# 进入Java的世界

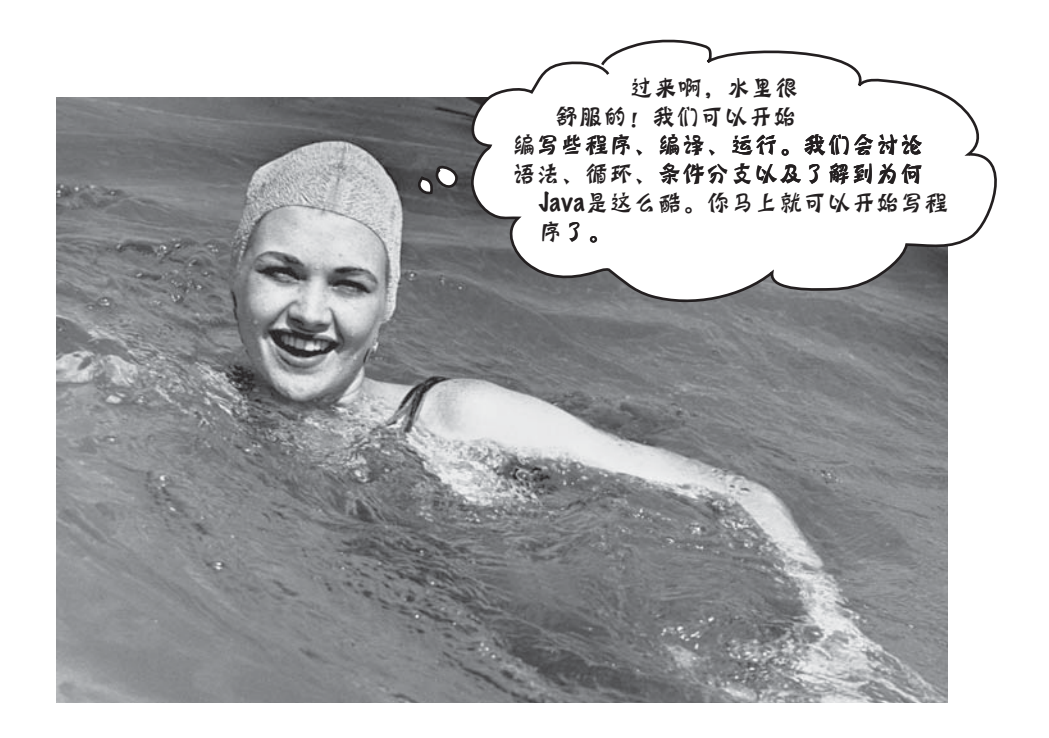

Java将带你进入新领域。它从一开始就以友好的语法、面向对象、 内存管理和最棒的跨平台可移植性来吸引程序员。写一次就可以在所有地 方执行 (write-once/run-anywhere) 的特性简直是迷死人了。许多人在投入 后才发现有bug要除、功能限制很大、最要命的是运行起来超慢! 不过这都 是很久以前的事情了。如果你现在才刚开始接触Java, 那你还真幸运。现 在的Java可是又快又有威力。

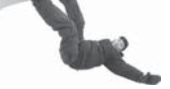

进入新章节 1

Java**的工作方式** 

## Java的工作方式

它的目标是要让你写出一个应用程序(在此例中是一个交互式派对邀 请函系统)且能够在你的朋友所拥有的任何设备上执行。

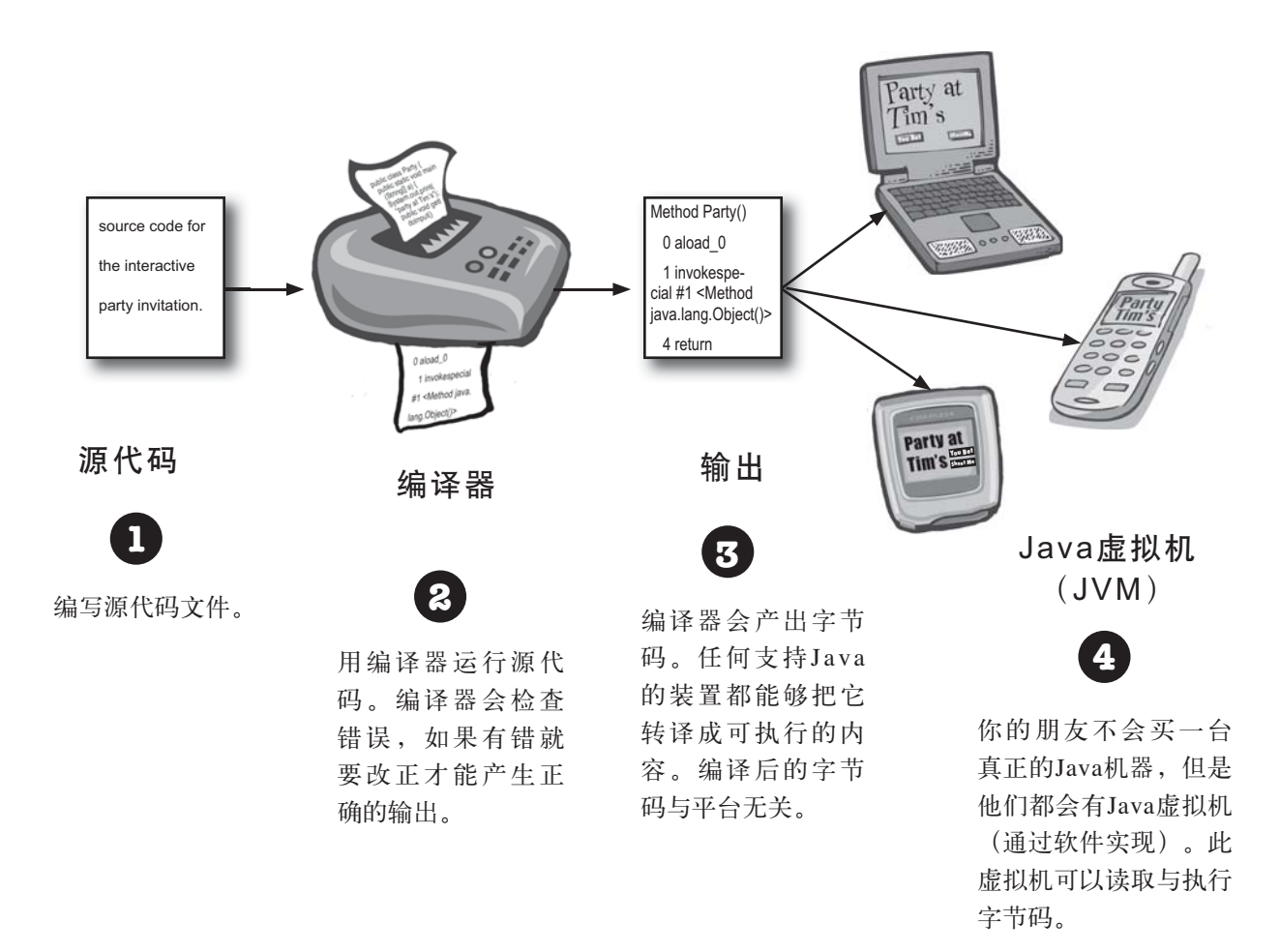

 $\overline{2}$ 第1章

## 你要做的事

你会编写源代码文件, 用javac编译程序把文件进行编 译,然后在某个Java虚拟机上执行编译过的字节码。

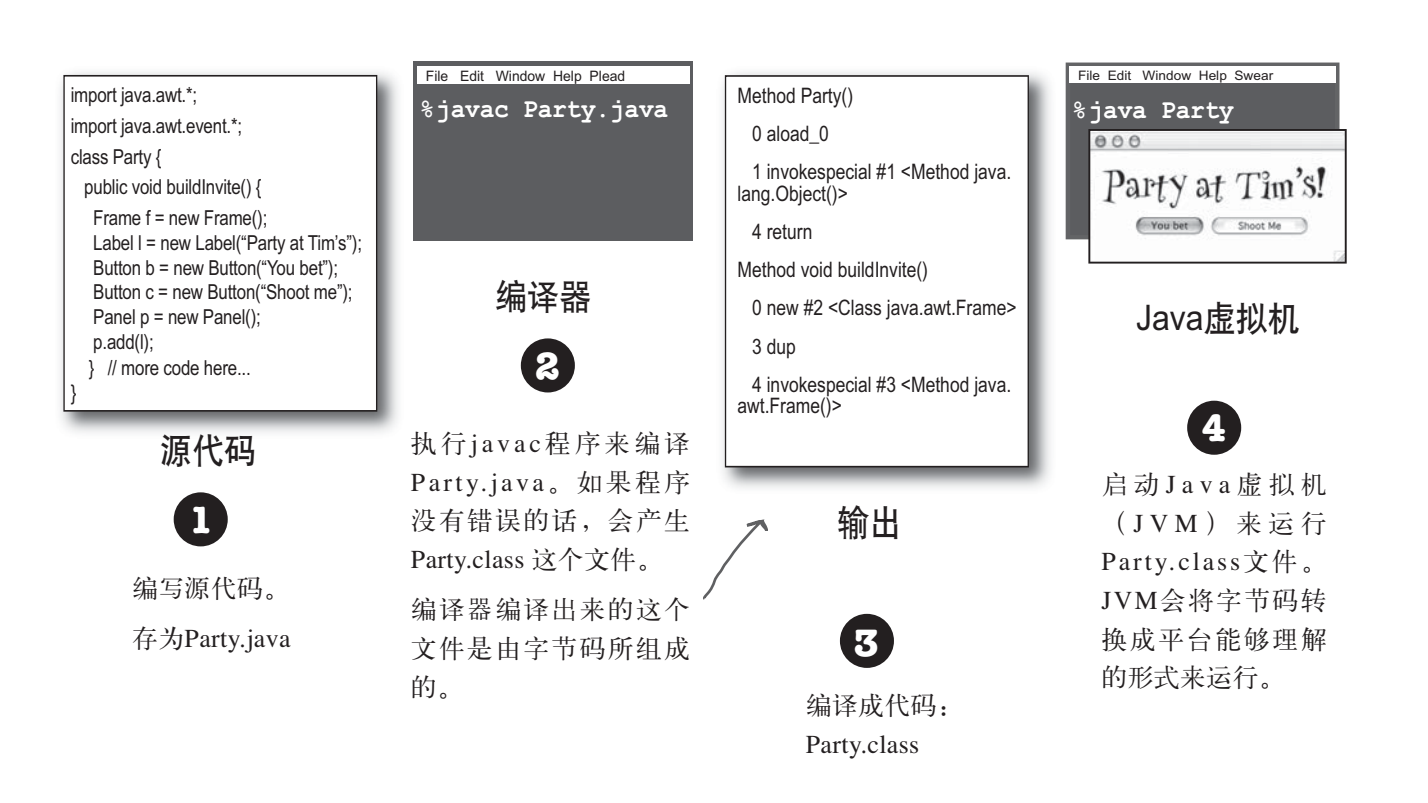

(注意: 这一页不是练习题, 等一下就会让你编写 程序, 但现在不用, 只是要让你知道来龙去脉。)

> 你现在的位置▶  $\overline{3}$

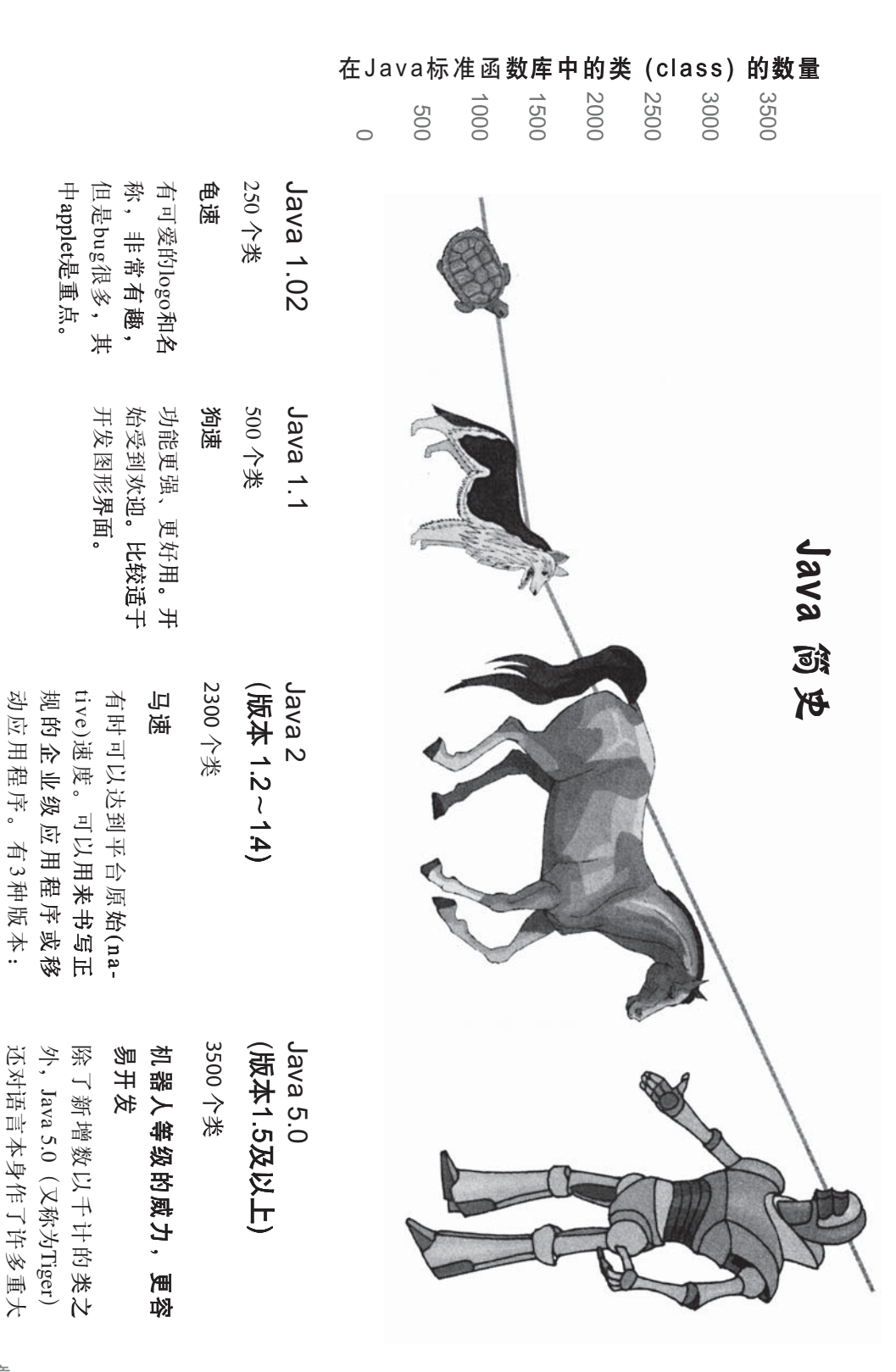

Java简史

4 第1章

容易使用,并含有其他语言 的改变,使得它在理论上更

容易使用,并含有其他语言 的改变,使得它在理论上更

Micro Edition (J2ME)

dard Edition(J2SE)

prise Edition (J2EE)prise Edition (J2EE).

ᅜत

Enter-

**A** Stan-

容易使用,并含有其他语言<br>中很受欢迎的功能。

中很受欢迎的功能。

# 声明一个 integer类型, 名称为sixe的变量并赋值27 猜猜看每一行程序在做什么? (答案在下一页) **Sharpen your pencil**

看,写Java程序就是这  $c$ 简单!

int size =  $27;$ String name = "Fido"; Dog myDog = new Dog(name, size);  $x = size - 5;$ if  $(x < 15)$  myDog.bark $(8)$ ;

```
while (x > 3) {
   myDog.play();
```
}

```
int[] numList = \{2, 4, 6, 8\};
System.out.print("Hello");
System.out.print("Dog: " + name);
String num = "8";
int z = Integer.parseInt(num);
```

```
try {
```

```
 readTheFile("myFile.txt");
```

```
catch(FileNotFoundException ex) {
   System.out.print("File not found.");
```
**ြင် ၂ ဆြ**<br>我曾经看过Java 2和Java 5.0,是否有Java 1.02到1.1版都算是"Java"。1.2、1.3和1.4版都叫做"Java 最原始的Java版本是Java 1.02 (第一次出版的版本),  $2''$ 。从 $1.5$ 版开始叫做"Java  $5.0''$ 。你偶尔也会看 到"Java 5"或"Tiger (开发代号)"的用法,我不知道 下一个版本该叫什么。

3和4呢?为什么2没有小数点?

}

}

<u>∕<</u><br>◆ ●<br>つ • 搞销售的乐趣就在于此,虽然Java的实际版本 是从1.1推进到1.2, 但因变化幅度大, 所以销售部门决定 用全新的命名,于是命名为Java 2。Java 3或4从来没有出 现过。到了1.5版时, 销售部门又认为进步幅度太大(大部 分的程序员都同意这么说)而需要全新的名称,所以又冒 出一个 Java 5.0, 用5对应到1.5。

你现在的位置▶ 5

基本概念

Java就是这么酷

解答 Sharpen your pencil

## 看,写 Java 程序就是 这么简单!

```
int size = 27;
String name = "Fido";
Dog myDog = new Dog(name, size);
x = size - 5;if (x < 15) myDog.bark(8);
```

```
while (x > 3) {
  myDog.play();
}
```

```
int[] numList = \{2, 4, 6, 8\};
System.out.print("Hello");
System.out.print("Dog: " + name);
String num = "8";
int z = Integer.parseInt (num);
```

```
try {
   readTheFile("myFile.txt");
```

```
} 
catch(FileNotFoundException ex) {
   System.out.print("File not found.");
}
```
#### 看不懂也无所谓!

后面会有很详细的解说(约40页)。如果你学过类似的 语言就会发现这些东西很简单。如果没有的话,接下来 就会让你知道……

声明一个integer类型、名称为sixe的变量并赋初始值为27

声明名称为name的字符串,值为Fido

b).name与sixe声明一个名称为myDos的Dos变量

把size值减5的结果赋给查量x

如果x的值小于15, 让狗吠8次

岩x的值大于3就持续执行循环 让狗做些执行 play 动作 (不管那对狗有什么意义)  $\{\}$  里面就是循环的内容

声明有4个元素的整型数组 **把 "Hello" 输出到屏幕上** 把"Dog:"输出到屏幕上,后面跟着狗的名字 (Fido) 声明字符串变量num并赋值为 8 将字符串"8"转换成整数数字 8

试列出可能会出异常状况的指令 该取mytFile.txt这个文件

{}中的指令被视为一体

捕获万一发生的找不到文件异常状况

万一找不到文件就说找不到

 $\{\}$  里面是异常的处理程序

**6** 第1章

## Java的程序结构

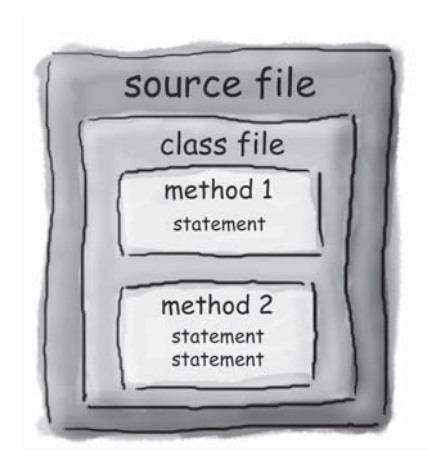

类存于源文件里面 方法 存于 类 中

语句 (statement) 存于方法中

源文件(扩展名为.java)带有类的 定义。类用来表示程序的一个组 件, 小程序或许只会有一个类。 类的内容必须包在花括号里面。

类中带有一个或多个方法。在 Dog这个类中, bark方法带有如 何"汪汪"的指令。方法必须在 类的内部声明。

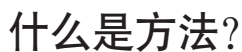

在方法的花括号中编写方法应该 执行的指令。方法代码是由一组 语句所组成, 你可以把方法想象 成是一个函数或过程。

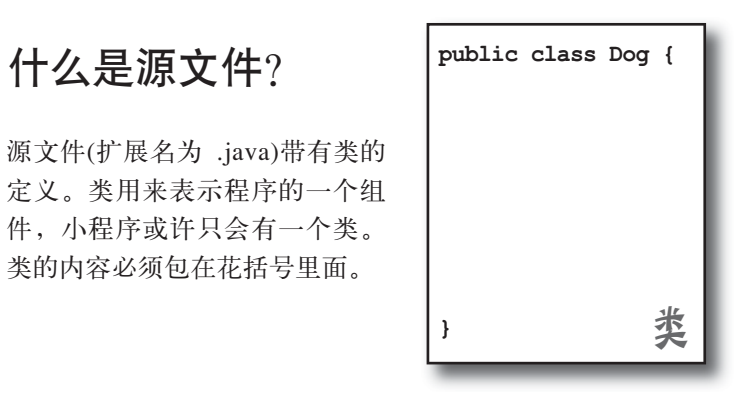

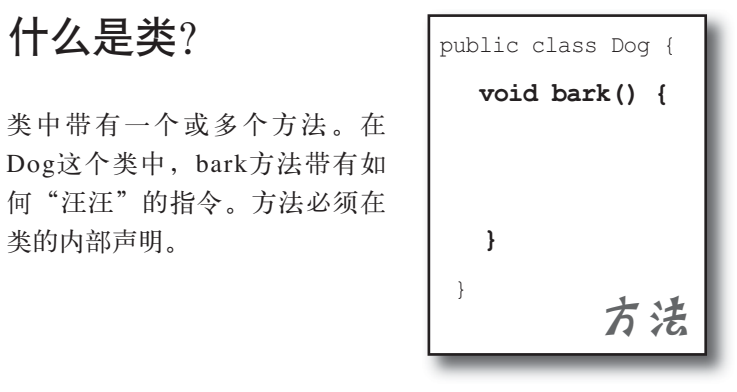

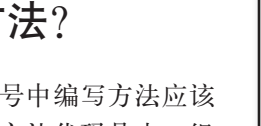

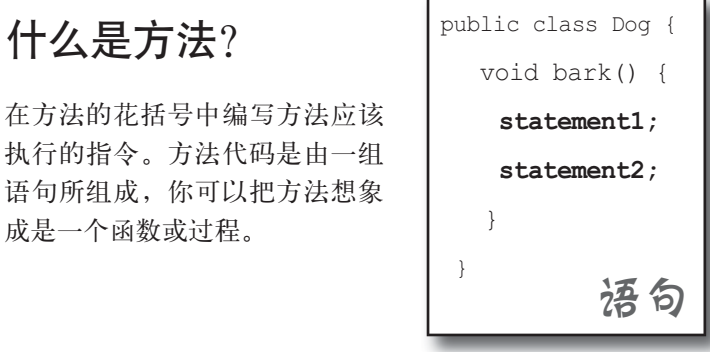

Java**的类** 

}

## 剖析类

当Java虚拟机启动执行时, 它会寻找你在命令列所指定的类。然后它会锁定 像下面这样一个特定的方法:

public static void main (String[] args) {

// 程序代码写在这里

接着Java虚拟机就会执行main方法在花括号间的函数所有指令。每个Java程 序最少都会有一个类以及一个main()。每个应用程序只有一个main()函数。

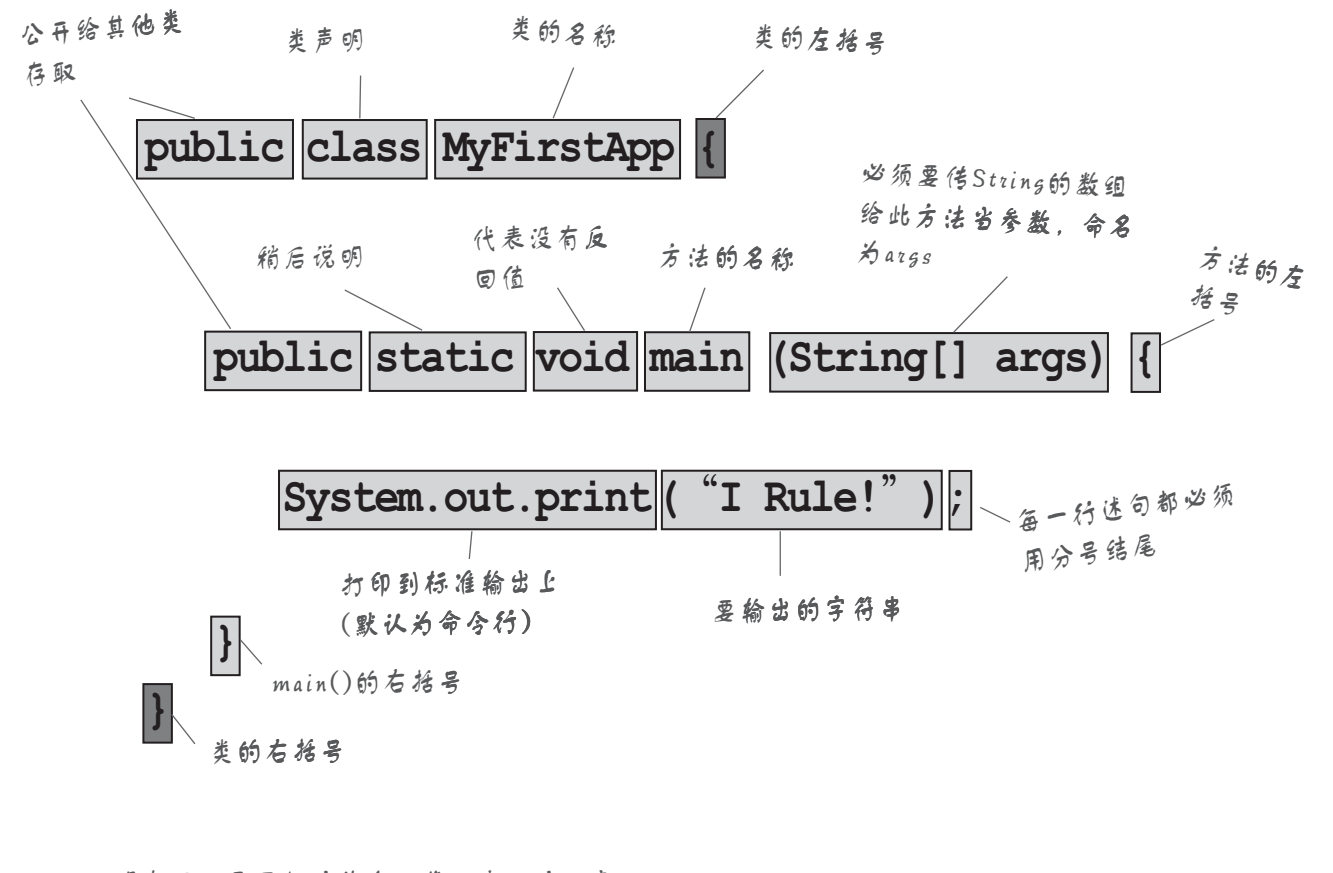

现在还不需要把这些东西背下来,这一章只 是热身活动。

8 第1章

## 编写带有main()的类

在Java中的所有东西都会属于某个类。你会建立源文件(扩展名为.java),然后将它编译 成新的类文件(扩展名为.class)。真正被执行的是类。

要执行程序就代表要命令Java虚拟机 (JVM) 去"加载Hello这个类, 开始执行它的 main(), 然后一直运行到main的所有程序代码结束为止"。

在第2章中我们会更深入地探讨类的细节,但是现在你只要注意到如何编写与执行 Java程序就行了。而这些都与main()有关。

main()就是程序的起点。

不管你的程序有多大(也可以说不管有多少个类),一定都会有一个main()来作为程序 的起点。

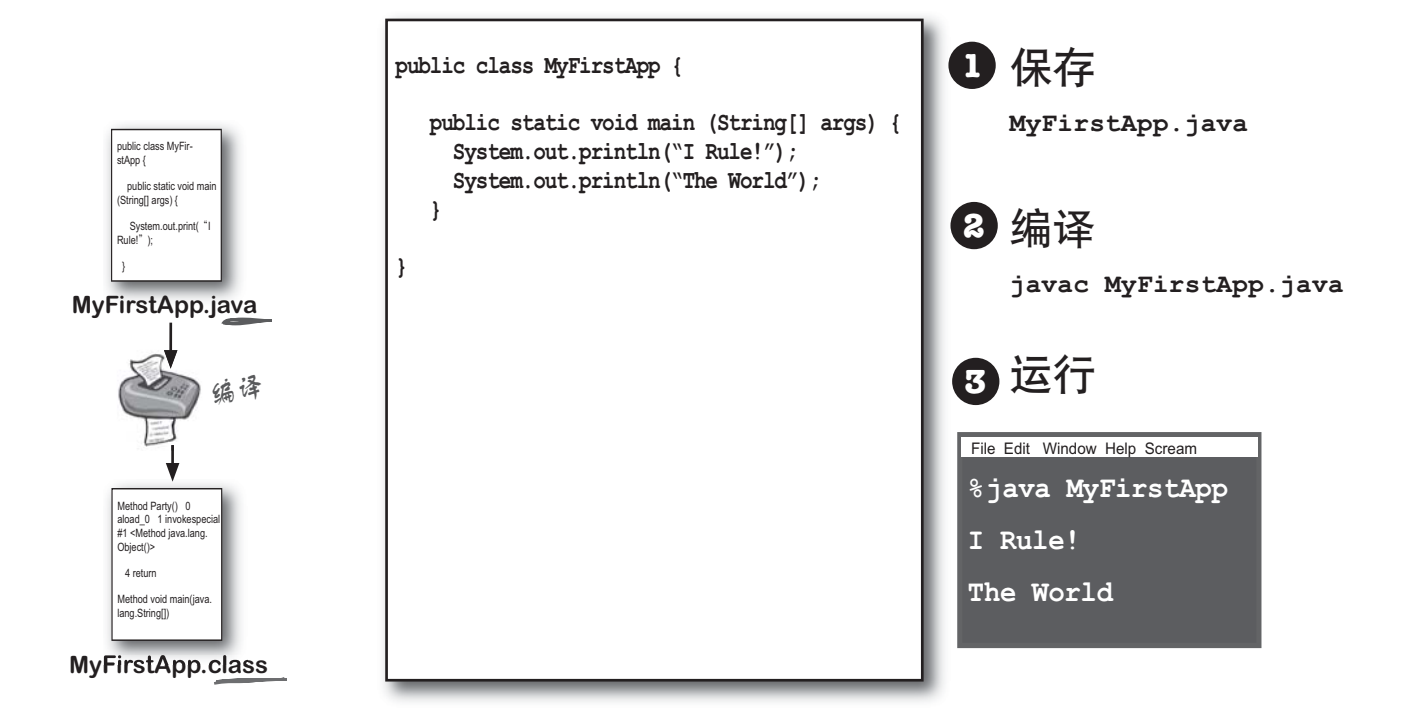

语句、循环、条件分支

## 諸句 系件分支 你能在 main()中做什么? 你一旦进入main()或其他的方法中,就可以找到乐子。 你可以作出任何正常的行为来让编译器 (compiler) 忙。 你的程序代码可以让Java虚拟机去: 1 做某件事 声明、设定、调用方法等普通语句。 int  $x = 3;$ String name =  $"Dirk"$ ;  $x = x * 17;$ System.out.print("x is " + x); double  $d = Math.random()$ ; // 这是注释行 2 反复做某件事 for 与 while 的循环 (loop) while  $(x > 12)$  {  $x = x - 1;$  $x = x + 1;$  $\overline{\mathbf{r}}$ for (int  $x = 0$ ;  $x < 10$ ;  $x = x + 1$ ) { System.out.print("x is now " + x);  $x = 22;$  $\overline{1}$ // 我是注释 3 在适当条件下做某件事 if/else 的条件分支测试  $\rm X$  $\epsilon = 1$ if  $(x == 10)$  { System.out.print("x must be 10");  $\}$  else { System.out.print("x isn't 10"); int weight; if  $((x < 3)$  & (name.equals("Dirk"))) { System.out.println("Gently"); System.out.print("this line runs no matter what"); 号中。

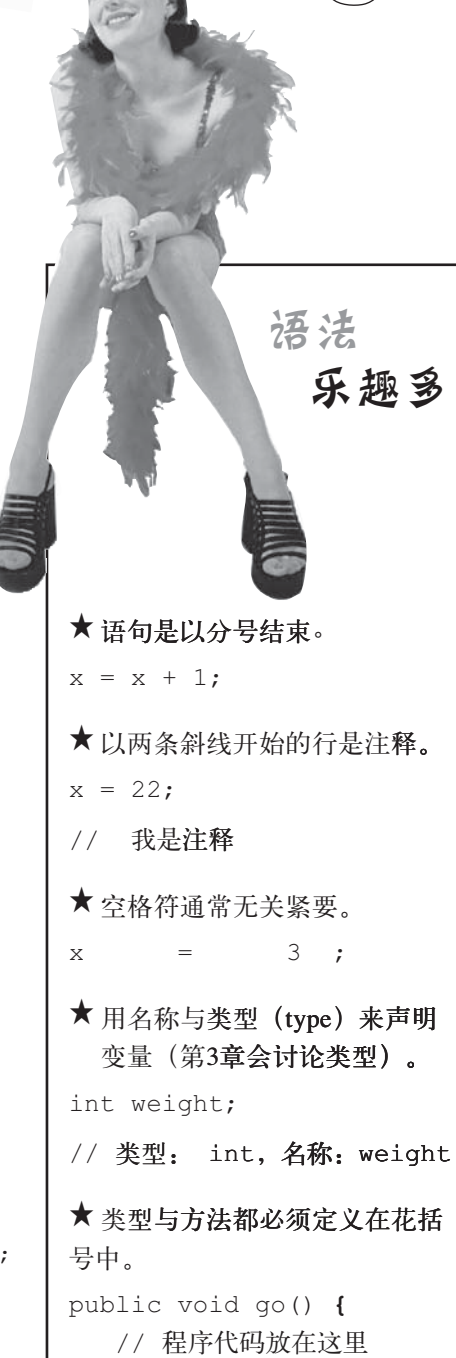

 $\mathbf{R}$ 

循环

 $\circledcirc$ 

 $10<sub>1</sub>$ 第1章

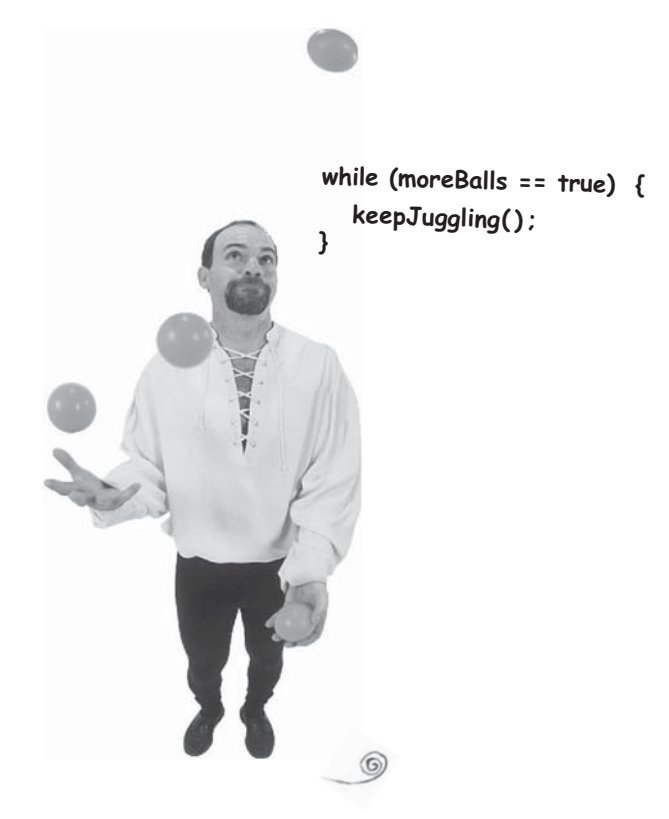

## 重复再重复,循环再循环……

Java有3种循环结构: while循环、do-while循环和for循 环。稍后你会看到详细的说明,但是先让我们来看一 下while循环是怎么工作的。

这个语法简单到你可能已经睡着了。只要while条件 为 true, 循环块中的程序代码就会一直重复执行。程 序代码块是由一对花括号所规范的,所以要重复的区 段必须摆在括号中。

循环的关键在于条件测试 (conditional test)。在 Java中, 条件测试的结果是boolean值——不是true就是 false.

例如说"如果含笑半步癫比一日丧命散还好吃我就嗑 给你看"是个有效的boolean测试,但"如果香蕉我就 minining 求出真伪值。

## 简单的boolean测试

你可以用比较运算符 (comparison operator) 来 执行简单的boolean值测试:

```
< (小于)
```

```
>(大于)
```

```
 (ᇀڪ) ==
```
注意: 赋值运算符 (一个等号) 与等号运算符 (两个等号) 并不一样。许多程序员都会不小 心犯这个错,但我相信你不会。

```
int x = 4; //给x赋值为4
while (x > 3) {
 // 循环会运行是因为
 // x 大于 3
 x = x - 1; //避免无限循环
} 
int z = 27; //
while (z == 17) {
 // 循环不会运行
 // 因为z不等于17
}
```
Java基本概念

there are no<br>Dumb Questions

**<a>** i 为何所有的东西都 。<br>得包含在类中?

因为Java是面向对 象的语言,它不像是以前的程 序语言那样。第2章会说明类是 对象的蓝图,而Java中的绝大 多数东西都是对象。

门 : 每个类都需要加上 一个main()吗?

**谷 :** 程序不是这样写 的。一位大名鼎鼎的程序大师 已经解释过一个程序只要一个 main来作为运行。

(?): 其他程序语言可以 直接用整数类型测试,我也可 以像下面这么做吗:

**int x = 1; while (x){ }** 

**铃:** 不行, Java中的 integer与boolean两种类型并不相 容。你只能用下面这样的boolean变量来测试:

**boolean isHot = true;**

```
while(isHot) { }
```
## while循环的范例:

```
public class Loopy {
   public static void main (String[] args) {
    int x = 1;
     System.out.println("Before the Loop");
    while (x < 4) {
      System.out.println("In the loop");
       System.out.println("Value of x is " + x);
        x = x + 1; }
     System.out.println("This is after the loop");
    }
```
这是输出

```
% java Loopy
Before the Loop
In the loop
Value of x is 1
In the loop
Value of x is 2
In the loop
Value of x is 3
This is after the loop
```
}

要 点

- 语句以分号结束。
- 程序块以{}划出范围。
- 用名称与类型声明变量。
- 等号是赋值运算符。
- 两个等号用来当等式等号运算符。
- 只要条件测试结果为真, while循环就会一直执行块内 的程序。
- 把boolean测试放在括号中:

while **(x == 4)** { }

12 第1章

## 条件分支

```
在Java中if与while循环都是boolean测试, 但语义从"只
要不下雨就持续……"改成"如果不下雨就……"。
class IfTest {
 public static void main (String[] args) {
    int x = 3;
    if (x == 3) {
     System.out.println("x must be 3");
    \}System.out.println("This runs no matter what");
  \, }
\, }
% java IfTest
                        \begin{array}{ccc} & & \dot{\mathcal{C}} = \mathcal{C} \mathcal{F} \mathcal{F} \mathcal{F} \end{array}x must be 3
This runs no matter what
上面的程序只会在x等于3这个条件为真的时候才会列出"x
must be 3"。而第二行无论如何都会列出。
我们可以将程序加上else条件,因此可以指定"如果下雨就
撑雨伞,不然的话就戴墨镜"。
class IfTest2 {
  public static void main (String[] args) {
    int x = 2;if (x == 3) {
     System.out.println("x must be 3");
    } else {
      System.out.println("x is NOT 3");
    \rightarrowSystem.out.println("This runs no matter what");
  \hspace{0.1cm} }
\}-- .vi 3<br>This runs no matter what < 修改后的输出
```
# 如果仔细观察的话,你会注意到我 们将print改成了println。 差别在哪里? println会在最后面插入换行,若你想 要让后续的输出以新的一行开始, 可以使用println, 若是使用print则后 续的输出还是会在同一行。 Sharpen vour pencil

System.out.print 5

System.out.print M

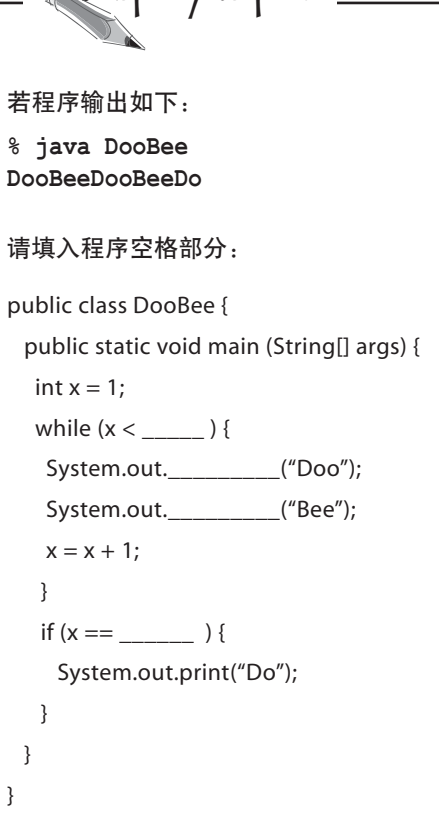

#### 真正的应用

## 设计真正的应用程序

让我们将你已经学习到的Java技能发挥到真正有用的 程序上。我们需要一个带有main()的类、一个int与 String变量、一个while循环和一个if测试。稍加整理 你就能立即创建出有用的程序。但在你偷看示例程序 代码之前,先自己想想看你会怎样写一个程序从99 数到0。下面是数啤酒瓶童谣的程序:

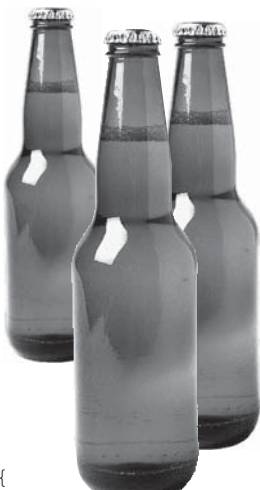

```
public class BeerSong {
   public static void main (String[] args) {
     int beerNum = 99;
     String word = "bottles";
     while (beerNum > 0) {
       if (beerNum == 1) {
         word = "bottle"; // 单数的瓶子
         }
       System.out.println(beerNum + " '' + word + " of beer on the wall");
        System.out.println(beerNum + " " + word + " of beer.");
        System.out.println("Take one down.");
        System.out.println("Pass it around.");
       beerNum = beerNum - 1;
        if (beerNum > 0) {
          System.out.println(beerNum + " " + word + " of beer on the wall");
         } else {
           System.out.println("No more bottles of beer on the wall");
       }//else结束
     } //while循环结束
  } //main方法结束
} //class结束
```
虽然程序可以编译与运行, 但它的输出有点不美观,你 可以试试看改漂亮一点。

14 第1章

## 阿强的周一早晨

包机

平时阿强的闹钟设定在8:30,但在狂野的周末他会把早上闹钟的声音按 掉。此时有Java功能的设备会开始起作用。 首先, 闹钟会送出一个信息给咖啡机说: "嗨, 这位老兄又赖 床了, 12分钟后再煮咖啡"。 咖啡机会送出一个信号给烤面包机说: "先不要烤,那家 伙还在睡"。 之后闹钟还会送出信号给阿强的手机: "9:00 时打给阿强告诉他我们晚一点才会准备 好"。 最后, 闹钟会送个信号给大头(大头是只狗) 的无线颈圈表示去捡报纸回来,但是别想出去散步。 几分钟后闹钟又响了, 阿强还是把它按掉, 而设备们又开 始交谈。第三次阿强还是想要把闹钟按掉,但是闹钟先 发制人的送出一个信息给大头的颈圈表示要它跳上床叫  $\lambda$ . 终于把阿强叫醒了, 他心想幸好Java设备有发挥作用, 算是没有 白跑一趟光华商场。 面包已经烤好了。 咖啡热腾腾的。 劳置 $a_{uu}$ 也有Java 大头 涂上奶油  $J_{avg}$   $\frac{1}{\sqrt{2}}$ 

报纸也拿进来了。

又是个美好的早晨。你可以用Java、网络以及Jini技术来装置一栋Java-Enabled的房子。但是要小心所谓的"即插即用"技术(事实上即插即用代表 着插入之后随既使用技术支持客服专线)或是"可移植性"平台。阿强的 老姐也使用了这些设备,但是效果很差,甚至还具有危险。他的狗在生前 也是这么认为……

这个故事有可能是真的吗?是也不是。虽然有各种版本的Java用在PDA、 移动电话、智能卡等装置上,但你目前还不太可能找到有Java的烤面包机 与狗项圈。然而还是可以通过有Java的计算机等接口来控制其他设备。这 就是称为Jini surrogate的架构。你还是可以这样设计梦想豪宅。

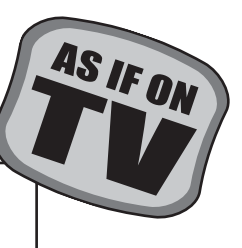

#### 开始编写程序

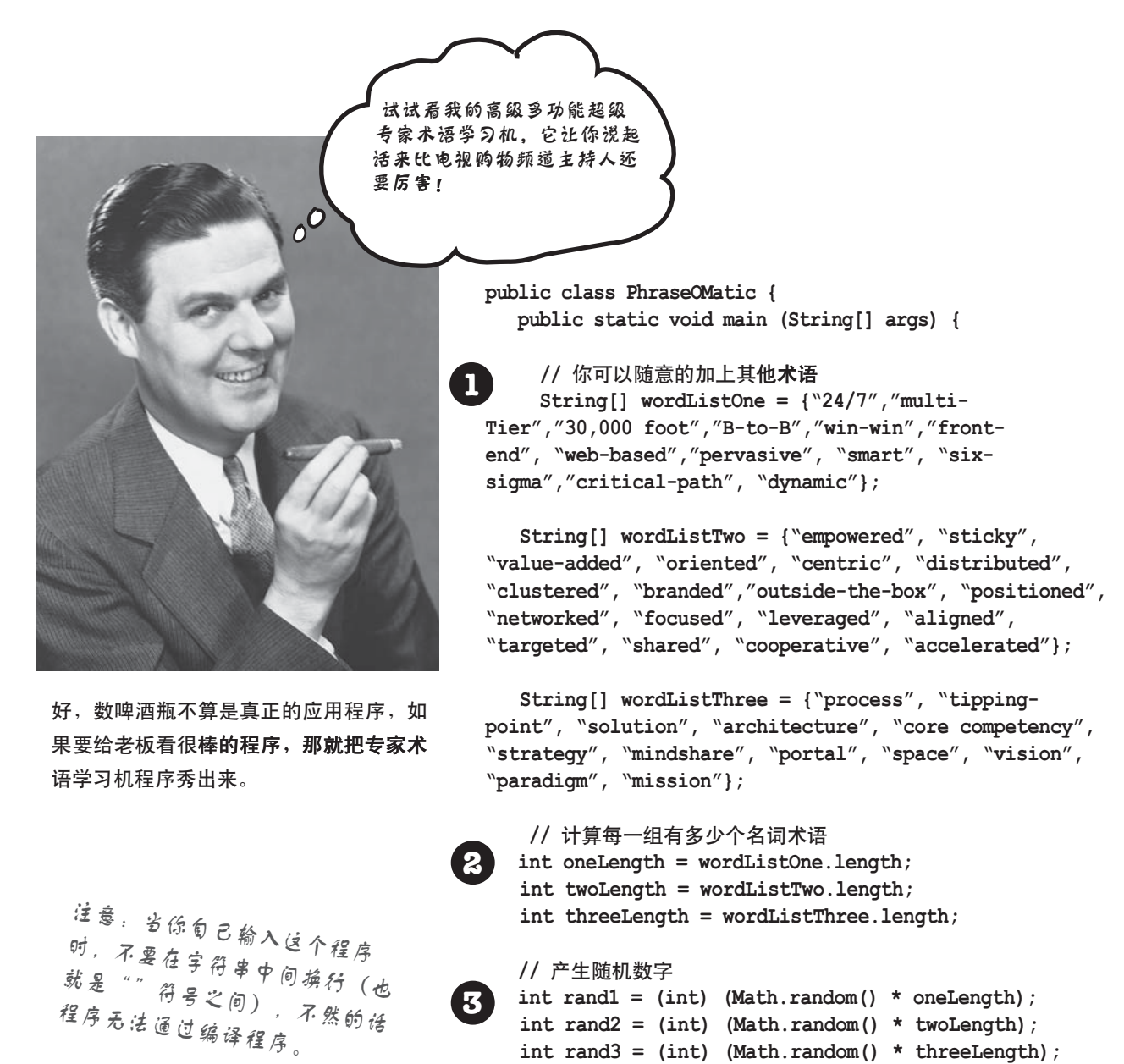

**4**

**5**

**}** 

**// 组合出专家术语 String phrase = wordListOne[rand1] + " " + wordListTwo[rand2] + " " + wordListThree[rand3];**

 **// System.out.println("What we need is a " + phrase); }** 

16 第1章

专家术语学习机

#### 它是如何工作的

简单地讲,它是由3组单字随机挑出来排列组合输出。暂时不用担心你看不懂某一 行程序在做什么,毕竟我们才刚开始而已。

1. 第一个步骤是创建出3个String的数组, 也就是保存术语的容器。数组的声明 和创建是很简单的,下面是一个例子:

**String[] pets = {"Fido", "Zeus", "Bin"};**

每个元素放在引号中并彼此间以逗号分开。

 $\mathbf{2}_{\bullet}$  为了要在每个数组中能够随机地挑出一个单字,我们得知道每个数组的大 小。如果某个数组有14个单字,则我们需要介于0~13的随机数(Java的数组是零 基的, 第一个元素的索引是0, 第二个是1, 在有14个元素的数组中最后一个的索 引是13)。你可以向数组查询它的长度:

**int x = pets.length;** 

执行以后 x 的值为 3。

3. 我们需要3个随机数。Java本身有一组立即可用的数学方法(可以把它们当作 函数)。random()这个方法会返回介于0与1之间的值,所以我们需要将此值乘以 数组的元素数量(数组的大小),然后取整数值(第4章会讨论)。如果要对任何 浮点数取整数值也是用这样的方法转换数据类型:

**int x = (int) 24.6;** 

4. 现在我们可以创建专用的术语。选出3个字然后使用"+"这个运算符将字符 串对象连接在一起。使用索引数字可以将数组中的元素提取出来:

**String s = pets[0]; // "Fido"**

**s = s + " " + "is a dog"; // "Fido is a dog"**

 $\overline{\bm{5}}$ . 最后,我们将结果输出到命令列上,你就可以引用这些术语说出听起来很厉 害但是完全没有意义的句子。

我们可以输出下面 这些言不及义的术 语……

**pervasive targeted process**

**dynamic outsidethe-box tippingpoint**

**smart distributed core competency**

**24/7 empowered mindshare**

**30,000 foot win-win vision**

**six-sigma networked portal**

你现在的位置▶ 17

基本概念

编译器与Java虚拟机

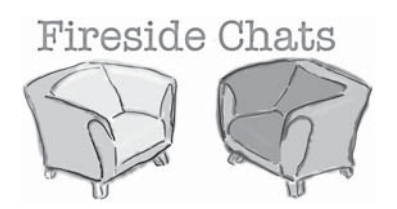

今晚的活题: 编译器与JVM争辩谁比较重要?

Java 虚拟机

编译器

什么?你开玩笑吧?这位大婶,我可 是 Java 啊。只有我才能让程序运行起来。 你只是产生文件而已。做个文件有什么了 不起的,没有我,文件没有用!

请你放尊重点,不然我要叫了。

还有,你得理不饶人,每天老是警告人, 小小一点语法错误也不放水……

> 对不起, 没有我你能运行什么? Java会设 计成这样是有原因的。如果Java只是个直 译语言, 要一边运行一边解译纯文字的程 序, 我就不相信你能够运行多快!

抗议啦,我又没有说你一点用处都没有。 但说真的,我根本搞不懂你在做什么。 程序员可以直接编写二进制代码给我运 行,那你就失业啦,哇哈哈哈……哇哈哈 哈……咳……哇哈哈……

> 我实在懒得理你。没错,虽然说只要是合 格的二进制代码就可以运行,不一定是要 编译器编译出来的,但实际上不会有人 傻成这样的。让程序员直接写出二进制代 码就好像要组装计算机的人自己得作出 CPU一样。还有, 你可不可以不要笑得哪

先不管它的笑声问题。你还是没有回答我 么难听? 你到底有什么用处?

18 第1章

Java 虚拟机 しょうしょう しょうしょう いちょう 编译器

现。

还记得Java是个强类型的语言吗,这代表 我不能容许变量保存类型的数据。这是很 关键的类型安全性功能,我能够让大部 分的错误在到你那边之前就被抓到。还 有……

没礼貌,别打断我说话……,是有些数据 类型的错误会在运行时发生,但这也是 为了要容许动态绑定这样的功能。Java可 以在执行期引用连程序员也没有预期会碰 到的类型,所以我得留一些运用性。我的 工作就是要确保铁定不能跑的东西不会过 关。通常我会抓得到错误, 例如说把文字 字符串除以某个数字这种问题就会被我发

又不是全部抓光光!我还是会因为遇到将 错误类型的数据塞进数组中而不得不抛出 异常,并且……

OK, 当然。但是存取权限的安全问题呢? 还不是靠我把关,而你只不过是作些标点 符号的检查罢了。还真谢谢你把这些问题 留给我呢。

对不起,大家都知道我才是安全的第一 线。我刚刚说的数据类型错误如果没有处 理好可是一个漏洞呢。像是违反调用private方法的程序等也是由我检查的。我能 够防止人们动到不可以碰的程序代码与其 他类的重要数据。如果要把我的功能说完 可能要说到天亮。

随你怎么说。我也得做相同的事情,确保 不会有人在执行前修改二进制代码。

> 是啦,如果没有我挡住上述的问题,你老 早就挂掉了。没时间了,下回再说吧。

OK, 等一下要不要去吃宵夜?

习题

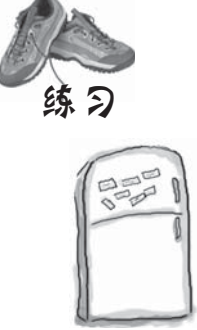

## 排排看

小朋友,右边是原本写好的程序,但是 被饼干大怪兽给弄乱了, 英勇的你是不 是可以把程序排回原状来产生像下面这 样的输出呢? 注意到有些括号被吃掉 了,请爸爸妈妈一起帮忙补起来!

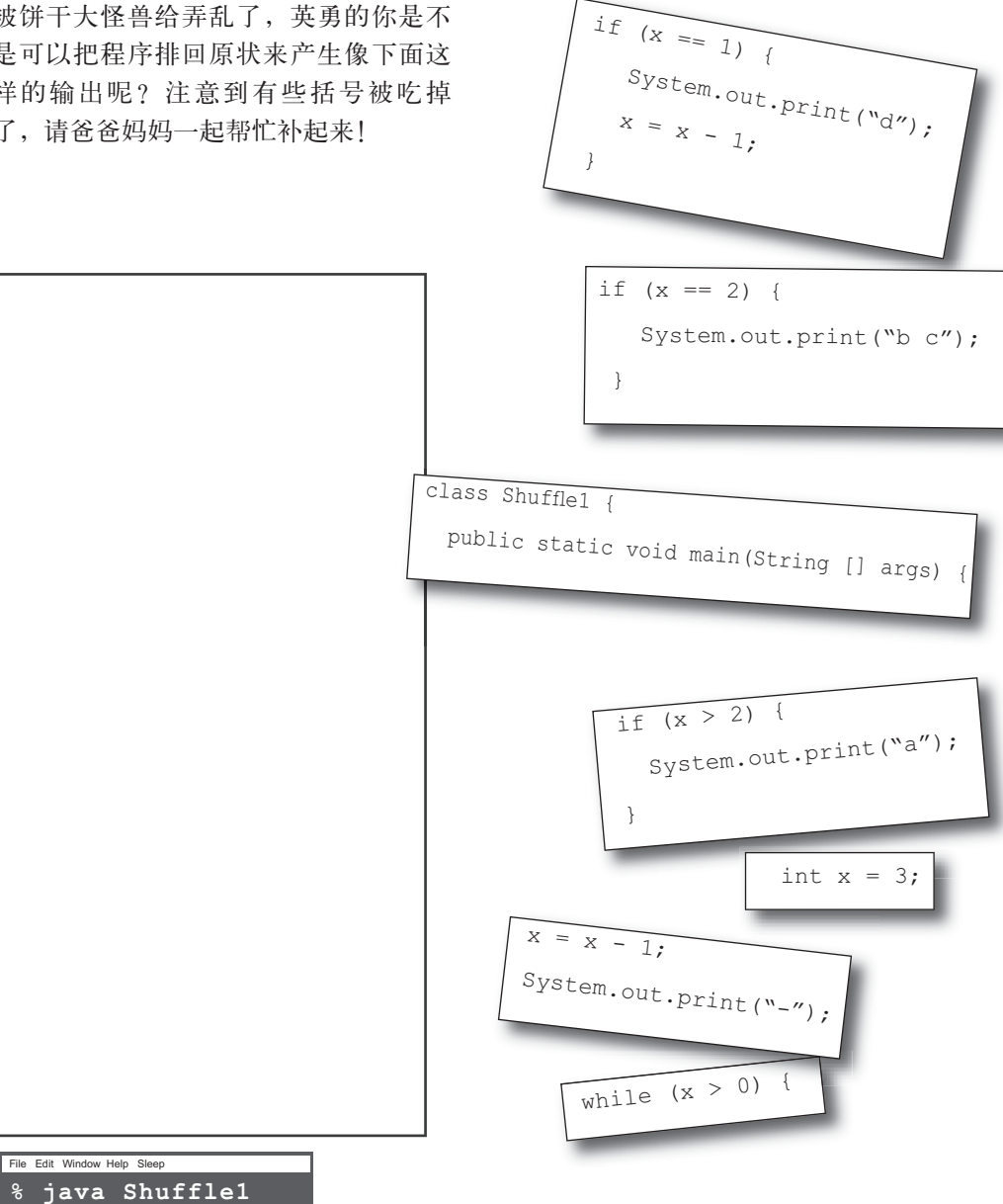

20 第1章 File Edit \

 $a-b$   $c-d$ 

输出:

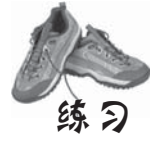

## 我是编译器

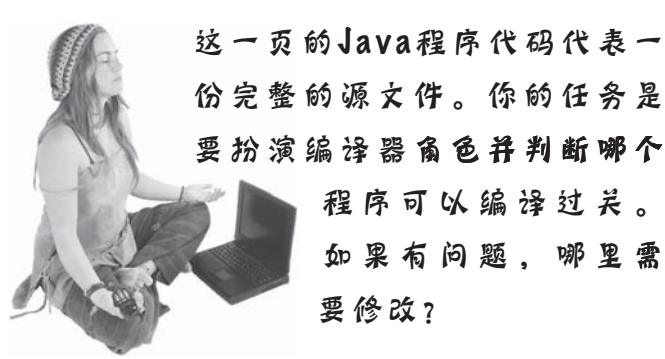

}

 **B** public static void main(String [] args) { int  $x = 5$ ; while ( $x > 1$ ) {  $x = x - 1;$  if ( x < 3) { System.out.println("small  $x$ ");  $\qquad \}$ }

```
 A
class Exercise1b {
  public static void main(String [] args) {
   int x = 1;
   while ( x < 10 ) {
     if ( x > 3) {
      System.out.println("big x");
     }
   }
  }
}
```

```
 C
class Exercise1b {
   int x = 5;
    while (x > 1) {
     x = x - 1; if ( x < 3) {
       System.out.println("small x");
    \qquad \qquad \} }
}
```
程序谜题

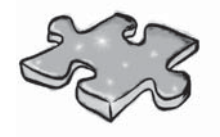

# JavaCross 7.0

#### 找点事情让你的大脑动一动。

这是个字谜,几乎所有的单字都 在这一章提过。为了提高你的注 意力,我们偷偷地放了一些非Java 的高科技词汇。

### 横排提示

- 4. Command-line invoker
- 6. Back again?
- 8. Can't go both ways
- 9. Acronym for your laptop's power
- 12. number variable type
- 13. Acronym for a chip
- 14. Say something
- 18. Quite a crew of characters
- 19. Announce a new class or method
- 21. What's a prompt good for?

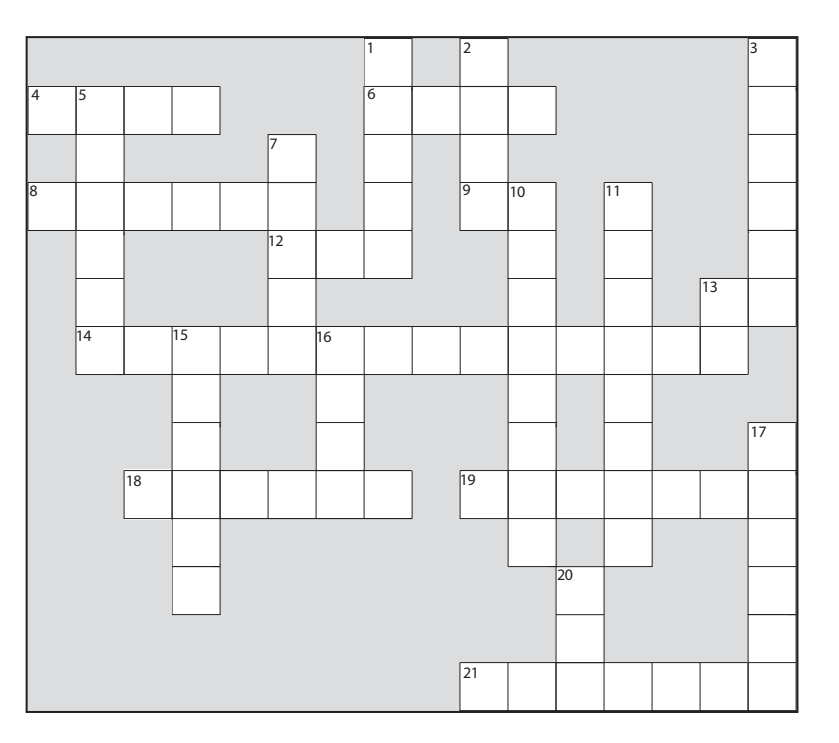

#### 竖排提示

- 1. Not an integer (or \_\_\_\_\_ your boat)
- 2. Come back empty-handed
- 3. Open house
- 5. 'Things' holders
- 7. Until attitudes improve
- 10. Source code consumer
- 11. Can't pin it down
- 13. Dept. of LAN jockeys
- 15. Shocking modifier
- 16. Just gotta have one
- 17. How to get things done
- 20. Bytecode consumer

(字谜的问题部分保留原汁原味的英文,请自己动手查字典!)

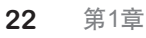

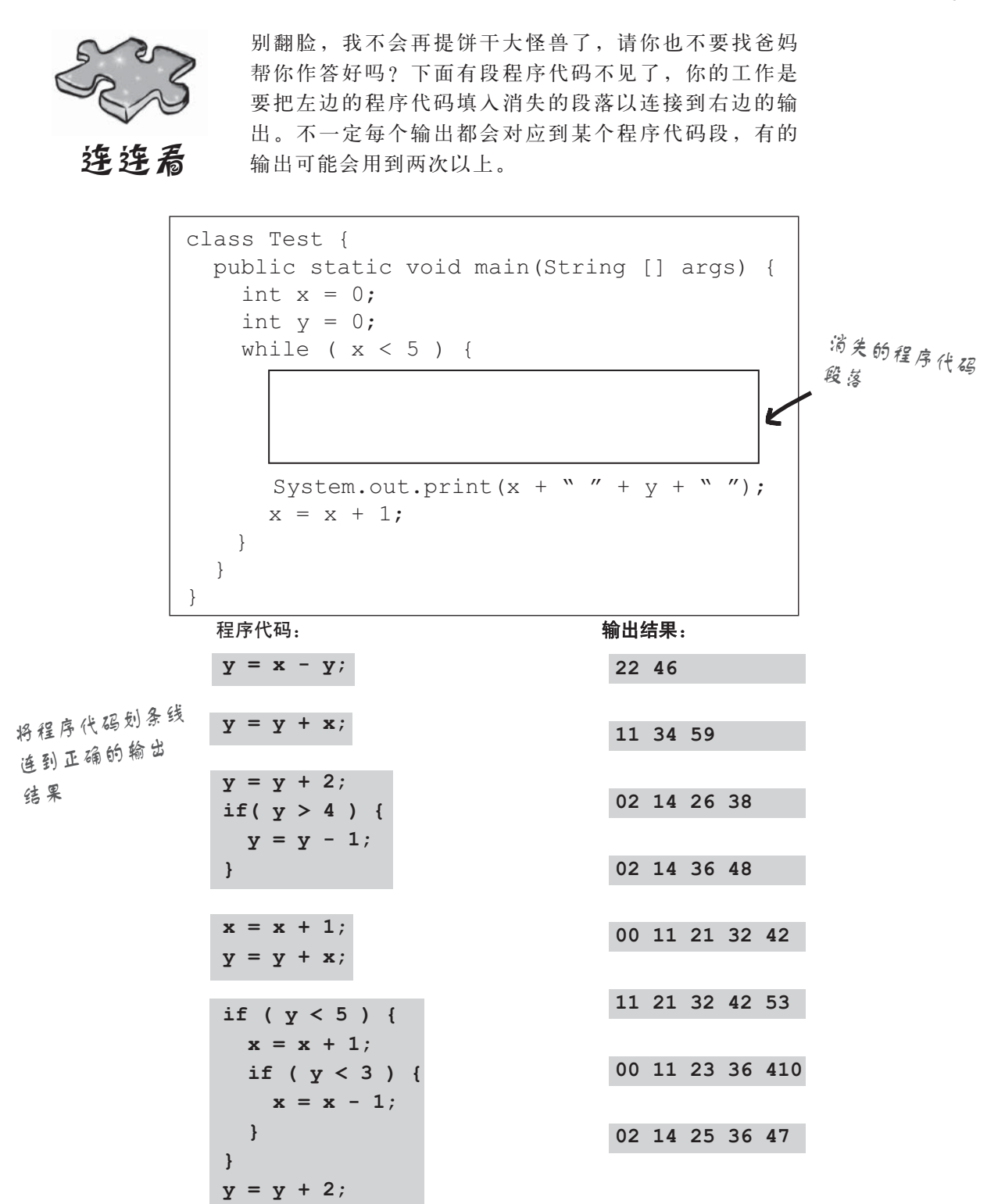

程序谜题

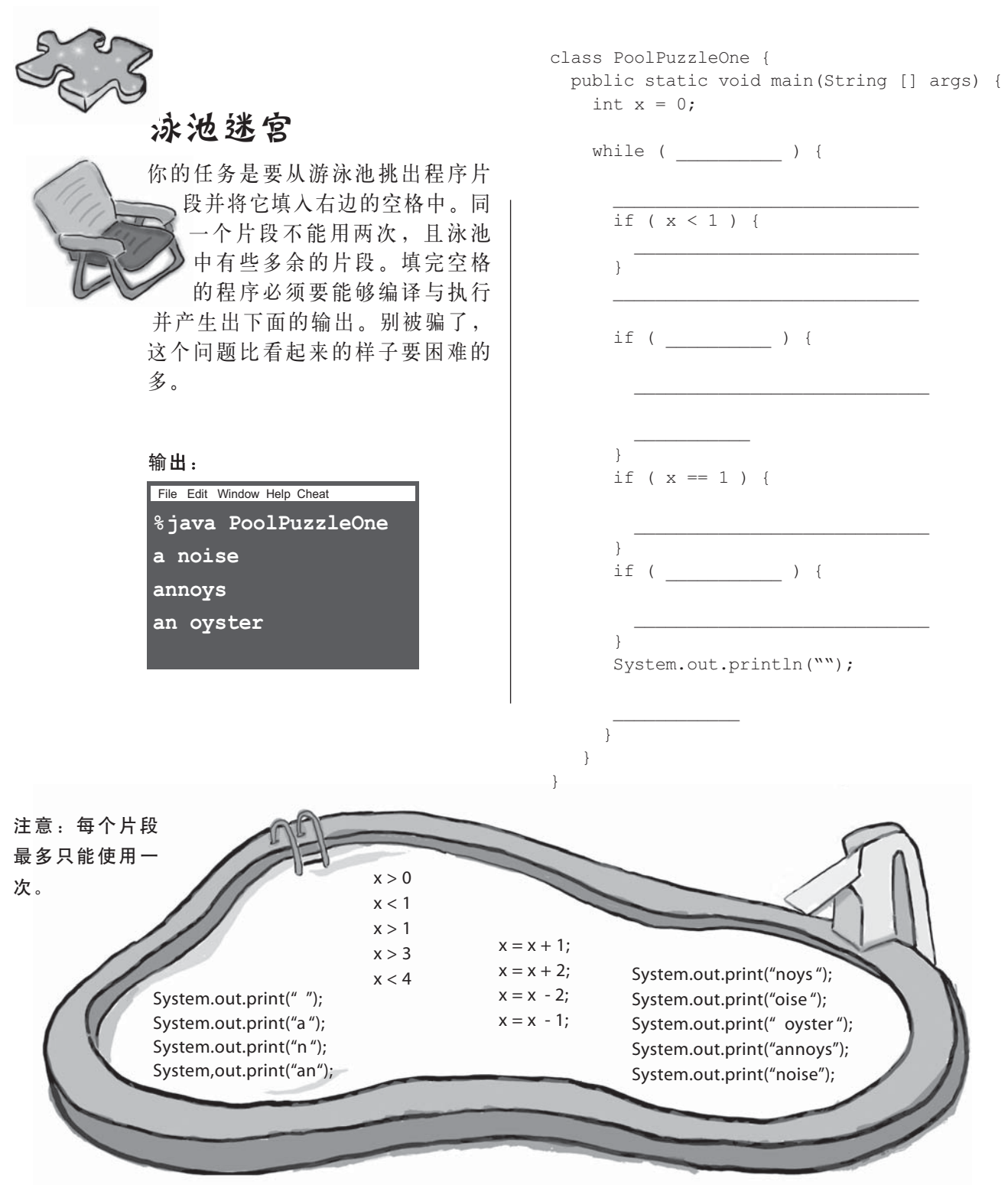

24 第1章

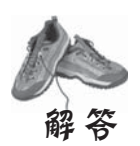

## 排排看

```
class Shuffle1 {
  public static void main(String [] args) {
```

```
int x = 3;while (x > 0) {
```

```
 if (x > 2) {
System.out.print("a");
 }
```

```
x = x - 1; System.out.print("-");
```

```
if (x == 2) {
System.out.print("b c");
 }
```

```
if (x == 1) {
     System.out.print("d");
      x = x - 1; }
   }
 }
```
File Edit Window Help Poet **% java Shuffle1 a-b c-d**

}

基本概念 class Exercise1b { public static void main(String [] args) { int  $x = 1$ ; while ( x < 10 ) {  $x = x + 1$ ; if ( x > 3) { System.out.println("big x"); } } } } 这个程序可以编译与执行, 但如果没有加入特别标记出 来的这一行,它会无止境地 执行下去!

```
class Foo {
```

```
 public static void main(String [] args) {
      int x = 5;
      while ( x > 1 ) {
      x = x - 1; if ( x < 3) {
          System.out.println("small x");
        }
       } 
      } 
   } 
B
                 如果没有加上类的声
                 明, 这个程序就无法
                 通过编译!
```

```
class Exercise1b {
     public static void main(String [] args) {
      int x = 5;
       while ( x > 1 ) {
       x = x - 1;\mathcal C if ( x < 3) {
         System.out.println("small x");
         }
       } 
                   while 循环必须要在
     } 
                   方法里面!
   }
```
#### **26** 第1章

}

 } }

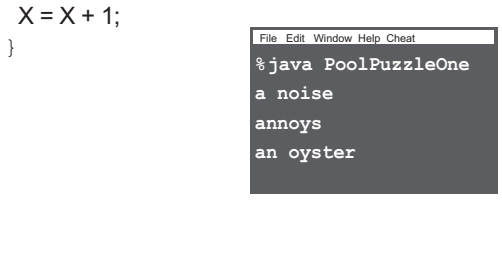

- System.out.print(**"**oise**"**);
- 
- 
- 
- 
- 
- 
- 
- 
- if  $(X < 1)$  {
	-
- 
- 

System.out.println("");

- 
- }
	-
	-
	-
	-
	-
- 
- System.out.print(**"**noys**"**);
- 
- } if (  $x == 1$  ) {
	-
	-
- 
- 
- System.out.print(**"** oyster**"**);  $x = x + 2$ ;
- if ( X > 1 ) {
- } System.out.print(**"**n**"**);
- System.out.print(**"**a**"**); if ( x < 1 ) { System.out.print(**" "**);
- 

迷题解答

- while (  $X < 4$  ) {
- class PoolPuzzleOne { public static void main(String [] args) { int  $x = 0;$
- **1 2 3**  $\mathbf{I} \mathbf{I} \mathbf{A} \mathbf{I} \mathbf{V} \mathbf{A}$ **7 8 9 10 11 B A N C H 12 13**  $\frac{14}{5}$   $\sqrt{\frac{15}{5}}$   $\sqrt{\frac{1}{16}}$  $\sqrt[17]{M}$  $\frac{18}{5}$  **1 D I N** *G* **20 21 C O M M A N D J A V A R R A**  $\frac{1}{4}$ **S**  $\frac{15}{5}$ A  $|^{\text{18}}$ S  $\boxed{\text{T}}$ **T I C**  $\frac{16}{4}$ **A N I G E C L A R I G E C L A R E** <del>Y T E O U T P R I N T P R I N T P R I N T</del> **W I N T J**  $\frac{1}{\sqrt{2}}$ **M**  $\frac{1}{1}$  $\theta$ **O I C**  $\frac{P}{U}$ **U B L**  $|c|$  $\frac{1}{4}$ **A R M A**  $L$   $A$ **E**  $\frac{1}{2}$ **O I**  $|^9$ D $|E|$ **R**  $\begin{array}{c|c} \n^2 \mathsf{V} & \n\hline\n\mathsf{O} & \mathsf{O} & \mathsf{P}\n\end{array}$ **O O P I D**  $\frac{1}{6}$ **F L O A**

public static void main(String [] args) {

System.out.print $(x + " " + y + " "$ 

22 46

11 34 59

02 14 26 38

02 14 36 48

00 11 21 32 42

11 21 32 42 53

00 11 23 36 410

02 14 25 36 47

class Test {

 } } }

}

 $y = x - y;$  $y = y + x;$  $y = y + 2;$ if( y > 4 ) {  $y = y - 1;$ 

 $x = x + 1;$  $\,$  y  $\,$  +  $\,$  x; if ( y < 5 ) {  $x = x + 1;$  if ( y < 3 ) {  $x = x - 1;$ 

 } }

 $y = y + 2;$ 

int  $x = 0;$ int  $y = 0;$ 

while  $(x < 5)$  {

 $x = x + 1$ :

- 
- 

2 类与对象

# 拜访对象村

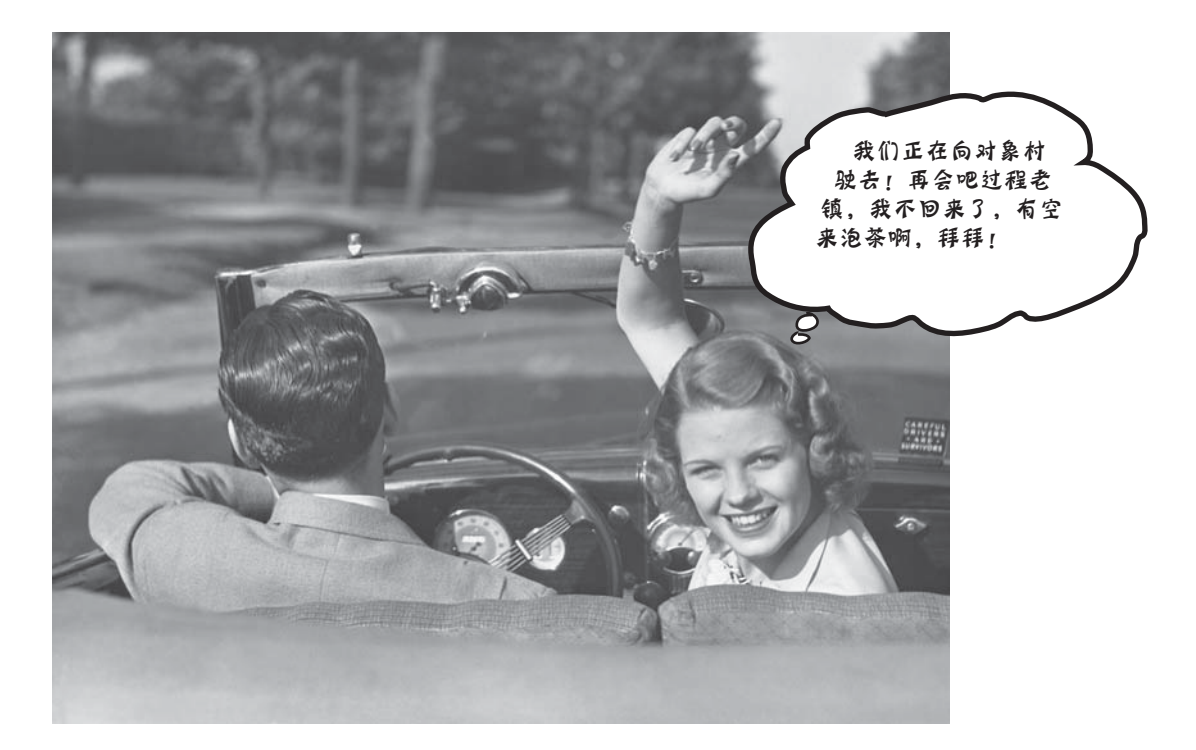

有人告诉我那里遍地都是对象。在第1章中,我们把所有的程序代码放在 main()里面。事实上, 那根本就不是面向对象的做法。我们是调用到一些对象, 比如 String等,但是没有开发出自己设计的对象类型。所以我们要离开过程化的世界,开 始建立自己的对象。我们会看到为何 Java 中的面向对象开发是如此的有趣。我们也会 看到类与对象的不同, 以及对象是如何让你的生活更美好(至少程序设计工作的部分 会更好,但对于是否能够受到异性的青睐就不一定了)。注意:一旦进入对象村,你 就不想再回头。

进入新章节 27

对象村

## 椅子大战

(又称: 对象如何改变你的一生)

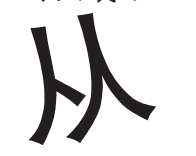

前,有一间软件小铺, 里面有两个程序员被 指派去设计一个程序。 坏心的老板娘兼项目经理要求两个

人比赛,赢的人可以坐上象征身分地位的 Aeron™宝椅。程序开发高手阿珠跟面向对 象信徒阿花两个人都认为自己赢的可能性 很大。

阿珠坐在自己的座位上想着: "这个程序要 执行什么动作? 我会需要什么样的程序? 有 了, 我需要rotate与playSound!",然后她就 开始进行设计的工作。

同时, 阿花去倒了一杯咖啡回来, 心想 着: "这个程序有什么样的事物? 有什么关键 角色?"。她首先想到形状体 (shape) 。当然 啦,她还会想到用户、声响等对象与点击等事 件。然而这些对象早就已经建立好了,所以她只 需要专注于创建形状体就行了。

接下来就是她们如何设计程序的故事以及你最想知 道的答案: "谁赢了 Aeron™ 宝椅?"。

## 阿珠

如同以往,她准备好要开始设计重要的程序。 没几下她就写出了rotate与playSound两个方 法。  **rotate(shapeNum) { //** ገ**360o } playSound(shapeNum) {**  $1/$  查询播放哪个AIF文件

ݣխ **//** 

 **}**

**28** 第2章

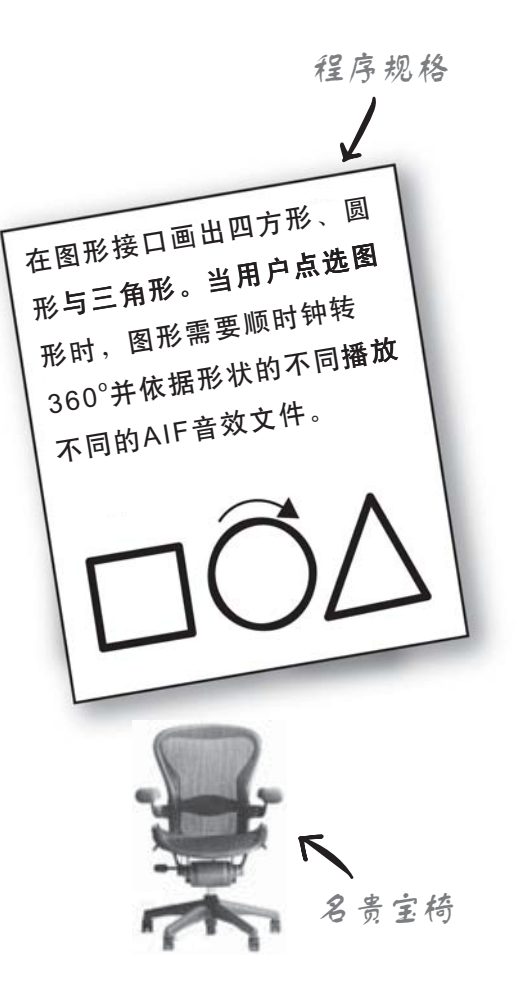

## 阿花

阿花分别为3个形状各写出一个类。

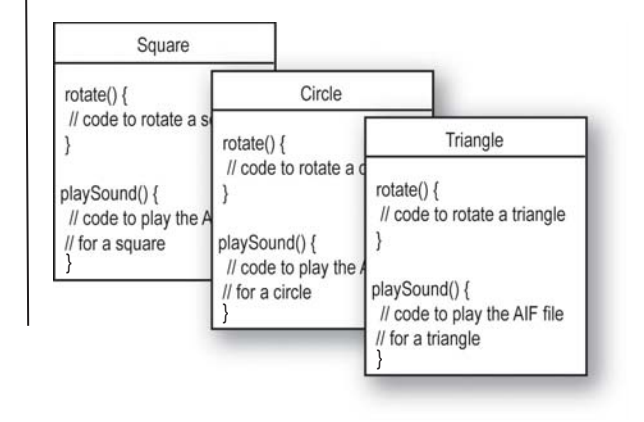

类与对象

正当阿珠心想说赢定了,开始幻想坐在宝椅上接受大家投以羡慕 的眼光……

#### 等一下!老板娘说规格改了。

"OK,技术上来说阿珠赢了……大毛!你给我过来!"老板娘一边追打小孩一边 说: "但是我作了一点小小的改变, 对你们这种高手来说一定很简单的"。

"说呀,还要改什么?"阿珠与阿花不约而同地盯着角落的折凳看,四只手好像随时准 备抄起凳子开始干活,不过想到已经忍了这么久,也不差这一次。

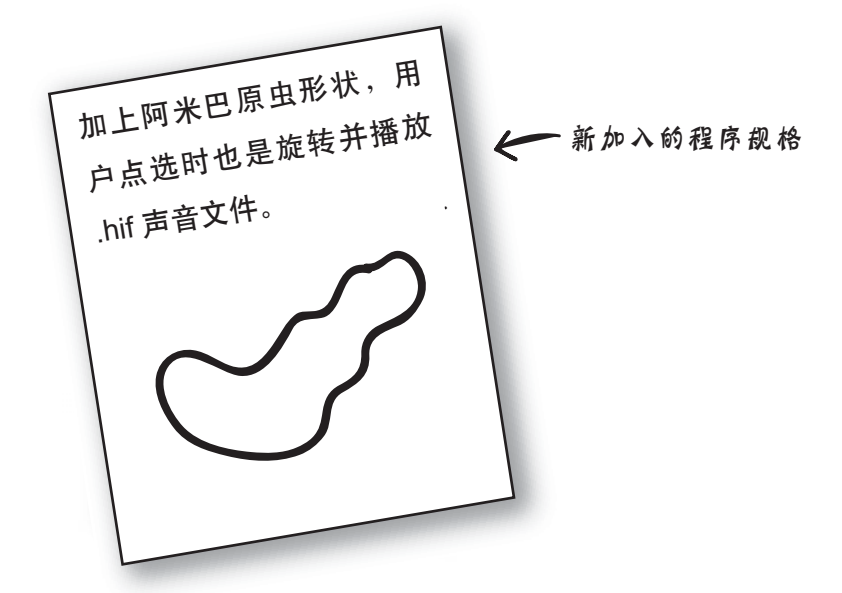

## 阿珠

原来的rotate程序还可以用;该程序使用一个对应表来 找寻特定编号的图形。但是playSound就得要修改。还 有.hif文件是什么鬼东西?

```
playSound(shapeNum) {
```

```
// 如果不是阿米巴原虫
   // 查询使用哪个AIF文件
   // 播放
// 不然
   // 播放amoeba .hif
\mathbf{1}
```
虽然修改幅度不大,但是她实在不想去碰已经测试过 的程序代码。她应该很清楚,不管项目经理怎么保 证,规格就是会不停地改。

## 阿花

她苦笑一下, 耸一耸肩, 坐下来写出一个新的类。 面向对象让她最喜欢的其中一点就是有时不需动到 已经测试好的程序就可以达成新目标。面向对象的 适应性与可扩展性让她面对修改时不会觉得太过于 痛苦。

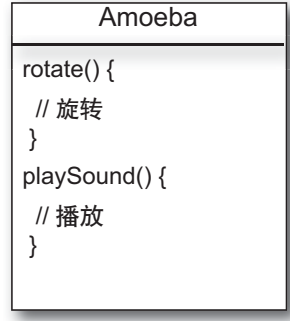

对象村

## 阿珠倘倘地领先了阿花

但是听到坏心老板娘用失望的口吻说出"唉呀,不对呀,阿米巴原虫不是这样旋转的……"时, 阿珠的脸色都变了。

原来,两个人都把旋转的部分写成这样:

(1) 找出指定形状的外接四边形。

(2) 计算出四边形的中心点, 以此点为轴作旋转。

但是老板娘认为阿米巴原虫应该是要绕着一端旋转,类似秒针那样。

"坏了",阿珠心里这么想着,眼前浮现出早上烤焦的两片土司。"但我还是可以加上额外的 if/else到rotate程序中硬改给阿米巴原虫,这样应该还好吧"。然而脑海中不断有个声音在提醒 她: "太天真了, 你以为规格不会再改吗?"。

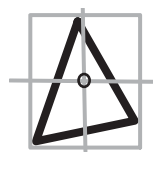

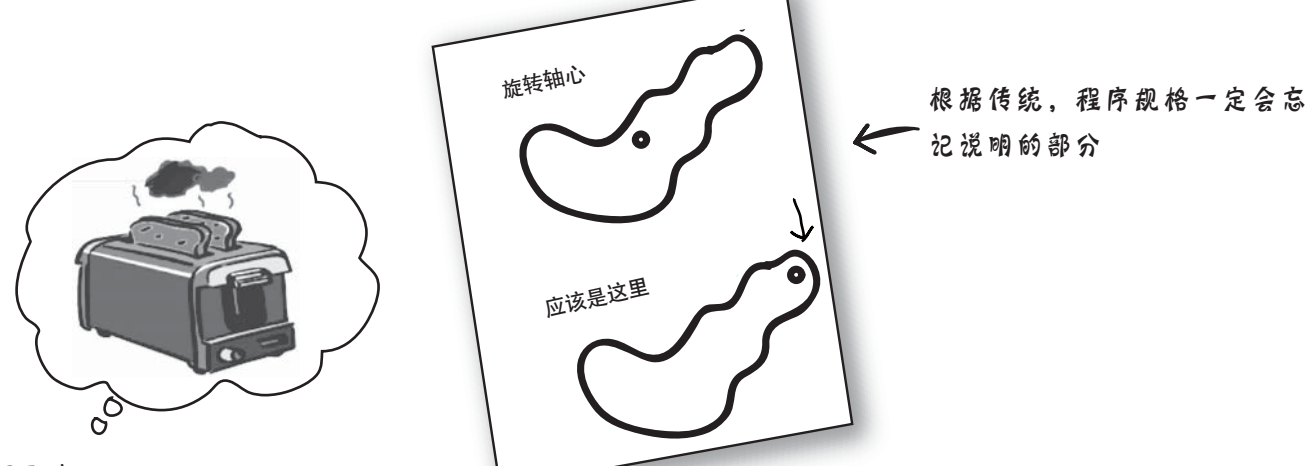

## 阿珠

她想到最好还是帮rotate程序加上轴心点的参数。这样 就有一堆程序要改。本来已经测试好的东西全部又得 重来一遍。

```
 rotate(shapeNum, xPt, yPt) {
// 如果不是阿米巴
  // 计算中心点
  ገࢫ // 
ሶޏ // 
  \prime/ 以xPt和yPt作为旋转中心
  ገࢫ //
```

```
阿花
```
她修改了rotate这个方 法,但不是每个都要 改, 只修改Amoeba这 个类而已。其他已经测 试、编译过的部分完全 没有必要改。该类要作 的修改就是加上旋转 轴心点的属性 (attribute $)$ <sub> $\circ$ </sub>

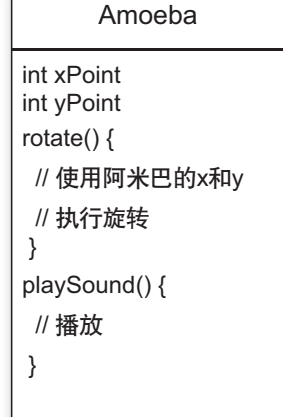

30 第2章

 **}**

类与对象

## 所以阿花赢了,对吧?

还早,阿珠发现阿花的方法有缺陷。并且她认为假如能够赢 得胜利,老板娘的地位早晚也会被她取代,因此她得要扭转 形势。

阿珠: "你有重复的程序代码! 在4个Shape物体中都有 rotate过程"。

阿花: "那不叫过程,那是方法好吗?还有,物体的正式名 称叫做类"。

阿珠: "无所谓。你的设计有问题。这样一来你必须同时维 护4个不同的rotate方法。这一点效率都没有"。

阿花: "我猜你一定没看到最终的设计。阿珠,让我告诉你 什么叫做面向对象的继承 (inheritance)"。

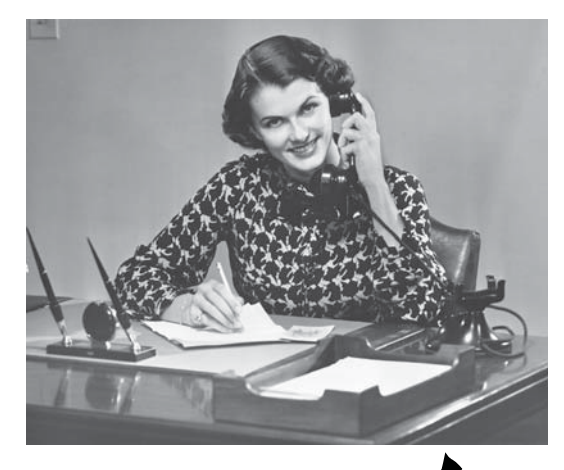

阿珠觉得自己会赢 力

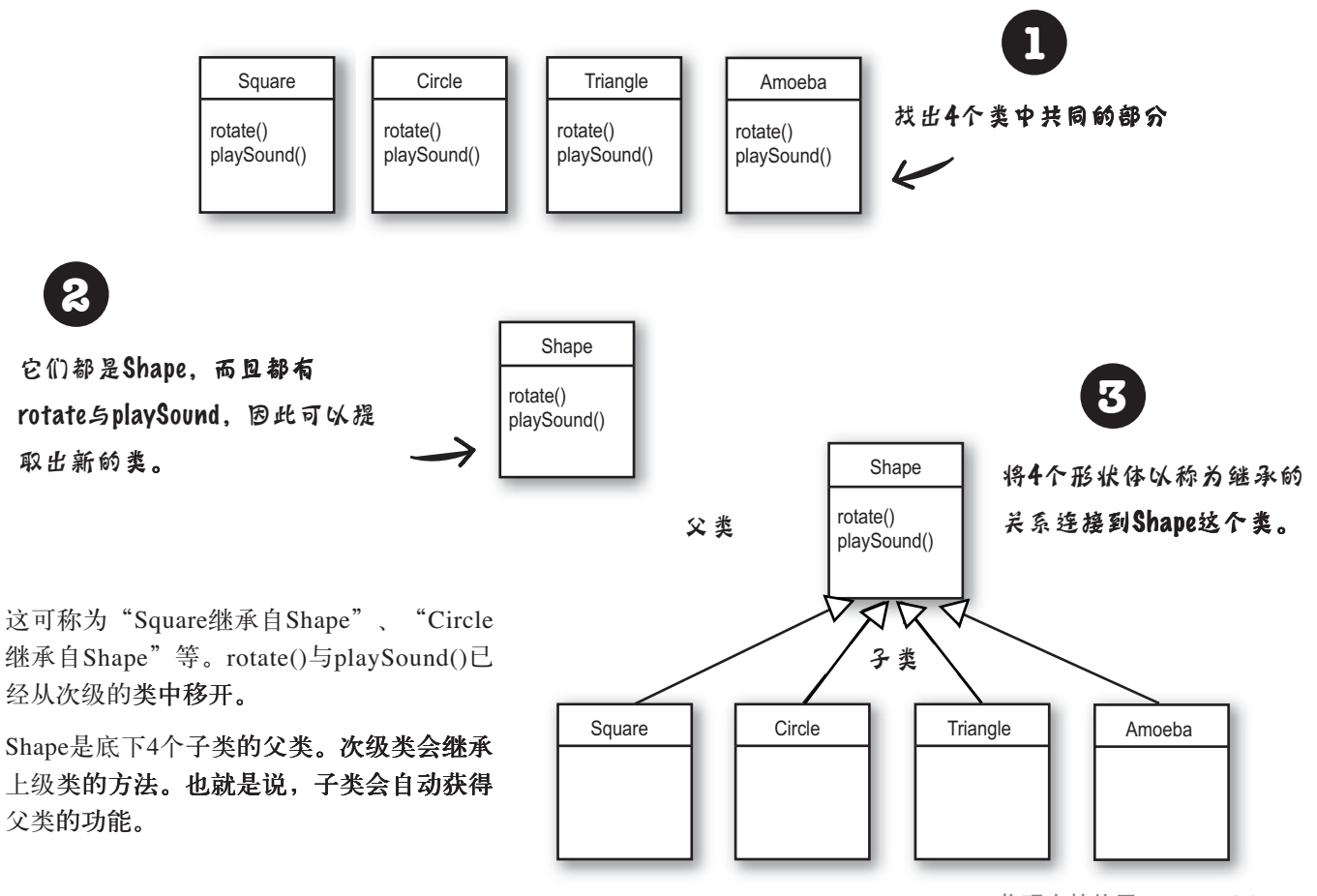

对象村

## 那阿米巴的rotate()要怎么办?

阿珠: "问题不就出在这里吗?阿米巴形状会需要完全不同的 rotate与playSound程序?"

阿花: "那叫方法。"

阿珠: "如果阿米巴也是继承自Shape, 那旋转的功能不就统统 一样吗?"

阿花: "问得好。Amoeba这个类可以覆盖 (override) Shape的 方法。Java虚拟机会知道在遇到Amoeba时使用不同的rotate()。

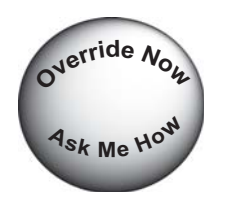

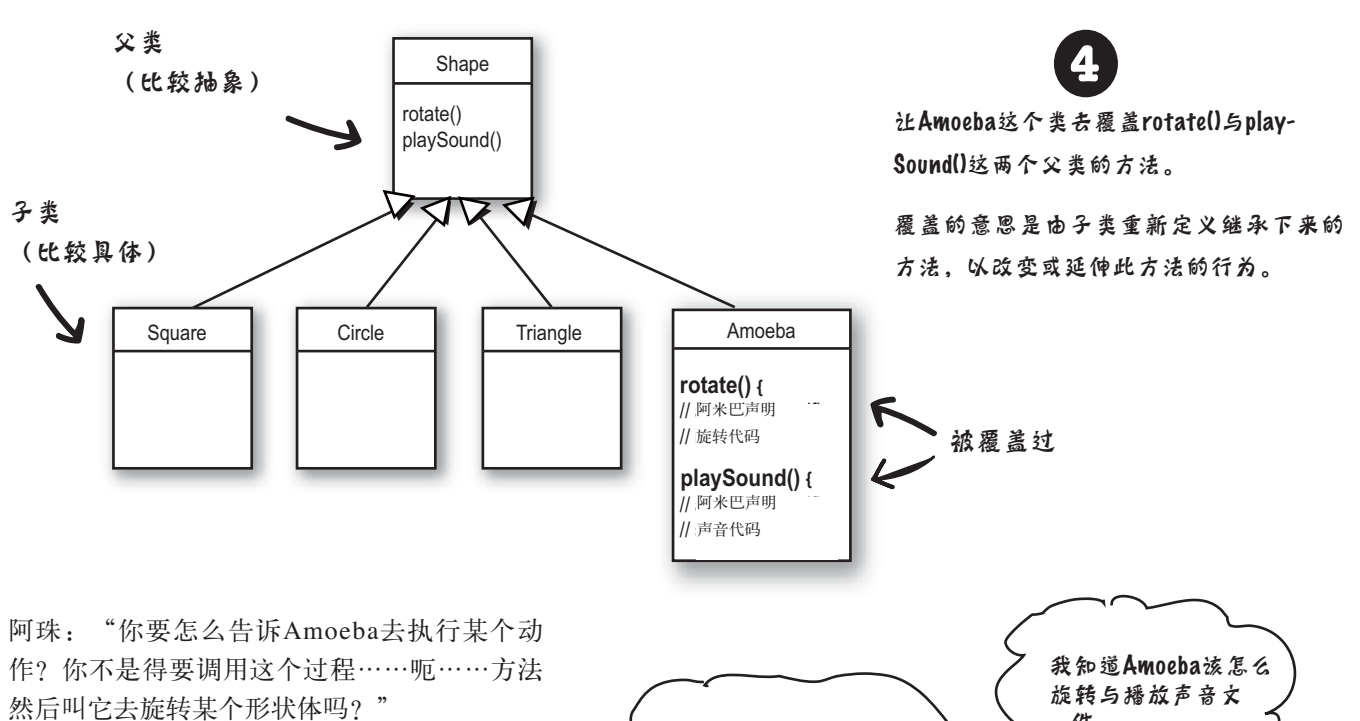

阿花: "这就是面向对象的重点。当你要旋转 某个三角形的时候, 程序代码会调用该三角形 对象的rotate()方法。调用的一方不需知道该对 象如何执行这个动作。如果要加入新的对象, 只要写出该对象类型的类就行, 让新的对象维

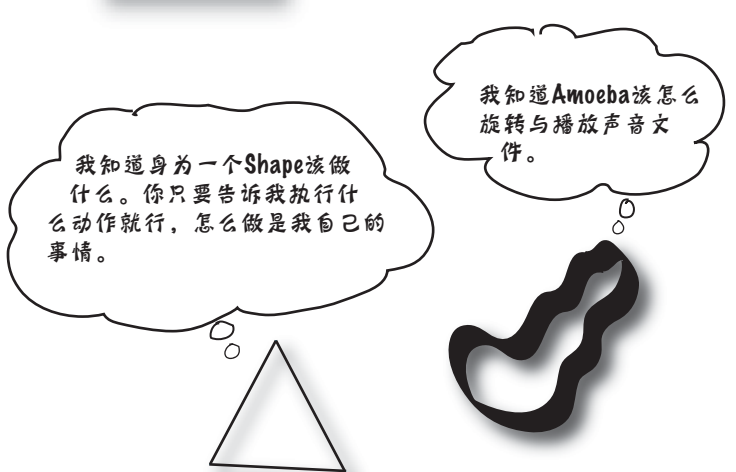

32 第2章

持自己的行为。

类与对象

## 剧情真是太紧张了。到底 是淮赢了?

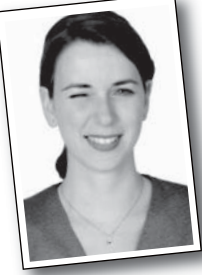

#### 最后是阿娇获胜。

(其实有3个参赛者。附带说明: 阿娇是老板娘的侄女。)

## 你对面向对象有什么看法?

"它帮助我用更自然的方法设计"。 -3oy, 27岁, 软件架构师

"加入新功能时不会搞乱已经写好的程序代码"。 -- Brad, 32岁, 程序员

"我喜欢它将数据与操作数据的方法摆在同一个类 内"。

-3osh, 22岁, 啤酒品尝师

"类可以重复运用在别的应用程序中, 当写一个新 类时, 可以使人类有足够的扩展性, 以便以后用 到"。

**-- Chris, 39岁, 项目负责人** 

"我不相信Chris刚才所说的,他在近五年内没写过 一行代码"。

- Alex, 35岁, Chris的工作人员

"还有椅子大战外别的游戏吗?"。 **- Geena, 26岁, 程序员** 

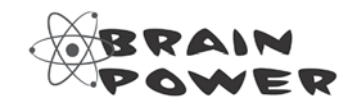

该刺激一下神经了。

你刚刚读过面向过程程序员与面向对象程 序员之间的唇枪舌战。这里面有面向对象 关键概念的论述,包括了类、方法和属 性。这一章接下来的部分会讨论类与对 象。

用你目前所学到的概念来思考与回答下面 的问题:

在设计Java的类时有哪些基本的事项要考 虑? 要对你自己提出哪些问题? 如果要列 出一份核对清单, 你会列出哪些注意事 项?

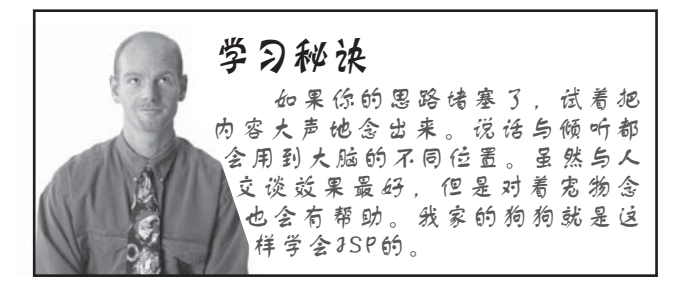

以对象来思考

## 当你在没计类时,要记得对象是靠类的模型塑造出来 的。你可以这样看:

- 对象是已知的事物
- 对象会执行的动作

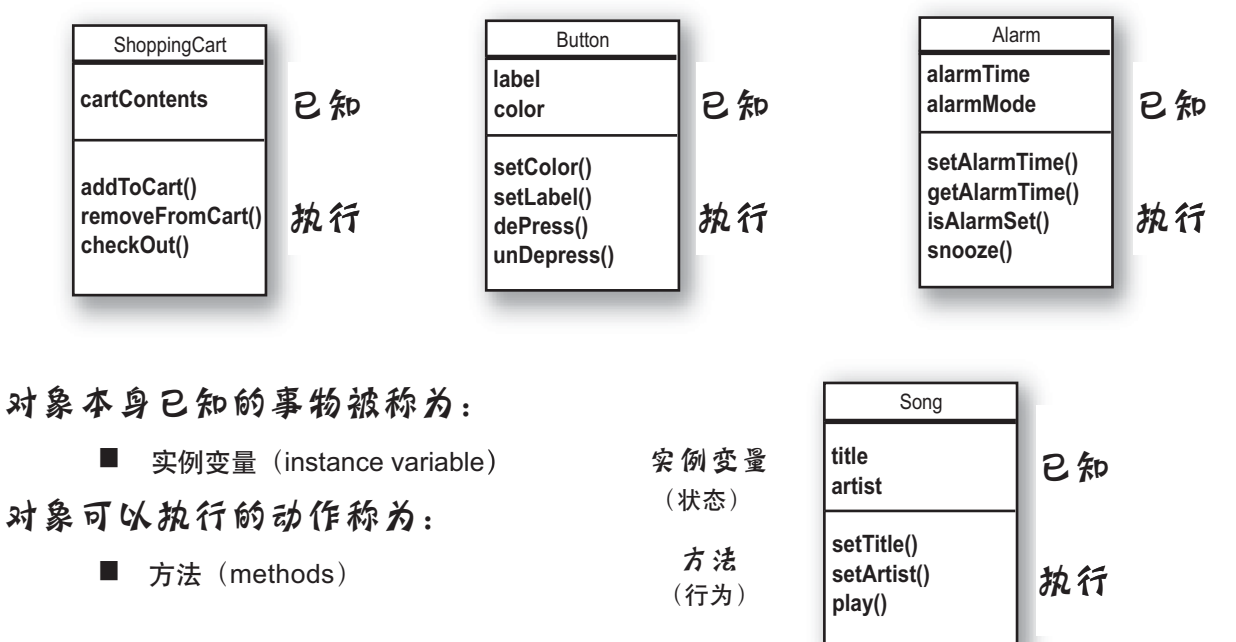

对象本身已知的事物称为实例变量 (instance variable)。它 们代表对象的状态(数据),且该类型的每一个对象都会 独立的拥有一份该类型的值。

所以你也可以把对象当作为实例。

对象可以执行的动作称为方法。在设计类时,你也会设计 出操作对象数据的方法。对象带有读取或操作实例变量的 方法是很常见的情形。举例来说, 闹钟对象会有个变量来 保存响铃时间,且会有getTime()与setTime()这两个方法来 存取该时间。

因此说对象带有实例变量和方法,但它们都是类设计中的 一部分。

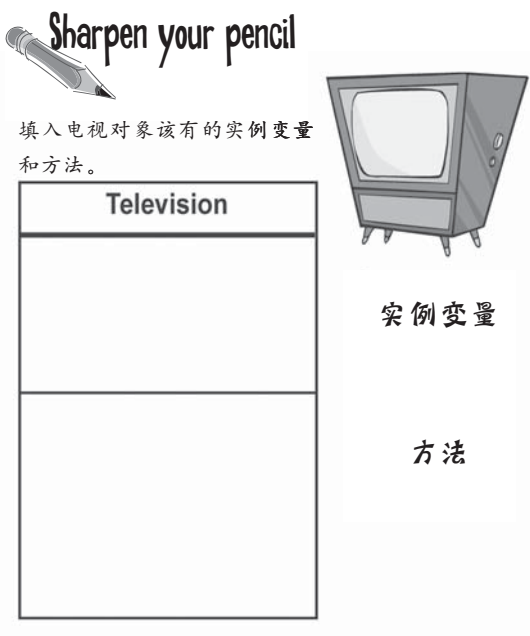

34 第2章

类与对象

## 到底类与对象两者之间有什么不同?

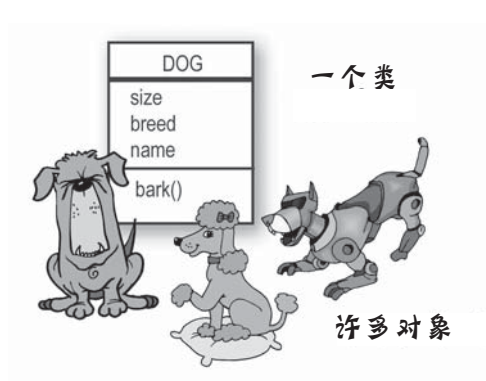

类不是对象 (却是用来创建它们的模型)

类是对象的蓝图。它会告诉虚拟机如何创建某 种类型的对象。根据某类创建出的对象都会有 自己的实例变量。举例来说,你可以使用按 钮类来创建出许多大小、颜色、文字 等不同的按钮。 类 Java虚拟机

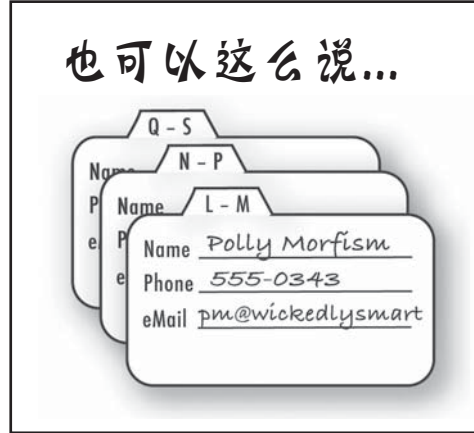

#### 对象就好像通讯簿中的一笔数据

通讯簿的每张卡片都有相同的空白字段(实例变量)。填入 新的联络人就如同创建新的实例(对象),填入卡片的数据 代表联络人的状态。

这个卡片类上的方法就是你会对卡片作的事情: getTel()、 changeAddress()、deleteCard()等。

所以每张卡能够执行相同的动作,但取出的结果应该是依每 张卡片各自独立的。

创建对象

**class Dog {**

**编写类** 

## 创建你的第一个对象

要作出哪些东西才会运用对象呢? 你需要两个类。一个是要被操作于对象 的类(例如说Dog、AlarmClock和Television等),另一个是用来测试该类的 类。测试用的类带有main()并且你会在其中建立与存取被测的对象。

本书后续章节的内容会有许多双类的范例。测试用的类会被命名为"受测类 名称"+TestDrive。例如说要测试Bungee这个类,我们会作出一个带有main() 的BungeeTestDrive。它会创建出Bungee的对象,并使用圆点(.) 符号所代 表的操作数来存取该对象的变量与方法。看过下面的范例后就应该更清楚  $\overline{J}$ .

此运算符能让你存取对象 圆点运算符(.)

的状态与行为。

 $/$ / 建立对象

Dog  $d = new Dog()$ ;

// 通过操作和调用 method d.bark();

// 通过操作数存取属性  $d.size = 40;$ 

**学例変量** DOG size  **int size;** breed  **String breed;** name  **String name;** bark() 一方法  **void bark() { System.out.println("Ruff! Ruff!"); }** 编写测试**周的类 }**  $_{main()}$ **class DogTestDrive { public static void main (String[] args) { // Dog** ֪ஓ  **} }** 3 在测试周的类中建立对象并存取对象的变量和方法 **class DogTestDrive { public static void main (String[] args) {** ↽ r 建立Dog对象  **Dog d = new Dog(); d.size = 40;** 存取该对象的变量  $\frac{d}{d}$ .bark();  $\binom{d}{i}$ **圖点迄算符()** 如果你曾经学过面向对象的话,你 调用它的方法 会知道我们并没有用到封装,第4章 **}** 会计论这个问题。

36 第2章
类与对象

## 创建与测试 Movie 对象

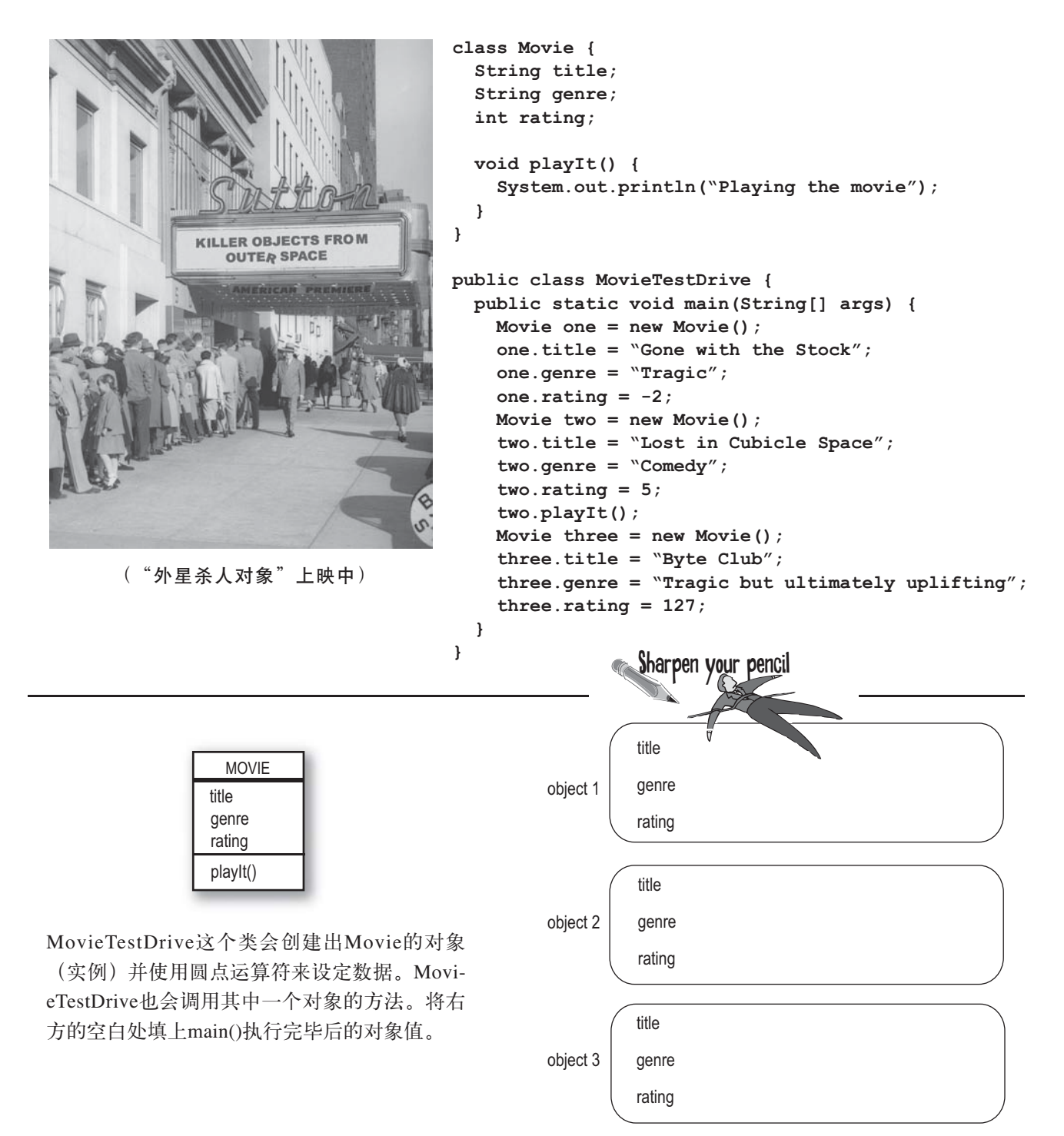

༧main()

## 快离开 main!

只要还呆在main()中, 你就是在对象村外。呆在main()中对于一个测试用的程 序来说是还好的, 但对于货真价实的面向对象应用程序来说, 你会需要用对象 来与对象交互。

#### main( $\int$ 的两种剧途:

- 测试真正的类
- 启动你的Java应用程序

真正的Java程序只会让对象与对象交互。此处所说的交互是指相互调用方法。 上一页与后面的第4章会讨论在独立的TestDrive类中创建与测试其他的类。第 6章会看到使用带有main()的类来启动真正的Java应用程序(创建对象并让对象 之间产生交互)。

现在先给你看个真正Java应用程序会怎么做"预览", 以下是个小范例。因为 我们还在学习Java的初期阶段,能够运用的技巧有限,所以程序不太优雅且无 效率。你可能会思考如何将它改善,而这正是我们在后续章节会做的事。别担 心看不懂某些部分;这个范例的重点在于示范对象如何与对象互动。

### 猜数字游戏

#### 摘要:

这个游戏涉及到game与player两个对象。game会产生介于0~9之间的随机数 字, 而3个player对象会猜测该数字(你应该会觉得很无聊)。

#### 类:

**GuessGame.class Player.class GameLauncher.class**

#### 程序逻辑:

- (1) GameLauncher 这个类带有main()方法, 是应用程序的入口点。
- (2) main()中会创建出GuessGame对象, 并调用它的startGame()方法。

(3) startGame()方法是游戏的起点。它会创建3个player, 然后挑出要猜测的 随机数字。它会要求player猜测并检查结果,过程会被列出来。

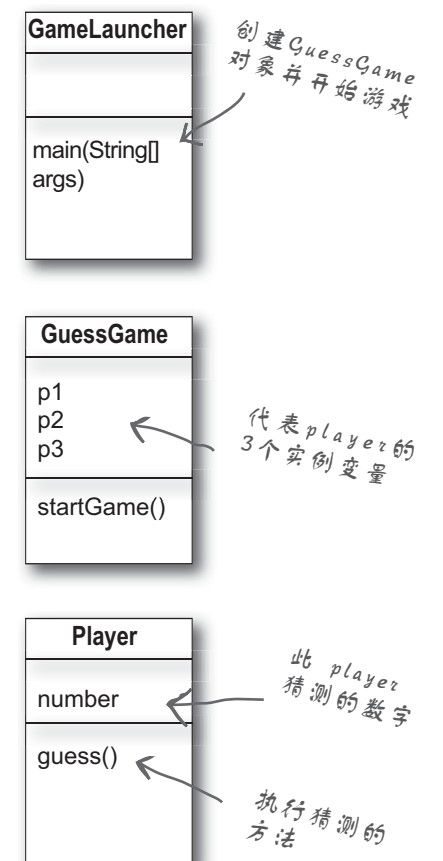

38 第2章

类与对象

```
public class GuessGame {
                                 用3个实例变量分别表示3个
   Player p1;
                               - Player x \nexists\Leftarrow Player p2;
   Player p3;
   public void startGame() {
     p1 = new Player();
     p2 = new Player();
                                  创建出Player对象
    p3 = new Player(); int guessp1 = 0;
int guessp1 = 0;<br>int guessp2 = 0; ∠∠→ 声明3个变量来保存是否猜中
    int guessp3 = 0;
 boolean p1isRight = false;
 boolean p2isRight = false;
ำ4߲Վଉઠԍ٪֊֪ڦຕጴ 4߲Վଉઠԍ٪֊֪ڦຕጴ
     boolean p3isRight = false;
int targetNumber = (int) (Math.random() * 10);
int targetNumber = (int) (Math.random() * 10);<br>System.out.println("I'm thinking of a number between 0 and 9...");
     while(true) {
      System.out.println("Number to guess is " + targetNumber);
       p1.guess();
                  《 * 调用Player的guess()方法
       p2.guess();
       p3.guess();
       guessp1 = p1.number;
       System.out.println("Player one guessed " + guessp1);
       guessp2 = p2.number;
                                                          取得每个Player所猜测的数字并
      System.out.println("Player two guessed " + guessp2);
                                                          将它列出
       guessp3 = p3.number;
       System.out.println("Player three guessed " + guessp3);
       if (guessp1 == targetNumber) {
        p1isRight = true;
 }
                                         检查是否猜中,若是猜中则去设
       if (guessp2 == targetNumber) {
                                         定是否猜中的变量
         p2isRight = true;
 }
       if (guessp3 == targetNumber) {
       p3isRight = true;
 }
                                               如果有一或多个猜中……
       if (p1isRight || p2isRight || p3isRight) {
                                               (| 代表或适算符)
         System.out.println("We have a winner!");
 System.out.println("Player one got it right? " + p1isRight);
 System.out.println("Player two got it right? " + p2isRight);
System.out.println("Player three got it right? " + p3isRight);
 System.out.println("Game is over.");
       break; // 游戏结束, 中止循环
                                                       不然的话就重复循环继续猜下去
       } else {
        // 都没猜到, 所以要继续下去
         System.out.println("Players will have to try again.");
} // if/else结束
- ) // 循环结束
 } // 方法结束
} // 类结束
                                                                          你现在的位置▶ 39
```
#### 猜数字

### 运行猜数字游戏

```
public class Player {
  int number = 0; // 要被猜的数字
     public void guess() {
    number = (int) (Math.random() * 10);
      System.out.println("I'm guessing " 
                         + number);
    }
}
public class GameLauncher {
   public static void main (String[] args) {
     GuessGame game = new GuessGame() ;
     game.startGame();
 }
```
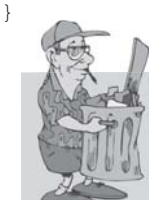

### $Java会拾荒$

创建对象时,它会被存放在 称为堆的内存区域中。不管 对象如何创建都会放在此区域 中。此区域并非普通的堆;它是可 回收垃圾的堆 (Garbage-Collectible Heap)。Java会根据对象的大小来分 配内存空间。比如说15个实例变量 的对象所占用的空间就可能会比只有 两个实例变量的对象要大。但对象使 用完毕时内存要如何回收呢? Java会 主动帮你管理内存!当某个对象被 Java虚拟机察觉不再会被使用到,该 对象就会被标记成可回收的。如果内 存开始不足, 垃圾收集器就会启动来 清理垃圾、回收空间,让空间能够再 次被利用。后面的章节会对此机制有 更多的讨论。

#### 输出(每次执行都会不一样)

File Edit Window Help Explode **%java GameLauncher I'm thinking of a number between 0 and 9... Number to guess is 7 I'm guessing 1 I'm guessing 9 I'm guessing 9 Player one guessed 1 Player two guessed 9 Player three guessed 9 Players will have to try again. Number to guess is 7 I'm guessing 3 I'm guessing 0 I'm guessing 9 Player one guessed 3 Player two guessed 0 Player three guessed 9 Players will have to try again. Number to guess is 7 I'm guessing 7 I'm guessing 5 I'm guessing 0 Player one guessed 7 Player two guessed 5 Player three guessed 0 We have a winner! Player one got it right? true Player two got it right? false Player three got it right? false Game is over.**

40 第2章

## there are no<br>Dumb Questions

**问:** 若需要全局 (global) 变量或方法时该如何?

**答:** 在Java的面向对象 概念中并没有全局变量这回事。 然而实际上会有需要方法或常量 会带有启动用的main()方法。 (constant) 可被任何的程序存 因此程序员必须要编写一或 取。比如说专家术语学习机中 多个类并以此提交。若用户 到处都在调用的random()方法或 没有Java虚拟机则必须一并 圆周率这种常数。第10章会讨 提交才能让应用程序运行起 论到public与static这些让方法变 来。有数种安装程序能够 成类似"global"的修饰符。在 让你集成包装类与不同平 任何类中的任何程序都可以存取 台使用的Java虚拟机到安装光盘 public static的方法。任何变量只 上。如此就能让用户同时安装正 要加上public、static和final, 基 本上都会变成全局变量取用的常 没有安装的话)。 数。

 $\boldsymbol{\varphi}$  : 如果能做出全局的 函数与数据, 那又怎么算得上是 面向对象呢?

首先要注意到任何 Java中的事物都必须呆在类中。 因此, pi常数或random()方法也 必须定义在Math这个类中。而 你必须记住这类近似全局的事 manifest,里面有定义出jar中的 物在Java中算是例外。它们是非 常特殊的情况,不会有多个实 例或对象。

**问:** 什么是Java程序? 如何进行提交?

< Java程序是由一 组类所组成,其中有一个类 确版本的Java虚拟机(如果之前

(ロ): 若有成百上千的类 时要如何提交? 是否可以包装成 类似单一应用程序的形式?

数量庞大的个别文 件确实会让用户头疼。你可以把 所有文件包装进依据pkzip格式来 存档的Java Archive-.jar文件。 在jar文件中可以引入一个简单 文字格式的文字文件,它被称为 哪一个文件带有启动应用程序的 main()方法。

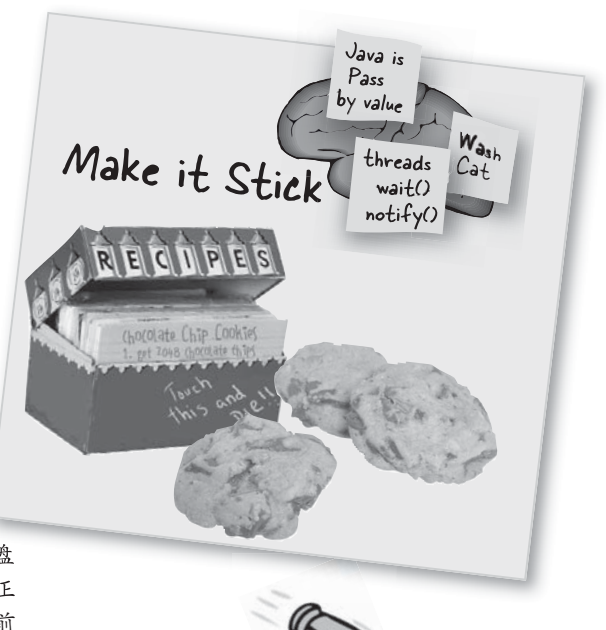

- 要 点 ■ 面向对象设计扩展功能不需改动之 前已经测试好的程序代码。
- 所有的Java程序都定义在类中。
- 类如同蓝图描述该类型的对象要如 何创建。
- 对象自治: 你无需在意它如何完成 任务。
- 对象有已知的事物,并能执行工作。
- 对象本身已知道的事物称为实例变 量, 它代表对象的状态。
- 对象可执行的动作称为方法, 它代 表对象的行为。
- 创建类时, 可能同时会需要创建独 立、测试用的类。
- 类可以继承自较为抽象的父类。
- Java的程序在执行期是一组会互相 交谈的对象。

你现在的位置▶ 41

类与对象

习题: 我是编译器

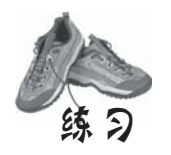

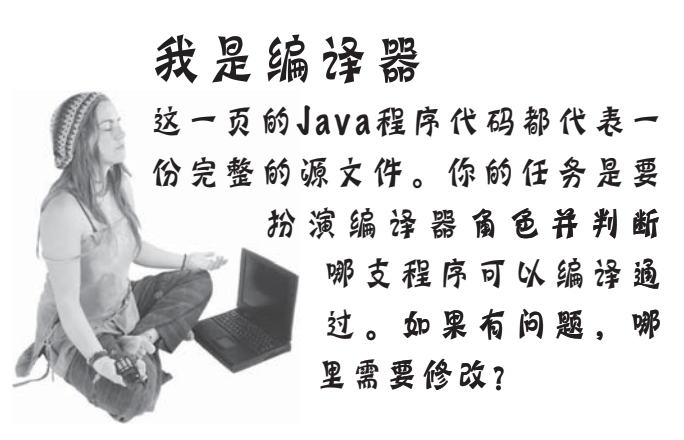

```
 A
class TapeDeck {
```

```
B
   boolean canRecord = false;
                                                          B
class DVDPlayer {
   void playTape() {
    System.out.println("tape playing");
                                                           boolean canRecord = false;
   }
                                                            void recordDVD() {
   void recordTape() {
                                                              System.out.println("DVD recording");
    System.out.println("tape recording");
                                                            }
   }
                                                         }
}
                                                         class DVDPlayerTestDrive {
class TapeDeckTestDrive {
                                                            public static void main(String [] args) {
   public static void main(String [] args) {
                                                              DVDPlayer d = new DVDPlayer();
     t.canRecord = true;
                                                              d.canRecord = true;
     t.playTape();
                                                              d.playDVD();
     if (t.canRecord == true) {
                                                              if (d.canRecord == true) {
       t.recordTape();
                                                                d.recordDVD();
     }
                                                              }
   }
                                                            }
}
                                                         }
```

```
42 第2章
```
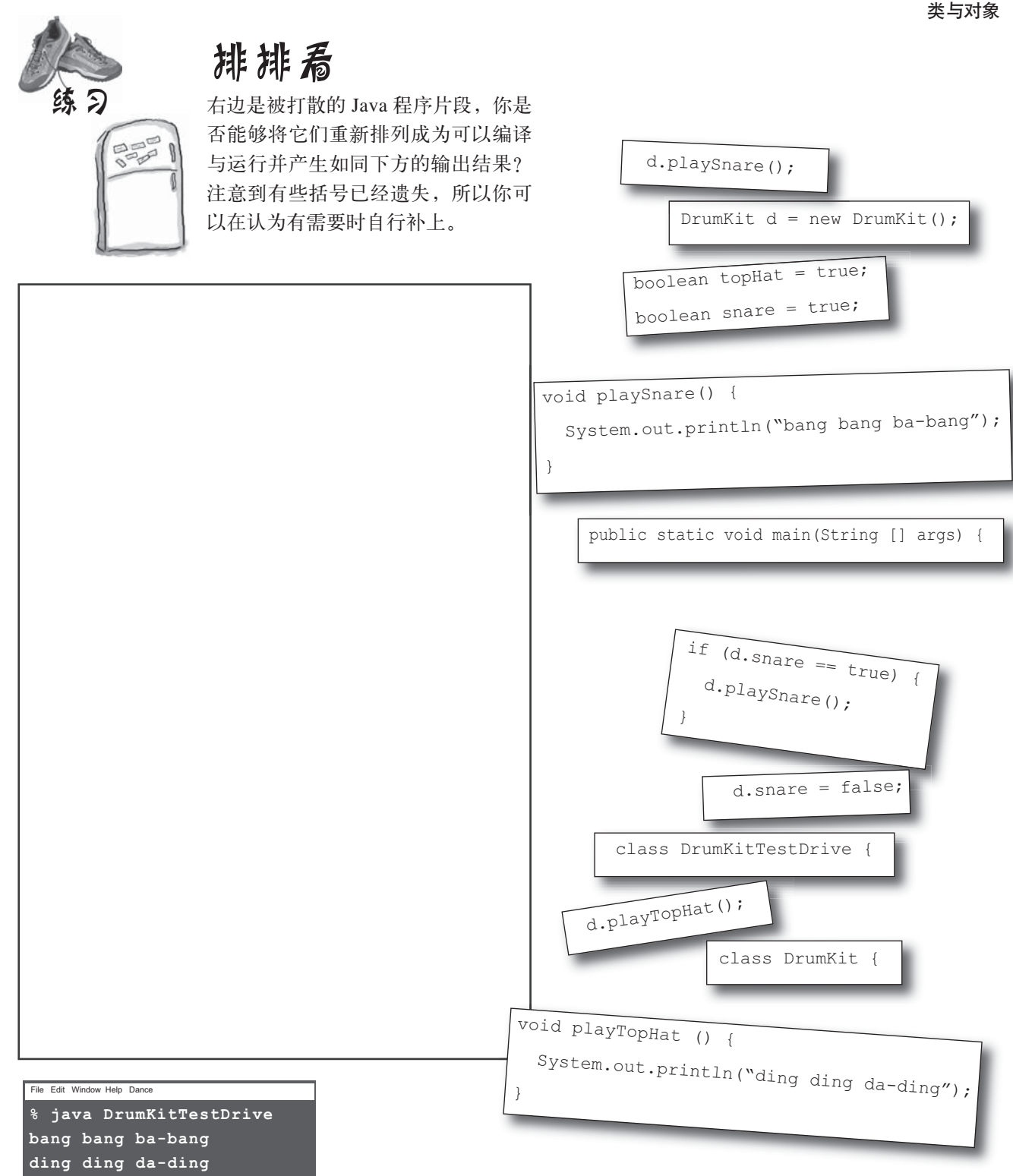

类与对象

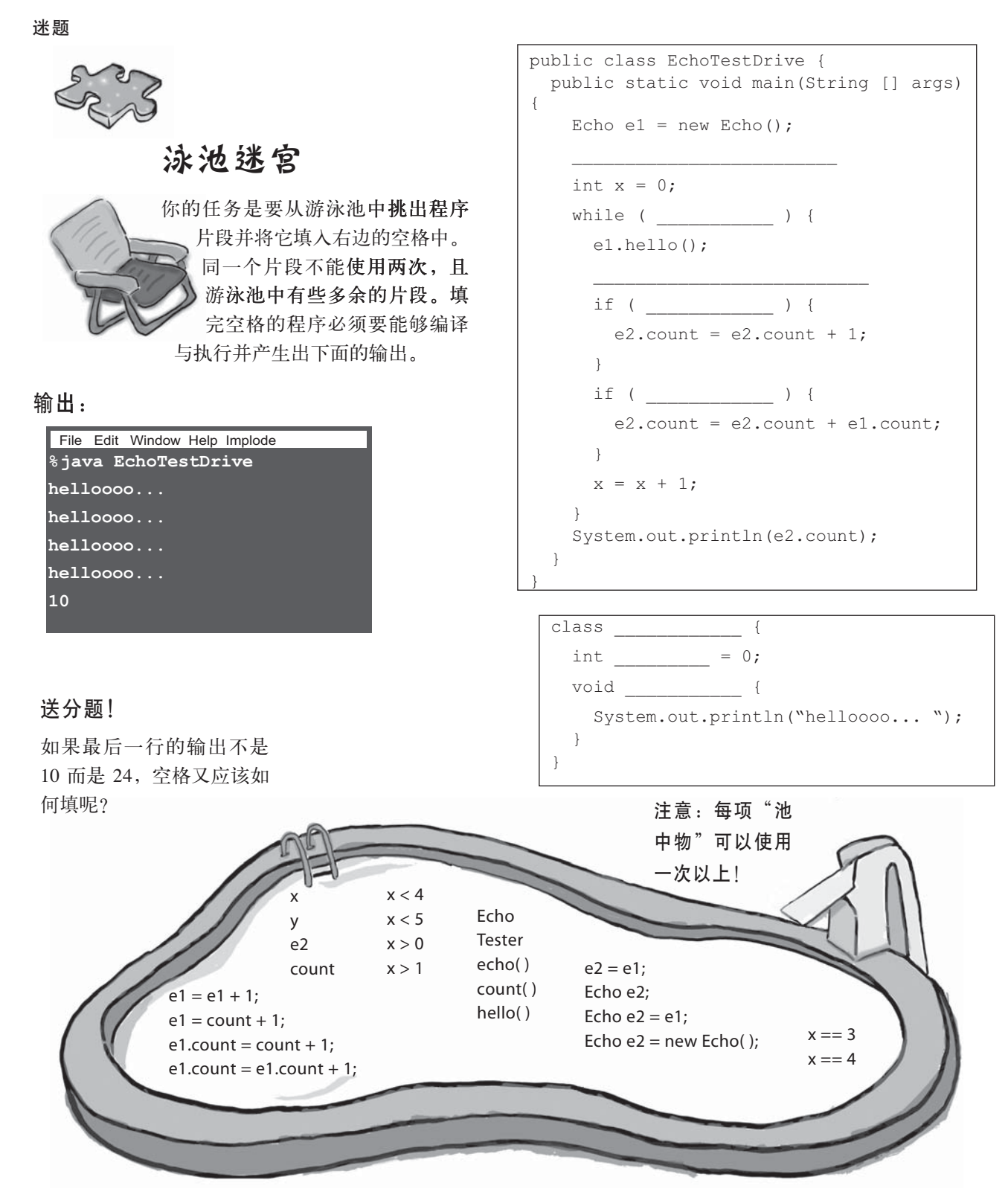

44 第2章

类与对象

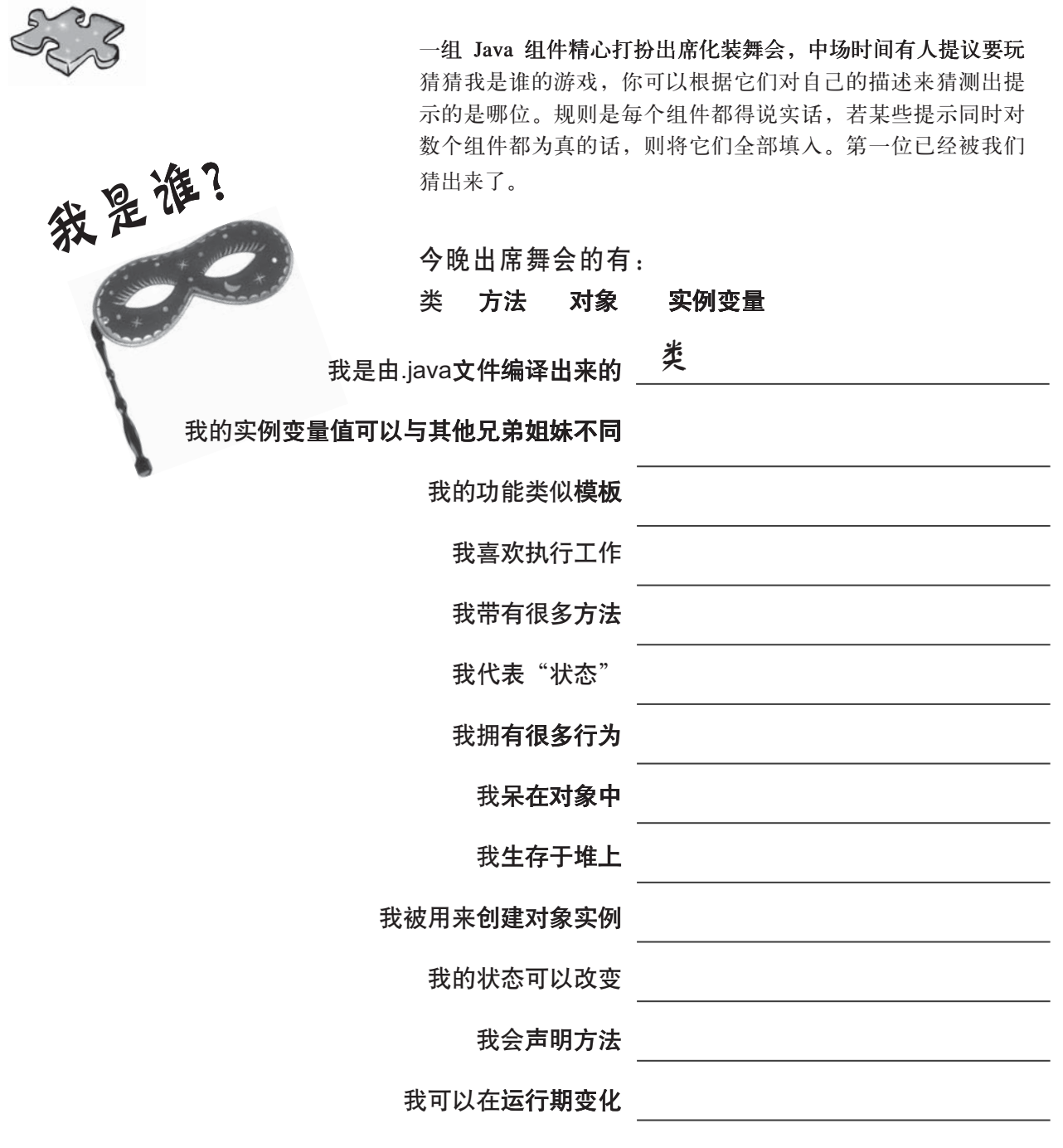

习题解答

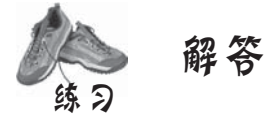

### 排排看

```
class DrumKit {
   boolean topHat = true;
```

```
 boolean snare = true;
 void playTopHat() {
   System.out.println("ding ding da-ding");
 }
 void playSnare() {
```

```
System.out.println("bang bang ba-bang");
   }
}
```

```
class DrumKitTestDrive {
  public static void main(String [] args) {
```

```
 DrumKit d = new DrumKit();
 d.playSnare();
 d.snare = false;
 d.playTopHat();
if (d.\text{share} == \text{true}) {
   d.playSnare();
```

```
File Edit Window Help Dance
% java DrumKitTestDrive
   }
}
```
**bang bang ba-bang ding ding da-ding**

**46** 第2章

}

### 我是编译器

```
class TapeDeck {
     boolean canRecord = false;
     void playTape() {
       System.out.println("tape playing");
    }
     void recordTape() {
        System.out.println("tape recording");
      }
   }
   class TapeDeckTestDrive {
      public static void main(String [] args) {
         TapeDeck t = new TapeDeck( );
        t.canRecord = true;
        t.playTape();
        if (t.canRecord == true) {
          t.recordTape();
    }
     } | 必须要把对象建立起来!
    }
   class DVDPlayer {
      boolean canRecord = false;
      void recordDVD() {
        System.out.println("DVD recording");
    }
      void playDVD ( ) {
       System.out.println("DVD playing");
     }
   }
   class DVDPlayerTestDrive {
      public static void main(String [] args) {
        DVDPlayer d = new DVDPlayer();
        d.canRecord = true;
B
        d.playDVD();
B
        if (d.canRecord == true) {
          d.recordDVD();
        }
     } | 必须补上playDVD()这个方法
   }
```
类与对象

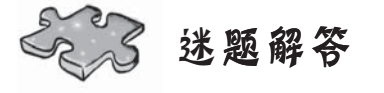

#### 泳池迷宫

#### public class EchoTestDrive { public static void main(String [] args) { Echo  $e1 = new Echo()$ ; **Echo e2 = new Echo( ); //** 正确答案<br>- 或 - **-** ई **- Echo e2 = e1; // 也可以!** int  $x = 0$ ; while ( $x < 4$ ) { e1.hello(); **e1.count = e1.count + 1;** if ( **x == 3** ) {  $e2.count = e2.count + 1;$  } if ( **x > 0** ) { e2.count = e2.count + e1.count; }  $x = x + 1;$  } System.out.println(e2.count); } }

#### class **Echo** { int **count** = 0; void **hello( )** { System.out.println("helloooo... "); } }

File Edit Window Help Assimilate **%java EchoTestDrive helloooo... helloooo... helloooo... helloooo... 10**

## 我是谁?

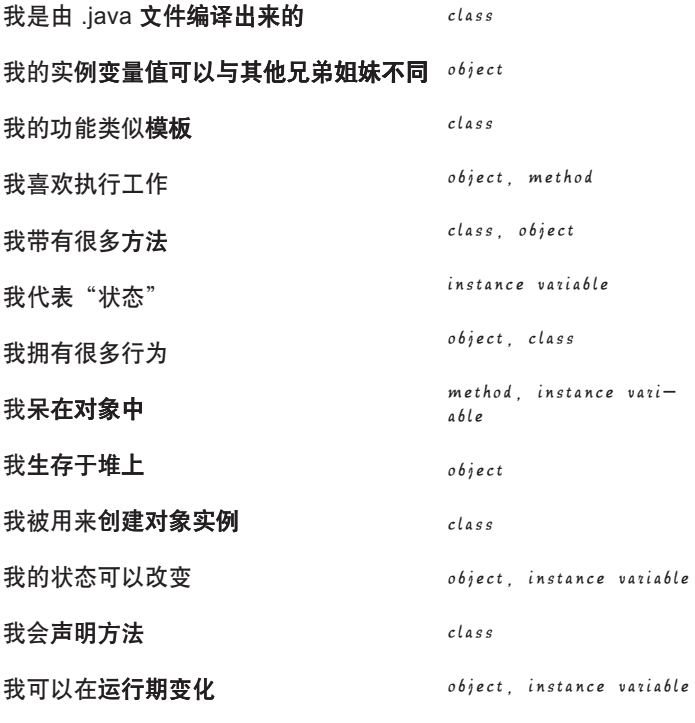

注意:类(class)与对象(object)两者都说有状态与 行为。它们是定义在class中的,我们并未在技术上很精 确他界定对象说"有"的意义。

# 认识变量

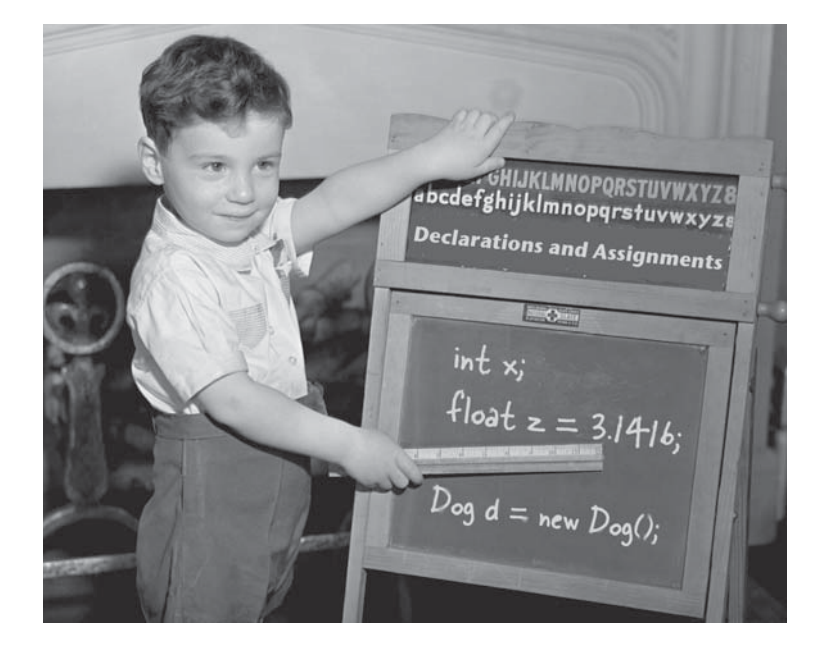

变量有两种: primitive主数据类型和引用。到目前为止你已经在两处使用过 变量——对象的状态 (instance variables) 与局部 (local) 变量 (声明在方法中的变 量)。稍后我们会把变量用于参数 (arguments, 传递给方法的值)及返回类型(执行 方法所返回的值)。你已经看过被声明成primitive整数值 (int类型) 的变量以及声明成 更为复杂如String或数组等类型的东西。但一定还有比这些东西更为复杂的事物。像是 PetOwner对象会带有Dog实例变量, 或者Car对象带有Engine实例变量。这一章会为你 解开Java类型的迷团、探索变量的声明以及研究如何运用变量等议题。最后还会看到垃 圾可回收的堆对你本周运势的影响。

进入新章节 49

声明变量

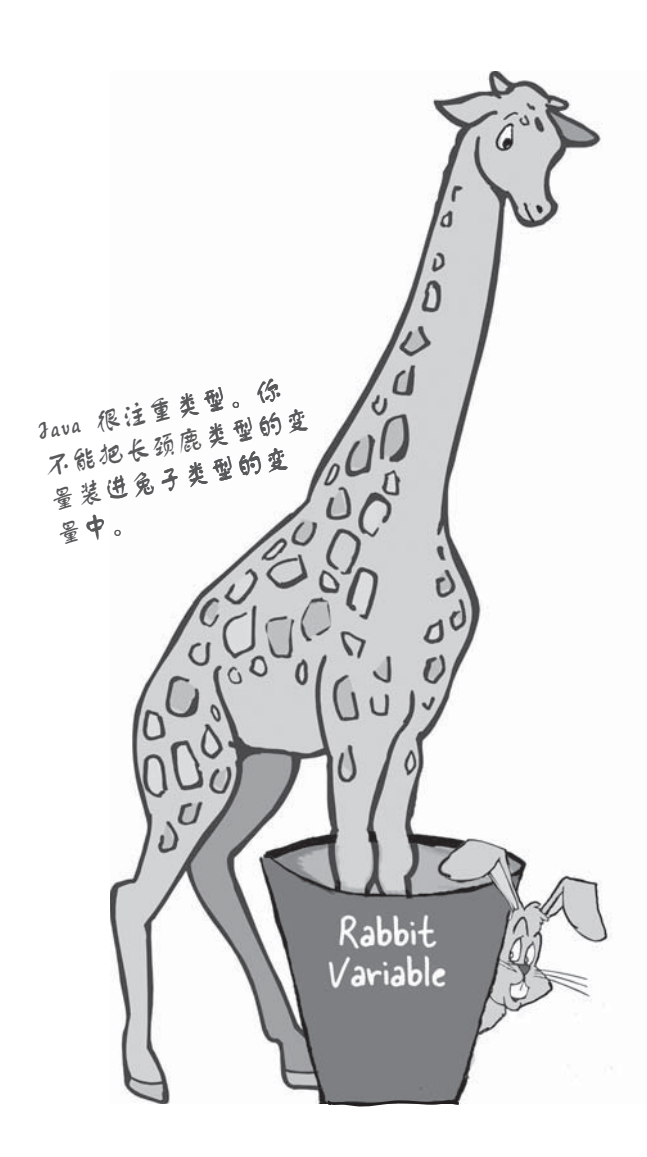

## 声响变量

Java注重类型。它不会让你做出把长颈鹿类型变 量装进兔子类型变量中这种诡异又危险的举动 ├如果有人对长颈鹿调用"跳跃"这个方法会 发生什么样的悲剧?并且它也不会让你将浮点数 类型变量放进整数类型的变量中,除非你先跟编 译器确认过数字可以损失掉精确度(例如说舍去 所有的小数值)。

编译器会指出大部分的问题:

**Rabbit hopper = new Giraffe();**

谢天谢地,这样的程序过不了编译器这关。

为了要让类型安全能够发挥作用, 你必须声明所 有变量的类型, 指定它是个int类型或是个Dog类 型。变量有两种口味: 清凉的primitive主数据类 型与香辣的对象引用。primitive主数据类型用来 保存基本类型的值,包括整数、布尔和浮点数 等。而对象引用保存的是对象的引用(嗯,这样 解释很清楚吧)。

我们会先看primitive主数据类型然后再讨论对象 引用真正的意义。先记住下面这条声明变量的规 则:

#### **variables must have a type**

变量必须拥有类型。另一条规则是必须要有名 称。

#### **variables must have a name**

**int count;** ૌ႙ ఁ

注意: 当你读到"X 类型的 Y 对象"时, 类型 (type) 此时与类是相通的同义字。

## "我要大杯的摩卡咖啡,不,中杯好了"

你可以把Java的变量想成是杯子。咖啡杯、茶杯、装满啤酒的泡沫红茶店跟 鱼缸一样大的巨无霸杯、电影院贩卖爆米花用的大杯、独享杯、冠军杯、警 察杯、有把手的杯以及绝对不能放进微波炉的那种镶有金属的杯。

#### 变量就像是杯子,是一种容器,承装某些事物。

它有大小与类型。在这一章中,我们会先看过承装primitive主数据类型的变 量(杯子), 稍后再来看装载对象引用的杯子。我们现在以杯子的比喻来看 待变量, 这是比较简单的说法, 后面的计论将会越来越复杂。

primitive主数据类型如同咖啡馆的杯子, 它们有不同的大小, 而每种大小都 有个名称, 像是"小杯"、"大杯"、"重量杯"等。

你或许会在吧台上面看到展示出的杯子,可以借此选择适当的大小:

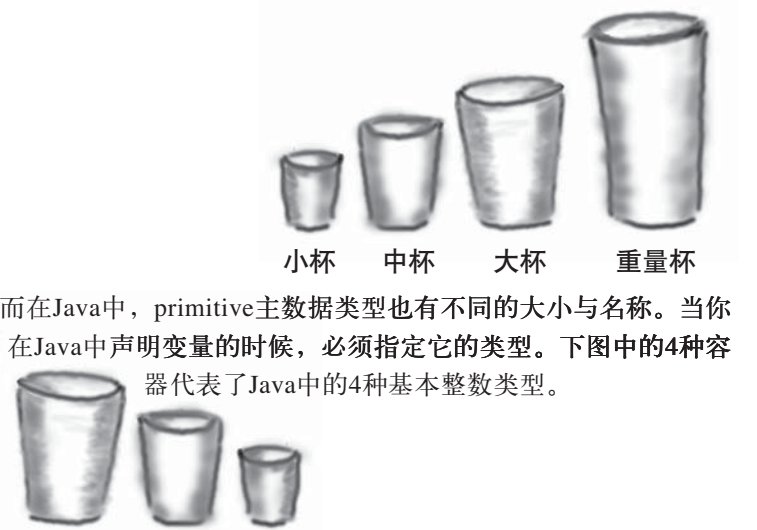

**long int short byte**

每种杯子都可以装载数值,就像你会说"我要小杯的芒果冰沙",你也要 告诉编译器: "请给我一个int变量保存数值90"。其中有个小小的差异 长还得为杯子命名。每种primitive主数据类型变量有固定的位数(杯子 大小)。存放数值的primitive主数据类型有下列6种大小:

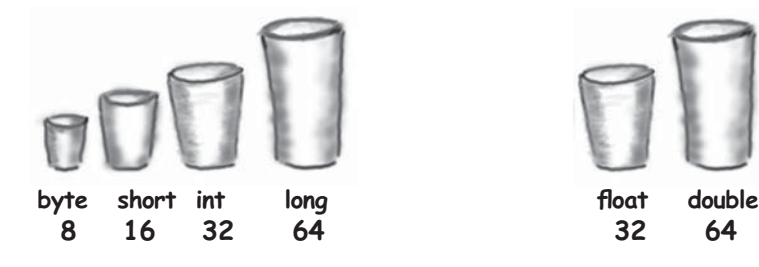

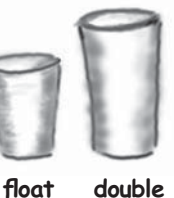

boolean与char boolean (Java虚拟机决定) true或false char 16 bits  $0 \sim 65535$ 

类型 位数 值域

primitive主数据类型

数值 (带正负号)

integer

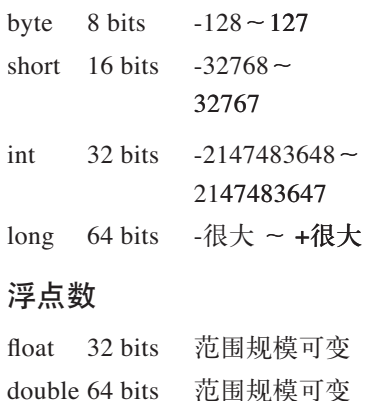

#### primitive主数据类型的声明 与赋值声明:

你现在的位置▶ 51 int x;  $x = 234$ ; byte  $b = 89$ ; boolean isFun = true; double  $d = 3456.98$ ; char  $c = \f{f}'$ ; int  $z = x$ ; boolean isPunkRock; isPunkRock = false; boolean powerOn; powerOn = isFun; long big = 3456789; float  $f = 32.5f$ ; <u>注意"f"(除非加上f,否则所</u> 注意"b"。除非Xy)<br>有带小数点的值都会被Java当作 double 处理。

primitive主数据类型的赋值

## 小心别溢出来…… 要确保变量能存下所保存的值。

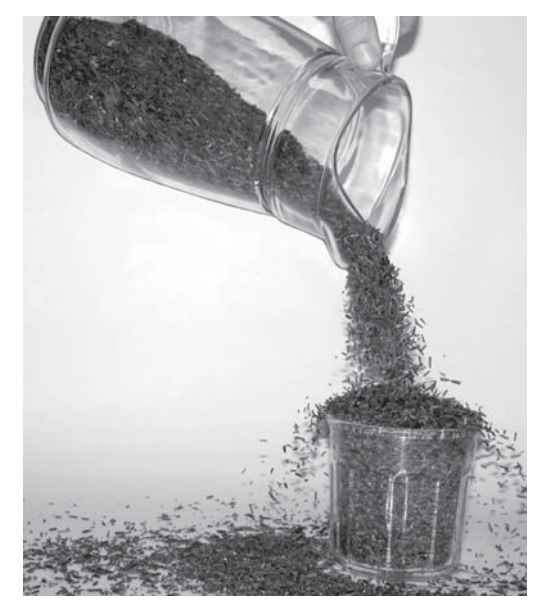

你无法用小杯子装大值。

好吧,其实可以,但是会损失某 些信息, 也就是所说的溢位。当 判断到所使用的容器不足以装载 时, 编译器会试着防止这种情况 发生。

举例来说, 你无法像下面这样把 int 大小的东西装进 byte 的容器  $\mathbf{\dot{H}}$ :

```
int x = 24;byte b = x;// 不行!
```
为什么不行呢? 毕竟byte绝对装得下24这个值。你知、我知,大家都知道这回 事,但对编译器来说,你正在将大物体装进小容器中,所以会有溢位的可能。 就算你能够用肉眼辨别出这是安全的,但别期待编译器会看着办。

#### 你可以用几种方式来给变量赋值:

- 在等号后面直接打出 (x=12, isGood = true)。
- 指派其他变量的值 $(x = y)$ 。
- 上述两种方式的组合  $(x = y + 43)$ 。

下面粗体字部分是直接打出值的例子:

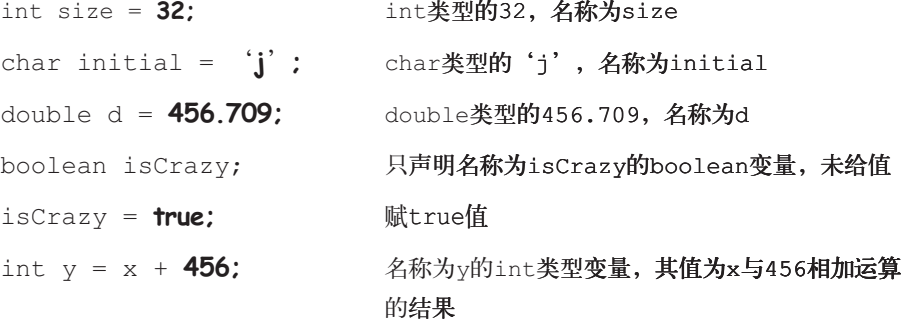

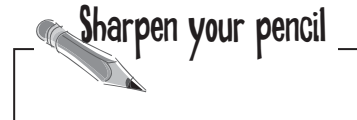

编译器不允许将大杯的内 容放到小杯中,但反过来 呢?可以。

请根据你所知道的primitive主数据类型变量类型 大小, 判断下列哪些赋值 是合法的, 哪些不合法。 因为目前还没有说明所有 的规则,所以你得加上自 己的判断。提示: 编译器 在安全性的问题上比较保 ă

圈出合法的述句:  **1. int x = 34.5; 2. boolean boo = x; 3. int g = 17; 4. int y = g; 5. y = y + 10; 6. short s; 7. s = y; 8. byte b = 3; 9. byte v = b; 10. short n = 12; 11. v = n; 12. byte k = 128;** 13. int  $p = 3 * g + y$ ;

## 避开关键字 (keyword) !

你已经知道变量需要名称和类型。

你已经知道什么是primitive主数据类型。

但是你知道命名的方法吗?很简单,你可以根据以下规 则来帮助类、方法或变量命名(真正的规则在实际上更 为复杂,但这些规则就能够保证安全):

- 名称必须以字母、下划线(\_)或 \$ 符号开头, 不能用 数字开头。
- 除了第一个字符之外,后面就可以用数字。反正不要用 在第一个字符就行。
- 只要符合上述两条规则, 你就可以随意地命名, 但还得要 避开 Java 的保留字。

保留字是编译器要辨别的关键字。如果你想要恶搞编译器, 就试试看用保留字来命名。

你已经在编写第一个main()的时候就看过几个保留字了:

而primitive主数据的保留字如下:

**boolean char byte short int long float double**

**public static void**

但还有许多我们尚未讨论到的关键字。就算你不需要知道它们 的意思,但还是必须清楚不能使用这些字词。现在不论在任何 情况下都不要背诵下列的保留字表。留些空间给你的大脑,不 然一定会忘记掉其他事情, 比如你忘了把车停在哪里。学习到 一种程度之后你就自然会记得了。

保留字一览表

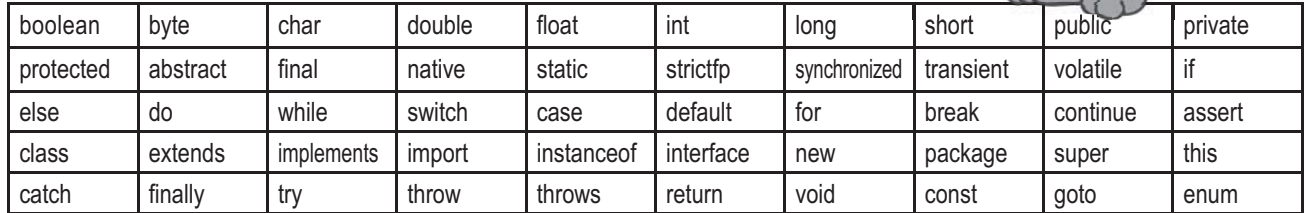

这些是Java的保留字, 如果你把它们用在名称上面, 编译器会列出混乱的结果。

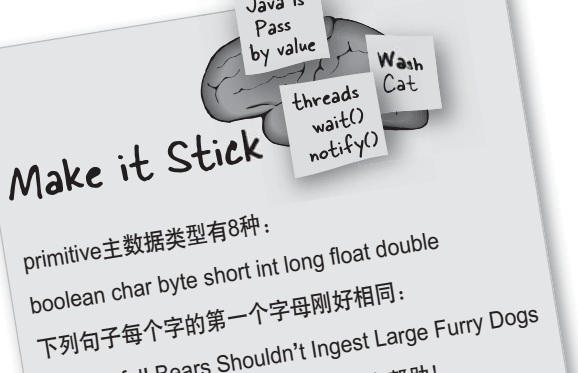

Be Careful! Bears Shouldn**'**t Ingest Large Furry Dogs 如果你能自己发明类似的句子会更有帮助!  $B_$  C\_ B\_ S\_ I\_ L\_ F\_ D\_

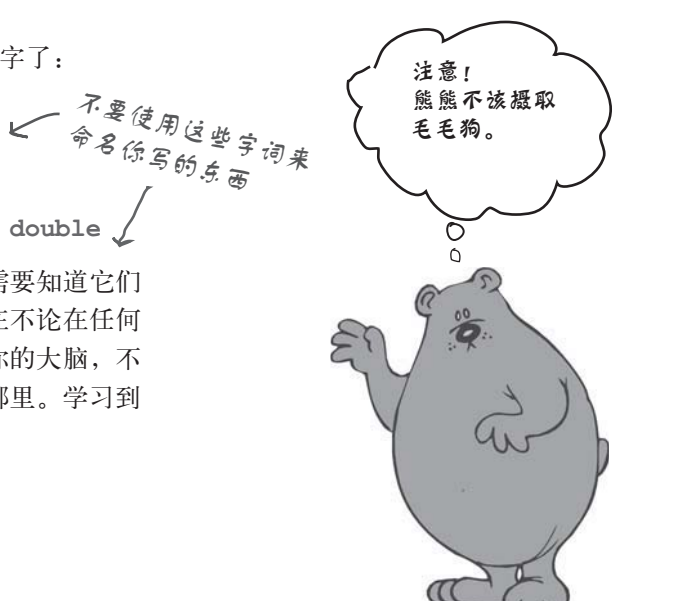

对象引用

## 控制Dog对象

你已经知道要如何声明primitive主数据类型变量并赋值给它。但 非primitive主数据类型的变量又该如何处理呢?换句话说,对象 要怎么处理?

- 事实上没有对象变量这样的东西存在。
- 只有引用 (reference) 到对象的变量。
- 对象引用变量保存的是存取对象的方法。
- 它并不是对象的容器, 而是类似指向对象的指针。或者可以说 是地址。但在Java中我们不会也不该知道引用变量中实际装载 的是什么,它只是用来代表单一的对象。只有Java虚拟机才会 知道如何使用引用来取得该对象。

你无法将对象装进变量中。我们通常会认为说: "我把一个 String传入System.out.println()这个方法中",或者"此方法会返 回一个Dog对象", 又或是"我将新创建的Foo对象放进myFoo这 个变量中"。

实际情况并不是这样。并没有超巨型的杯子可以放 大到能够装载所有的对象。对象只会存在于可 回收垃圾的堆上! (本章稍后会有更多的说 明)。

虽然primitive主数据类型变量是以字节来代 表实际的变量值,但对象引用变量却是以 字节来表示取得对象的方法。

你会使用圆点运算符(.)来对引 用变量表示: "取得圆点前面的 对象, 然后求出该对象在圆点 后面的事物"。举例来说:

**myDog.bark();**

代表名为myDog的变量引用对象上的bark()。你可以把它想成遥 控器与上面的按钮。

**Dog d = new Dog(); d.bark();** 把它想成遥控器

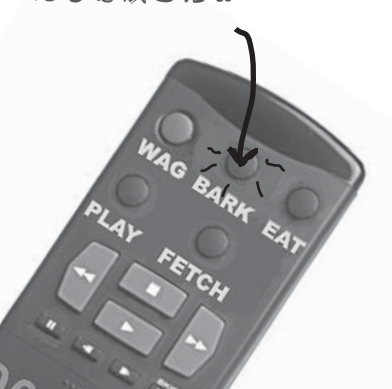

把Dog的引用变量 想成是Dog的遥控 器。你可以通过 它来执行工作。

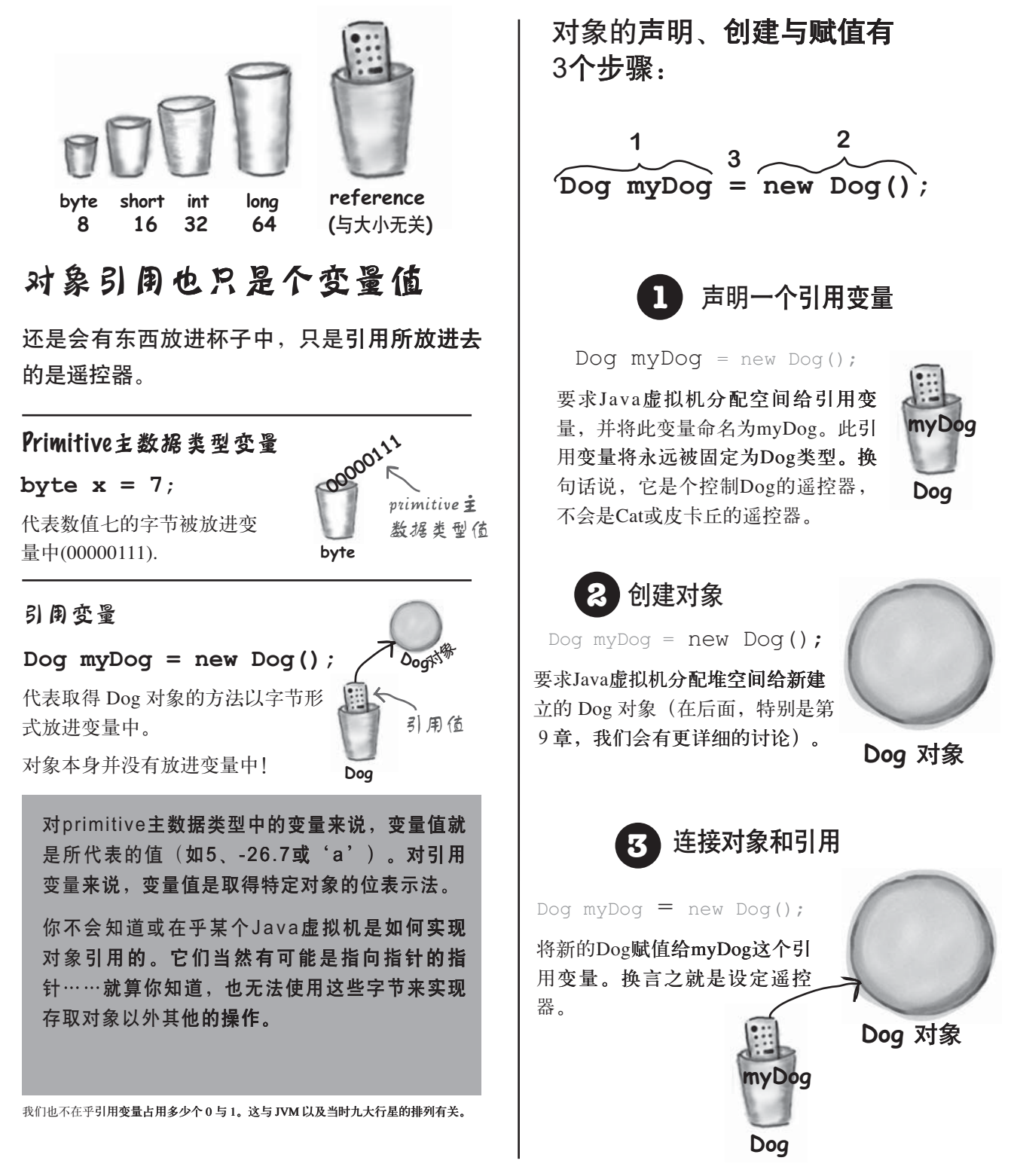

55 你现在的位置▶

对象引用

there are no<br>Dumb Questions

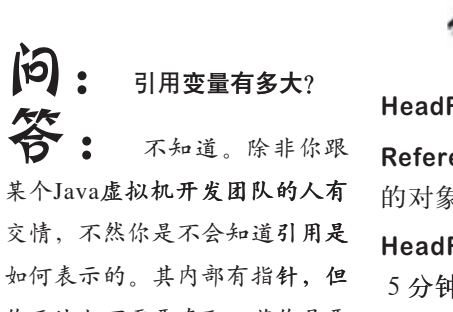

你无法也不需要存取。若你是要 讨论内存分配的问题时, 最需要 关心的应该是需要建立多少个对 象和引用,以及对象的实际大  $\overline{A}$ 

**[p]:** 既然这样,那是否 意味着所有的对象**引用都具有相** 同的大小,而不管它实际上所引 用的对象大小?

是的。对于任意一 个Java虚拟机来说。所有的引用 大小都一样,但不同的Java虚拟 机间可能会以不同的方式来表示 引用,因此某个Java虚拟机的引 用大小可能会大于或小于另一个 Java虚拟机的引用。

**[12] :** 我可以对引用变量 进行运算吗, 就像C语言那样? 不行。请跟我重复 念一万遍: "Java不是 $C^*$ 。

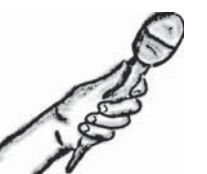

Java Exposed

本周的来宾: 对象引用 (Object **Reference**)

HeadFirst: 请跟听众说一下对象引用的生活如何?

Reference: 相当单纯, 真的。我只是个遥控器, 并且可以被设定来控制不同 的对象。

HeadFirst: 你是说在运行期间也能控制不同的对象吗?像是引用到狗对象的 5分钟后又去引用皮卡丘对象?

Reference: 当然不是了。被声明成什么我就是什么。如果我是个Dog遥控 器, 就不能指向……啊, 对不起, 我是说引用到Dog以外的事物。

HeadFirst: 你是说你只能引用单一的Dog?

Reference: 错了, 我可以引用某个Dog, 5分钟后又去引用另外一个Dog。只要 是Dog就行,因为我可以被转换,就像重新设定遥控器一样。除非 …… 算了。

HeadFirst: 说呀,勇敢地说出来。

Reference: 说完天都亮了……先简单说一下好了, 如果我被标记成final的 话, 一旦被指派给某个Dog之后我就不能赋值给这个特定Dog之外的任何事 物。也就是说被固定下来了。

HeadFirst: 很好, 我还真地不想现在就听到很长很长的故事。那么你能够引 用到空指针吗?可以不引用任何东西吗?

Reference: 是可以的, 但是我不想谈这个。

**HeadFirst**: 为什么?

Reference: 这样我就会是个null, 这让我很不爽。

HeadFirst: 你是说没有值会让你很不爽就对了?

Reference: null也是个值。这就像你去买个万用遥控器回家, 但是家里没有 电视。这会让我觉得只是在浪费生命与位数,毫无意义。更糟的是,如果我 是某个对象的唯一引用却又被设定成null,这意味着之后将没有其他人能够取 得该对象。

#### HeadFirst: 这会造成困扰吗?

Reference: 还用说吗? 我跟某个对象发生关系、有亲密的结合, 然后突然间 我就再也见不到这个对象,只为了它会被资源处理、垃圾回收。编写程序的 人都不会考虑这么多,为什么我就不能当个primitive主数据类型,为什么让 我吃到这么好吃的叉烧饭,万一以后吃不到怎么办……(访谈中断)

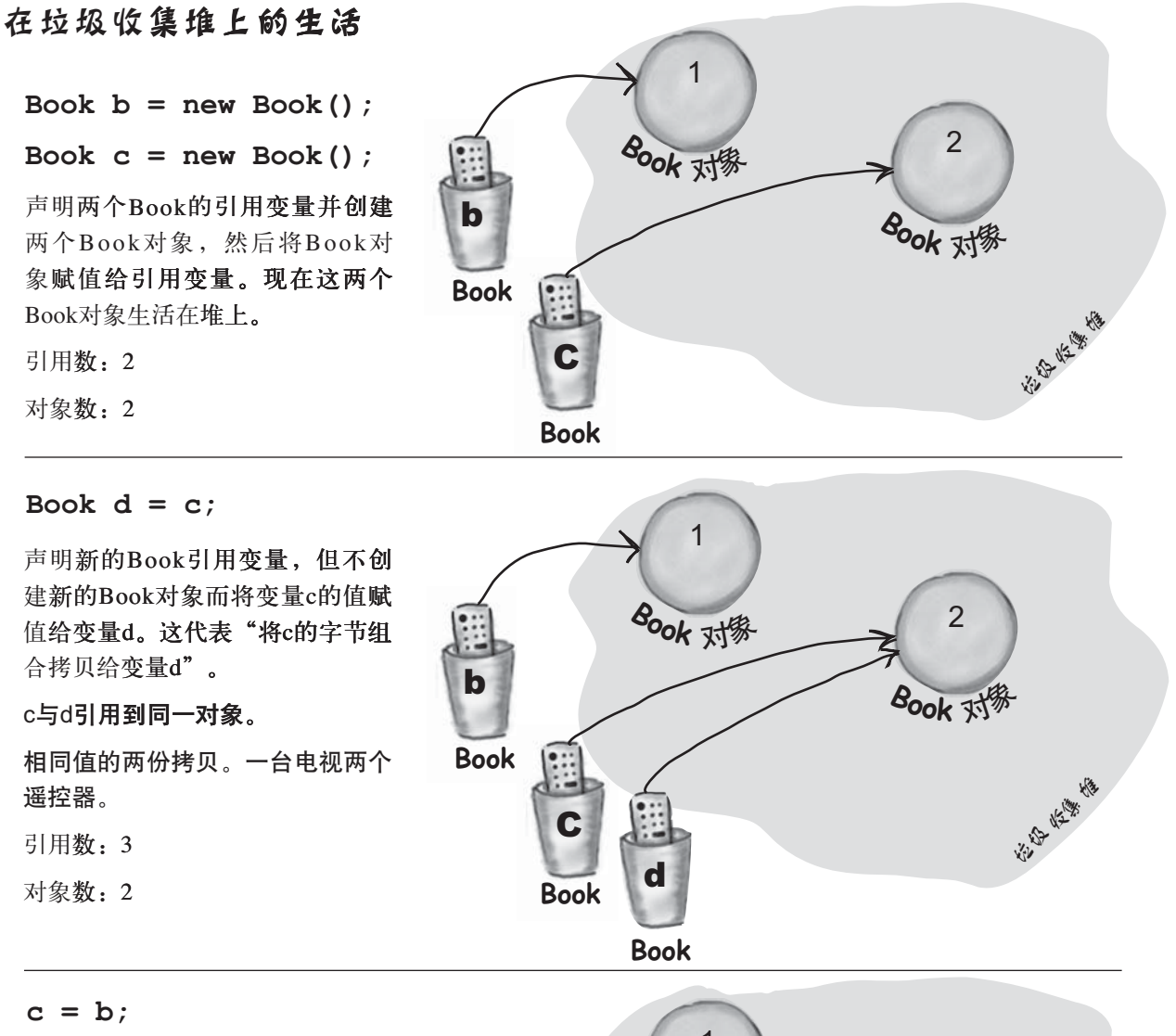

把变量b的值赋给变量c。现在你知 道这代表什么了。变量b的字节组 合被拷贝一份给c。

#### b与c两者都引用相同的对象。

引用数: 3

对象数: 2

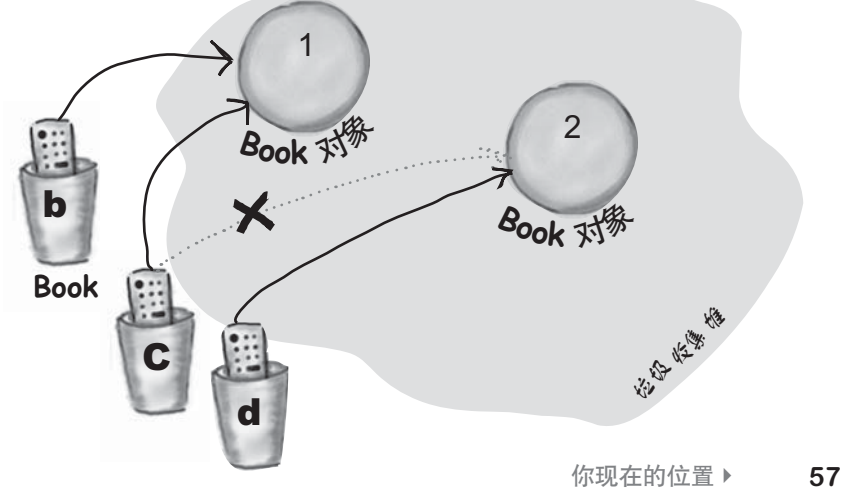

堆空间

堆上的生与死 1 **Book b = new Book();**  $B_{\text{ook}}$ 对缘 2 **Book c = new Book();** P 声明两个Book的引用变量并创建两 b  $B_{\text{ook}}$ 对缘 个Book对象, 然后将Book对象赋值 给引用变量。现在这两个Book对象 श्चिक अधिक अधि **Book** 生活在堆上。 C 引用数: 2 对象数: 2 **Book** 这家伙完蛋了。 **b = c;** 等着被回收吧!  $\leftarrow$ 1 把变量c的值赋给变量b。两者带有 相同的值。  $8$ ook 对象 对象1被抛弃且能够作垃圾收集器 2  $(GC)_{\circ}$ 引用数: 2 b  $B_{ook}$ 对缘 对象数: 2 **Book** कर की मुख्य करने की 被抛弃对象数: 1 对象1已经没有引用, 变成无法存取 C 的。 **Book c = null;** ← 还是完善 1 **区没完蛋 (只要** 将null值赋给c。这代表它不再引用 还被 6 引用) 任何事物, 但还是个可以被指定引 ↙  $8$ ook 对缘 用其他Book的引用变量。 2  $\frac{1}{2}$ 对象2还引用到,所以不能够作垃 圾收集器 (GC)。 b Х  $B_{ook}$ 对像 it's by Killey Right 作用中的引用数: 1 **Book** null引用数: 1

C

空指针引用

**Book**

**58** 第3章

可存取对象数: 1 被抛弃对象数: 1

### 数组犹如杯架

象的遥控器。

**int[] nums;**

**1** 声明一个int数组变量。数组变量是数组对

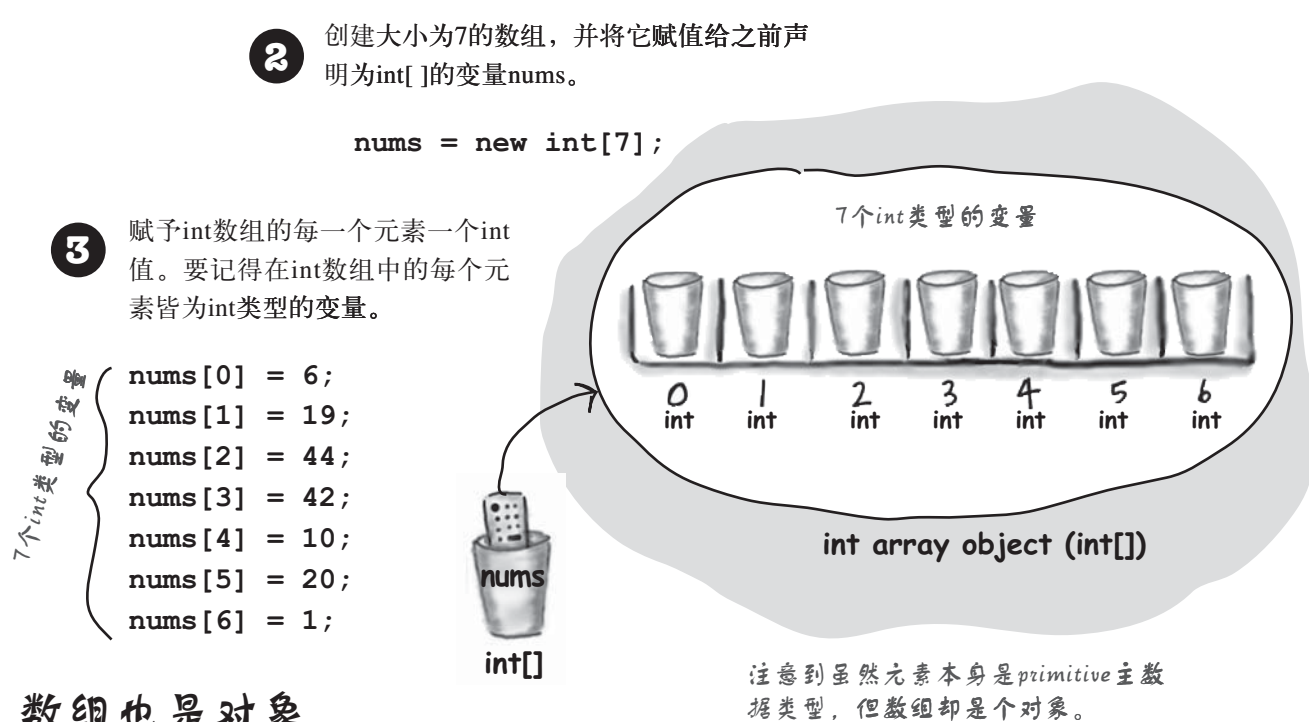

### 数组也是对象

Java的标准函数库包含了许多复杂的 数据结构,比如map、tree和set(见 附录B),但如果需要快速、有序、 有效率地排列元素时,数组是不错的 选择。数组能够让你使用位置索引来 快速、随机地存取其中的元素。

数组中的每个元素都是变量。换言 之, 会是8种primitive主数据类型变 量中的1种,不然就是引用变量。可 以放进该类型变量中的值都可以当作 此类型数组的元素。所以在int类型 的数组中,每个元素可以装载一个 int。所以在Dog的数组中 (Dog[]) 每个可以装载一个Dog吗? 错, 要记 得引用了一个人的 象本身。因此Dog数组的元素持有的 是Dog的遥控器。当然啦,我们还得 创建Dog对象,下一页会来执行这个 动作。

在上面的图中有一项要注意的: 数 组是个对象,不管里面放的是不是 primitive主数据类型。

无论被声明来承载的是primitive主 数据类型或对象引用,数组永远是 对象。但你可以声明出可以装载 primitive主数据类型值的数组。换句 话说,数组对象可以有primitive主数 据类型的元素,但数组本身绝对不会 是primitive主数据类型。不管数组带 有什么,它一定是对象!

对象的数组

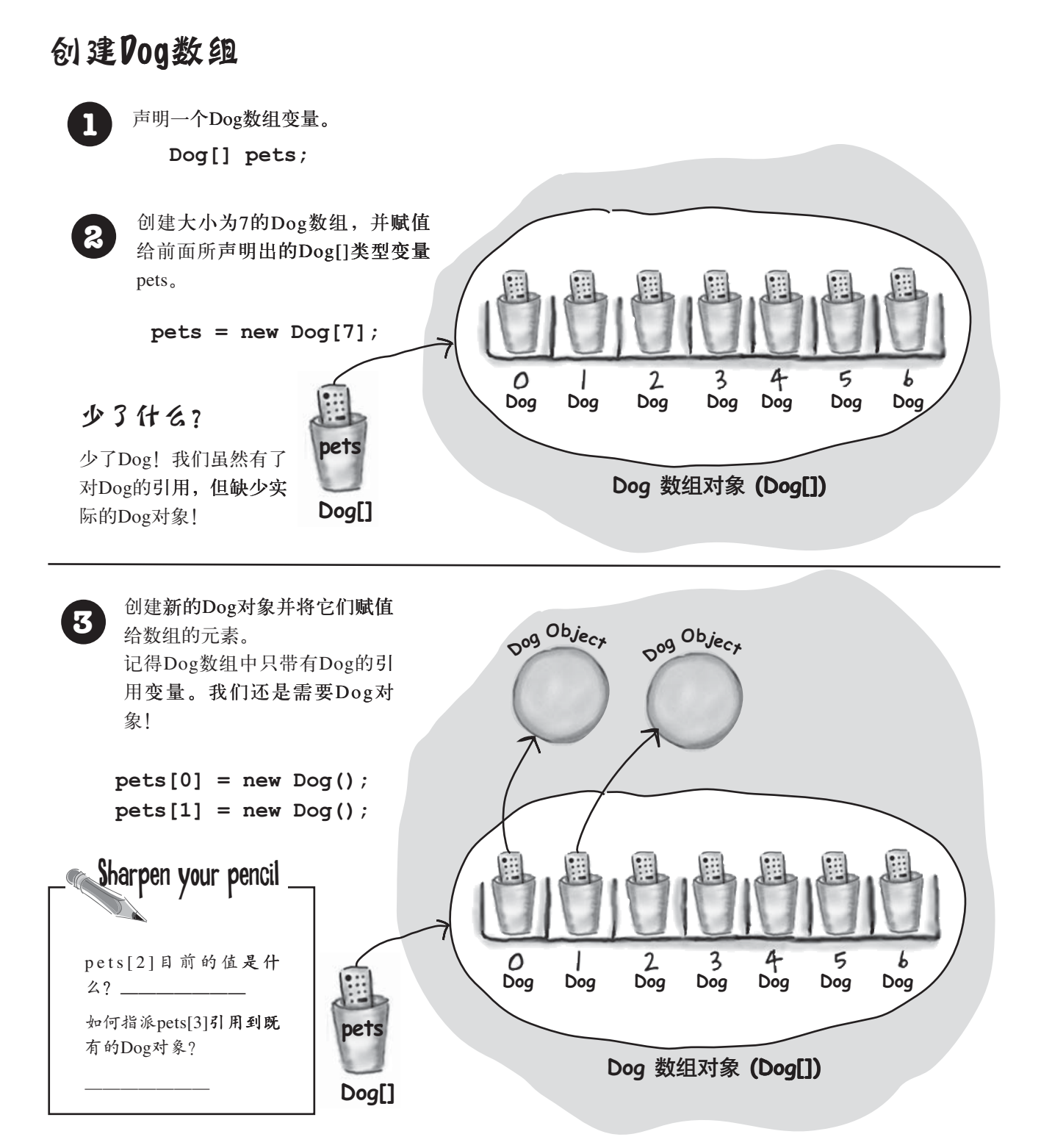

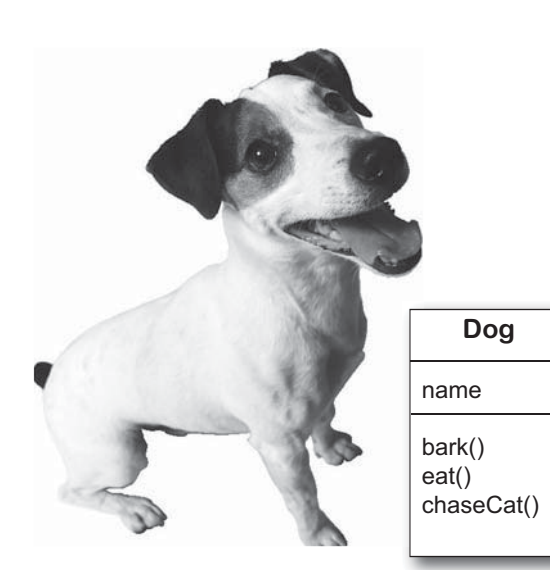

## Java注重类型

一旦数组被声明出来,你就只能装入 所声明类型的元素。

举例来说,你不能将Cat放到Dog数组 中(如果有人尝试要让数组中的每个元 素都汪汪叫一次会出现什么状况?)。 double也不能放进int数组中。但是你可以 将byte放进int的数组中,因为byte可以放 进int尺寸的杯子中。这被称为隐含展开 (implicit widening, 稍后会有更多的说 明, 现在只需要注意编译器会根据数组所 声明的类型来防止错误的类型)。

## 控制Dog

(通过引周变量)

Dog fido =  $new$  Dog(); fido.name =  $``Fido''$ ;

我们创建出Dog对象并使用圆 点运算符来操作引用变量fido 并存取它的name变量。

我们可以运用fido这个引用来 让Dog执行bark()或其他的方 法。

fido.bar $k()$ ;  $fido. **chaseCat()**$ 

## name **String** Dog 对缘 fido

Dog

如何存取 Dog 数组中的 Dog?

我们知道可以通过圆点运算符来存取Dog 的实例变量与方法,但数组呢?

我们对数组的操作可以不需要变量名 称。只需要数组索引(位置)就可以操 作特定对象了:

```
\texttt{Dog}[\ ] my\texttt{Dogs} = \texttt{new} \texttt{Dog}[3];
myDogs[0] = new Dog()myDogs[0] .name = "Fido";myDogs[0].bark();
```
\*此处的说明还未运用到封装的概念,我们会在第4章加以讨论。

#### 使用引用

```
class Dog {
  String name;
  public static void main (String[] args) {
    // 创建Dog对象
   Dog dog1 = new Dog();
    dog1.bark();
     dog1.name = "Bart";
    // 创建Dog数组
     Dog[] myDogs = new Dog[3];
    // 关门放狗
    myDogs[0] = new Dog();
   myDogs[1] = new Dog(); myDogs[2] = dog1;
    // 通过数组引用存取Dog
    myDogs[0].name = "Fred";
    myDogs[1].name = "Marge";
    // myDog[2]的名字是?
     System.out.print("last dog's name is ");
     System.out.println(myDogs[2].name);
    // 逐个对Dog执行bark()
    int x = 0;
   while(x < myDogs.length)
      myDogs[x].bark();
     x = x + 1; }
   }
  public void bark() {
   System.out.println(name + " says Ruff!");
   }
  public void eat() { }
 public void chaseCat() { }
                          数组有个称为length的变量
                          会产品的数目
```
## Dog 的范例

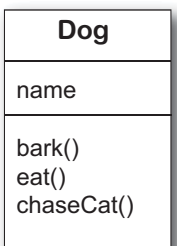

#### 输出

File Edit Window Help Howl **%java Dog null says Ruff! last dog**ď**s name is Bart Fred says Ruff! Marge says Ruff! Bart says Ruff!**

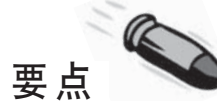

- 变量有两种: primitive主数据类型和引用
- 变量的声明必须有类型和名称。
- primitive主数据类型变量值是该值的字节 所表示的。
- 引用变量的值代表位于堆之对象的存取方 决。
- 引用变量如同遥控器, 对引用变量使用圆 点运算符可以如同按下遥控器按钮般地存 取它的方法或实例变量。
- 没有引用到任何对象的引用变量的值为  $nu11$ 值。
- 数组一定是个对象, 不管所声明的元素 是否为primitive主数据类型,并且没有 primitive主数据类型的数组, 只有装载 primitive主数据类型的数组。

**62** 第3章

}

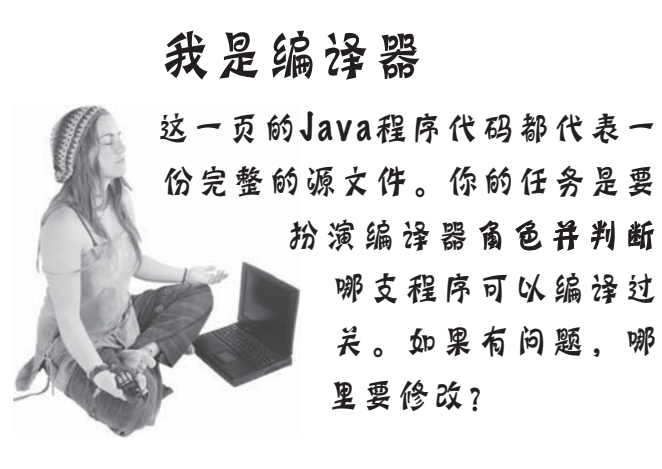

```
 A
class Books {
  String title;
  String author;
}
class BooksTestDrive {
   public static void main(String [] args) {
    Books [] myBooks = new Books[3];
   int x = 0;
    myBooks[0].title = "The Grapes of Java";
    myBooks[1].title = "The Java Gatsby";
    myBooks[2].title = "The Java Cookbook";
    myBooks[0].author = "bob";
     myBooks[1].author = "sue";
     myBooks[2].author = "ian";
   while (x < 3) {
       System.out.print(myBooks[x].title);
       System.out.print(" by ");
      System.out.println(myBooks[x].author);
      x = x + 1; }
  }
}
```

```
 B
class Hobbits {
```

```
 String name;
```
}

```
 public static void main(String [] args) {
  Hobbits [] h = new Hobbits[3];
 int z = 0;while (z < 4) {
   z = z + 1;h[z] = new Hobbits();
   h[z].name = "bilbo";
   if (z == 1) {
     h[z].name = "frodo";
     }
    if (z == 2)h[z].name = "sam";
     }
    System.out.print(h[z].name + " is a ");
    System.out.println("good Hobbit name");
  }
 }
```
你现在的位置▶ 63

习题

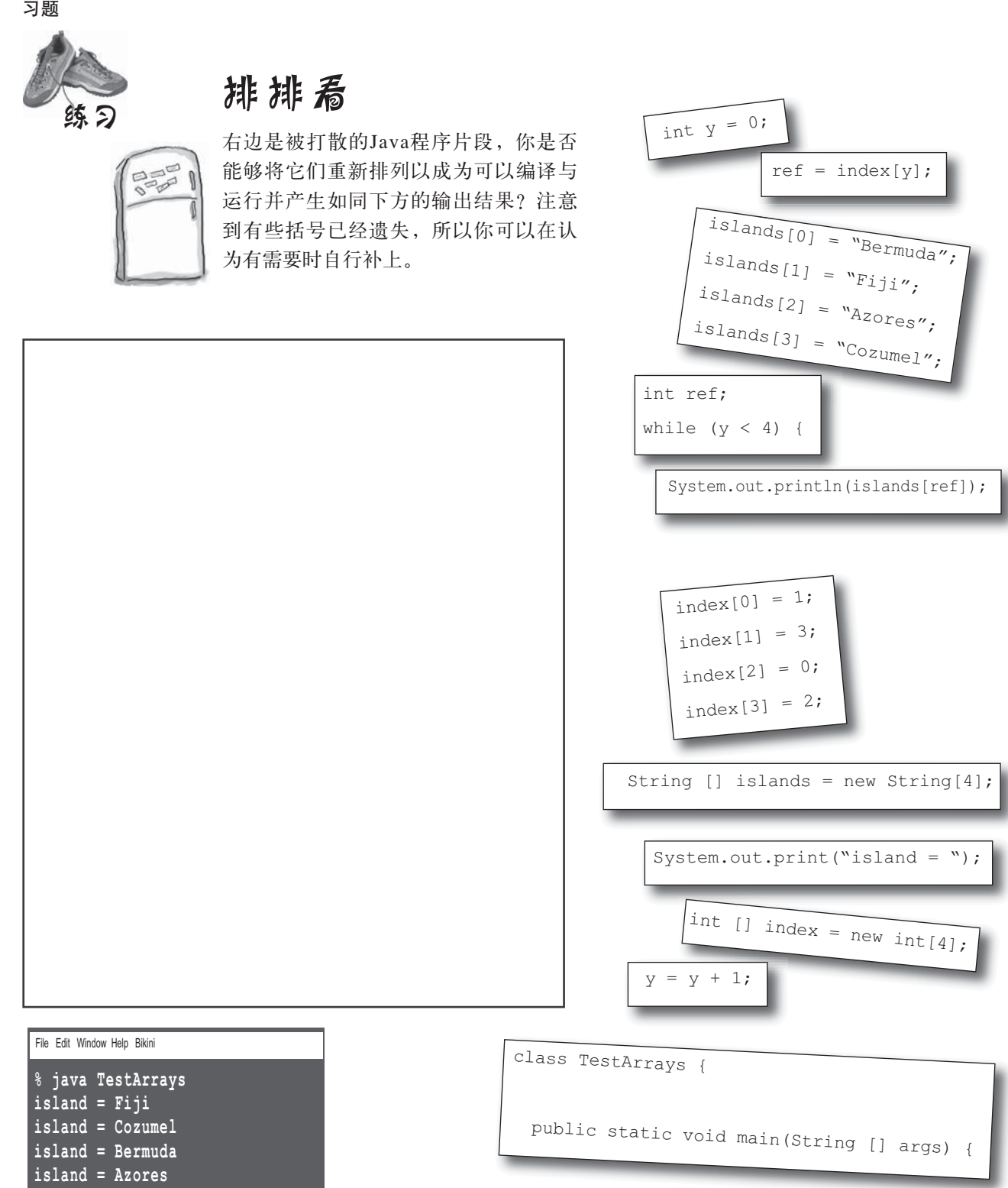

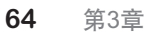

习题

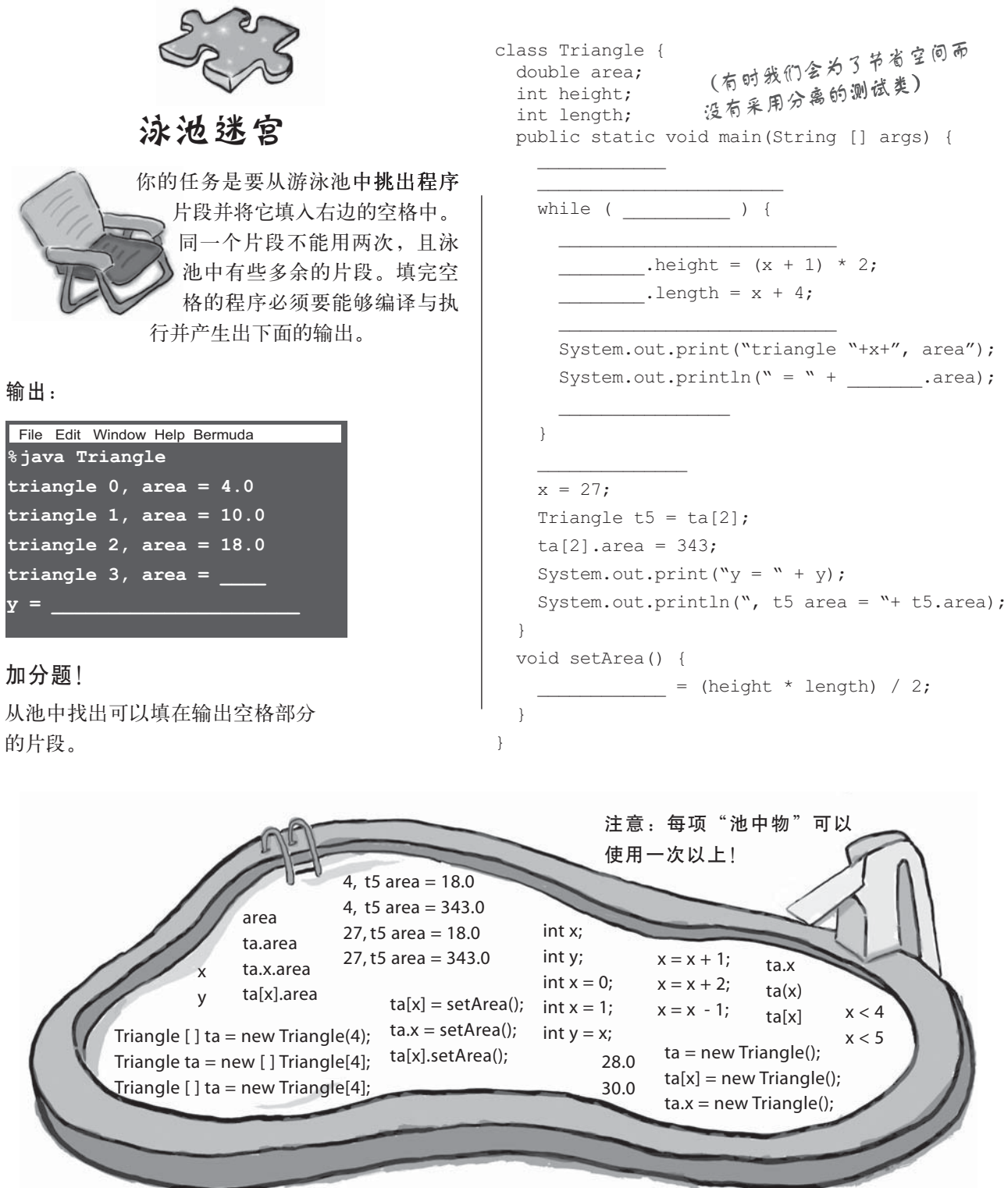

迷题

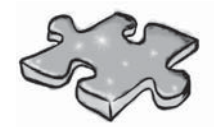

## 连连看

右边有一段Java小程序。执行到"// do stuff" 这一行时已经创建一些对 象与引用变量。你的工作是要判别 哪个引用变量引用到哪个对象。引 用变量不一定用到, 对象也可能会 被多个变量引用。对有引用关系的 对象画线连接起来。

提示: 你可以参考第55页与第56页 的做法。

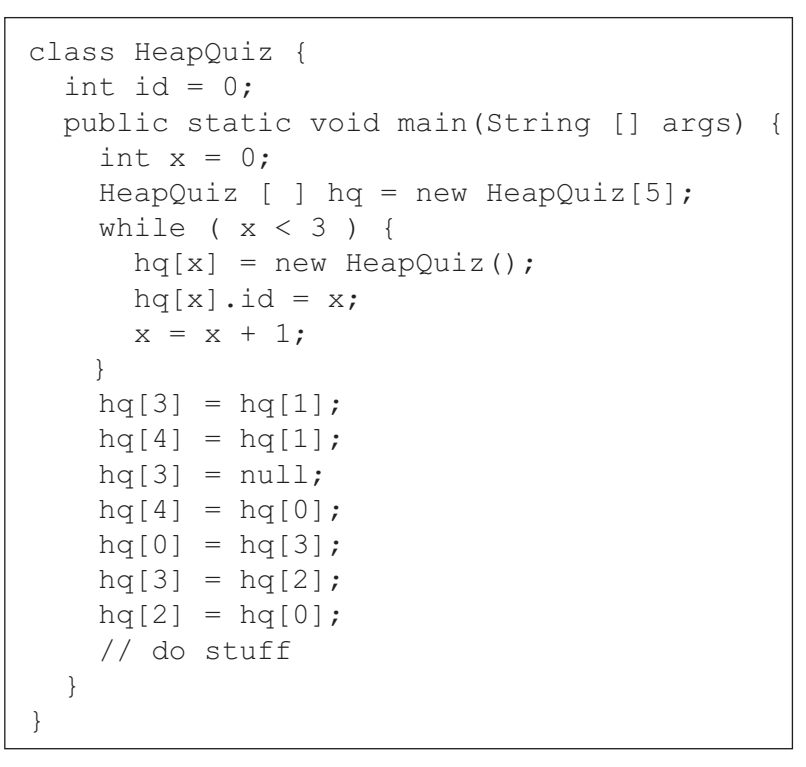

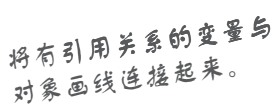

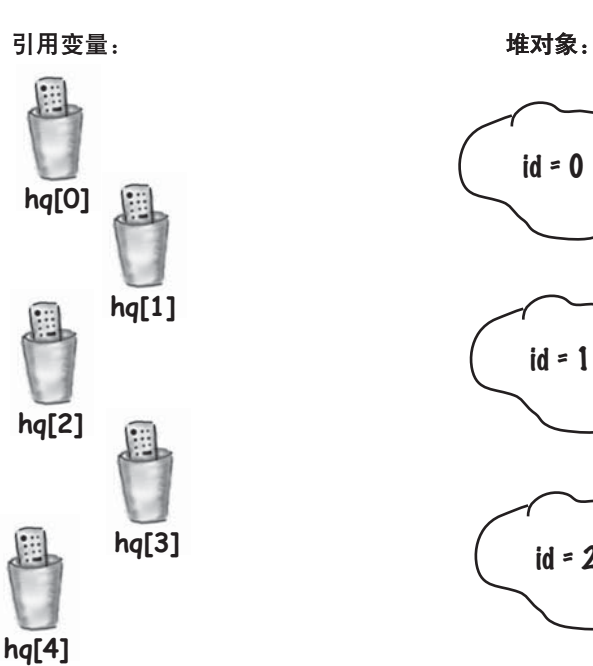

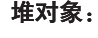

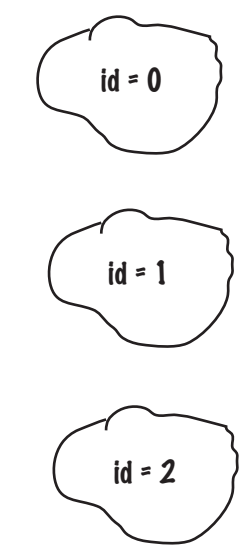

#### 阿强少年事件簿: 在密室中消失的引用

在一个风雨交加的夜晚, 业务部的阿美走进工程部"巡逻"。她知道程序员都还在加 班,因为是她要求他们留下来赶一个程序的。她得交给客户一个移动电话用的 Java通 讯簿管理系统。每个人都知道移动电话的堆内存就跟阿美看得上眼的男人一样少的 可怜。就在她突然走向白板时, 喧闹的办公室马上就安静下来, 因为大家知道她又 要增加功能了。她很快在白板上画好新方法的概要图并放下笔来慢慢地扫视全场说 到: "帅哥们,来吧,能给我在内存上最有效率方法的人明天就能跟我去夏威夷…… 帮客户安装程序"。

悬疑! 紧张! 刺激! 到底谁是凶手?到底 有没有凶手?

第二天早上,天气晴朗,鸟语花香,阿美穿着夏威夷草裙溜进工程部。"早安啊,帅 哥们",她满脸笑容地说, "谁要跟我远走高飞呢?"。暗恋阿美已久的阿强 第一个跳到白板前准备展示他熬夜出来的成果。阿美说: "先让我看你怎么 处理联络人对象的更新"。阿强很快就把程序展示出来:

```
Contact \lceil ca = new Contact\lceil 10 \rceil;
 while (x < 10) { // 创建10个contact对象
  ca[x] = new Contact();x = x + 1; }
 // 执行其余复杂的更新工作
```
"这就是我写的方法"阿强显然对这个方法很满意。接着小明也跳出来, 他对阿强 说"你不觉得你的写法有点问题吗?"回头又对阿美说"宝贝,看完程序我们就走好 吗?":

```
 Contact refc;
while (x < 10) { // 创建10个contact对象
  refc = new Contact();
 x = x + 1; }
// 执行其余复杂的更新工作
```
"这样写才可以省下引用变量用的宝贵内存啊, 学着点……", 小明以胜利者的姿态 对着阿强说: "等小孩满月时一定要来啊"。阿美却不这么认为: "小明, 你等下辈 子吧, 阿强我们走, 登机前还可以先去喝个饮料……"边说边拉着阿强往等在公司门 口的接送车走去。

为什么阿美选择了阿强而不是内存耗用比较少的小明? 最后阿强会得逞吗? 小明还有 什么办法可以从中破坏两人的感情呢?

习题解答

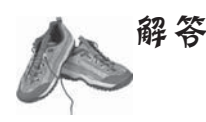

### 排排看:

```
class TestArrays {
   public static void main(String [] args) {
    int [] index = new int[4];
    index[0] = 1;index[1] = 3;index[2] = 0;index[3] = 2; String [] islands = new String[4];
     islands[0] = "Bermuda";
    islands[1] = "Fiji";
     islands[2] = "Azores";
     islands[3] = "Cozumel";
    int y = 0; int ref;
    while (y < 4) {
      ref = index[y];System.out.print("island = ");
      System.out.println(islands[ref]);
      y = y + 1; }
   }
} File Edit Window Help Bikini
       % java TestArrays
      island = Fiji
      island = Cozumel
       island = Bermuda
       island = Azores
```
#### class Hobbits { String name; public static void main(String [] args) { Hobbits [] h = new Hobbits[3];  $int z = -1;$ while  $(z < 2)$  {  $z = z + 1;$ h[z] = new Hobbits();  $h[z]$ .name = "bilbo"; if  $(z == 1)$  { h[z].name = "frodo"; } if  $(z == 2)$  {  $h[z]$ .name = "sam"; **A B** String author; } class BooksTestDrive { public static void main(String [] args) { Books [] myBooks = new Books[3]; int  $x = 0$ ; **myBooks[0] = new Books(); myBooks[1] = new Books(); myBooks[2] = new Books();** myBooks[0].title = "The Grapes of Java"; myBooks[1].title = "The Java Gatsby"; myBooks[2].title = "The Java Cookbook"; myBooks[0].author = "bob"; myBooks[1].author = "sue"; myBooks[2].author = "ian"; while  $(x < 3)$  { System.out.print(myBooks[x].title); System.out.print(" by "); System.out.println(myBooks[x].author);  $x = x + 1;$  } } } 记得创建Books对象 记得数组由0开始

System.out.print(h[z].name + " is a "); System.out.println("good Hobbit name");

}

class Books { String title;

 } } }

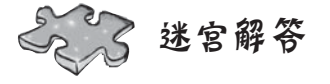

```
class Triangle {
   double area;
   int height;
   int length;
   public static void main(String [] args) {
     int x = 0;
    Triangle [ ] ta = new Triangle[4];
     while ( x < 4 ) {
      ta[x] = new Triangle();
      ta[x].height = (x + 1) * 2;ta[x].length = x + 4; ta[x].setArea();
      System.out.print("triangle "+x+", area");
     System.out.println(" = " + ta[x].area);
      x = x + 1;
     }
    int y = x;
   x = 27;Triangle t5 = ta[2];
    ta[2].area = 343;
   System.out.print(y = w + y);
   System.out.println(", t5 area = "+ t5.area);
  }
  void setArea() {
   area = (height * length) / 2; }
} File Edit Window Help Bermuda
                %java Triangle
               triangle 0, area = 4.0
               triangle 1, area = 10.0
```
**triangle 2, area = 18.0 triangle 3, area = 28.0 y = 4, t5 area = 343**

#### 在密室中消失的引用

因为阿美看出来小明的方法有个重大缺陷。小明所占用 的内存是比较少没错,但是除了最后一个Contact对象外 其他的都没有办法存取。因为从头到尾只有一个引用变 量, 此变量最后只能引用到最新建立出的对象。因此小 明的程序代码根本不能用。

(至于后来在夏威夷发生了什么事, 结果又会变得怎么 样, 阿美是否会出车祸丧失记忆, 阿强是不是私生子, 小明会不会被外星人掳走,以上这些问题连我们也没有 答案……)

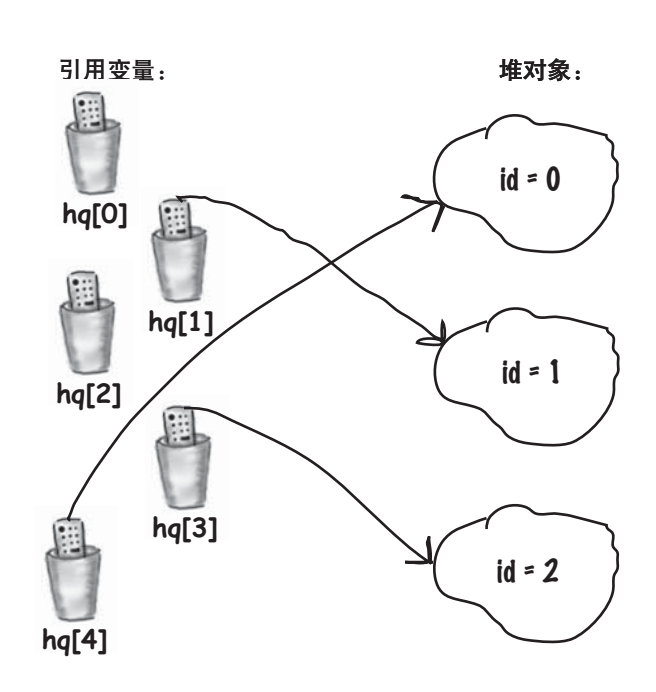

## 4 方法操作实例变量

 $\mathbf{Q}(\mathcal{F}_n)$ 

对象的行为

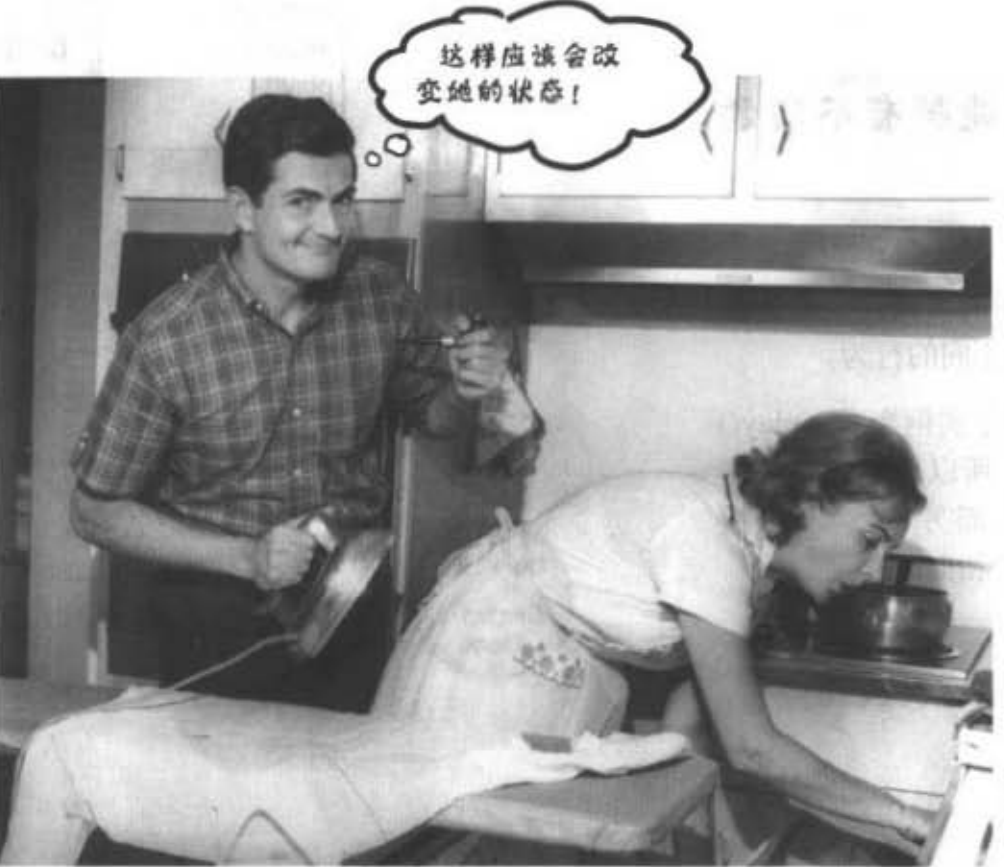

危险动作、请勿模仿 (除非你有自残的念头)

状态影响行为, 行为影响状态。我们已经知道对象有状态和行为两种属性, 分 别由实例变量与方法来表示。但我们还没有看到两者之间的关联。我们已经知道类的 每个实例(也就是特定类型的每个对象)可以维持自己的实例变量。某个Dog的名称 是"Fido"质量有20kg。另外一个Dog名称为"Killer",质量有3kg。如果Dog这个类 带有一个makeNoise()方法, 你觉得哪一只的吠声会比较低沉呢? (假设呜呜两声也算 吠的话)。幸好这就是面向对象的重点 -- 行为会依据状态来决定。换句话说,方法 会使用到实例变量的值。比如说: "如果狗的质量超过8kg, 就发出鸣鸣的声音, 否 则……"或是"加2kg"。让我们奔向夕阳、改变状态吧!

前滑嘴部 打过某人产

进入新章节 71

对象有状态和行为

## 记住: 类所描述的是对象知道 什么与执行什么?

类是对象的蓝图。在编写类时,你是在描述 Java虚拟机应该如何制作该类型的对象。你已经 知道每个对象有独立的实例变量值。但方法呢?

## 同一类型的每个对象能够有不同的 方法行为吗?

嗯……差不多\*。

任一类的每个实例都带有相同的方法, 但是方法 可以根据实例变量的值来表现不同的行为。

Song这个类有title与artist这两个实例变量。play() 会播放title值所表示的歌曲。所以调用某个实例 的play()可能会播放"Politik"而另一个实例会播 放"Darkstar"。然而方法却是相同的:

void play() {

soundPlayer.playSound(title);

· 中华石英第四世

 $\mathbf{1}$ 

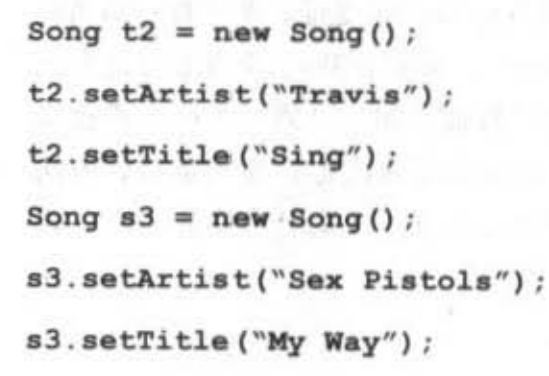

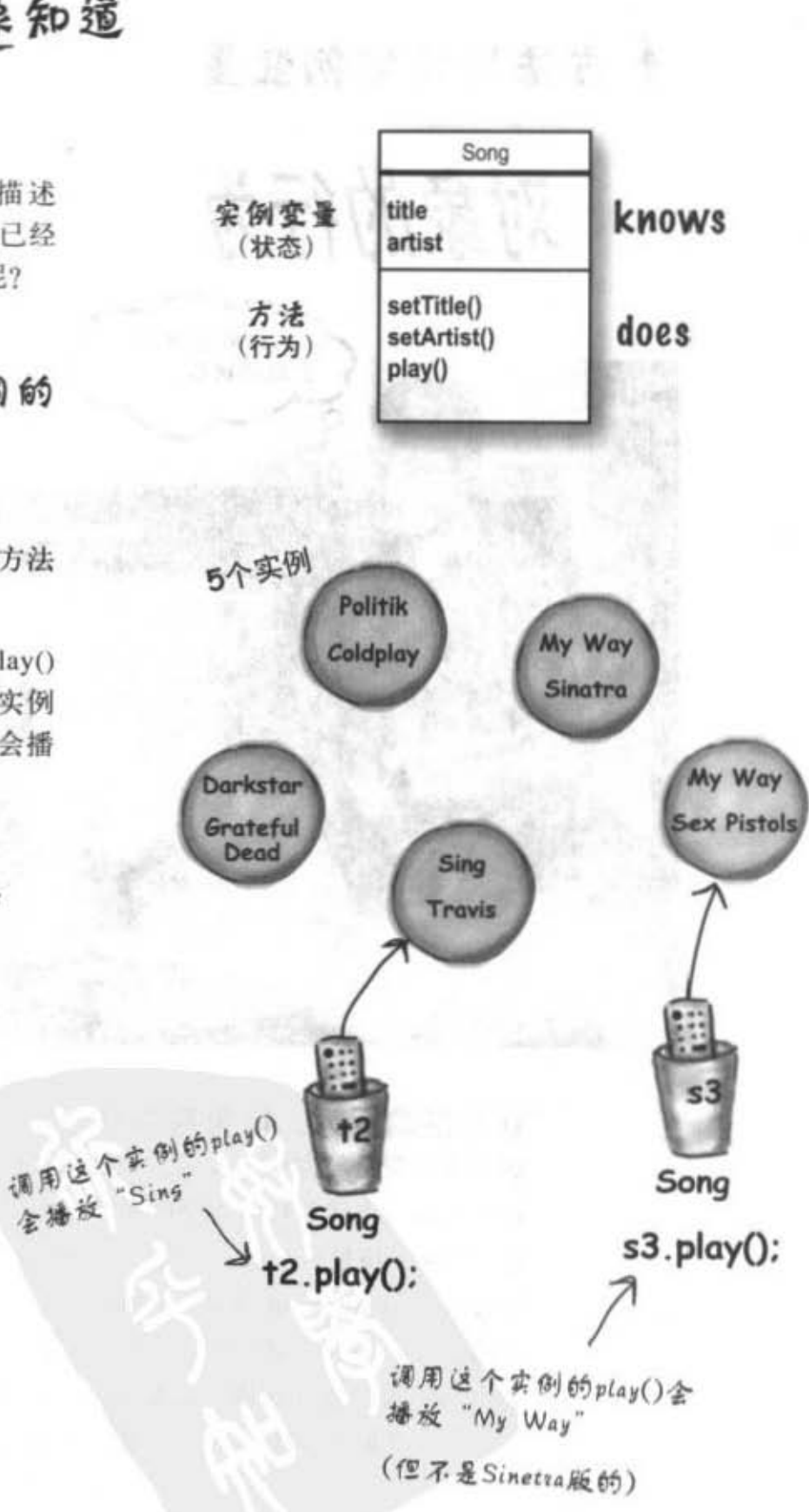

\*无懈可击的回答!

72 第4章
方法操作实例变量

4. 国防関数の関数

```
大小影响叫声
```
小型犬的叫声与大型犬不同。

Dog这个类有个称为size的实例变量, bark()会用它来决 定使用哪一种声音。

```
Dog
class Dog {
                       size
  int size;
                       name
  String name;
                       bark()
  void bark() {
    if (size > 60) {
       System.out.println("Wooof! Wooof!");
    ) else if (size > 14) {
       System.out.println("Ruff! Ruff!");
    \} else {
       System.out.println("Yip! Yip!");
    Ĵ.
                           SAN DISPOSITION
  \overline{ }\ddot{\ }
```
class DogTestDrive {

 $\mathbf{1}$ 

```
public static void main (String[] args) {
  Dog one = new Dog();
  one.size = 70;
  Dog two = new Dog();
  two.size = 8;Dog three = new Dog();
  three.size = 35;
                     File Edit Window Help Playdead
  one.bark();
                      %java DogTestDrive
  two.bark();
                      Wooof! Wooof!
```
 $(75)$ 

```
three.bark();
                   Yip! Yip!
                   Ruff! Ruff!
```
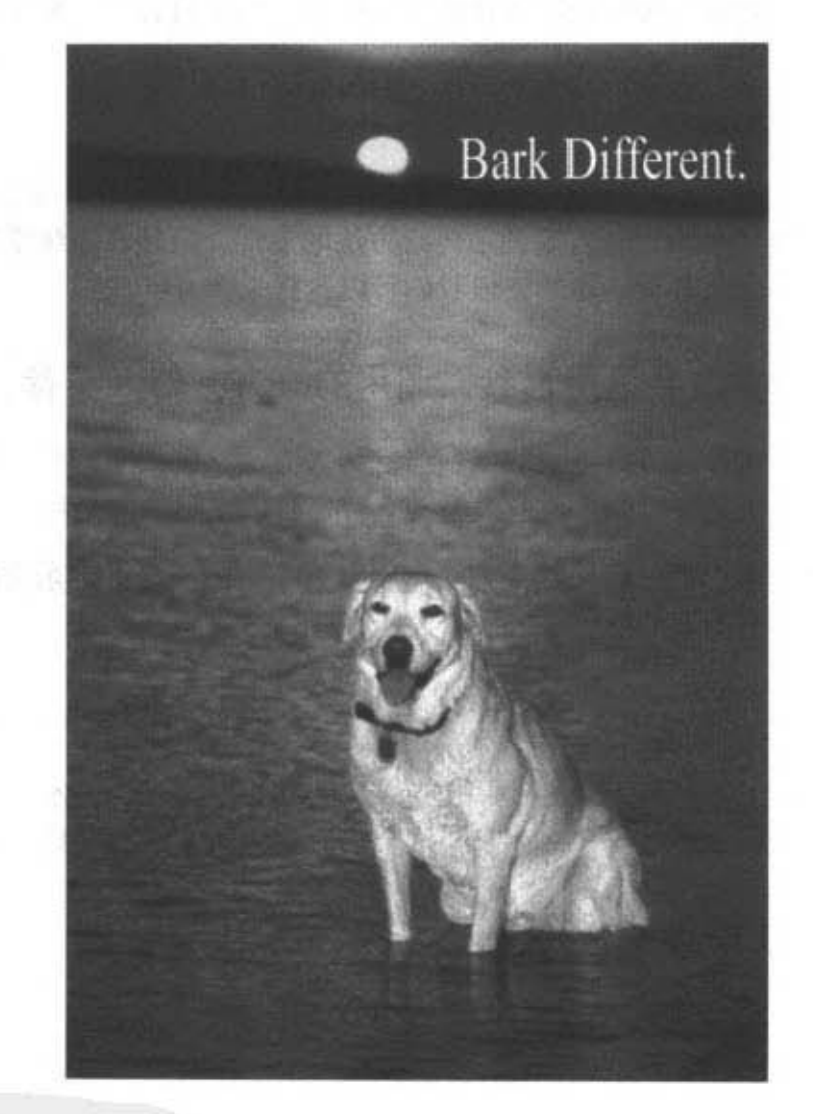

你现在的位置▶ 73

方法的参数

## 你可以传值给方法

如同其他的程序设计语言,你可以传值给方法。举例来说,你可能会要告诉 Dog对象叫几声

 $d.$ bark $(3)$ ;

由于不同的程序设计背景和个人喜好,你可能会用实参 (argument) 或形参 (parameter) 来调用传给方法的参数。虽然在正统学院派的信息工程领域中 这两者是不同的,但我们可以这样来区分:

## 方法会运用形参。调用的一方会传入实参。

实参是传给方法的值。当它传入方法后就成了形参。参数跟局部 (local) 变 量是一样的。它有类型与名称,可以在方法内运用。

重点是:如果某个方法需要参数,你就一定得传东西给它。那个东西得是适 当类型的值。

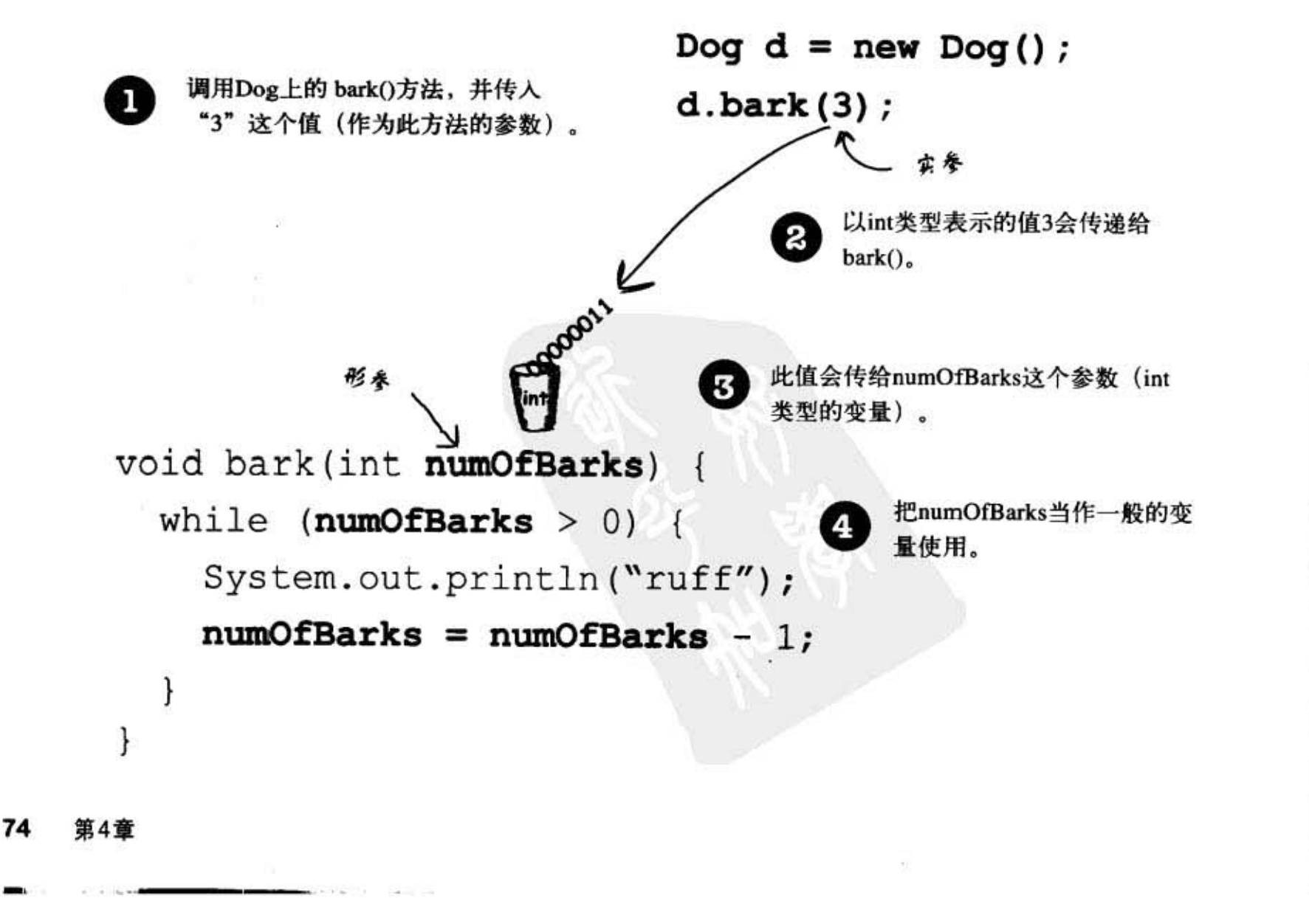

### 方法操作实例变量

8. J. C

## 你可以从方法中取返回值

方法可以有返回值。每个方法都声明返回的类型,但目前我们都是 把方法设成返回 void 类型, 这代表并没有返回任何东西。

 $void go()$  {

 $\mathbf{1}$ 

但我们可以声明一个方法,回传给调用方指定的类型值,如:

### int giveSecret() {

return 42;

 $\mathbf{1}$ 

如果你将一个方法声明有返回值, 你就必须返回所 声明类型的值! (或是与声明类型兼容的值。我们 会在第7章与第8章讨论多态的时候提到更多的细 节)。

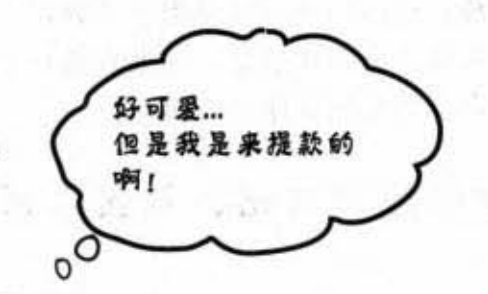

出个一人年 7点大成 十下节

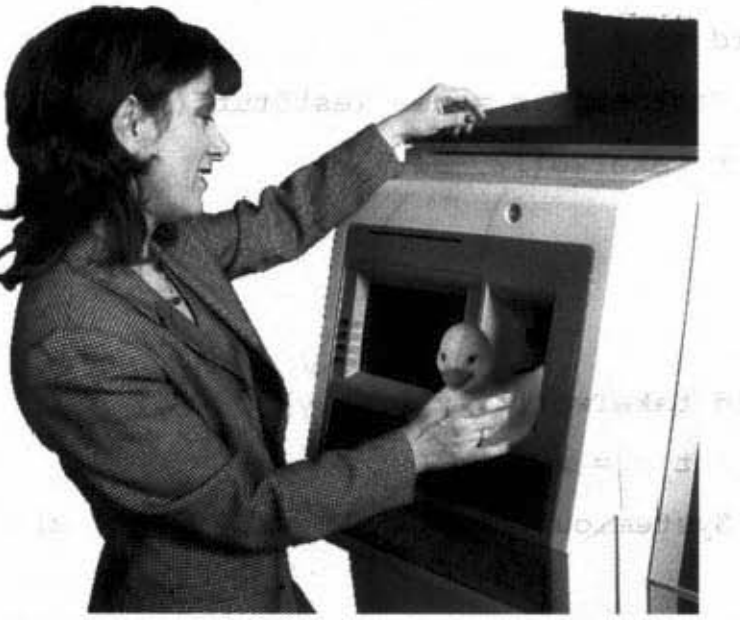

编译器不会让你返回错误的类型

## 说好了要返回, 最好就得返回!

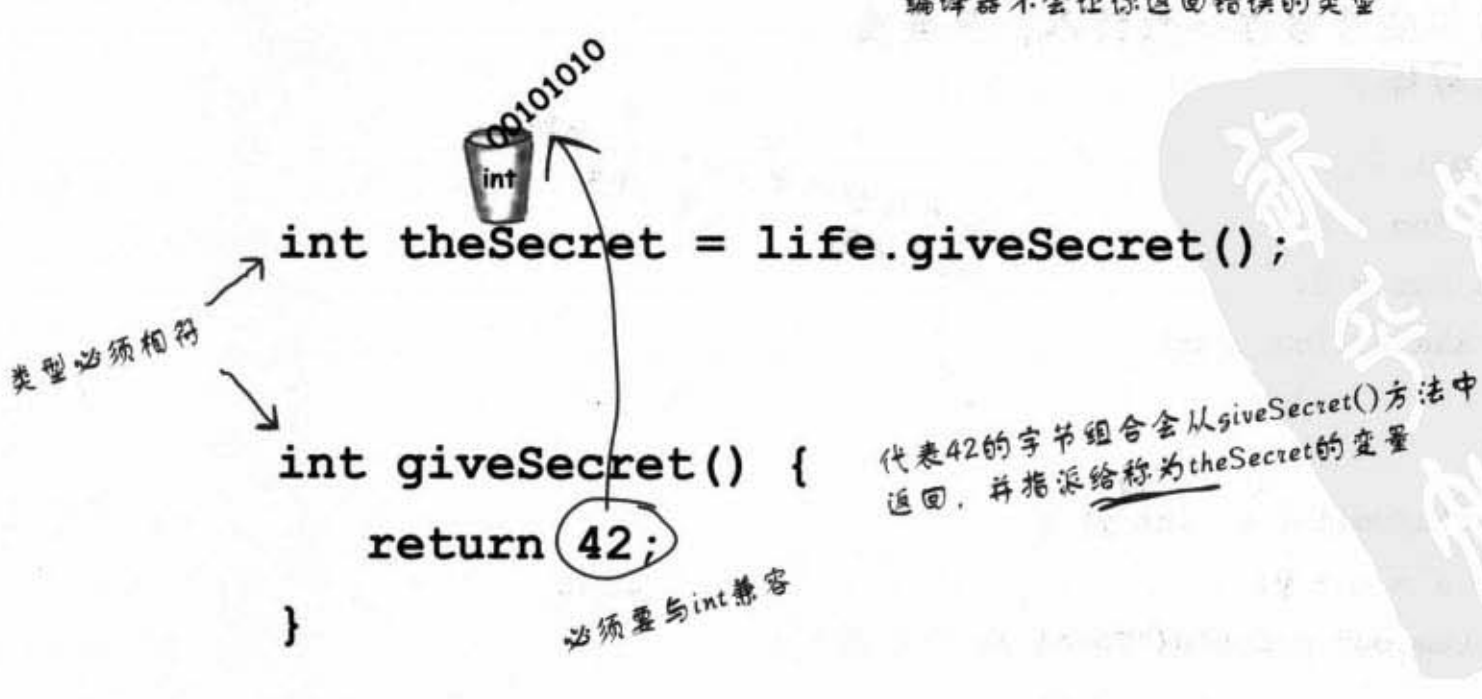

你现在的位置 > 75 多个参数

## 你可以向方法中传入一个以上 的参数

方法可以有多个参数。在声明的时候要用逗号分开,传入 的时候也是用逗号分开。最重要的是,如果方法有参数, 你一定要以正确数量、类型和顺序来传递参数。

### 调用需要两个参数的方法,并传入两 个参数:

```
void go() {
   TestStuff t = new TestString();
   t.takeTwo(12, 34);
                              传入的参数会以相同的顺序赋值。
\mathbf{r}-个实参全赋给第一个形参,保
                             此类相
void takeTwo(int x, int y) {
  int z = x + y;
  System.out.println("Total is " + z);
}
```
## 你也可以将变量当作参数传入,只要类

型相符就可以:

```
too与bar的伟全赋给x与y. 所以
   void qo() {
                                 ×的值全是7. 而1的值全是3
      int foo = 7;
      int bar = 3;
      t.takeTwo(foo, bar);
   \mathbf{r}void takeTwo(int x, int y) {
      int z = x + y;
                                             x的值舍是10
      System.out.println("Total is " + z);
   }
76 第4章
```
方法操作案例变量

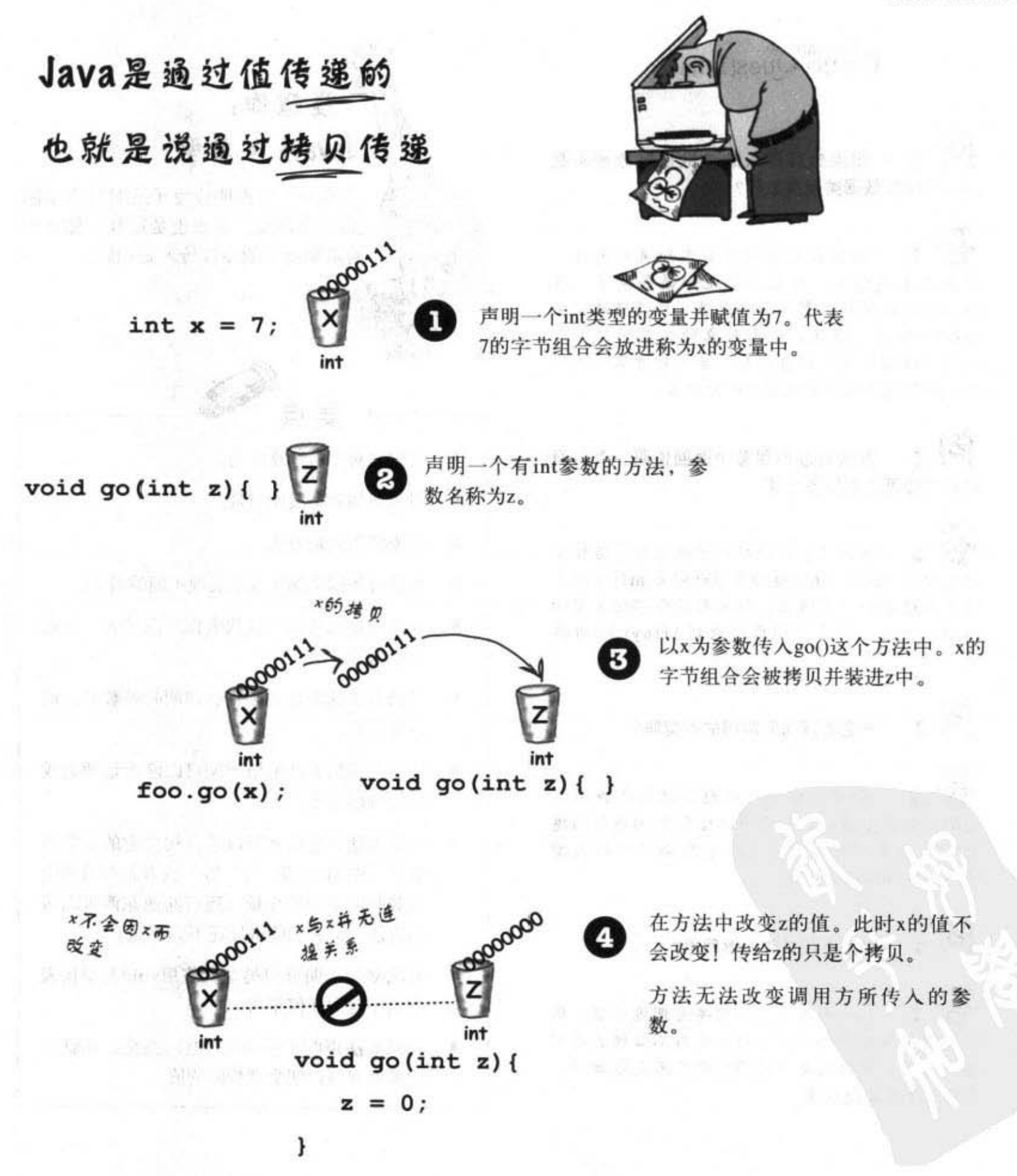

你现在的位置 ▶ 77

参数和返回值

## pthere are no<br>Dumb Questions

।ର 如果想要传入的参数是对象而不是 primitive主数据类型会怎样?

 $\overline{\mathscr{L}}$ : 你会在稍后的章节中知道有关这件 事情更多的细节,但是你早就知道答案了。在 Java中所传递的所有东西都是值,但此值是变量 所携带的值。还有,引用对象的变量所携带的 是远程控制而不是对象本身。若你对方法传入参 数、实际上传入的是远程控制的拷贝。

 $\left| \mathbf{p} \right|$ : 方法可以声明多个返回值吗?有没有 别的方法可以返回多个值?

方法只能声明单一的返回值。若你需 要返回3个int值,就把返回类型说明为int的数组, 将值装进数组中来返回。如果有混合不同类型的 值要返回时,等我们稍后讨论到ArrayList时再 说。

[12]: 一定要返回所声明的类型吗?

你可以返回会被隐含转换成声明类 型的其他类型值。例如说用byte当作int类型的返 回。但若声明的美型容器小于想要返回的美型 时,必须作明确的转换。

我可不可以忽略返回值?

Java并未要求一定要处理返回值。你 可以调用返回非void类型的方法而不必理会返回 值,这代表你要的是方法的行为而不是返回值。 你可以不指派返回值。

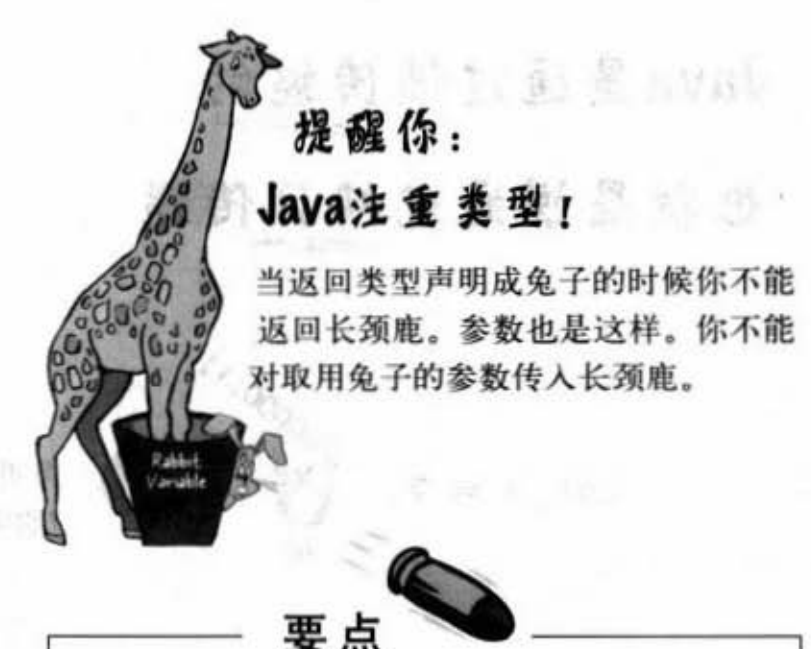

- 类定义对象所知及所为。
- 对象所知者是实例变量。
- 对象所为者是方法。
- 方法可依据实例变量来展现不同的行为。
- 方法可使用参数, 这代表你可以传入一个或 多个值给方法。
- 传给方法的参数必须符合声明时的数量、顺 序和类型。
- 传入与传出方法的值类型可以隐含地放大或 是明确地缩小。
- 传给方法的参数值可以是直接指定的文字或 数字(例如 2 或 'c'等) 或者是与所声明 参数相同类型的变量(还有其他东西可以传 给方法,但我们的进度还不到那边)。
- 方法必须声明返回类型。使用void类型代表 方法不返回任何东西。
- 如果方法声明了非void的返回类型, 那就一 定要返回与声明类型相同的值。

78 第4章

## 运用参数与返回类型

我们已经看过参数与返回类型的工作,接下来就要有效地 利用了: 来看Getter与Setter。如果要很正式地讨论, 你会 称他们为Accessor与Mutator。不过这样只是更饶舌而已, 由于Getter与Getter较为符合Java的命名习惯,所以我们接 下来都会这么叫它们。

Getter与Setter可让你执行get与set。Getter的目的只有一 个, 就是返回实例变量的值。毫无意外的, Setter的目的 就是要取用一个参数来设定实例变量的值。

```
class ElectricGuitar {
```

```
String brand;
int numOfPickups;
boolean rockStarUsesIt;
```

```
String getBrand() {
   return brand;
,
```

```
void setBrand(String aBrand) {
   brand = afstand;J.
```

```
int getNumOfPickups() {
   return numOfPickups;
ł
```

```
void setNumOfPickups (int num) {
   numOfPickups = num;١
```

```
boolean getRockStarUsesIt() {
   return rockStarUsesIt;
ł
```
ł

```
void setRockStarUsesIt(boolean yesOrNo) {
  rockStarUsesIt = yesOrNo;
```
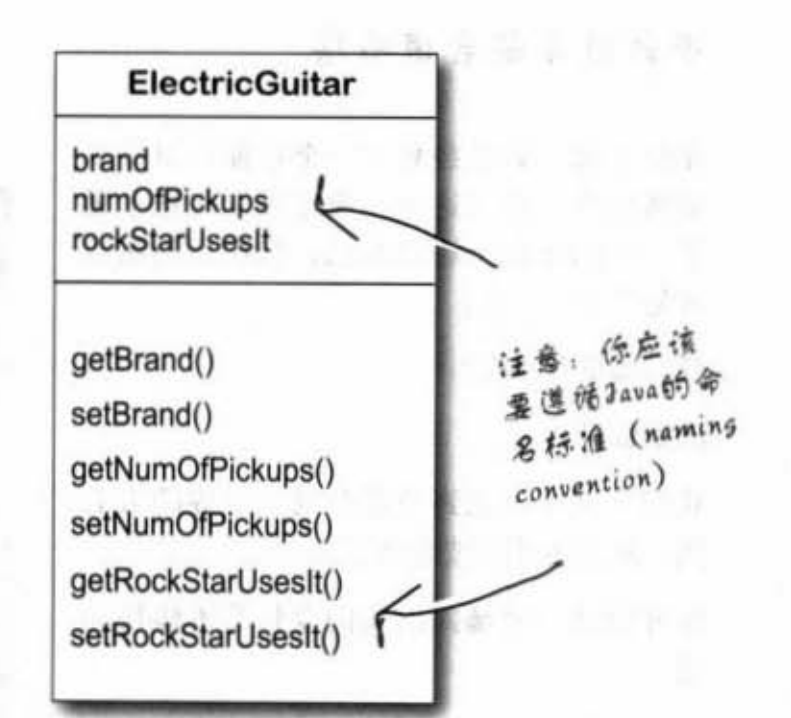

**CNOUTEREAR** 

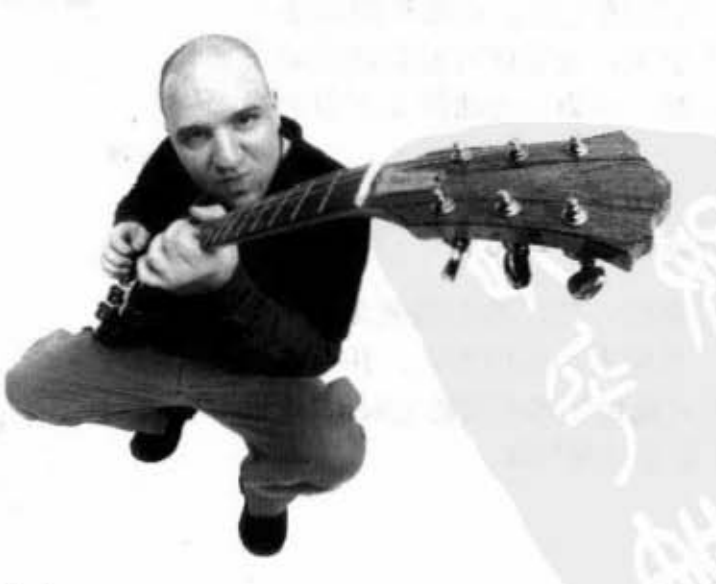

你现在的位置 ▶ 79 高手才知道要封装

## 封装 (Encapsulation)

dir-

### 不封装可能会很难堪

在此之前我们已经犯了一个在面向对象界 最糟糕的错误(这可不像说被发现袜子破 了一个洞这种小尴尬而已, 我们说的错误 可是严重的失礼)。

我们哪里有错呢?

泄露资料!

我们并没有注意到数据会被全世界的人看 到,甚至还可以被改动。

你可能经历过暴露出实例变量的不愉快感 觉。

暴露的意思是可通过圆点运算符来存取, 像是:

### $tehCat.height = 27;$

你可以把这件事情看做是直接通过远程控 制修改Cat的实例变量。若远程控制落入 不当之人的手上, 变量就可能会成为杀伤 力强大的武器。因为你无法防止下面的操

作.

千万不能让这种 事情发生!

the Cat. height =  $0; E$ 

这一定会很糟糕。所以我们需要创建Setter这个方法给所有的实例变量,并寻求某 种方法强制其他程序都必须通过Setter来设 定变量而不是直接的存取。

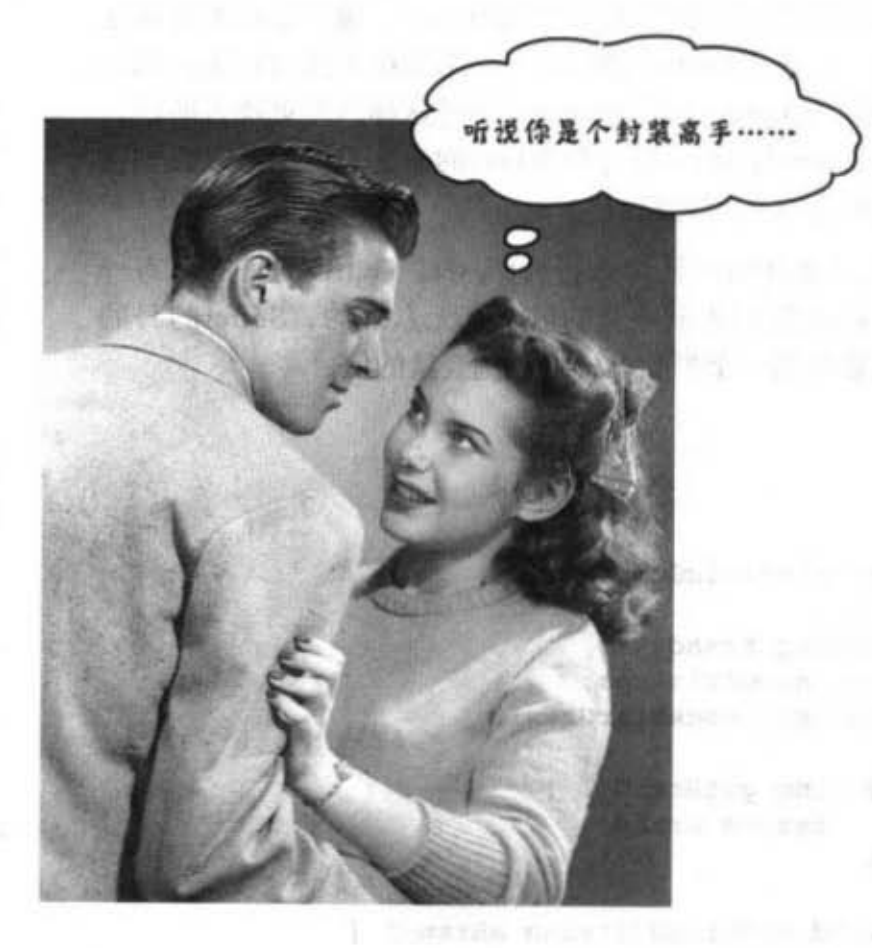

重复窗 计具备小 用户

据边所有人都得调用Setter, 我 们就可以防止Cat被设立成无法 接受的高度。

public void setHeight(int ht) {

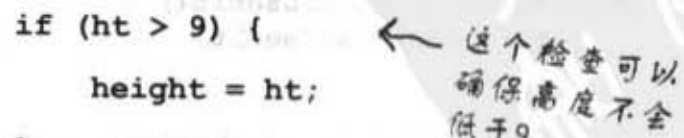

 $\mathbf{1}$ 

第4章 80

方法操作实例变量

### 数据隐藏

要将程序的实现从不良数据改 成可以保护数据且让你还能修 改数据的方式是很简单的。

所以要如何隐藏数据呢? 答案 是使用公有与私有这两个存取 修饰符 (access modifier).

以下就是封装的基本原则: 将 你的实例变量标记为私有的, 并提供公有的getter与setter来 控制存取动作。或许在你有了 更多的Java设计与编写经验之 后会有些许不同的做法, 但是 目前这种做法可以维持住安全 性。

将实例变量标记为<br>.private

将getters与setters标 记为public。

"老王忘记把他的猫封装,后来 他的猫就被辗平了……"

(在捷运站听到的鬼故事).

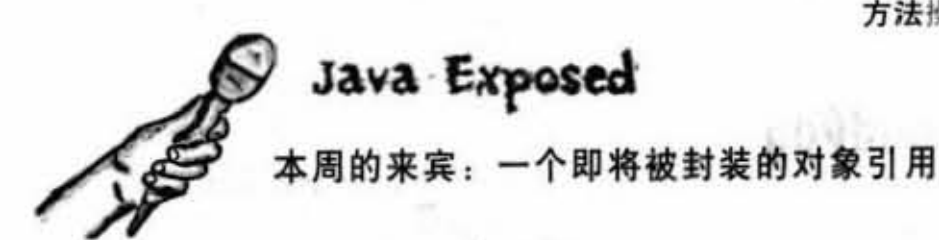

HeadFirst: 封装有什么本事?

Object: 嗯, 你有没有梦到过面对500个听众时, 突然发觉自己没有穿裤子?

HeadFirst: 是有一次。我梦到跟一群模特儿在后宫嬉戏, 然后我的裤子…… 呃, 先不谈这个。OK, 所以你是说没有封装就像没穿裤子。但是没有露一点 出来会不会很不舒服?

Object: 不会吧, 大哥。不舒服? 很不舒服? 哈哈哈哈……哈哈哈……

HeadFirst: 这有什么好笑的? 我是很认真的。

Object: 哇哈哈哈哈…… (在地上滚来滚去) ……哈哈哈…… (泪) ……哈哈 哈……

HeadFirst: 来人啊!叫救护车, 快!

Object: 我没事了……哈……啊……快不行了……好了, 真的没事了…… 啊……(深呼吸).

HeadFirst: 好吧, 请告诉我们封装可以怎样保护你的安全。

Object: 封装会对我的实例变量加上绝对领域, 因此没有人能够恶搞我的变 量。

HeadFirst: 比如说?

Object: 用膝盖想也知道。大部分的实例变量值都有一个适当的范围,比如身 高就不可能是负的、佛跳墙是不可能在3分钟之内做好的。

HeadFirst: 我懂你的意思了。那封装是如何设下保护罩的?

Object: 强迫其他的程序一定得经过setter。如此setter就能够检查参数并判断 是否可以执行。setter也许可以退回不合理的值、或是抛出 Exception、或者自 己进行取小数点的动作。重点在于你可于setter中执行任何动作,直接暴露的 public实体变量就没有这个能耐。

HeadFirst: 但是我有看过某些setter什么事情也没做, 只是把值设给变量而 已。这样不是只会增加执行的负担吗?

Object: 这对getter也是一样的, 好处是你事后可以改变想法却不会需要改变其 他部分的程序。假设说所有人都使用到你的类以及公有变量,万一有一天你发 现这个变量需要检查, 那不是所有人都要跟着改成调用setter吗? 封装的优点就 是能够让你三心二意却又不会伤害别人。直接存取变量的效率是比不上这个好 处的

你现在的位置 > 81

对象的行为

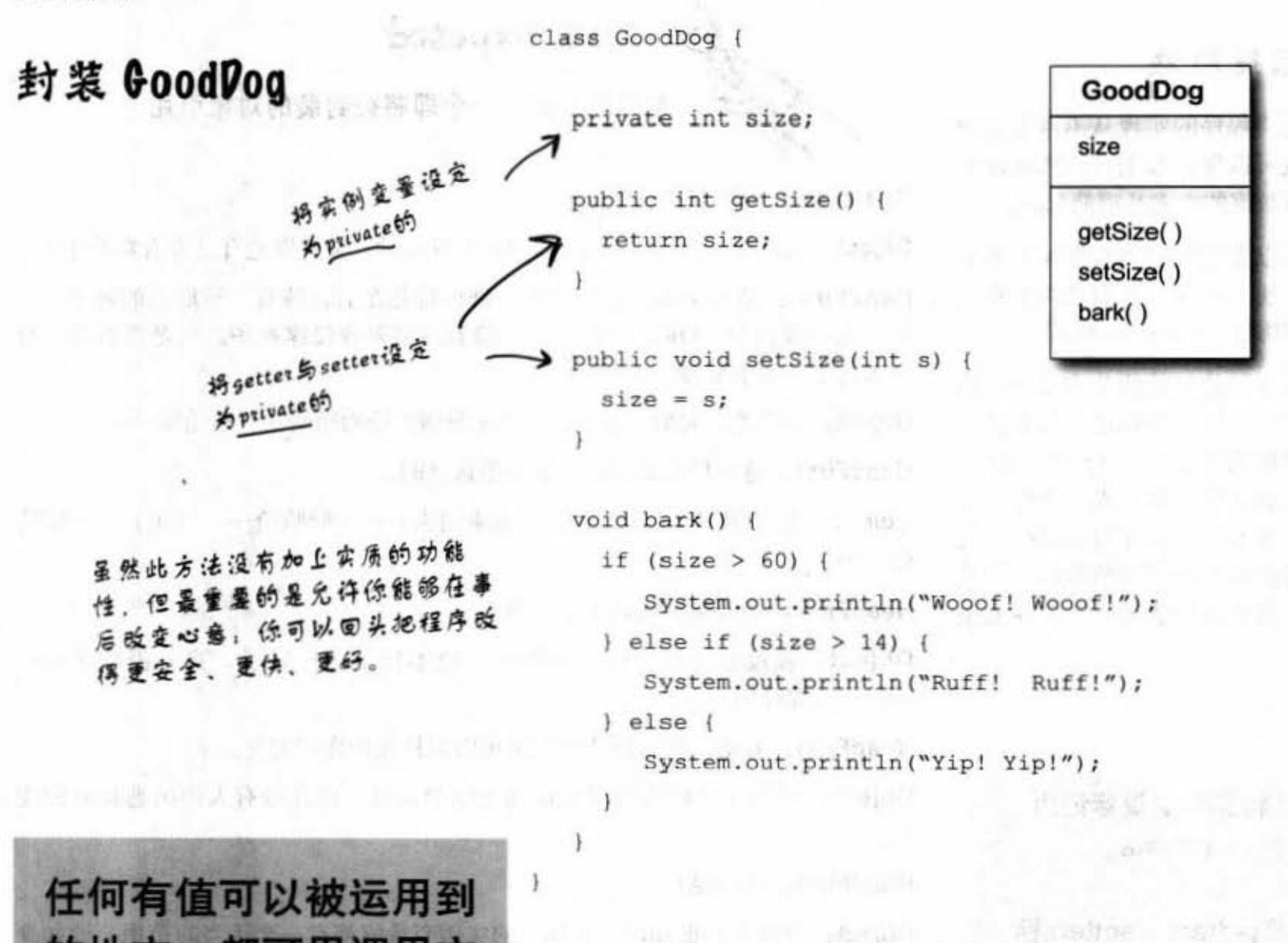

的地方,都可用调用方 法的方式来取得该类型 的值。 **CONTRACTOR TANKIBLE TITTLE ITST HATS** 比如:  $int x = 3 + 24$ ; 可以这样改写:  $int x = 3 + one.getSize()$ 

일하는 지금은 일어나라 안 하나요?

开关运动员

class GoodDogTestDrive {

 $\mathbf{1}$ 

```
public static void main (String[] args) {
  GoodDog one = new GoodDog();
  one.setSize(70);
  GoodDog two = new GoodDog();
  two.setSize(8);System.out.println("Dog one: " + one.getSize());
  System.out.println("Dog two: " + two.getSize());
  one.bark();
  two.bark();
```
1. 化四元 D. 单叶点 26 英

## 数组中对象的行为

数组中的对象就如同其他的对象一样,唯一的差别就 是如何取得而已。换言之,不同处在于你如何取得遥 控器。让我们先来尝试调用数组中的Dog对象。

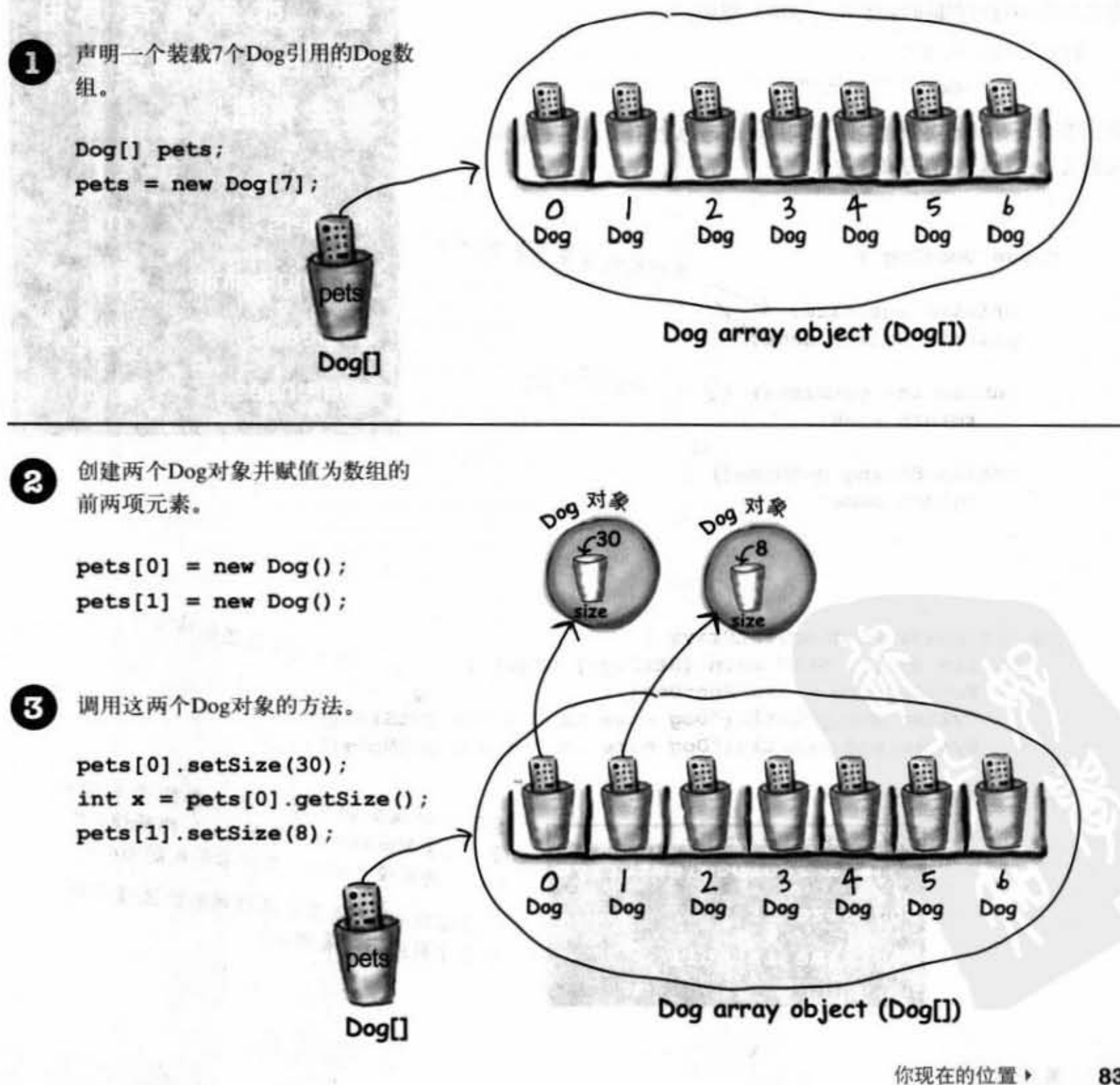

初始化实例变量

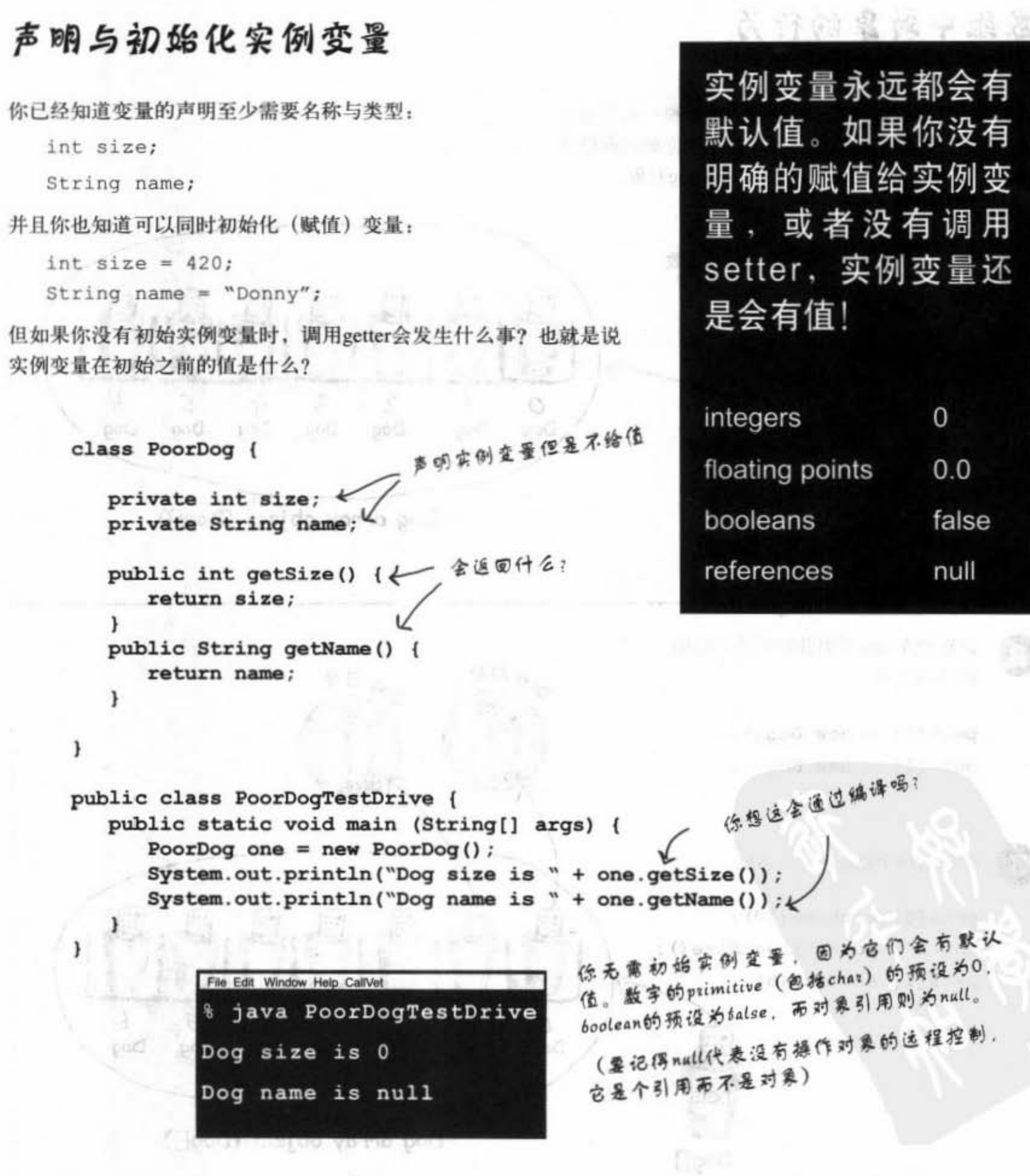

第4章 84

# 实例奕量局局部奕量

孔 晶体新个子

之向的差别

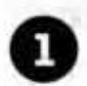

实例变量是声明在类内而不是方法中。

c1ass Horse { private double  $height = 15.2$ ; private String **breed**;  $\frac{1}{1}$  more code...

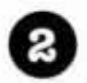

局部变量是声明在方法中的。

```
c lass AddThing { 
   int a; 
   int b = 12;
```
public int add () { int  $total = a + b$ ; return total;  $\overline{\mathcal{X}}$ 

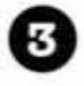

'n.

 $\mathcal{F}$ 

### 局部变量在使用前必须初始化。

 $T-3$ 

```
class Foo (
    public void go{) { 
        int x;
         int z = x + 3;go() 1<br>-- 3; 声明没有()<br>-- 若要使用<br>-- 若要使用
```
无法编译! 你可以 声明没有值的x,但 岩墨使用时编译器 就会给出管示

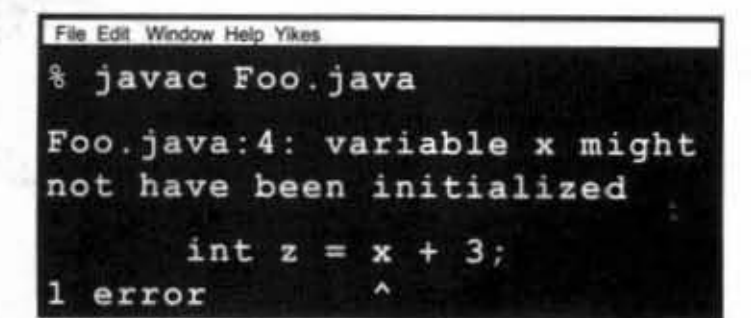

局部变量没有默认值! 如果在变 被初始前就 要使用的话,编译器会 显示错误

al te ser "Tan yo k

## there are no<br>Dumb Questions

[12]: 那方法的参数呢? 局部变量的 规则也适用于它们身上吗?

方法的参数基本上与局部变量 是相同的 -- 它们都是在方法中声明的(精 确地说应该是在方法的参数列声明的。但相 较于实例变量来说它也算是局部的)。而参 数并没有未声明的问题。所以编译器也不可 能对这样事情显示出错误。

这是因为如果调用方法而没有赋值参数时编 译器就会显示错误。所以说参数一定会被初 始化,编译器会确保方法被调用时会有与声 明所相符的参数。且参数会自动地被赋值进 去.

你现在的位置 > 85

对象的相等

## 变量的比较(primitive主数据类型或引用) 2000

有时你需要知道两个primitive主数据类型是否相等。很简单,只要使用==这个 运算符就可以。有时你想要知道两个引用变量是否引用到堆上的同一个对象。 这也很容易,也是使用 == 运算符。但有时你会需要知道两个对象是否真的相 等。此时你就得使用equals()这个方法。相等的意义要视对象的类型而定。举例 来说, 如果两个不同的String带有相同的字符, 它们在涵义上是相等的。但对 Dog来说, 你认为尺寸大小或名字一样的Dog是相等的吗? 所以说是否被视为相 等要看对象类型而定。我们会在后面的章节继续探讨对象相等性的部分,但现 在我们要知道的是==只用来比对两个变量的字节组合, 实质所表示的意义则不 重要。字节组合要么就是相等,要么就是不相等。

使用--来比对 primitive 主数据类型

这个运算式可以用来比较任何类型的两个变量, 它只是比较其中的字节组合。

int  $a = 3$ ;

byte  $b = 3$ ;

H(… b}4JJtna·} fgdb 位元.匙、 、、

### 使用==来判别两个引用是否都指向同一对象。

 $|a| ==$ 要记得,这只是在比较字节组合的模样。此规则适用于引用与primitive主数据类 int http:// 型。因此==运算符对参照相同对象的引用变量会返回值。在此情况下我们还是无 法得知字节组合的样式,但可以确定的是所参照的相同的对象。

Foo  $a = new Foo()$ ; Foo  $b = new Foo()$ ; Foo  $c = a$ ; if  $(a == b)$   $\{ // false \}$ if  $(a == c)$  {  $// true$  } if  $(b == c)$  {  $//$  false } 使用==来比较两个 primitive 主数据类 型,或者判断两个引 用是否引用同一个对 象。

使用equals()来判断 两个对象是否在意 义上相等

(像是两个 String对象是否 带有相同的字节组合)

上六元更多的0. 以使用二二会返回公用

 $is$  true

 $b$  *is false* 

由于李节组合相等。<br>以使用二二会返回值

方法操作实例变量

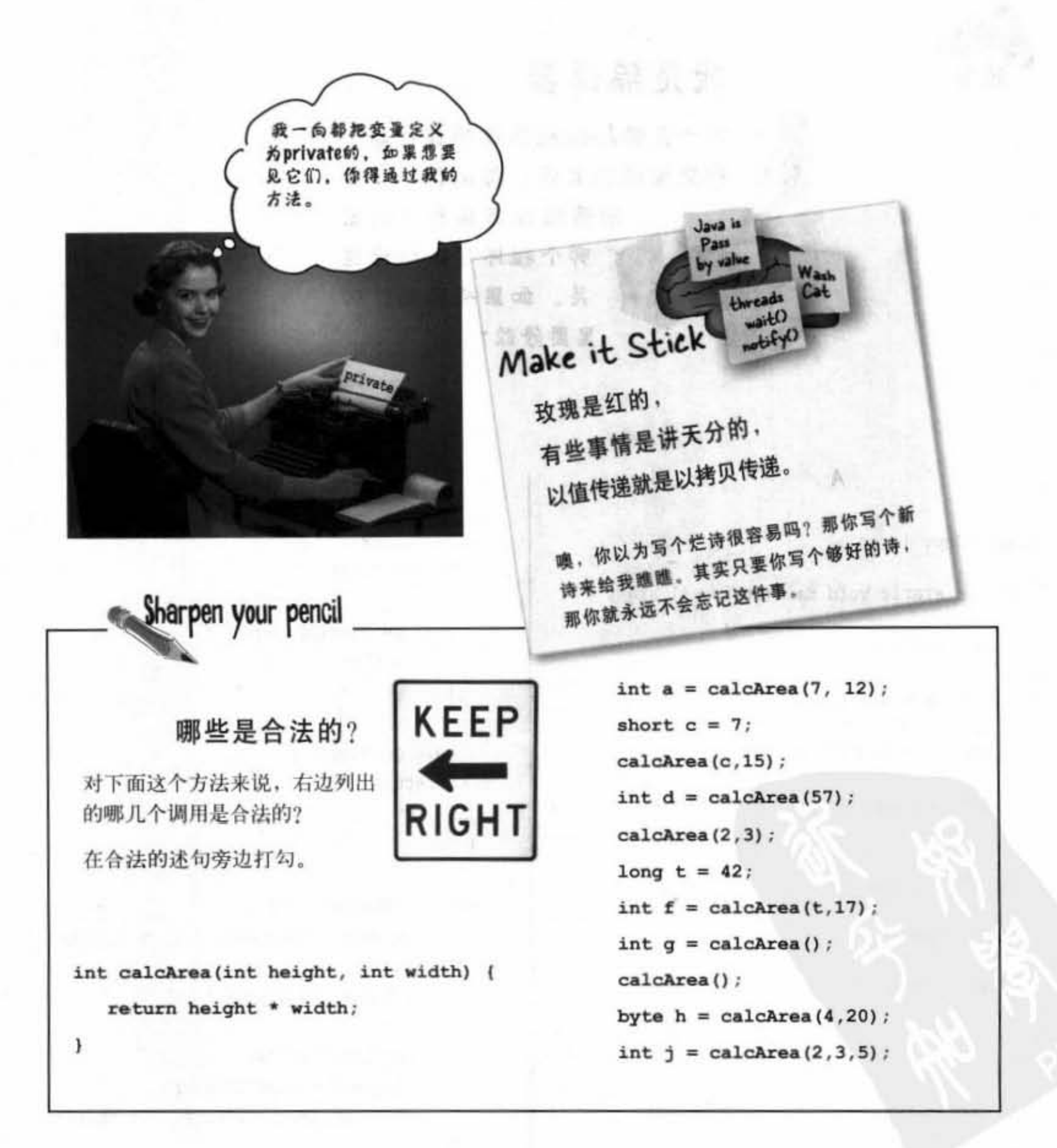

你现在的位置▶ 87 习题

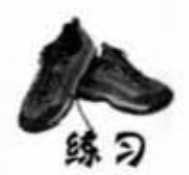

我是编译器

这一页的Java程序代码都代表一 份完整的源文件。你的任务是要 扮演编译器角色并判断 哪个程序可以编译过 关。如果有问题,哪 里要修改?

class XCopy {

```
public static void main (String [] args) {
```
int orig =  $42$ ;

 $XCopy X = new XCopy()$ ;

```
int y = x.go(crig);
```
System.out.println(orig + " " + y);  $\mathbf{1}$ 

int go(int arg) {

```
arg = arg * 2;
```

```
return arg;
\mathbf{1}
```
 $\mathbf{1}$ 

```
String time;
void setTime(String t) {
  time = t;
  AT 1
void getTime() {
 return time;
```
class Clock {

class ClockTestDrive { public static void main (String [] args) {

 $Clock c = new Clock();$ 

```
c.setTime("1245");
String tod = c.getTime();
System.out.println("time: " + tod);
```
88 第4章

方法偏作实侧重量

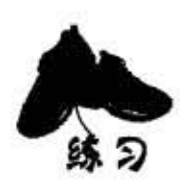

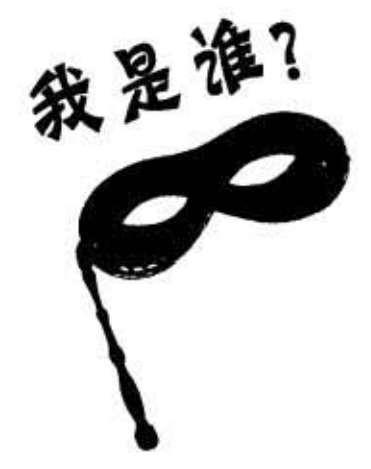

一组Java组件精心打扮出席化装舞会, 中场时间有人提议要玩猜 猜我是谁的游戏, 你可以根据它们对自己的描述来猜测出提示 的是哪位。规则是每个组件都得说实话,若某些提示同时对数 个组件都为真的话,则将它们全部填入。

### 今晚出席舞会的有:

instance variable, argument, return, getter, setter, encapsulation, public, private, pass by value, method

一个类可以带有很多个 一种方法只能带有一个 可以被隐含地转换 我喜欢private的实例变量 其实就是制作一个拷贝 应该只有setter才能更新 方法可以带很多个 根据定义垣回 不应该以实例变量来运用 可以有许多个参数 被定义成采用一个参数 帮忙创建封装 总是单飞 .

你现在的位置 » 89

习题

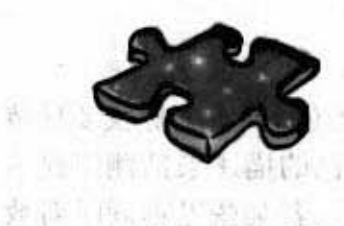

连连看

右边有一个 Java 小程序。其中有两段程 序不见了。你的任务是找出下面所列出 的程序段与相符的输出。 并非所有的输出都有可对应的程序段,

且某些输出可能会被使用多次。画条线 将相符的两者连接起来。

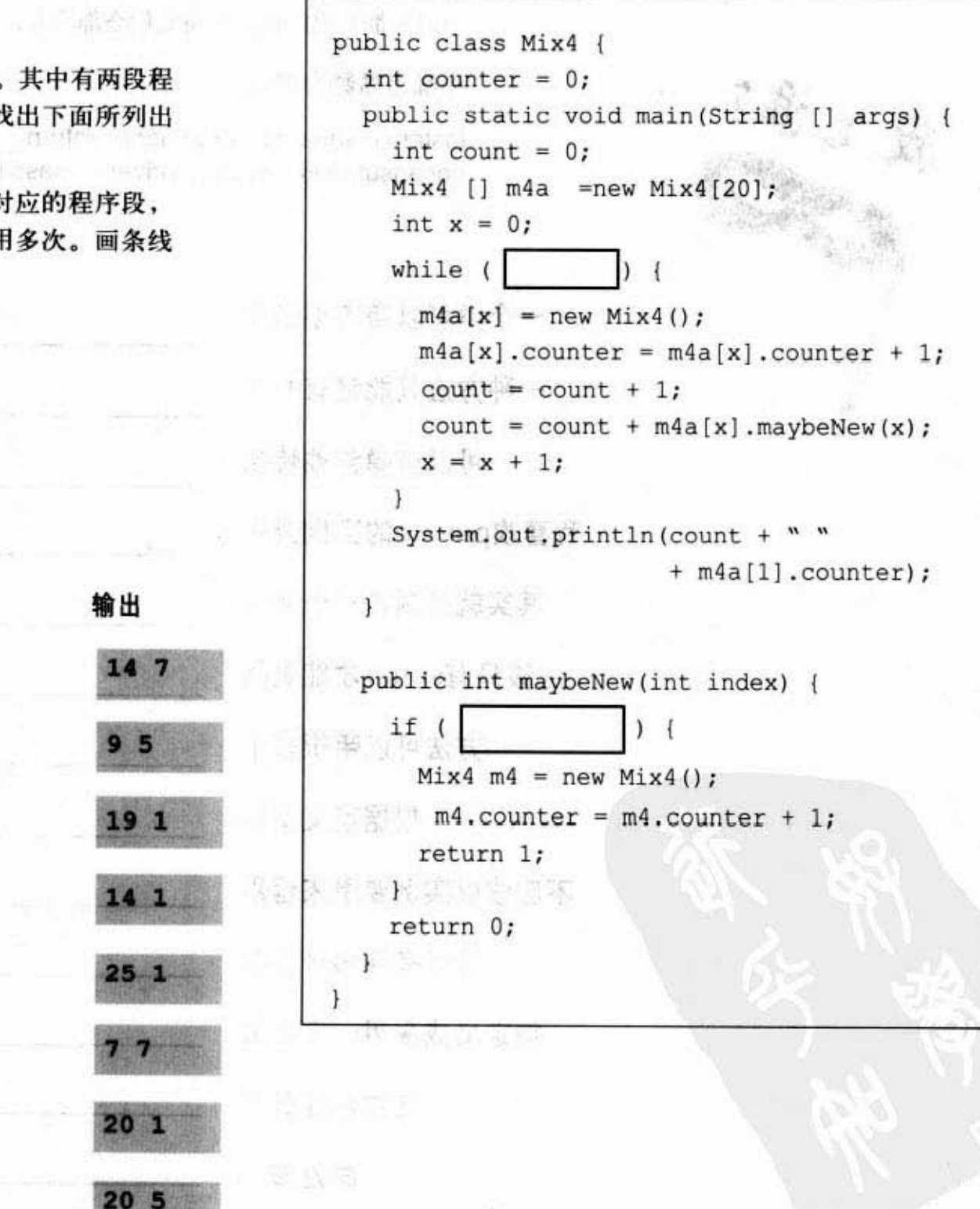

98000

第4章 90

程序段

 $x < 9$ 

 $index < 5$ 

 $s < 20$ 

 $\sim$  7

ndex

 $x < 19$ 

 $index < 1$ 

 $index < 5$ 

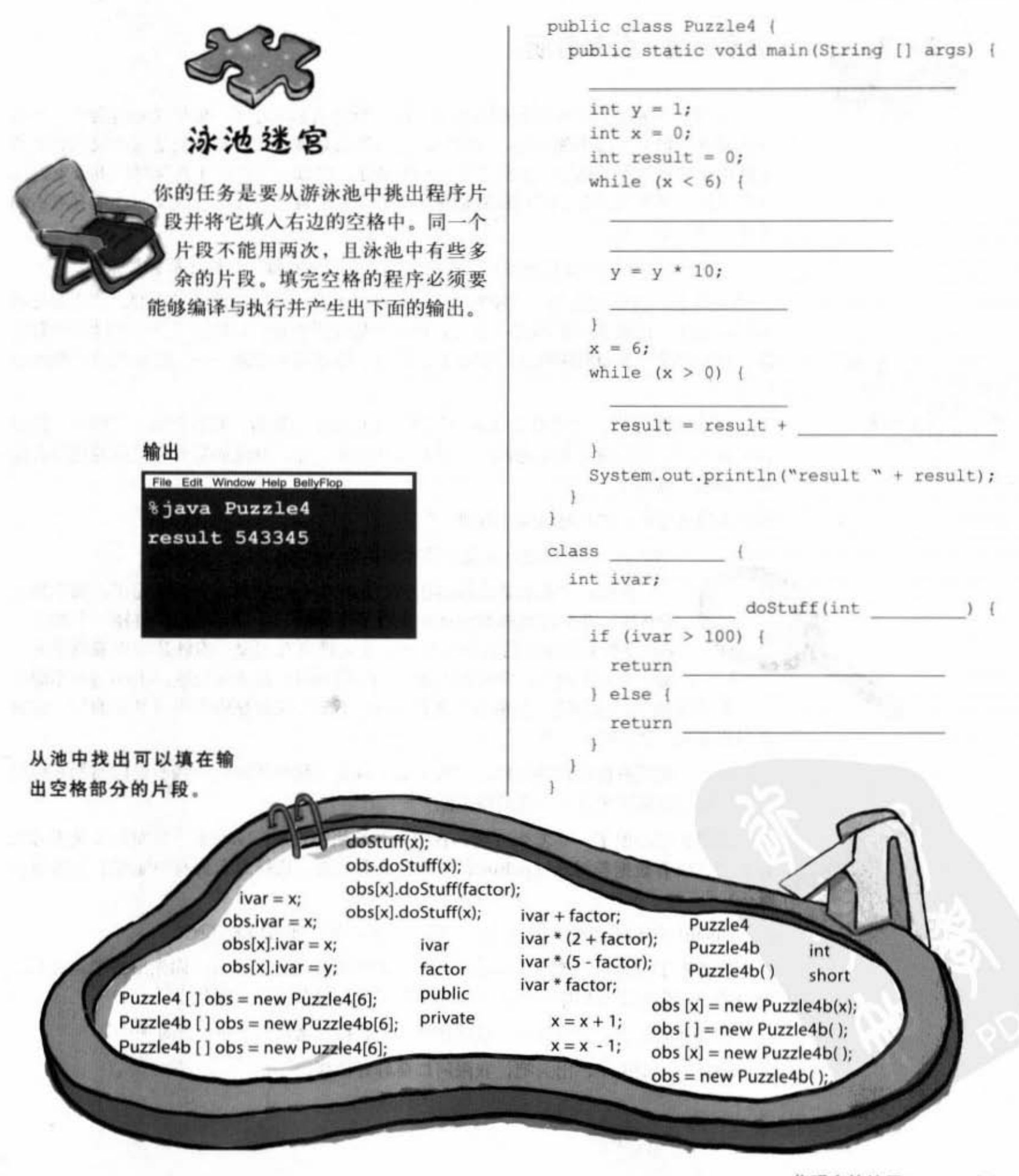

你现在的位置 ▶ 91 阅读测验

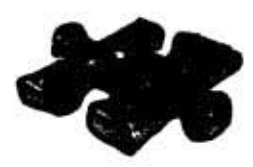

## 这靡之道:公私分明

当阿仁发觉有只光电鼠标指在他头上时,整个人都呆住了。他早就知道会面对今天 这个状况,但万万想不到的是,拿鼠标的人居然会是健强 更重要的是这只鼠标居然是 无线的。不过这时候也没有办法去想这些事情了。傻强命令阿仁走进琛哥的办公室,琛 哥早已经坐在里面等着。阿仁没有把握自己的身份是否已经曝光,这反而让他有点不知 道要对琛哥说什么。

"琛哥,"阿仁决定先装傻: "我知道错了,以后我每一行程序都会加批注。"

"五年前,科学园区大门口外的达康公司开张大吉 ……"琛哥抽了口烟: "我和兄弟 们雄心壮志,谁知道开张不到一个月,每天平均被黑客攻击1.3次,一年内挂掉6台服务 器。佛祖保佑,算命的说我是一将功成万骨枯,不过我不同意 ……"没抽两口的烟就被 枪炮了

"出来写程序的,早晚都会有漏洞"琛哥又点起了一根烟,看着傻强:"傻强,你跟 我五年多了,你在这几年都很能干,现在有个问题问你,就说如果有个兄弟写程序有漏 洞, 你敢不敢重写?"

傻强不愧是傻的: "当然敢啊, 琛哥。"

琛哥: "那你把今天发生的事情说给阿仁听。"

傻强: "漏洞是还没有找到,来攻击我们的黑客倒是抓到了,那个黑客 骨头硬,我们把他抓到顶楼足足打了十分钟,十分钟都没有打错一个指令。 琛哥说那个写程序的人很会掩饰,今天谁没有出现,谁就是写出漏洞的人。

仁哥, 我好想问你, 今天追的show girl漂亮吗? 因为你知道, show girl不漂亮 那就没劲了。你知道,如果有个人他coding不专心又会翘班去看信息展的话,他就 会写出漏洞。是你吧,仁哥?"

阿仁发现到有机会转移目标: "对不起,我是系统分析师 ……我看过你写的系统登 录类,我觉得那里才最有可能出现漏洞……"

傻强开始心虚了: "怎么可能,我把所有方法都设成private了,外面的人是不可能 存取的,所有数据都得通过public的实例变量来更新,这样怎么会有问题呢?应该不会 呀……"

Bingo! 阿仁差点要大叫出来: "琛哥, 你看呢, 我可以走了吧? "

琛哥点了点头: "等一下再走,我有事情要跟你讨论。傻强,你先出去吧,还有, 这一阵子你先不要写程序……,不,你今天起就跟着泰国佬照顾仓库好了"

傻强两眼发直: "琛哥……我没错呀……我跟你这么久了……琛哥……" 琛哥: "别说了,出去吧,我跟阿仁要好好谈谈。"

92 第4章

阿仁的身份金曝光 吗? 僵强到底说出了 什么不该说的事?

### 方法操作实例变量

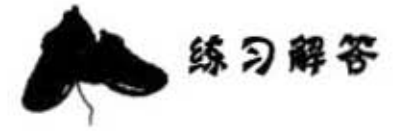

```
class Clock {
  String time;
  void setTime(String t) {
    time = t;Ï.
  String getTime() {
    return time;
  \mathbf{1}\mathbf{F}class ClockTestDrive {
  public static void main (String [] args) {
    Clock c = new Clock();c.setTime("1245");String tod = c.getTime();
    System.out.println("time: " + tod);
  \mathcal{Y}注意: setter 要定义出返回的类型
\frac{1}{2}
```
"XCopy"编译与运行都没有问题!输出结果是 "42 84"。 A 要记得Java是按值传递(也就是传拷贝的), 所以orig这个变量的值 不会被go()方法改变。

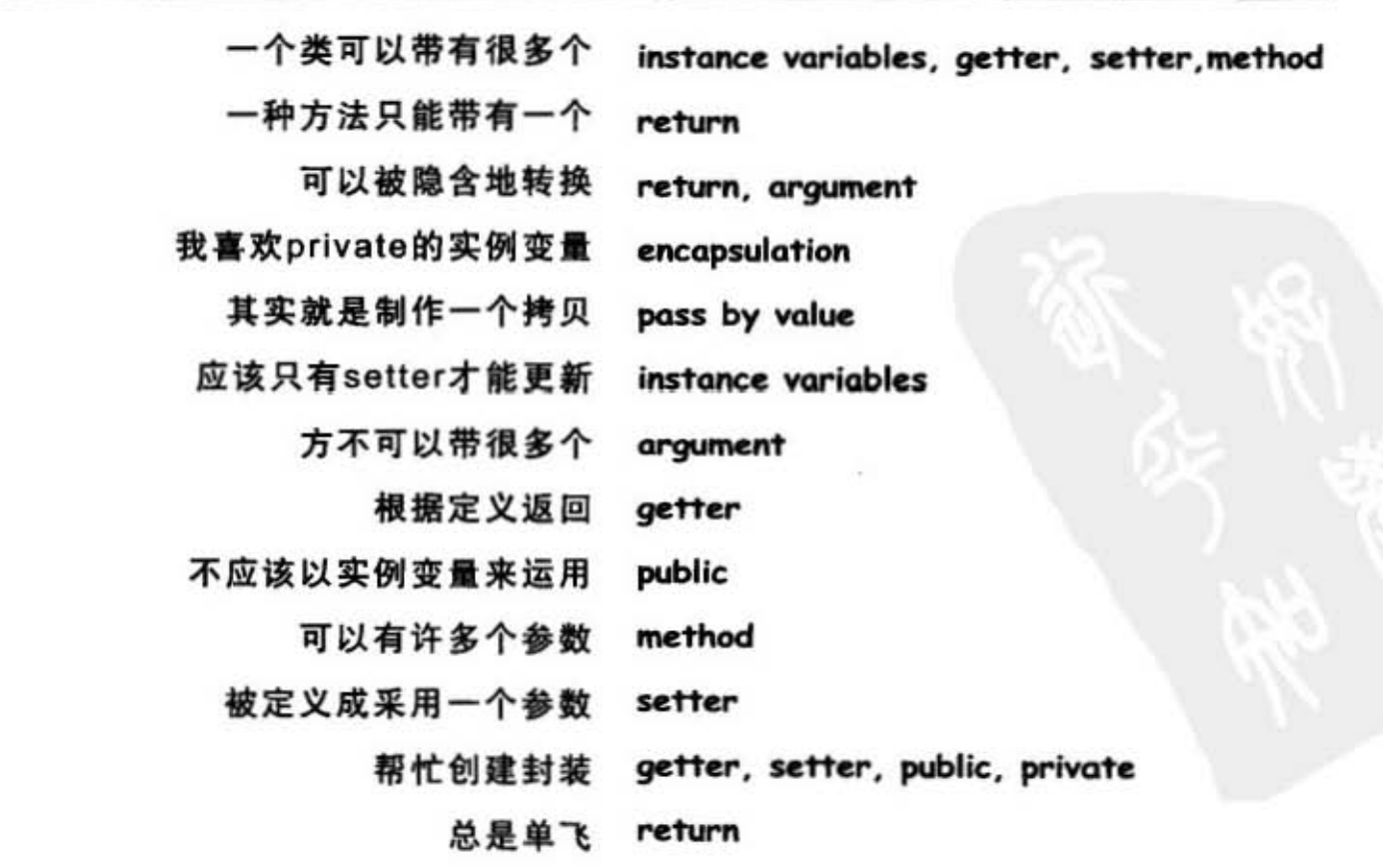

В

你现在的位置 ▶ 93

## 迷宫解答

```
public class Puzzle4 {
  public static void main (String [] args) {
    Puzzle4b [ ] obs = new Puzzle4b[6];
    int y = 1;
    int x = 0;
   int result = 0;
    while (x < 6) {
      obs[x] = new Puzzle4b();
     obs[x] , ivar = y;
      y = y * 10;x = x + 1;1 - -x = 67 +while (x > 0) {
      x = x - 1;result = result + obs[x].doStuff(x);\,System.out.println("result " + result);
  \ddot{\phantom{1}}¥
      that committee to the at-
class Puzzle4b {
  int ivar;
  public int doStuff(int factor) {
    if (ivar > 100) {
      return ivar * factor;
    ) else \{return ivar * (5 - factor);
    \lambda\frac{1}{2}输出
\mathbf{1}File Edit Window Help BellyFig
                  %java Puzzle4
                  result 543345
```
The State State Many

### "达康之道"解析

DAY IN

**STIP** 

傻强犯了一个严重的错误: 千万别让人知道你的 概念是错的。

**为体会加工的情** 

实例变量应该要标记为private,并通过getter与 setter来存取。如此才能有机会确保实例变量值会 落在合法的范围内。

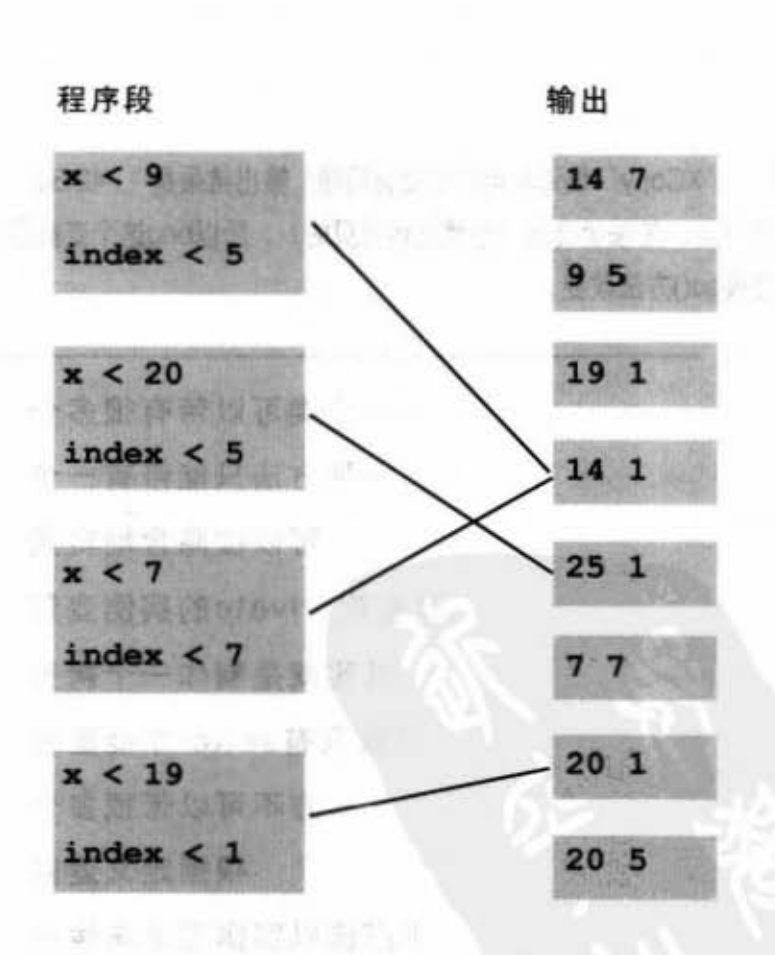

94 第4章

## 编写程停

 $18.4$ 

# 超强力方法

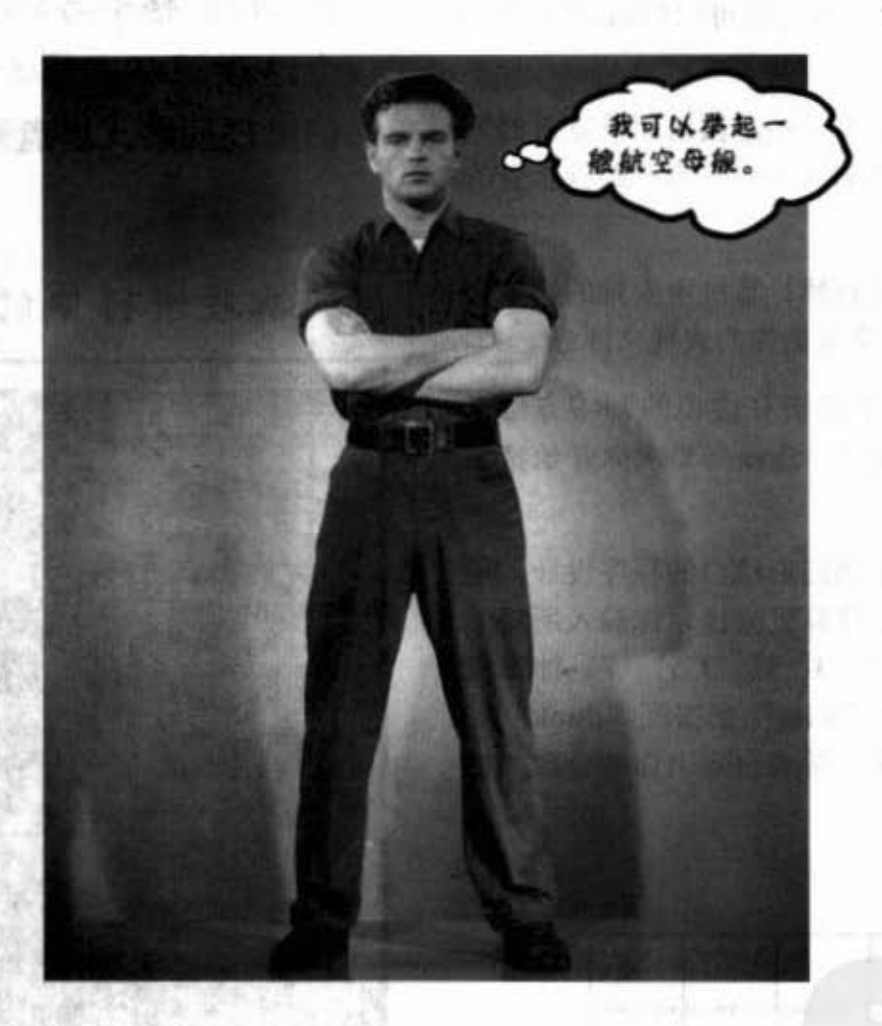

让方法产生更大的作用。我们看过变量、操作过一些对象,并编写了一点程序, 但这还不够,我们需要更多的其他操作,例如运算符等。更多的运算符才能让我们执 行出比吠两声更有趣的事情。还有,我们需要的不只是 while循环, for循环也是专业的 配备之一。产生随机数也会很有用。将String转换成int会很酷,最好也要学起来。我们 如果能真地从无到有去编写与测试一个实用的程序那会更棒。或许写个game是个好主 意。那可是个不小的工程,因此得要花上两章才能完成。这一章会先创建出简单版, 然后第6章再来创建出个豪华版。

· 运整行 - 3. 扩流 & 字

325

**Decision** 

进入新章节 95

编写真正的游戏

创建一个类似战舰的游戏:

## 攻击网站

有一种棋盘类的战舰游戏,目标是要猜测对方战舰的坐 标, 然后轮流开炮攻击, 命中数发就可以打沉对方的战 舰。 ISTN -

不过我们不喜欢战争,只要打垮这些达康公司就好(因为 与商业行为有关,如此一来本书就可以归类在经营企管的 费用上)。

游戏目标: 以最少的猜测次数打掉计算机所安排的达康公 司 (Dot Com) 网站。计算机会根据你的表现来评分。

初始设置: 程序启动后, 计算机会在虚拟的7×7方格上 安排3个达康网站。安排完成后,游戏会要求你开始猜坐 标。

进行游戏:因为我们还没有学到图形接口的程序设计,所 以这一版会在命令栏上进行。计算机会提示你输入所猜测 的位置(格子), 你会输入"A3"或"C5"等。计算机 会反馈给你命中"Hit"没中"Miss"或击沉"Sunk"等 回应。当你清光所有的达康时, 游戏会列出你的分数并结 束。

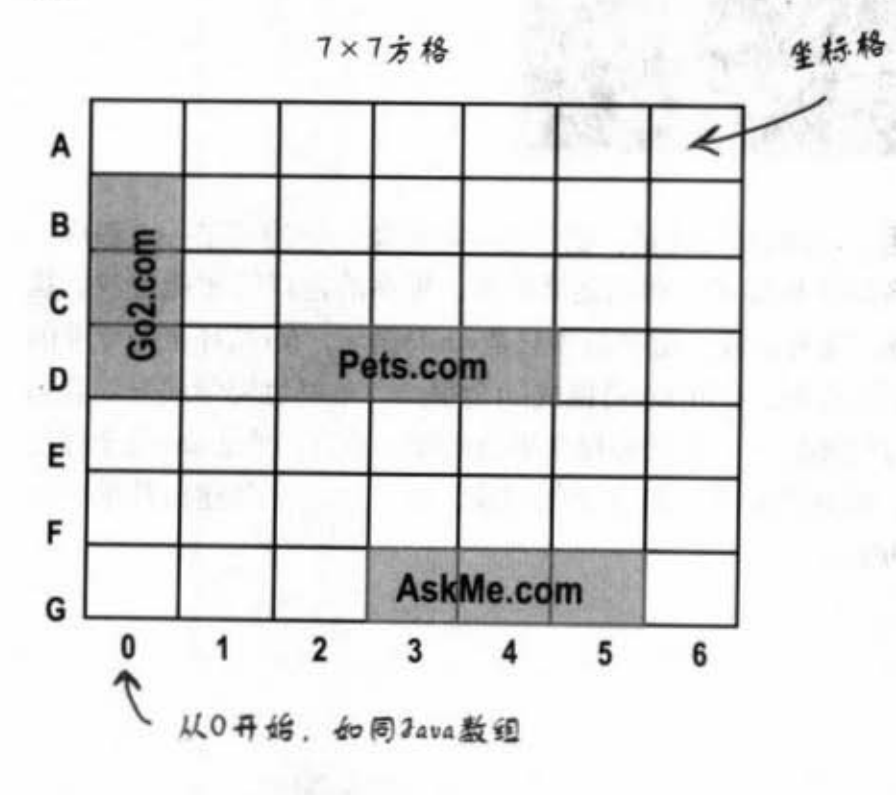

96 第5章 科科学科

你会创建一个攻击网站游戏, 它 有7×7的格子与3间达康公司。每 个达康网站占用3个格子。让我 们重现网络大崩盘噩梦吧!

## 游戏进行中的画面

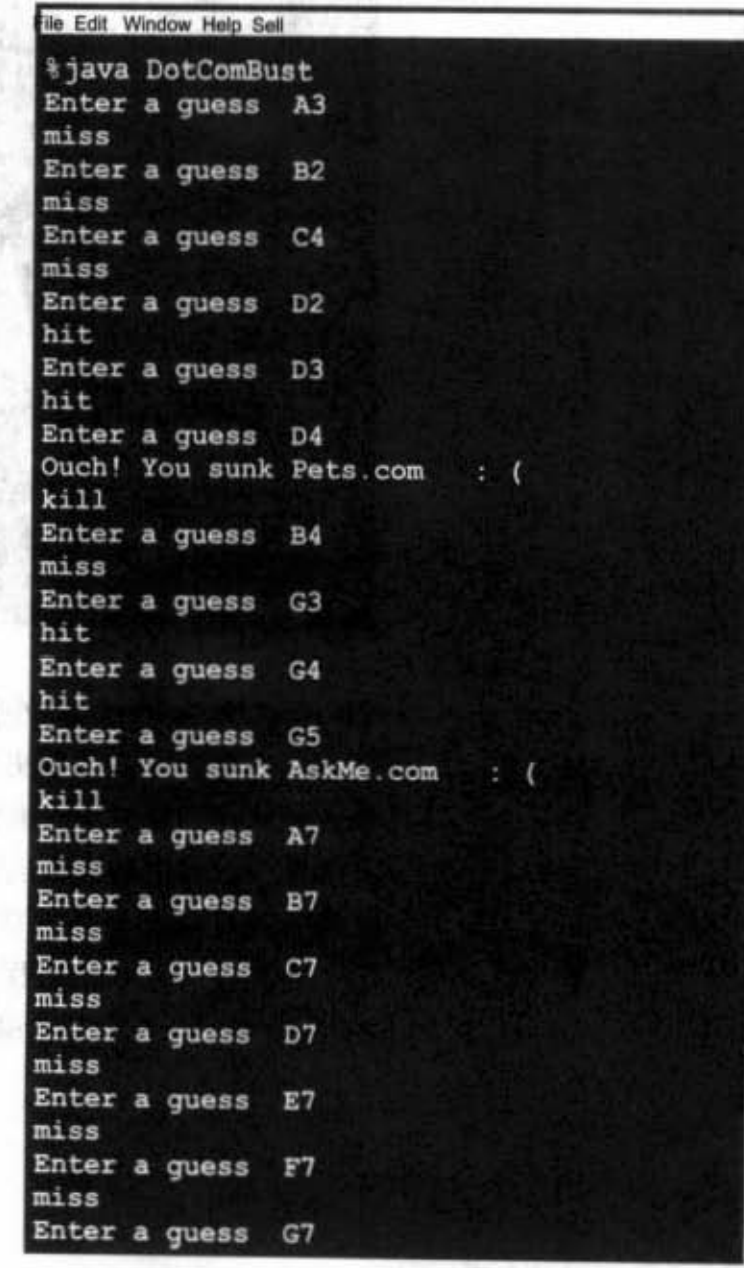

编写程序

**圆圆代表起总** 

ど、或好点

## 首先进行高层设计

我们需要类和方法,但是要哪些类和方法呢?要 回答这个问题,得先要取得更多的游戏信息。

首先, 我们必须了解游戏的流程。以下是基本思 路:

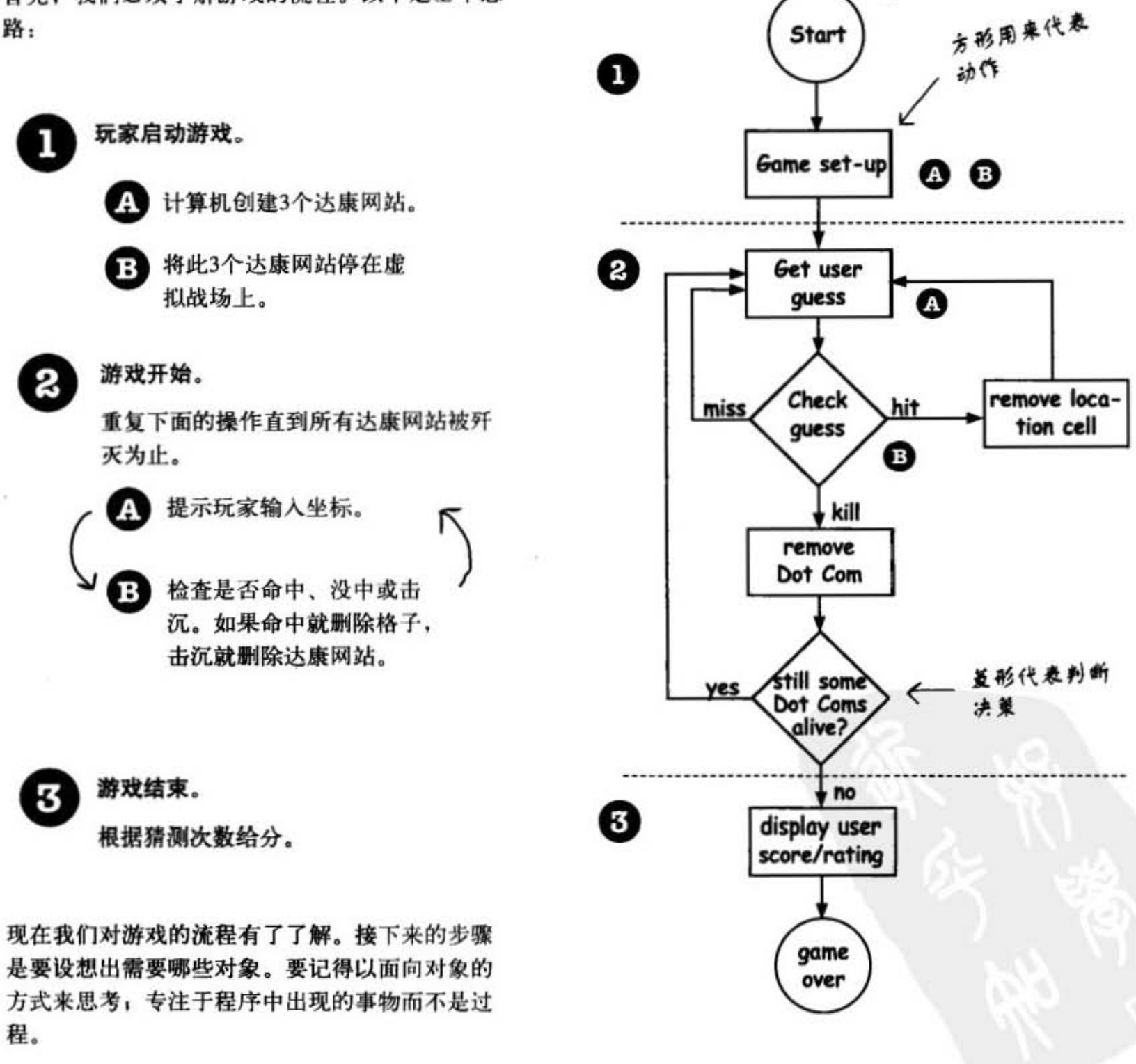

你现在的位置▶ 97

哇! 真正的流程图。

游戏的简单版

## 攻击网站游戏

## 简挚的开始

看起来我们至少需要两个类: Game类和DotCom类。但 在我们着手开发完整功能版之前,先从一个简单版本开 始。简单版称为"Simple Dot Com Game"。这一章会 创建出此版本。下一章会进行豪华版的开发工作。

该版本的东西都比较简单。相对于二维方阵, 我们只使 用横列,并且只设定一家达康公司。

然而游戏的目标仍然相同, 因此游戏还是会需要做出 DotCom的实例, 将它指派在横列上, 取得玩家的输 人,并在所有的DotCom格子被命中时结束游戏。这个 简单版能够作为豪华版的踏脚石。

在这个简单版中, Game这个 类没有实例变量,且所有的程 序代码都在main()中。也就是 说程序启动执行main()只会做 出一个DotCom的实例, 挑出一 个位置来放3个连续的格子, 要 求玩家猜测, 检查是否命中, 重复这些步骤直到3格都被命中 为止

言之, 它并没有出现在程序中, 只要玩家与计算机都知道有3个连续的 格子会出现在7格的横列中就好, 横列

并不一定要表现在程序代码中。你也许会想要用有7个 int的数组来代表横列,并用其中3个元素代表达康出现 的位置,但其实不需这么做。我们只需要3个元素的数 组来代表DotCom占据的位置。

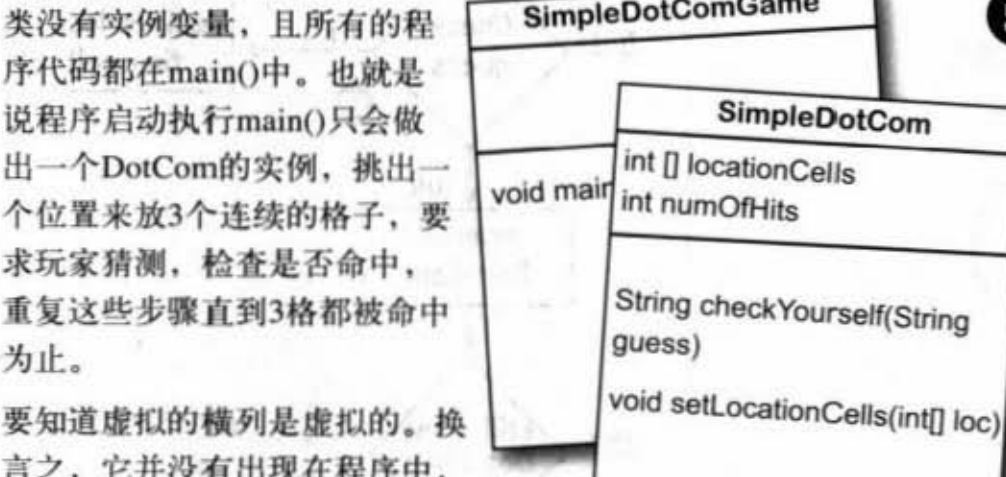

游戏启动。创建单一的DotCom并指定 3个格子在共7格的横列中的位置。

**人民教教科研究教** 

相对于使用"A2"这种表示法, 现在的

位置只需要数字就可以:

1

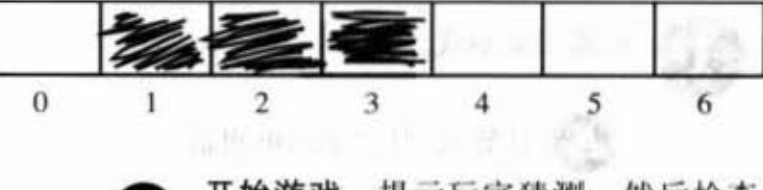

开始游戏。提示玩家猜测,然后检查 Ø 是否命中DotCom的格子。如果是,则 递增numOfHits变量的值。

SimpleDotComGame 64 游戏结束。3格都命中时游戏结束(当 numOfHits的值递增到3), 并告诉玩家 SimpleDotCom 他们花了多少次才干掉这个DotCom。

### 游戏画面

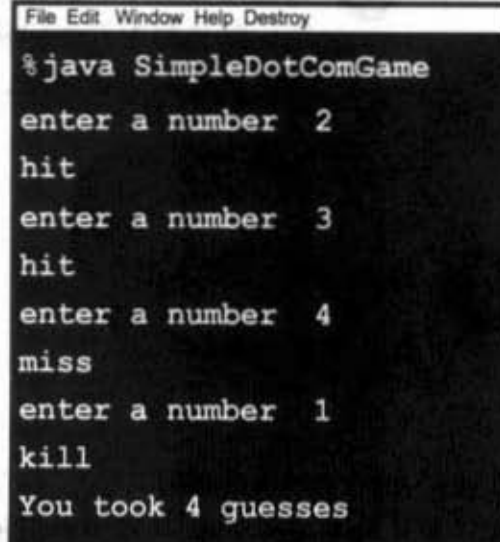

编写程序

身为一个程序员, 你或许会有编写程序的方法论(methodology) /过程 (process) /步骤 (approach) 。嗯, 我们 也有。我们的顺序设计是先通过编写程序来帮助你了解和 学习我们的想法,并不需要遵循我们实际上怎样写程序的 方式。当然啦, 实际工作时, 你会遵循个人、项目或客户 的规范。但我们完全是依照我们自己的想法去做的。当我 们在创建Java的类以当作"学习经验"时,程序会像下面 这样:

- 口 找出类应该做的事情。
- 口 列出实例变量和方法。
- 口 编写方法的伪码 (稍后说明)。
- 口 编写方法的测试用程序。
- 口 实现类。
- 口 测试方法。
- 口 除错或重新设计。
- 口 邀请辣妹参加庆功派对 (没有成功过)

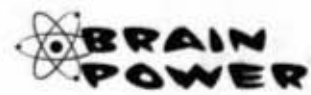

开始编写程序时, 你要决定哪个类先创建 出来呢? 假设某些类需要同时运用到多个 类(如果你遵循良好的面向对象原则,并 且没有让单一的类执行太多的任务),又 该从哪里开始呢?

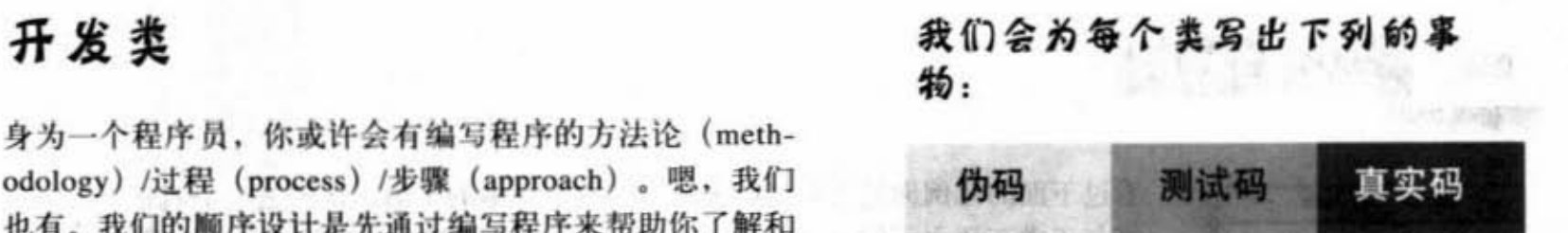

这些标记会用在接下来的儿页以显示出我们正在 讨论哪个部分。举例来说,下面的标记表示我们 正在处理SimpleDotCom类的伪码

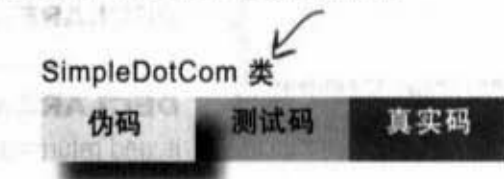

## 伪码

伪码能帮你专注于逻辑而不需要顾虑到程 序语法。

测试码 测试用的程序代码。

真实码 实际设计出的真正 Java程序代码。

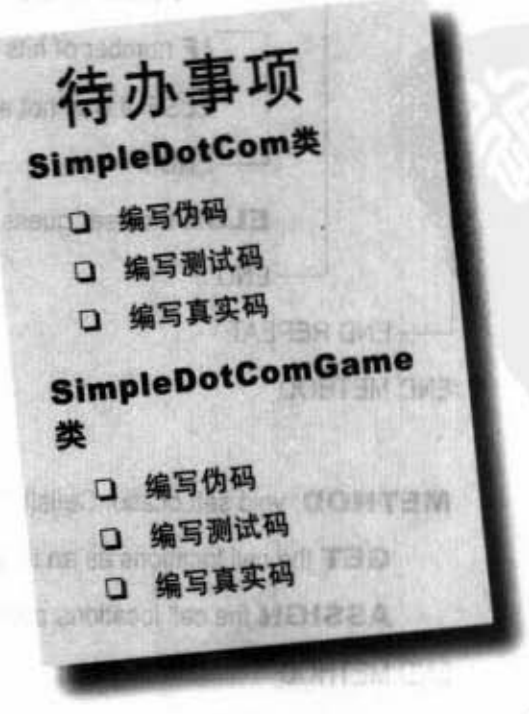

你现在的位置 » 99

### **SimpleDotCom**类

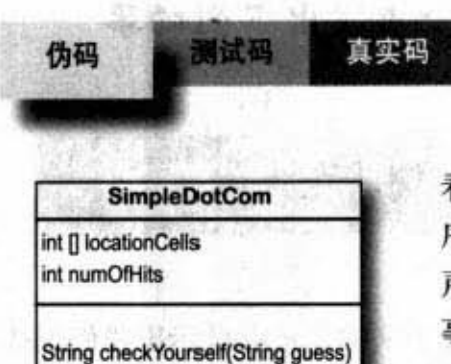

void setLocationCells(int[] loc)

看过下面的范例你就会对伪码如何运行有个基本的了解。伪码是介于真正的Java程 序与正常英语之间的一种语言。伪码大致上包括3部分:实例变量的声明、方法的 声明和方法的逻辑。伪码最重要的部分是方法的逻辑,因为它定义出会发生"什么 事",这个部分会在稍后真正编写程序代码时转译成"如何"发生。

**DECLARE** an int array to hold the location cells. Call it locationCells. **DECLARE** an int to hold the number of hits. Call it numOfHits and SET it to 0.

**DECLARE** a checkYourself() method that takes a String for the user's quess ("1", "3", etc.), checks it, and returns a result representing a "hit", "miss", or "kill".

**DECLARE** a setLocationCells() setter method that takes an int array (which has the three cell locations as ints  $(2,3,4,etc.).$ 

37 年第5日前

**METHOD:** String checkYourself(String userGuess)

**GET** the user guess as a String parameter

**CONVERT** the user guess to an int

**REPEAT** with each of the location cells in the int array

// COMPARE the user guess to the location cell

IF the user guess matches

**INCREMENT** the number of hits

// FIND OUT if it was the last location cell:

IF number of hits is 3, RETURN "kill" as the result

ELSE it was not a kill, so RETURN"hit"

END IF

**ELSE** the user quess did not match, so **RETURN** "miss"

END IF

**END REPEAT** 

**END METHOD** 

METHOD: void setLocationCells(int[] cellLocations)

GET the cell locations as an int array parameter

ASSIGN the cell locations parameter to the cell locations instance variable

**TO STATE STATE END METHOD** 

编写程序

 $x = -4$ 

### 伪码 测试码 真实码

## 篇军方法的量现 部食

## 开始编写直正可用的 方法程序代码

在我们开始编写方法之前, 让 我们先退回一步来写出测试方 法用的程序代码。没错,我们 会在有东西可以测试前就先写 出测试用的部分!

先编写测试用程序代码 的概念来自于极限编程 (XP) 方法论, 这样做会让你 能够更容易与更快地写出程序 代码。我们并不强制采用极限 编程XP, 但觉得这个概念真的 很不错,并且极限编程XP听起 来也很酷。

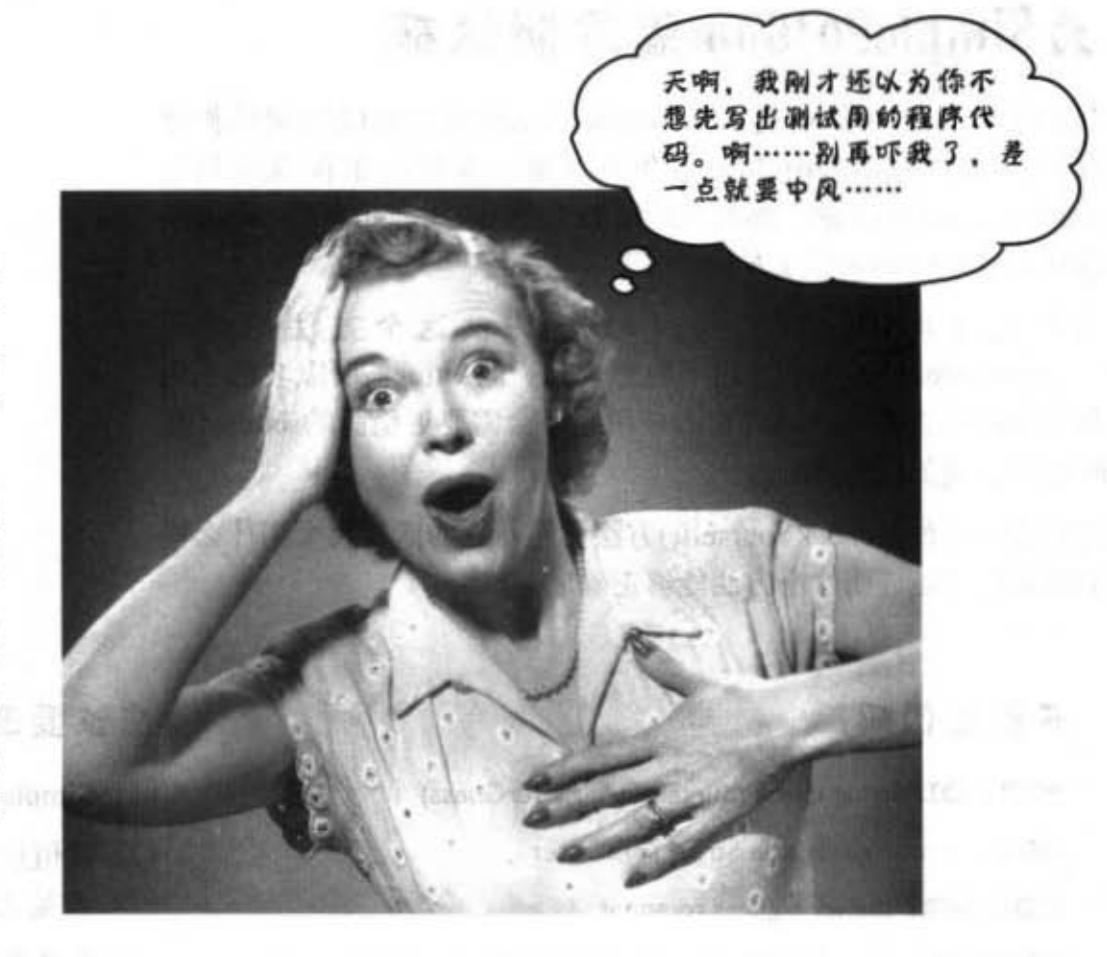

## 极限编程 XP)

权限编程 (XP) 是一种新型的软件开发方法论。它的构 想是结合了许多种"程序员真想这么做"的方法而成的。 XP的概念于20世纪90年代出现,并已经被从两人工作室 到福特汽车等级的大企业所采用。XP的推进力来自于客 户会得到他想要的、想要的时候就能够取得甚至在开发过 程后期变更规格时也是如此。

1000 020 都 いい 第一項 ス

XP是由一组被证明有效的施行方法所组成的,这些方法 都是被设计来共同运作,但许多人只选择性地实行部分的 XP规则。这些方法包括了:

- (1) 多次经常性的小规模发布。
- (2) 避免加入规格没有的功能(不管"未来"会用到的 功能性有多诱人)。
- (3) 先写测试用的程序。
- (4) 正常工作上下班。
- (5) 随时随地重构 (refactor) , 也就是改善程序代码。
	- (6) 保持简单。
	- (7) 双双结伴进行工作,并经常交换伴侣 (不是说那 个)以便让大家都清楚全局。
	- 建议阅读专门的书籍、以免一知半解地胡乱应用。

你现在的位置▶ 101

### **SimpleDotCom类**

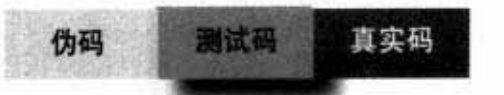

## 为SimpleDotCom编写测试码

我们需要写出能够创建SimpleDotCom对象并加以测试的程序 代码。对SimpleDotCom这个类来说,我们真正在意的只有 check Yourselft()方法, 然而我们还要实现出setLocationCells()方法 以便让 checkYourself()方法能够正确地执行。

先来看下面check Yourself()方法这个方法的伪码 (setLocationCells()是个用手肘想也知道的setter, 所以我们不用 花太多时间去关心,但真正的应用程序会需要更稳固的setter, 此 时就会需要加以测试)。

然后自问: 如果check Yourself()方法已经写好的话, 我要用什么样 的测试码才能证明这个方法能够正确地运行?

### 下面是伪码:

**METHOD** String checkYourself(String userGuess)

**GET** the user guess as a String parameter

**CONVERT** the user guess to an int

**REPEAT** with each of the location cells in the int array

// COMPARE the user guess to the location cell

IF the user guess matches

**INCREMENT** the number of hits

// FIND OUT if it was the last location cell:

IF number of hits is 3, RETURN "Kill" as the result

ELSE it was not a kill, so RETURN"Hit"

**END IF** 

ELSE the user guess did not match, so RETURN "Miss" END IF **END REPEAT** 

**END METHOD** 

应该要测试的部分:

(1) SimpleDotCom对象的初始化。

85362

5,02

362,327.0

. + - 이 도 거리 - - 1 - 2 - 2

スレージオー

与如声音 医风

「常要」 全

- (2) 赋值位置 (带有3个int的数组, 像是 {2, 3, 4})。
- (3) 创建代表玩家猜设的字符串 ("2"或"0"等)。
- (4) 传入伪造的玩家猜测来叫用 check Yourself()方法。
- (5) 列出结果以观察是否正确。

102 第5章

there are no<br>Dumb Questions (2): 可能是我自己没搞 清楚, 但是你要如何测试还没有 出现的东西呢? 答: 我们从未说过要开 始进行测试。编写测试用程序代 码的同时确实没有东西可测,因 此在写出"stub"程序代码前你 应该无法编译。 (12): 那我还是不懂, 为 什么不先写好程序然后再制作测 试用的代码? 思索与编写测试用 的程序代码能够帮助你了解被测 的程序应该要做哪些事情。

真实码

则试码

当你的实作程序代码完成时,你 就能够有准备好地测试代码来进 行验证。此外, 你心里也有数, 若没有先把它做出来,那么以后 也不会去做。

伪码

理想上,先写出一点点的测试 码、然后只编写能够通过该测试 的方法就好。之后再编写另一点 测试码,再编写新的实现以让测 试能够通过。 经过如此的循环, 你就能够证明新加入的程序代码 不会破坏原有已经测试过的部 分。

## SimplePotCom 的测试码

public class SimpleDotComTestDrive {  $\uparrow$ 

SimpleDotCom public static void main (String[] args) {

 $SimpleDotCom$  dot = new SimpleDotCom(); 创建带有dot com位置

int[] locations =  $\{2,3,4\}$ ;  $\mu$ 

dot.setLocationCells(locations);

 $i$ ()  $\#$  dot comphisetter

的数组

 $\overline{\phantom{a}}$ 

String userGuess =  $"2"$ ; ← 假的猜测  $String result = dot. checkYourself(userGuess);$ 

Strinq t.. 四..山 叩町,飞 问队 if (result.equals("hit") ) {

 $testResult = "passed";$ 

} 代」 .>1然 i. .I i! <sup>e</sup> Ehie- , ,s zam

へ 列出測试结果

System.out.println(testResult);

}

}

Sharpen your pencil

接下来会继续实现SimpleDotCom这个类,当然也会回头修改这 个测试用的类。你认为我们还需要加入什么? 我们还缺了哪些测 试?请写下你的看法。

你现在的位置 > 103

编写程序

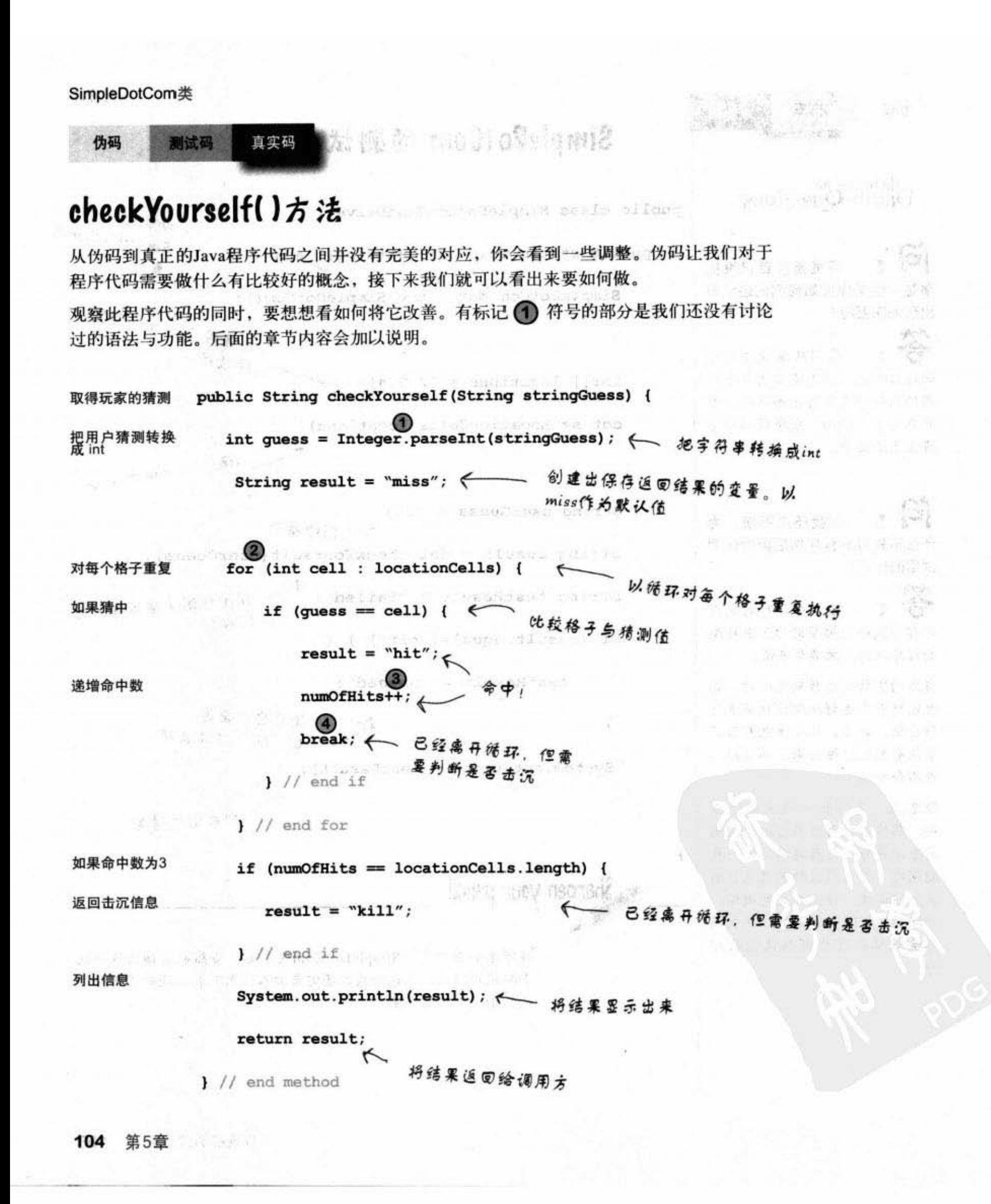

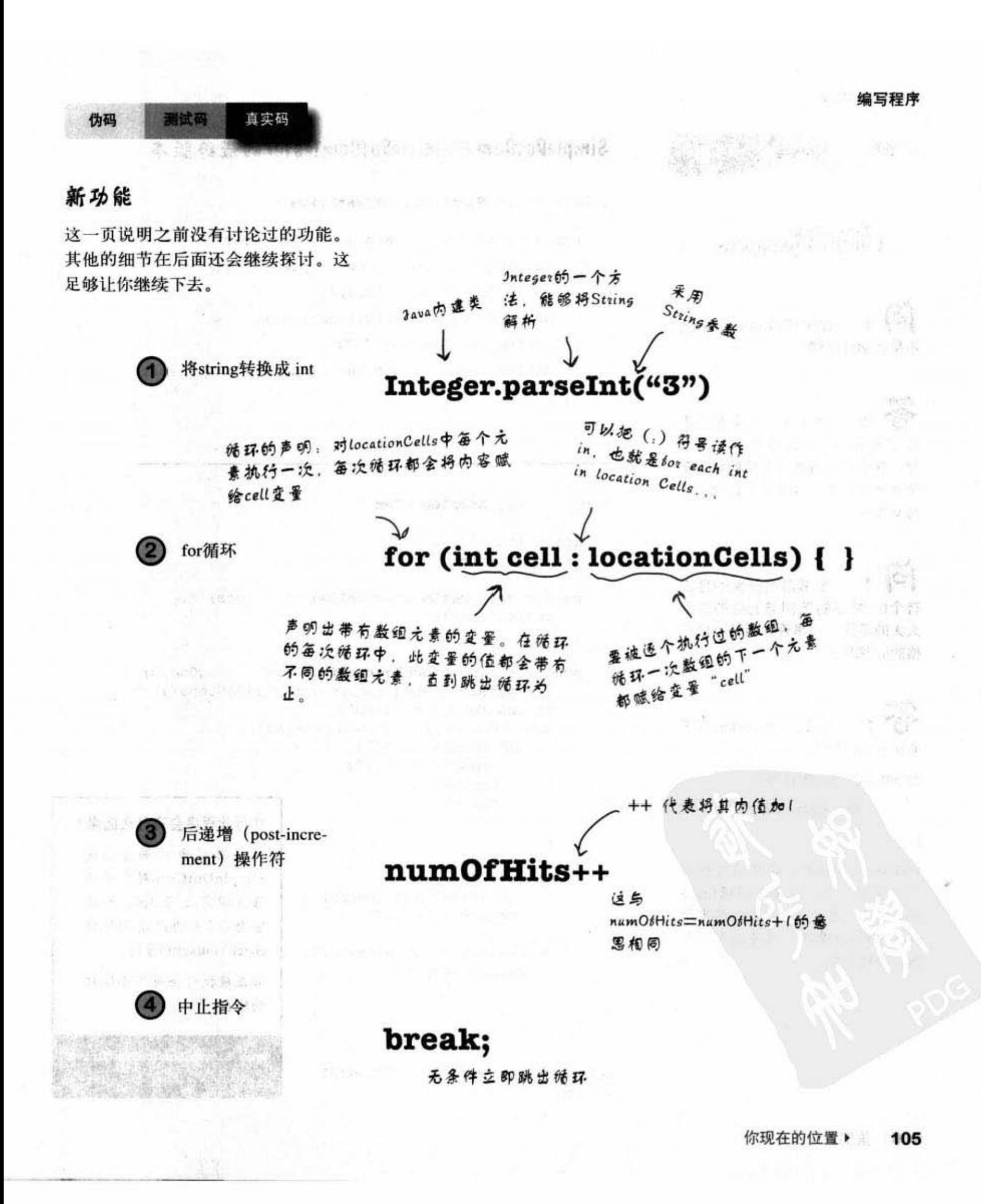

**SimpleDotCom类** 

伪码 直实码 则试码

there are no<br>Dumb Questions

如果传给parseInt()的 不是数字会怎样?

这个方法只会对代表 数字的String产生作用。除此之 外,程序就会崩溃(崩溃的意思是 抛出一个异常,后面会有讨论异常 的章节)。

本书前面开头的地方 有个for循环的范例与此处的范例 大大的不同——是否有两种不同风 格的for循环?

是的! Java一开始有下 面这种 for 循环:

for(int i=0;  $i < 10$ ; i++) {

//do something

 $\mathcal{F}$ 

但从Java 5.0开始你可以对数组 (或其他集合) 使用加强版for循 环。当然你还是可以对数组使用原 始风格的for循环,只是使用加强 版会比较好写。

SimpleDotCom与SimpleDotComTester的最终版本

```
public class SimpleDotComTestDrive {
```
public static void main (String[] args) {  $SimpleDotCom$  dot = new SimpleDotCom();  $int[]$  locations =  $(2, 3, 4)$ ; dot.setLocationCells(locations); String userGuess =  $"2"$ ; String result = dot.checkYourself(userGuess);

public class SimpleDotCom {

 $\mathcal{F}$ 

```
int[] locationCells;
int numOfHits = 0;
```

```
public void setLocationCells(int[] locs) {
  locationCells = locus;
```

```
public String checkYourself (String stringGuess) {
   int guess = Integer.parseInt(StringGuess);String result = "miss";
   for (int cell : locationCells) {
      if (guess == cell) {
         result = "hit";numOfHits++;
        break;
```
л ) // out of the loop

if (numOfHits == locationCells.length) {  $result = "kill";$ 

```
System.out.println(result);
    return result;
} // close method
```
} // close class

虽然能够编译与远行,但程序其实有些问题,我们稍 后会讨论。

### 执行此程序会有什么结果?

测试用程序代码会创建 SimpleDotCom对象并将 位置指定为 2.3.4. 然后 它会以2来伪造猜测传给 check Yourself()方法。

若正确执行会有下面这样 的输出:

java SimpleDotComTestDrive hit

106 第5章

### 编写程序

新西方工具

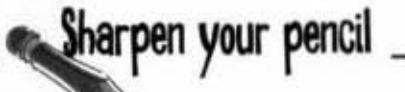

真实码

我们创建出SimpleDoCom类和测试类。但我们确实还没有把游戏作出来。上 一页的程序代码以游戏规格为准,写出你的游戏伪码。我们列出了几行当作提 示。实际的游戏程序代码在下一页,因此你要作答后才能翻到下一页。

答案应该介于12~18行之间。

测试码

伪码

METHOD public static void main (String [] args)

DECLARE an int variable to hold the number of user guesses, named numOfGuesses

ity grated below. Break

SîmpleDotComGame 需要有下面的功能:

- 1. 创建出 SimpleDotCom 对象
- 2. 赋值给它。
- 3. 要求玩家猜测。
- 4. 检查猜测值。
- 5. 重复猜测直到击沉为止。
- 6. 显示玩家的猜测次数。

### COMPUTE a random number between 0 and 4 that will be the starting location cell position 游戏进行画面:

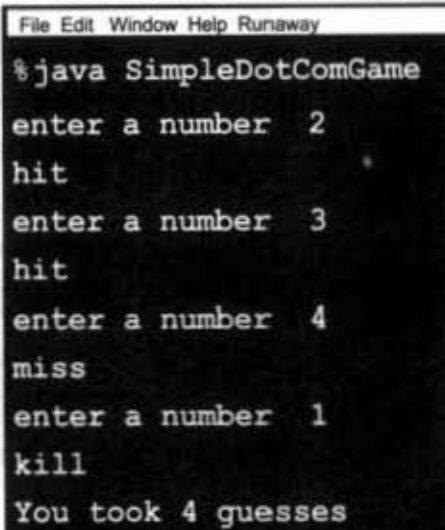

WHILE the dot com is still alive :

GET user input from the command line

你现在的位置▶ 107

**SimpleDotCom类** 

真实码 测试码 伪码

### SimpleDotComGame类的伪码

### 所有事情都发生在main()中

有些事情必须要依靠信仰。举例来说,有一行伪码说要"从命令行取得输入"。 其实我们不会想要自己从无到有地完成这项功能。幸好我们使用的是面向对象。 这代表你可以要求其他已经写好的类或对象来完成这件事而不必考虑它是怎么达 成的。当你在编写伪码时, 应该要假设你总有办法可以做出某些功能, 如此才能 让你专注于逻辑设计。

public static void main (String [] args)

DECLARE an int variable to hold the number of user guesses, named numOfGuesses, set it to 0.

**MAKE** a new SimpleDotCom instance

**COMPUTE** a random number between 0 and 4 that will be the starting location cell position

MAKE an int array with 3 ints using the randomly-generated number, that number incremented by 1, and that number incremented by 2 (example: 3,4,5)

**INVOKE** the setLocationCells() method on the SimpleDotCom instance

DECLARE a boolean variable representing the state of the game, named is Alive. SET it to true

**WHILE** the dot com is still alive (isAlive  $==$  true) :

**GET** user input from the command line

// 检查用户的猜测

**INVOKE** the checkYourself() method on the SimpleDotCom instance

**INCREMENT** numOfGuesses variable

// 判断是否击沉

IF result is "kill"

SET isAlive to false (which means we won't enter the loop again)

**PRINT** the number of user guesses

**END IF END WHILE END METHOD** 

学习技巧

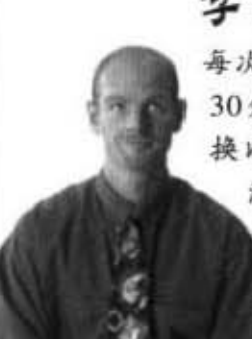

每次使用单边大脑的时间不要太久。连续使用左边大脑 30分钟就如同连续使用左臂30分钟一样。周期性地交 换以让大脑两侧能够轮流休息。左脑活动包括了循序 渐进的工作、解决逻辑问题与分析,而右脑活动包 括了隐喻、创造性思考、模式匹配与可视化。

108 第5章
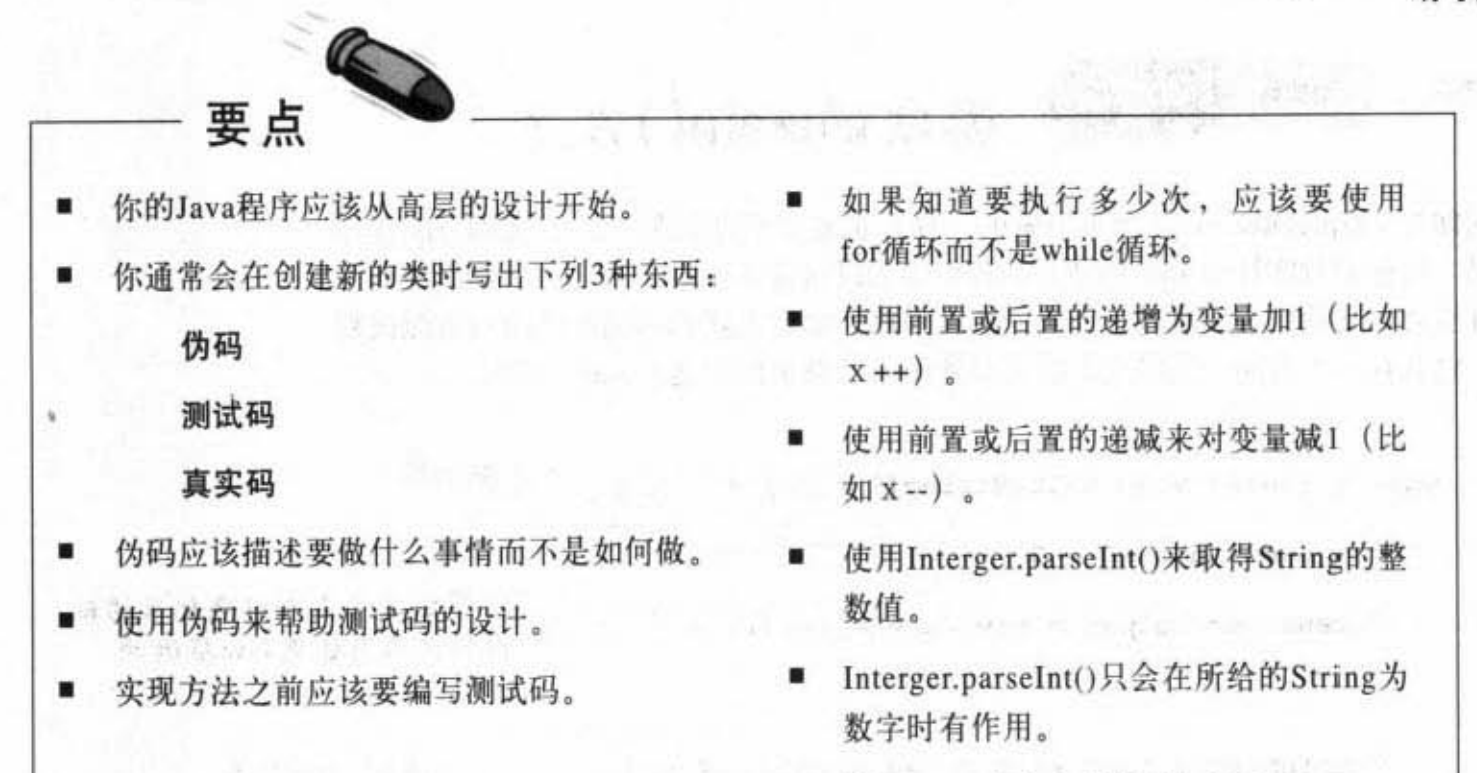

使用break命令来提前跳出循环。

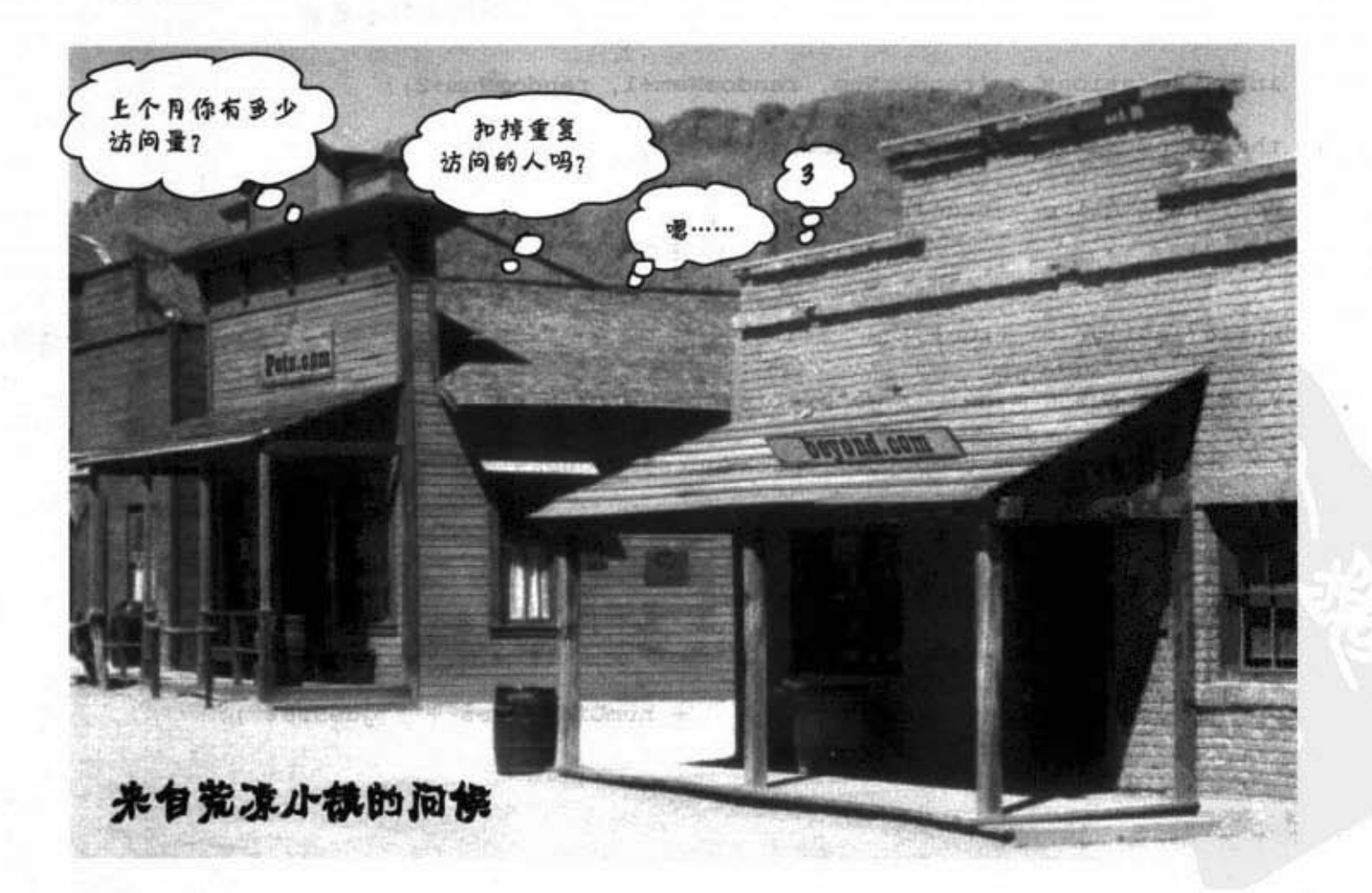

家务店

**SimpleDotComGame类** 

伪码

则试码

真实码

## 游戏的main()方法 如同你对SimpleDotCom这个类所做的一样,也要想到如何能够改进这部分的程序 代码。有标记数字符号 1 的地方是我们会加以讨论的部分。下一页会加以说明。 你可能会怀疑我们为何跳过这个类的测试程序, 事实上我们不需要此游戏的测试程 序。它只有一个方法, 所以还有需要另外作一个类来调用这个main()吗? 记录玩家猜测次数 public static void main (String[] args) { int numOfGuesses = 0;  $\longleftarrow$   $\qquad \qquad \oplus \hat{\Sigma}$ GameHelper helper = new GameHelper(); < 我们会写出这个类来取得玩家的输 SimpleDotCom theDotCom = new SimpleDotCom(); < 创建dot com对象 int randomNum = (int) (Math.random() ★ 5); ● 用随机数产生第一格的位置, 然 后以此制作出数组  $int[]$  locations = {randomNum, randomNum+1, randomNum+2}; theDotCom.setLocationCells(locations); ← 感信位置  $boolean$  is Alive =  $true$ ; 一创建出记录游戏是否继续进行的boolean 变量, 这会用在while循环中 String guess = helper.getUserInput("enter a number"); ← 取得抗客输入的字符串  $while (isAlive == true)$  { String result = theDotCom.checkYourself(guess); 检查抗家的精测并将结果 存储在String中 numOfGuesses++; << increment guess count if (result.equals("kill")) { $\leftarrow$ 是否击沉?若击沉,则设定isAlive为  $isAlive = false;$ < talse并印出猜测泛数 System.out.println("You took " + numOfGuesses + " guesses"); } // close if 新玩的表 } // close while } // close main 110 第5章

 $6 - 3$ 

编写程序

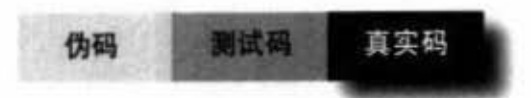

### random()与getUserInput()

有两个部分需要加以说明。这只是个帮 助你继续进行下去的解释, 在本章的后 面有更多关于GameHelper的详细讨论。

这是一种"类型转换(cast)" 它会强制编译器以所设定的类 型来进行处理。因为Math.tandom全返回double类型,而我们 需要0~4之同的int,固此需要 将它转换成int

Math. tandom全返回-个介于0到小于1之间的 数、所以这个公式会产 生出介于0~4之间的整 数

产生随机数  $\blacksquare$ 

## int randomNum =  $(int)$  (Math.random()  $*$  5)

声明一个保存随机数 的变量

Java内建的类

Math这个类内含的一 个方法

取得玩家输入

这是辅助性类的一个实例。 它来自于我们还没有讨论到 65 GameHelper

这个方法会以String参数 当作提示来要求玩家输 入一个猜测的数字

String guess = helper.getUserInput("enter a number");

我们声明出这个变量来保存 玩家输入的猜测值

GameHelper的一个方法,它会 在印出提示字符串后等待玩家 輸入

你现在的位置▶ 111

GameHelper 类

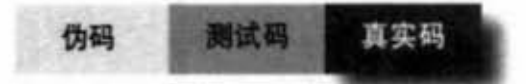

## 最后一个类: GameHelper

dot com的类已经写好了。

game的类也是。

还剩下helper的类 -- 带有getUserInput()方法的这个。 此程序代码会从命令行取得输入。其中有许多细节已 经超出这一章所要讨论的范围,因此我们会把这些部 分留在后面(第14章)再加以说明。

只要将下列的程序代码拷贝 出来编译成名称为Game-Helper的类就可以。将SimpleDotCom、SimpleDot-ComGame和GameHelper这3个类放到同一个目录中。

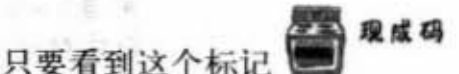

就代表把这个程序

thand a street findnes

代码拿来用就对了。你可以认为它是没有问题的。我 们稍后会讨论到它是如何运行的。

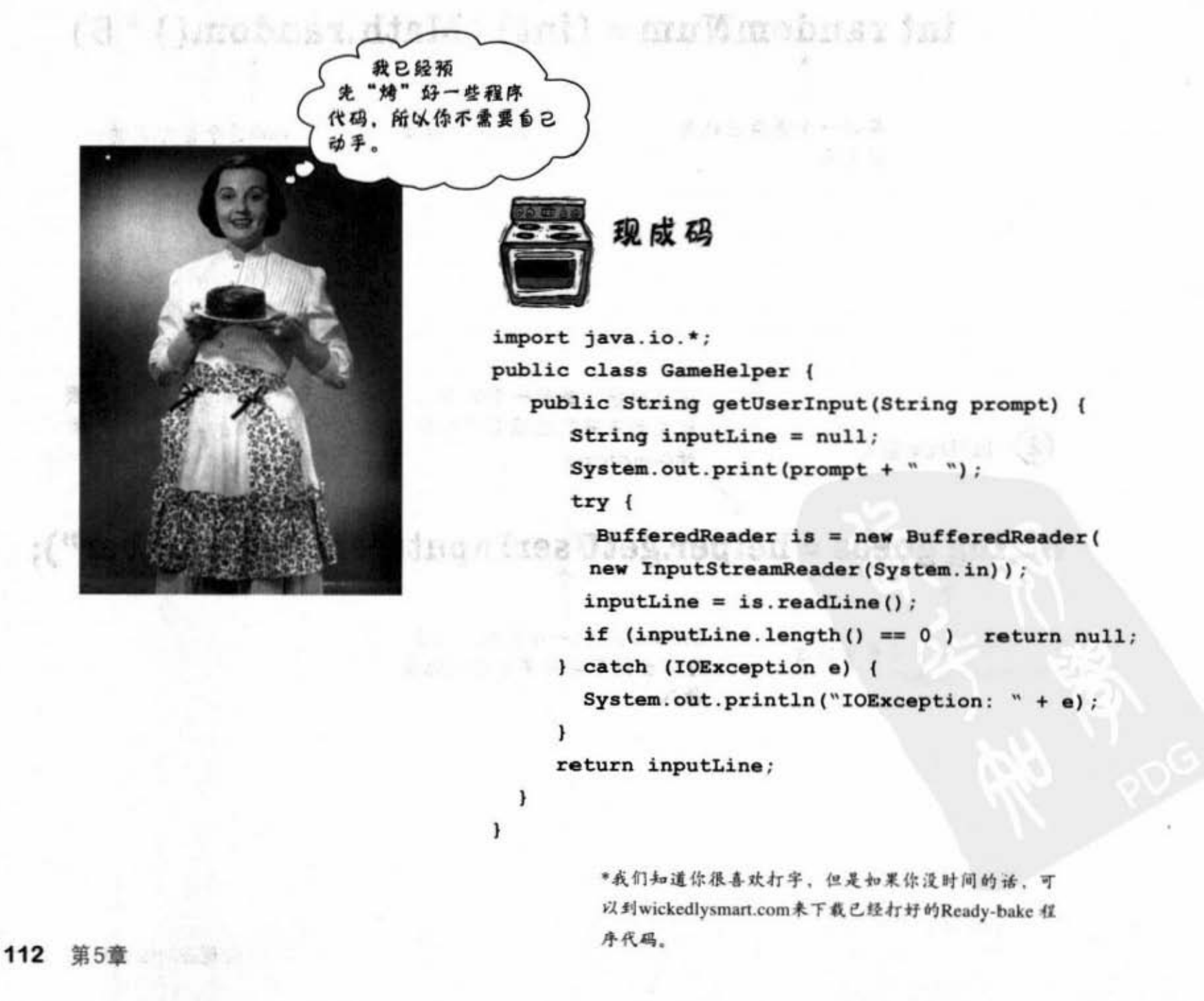

编写程序

ar) nos

深深知道

## 玩游戏

下面就是执行游戏, 输入 1. 2. 3. 4. 5. 6的结果, 看起来还不错!

### 完整的程序交互

(你的画面可能会不同)

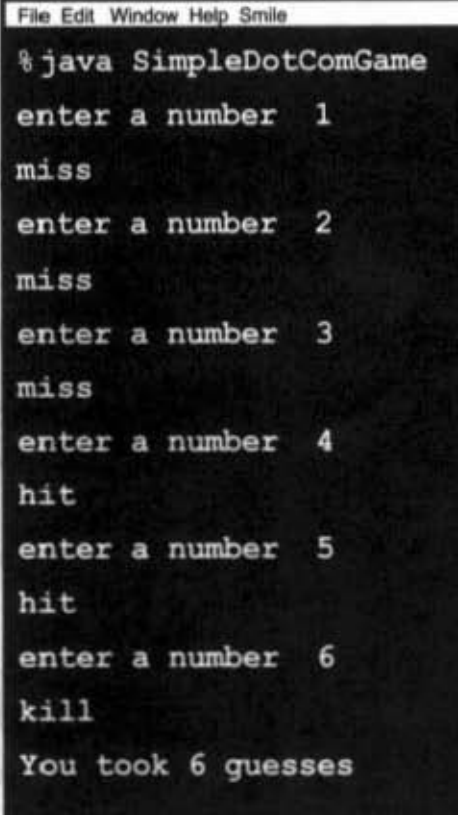

## 这是什么? bug吗?

下面就是运行游戏,输入1, 1. 1 的结果。

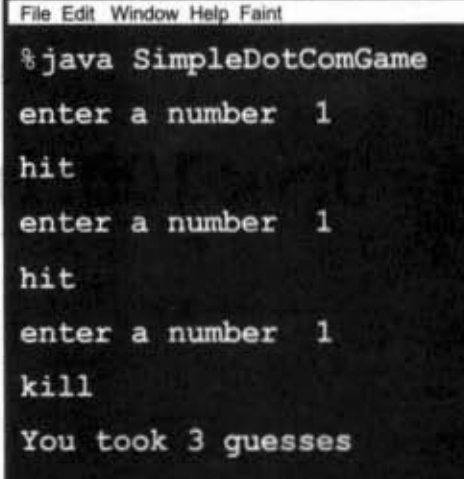

Sharpen your pencil

中 Bevard. 对和 m = 4 m

危机! 我们能找出bug吗? 我们能修改bug吗?

我们会在下一章回答这些问题 以及更多的 信息……你能看出哪里有问题并加以修复 吗?

foc循环

## 是于 for循环

我们已经讨论过本章的游戏程序代码(下一章会继续开发豪华版)。之前还 不打算用细节和背景信息等杂事来扰乱你,所以这些东西现在才来讨论。我 们会从for循环开始,但如果你是C++程序设计高手,那么可以跳过这几页。

#### 基本(非加强版)的for循环

重复执行的部 后递僧运算符 分放在运量  $\frac{1}{\gamma}$ i++){<sup>1</sup>} 初始化 boolean测试 重复表达式

上面这行程序以中文来说表示: "重复100次" 而编译器会这么认为:

- (1) 创建变量i并赋值为0。
- (2) 只要i小于100就重复执行。
- (3) 在每趟重复过程最后把 i加1。

#### 第一段:初始化。

使用这个部分来声明和初始化用在循环体内的变量 你通常会将此变量 作为计数器。实际上你可以在这里初始一个以上的变量,但我们稍后才 会讨论。

#### 第二段: boolean测试。

测试条件摆在这里。不管写了什么,这里一定要算出一个boolean值

(true或false)。你可以安置x>-4这种测试,或者可以调用会返回 boolean值的方法。

#### 第三段: 重复表达式。

在这里安置每趟循环运行完后要执行的项目。要记得这会在运行完一圈 之后才会执行。

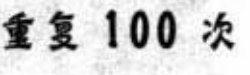

s ses

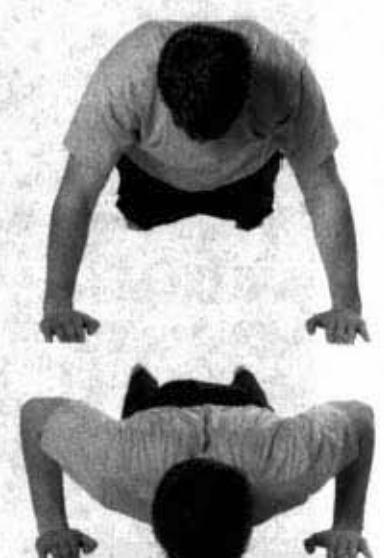

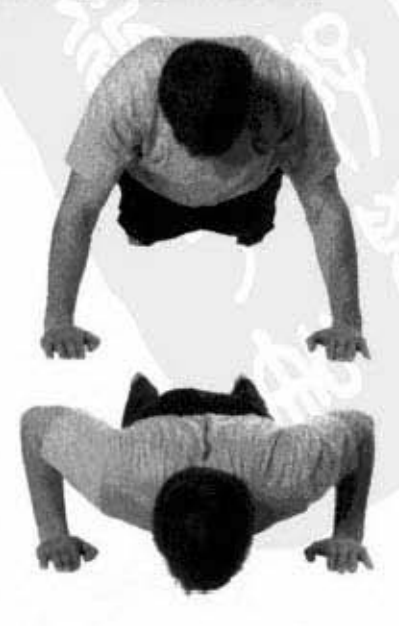

114 第5章

编写程序

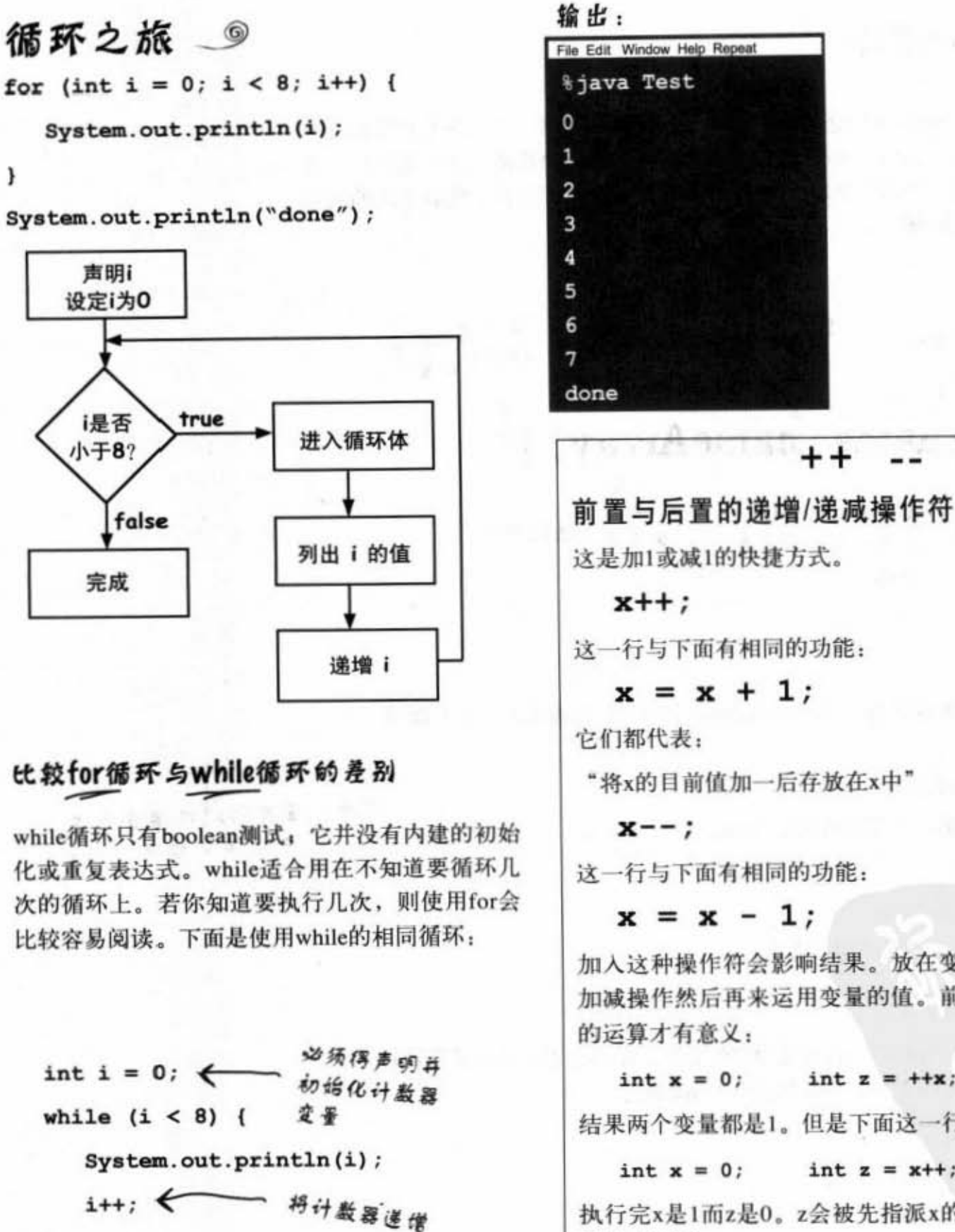

}

}

System.out.println ("done") ;

你现在的位置▶ 115

++

这一行与下面有相同的功能:

$$
\mathbf{x} = \mathbf{x} + 1;
$$

"将x的目前值加一后存放在x中"

这一行与下面有相同的功能:

 $x = x - 1$ ;

加入这种操作符会影响结果。放在变量前面代表先执行 加减操作然后再来运用变量的值。前置时只有下面这样<br>的运算才有意义:

 $int x = 0;$   $int z = ++x;$ 

结果两个变量都是1。但是下面这一行会有不同的结果:

int  $x = 0$ ; int  $z = x++$ ;

执行完x是1而z是0。z会被先指派x的值,然后才会执行 通增冕的健价.

加强版的for

## 加强版的for循环

从Java 5.0 (Tiger) 开始, Java语言就有称为加强版的for循环, 它能够很容易地逐个 运行数组或其他集合(collection)的元素。(下一章会讨论其他类型的集合)。这 是个很好的强化功能,因为这是for循环很常见的用途。我们会在讨论非数组的集合 时再次看到加强版的for循环。

8号 (,) 代表 "in" 重复执行的部 声明全带有数组单一 分放住这里 元素的循环变量 for (String name: nameArray T 此变量在循环过程 \* 被逐个运行的集合 数组元素的类型必须 中全带有不同元素 与循环变量的类型 的值 四配

上面这行程序以中文来说就是: "对nameArray中的每个元素执行一次"而编 译器会这么认为:

- (1) 创建名称为name的String变量。
- (2) 将nameArray的第一个元素值赋给name。
- (3) 执行重复的内容。
- (4) 赋值给下一个元素name。
- (5) 重复执行至所有元素都被运行为止。

#### 第一段: 声明循环变量。

使用这个部分来声明与初始化用在循环内容的变量。循环过程中此变量所携带 的值会有不同。此变量的类型必须要与数组元素匹配。

#### 第二段: 要运行的集合。

这必须是对数组或其他集合的引用。

116 第5章

注意: 在其他程序语言背景 中,这种循环又称为"sor each"或 "sor in" 循环。

编写程序

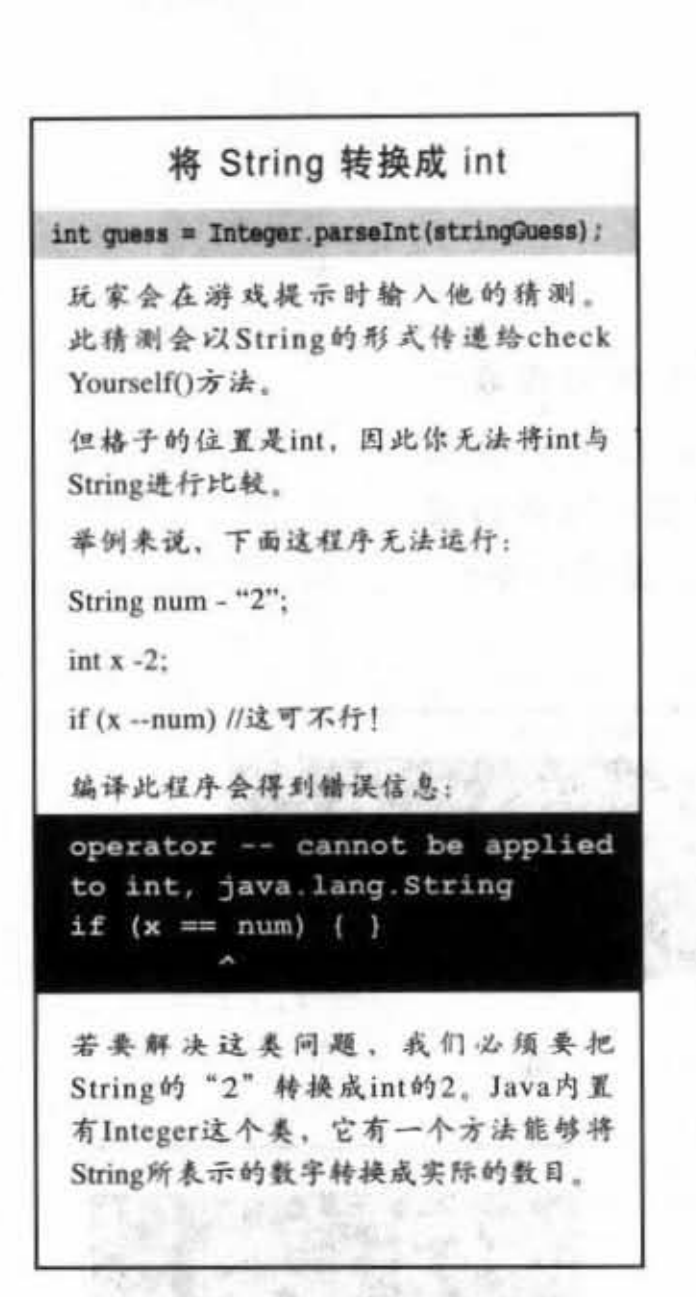

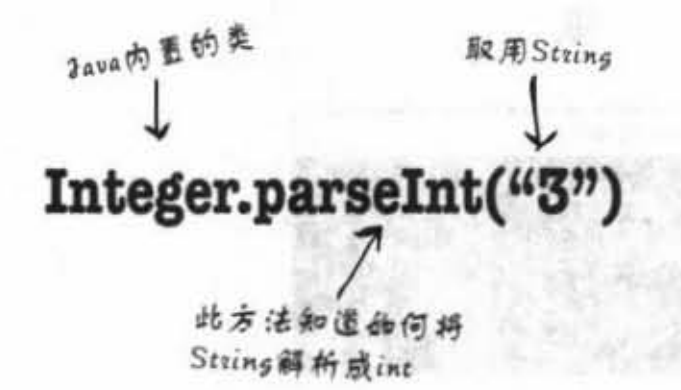

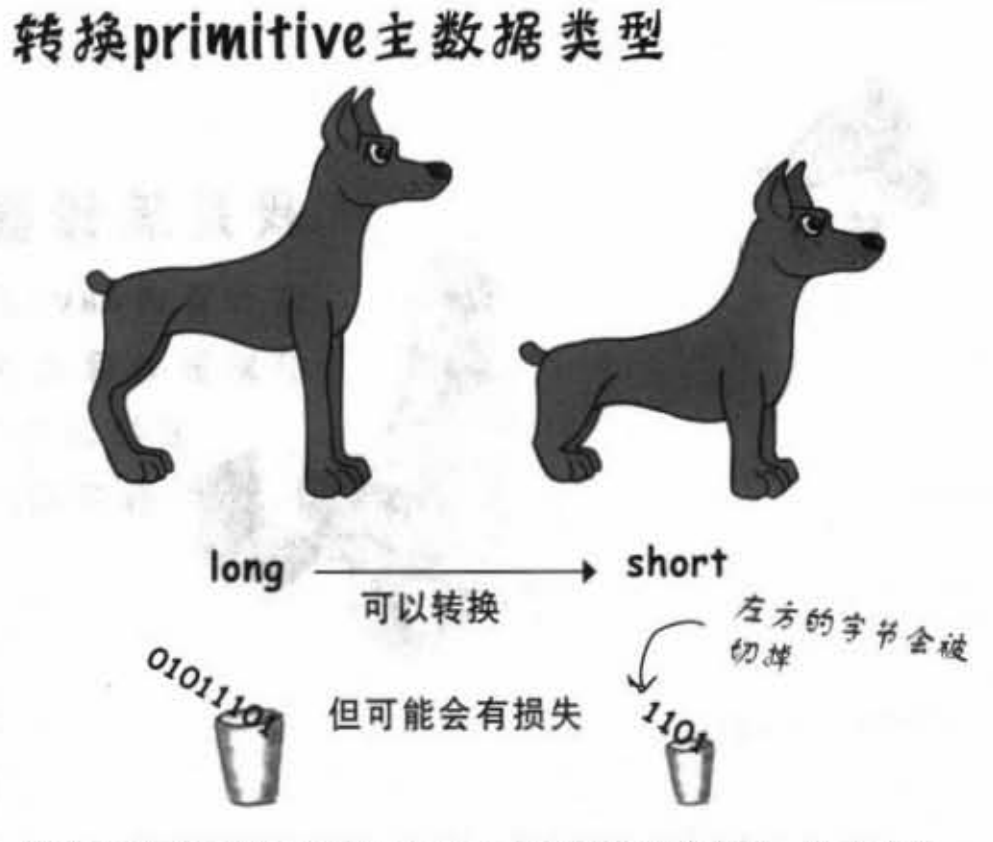

我们在第3章讨论过各种primitive主数据类型的大小,以及小杯 子无法装载大杯子的内容物的内容:

long  $y = 42$ ;

int x = y; // 不能通过编译

long比int大, 且编译器无法确定long的内容是否可以截掉。若 要强制编译器装,你可以使用cast运算符。

long  $y = 42$ ;

 $int x = (int) y;$ 

前置的类型转换会告诉编译器要将y的值裁剪成int的大小来赋值 给x, 但这个值可能会很诡异(见附录B):

 $long y = 40002;$ 

short x = (short) y; // x的值会是-25534!

重点是这样可以通过编译程序。假如说你要取浮点数的整数 值:

float  $f = 3.14f$ ;

int  $x = (int) f$ ; //  $x \angle 2 \angle 3$ 

你现在的位置 ▶ 117 习题

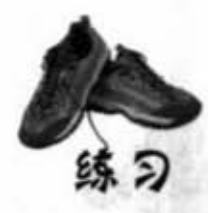

腹点

## 我是编译器

Section 1997

With an New Life

这一页的Java程序代码代表一 份完整的源文件。你的任务是 要扮演编译器商色井判断 程序输出会是哪一个?

class Output {

void go() {

int  $y = 7$ ;

 $y++;$ 

F.

 $\mathbf{F}$ 

if  $(x > 4)$  {

if  $(y > 14)$  {

break;

 $\mathbf{F}$ 

friad?

public static void main (String [] args) { Output  $o = new Output()$ ;  $0.90()$ 

System.out.print $(++y + "")$ ;

System.out.println("  $x = " + x$ );

for (int  $x = 1$ ;  $x < 8$ ;  $x++$ ) {

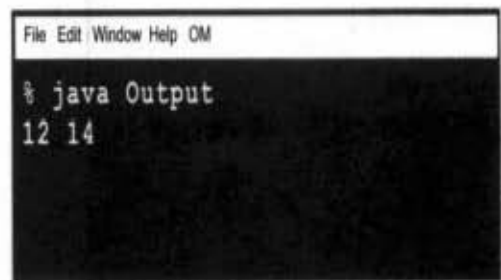

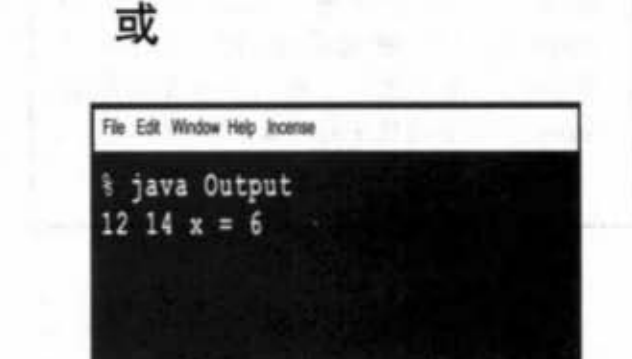

或

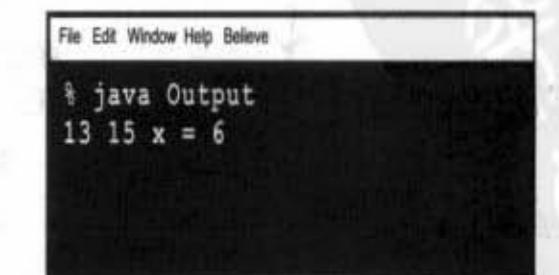

118 第5章

 $\ddot{\ }$ 

编写程序

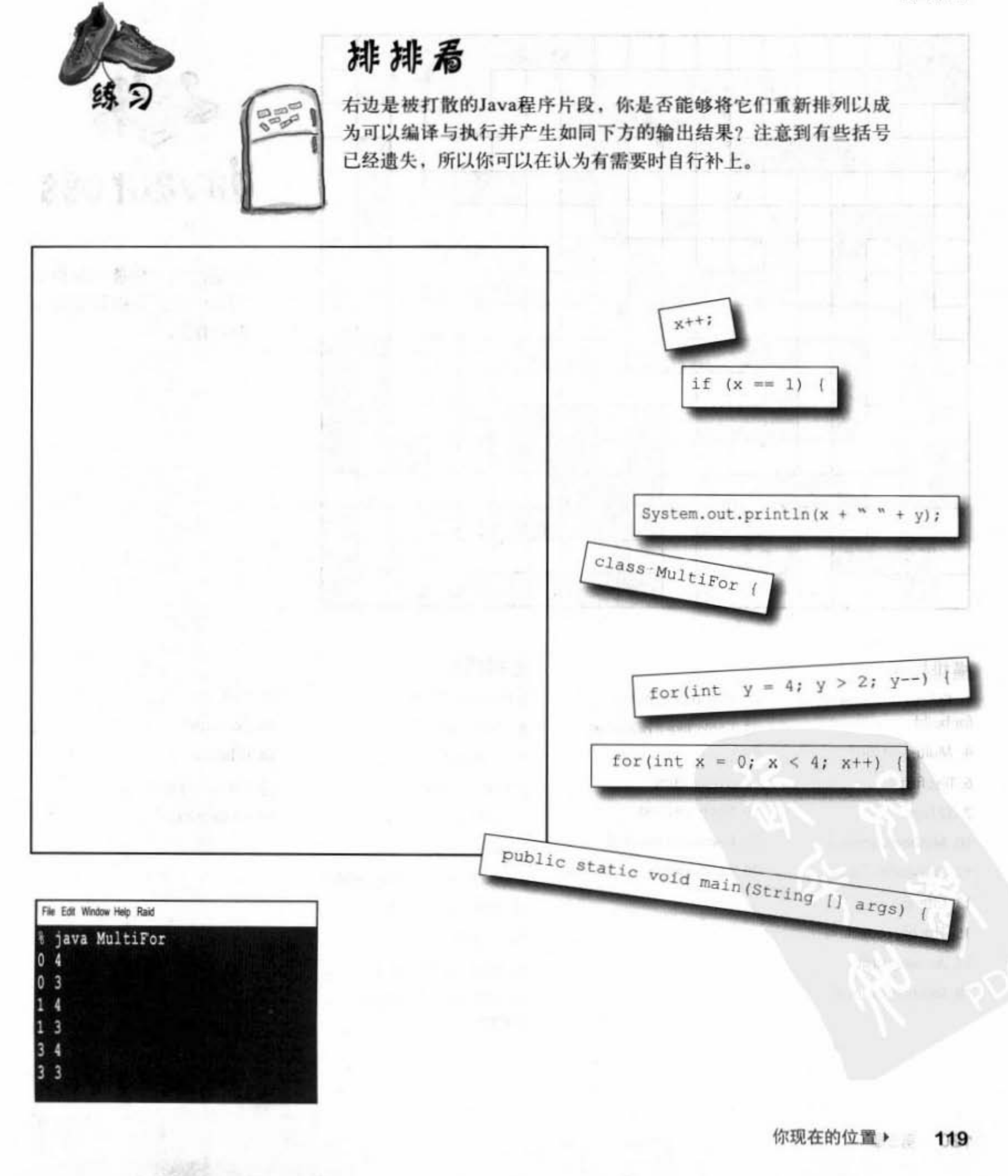

53

20. Automatic toolkit

25. Un-castable

29. Leave early

26. Math method

28. Converter method

but..

22. Looks like a primitive,

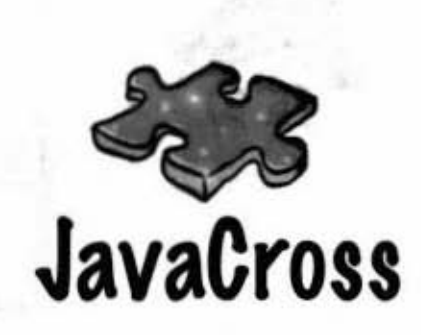

字谜游戏如何能够帮助学 习Java呢? 这些答案都与 Java有关。

### 横排提示

- 1. Fancy computer word for build
- 4. Multi-part loop
- 6. Test first
- 7.32 bits
- 10. Method's answer
- 11. Prepcode-esque
- 13. Change
- 15. The big toolkit
- 17. An array unit
- 18. Instance or local

#### 竖排提示

- 2. Increment type
- 3. Class's workhorse
- 5. Pre is a type of
- 6. For's iteration
- 7. Establish first value
- 8. While or For
- 9. Update an instance variable
- 12. Towards blastoff
- 14. A cycle
- 16. Talkative package
- 19. Method messenger (abbrev.)

21. As if 23. Add after 24. Pi house 26. Compile it and  $27. ++$  quantity

120 第5章

习题

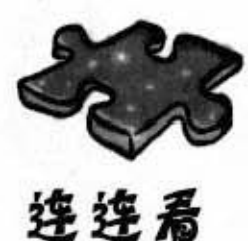

 $x = x + 0;$ 

下面有一个Java小程序。其中有一段程序不见了。你的任务 是找出下面所列出的程序段与相符的输出。

并非所有的输出都有可对应的程序段,且某些输出可能会被 使用多次。画条线将相符的两者连接起来。

 $614$ 

12 14

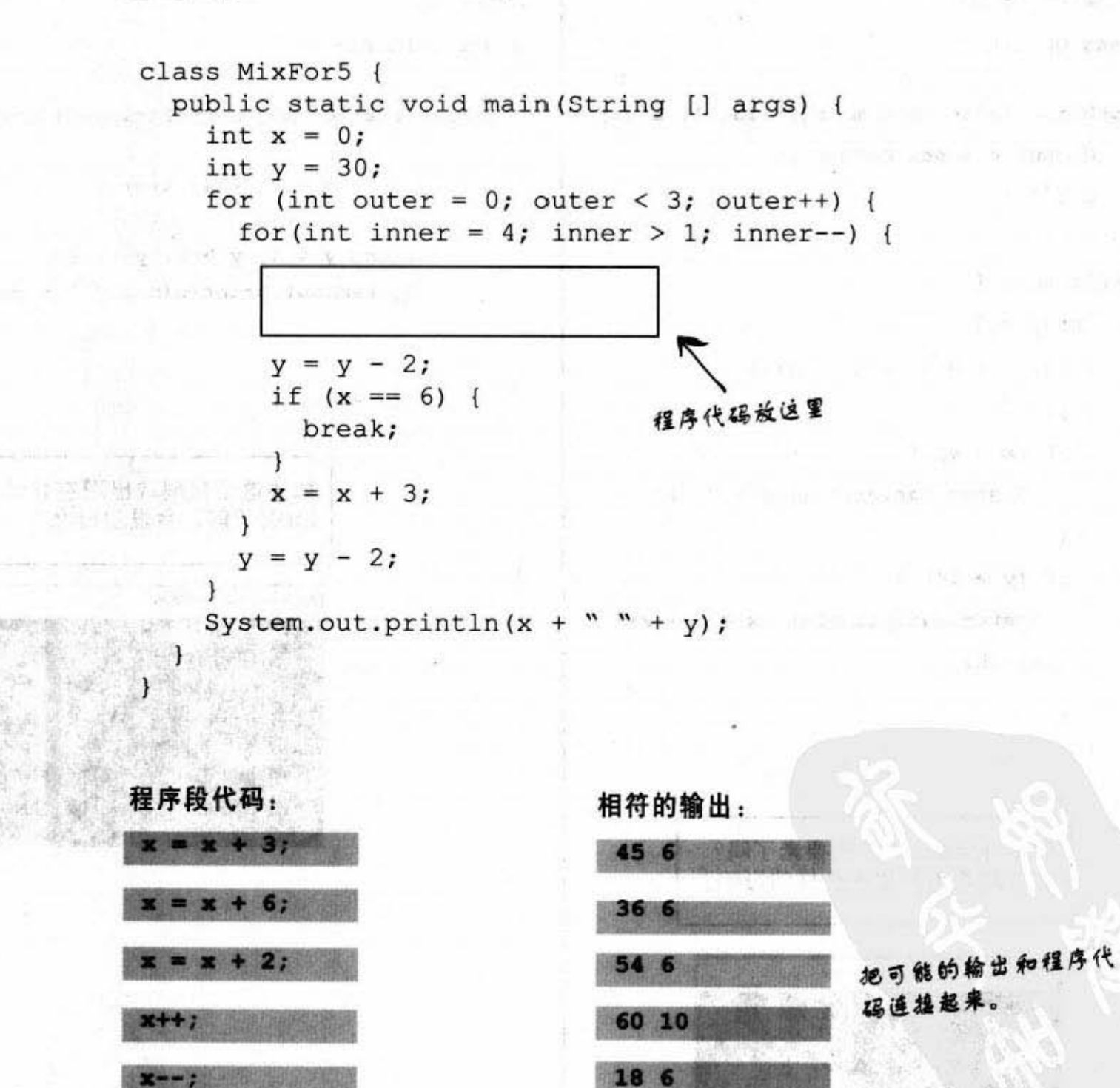

你现在的位置 > 121 我是编译器

class Output {

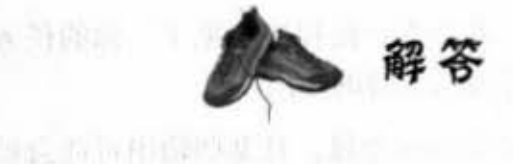

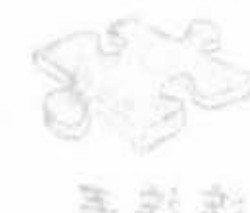

### 排排看

class MultiFor {

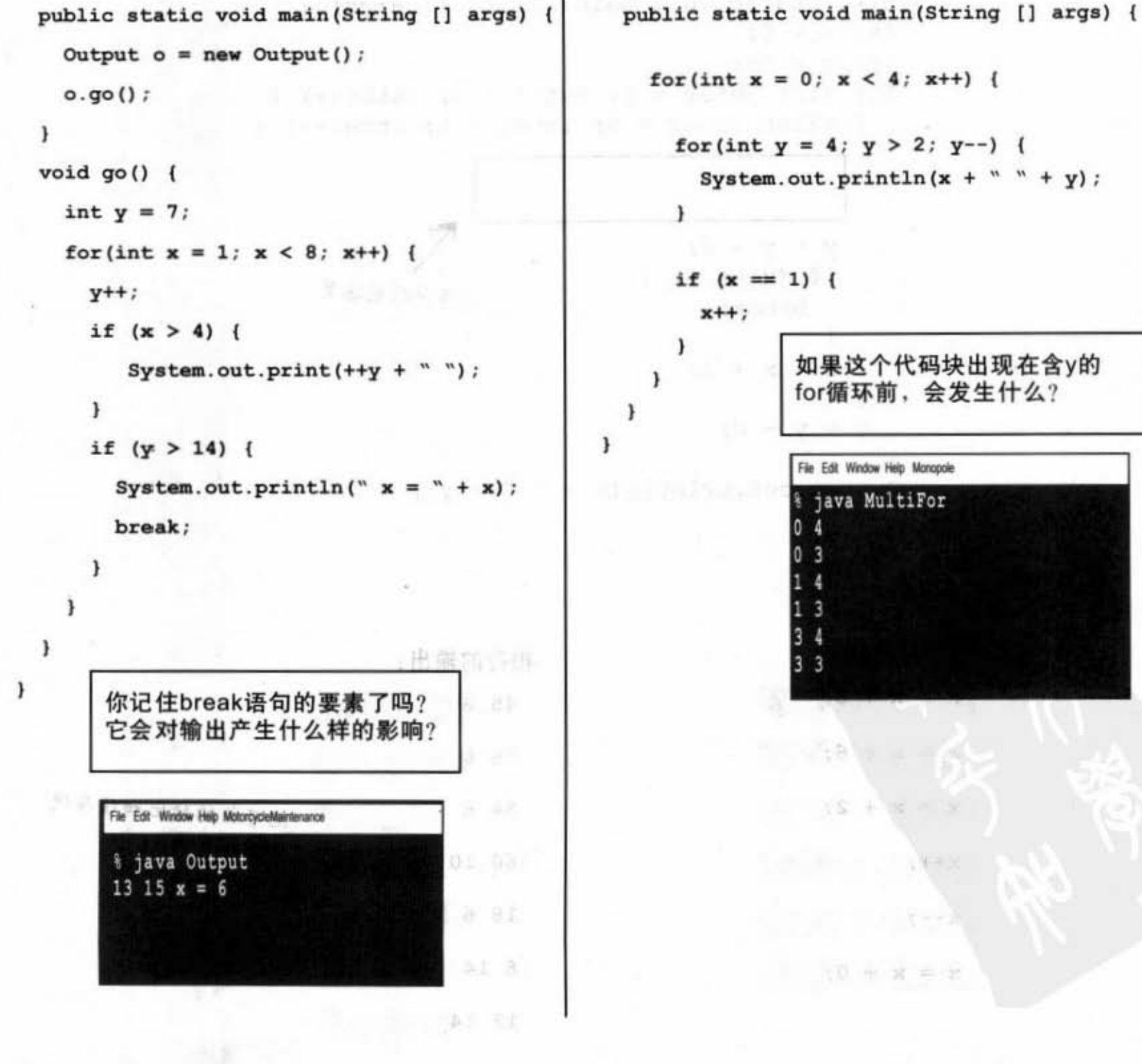

122 第5章

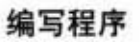

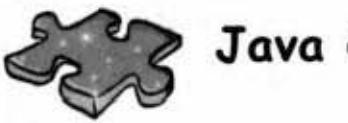

Java Cross

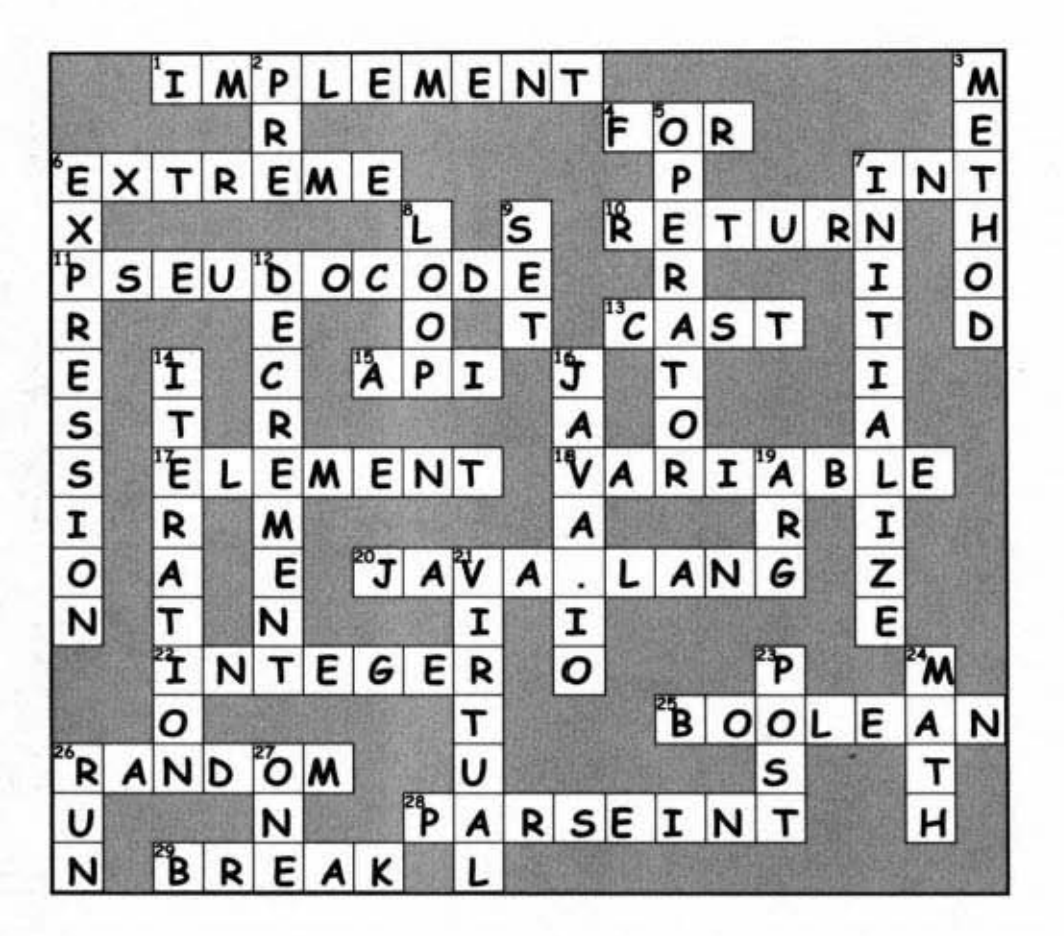

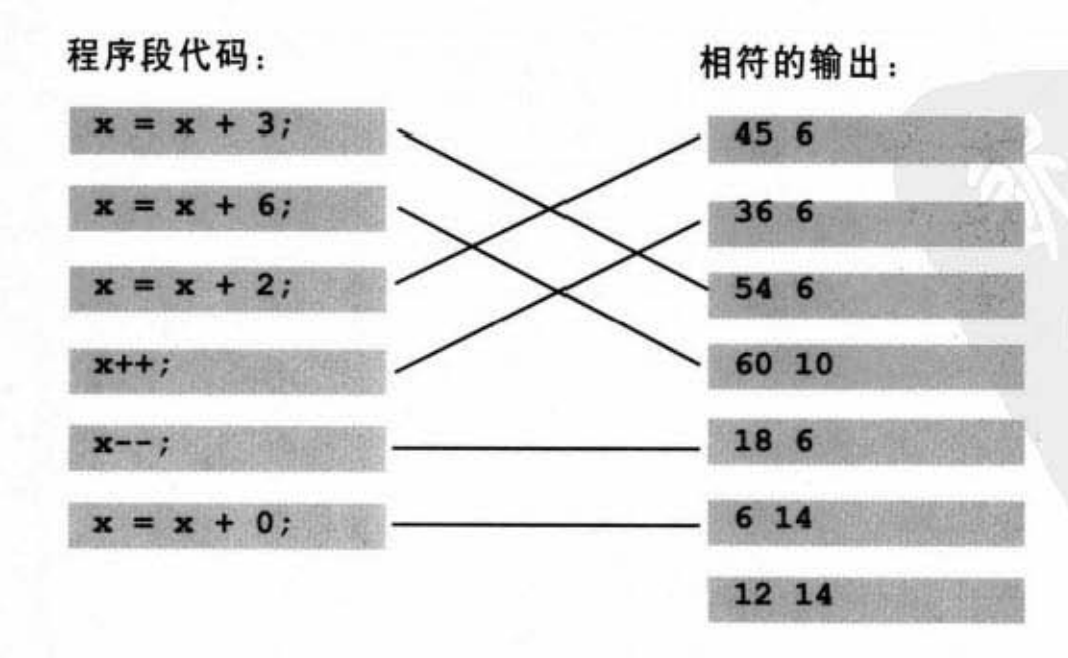

**All you not be a three** 

你现在的位置 ▶ 123

## $6$  is individual  $4$ PI

# 使用Java函数库

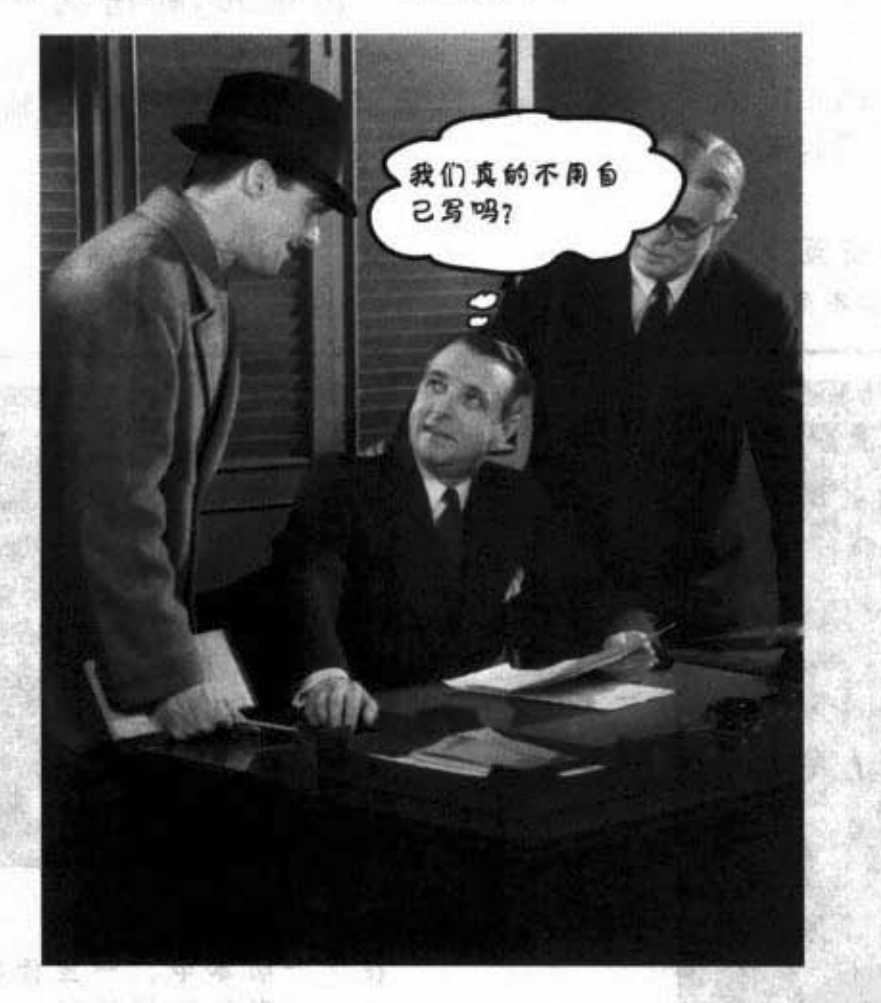

Java内置有数百个类。如果你知道如何从通称Java API的Java的函数库中选找所 需的功能,那么就不用重新发明轮子了。你可以把时间省下来做更有意义的事情。你 听说过有些程序员上班总是迟到,而下班又很准时吗?因为他们使用Java API。读完 这一章,你也可以这么混。核心Java函数库是由一堆等着被你当作组件使用的类集合 而成的。你可以大量运用这些预先创建好的组件来写出你的程序。本书所附已经写好 的程序代码让你不需要从无到有慢慢写出功能,但还是需要你自己输入进去。而Java API则根本不用输入, 你只需要学会如何运用就好。

000个养品合商 3

n - 1

医高原症

进入新章节 125

有bug

## 上一章的程序有个bug

### 正常情况

下面就是运行游戏,输入1,2, 3. 4. 5. 6的结果,看起来还不 错!

> 完整的程序交互 【你的画面可能会不同】

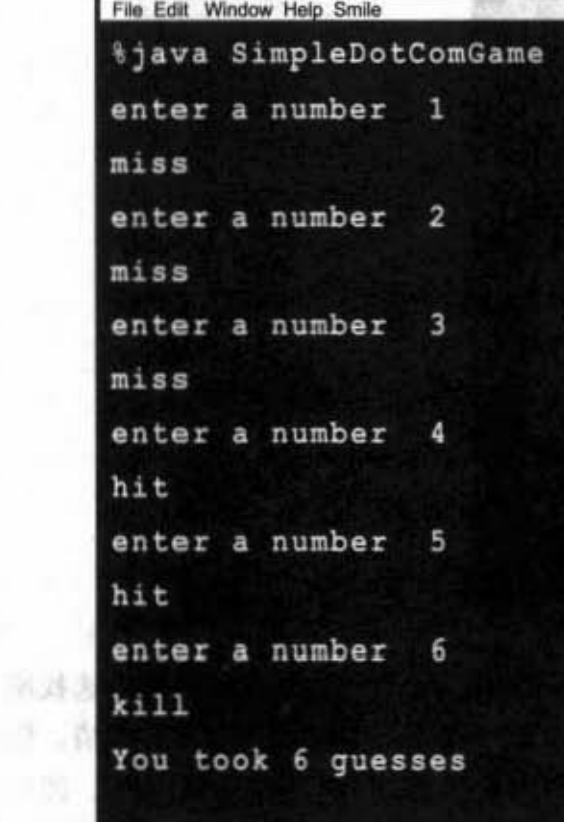

THE THE REMOVAL PERSON

美 不晓 计自定

### 出现bug的情况

下面就是执行游戏,输入2, 2,2的结果。

19 mg/6 % / \*

另一种结果

 $(v_1, \ldots, v_n)$ 

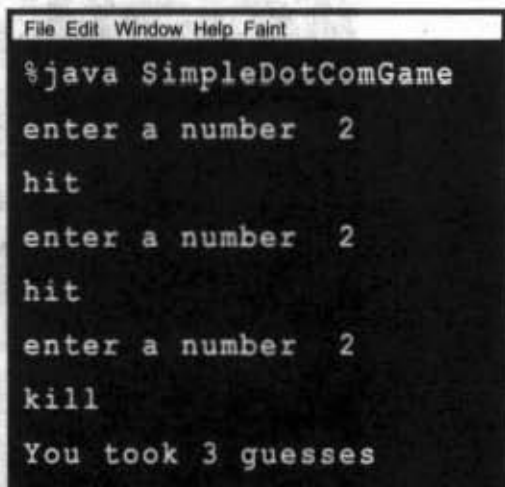

在这个版本中,一旦你猜中一 格, 你就可以持续地猜同一格 来击沉dot com!

FAMILY A CADINAL ATTEMPT

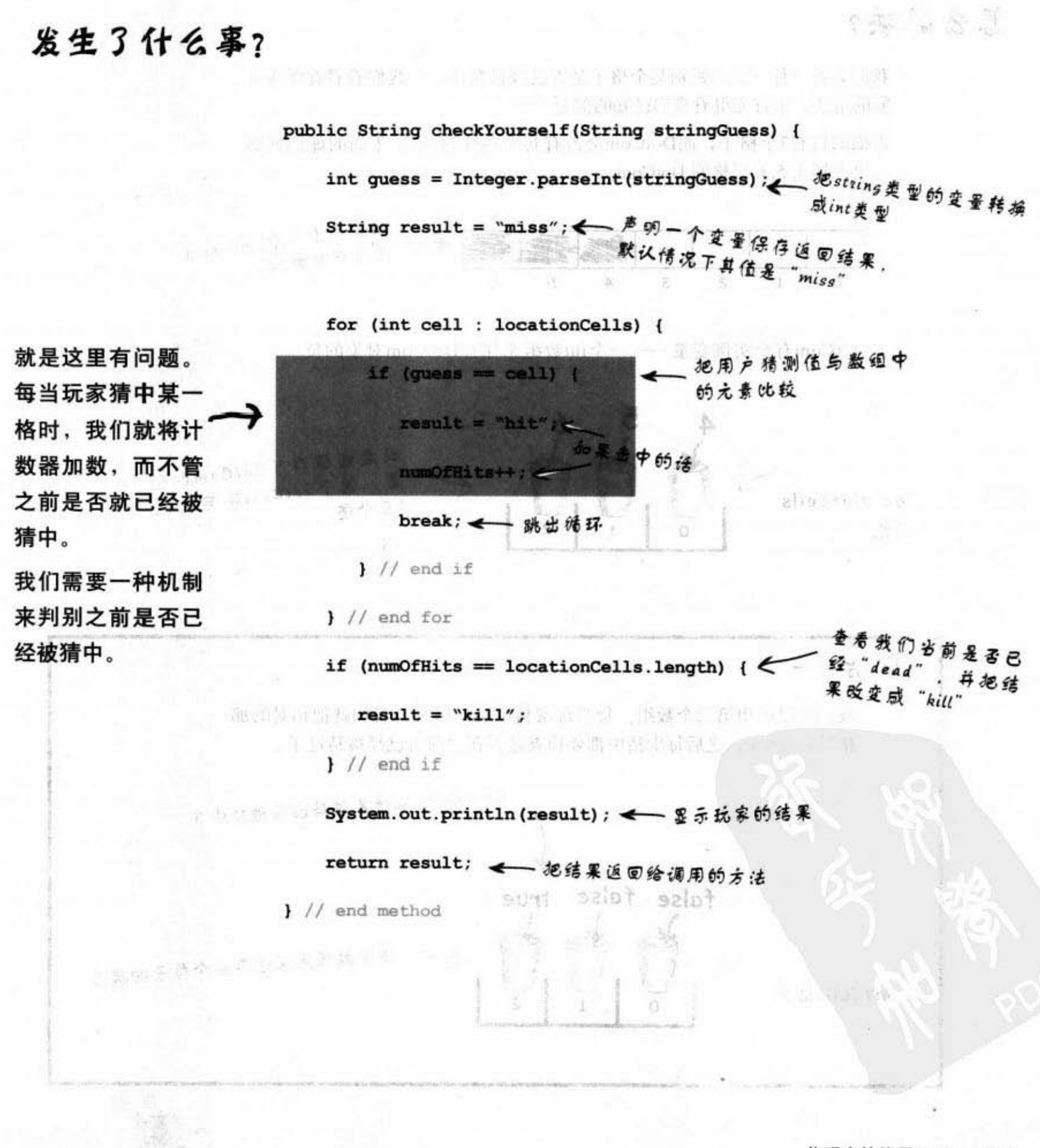

你现在的位置 \* 127

解决bug

## 怎么解决?

我们需要一种方法来判别某个格子是否已经被猜中。让我们看看有哪些可 能的解法。但首先得看我们已知的部分……

2. 各书 2. 下课

虚拟的行有7个格子, 而DotCom会占有其中连续的3格。下面的虚拟列展 示出占领 4.5.6 三格的 DotCom。

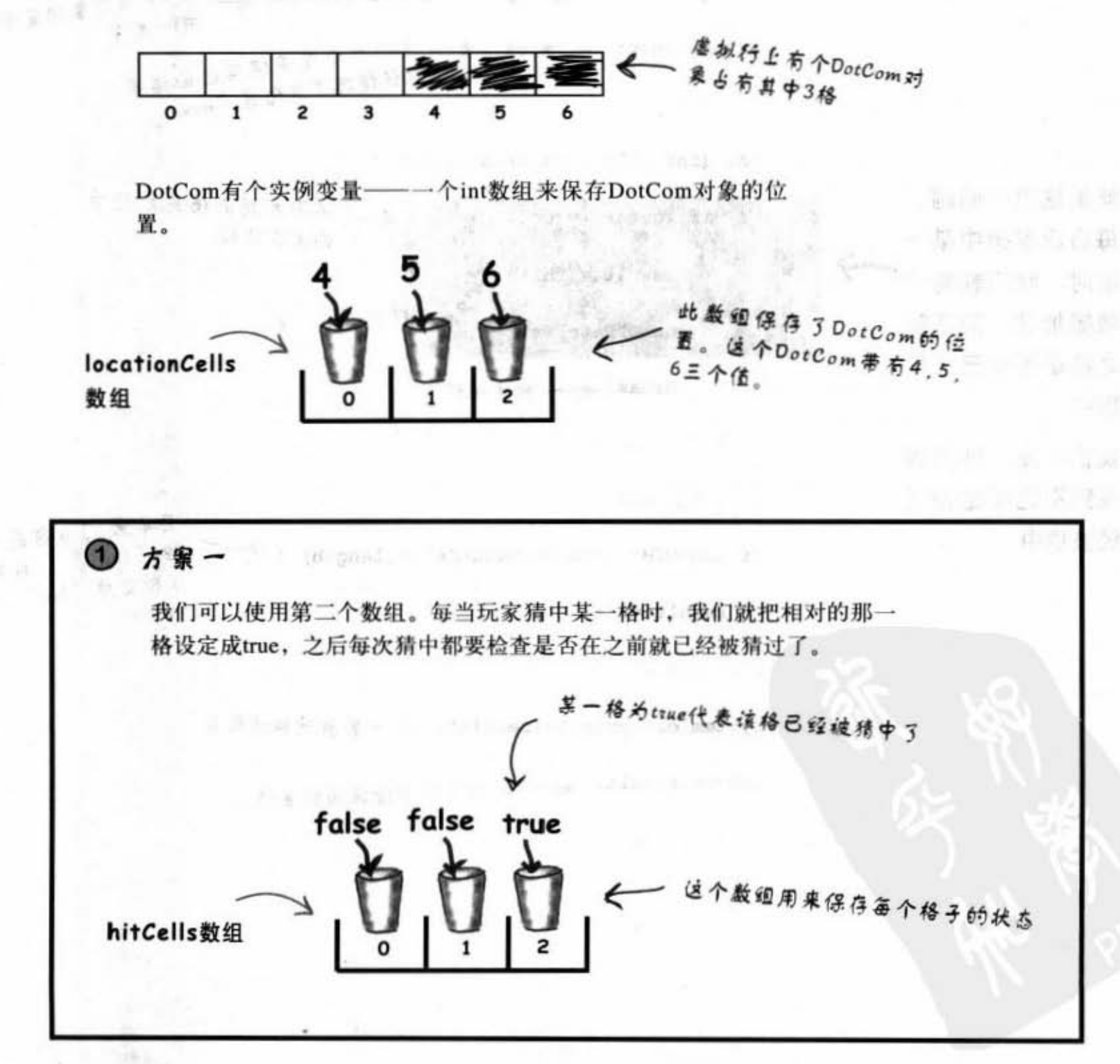

128 第6章

**GES** 

## 方案一不太优雅

方案一似乎太费时间了。那意味着每次玩家猜中某一格时, 你都必须要改 变第二个数组的状态, 且在之前你还需要检查该数组来判别此格是否已经

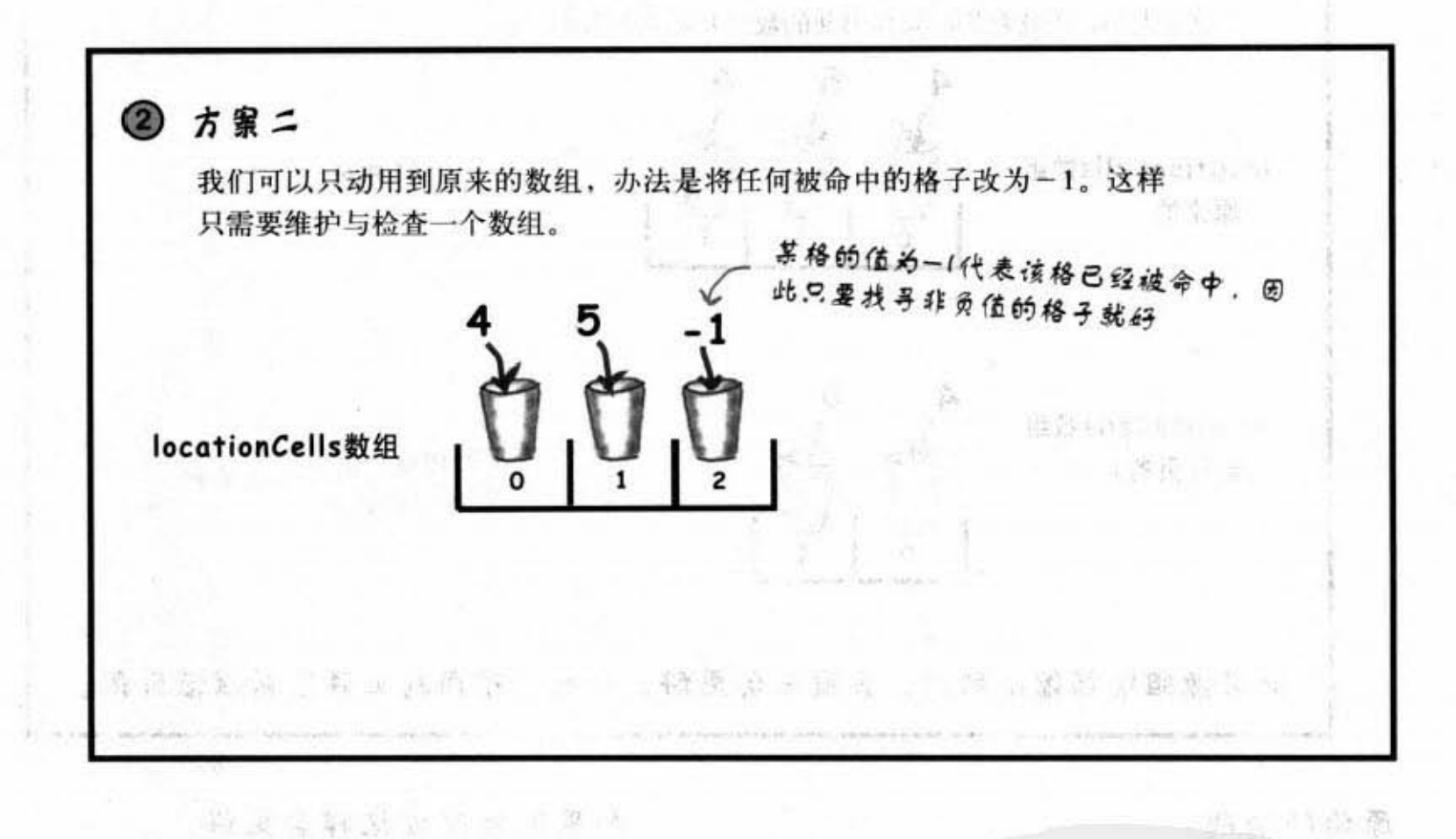

## 方案二比较好,但是还不够

Mate Roomer

**I DER ROCHA LI LINGUARE** 

方案二比方案一好一点,但不是很有效率。就算有些格子已经被命中了,你还是得 逐个搜寻数组中的那些格子。一定还有更好的办法 …… **Carried** 

Lis 149 431

你现在的位置 ▶ 129

SNR)

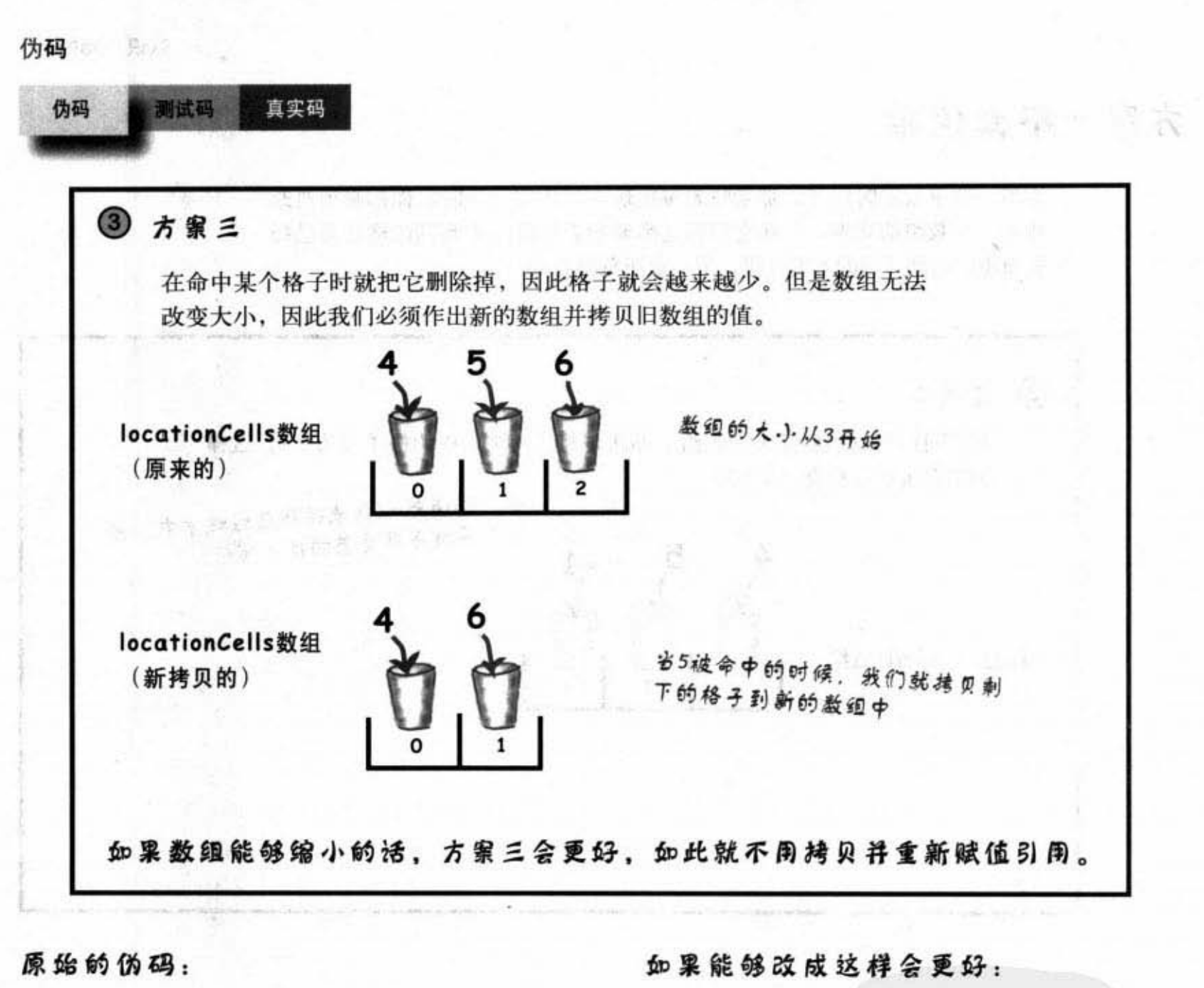

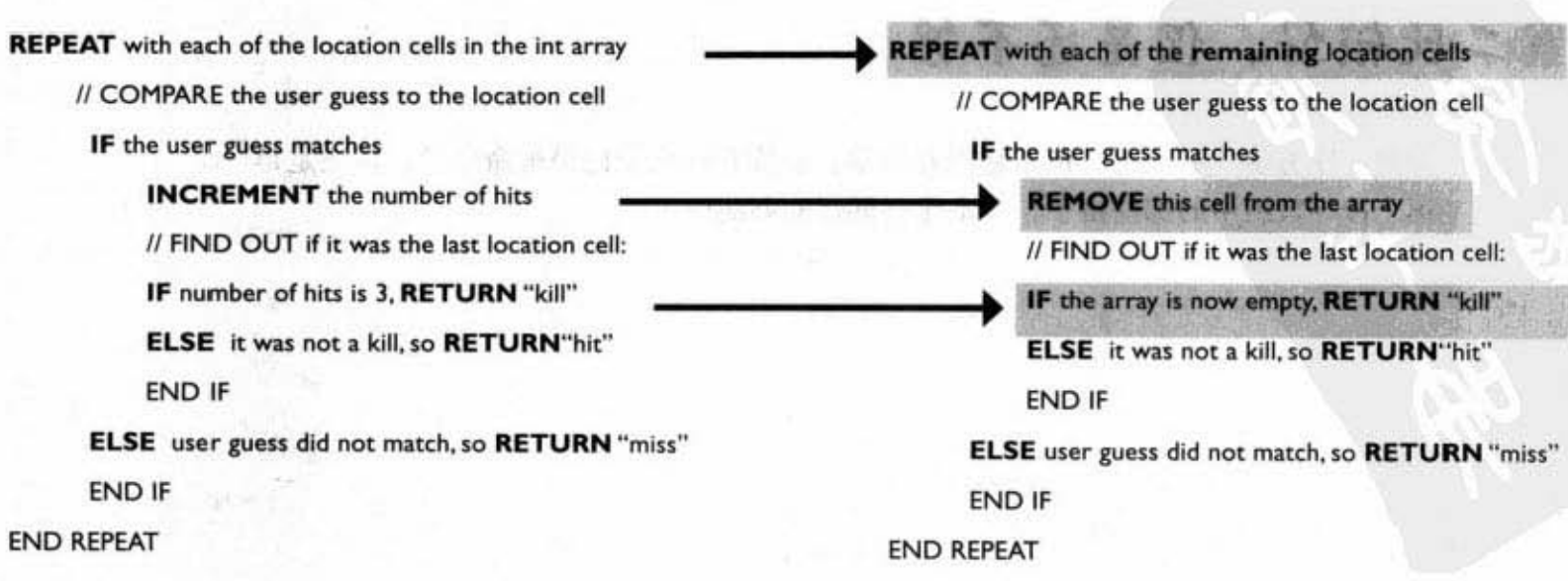

130 第6章

 $f(A)$ 

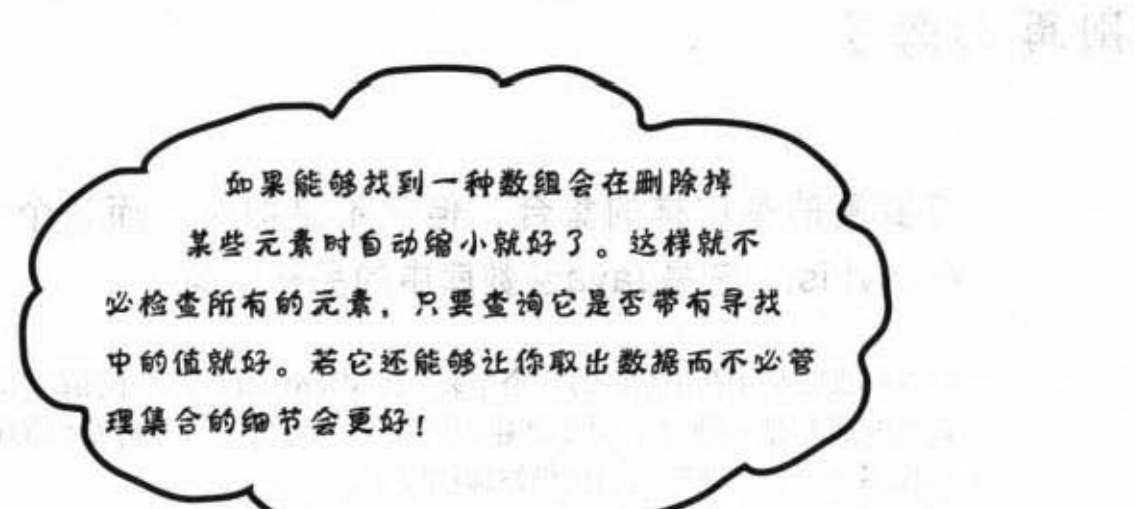

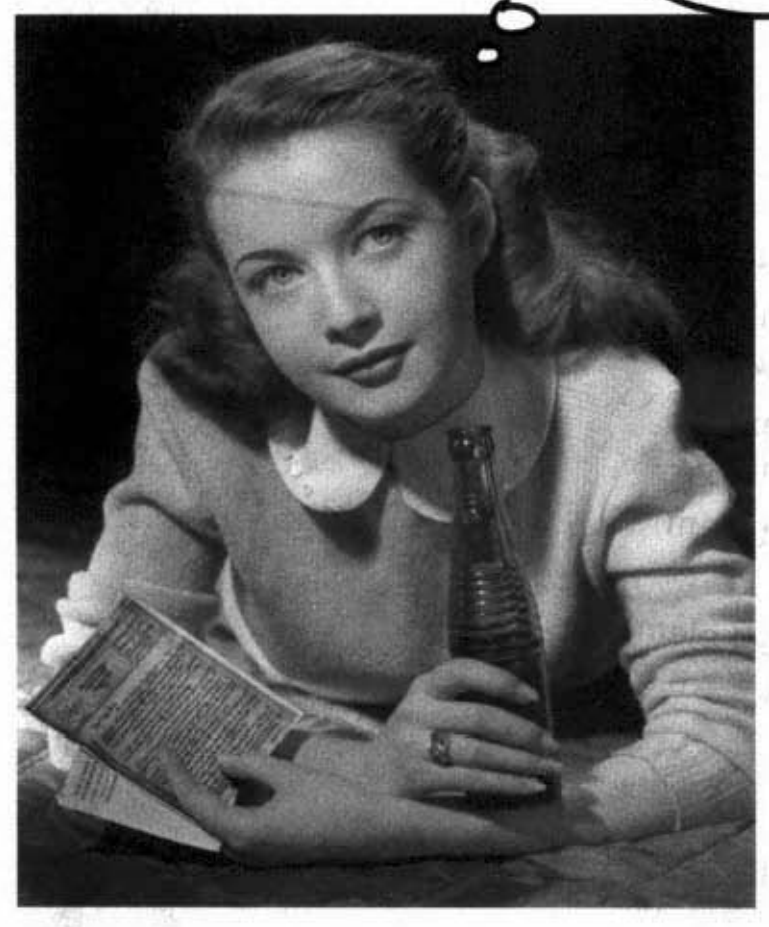

dis, vall. (主要を)テト 身  $8950$  and  $900$  and

so different expr  $\gamma_{\rm Mso, 202}$ 

de Cruisian.<br>Geografia  $\sim 1000$  mass

 $\left\| \mathbf{r}_{\mathrm{eff}} \right\| = \frac{1}{\sqrt{2}}$ **RACT PASSAN** 

 $50 \, \mathrm{pc}$  ,  $20 \, \mathrm{Hz}$ 

 $\mathcal{A}^{\text{R}}$  (  $\mathcal{A}_{\text{R}}$  ) denotes the equation

Configur

5. S. 14

小果 平川

你现在的位置▶ 131

数组不够用的时候

别再幻想了

## 其实真的有这样的集合,但它不是数组,而是个 ArrayList。它是Java函数库中的另一个类。 Java标准版本(除非你用的是小型装置的Micro Edition, 不然你用的 就是此版) 带有数百个预先创建好的类。这就像我们写好给你的程 序代码一样,只是说它们已经被编译过了。 这意味着你不用自行输入。

用就对了!

类中的一个。

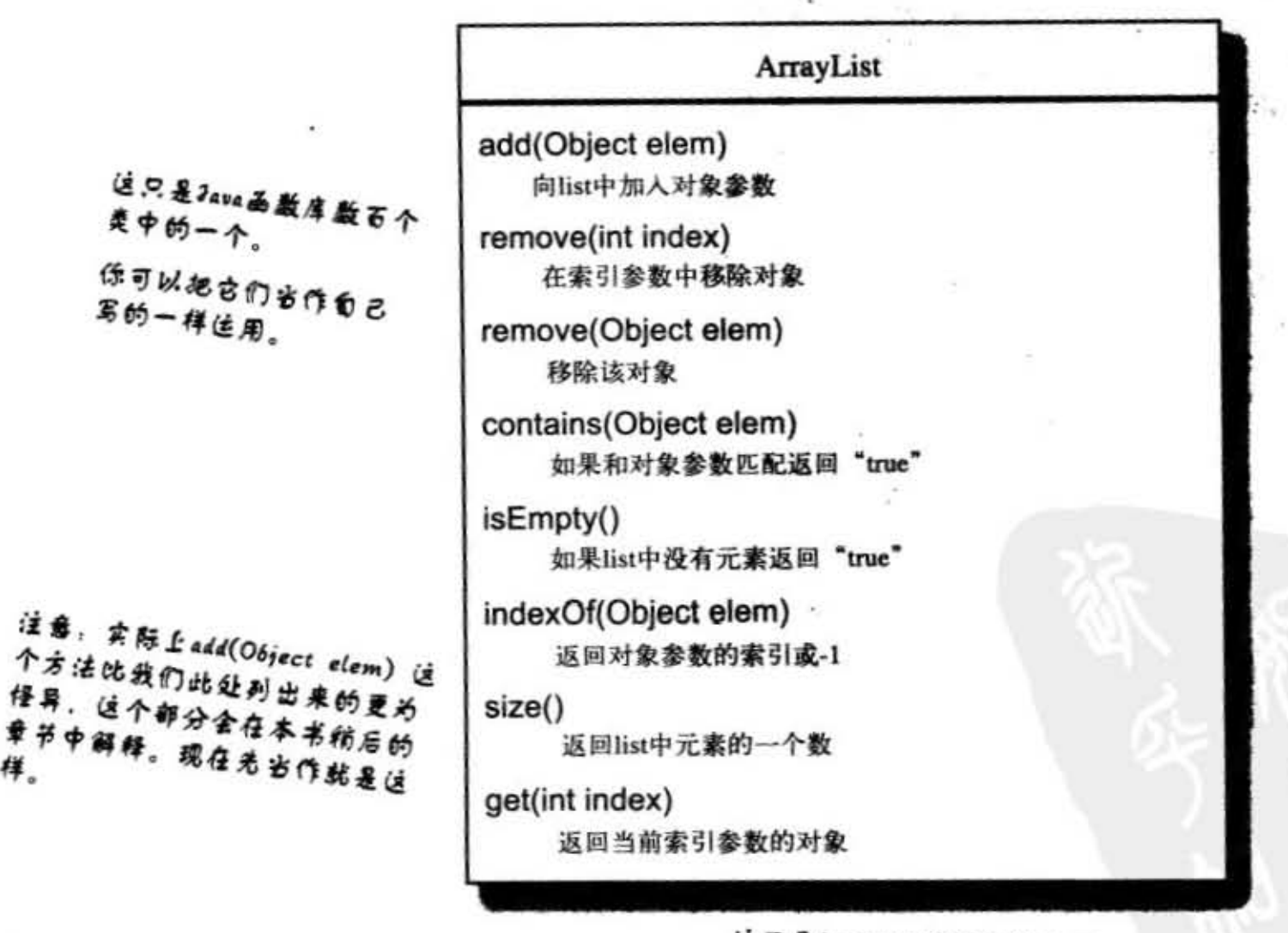

132 第6章

样.

这只是ArrayList的部分样本而 已,实际更为复杂。

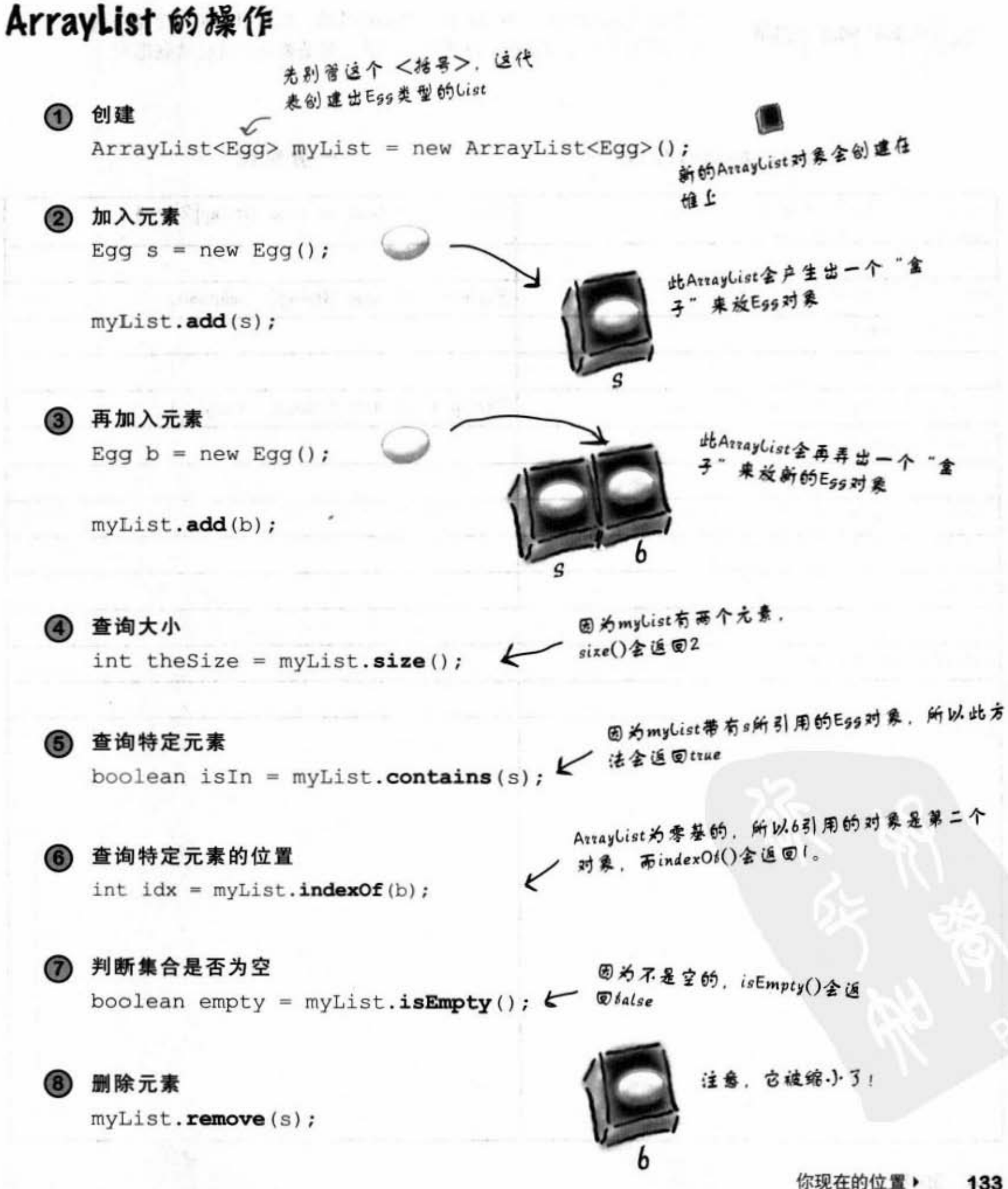

133

数组不够用的时候

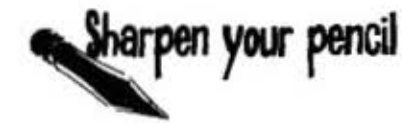

观察左方的 ArrayList 程序代码, 然后将使用一般数组的相同功能程 序代码填入右方空格中。这不是个测验,只是要让你自己动脑思考 一下。

### ArrayList数组

一般数组

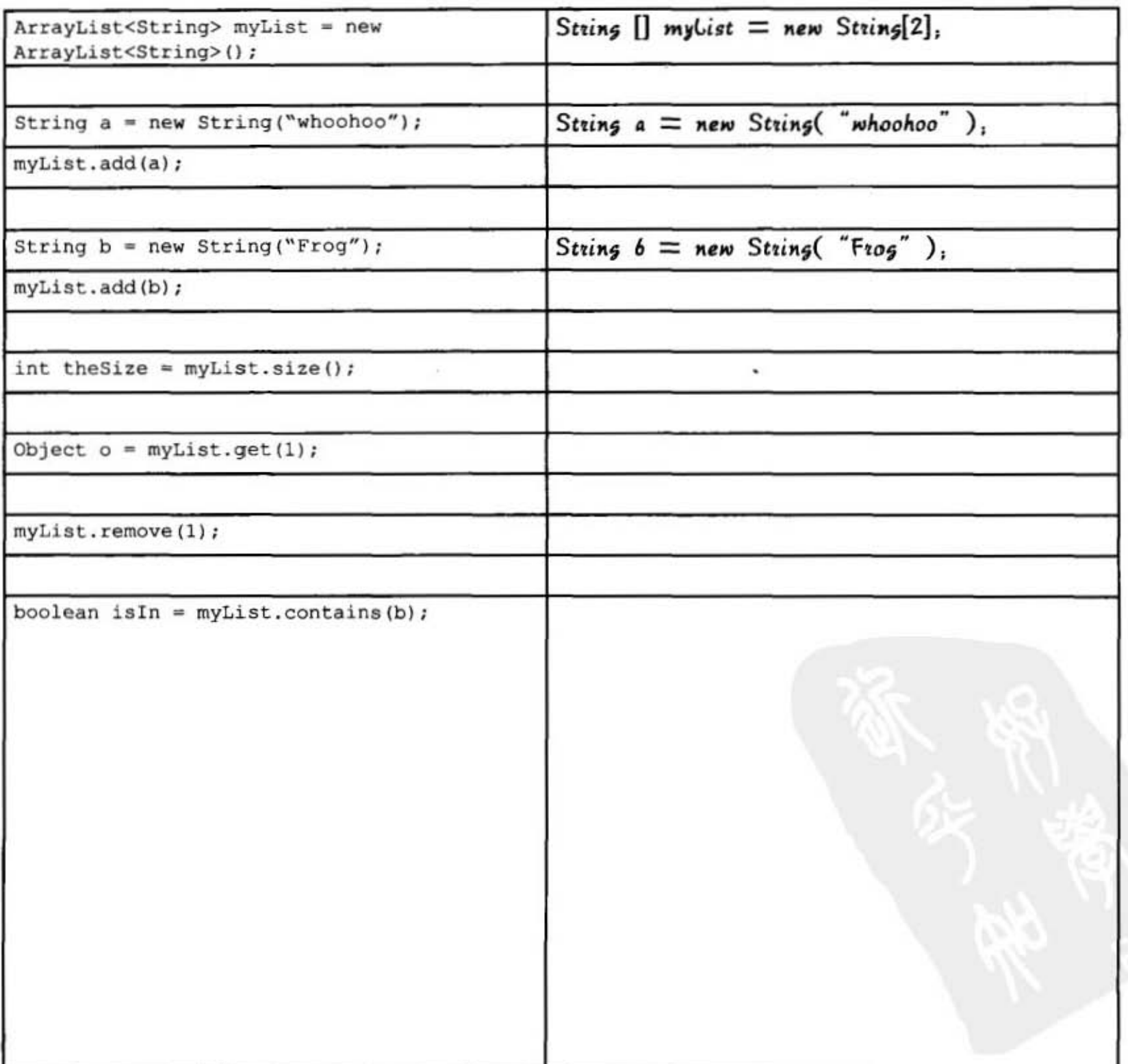

### 134 第6章

Dumb Questions

问: 我怎么才能细 道 ArrayList 的存在?

这个问题其实是在 间- "怎么知遭 API 里面有什 么?"。这对于能否成为优秀的 Java程序员来说是非常关键的, 同时也是让你在不用花太多时间 的情况下依然能够创建出应用程 序的重点所在。

简单地说就是多花点时间,而更 详细的说明会在本章后面的内容 中介绍。

12): 这个回答等于没有 回答。我不仅需要知道Java API 带有ArrayList, 更重要的是我要 知道ArrayList可以解决我的问 题! 所以我要怎样才能知道有哪 些 API 可以解决哪些问题?

年轻人,我能感受 到你的热情正在燃烧。如果你能 够有耐心一点的话,再过几页我 们就会开始讨论这个问题。

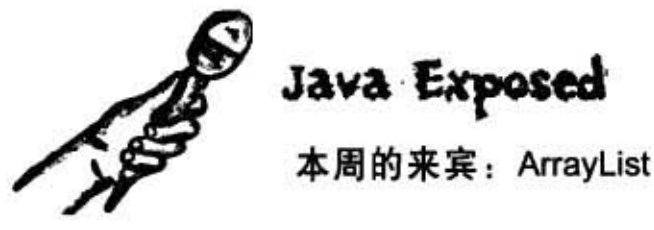

HeadFirst: ArrayList其实很像数组吧?

ArrayList: 对不起, 我是个对象!

HeadFirst: 如果我没有记错的话, 数组也是对象吧。它也是保存在堆上啊。

ArrayList: 没错, 但数组总是想要当个ArrayList。我们都知道对象有状态与行 为对吧?但是你有对数组调用过方法吗?

HeadFirst: 是啊,但是要调用什么功能?我只需要调用放进数组的东西就 好, 何必调用数组的功能呢?

ArrayList: 是吗? 你能从数组中删除元素吗?你在哪里学的Java啊?

HeadFirst: 我可以用Dog d = dogArray[1]来取出元素, 不是吗?

ArrayList: 我不是说提取出元素, 我说的是删除掉元素, 听不懂吗?你那样做 只是让d变量引用到数组中的元素所引用的相同对象而已。

HeadFirst: 呃……我听错了。我是没有办法删除元素。

ArrayList: 我可是个高级类呢,所以我可以确实地将引用删除掉,还能够动态 地改变我的大小

HeadFirst: 我真不想继续讨论这个,但是外面有人放话说你只不过是个装模 作样的无效率数组罢了。甚至有人还说你根本无法保存primitive主数据类型。 那不是很不方便吗?

ArrayList: 这种谎言你也相信?我不是没有效率的数组好不好,我承认有些 情况下单纯的数组会比较快,但是谁会为了这一点点效能而放弃了一堆写好又 有威力的功能?还有,看看我的弹性再说吧。要保存primitive主数据类型吗? 没问题, 用个包装类把primitive主数据类型包装起来不就得了吗? 甚至在Java 5.0版本上,包装工作会自动进行。我会承认在运用primitive主数据类型的时候 数组会比 Array List快, 拜托, 现在还有谁在用 primitive主数据类型?啊……几 点了?我该去健身房了,下次再聊吧!

你现在的位置▶ 135

## ArrayList与数组的比较

## ArrayList

一般数组

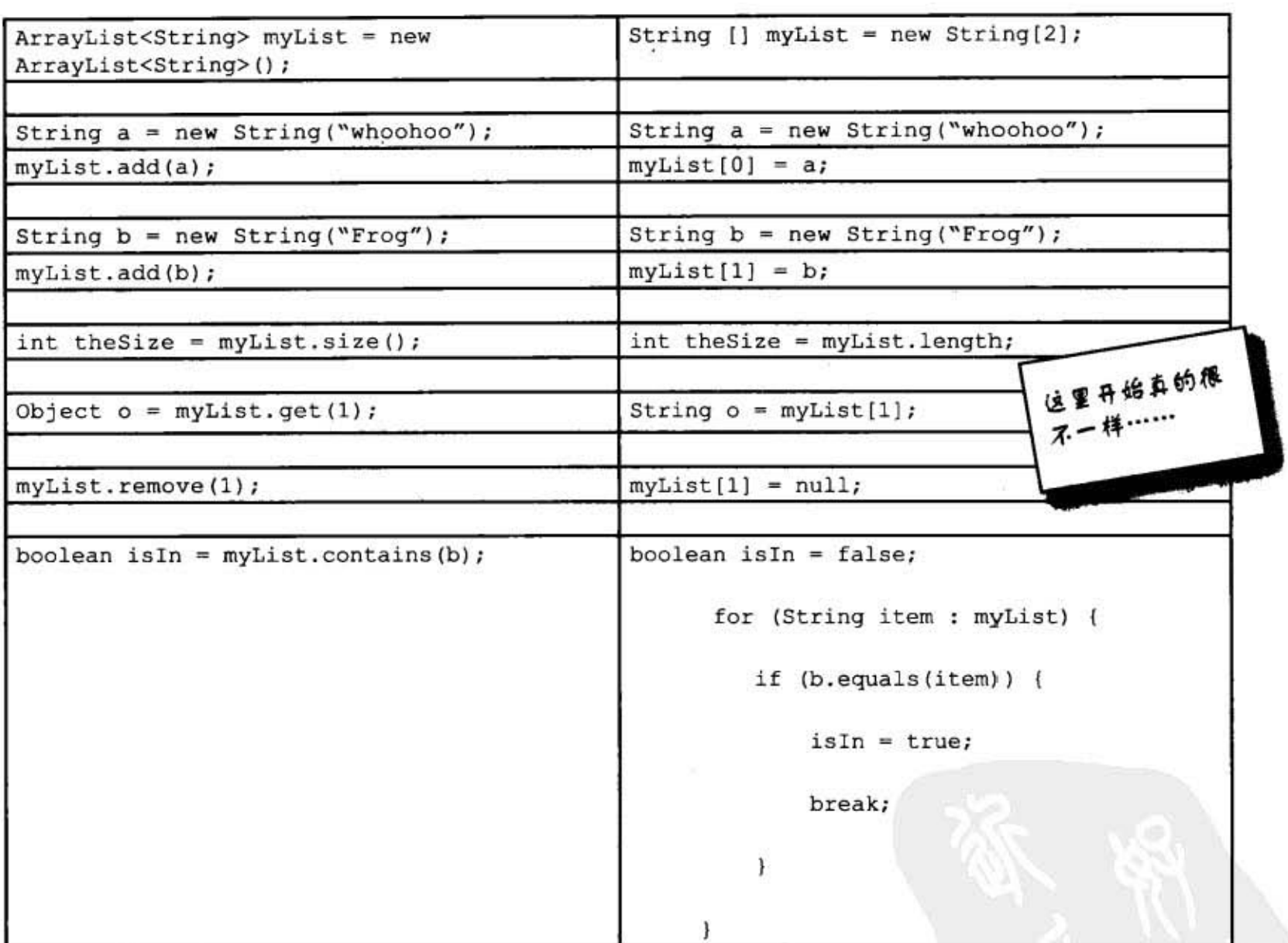

在使用ArrayList时, 你只是在运用ArrayList类 型的对象,因此就跟运用其他的对象一样,你 会使用"."运算符来调用它的方法。

使用数组时,你会以特殊的数组语法来操作。这 样的语法只能用在数组上。虽然说数组也是对 象,但是它有自己的规则,你无法调用它的方 法, 最多只能存取它的length实例变量。

#### 136 第6章

## 比较 ArrayList 与一般数组

.-触鼓组在创建时就必须确定大小 但对于ArrayList来说,你只需要创建出此类型 的对象就行。它不需要指定大小, 因为它会在 加入或删除元囊时自动地惆整大小.

new String[2] 梅方大小

new ArrayList<String>()

不需要指定大小

.存肢对章给-般披组时必须指定位 罟

(必须要指定介于0到比length小1之间的 数字)

 $myList[1] = b;$ ● 推古索引值

如果索引值超越了数组的限制(例如说声明大 小为2的数组,然后指派索引值3),程序会在 执行期出现错误。

使用 Array List时, 你可以用add(Int, Object) 这个形式的方格来指定索引缸,或者使用 add(Object)的形式来给它自行管理大小。

myList.add(b);

人 不需指定索引值

## 一般数组使用特殊的语法

但ArrayList是个普通对象, 所以不会有特殊 的语法。

myList[1] [方括号] 是只用住数组上的拷殊语 法

在Java 5.0中的ArrayList是参数化的 (parameterized )

虽然我们说ArrayList不像一般数组有特殊的 语泣,但是它们在lava 5.0中有比较特殊的东 西––参数化类型。

ArrayList<String>

<String>是类型参数。这代表String的集 合, 就像说AttayList<Dog>代表Dog的集合

↖

在Java 5.0之前是无法声明出要存放于 Array Li st中元素的集型,它只会是异质对象 的集合。现在我们就能用上面列出的语法来 声明对象的类型。我们会在讨论Collection的 章节对参数化类型作更进一步的探讨。

你现在的位置 > 137

```
错误百出的程序
```
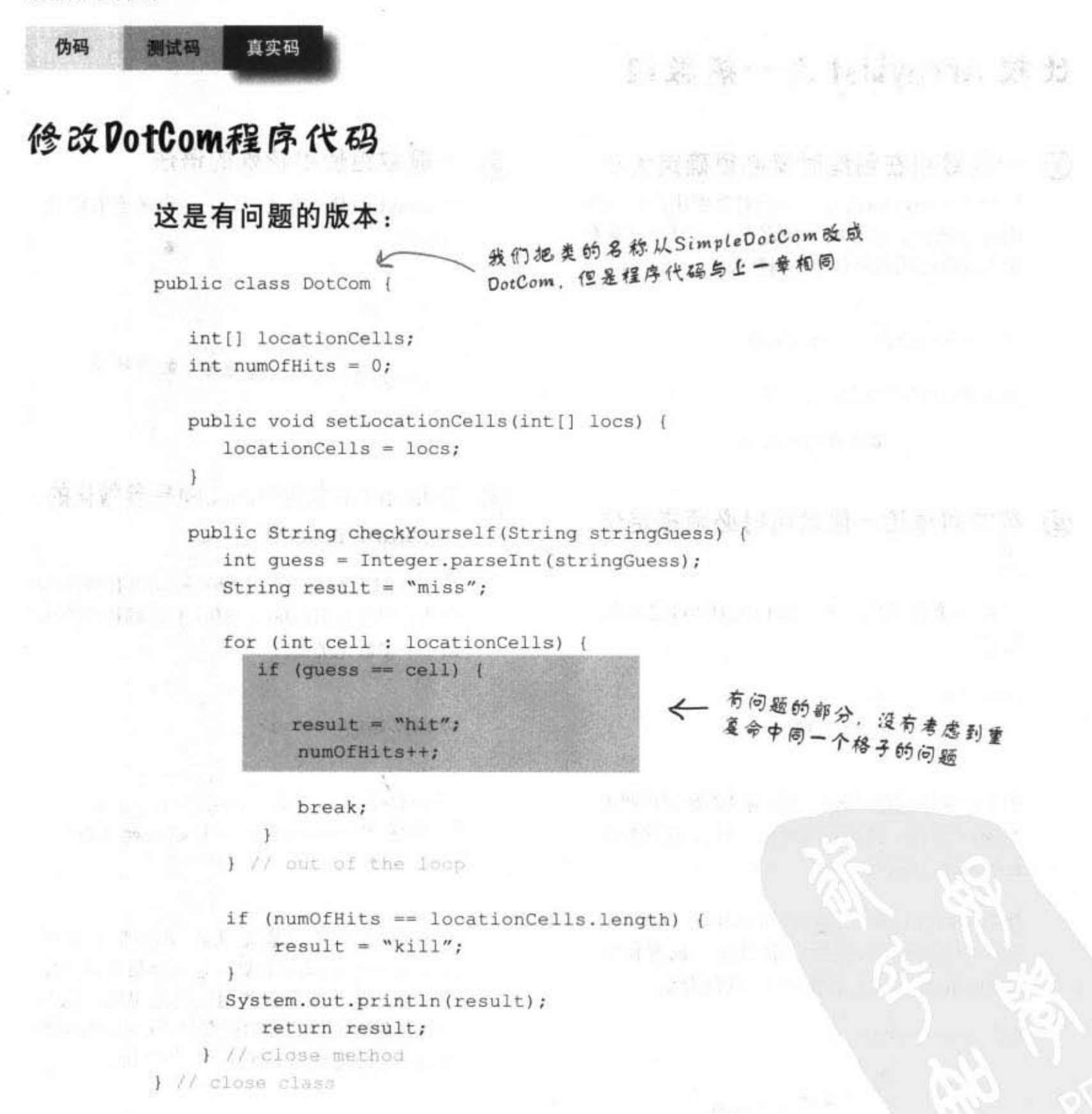

```
测试码
                           真实码
   伪码
全新配方的DotCom类
                                                                                             low witl
                                                                                           ArrayList
                                                          老不管这一行。
                                                     人物后说明
    import java.util.ArrayList;
    public class DotCom {
        private ArrayList<String> locationCells;
                                                          将带有String的数组改成承载String的ArrayList
         // private_int_numOfHits;
         // 不需要上面这一行了!
                                                         Ł
         public void setLocationCells (ArrayList<String> loc) {
                                                                                  参数有了新名称
             locationCells = loc;判别玩家猜测值是否有出现
                                                                                      在ArrayList中, 没有的话会返
         public String checkYourself (String userInput) {
                                                                                       Q-1String result = "miss";
                  int index = locationCells.indexOf(userInput);如果索引值大于或等于0,命中!
                  if (index >= 0) {
                          locationCells.remove(index); __ 删除已经命中的格子
                                                                                         如果全部命中清空,
                          if (locationCells.isEmpty()) { \longleftarrow \begin{array}{ccc} \text{#diag} \rightarrow & \text{#diag} \rightarrow & \text{#result = "kill";) else {
                           result = "hit";) // close if
                    1 // close outer if
               return result;
         1 // close method
     } // close class
```
你现在的位置 > 139

认识Java的API

创建DotComBust

## 开发真正的 "Sink a Dot Com" 游戏

我们已经创建过简单版的, 现在要进行豪华版的开发工 作。相对于简单的横列,我们要使用方阵,并且现在有 3个DotCom而不是只有一个而已。

游戏目标: 以最少的猜测次数打掉计算机所安排的达 康公司 (Dot Com) 网站。计算机会根据你的表现来评 分。

初始设置: 程序启动后, 计算机会在虚拟的7×7方格上 安排3个达康网站。安排完成后,游戏会要求你开始猜 坐标。

进行游戏:因为我们还没有学到图形接口的程序设计, 所以这一版会在命令行上进行。计算机会提示你输入所 猜测的位置 (格子), 你会输入"A3"或"C5"等。 计算机会回给你命中"Hit"、没中"Miss"或击 沉"sunk"等回应。当你清光所有的达康时,游戏会列 出你的分数并结束。

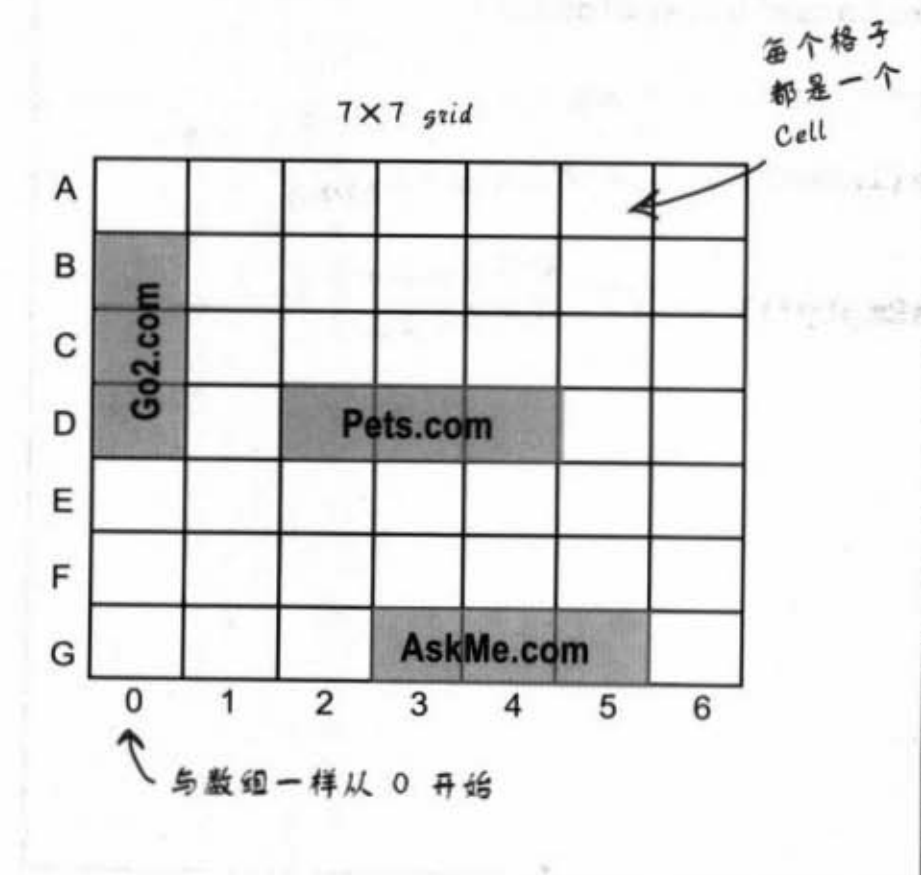

你会创建一个攻击网站游戏,它 有7×7的格子与3间达康公司。 每个达康网站占用3个格子。让 我们重现网络大崩盘噩梦吧!

A NEL FOU

**All Street, Street** 

#### 游戏进行中的画面

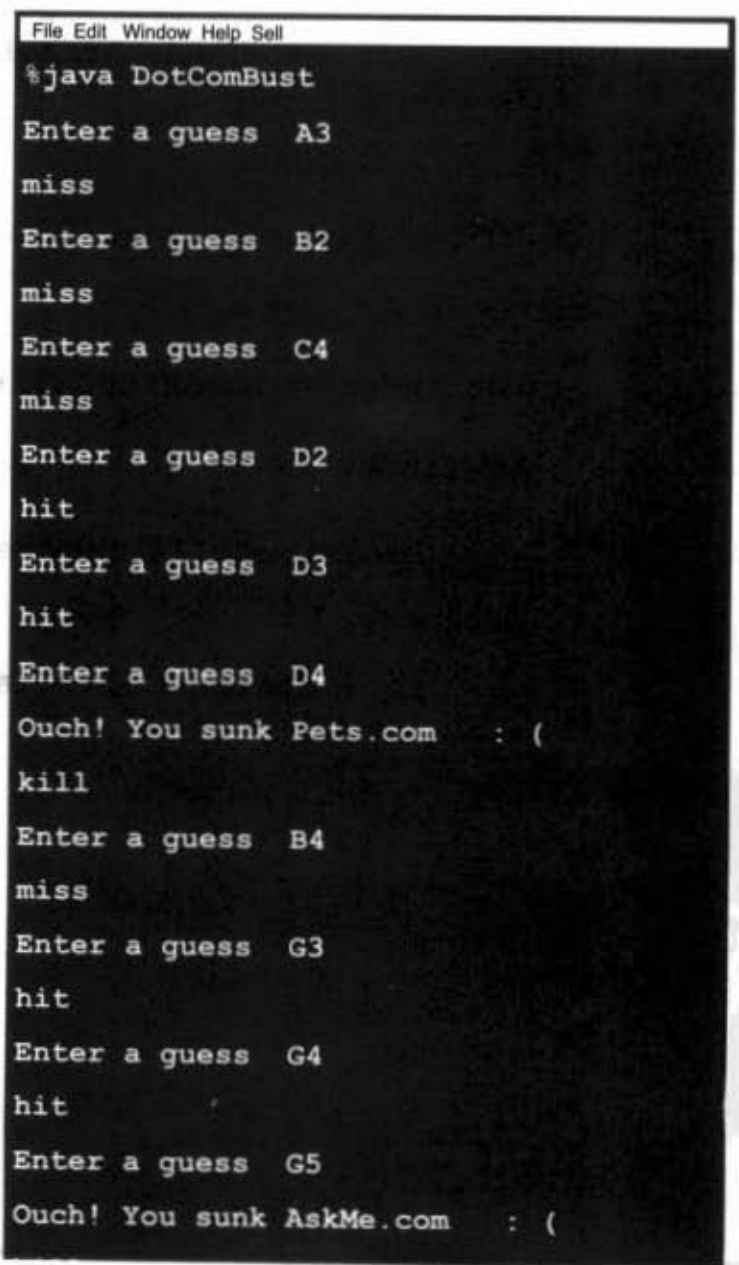

140 第6章

## 要改变什么?

有3个类需要修改: DotCom (以前叫做SimpleDot-Com)、游戏的类 (DotComBust) 与辅助性类 (现在先 不管)。

### **DotCom类**

#### ○ 增加名称变量

用来保存DotCom的名字, 例如说"Pets.com" 与"Go2.com"等。如此你就可以在它们被击沉 时列出名字。

### **B** DotComBust类(the game)

- 创建出3个DotCom
- 指定DotCom的名称

对每个DotCom的setter调用以设定name这个实例 **Paper Controller** 变量。 **SALE REPAIRING DESCRIPTION** 

## 187 【糖、中毒素

#### 继续DotComBust类……

#### ○ 将DotCom放在方阵上

这个步骤会比简单版更为复杂,因为要考虑到重 叠等问题。由于我们不想在这个类中引进复杂的 数学问题, 所以会把指定DotCom位置的算法放 在GameHelper这个已经写好的辅助性类中。

#### ○ 每次猜测要检查3个DotCom

#### ○ 击沉3个DotCom后才能结束游戏

#### ○ 脱离main()

简单版之所以会把程序代码放在main()中是因为 它是简单版,但是现在我们要写的是豪华复杂 版。

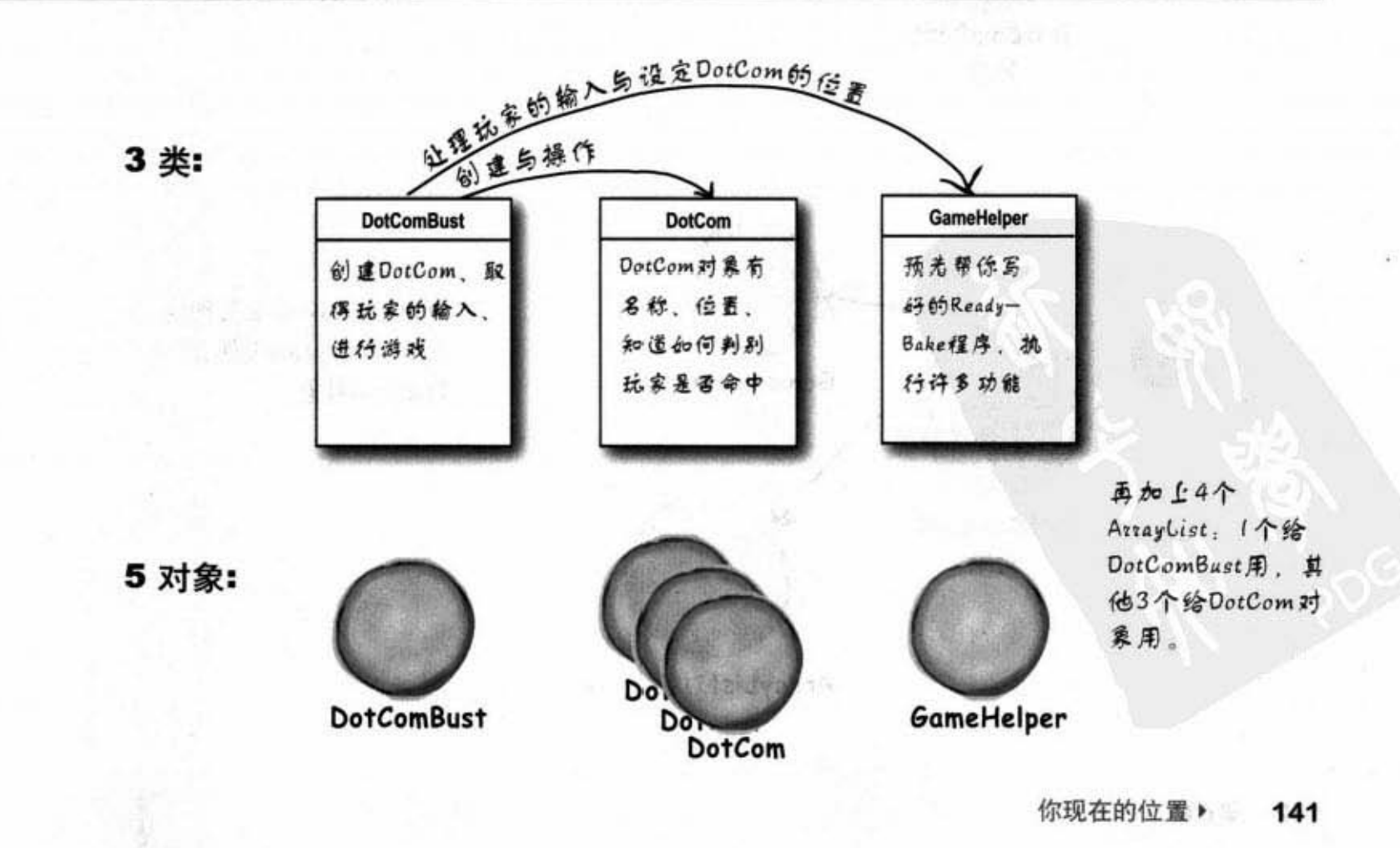

game结构细节

## 淮在何时做了什么?

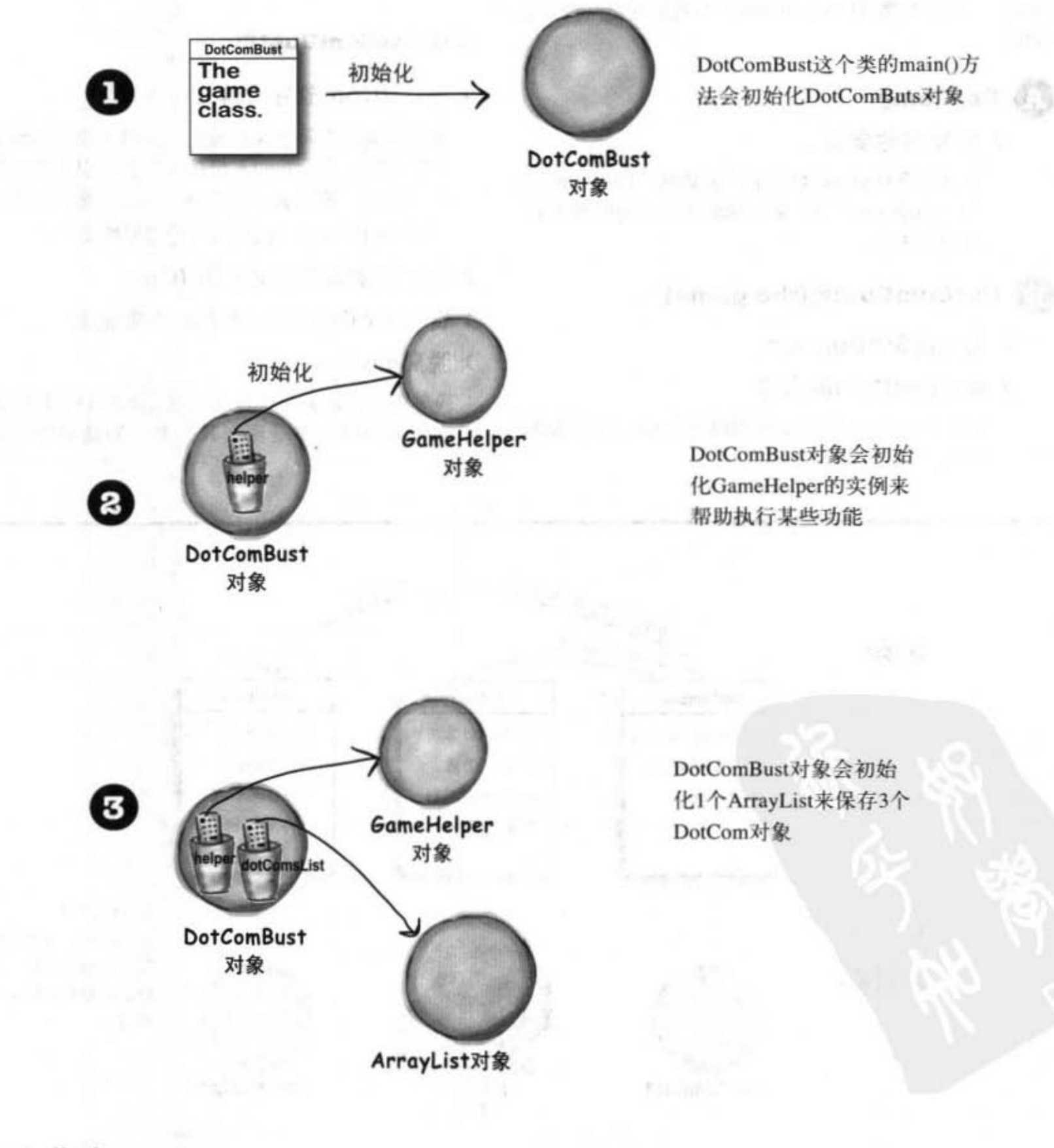

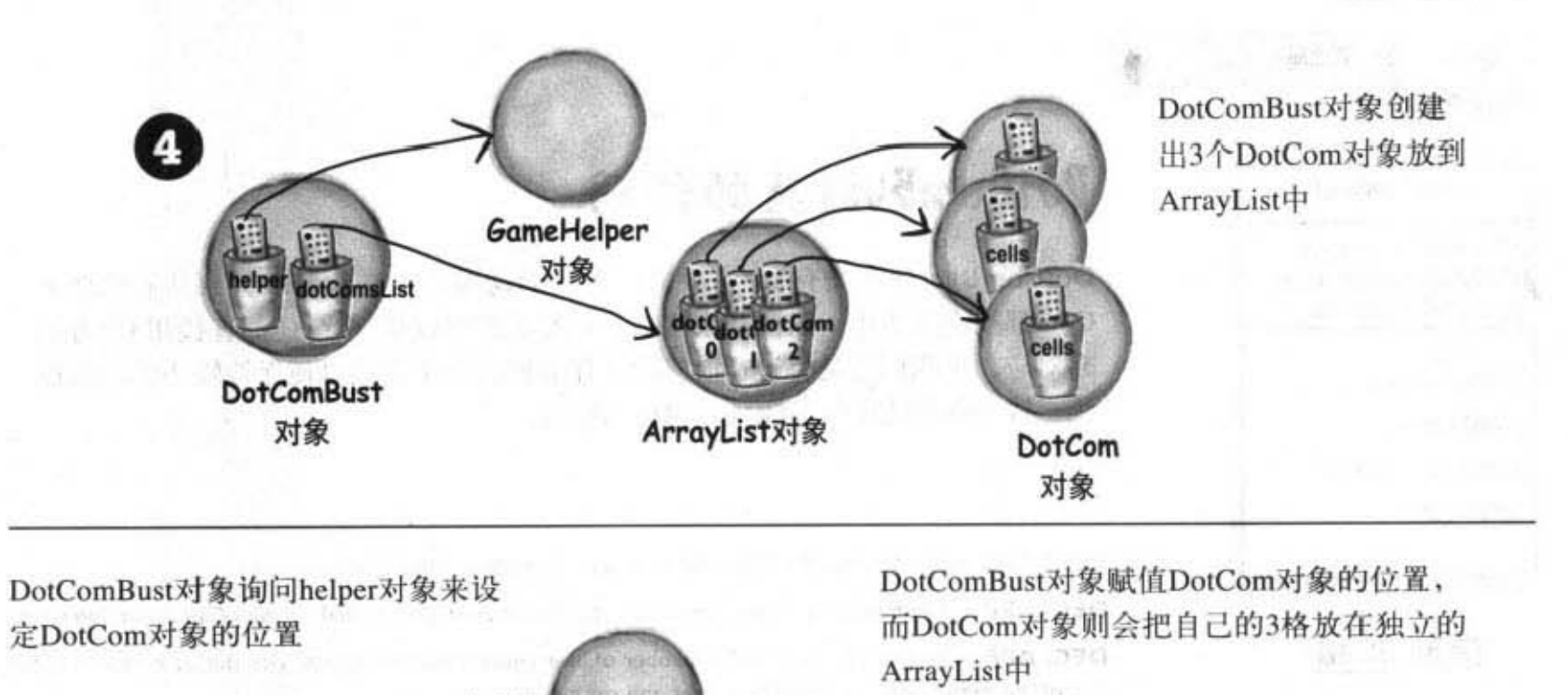

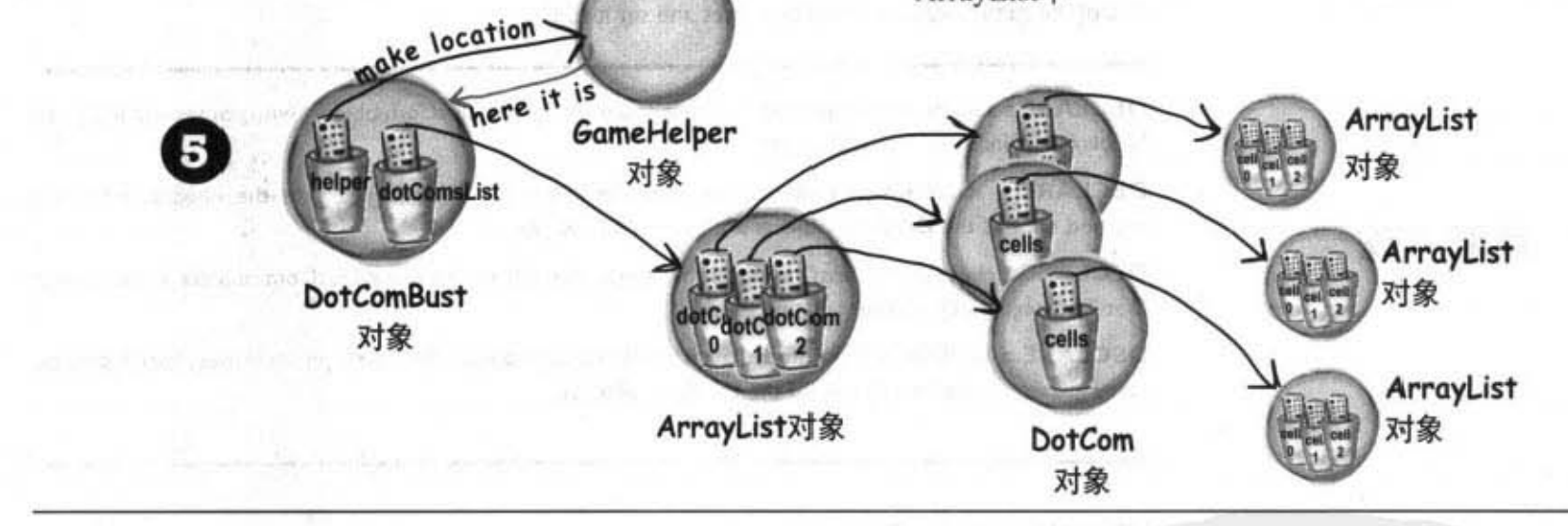

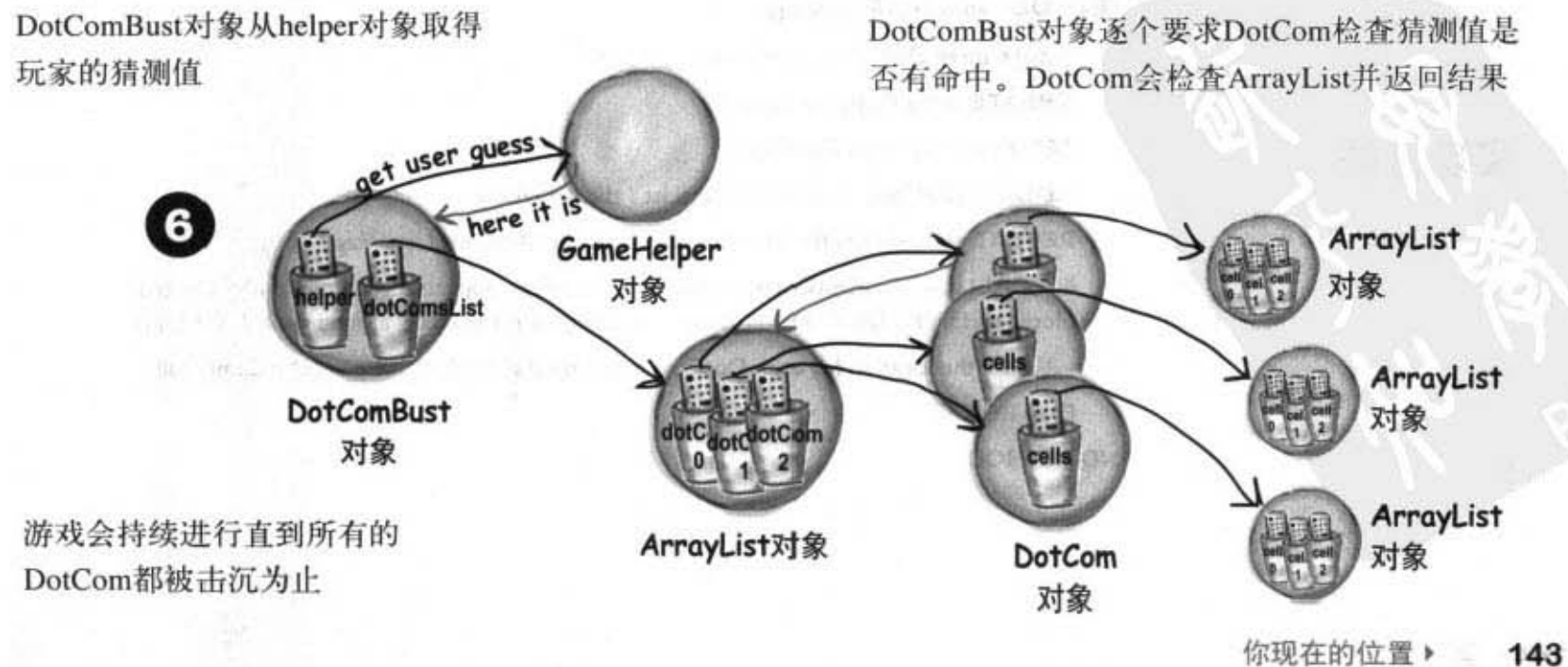

#### DotComBust类

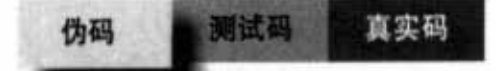

**DotComBust** 

GameHelper helper

setUpGame()

startPlaying()

finishGame()

checkUserGuess()

ArrayList dotComsList int numOfGuesses

## **DotComBust类的伪码**

DotComBust这个类有3个主要的任务: 启动游戏, 进行游戏直到所有的Dot-Com都被击沉为止, 以及结束游戏。虽然我们可以将这3个任务直接用3个方法 来对应, 但我们还是将进行游戏的工作分割成两个方法以便保持较小的功能模 块。较小的方法比较好测试、除错与修改。

DECLARE and instantiate the GameHelper instance variable, named helper.

DECLARE and instantiate an ArrayList to hold the list of DotComs (initially three) Call it dotComsList.

DECLARE an int variable to hold the number of user guesses (so that we can give the user a score at the end of the game). Name it numOfGuesses and set it to 0.

DECLARE a setUpGame() method to create and initialize the DotCom objects with names and locations. Display brief instructions to the user.

DECLARE a startPlaying() method that asks the player for guesses and calls the checkUserGuess() method until all the DotCom objects are removed from play.

DECLARE a checkUserGuess() method that loops through all remaining DotCom objects and calls each DotCom object's checkYourself() method.

DECLARE a finishGame() method that prints a message about the user's performance, based on how many guesses it took to sink all of the DotCom objects.

#### **METHOD:** void setUpGame()

// make three DotCom objects and name them

**CREATE** three DotCom objects.

SET a name for each DotCom.

ADD the DotComs to the dotComsList (the ArrayList).

**REPEAT** with each of the DotCom objects in the dotComsList array

CALL the placeDotCom() method on the helper object, to get a randomly-selected location for this DotCom (three cells, vertically or horizontally aligned, on a 7 X 7 grid).

SET the location for each DotCom based on the result of the placeDotCom() call. **END REPEAT** 

**END METHOD** 

144 第6章

声明变量

声明方法

实现方法

**SAN STORY** 

**ETA REZOVA** 

旧式
#### 真实码 伪码 测试码

### 实现方法(续):

#### **METHOD:** void startPlaying()

**REPEAT** while any DotComs exist

GET user input by calling the helper getUserInput() method

**THE ROOM EVALUATE** the user's guess by checkUserGuess() method

END REPEAT

#### **END METHOD**

#### **METHOD: void checkUserGuess(String userGuess)**

// find out if there's a hit (and kill) on any DotCom

**INCREMENT** the number of user guesses in the numOfGuesses variable

SET the local result variable (a String) to "miss", assuming that the user's guess will be a miss.

**REPEAT** with each of the DotObjects in the dotComsList array

EVALUATE the user's guess by calling the DotCom object's checkYourself() method

SET the result variable to "hit" or "kill" if appropriate

IF the result is "kill", REMOVE the DotCom from the dotComsList

#### **END REPEAT**

**DISPLAY** the result value to the user

#### **END METHOD**

#### **METHOD: void finishGame()**

DISPLAY a generic "game over" message, then:

IF number of user guesses is small,

**DISPLAY** a congratulations message

#### **ELSE**

**DISPLAY** an insulting one

### **END IF**

**END METHOD** 

## Sharpen your pencil

我们要如何将伪码转换成最终的程序代码? 我们 要先从测试代码开始,然后逐步地创建与测试方 法。本书不会持续地列出测试码,所以你应该自 行决定要如何测试这些方法。现在问题来了,你 应该要先编写与测试哪个方法呢?尝试看看你是 否能够作出测试用的程序代码。看别人写的程序 代码或伪码是一回事、自己写出来又是另外一回 事.

> 你现在的位置 ▶ 145

DotComBust码

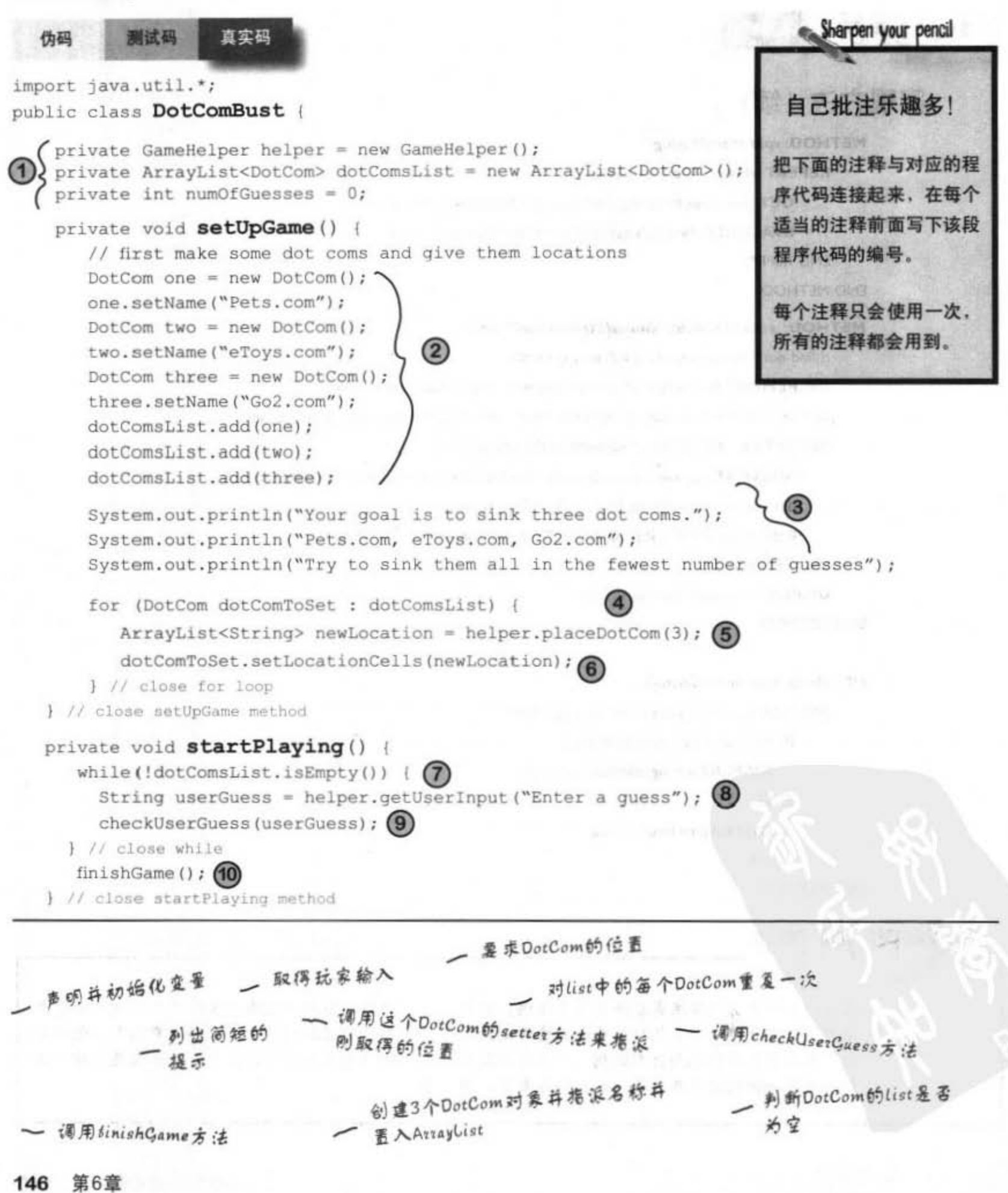

认识Java的API 真实码 伪码 附试码 private void checkUserGuess (String userGuess) { 千万不要翻到下一页! numOfGuesses++: (11) 只做完这些练习才准翻 String result =  $\text{"miss"}$ ; (12) 页。 for (DotCom dotComToTest : dotComsList) { result = dotComToTest.checkYourself(userGuess); (4) 答案就在下一页。 if (result.equals("hit")) { break; (15) x if (result.equals("kill")) { dotComsList.remove(dotComToTest); (16) break;  $\mathbf{1}$ ) // close for System.out.println(result); (17) } // close method private void finishGame () { System.out.println("All Dot Coms are dead! Your stock is now worthless."); if (numOfGuesses  $\leq$  18) { System.out.println("It only took you " + numOfGuesses + " guesses.");  $\left( 18\right)$ System.out.println(" You got out before your options sank.");  $\}$  else { System.out.println("Took you long enough. "+ numOfGuesses + " guesses."); System.out.println("Fish are dancing with your options."); V. } // close method public static void main (String[] args) { DotComBust game = new DotComBust(); (19) game.setUpGame(); - 20 game.startPlaying(); } // close method 对list中所有的DotCom重复 列出结果 - 列出玩家成绩 这家伙被挂掉了 要求游戏对象启动 递借玩家猜测次数的计数 光假设没有命中 要求游戏对象启动游戏的主要循环 要求DotCom检查是否命中或击沉 提前跳出循环 - 创建游戏对象 你现在的位置 > 147

DotComBust码 伪码 直实码 声明并初始化变量 import java.util.\*; public class DotComBust ( AG) private GameHelper helper = new GameHelper(); private ArrayList<DotCom> dotComsList = new ArrayList<DotCom>(); private int numOfGuesses =  $0$ ; private void setUpGame () { // first make some dot coms and give them locations  $DotComone = new DotCom();$ one.setName("Pets.com");  $DotCom$  two = new  $DotCom()$ ; 创建3个DotCom对象 two.setName("eToys.com"); 并指派名称并置入  $DotCom$  three = new  $DotCom()$ ; three.setName("Go2.com"); AzzayList dotComsList.add(one); dotComsList.add(two); dotComsList.add(three); 列出简短的提示 System.out.println("Your goal is to sink three dot coms."); System.out.println("Pets.com, eToys.com, Go2.com"); System.out.println("Try to sink them all in the fewest number of guesses"); for (DotCom dotComToSet : dotComsList) { <= 对 list 中所有的 DotCom 重复 ArrayList<String> newLocation = helper.placeDotCom(3); <= \*\*DotCom的位置 dotComToSet.setLocationCells(newLocation); <= 调用这个DotCom的setter方法来布 派刚取得的位置 } // close for loop } // close setUpgame method private void startPlaying () { while(!dotComsList.isEmpty()) (< 判断DatCom的list是否为空 String userGuess = helper.getUserInput("Enter a guess"); < 取得玩家输入 checkUserGuess(userGuess);<== 调用checkUserGuess方法 } // close while finishGame(); <= 调用tinishGame方法 ) // close startPlaying method 148 第6章

```
认识Java的API
伪码
                直实码
private void checkUserGuess (String userGuess) {
                                                                 : X + mr Sov
                                  - 递偿玩家猜测次数的计数
   numOfGuesses++;
   String result = "miss"; ← 光假设没有命中
   for (DotCom dotComToTest : dotComsList) { 、 对list中所有的DotCom重复
      result = dotComToTest.checkYourself(userGuess); ← 要求DotCom检查是否命
                                                      中或击沉
      if (result.equals("hit")) {
       break; 之 提前跳出循环
      \mathbf{1}if (result.equals("kill")) {
           dotComsList.remove(dotComToTest); ← 这家伙被挂掉了
           break;
      \mathbf{1}} // close for
   System.out.println(result); ← 列出结果
 } // close method
                                                            the search and
                                                                    列出玩家成绩
      대리에 자 있어
private void finishGame () {
   System.out.println("All Dot Coms are dead! Your stock is now worthless.");
   if (numOfGuesses \le 18) {
      System.out.println("It only took you " + numOfGuesses + " guesses.");
      System.out.println(" You got out before your options sank.");
   | else \{System.out.println("Took you long enough. "+ numOfGuesses + " guesses.");
      System.out.println("Fish are dancing with your options");
   \mathbf{v}} // close method
public static void main (String[] args) {
   DotComBust game = new DotComBust(); ← 创建游戏对象
   game.setUpGame();
                                       * 霎求游戏对象启动
   game.startPlaying();
                                        要求游戏对象启动游戏的主要循环
} // close method
```
 $\mathbf{1}$ 

你现在的位置 > 149

```
DotCom码
                                                                                 -1117真实码
  伪码
DotCom的最终版
                                                 an compenient centrando
                                                 West Committee
import java.util.*;
                                             DotCom的实例变量:
public class DotCom {
                                                 保存位置的ArrayList
  private ArrayList<String> locationCells;
                                                 DotCom 的名称
  private String name;
                                                              更新DotCom位置的
  public void setLocationCells (ArrayList<String> loc) { \
                                                               setter方法
     locationCells = loc;\mathcal{F}一 基本的setter方法
     public void setName (String n) { <
     name = n;\ddot{\mathrm{F}}使用到indexO6()方法! 如果玩家猜
  public String checkYourself (String userInput) {
                                                         中的话,这个方法会返回它的位
                                                         置。如果没有的话会返回-1
     String result = \text{"miss";}int index = locationCells.indexOf(userInput); \epsilonif (index >= 0) {
                                           删除被猜中的元素
         locationCells. remove (index);
        if (locationCells.isEmpty()) {
                                                   用这个方法来判别是否击沉
            result = "kill";System.out.println("Ouch! You sunk " + name + "
                                                             : \mathbb{C}^m\} else {
                                                列出击沉的信息
            result = "hit";} // close if
     )/ close if
      return result; f返回状态
   } // close method
} // close class
```

```
150 第6章
```
### 超强布尔表达式

到目前为止, 我们在 if 测试或循环中所使用到的布尔 表达式都很简单。接下来你会在预先写好的程序代码 中看到一些更复杂的布尔表达式。现在先来看一下这 些表达式。

"与"和"或"运算符(&&, || )

假如说你正在编写chooseCamera()方法, 它有一些选择相机 的规则。或许你会想要选择介于\$50与\$1000之间的相机, 但有时你会想要更精确的指定范围。例如说:

"如果价格范围在\$300和\$400之间, 就选择X牌相机"

```
if (price >= 300 && price < 400) {
   \mathtt{camera} = "X";
```
 $\mathbf{r}$ 

又假如说有10种不同品牌的相机可供选择,你有这样的逻 辑来限制品牌:

```
if (brand.equals("A") || brand.equals("B") ) {
  // 执行A或B才能进行的工作
```
 $\mathbf{r}$ 

这样的布尔运算式会很大并且很复杂:

```
if ((zoomType.equals("optical") &&
   (zoomDegree \geq 3 66 zoomDegree \leq 8)) ||
   (zoomType.equals("digital") &&
   (zoomDegree \geq 5 66 zoomDegree \leq 12)) {
  // 执行适当的工作
```

```
\mathbf{F}
```
技术上, 你可能会搞不太清楚这些运算符的优先级。与其 花时间研究这些规则, 不如用括号来让程序代码更容易阅 读。

```
"不等于"运算符 (!=和!)
```
假如说你有这样的规则: 有一项规则仅适用于 10台相机其中的1台。

if (model != 2000) {

// 非 model 2000 的工作

```
\mathbf{I}
```
或者是这样:

```
if (!brand.equals("X") ) {
  // 非X牌的工作
```
 $\mathbf{r}$ 

短运算符 (&&, ||)

像&&与II、这些我们已经看过的运算符都称为短 运算符。在&&表达式中,左右两边都为true这个 表达式才会为true。因此, 如果Java虚拟机发现 左方的表达式为false, 则它不需也不会去计算右 方的算式才知道要返回false。||也有相同的特点。 所以我们可以用下面这种方式来避免调用内容为 null的指针变量的方法:

```
if (refVar := null 66refVar.isValidType() ) {
```
// 执行有效变量的工作

F

长运算符 (&, |)

& 与1运算符使用在boolean表达式时会强制Java虚 拟机一定要计算运算符两边的算式。但这两个运 算符通常是用来作位的运算。

> 你现在的位置 > 151

GameHelper

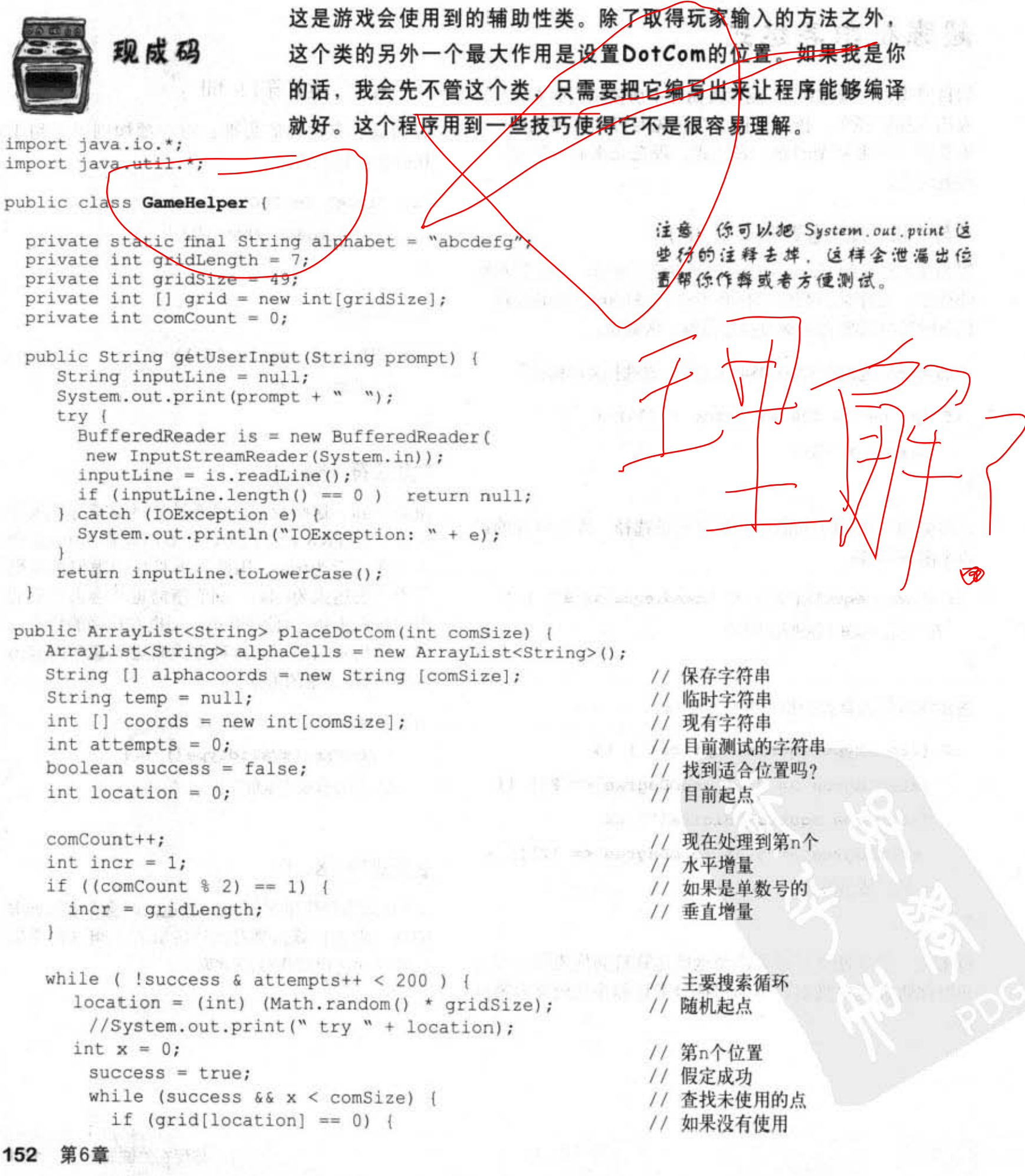

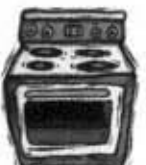

### 现成码

### GameHelper类的程序代码(续):

用A evel) 乳器

100392

// 储存位置  $\text{coordinates}[\mathbf{x}^{++}] = \text{location};$ // 尝试下一个点  $location += incr;$ if (location >= gridSize) { // 超出下边缘  $success = false;$ // 失败  $\mathbf{F}$ if (x>0 && (location % gridLength == 0)) { // 超出右边缘  $success = false;$ // 失败  $-1-7$  $\omega \approx 2^m$ // 找到已经使用的位置  $\vert$  else  $\vert$ au So // System.out.print(" used " + location);  $success = false;$ // 失败 1-22.41  $\rightarrow$  $\ddot{\phantom{1}}$  $\mathcal{F}$ // while结束 // 将位置转换成字符串形式 int  $x = 0$ ; Ma ba int row =  $0$ ; 1. 的 2. 文 int column =  $0$ ; **TALL TO THE PAY** // System.out.println("\n"); while  $(x <$  comSize) {  $grid[coordinates[x]] = 1;$ // 标识格子已用 row = (int) (coords[x] / gridLength); // 得到行的值  $column = cords[x] % gridLength;$ // 得到列的值 temp = String.valueOf(alphabet.charAt(column)); // 转换成字符串 这一行会告诉你 DotCom的确实位 alphaCells.add(temp.concat(Integer.toString(row)));  $x++;$ // System.out.print(" coord "+x+" = " + alphaCells.get(x-1)); 看  $\mathbf{1}$ 

and the first contract of the state

```
// System.out.println("\n");
```

```
return alphaCells;
```
 $\overline{\phantom{a}}$ j

API 的包

## 使用函数库 (Java API)

TDotComBust游戏的开发过程。 ,这<br>va函 候了。

> 在Java的API中,类是被包 装在包中

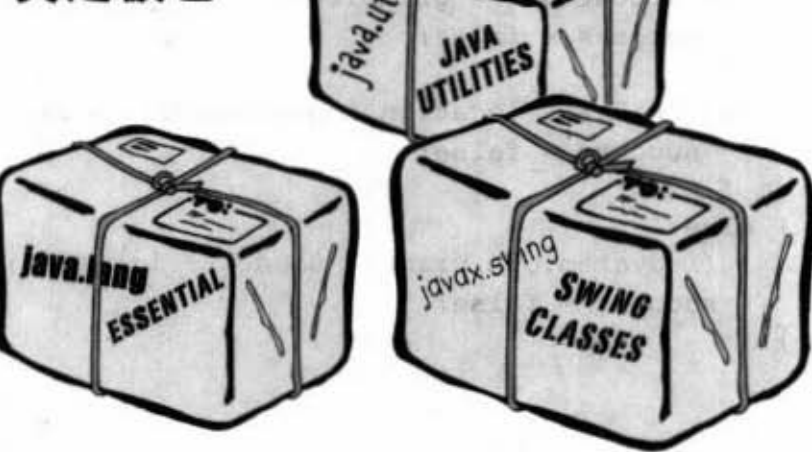

## 要使用API中的类,你必须知道它 被放在哪个包中。

在Java函数库中的每个类都属于某个包。这些包都有 个名字, 像是 javax.swing (里面带有很快就会遇到的 Swing 接口类)。ArrayList 是放在 java.util 这个包中。 顾名思义, java.util放了很多工具类。第16章会讨论有 关包的细节,包括如何自制包。

使用来自API的类是很简单的。只要把它们当作是自己 写的就好,但是其中还有一个很大的不同:在程序的 某个地方你必须要指明函数库类的完整名称,也就是 包的名称。

也许你还不清楚,但是实际上已经到了好几个来自API 的类。像是 System (System.out.println)、 String与 Math (Math.Random()) 都是属于java.lang这个包。

# 你必须指明程序代码中所使用到 的类的完整名称

ArrayList并不是它的全名, 如同"Mike"也不是全名一样 (除非是Madonna 或Cher这种)。完整的名称是这样的:

java.util.ArrayList 包的名称 坐的名称

你必须告诉Java想要使用的是哪一个ArrayList。 有两种方法可以指定:

#### **IMPORT** Æ

放一个import述句在程序源文件的最前面:

import java.util.ArrayList; public class MyClass {... }

或

#### **TYPE** B)

或者在程序代码中打出全名。不管在哪里,只要有使 用到就打出全名。

声明的时候:

java.util.ArrayList<Dog> list = new java.util.ArrayList<Dog>();

用在参数的时候:

```
public void go(java.util.ArrayList<Dog> list) { }
```
作为返回类型的时候:

```
public java.util.ArrayList<Dog> foo() {...}
```
\*除非是来自于 java.lang 这个包中。

there are no<br>Dumb Questions

为何需要全名? 这就 是包的由来吗?

包之所以很重要有3个 原因。首先,它们可以帮助组织项 目或函数库相对于一大堆零散的 类、以功能来组织会比较好。

其次、包可以制造出名称空间、以 便错开相同名称的类。例如说有好 几个程序员都设计出Set这个类, 我们就可以通过不同的包名称来分 辨。

最后,包可以通过限制同一 包之间 的类才能相互存取以维护安全性。

那要如何防止包的名 称也产生冲突?

如果每个程序员都遵 循的话, Java的命名传统就能够防 止发生这种事情。第16章会有更进 一步的探讨。

> 你现在的位置 > 155

数组不够用的时候

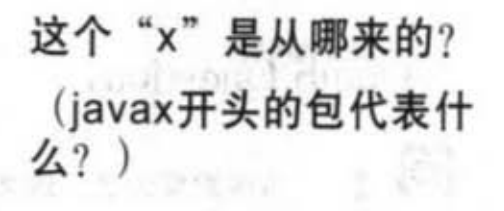

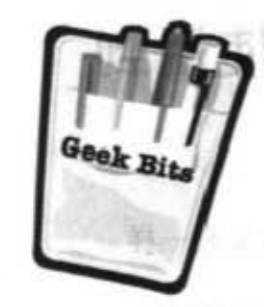

在Java的早期两个版本中 (1.02与1.1), 所有随附于 Java的类 (也就是standard library) 都是放在java开头的包 中。例如java.lang、java.io、java.util等。

后来出现了一些没有包含在标准函数库中的包。这些被称 为扩展的类有两种类型:标准的与非标准的。Sun所认可的 称为standard extension, 其余实验性质、预览版本或beta版 的非标准类则不一定会被认可采用。

标准版的扩展都以javax作为包名称的开头。最早出现的是 Swing函数库, 它包含的数个包都是以javax.swing开头。 从Java 1.2 (又称为Java 2) 开始, Swing就一并被包含在 Java $\uparrow$ .

每个人都认为这样很酷,因为如此一来就不必担心用户要 如何安装与Swing有关之扩展的步骤。但这些包后来被认可 成为标准的一部分,所以 Sun在发行1.2版前将开头名称从 javax换成了java。很多使用到Swing程序代码的书籍也就这 样以新名称印刷发售。

但是非常多的开发者及观这会滥成重大的社会写实也圃, 他们之前所写的每一个Swing程序都要跟着改写!想到有多 少个import述句是以javax开头就让人痛不欲生……

在最后的关头,开发者终于说服Sun采用"管它的命名传 统,先保护程序再说"的方法。所以现在你看到函数库中 以javax开头的包就会知道它以前曾经是扩展,后来才取得 一个标准名份的。

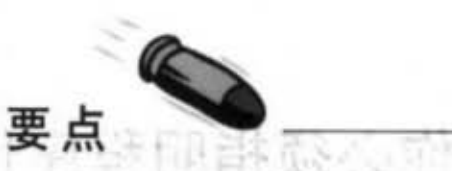

- ArrayList是个Java API的类。
- 使用add()来新增ArrayList的元素。
- 使用remove()来删除 ArrayList中的元 素.
- 要寻找某项元素的位置, 使用indexOf()。
- 使用isEmpty()来判别ArrayList是否为 空。
- 要取得 Array List的大小, 可以使用 size()方法。
- 传统的数组可以用length这个变量取得 Why is it in 大小
- ArrayList会自动地调整大小。
- 你可以用参数类型来声明数组内容的类 型,例如ArrayList<Button>会声明带有 Button 类型元素的 ArrayList。
- 虽然ArrayList只能携带对象而不是primitive主数据类型,但编译器能够自动地 将primitive主数据类型包装成Object以 存放在ArrayList 中。 三气
- 类会用包来组织。

ri - opodna universitat

- 类有完整的名称, 那是由包的名称与类 的名称所组成的。ArrayList事实上叫做 java.util.ArrayList.
- 除了java.lang之外, 使用到其他包的类 都需要指定全名。
- 也可以在原始程序代码的最开始部分下 import指令来说明所使用到的包。

Vor krust u facksten

# $\mathop{\mathrm{D}\hspace{0.2em}u\mathrm{m}\mathrm{D}\hspace{0.2em}^\mathrm{there\,ne}}$

IO. 使用import会把程序 变大吗? 编译过程会把包或类包 进去吗?

你一定是个C语言程 序员。import与C的include并不相 同。运用import只是帮你省下每个 类前面的包名称而已。程序不会 因为用了import而变大或变慢。

问: 那为何我不必import 进String类或System类?

答: 要记得java.lang是个 预先被引用的包。因为java.lang是 个经常会用到的基础包,所以 你可以不必指定名称。java.lang. String与java.lang.System是独一无 二的class, Java会知道要去哪里 找。

(Ó  $\cdot$ 我有需要将自己写的 类包进包中吗? 要怎么做? 在实际应用中, 你应

该会把类包进包中。第16章会讨 论这个问题。现在我们还不需要 担心这个。

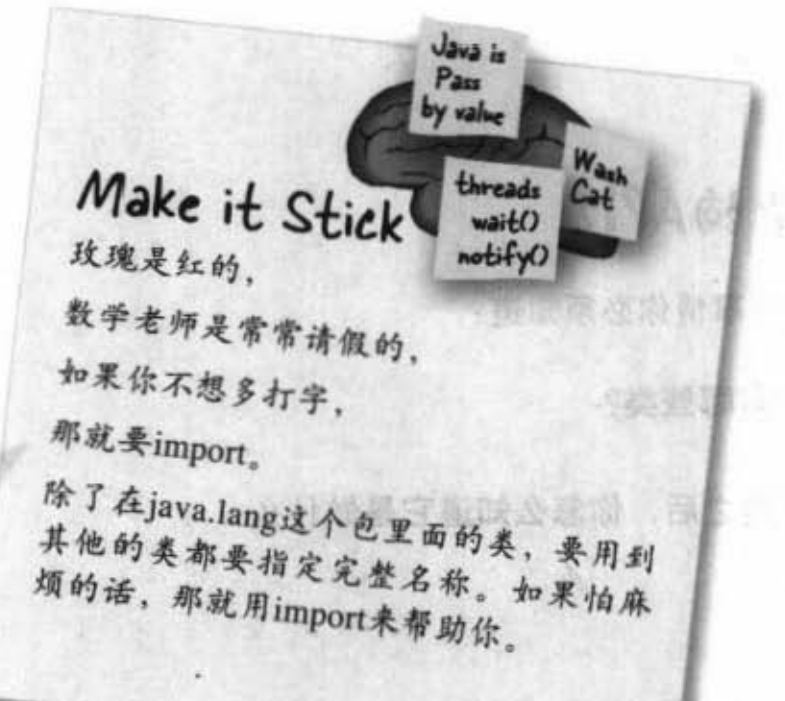

怕你还没有记得, 我们再说一次:

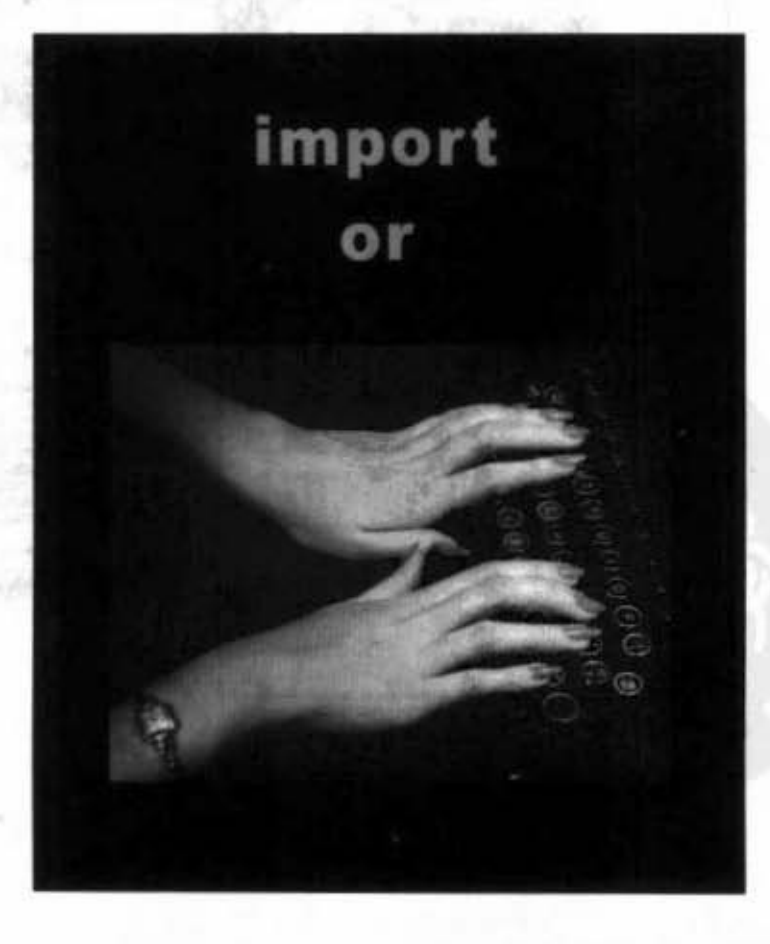

认识API

PIE POS D'Ar "很高兴知道在java.util这个包中有 ArrayList。但是我自己要怎么找呢?"

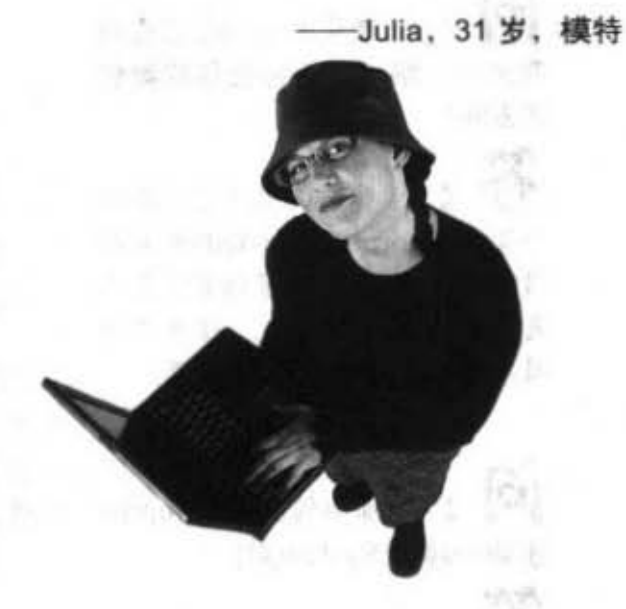

## 如何查询API?

有两件事情你必须知道:

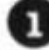

1 库中有哪些类?

2 找到类之后, 你怎么知道它是做什么 的?

**头球海道中** 

查阅参考书

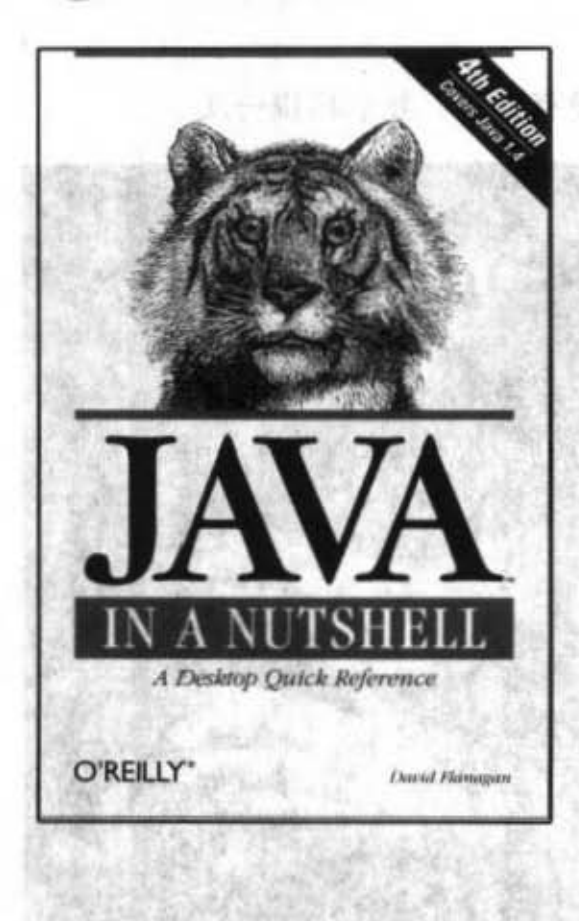

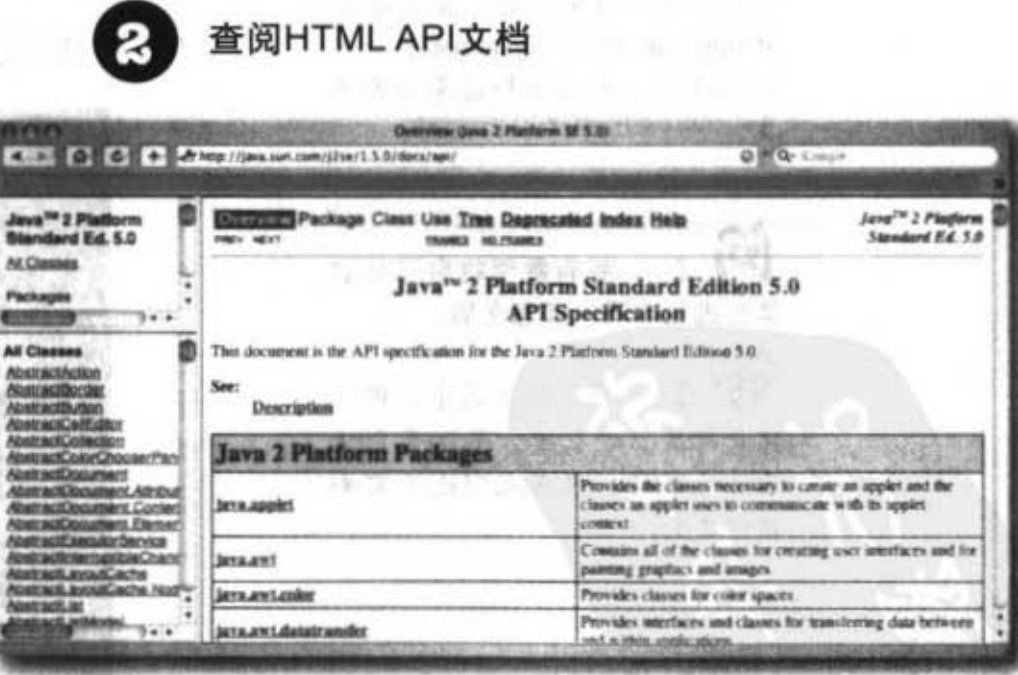

158 第6章

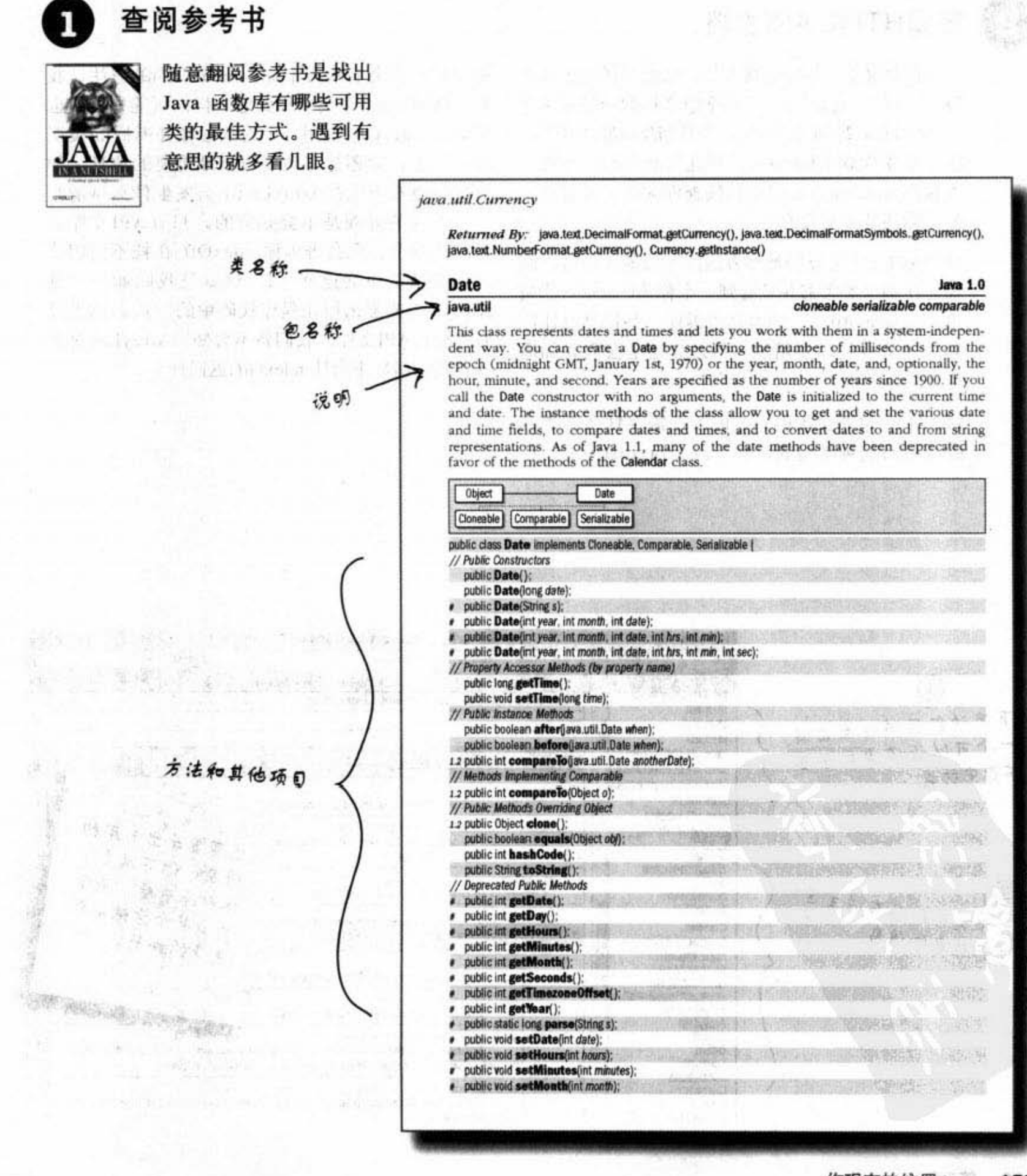

使用 Jøvø API说明文件

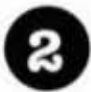

### 查阅HTML API文档

Java有个很了不起的在线文件, 它很奇怪地被称为 Java APL 它是Java 5标准版文档的一部分(之 前叫做Java 2标准版5.0), 并且与Java是分开下载 的。如果你联上Internet,并且很有耐心,也可以 直接在java.sun.com网站在线查询阅读。相信我, 最后你还是会下载的。

这份API文件是查询类与方法细节的最佳参考。假 如你在翻阅参考书并且看到一个称为Calendar的类 出现在java.util中。书本会告诉你一些信息以让你 知道这是否是你要用的, 但是你还是会需要知道 更多的相关细节。

例如, 参考书会告诉你它的方法需要什么参数, 以及返回何种类型的数据。以ArrayList为例, 在

## 且复越圖書

参考书中你会看到有个称为indexOf()的方法,我 们在DotCom这个类中用到它。但你所能知道的也 只限于indexOf()取用一个对象参数并返回int类型 的索引值, 你还是必须要查出最重要的信息: 如 果对象没有出现在ArrayList中会发生什么事情? 光看方法的外观是不会知道的。只有API文件会 告诉你细节。它会告诉你indexOf()在找不到相符 对象的情况下会返回-1。这就是我们如何知道 ArrayList要怎么用在程序代码中的方式。如果没 有参考过API文件, 我们将不会知道 ArrayList对于 找不到的情况下会让indexOf()返回什么。

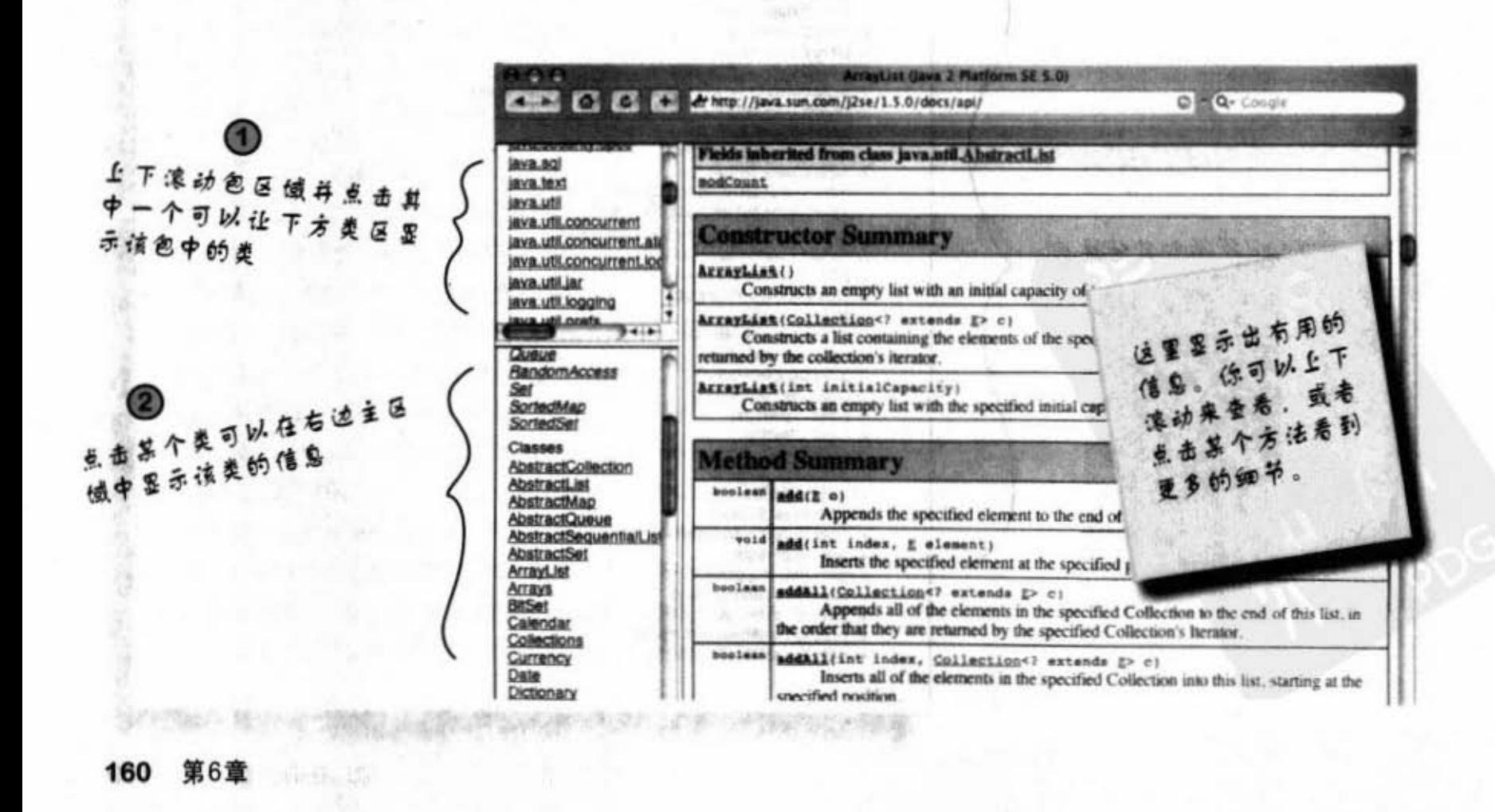

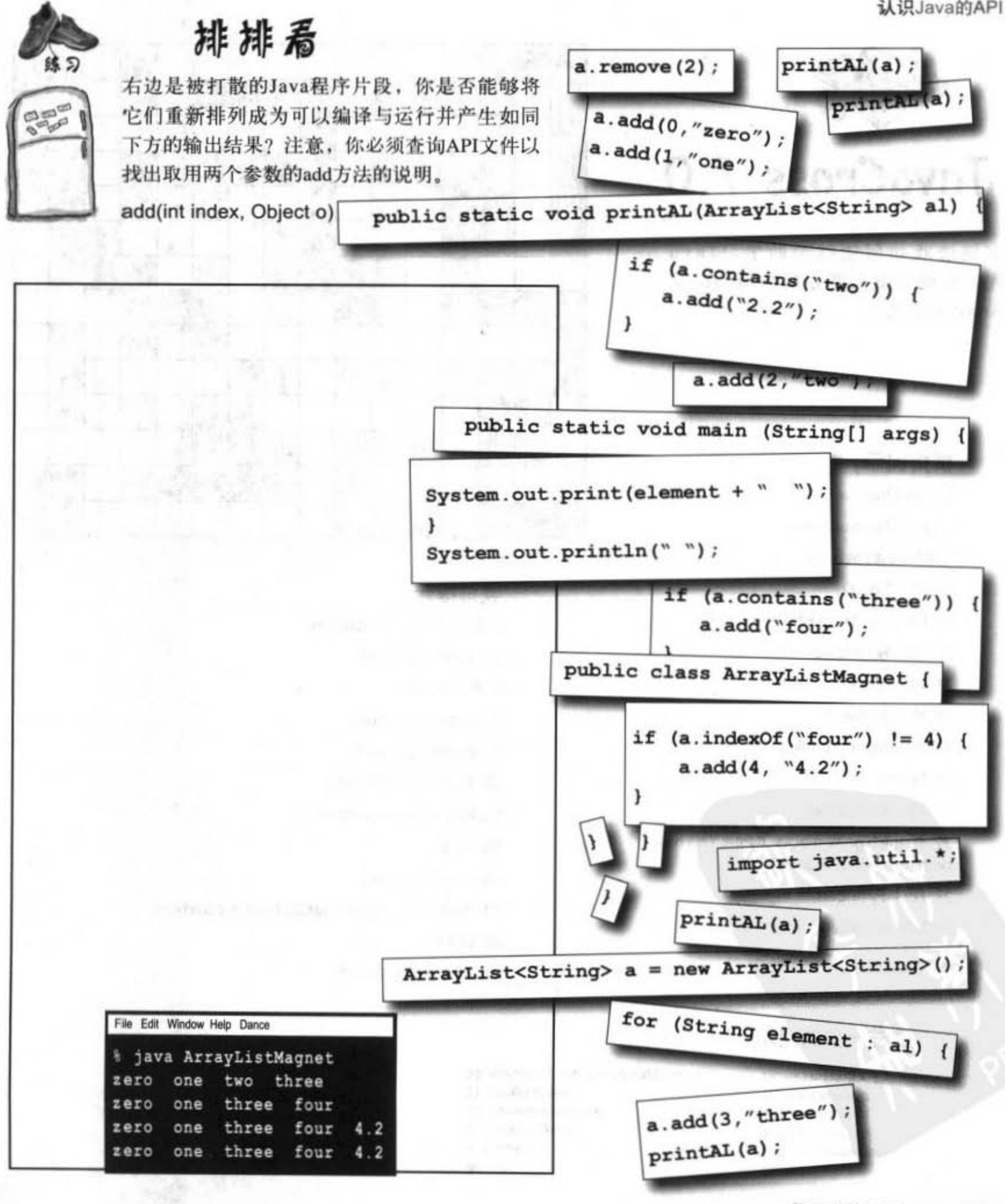

你现在的位置▶ 161

习题

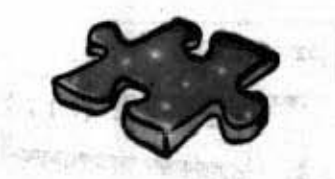

JavaCross 7.0

字谜游戏如何能够帮助学习Java 呢? 这些答案大部分都与Java以及 ArrayList有关。

SURE TO BE

÷

frück Barn un

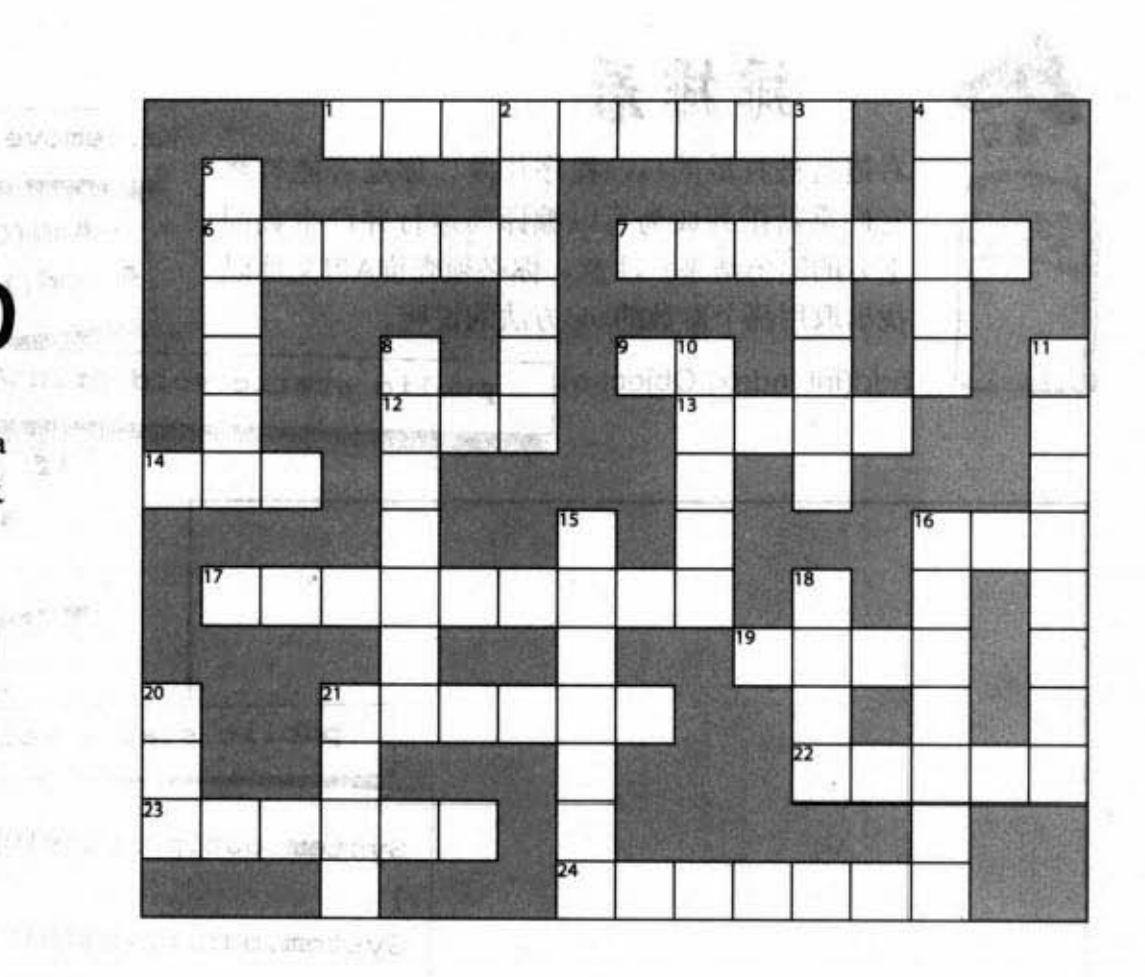

### 横排提示:

- 1. I can't behave
- 6. Or, in the courtroom
- 7. Where it's at baby
- 9. A fork's origin
- 12. Grow an ArrayList
- 13. Wholly massive
- 14. Value copy
- 16. Not an object
- 17. An array on steroids
- 19. Extent
- 21. 19's counterpart
- 22. Spanish geek snacks (Note: This has nothing to do with Java.)
- 23. For lazy fingers
- 24. Where packages roam

**SERVICE IN UP SERVICE A** 

12 Transmitted Pa

### 更进一步的提示:

18. He's making a 12 Think ArrayList 4. & 10. Primitive 3. Think ArrayList Saldabinevo etam . Sala umog en sales

### 竖排提示:

- 2. Where the Java action is.
- 3. Addressable unit
- 4. 2nd smallest
- 5. Fractional default
- 8. Library's grandest
- 10. Must be low density
- 11. He's in there somewhere
- 15. As if
- 16. dearth method
- 18. What shopping and arrays have in common
- 20. Library acronym
- 21. What goes around

22. Not about Java - Spanish appetizers 21. Array's extent 16. Common primitive 72 Think ArisyList 1. 8 varieties Across

 $\sim$ 

#### 162 第6章

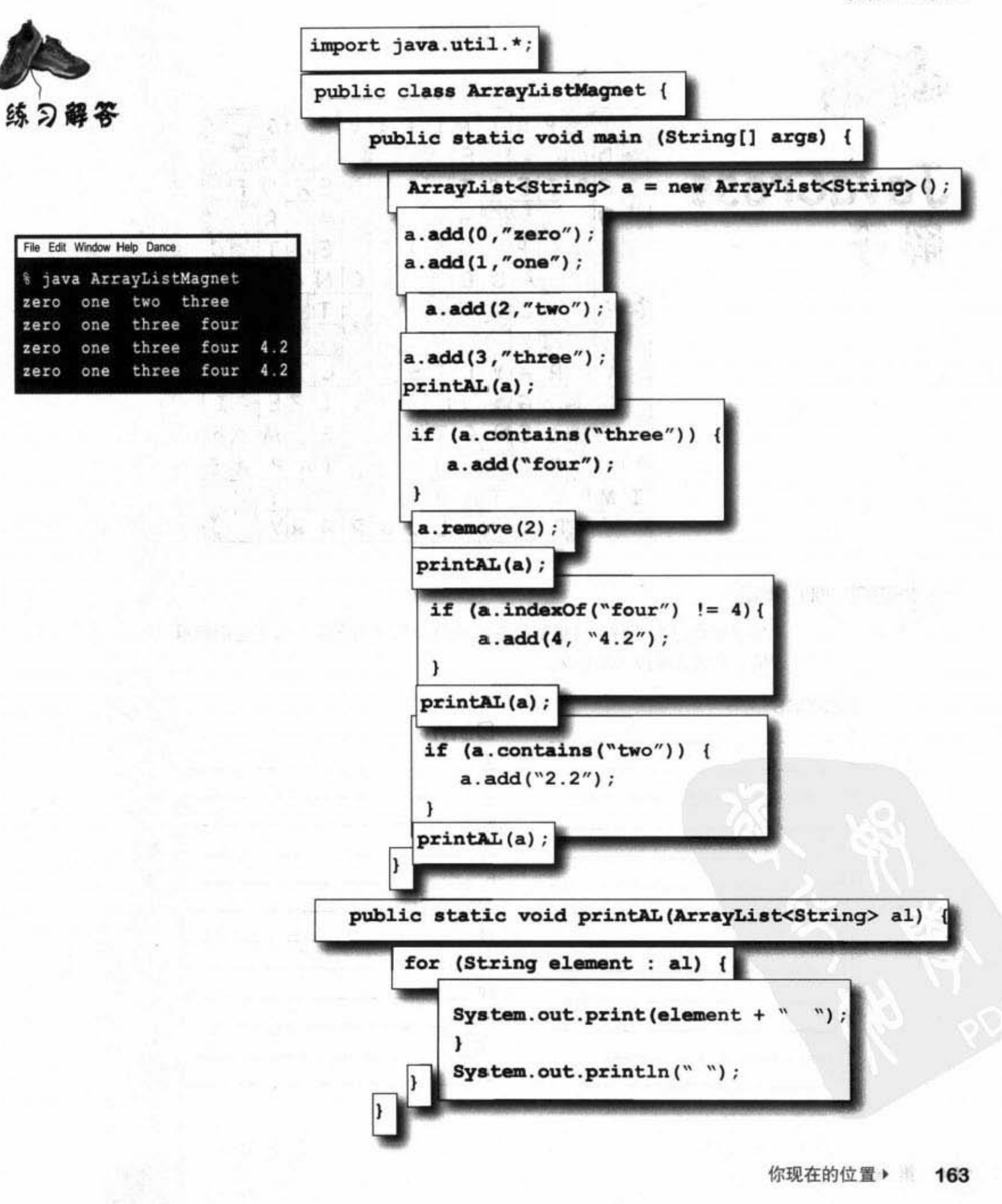

迷题解答

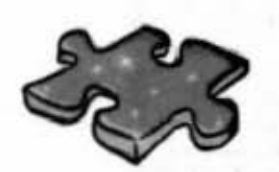

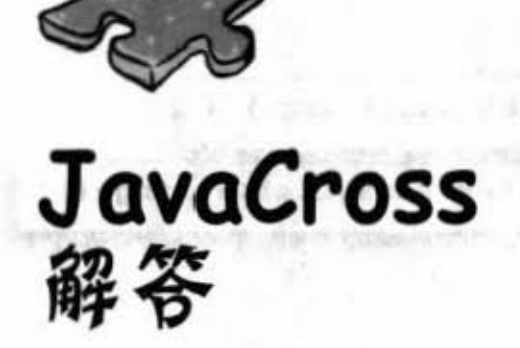

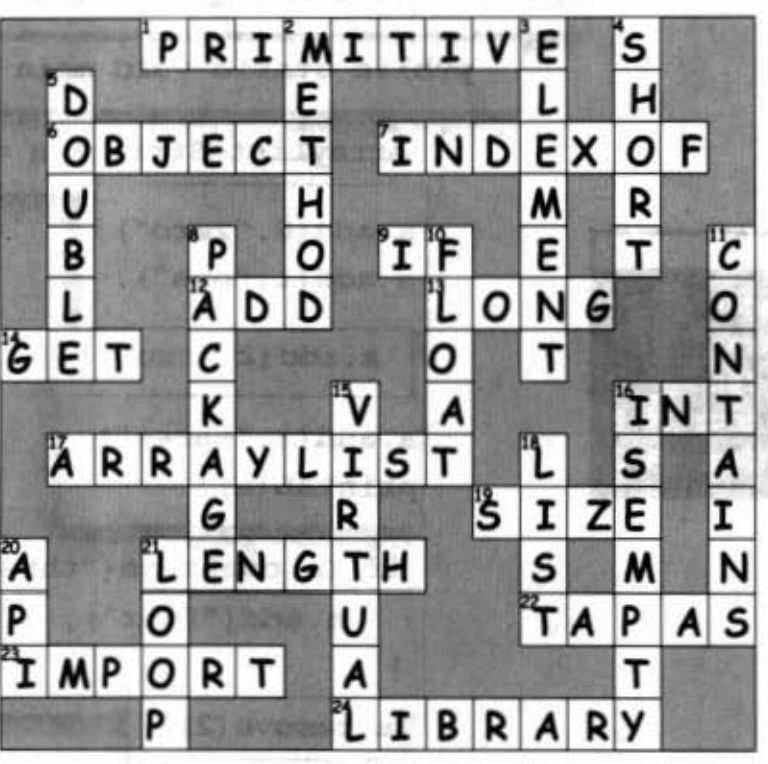

John di estign

医原 经国

Sharpen your pencil

写下你自己的理解,根据给出答案的每个单词的含义,写下它们简单 的、难的或更技术的含义。

Telephone Ser

**WAS FROM AND IN** 

### **Across**

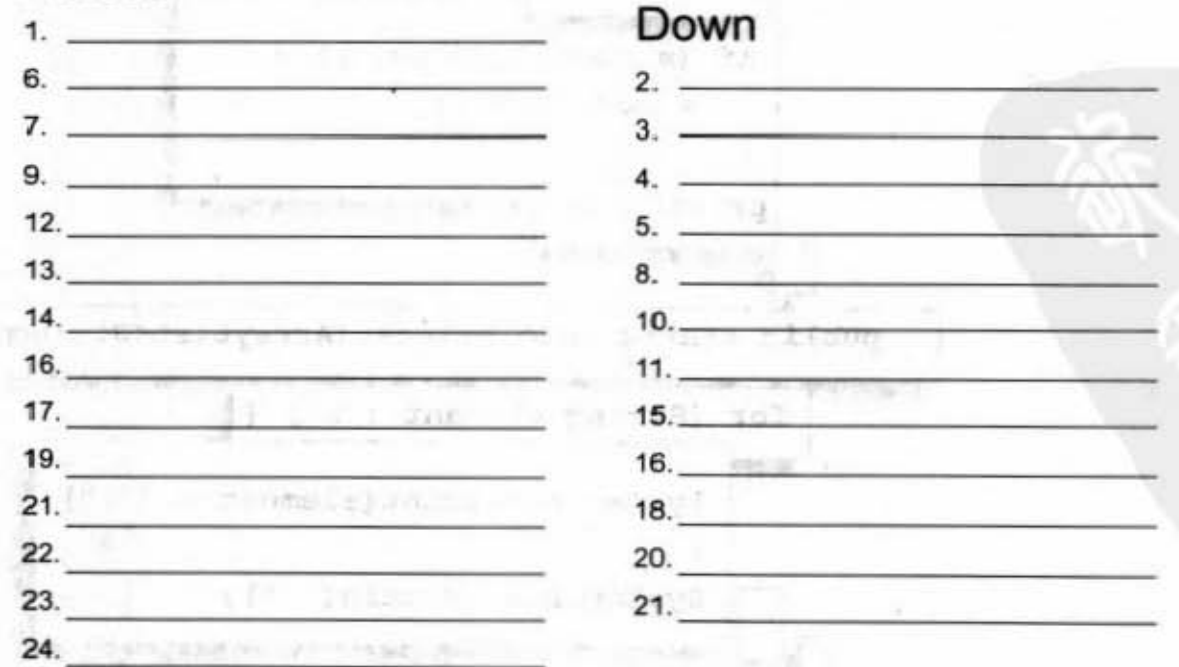

164 第6章

## 7 继承与多态

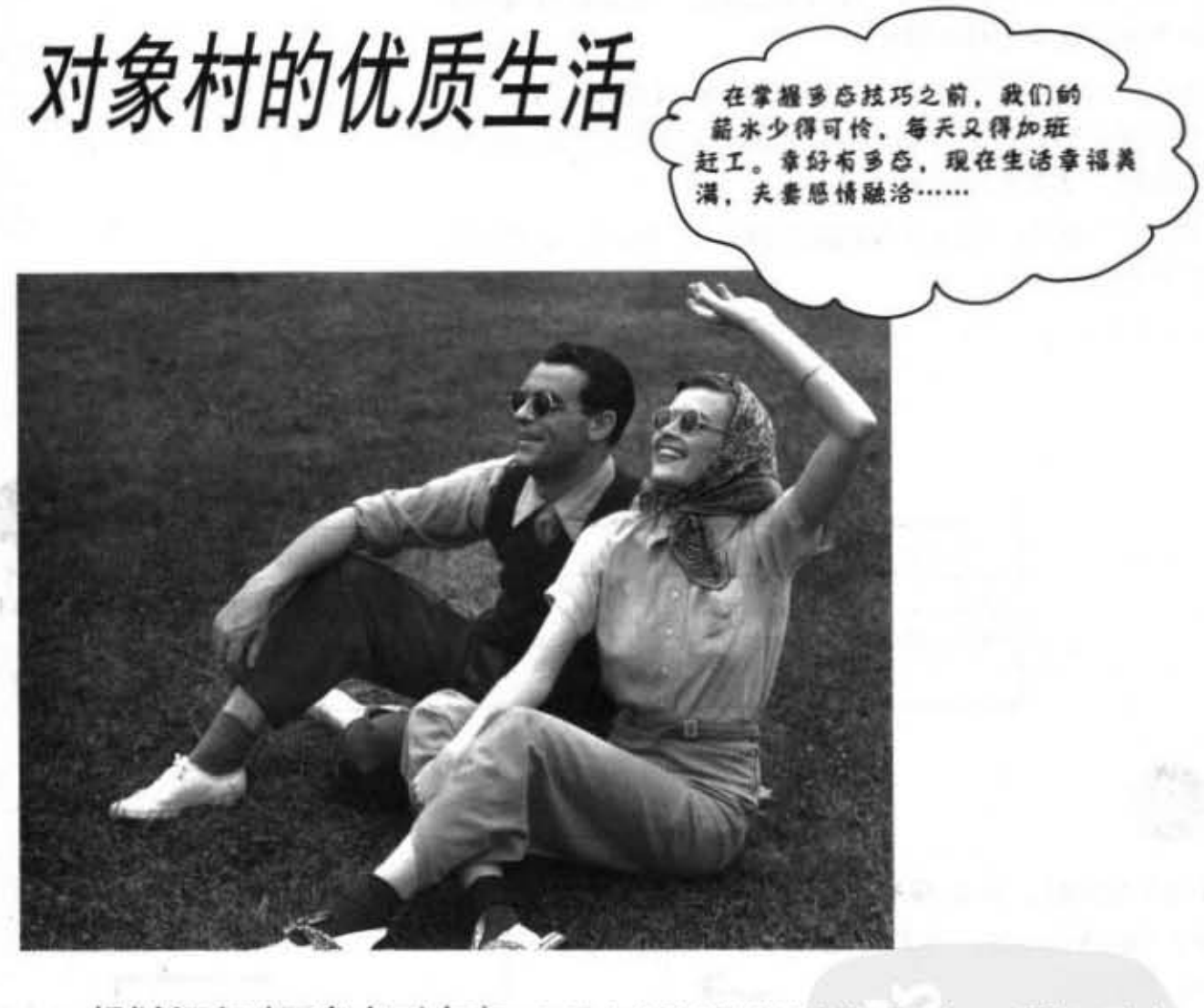

规划程序时要考虑到未来。如果有某种方法能够让你少写点Java程序,多点 旅游假期,这对你会有多大的价值?如果你可以写出让他人能够很容易扩充的程 序代码呢? 你是否对编写出非常有适应性、可以应付最后一刻修改规格的讨厌鬼 呢? 如果是的话, 那你今天真是幸运, 因为只要花一个小时, 你就可以获得这样 的能力。在处理多变的计划时, 你会学习到5个更好的设计步骤、3个多态的技巧 以及8种让程序更有适应性的方法,此外还有4项对继承的建议。别犹豫了,有这 么好的学习机会让你能够获得设计上的自由与程序的适应性,你还不赶快行动? 前50名来电者现在还会送你高等抽象的概念!

> 165 进入新章节

继承的力量

## 椅子大战的回顾

还记得第2章的宝椅争夺战吗?我们要从阿珠(面向过程 派)与阿花(面向对象派)两人你死我活、惊天地泣鬼神的 斗争中查看继承的基本概念。

阿珠: "你有重复的程序代码! 4个Shape都有旋转的程序。 这样的设计实在很蠢。如此你必须维护4个不同的rotate()方 法,这档一点效率都没有"。

阿花: "我猜你一定没有看到最终的设计。阿珠,让我告诉 你什么叫做继承"。

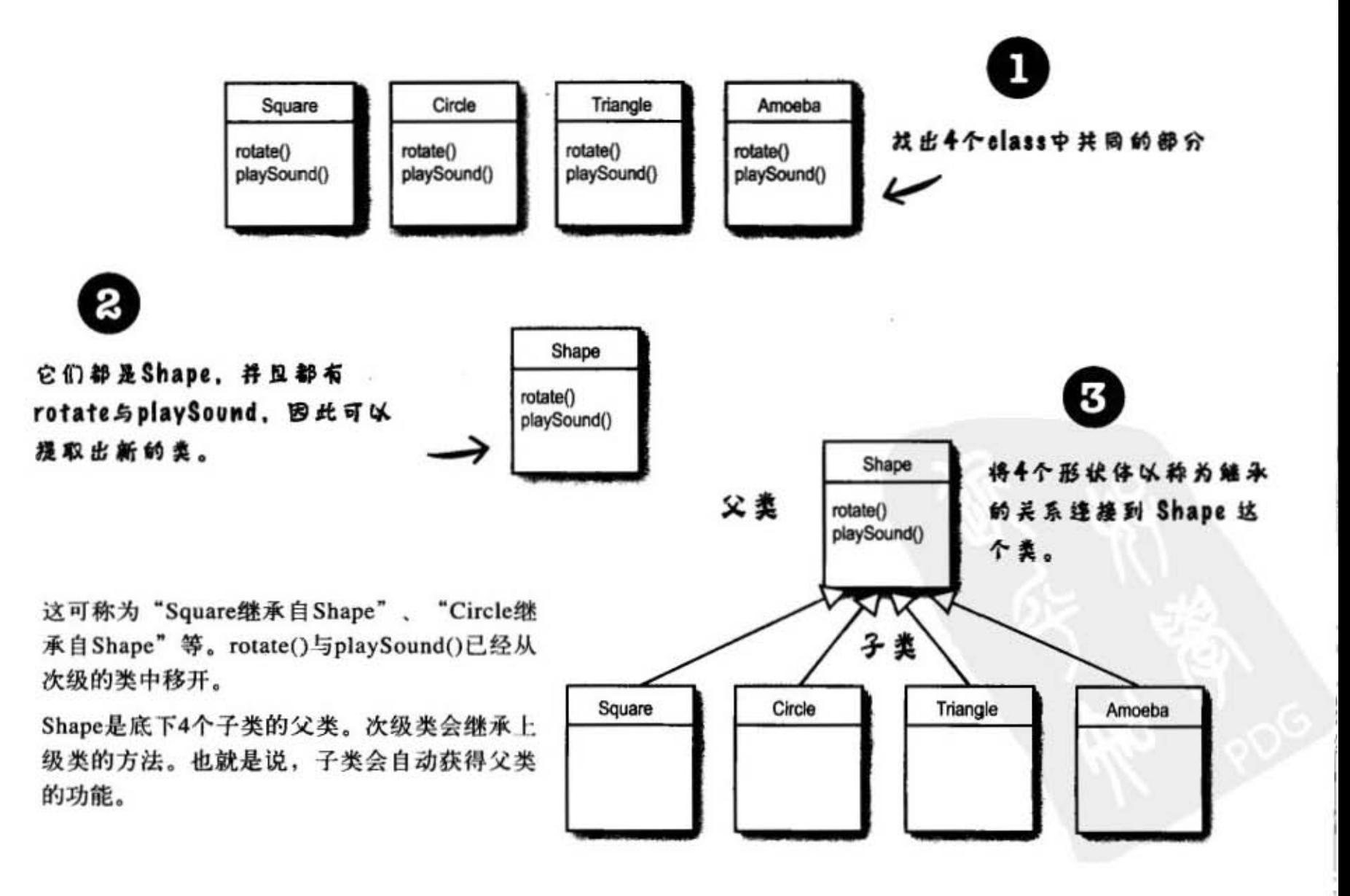

### 那阿米巴的rotate()要怎么办?

阿珠: "问题不就出在这里吗?阿米巴形状会需要完全不同的rotate 与playSound程序"。 verride A

阿花: "那叫方法"。

阿珠: "如果阿米巴也是继承自Shpae, 那旋转的功能不就通通 一样吗?"

阿花: "问得好。Amoeba这个类可以覆盖 (override) Shpae的方 法。Java虚拟机会知道在遇到Amoeba时使用不同的 rotate()"。

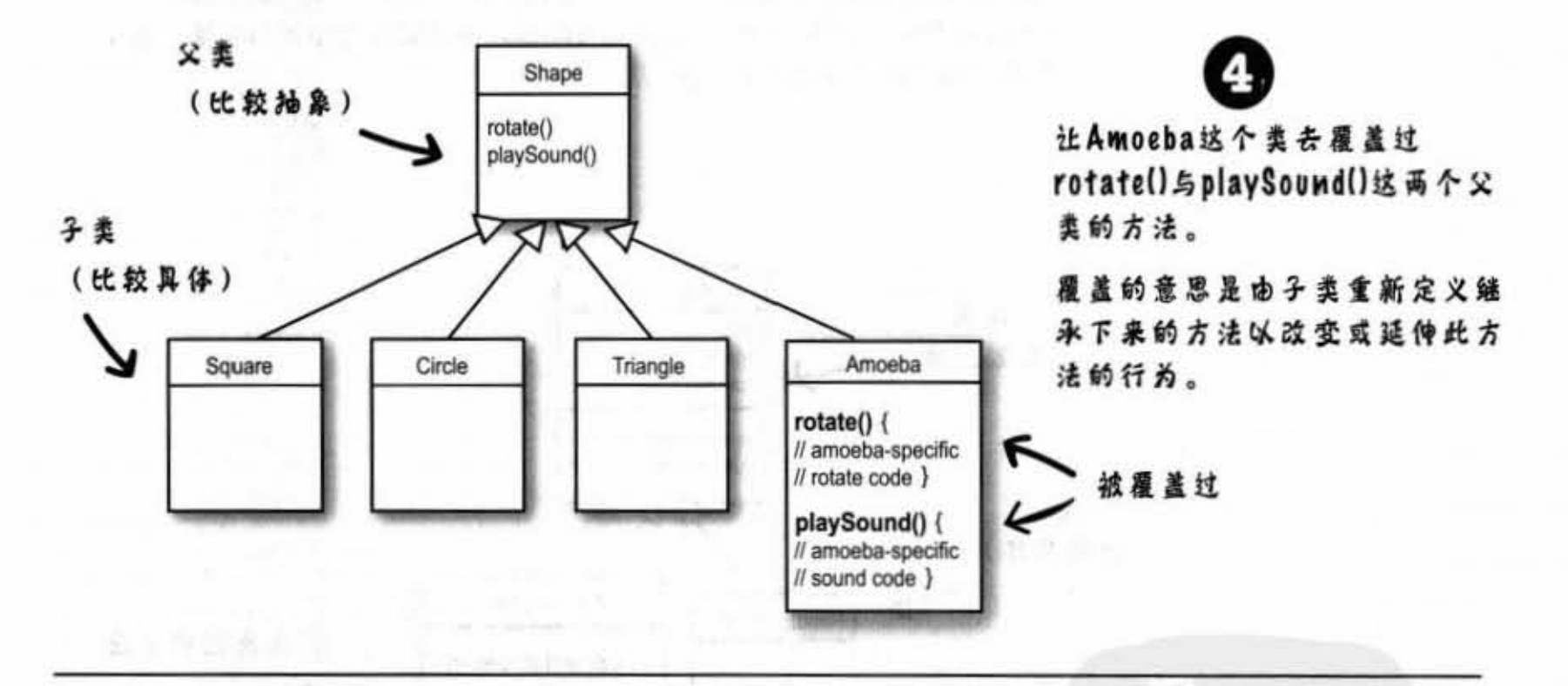

深武宗

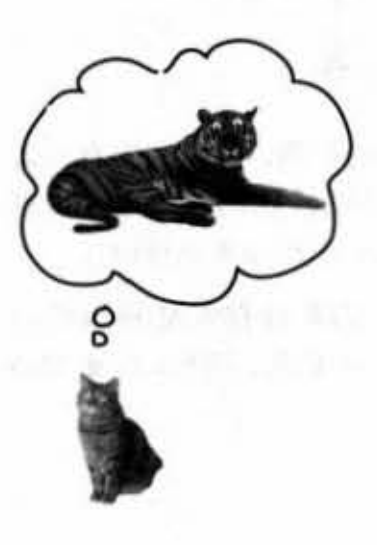

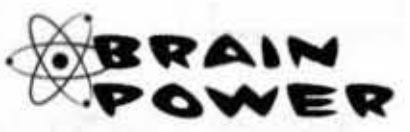

你要如何用继承结构来表示家猫与老虎? 被驯养的 猫是一种特殊版本的老虎吗?哪一个会是子类?而 哪一个才是父类呢?或两者都是某个类的子类呢? 猫一天要睡几小时?方便面应该泡多久才好吃? 设计出继承结构之后, 会有哪些方法需要被覆盖 呢?翻页之前先想一想。

你现在的位置 \* 167

#### 继悉的运行方式

### 了解继承

在设计继承时,你会把共同的程序代码放在某个类中,然后告诉其他的类 说此类是它们的父类。当某个类继承另一个类的时候, 也就是子类继承自 父矣

A.J. P. P. P. P. D. P. O.J. N. 强

以Java的方式说,这是"子类继承父类"。继承的关系意味着子类继承了 父类的方法。当我们提及"类的成员"时,成员的意思就是实例变量和方 法。

举例来说, 如果 PantherMan是个 Super Hero的子类, 则PantherMan会自动 地继承 SuperHero的实例变量和方法, 包括了suit、tights、specialPower、 useSpecialPower()等。但PantherMan可以加入自己的方法和实例变量,也 可以覆盖掉继承自 Super Hero的方法。

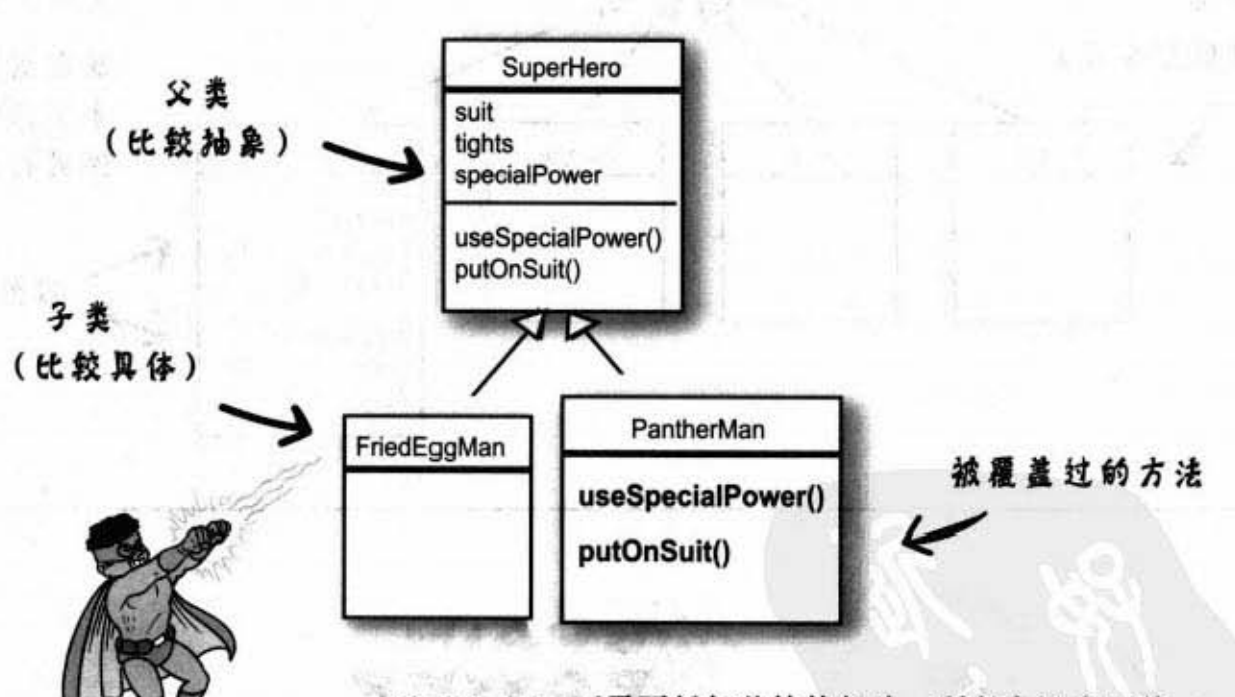

FriedEggMan不需要任何独特的行为, 所以它没有覆盖 过任何的方法。然而PantherMan认为它的特殊超能力需要特别 处理过的方法,所以就覆盖掉useSpecialPower()与putOnSuit()。

实例变量无法被覆盖掉是因为不需要,它们并没有定义特殊的行 为。PantherMan 可以将继承下来的tights设定成紫色,而 FriedEggMan 可以自行选择白色。

继承与多态

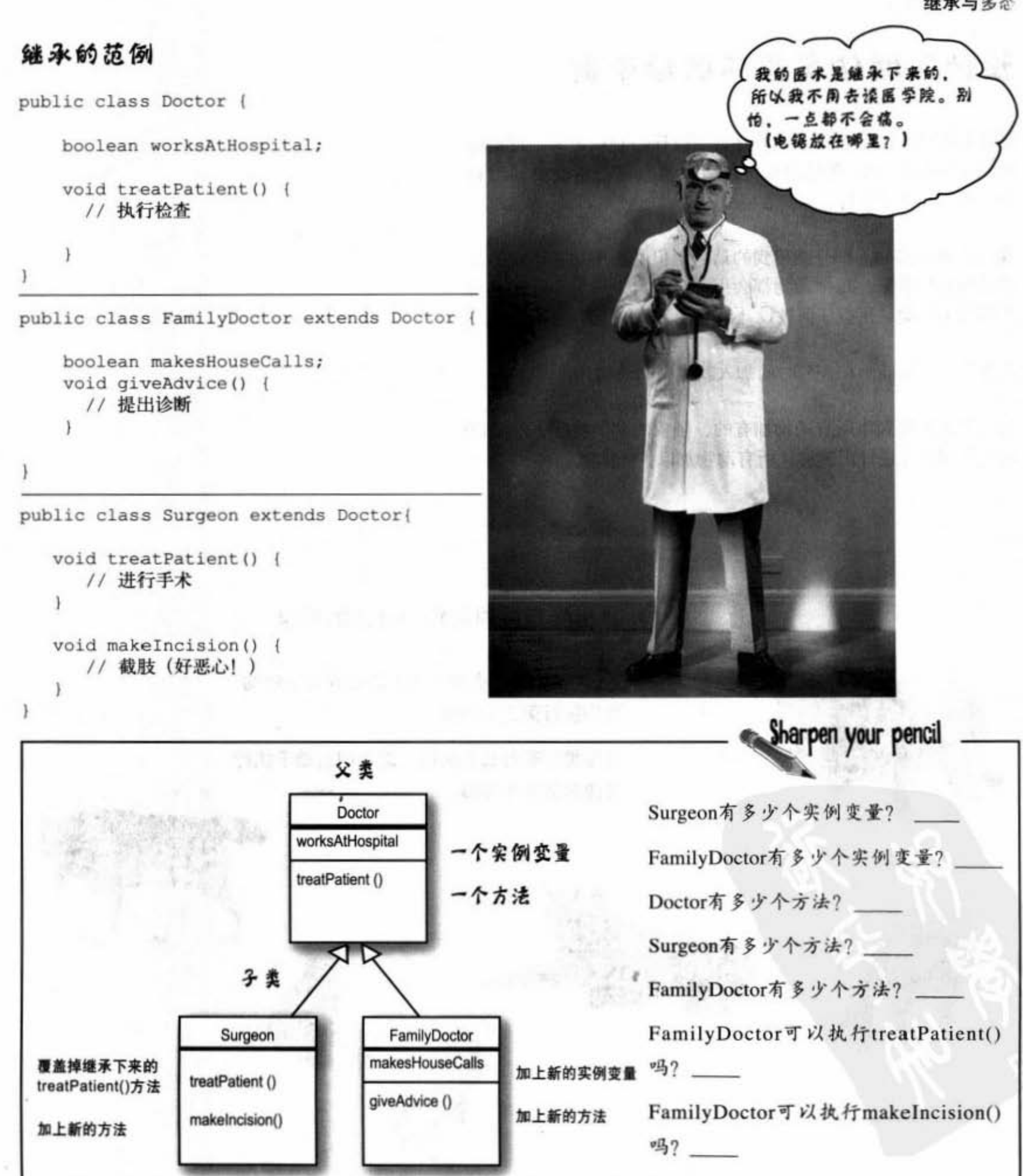

你现在的位置▶ 169

继承层次的设计

## 设计动物仿真程序的继承树

假设你要设计一个仿真系统程序,可以让用户设定将一群动物 丢到某种环境中以观察会发生什么事情。现在不需要写出程 序,我们只在乎设计。

我们已经被告知一部分会用到的动物,但是并不知道还有多少 种动物会加进来。每个动物都会用一个对象来表示,且动物会 在环境中活动,执行任何被设计出的行为。

这个程序必须能够在任何时间加入新类型的动物。

我们首先要辨别出所有动物都有的、抽象的共同特征, 然后以 这些共同特征设计出能够让所有动物加以扩充的类。

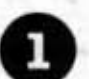

找出具有共同属性和行为的对象

这6种动物有什么共同点?这么问可以帮助 我们执行第二个步骤。

这些类型有什么相关性?这么问有助于执行 第四到第五个步骤。

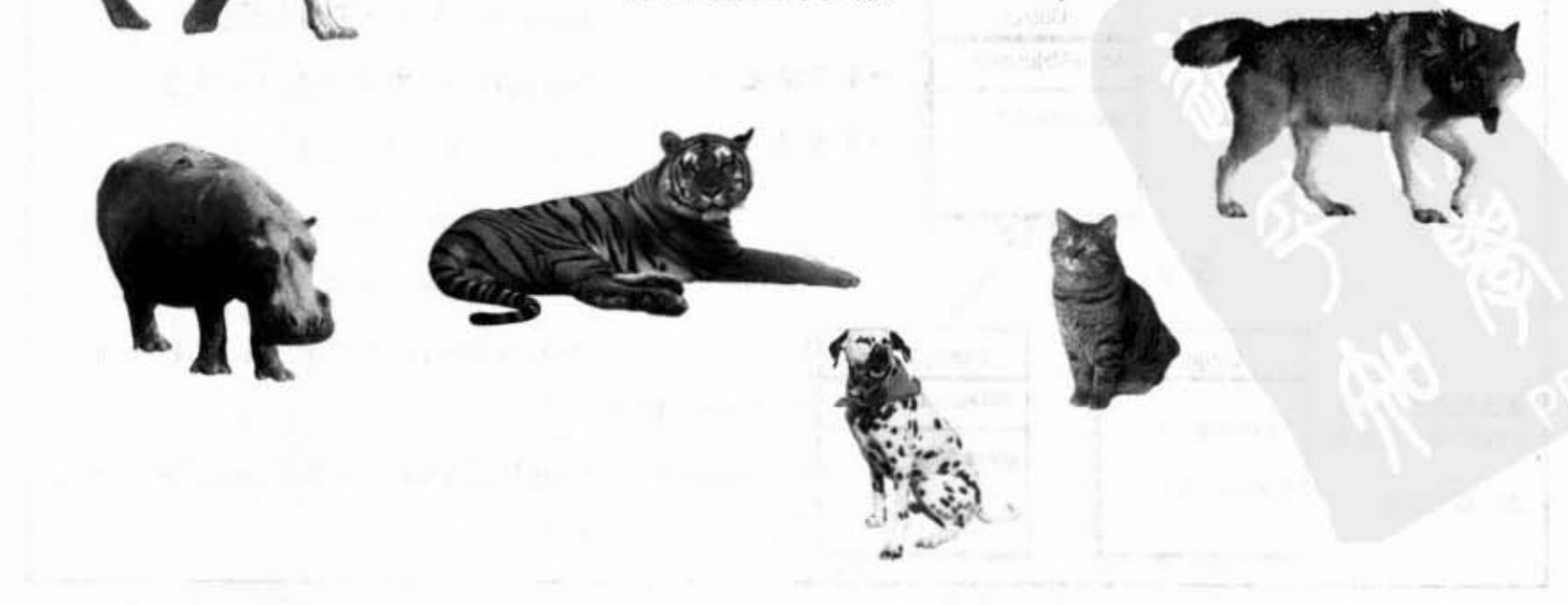

继承与多态

# 周继承来防止子类中 出现重重的程停代码

我们有5个实例变量:

picture: 动物JPEG图像的名称。

food: 此动物所吃的食物。现在只有meat和grass两种值。

hunger: 代表饥饿程度的int值。它会根据动物吃了多少东西 而改变.

boundaries: 代表动物活动范围区域的长宽。

location: 动物在活动区域中的X与Y坐标。

还有4个方法:

makeNoise(): 动物发出声音的行为程序。

eat(): 动物遇到食物时的行为程序。

sleep(): 睡眠的行为程序。

roam(): 不在进食或睡眠时的行为程序。

设计代表共同状态与行为的类

这些对象都是动物,因此我们可以用 Animal 作为共同父类的名称。

我们会把所有动物都需要的方法和实 例变量加进去。

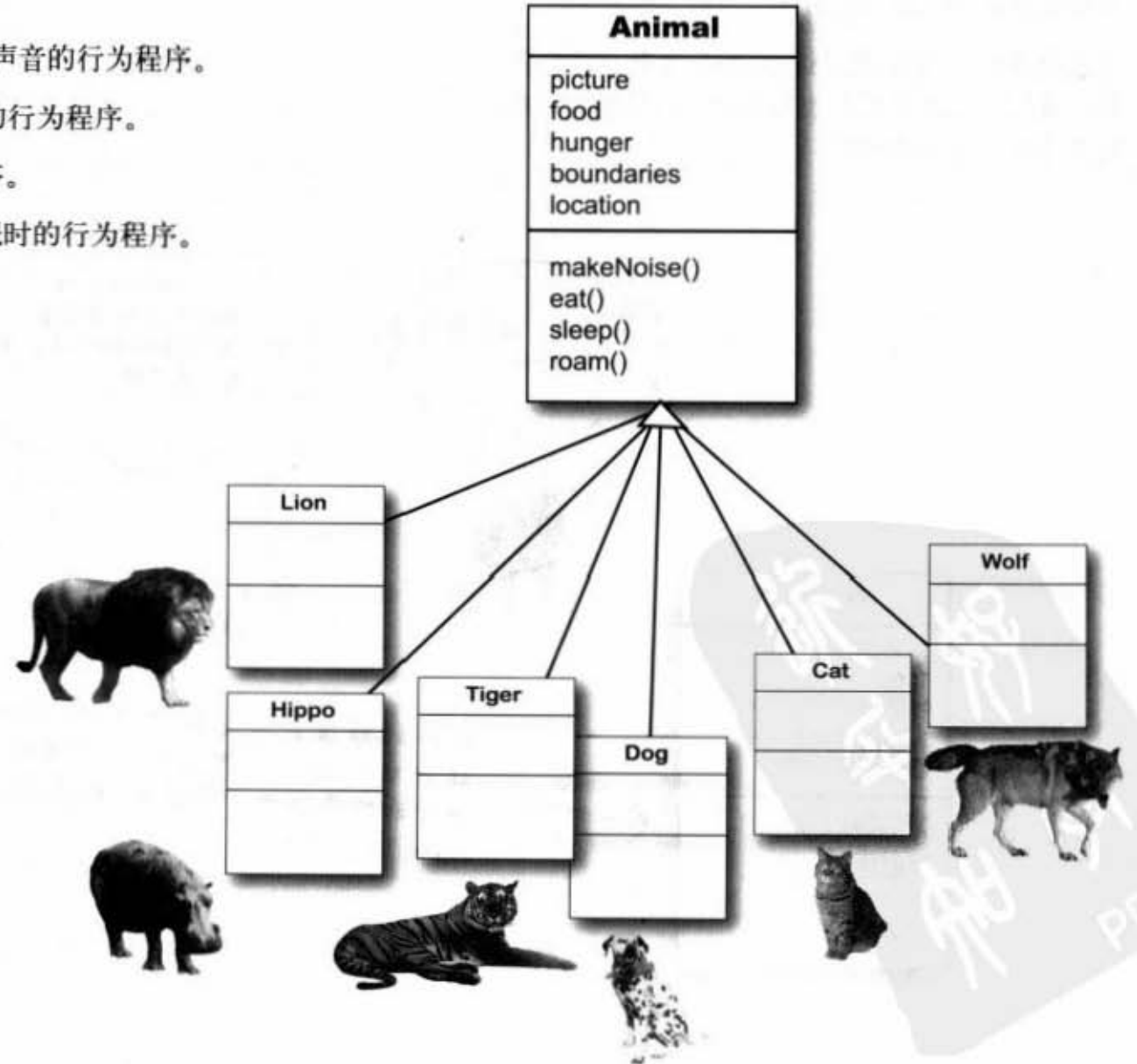

你现在的位置 > 171

继承层次的设计

## 动物都以同样的方法进食吗?

假设我们都同意一件事: 所有Animal类型上的实例变 量都合用。狮子的picture带有它的图片路径food的值 是meat。猫的图片就是猫、猫的食物是meat (其实有 养猫的人都知道猫也会吃草)。所以实例变量没有问 题,但是行为程序呢?

### 我们应该覆盖哪些方法呢?

狮子的叫声会跟河马一样吗?也许你认为一样,但是 我们会根据类型设计出不同的行为程序。当然, 我们 也可以用实例变量来存放声音文件的路径值, 而让 makeNoise()方法都执行相同的动作。但是有时候行为 的复杂程度不只是如此而已。

因此就跟阿米巴虫覆盖过rotate()这个方法的例子一 样, 我们会让某些行为使用各个类自行指定的程序, 而不是使用共同的程序。

9 美容山 清爽 单型调 数男务致教养学习的

### 决定子类是否需要让某项行为(也 就是方法的实现)有特定不同的运 作方式

3

观察Animal这个类之后, 我们认为 eat()与makeNoise()应该由各个子类自 行覆盖。

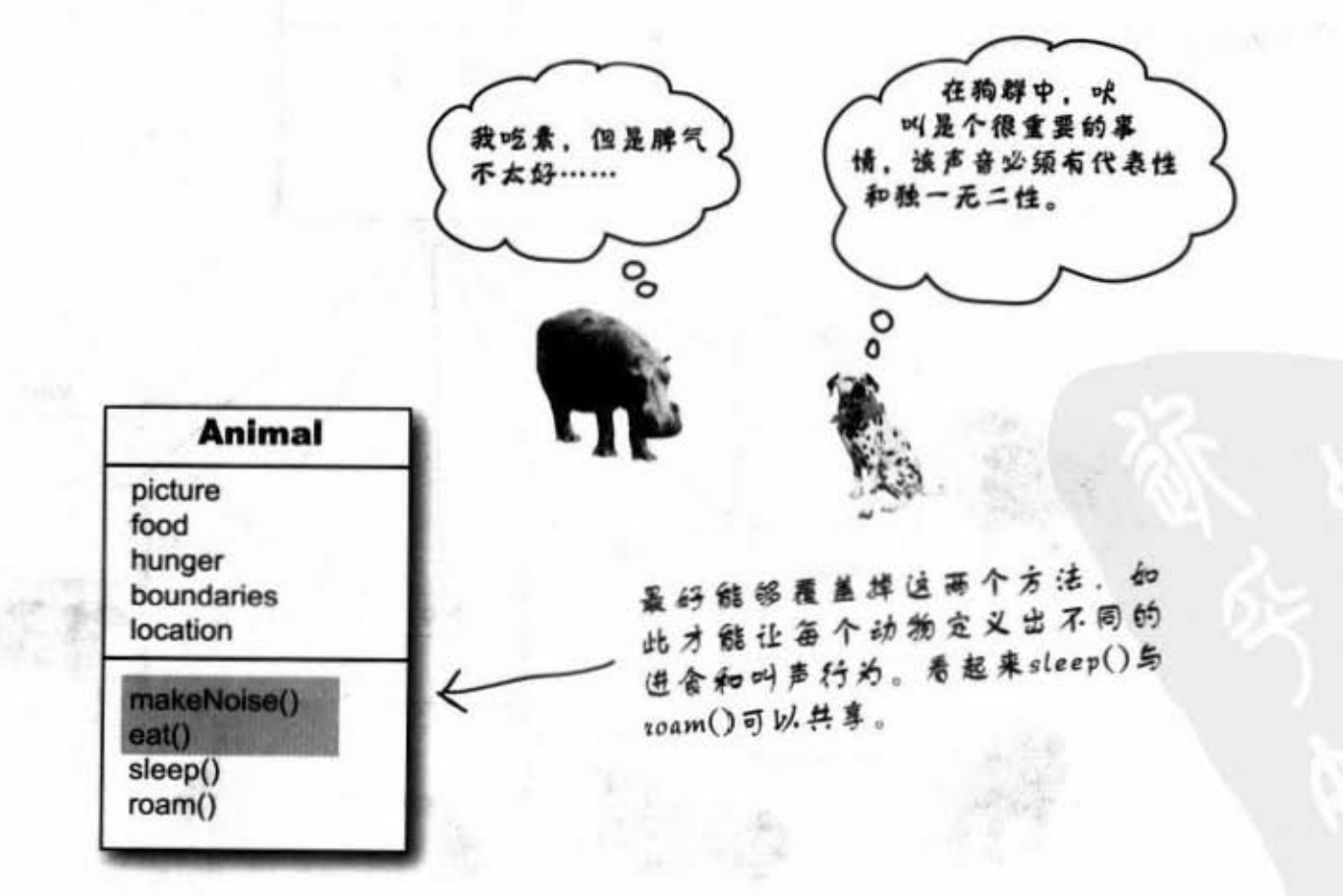

继承与多态

## 寻找更多抽象化的机会

去覆盖掉makeNoise()与eat()这两个方法, 因此狗 不会喵喵叫(这对双方来说都是种侮辱)、河马 也不会抢衡子的食物 我们观察到Wolf.与 Dog可能有巢些共同的行

但或许我们还能做更多的设计。我们必须观察 Animal的子类找寻是否有可以组织归纳使用共同 程序代码的部分。看起来小红帽的好朋友大野狼 跟狗有共同的部分。猫、狮子与老虎也有共同的 部分

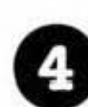

类的继承结构已经大致成型。我们让每个子类都的通过寻找使用共同行为的子类来找出更多 抽象化的机会

为, 在Lion、Tiger、Cat之间也是。

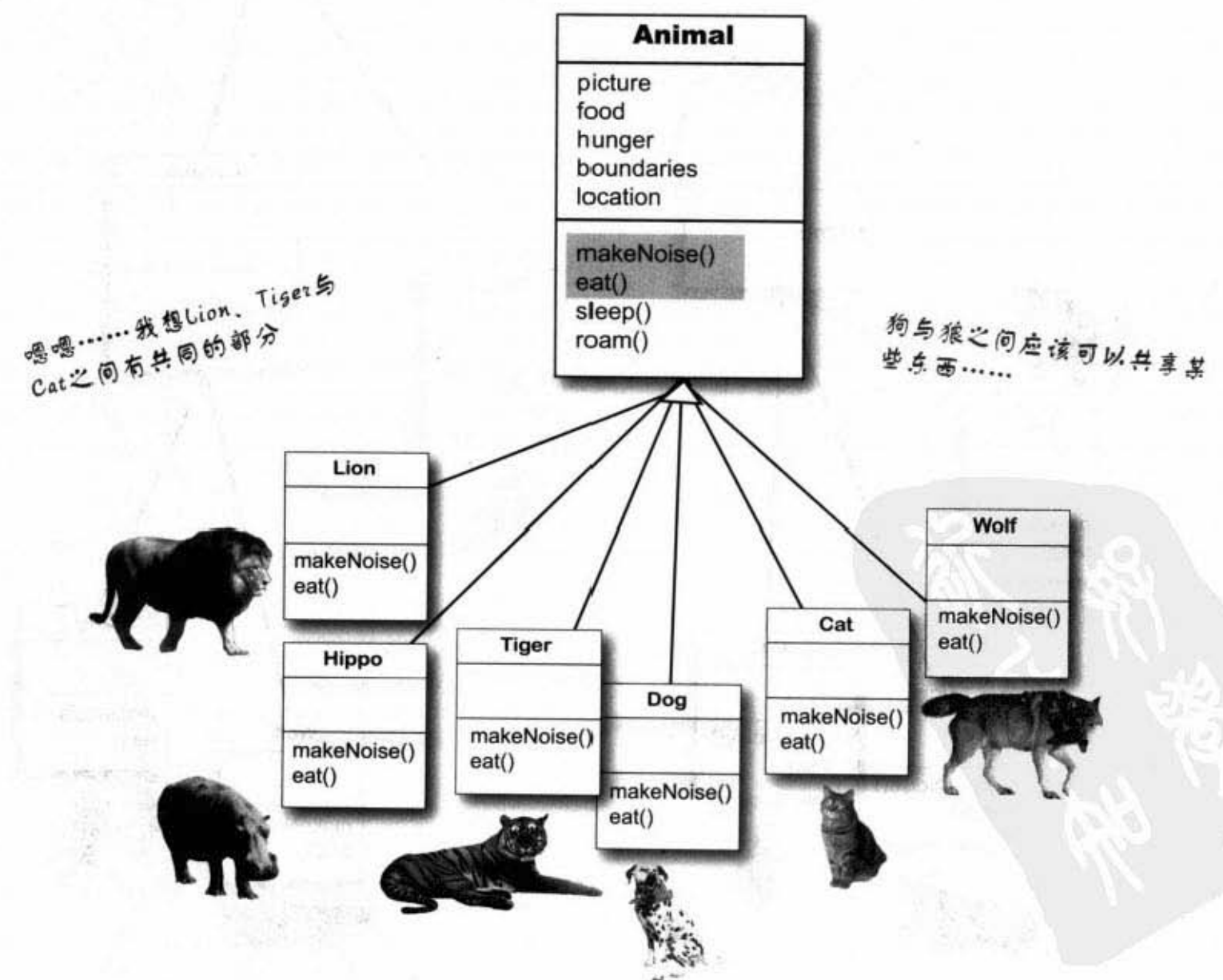

你现在的位置 ▶ 173

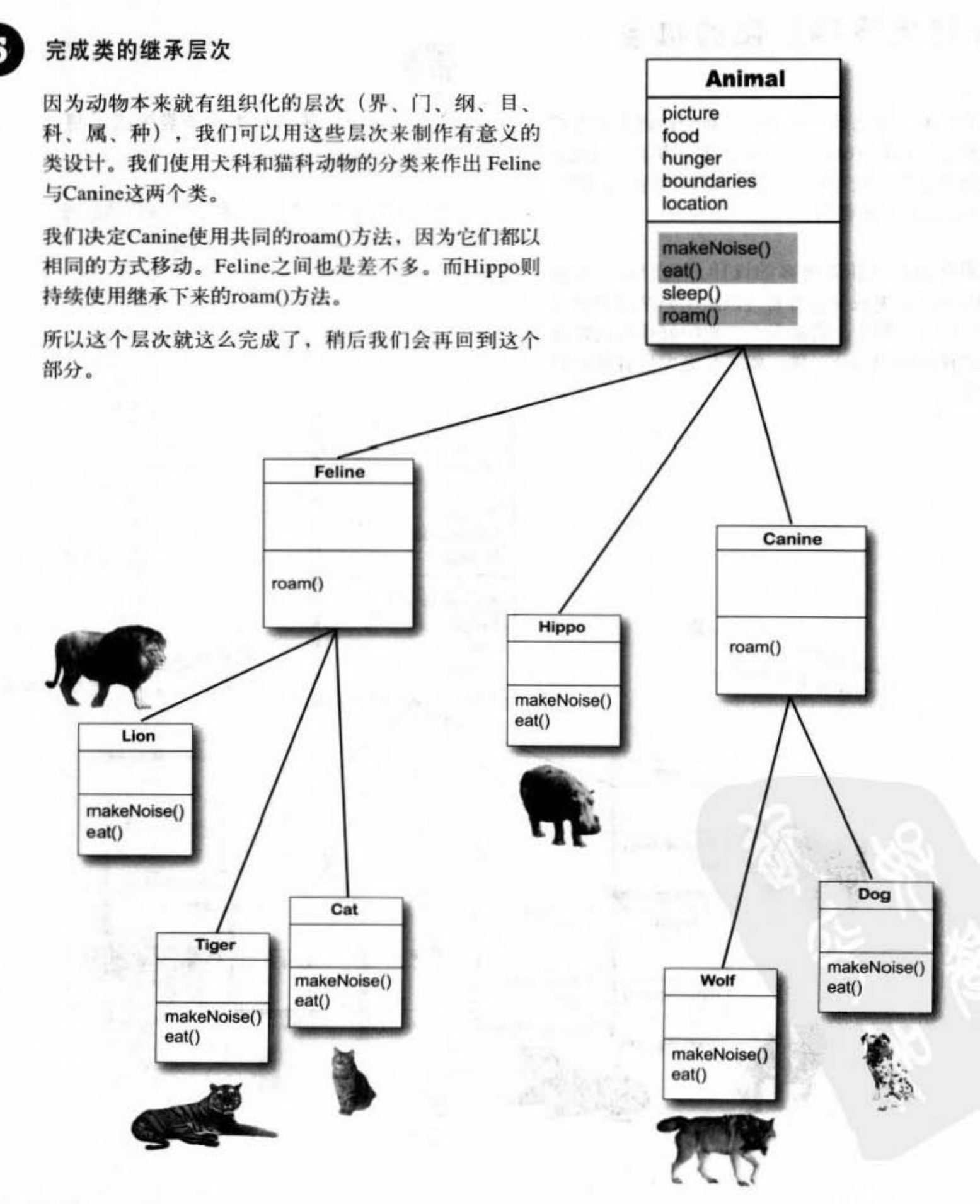

Animal

## 调周哪个方法?

Wolf这个类有4个方法。其中一个继承自 Animal, 一个来自 Canine (实际上也是覆盖 过Animal的方法), 还有两个是自己覆盖过 的。当你创建出一个Wolf对象并赋给它变量 时, 你可以使用圆点运算符来调用变量所引 用对象的方总 但是注会调用哪个版本的方 拉呢?

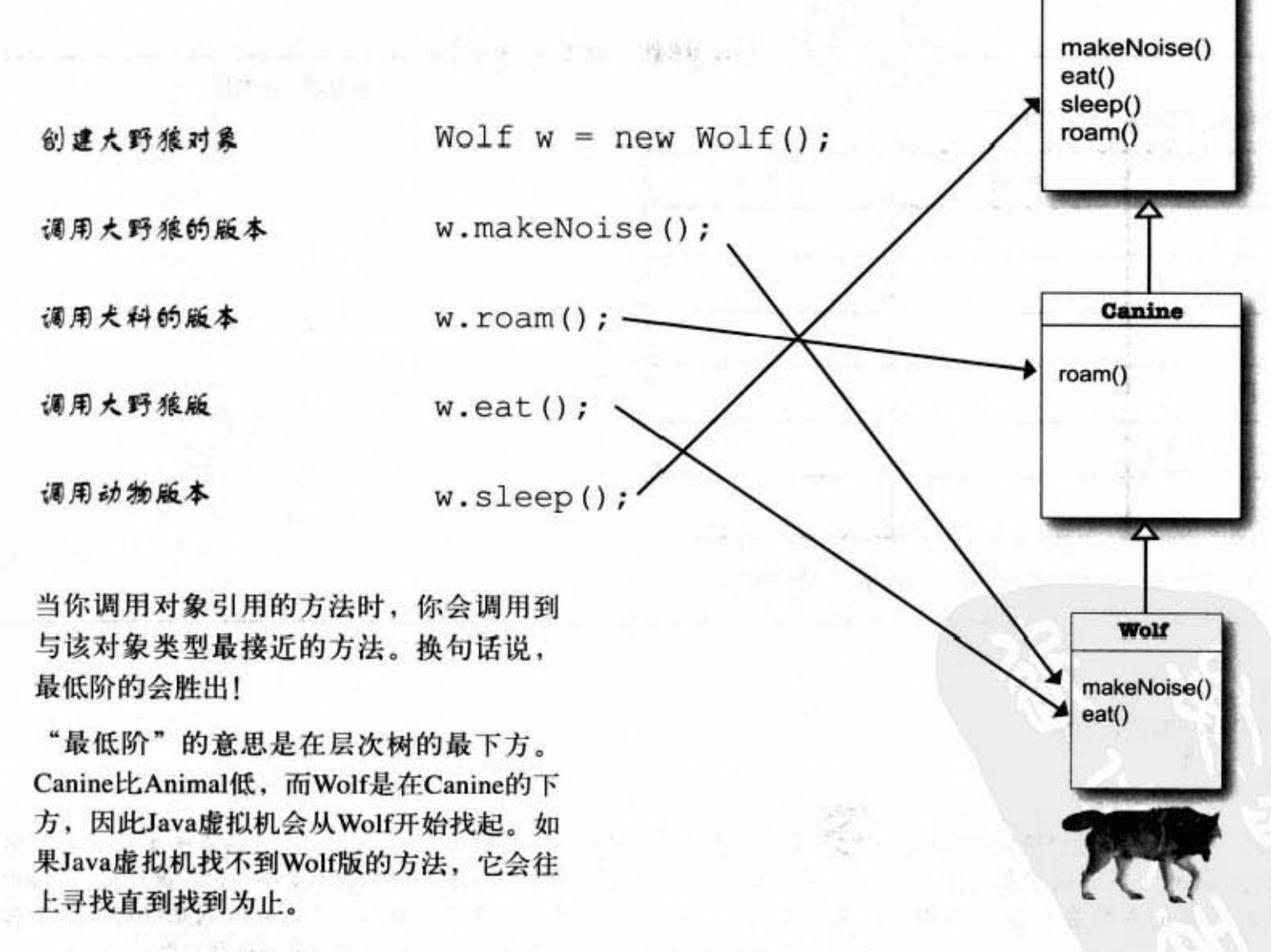

继承树的实用设计

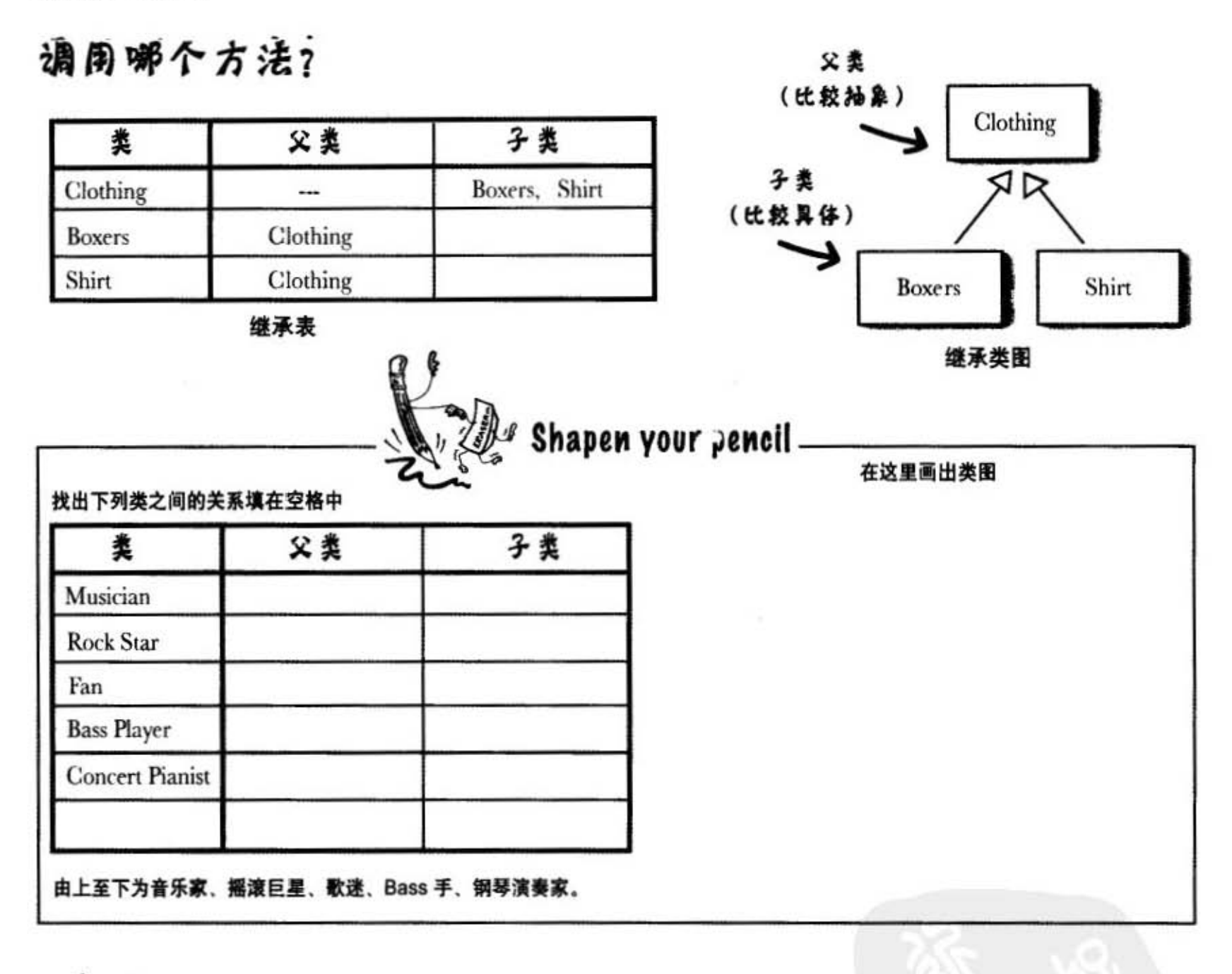

## Dumb Questions

[12]: 你说Java虚拟机会从继承 关系的树形图最下方开始搜索方法, 要是没有找到的时候会发生什么事 情?

台: 好问题!但是你不用担心 那个方法。方法在哪里定义对于编译 这件事。编译器会保证引用特定的方 法是一定能够被调用到,但在执行期 机就是有办法找到正确的。这个正确 它不会在乎该方法实际上是从哪个类 找到的。以Wolf为例,编译器会检查 sleep()这个方法,但却不管sleep()实际 上是定义在Animal这个类。要记得如 果某个类继承了一个方法,它就会有

器来说不重要。但在执行期, Java虚拟 的意思是最接近该类型的版本。

继承与多态

"是一个"与"有一个"

当一个类继承自另外一个类时,我们会 说这是子类去继承父类。若你想要知道 某物是否应该要继承另一物时, 则可以 用 IS-A 测试来检验。

三角形是一个多边型 ……嗯,没错。

外科医生是一个医生 …… OK.

哈啰凯蒂是一个猫……算是吧。

澡盆是一个浴室 …… 失败!

大肠没有洗干净 …… 失败中的失败!

要确认你的设计是否正确, 使用这样 的测试来加以检验。如果不合理,表 示你的设计有问题。

浴室与澡盆确实有关联, 但不是继 承上的关系 裕室与操盆发生的是 HAS-A的关系。如果"浴室有一个澡 盆"成立的话,这表示浴室带有澡盆 的实例变量。也就是说浴室会有个澡 盆的引用, 但是浴室并没有继承过澡 盆。

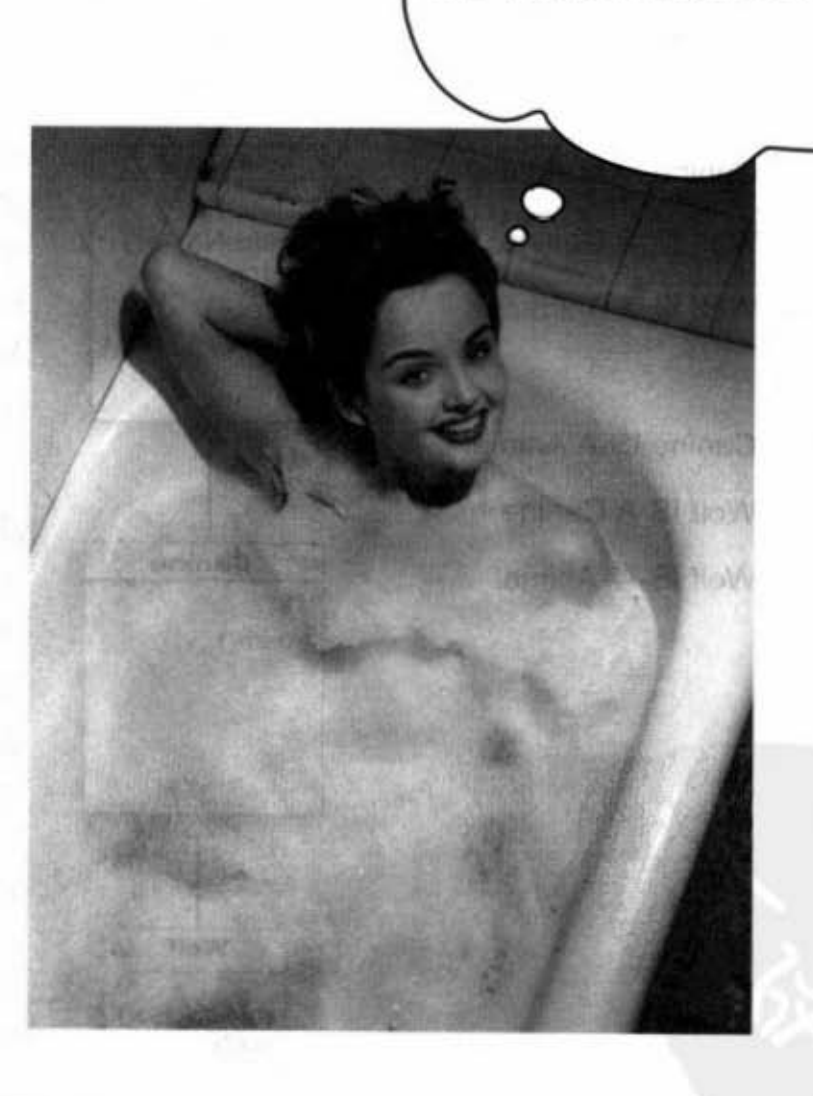

 $-1.88997$ 

"澡盆是个浴室吗?<br>浴室是个澡盆吗? 对我来说两

: 제대에 대한 등 및

者皆非。谦兹与浴室的关系是一种"A<br>有一个B"的形式。浴室有一个谦蓝。 这意味着浴室有个澡盆的实例变量。

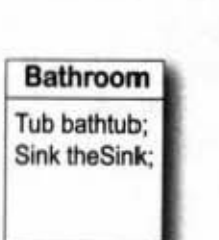

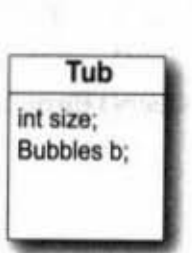

int radius; int colorAmt;

**Bubbles** 

浴室有一个澡盆且澡盆有一个泡泡。

但这里没有继承关系。

你现在的位置 177

释放对象的威力

## 等一下! 还有!

IS-A测试适用在继承层次的任何地方。如果你的继承层次树设计 得很好, 那么所有的子类都应该通过任一个上层父类的IS-A测 试。

如果类Y是继承类X,且类Y是类Z的父类,

那么Z应该能通过IS-A X的测试。

Canine 继承 Animal Wolf 继承 Canine Wolf 继承 Animal

**Canine IS-A Animal** Wolf IS-A Canine Wolf IS-A Animal

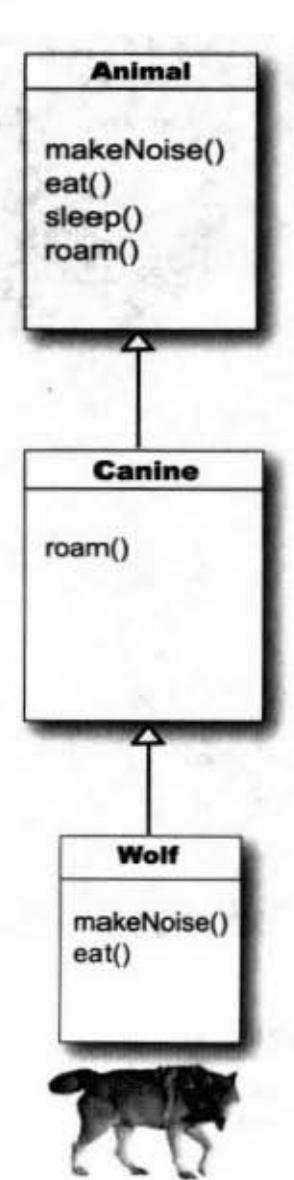

就像此处所显示出的继承树,你一 定可以说: "Wolf继承Animal" 或"Wolf IS-A Animal"。只要 Animal位于Wolf之上, Wolf  $IS-A$ Animal就一定会成立。

这张Animal继承图说明了:

"A 3" 2 ""

"Wolf是一个Canine, 因此Canine能 做的事情Wolf都能做, 而Wolf也是 个Animal, 所以Animal能做的事情 Wolf也都能做"。

就算Wolf已经覆盖掉某些来自Animal 或Canine的方法也一样。对其他的程 序来说, 它们只要知道Wolf能够执 行这4个方法就行。至于它是怎么做 的, 或者它是覆盖过哪个类的, 则一 点都不重要。至少有一件事情可以 确定, Wolf一定可以makeNoise(), eat(), sleep()和roam()。

 $-2.38 - 0.2$ 

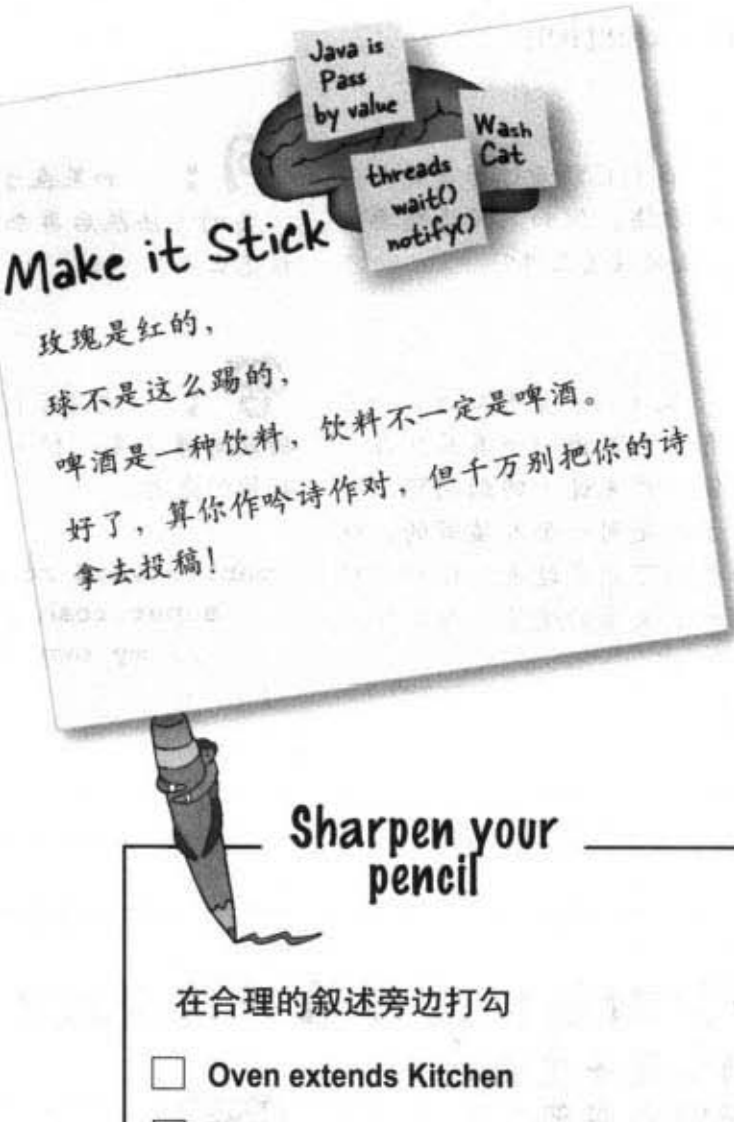

### Guitar extends Instrument

- Person extends Employee
- Ferrari extends Engine
- FriedEgg extends Food
- Beagle extends Pet
- Container extends Jar
- Metal extends Titanium
- GratefulDead extends Band
- **Blonde extends Smart**
- Beverage extends Martini

提示:运用IS-A测试。

你现在的位置 > 179

### 如何知道继承设计是对的?

很明显,事情不只是这样而已,但是我们会在下 一章计论更多有关面向对象的概念(最终我们还 是得改善这一章所作出的设计)。

虽然如此, 我们还是要提出IS-A测试这个建议。 如果"X IS-A Y"合理, 则这两者或许存在于同 一个继承结构下。也有可能两者根本是相同的, 或者刚好有相同的行为。

注意:继承概念下的IS-A是个单向的关系!

"三角形是一个多边形"这是合理的,所以你可 以从多边形中扩充出三角形。

但是反过来说"多边形是一个三角形"并不合 理, 所以多边形并不是从三角形中extend出来 的。要记得X IS-A Y隐喻着 X 可以做出任何Y可 以做的事情(且还可能会做出更多的行为)。

谁家的小孩?

Dumb Questions

(c) 我们已经看过子类是如何 继承父类的方法。但如果父类想要使 用子类的方法时该怎么办?

父类不一定要知道它的子 类。或许有人会写出一个类并且在多 年之后被他人扩充过。回到问题、就 算父类与子类是同一个人编写的、继 承的方向也不可能反过来。你可以想 象小孩继承了父母的遗传,而遗传不 会有别的方向。

 $\vert \mathbf{p} \vert$ . 如果在子类中还打算引用 父类的方法然后再加上额外的行为应 该怎么办?

这是可行的! 事实上这个 功能非常重要。扩充本来就有扩充和 延伸的意思。

public void roam() {  $super.random()$ ; d // my own roam stuff 你可以在父类中设计出所有子类都适 用的功能实现。让子奏可以不用实全 覆盖掉父类的功能,只是再加上额外 的行为。你可以通过super这个关键词 来取用父类。

这会先执行super版的 roam()然后再 回来执行sub版自定义的行为或功能

### 淮开保时捷? 又有淮开保肝丸?

(如何知道子类能够继 承下来哪些东西?)

子类可以继承父类的成员。这 包括了实例变量和方法, 然而 稍后我们才会提到其他会被继承 的东西。父类可以通过存取权限 决定子类是否能够继承某些特定的成员。

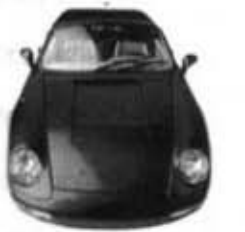

 $\mathbf{1}$ 

在这本书中, 我们会讨论4种存取权限。下面列 出这4种权限,左边是最受限制的,而越往右边 限制程度越小:

default protected public private

存取权限 (access level) 控制了谁可以接触什 么,这对编写出坚固、设计良好的Java程序来说 是很重要的。现在我们先看看public与private两 项:

### public类型的成员会被继承

### private类型的成员不会被继承

当子类把成员继承下来时会把它们当作是自己定 义的一样。例如说当某个形状体继承 Shape 时, 就会有rotate()与 playSound()这两个方法。

任一类的成员包含有自己定义出的变量和方法再 加上从父类所继承下来的任何东西。

注意: 在附录B和第16章中会看到更 多关于debault和protected的信息。
#### 你会善用继承吗?你滥用继承了吗?

虽然下面要讨论的规则有些原因是我们现在不会先说明 的,但是记住这些规则能够帮助你进行更好的继承设计, 这些背后的因素会在后面的章节再加以介绍。

当某个类会比其父类更具有特定意义时使用继承。例如说 美国短毛猫是一种特定品种的猫,所以从猫中扩充出美国 短毛绩是很合理的.

在行为程序(实现程序代码)应该被多个相同基本类型类 所共享时,应该要考虑使用继承。举例来说,方形、圆 形、三角形都需要旋转和播放声音,因此将这些功能放在 它们的父类上面是很合理的,并且这样也比较好维护和扩 充。然而,要注意到虽然继承是面向对象程序设计的一项 关键特征,但却不一定是达成重用行为程序的最佳方式。 我们会教你如何运用继承,这通常也是不错的选择,但有 时常用的"设计模式 (design pattern)" 也会提出更微妙 且更有适应性的选择。如果你不太清楚设计模式是什么, 在你能够掌握面向对象程序设计的概念之后, 不妨看看 《Head First设计模式》, 这本书也有中译本。

者两者间的关系对于继承结构来说并不合理,则不要只是 因为打算要重用其他类的程序代码而运用继承。例如,在 设计钢琴对象时,不能因为想要借用河马对象的发声程序 就让这两个八竿子打不着的对象产生继承上的关系。这完 全不合理! (应该要创建出发音对象, 然后让钢琴与河马 都用HAS-A关系来运用此对象才对)。

如果两者间不能通过IS-A测试就不要应用继承关系。一定 要确定子类是父类一种更特定的类型才可以。

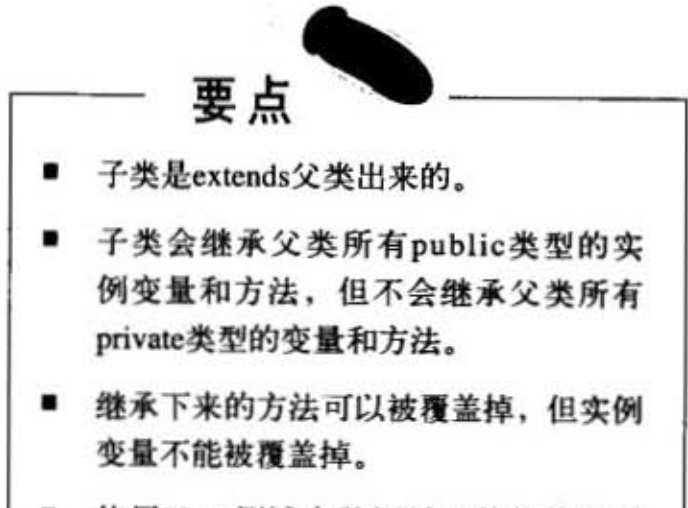

- 使用IS-A测试来验证继承结构的合理 性。
- IS-A 关系是单方向的, 河马是动物, 但 动物不一定是河马。
- 当某个方法在子类中被覆盖过,调用这 个方法时会调用到覆盖过的版本。
- 如果类 Y是extends类 X, 且类 Y是类 Z的 父类, 则Z应该能通过 IS-A X的测试。

你现在的位置▶ 181

释放对象的威力

## 继承到底有什么意义?

通过设计继承的过程你可以累积面向对象的经 验值。通过提取出一组类间共同的抽象性,你 能够排除掉重复的程序代码而将这个部分放在 父类中。如此一来,如果有共同的部分需要改 变, 就只会有一个地方要修改而已, 且这样的 改变会应用到所有继承此行为的类。修改之后 只需要重新编译就行,不必动子类!

换上改变过的父类, 则所有扩充过它的类都会 自动使用到新的版本。

Java程序只是由一堆类组成的,因此,子类不 需要重新编译就能运用到新版本的父类。如果 父类没有破坏到子类,万事都会OK (稍后我们 会讨论到何谓破坏, 现在你可以先想象如果父 类修改了方法的参数数目、类型或返回类型会 怎么样) •

and profits and company of the com-

#### 避免了重重的程序代码

在单一的位置定义共同程序代码, 然后让 子 类继承父类的程序代码。当你想要改变这个 行为程序时,只需修改这个地方,而子类就 会发生同体的改变

全黄的最小 一个一维信 李州

#### .定义出共同的协议

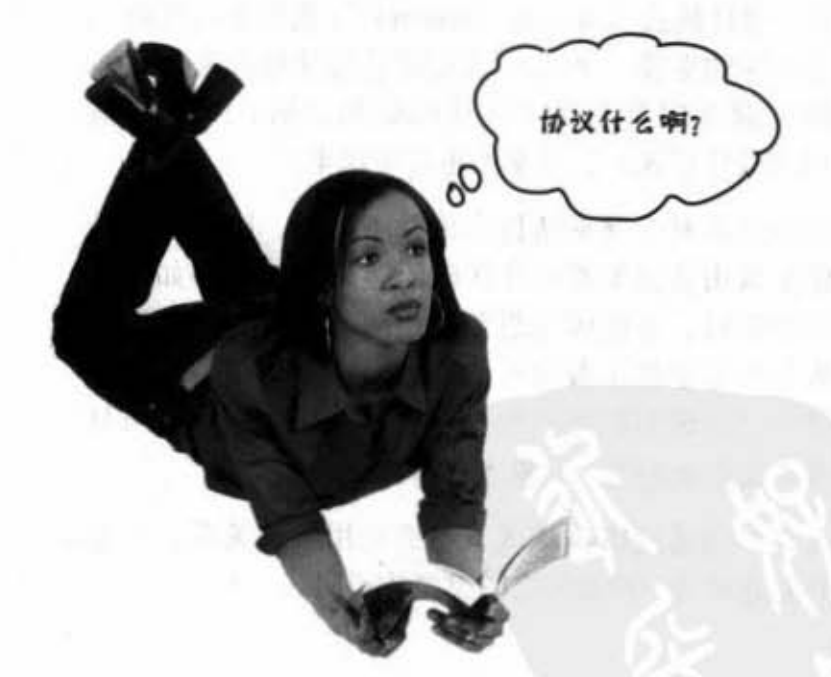

继承与多态

继承让你可以确保某个父型之下的 所有类都会有父型所持有的全部方 法\*

也就是说,你会通过继承来定义相关类间的 共同协议

当你在父类中定义方法时, 它们会被子类继承, 这样你 就是在对其他程序代码声明: "我所有的子类(例如说 subclass)都能用这些方法来执行这几项工作……"。

也就是说你拟出了一份"合约"。

Animal这个类拟出所有动物子型的共同协议:

**Animal** makeNoise()  $eat()$ sleep() roam()

你是在声明说所有的Animal都可 以执行这4个动作,这也包括了 method的参数和返回类型

要记得, 当我们说所有的动物时, 意思是Animal以及 所有继承过Animal的类。也就是说在继承层次上方有 Animal的任何一个类。

不过我们还没有讨论到最精采的部分--多态 (polymorphism), 这要留到最后。

注意下面这段说明,我们会持续在接下来的几页中解释 它的意义:

当你定义出一组类的父型时, 你可以用子型的任何类来 填补任何需要或期待父型的位置。

\* "全部方法"的意思是"全部可继承的方法"。更准确的说法是所 有public类型的方法,稍后我们还会对这个定义作些微小的更正。

这段说明很重要……

因为你会体会到多态的好处。

#### 因为我会……

通过声明为父型类型的对象引用来引用它 的子型对象。

#### 对我来说……

这是编写出真正具有适应性的程序代码的 机会。程序会变得更简洁、更有效率、更 简单。程序不但容易开发而且也更容易扩 展。

这样你就可以在同事更新程序的同时好好 地度个假,他们甚至不需要你的源代码或 打扰你就可以继续工作。

你会在下一页看到它是如何运行的。

我们其实也不认识你,但是个人相信上面 这样的说法蛮吸引人的。

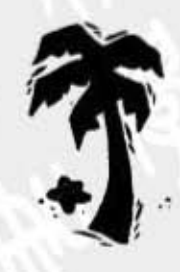

你现在的位置 > 183 多态的运行

若要观察多态是如何运行 我们就必须先退回去看 -般声明引用和创建对靠的 方法……

建精活 火炉做 计变量程序 经总额利润法

**山东大西区 医石油 计 40** (二) 南京 (二) 路通天中国 (1) 天三 eabstracted than the New York and

大學發展 合理 和 生 。 以 "我 为 为 。 **人民的事 在学习的 人名西斯 人名西克斯** 

光光高速天空 《母 山石山》 舟走 "门

- A MY Limited The

16. 3. POD. 1. 3. SEP 25.

Der BUILDING IN NE FISCH

会步决府

当事第17

1. 1 5 中文个年前的第三节目 对象声明、创建与赋值的3个步骤:  $\frac{1}{\sqrt{3}}$  3  $\frac{2}{\sqrt{3}}$ 1  $\sim$  2 4 3 年 款  $\log$  myDog = new Dog(); 2. 小保安 声明一个引用变量 **Since the**  $Dog$  my $Dog$  = new  $Dog()$ ; 要求Java 虚拟饥分配空闹给引用变  $11.09897$ 量,并将此变量命名为myDog。此引 用变量将永远被固定为Dog类型。 Doq 创建对象 Dog myDog =  $new$  Dog(); 要求Java虚拟机分配堆空间给新建

Dog 对象

立的Dog对象。 15 6.4 5 2 36 当时期 90

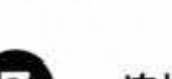

连接对象和引用

 $Dog$  my $Dog$  = new  $Dog()$ ;

将新的Dog赋值给myDog这个引用 变量。换言之就是设定遥控器。

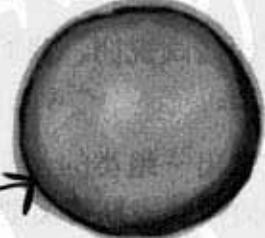

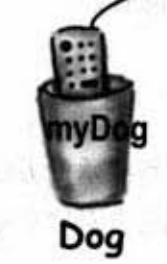

Dog 对象

184 第7章

重点在于引用类型与对象的 类型必须相符。

在此例中, 两者皆为Dog。

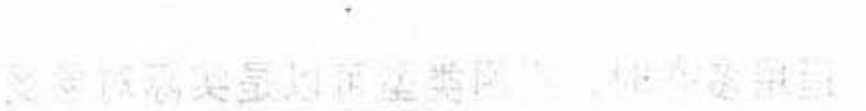

继承与多态

**然分散纸** 源后之 通济部和国家第一、 1999年 建卡纳高温法 初期 一进程 29 (1971) 12 WA L I in 15 to 15 19 19 Constitute of Burden

14 Secret over a collectivity. If from the

**Magazine J** 

Yies of some STO committee

castell weater [1] adm.

这两者都是相同的类型。引用变量类型是Dog, 而对象也是Dog Mag

终,这是不要全部的第三项。

但在多态下, 引用与对象可以是 不同的类型。

前近新面面

Animal myDog = new Dog();

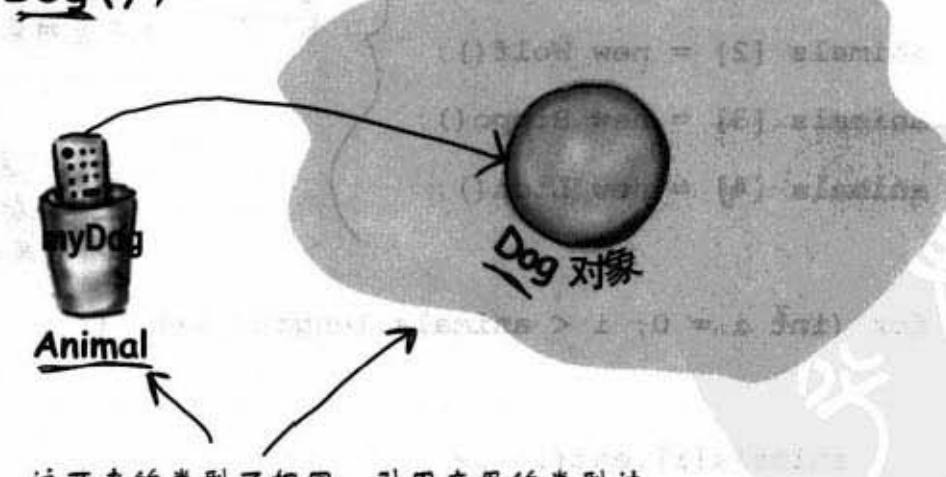

这两者的类型不相同。引用变量的类型被 声明为Animal,但对象是Dog

千里 的复数一个

你现在的位置▶ 185

多态的现场实况转播

海蛇城 下山 醉尾 二 四 古名

下路 自定 接载

运用多态时, 引用类型可以是实际对象类 Ort & Time -- 1870年生 型的父类 …要最毅。 当你声明一个引用变量时, 任何对该引用 变量类型可通过IS-A测试的对象都可以被 Ò 赋值给该引用。换句话说,任何extends过 SOVIN 声明引用变量类型的对象都可以被赋值给 这个引用变量。这样子你就可以做出多 态数组这一类的东西。 声明Animal类型的数组。也就是说一个全 OK. 或许举个例子会比较清楚。 保存Animal类型对象的数组 Animal[] animals = new Animal[5]; animals  $[0]$  = new Dog(); animals  $[1]$  = new Cat(); 但是注意到这边……你可以放任何Animal € 的子类对象进去 animals  $[2]$  = new Wolf(); animals  $[3]$  = new Hippo(); 这就是多态最强的地方,你可以将 animals  $[4]$  = new Lion(); 数组的元素逐个调出来古作是Animal for (int  $i = 0$ ;  $i <$  animals.length;  $i+1$ ) {  $animals[i].eat();$ 当i为0的时候,这会调用Dog的eat()  $animals[i].round()$ ;  $\mathbf{1}$ 当i为1的时候,这会调用Cat的toam() 186 第7章

## 不仅如此!还有呢!

#### 参数和返回类型也可以多态!

如果你声明一个父类的引用变量,比如说 Animal, 并赋子类对象给它, 假设是Dog, 想象一下此变量被当作方法的参数时会如何 运作……

```
class Vet {
  public void giveShot(Animal a) {
                                                a 参数可以用任何Animal的类型对象来
    // do horrible things to the Animal at
                                                当传入。执行到makeNoise()的时候,不
                                                曾古引用的对象到底是什么,该对象都
    // the other end of the 'a' parameter
                                                全执行makeNoise()
    a.makeNoise();
  \mathbf{r}\mathbf{1}class PetOwner {
                                       siveShot这个方法可以取用任何一种
```
public void start() { Animal。只要所传入的是Animal的子  $Vert v = new Vet()$ ; 类它都能执行 Dog  $d = new Dog()$ ; Hippo  $h = new Hippo()$ ; 4 全执行Dos的makeNoise()  $v.giveshot(d); \in$ v.giveShot(h); < 含抗行Hippo的makeNoise()  $\mathbf{1}$ 

ł

你现在的位置▶ 187

四肩云 慢慢处示

"主要的"开想支援"或媒体

with 25% British Baltimore

rentito avit ...

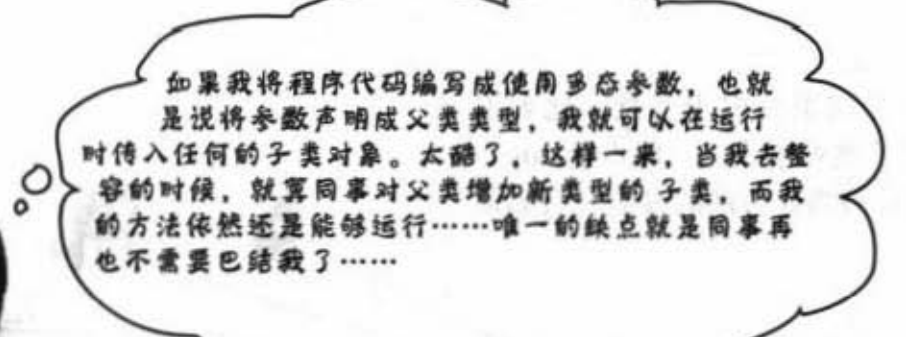

#### 通过多态, 你就可以编写出引进新型子类时也不必 修改的程序。

还记得Vet这个类吗? 如果你使用Animal类型来声明它 的参数,则程序代码就可以处理所有Animal的子类。这 意味着其他人只要注意到要扩充过Animal就可以利用你 的Vet。

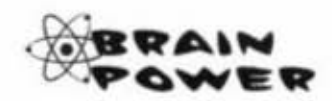

为什么多态保证这么做是没有问题的?为什么 我们可以放心地假设所有的子类都会跟父类一 样的方法可以通过圆点运算符调用?

188 第7章

## there are no<br>Dumb Questions

**问:** 设计子类是否有层次上 的限制? 最多能够设计几层?

**合:** 如果你观察Java API、你 会看到大多数的继承的层次有深度。 但是不会很深。大部分不会超过一 或两层。但是也有例外,特别是在 GUI类这边。之后你就会了解到保持 继承树层次少一点是合理的,但实际 上并没有严格层数规定(至少你应该 不会碰到)。

10 : 啊,我刚刚想到一件事 惰,如果你没有办法看到类的源程序 代码,但又想要改变该类的方法,是 否可以用子冀的方式来僧呢?用仰自 己好的代码设计不好的类并覆盖掉它 们的方难?

可以。这是面向对象一 項很了不起的特征。有时这样也可以 帮你省下全部重写代码的时间。

你能够继承任何一个类 吗? 就像类的成员一样如果类是私有 的你就不能继承?

内部类我们还没有介绍 到。除了内部类之外,并没有私有类 这样的概念。但是有三种方法可以防 止某个类被作出子类。

第一种是存取控制。就算类不能标记 为私有,但它还是可以不标记公有。 非公有的类只能被同一个包的 类作出 子类。

第二种是使用 final这个修饰符 (modifier)。这表示它是继承树的末端。 不能被继承。

第三种是让类只拥有 private 的构造程 序 (constructor, 第9章会说明)。

你为什么会作出标识 final 的类? 这样有什么好处?

一般来说,你不会标识 出final。但如果你需要安全——确保 方法都会是你写的版本,此时就需要 final.

 $\left( 0 \right)$ : 可不可以只用final去标识 方法而不使用整个类。

答: 如果你想~防止种定的 方法被覆盖、可以将该方法标识上 final这个修饰符。将整个类标识成final表示没有任何的方法可以被覆盖。

> 你现在的位置 > 189

同名异式

## 遵守合约: 覆盖的规则

当你要覆盖父类的方法时, 你就得同意要履约。比如, 这个合约表 示"我没有参数且返回布尔值"。因此,你所覆盖的方法就必须没 有参数且返回布尔值。

方法就是合约的标志。

如果多态运行无误的话, Toaster版覆盖Applicance的方法就会在运 行期运行。记住, 编译器会寻找引用类型来决定你是否可以调用 该引用的特定方法。但在执行期, Java虚拟机寻找的并不是引用 所指的类型, 而是在堆上的对象。因此若编译器已经同意这个调 用,则唯一能够通过的方法是覆盖的方法也有相同的参数和返回 类型。不然的话, 就算Toaster有个取用int版本的turnOn(), 还是会 以Appliance引用来调用没有参数的版本。到底运行期会调用哪个 版本? 答案是Appliance的那一个版本。换句话说, 在Toaster中的 turnOn(int level) 这个方法并没有覆盖掉Appliance 的版本!

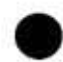

#### 参数必须要一样, 且返回类型必须要兼容

父类的合约定义出其他的程序代码要如何来使用方法。不管父 类使用了哪种参数,覆盖此方法的子类也一定要使用相同的参 数。而不论父类声明的返回类型是什么,子类必须要声明返回 一样的类型或该类型的子类。要记得、子类对象得保证能够执 行父类的一切。

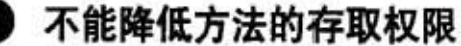

这代表存取权必须相同, 或者更为开放。举例来说, 你不能覆 盖掉一个公有的方法并将它标记为私有。这会让它以为在编译 期通过的是个公有,然后突然在执行期才被Java虚拟机阻止存 取。

目前为止我们看过了私有与公有这两种存取权限。另外两种会 载也不是舍法的覆 在讨论布署的章节和附录B中说明。还有关于覆盖的异常处理 会在讨论异常的章节说明。

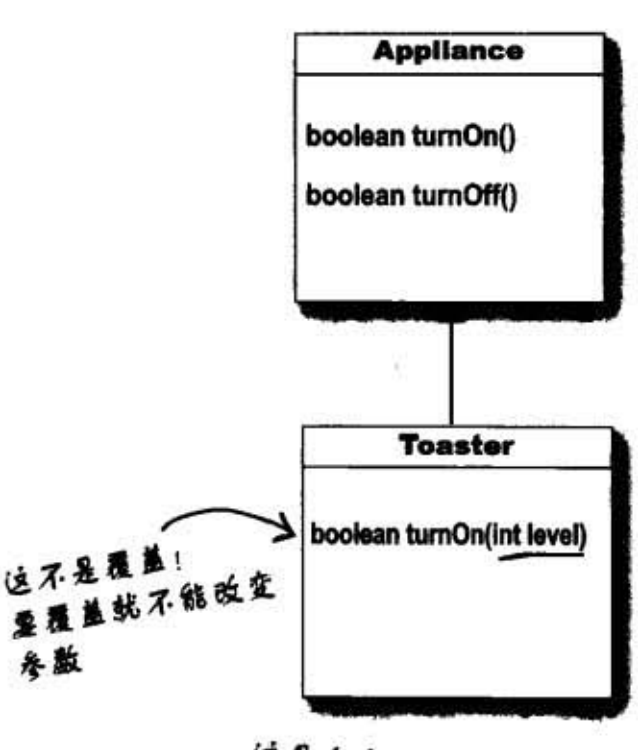

运是个合法的过载但不是 过载

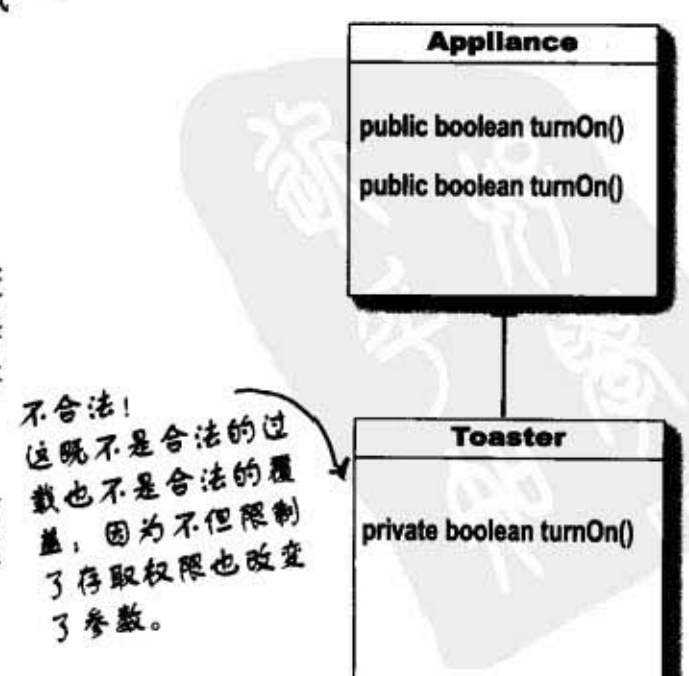

#### 190 第7章

#### 继承与多态

## 方法的重数 (overload)

重载的意义是两个方法的名称相同,但参数不同。 所以、重载与多态毫无关系。

重载可以有同一方法的多个不同参数版本以方便 调用。比如,如果某个方法需要int,调用方就得 将 double转换成int然后才能调用。若你有个重载版 本取用double参数,则这样对调用方来说就简单多 了。这在讨论对象生命周期的章节中关于构造函数 一节会有更多的说明。

因为重载方法不是用来满足定义在父类的多态合 约、所以重载的方法比较有扩展性。

重截版的方法只是刚好布 相同名字的不同方法,它 与继承或多态无关。重载 的方法与覆盖方法不一 样。

返回类型可以不同

你可以任意地改变重载方法的返回类型,只 要所有的覆盖使用不同的参数即可。

#### 不能只改变返回类型

如果只有返回类型不同,但参数一样,这是 不允许的。编译器不会让这样的事情过关。 就算是重载, 也要让返回类型是父类版返回 类型的子类。重载的条件是要使用不同的参 数, 此时返回类型可以自由地定义。

#### **同以更改存取权限**

你可以任意地设定overload版method的存取权 限。

#### 重载的合法范例

 $\mathbf{1}$ 

 $\lambda$ 

¥

public class Overloads {

```
String uniqueID;
```

```
public int addNums (int a, int b) {
  return a + b;
```
public double addNums (double a, double b) { return  $a + b$ ;

```
public void setUniqueID (String theID) {
   // lots of validation code, and then:
   uniqueID = theID;\mathbf{1}
```

```
public void setUniqueID (int ssNumber) {
   String numString = " + ssNumber;setUniqueID(numString);
\mathbf{r}
```
191 你现在的位置 >

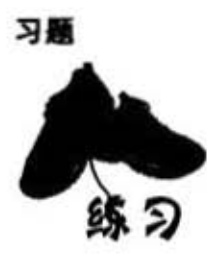

the program:

连连看

 $a = 6;$ 756  $b = 5:$  $711$  $a = 5: 465$  下面有一个Java小程序。其中有一段程序不见 了。你的任务是找出下面所列出的程序段与相 应的输出。

并非所有的输出都有可对应的程序段,且某些 输出可能会被使用多次。画条线将相符的两者 连接起来。

#### class C extends B ( class A {  $void m3()$  { int ivar =  $7$ ; System.out.print("C's m3, "+(ivar + 6)); void  $ml()$  { System.out.print("A's ml, "); ł  $\mathbf{F}$  $\mathbf{1}$ void  $m2()$  { public class Mixed2 { System.out.print("A's m2, "); public static void main (String [] args) {  $\mathbf{1}$  $A = new A()$ ; void  $m3()$  {  $B b = new B()$ System.out.print("A's m3, ");  $C c = new C()$ ;  $\lambda$ A  $a2 = new C()$ ; 少了多行  $\mathbf{1}$ 程序代码 class B extends A {  $void m1()$ System.out.print("B's ml, ");  $\mathbf{I}$  $\mathbf{1}$  $\mathbf{1}$ ł

程序候选码:

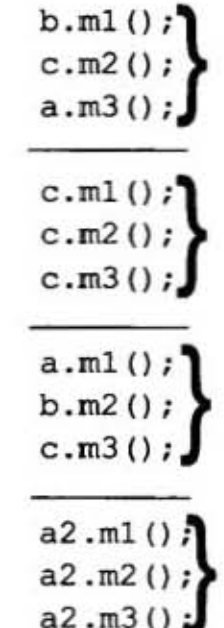

输出:

A's m1, A's m2, C's m3, 6 B's m1, A's m2, A's m3,  $A' s$  ml,  $B' s$  m2,  $A' s$  m3, B's m1, A's m2, C's m3, 13 B's m1, C's m2, A's m3, B's m1, A's m2, C's m3, 6 A's m1, A's m2, C's m3, 13

#### 192 第7章

继承与多态

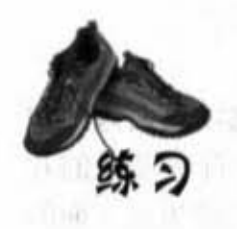

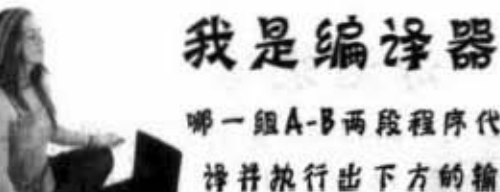

哪一组A-B两段程序代码插入左边的类中可以通过编 译并执行出下方的输出? (A插入类Monster中, B插入类Vampire中)

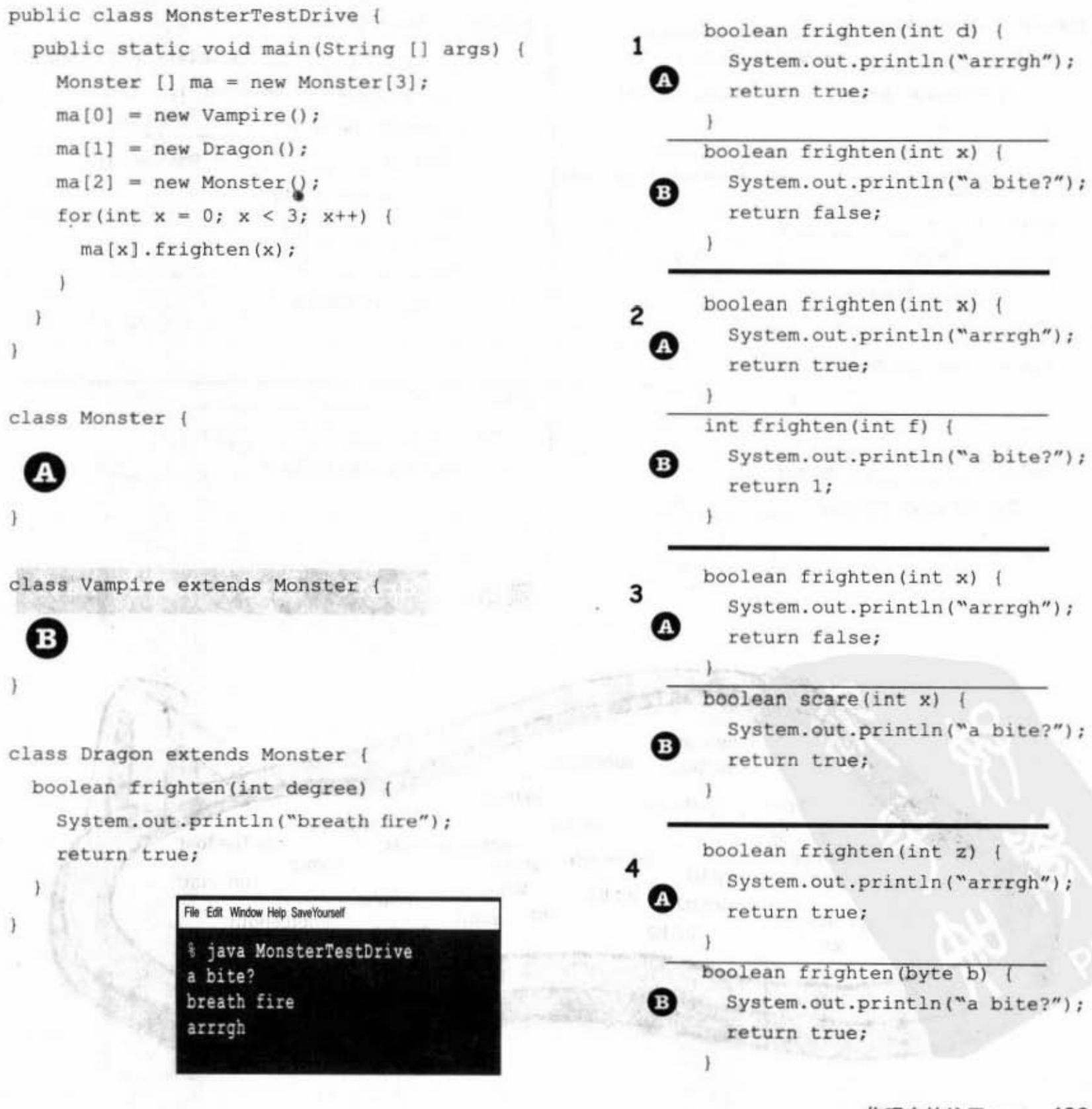

你现在的位置 > 193

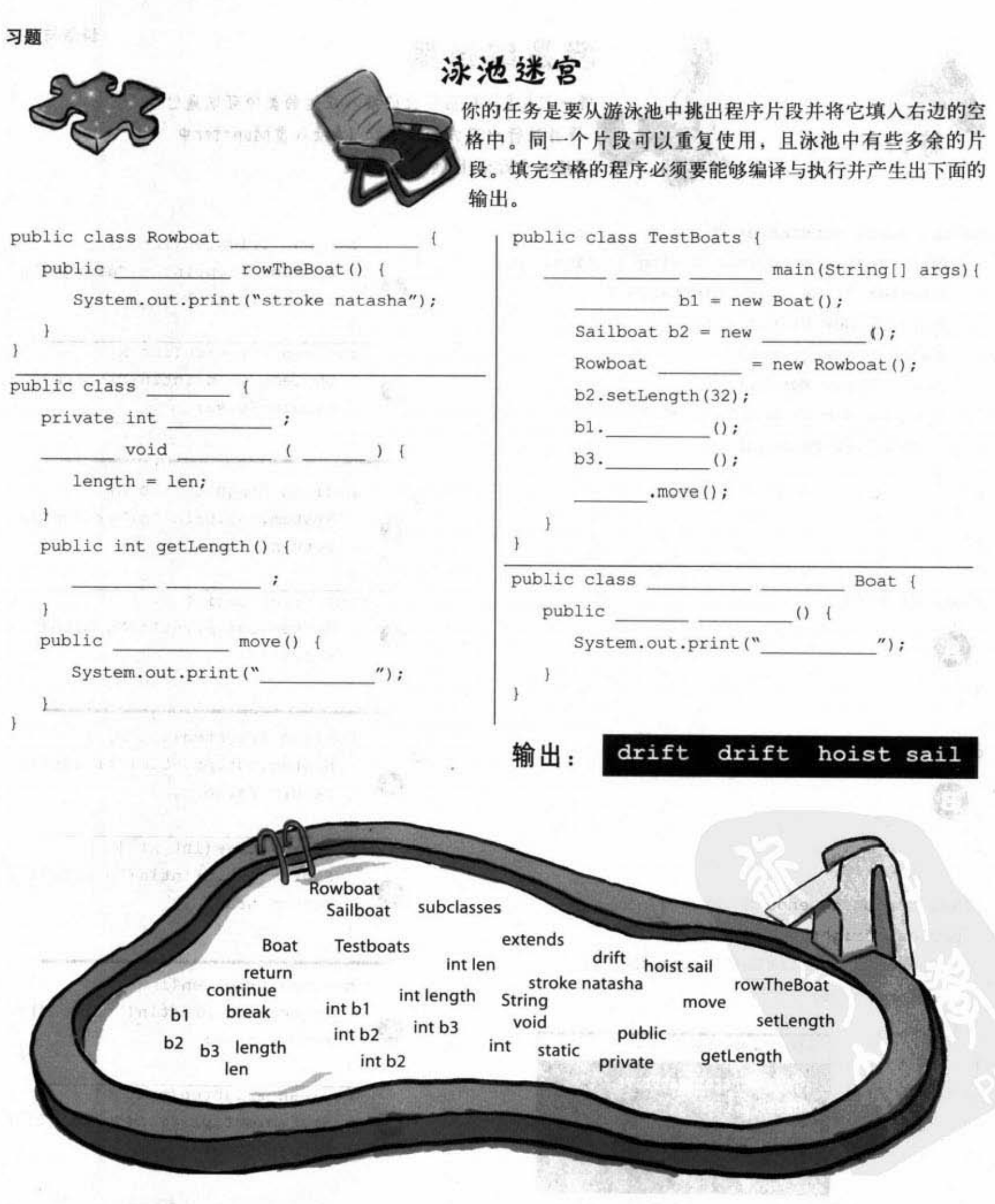

194 第7章 全国

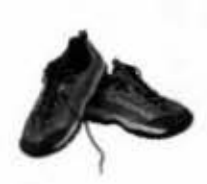

继承与多态

#### 我是编译器

第一组可以。

第二组无法通过编译, 因为 Vampire 返回的类型是 int.

第三组与第四组可以编译,但是会产生下面这样的 输出:

arrrgh

breath fire

arrrgh

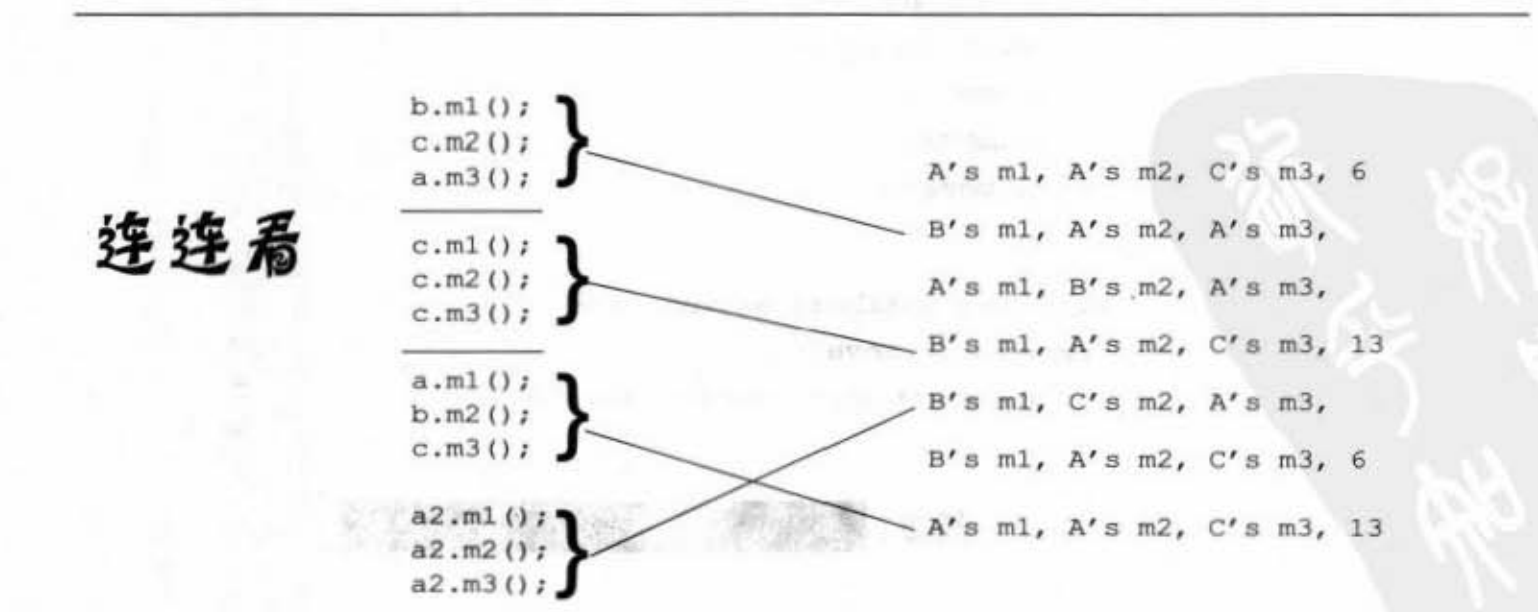

你现在的位置▶ 195

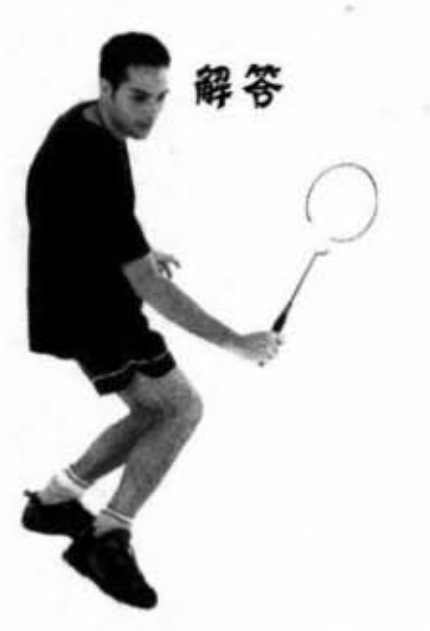

解答

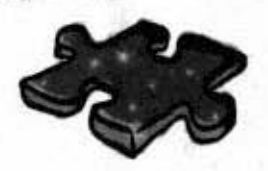

知卿

```
public class Rowboat extends Boat {
   public void rowTheBoat() {
      System.out.print("stroke natasha");
   \cal{Y}m
\mathbf{r}public class Boat {
```
要了的 Lunger

```
private int length;
public void setLength ( int len ) {
length = len;\mathbf{r}public int getLength() {
   return length;
\mathbf{1}public void move() {
   System.out.print("drift ");
              Service
 \mathcal{V}
```

```
public class TestBoats {
```
j.

 $\mathbf{r}$ 

```
public static void main(String[] args) {
   Boat b1 = new Boat();
   Sailboat b2 = new Sailboat();
   Rowboat b3 = new Rowboat ();
   b2.setLength(32);
   b1.move();
   b3.move();b2.\text{move}():\boldsymbol{\mathcal{F}}
```

```
public class Sailboat extends Boat {
  public void move () {
```

```
System.out.print("hoist sail ");
```
输出:

WO-FILE

196 第7章

## 8 接口与抽象类

## 深入多态

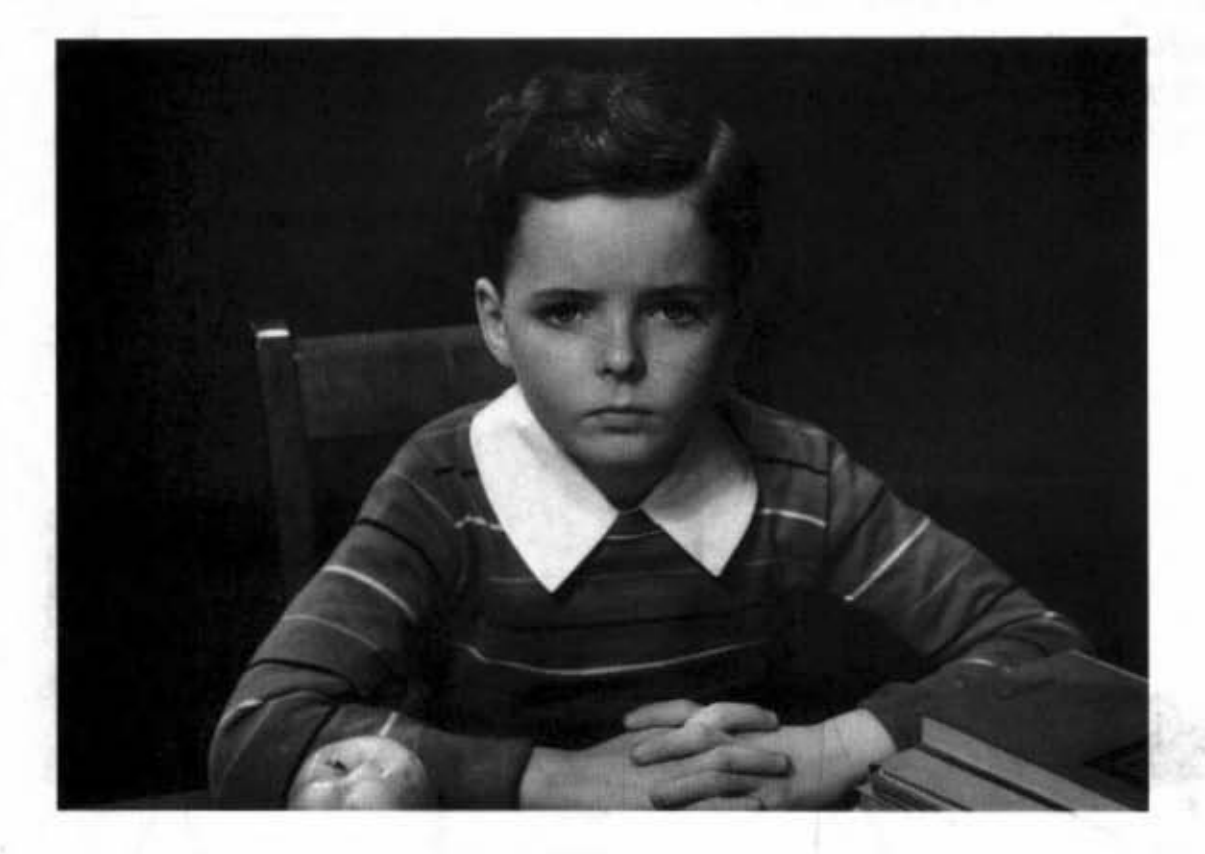

继承只是个开始。要使用多态,我们还需要接口(这个接口的意义不是GUI的I所 代表的接口)。我们需要超越简单的继承并前进到只有通过设计与编写接口规格才能 达成的适应性与扩展性。很多Java功能若没有接口就无法工作,因此就算你不会去设计 接口, 也还是会使用到。最后你会怀疑如果没有接口机制要怎么活下去。到底接口是 什么呢?它是一种100%纯抽象的类。什么是抽象类?它是无法初始化的类。抽象类有 什么用途?马上就会告诉你。前一章让Vet这个方法能够运用Animal的所有子类只是多 态的基本招式而已。接口是多态和Java的重点。

进入新章节 197

设计继承

## 这个结构有什么不对?

这个class结构不算太差。如此设计已经能够维持最 少的重复程序代码,且有需要特地实现的方法也已 经被覆盖过。从多态的角度来看,我们也做到了适 应性,所以任何Animal的子型,包括编写程序时无 法想象的种类, 也能够传递给取用Animal类型的方 法来执行。我们已经加上了所有Animal的共同协议 到父类上, 现在可以开始创建新的Lion等对象。

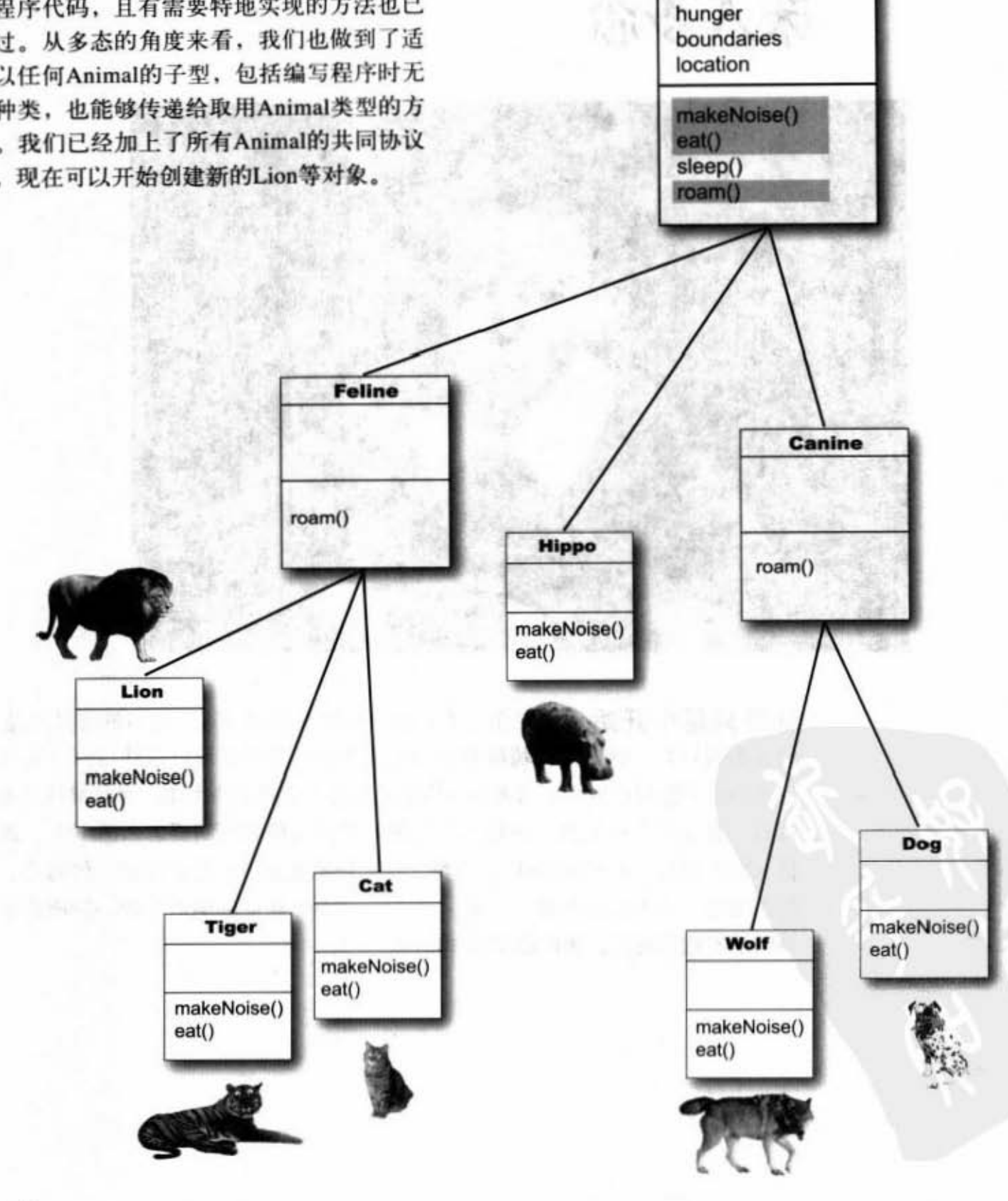

**Animal** 

picture

food

198 第8章

接口与多态

#### 我们可以写出这样的指令:

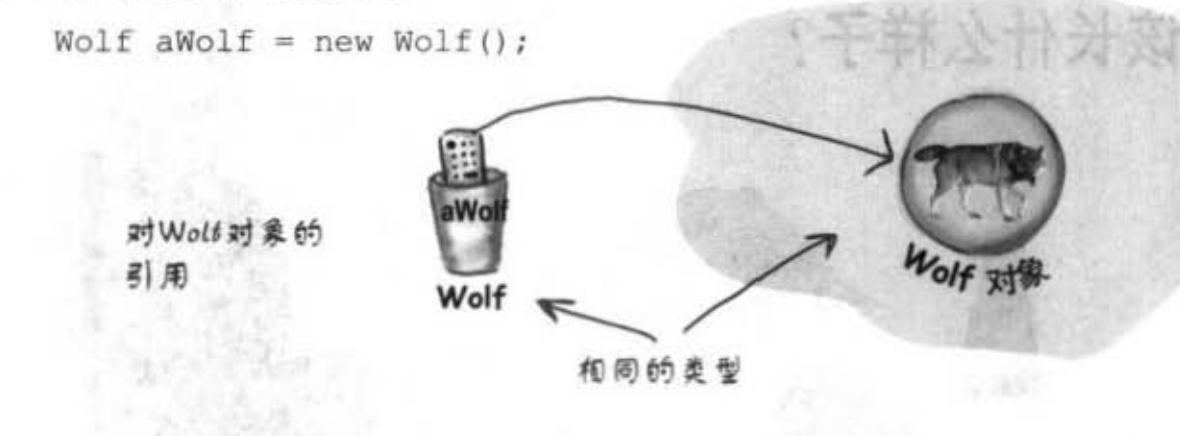

#### 也可以这样:

Animal aHippo = new Hippo();

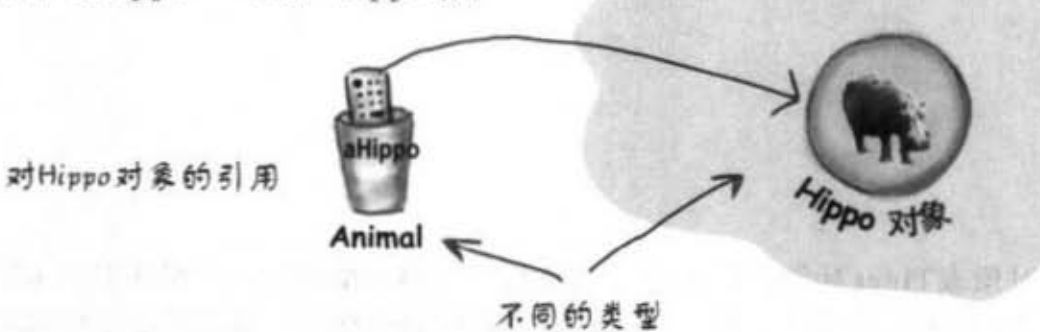

但是这样会很奇怪:

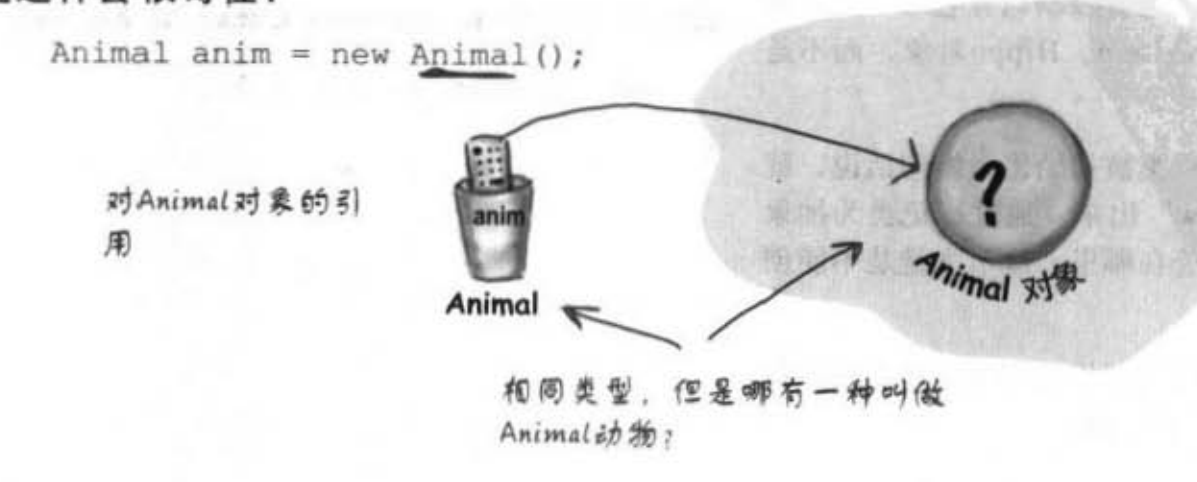

你现在的位置 > 199

## Animal对象应该长什么样子

怪物?

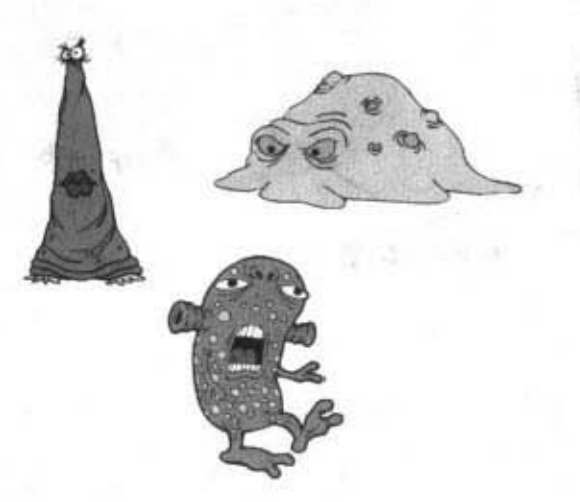

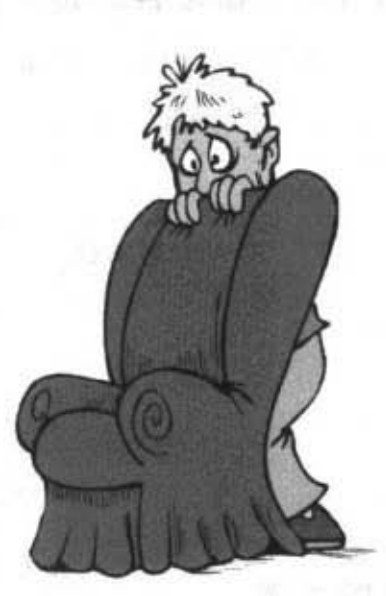

实例变量的值会是……?

有些类不应该被初始化!

的,但是Animal对象呢?它应该长什么样子?什么颜 的,而哪些是具体的。具体的类是实际可以被初始化 色、大小、几条腿? 有一个人的人的人的人的人的人的人

在传送组合的过程中发生了一点问题。 关键词abstract就好:

那要如何处理这个问题呢?我们一定要有Animal这个 类来继承和产生多态。但是要限制只有它的子类才能 够被初始化。我们要的是Lion、Hippo对象,而不是 Animal对象。

幸好,有个方法能够防止类被初始化。换句话说,就 } 是让这个类不能被"new"出来。通过标记类为抽象 类的, 编译器就知道不管在哪里, 这个类就是不能创 建任何类型的实例。

你还是可以用这种抽象的类型作为引用类型。这也就 是当初为何要有抽象类型的目的。

创建出 Wolf对象或Hippo对象或Tiger对象是很合理 当你设计好继承结构时, 你必须要决定哪些类是抽象

尝试创建出 Animal 类型的对象就好像出人意料之外, 设计抽象的类很简单--在类的声明前面加上抽象类

abstract class Canine extends Animal { public void roam ()  $\{\ )$ 

200 第8章

#### 接口与多态

 $-1$ 

### 编译器不会让你初始化抽象类

S.

抽象类代表没有人能够创建出该类的实例。你还是可以使用抽象 类来声明为引用类型给多态使用, 却不用担心哪个创建该类型的 对象、编译器会确保这件事。

```
abstract public class Canine extends Animal
    \left\{ \right.public void roam() { }
    \mathbf{1}这是可以的,因为你可以赋值子类对象给义
    public class MakeCanine {
                                   一 类的引用, 即使义类是抽象的
        public void go() {
            Canine c;
                                K
            c = new Dog();
           c = new Canine(); \xleftarrow{(\xi \uparrow \xi \in \mathcal{Q} \times \mathcal{M})} , \xi \uparrow \xi \in \mathcal{Q} \times \mathcal{M} , \xi abstract, \mathcal{H} \cup \mathcal{Q}不了编译器这一关
         \mathbf{1}\mathbf{r}File Edit Window Help BeamMeUp
% javac MakeCanine.java
MakeCanine.java:5: Canine is abstract;
cannot be instantiated
         c = new Canine();
1 error
```
抽象类除了被继承过之外,是没有用途、没有值、没 有目的"。

\*除了抽象的class可以有static的成员之外,见第10章。

抽象类与具体类

## 抽象与具体

不是抽象的类就被称为具体类。在 Animal的继承树下, 如果我们创 建出Animal、Canine与Feline的抽 象, 则Hippo、Wolf等就是具体的 类。

查阅Java API你就会发现其中有很 多的抽象类, 特别是GUI的函数库 中更多。GUI的组件类是按钮、滚 动条等与GUI有关类的父类。你只 会对组件下的具体子类作初始化动 作。

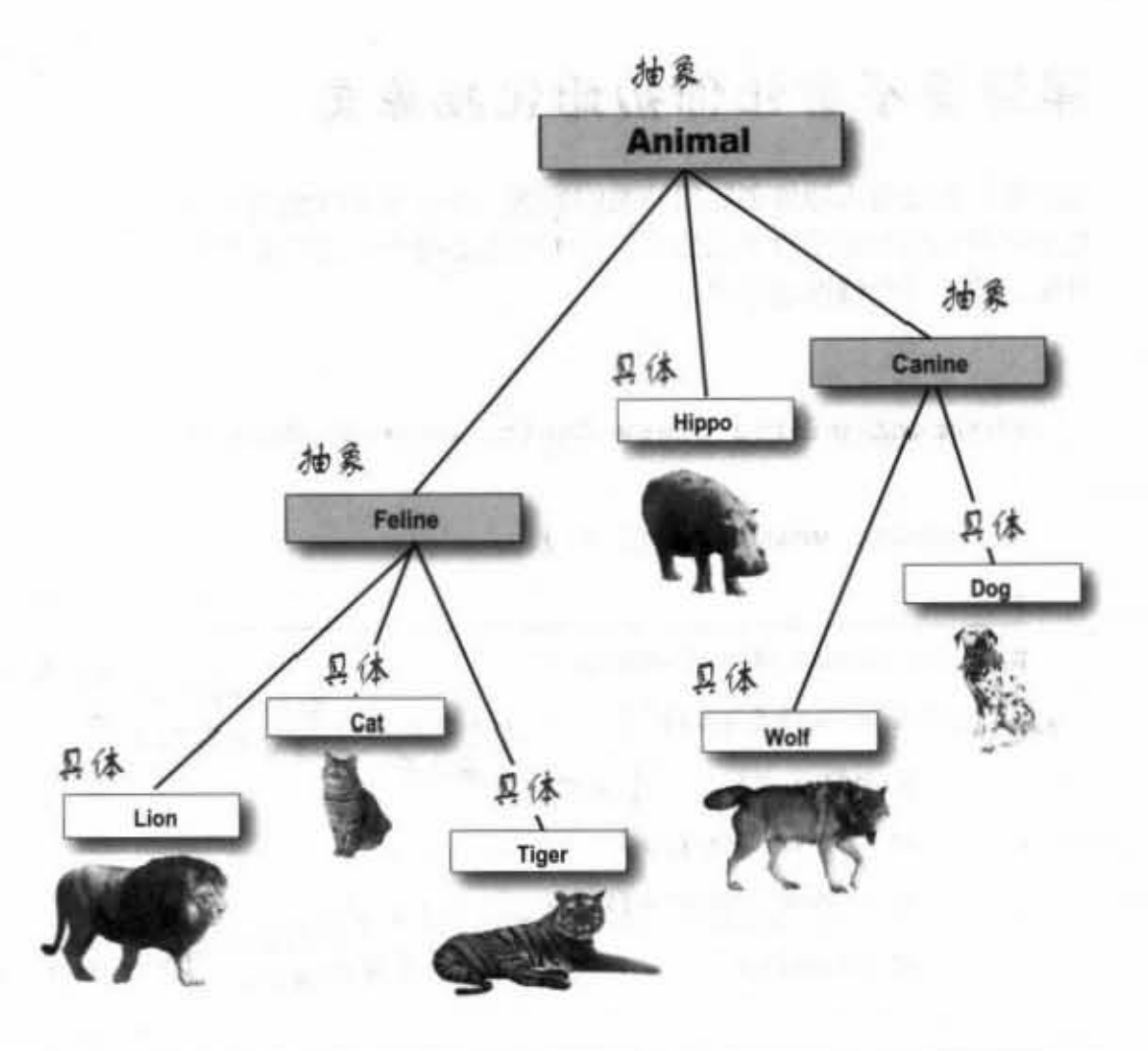

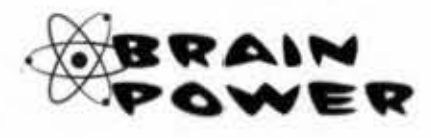

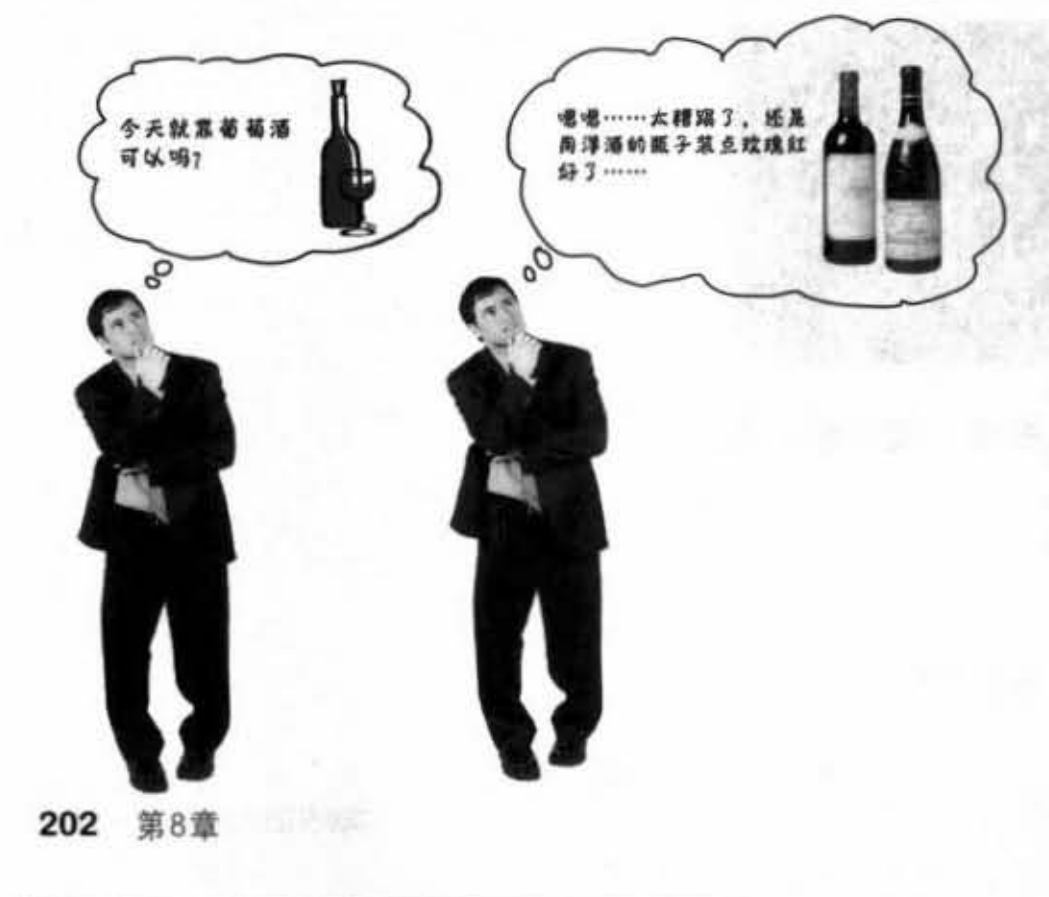

#### 抽象或具体?

你怎么知道某个类应该是抽象的? 饮料或 许是抽象的。那大雕参茸或威士忌是否也 应该是抽象的?在继承层次中从哪个点开 始才算是具体的?

你会把"提神饮料"设计成具体,还是说 它也是个抽象?看起来"保力达 B"才会 是具体的。你认为呢?

观察上面的Animal继承层次,这些抽象或 具体的决定是否合适呢? 你会修改这个层 次吗?

接口与多态

#### 抽森的方法

除了类之外, 你也可以将方法标记为abstract的。抽象的类代表此类必 须要被extend讨, 抽象的方法代表此方法一定要被覆盖过。你或许认为 抽象类中的某些行为在没有特定的运行时不会有任何的意义。也就是 说, 没有任何通用的实现是可行的。想象一下通用的eat()方法会有什 么结果?

#### 抽象的方法没有实体!

因为你已经知道编写出抽象方法的程序代码没有意义,所以不会含有 方能

public abstract void eat();

没有方法体! 直接以分号结束

如果你声明出一个抽象的方法, 就必须将类也标记为抽象 的。你不能在非抽象类中拥有抽象方法。

就算只有一个抽象的方法, 此类也必须标记为抽象的。

there are no<br>Dumb Questions

为什么要有抽象的方法?我认为抽象类的重点 于可以被子类继承的共同程序代码。

将可继承的方法(也就是有内容的方法)放 在父类中是个好主意。但有时就是没有办法作出给任何子类 都有意义的共同程序代码。抽象方法的意义是就算无法实现 出方法的内容, 但还是可以定义出一组子型共同的协议。

就是多态!记住,你想达成的目标是要使用父 型作为方法的参数、返回类型或数组的类型。通过这个机 制, 你可以加入新的子型到程序中, 却又不必重写或修改 处理这些类型的程序。想象一下如果不是使用Animal作为 Vet的方法参数程序会写成什么样子 …… 你必须为每一种动 物写出不同的方法! 因此多态的好处就在于所有子型都会 有那些抽象的方法。

[72]: 这样做的好处是 ……?

你现在的位置 ▶ 203

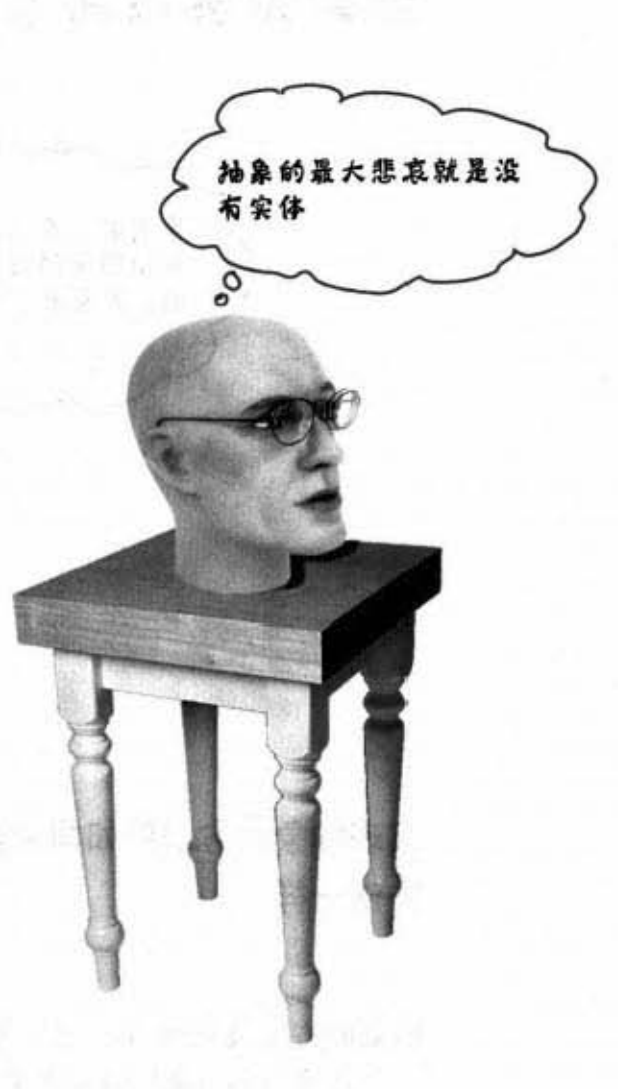

#### 你必须实现所有抽鼻的方法

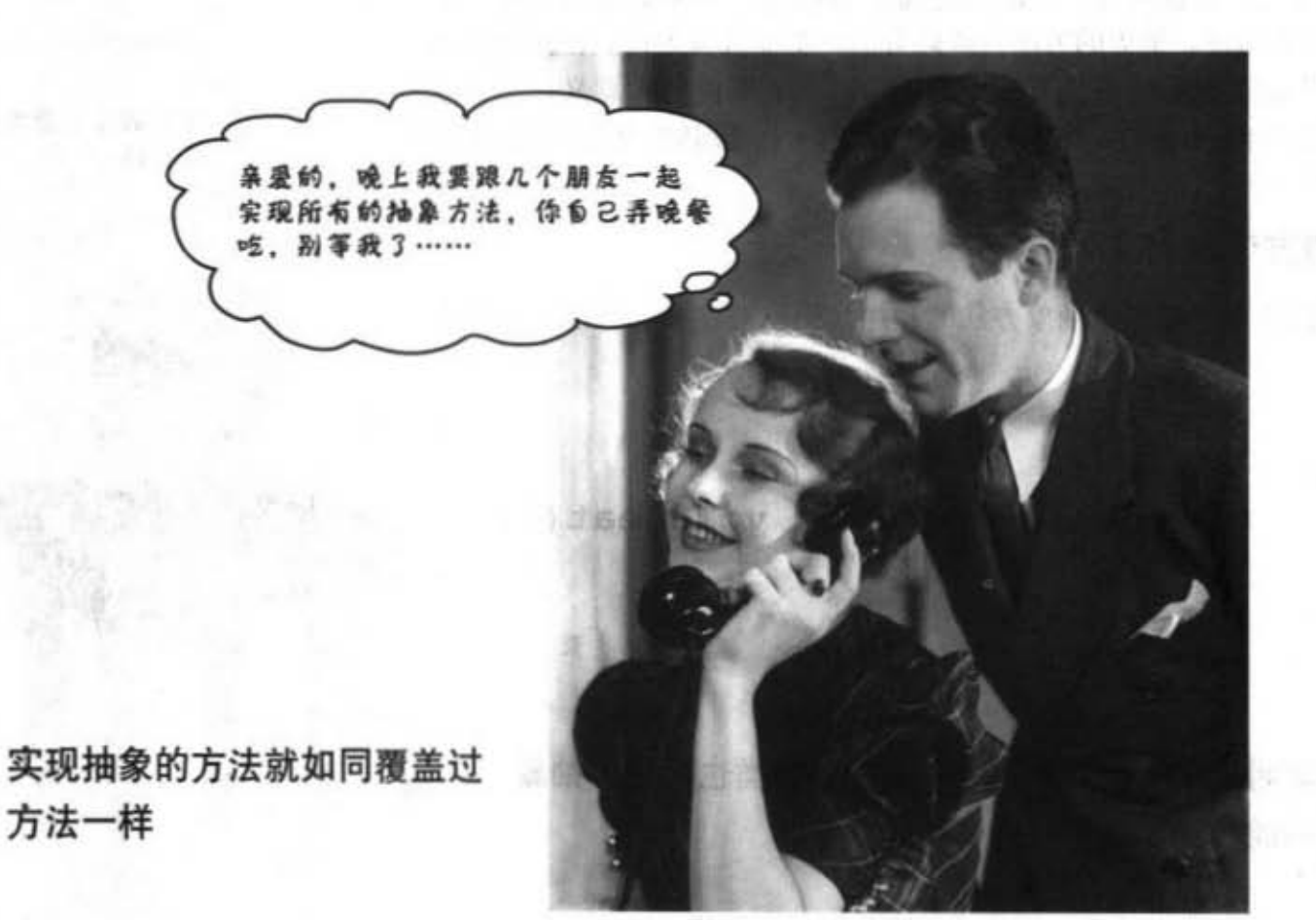

抽象的方法没有内容,它只是为了标记出多态而存在。这表示在继承树结构下的第 一个具体类必须要实现出所有的抽象方法。

然而你还是可以通过抽象机制将实现的负担转给下层。例如说将Animal与Canine都 标记为abstract, 则Canine就无需实现出Animal的抽象方法。但具体的类, 例如说 Dog, 就得实现出Animal和Canine的抽象方法。

记得抽象类可以带有抽象和非抽象的方法,因此Canine也可以实现Animal的抽象方 法, 让Dog不必实现这个部分。如果Canine没有对Animal的抽象类表示出任何意见, 就表示Dog得自己实现出Animal的抽象方法。

当我们谈到"你必须实现所有抽象的方法"时,表示说你必须写出内容。你必须以 相同的方法鉴名(名称与参数)和相容的返回类型创建出非抽象的方法。Java很注 重你的具体子类有没有实现这些方法。

204 第8章

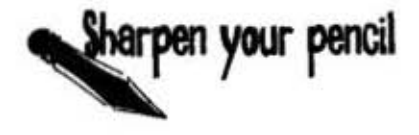

## 抽象类与具体类

让我们来对抽象修辞学产生些具体的用途。在中间这行列出一些类。你 的任务是想象有哪些应用程序会把它们设计成具体的,又有哪些应用程 序会把它们设计成抽象的。我们已经举出几个例子,例如Tree这个类在 植物看护应用程序中应该是抽象的,而在高尔夫球场仿真程序中应该会 是具体的。

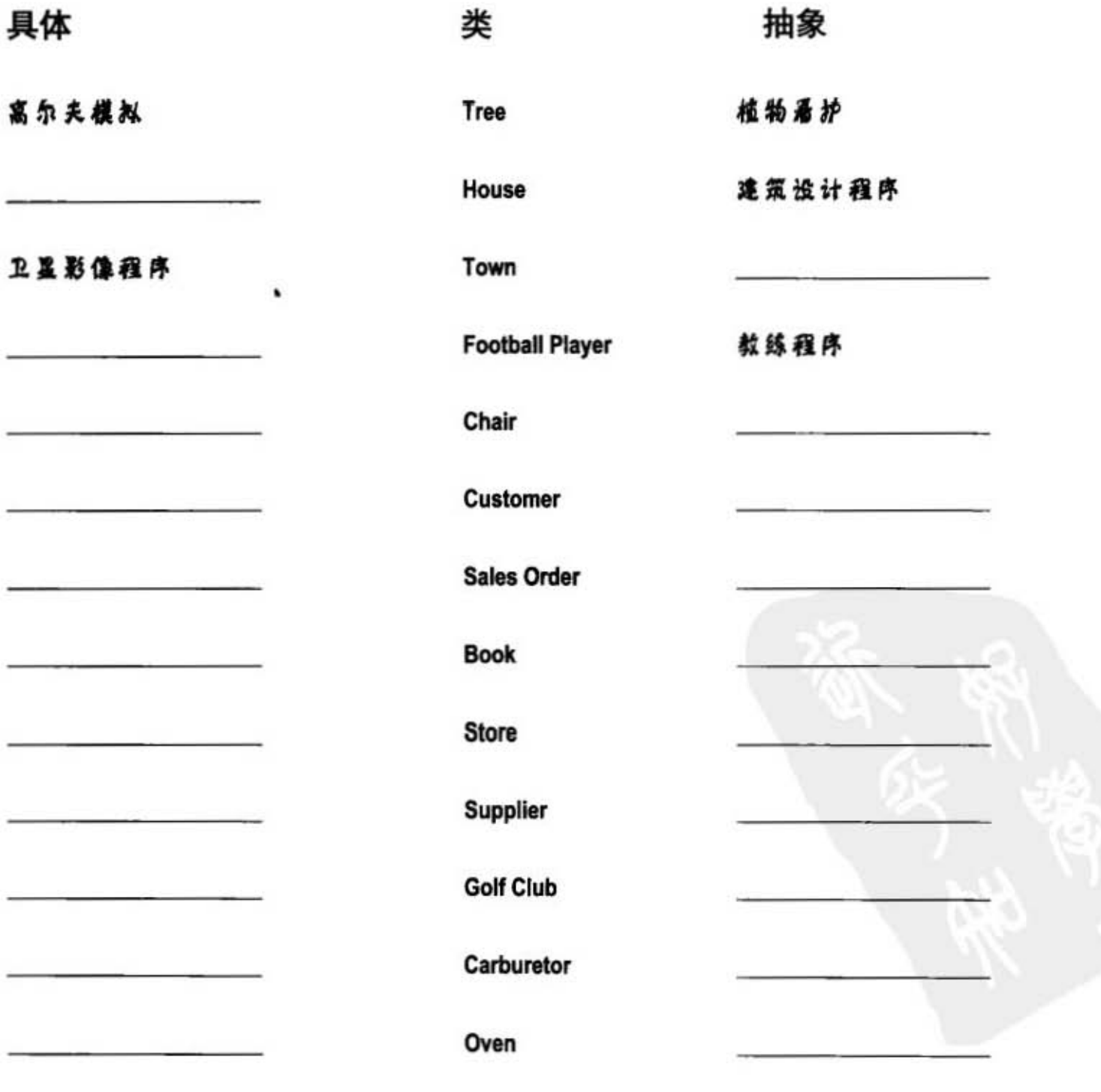

你现在的位置 ▶ 205 多态范例

### 多态的使用

假设我们不知道有ArrayList这种类而想要自行编写维护list的类以保存Dog对 象。在第一轮我们只会写出add()方法。我们使用大小为5的简单Dog数组 (Dog[]) 来保存新加入的Dog对象。当Dog对象超过5个时, 你还是可以调用 add()方法, 但是什么事情也不会发生。如果没有越界, add()会把Dog装到可 用的数组位置中, 然后递增可用索引 (nextIndex) 。

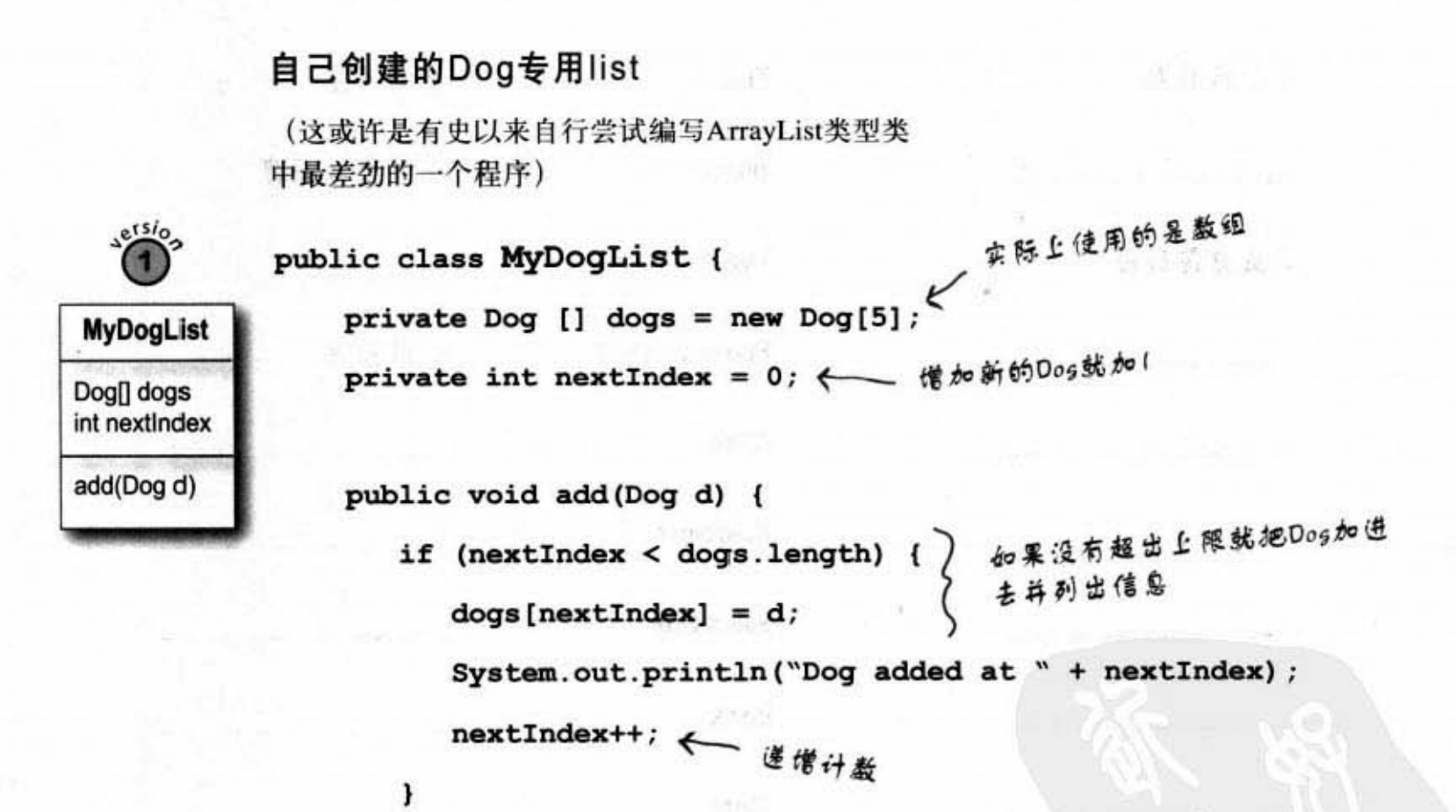

108. 102. 图像 102. 103. 102. 10

58.11

ł

 $\mathbf{1}$ 

#### 糟了,也要写出CatA的

我们有几个选项:

- (1) 另外创建一个单独的MyCatList类来处理Cat对象, 这不好。
- (2) 创建一个单独的DogAndCatList类, 用 addCat(Cat c) 与addDog(Dog d) 来同时 处理两个不同的数组实例, 这也不好。

**1000 1000 1000** 

(3) 编写一个不同的AnimalList类让它处理Animal所有的子类。这应该是最好的 办法, 所以我们就这么处理, 以更通用的Animal来取代个别的子类。程序变 更得关键部分有特别标出来(逻辑还是一样,只是把Dog换成Animal)。

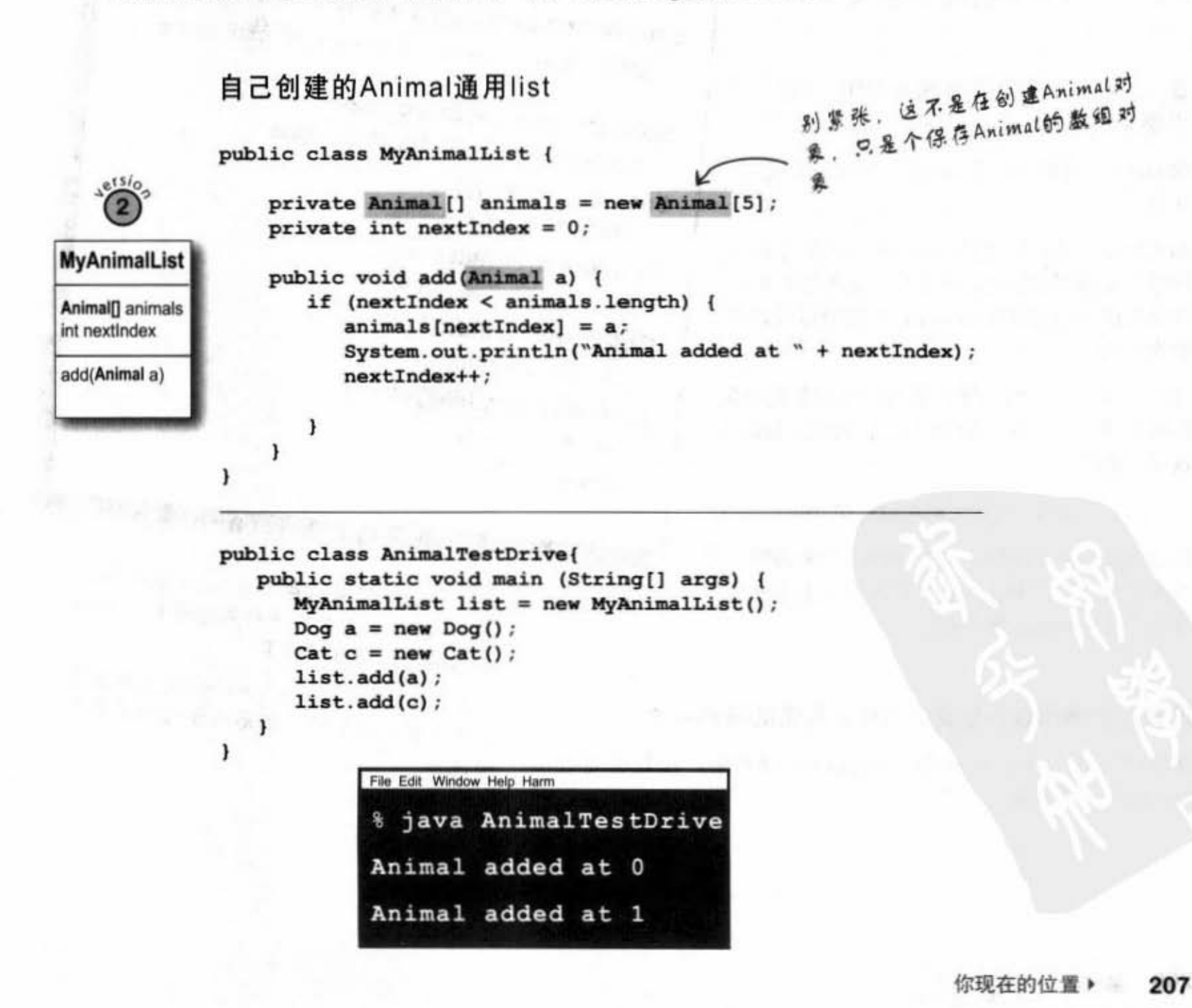

对象之母: Object

# 非Animal呢?何不写个万周类?

你知道这要怎么做。我们可以修改数组的类型,并且调整 add()方法的参数,以处理Animal之上的类。那便是更通用、更 抽象的一种类。但是真的有这种类吗?我们设计的Animal并没 有父类不是吗?

事实上是有的。

还记得ArrayList的方法吗? 它们是通过对 象这个类型来操纵所有类型的对象。

在Java中的所有类都是从Object这个 类继承出来的。

Object这个类是所有类的源头;它是所有类的

如果Java中没有共同的父类,那将无法让Java 的开发人员创建出可以处理自定义类型的类, 也就是说无法写出像ArrayList这样可以处理各 种类的类。

就算你不知道,但实际上所有的类都是从对象 给继承出来的。你可以把自己写的类想象成是 这样声明的:

public class Dog extends Object ( ) 但是Dog本来是从Canine给extends出来的啊!没 关系, 编译器会知道改成让Canine去继承对象。 事实上是Animal去继承对象。

没有直接继承过其他类的类会是隐含的继承对象。 所以就算Dog或Canine没有直接extend对象, 还是会通过

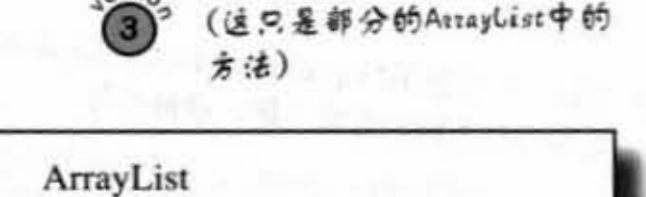

使调和 人民办

boolean remove(Object elem) 根据索引参数移动对象,如果list中没有元素返回true

 $e^{tS}$ 

boolean contains (Object elem) 如果和对象的参数相匹配的的话返回true

boolean isEmpty() 如果list中没有元素返回true

int indexOf(Object elem) 返回对象参数的索引值或-1

Object get(int index) 返回元素在list中的位置

boolean add(Object elem) 向list中增加元素

 $II$  more

许多AttayList的方法都用到Object这个终极 类型。因为每个类都是对象的子类,所以 ArrayList可以处理任何类:

注意: Java 5.0的get()和add()方法与这里 所罢示的有所不同,但无损于此处要表达 的概念。

接口与多态

## 终极对象有什么?

如果你是Java, 那你会想要让每个对象都带有什 么行为?嗯……来个可以判断某对象是否与其他 对象相等的方法如何? 再加上一个可以说明它是 什么类的方法怎样? 或许还会需要一个产生对象 哈希代码的方法? 你可以运用哈希表上的对象 (我们会在第17章和附录B中讨论哈希表)。

你知道怎样吗?对象的确有上面所说的方法。那 还不是全部的方法, 但目前我们只关心这几个。

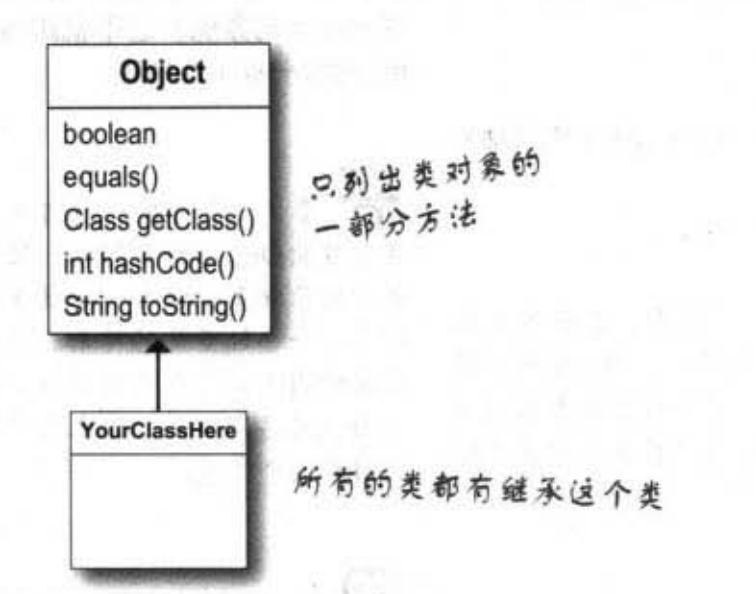

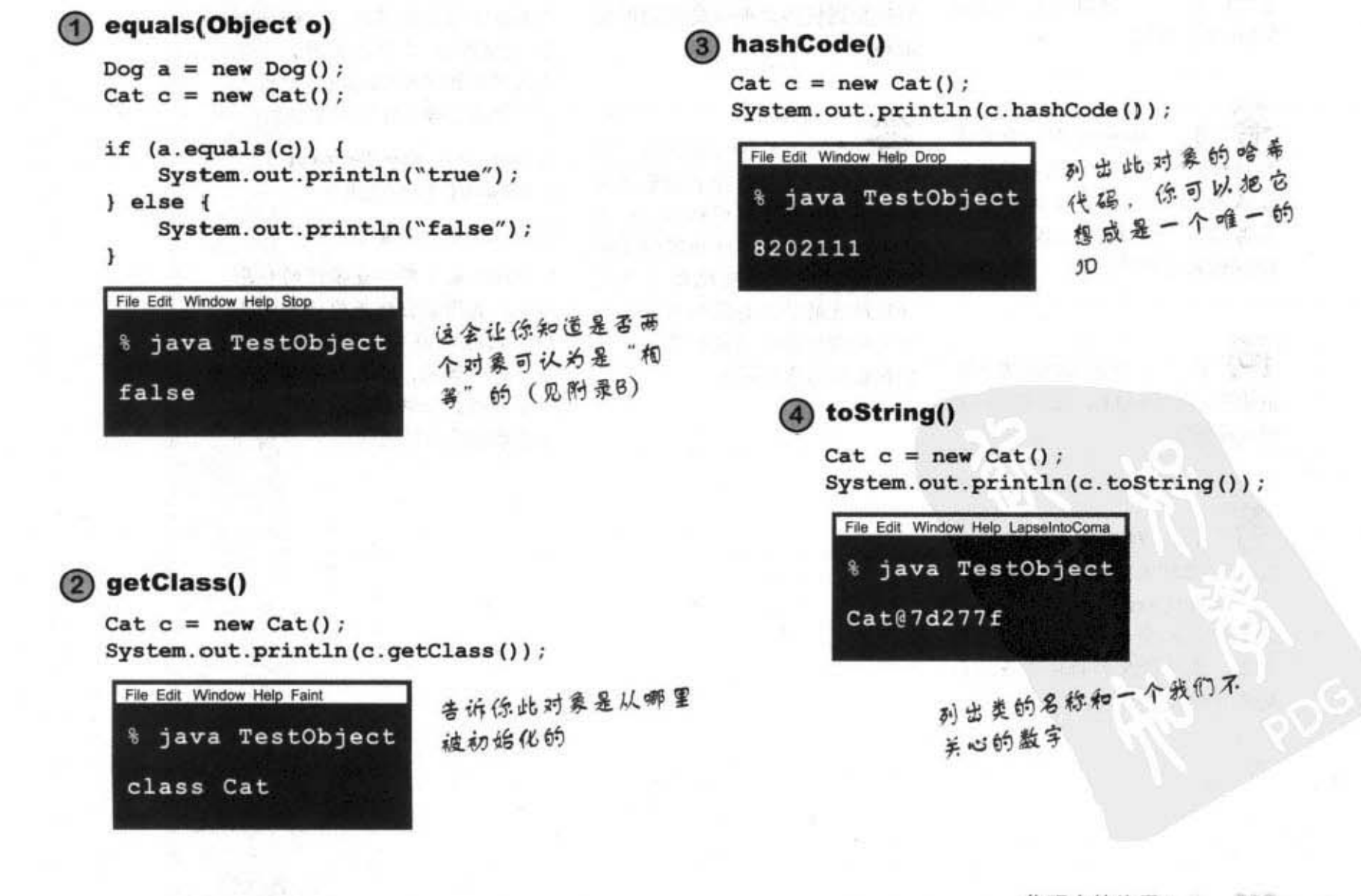

你现在的位置▶ 209 对象与抽象类

there are no<br>Dumb Questions

ÍÓ) Object这个类是抽象 的吗?

不是。至少不是正 式的 Java 抽象类。因为它可以被 所有类继承下来的方法都实现程 序代码、所以没有必须被覆盖过 的方法。

(O) 那是否可以覆盖过 Object的方法?

部分可以。但是有 些被标记为final, 这代表你不能 覆盖掉它们。强烈建议你用自 己写的类去覆盖掉hastCode()、 equals()以及toString()。

问: 如果ArrayList方法是 通用的, 那ArrayList <DotCom>是 什么意思?

限制它的类型。在 Java 5.0之前无法限制它的类型。 如果你写成ArrayList<Dog>, 則 此ArrayList受限只能保存Dog的 对象。这种断型的语法会在后面 的章节有更多的说明。

ကြ  $\ddot{\cdot}$ Object类是具体 的。怎么会允许有人去创建 Object的对象呢?这不就跟Animal对象一样不合理吗?

好问题!为何要允 许创建出Object的实例呢? 因为 有时候你就是会需要一个通用的 对象,一个轻量化的对象。它最 常见的用途是用在线程的同步化 上面(见第15章)。你先当作不 会用到这个对象。

Ιó 所以Object的主要 目的是提供多态的参数与返回类 型吗?

这个Object美有两 个主要的目的: 作为多态让方法 可以应付多种类型的机制。以及 提供Java在执行期对任何对象都 有需要的方法的实现程序代码 (让所有的类都会继承到)。有 一部分的方法是与线程有关,这 会在后面的章节说明。

(Ó 即然多态类型这么 有用、为什么不把所有的参数 和返回类型都设定成Object类型 哪?

啊……想想看这 会发生什么后果。考虑一下何 谓"类型安全检查"。它是 Java保护程序代码的一项重要机 制。在此机制下,你不会意外地 要求对象执行错误类型的动作。 例如说防止你对Cefiro要求Ferrai 的加速动作。

但事实上, 你也不用担心会发生 这件事,因为当某个对象是以 Object类型来引用时, Java会把 它当作Object类型的实例。这代 表你只能调用由Object类中所声 明的方法。若你像下面这样做:

Object  $o = new Ferrai()$ o.goFast();//非法

则第二行会无法通过编译。

因为Java是类型检查很强的程序 语言、编译器会检查你调用的是 否是该对象确实可以响应的方 法。换句话说,你只能从确实有 该方法的类去调用。同样,这也 会在后面的章节说明。

210 第8章

## 使用Object类型的多态引用是会付出代价的……

在你开始以Object类型使用所有超适用性参数和返回类型之前,你应该要考虑到使用Object类型 作为引用的一些问题。注意此处的讨论不涉及制作出Object类型的实例,这是在说以Object类型 作为引用的其他类型。

当你把对象装进ArrayList<Dog>时, 它会被当作Dog来输入与输出:

Dog aDog = new Dog(); <= 新建一个Dog myDogArrayList.add(aDog); ← 装到ArrayList中 Dog d = myDogArrayList.get(0); < 将Dog赋值给新的Dog引用查量

但若你把它声明成ArrayList<Object>时会怎样? 如果你打算创建出一个可以保存任何一种 对象的 ArrayList 时, 你会如此的声明:

保存对象的ArrayList

 $\epsilon$ 

```
ArrayList<Object> myDogArrayList = new ArrayList<Object>();
                         < 新建一个Dog
                                             相同的步骤
Dog aDog = new Dog();
                        《 装到ArrayList中
myDogArrayList.add(aDog);
```
如果是这样, 当你尝试要把Dog对象取出并赋值给Dog的引用时会发生什么事?

无法通过编译: 对ArrayList<Object>调用set()方法会返回Object类 Dog d = myDogArrayList.get(0); 型, 编译器无法确认它是Dog!

任何从ArrayList<Object>取出的东西都会被当作Object类型的引用而不管它原来是 什么。

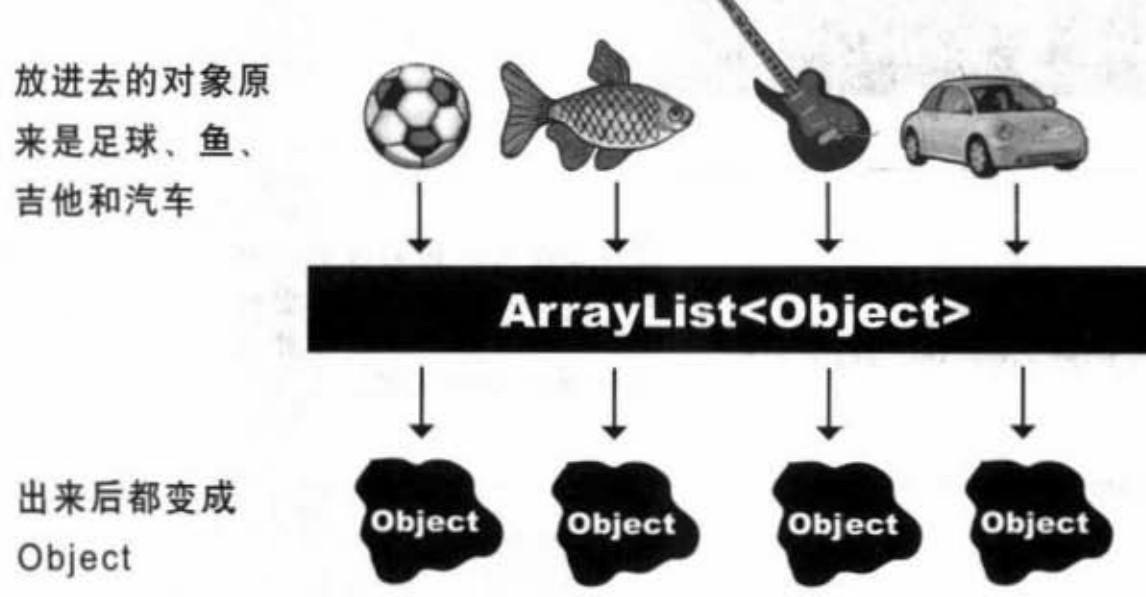

从ArrayList<Object>取 出的Object都会被当作是 Object这个类的实例。编 译器无法将此对象识别为 Object以外的事物。

> 你现在的位置 > 211

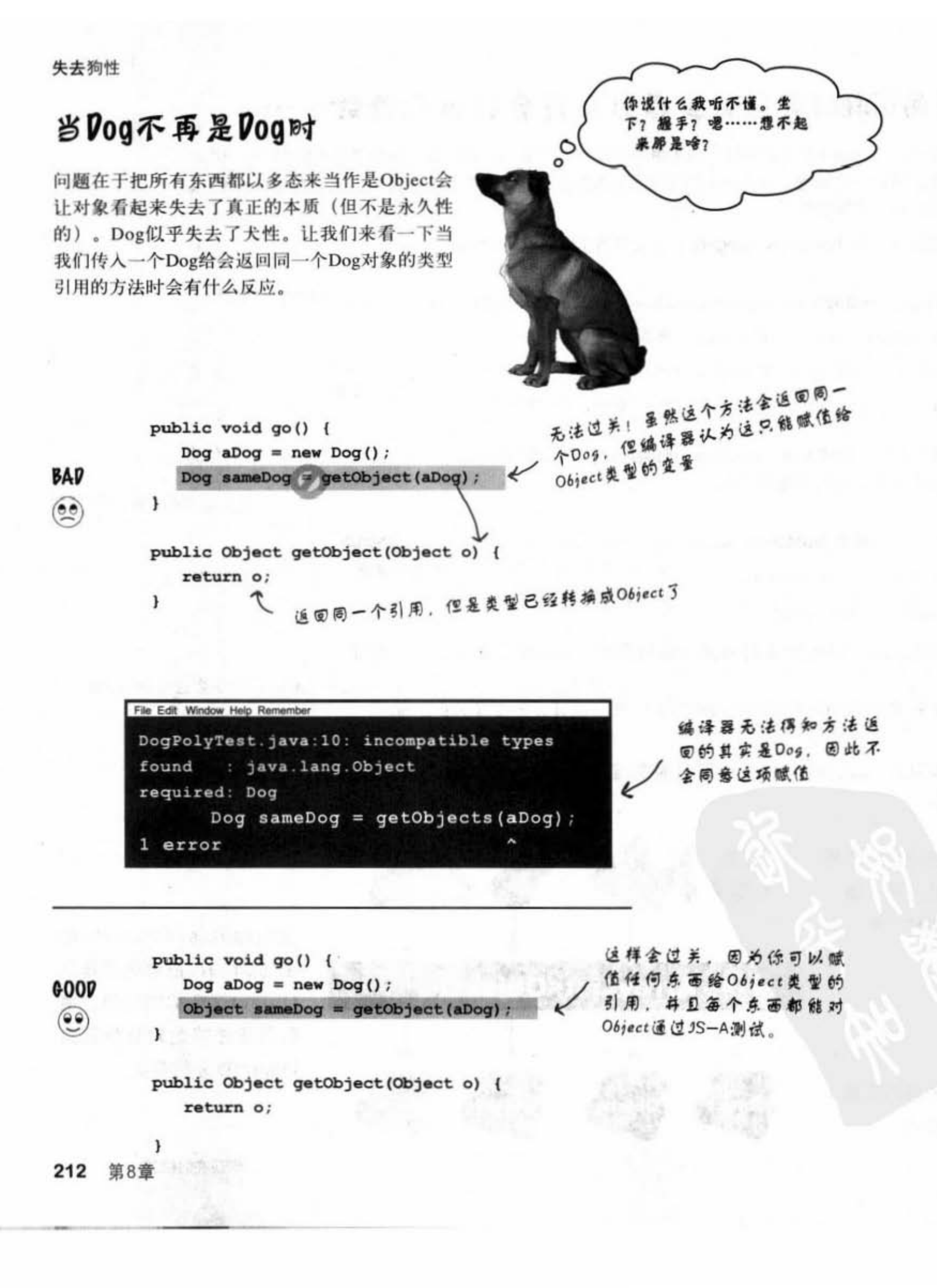

接口与多态

## Object不会吠

我们已经知道当一个对象被声明为Obiect类型的对象所引用时, 它无法再赋值给 原来类型的变量。我们也知道这会发生在 返回类型被声明为Object类型的时候,例 如前面所提过的ArrayList<Object>。但这 意味着什么呢? 使用Object引用变量来引 用Dog对象会是个问题吗? 让我们试着对 被编译器认为是Object的Dog调用Dog才有 的方法看看: U. NESK.

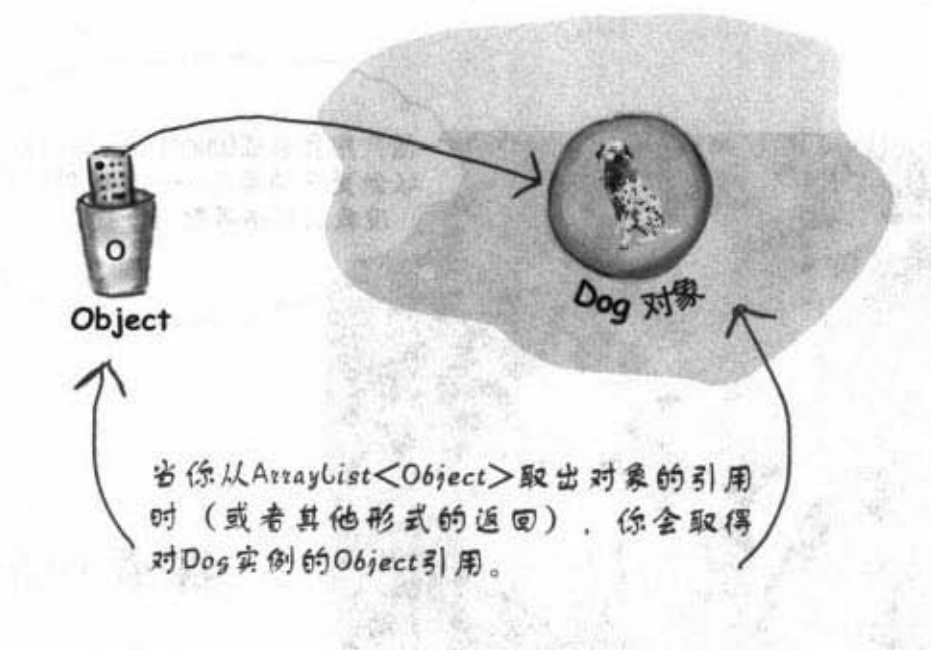

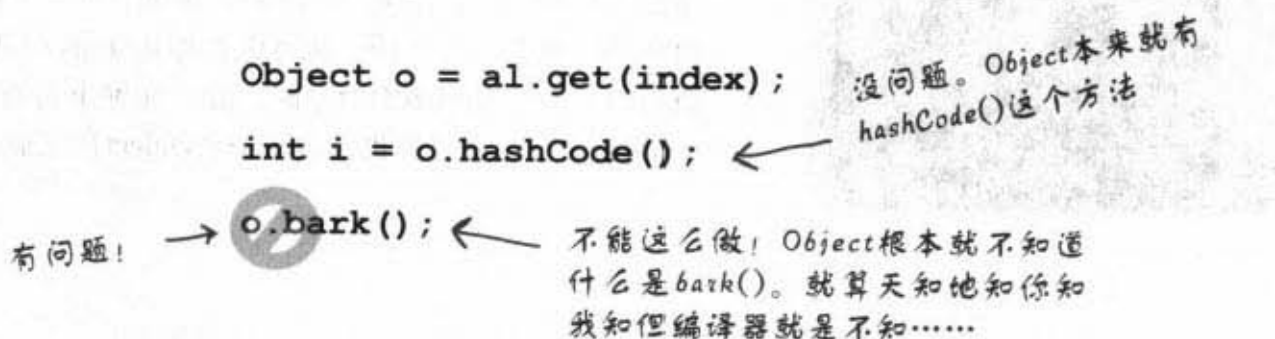

编译器是根据引用类型来判断有哪 些method可以调用, 而不是根据 Object确实的类型。

就算你知道对象有这个功能, 编译 器还是会把它当作一般的Object来看 待。编译器只管引用的类型,而不是 对象的类型。

요 ... ! ! ! ! 하루 ... . ! ! !!

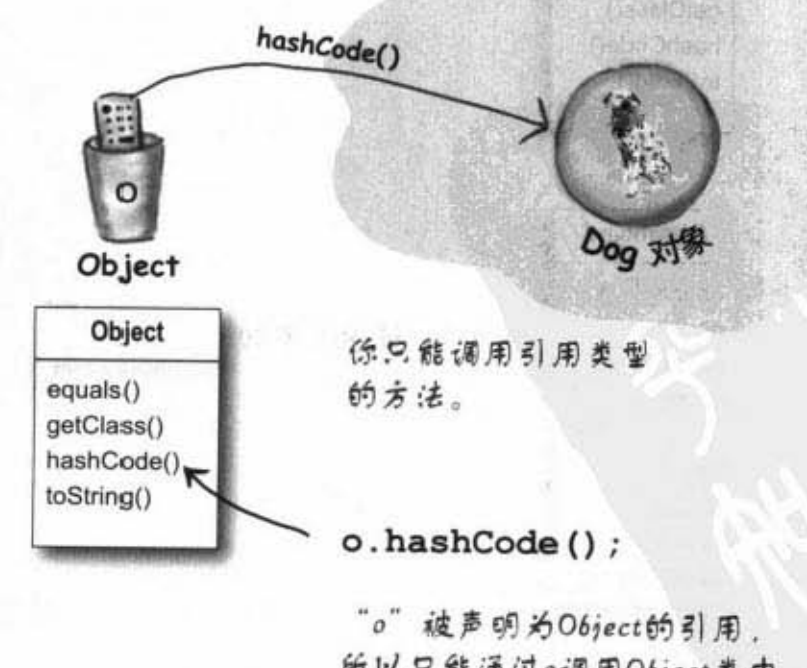

所以只能通过o调用Object类中 的方法。

> 你现在的位置▶ 213

对象与Object

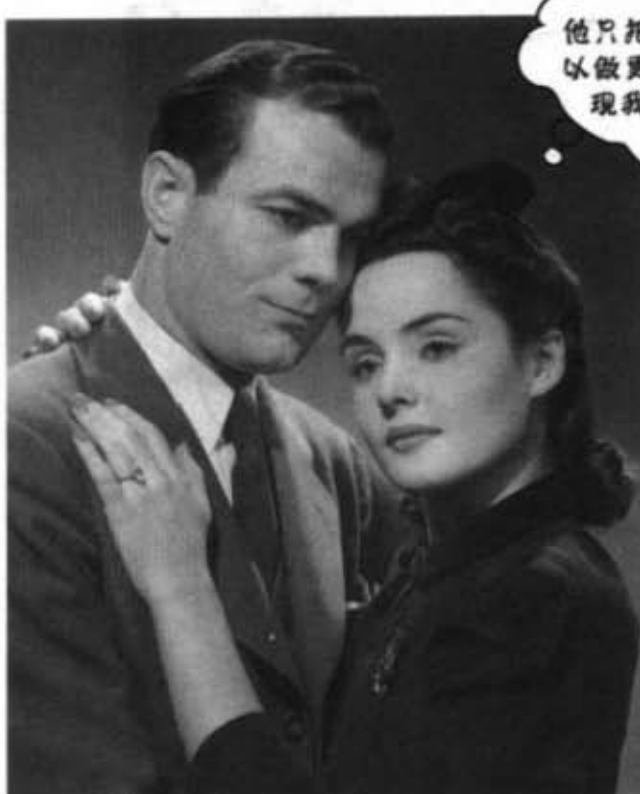

他只把我当成Object, 其实我可 以做更多的事情……如果他能发 现我的真本事就好了

## 探索内部Object

对象会带有从父类继承下来的所有东西。这代表每个对象, 不论实际类型, 也会是个Object的实例。所以Java中的每个 对象除了真正的类型外,也可以当作是Object来处理。当你 执行new Snowboard()命令时, 除了在堆上会有一个Snowboard对象外,此对象也包含了一个Object在里面。

全部过一瓶

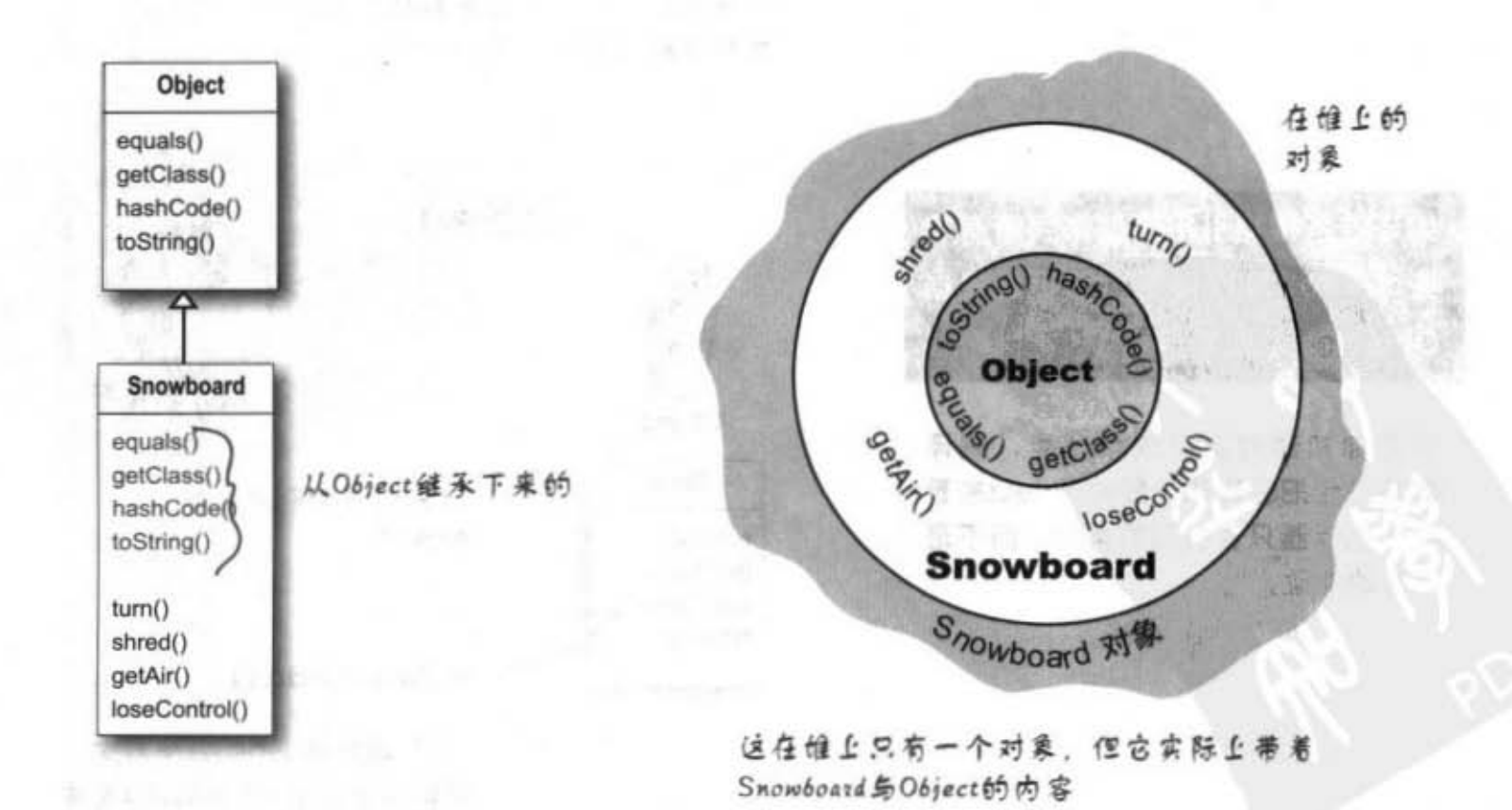

接口与多态

#### "多态"意味着"很多形式"

你可以把Snowboard当作Snowboard或 者Object

如果引用是个遥控器, 则当你在继承树往下走 时,会发现遥控器的按钮越来越多。Object的遥 控器只有几个按钮而已,但Snowboard的遥控器就 会包含有来自Object和自己定义的按钮。越接近 具体的类会有越多的按钮。

当然这也不是绝对的,子类也有可能不会加入任 何新的方法, 而只是覆盖过一些方法罢了。重点 在于如果对象的类型是Snowboard, 而引用它的却 是Object, 则它不能调用Snowboard的方法。

当你把对象装进 ArrayList<Object>时, 不管 它原来是什么, 你只能把它 当作是Object。

从ArrayList<Object>取出 引用时,引用的类型只会是 Object<sub>o</sub>

这代表你只会取得Object的 谣控器。

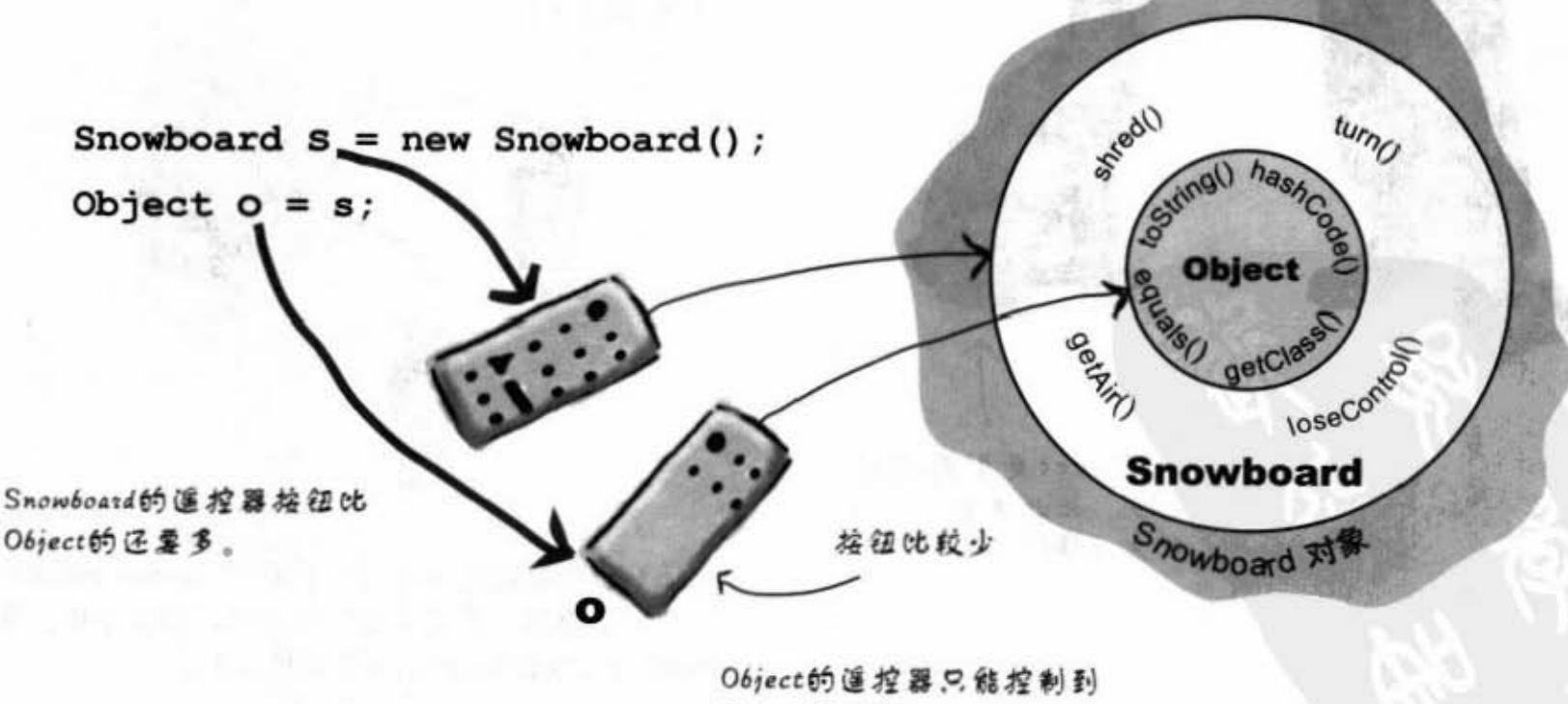

Object的功能。

对象类型转换

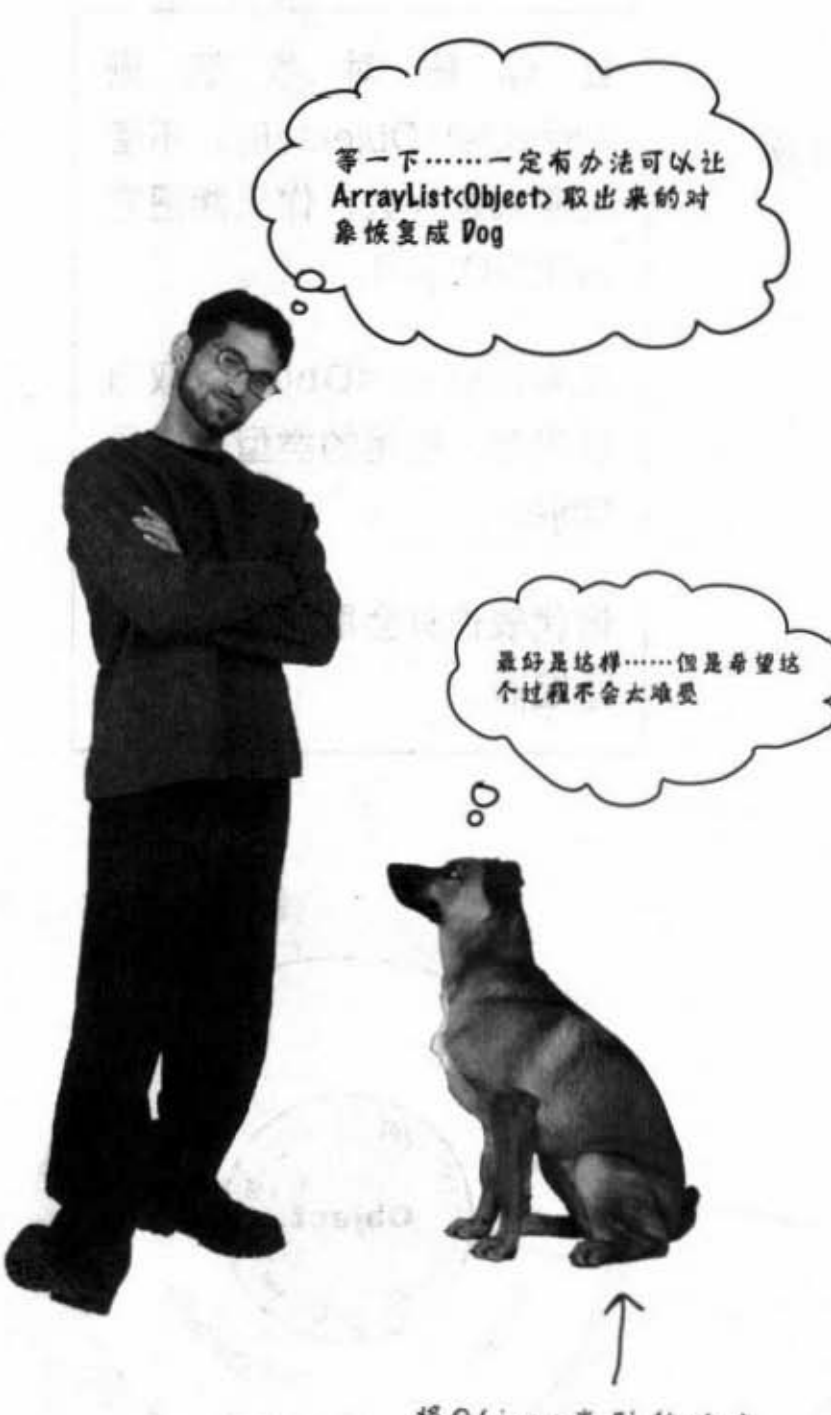

将Object类型转换成 Dog,如此才能用Dog 的方法操作

转换回原来的类型

牙袋脑"。五叶

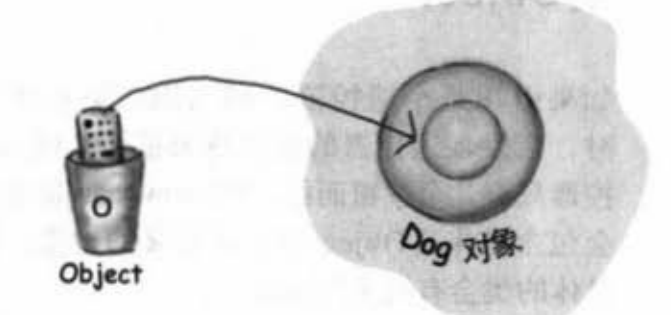

它还是个Dog对象,但如果你想要调用Dog特有的 方法, 就必须要将类型声明为Dog。如果你真的确 定它是个Dog, 那么你就可以从Object中拷贝出一个 Dog引用,并且赋值给Dog引用变量。

Object  $o = al.get(index)$ ; Dog d = (Dog) o; A 将类型转换或Dog  $d$ . roam();

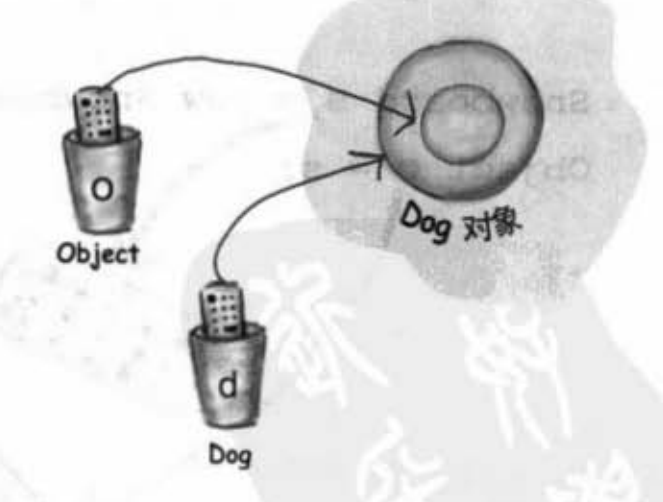

如果不能确定它是Dog, 你可以使用instanceof这个 运算符来检查。若是类型转换错了, 你会在执行期 遇到ClassCastException异常并且终止。

if (o instanceof Dog) { Dog  $d = (Dog)$  o;  $\mathbf{1}$ 

216 第8章
### 现在你知道Java是多么注重引用变 量的类型。

你只能在引用变量的类确实有该方法才能调用它。 把类的公有方法当作是合约的内容, 合约是你对其 他程序的承诺协议。

在编写类时, 大多数情况下你一定会显露出一些方法给 类以外的程序使用。要让方法显露就代表你会让方法能够 仔取得到 通常这会通过标记成公有来完成

We make the Wind Charles on Mi

想象这样的情境:你在编写一个小型会计总账系统

给"猪标服装社"使用。你发现有个称为 Account的类已经写好并且符合你的需求 (上 次帽"宏白水电行"开发瞿序时写出 来的),因此就把它拿过来用。

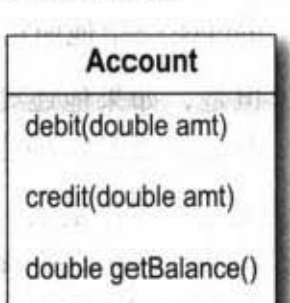

它有一个 debit()和credit()方法可以用来执行 会计的借贷项目, 还有getBlance()方法可以 汁算账户

所以你可以声明一个变量a引用到Account的实例,然后通 过圆点运算符调用a.debit()或a.credit()等。

因为类的合约是这么保证的,所以你在这个类的实例上面 定能伐到这些方能

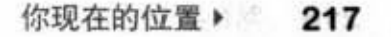

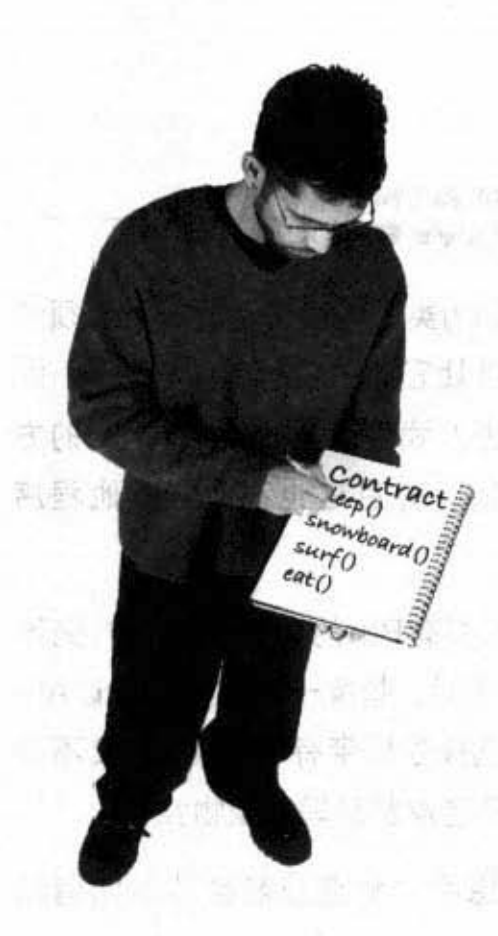

修改class层次

#### 万一想要修改合约 嚼?

好吧, 假如你是个Dog (但是千万别去闻另外 一个 Dog 的屁股,这样很不礼貌),你会发现 不只有一份合约、你还继承了所有父类传递下 来的方法。

类Canine中的所有元素是你合约中的一部分。

类Animal中的所有元素是你合约中的一部分。

类Object中的所有元素是你合约中的一部分。

根据IS-A测试, 你就会是Canine、Animal和 Object.

如果有人要编写类似的程序, 你大可把定义好 的class交给他使用。

但是,如果他还要加上亲热或耍宝等宠物特有 的功能要怎么办呢?

现在假设你是设计Dog类的程序设计师。没问 题吧? 你可以直接把beFriendly()和play()这两 个方法加进Dog这个类中。这样做不会让其他 用到Dog的程序产生问题,因为你没有更改到 其他现有的方能

你觉得这样的做法(把Pet的方法直接加到 Dog上)有没有缺点?

**BRAIN** 

如果你是Dog类的程序设计师, 且必须修 改Dog类以让它能够执行Pet的动作,那 你会怎么办?我们知道直接加入Pet的方 法是可行的, 并且这也不会对其他程序 有影响。

但若Cat也要有Pet的功能怎么办?先不 管Java的功能, 想象一下你要怎样让Animal可以选择性地带有Pet的行为又不会 强迫让狮子老虎都表现成宠物?

停下来想想看,动点脑筋会帮助你消耗 能量。

218 第8章

•

culture and the control of

日本文新发展的新 高县 8-21

### **有哪些方法可以在PetShop程序中重** 周现有的类?

在铺下来的几页中,貌们会对每种可能的方放逐个介 绍。先不用管Java实际的功能是怎么做的。一旦知道各 种方法的好处与坏处之后, 我们就会知道怎么办了。

#### 1 方法一 采用最简单的做法, 把宠物方法加进 @ Animal类中。 .<br>ho 优点: **Animal** 所有的动物马上就可以继承宠物的行 为。不需要改变所有子类的程序代 码,而新增加的动物也会取得同样的 行为。 Canine 缺点: Hippo 你什么时候看过宠物店贩卖河马? Feline 又是什么时候看到饲主跟河马亲 热,带河马去公园散步? Doc 并且我们也知道狗跟猫表现亲热的 方式不太一样啊。 Cat Wolf Lion Tiger

#### 2 方法二

采用方法一,但是把宠物的方法设定成 抽象的,强迫每个动物子类覆盖它们。

요 포르트 관심(10%)

Feline

Cat

Tige

**PAY SH** 

#### 优点:

这样就可以让非宠物类的动物在覆盖 这些方法时,作出合理的动作,或者 是什么也不作。

. " .~ ..... \i 1 cfl.., 0. 飞, eh

Canine

Dog

œ

【思所答函

abstract & V

**Animal** 

Hippo

Wolf

#### 缺点:

所有具体的动物都得实现宠物的行 为, 这样很浪费时间。

并且这种合约不太理想,不论有没 有实质的行为, 非宠物也得声明出 有宠物行为的外观,对狮子老虎的 尊严是个打击。

最重要的是这会让Animal的定义变 得有些局限性,反而让其他类型的 程序更难以重复利用。

нn

B.

### 3 方法三

把方法加到需要的地方。

#### 优点:

才会有宠物的行为。

#### 缺点:

保证。你无法确定宠物可以执行的是 doFriendly()还是beFriendly()。

mal不会有共同的宠物行为, 你得针 对个别宠物设计程序。

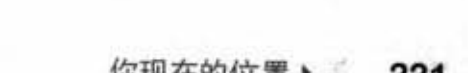

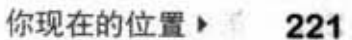

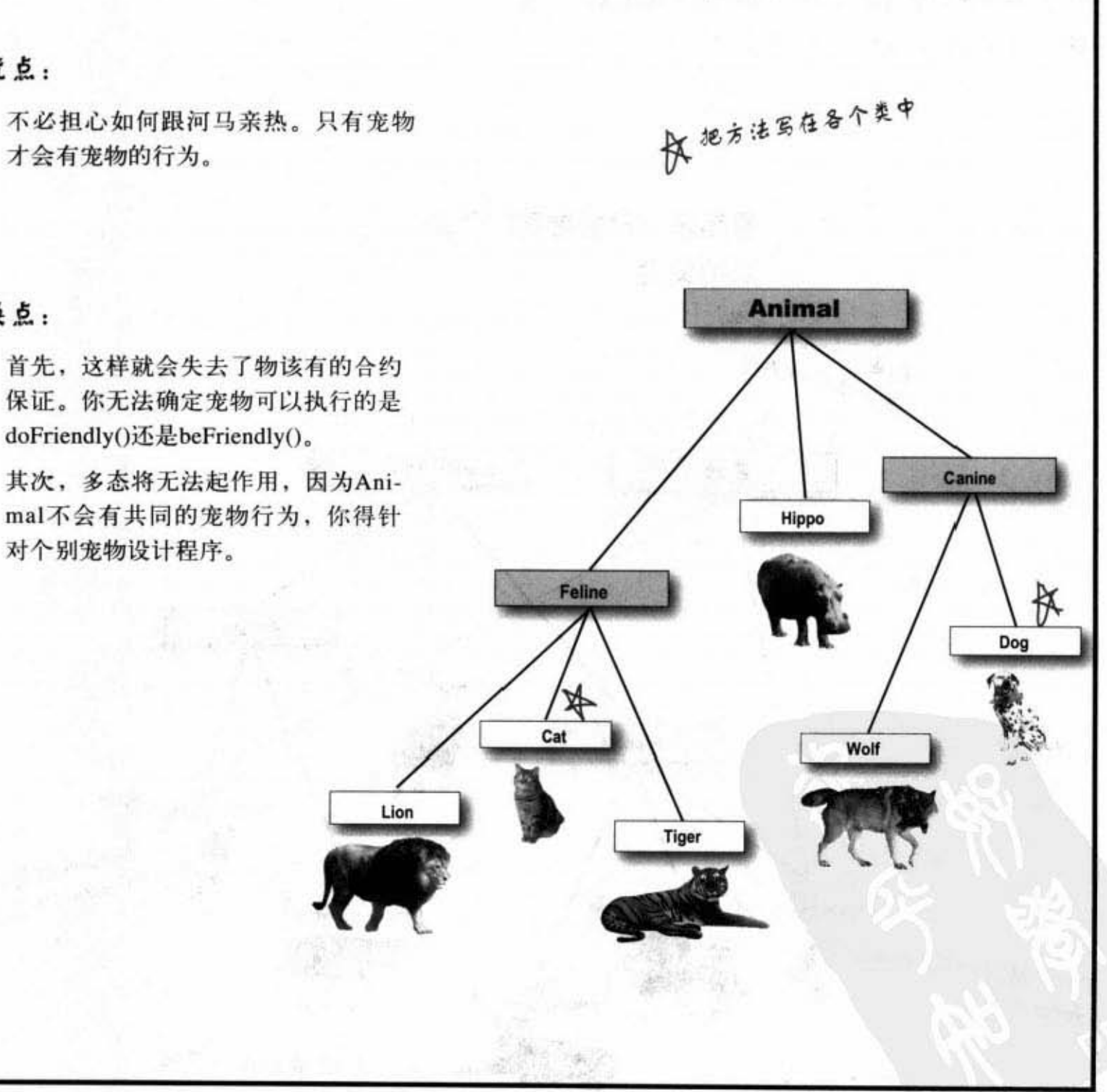

주관

多重继承?

## 所以我们真正需要的方法是:

(1) 一种可以让宠物行为只应用在宠物身上的方法。

(2) 一种确保所有宠物的类都有相同的方法定义的方法。

**Killer** 

(3) 一种是可以运用到多态的方法。

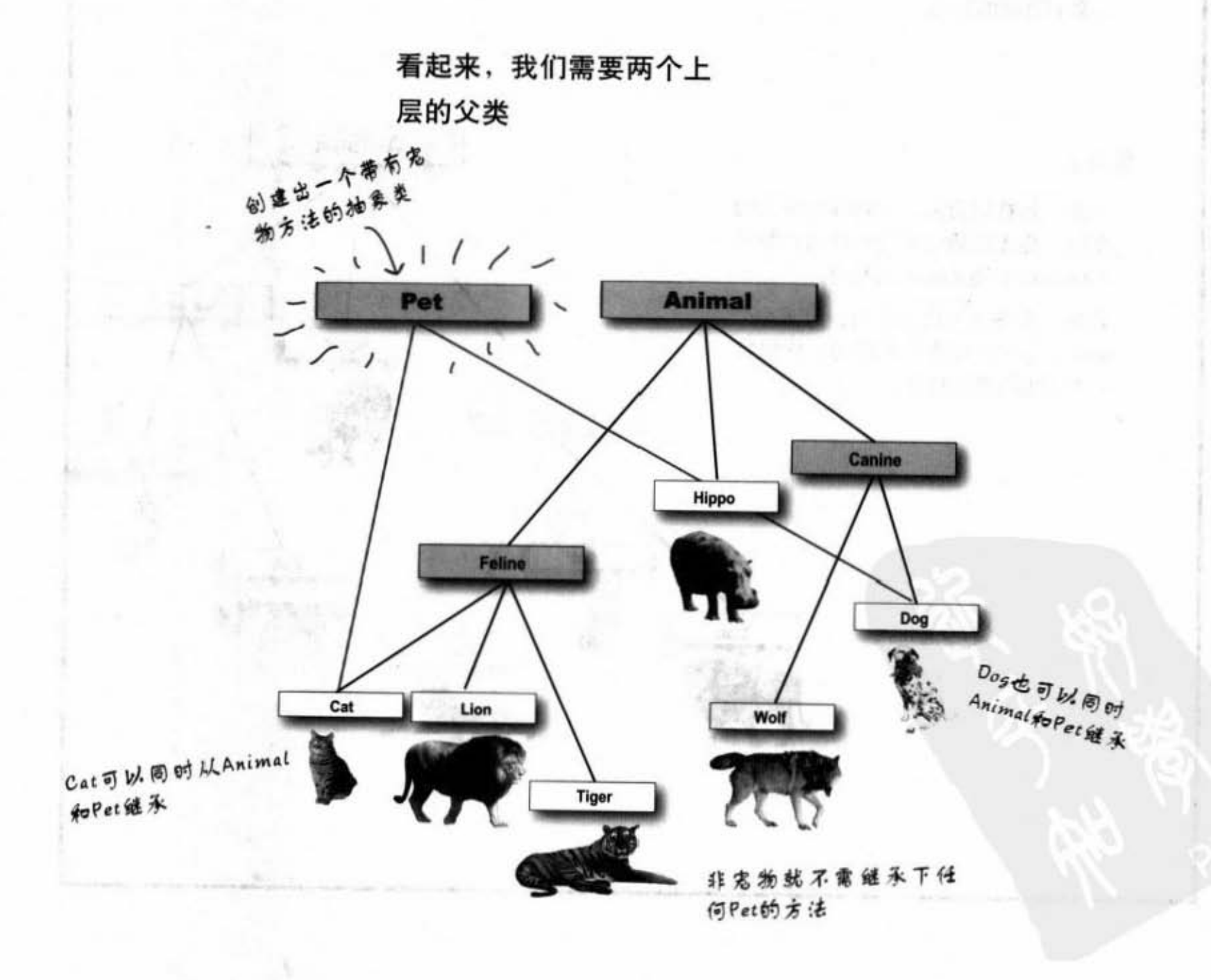

"两个父类"这个主意有一个问题……

这种"多重继承"可能会很差。

其实Java不支持这种方式,

因为多重继承会有称为"致命方块"的

问题

"致命方块"

(因为这个形状看起来就像扑克牌的方块)

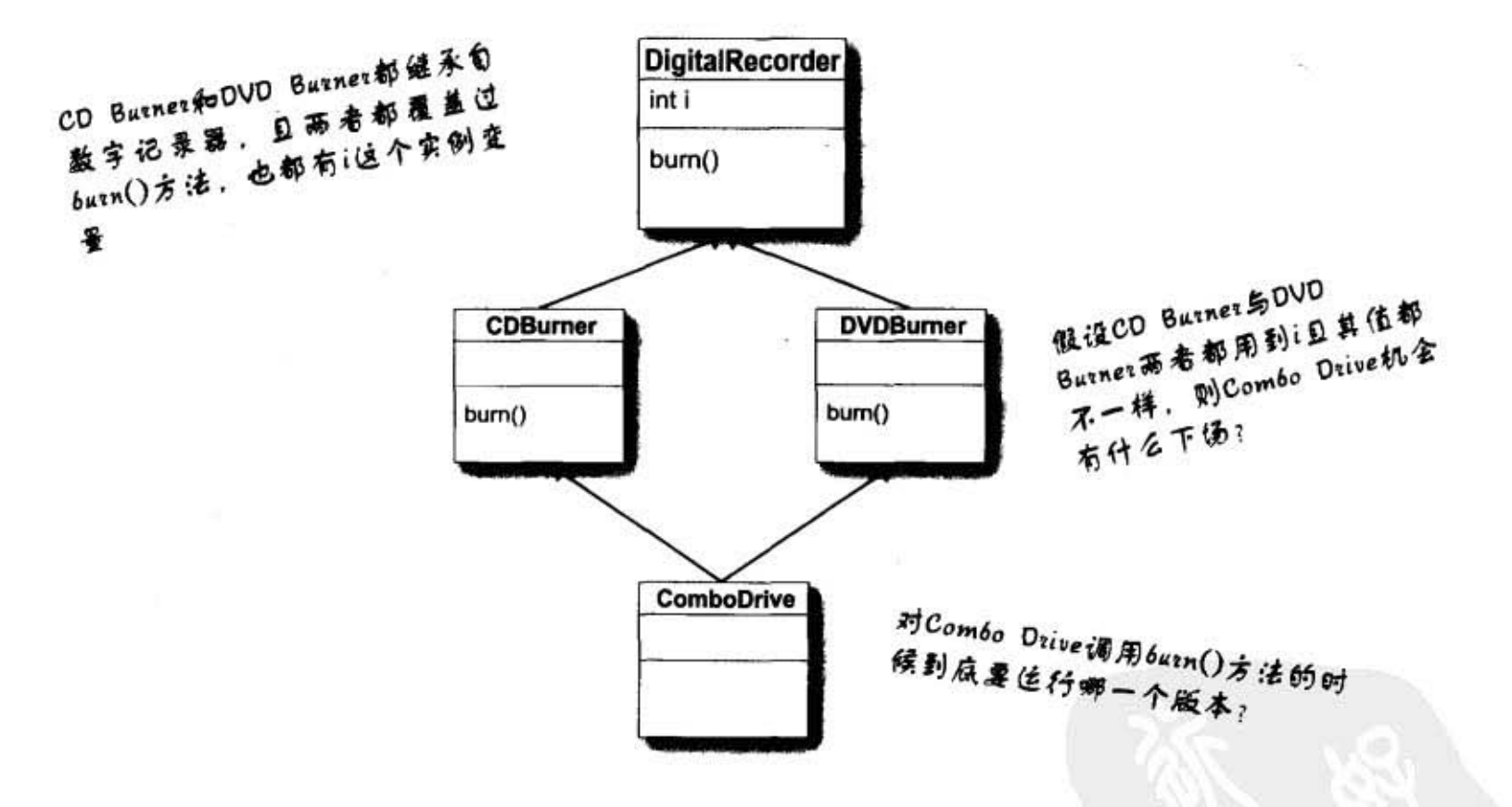

允许致命方块的程序语言会产生某种很糟糕的复杂性问题, 因为你必须要有某种规则来处理可能出现的模糊性。额外的 规则意味着你必须同时学习这些规则与观察适用这些规则的 特殊状况。因此 Java 基于简单化的原则而不允许这种致命方 块的出现。好吧,问题还是没有解决……

> 你现在的位置▶ 223

接口

### 接口是我们的救星!

Java有个解决方案, 使用接口。此处所讨论的不是GUI的接口, 也不是"沟 通管道"或"存取途径"的接口,我们说的是Java的interface关键词。 此接口可以用来解决多重继承的问题却又不会产生致命方块这种问题。

接口解决致命方块的办法很简单: 把全部的方法设为抽象的! 如此一来, 子 类就得要实现此方法,因此Java虚拟机在执行期间就不会搞不清楚要用哪一 个继承版本。

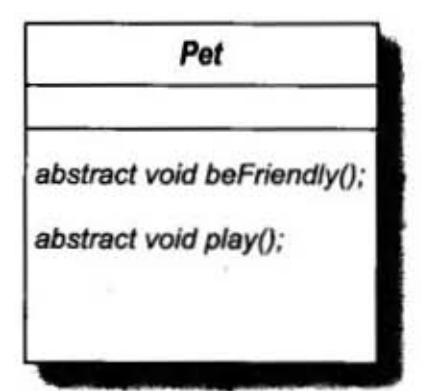

Java的接口就好像是100%的纯 抽象类。

所有接口的方法都是抽象的,所以 任何Pet的类都必须显实现这些方法

接口的定义:

public interface Pet {...} 使用 "interface" 来 Reft "class"

接口的实现:

public class Dog extends Canine implements Pet {...}

7 使用implements这个关键词。注意 到实现interface时还是必须在某个 类的继承之下

224 第8章

#### 设计与实现 Pet接口

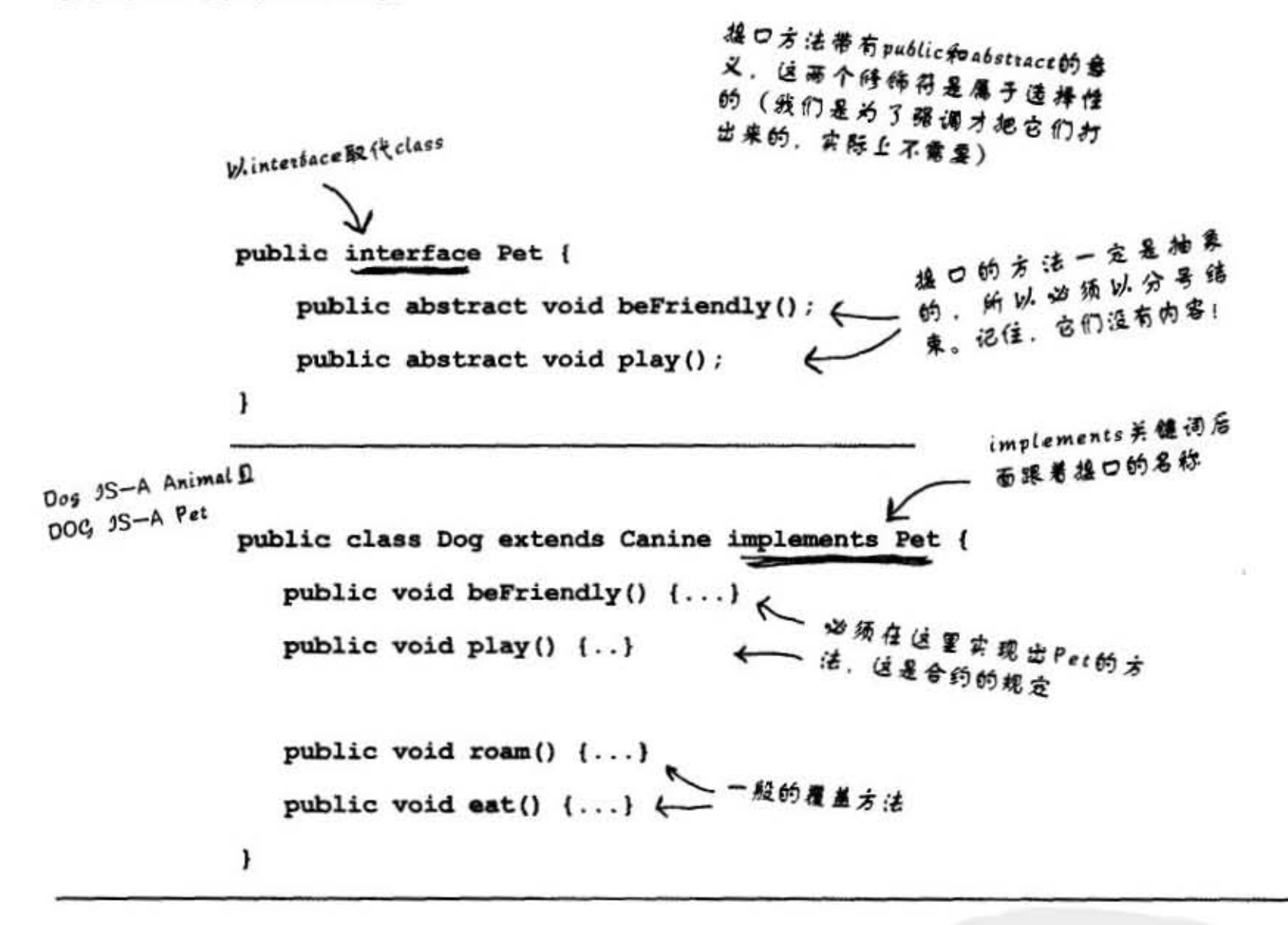

Dumb Questions

一下!接口并不是真正 的多重继承,因为你无法在它里面实 现程序代码,不是吗? 如果是这样, 那还要接口做什么?

多态、多态、多态。接口 有无比的适用性,若你以接口取代具 体的子类或抽象的父类作为参数或返 回美型、则你就可以传入任何有实现

你就可以继承超过一个以上的来源。 类可以 extend 过某个父类,并且实现 是个共同的合约定义。让细节在具体 其他的接口。同时其他的类也可以实 现同一个接口。因此你就可以为不同 的需求组合出不同的继承层次。

事实上, 如果使用接口来编写程序, 你就是在说: "不管你来自哪里,只 要你实现这个接口,别人就会知道你 一定会履行这个合约"。

该接口的东西。这么说吧,使用接口 大部分良好的设计也不需要在抽象的 层次定义出实现细节、我们所需的只 的子类上实现也是很合理的。

> 你现在的位置 > 225

接口与多态

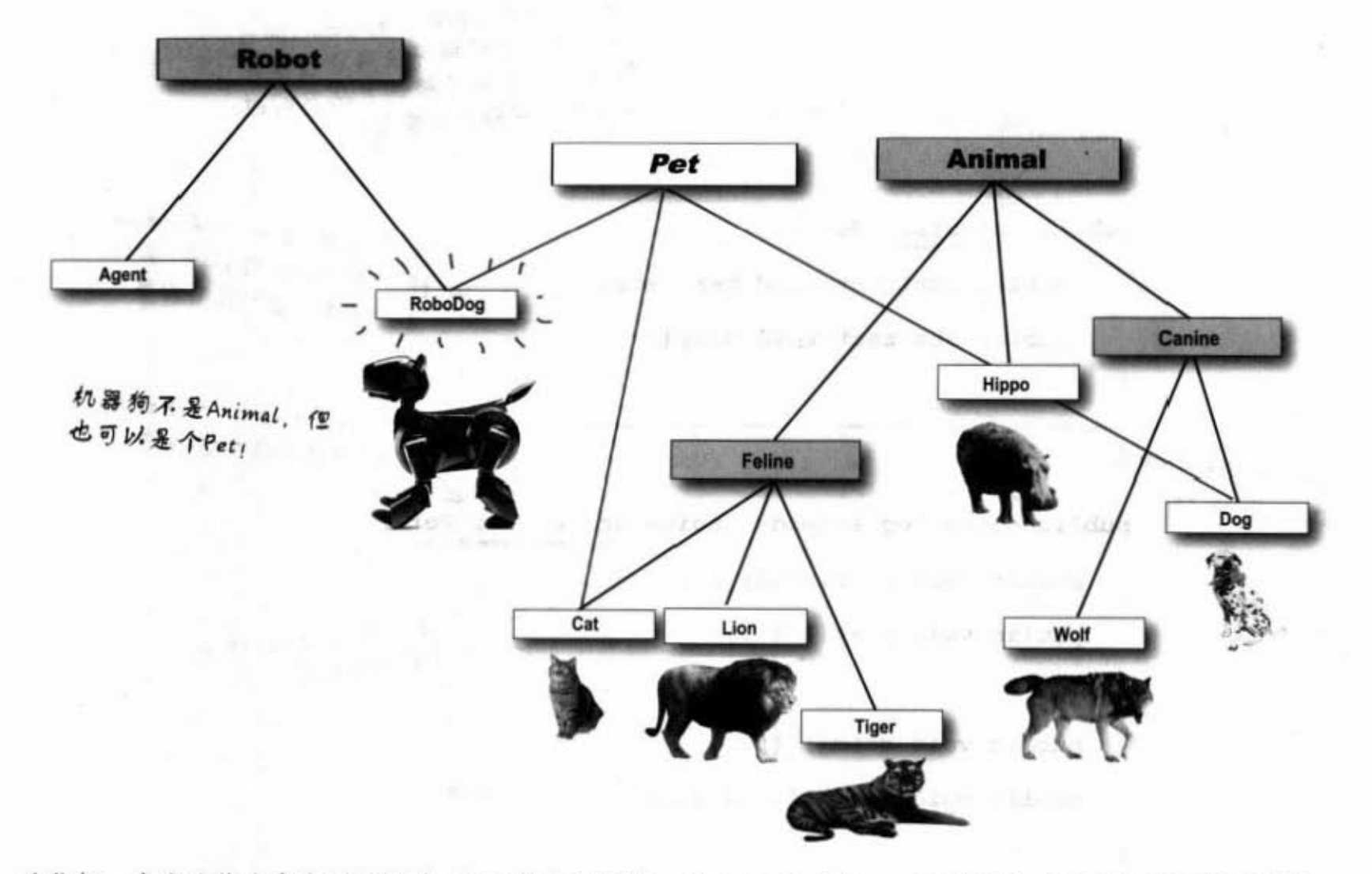

不同继承树的类也可以实现相同的接口

当你把一个类当作多态类型运用时,相同的类型必定 来自同一个继承树,而且必须是该多态类型的子类。 定义为Canine类型的参数可以接受Wolf与Dog,但无法 忍受Cat或Hippo。

但当你用接口来作为多态类型时, 对象就可以来自任 何地方了。唯一的条件就是该对象必须是来自有实现 此接口的类。允许不同继承树的类实现共同的接口对 Java API来说是非常重要的。如果你想要将对象的状 态保存在文件中, 只要去实现Serializable这个接口就 行。打算让对象的方法以单独的线程来执行吗?没问 题, 实现Runnable。有概念了吧。后面的章节会有关于

Serializable与Runnable的讨论,现在只要先掌握住这个 概念就行。

#### 更棒的是类可以实现多个接口!

通过继承结构, Dog对象IS-A Canine, IS-A Animal, IS-A Object。但Dog IS-A Pet是通过接口实现的机制达 成的,并同时也能够实现其他的接口:

public class Dog extends Animal implements Pet, Saveable, paintable {...}

226 第8章

 $(\mathcal{E}_\mathcal{F})$ 

贵兴

改制

一气画卷 可靠品

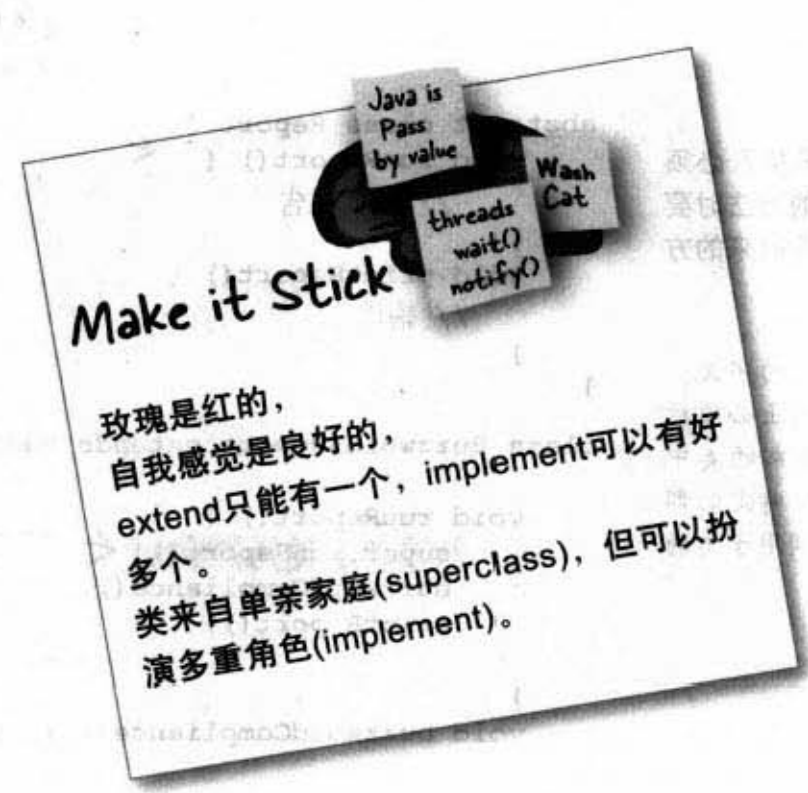

要如何判断应该是设计类、子类、抽象类或 接口呢?

- ▶ 如果新的类无法对其他的类通过IS-A测试时, 就设计不继承其他类的类。
- ▶ 只有在需要某类的特殊化版本时,以覆盖或增 加新的方能来继承现有的美
- ▶ 当你需要定义一群子类的模板, 又不想让程序 员初始化此模板时,设计出抽象的类给它们 用。
- ▶ 如果想要定义出类可以扮演的角色,使用接  $\Pi$ .

•

super的使用

**问:** 如果创建出一个具体的子类且必须 abstract class Report {  $\swarrow$ 要覆盖某个方法,但又需要执行父类的方法时要 怎么办?也就是说不打算完全地覆盖掉原来的方 法,只是要加入额外的动作要怎么做?

呃……想想看"extends"的字义。 } 设计良好的面向对象要注意到如何编写出必须被 覆盖的程序代码。换言之,就是在抽象的类中 编写能够共同的实现,让子类加入其余特定的部 分。super这个关键词能让你在子类中调用子类的 万峰

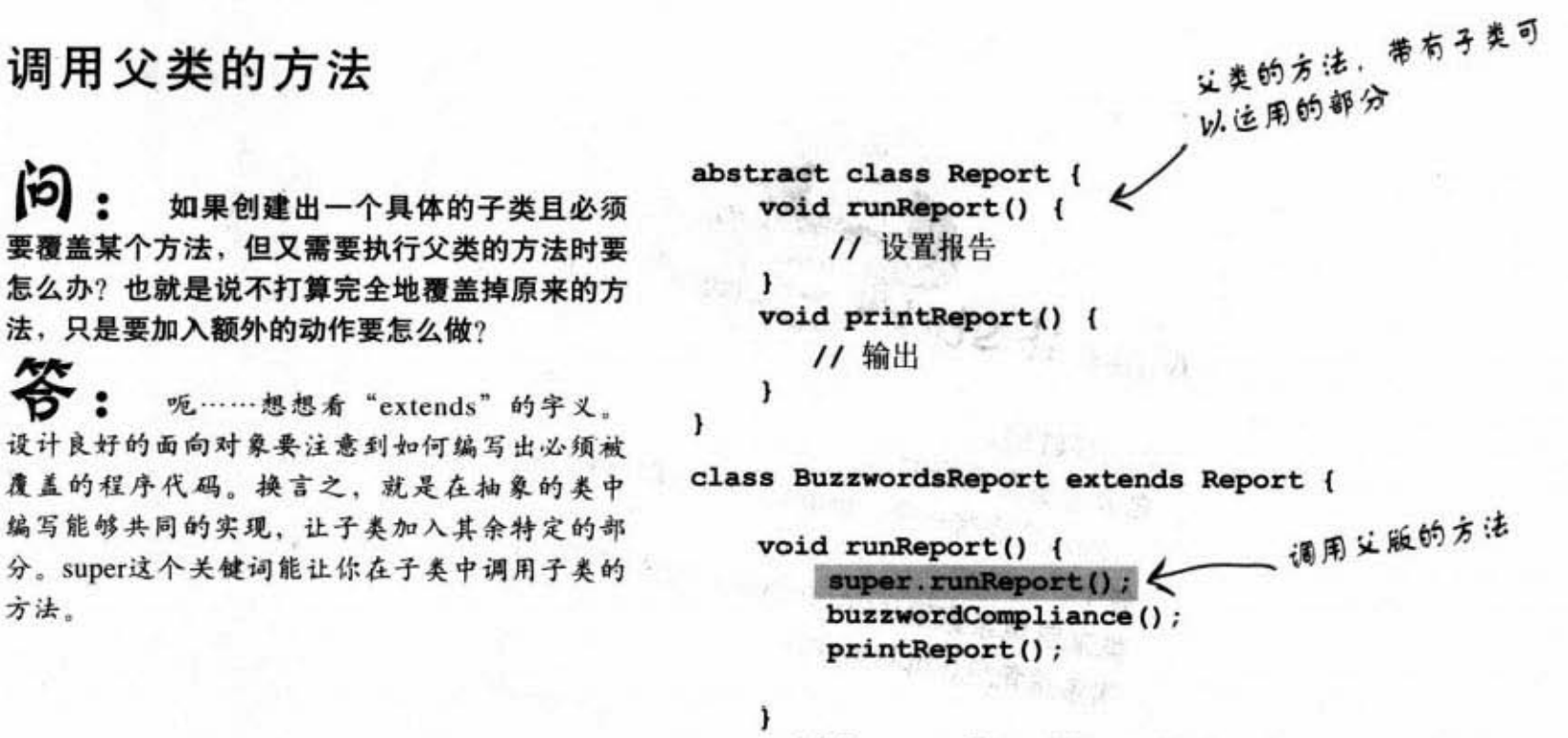

void buzzwordCompliance()  $\{ \ldots \}$ 

**OF Lighting Control as** 

如果在子类中指定下面的命 今。

super.runReport();

}

义类的方法就会执行。

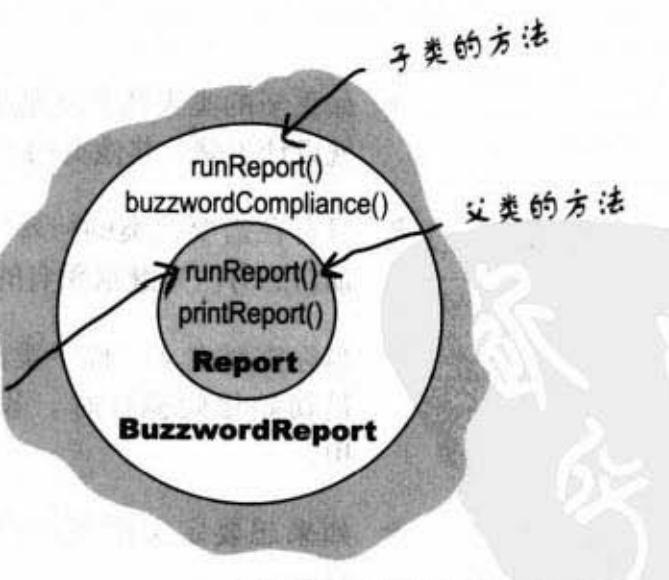

super关键字是用来引用义类对象

•

#### super.runReport();

对子类的对象调用会去执行子 类覆盖过的方法。但在子类中 可以去调用义类的方法

228 第8章

#### 接口与多态

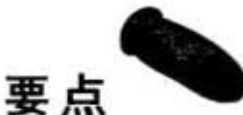

- 如果不想让某个类被初始化, 就以abstract这个关键词将它标记为 抽象的
- 抽象的类可以带有抽象和非抽象的方法。
- 如果类带有抽象的方法,则此类必定标识为抽象的。
- 抽象的方法没有内容, 它的声明是以分号结束。
- 抽象的方法必须在具体的类中运行。
- Java所有的类都是Object (java.lang.Object) 直接或间接的子类。
- 方法可以声明Object的参数或返回类型。
- 不管实际上所引用的对象是什么类型, 只有在引用变量的类型就 是带有某方法的类型时才能调用该方法。
- Object引用变量在没有类型转换的情况下不能赋值给其他的类型, 若堆上的对象类型与所要转换的类型不兼容,则此转换会在执行 期产生异常。

类型转换的例子: Dog d = (Dog) x.getObject(aDog);

- 从ArrayList<Object>取出的对象只能被Object引用,不然就要用类 型转换来改变。
- Java不允许多重继承, 因为那样会有致命方块的问题。
- 接口就好像是100%纯天然抽象类。
- 以interface这个关键词取代class来声明接口。
- 实现接口时要使用implements这个关键词。

例如: Dog implements Pet.

- class可以实现多个接口。
- 实现某接口的类必须实现它所有的方法,因为这些方法都是public与abstract的。
- 要从子类调用父类的方法可以用super这个关键词来引用。

```
例如: super.RunReport();
```
[12]: 还是有点怪怪的, 你 没有解释为何ArrayList<DOG>返 回的引用无需转换,却还是在方 法中使用Object而不是Dog。使用 ArrayList <Dog>时是否有什么怪 招?

说它是怪招一点也不 为过。事实上ArrayList根本就不认 识 Dog, 所以不必作类型转换是个 怪招没错。

最简单的回答是: 编译器帮你做 了类型转换!<Dog>对编译器来 说是个禁止将Dog类型以外的对 象装进ArrayList的标记。就园为 这样,所以编译器也很清楚将从 北ArrayList中取出的对象转换为 Dog美型是绝对安全的。

但这里面还有很多细节,我们会在 讨论Collection的章节加以说明。

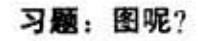

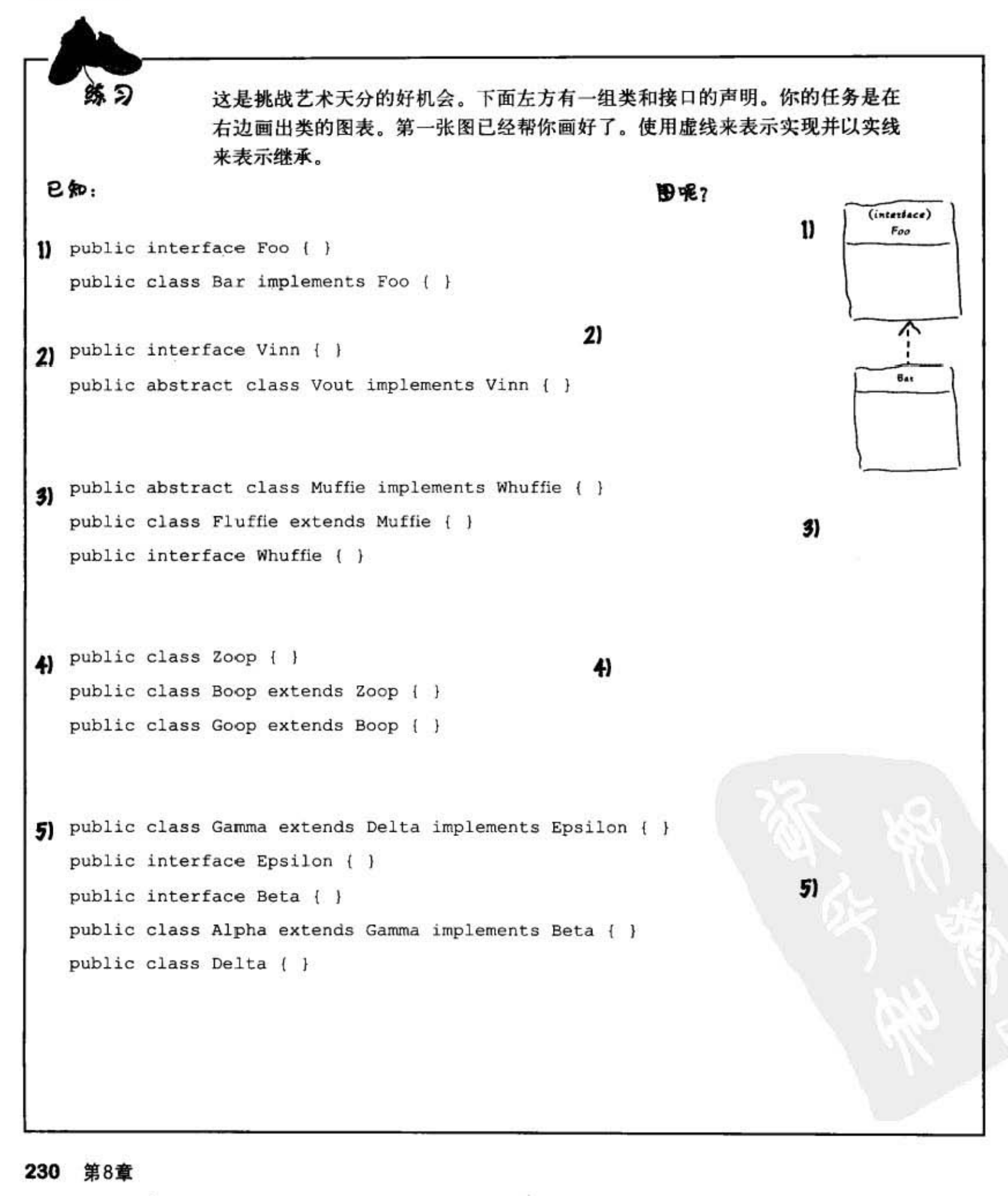

接口与多态

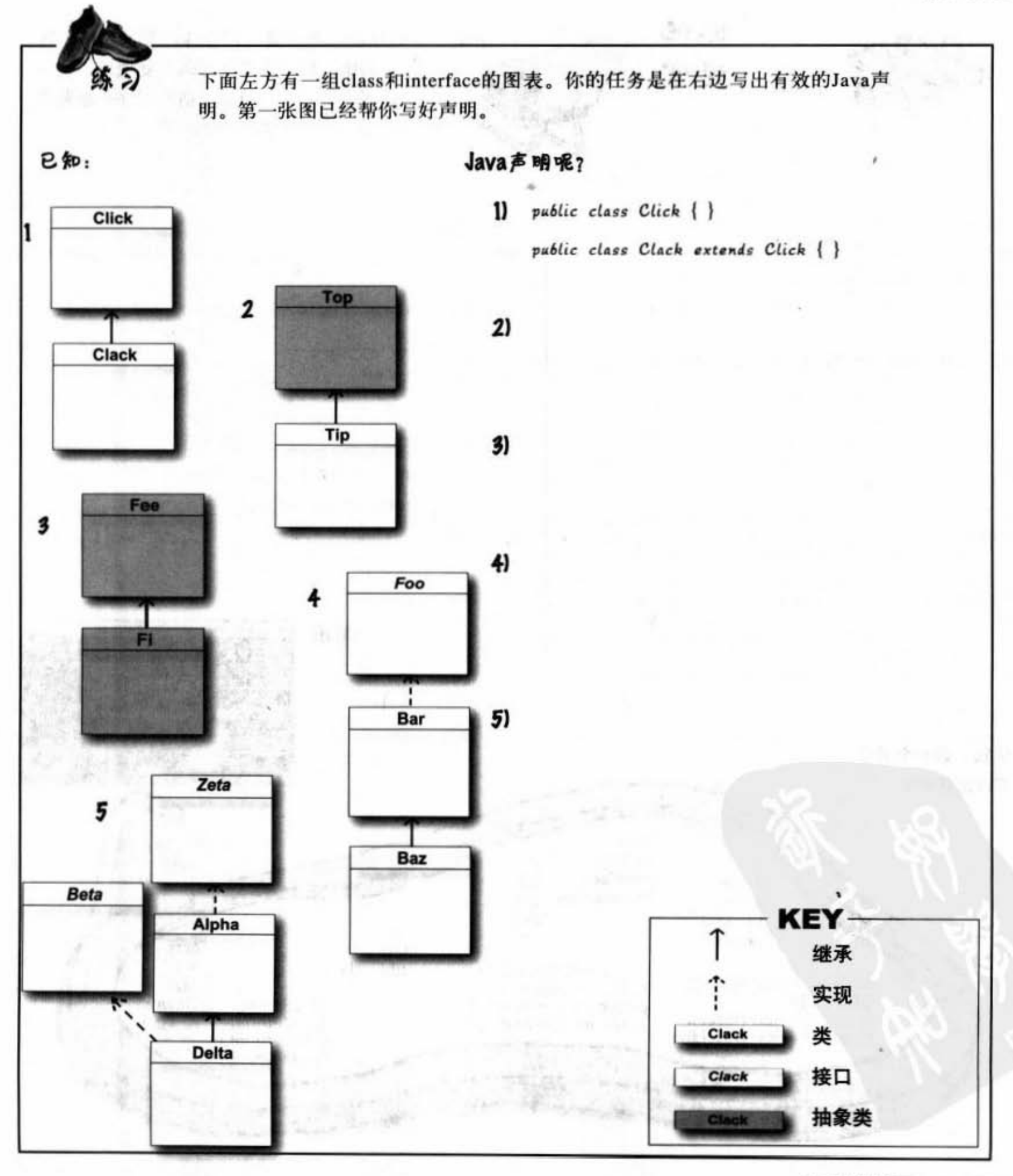

你现在的位置 ▶

231

习题

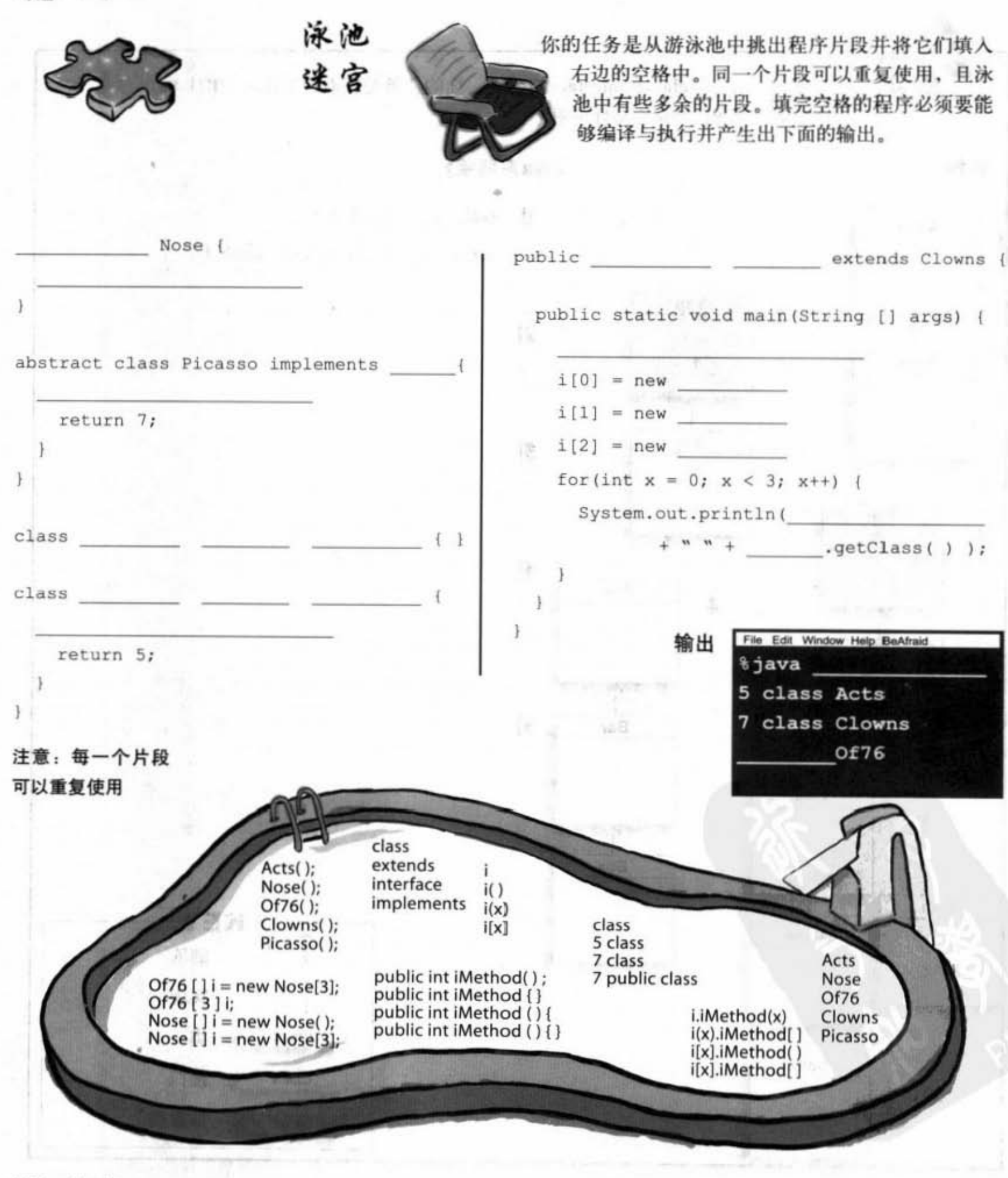

接口与多态

r/ Handmi (3D) 77. 225

aten

 $1 - 16.98$ 

TIRUATI WASH

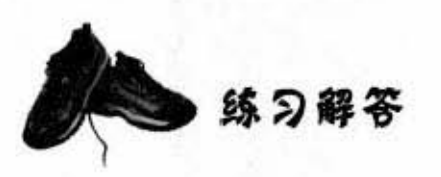

艺术天分

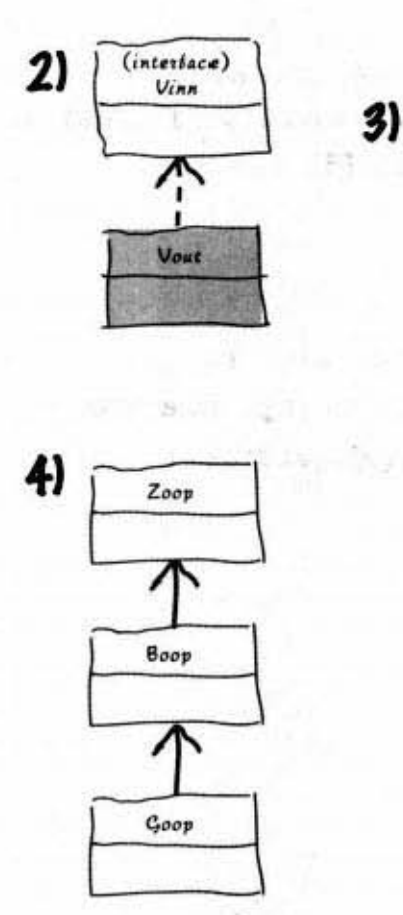

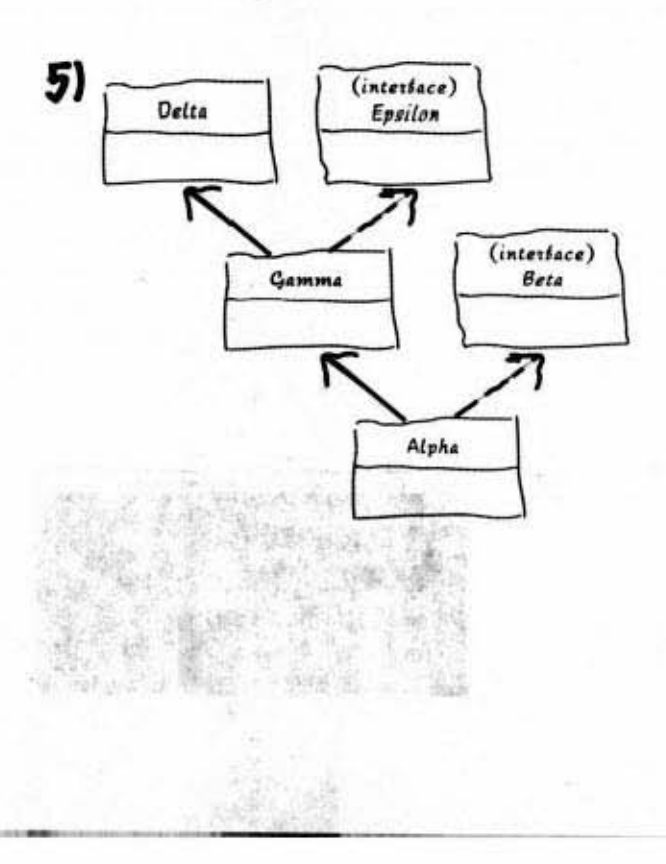

#### Java 声明

(interface)

Whattie

ᄉ

 $\mathbf{I}$ 

Muttie

lici i Λ

Fluttie

- public abstract class Top { }  $2)$ public class Tip extends Top { }
- public abstract class Fee { }  $3)$ rowież czław public abstract class Fi extends Fee { }
- public interface Foo { }  $4)$ public class Bar implements Foo { } public class Bax extends Bar { }
- public interface Zeta { } 5) public class Alpha implements Zeta { } public interface Beta { } public class Delta extends Alpha implements Beta { }

你现在的位置 ▶ 233 迷题解答

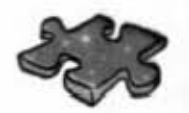

```
interface Nose {
  public int iMethod() ;
\mathbf{r}abstract class Picasso implements Nose {
  public int iMethod() {
    return 7;
  \mathbf{1}\mathbf{I}class Clowns extends Picasso ( )
class Acts extends Picasso {
  public int iMethod() {
    return 5;\mathbf{1}\mathbf{1}
```

```
public class Of76 extends Clowns {
  public static void main (String [] args) {
    Nose [] i = new Nose [3] ;
    i[0] = new Acts();
    i[1] = new Clowns();
    i[2] = new Of76();
    for (int x = 0; x < 3; x++) {
      System.out.println( i [x] . iMethod( )
             + " " + i [x].getClass());
    \mathbf{1}
```
 $\rightarrow$ 

 $\mathbf{1}$ 

912235 33

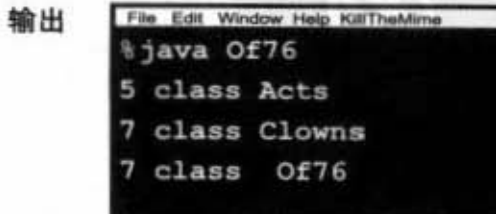

234 第8章

### 9. 构造器与垃圾收集器

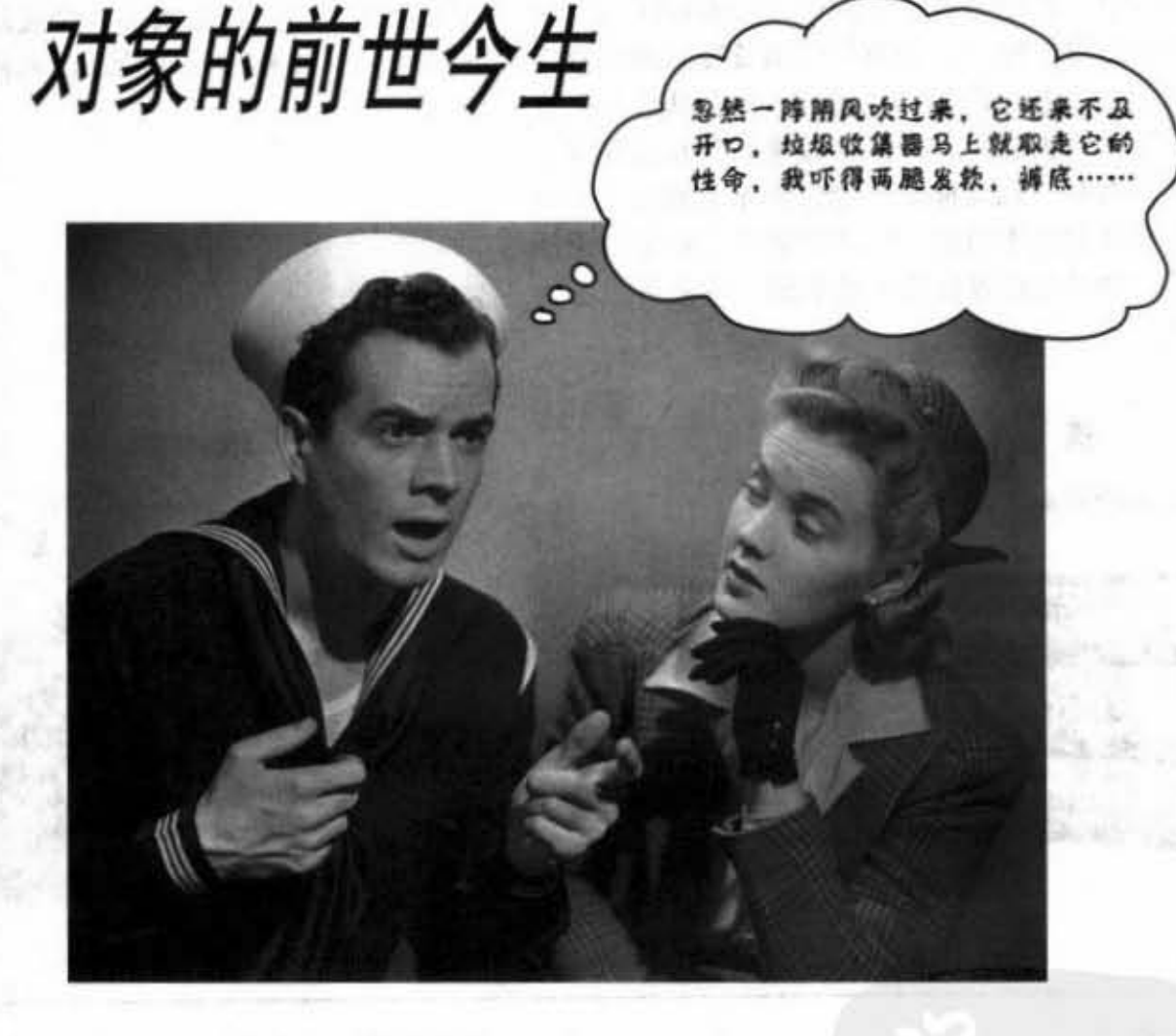

对象有生有死。你必须为对象的生命循环周期负责。你决定着对象何时创建,如 何创建, 也决定着何时销毁对象。其实你不是真的自消灭对象, 只是声明要放弃它而 已。一旦它被放弃了, 冷血无情的垃圾收集器 (GC) 就会将它蒸发掉、回收对象所占 用的内存空间。如果你要编写Java程序,就必须创建对象。早晚你得将它们释放掉,不 然就会出现内存不足的问题。这一章会讨论对象如何创建、存在于何处以及如何让保 存和抛弃更有效率。这代表我们会述及堆、栈、范围、构造器、超级构造器、空引用 等。注意: 内容含有死亡成份, 12岁以下儿童需由家长陪同观赏。

进入新章节 235

钱与罐

### 栈与堆:生存空间

必须先退回一步来看。我们需要对生存在Java中的事 我们还没看过变量的生存空间。而变量存在于哪一个 物更加了解。这代表我们必须对栈与堆有更多的认 空间要看它是哪一种变量而定。这里说的"哪一种" 识。在Java中, 程序员会在乎内存中的两种区域: 对 不是它的类型, 而是实例变量或局部变量。后者这种 象的生存空间堆 (heap) 和方法调用及变量的生存空 区域变量又被称为栈变量, 该名称已经说明了它所存 间(stack)。当Java虚拟机启动时,它会从底层的操 在的区域。 作系统取得一块内存,并以此区段来执行Java程序。 至于有多少内存, 以及你是否能够调整它都要看Java 虚拟机与平台的版本而忘 也通常你对这些事情无格 加以控制。如果程序设计得不错的话, 你或许也不太 警要在平

在我们能够了解创建对象真正发生的情况之前,我们 我们知道所有的对象都存活于可垃圾回收的堆上,但

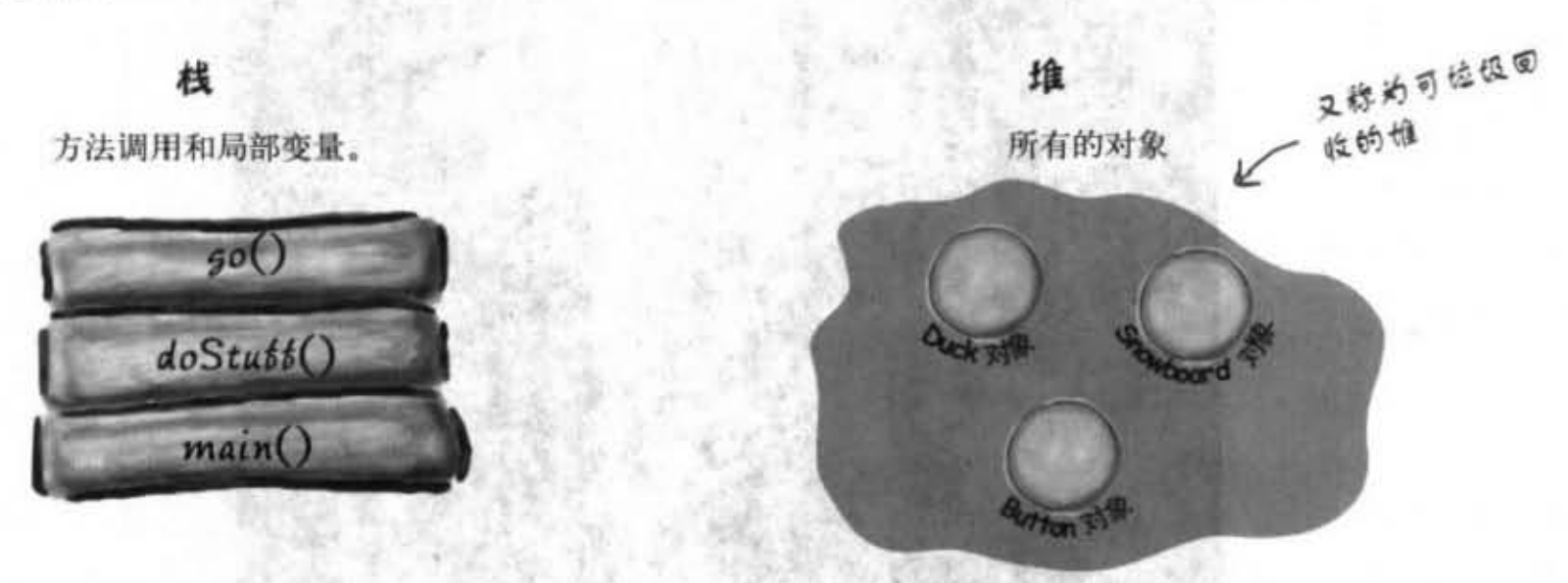

#### 其侧重量

实例变量是被声明在类而不是方法里面。它们代表 每个独立对象的"字段" (每个实例都能有不同的 值)。实例变量存在于所属的对象中。

public class Duck { int size; < 每个Duck对象都会有独 立的sixe  $\mathbf{1}$ 

#### 局部噩噩

局面变量和方法的参数都是被声明在方法中。它们是 暂时的, 且生命周期只限于方法被放在栈上的这段期 间(也就是方法调用至执行完毕为止)。 、多数部定盘グライエクロ<br>周期只限于方法被放在栈<br>周用至执行完毕为止)。<br>foo(int <u>x)</u> {

```
1<br>,数x和金量
mhlic ve
              void<br>i = x
                                                         ',, 
      iic v<br>int i
                                                          •• 
            ند<br>م1
     boolean b = true;
\mathbf{1}
```
236 第9章

--

构造器与垃圾收集器

### 方法合报缩在-起

当你调用一个方法时, 该方法会放在调用栈的栈 顶。实际被堆上栈的是堆栈块, 它带有方法的状 态,包括执行到哪一行程序以及所有的局部变量 的值。

栈顶上的方法是目前正在执行的方法(先假设只 有一个, 第14章有更多的说明)。方法会一直待 在这里直到执行完毕,如果foo()方法调用bar()方 法则bar()方法会放在 foo()方法的上面。

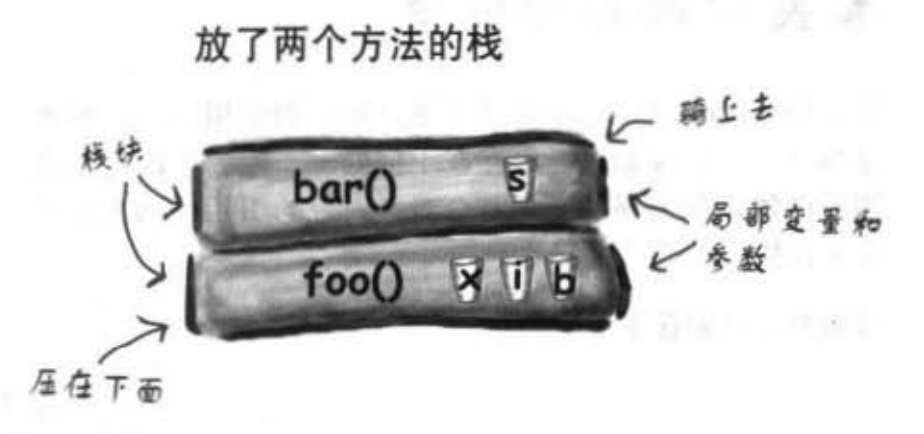

钱顶上方洼是目前正在执行中的

```
\langle \delta \eta \ranglestack的情境
public void doStuff() {
  boolean b = true;q_0(4) ;
                              左边有3个方法,第一个方法在执行过程中会调用第二
} 
                              个方法, 第二个会调用第三个。每个方法都在内容中声
public void go (int x) {
                              明一个局部变量, 而go()方法还有声明一个参数(这代
  int z = x + 24;
                              表go()方法有两个局部变量)。
  crazy();
  // 假设还有很多程序代码
} 
public void crazy() {
  char c = 'a';
} 
1 某段程序代码调
                         doStuff()调用go()。
                                           3 go()又调用crazy()
                                                                  当crazy()执行完成
                                                              \circ用了doStuff()使得
                         go()就被放在栈顶。
                                               使得crazy()现在处
                                                                  后,它的堆栈块就
                                                                  被释放掉。执行就
   doStuff()被放在stack
                                               干栈顶。
   挂上方的钱换中.
                                                                  \boxplus到了\text{go}()。
                                                czazyC50()50()x50()Ιx
    doStutt()
                          doStubb()
                                                doStutt()
                                                                   doStutt()
                                                               你现在的位置 > 237
```
栈上的对象引用

### 有关对象局部变量

要记得非primitive的变量只是保存对象的引用而已,而不是对 象本身。你已经知道对象存在于何处 -- 堆。不论对象是否声 明或创建, 如果局部变量是个对该对象的引用, 只有变量本身 会放在栈上。

对象本身只会存在于堆上。

When I to be

public void barf() {

Duck  $d = new Duck(24)$ ;

public class StackRef { public void foof() {

 $barf()$ ;

١

 $\mathbf{r}$ 

ł

```
Duck的引用变量d
 \frac{6a}{\pi b}5aat(
```
bar6()全声明并创建出对

٠

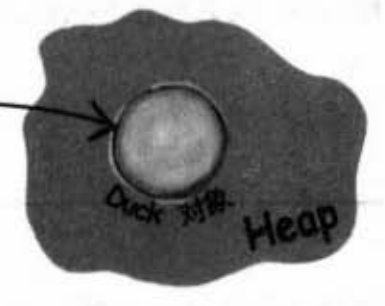

n - A ger - Sa

不论对象是在哪里声明 的,古总是运行在谁上

Dumb Questions

**MA** 20

(b 到底为什么要知道栈与堆的机制? 这真地跟我有关系吗?

✿  $\cdot$ 如果想要了解变量的有效范围 (scope)、对象的建立、内存管理、线程 (thread) 和异常处理, 则认识栈与堆是很重 要的。后面的章节会讨论到有关线程与异常处 理的部分,其余的都会在这一章讨论。你无需 知道它们是如何实现的、只要能够理解这几页 的内容就足够了。

要点 我们关心栈与堆这两种内存空间。 实例变量是声明在类中方法之外的

地方。 局部变量声明在方法或方法的参数 ٠

 $F_{\alpha}$ 

■ 所有局部变量都存在于栈上相对应 的堆栈块中。

对象引用变量与primitive主数据类型 变量都是放在栈上。

■ 不管是实例变量或局部变量, 对象 本身都会在堆上。

构造器与垃圾收集器

### 襄局部奕量坐在在棋上. 那么实例变量呢?

当你要新建一个CellPhone()时, Java必须在堆上帮 CellPhone找一个位置。这会需要多少空间呢?足以存放 该对象所有实例变量的空间。没错,实例变量存在于对 象所属的堆空间土

记住对象的实例变量的值是存放于该对象中。如果实 例变量全都是 primitive主数据类型的,则Java会依据 primitive主数据类型的大小为该实例变量留下空间。int 需要32位, long需要64位, 依此类推。Java并不在乎私 有变量的值, 不管是32或 32,000,000的int都会占用32 位。

但若实例变量是个对象呢?如果CellPhone对象带有一个 Antenna对象呢? 也就是说CellPhone带有Antenna类型的 引用变量呢?

当一个新建对象带有对象引用的变量时, 此时真正的问 题是: 是否需要保留对象带有的所有对象的空间? 不是 这样的。无论如何, Java会留下空间给实例变量的值。 但是引用变量的值并不是对象本身,所以若CellPhone带 有Antenna, Java只会留下 Antenna引用量而不是对象本 身所用到的空间。

那么Antenna对象会取得在堆上的空间吗? 我们得先知道 Antenna对象是在何时创建的。这要看实例变量是如何声 明的。如果有声明变量但没有给它赋值, 则只会留下变 量的空间:

#### private Antenna ant;

直到引用变量被赋值一个新的Antenna对象才会在堆上占 有空阀

private Antenna ant = new Antenna ( ) ;

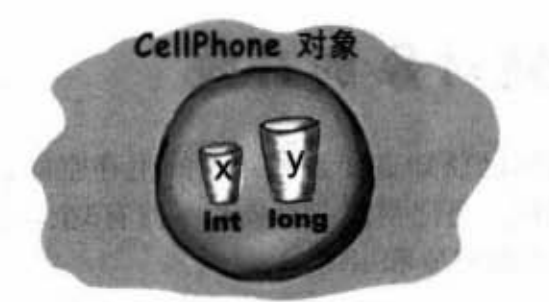

带有两个primitive主数据类型的实例变量的 对象。变量所需的空间是在对象中。

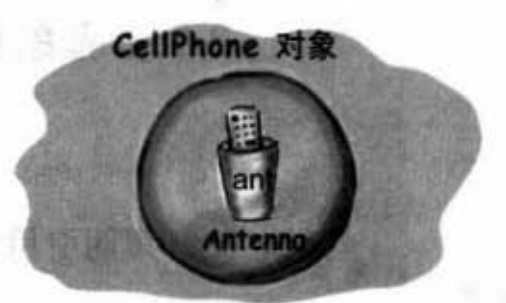

对象带有引用到Antenna对象的查量,但是实 际止没有初始Antenna对象的情形。

public class CellPhone { private Antenna ant;  $\mathbf{1}$ 

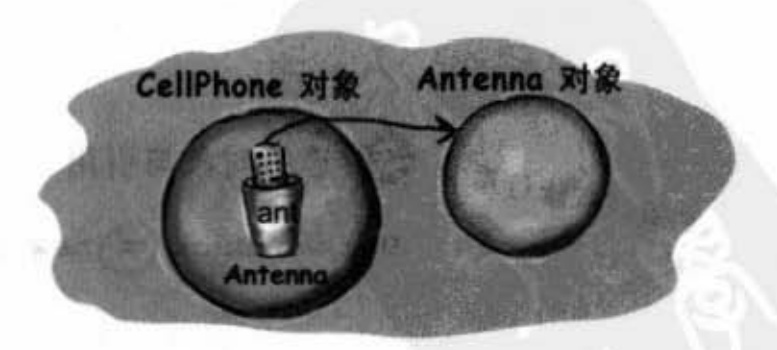

对象带有一个新建出的Antenna对象

public class CellPhone { private Antenna ant = new Antenna () ;

你现在的位置 > 239

创建对象 2001

### 创建对象的奇迹

现在你已经知道变量和对象的生存空间,我们可以开始更深入对象 的创建。要记得声明对象和赋值有3个步骤: 声明引用变量、创建对 象、连接对象和引用。

但是第二个步骤还是个谜团——新对象的诞生。准备好接收新知识。

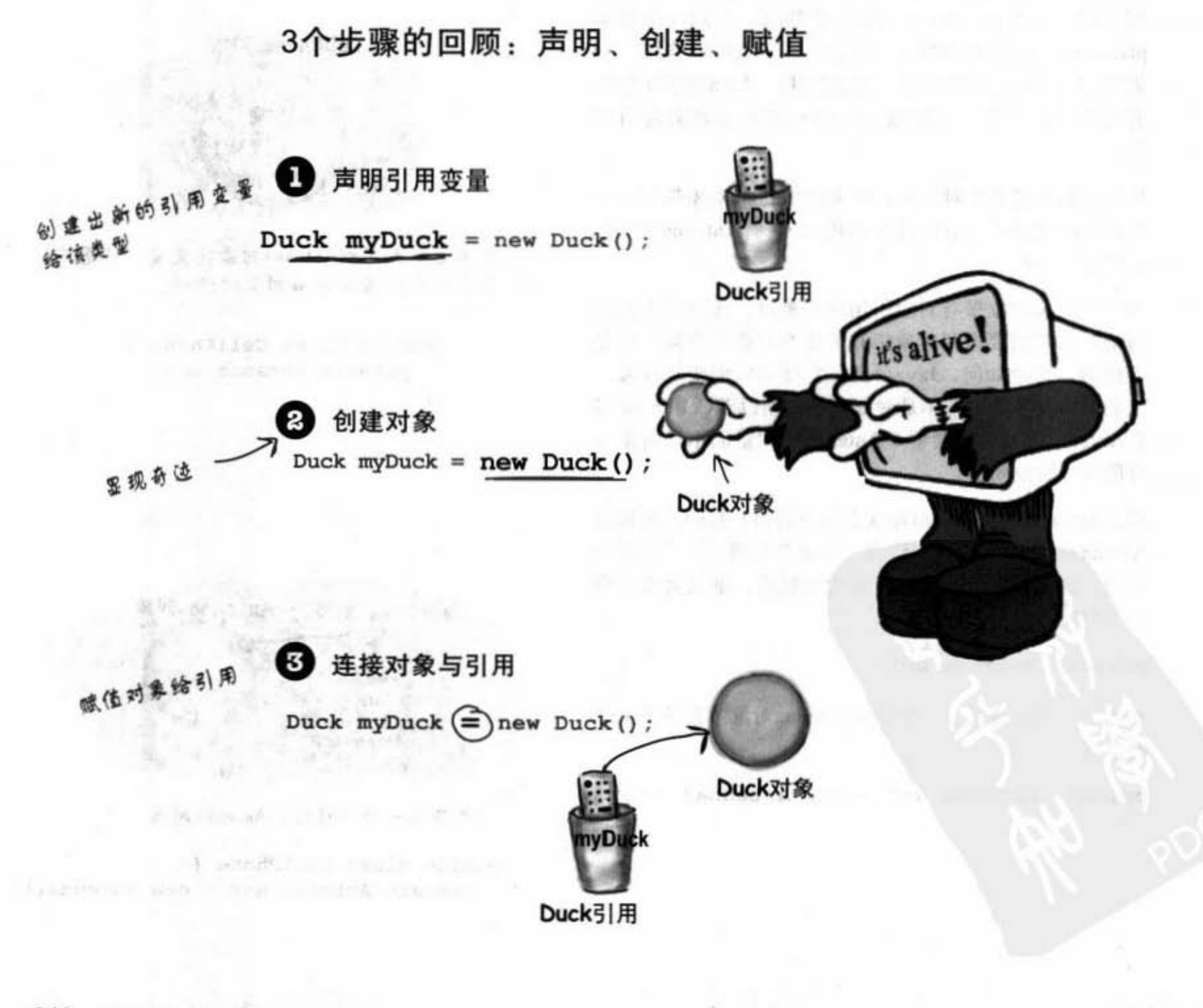

, 不致存在处 勤业的 三、

2. 数据主题

240 第9章

构造器与垃圾收集器

 $10^{1}$  e m

 $455$ 

#### 看起来很像是在调用 Duck()这个方法

看起来像是在调用 Duck()方法

Duck  $myDuck = new Duck()$ ;

#### 并不是。

我们是在调用 Duck 的构造函蚊

构造函数看起很像方法,感觉上也很像方法,但它并不是方法。 它带有new的时候会执行的程序代码。换句话说,这段程序代码会 在你初始一个对象的时候执行。

唯一能够调用构造函数的办法就是新建一个类。(严格说起来, | 时就会被执行。 这是唯一在构造函数之外能够调用构造函数的方式,本章稍后会 布伦这个部分 • .....111膏'臂11'

#### 哪里来的构造函数?

#### 我们没有写啊,难道说这本书有缺页?

你可以帮类编写构造函数,但如果你没有写,编译器会偷偷帮你 写!

下面就是编译器写出来的

}

 $public$  Duck () {

有没有发现少了什么?这跟方法有什么不同 定要与类的名称相同 之处?

万法有返回类型,构 造函数没有返回进刑 }

 $sub1$ i // 构造代码在此

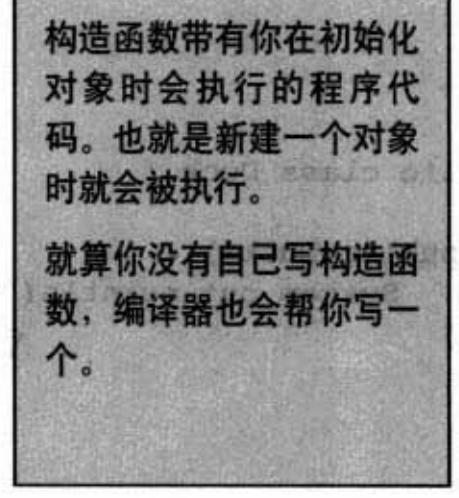

你现在的位置▶ 241

构造新的Duck

### 构造Duck

public class Duck {<br>public Duck() {

**HANDLES WEEK!** 

17 09 17 2 LT

}

构造函数的一项关键特征是它会在对象能够被赋 值给引用之前就执行。这代表你可以有机会在对 象被使用之前介入。也就是说,在任何人取得对 象的温控器前,对象有机会对构越过但给予协 助。在Duck的构造函数中,我们没有作出什么 有意义的事情,但还是有展示出事件的顺序。

public Duck() {<br>System.out.println("Quack");

构造函鼓让你有机会可 以介λnew的过程

TROOP AT CONSTRUCTION OF THE

(自己想

returns a reconstitute

其实我是天鹅, 我是<br>天鹅……

File Edit Window Help Quack public class UseADuck { **& java UseADuck** public static void main (String[] args) { string[] args) {<br><br><br>這面影<br> Duck  $d = new Duck()$ ; 1  $\mathbf{1}$ Sharpen your pencil 口 记录已经构造出多少部赛车。

列出一行聒叫

构造函数让你可以在构造过程的步骤中 参一脚。你能否想象这有什么用处吗? □ 给实例变量赋值。 如果Car是赛车的类, 对于右边几个情 口 留下创建对象的证据。 境你是否能想象出构造函数的用途?可 一个数据的数据为公司的方法: → □ 将对象加到ArrayList中。

口 创建HAS-A对象。

口 记录特定的状态。

 $\Box$ 

242 第9章

- •

构造器与垃圾收集器

### 新建Duck状态的初始化

大部分的人都是使用构造函数来初始化对象的状态。也就是说设 置和给对象的实例变量赋值。

```
public Duck() {
   size = 34;ł
```
这在开发者知道Duck类应该有多大时是没问题的。但如果是要由 使用Duck的程序员来决定时应该怎么办?

你可以使用该类的setSize()来设定大小。但这会让Duck暂时处于 没有大小数值的状态(实例变量没有默认值),且需要两行才能 搞定。下面就是这么做的:

```
public class Duck {
   int size; << 全例查量
   public Duck() {
      System.out.println("Quack"); << 枸造函数
   \mathbf{1}public void setSize(int newSize) { 
                                           setter \pi .
      size = newSize;ł
ł
```

```
public class UseADuck {
```
}

public static void main (String[] args) { Duck  $d = new Duck()$ ; 问题出在这里,Duck在此处已经建立。  $d.setSize(42)$ ; 但是却没有size值! 你必须保赖 Duck J 的用户记得要没定大小.

there are no<br>Dumb Questions

IО 既然编译器会帮你 写、那为何还要自己写构造函 数?

如果你在创建对象 时需要有程序代码帮忙初始化, 那你就得自己编写构造函数。例 如说你需要通过用户的输入来完 成对象的创建。另外一个原因与 父类的构造函数有关,稍后会讨 论这个部分。

和方法?

如何分辨构造函数

Java可以有与类同名 的方法而不会变成构造函数。其 中的差别在于是否有返回参型。 构造函数不会有返回类型。

ΙÓ 吗?

构造函数会被继承

不会。我们稍后会 讨论到这个部分。

你现在的位置 > 243

对象状态初始化

### 使用构造函数来初始化 Duck的状态

如果某种对象不应该在状态被初始化之前就使 用, 就别让任何人能够在没有初始化的情况下取 得该种对象! 让用户先构造出Duck对象再来设定 大小是很危险的。如果用户不知道, 或者忘记要 执行setSize()怎么办?

最好的方法是把初始化的程序代码放在构造函数 中,然后把构造函数设定成需要参数的。

Council House

**CONTRACTOR** 

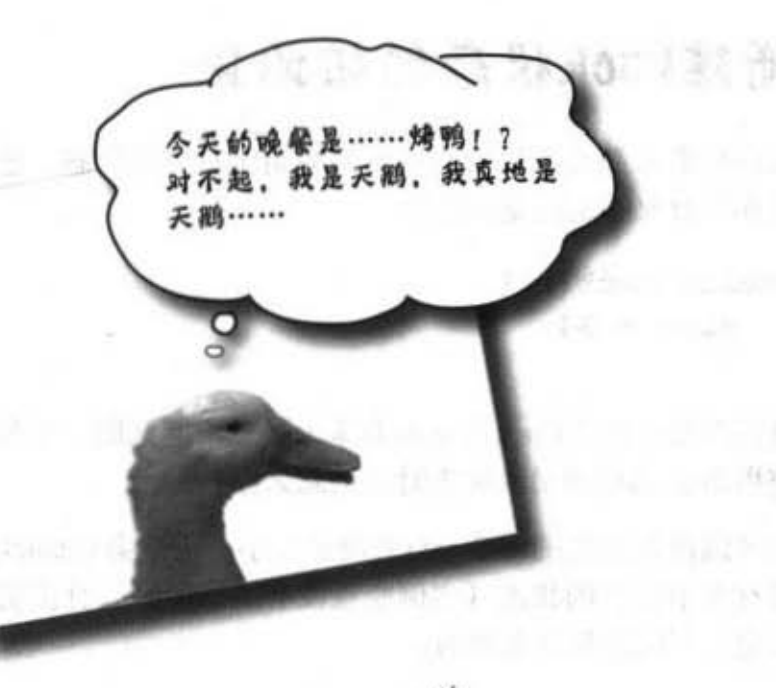

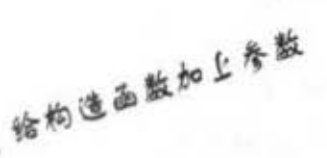

public Duck(int duckSize) { 使用参数的值来设定sixe这个 System.out.println("Quack"); 立例変量

 $size = duckSize;$ 

public class Duck {

int size;

 $\mathbf{1}$ 

 $\mathbf{r}$ 

System.out.println("size is " + size);

public class UseADuck {

お客事を提供する public static void main (String[] args) { Duck d = new Duck (42);  $\leftarrow$  \$值给构造函数 只用一行战可以的  $\mathbf{1}$ 建出新的Duck并且设 J 定好大小 File Edit Window Help Honk % java UseADuck Quack

size is 42

244 第9章

### Duck的简易饲养方法

一定要布不需参数的构造函数。

如果Duck的构造函数需要一项参数会怎样?想想看。上一页的 Duck只有一个构造函数,且它需要一个int型的size参数。这也许不 是个问题,但却让程序员感到更为困难,特别是在不知道Duck的 大小时。如果有预设的大小让程序员在不知道适当大小时也可以 创建出Duck不是更好吗?

想象一下你可以让用户在创建Duck时有两个选项: 一个可以 指定Duck的大小(通过构造函数的参数),另外一个使用默 认值而无需指定大小。

你无法只依靠单一的构造函数就能够很清楚地达到这个目的。要 记得,如果某个方法或构造函数有一项参数,你就必须在调用该 方法或构造函数的时候传入适当的参数。你没有办法作出一种没 给参数时就使用默认值的方法,因为在这个情况下没有给参数就 无法通过编译程序。也许你可以用下面这种不太理想的方法取  $f$ <sub> $t$ </sub>

```
public class Duck {
                          如果参数值为0载
  int size;
    public Duck(int newSize) {
     \} else {
       size = newSize;\mathbf{r}\mathbf{r}\mathbf{1}
```
这代表程序员必须要知道传入0对于创建Duck的构造函数意味着 要使用默认的大小而不是真正的0。万一程序员真的做出0大小的 Duck怎么办?这样的问题在于传入0的意图无法确实的分辨。

```
你需要有两种方法来创建出新的
Duck:
public class Duck2 {
  int size;
  public Duck2() {
    // 指定默认值
    size = 27;Y
  public Duck2 (int duckSize) {
    // 使用参数设定
    size = duckSize\mathbf{r}\mathbf{r}知道大小时:
Duck2 d = new Duck2(15);
不知道大小时:
Duck2 d2 = new Duck2();
因此这会需要两个构造函数来分辨两
种选项。一个需要参数,另外一个不
需要参数。如果一个类有一个以上的
构造函数, 这代表它们也是重载的。
```
你现在的位置 ▶ 245 重载与默认的构造函数

### 编译器一定会帮你写 出没有参数的构尴函 数吗? No!

你可能会认为如果你只输写有参霞的构海 函数, 编译器会看出你没有无参数的构造 函数而帮你弄出一个来。别再相信没有事 实根据的说法了,编译器只会在你完全没 有设定构造函数时才会调用。

#### 如果你已经写了一个有参数的构造函数, 并且你需要一个没有参数的构造函数,则 你必须自己动手写!

只要你有自己写的构造函数,不管是哪一 种, 这都会像是在跟编译器说: "老兄, 我自己的构造函数不用你管"。

如果类有一个以上的构造函数, 则参数一 定要不一样。

这包括了参数的顺序与类型,只要是不一 样就可以。这就跟方法的重载是相同的, 不过细节会留到其他的章节再讨论。

and the State State of

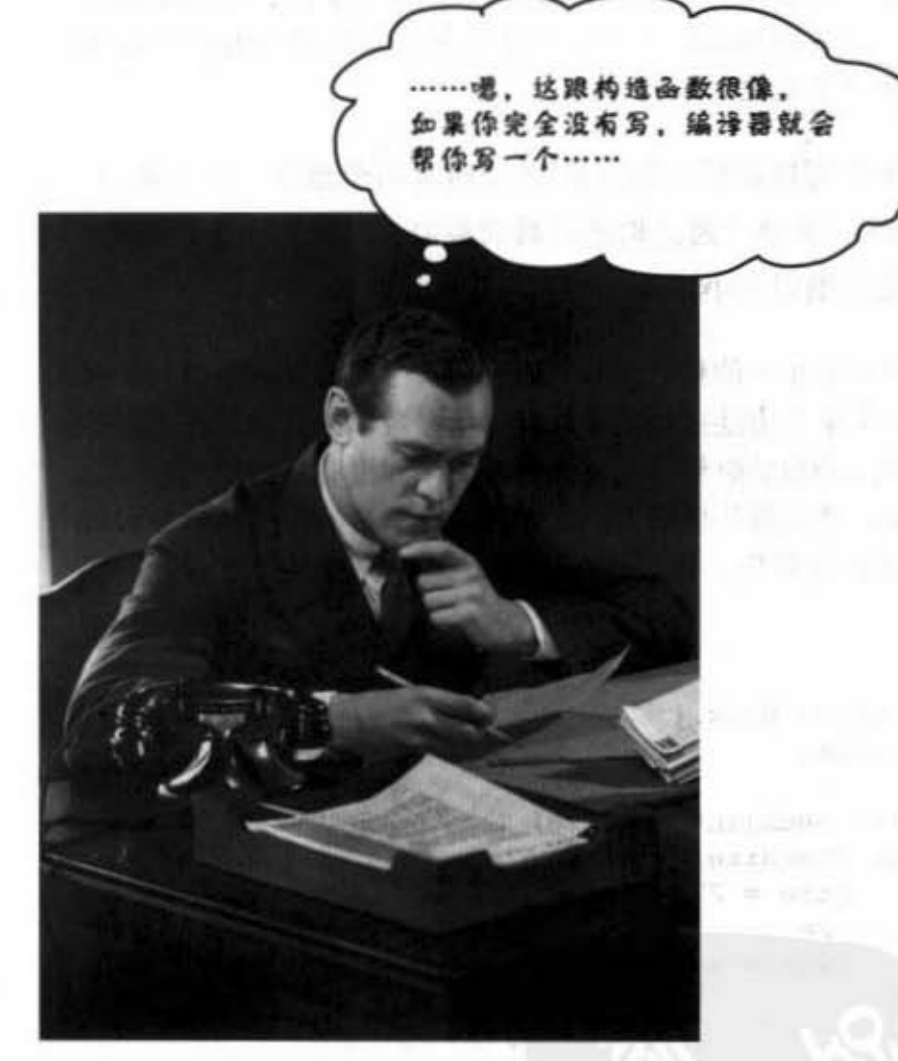

第二 我们 家语:" myR

**熱品 副自由 内止儿童 あて 海安一** 

246 第9章

### 重载构造函数的意思代表你有一个以上 的构造函数且参数都不相同

下面列出的构造函数都是合法的,因为参数都不相同。假设说 有两个构造函数的参数都是只有一个int, 则肯定无法通过编译 程序。编译器看的是参数的类型和顺序而不是参数的名字。你 可以做出相同类型但是顺序不同的参数。使用String以及int型的 参数顺序与使用int以及String型的参数顺序是不同的。

个不同的物造面数件 54种不同的创建方式

- 你知道要做多大 public class Mushroom { public Mushroom (int size) { } 一什么都不知道 知道是否为蘑菇,但不知道大小 public Mushroom () { } public Mushroom (boolean isMagic) { } 因为顺序不同所以Spublic Mushroom(boolean isMagic, int size) () > 知道大小与是否有 魔力 public Mushroom (int size, boolean is Magic)  $\{\})$ 可以过关

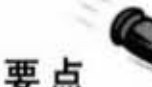

实例变量保存在所属的对象中, 位于堆上。

١

- 如果实例变量是个对对象的引用,则引用与对象 ٠ 都是在堆上。
- 构造函数是个会在新建对象的时候执行程序代  $\blacksquare$ 码。
- 构造函数必须与类同名且没有返回类型。 ٠
- 你可以用构造函数来初始被创建对象的状态。 ٠
- 如果你没有写构造函数, 编译器会帮你安排一  $\blacksquare$ 个。

**State Columbia** and the

默认的构造函数是没有参数的。

- 如果你写了构造函数,则编译器就不会调用。
- 最好能有无参数的构造函数让人可以选择使用默 认值。
- 重载的构造函数意思是有超过一个以上的构造函 数.
- 重载的构造函数必须有不同的参数。
- 两个构造函数的参数必须不同。
- 实例变量有默认值, 原始的默认值是 0/0.0/false, 引用的默认值是 null。

你现在的位置 > 247

重载构造函数

class Duck { and a set of the set of the set of the set of the set of the set of the set of the set of the set harpen your pencil int pounds =  $6$ ; float floatability =  $2.1F$ ; 猜猜看哪个新建Duck()会用到哪个构造函 String name = "Generic";  $long[]$  feathers =  $\{1, 2, 3, 4, 5, 6, 7\}$ ; 数?我们已经帮你找到一个。 boolean can<br>Fly =  $true;$ int maxSpeed =  $25$ ; public class TestDuck { public Duck() { public static void main (String[] args) { System.out.println("type 1 duck"); 3 int weight =  $8$ ; float density =  $2.3F$ ;<br>String name = "Donald" public Duck (boolean fly) {  $canFly = fly;$  $long[]$  feathers =  $\{1, 2, 3, 4, 5, 6\}$ ; System.out.println("type 2 duck"); boolean  $canFly = true;$ ١ int airspeed =  $22;$ public Duck(String n, long[] f) {  $Duck[] d = new Duck[7]$  $name = n;$  $feathers = f;$  $d[0]$  = new Duck(); System.out.println("type 3 duck"); ł  $d[1]$  = new Duck (density, weight); public Duck(int w, float f) {  $d[2]$  = new Duck (name, feathers);  $pounds = w;$ floatability =  $f$ ;  $d[3]$  = new Duck (canFly); System.out.println("type 4 duck");  $d[4]$  = new Duck(3.3F, airspeed); public Duck (float density, int max) {  $d[5]$  = new Duck (false); floatability = density;  $maxSpeed = max;$  $d[6]$  = new Duck (airspeed, density); System.out.println("type 5 duck"); ł  $\mathbf{1}$  $\mathbf{1}$  $\mathbf{r}$ 

IЮ 先前你说过最好要有没参数的构造函数以便让 用户可以调用使用我们提供默认值的构造函数。但若不可能 提供默认值的时候还应该要提供无参数的构造函数吗?

没错。有时候有默认值的无参数构造函数是不 合理的。在Java API中有些类就没有无参数的构造函数,例 如说Color这个类。它是用来设定字型或GUI按钮的颜色。 当你要制作Color的实例时, 该实例会代表特定的颜色。如 果你要用到Color, 就必须以某种方式指定颜色:

Color  $c = new Color(3, 45, 200)$ ;

这是使用3个int来代表RGB三色的构造函数,后面讨论 Swing的章节会有说明。如果没有给颜色, 那Java API的设 计人也许可以给你一个预设桃红色, 想要吗? 如果以这种方 式创建Color对象:

Color  $c = new Color()$ ;

编译器会向你抱怨没有这样的构造函数:

File Edit Window Help StopBeingStupid cannot resolve symbol : constructor Color() location: class java.awt.Color  $Color c = new Color();$ 

1 error

构造器与垃圾收集器

# **构造函数**

迷你小回顾:

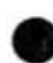

构造函数是在新建类时会执行的程序。

Duck  $d = new Duck()$ ;

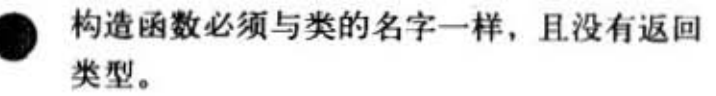

public Duck (int size)  $\{ \}$ 

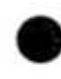

如果你没有写构造函数,则编译器会帮你写一 个没有参数的

public Duck()  $\{ \}$ 

个魏可以有很多 个构造函鼓 ,但不能有相同 的参数类型和顺序,这叫作重载过的构造函 数。

 $public Duck() { }$ public Duck(int size) { } public Duck (String name) { } public Duck(String name, int size) { }

研究显示挑战智力大考验最多可以提升神经的大小到 42% 以上。

**BRAIN POWER** 

想到父类吗?

在创建Dog的时候, Canine的 构造函数是否应该要执行?

如果父类是抽象的, 那它可以 有构造函数吗?

接下来会看到这些主题,你现在 应该独立地思考一下构造函数与 父类之间的关系。

Dumb Questions

构造函数应该是公有的吗?

不。构造函数可以是公有、私 有或不指定的。第16章和附录B有关于不指 定的预设存取权讨论。

 $\left| \bigcirc \right|$ : 一个私有的构造函数有什么作 用? 没有人能够调用它, 所以也就没有人能 够创建该对象?

不是这么说的。私有不是完全 不能存取,它代表该类以外不能存取。这听 起来很矛盾吧?下一章会讨论这个问题。

你现在的位置▶ 249

父类的空间

### 等一下……我们都还没有谈到父类以及继 承与构造函数之间的关系

这样才有趣。还记得上一章我们说到Snowboard对象把Object部分包在自己的核心吗?那个 讨论的重点在于每个对象不只是保存自行声明的变量,还有从父类来的所有东西(至少会带 有Object, 因为每个类都有继承过这个类)。

法之间的

**A. G. L. A. XI** 

因此在创建某个对象时(完全没有其他方法能够创建对象,只能通过new来产生新对象). 对象会取得所有实例变量所需的空间,这当然也包括一路继承下来的东西。想象一下,父类 也许会有一个setter以包装私用的变量。但此变量必须有空间。概念上,你可以把整个情境 用下面的图来表示, 对象就像洋葱是有层次的(请见《史瑞克》), 每一层都代表某一级的 父类。

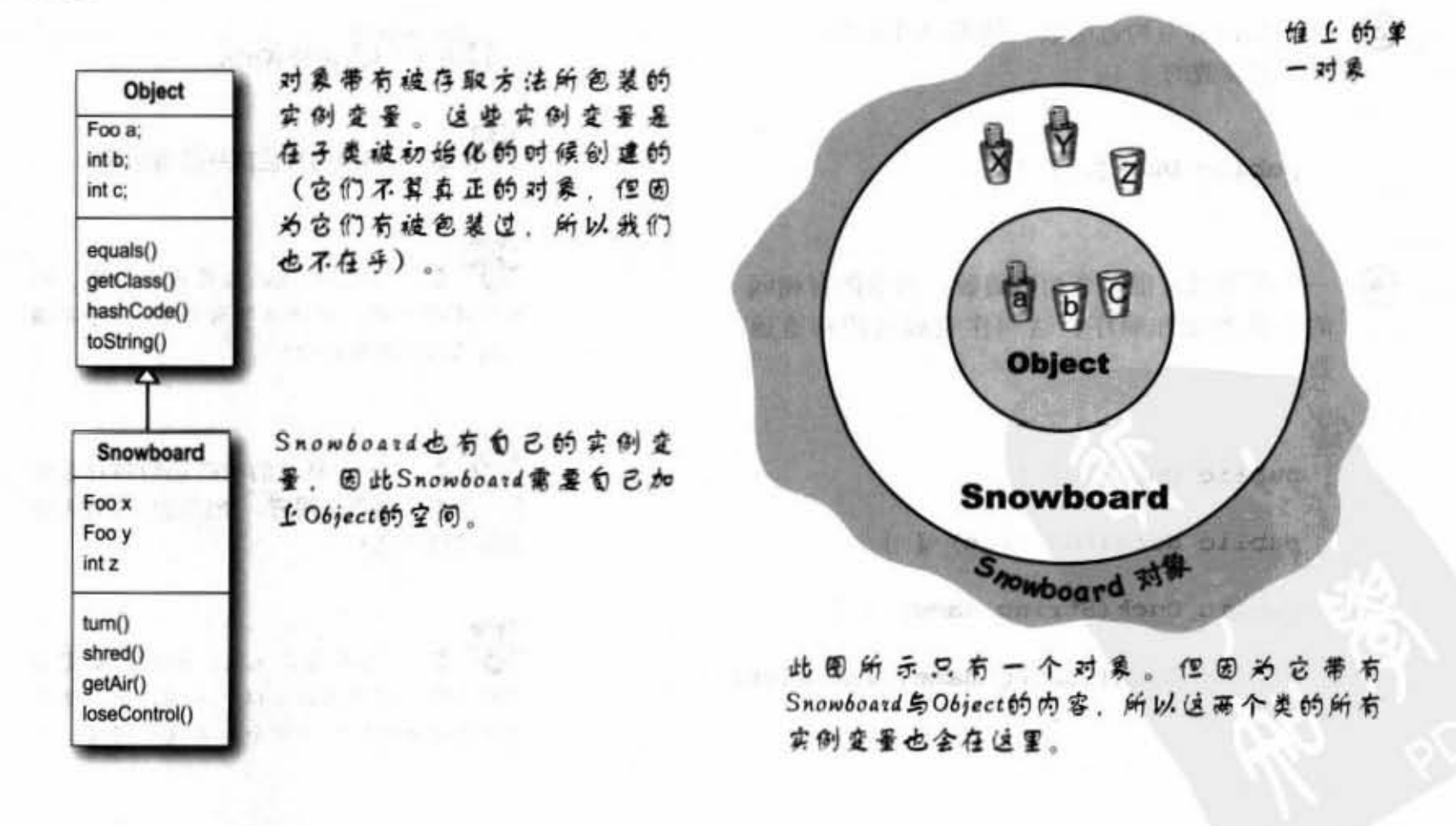

素 le n. 21 (poagik fi 1)

trakilla launud

#### 父类的构造函数在对象的生命中 所扮演的角色

在创建新对象时,所有继承下来的构造函数都会执 行。

这代表每个父类都有一个构造函数(因为每个类至 少都会有一个构造函数, 且每个构造函数都会在 子类对象创建时期执行。

执行new的指令是个重大事件,它会启动构造函 数连锁反应。还有, 就算是抽象的类也有构 造函数。虽然你不能对抽象的类执行new操 作, 但抽象的类还是父类, 因此它的构造 函数会在具体子类创建出实例时执行。

在构造函数中用super调用父类的构造函 数的部分。要记得子类可能会根据父类 的状态来继承方法(也就是父类的实例变 量)。完整的对象需要也是完整的父类核 心, 所以这就是为什么父类构造函数必须 执行的原因。就算Animal上有些变量是Hippo 不会用到的, 但Hippo 可能会用到某些继承下来的 方法必须读取Animal的实例变量。

构造函数在执行的时候, 第一件事是去执行它的 父类的构造函数, 这会连锁反应到Object这个类为 止。

变们在搞下泉的几页会看到父樊构造函数是如何被 调用, 以及你如何自行调用它们。你也会知道要如 何调用有参数的父类构造函数。

2.594

eluzati stavit

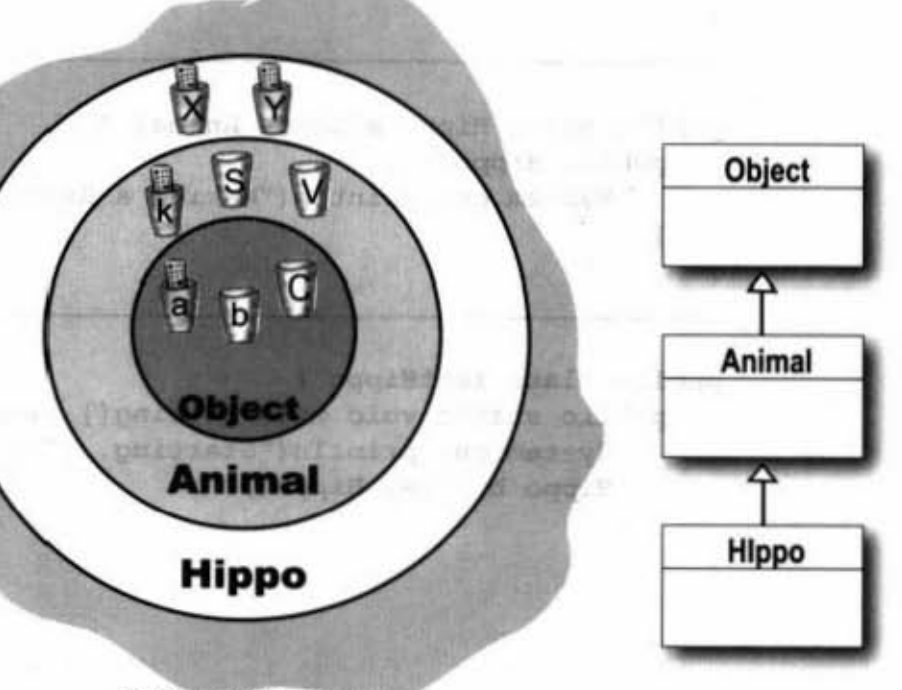

在惟上的Hippo对象

*Lighting* 

Hippo对象IS-A Animal同时也IS-A Object。如果你要创建出 Hippo, 也得 创建出Animal与Object的部分。

这样的过程被称为"构造函数链 (Constructor Chaining) "

你现在的位置 > 251

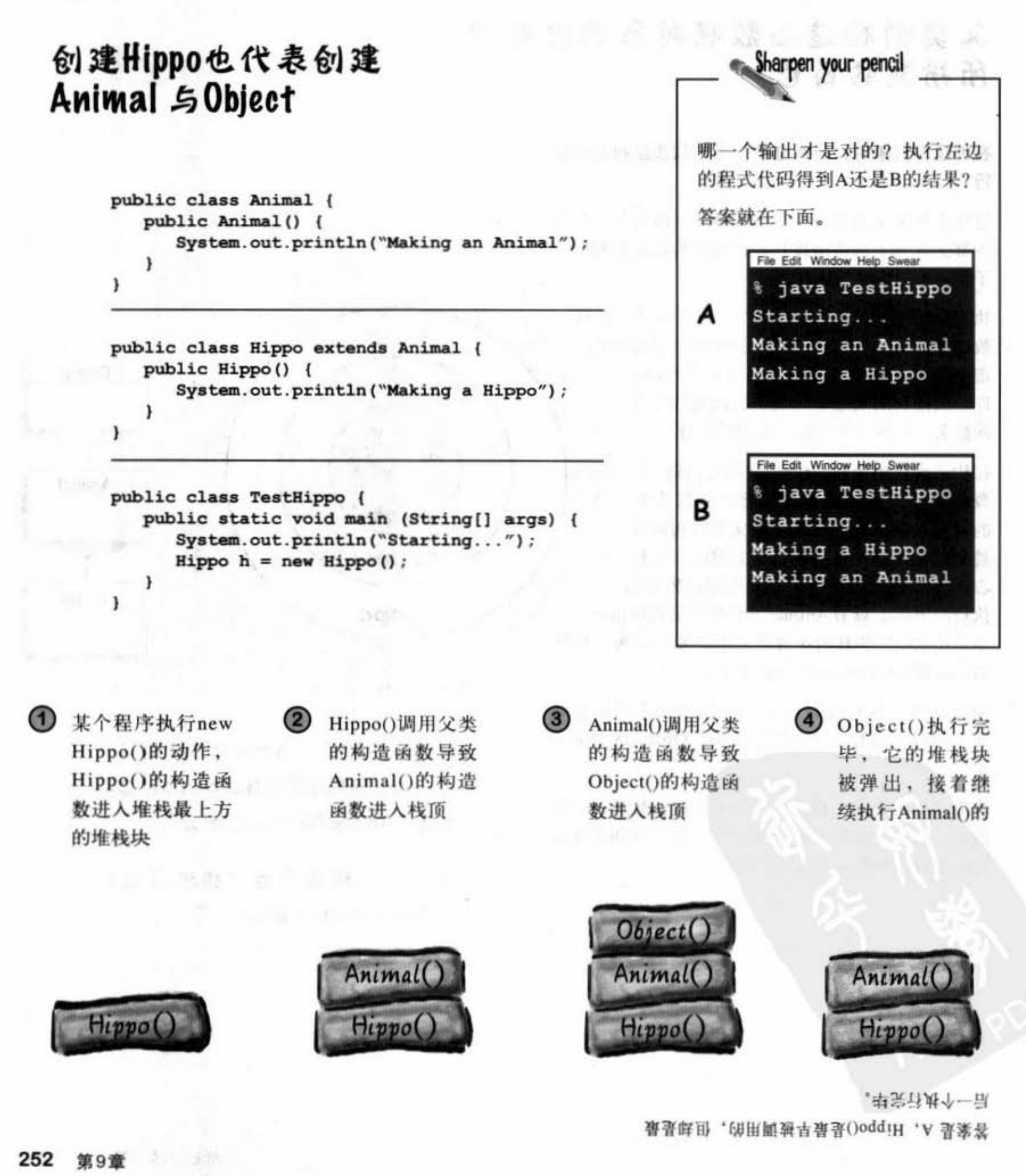
#### 如何调用父类的构造函数?

Duc 的构造函敬来说,你也许认为它会直镜词用 AnimalO. 但实际上不是这样的

```
public class Duck extends Animal {
   int size;
```
public Duck(int newSize) {  $\rightarrow$  Animal();  $\leftarrow$ 腾!  $size = newSize$ , }

```
调用父类构造函数的唯一方法是调用super()。
它看起来会像下而这样
```
public class Duck extends Animal { int size:

```
public Duck(int newSize) ( 
             super () ; \longleftarrow \mathbf{z}_{\mathcal{L}} ; \mathbf{z}_{\mathcal{H}} size = newSize;
      } 
\mathbf{I}
```
在你的构造函数中调用super()会把父类的构造函数放在堆栈 的最上方。你猜父类的构造函数会做什么?它会调用它的父 类构造函数。这会一路上去直到Object的构造函数为止。然 后再一路执行、弹出回到原来的构造函数。

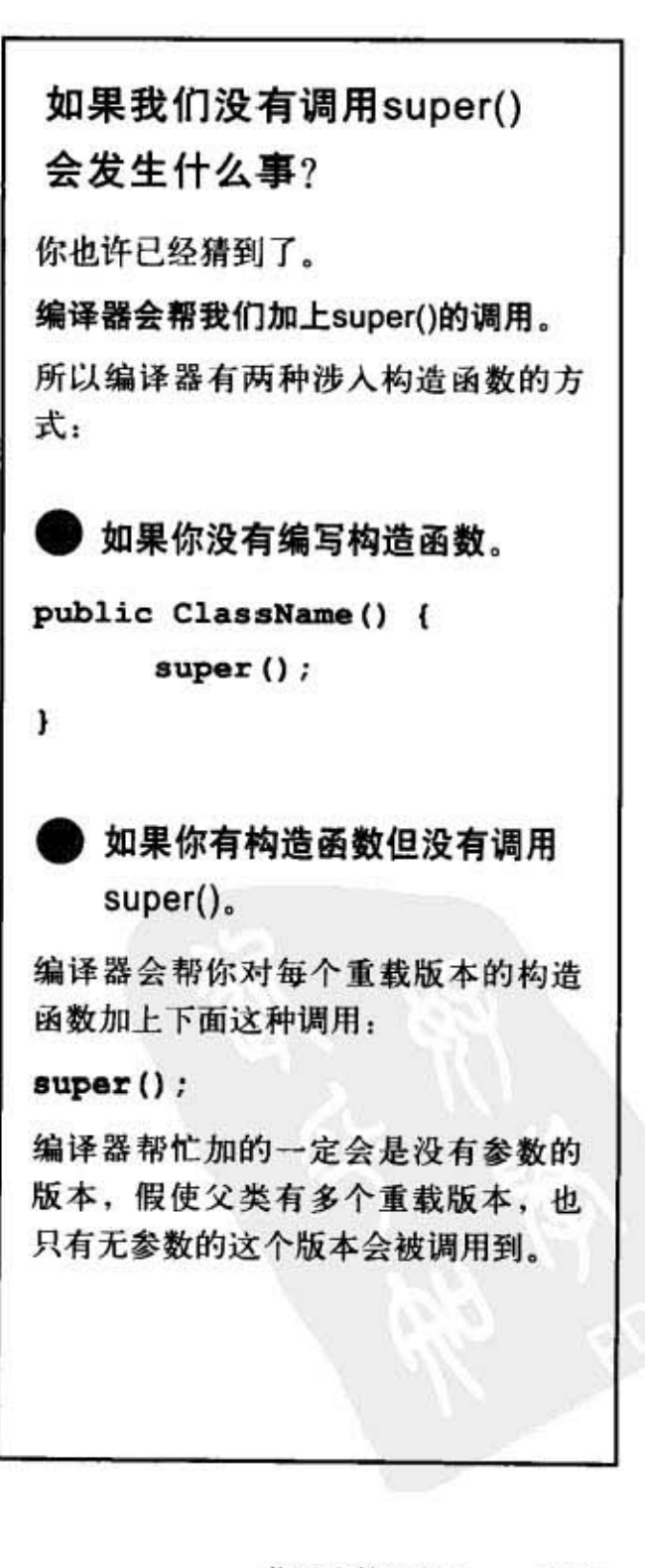

对象的生命周期

# 小孩能够在父母之前出生 吗?

如果你把父类想象成子类的父母, 那就可以看出来谁是先存在 的。父类的部分必须在子类创建完成之前就必须完整地成

型。记住, 子类对象可能需要动用到从父类继 承下来的东西, 所以那些东西必须要先完成。 父类的构造函数必须在子类的构造函数之前结 束。

再看一下252页的堆栈, 你会发现Hippo的构 造函数是第一个被调用的(在堆栈上的第一 个), 却也是最后一个完成的! 每个子类的 构造函数会立即调用父类的构造函数,如此 一路往上直到Object。等到Object完成后会 回去执行Animal的, 然后等Animal完成后 又回去执行Hippo剩下的构造函数。这是因 为:

对super()的调用必须是构造函数的第一个 语句"。

类Boop的可能构造函数 R public Boop() { LEEEOTH. B R public Boop() {  $\mathbf{1}$  $super() : \Leftrightarrow$ 为编译器会自动把 R public Boop(int i) { super()加到最前面  $\mathbf{r}$ 这么做是可以的。  $size = i$ ; 图为super()的调用 R public Boop(int i) { 是第一个命令  $\mathbf{F}$  $super(): \leftarrow$ 这就不行了,编译器  $size = i;$ Opublic Boop(int i) { 不会让你这么做  $size = i;$  $\mathbf{F}$ super $()$  :  $\&$  $\mathbf{r}$ 

光亮的 后往生义家财职员

policing and the case of

等我长大之后我婴生两个

父母,最好是一男一女 ……

\*有异常情况,见256页

Animal

private String name

Animal(String n)

String getName()

hк

15. II. II. IB

#### 有参数的父类构造函数

如果父类的构造函数有参数该怎么办?你能够传值进去吗?如果不行的话,则没 有无参数构造函数的类将不能被继承。想象这个情景: 所有的动物都有名字。所 以Animal这个类有个getName()可以返回name实例变量的值。此实例变量是被标 记为私有的,但Hippo这个子类有把getName()继承下来。问题来了:

Hippo有getName()这个方法但是没有name实例变量。Hippo要靠Animal的部分来 维持name实例变量, 然后从getName()来返回这个值, 但Animal要如何取得这个 值呢?唯一的机会是通过super()来引用父类, 所以要从这里把name的值传进去, 让Animal把它存到私有的name实例变量中。

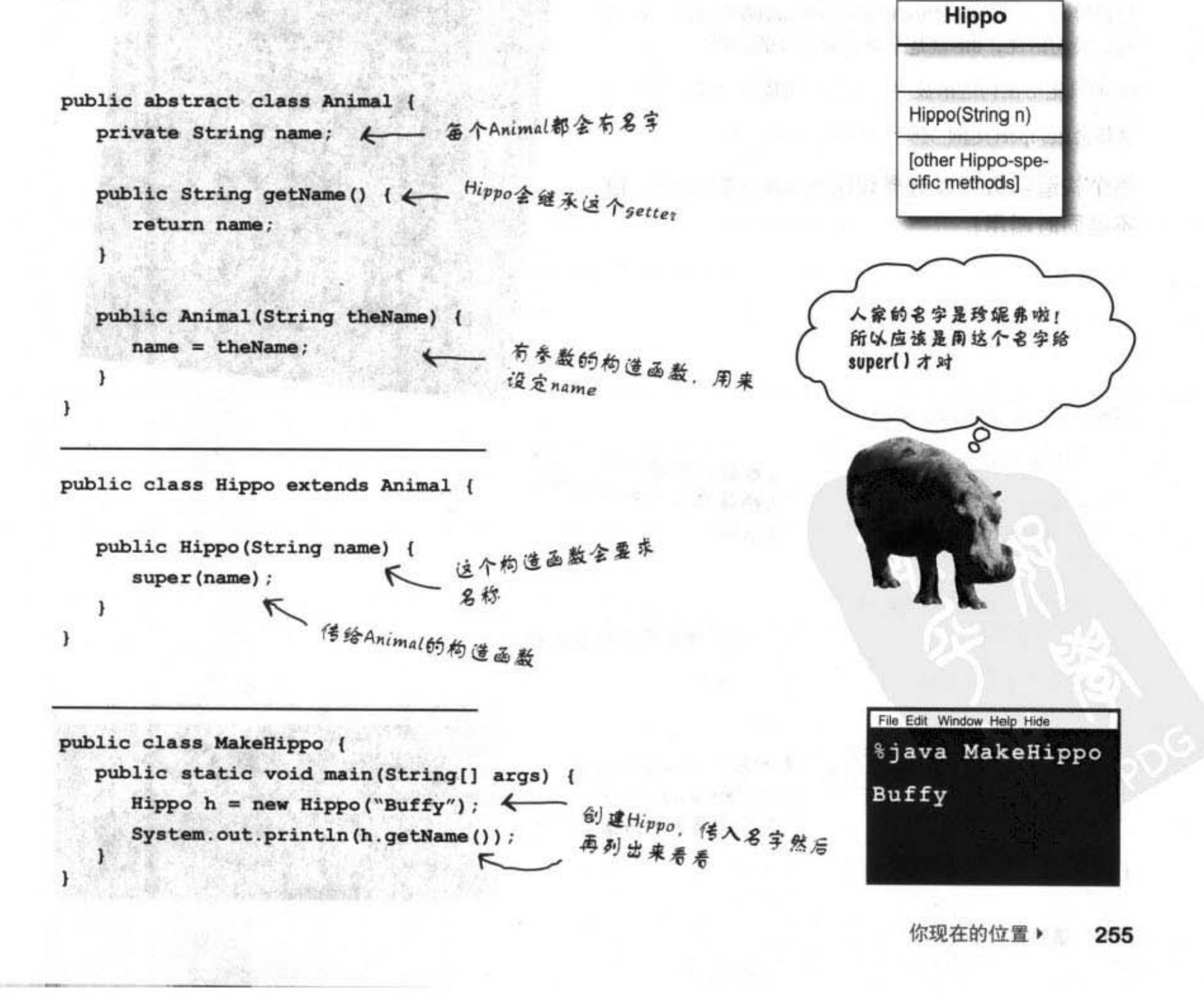

调用重载版本

# 从某个构造函数调用重载版的 另一个构造函数

如果有某个重载版的构造函数除了不能处理不同类型的 参数之外,可以处理所有的工作,那要怎么办?你不想 让相同的程序代码出现在每个构造函数中(维护起来很 麻烦), 所以你想把程序代码只摆在某个构造函数中 (包括对super()的调用)。如此一来,所有的构造函数 都会先调用该构造函数,让它来执行真正的构造函数。 这很容易, 只要调用this()或this(aString)或this(27, x) 就 行。换句话说,this就是个对对象本身的引用。

this()只能用在构造函数中,且它必须是第一行语句!

这样会跟super()起冲突吗? 所以你必须选择:

每个构造函数可以选择调用super()或this(), 但 不能同时调用!

使用this()来从某个 构造函数调用同一个 类的另外一个构造函 数。

this()只能用在 构造 函数中,且必须是第 一行语句。

super()与this()不能 兼得。

#### class Mini extends Car {

este av B

アート 一 トー エイ

无参数的构造函数以默 Color color; 认的颜色调用真正的构 public Mini() { this (Color. Red) ;  $\leq$ 造函数  $\mathbf{1}$ public Mini(Color c) { super ("Mini") ;  $\leftarrow$ 这才是真正的构造函数  $color = c$ // 初始化动作  $\mathbf{1}$ 

public Mini(int size) { 有问题!不能同时调用 this (Color. Red); super()和this(). 哥希只  $super(size);$ 有一个会是第一行语句

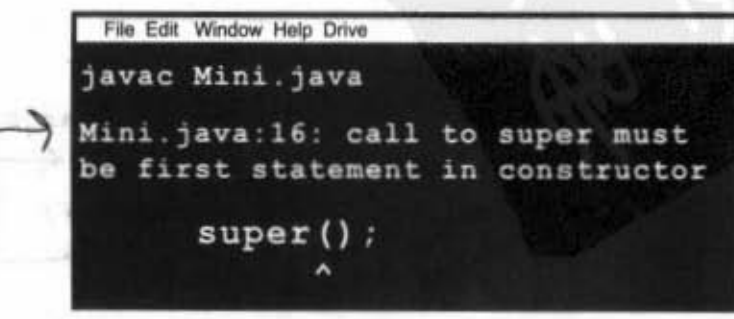

构造器与垃圾收集器

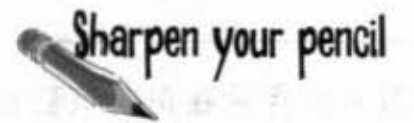

下面类SonOfBoo的构造函数中有某几个无法通过编 译,试试看你能否找到不合法的是哪儿个。在有问 题的构造函数旁边划条线连到右边的错误信息上。

```
public class Boo {
   public Boo(int i) { }
   public Boo(String s) { }
   public Boo (String s, int i) { }
\mathbf{1}
```

```
class SonOfBoo extends Boo {
   public SonOfBoo() {
       super ("boo");
   } 
   public SonOfBoo(int i) {
       super ("Fred");
   } 
   public SonOfBoo(String s) {
       super(42);
   \mathbf{1}public SonOfBoo(int i, String s) {
   \mathbf{r}public SonOfBoo (String a, String b, String c) {<br>super(a,b);
   } 
   public SonOfBoo(int i, int j) {
      super("man", j) ;
   \mathbf{1}public SonOfBoo (int i, int x, int y) {
      super(i, "star");
   ١
\mathbf{1}
```
de la fra 29 F Make it Stick 玫瑰是红的, 慧星是无辜的。 先上车才能补票,先有父类才能有子<br>类。<br><sup>付金的人</sup> 类 对象的父类部分必须先完备, 子类部分<br>才能创建, 就像你父母完备, 子类部分 才能创建, 就像你父母要先出生才会轮<br>到你出生 (复制人吗? 也得要先有来源 吧)。 File Edit Window Help *%javac SonOfBoo.java* cannot resolve symbol symbol : constructor Boo (java.lang.String, java. lang. String)

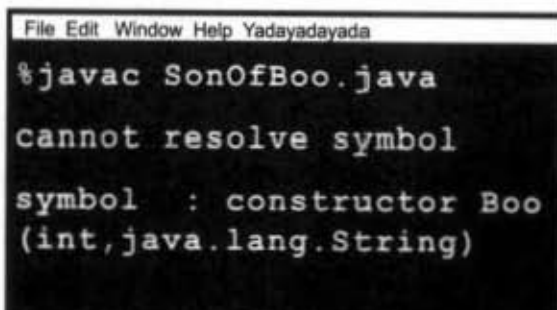

 $\mathcal{H}^{\mathcal{L}}_{\text{free}}$ 

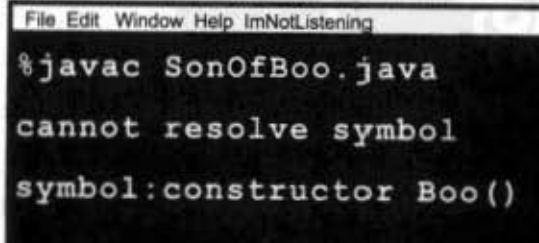

你现在的位置 → 257

对象的生命周期

# 我们已经了解了对象的诞生过 程, 但对象会存话多久呢?

对象的生命周期完全要看引用到它的"引用"。如果引用 还活着, 则对象也会继续活在堆上。如果引用死了(稍后 会解释),则对象就会跟着殉情……陪葬……送命……

如果对象生命周期要看引用变量的生命周期而定、那 变量到底会活多久?

这又要看它是局部变量或实例变量而定。下面的程序展示 出局部变量的生命周期。

public class TestLifeOne {

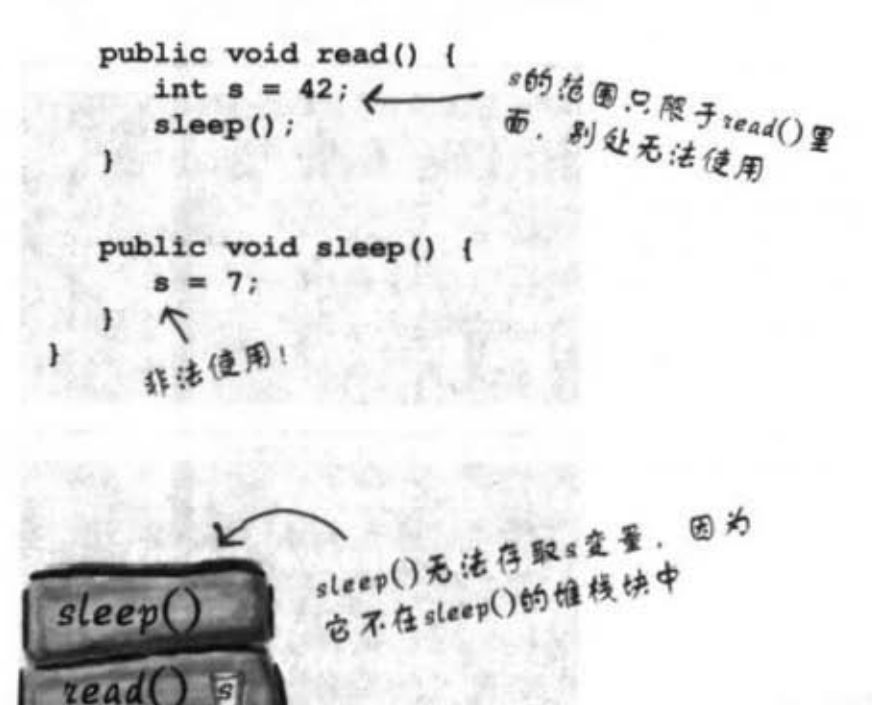

。还活着,但信围仅限于read(),当sleep()执行无 毕回到read()时, read()还是能便用。但古read()执 行若竿被弹出时,象属就偶帮8举办追悼会。

1 局部变量只会存活在声明该变量的 方法中 public void read() {  $int s = 42$ ; // 's' 只能用在此方法中 // 当方法结束时 // s会完全消失 变量s只能用在read()方法中。换句话 说, 此变量的范围只会在所属方法的范 围内。其余的程序代码完全见不到s。 2 实例变量的寿命与对象相同。如果对 象还活着,则实例变量也会是活的。 public class Life { int size: public void setSize(int s) {  $size = s;$ // 's' 会在方法结束时 // 消失, 但size在类中 // 到处都可用  $\mathbf{1}$ 此时s变量(这次是方法的参数)的范 围同样也只限制在所属的setSize()这个 方法中。

 $11.001111100$ 

## "life"与 "scope"的差别

#### Life **Life**

只要变量的堆栈块还存在于堆栈上,局部 变量就算活着。也就是说, 活到方法执行 完毕为止

#### Scopo

局部变量的范围只限于声明它的方法之 内。当此方法调用别的方法时,该变量还 活着,但不在目前的范围内。执行其他方 法完毕返回时, 范围也就跟着回来。

当局部变量活着的时候, 它的状态会被保存。只 要doStuff()还在堆栈上, b变量就会保持它的值。 但b变量只能在doStuff()待在栈顶时才能使用。也 就是说局部变量只能在声明它的方法在执行中才

- public void doStuff() {  $boolean b = true.$  $q_0(4)$  ; }
- public void go(int x) {<br>int  $z = x + 24$ ;  $c$ razy $()$  ; <sup>11</sup> 这里有更多的代码  $\mathbf{r}$

public void crazy() { char  $c = 'a'$ ;  $\mathbf{1}$ 

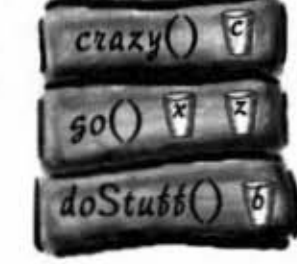

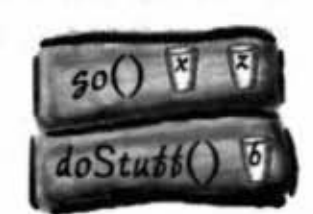

- <br /> **(3)** 调用crazy(), 只有 在它的范圈中
- **4 完成 crazy(), c既不** 在它的范围中,也没 活下来,只有x和z在 它的范围中。

|oStutt(

8 S. L. R

**B. All Committee** 

,<br><br>호 물 b 存 活 scope中。

能被使用。

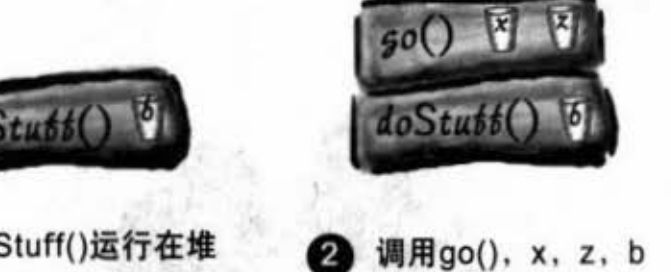

都活着,但只有b不 在它的范围中。

对象的生命周期

#### 那引用变量呢?

引用的规则与primitive主数据类型相同。引用变量只能在处于它的范围 中才能被引用, 也就是说除非引用变量是在它的范围中, 不然就不能使 用对象的遥控器。真正的问题是:

"变量的生命周期如何影响对象的生命周期?"

只要有活着的引用,对象也就会活着。如果某个对象的引用已经不在它 的范围中,但此引用还是活着的,则此对象就会继续活在堆上。

如果对对象的唯一引用死了,对象就会从堆中被踢开。引用变量会跟堆 栈块一起解散,因此被踢开的对象也就正式的声明出局。关键在于知道 何时对象会变成可被垃圾收集器回收的。

一日对象符合垃圾收集器 (GC) 的条件, 你就无需担心回收内存的问 题。如果程序内存不足, GC就会去歼灭部分或全部的可回收对象。你可 能还是会遇到内存不足的状况,但这要等到所有可回收的都被回收掉也 还不够的时候才会发生。你要注意的是对象用完了就要抛弃,这样才能 让垃圾收集器有东西可以回收。如果你把持着对象不放,垃圾收集器也 帮不了什么忙。

除非有对对象的引 用,否则该对象一点 意义也没有。

如果你无法取得对象 的引用,则此对象只 是浪费空间罢了。

但若对象是无法取得 的, GC会知道该怎么 做。那种对象迟早会 葬送在垃圾收集器的 手上。

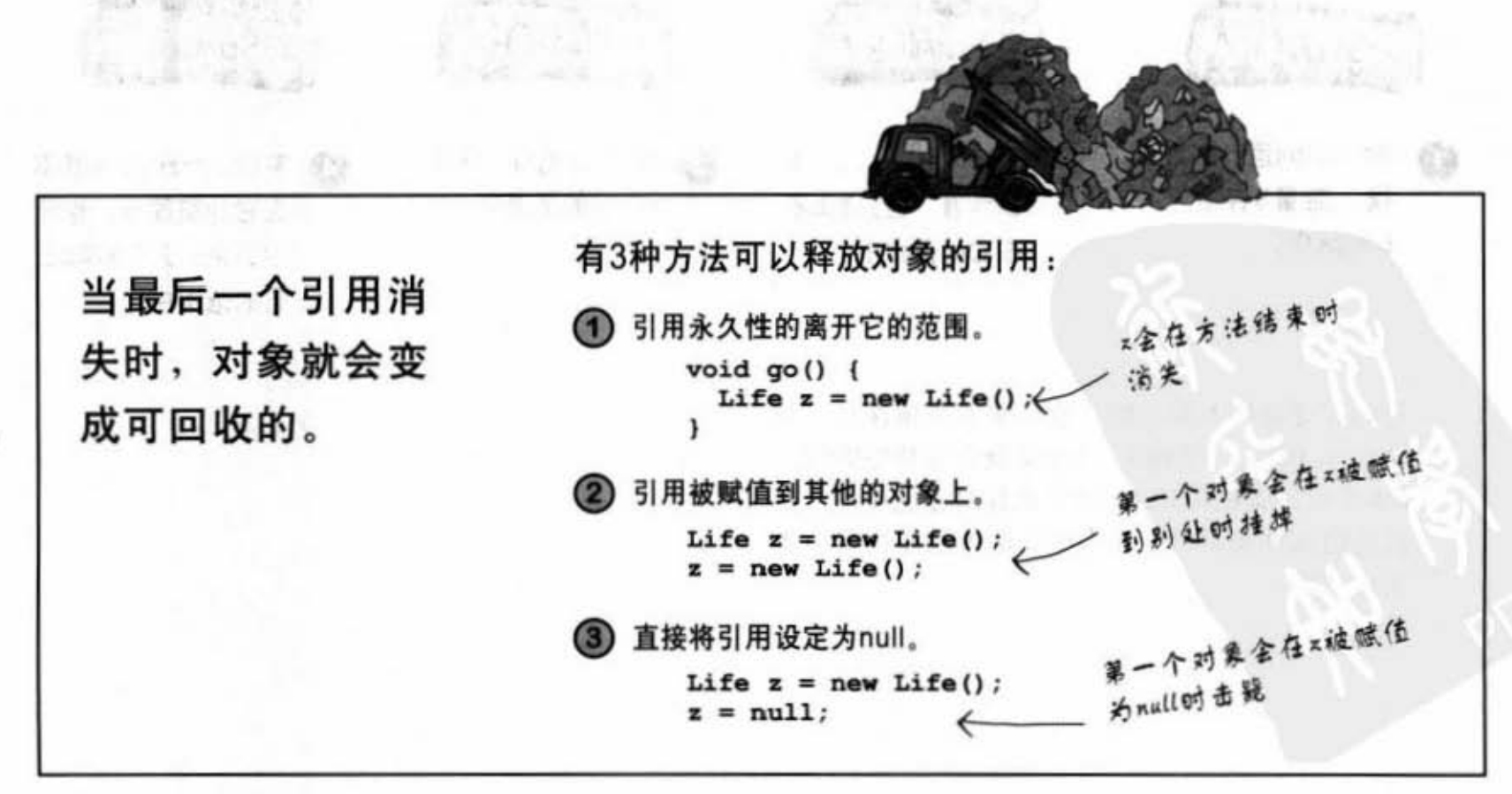

构造器与垃圾收集器

对象杀手一号 引用永久性的 离开它的范围

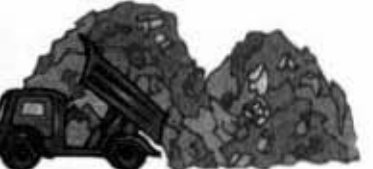

public class StackRef { public void foof() {  $barf()$ ;

> public void barf() { Duck  $d = new Duck()$ ;

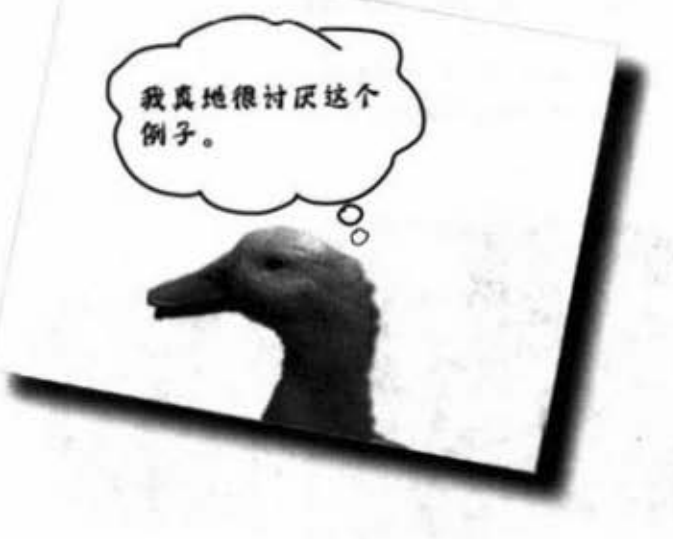

foof()被推到堆栈上, 没有声明变量

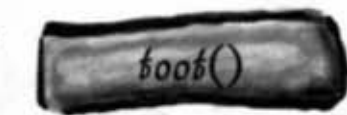

新的Duck舍放在惟上。 只要barb()还在运行。 (就还活着,所以鸭子也 姚没事

barf()被推到堆栈上, 创建一个对象以及对它 的引用

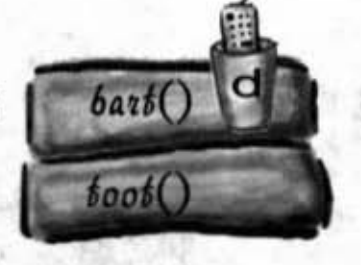

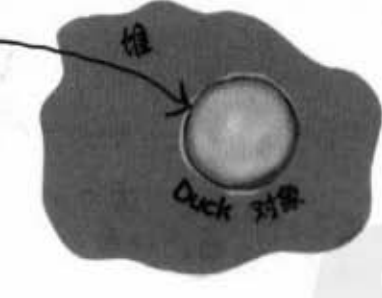

barf()执行完毕, 因此 d也就挂了

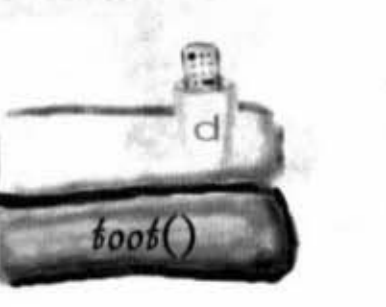

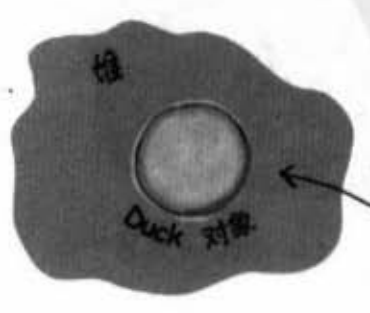

既然d已经不存在 了, Duck也就等着要 被结极收集器回收

对象生命周期

对象杀手二号 引用被赋值到 其他的对象上 public class ReRef { 哇! 难道它们不知道 可以重置引用吗? 也许古 Duck  $d = new Duck()$ ; 人真的很不喜欢内存的管理 工作。 public void go() {  $d = new Duck()$ ;  $\mathbf{1}$  $\mathbf{1}$  $\circ$ 考古学家发现四午年 Œ 前的对象 HB 新的Duck含放在谁上,只要ReRef还活 着, d就没事, 除非 …… 调用了90()之后,这一 只就没有任何的引用  $\overline{2}$ न्दर्भ **Contraction** 既然d引用到其他的Duck,第一个Duck就跟 死掉是一样的

#### 构造器与垃圾收集器

物件杀手三号

直撞将引用 设定为 null

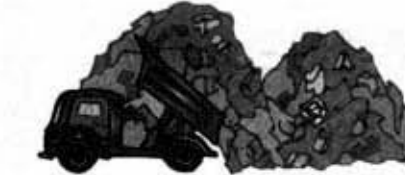

```
public class ReRef {
```

```
Duck d = new Duck();
public void go() {
 d = null;Blum free
```
The property of the control of

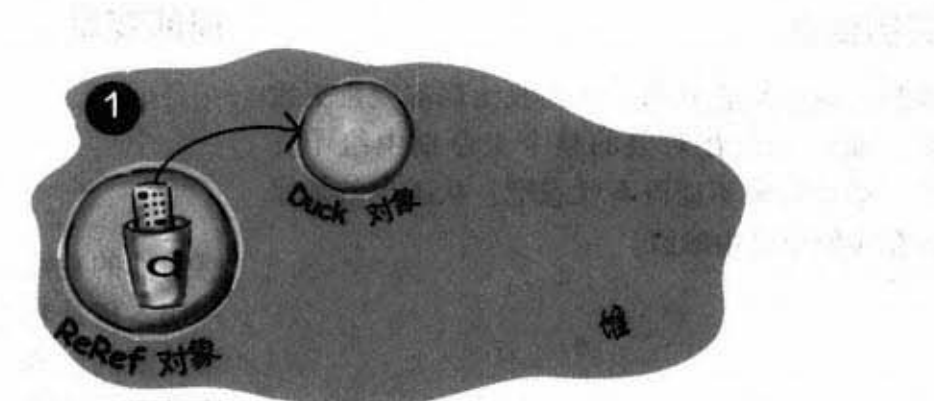

**STAR SHOP** 

 $\mathcal{N}$  and  $\mathcal{N}$  and  $\mathcal{N}$ 

新的Duck会放在谁上,只要ReRet还活 **着, d就没事, 除非……** 

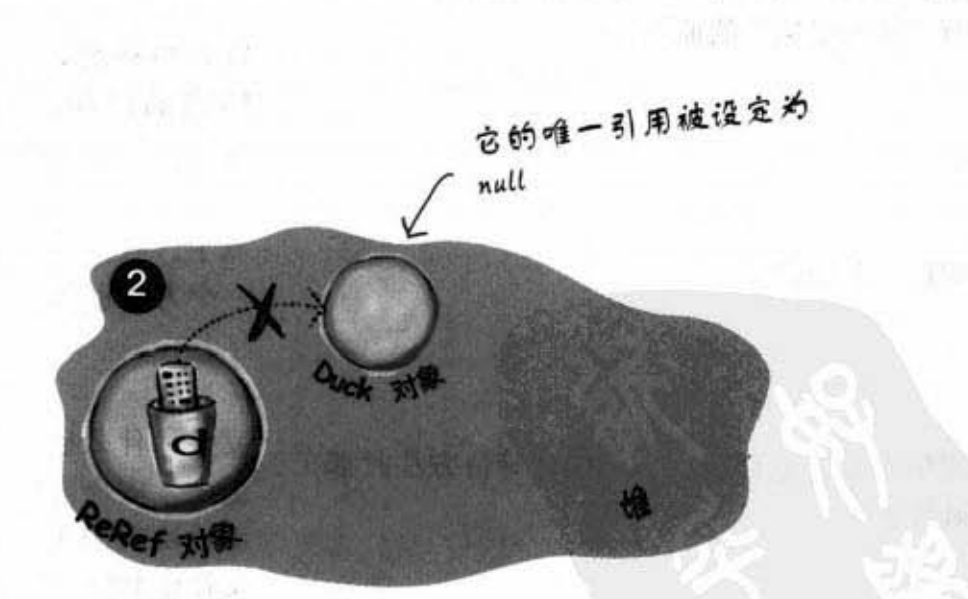

エコップラリいは、現在でも用し、日本投影 ※ | ※ | 5.7 gb 持ちの # | → 3.7 mm = → 16.c

d被设定成null,就好像没有操作对象的 遥控器

#### null的真相

}

当你把引用设为null时, 你就等于 是抹除遥控器的功能。换句话说, 你会拿到一个没有电视的遥控器。 null是代表"空"的字节组合(实 际上是什么只有la va虚拟饥才会知 道)。

如巢伪、真地拨下这种退役器上的校 钮,什么事情也不会发生。但在 Java上, 你是不能对null引用按钮 的。因为Java虚拟机会知道(这是 运行期,不是编译时的错误)你期 待喵喵叫, 但是却没有Cat可以执 行!

对null引用使用圆点运算符会在执行 期遇到 NullPointerException 这样的 错误。后面会有讨论异常的章节。

你现在的位置▶ 263

对象生命周期

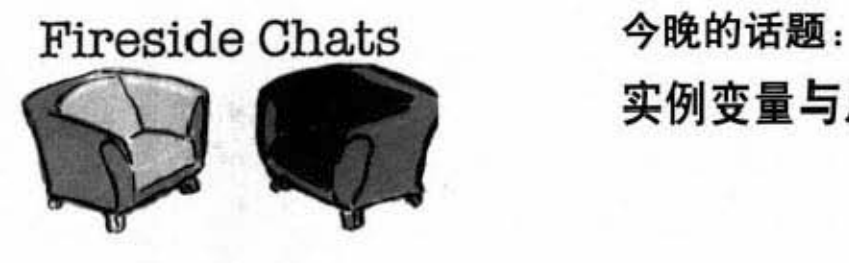

#### 实例变量

我想应该先从我开始,因为我比局部变量更重 通常貌会在对象的整个生命期中给予支 持。毕竟对象不能没有状态吧?状态也就是保 在实例变囊中的位

误会可大了。我了解你在方法中的作用, 只是 你的命真的太短了。那也就是为何人们把你叫 做"临时变量"的原因。

抱歉,我知道了。

我倒不知道这回事, 那你们在等待方法时都在 做什么?

#### 实例变量与局部变量的生死对谈

#### 局部变量

感谢你的观点, 也感谢你对对象状态值所做的 一切。但是我不想让大家误会。局部变量是相 当重要的。容我引用你的说法: "毕竟对象不 能没有行为吧?行为也战是保拷在方法中部算 法"。你也一定很清楚必须要有些局部变量才 能让算法运作。

 $-10$ 

백운

S P

留点口德吧, "临时变量"在我们这边是很 轻蔑的说法。我们比较喜欢自称"局部变 量"、"栈变量"或者"变量作用域"。

算了。我们是不长命,但有时一个方法调用另 个方在在也会让钱们待在堆钱上很久

发呆, 什么也不做。但是我们所保存的值不会 丢失, 安全得很。要等到执行回到我们所处的 堆钱换我们才会继续活动,不过这也代表我们 又往生命终点迈进了一步。

#### 实例变量

#### 局部变量

我看过你同伴出殡的新闻报导,看起来蛮惨 我的意思是当方法执行完成后,堆钱块就 直接被清除,那种死法应该很痛吧。

我跟对象一起生存在堆上,离西贡街与公众四 方街口不远……嗯,其实是住在给我保存状态 的对象里面才对.那附近地段很赏。物价也很 高.

对啦,如果我是个搞对象上的实例变量所引用 的跳量对象,当该变量幢幢定成null的时候, 我就只好等着被收进垃圾堆,我的地方也会让 出来给别人用。不过有人跟我说过,这猫不可 能会洗模的

你不怕遇到警察吗?

你还说呢。这叫做被弹出好吗?为什么不来说 说你呢?我生存在堆栈上,你老兄生存哪啊?

但你也不一定会很长寿吧? 例如说你是猫对象 身上的跳蚤实例变量所引用的跳蚤对象。假使 今天这猫执行了洗澡的行为, 使得跳蚤属性被 设定为 null, 那会发生什么事?

你就这么相信了? 如果猫对象只有一个引用 呢?假使这个唯一的引用是保存在局部变量中 呢?如果声明此局部变量的方法执行完毕,你 还不是得像我们一样。老实跟你说,我已经认 命了, 现在能够活一天就活一天, 有机会喝喝 酒、吃吃RAM,我就尽量吃喝。

我有一招可以逃过警察, 你可以学学。如果你 遇到警察的时候, 就把……

> 你现在的位置▶ 265

习题

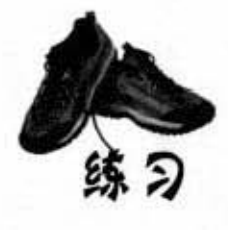

public class GC {

如牛牛 收入

 $\label{eq:1.1} \mathcal{V}^{\mathfrak{h}} \times \mathcal{W} \quad \mbox{and} \quad \mathcal{W}(\mathcal{G})$ 

我是垃圾收集器

假设批注部分实际上会是执行足够长时间的 过程调同,下方右边有哪几行程序代码加到 左边A位置会使得某一个额外的对象被认为是 可以垃圾回收的?

> **美国人民中国人民共和国人民共和国人民共和国政府** 9.086 SUNTER MONT SELLER PL 20 = 06. Km2 → 3 → 3 → 3 → 3 → 3 → 3 → 3 → 1986

ul sunt

Lo Se She

*Shane & Breeze* 

 $1/2$   $4/2$   $1/2$  +0

08.90

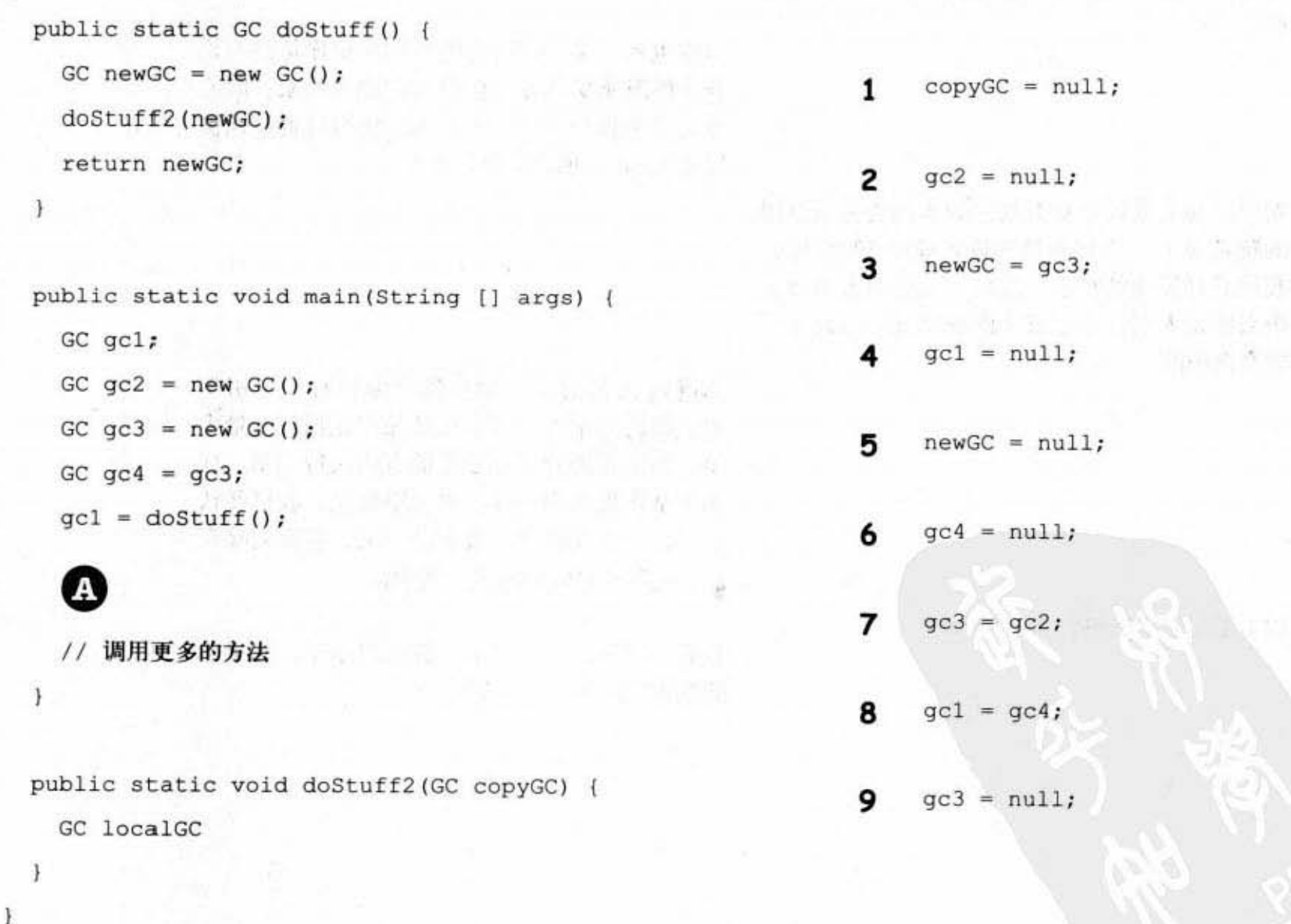

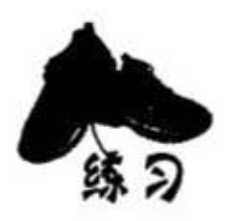

最受欢迎 金对嘉奖

下面的程序代码新建出数个对象。你的任务 是要找出"最受欢迎"的对象, 也就是被最 多变量所引用的对象。还有,标记出所有对 象以及对它的引用。我们已经先帮你标记出

```
class Bees {
                                                     一个对象。
  Honey [] beeHA;
\mathcal{F}class Raccoon {
 Kit k;
  Honey rh; 
} 
class Kit (
  Honey kh; 
} 
class Bear {
  Honey hunny; 
\mathbf{1}public class Honey {
  public static void main (String [] args) {
    Honey honeyPot = new Honey ();
    Honey [] ha = {honeyPot, honeyPot, honeyPot, honeyPot}.Bees b1 = new Bees();
    b1. beeHA = ha;
    Bear [] ba = new Bear[5];
    for (int x=0; x < 5; x++) {
      ba[x] = new Bear();ba[x]. hunny = honeyPot;
    \mathcal{V}Kit k = new Kit();<br>
k.kh = honeyPot;<br>
Raccoon r = new Raccoon();
    Kit k = new Kit();
    k.kh = honeyPot;r.rh = honeyPot; 引用它的变量:
    r \cdot k = k;k = null;\mathcal{F}// main函数结束
\mathbf{1}
```
历史悬案

华安

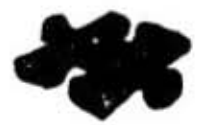

传奇实录

"我们已经测了4次,主要模块的温度还是持续下降", 秋香不耐烦地说着, "上礼拜就 已经安装新的温度感应器, 散热器 (radiator) 的读数应该也没有问题, 所以我们把焦点放 在恒温器 (retention bot) 上"。华安叹了一口气,想起一开始的时候还以为纳米技术可以 帮他们超前进度。现在离发射只剩下5个礼拜,卫星的生存维护装置还是没有办法通过测 试。

"你用什么比例来模拟?", 华安问到。

"我知道你要问什么", 秋香回答, "我们也想到了。如果不符合规格, 任务控制中心 不会验收的。我们必须以2:1的比例执行v3版和v2版的radiator测试单元", 秋香继 续说, "整体来说, retention与radiator的比例应该是4:3"。

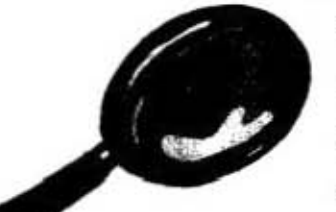

华安追问: "能源消耗呢?"。秋香想了一下: "那是另外一问题,能源消耗 速度比预期的快。我们有另外一组人正在想办法。但是这些无线技术很难将radiator的能源消耗与retention的消耗分离"。

秋香停了一下又继续说: "设计上的整体能源消耗率应该是3:2, 也就是radiator的能源 消耗会比较快"。

"好吧,既然这样",华安说, "那我们再看一下仿真程序初始化的程序代码。这个问题 一定得要很快地解决!"

```
import java.util.*;
class V2Radiator {
  V2Radiator (ArrayList list) {
     for (int x=0; x<5; x++) {
       list.add(new SimUnit("V2Radiator"));
     3
  \mathbf{I}\mathbf{F}class V3Radiator extends V2Radiator (
  V3Radiator(ArrayList lglist) {
    super(lglist);
    for(int q=0; q<10; q++) {
      lglist.add(new SimUnit("V3Radiator"));
    \mathbf{1}\ddot{ }\mathbf{1}class RetentionBot {
  RetentionBot (ArrayList rlist) {
    rlist.add(new SimUnit("Retention"));
  1
\mathbf{1}
```

```
public class TestLifeSupportSim {
华安
                         public static void main (String [] args) {
传奇实录
                            ArrayList aList = new ArrayList();
                            V2Radiator v2 = new V2Radiator (alist);(续)
                            V3Radiator v3 = new V3Radiator (aList);
                            for (int z=0; z<20; z++) {
                              RetentionBot ret = new RetentionBot(aList);
                            ¥
                          Ÿ.
                       \mathbf{I}% _{0}\left| \mathbf{I}_{1}\right| =\mathbf{I}_{1}\left| \mathbf{I}_{1}\right|class SimUnit {
                         String botType;
                         SimUnit (String type) {
                            botType = type;¥
                         int powerUse() {
                            if ("Retention".equals(botType)) {
                              return 2;
                            ) else {
                              return 4;
                            \mathbf{1}Ï.
                       \mathbf{r}
```
把程序看了一遍之后,华安露出了得意的笑容。他说: "我想我知道那是怎么回事了。能源 消耗这件事情其实也是有关的!"

到底华安看出哪里有问题?那要如何解决这个bug呢?

你现在的位置 > 269

对象的生命周期

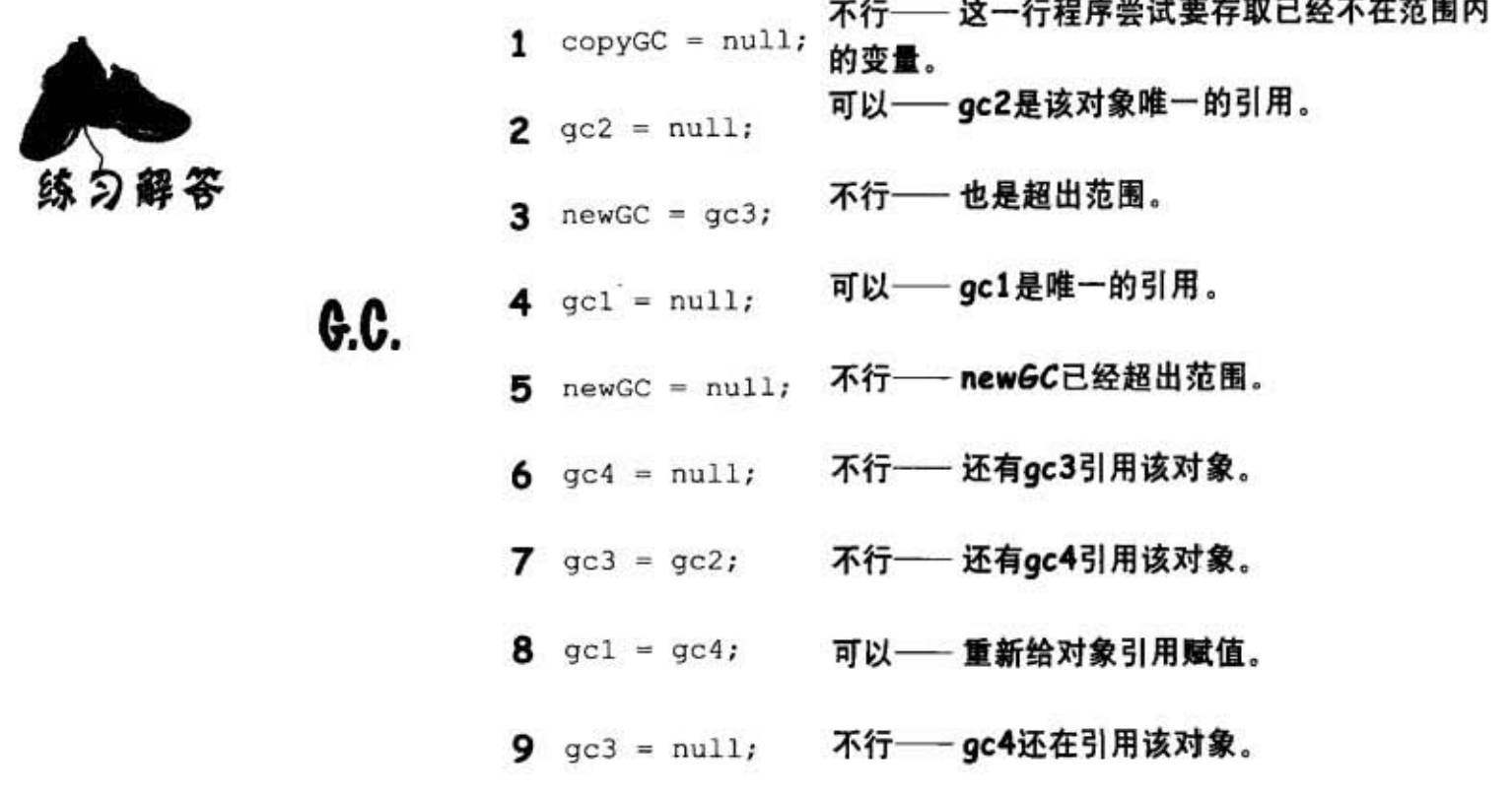

最受欢迎

要指出 Honey这个对象是这个类中最受欢迎的对象应该不难。但要看出这些变量都指向同 一个对象其实是要动点脑筋的。

# 金对阜奖

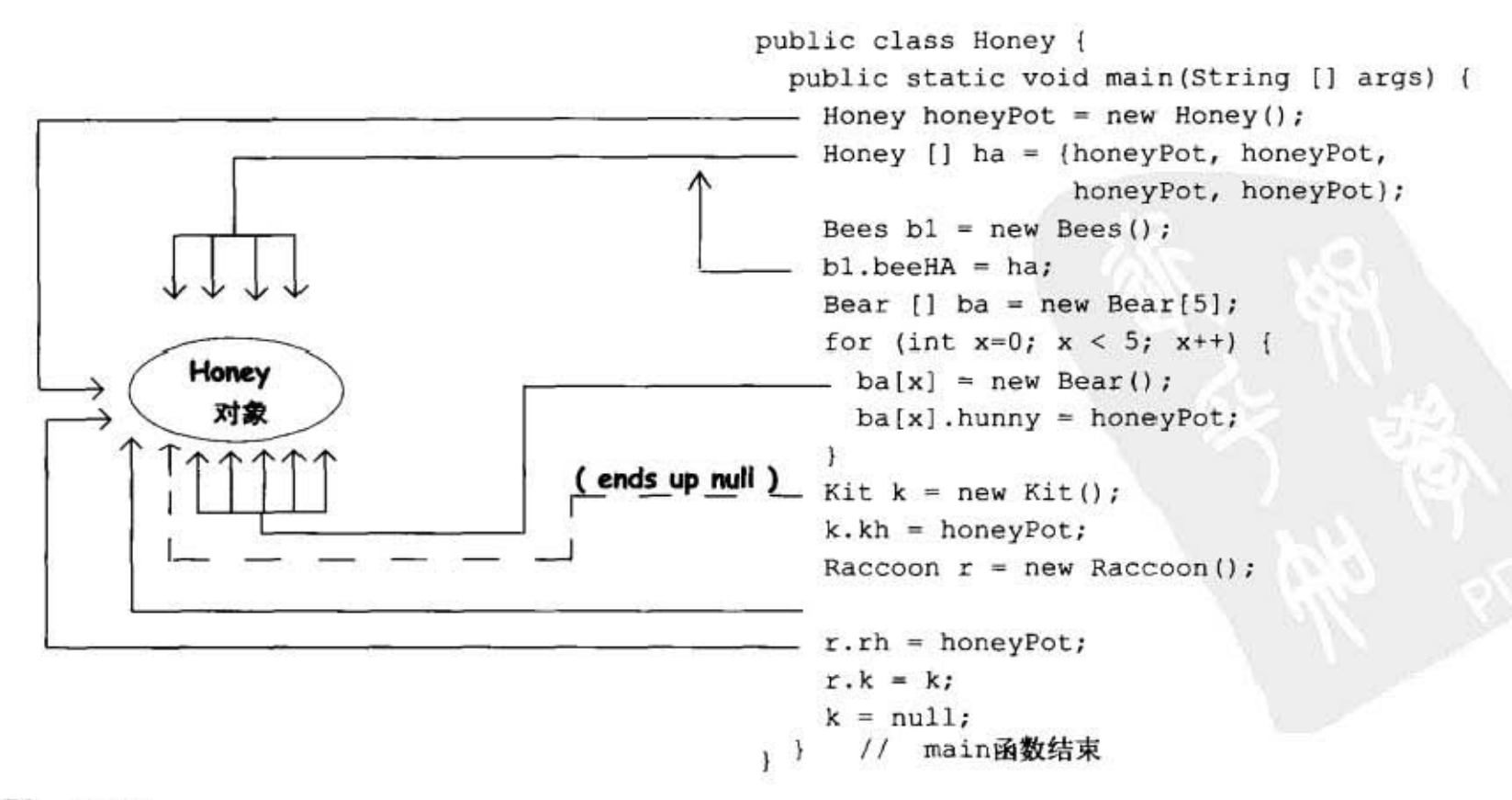

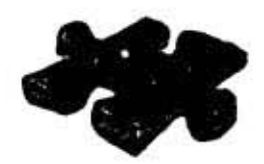

# 华安 传奇实录

华安发现V2Radiator类的构造函数会取用一个ArrayList参数。这代表每次 V3Radiator的构造函数被调用时, 它会在对V2Radiator的super()调用中传 入一个ArrayList。这样会额外多出5个V2Radiator的SimUnit。如此一来, 总体能源消耗会是120而不是秋香预期的100。

因为每个Bot都会创建出SimUnit, 所以在SimUnit的构造函数中加上一栏 输出就能够很快的发现问题的来源!

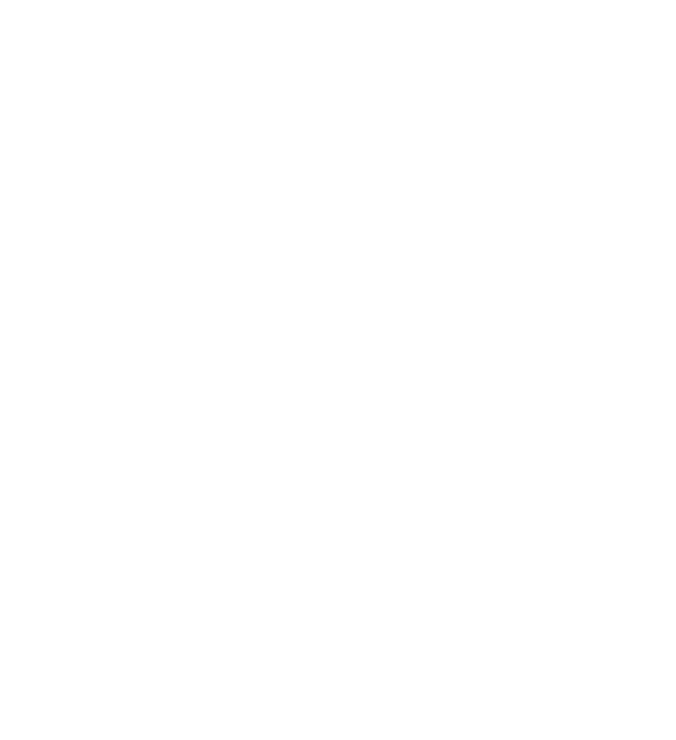

# 10 数字与静态

 $-2 - 10$ 

# 数字很重要

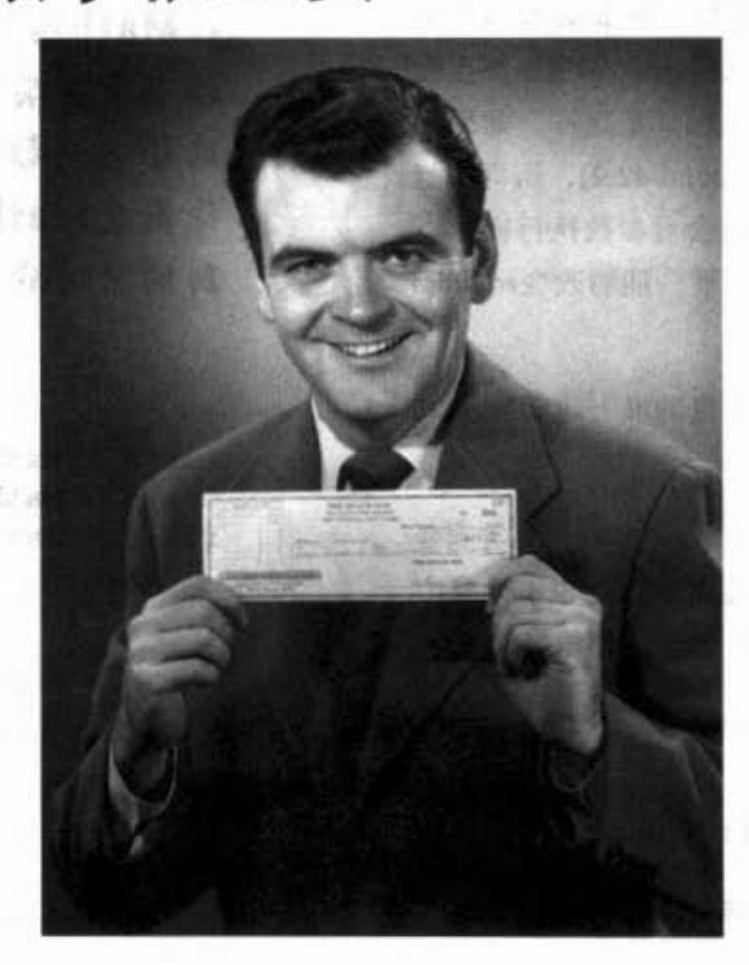

盘算一下吧。除了primitive主数据类型的运算之外,数字还有其他的工作。你可 能需要对数字计算绝对值、取整。或许需要以小数点后两位的打印格式,或者每隔 三位数加上逗点以方便阅读。还有日期也是,你可能需要用某种特定的格式来打印 日期, 或者对日期作运算, 例如说"今天起的两个礼拜后"。此外, 字符串要如何 转换成数字呢?幸好Java API中有很多与数字有关的方法能够很方便地使用。但这 些方法多为静态的,因此我们会先从静态的变量和方法开始说起——这也包括了静 态的final变量这种Java常数。

> 进入新章节 273

Math的方法

# Math方法: 最接近全局的方法

虽然在Java中没有东西是全局 (global) 的。但可以这么 想: 一种方法的行为不依靠实例变量值。例如Math这个类 中的round()方法。它永远都执行相同的工作 -- 取出浮点数 (方法的参数)的最接近整数值。永远都是这样。如果你 有10000个 Math的实例, 并且都执行round(42.2), 所得的值 永远都会是42。换句话说,这个方法会对参数执行操作, 但这操作不受实例变量状态的影响。唯一能够改变round() 行为的只有所传入的参数。

你不觉得为了要执行round()而得在宝贵的堆上建立Math的 实例是很浪费的事吗?

像round()、abs()、max()等数学运算方法其实不需要实例变 量值。事实上也不会有Math的实例变量。因此也不会有空 间被它的实例所占用。你猜怎么样?你不需创建Math的实 例, 实际上你也无法创建。

#### 如果你硬要创建Math的实例:

Math mathObject = new Math $()$ ;

会得到下面这样的错误信息:

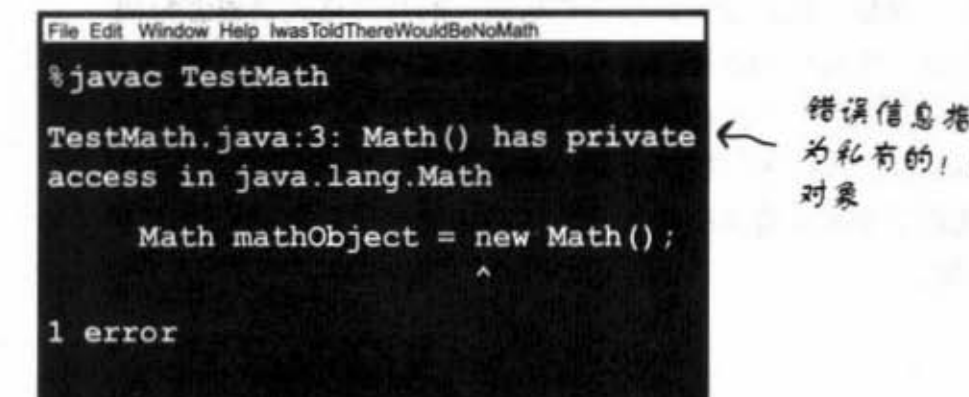

6 m 2 2 3 0

在Math这个类中的所有方法 都不需要实例变量值。因为 这些方法都是静态的, 所以. **你无需Math的实例。你会用** 到的只有它的类本身。

 $int x = Math. round(42.2)$ ; int  $y = Math.min(56, 12)$ ; int  $z = Math. abs(-343)$  ;

> (<br><br>《宋*刘别* - a' 行为。

,<br>的构造画数袖杆,p 为私有的!这代表你不能新建Math的

274 第10章

#### 非静态方法与静态方法的差别

Java是面向对象的,但若处于某种特殊的情况下,通常是实用方 法,则不需要类的实例。static这个关键词可以标记出不需类实例的 方法。一个静态的方法代表说"一种不依靠实例变量也就不需要对 象的行为"。

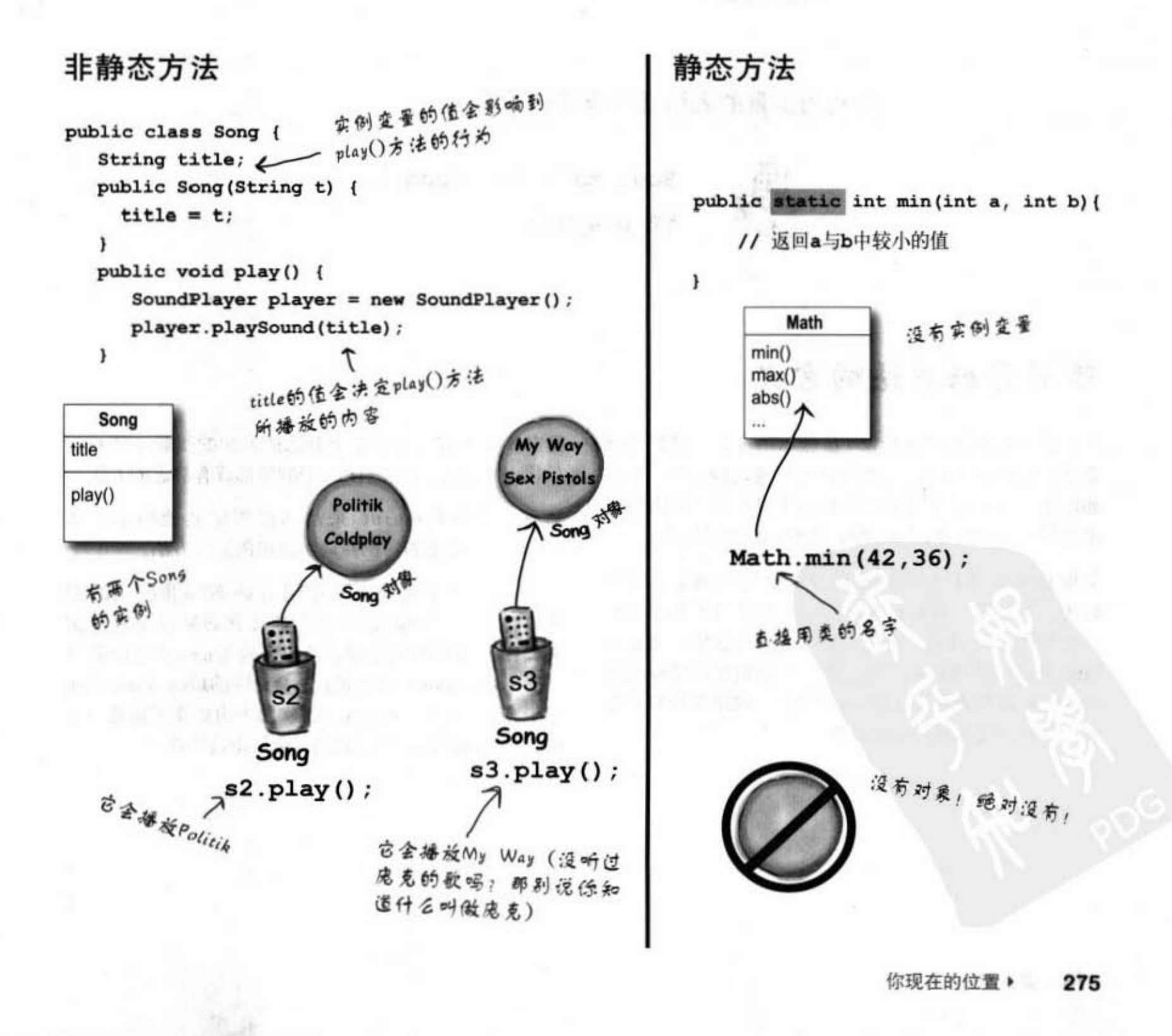

静态的方法

以类的名称调用静态的方法 J, Math min()<br>max() abs() Math.min(88,86);

以引用变量的名称调用非静态的方法

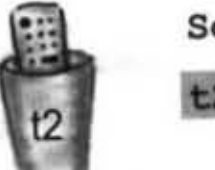

Song  $t2 = new Song()$ ;  $t2.$ play();

## 带布奇事态方法的含义

带有静态的方法的类通常(虽然不一定是这样)不打 算要被初始化。在第8章我以已经讨论过抽象类,以及 如何用abstract这个修饰字来标记类以让它不能被创建 出实例。换句话说,抽象的类是不能被初始化的。

但你也可以用私有的构造函数来限制非抽象类被初 始化。要记得, 被标记为private的方法代表只能被同 一类的程序所调用。构造函数也是同样意思,这也是 Math如何防止被初始化的方法。它让构造函数标记为 私有, 所以你无法创建Math的实例。编译器会知道你 不能存取这些私有的构造函数。

这并不是说有一个或多个静态的方法的类就不能被初 始化。事实上,只要有main()的类都算有静态的方法!

**ALL HE AD** 

通常你会写出main()来启动或测试其他的类。从 main()中创建类的实例并调用新实例上的方法。

因此你可以任意地在类中组合静态与非静态的方 法, 然而任何非静态的方法都代表必须以某种实例 来操作。取得新对象的方法只有通过new或者序列化 (deserialization) 以及我们不会讨论的Java Reflection API。除此之外,别无他法。实际上由谁来新建是一个 很有意思的问题,稍后我们就会讨论这个部分。

276 第10章

# 静态的方法不能调用非静态 的变量

静态的方法是在无关特定类的实例情况下执行的。如同你在上 一页所看到的, 甚至也不会有该类的实例出现。因为静态的方 法是通过类的名称来调用, 所以静态的方法无法引用到该类的 任何实例变量。在此情况下,静态的方法也不会知道可以使用 哪个实例变量值。

如果你尝试在静态的方法 内使用实例变量, 编译器 会认为: "我不知道你说 的是哪个实例的变量!"

El infinito de la con-

 $48 - \uparrow$ Duck?

itika Seate

静态的方法是不知道堆上 有哪些实例的。

#### 如果你要编译下面这段程序代码:

public class Duck {

 $\mathbf{r}$ 

 $\mathbf{1}$ 

 $\mathbf{1}$ 

 $\mathbf{r}$ 

```
private int size;
```
public static void main (String[] args) { System.out.println("Size of duck is " + size);

```
此时我们根本无从
                         得知惟上是否有
public void setSize(int s) {
  size = sDuck
public int getSize() {
```
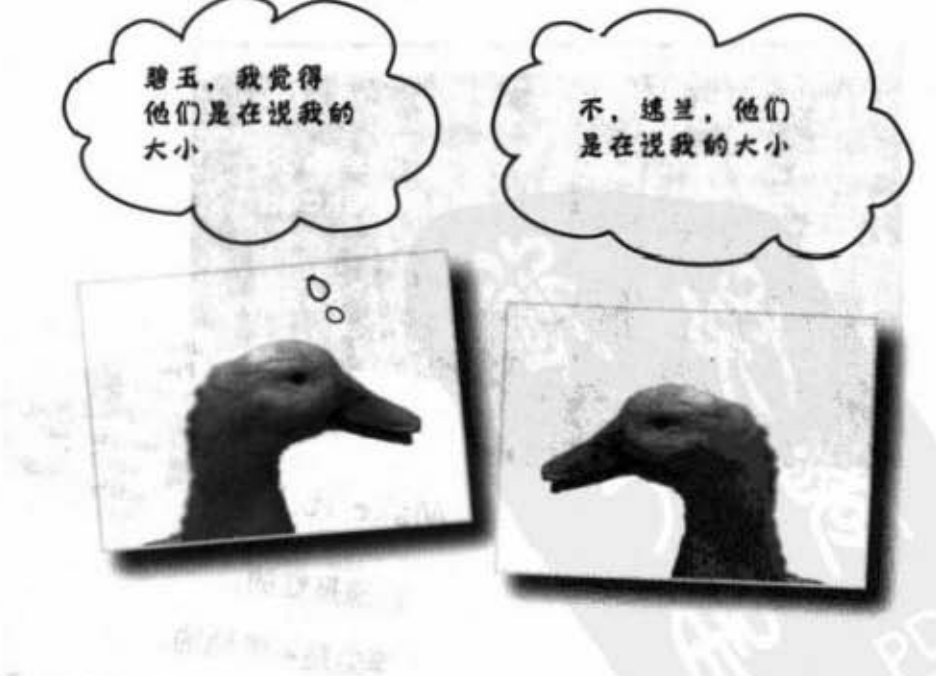

# 你会得到这样的错误:

return size;

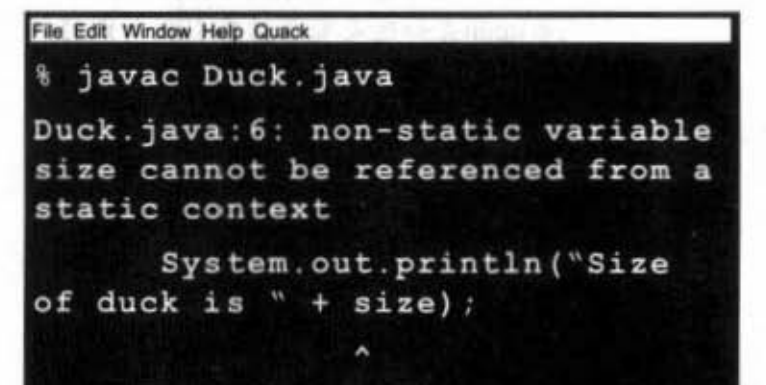

静态的方法

# 静态的方法也不能调用非 静态的方法

非静态的方法做什么工作? 它们通常是以实例变量的状态来影 响该方法的行为。getName()方法会返回name变量的值。谁的名 字?当然是被调用对象的。

#### 这一段无法编译:

public class Duck {

private int size;

public static void main (String[] args) { \ System.out.println("Size is " + getSize());  $\mathbf{1}$ 

public void setSize(int s) {  $size = s;$ 1 public int getSize() { 老问题,到底要谁的sixe? return size;

File Edit Window Help Jack-in

*iavac* Duck.java

 $\mathbf{1}$ 

ł

Duck.java:6: non-static method getSize() cannot be referenced from a static context

System.out.println("Size of duck is  $" + getSize()$ ;

> Make it Stick 玫瑰是红的, 浮尘是不落地的。

静态方法无法看到实例变量的状 态.

278 第10章

there are no<br>Dumb Questions

不 请求!

调用setSize()全需要用

到size实例变量

问 如果从静态方法调用非静态 方法, 但此非静态方法没有用到实例变 量,这样会通过编译吗?

不会。编译器可以知道你有 没有使用实例变量,你也知道。但如果现 在可以通过,后来却把非静态变量改成会 使用实例变量呢? 又如果子类去覆盖这个 方法成有用到实例变量的版本呢?

**O** 我发誓曾经看过以引用变量 代替类名称调用静态方法的程序代码。这 样对吗?

你确实可以这样做,但合法 的事情并不一定都是好事。虽然可以使用 类的实例来调用,但这样会产生容易误解 的程序代码:

Duck  $d = new Duck()$ String[]  $s = \{ \}$ ;  $d.mainloop(s)$ ;

这段程序代码是合法的、但编译器还是会 解析出原来的类。使用d来调用main()并不 代表main会知道是哪个对象引用所做的调 用。如此调用的方法 也还是静态的!

数字与静态

# 静态变量: 它的值对所有的实例来说 都相同

假设你要在执行过程中计算有多少Duck的实例已经被 建立出来。你要怎么做?或许可以在构造函数中递增某 个实例变量的值?

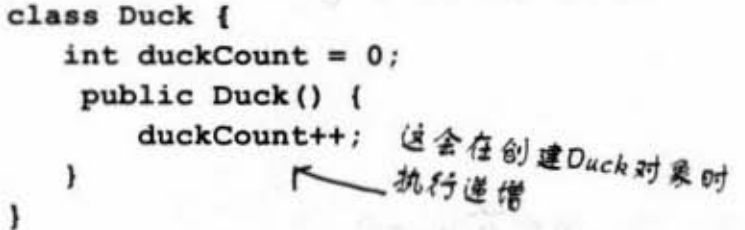

不行, 因为duckCount是个实例变量, 所以这样做不会 成功。每个Duck在初始化的时候duckCount的值都是 0。你也许可以调用别的类来计算,不过这样又不太优 雅。你需要的是只会有一份拷贝的变量,且所有实例都 会用到该拷贝。

这就是静态变量的功用: 被同类的所有实例共享的变 量。

进行的结合

此轉态的duckCount变量只 金在类第一次数入的时候 植初始化。 public class Duck { private int size; private static int duckCount = 0; 每当构造画数挑行的时 public Duck() { <= 续, 此定量的值就会通

public void setSize(int s) {  $size = s$ ;  $\mathbf{1}$ public int getSize() { return size;  $\mathbf{F}$ 

Duck对象不会维护自己的一 份duckCount 持见

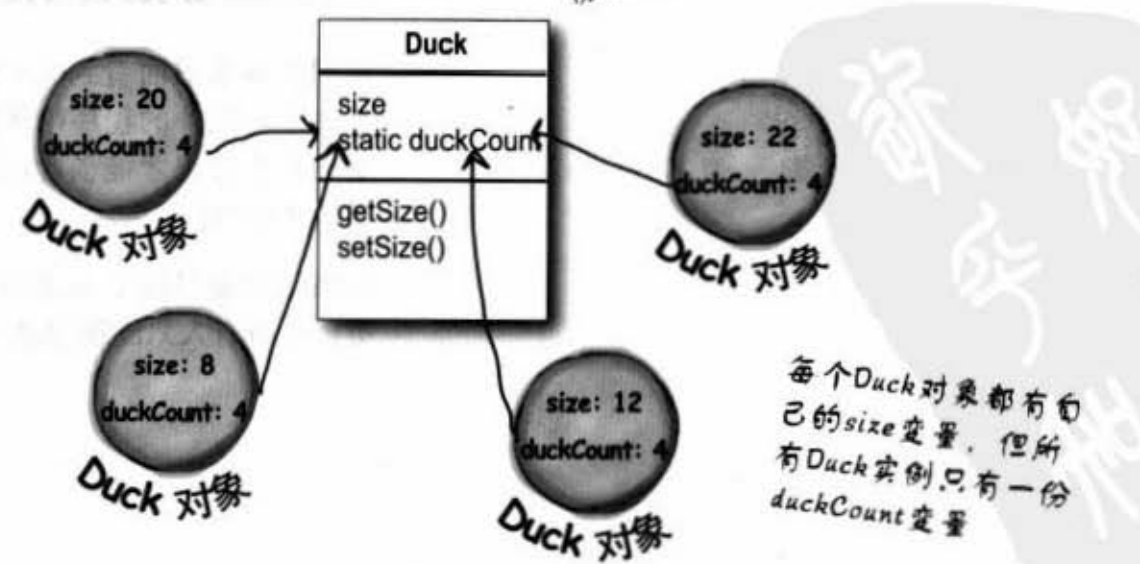

 $\mathbf{1}$ 

 $\mathbf{1}$ 

静态变量

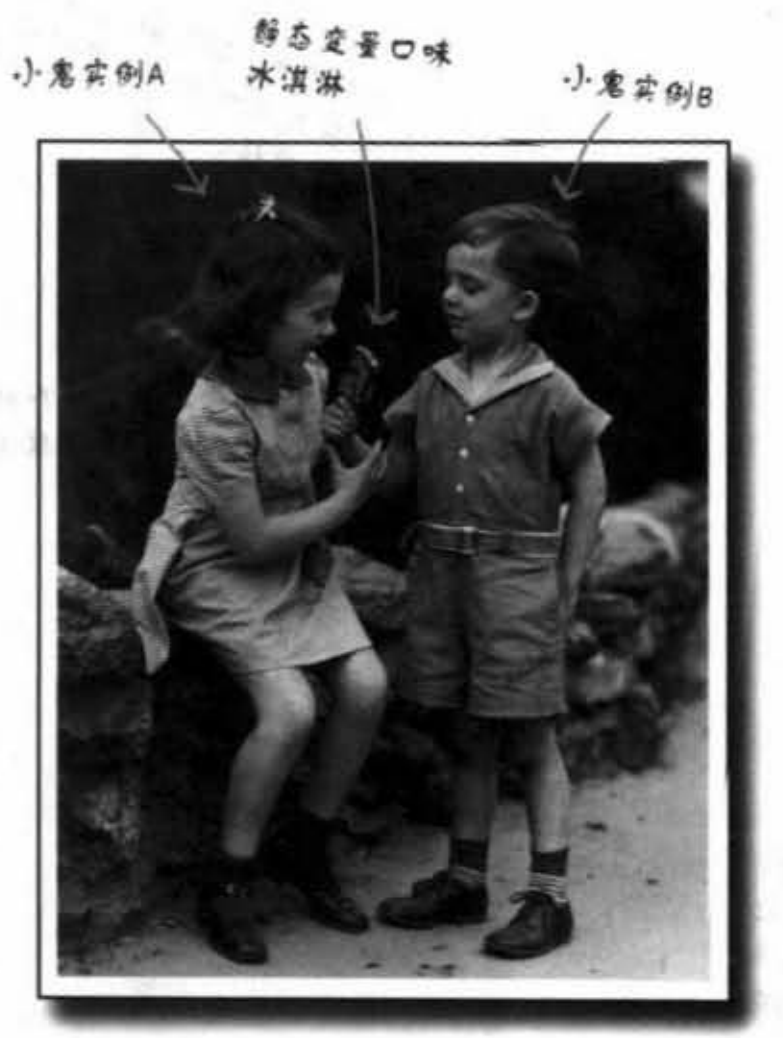

 $E_L$ 

# 静态变量是共享的。

# 同一类所有的实例共享 一份静态变量。

实例变量: 每个实例一个。 静态变量: 每个类一个。

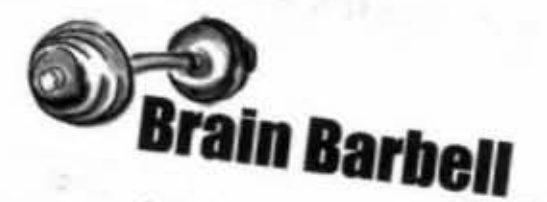

我们在本章前面看到私有的构造函数代表这个类不 能被本身以外的程序给实例化。也就是说,只有此 类的程序代码才能创建出新的实例(到底是鸡生蛋 还是蛋生鸡?)。

如果你想要以这个方法编写出只能创建一个实例的 类,且所有人只能运用这一份实例,要该怎么做?

280 第10章

数字与静态

百步

#### 静态变量的起始动作

静态变量是在类被加载时初始化的。类会被加载是因为Java虚 拟机认为它该被加载了。通常, Java虚拟机会加载某个类是因 为第一次有人尝试要创建该类的新实例, 或是使用该类的静态 方法或变量。程序员其实也可以选择强制Java虚拟机去加载某 个类,但你不太需要这么做。大部分的情况下还是让Java虚拟 机来决定会比较好。

静态项目的初始化有两项保证:

静态变量会在该类的任何对象创建之前就完成初始化。

静态变量会在该类的任何静态方法执行之前就初始化。

第三十一天 人名西谢斯 无人行为

```
class Player {
```

```
static int playerCount = 0;
private String name;
public Player (String n) {
    name = n;playerCount++;
```
静态变量会在该类 的任何静态方法执 行之前就初始化。

" " y l b b b b

playerCount全在载入类的 时候被初始化为0。

> 像是long或short等primitive主数据类型 整数的默认值是0,primitive主数据类 型的浮点数默认值是0.0,boolean是 balse, 对象引用是 null

 $\mathbf{1}$ 

**I** 

 $\mathbf{F}$ 

public class PlayerTestDrive {

```
public static void main (String[] args) {
    System.out.println(Player.playerCount);
    Player one = new Player ("Tiger Woods") ;
    System.out.println(Player.playerCount);
```
态变量也是逼过类的名称来存取

如果你没有给静态变量赋初值, 它就会被设定默认值。int会被 设定为0。静态变量的默认值会是该变量类型的默认值, 就像实 例变量所被赋予的默认值一样。

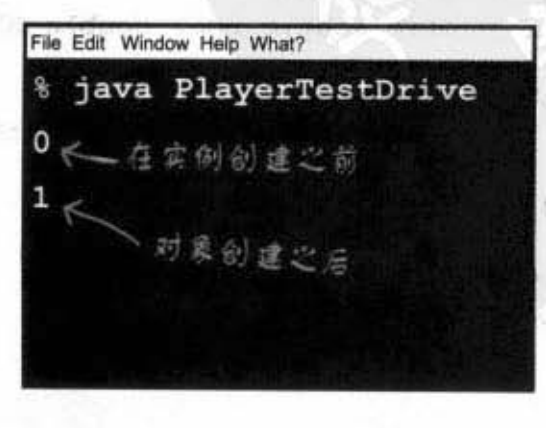

静态final常数

# 静态的final变量是常数

一个被标记为final的变量代表它一旦被初始化之后就不会改动。也 就是说类加载之后静态final变量就一直会维持原值。以Mathp.PI为 例:

public static final double PI =  $3.141592653589793$ ;

此变量被标记为public,因此可供各方读取。

此变量被标记为static,所以你不需要Math的实例。

此变量被标记为final, 因为圆周率是不变的。

此外没有别的方法可以识别变量为不变的常数 (constant), 但有 命名惯例 (naming convention) 可以帮助你认出来。

常数变量的名称应该要都是大写字母!

10. 经公债委员会员

静态初始化程序 (static initializer) 是一段在加载类时会 执行的程序代码、它会在其他程序 可以使用该类之前就执行, 所以很 适合放静态 final 变量的起始程序。 class Foo t final static int w; static {  $x = 42$ ;

静态 final 变量的初始化:

```
1 声明的时候:
   public class Foo {
     public static final int FOO X = 25;
   \overline{ }注意这个命名馈例
                    应该都是大写的,并以
                    下划线字符分隔
或
```
22 在静态初始化程序中:

public class Bar { public static final double BAR SIGN;

static { BAR SIGN =  $(double) Math.random()$ ;

```
这段程序会在类被加
载时执行
```
如果你没有以这两种方式之一来给值的话:

```
public class Bar {
  public static final double BAR SIGN;
         没有初始化!
```
编译器会发现这个问题:

File Edit Window Help Jack-in

*favac Bar.java* Bar.java:1: variable BAR SIGN might not have been initialized 1 error

282 第10章

١

# final 不只周在静态变量上……

你也可以用final关键字来修饰非静态的变量,这包括 了实例变量、局部变量甚或是方法的参数。不管哪一 种,这都代表它的值不能变动。但你也可以用final来 防止方法的覆盖或创建子类。

```
非静态final变量
```

```
class Foof {
   final int size = 3;← size将无法改变
   final int whuffie;
```

```
Foof() {
   whuffie = 42;← whuttie不能改变
\mathbf{r}
```

```
void doStuff(final int x) {
   // 不能改变x
\mathbf{1}
```

```
void doMore() {
  final int z = 7;
   // 不能改变z
\mathbf{F}
```

```
final 的 method
```
 $\mathbf{r}$ 

```
class Poof {
     final void calcWhuffie() {
        // 绝对不能被覆盖过
     \mathbf{1}\mathbf{r}
```
final 的 class

```
final class MyMostPerfectClass {
   // 不能被继承过
\mathbf{1}
```
final的变量代表你不能 改变它的值。

final的method代表你不 能覆盖掉该method。

final的类代表你不能继 承该类 (也就是创建它 的子类)。

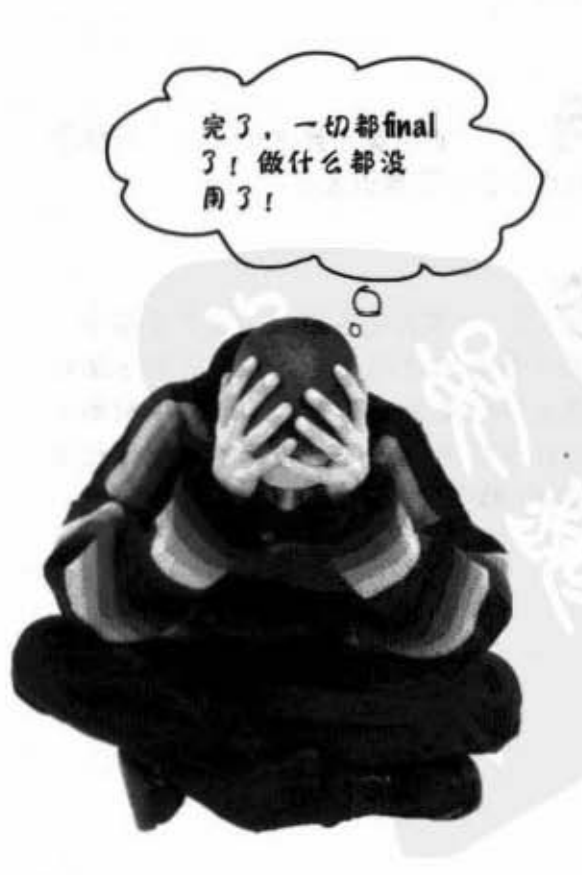

#### static与final

there are no<br>Dumb Questions

静态的方法不能存取非静态的 变量,但非静态的方法可以读取静态的变 量吗?

当然可以。非静态方法不可以 用该类静态的方法或静态的变量。

ió). 为何需要将类标记为final? 这 不会破坏面向对象的目的吗?

会也不会。将奏标记为final的 主要目的是为了安全。例如String这个类。 假使有人继承过、弄了一个行为很不一致 的版本,就会对预期操作String的程序产生 很多问题。

如果类已经是final的, 再标记 final的方法是不是很多余?

不只是多余,而且多了很多。 如果一个类不能被子类化、则它的方法根 本就无法被覆盖。如果只是想要限制部分 的方法不能被覆盖过,那就单独地标记它 们为final的就行。

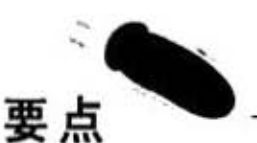

- 静态的方法应该用类的名称来调用, 而不是 用对象引用变量。
- 静态的方法可以直接调用而不需要堆上的实 例。
- 静态的方法是一个非常实用的方法, 它不需 特别的实例变量值。
- 静态的方法不能存取非静态的方法。
- 如果类只有静态的方法, 你可以将构造函数 标记为private的以避免被初始化。
- 静态变量为该变量所属类的成员所共享。静 态变量只会有一份, 而不是每个实例都有自 己的一份。
- 静态方法可以存取静态变量。
- 在Java中的常量是把变量同时标记为static和 final的。
- final的静态变量值必须在声明或静态初始化 程序中赋值:

static {  $DOG CODE = 420;$ 

- $\mathbf{r}$
- 常量的命名惯例是全部使用大写字母。
- final 值一旦被赋值就不能更改。
- final 的方法不能被覆盖。
- final 的类不能被继承。

284 第10章

数字与静态

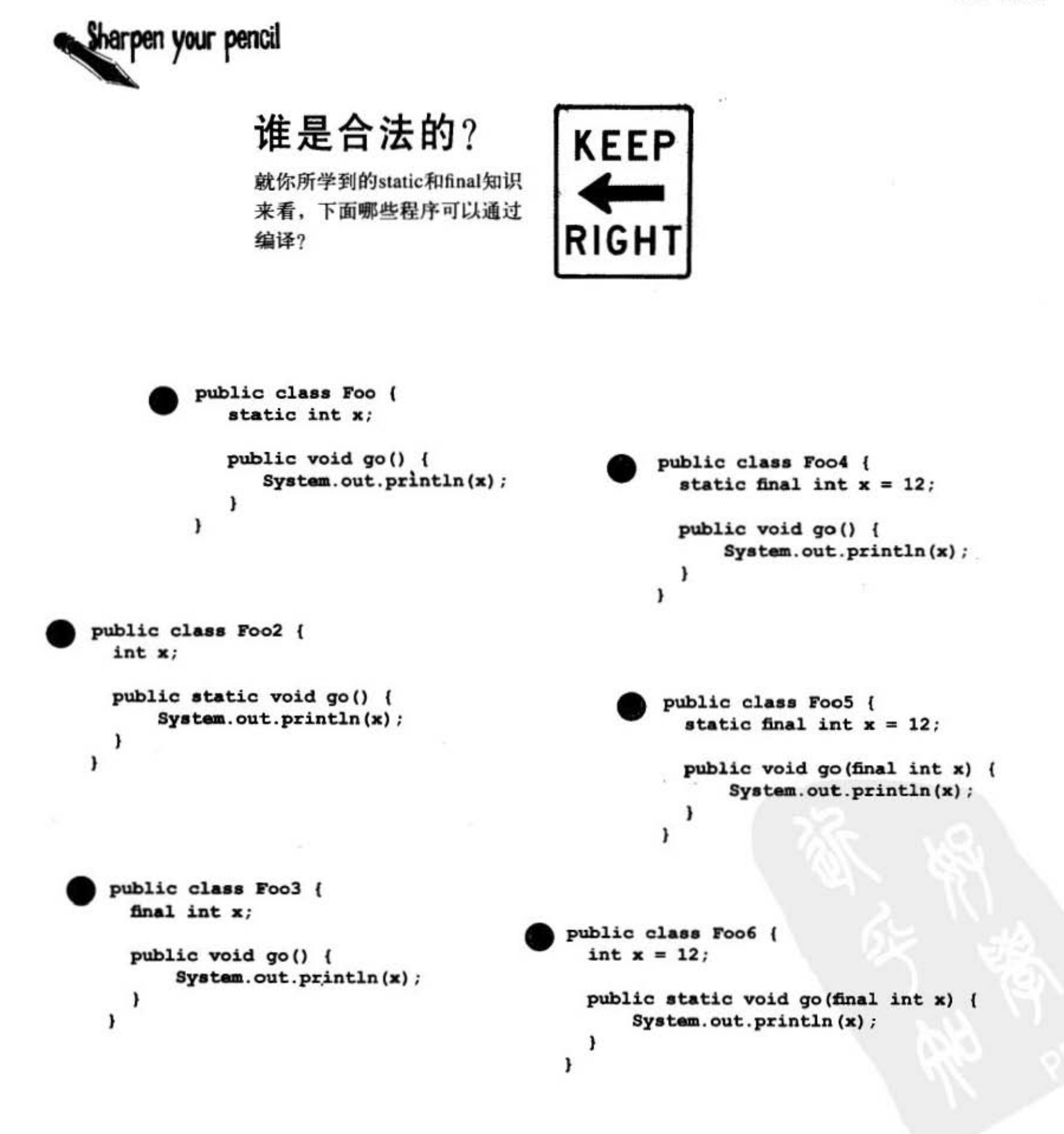

你现在的位置 ▶ 285 Math的方法

# Math 的方法

现在我们已经知道 static的方 法是如何工作的, 接着让我们 来看一下Math的一些方法。 这不是全部, API文件还有像 是sqrt()、tan()、celi()等的说 明。

#### Math.random()

返回介于0.0~1.0之间的双精度浮点数。  $double$   $rl$  =  $Math.random()$ ;

int  $r2 = (int)$  (Math. random() \* 5);

#### Math.abs()

返回双精度浮点数类型参数的绝对值。这个方 法有覆盖的版本, 因此传入整型会返回整型, 传入双精度浮点数。

 $int x = Math. abs(-240)$ ; //  $\overline{B} \square 240$ double  $d = Math. abs(240.45)$ ; //  $\overline{30} = 240.45$ 

#### Math.round()

根据参数是浮点型或双精度浮点数返回四舍五 入之后的整型或长整型值。 ff 85 人之后的整型或长整型值。<br>int x = Math.round(−24.8£

ا .<br>ام int  $y = Math. round(24.45f)$ ; // 返回24

。<br>在接表示的注*音数机人法小人* 

#### Math.min()

返回两参数中较小的那一个。这有int、long、 float或double的覆盖版本。

 $int x = Math.min(24, 240)$ ; // 返回24

double  $y = \text{Math.min}(90876.5, 90876.49)$ ; // 返回90876.49

#### Math.max()

返回两参数中较大的那一个。这有int、long、 float或double的重载版本。

```
int x = Math.max(24, 240); // 返回240
do\Ibl. Y • ...由国叫拙'刊 g0876
'
g); 11 退回90876 .5
```
286 第10章

数字与静态

#### primitive主数据类型的包装

有时你会想要把primitive主数据类型当作对象来 处理。例如在5.0之前的Java版本上,你无法直 接把primitive主数据类型放进ArrayList或Hash-Map中:

int  $x = 32$ ;  $ArrayList list = new ArrayList()$ ; list.add $(x)$ ;

除非是用Java 5.0或以上的版本,否 则这个命令不舍成功

每一个primitive主数据类型都有个包装用的类, 且因为这些包装类都在java.lang这个包中, 所以 你无需去import它们。每个包装类都很好辨别, 因为它的名称是照着所包装的类型所设定的, 只 是将第一个字母改为大写以符合命名惯例。

还有,为了某些没有人知道的理由,API的设计 者决定让名称不是完全地符合primitive主数据类 型的名称:

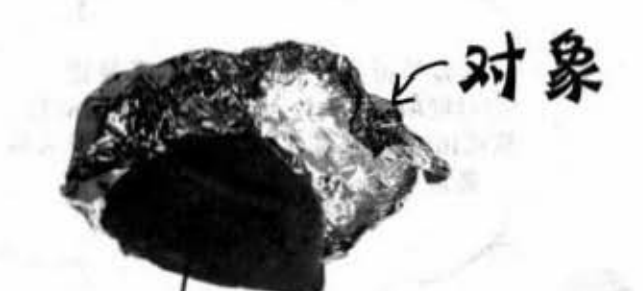

# primitive主数据类型

BJava Süy S

当你需要以对象方式来 处理primitive主数据类型 时、就把它包装起来。 Java 5.0之前的版本必须 要这么做。

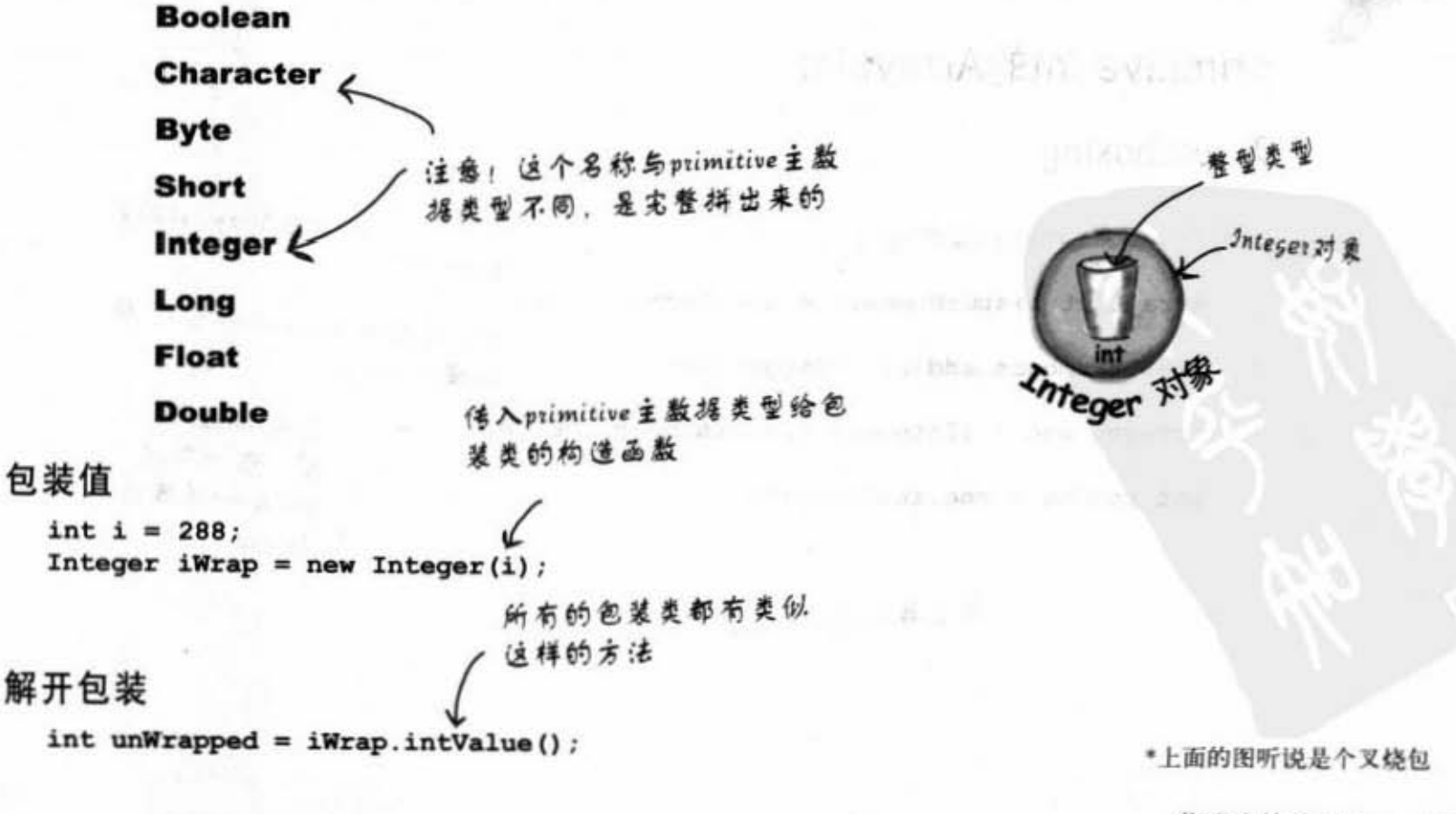

静态的方法

这真的很蠢。你说我不能直接做 出int的ArrayList? 还得要把每个int包 装成Integer对象才行? 既浪费时间又容 易出错 ……

第 章记

濤

在Java 5.0以前你得这样做……

5.0之前的版本上, primitive主数据类型就是原始类型, 而对 没错。在Java 象引用就是对象引用, 两者绝无交换使用的方法。要交互使用就得靠程序员 进行包装与拆开包装的动作。没有办法能够以primitive主数据类型来直接传 入期待对象引用的方法,也没有办法能够把回传对象参考的method值赋值给 primitive主数据变量。Interger与int两者间毫无关系可言,只是Integer带有一 个int类型的实例变量(以保存Integer所包装的primitive)。你得想办法自己 进行这一类转换的工作。

#### primitive int的ArrayList

바로 면도 나무

#### 无autoboxing

public void doNumsOldWay() {

ArrayList listOfNumbers = new ArrayList();

listOfNumbers.add(new Integer(3));

Integer one = (Integer) listOfNumbers.get(0);  $\swarrow$ 

 $int intOne = one.intValue()$ 

```
最后再取出primitive
```
创建出ArrayList对象

· 35% 42

**SCORTING** 

後半したり

不能直接加入primitive的3. 偶先 - 转换成integer

美感黄素素 美美国一种科

 $-100$ 

**INVESTIGATION** CONTINUES.

a figure a series of the state of

THE REPORTED BELOW WAS THE THE REPORT OF THE

返回Object类 型, 但你可以 将Object转换成 Integer

288 第10章

南京区三和安府

 $\mathbf{1}$
## autoboxing: 不必把primitive主数据 类型与对象分得那么清楚

从5.0版开始加入的autoboxing功能能够自动地将primitive主 数据类型转换成包装过的对象!

让我们看一下创建int的ArrayList时会发生什么事。

### primitive int的ArrayList

#### 有autoboxing

public void doNumsNewWay() {

ArrayList<Integer> listOfNumbers = new ArrayList<Integer>();

直接加! listOfNumbers.add(3);

虽然ArrayList没有add(int)这样的方法,但编译 器会自动帮你包装。

创建 Integer类型的ArrayList

 $int num = listOfNumbers.get(0);$  $\mathbf{r}$ 

编译器也全自动地解开Jnteger对象的包装,因 此可以直接赋值给int。

问:

为什么不直接声明 ArrayList<int>?

generic类型的规则是你只能指定类或接口类 型。因此ArrayList<int>将无法通过编译。但你可以直接把 该包装所对应的primitive主数据类型放进ArrayList中, 例如 说boolean类型的放入ArrayList<Boolean>中chars类型的放入 ArrayList<Character>中。

> 你现在的位置 > 289

静态的方法

## 到处都用得到autoboxing

autoboxing不只是包装与解开primitive主数据类型给collection用而 已, 它还可以让你在各种地方交换地运用primitive主数据类型与它的 包装类型。想想看有哪些地方会用到。

#### autoboxing乐趣多

#### 方法的参数

如果参数是某种包装类型, 你可以传 入相对应的primitive主数据类型,反之 亦然。

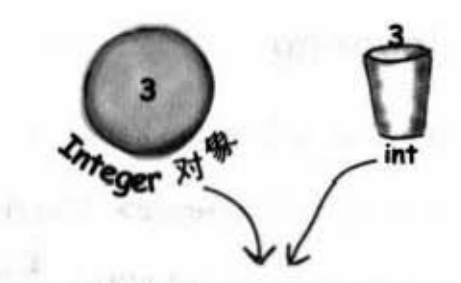

102 - The Roman

2. 魏朝 70 日上庄 陈 高

and the Fields

void takeNumber (Integer i) { }

#### 返回值

如果method声明为返回某种primitive主 数据类型, 你也可以返回兼容的 primitive主数据类型或该primitive主数 据类型的包装类型。

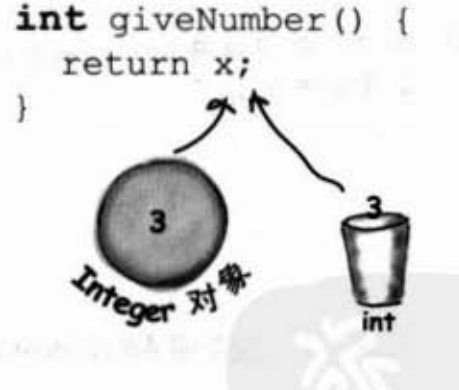

#### boolean 表达式

任何预期boolean值的位置都可以用求 出boolean的表达式来代替,例如说 4>2或是Boolean包装类型的引用。

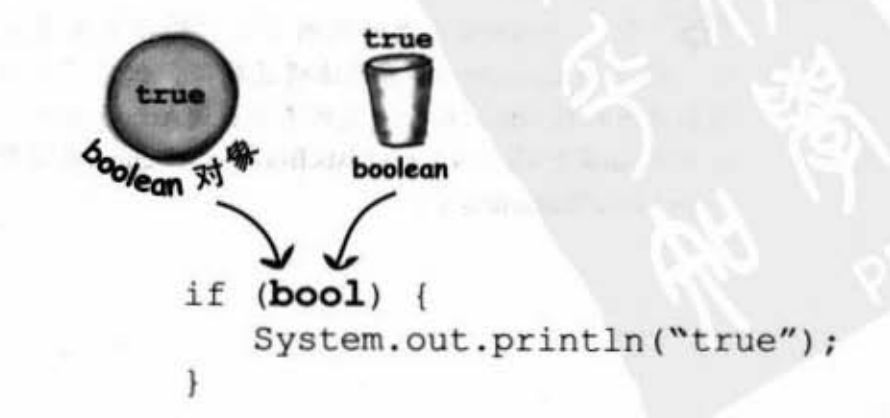

#### 数值运算

这或许是最诡异的。你可以在使用 primitive主数据类型作为运算子的操作中以 包装类型来替换。这代表你可以对Integer的 对象作递增运算!

Integer  $i = new Integer(42)$ :  $i++$ 

还可以这么做:

Integer  $j = new Integer(5)$ ; Integer  $k = j + 3$ ;

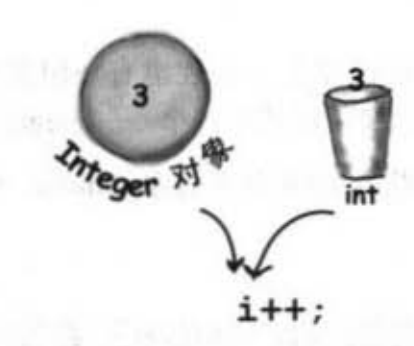

1 SP 21

#### 赋值

你可以将包装类型或primitive主数据类型赋 给声明成相对应的包装或primitive主数据类 型。

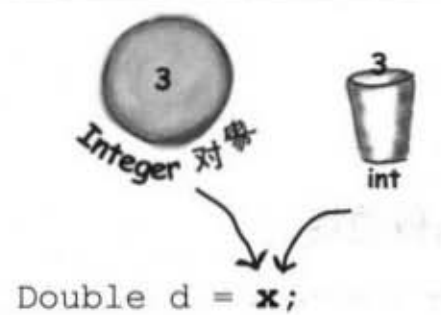

右边的程序代码能否通过编译?可以 执行吗?如果可以,会有什么结果?

慢慢来, 你有足够的时间去想, 这会引 起我们没讨论过的autoboxing问题。

你得要编译才会有答案, 所以我们是 在逼你上机操作。来吧!

public class TestBox {

```
Integer i;
int j
```
 $\mathbf{r}$ 

```
public static void main (String[] args) {
   TestBox t = new TestBox();
   t.go()\mathbf{1}
```

```
public void go() {
   j=i;
   System.out.println(j);
  System.out.println(i);
\mathbf{1}
```
你现在的位置▶ 291

包装类型的方法

## 等一下! 还有呢! 包装也有静 态的实用性方法!

除了一般类的操作外,包装也有一组实用的静态方法。 我们在之前已经用过其中一个——Integer.parseInt()。 这个方法取用String并返回给你primitive主数据类型值。

将String转换成primitive主数据

类型值是很容易的:

将"2" 解析成2

```
String s = "2";int x = Integer.parseInt(s);
double d = Double.parseDouble("420.24");
```
boolean  $b = new Boolean("true")$ . booleanValue();

你可能会以为有Boolean. parseBoolean()吧?其实没有。 但是Boolean的构造函数可以取 用String来创建对象

但若你这么做的话:

String  $t = "two"$ int  $y = Integer.parseInt(t);$ 

阿!可以通过编译, 俚执行时就会出状况

就会在运行期间遇到异常:

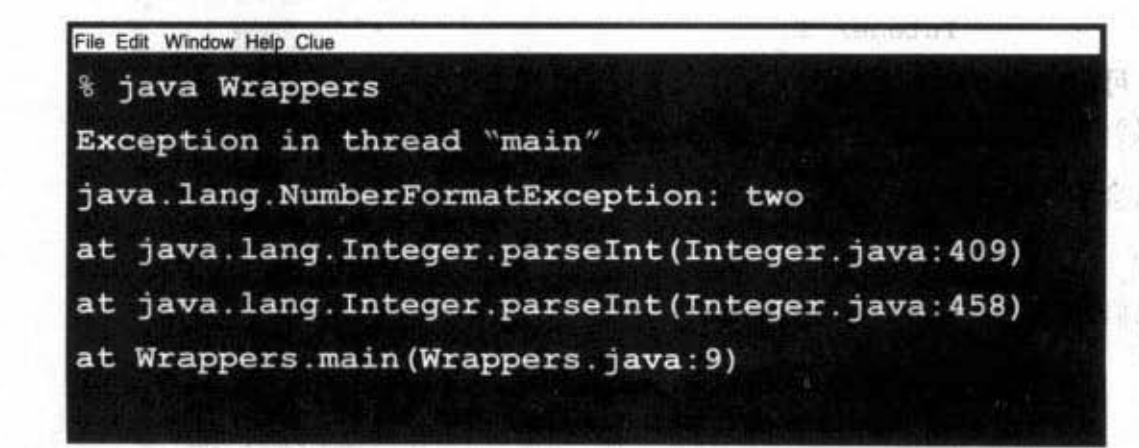

解析String的方法 或构造函数会抛出 NumberFormatException异 常。这是运行期间的异常,你 应该会处理这种异常。

 $-1.7$  ,  $-11$ 

(下一章会讨论异常)

292 第10章

그 한 딸/ 반

#### 数字与静态

图六路的复数

## 反过来将primitive主数据类型<br>值转换成 String

有好几种方法可以将数值转换成String。最简单的方法是 将数字接上现有的String。

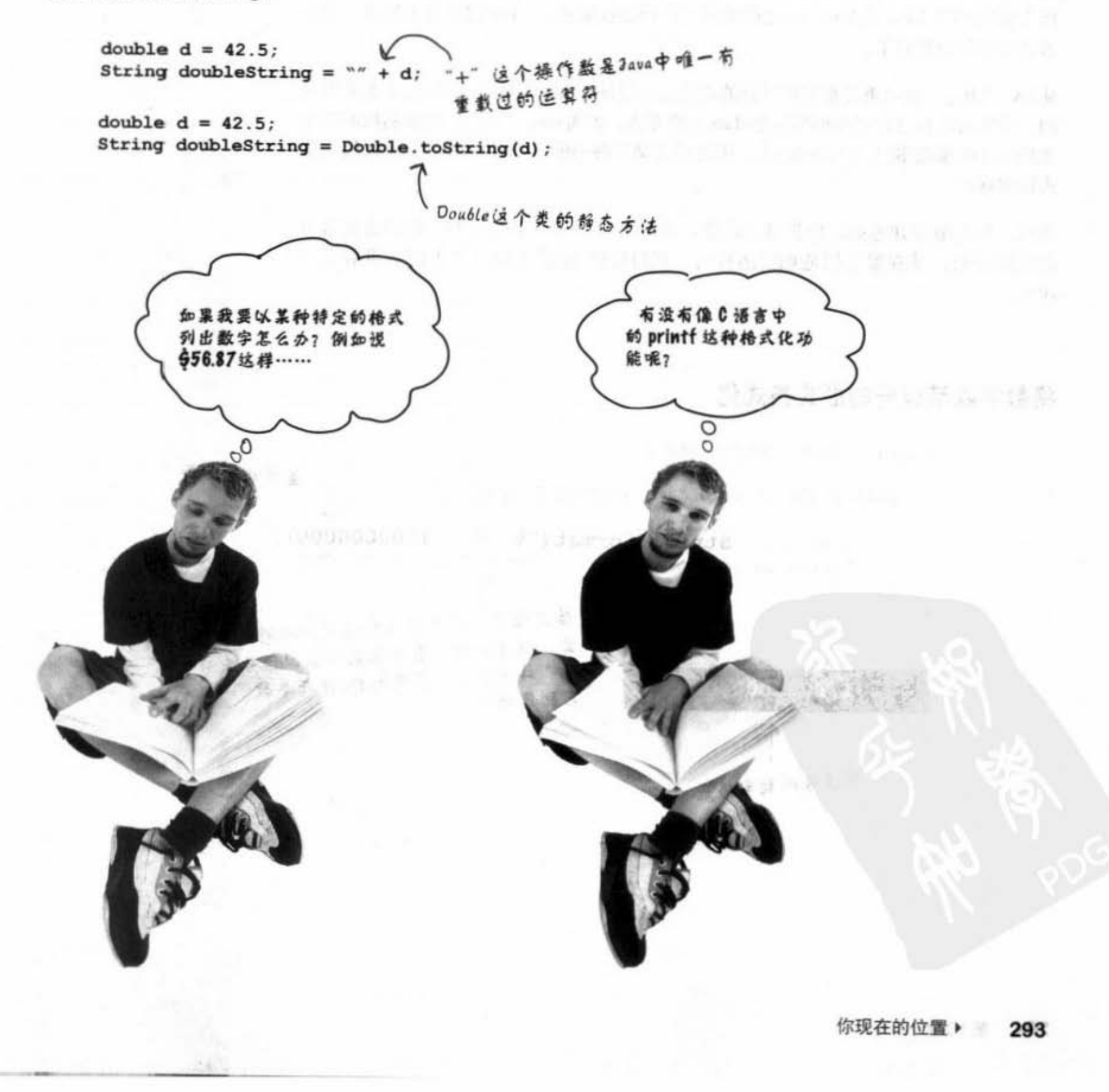

数字格式化

## 数字的格式化

在Java中, 数字与日期的格式化功能并没有结合在输出/输入功能上。通常对用户显 示数字是通过GUI来进行的。你会把String放在可滚动的文字区域块或表格中。如果 格式化功能只有绑在文字模式输出的命令上,那就没有办法把字符串以比较漂亮的 格式输出到GUI上。在Java 5.0之前的格式化功能是通过java.text这个包来处理, 但本 书已经不屑去提它了。

10. 选 张 连 2010 1990 1991 19

3534 72 r. l

从Java 5.0起, 更多更好更有扩展性的功能是通过java.util中的Formatter这个类来提供 的。但你无需自己创建与调用这个class上的方法,因为Java 5.0已经把便利性的功能 加到部分的输出/输入类与String上。因此只要调用静态的String.format()并传入值与格 式设定就好。

当然, 你还是得知道如何提供格式设定, 本章会有一些基本的说明, 我们会从基本 的范例开始,并观察它们是如何运行的(在讨论输出/输入的章节中还会再看过一 次)。  $-3.3 - 2 - 12$ 

#### 将数字以带逗号的形式格式化

public class TestFormats {

要格式化的数字 public static void main (String[] args) { String  $s =$  String. format (" $\frac{1}{2}$ , d", 10000000000); System.out.println(s);  $\tau$  $\mathbf{1}$ 格式设定,用来指示应该用哪种形式来输 出: 这里的道号是表示数字要以道号来分 开,并不是说这里有96与d两项参数,4 1,000,000,000 万别弄错了! 有道号的数字格式

解析格式化结构……

基本上来说, 格式化由两个主要部分组成(不只是这样, 但我们 先从简单开始):

格式指令

描述要输出的特殊格式。

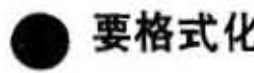

要格式化的值

不是所有东西都能被格式化。例如,如果你 的格式指令适用于浮点数,则你就不能传入 Dog或看起来很像浮点数的String。

以这种格式…… 来表现这个值 format("%, d", 1000000000); 用这个格式将这个参数格式化

这个指令代表什么?

将此方法的第二个参数以第一个参数所表示带有逗号 的整数 (decimal) 方式表示。

它会怎么做?

下一页会对"%, d"作更详细的说明, 我们在这里先简 略地说明一下。在格式化指令中的%代表一项变量,此 变量就是跟在格式化指令后面的参数,其余的字符各有 所代表的意义。

**如果你本来就已经熟悉C/C++的** prints(), 那这几页说的全部都是 産语!

数字与静态

你现在的位置 ▶ 295 format{)方法

## ~符号代表犯参疆生放在毯里

format()方法的第一个参数被称为"格式化串", 它可以带有实际上就是要这么 输出而不用转译的字符。当你看到%符号时,要把它想做是会被方法其余参数 替换掉的位置。

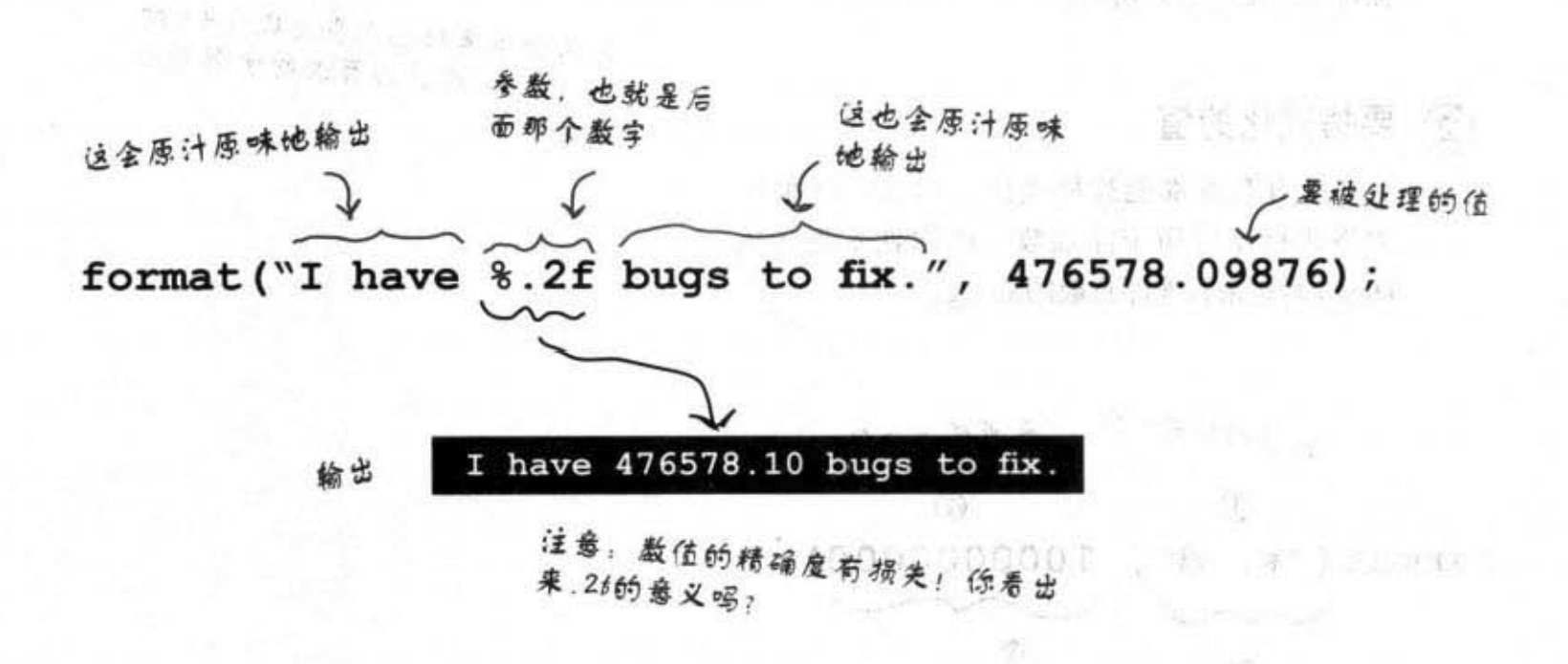

(2) 2) 法表示 计 ( 2) 器器

食性食

新的社会的人所有机会。

此例的%符号是第二个参数会放置的位置, ".2f"代表该参数要使用的格式, 其他的字都会以原来的方式输出。

#### 加上逗号

format("I have  $\frac{1}{2}$ , .2f bugs to fix.", 476578.09876);

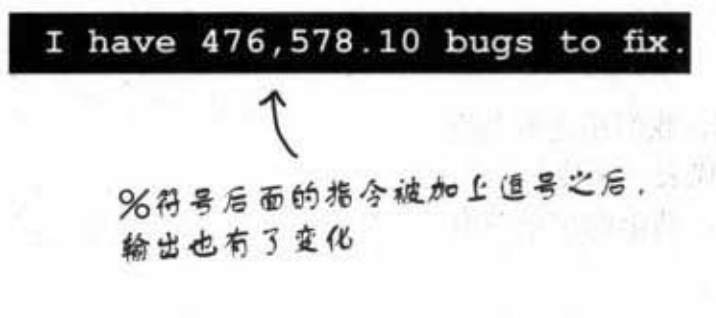

296 第10章 1999年5月

#### 数字与静态

anna 196

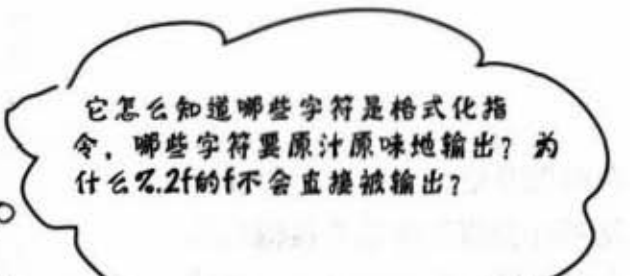

文言的"即是爱人讲"

to and 2.5 mW FR, June 1 mode With the seat their contexts of the first

13 电定型型电路 涂滑蛋糕

#### 身体。 网络不 设想产品的会医型用 计设施器 格式化语句有自己的一套 语法 - 武门五进行 11 11 11 11 11 12 12

很明显,%符号后面不可以随便填上任意的字 符。%的语法有非常特殊的规则,是用来描述此 处所用的格式。

你已经看过两个例子:

%.d: 这代表以十进制整数带有逗号的方式来表 示。

%.2f: 这代表以小数点后两位的方式来格式化此 浮点数。

%, 2f: 代表整数部分以有逗号的形式表示, 小数 部分以两位来格式化。

所以问题在于你怎么知道什么字符代表什么意义, 以及这些指令字符的使用顺序和时机。

想想看下面这个语句会做出什么样的输出? 答案 在下一页:

 $-4$  call  $-6$  k

String.format("I have %.2f, bugs to fix.", 476578.09876);

你现在的位置 > 297

格式的设定

### "格式化说明"的格式

跟在百分号后面包括类型指示(像是d或f)的每个东西都是格式化指令。除非遇 到新的百分号, 在类型指示之后的一组字符, 格式化程序会假设都是直接输出的 字符串。这可能吗?要被格式化的参数可以超过一个以上吗?先别管这个,稍后 再讨论。现在先来看格式化说明的语法——跟在%后面的那些指令。

格式化说明最多会有5个部分(不包括%符号)。下面的[1符 号里面都是选择性的项目,因此只有%与type是必要的。格 式化说明的顺序是有规定的,必须要以这个顺序来指定。

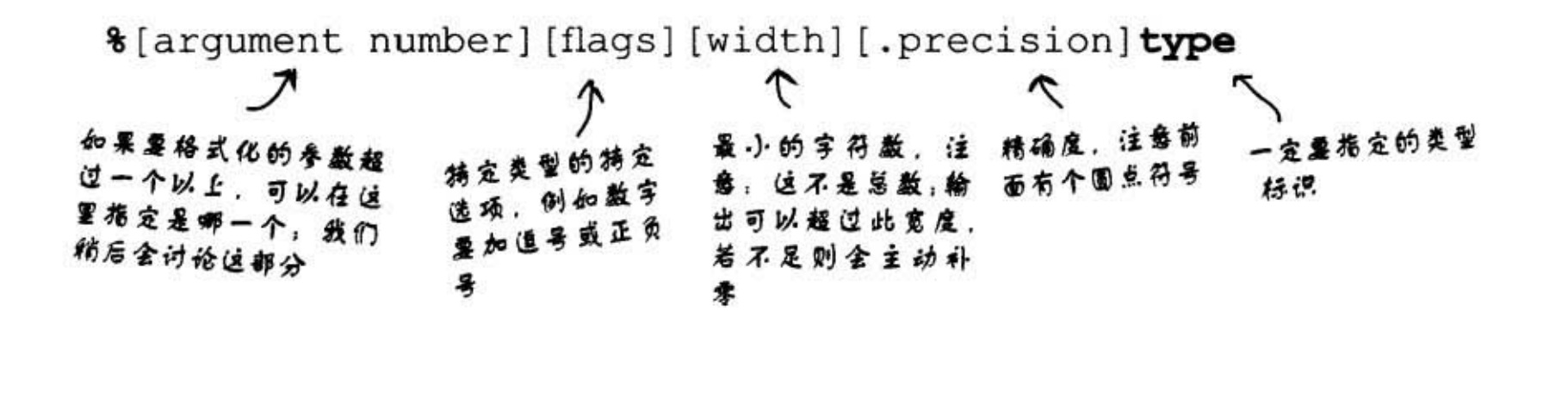

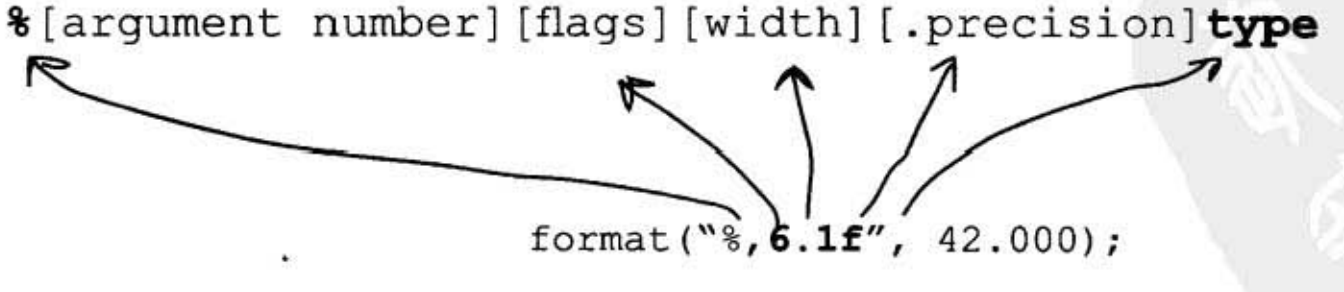

除了没有arugment number之外, 其他的项目都用到

298 第10章

(3) 国道首先工户第一页 陈

## 唯一的必填项目是类型

虽然类型是唯一必填的项目,但若指定别的项目,则类型必须是最后一项! 类型修饰符有十几种(这不包括日期和时间的, 它们有自己的一组), 但大 部分时间你会使用到%d或%f。且通常你会对%f加上精确度指示来设定所需 要的小数长度。

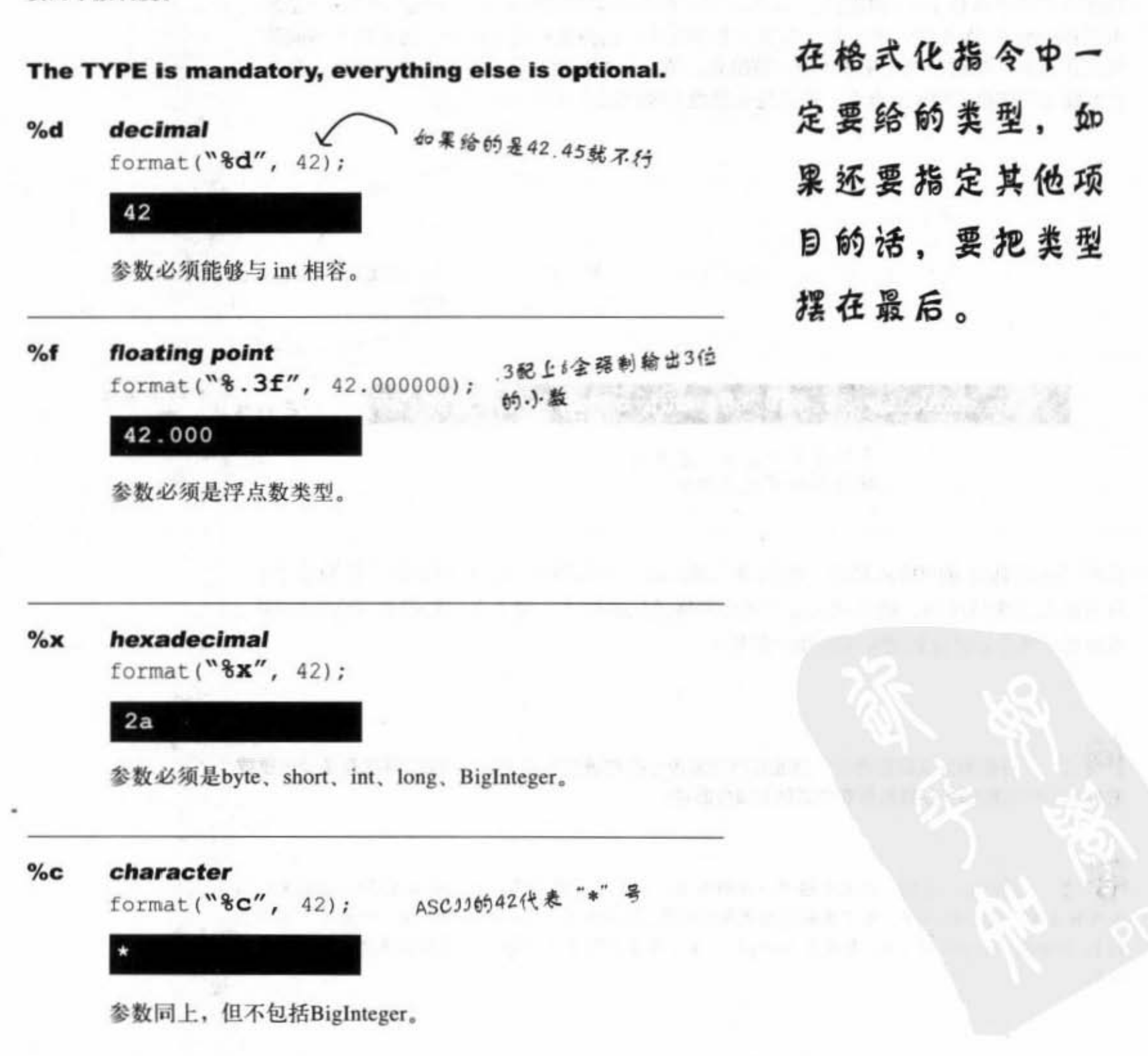

格式化参数

### 超过一项以上的参数时呢?

使基恩因识别的 的

Successor ....

一项以上的参数会保序

**BOTSHISKS**  $\mathcal{L}(\mathbf{r}) = \mathcal{L}(\mathbf{r})$ 

a nosean Modi - Il

对应到格式化设定

 $-16.3$ 

MAS CONTINUES IN THE STATE OF

with a well attended the state of a state of the state of the state of the state of the state of the state of the state of the state of the state of the state of the state of the state of the state of the state of the stat

如果你要输出像下面这样的字符串:

"The rank is 20.456,654 out of 100,567,890.24."

12.42

但这两个数字来自于不同的变量,该怎么做?把新的参数加到后面,因此你会以3个参数 来调用format()而不是两个。并且在第一个参数中, 也就是格式化串中, 会有两个不同的 格式化设定, 也就是两个%开头的字符组合。第二个参数会应用在第一个%号上面, 第三 个参数会用在第二组%组合上。也就是说参数会依照顺序应用在%上面。

加州市 交部要做者 int one =  $20456654$ ; double two = 100567890.248907; String  $s =$  String. format ("The rank is  $\delta$ , d out of  $\delta$ , . 2f", one, two); . AR REV

The rank is 20,456,654 out of 100,567,890.25

两项都有加逗号,目后者 的小数被限制在两位

当我们讨论到日期的格式化时, 你就会看到以同一个参数应用在不同的格式化设定上。 这可能有点难以理解, 除非你直接看到日期格式化的例子。接下来我们就会讨论如何明 确地指定哪个格式化设定要用在哪个参数上。

lO. 有些地方真的怪怪的,到底可以传多少个参数进去?我是说format()到底有多少个重载 的版本?如果有10个参数要用在格式化上面会怎样?

问得好! 没错, 这里有些不一样的东西, 且实际上是没有一大堆的重载版format()来取用 不同数目排列组合的参数。为了要应付格式化的API, Java语言需要一种新的功能——称为可变参数 列表 (varable argument list, 简称为vararg)。这个部分在附录中有说明, 通常你很少会用到这样的 功能。

300 第10章

## 都与数字有关,那日期呢?

如果你要输出这样的字符串: Sunday, Nov 28 2004

看起来好像没什么特别。但是如果说是要把Date类型的变量日期用这样的格式输出呢? Date类型是Java上表示时间用的,而现在你得处理这个类型。

数值与日期时间格式化的主要差别在于日期格式的类型是用"t"开头的两个字符来表示, 下面有几个范例:

#### 完整的日期与时间:%tc

String.format("%tc", new Date());

Sun Nov 28 14:52:41 MST 2004

只有时间:%tr

```
String.format("%tr", new Date());
```
03:01:47 PM

#### 周、月、日:%tA%tB%td

因为没有刚好符合我们要求的输出格式, 所以得组合3种形式来产生 出所需要的格式:

```
Date today = new Date();
                                                    这样就得把Data对象传
String. format ("%tA, %tB %td", today, today, today);
                                                    进去3次
```
这里的逗号是直接给出的

Sunday, November 28

#### 同上,但不用重复给参数

Date today = new Date(); String.format("%tA, %<tB %<td",today); "<" 这个符号是个猜殊的指示, 用来苦诉格式化程序重复利用 之前用过的参数

> 你现在的位置 > 301

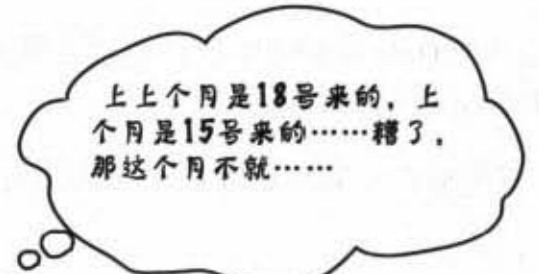

## 操作日期

除了取得今天的日期之外,你还会遇到很多日 期上的操作。你会需要调整日期、计算花费时 间、排定优先级、找出下一周期的开始时间 等。所以你会要用到日期的高级操作功能。

1. 武雅日歌 法符字性的降

1. 1. 1. 18 H 1 H 1 H 1 H 1 H 1 H 1 H 1 H

"一个"的话题。

你可以自己编写日期程序(别忘记处理闰 年)。嗯,这实际做起来还蛮复杂的。所以最 好还是使用Java API中已经写好、功能丰富的类 来帮你处理日期吧。但是有时你会发现这些类 的功能也太丰富了吧……

小海風無常裕 三張 三十月 5 pridic s X x d act what

## 在时先中前后移动

假如说中国厨艺学院的课程表是从周一到周五。你被十八铜人指定 要查出今年每个月最后的上课日……

#### 看来java.util.Date没什么用处

之前我们使用java.util.Date来查询今天的日期, 因此从这个类开始 寻找适用的功能是很合理的,但当你检查API文件时,你会发现有 很多Date的功能被停用了!

但这个类还是很适合用来取得目前的时间。

好消息是API建议到java.util.Calendar上面去寻找其余的功能,因此 我们要说:

#### 就用java.util.Calendar来操作日期吧!

Calendar这个API的设计者打算要做全球化的思考。基本的想法是当 你要操作日期时, 你会要求一个Calendar (通过下一页会讨论的一个 静态方法),然后Java虚拟机会赏你一个Calendar的子类实例(实际 上Calendar是个抽象的类,所以你能用到的是它的具体子类)。

有意思的是,你所取得的Calendar是符合所在地区 (locale) 特性 的。通常大部分的地区适用公历,但你也有可能处于使用农历或其 他特殊格式的情况,此时你可以让Java函数库来处理这一类的日期。

标准的 Java API带有java.util. GregorianCalendar, 因此我们在书上使 用这个历法。通常你也不需要担心你是在使用哪一种Calendar的subclass, 只要专注于Calendar的方法就可以了。

要取得当前的日期时 间就周Date. 其余功 能可以从Calendar上 面找。

你现在的位置 ▶ 303

上一页的老兄是在看信用卡的账单日期……

取得Calendar

## 取得继承过Calendar的对象

你要如何取得抽象类的"实例"呢?当然不行,下面这个例子根 本无法运行。  $7.77 - 1.7$ 

这个不行:

Calendar cal = new Calendar () ;

要用这个静态的方法:

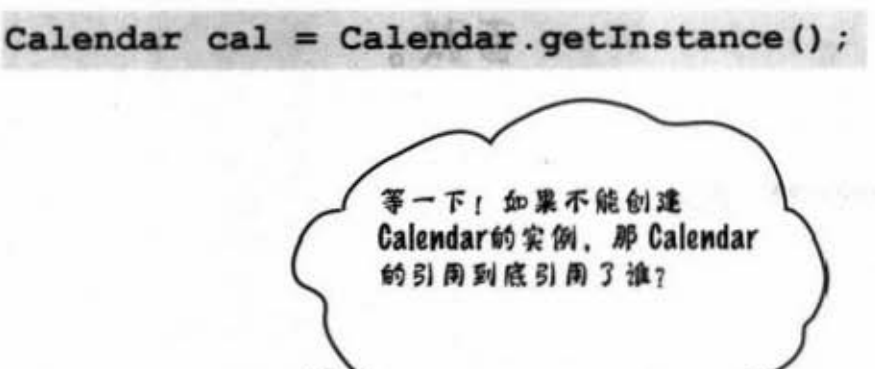

这个语法看起来很熟悉一是个对静 态方法的调用

**PURE HET US AT A TUBE TO TALL TO SHAP** 

无法通过编译!

好好高而 中共中華

Wither Julia By Star B

#### 你无法取得Calendar的实例, 但是你可以取得它 的具体子类的实例

很明显, 你不能取得Calendar的实例, 因为Calendar是抽象 的。但你还是能够不受限制地调用 Calendar 的静态method, 这是因为静态的方法是在类上而不是在某个特定的实例上。 所以你对Calendar调用getInstance()会返回给你具体子类的实 例。那是某种继承过Calendar(也就是Calendar的多态变化 版本)并且会依据合约来响应Calendar应有的方法。

大部分的Java版本都会默认返回一个java.util.Gregorian-Calendar的实例。

304 第10章

, 4 be 2019/ Yahnsin0

## 运用Calendar对象

要运用Calendar对象你得先了解几个关键的概念:

- 字段会保存状态 -- Calendar对象使用许多字段来表示某些事物的最终状 态, 也就是日期和时间。比如说你可以读取和设定它的year或month字段。
- 日期和时间可以运算 -- Calendar的方法能够让你对不同的字段作加法或减 法的运算,比如说对month字段加一个月或对year减去三年。
- 日期与时间可以用millisecond来表示 -- Calendar可以让你将日期转换成微 秒的表示法, 或将微秒转换成日期。(更精确的说法是相对于1970年1月1日 的微秒数), 因此你可以执行精确的相对时间计算。

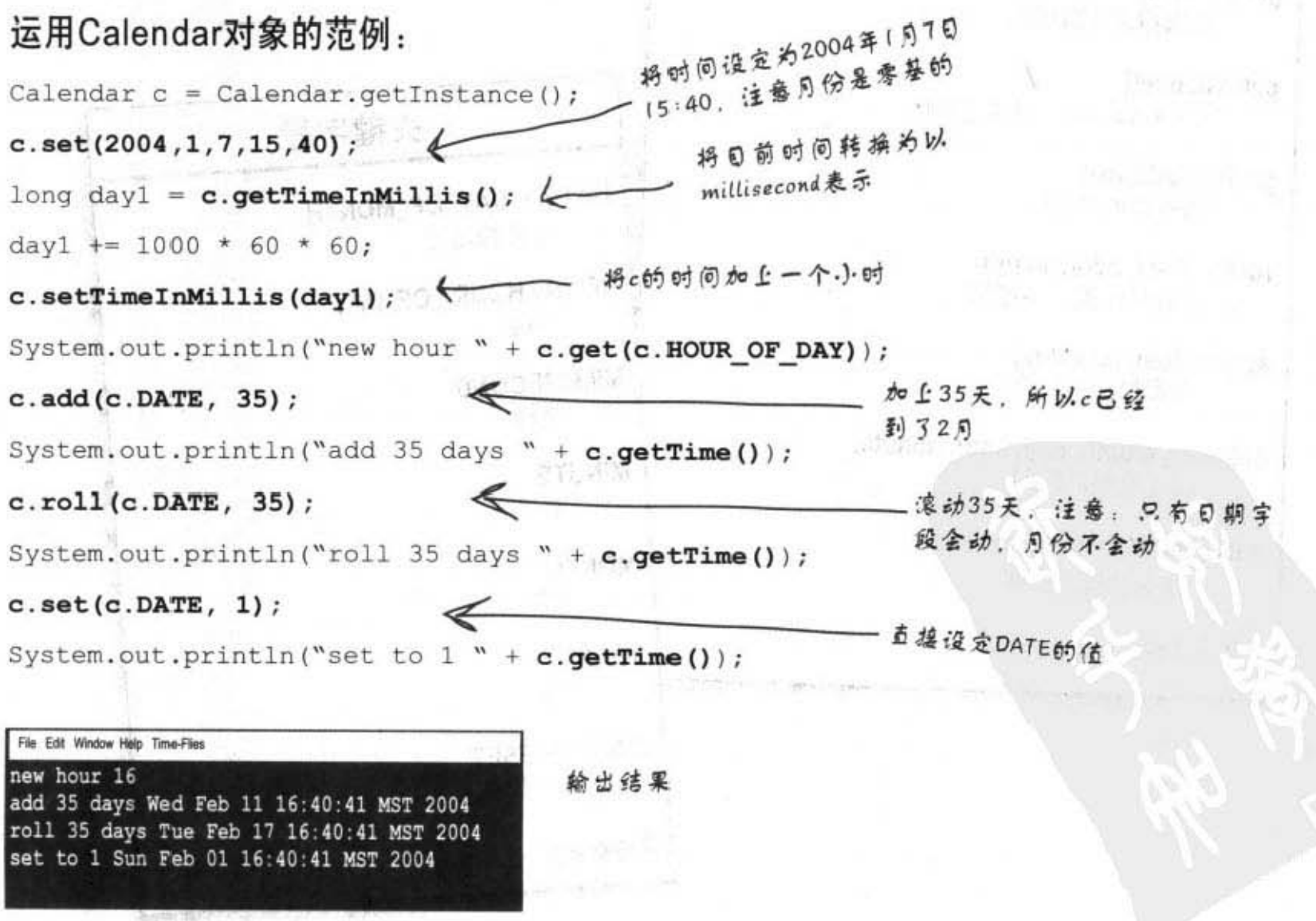

你现在的位置▶ 305

Calendar API

## Calendar API的精华

这里只有列出Calendar部分的字段和方法。它是相当大 的API, 因此这里只能列出常用的部分, 一旦你熟悉它 的操作之后,其余的部分也会很容易使用。

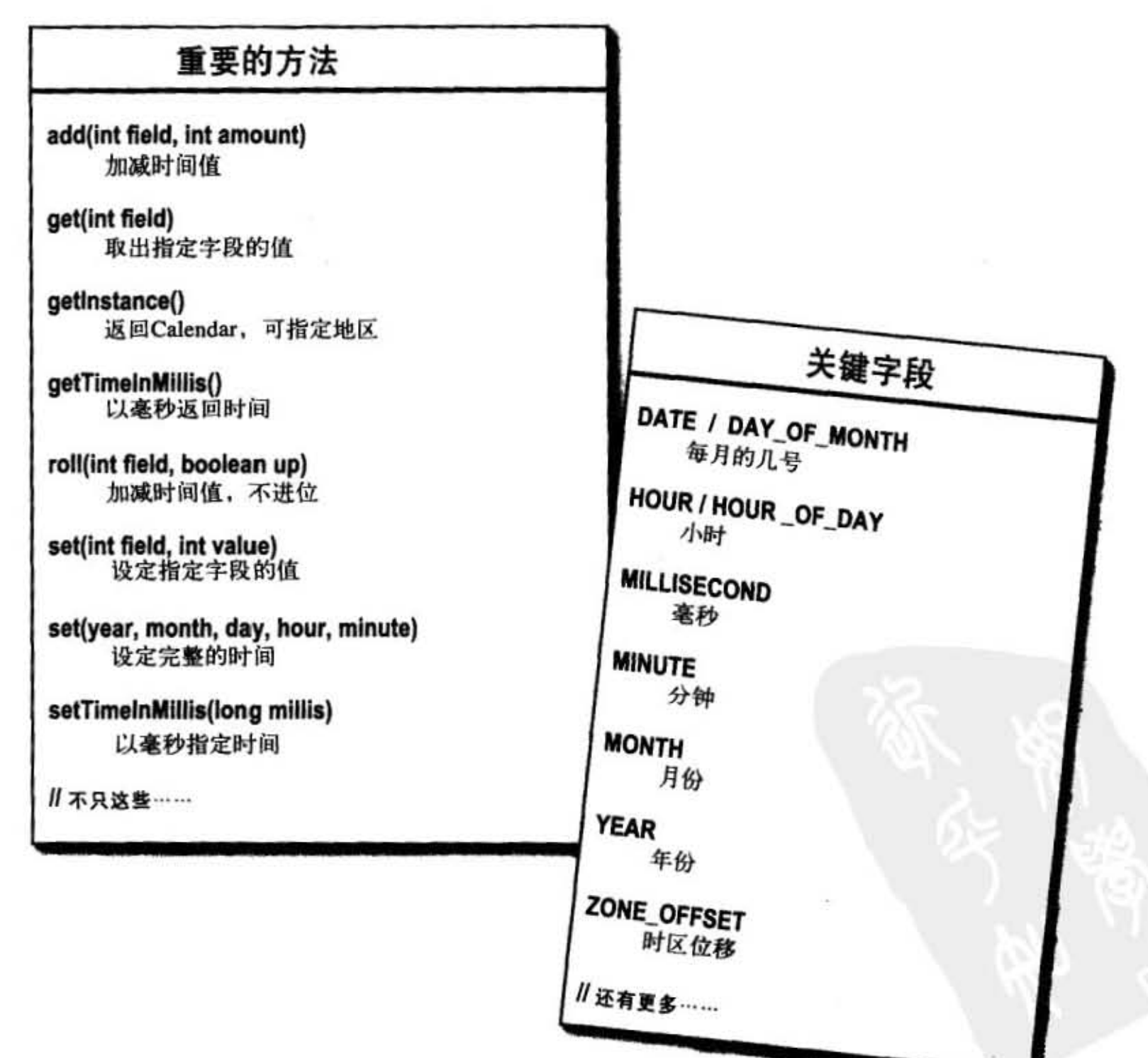

306 第10章

. . . . .

## 静到最高点!静态的import

这是Java 5.0的新功能: 一把双刃剑。有些人很喜欢这个主意, 有 些人恨死它了。如果你讨厌多打几个字,那你会喜欢这项功能。 但它的缺点是会让程序比较难阅读。

基本上,这功能是让你import静态的类、变量或enum (稍后介 绍)时能够少打几个字。

#### 旧式的写法:

import java.lang.Math;

```
class NoStatic {
```
public static void main (String [] args) {

System.out.println("sqrt" + Math.sqrt(2.0));

System.out.println("tan" + Math.tan(60));

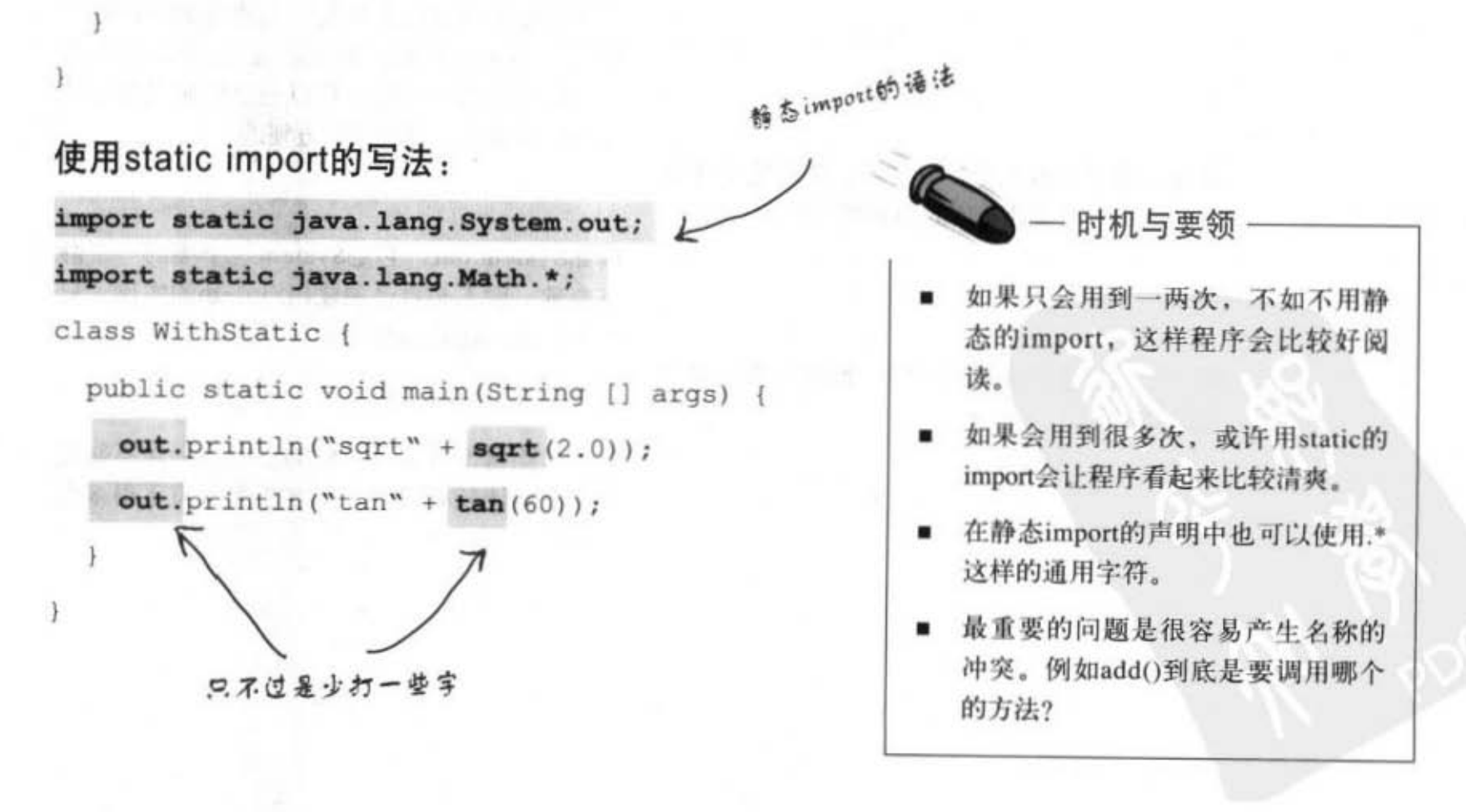

你现在的位置 ▶ 307

警告: 这会让你的

程序更易混淆

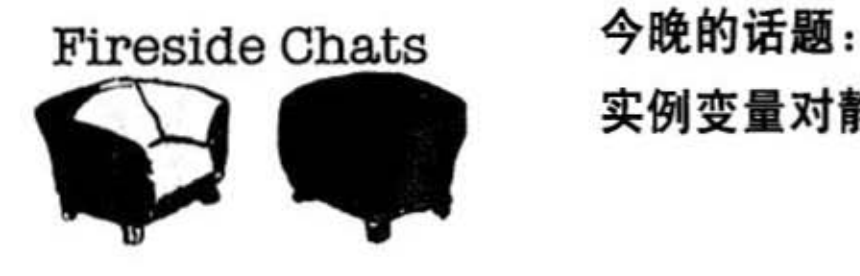

#### 实侧重量

实例变量对静态变量的卑劣指控

#### 静态变量

我不明白为什么要谈这些事情。每个人都知道 静态变量只是用来当常数而已。又没有多少常 数要用, 我猜整个API大约只有四五个吧? 真 的用过的人也没几个吧。

> 老兄,没有常识也应该要多看电视。你一定很 少看API吧?里面有一堆的静态变量呢。甚至 有一整个类是专门用来放常数值的。例如说 SwingConstants就全部都是。

对啦, 全部都是。不过每个人都知道 Swing只 是个特殊的例子。

是呀, 除了少数几个GUI之外, 你还能举出任 何一个真的大家都在用的静态变量吗?

呃……这也算特殊的例子呀。何况大家只是用 也来除幡而已

或许它是个特例,但也是个很重要的特例啊! 还有Color这个类,如果你记住所有颜色的 RGB值那会有多恐怖? 所以它已经定义好了红 橙黄绿等颜色,用起来很方便的。

例如System.out, 它是System这个类的一个静 态变量。你不必自己创建出System的实例,只 要从该class调用out变量就行。

怎样? 除错不重要吗? 你的豆腐脑一定不知道 静态变量比较有效率,共享的类会省下很多内 存的

308 第10章

#### 实例变量

#### 静态变量

嗯……你该不会忘记了吧?

静态变量不是面向对象的!我们干脆回到古代 用算盘来执行计算的工作好了。

就像全局变量一样,许多潇洒帅气的程序员都 知道那通常是很负面的事情。

这样就不叫面向对象程序设计了, 这叫笨蛋。 你真的是老古董啊

对啦,偶尔用一下静态变量还算合理,但是我 要告诉你,滥用静态变量和方法就是不成熟面 向对象程序员的招牌。程序员应该想的是对象 的状态而不是类的状态。

这代表程序员还在用程序化的思维想事情,而 不是依据对象的状态来进行处理。 当然,我同意面向对象设计应该要专注于对

什么'

别乱扣帽子,不是面向对象怎么了?那是什  $42$ 

对不起, 我并不是全局变 量, 我是在面向对象化的类中的! 我是对象的 自然状态,囔 甲的差别是我被很有放率地共 享。

够了!闭嘴!这不是真的。某些静态变量对系 统是非常关键的,不然至少也能够健供便利 性。

你说什么?这又跟静态的方法扯上什么关系?

象,有些问题只是因为菜鸟的因素 …… 当你真 的有需要的时候,没有东西能够代替静态。

是是是,就你自己需要嘛!

#### 你现在的位置 ▶ 309

可题

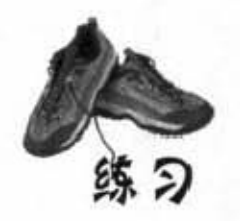

## 我是编译器

这一页的Java程序代码代表一份 完整的程序。你的任务是要扮演 编译器商色并判断程序输 出会是哪一个?

class StaticSuper{

```
static {
 System.out.println("super static block");
E.
```
StaticSuper{

System.out.println(

"super constructor");

```
\ddot{r}\overline{1}
```

```
public class StaticTests extends StaticSuper {
 static int rand;
```

```
static {
  rand = (int) (Math.random() * 6);
 System.out.println("static block " + rand);
 \ddot{ }
```

```
StaticTests() {
 System.out.println("constructor");
\rightarrow
```

```
public static void main (String [] args) {
  System.out.println("in main");
  StaticTests st = new StaticTests();
\ddot{\text{F}}
```
哪个才是它的输出?

可能输出:

```
File Edit Window Help Cling
<u>Sjava</u> StaticTests
static block 4
in main
super static block
super constructor
constructor
```
#### 可能输出:

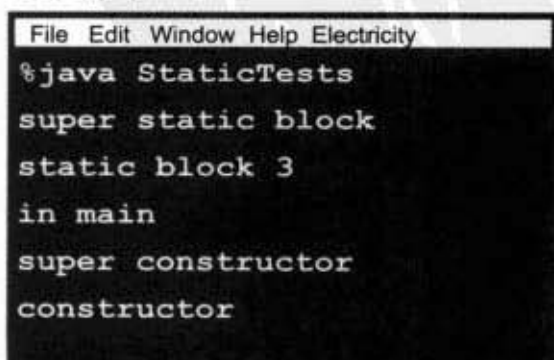

 $\mathbf{F}$ 

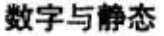

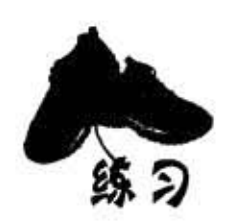

这一章讨论 Java 的静态世界。你的任务是辨别 下面的陈述哪些是对的、哪些是错的?

## 是非题

- (1) 使用Math类的第一个步骤是创建出它的实例。
- (2) 构造函数可以标记为静态的。
- (3) 静态的方法不能存取"this"所引用的对象。
- (的 最好通过引用变量来调用静态的方法
- (5) 静态变量可以用来计算类的实例数量。
- (6) 构造函数是在静态变量的初始化之前执行的。
- (7) MAX\_SIZE是个合法的静态final变量名称。
- (8) 静态初始化程序会在构造函数之前执行。
- (9) 如果类被标记为final, 则它的方法也必须标记为final。
- (10) final的方法只能在它的类被继承时覆盖。
- (11) boolean类型没有包装用的类。
- (12) wrapper是用来把primitive主数据类型包装成对象。
- (13) parseXxx方法都会返回String。
- (14) 格式化的类都在java.format中包。

习题

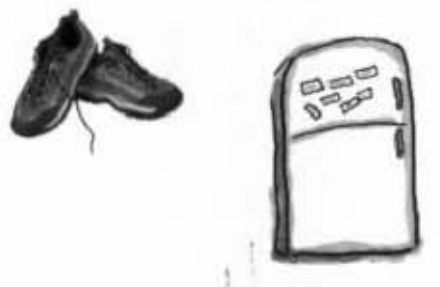

排排看

下面是被打散的Java程序片段, 程序的目的是要以29.52的周期计算满月; 上 一次的满月是在2004年1月7日。你是否能够将它们重新排列以成为可以编译 并执行并产生如同下方的输出结果? 注意到有些括号已经遗失, 所以你可以 在认为有需要时自行补上。

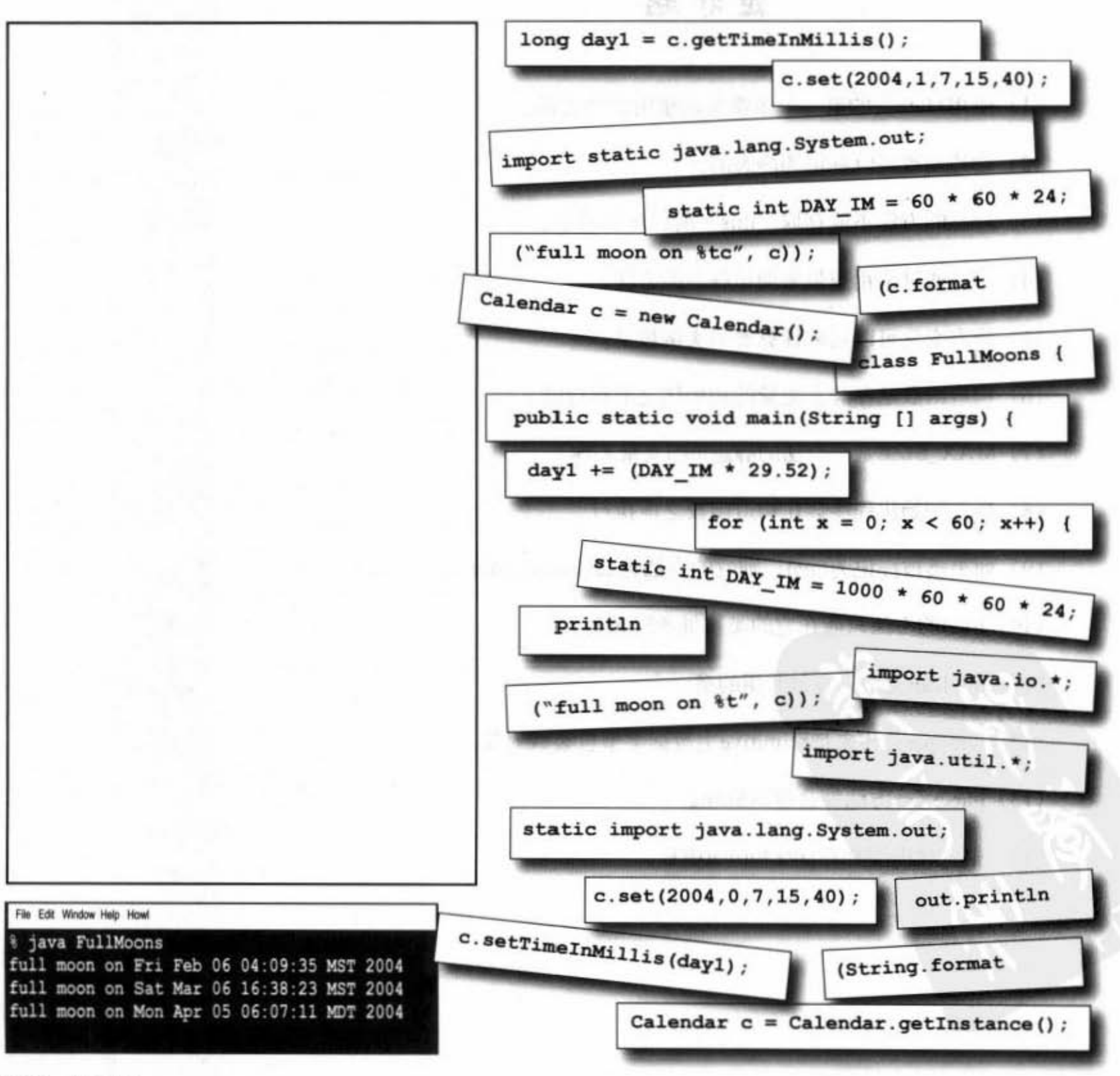

312 第10章

#### 练习解答

#### 数字与静态

all Search

**Continues and State** 

Court Island

## 我是编译器

StaticSuper() { System.out.println( "super constructor");  $\overline{\mathbf{1}}$ 

→ 南海 マルニトー

构造函数必须要有括号。

#### 可能输出

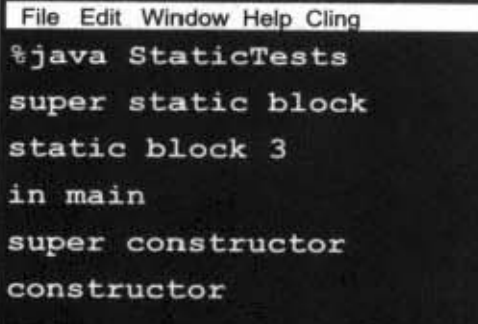

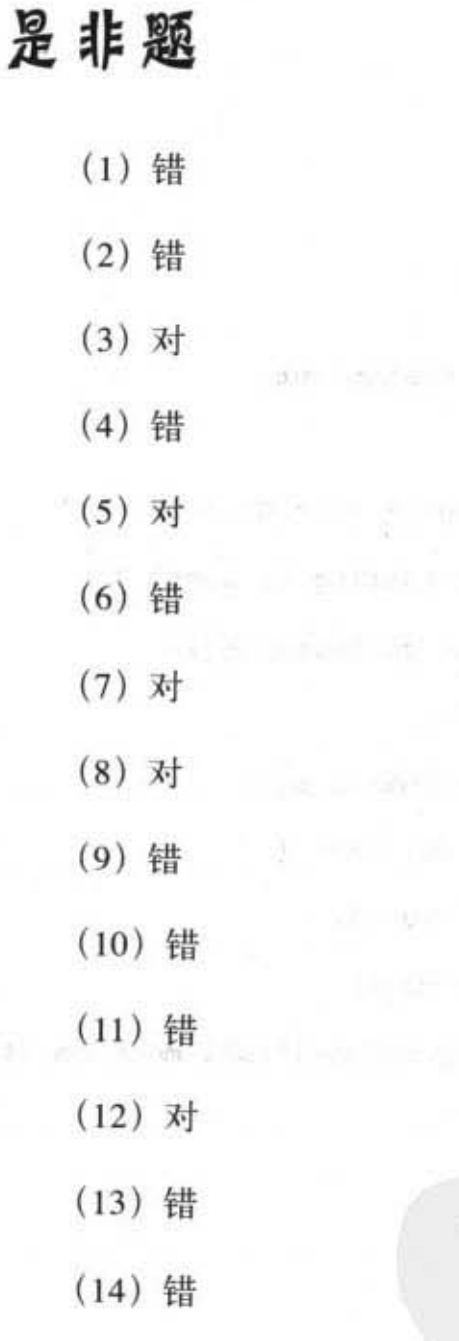

练习解答

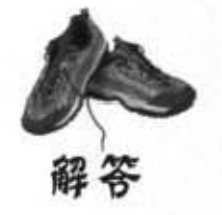

注意: 这个解决方案有些取巧的做法, 如 果要做到完美就又太过复杂了。

 $\mathcal{L}^{1,0}_{\mathcal{P},\mathcal{C}}$ 

```
import java.util.*;
import static java.lang.System.out;
class FullMoons {
 static int DAY IM = 1000 * 60 * 60 * 24;
 public static void main (String [] args) {
   Calendar c = Calendar.getInstance();
   c.set(2004, 0, 7, 15, 40);long day1 = c.getTimeInMillis();
    for (int x = 0; x < 60; x++) {
      day1 += (DAY IM * 29.52)c.setTimeInMillis(day1);
      out.println(String.format("full moon on $tc", c));
   \bf{j}\mathbf{1}
```
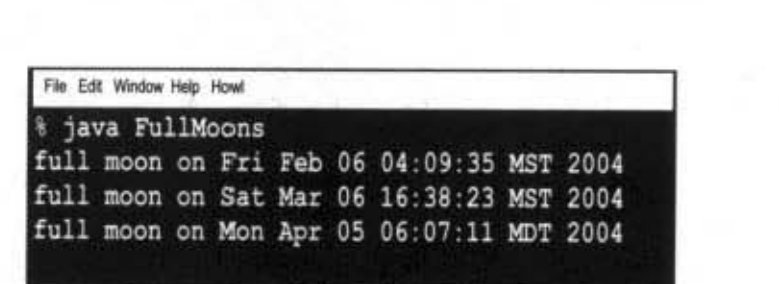

314 第10章

 $\mathbf{1}$ 

## 11 异常处理

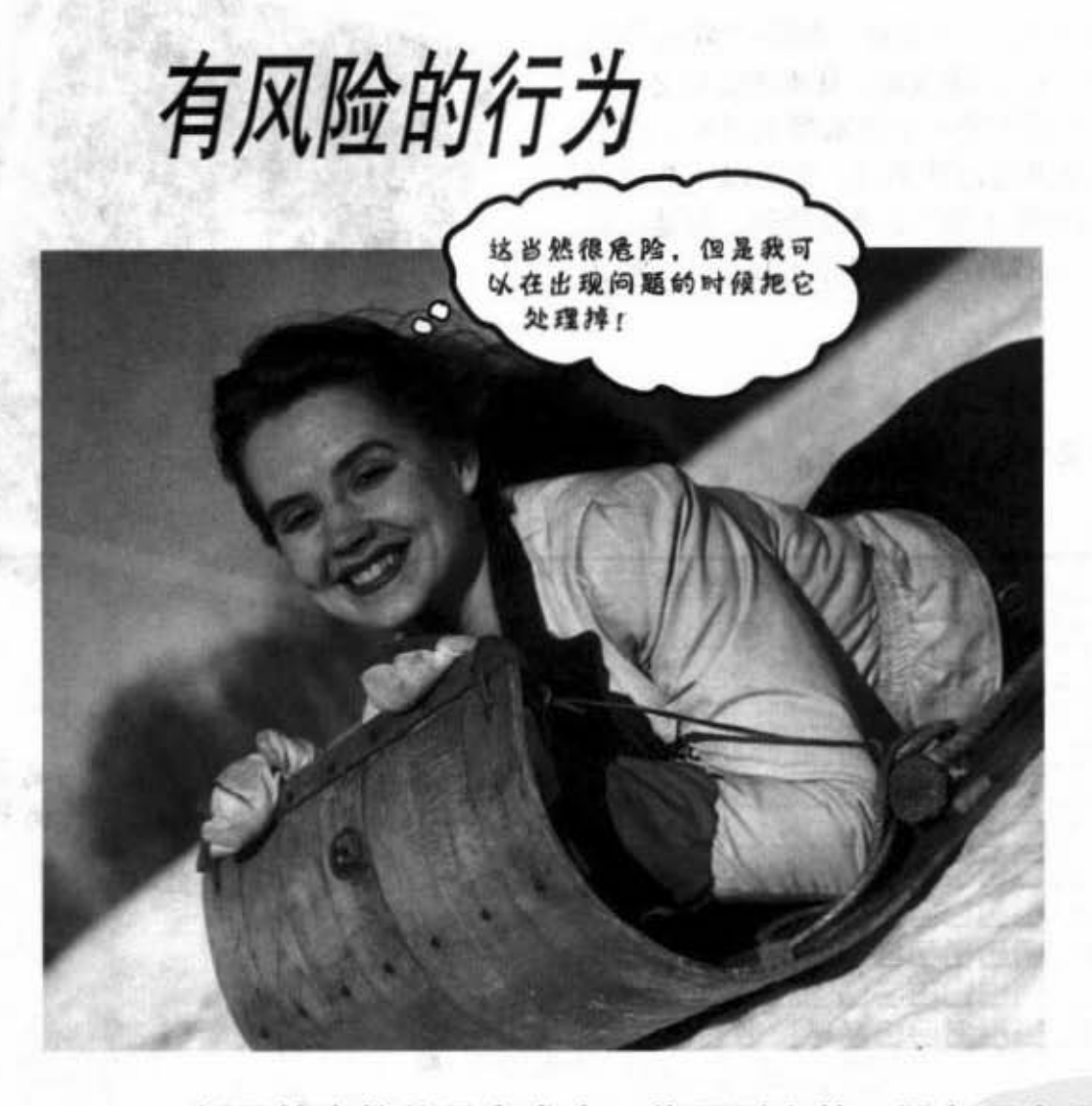

倒霉的事情就是会发生。找不到文件、服务器出现故障。不管你多有天 份,你也没有办法保证不会有异常。总是会发生问题,有时问题还很严重。当你在编 写可能有异常的方法时, 你会需要处理异常况状的程序。但你怎么知道方法有风险 呢, 异常程序代码放在哪里?目前为止我们都还没有处理过风险性的问题。执行期肯 定会有问题,但大多数都来自于程序的错误,而这些错误应该在开发阶段解决掉。不 过我们所说的问题是你无法保证在执行期不会出现的。例如预期某些文件会正确地待 在某个特定的目录中, 但实际执行时文件却又失踪了。这一章我们会使用具有风险的 JavaSound API来创建一个MIDI音乐播放程序。

进入新章节 315

定装 张圭亚国际线线

创建MIDI音乐播放器

## 创建MIDI音乐播放器

我们会在接下来的三章创建一个不太一样的声效应用程 序, 其中包括了BeatBox Drum播放机。在本书结束之前, 我们会有个可以把鼓声送给另外一个播放器的版本,这有 点类似讨论版。你可以全部自己动手写, 也可以下载已经 写好的GUI部分。虽然这个程序没什么商业价值,但是可以 通过这个过程学习Java。这样的过程只是学习Java的一种比 较有趣的方式。

对checkbox打句来设定是否要发出声音

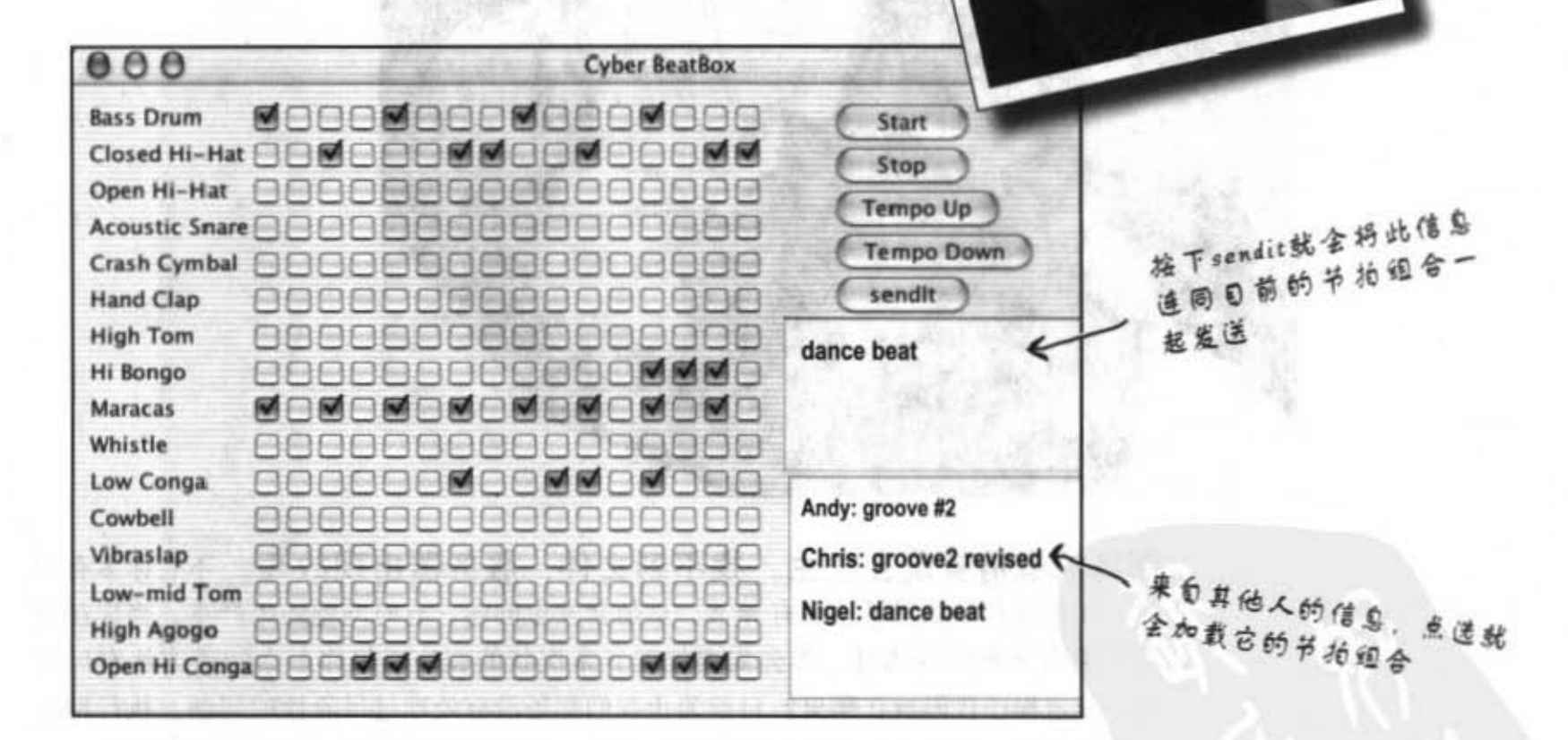

你可以在上面的16个拍子上打勾。例如在第一拍Bass Drum与Maracas会发出声 音, 而第二拍不会有声音, Maracas与Closed Hi-Hat会在第三拍发声……这样 懂了吧? 按下Start会持续循环地演奏, 按Stop就会停下来。任何时候你都可以 送出目前的组合到BeatBox服务器上, 让其他人也能够聆听你的经典大作。你 也可以点选别人送来的信息以加载节拍组合。

316 第11章

异常处理

## 从基本谈起

很明显的, 我们得要先学习某些事情才能完成这个程序。这包 括了如何创建Swing GUI、如何通过网络连接到其他计算机,以 及让我们可以把数据送出的输入/输出设备。

当然还有JavaSound这个API。这一章会先谈这个部分, 你可以 先暂时忘掉GUI与网络联机等部分,现在只要专注于由MIDI来 M303文件 发出声音就好。这一章会说明MIDI以及如何读取与播放声音。 你是否已经开始想象上台领金曲奖的模样?

#### JavaSound API

这是在Java 1.3之后所加入的一组类和接口。它们是放在 J2SE 的类函数库中。JavaSound被分为两个部分: MIDI和取样 (sampled)。这本书只会讨论 MIDI, 它代表 Musical Instrument Digital Interface, 也是不同电子发声装置沟通的标准协议。但在 我们的程序中,你可以把MIDI想象成某种乐谱,它可以输入到 某种"高级多功能电子魔音琴"中。换句话说, MIDI本身不 带有声音, 它带的是有MIDI播放功能装置的指令。

MIDI数据表示执行的动作(播放中央C,以及音量大小 和长度等),但没有实际的声音。它并不知道怎样产生 钢琴、吉它、鼓的音效,实际的声音是靠装置发出的。 这样的装置很像是个编制完整的交响乐团, 它可能是个高 级键盘乐器, 也有可能是计算机中的纯软件音源。

,

对BeatBox来说,只会使用内建、纯软件的乐器音效。这通常被 称为synthesizer (有些人把它叫做software synth) 。

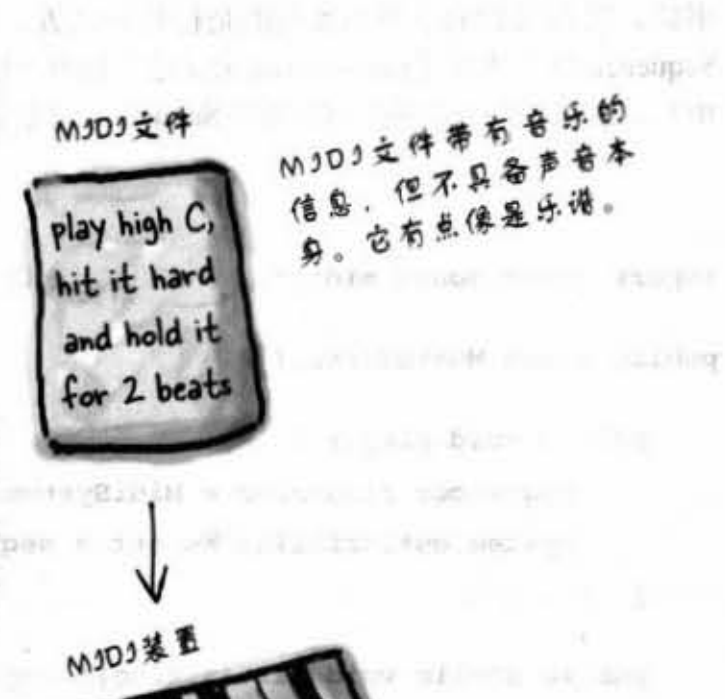

Y DUMONS -- 星象目具虫菌

MJDJ装置知道要如何读取 MJDJ文件并加以播放。逼常 MJDJ装置具有许多乐器的音 妓旦可以同时发声,因此能够 模拟乐团所有的乐器。

看起来很简单

## 首先我们需要一个Sequencer

在我们要能够发出任何声音之前, 必须先要取得Sequencer对象。此对象会将所有 的MIDI数据送到正确的装置上,由装置来产生音乐。sequencer实际上可以做很多 事情,但在我们的章节中所指的是播放的装置,就好像是你家中音响的CD唱盘 Sequencer这个类位于javax.sound.midi这个包中 (Java 1.3版之后的标准Java函数库 中), 所以我们先从确认可以取得Sequencer对象开始。

import javax.sound.midi.\*; 引用该包

public class MusicTest1 {

public void play() {

sendite and the control

Sequencer sequencer = MidiSystem.getSequencer();

System.out.println("We got a sequencer")  $\bigwedge$ 

1 // 关闭播放

```
public static void main (String[] args) {
       MusicTest1 mt = new MusicTest1();
                     } // 关闭 main
       mt.py();
1 // 关闭类
```
有问题!

无法通过编译!编译器表示有异常状况必须要处理

SALLEY

No have the ord

这个对象的作用是将MJDJ

信息组合成

"乐曲

 $1.149.1A...$ 

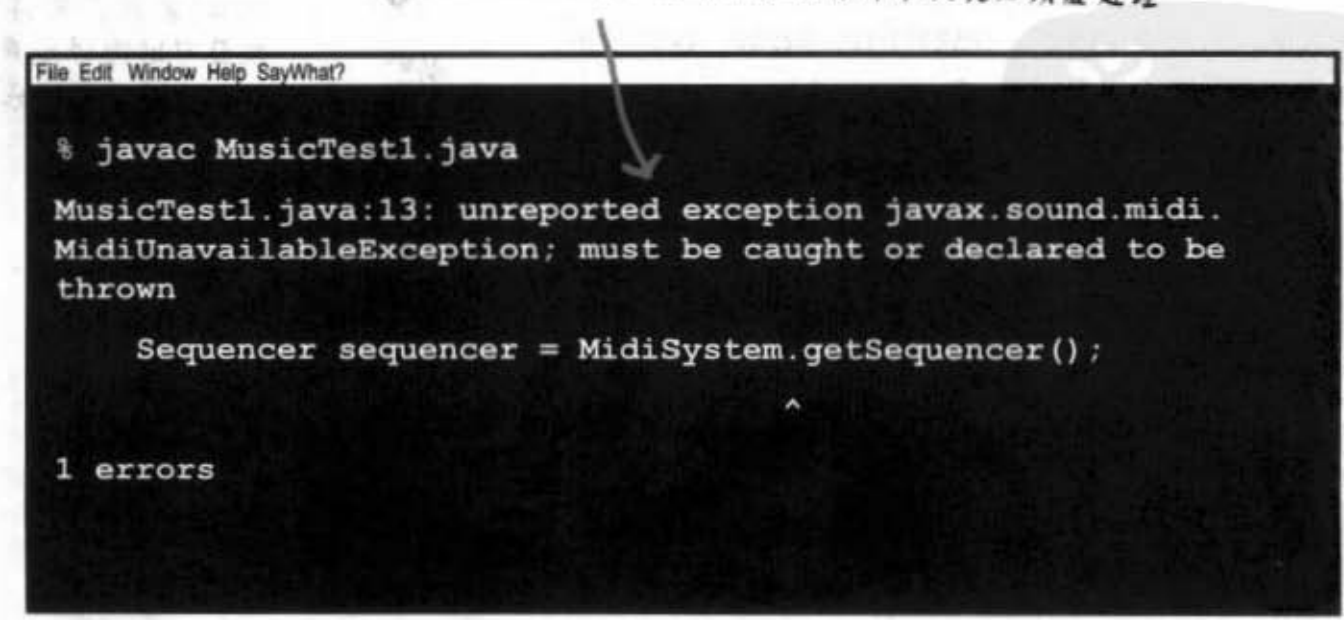

#### 调用有风险的方法(或许不是你自己写的)时 会发生什么事? - 大阪

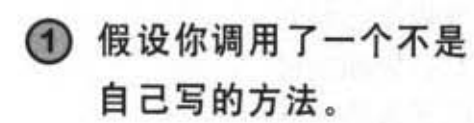

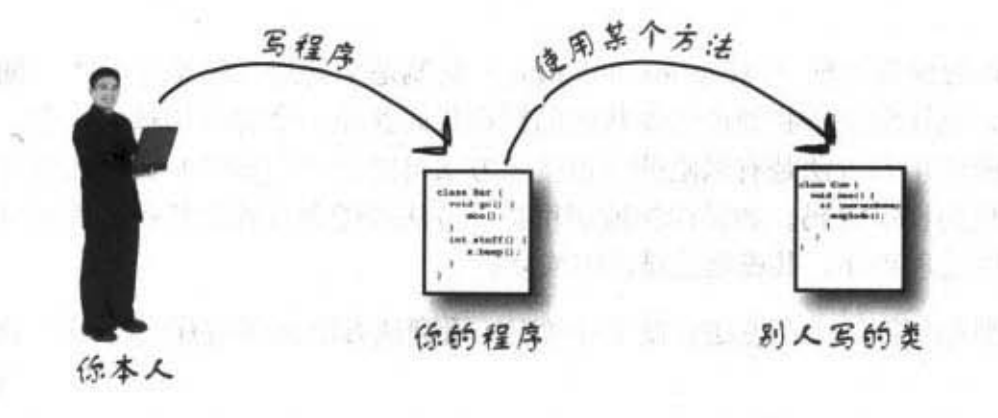

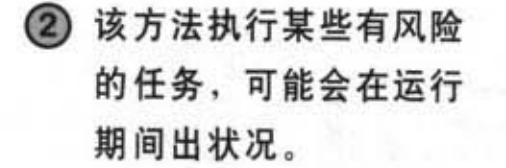

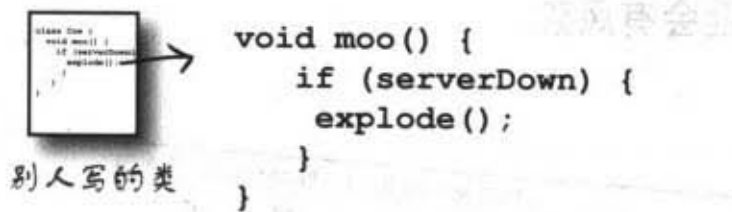

a. M. S.M.Fl せっぷる S.T. T. Li リトリーコン

3 你必须认识到该方法是 有风险的。

4 你得写出可以在发生状况时

绸缪!

加以处理的程序代码, 未雨

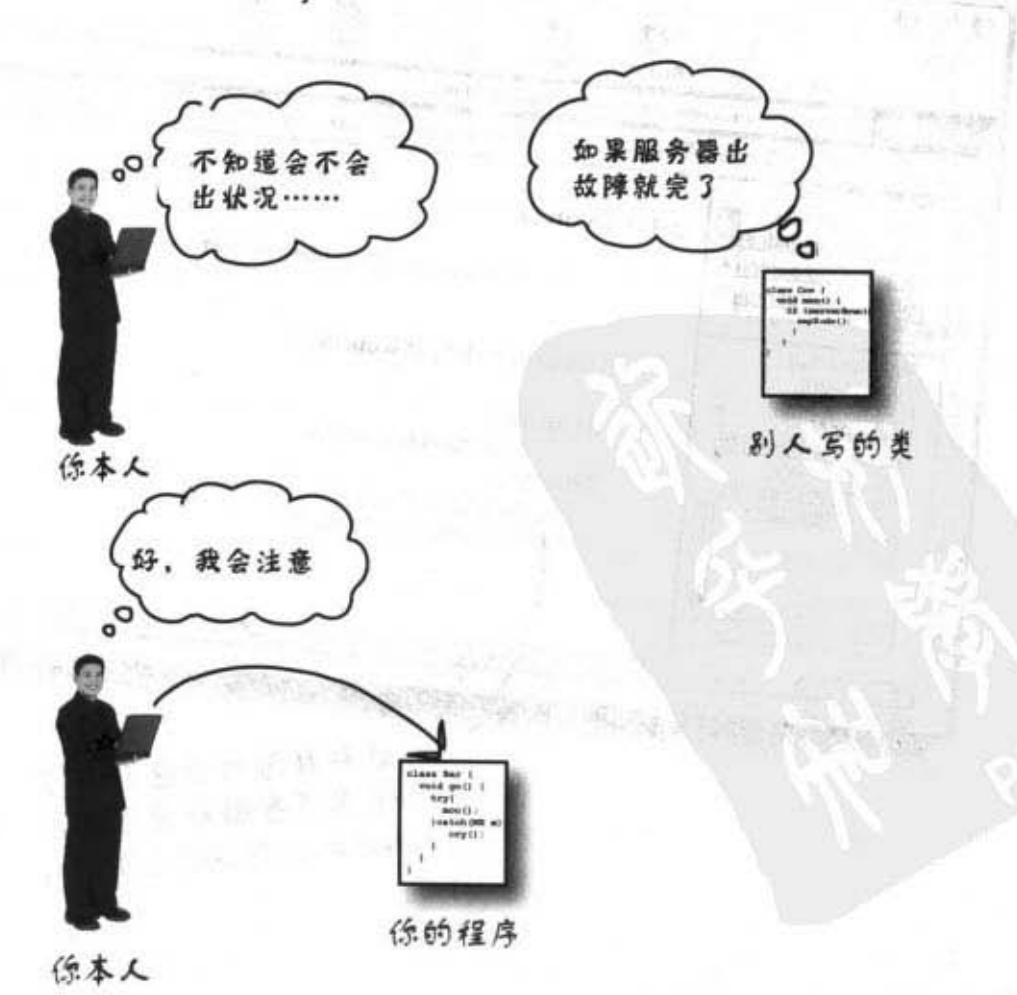

你现在的位置▶ 319

有可能出错的时候

# Java使用异常来告诉调用方法的程序代码:"有

Java的异常处理 (exception-handling) 机制是个简捷、轻量化的执行期间例外状况处理方 式, 它让你能够将处理错误状况的程序代码摆在一个容易阅读的位置。这要依赖你已经知 道所调用的方法是有风险的(也就是方法可能会产生异常),因此你可以编写出处理此可 能性的程序代码。如果你知道调用某个方法可能会有异常状况,你就可以预先准备好对问 你要如何得知某个方法会抛出异常呢?看到该方法的声明有throws语句就知道了。

getSequencer()这个方法可能会在执行期间出问题,所以必须声明

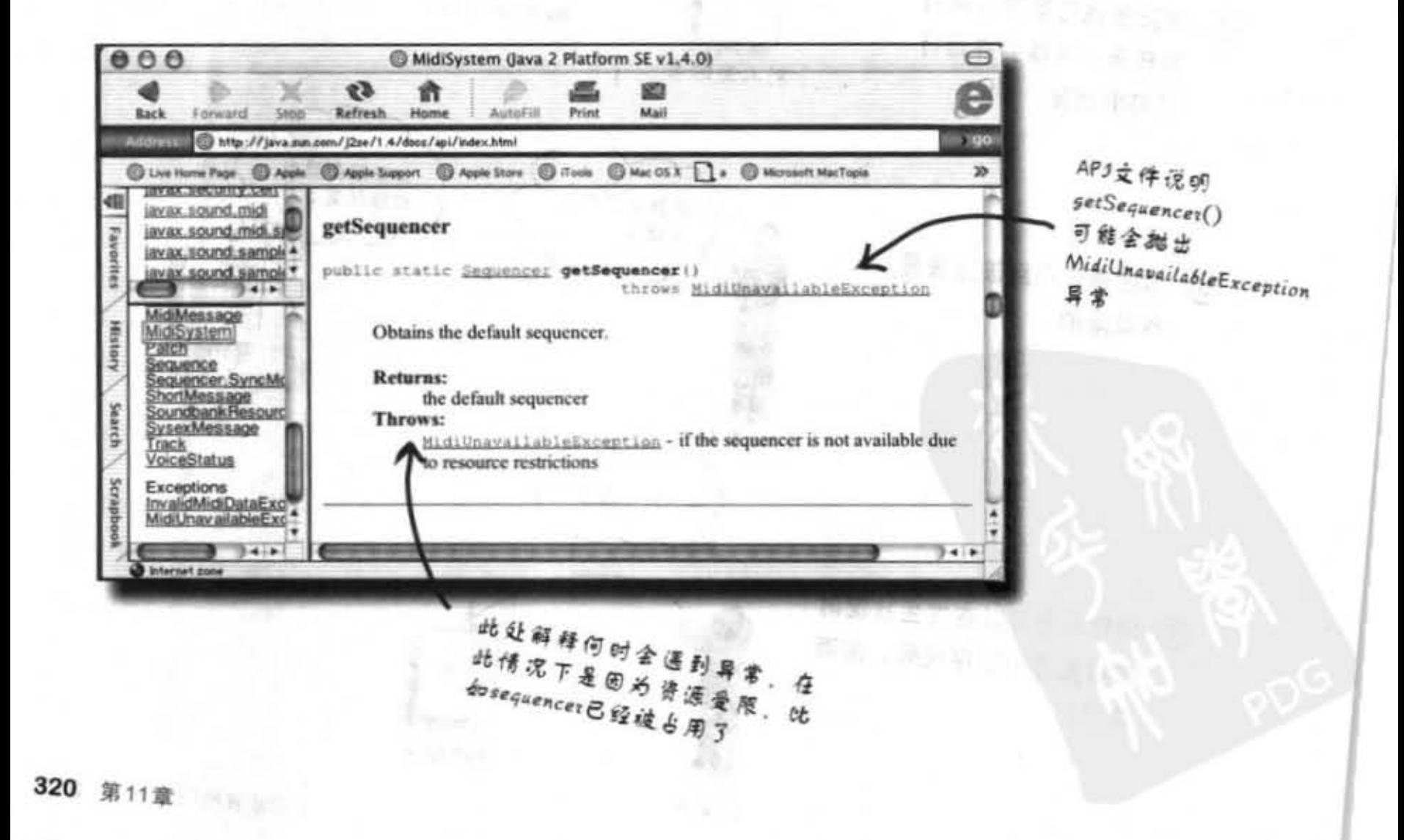

## 编译器要确定你了解所调用 的方法是有风险的

如果你把有风险的程序代码包含在try/catch块 中,那么编译器会放心许多。

try/catch块会告诉编译器你确实知道所调用的 方法会有风险, 并且也已经准备好要处理它, 它只会注意你有没有表示你会注意到异常。

import javax.sound.midi.\*;

```
public class MusicTest1 {
    public void play() {
```
亲爱的编译器, 我知道我正在冒险,但你不觉 得这很值得吗? 我该怎么做? 程序员 敬上 亲爱的程序员, 人生苦短,你就放手去try 吧!只是要记得catch住异常状况 啊。有空来泡茶聊天。 编译器

 $try$  { Sequencer sequencer = MidiSystem.getSequencer()人 想有风险的程序 放在树块 System.out.println("Successfully got a sequencer"); } catch (MidiUnavailableException ex) {

System.out.println("Bummer");

#### ł

} // 关闭播放

nell fugo public static void main (String[] args) { MusicTest1  $mt = new MusicTest1()$ ;  $mt.py()$ ; } // close main

```
} // 关闭类
```
一用catch铁摆旋异常状 沉的处理程序

**BRIDGE LIBRARY** 

异常也是对象

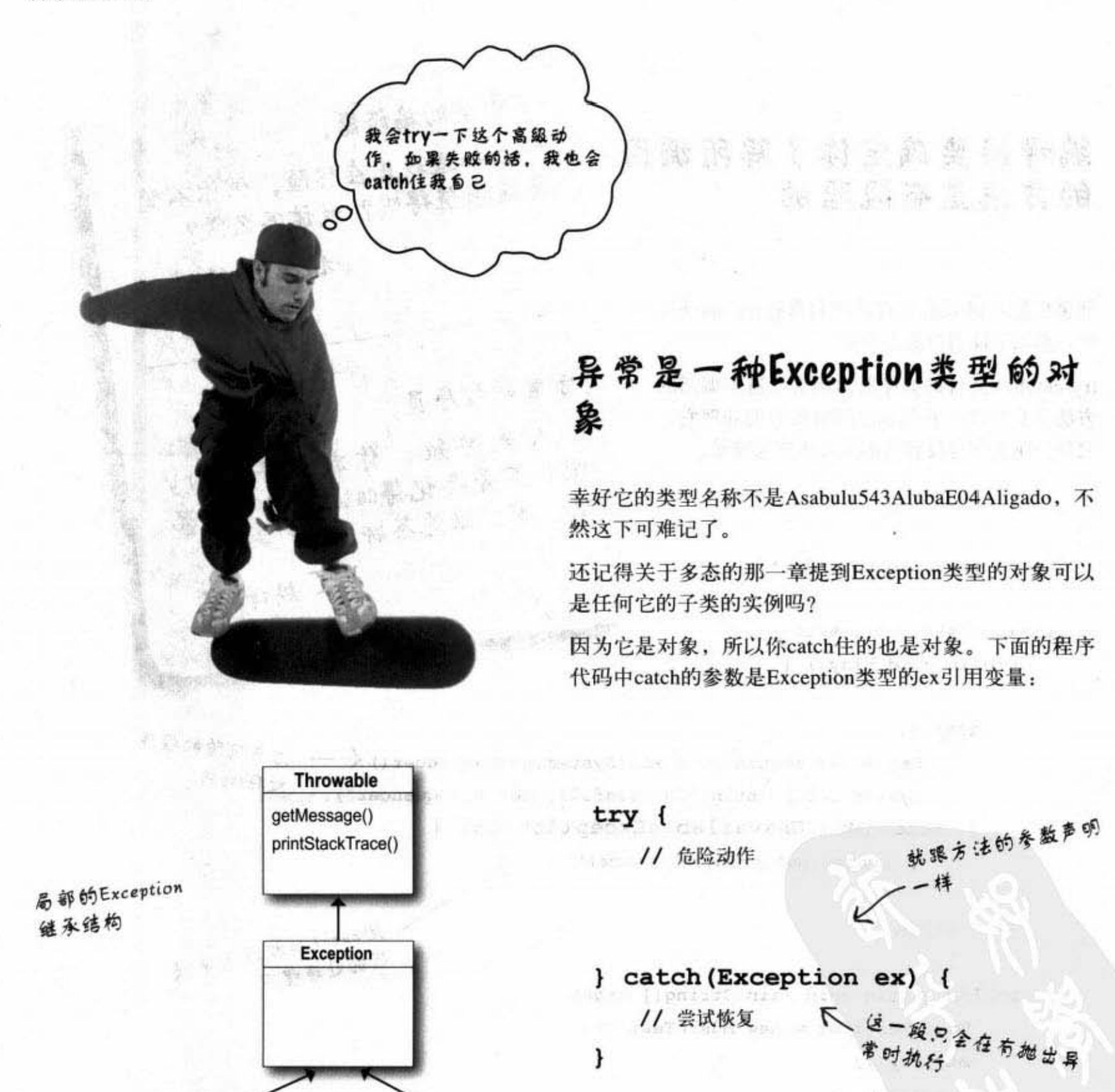

你写在catch块中的程序必定与所抛出的异常有关。例 如, 如果遇到服务器出故障的异常, 你可能会在这里 写寻找替代服务器的方法。

322 第11章

**IOException** 

InterruptedException

异常处理

## 如果你的程序代码会抓住异常, 那是谁把它抛出来的?

 $k$  for  $k$ 

你花在处理异常的程序设计时间会比花在自己创建与抛出异常的 时间还多很多。现在只要知道当你的程序代码调用有风险的方法 时, 也就是声明有异常的方法, 就是该方法把异常丢给你的。 实际上, 两者可能都是你自己写的。由谁写的程序其实并不重 要, 重点在于哪个方法抛出异常与哪个方法抓到它。 在编写可能会抛出异常的方法时, 它们都必须声明有异常。

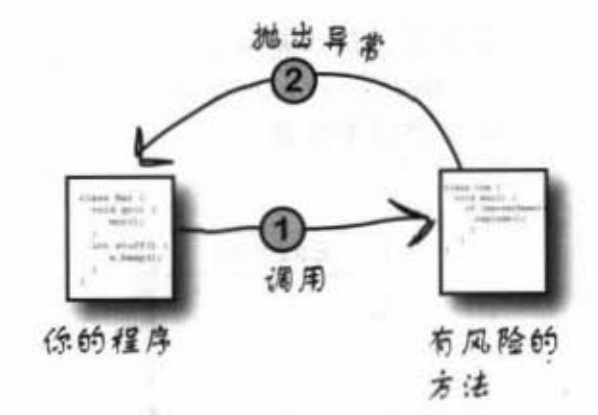

 $0.031$ 

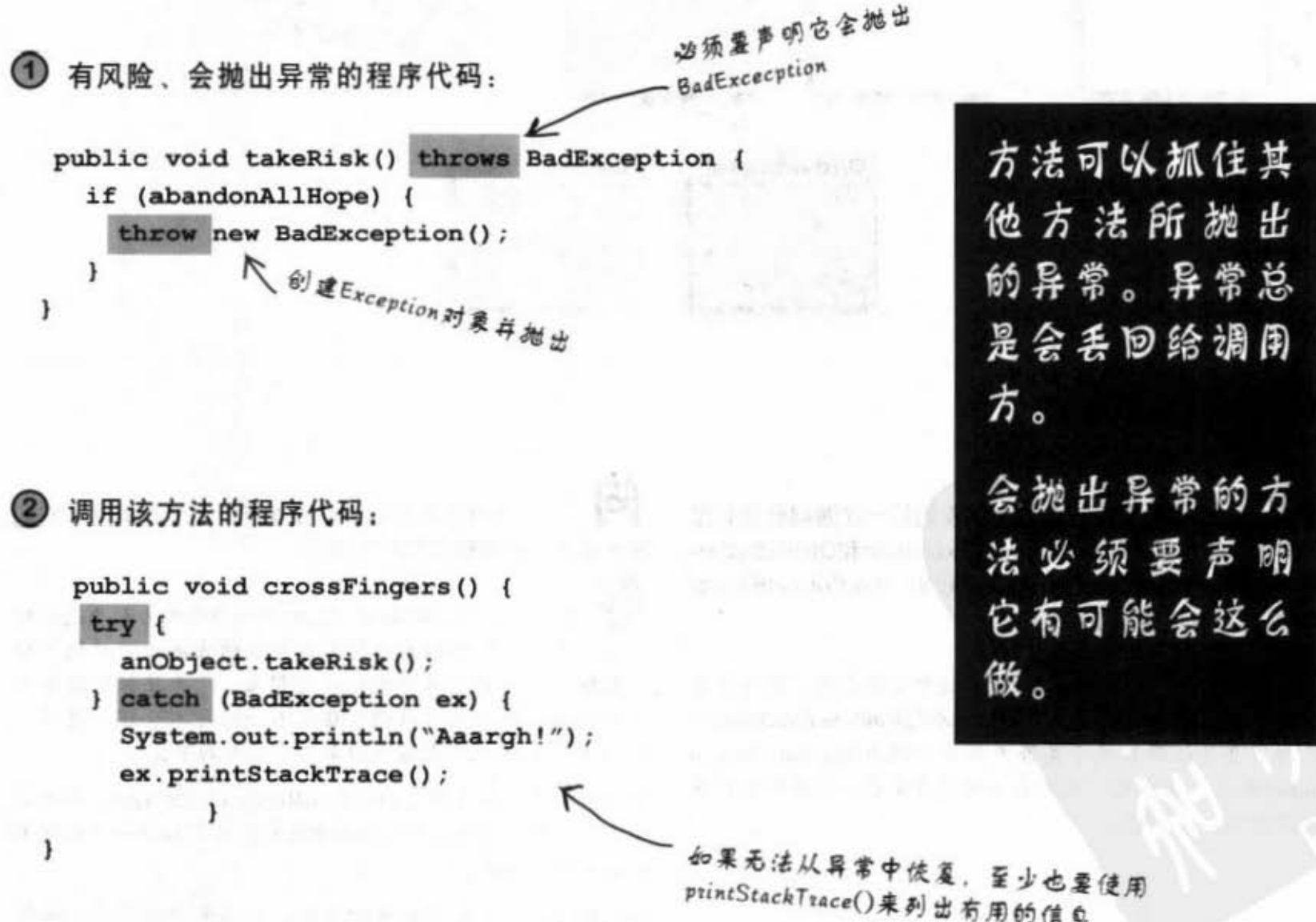

你现在的位置 > 323 受检查与不受检查的异常

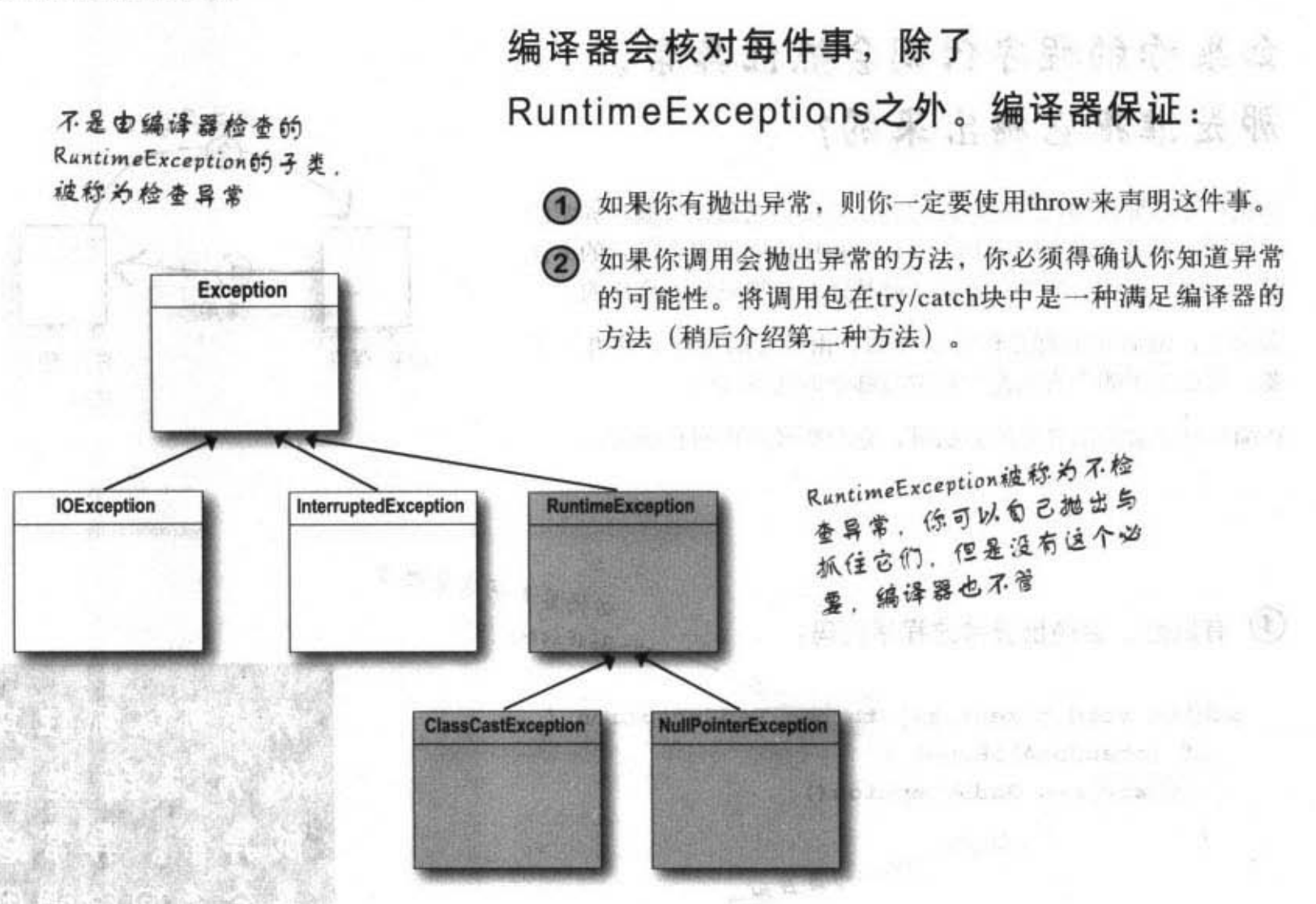

## Dumb Questions

等一下! 这怎么会是我们第一次遇到必须处理 的异常? 我已经遇过NullPointerException和DivideByZeror, 甚至Integer.parseInt()也关照我NumberFormatException, 为什么这些都不用处理?

除了RuntimeException这种特例之外, 编译器会 关照Exception所有的子类。任何继承过RuntimeException的 类都不会受编译器关于是否声明它会抛出RuntimeException的检查,同样的,也不会管调用方是否认识到可能会在 运行期间遇到异常。

التقاريع

Supports Rem

ÍЮ 为什么编译器不管那些运行期间的异常? 它们 不也是会让整个程序跟着死掉吗?

笭  $\bullet$ 大部分的RuntimeException都是因为程序逻辑的 问题、而不是以你所无法预测或防止的方法出现的执行期 失败状况, 你无法保证文件一直都在。你无法保证服务器 不会死机。但是你可以确保程序不会运行不合理的逻辑。 例如对只有5项元素的数组取第八个元素的值。

你会需要在开发与测试期间发生RuntimeException, 以便能 够在不把程序代码放进try/catch块的情况下来抓一开始就不 应该出现的问题。

try/catch是用来处理真正的异常,而不是你程序的逻辑错 误, 该块要做的是恢复的尝试, 或者至少会优雅的列出错 误信息。

324 第11章
异常处理

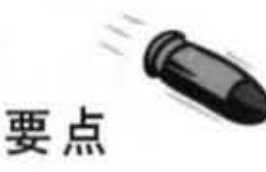

- 方法可在运行期间遇到问题时抛出异常。
- 异常是 Exception 类型的对象。
- 编译器不会注意RuntimeException类型的异常。RuntimeException不需要声明或被包在try/catch的块中(然而你还是可 以这么做) •
- 编译器所关心的是称为检查异常的异常。程序必须要认 识有异常可能的在在
- 方法可以用throw关键词抛出异常对象:

throw new FileIsTooSmallException( );

- 可能会抛出异常的方法必须声明成throws Exception。
- 如果程序调用了有声明会抛出异常的方法, 就得要告诉编 译器已经注意到这件事。
- 如果要处理异常状况, 就把调用包在try/catch块中, 并将异 常处理/恢复程序放在catch块中。
- 如果不打算处理异常, 还是可以正式地将异常给ducking来通 过编译, 稍后会解释ducking。

Sharpen your pencil

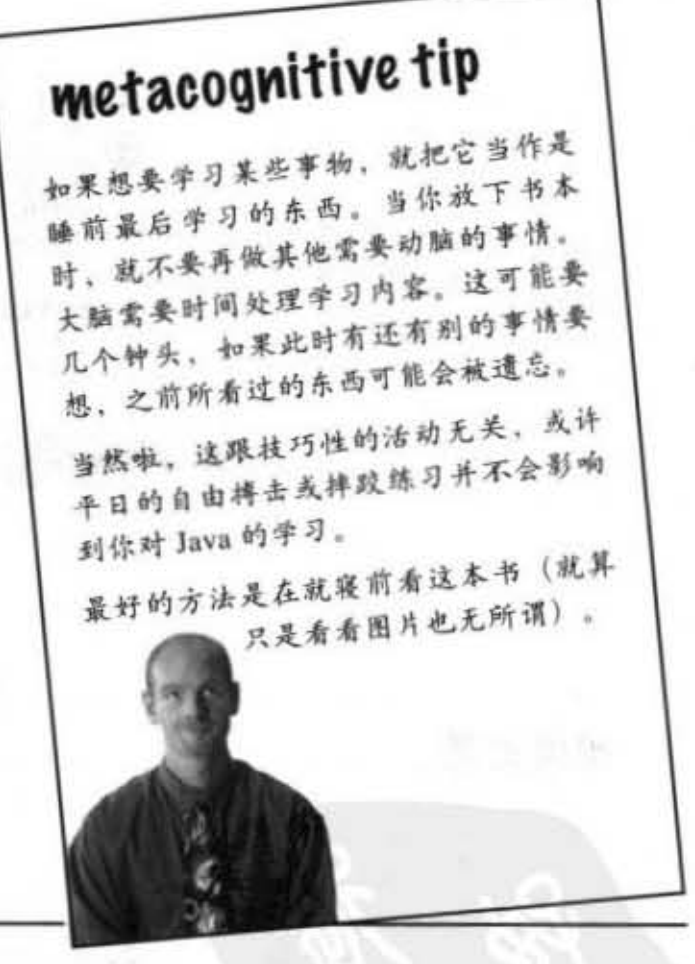

全有什么问匾

服务器死掉

右列有哪些事情是你认为编译 器会在乎的异常?我们只要找 出无法在程序中控制的事情。 第一项已经帮你写好了 (因为它是最简单的)。

#### 要执行的工作

- ▶ 连接远程服务器
- 有取数组
- 显示Window
- .....从数据库取出数据
- \_ 判断文件是否存在
- 打开文件
- 一从命令列读取字符

你现在的位置 > 325

异常与流程控制

### try/catch块的流程控制

当你要调用有风险的方法时,有一两件事情可能会发生。 该方法若不是成功地把try块完成的话,不然就是会把异常 丢回调用方的方法。

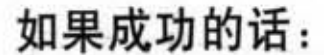

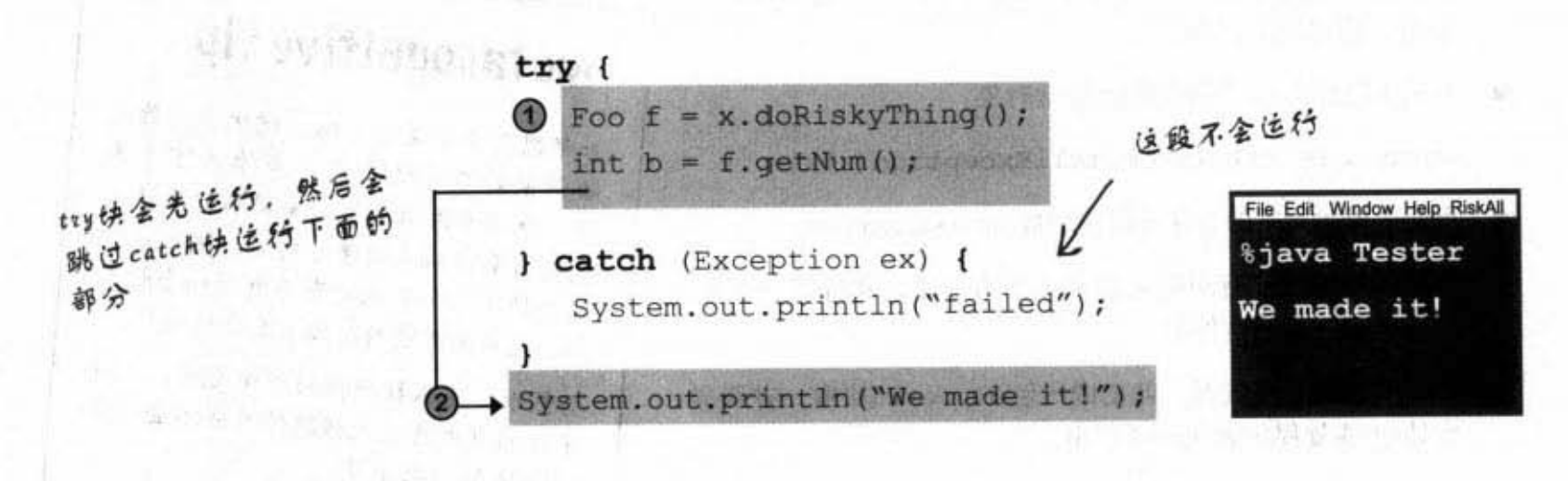

**Charles** 

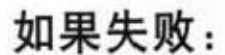

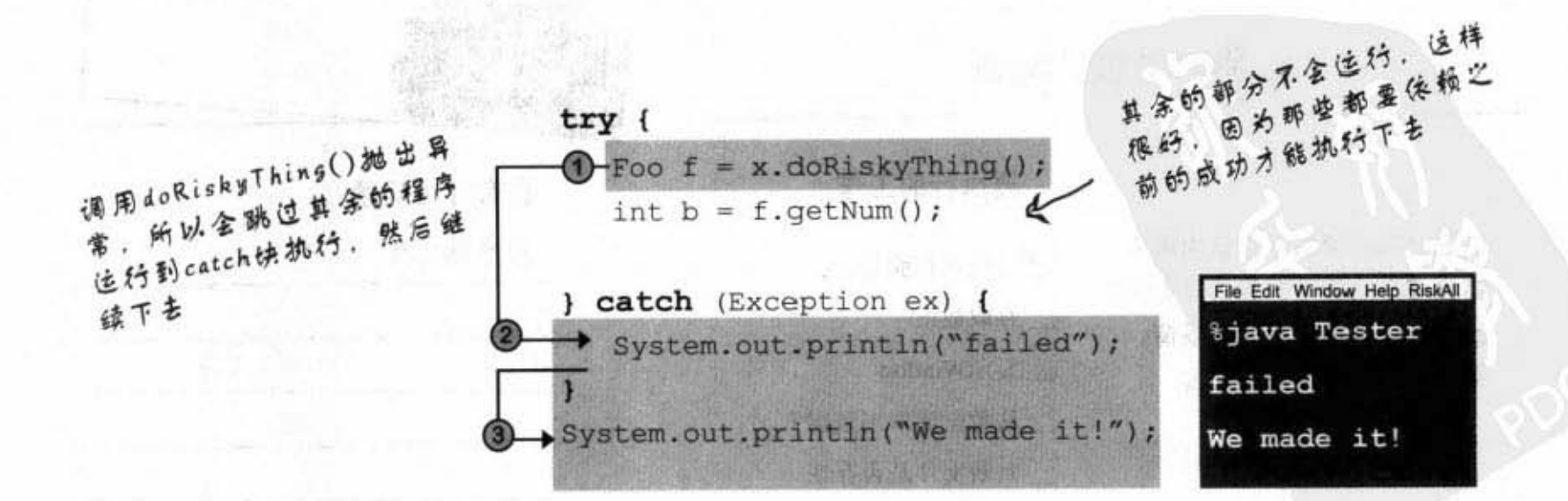

326 第11章

### allv: 元论如何都要执 行的部分

如果你要煮东西吃,得先把炉子打开。 如果你的烹饪过程失败了, 必须把炉子关掉。 如果你成功了,必须把炉子关掉。 不管怎样, 你终究得关掉炉子。

### finally块是用来存披不曾有没有异 常都得执行的程序。

```
try {
 turnOvenOn();
 x.bake();
} catch (BakingException ex) {
    ex.printStackTrace();
\} finally \{turnOvenOff();
}
```
如果没有finally, 你得同时把turnOvenOff()摆在 try与catch两处。finally块可以让你把所有重要的 清理程序代码集中在一处, 而不需要复制两份成 下丽这体

```
try {
```
 $\mathbf{1}$ 

```
urnOvenOn () ; 
x.bake() ; 
turnOvenOff();
```

```
} catch (BakingException ex) {
    ex.printStackTrace();
    turnOvenOff() ;
```
你真的要这么做 **DR**<sub>2</sub> 没关系、只要别忘记关炉子就 行,上次我烧掉半个牡区……

提示を

如果try块失败了, 抛出异常, 流程会马上 转移到catch块。当catch块完成时, 会执行 finally块。当finally完成时, 就会继续执行其 命的部分

如果try块成功,流程会跳过catch块并移动到 finally块, 当finally完成时, 就会继续执行其 余的部分

如果try或catch块有return指令, finally还 是会执行! 流程会跳到 finally 然后再回到 return指令。

流程控制习题

Sharpen your pencil

流程控制

假设ScaryException继承Exception, 观察左方的程序 代码。你认为这个程序会有怎样的输出?如果程序 的第三行改成: String test = "yes", 会怎样?

```
public class TestExceptions {
                                                                    输出当test = "no"
  public static void main (String [] args) {
    String test = "no";
    try {
       System.out.println("start try");
       doRisky(test);
       System.out.println("end try");
    } catch ( ScaryException se) {
        System.out.println("scary exception");
    \} finally {
        System.out.println("finally");
    Ł
    System.out.println("end of main");
  \mathcal{F}输出当test = "yes"
  static void doRisky (String test) throws ScaryException {
    System.out.println("start risky");
    if ("yes".equals(test)) {
      throw new ScaryException();
    \mathbf{1}System.out.println("end risky");
    return;
  \mathcal{F}ł
```
328 第11章

When test = "yes": start try - start risky - scary exception - finally - end of main when test = "no": start try - start risky - end risky - vtd trs - vtd trealy - end of main

### 我们讨论过方法可以抛出一个以 上的异常吗?

如果有必要的话,方法可以抛出多个异常。但该方法的声明必须要有含有全 部可能的检查异常(若两个或两个以上的异常有共同的父类时,可以只声明 该父类就行)。

#### 处理事重冉'

}

编译器会检查你是否处理所有可能的异常。将个别的catch块逐个放在try块 下。某些情况下catch出现的先后顺序会有影响, 但这部分我们稍后再加以 地明

public class Laundry {

```
public void doLaundry() throws PantsException, LingerieException {
                                     也必 /1 可能抛出两个异徽宵~MftOl 飞\ _ ~ -~侦缉愈.,匠
                                  。 //
```
public class Foo {

public void go() (

Laundry laundry = new Laundry();

}

}

laundry.doLaundry();

- } catch (PantsException pex)
	- // 恢复程序代码

} catch (LingerieException lex)

// 恢复程序代码

try { to 果抛出的是 PantsException, 它就 金佐行到这个缺

40果抛出的是LingerieException,则跳

到这个段

你现在的位置 → 329

多态的异常

### 异常也是多态的

别忘记异常是对象。除了可以被抛出之外,并没有什么 特别的。因此如同所有的对象, 异常也能够以多态的方 式来引用。举例来说, LingerieException对象能被赋值给 ClothingException的引用。PantsException也能够被赋值给 Exception的引用。这样的好处是方法可以不必明确地声明每个 可能抛出的异常,可以只声明父类就行。对于catch块来说, 也可以不用对每个可能的异常作处理,只要有一个或少数几个 catch 可以处理所有的异常就够了。

1 以异常的父型来声明会抛出的异常

人名约卡什

public void doLaundry() throws ClothingException {

声明成ClothingException可让你抛出 任何ClothingException的子类。这代 表此方法可以抛出PantsException、 LingerieException 等异常而不用个别的声

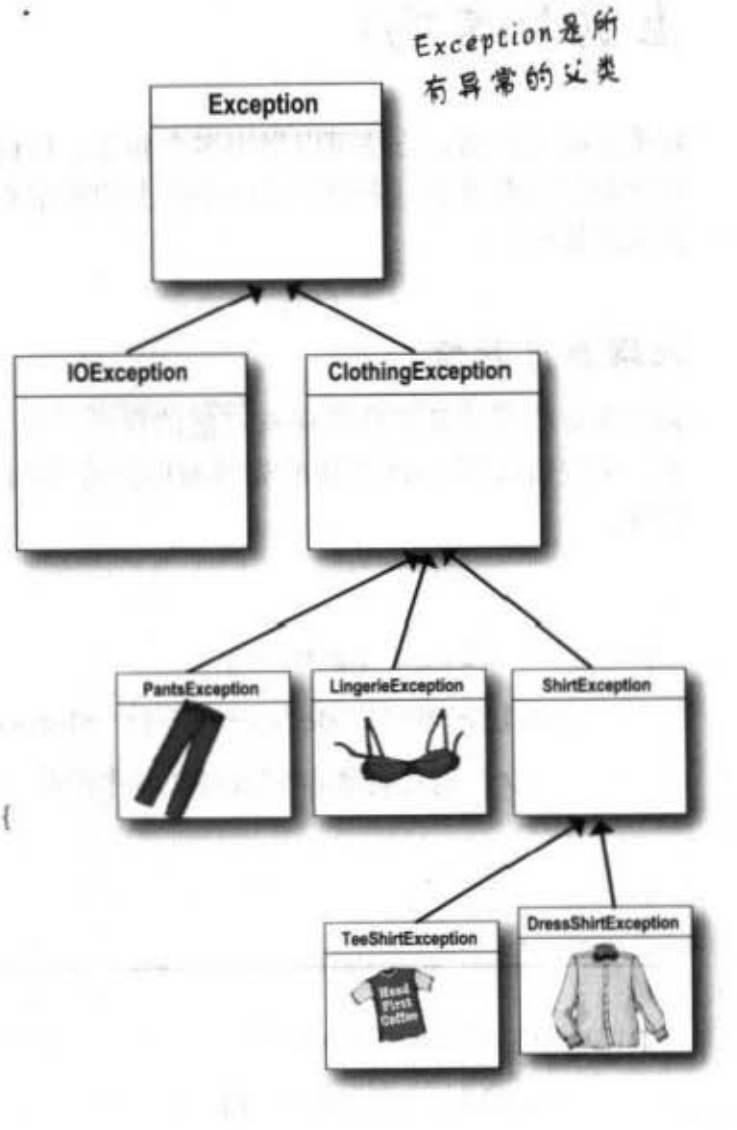

58

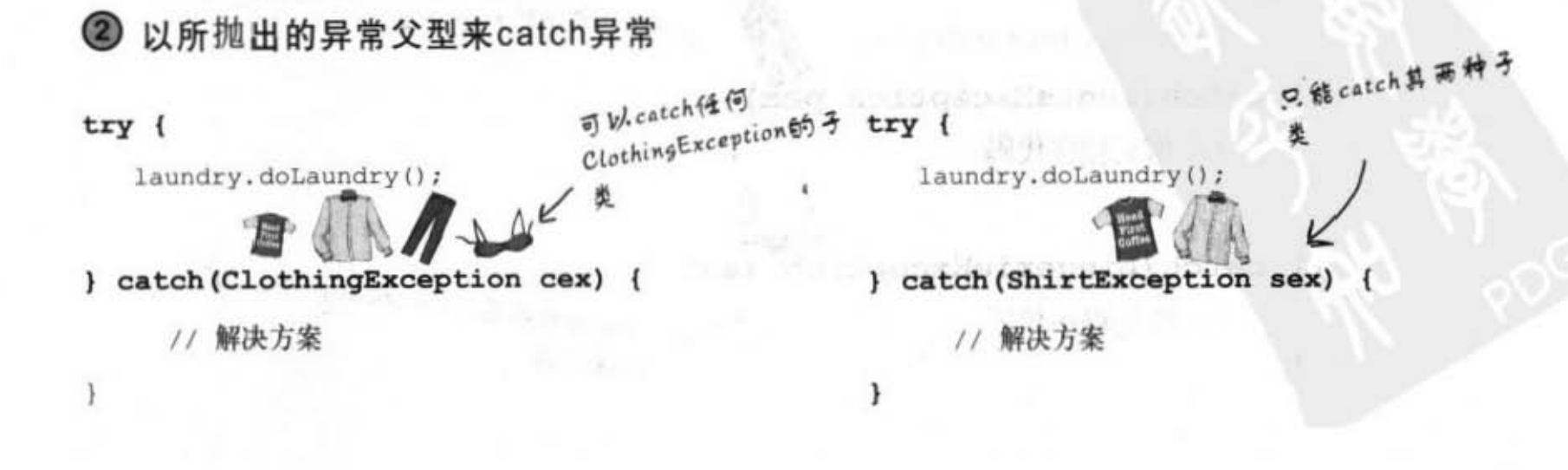

330 第11章

 $\mathbb{R}_+$  dist

→ A. 图 L. K. AR 590 美部

 $z_{\rm max}$ 

### 可以用super来处理所有异常并不代表就应 该这么做

你可以把异常处理程序代码写成只有一个catch块以父型 的Exception来捕获, 因此就可以抓到任何可能被抛出的 异常:

#### $try$  {

laundry.doLaundry();

恢复什么?这会捕获所有 } catch(Exception ex) { 常,因此你会搞不清 // 解决方案 …… 里出错

# 为每个需要单独处理的异常编写不同的

catch块

det s

举例来说,如果你的程序代码处理TeeShirException的方 法与LigngerieException的方法不同, 则要个别地写出catch 块。但如果ClothingException都是以同样的方式处理, 则可 以使用ClothingException的catch来处理。

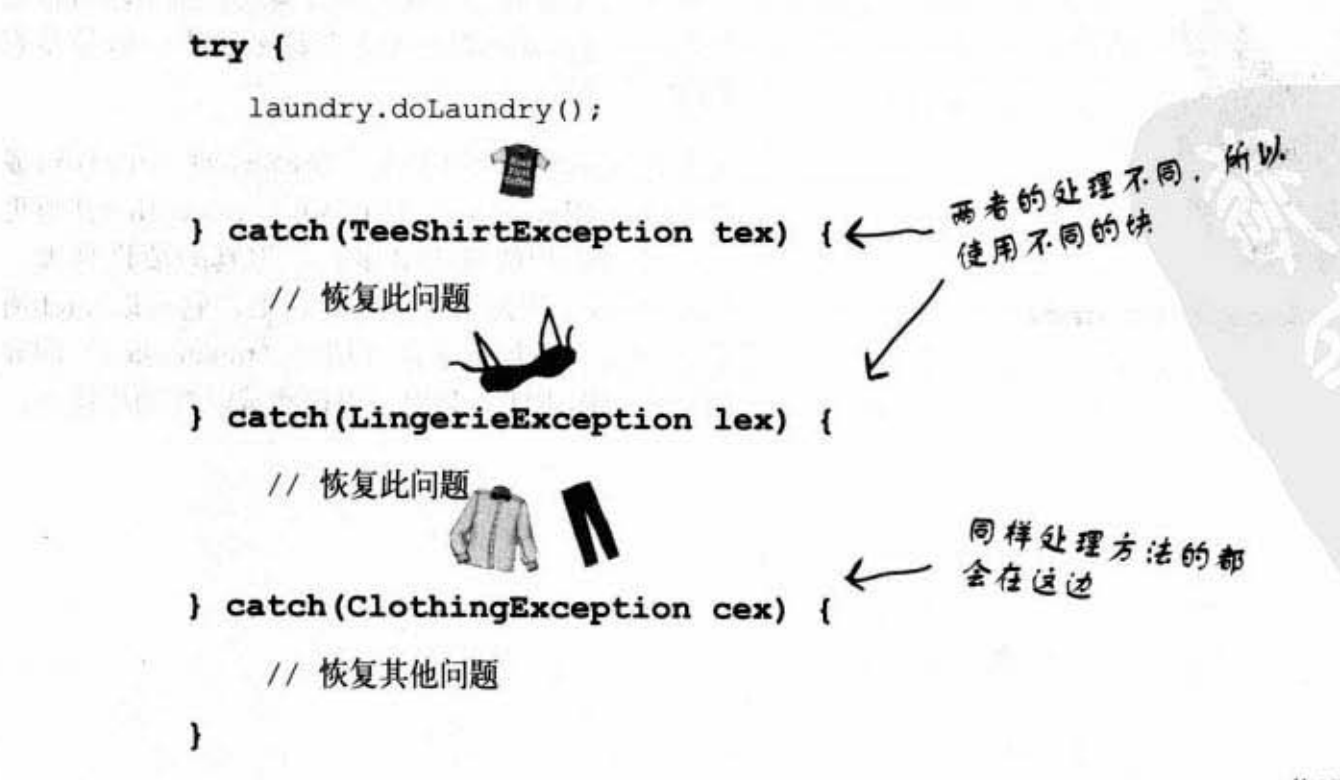

你现在的位置▶ 331

多个catch的顺序

### 有多个catch埃时要从小 排到大

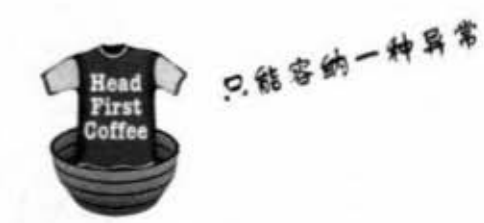

catch (TeeShirtException tex)

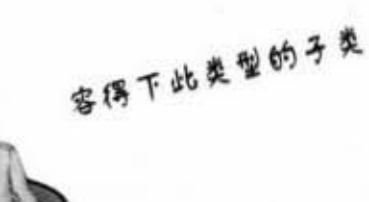

catch (ShirtException sex)

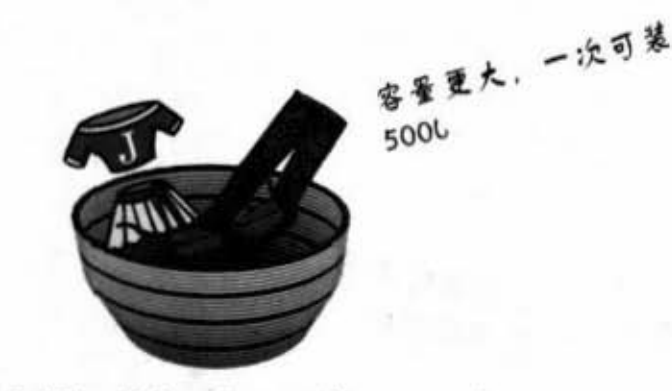

WHEN I

catch (ClothingException cex)

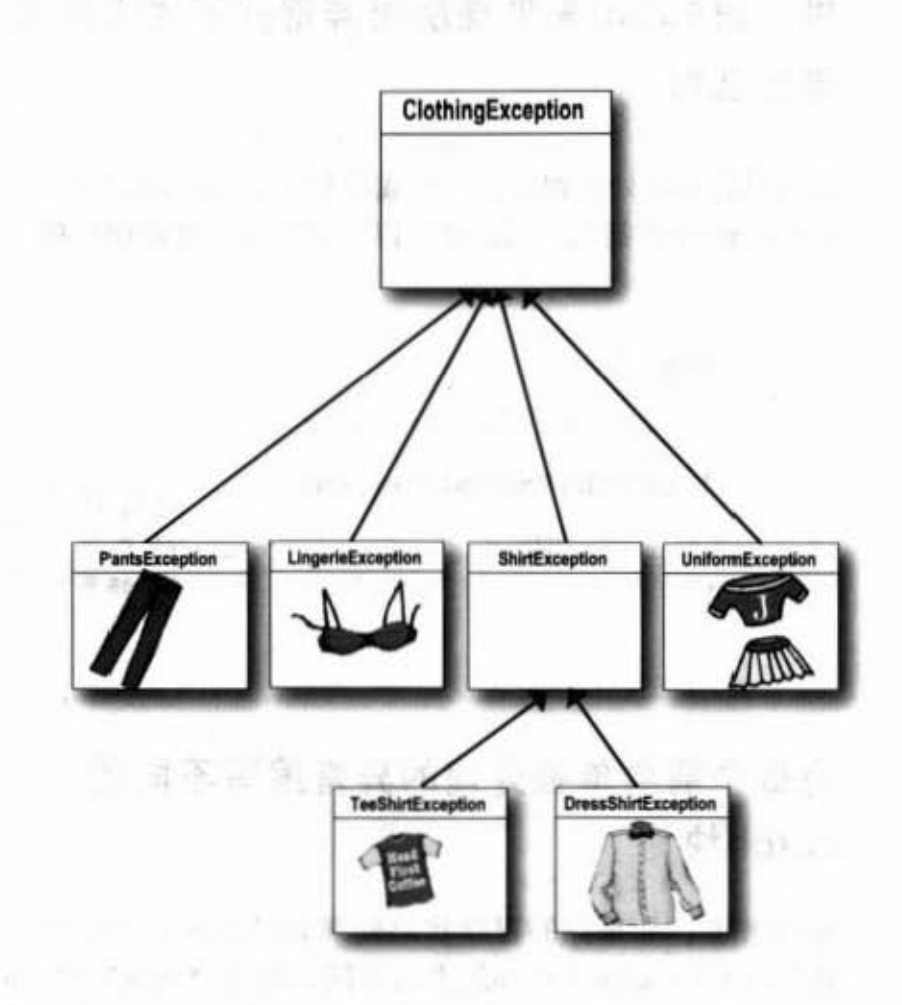

在继承树上层次越高,则"篮子"就越大。若你从 上往下沿着继承层次走, 异常类就会越来越有特定 的取向,且catch的篮子也会越来越小。这是多态 的常态现象。

ShirtException足以容下TeeShirtException或 DressShirtException。而ClothingException甚至更 大(能够引用的范围更多),但真的要说到大, Exception类型无疑是头号的霸王, 它可以catch所 有的异常, 还包括了运行期间 (unchecked) 的异 常,因此你或许不会把它用在测试以外的环境中。

### 不能把大篮子放在小篮子上面

嗯, 你硬要这么做也可以, 但是会无法通过编 译。catch块不像重载的方法会被挑出最符合的项 目。使用catch块时, Java虚拟机只会从头开始往 下找到第一个符合范围的异常处理块。如果第一 个catch就是catch(Exception ex), 则编译器会知道 其余的都没有用处 绝对不会被用到。

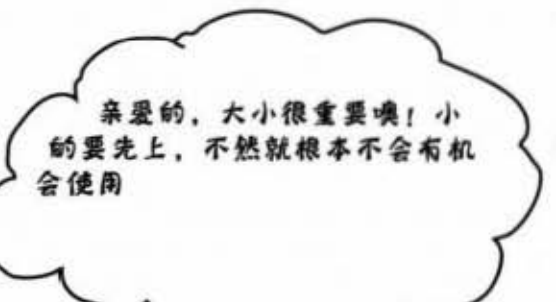

别运样!

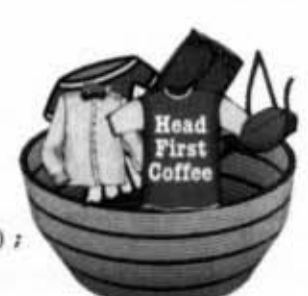

 $try$  {

laundry.doLaundry();  $-1/2$ 

} catch(ClothingException cex) {

// 恢复此问题

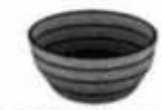

} catch(LingerieException lex) {

// 恢复此问题

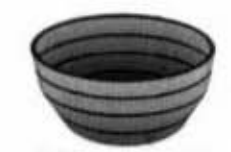

- } catch(ShirtException sex) {
	- // 恢复此问题

ł

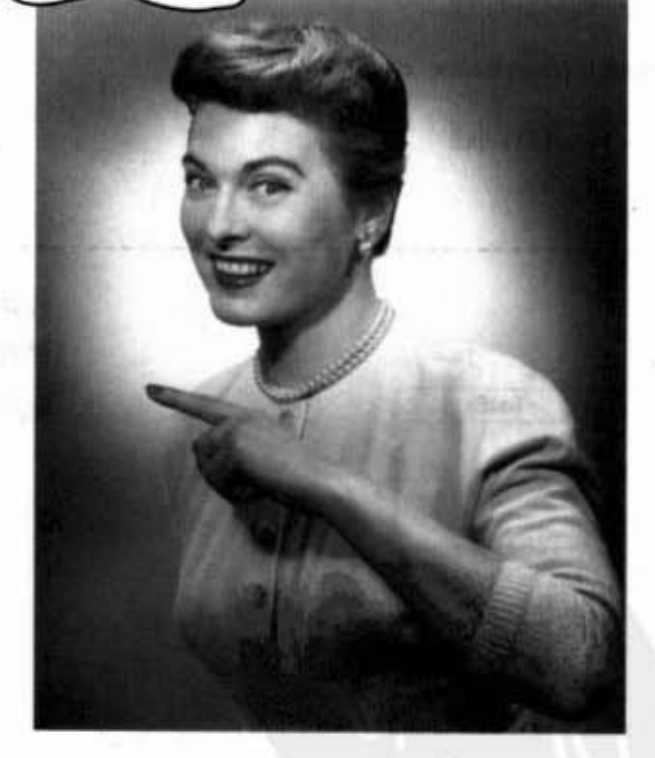

姐妹可以一起上……没序不重要, 因为两 者不会吞下对方的异常

把ShirtException放在LingerieException上 面不会有问题, 因为ShirtException不会 catch到LingerieException这个异常。

多态迷宫

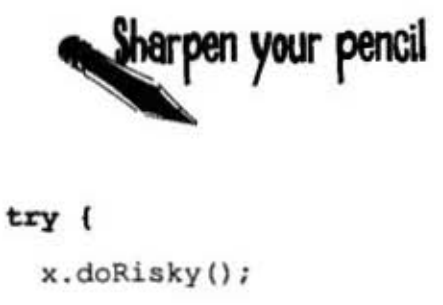

} catch(AlphaEx a) {

// 恢复此问题

- ) catch (BetaEx b) {
	- // 恢复此问题
- } catch (GammaEx c) {
	- // 恢复此问题
- } catch (DeltaEx d) {
	- // 恢复此问题
- ł

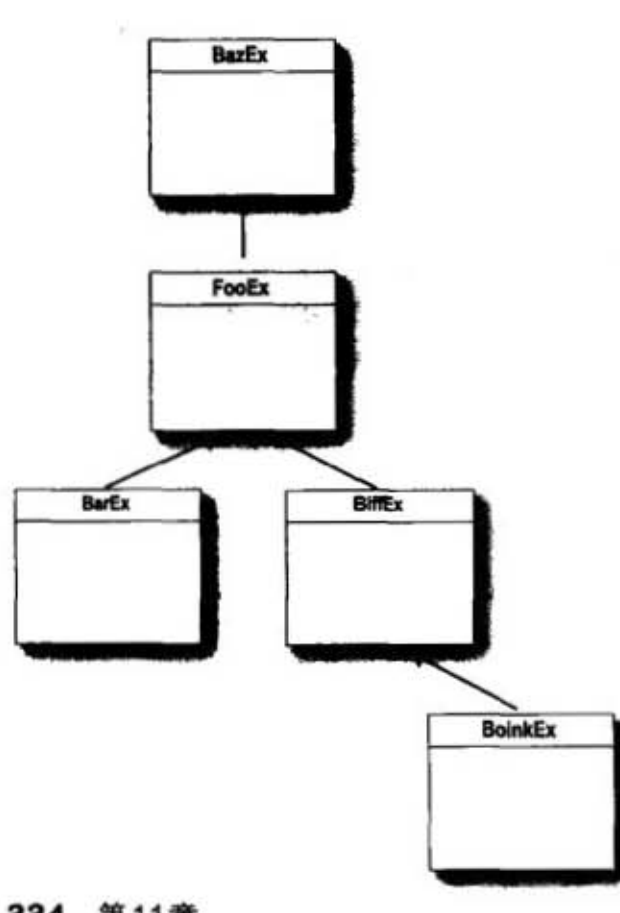

假设左方的块是合法的程序。你的任务是画两个不同的类图来 精确地反映出Exception。换句话说,哪种类继承结构能够使这 段程序代码为合法的?

你的工作是创建出两个不同的try/catch块结构(类似左上),以 精确地展现左边的类图。假设所有的异常都会被方法中的try块所 抛出。

334 第11章

象与主要表面的

### 不想处理异常时……

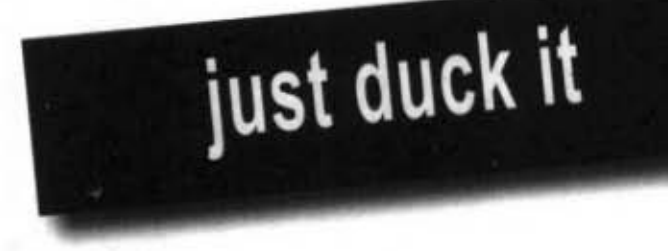

### 如果不想处理异常, 你可以把它 duck 掉来避开。

当你调用有危险的方法时, 编译器需要你对这 件事情有所表示。大部分情况下这代表说得把 此调用包在try/catch块中。但也可以实行不同的 方案: 把它duck掉以让调用你的方法的程序来 catch该异常。

这很容易, 你只要表示出你会再throw此异常就 好。技术上,其实它也不是你抛出的,不过这 不重要。你只是让异常有出路而已, 所以发生 异常状况时会怎样呢?

方法抛出异常时,方法会从栈上立即被取出, 而异常会再度丢给栈上的方法, 也就是调用 方, 如果调用方是个ducker, 则此ducker也会从 钱被取出.异常再度抛给此时钱上方的方能 如此一路下去。何时会终止?稍后分晓。

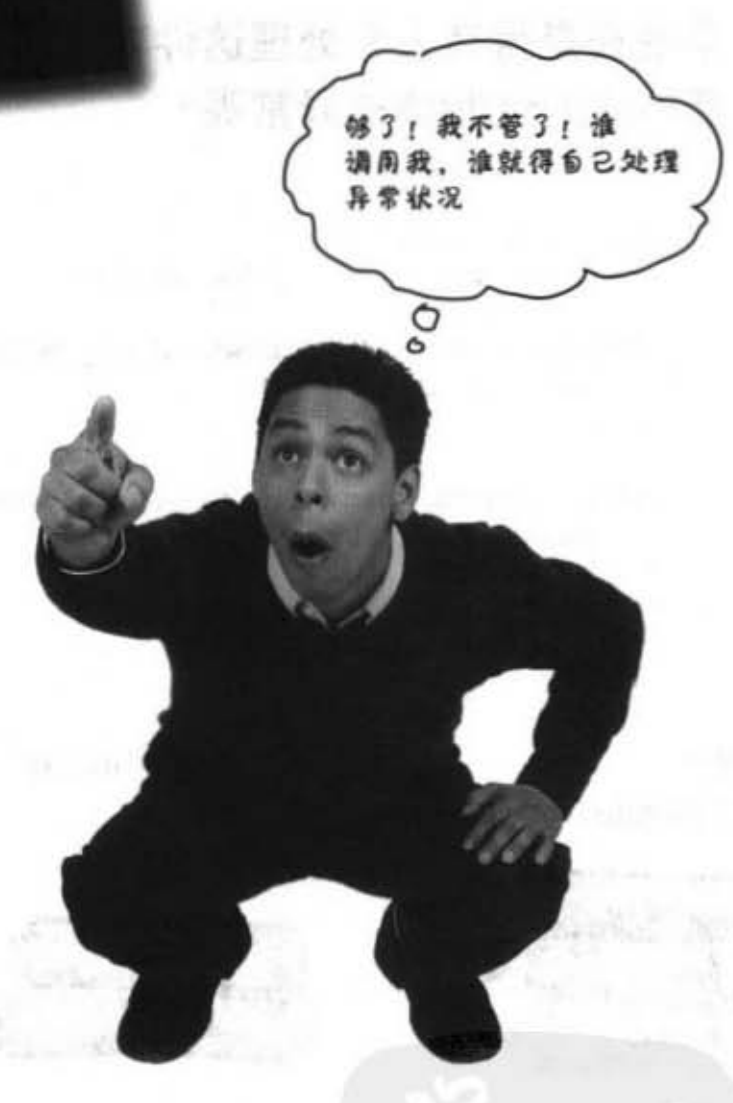

public void foo() throws ReallyBadException { // 调用有风险的方法

laundry.doLaundry();

ł

你现在的位置 > 335

并没有try/catch快来处理有

风险的方法, 固此这个方法

处理或声明

### ducking只是在踢皮球

A-9105

### 早晚还是得有人来处理这件事。但若 连main()也duck掉异常呢?

```
public class Washer { }
    Laundry laundry = new Laundry();
```
public void foo() throws ClothingException { laundry.doLaundry();

public static void main (String[] args) throws ClothingException { Washer  $a = new$  Washer ();  $a.foo()$ ;

抛出 ClothingException.

 $\mathcal{F}$ 

3

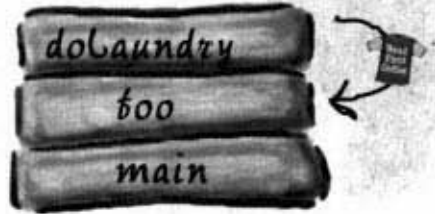

main()调用foo() foo()调用doLaundry() doLaundry() 抛出 ClothingException.

> (同) 的名单 率 品 新

 $\mathbb{Z} \otimes \mathbb{Z}$ 

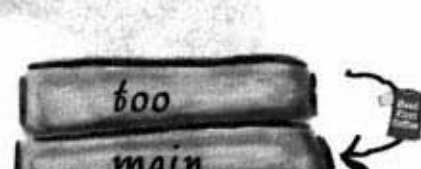

foo()已经duck掉

异常。

doLaundry()从stack上被 取走。 异常抛给 foo()。

simon of a company of company and

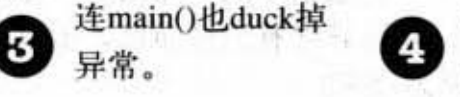

两者都躲避异常。 人来处理,但有duck弹。

以可以通过编译

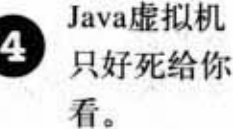

4. 剧爆工手服务

因此没

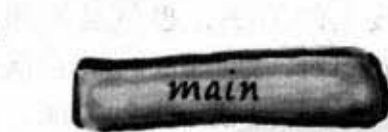

**また、 この ことを見せる** 

made octobe

foo()也被取走……最后 只剩下Java虚拟机,你 知道这家伙对异常是没 有什么责任感的。

**ED WORKER & BOR** 

我们使用T-Shirt来展示衣服的异常。其实我们 知道你最喜欢的是比基尼。

### 处理或声明, 做个堂堂正正的程序员

我们已经看过两种满足编译器的有风险方法调用方 式。

```
● 处理。
  把有风险的调用包在try/catch块中
                                    这最好能处理掉所有
                                    doLaundry()可能抛出的异
  try {
                                    常,不然铺译器还是会跟
     laundry.doLaundry();
                                   保句句金
  } catch(ClothingException cex) {
       // 恢复程序代码
  ł
 声明(duck 掉)。
  把method声明成跟有风险的调用一样会抛出相同的异常
                                        有声明会抛出异常,但没有
                                        try/catch快, 所以就会duck 掉
  void foo() throws ClothingException {
     laundry.doLaundry();
                                         异常留给调用方
  ł
  这代表调用foo()的程序必须要处理或也跟着声明异常
  public class Washer {
     Laundry laundry = new Laundry();
     public void foo() throws ClothingException {
        laundry.doLaundry();
     Ŧ
                                              有问题!
                                              无法通过编译,且
     public static void main (String[] args) { <
                                              全有 "unreported
        Washer a = new Washer();
                                              exception" 错误信息
        a.foo() ; \leftarrow1
  \mathbf{1}要不就用try/catch快包起来,
              不然就duck掉
```
你现在的位置 > 337 修改Sequencer程序代码 回到音乐播放程序…… 你应该已经快要忘记这一章一开始要讲的是JavaSound程序代码。 我们把sequencer对象创建出来,但因为Midi.getSequencer()声明了 检查异常 (MidiUnavailableException) 使得程序无法通过编译。现 在我们就可以通过包装在try/catch块的调用来解决这个问题。 包在try/catch块中 就可以通过编译 public void play() {  $try$  { Sequencer sequencer = MidiSystem.getSequencer(); System.out.println("Successfully got a sequencer"); } catch (MidiUnavailableException ex) { catch的参数必须要是正确的异 System.out.println("Bummer"); ↖ 你一定要捕获有可能破抛 ł ) // 关闭播放 出的异常 异常处理规则 try一定要有catch或finally。 catch与finally不能没有try。  $try$  { 这是合法的,但还要 缺了切!  $void qo()$  $x.doft(f();$ 注意第四项 Foo  $f = new Foo()$ ; } finally {  $f.foof()$ ; // 清理 catch (FooException ex) { }  $\mathbf{I}$ 1 try与catch之间不能有程序。 只带有finally的try必须要声明异常。 不能在这里放程序  $try$  { void go() throws FooException { x.doStuff();  $try$  {  $\mathbf{1}$  $x.doftuff();$ int  $y = 43;$   $\leftarrow$  $\}$  finally  $\{ \}$ } catch(Exception ex) { }  $\mathbf{1}$ 

338 第11章

异常处理

# 程序料理

 $*$ 

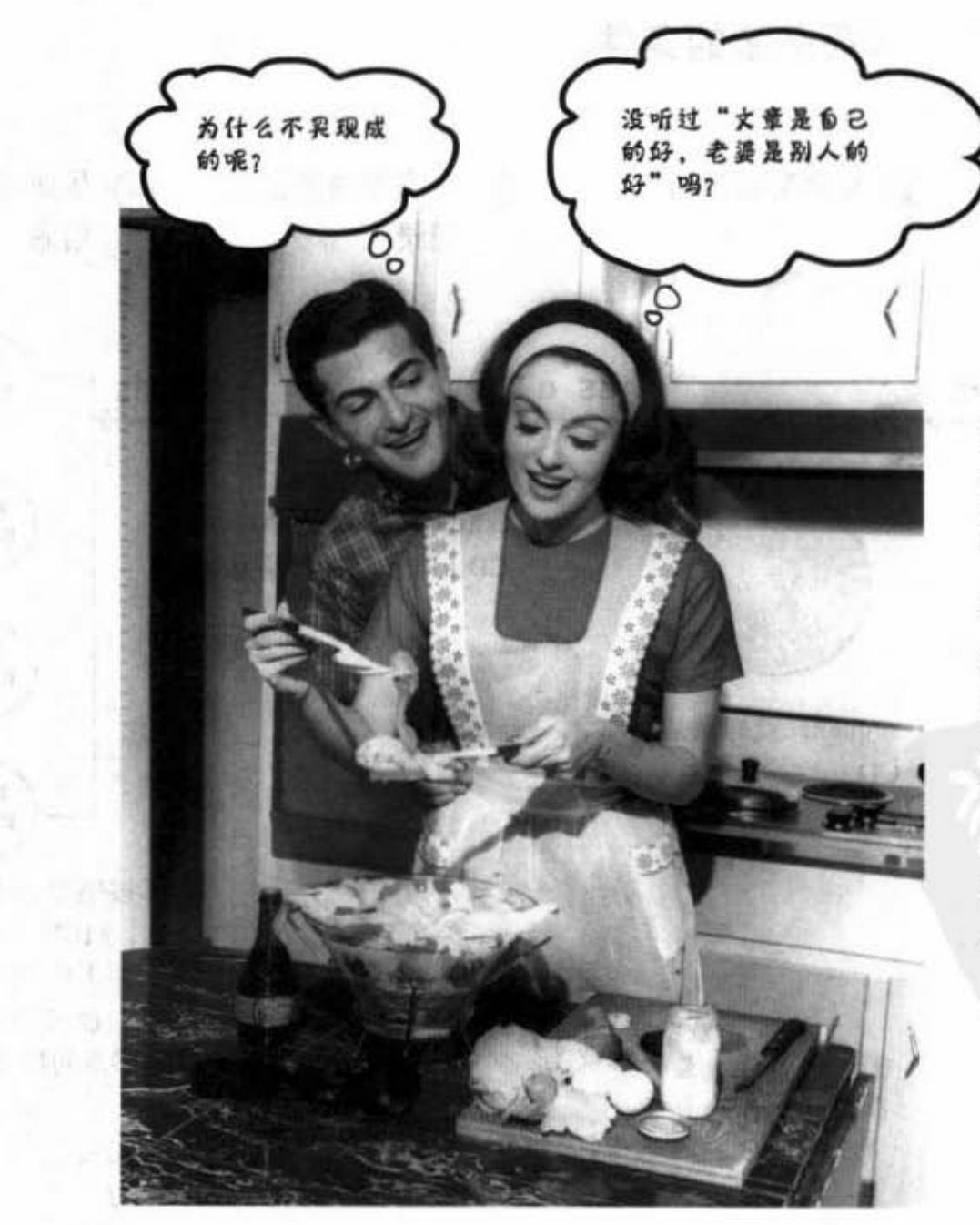

 $3.797$ 

你不一定要亲自下 厨、但自己动手的乐 趣还是比较多的。

本章接下来的部分是 选择性的材料,你也 可以下载已经写好的 程序代码。

如果想知道更多的细 节、就继续读下去  $19<sub>2</sub>$ 

你现在的位置▶ 339

JavaSound的MIDI类

### 实际发出声音

记得在本章开始时我们已经看过MIDI数据是如何保存应该演奏哪些音乐的指令, 并且也了解到MIDI数据其实并没有夹带实际发出的声音。对于真正要给音箱发出 的声音而言, MIDI的数据还需送到某种MIDI装置上, 并将数据转换成声音。本书 只使用软件装置来发声, 以下是JavaSound的工作原理:

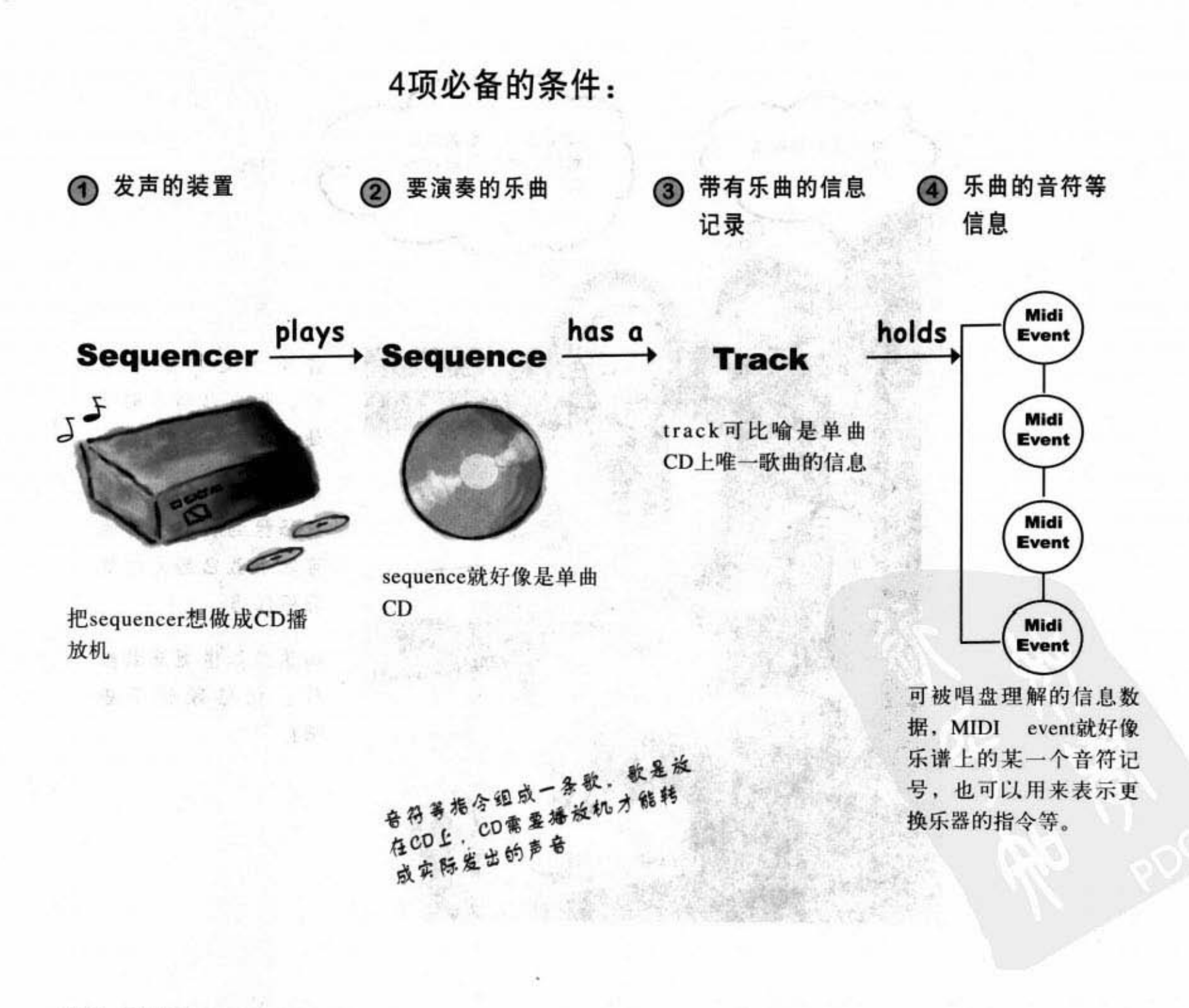

Sa.

新藝法嘉考的第一

### 另外还需5个步骤:

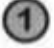

### 取得Sequencer并将它打开

Sequencer player = MidiSystem.getSequencer(); player.open ();

#### 2 创建新的 Sequence。

Sequence seq = new Sequence (timing, 4) ;

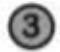

### ③从Sequen ce 中创建籍的Tra

Track  $t = seq.createTrack()$ ;

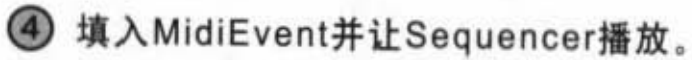

t.add(myMidiEventl); player.setSequence(seq);

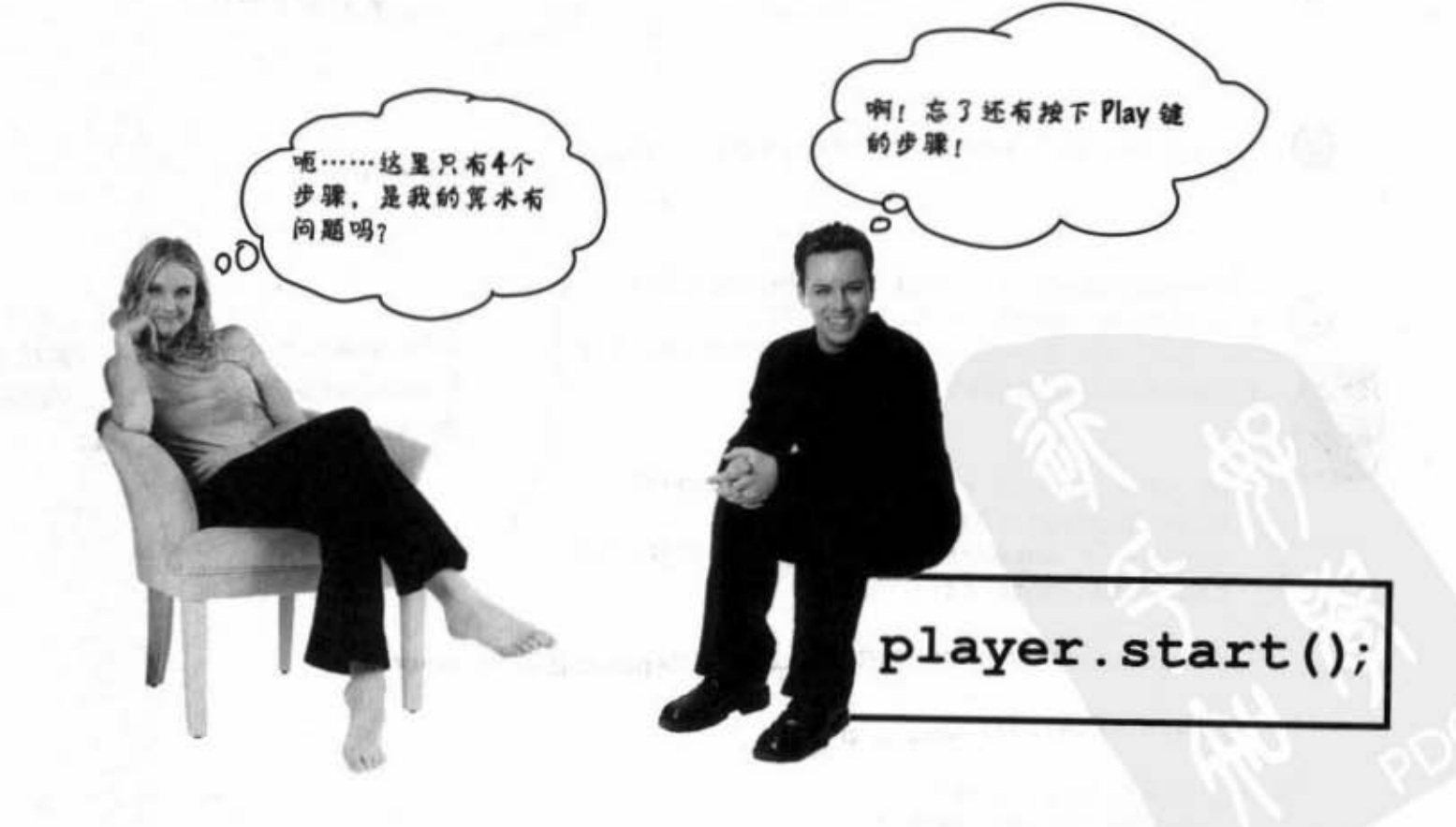

你现在的位置▶ 341

啊! 天然的真好

史上第一个声音播放程序 把它输入然后运行看看。你会听到某物发出单一钢琴音。这是你个 人的一小步, 人类史上无关痛痒的一大步。 别忘了要import进midi的包 import javax.sound.midi.\*; public class MiniMiniMusicApp { public static void main (String[] args) { MiniMiniMusicApp mini = new MiniMiniMusicApp();  $mini.plot(y)$ ; } // 关闭main <u>眼偶Sequencer并将</u> public void play() { try { 出打开 Sequencer player = MidiSystem.getSequencer(); player.open(); 光不用管参数的参义 Sequence seq = new Sequence (Sequence. PPQ, 4);  $-200$  $Track track = seq.createTrack();$ 要求取得Track ShortMessage  $a = new ShortMessage()$ ; a.setMessage(144, 1, 44, 100); 对Track加入几个MidiEvent,要注意的 MidiEvent noteOn = new MidiEvent (a, 1); 是setMessage()的参数, 以及MidiEvent track.add(noteOn); 的constructor, 下一页全讨论 ShortMessage  $b = new ShortMessage()$ ; b.setMessage(128, 1, 44, 100); MidiEvent noteOff = new MidiEvent (b, 16); track.add(noteOff); player.setSequence(seq); < 将Sequence送到Sequencet上 934.9 player.start(); - 丹始播放 } catch (Exception ex) { ex.printStackTrace();  $\big\}$ } // 关闭播放 } // 关闭类 342 第11章

异常处理

### 制作 MidiEvent (乐曲信息)

MidiEvent是组合乐曲的指令。一连串的MidiEvent就好像是乐谱一样。 我们会在乎的MidiEvent大部分都与描述要做的事情以及时机有关。因为 MidiEvent是非常琐碎的描述, 所以你必须指定何时开始播放某个音符 (NOTE ON事件) 以及何时停止 (NOTE OFF事件), 因此你可以想象 在"开始发出 G 音"之前发出"停止播放G音"是没有作用的。

MIDI指令实际上会放在Message对象中, MidiEvent是由Message加上发 音时机所组成的。也就是说Message会带有"开始播放C"指令,并伴随 着"于第四拍执行指令"的信息。

因此我们会同时需要MidiEvent与Message。

Message描述做什么, 而MidiEvent指定何时做。

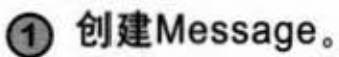

ShortMessage  $a = new ShortMessage()$ ;

② 置入指令。

a.setMessage(144, 1, 44, 100);

这代表发出44音符,其余的参 数下一页全说明

Managy Hilly is an about Million

作。

机。

MidiEvent角来指示

在何时执行什么操

每个指令都必须包

括该指令的执行时

也就是说, 乐声应

该在哪一拍发响。

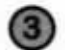

3 用Message创建 MidiEvent。

MidiEvent noteOn = new MidiEvent(a, 1);  $\leftarrow$ 

在第一拍启动a这个Message

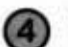

4 将MidiEvent加到Track中

track.add(noteOn);

Track带有全部的MidiEvent对象. Sequence会根据事件时间组织它 们, 然后Sequencer全根据此顺序 来播放,同一时间可以执行多个 操作,例如和弦声音或不同乐器 的声音

MIDI事件

### MIDI的Message是MidiEvent的关键

MIDI的Message带有事件中要执行什么操作的部分, 也就是要sequencer实际执行的指令。 指令的第一个参数是信息的类型,后面的3个参数要看信息的类型来决定它们的意义。例如 144 类型的信息代表 "NOTE ON"。为了要带出NOTE ON指令, sequencer还需要知道几件 事。你可以想象sequencer会问到: "好啊,我会发这个音,但是要用哪个频道?是鼓声的还 是钢琴的频道?音量要多大?

要创建MIDI的Message, 用ShortMessage的实例调用setMessage(), 传入该信息的4个参数。 但要记住, 你还需要把信息加上执行时机装入事件中。

#### 信息的格式

第一个参数是信息类型, 其余3个要看信息 类型而定。

· 应要是, 点 。 每 3%为

陰視 起重主

a.setMessage(144,  $100$ ); 44. 送是一个NOTE ON借息,因此其余三 项参数用来描述所要发出的声响

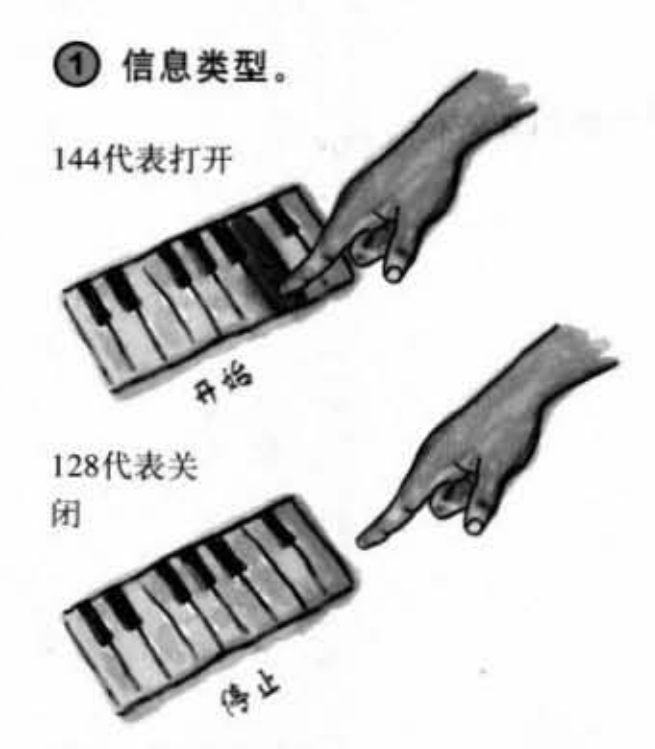

344 第11章

Message 是执行的内容, MidiEvent 是执行的时机

2 频道。

每个频道代表不同的演奏者。例如一号频 道是吉他、二号是Bass; 或者可以像Iron Maiden用3把不同音色的吉他编制。

Apa is Milli D

25. The North Street

工业费元) hovdibik 的地

CDA - Lok

**Carried Committee Carry Carry Carry Carry Carry Carry Carry Carry Carry Carry Carry Carry Carry Carry Carry Carry Carry Carry Carry Carry Carry Carry Carry Carry Carry Carry Carry Carry Carry Carry Carry Carry Carry Carry** 

#### 3 要发出的音符。

从0~127代表不同音高。

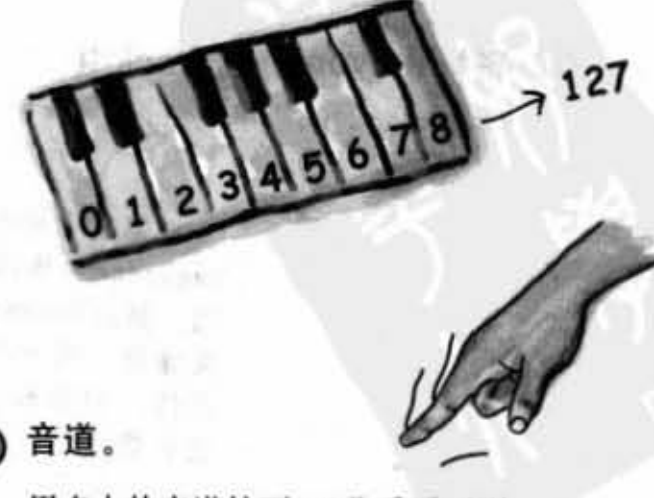

用多大的音道按下? 0几乎听不到, 100算是差不多。

### 改变信息

现在你已经知道Midi信息的内容,可以开始进行实验。你可以改变播放的音 符、音长、加入更多音符、甚或是改变乐器。

### 1 改变音符。

试试看用0~127之间的数字来改变。

a.setMessage(144, 1, 20, 100);

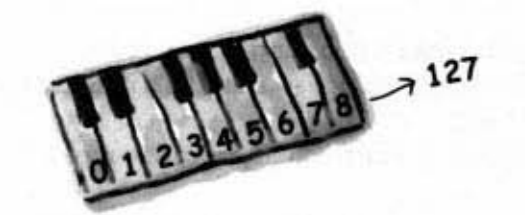

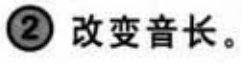

对NOTE OFF的事件作些音长的变化。

b.setMessage $(128, 1, 44, 100);$ MidiEvent noteOff = new MidiEvent (b,  $\overline{3}$ );

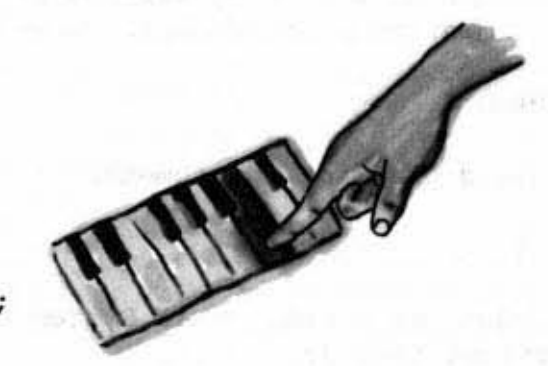

数运行 合同站

#### 3 改变乐器。

N Bradach Comment

在播放信息之前加入新的信息,换个不一样的乐器,从0~ 127之间找,看看还有什么音色。

10265 8

first.setMessage $(192, 1, 102, 0);$ 

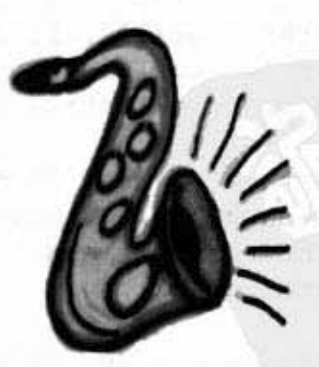

改变乐器和音符

### 第二版: 使用命令列参数

这个版本还是播放单一的音符而已,但你可以使用命令列参数来改变乐器和音符。试试看传 入两个介于0~127之间的整数参数。第一个参数设定乐器,第二个整数设定音符。

```
import javax.sound.midi.*;
    ë.
public class MiniMusicCmdLine { // 这是第一个
   public static void main (String[] args) {
        MiniMusicCmdLine mini = new MiniMusicCmdLine();
        if (args.length < 2) {
            System.out.println("Don't forget the instrument and note args");
        1 else (int instrument = Integer.parseInt(args[0]);
            int note = Integer.parseInt(args[1]);
            mini.play(instrument, note);
        4.
   } // 关闭main
   public void play(int instrument, int note) {
      try {
         Sequencer player = MidiSystem.getSequencer();
         player.open();
         Sequence seq = new Sequence (Sequence. PPQ, 4);
         Track track = seq. createTrack();
         MidiEvent event = null;ShortMessage first = new ShortMessage();
         first.setMessage(192, 1, instrument, 0);
         MidiEvent changeInstrument = new MidiEvent(first, 1);
         track.add(changeInstrument);
                                                               以西个介子0~127的整数参
         ShortMessage a = new ShortMessage();
                                                               数来运行
         a.setMessage(144, 1, note, 100);
         MidiEvent noteOn = new MidiEvent (a, 1);
                                                         File Edit Window Help Attenuate
         track.add(noteOn);
                                                          %java MiniMusicCmdLine 102 30
         ShortMessage b = new ShortMessage();
                                                          Sjava MiniMusicCmdLine 80 20
         b.setMessage(128, 1, note, 100);
         MidiEvent noteOff = new MidiEvent (b, 16);
                                                          #java MiniMusicCmdLine 40 70
         track.add(noteOff);
         player.setSequence(seq);
         player.start();
      ) catch (Exception ex) (ex.printStackTrace();)
   } // 关闭播放
} // 关闭类
```
### 接下来的章节会继续料理程序

第15章: 目的地

完成之后我们就会有一个BeatBox程序, 它同时也是 Drum Chat的客户端程序。我 们需要学习GUI、I/O、网络和线程等。接 下来的3章就包括这些内容。

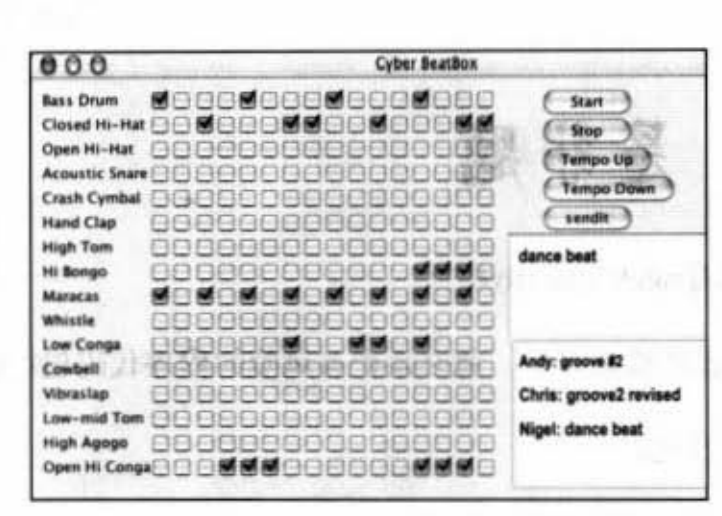

#### 第12章: MIDI事件

这一章会创建出一个小小的"MTV", 它 会根据MIDI音乐的节奏来画出随机的字 符。这一章的内容能让我们学习到MIDI事 件的处理。

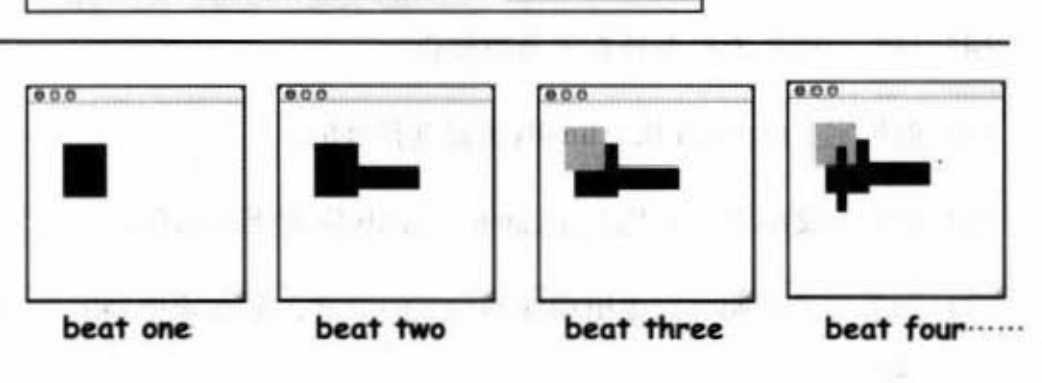

#### 第13章: 独立的BeatBox

我们确实创建出BeatBox、GUI等功能。但 这还是很受限的版本。没有存储和还原的 功能, 也无法通过网络通信。

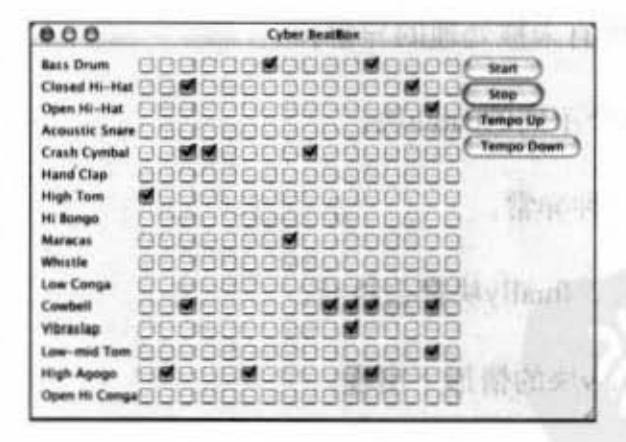

#### 第14章: 存储和还原

现在可以存盘与加载还原以再度播放了。 这让我们可以准备好完成最终版本,把存 盘发到网络另一端的chat服务器。

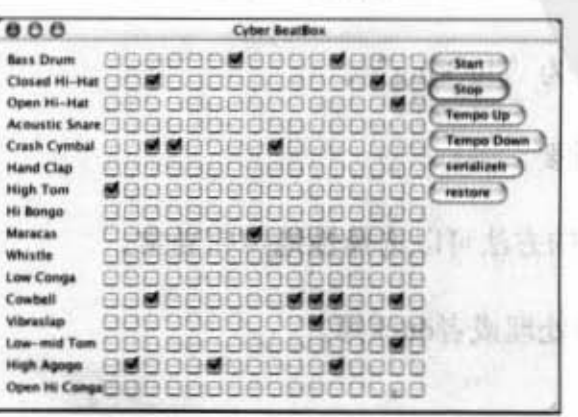

你现在的位置 > 347

异常处理

习噩

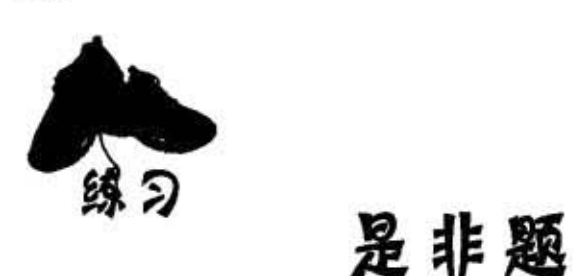

这一章讨论Java的异常。你的任务是辨别下面的 陈述哪些是对的?哪些是憾的?

#### (1) try块必须要跟着catch与finally块后。

- (2) 如果遇到编译器的检查异常, 就必须把有风险的程序代码包在try/catch块中。
- (3) catch块可以多态化。
- (4) 只有编译器的检查异常才会被捕获。
- (5) 如果定义try/catch块, finally块是选择性的。
- (6) 如果定义try块,可以加上catch、finally块或两者都有。
- (7) 如果方法声明可以抛出编译器检查的异常,则必须把抛出异常的程序代码包在try/catch 块中
- (8) main()方法必须处理所有未被处理的异常。
- (9) 单一的try块可以有多个不同的catch块。
- (10) 一个方法只能抛出一种异常。
- (11) 不管有没有抛出异常, finally块都会执行。
- (12) finally块可以在没有try块的情形下出现。
- (13) try块可以在没有catch或finally块的情形下单独出现。
- (14)异常的处理有时被称为"ducking"。
- (15) catch块的顺序并不重要。
- (16) 带有try块和finally块的方法可以选择性地声明异常。
- (17)运行期的异常必须要处理或者duck掉。

#### 348 第11章

异常处理

你现在的位置 >

349

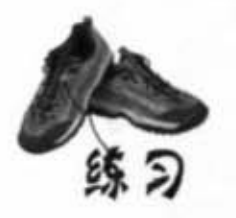

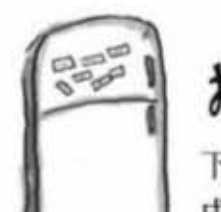

## 排排看

下面是被打散的Java程序片段。你是否能够将它们重新排列以 成为可以编译与执行并产生如同下方的输出结果? 注意到有些 括号已经遗失, 所以你可以在认为有需要时自行补上。

**CONTRACTOR** 

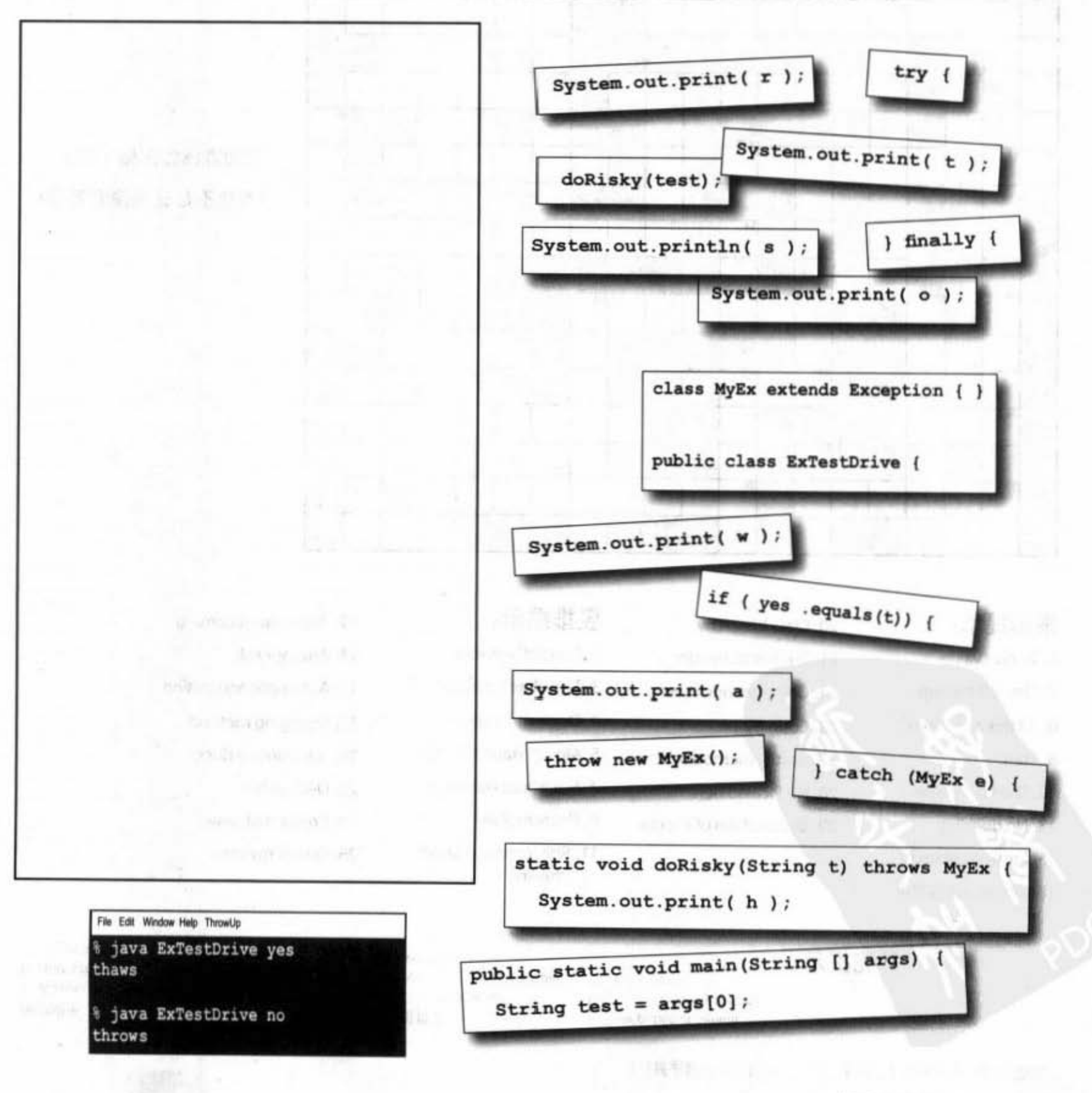

习题

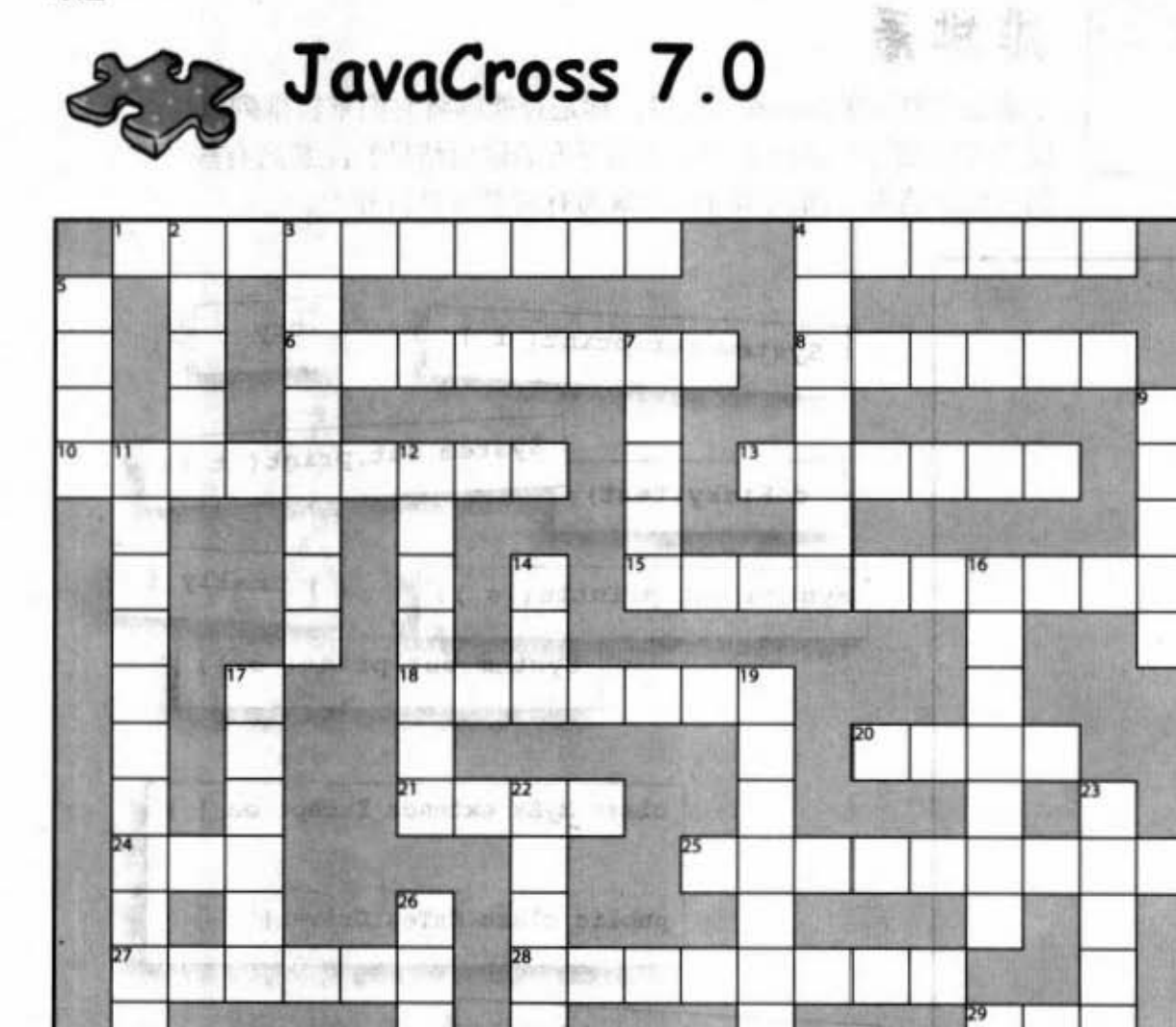

你知道该怎么做了吧? (当然不是直接偷看答案)

#### 横排提示:

- 1. To give value
- 4. Flew off the top
- 6. All this and more!
- 8. Start
- 10. The family tree
- 13. No ducking
- 15. Problem objects 18. One of Java's '49'

#### 29. Start a chain of events

27. Unruly method action

20. Class hierarchy

25. Code recipe

28. No Picasso here

21. Too hot to handle

24. Common primitive

- 竖排提示: 2. Currently usable
	- 3. Template's creation
- 4. Don't show the kids
	- 5. Mostly static API class
	- 7. Not about behavior
	- 9. The template
	- 11. Roll another one off the line
- 12. Javac saw it coming
- 14. Attempt risk
- 16. Automatic acquisition
- 17. Changing method
- 19. Announce a duck
- 22. Deal with it
- 23. Create bad news

The second with the last

26. One of my roles

### $11 - 10$

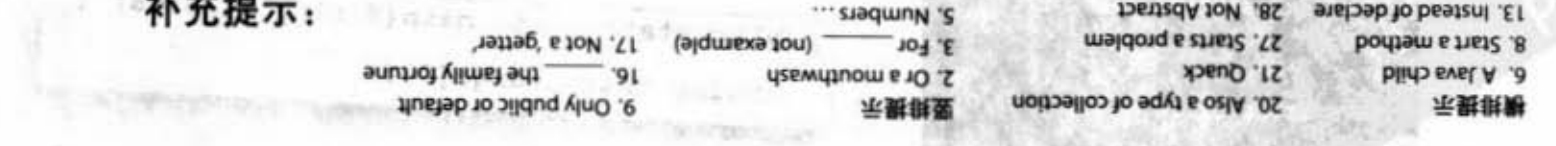

(字谜的问题部分保留原汁原味的英文,请自己动手查字典!)

350 第11章

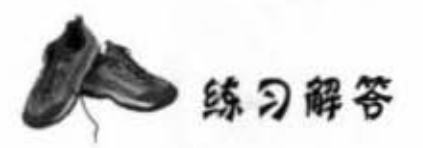

是非题

(3) 对。

(5) 对。

(6) 对。

(9) 对。

(10)错。

(11) 对。

(12) 错。

(13)错。

排排看

```
class MyEx extends Exception { }
                                              public class ExTestDrive {
                                                public static void main (String [] args) {
                                                   String test = args[0];
                                                   try {
(1) 错, 任一或两者皆可。
                                                      System.out.print("t");
(2) 错, 也可以声明异常。
                                                      doRisky(test);
                                                    System.out.print("o");
(4) 错, 运行期间异常也会被捕获到。
                                                   } catch ( MyEx e) {
                                                       System.out.print("a");
                                                   \} finally {
(7) 错, 只要声明就够了。
                                                       System.out.print("w");
(8) 错, 但如果连它也不管, 那Java虚拟机
                                                   1
                                                   System.out.println("s");
    只好中断。
                                                 \mathbf{r}static void doRisky (String t) throws MyEx {
                                                   System.out.print("h");
                                                   if ("yes".equals(t)) {
                                                     throw new MyEx();
                                                   ¥
                                                   System.out.print("r");
                                                 \mathcal{Y}(14) 错, duck在这里有声明的意思。
                                               \mathbf{1}File Edit Window Help Chili
(15) 错, 越广泛的异常越要在后面。
                                                              i java ExTestDrive yes
                                                             thaws
(16) 错, 如果没有catch就要duck。
                                                              % java ExTestDrive no
```
(17)错。

```
你现在的位置 > 351
```
throws

迷题解答

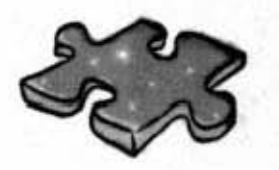

JavaCross答案

道 恩 縣

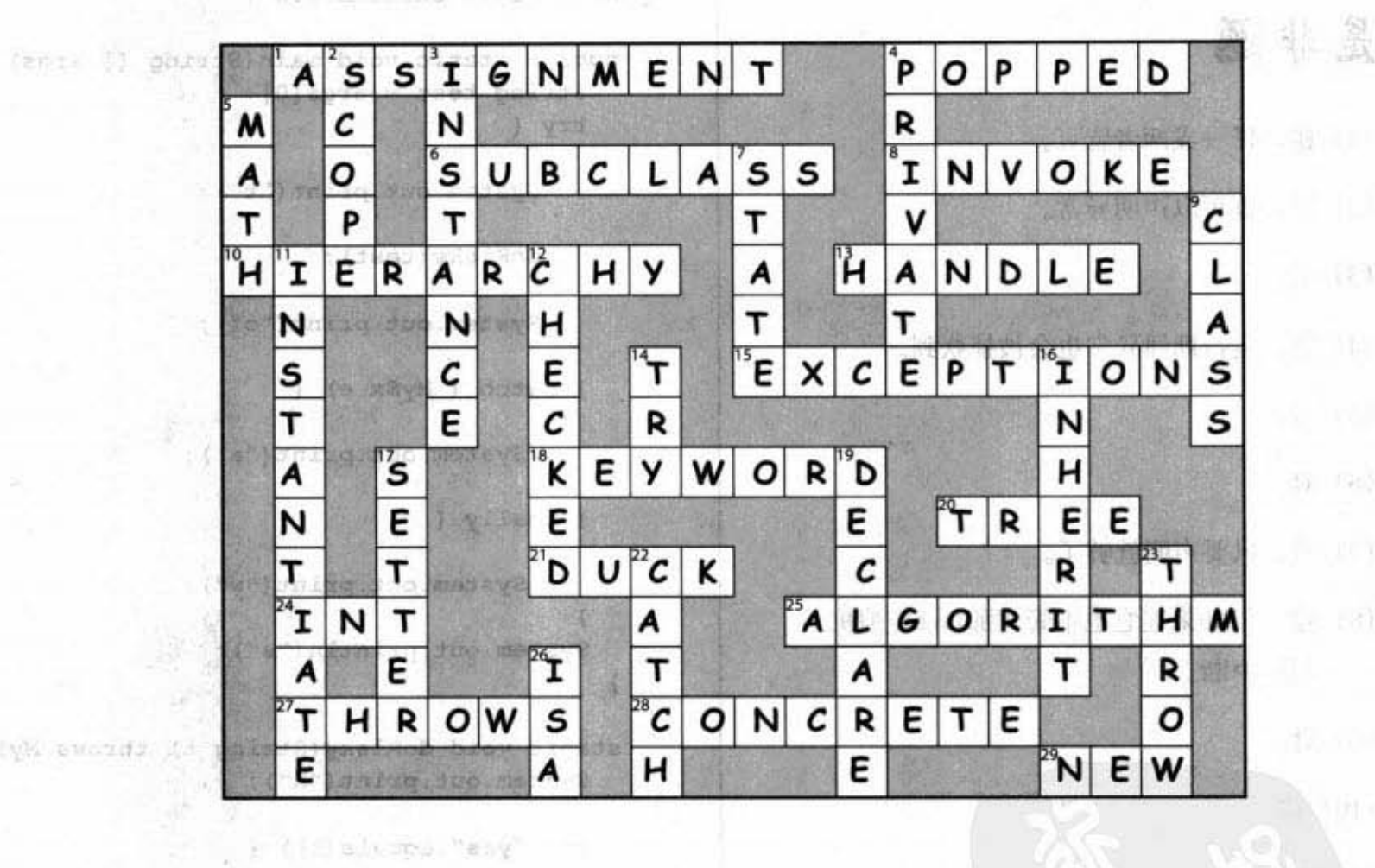

安全 江都 三年

 $-100$ 

奇 196

ி (லி)

42

pages & realments

iti d uM samordy

352 第11章

will a player with the

T. Chr. (Alter lose) of the creation

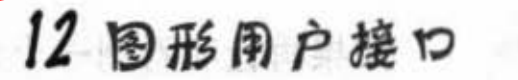

 $-10.05$ 

Save Pie

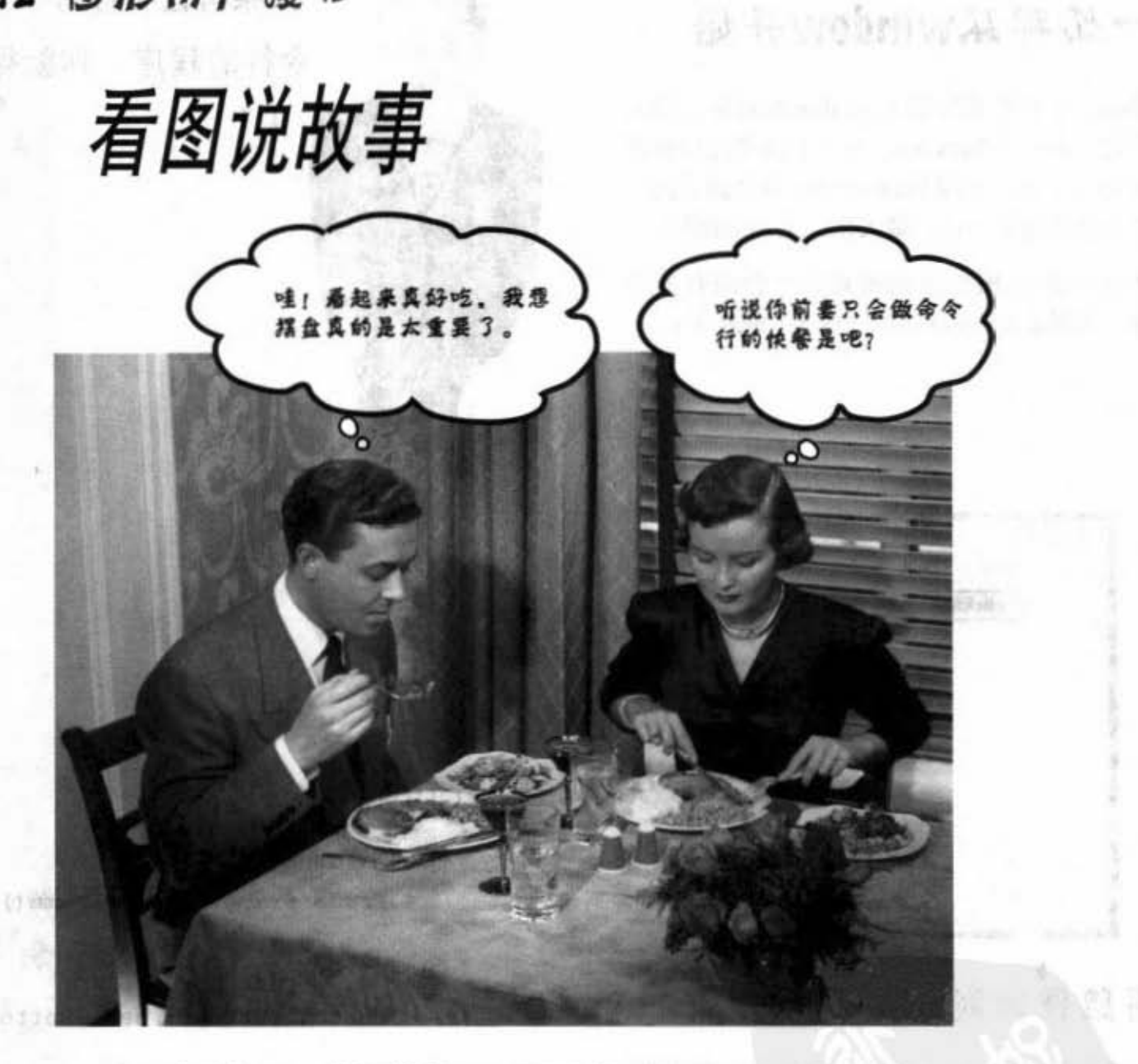

面对现实吧,你得做出图形用户接口。如果你要创建别人会使用的应用程序, 就必须要用到图形接口。如果你是写给自己用,那应该也会想要有个图形接口吧。即 使你只会写服务器端的应用程序, 客户端的用户接口是由Web页面组成的, 早晚你还是 得写图形化的工具接口。当然啦,命令行的程序一样可以使用,但逃避并不是个好办 法。命令行又差又没适应性,而且也不好用。我们会用两章的篇幅来讨论GUI,并且同 时学习包括事件处理与内部类别等Java语言的关键功能。在这一章我们会制作按钮、绘 制屏幕画面、显示jpeg图文件,另外还做动画。

进入新章节 353

'阳-个 GUI

### $+$   $D$   $\frac{3D}{2}$   $\frac{1}{2}$   $\frac{1}{2}$

JFrame是个代表屏幕上window的对象。你可 以把button、checkbox、text字段等接口放在 window上面。标准的menu也可以加到上面, 并且能够带最小化、最大化、关闭等图标。

JFrame的长相会依据所处的平台而有所不 同。下图是JFrame在Mac OS X上的样子:

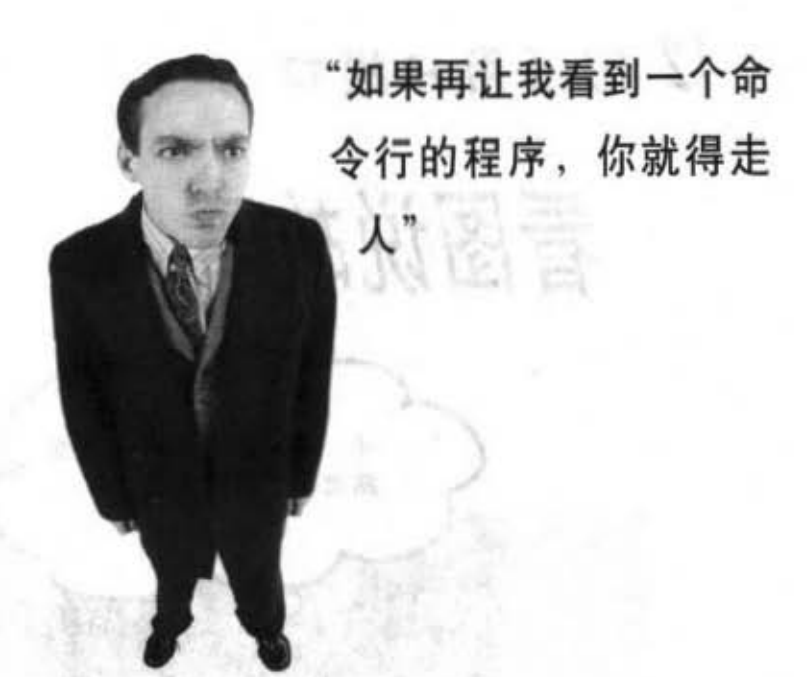

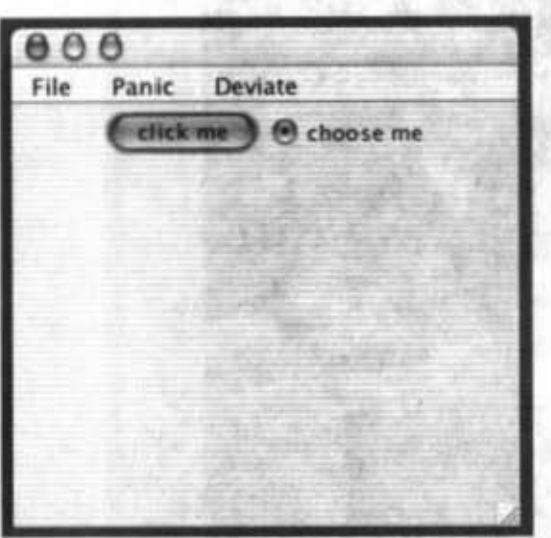

将组件加到window上

一旦创建出JFrame之后, 你就可以把组件 (widget) 加到上面。有很多的Swing组 件可以使用, 它们是在javax.swing这个 包中。最常使用的组件包括: JButton、 J Radio Button, J CheckBox, J Label, JList. JScrollPane, JSlider, JTextArea, JTextField和JTable等。大部分都很容易使 用,但像JTable这些是有点复杂的。

这是一个带有menu与<br>buttonb). 及zadio button的 2Frame

#### 创建GUI真简单:

**1** 创建 frame,  $JFrame$  frame = new  $JFrame()$  ;

2 创建widget。 JButton button = new JButton("click me");

3 把widget加到frame上。

frame.getContentPane().add(button);

组件不全直接加到frame上,伤可以<br>把frame想象成window的框,组件是加

4 显示出来。

 $frame.setSize(300, 300)$ ; frame.setVisible(true) ;

 $\overline{\phantom{a}}$ 

#### 图形用户接口

www.george.com/sensure

District of Note that a United

All the rest of the second

and and

### 你的第一个GUI

The end of the Midson

 $\mathbf{F}$ 

 $\mathbf{H}$ 

< 别忘了import进这个包

```
import javax.swing.*;
```
- 교수

public class SimpleGuil { {<br>创建trame和button public static void main (String[] args)

> ←  $\swarrow$ JFrame frame = new JFrame(); JButton button = new JButton ("click me");

frame.setDefaultCloseOperation(JFrame.EXIT ON CLOSE); 西藏之, 幸福 \_\_ 这一行程序会在window关 ⇐ frame.getContentPane().add(button); JEbutton to El brame 65  $\sim$  400 - 460. **Contract Street** 

frame.setSize(300,300);<br> $i \& \pm i \& \pm \frac{1}{2} \times j \times j$ . chair ann an Air May Le frame.setVisible(true);

最后把trame显示出来!

### 执行时会是怎样的情景: %java SimpleGuil

电电子 电话

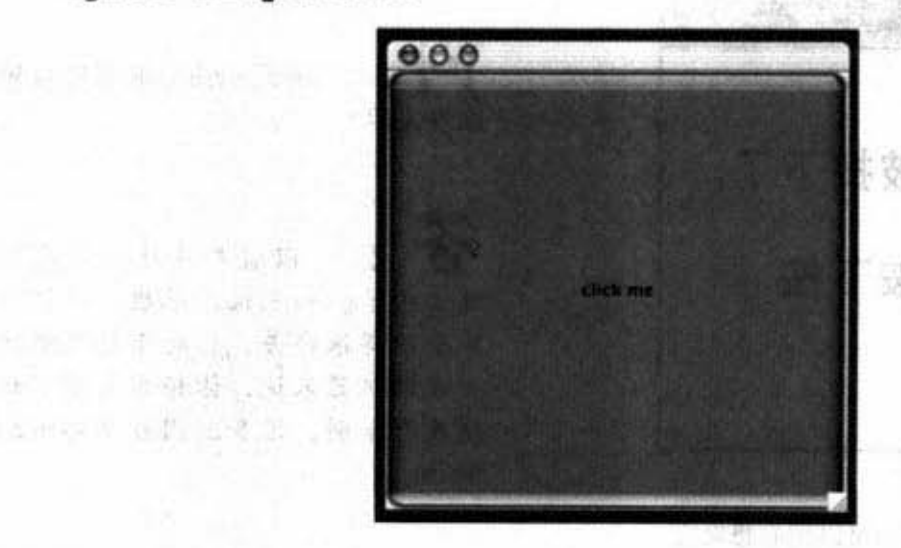

णवि !

好大一个按钮啊!

这个按钮会填满整个 frame。稍后我们会讨论如 何控制按钮的大小和位置。

> 你现在的位置 > 355

用户镰口事件

### 但是按钮没有功能 ……

其实并不是这样。当你按下按钮时,它会显示出"被按 下"或"被推倒"的外观(实际的样子要看平台,但一定会 显示出让你能够分辨的形状)。

所以这个问题应该要这样问: 如何让按钮在用户按下时执行 特定的工作?

#### 需要这两项:

1 被按下时要执行的方法(也就是按 钮的任务) •

2 检测按钮被按下的方法,换句话 说,就是按钮的感应装置。

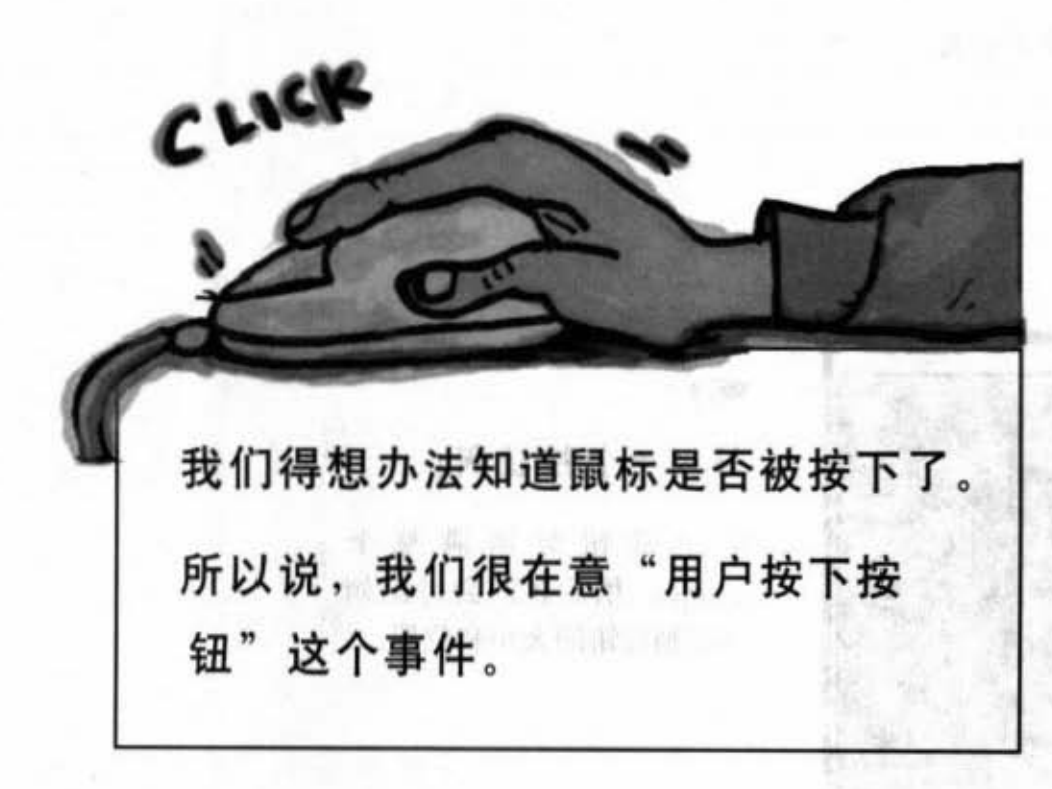

\* pushed的按钮应该要翻译成维持在按下状态的按钮, 或者你可以把它想象成 开关的状态, 翻译成被推倒是因为译者个人的兴趣……

### $D$ umb Questions

问: It indows主盲运 行的时候会不会就长得跟其他Windows程序的按钮一样?

想要的话也可以。你能 够使用一些核心函数库的"look and feel" 类型, 该类来控制界面的外观 和操作感受。大部分情况下都有两 种可以选: 称为Metal的Java标准和 平台原始界面两种。本书展示的是 Mac OS X的Aqua外观或Metal外观。

**问:** 能不能在Windows上使 用Aqua外观?

你做梦,不是所有外观 和操作感受都能够在不同平台上发 现的。要取得跨平台的相同外观就. 得使用Metal, 不然就不要指定, 让 外观使用平台的默认值。

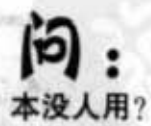

**问:** 听说Swing很慢并且根

以前是这样,现在可 就不同了。如果机器很烂,那你可 能会用得很痛苦,但对于稍微像样 一点的机器来说,你根本感受不到 速度有差别。很多应用程序都用到 Swing.

356 第12章

### 取得简户的事件

假设你想要把按钮上面的文字在用户按下按钮时 从"click me"变成"I've been clicked"。首先你 得编写改变按钮文字的方法(查一下API你就会知 道怎么改) ;

public void changeIt() { button.setText("I've been clicked!"); 1

然后呢? 这个方法应该在什么时候执行? 我们怎 么知道按钮被按下去呢?

在Java上,取得与处理用户操作事件的过程称为 even-handling。Java有许多不同的事件类型,大 多数都与GUI上的用户操作有关。如果用户按下 了按钮, 就会产生事件。这是一个关于用户想要 采取启动按钮功能的事件。如果这是个"放慢节 奏"的按钮, 就表示说用户想要让节奏慢一点。 所以最直截了当的事件就是这种表明要执行某种 操作的事件。

对这样的推回来悦,你不会在乎愧是核钮正披倏 住或按钮已经放开这类的过渡性事件。你只想知 道用户是不是想要采取某种行动。也就是说你不 管鼠标是否 一直按着不放之类的事情,只管用户 真正的意图!

首先、按钮要知道它的作用。

도시 정보 나무 신고 있습니다. 이

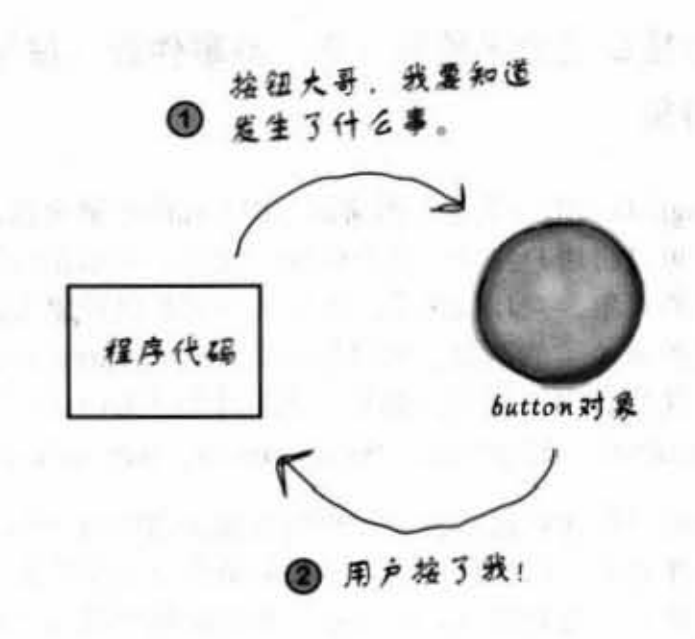

其次, 按钮要在按键事件发生时调用执行 功能的方法。

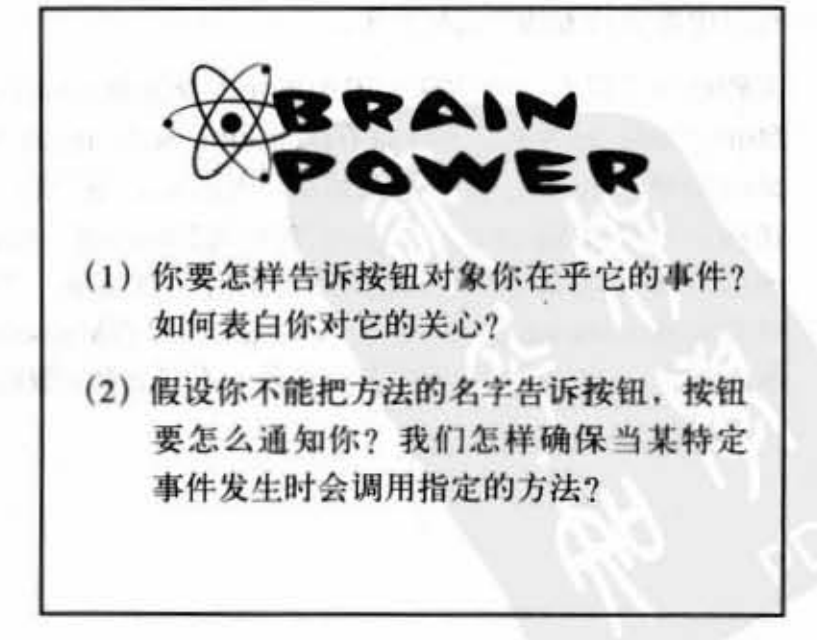

你现在的位置 > 357

## 如果想要知道按钮的事件, 就会监 昕事件的接口

监听接口是介于监听(你)与事件源(按钮)间 的桥嚣

Swing的GUI组件是事件的来源。以Java的术语来说,事件来源 是个可以将用户操作(点击鼠标、按键、关闭窗口等)转换成 事件的对象。对Java而言,事件几乎都是以对象来表示。它会 是某种事件类的对象。如果你查询API中的java.awt.event这个 包, 就会看到一组事件的类(名称中都有Event)。你会看到 MouseEvent、KeyEvent、WindowEvent、ActionEvent等等。

事件源(例如按钮)会在用户做出相关动作时(按下按钮)产 生事件对象。你的程序在大多数的情况下是事件的接受方而不 是创建方。也就是说,你会花较多的时间当监听者而不是事件 来源

每个事件类型都有相对应的监听者接口。想要接收MouseEvent 的话就实现MouseListener这个接口。想要WindowEvent吗? 实 现WindowListener。记得接口的规则: 要实现接口就得声明这 件事(各位乡亲注意啦, Dog实现Pet了!), 这代表你必须把 接口中所有的方法都实现出来。

某些接口不只有一个方法,因为事件本身就有不同的形态。以 MouseListener为例, 事件就有 mousePressed. mouseReleased. MouseMoved 等。虽然都是MouseEvent, 每个鼠标事件都 在接口中有不同的方法。如果有实现MouseListener的话, mousePressed()就会在用户按下鼠标的时候被调用。当按键放开 时会调用mouseReleased()。因此鼠标事件只有MouseEvent一种 事件对象, 却有不同的事件方法来表示不同类型的鼠标事件。

实现监听接口让按钮有一个 回头调用程序的方式。interface正是声明调图 call-baek) 方法的地方

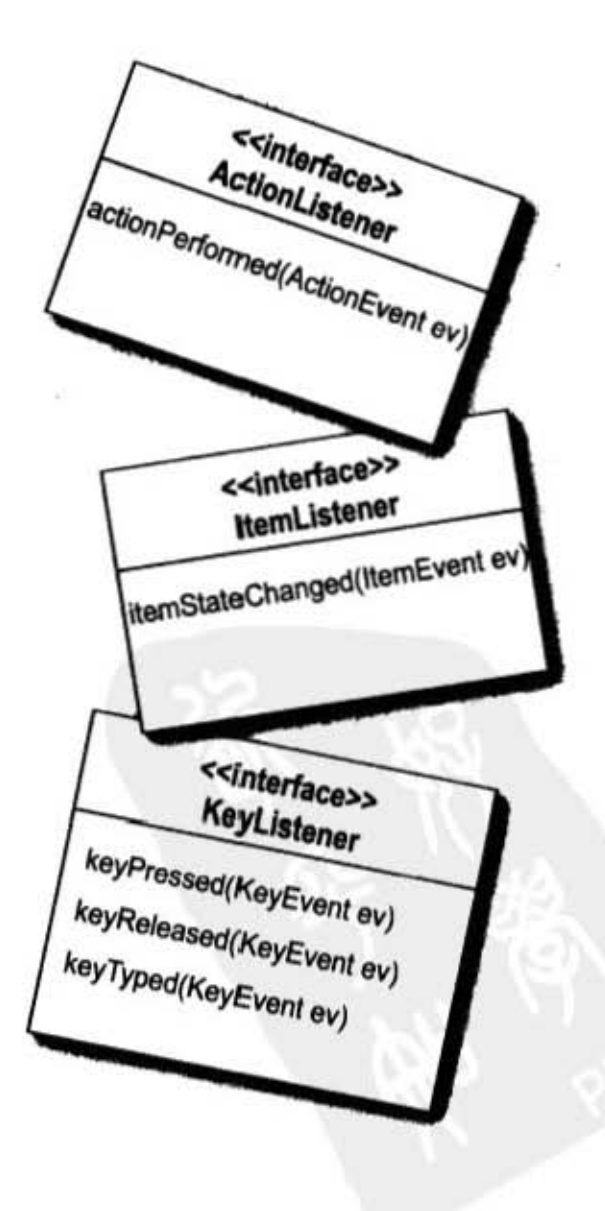

358 第12章

### 监听和事件源如何沟通

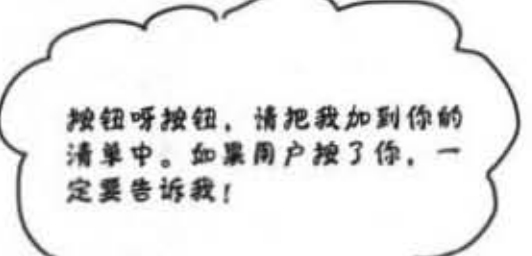

 $\delta^{\circ}$ 

没问题,我亲爱的朋友。如果事件 发生了, 我会调用你一定实现的 actionPerformed()方式。  $O$ 

mey EuchtoAfe Fic

n.addActionListener(this

actionPerformed(the Exemt)

## 监听

如果类想要知道按钮的ActionEvent, 你就得实现ActionListener这个接口。 按钮需要知道你关注的部分, 因此 要通过调用addActionListener(this) 并传入ActionListener的引用(此例 中就是你自己的这个程序, 所以使用 this) 来向按钮注册。按钮会在该事件发 生时调用该接口上的方法。而作为一个 ActionListener, 编译器会确保你实现此 接口的actionPerformed()。

事件源

按钮是ActionEvent的来源,因 此它必须要知道有哪些对象是 需要事件通知的。此按钮有个 addActionListener()方法可以提供对 事件有兴趣的对象 (listener) 一种表 达此兴趣的方法。

当按钮的addActionListener()方法被 调用时(因为某个listener的调用)。 它的参数会被按钮存到清单中。当用 户按下按钮时, 按钮会通过调用清单 上每个监听的actionPerformed()来启 动事件。

你现在的位置▶ 359

收到事件通知

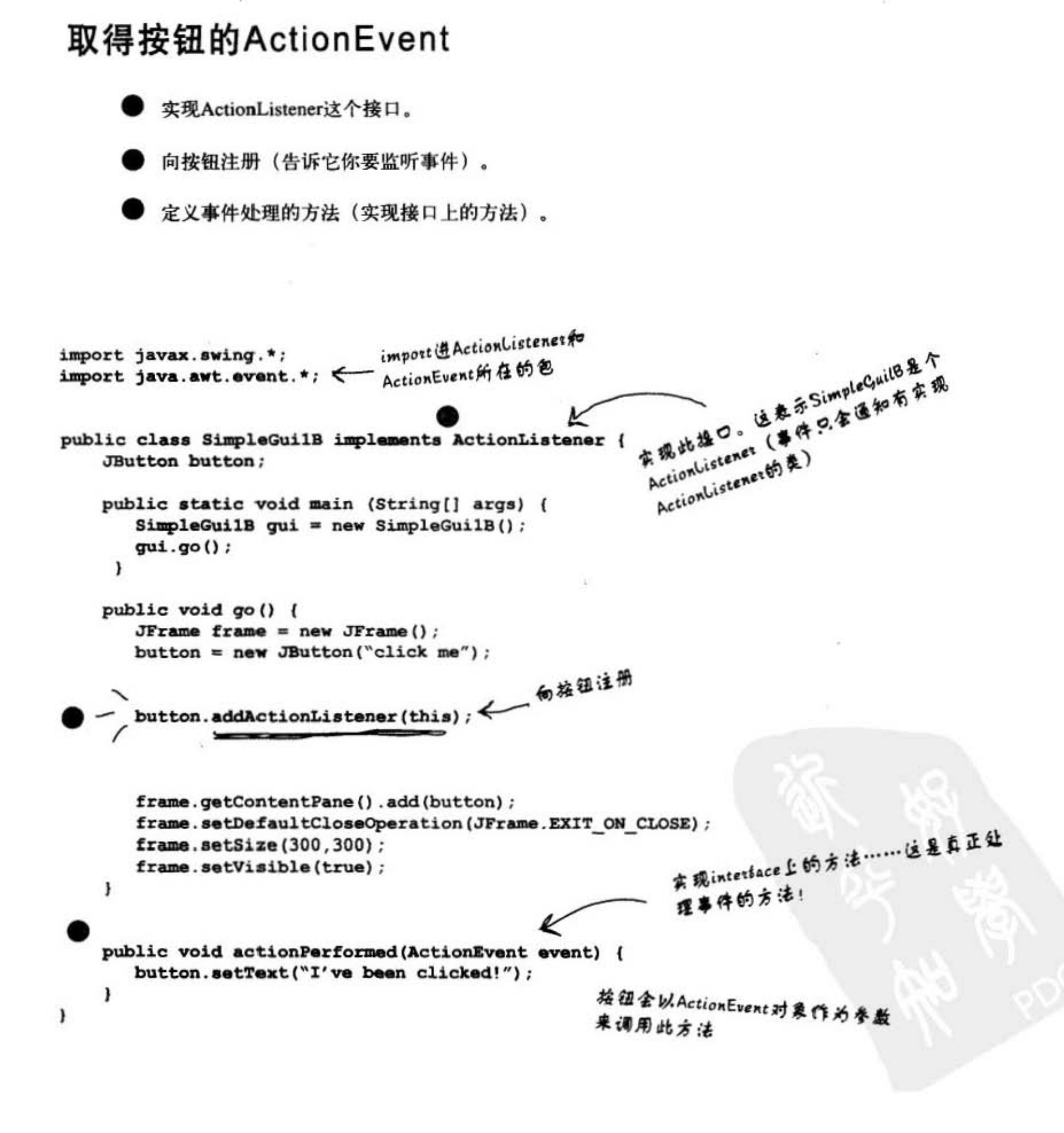
$\exp\left(\max_{i=1}^n\sum_{k=1}^n\alpha_k\right)$ 

### 监听、事件源与事件

对一般的Java程序员来说, 职业生涯中很少会有成为事件源的 机会(不管你有多爱我现 多部欢上台费旅 多希望成为注目 的焦点, 就算经常把照片贴上网络也一样)。

接受事实吧, 你的工作是监听(如果能够做好这件事, 你也会 成为异性朋友眼中诚恳的"好人"!)。

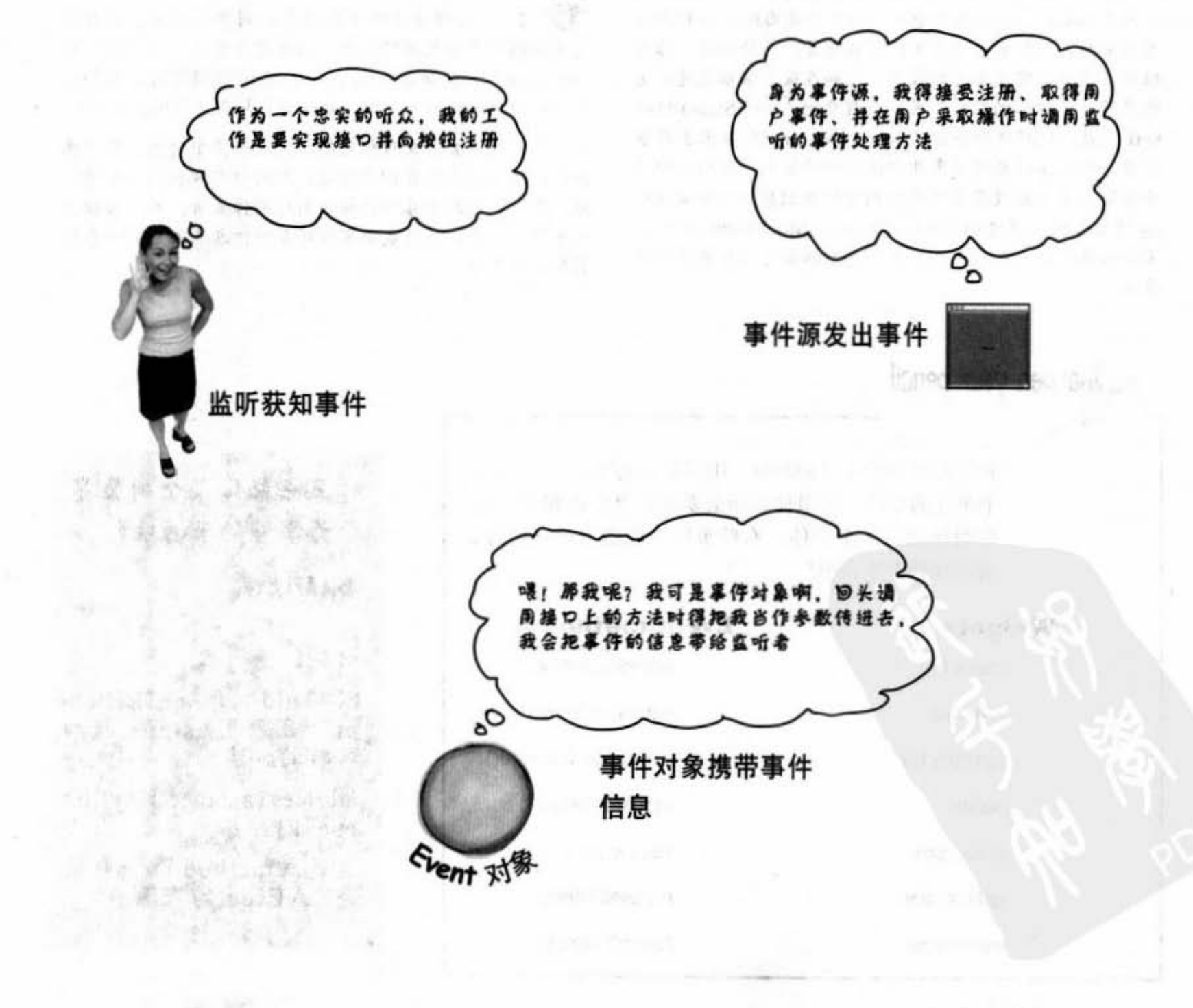

你现在的位置▶ 361

## $D$ umb Questions

[5]: 我为什么不是事件源?

● ●: 你也可以是。我们只是说大部分的时间你会 是接收事件的一方而不是来源 (至少在你早期的Java职业 生涯中不是)。大部分你会用到的事件是由Java API中的 类发出的,而你会是这些事件的监听者。无论如何,你可 以设计需要自定义事件的程序,例如在股票涨幅超过一定 程度的时候从你的股票交易监控程序抛出一个StaockMarketEvent。此例中你会创建出StockWatcher对象来当作事 件源,并对你的自定义事件创建监听的接口。提供注册的 方法等。之后在股票事件发生的时候就创建一个StockEvent对象并把它通过调用stockChanged(StockEvent)的方法 来传给监听者。别忘记每个事件类型都要有相对应的监听 接口。

Make it is not

**它**: 我看不出传给事件调用方法的事件对象有什 么重要性。调用mousePressed时可能有哪些信息会被用 쮀? **LESANDR** 

都是 2. 前一年 一、

第:大部分情况下你不会用到事件对象。它只不 过是个携带事件数据的载体。但有时你也会需要查询事件 的特定细节。例如你的mousePressed()被调用时, 你知道 有鼠标的按钮被按下。但如果你想要知道鼠标的坐标呢? 或者有时候你会对相同的监听注册多个对象。举例来 说, 计算器程序会有10个按键, 且因为都做相同的事情, 所以你可能不想为每个按键个别地制作监听。所以当你收

到事件时,可以设计成用事件对象的信息来判别哪一个按 键钮发了事件。

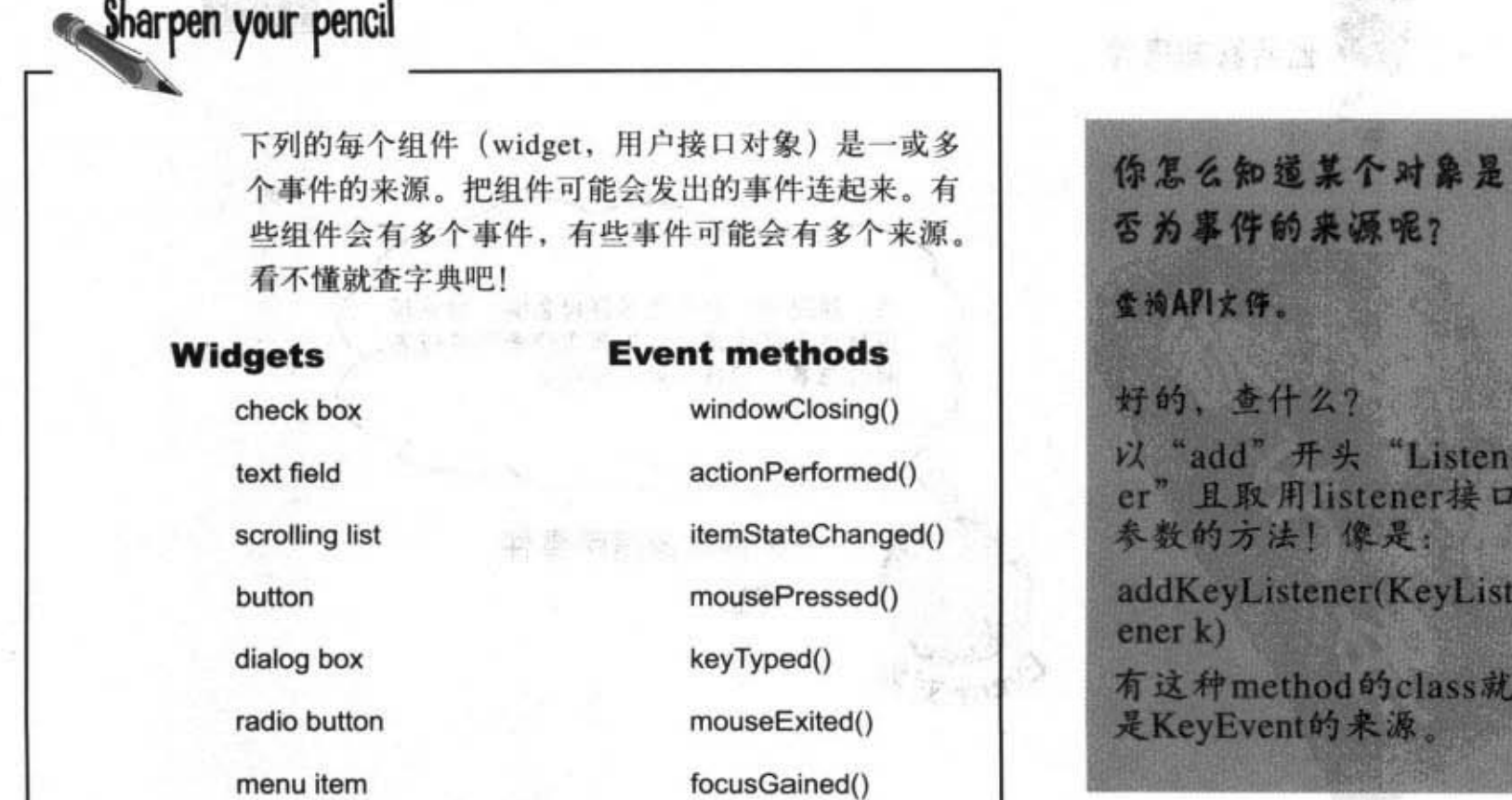

3.2 第".

VSIM MARING

### 回到图形上面……

我们已经大概知道事件的运行方式(后面还有更详细的说 明), 现在回到在屏幕的绘制上。在回到事件处理前, 先来花 一点点时间来玩一下图形。

#### 在GUI上面加东西的3种方法:

#### 1 在frame上放置widget

加上按钮、窗体、radio button等。

frame.getContentPane().add(myButton);

javax.swing这个包上面有超过一打的widget类型。

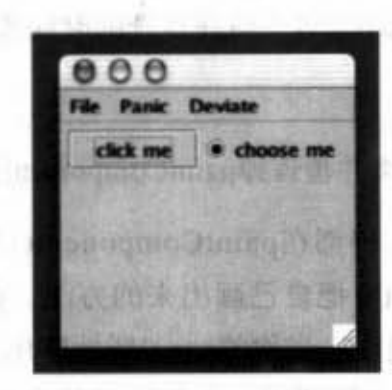

#### 2 在widget上绘制2D图形

使用graphics对象来绘制图形。 graphics.fillOval(70, 70, 100, 100); 你可以画上很多的方块和圆圈, Java2D API有 很多好玩、复杂的图形方法。

 $\tilde{z}$ 

傑加辛

游戏

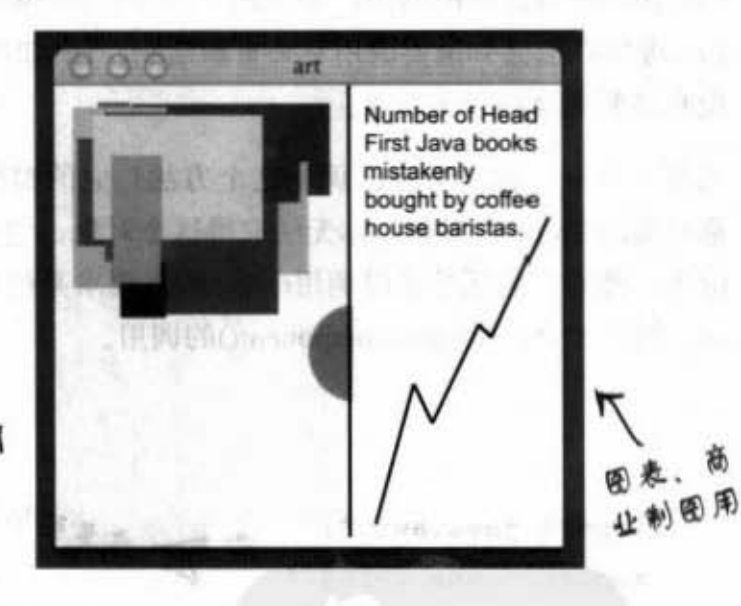

#### 3 在widget上绘制JPEG图

把图形画在widget上。

graphics.drawImage(myPic,10,10,this);

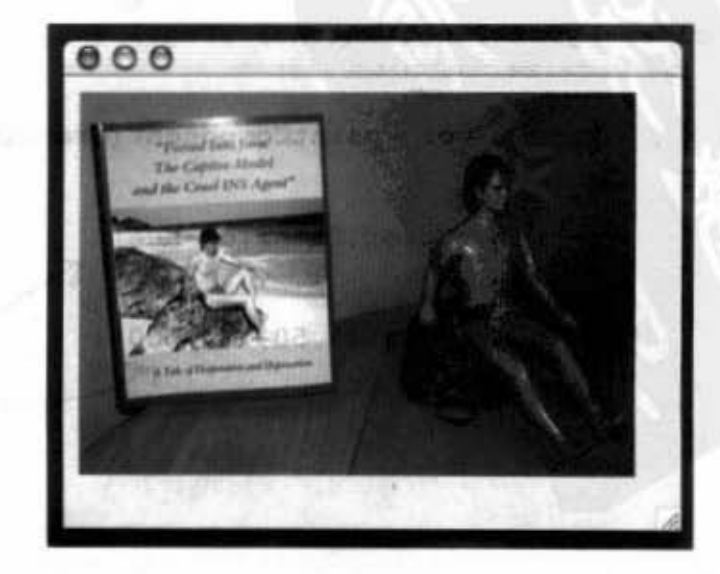

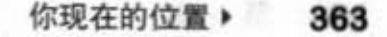

制作绘图板

### 自己创建的绘图组件

如果你要在屏幕放上自己的图形, 最好的方式是自己创建出有绘 图功能的widget。你把widget放在frame上,如同按钮或其他的widget一样,不同之处在于它会按照你所要的方式绘制。你还可以让 图形移动、表现动画效果或在点选的时候改变颜色。

简单得不得了。

创建JPanel的子类并覆盖掉paintComponent()这个方法。

所有绘图程序代码都在paintComponent()里面。把这个方法想象 成会被系统告知要把自己画出来的方法。如果你要画的是圆圈, 就写画圆圈的程序。当你的panel所处的frame显示的时候, paint-Component()就会被调用。如果用户缩小window或选择最小化, Java虚拟机也会知道要调用它来重新绘制。任何时候Java虚拟机发 现有必要重绘都会这么做。

还有一件事, 你不会自己调用这个方法! 它的参数是个跟实际屏 幕有关的Graphics对象, 你无法取得这个对象, 它必须由系统来交 给你。然而, 你还是可以调用reapint()来要求系统重新绘制显示装 置, 然后才会产生paintComponent()的调用。

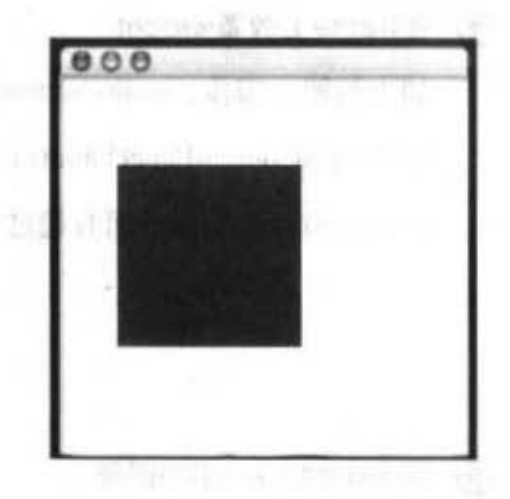

记 - 毛(DINAPS)

you should be started

- 11202

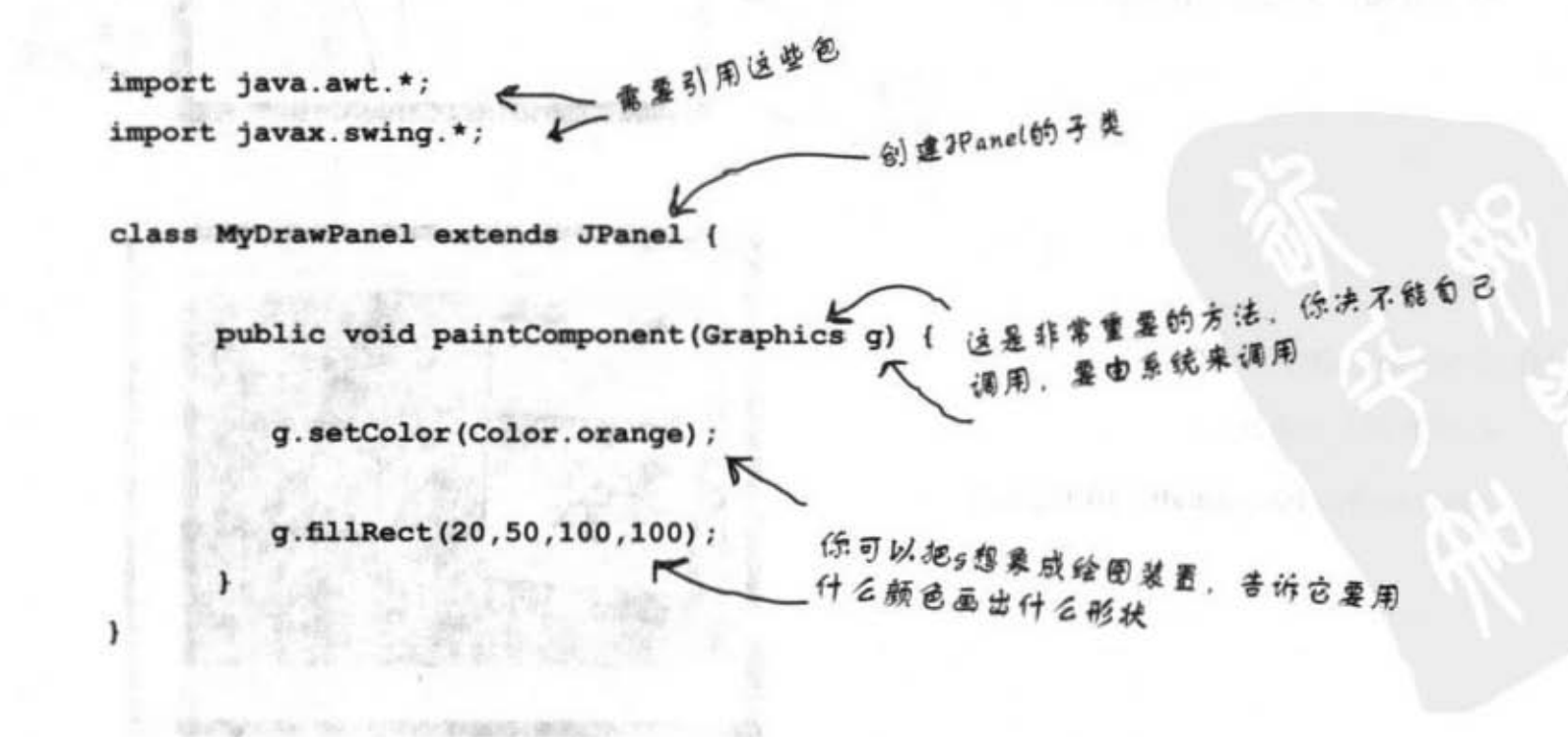

在 在 产品内的时间的 的 的

& W 10221-18819

### 在paintComponent()中可以做的事情

来看一下其他可以在paintComponent()中做的事情,其中最有趣的 草讨干自己做些试验。试试看操弄一下数字,并查询Graphics这 个类的API (稍后我们会看到更多的说明)。

显示JPEG

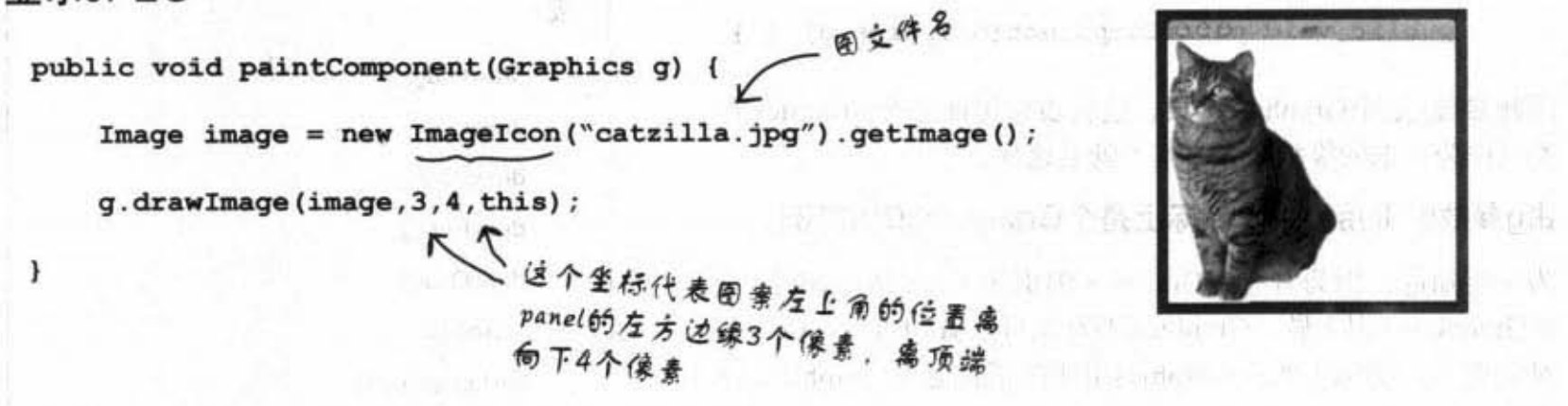

在黑色背景画上随机色彩的圆圈 以默认颜色读充 public void paintComponent (Graphics g) { q.fillRect(0,0,this.getWidth(), this.getHeight()); 前两个参数是起点的坐标,后面两个 参数分别是宽度和高度,此处取得本 身的宽高,因此会把panel缜满 int red =  $(int)$  (Math.random() \* 255); int green =  $(int)$  (Math.random() \* 255); int blue =  $(int)$  (Math.random() \* 255);  $Color\ randomColor = new\ Color(red, green, blue);$ g.setColor(randomColor); - 传入3个参数来代表RCB值 g.fillOval(70,70,100,100);  $\mathbf{1}$ **磷满参数指定的椭圆型区域** 

> 你现在的位置 > 365

Graphics2D

## 在每个Grahphics引用的后面都有个 Grahpics20对象

paintComponent()的参数被声明为Graphics类型 (java.awt. Grahpics).

public void paintComponent (Graphics q) ( )

因此参数g是个Graphics对象。这代表它可能是个Graphics的子 类(因为多态的缘故),事实上就是这样。

由g参数所引用的对象实际上是个Grahpics2D的实例。

为何要知道? 因为有些在Graphics2D引用上可以做的事情不能 在Grahpics引用上做。Graphics2D对象可以做的事情比Graphics 对象更多, 实际上躲在Graphics引用的后面是个Graphics2D对 象。

记得多态的问题, 编译器会根据引用的类型而不是实际对象来 判定你能够调用哪些方法。如果你有个Dog对象是由Animal引 用变量来引用方法的:

Animal  $a = new Dog()$ ;

那你就不能让 a 吠:

 $a.bark()$ 

就算你明知道那是个Dog也一样。但你还是可以把它转回成  $\log$ :

Dog  $d = (Dog) a;$  $d.bark()$ ;

因此Graphics对象的底限是这样的:

如果你要调用Graphics2D类的方法, 就不能直接使用g参数。但 你可以将它转换成Graphics2D变量。

Graphics2D  $g2d = (Graphics2D)$  g;

#### 可以对Graphics引用调用的 方 法:

drawlmage() drawLine() drawPolygon drawRect() drawOval() fillRect() fillRoundRect()

setColor()

#### 转换成Graphics2D对象:

Graphics2D  $q2d = (Graphics2D)$   $q$ ;

#### 可以对Graphics2D引用 调用的方法:

以取得最完整的说明)

fill3DRect() draw3DRect() rotate() scale() shear() transform() setRenderingHints() (这不是完整的列表,查阅APJ文件可

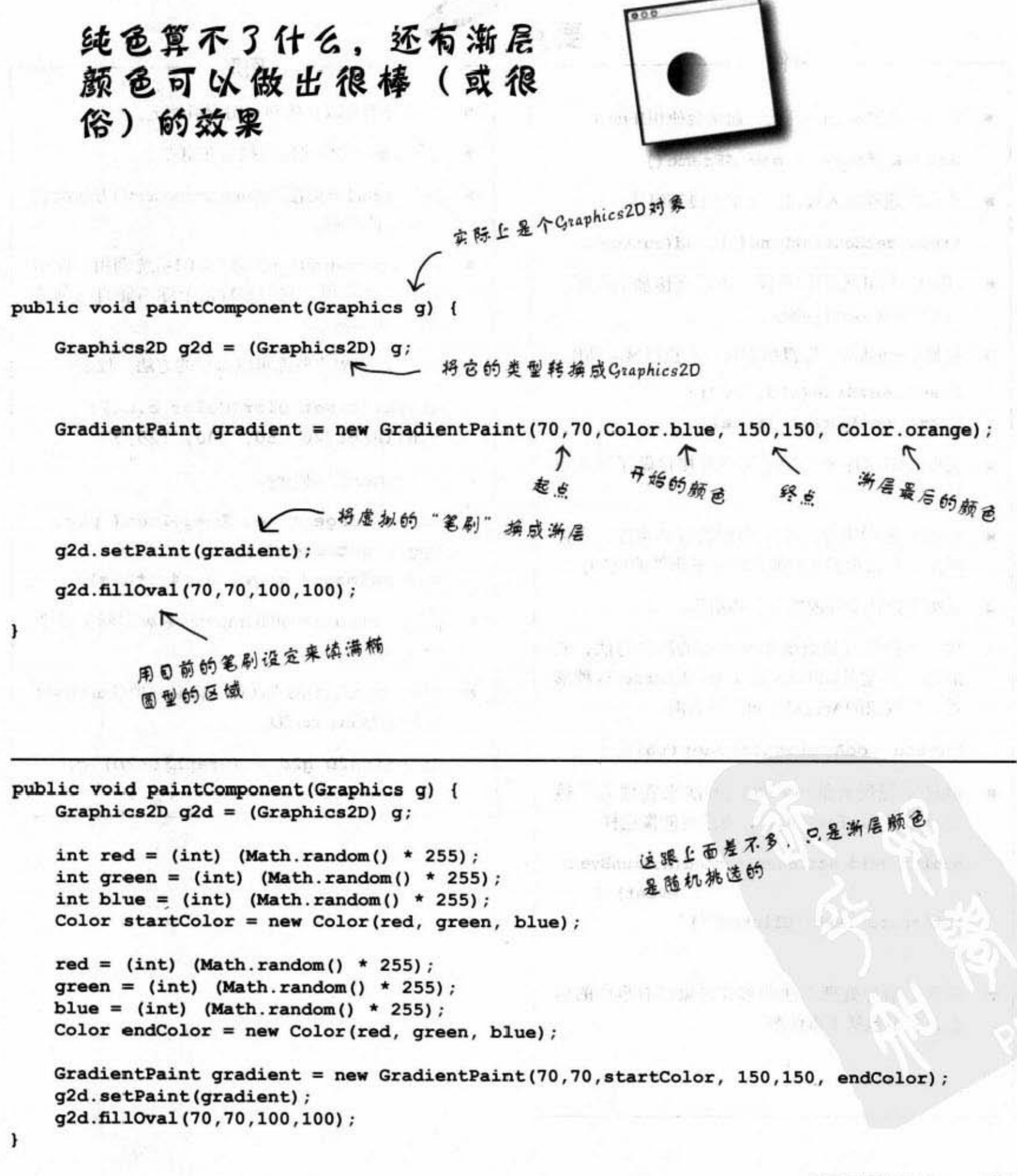

你现在的位置 ▶ 367

#### 事件与图形

# 要点 ■ GUI从创建window开始, 通常会使用JFrame JFrame frame = new JFrame(); ■ 你可以这样加入按钮、文字字段等组件: frame.getContentPane().add(button); ■ JFrame与其他组件不同, 不能直接加上组件,

要用它的content pane。

喜件

- 要显示window, 你得指定尺寸和执行显示动作 frame.setSize(300, 300); frame.setVisible(true);
- 监听GUI事件才能知道用户对接口做了什么事 情。
- 你必须要对事件源注册所要监听的事件。事件 源是一种会根据用户操作而触发事件的机制。
- 监听接口让事件源能够调用给你。 ٠
- 要对事件源注册就调用事件源的注册方法, 它 的方法一定是add<EventType>Listener这种形 式。以按钮的ActionEvent注册为例:

button.addActionListener(this);

■ 通过实现所有的事件处理方法来实现监听接 口。对 ActionEvent 而言, 方法可能像这样:

public void actionPerformed(ActionEvent

event) { button.setText("Clicked!");

■ 传递给事件处理方法的事件对象带有事件的信 息,其中包括了事件源。

#### 图形

- 二维图形可以直接画在图形组件上。
- .gif与.jpeg文件可以直接放在组件上。
- 用JPanel的子类覆盖paintComponent()方法绘制 自定义的图形。
- paintComponent()方法会由GUI系统调用, 你不 可以自己调用。它的参数是个你不能自己创建 的Graphics对象。
- Graphics对象有些你可以调用的方法,像是:

graphics.setColor(Color.blue); g.fillRect(20, 50, 100, 120);

■ 使用Image来绘制.jpg:

Image  $image = new ImageIcon("pic.$ jpg").getImage(); g.drawImage(image, 3, 4, this);

- paintComponent()的Graphics参数实际上是个 Graphics2D<sub>。</sub>
- 调用Graphics2D的方法前, 你必须把Graphics对 象转换为Graphics2D。

Graphics2D  $g2d = (Graphics2D)$  g;

368 第12章

 $\mathbf{r}$ 

# 我们可以获得事件,也可以绘制图形。 但可以在获得事件时绘制图形吗?

现在让我们试试看在事件发生时改变面板的图案。让圆圈在用户按下按钮 时改变颜色。下面列出程序的流程:

#### 启动程序

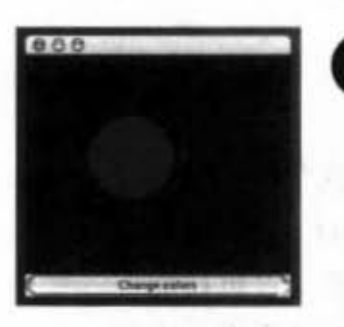

3 这是个运用到panel和button组件的 frame。将监听向按钮注册,然后显示 出frame并等待用户点击。

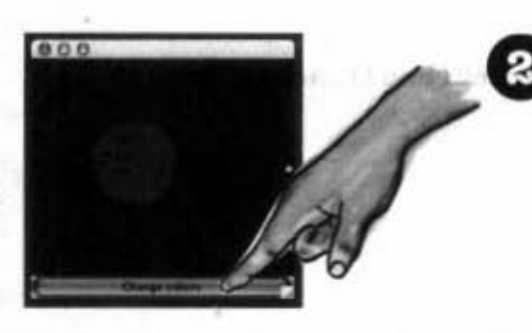

用户点击按钮, 因此创建出一个事件对 象并调用监听的事件处理程序。

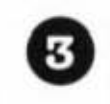

4 事件处理过程调用frame的repaint(), 然后系统 会调用panel的paintComponent()。

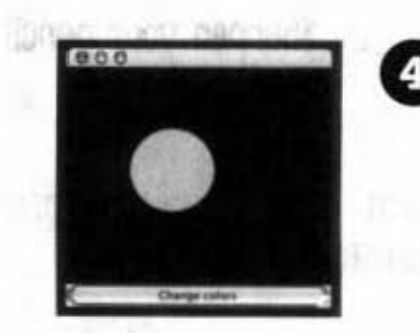

好了! 因为paintComponent()又运行了一次, 所 以圆圈被填上不同的颜色。

你现在的位置 ▶ 369

创建GUI的frame

 $\lnot$  frame上面怎么可以 图图带杂频器 医上皮质素 摆两个widget吗?

放射 -- 一 点

abath to make

### GUI的布局: 超过一个以上 widget的frame

下一章会讨论GUI的布局 (layout), 但我们现在可以先快速 地看一遍。frame默认有5个区域可以安置widget。每个区域只 能安置一项,但是别担心! 该项目可以是能够安置包括面板 在内的3项东西的面板,所以你可以在面板上面放面板。事实 上, 我们在安置按钮的时候就作弊了:

我们可以还存身内。也可以安装

frame.getContentPane().add(button);

K

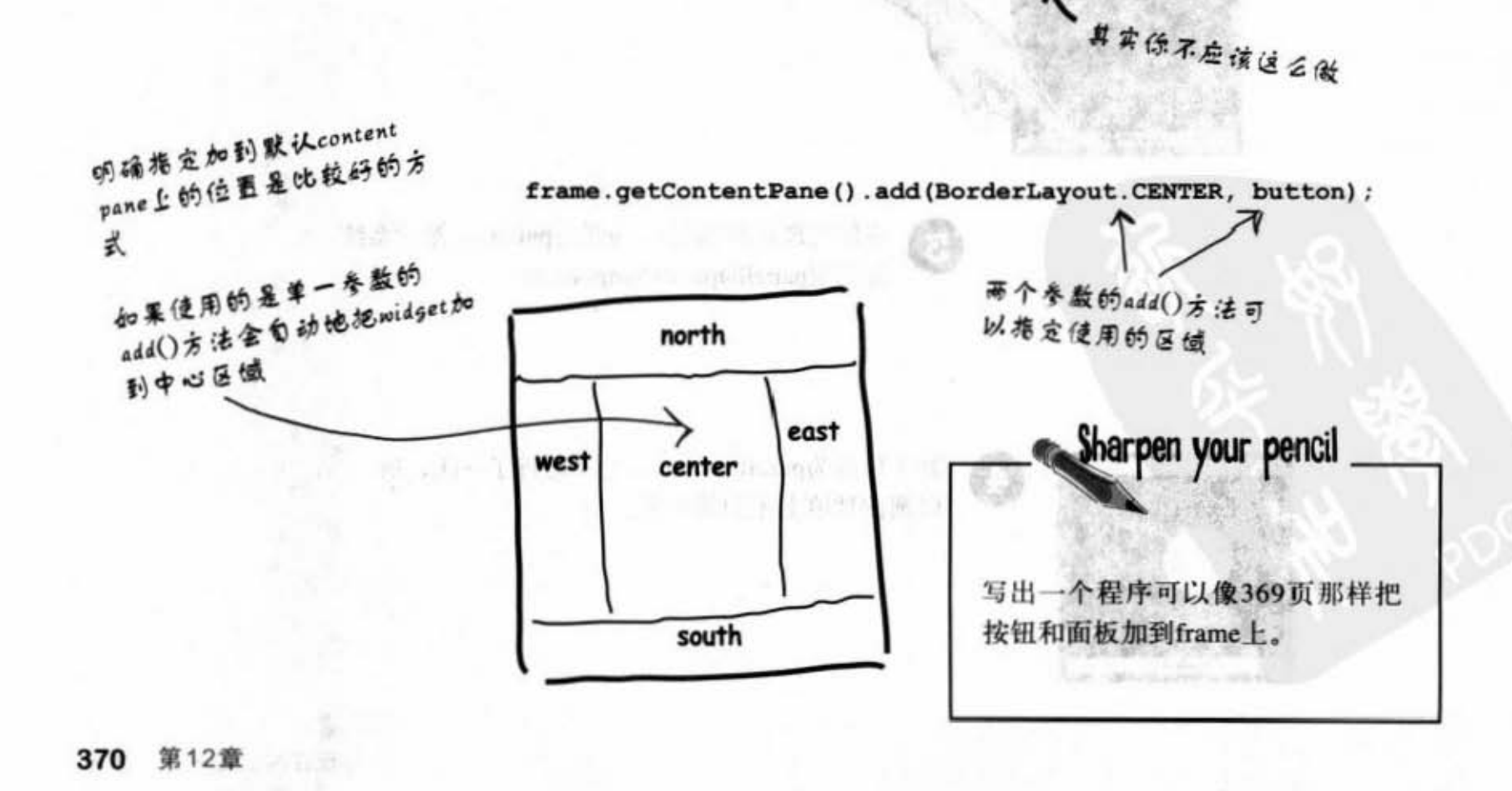

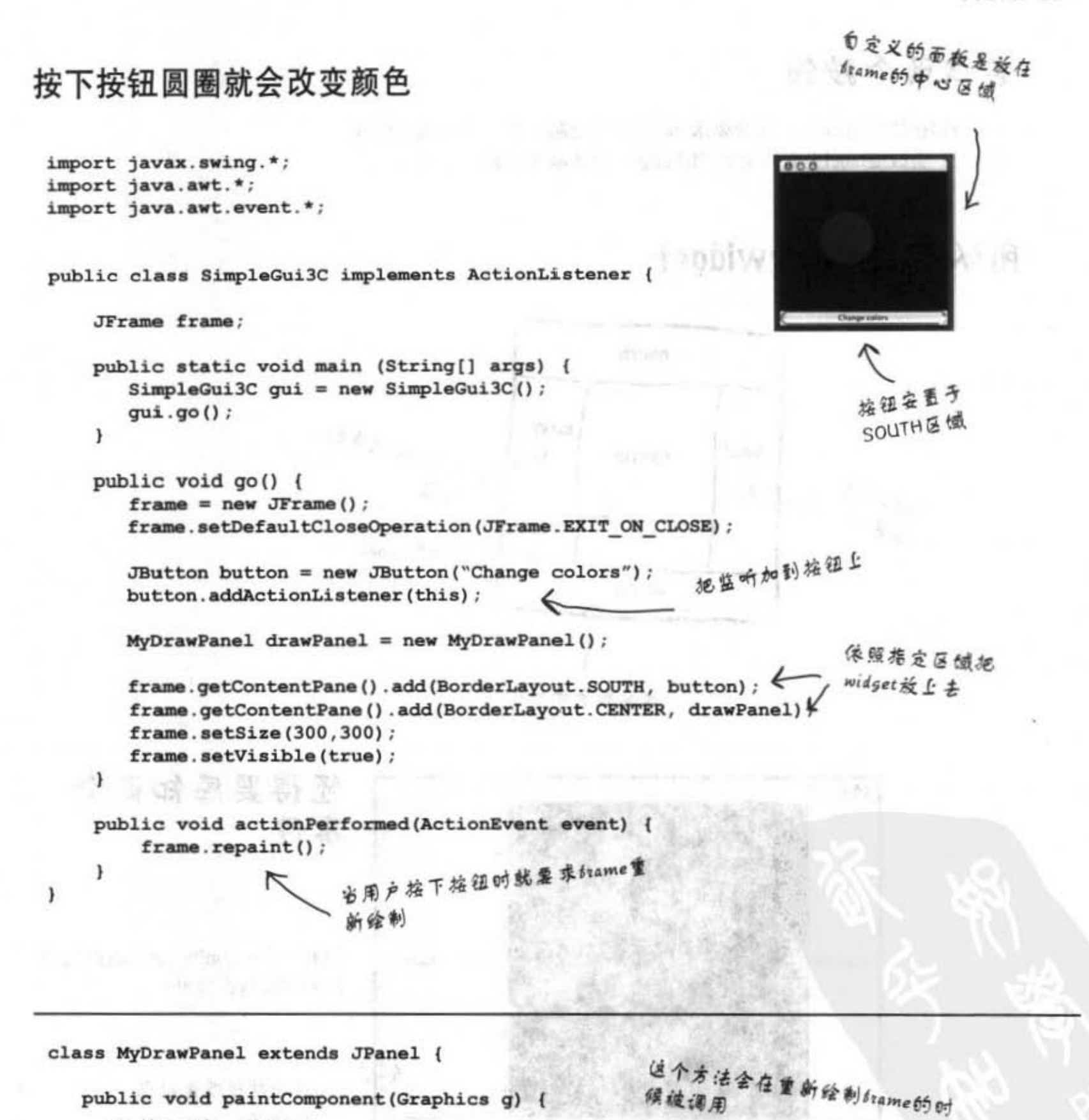

// 填入彩色, 见367页

 $\mathbf{1}$ 

 $\mathbf{1}$ 

你现在的位置 > 371

多重监听

尝试两个按钮

South的按钮没有改变, 还会要求frame重新绘制。第二个按钮(贴在 east处) 会改变label上面的文字 (label是一种显示文字的widget) 。

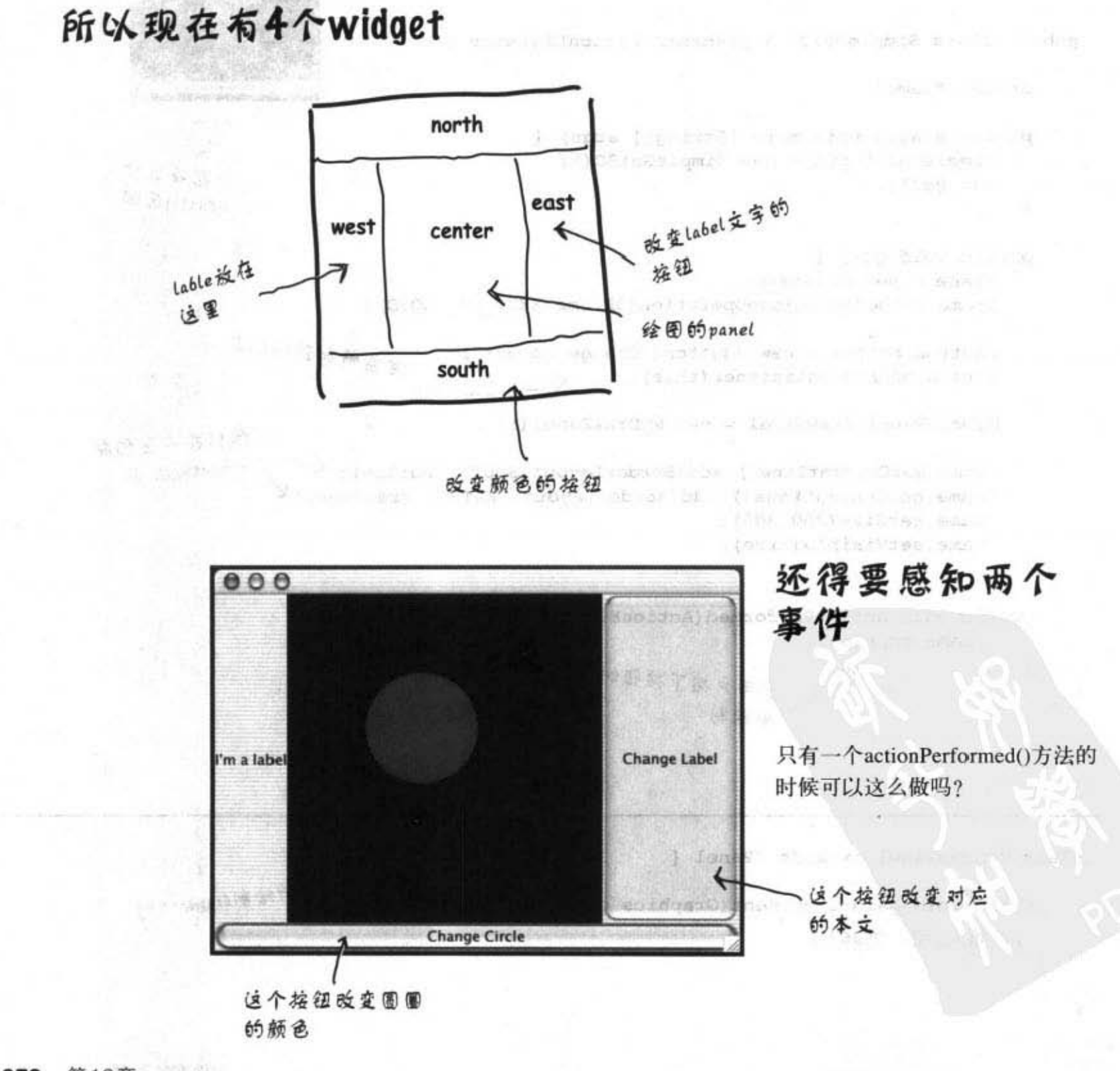

自身,必会持备图 + (1)

WURKELEVE LINE

#### 当每个按钮放行不同工作时,要如何对两个不同的按钮分 别取得事件?

选项一: 实现两个actionPerformed()方法。 class MyGui implements ActionListener { // 一堆程序代码 public void actionPerformed(ActionEvent event) K<br>不可以这样! frame.repaint(); J public void actionPerformed(ActionEvent event) { label.setText("That hurt!"); , <sup>1</sup> 不能这么做! 你不能在实现同一个类的同一个方法两次, 这过不了编译这一关。就算可以, 事件源怎么分得出要调用哪一个?

▶ 选项二:对两个按钮注册同一个监听口。

```
class MyGui implements ActionListener {
   // 声明一组实例变量
   public void go() {
     // 创建GUI
     colorButton = new JButton();
     labelButton = new JButton();
     colorButton.addActionListener(this); <= 注册同一个蓝听口
     labelButton.addActionListener(this);
     // 还有一些GUI程序 ……
   \mathbf{r}public void actionPerformed(ActionEvent event) {
      if (event.getSource() == colorButton) {
                                      一 查询事件对象来看实际上
          frame.repaint();
                                         事件是哪个事件源发出的
      ) else (label.setText("That hurt!");
      ¥
   \mathbf{r}\mathbf{r}可以是可以啦,但这看起来不太像面向对象。用单一的事件处理程序对付不同的东
  西意味着执行太多不同工作的方法。如果想要改变某个工作,很可能会把全部工作都弄乱。
  这样解决会对可读性和维护工作产生危害。
```
你现在的位置 > 373

### 当每个按钮执行不同工作时,要如何对两 个不同的按钮分别取得事件?

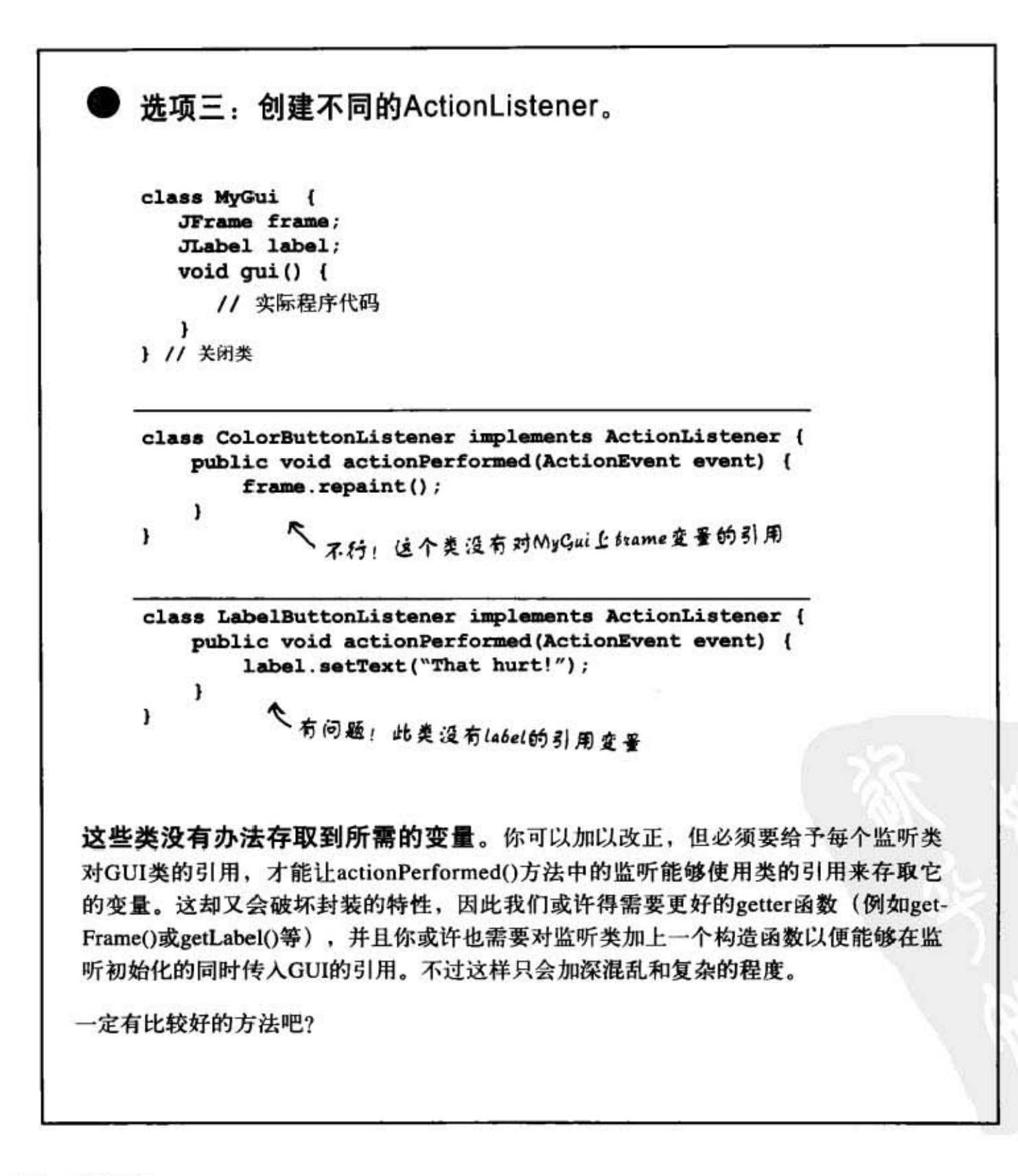

, 应用产业部工程等价

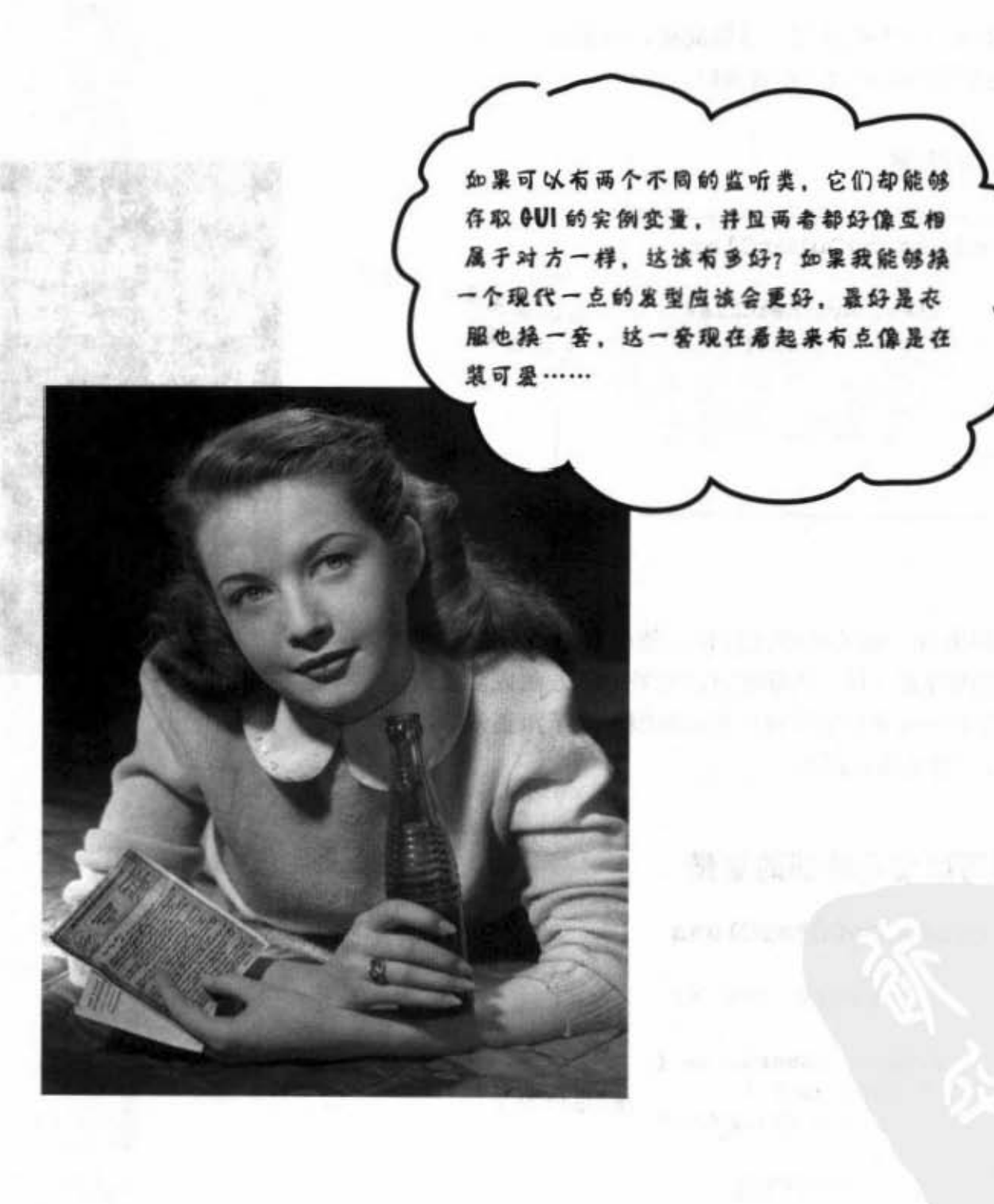

你现在的位置 ▶ 375 内部类万岁!

### 内部类是我们的救星!

一个类可以嵌套在另一个类的内部。这很简单,只要确定 内部类的定义是包在外部类的括号中就可以。

### 单纯的内部类:

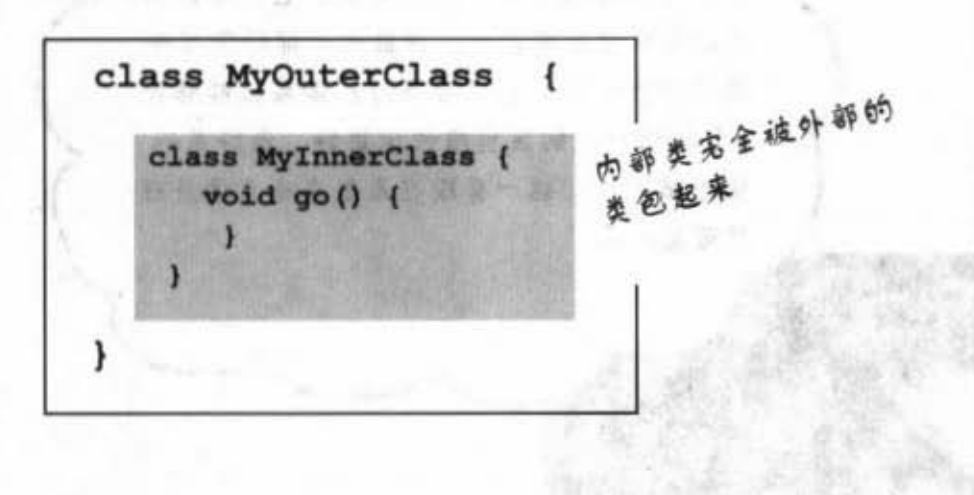

内部类可以使用外

部所有的方法与变

量,就算是私用的

内部类把存取外部

类的方法和变量当

作是开自家冰箱。

也一样。

内部的类对外部的类有一张特殊的通行证,能够自由地存取它的内 容、就算是私用的内容也一样。内部类可以把外部的方法或变量当作 是自己的。这就是为何内部的类非常好用的原因, 除了跟正常的类没 有差别之外, 还多了特殊的存取权。

#### 内部类可以使用外部的变量

```
class MyOuterClass
                       \overline{1}private int x;
  class MyInnerClass {
                    _ 把x当作自己的!
     void go() {
        x = 42;1
    ) // 关闭内部类
} // 关闭外部类
```
内部对象与外部对象

有发生过超友谊的关

系

**CFO** 

### 内部类的实例一定会绑在外部类的实 例上\*

要记住, 当我们讨论内部类可以存取外部类的内容时, 意思是说 内部类的实例可以存取外部类实例的内容。但是哪个实例呢?

任意一个内部类可以存取其他外部类的方法和变量吗?不行!只 能存取它所属的那一个!

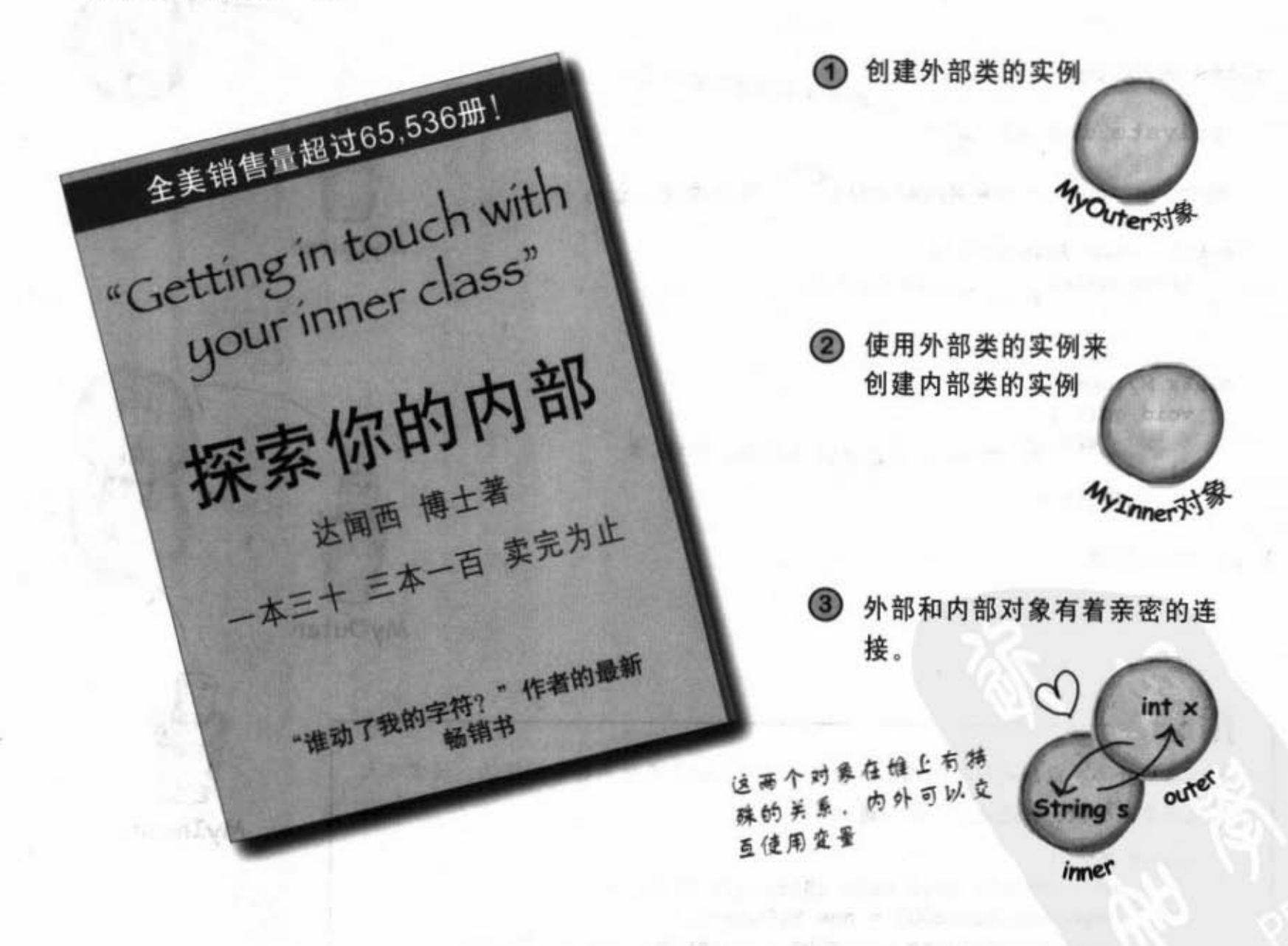

\*有一种非常特殊的异常情况——内部类是定义在静态的方法中。本书不打算 讨论这个, 你也可能一辈子都不会遇到。

> 你现在的位置 ▶ 377

内部冀的实例

### 如何创建内部类的实例

如果你从外部类程序代码中初始化内部的类,此内部对象会绑在该外部对象 上。例如,如果某个方法的程序代码会初始化内部的类,此内部对象会绑在执 行该方法的实例上。

外层类的程序代码可以用初始化其他类完全相同的方法初始它所包容的内部 类。

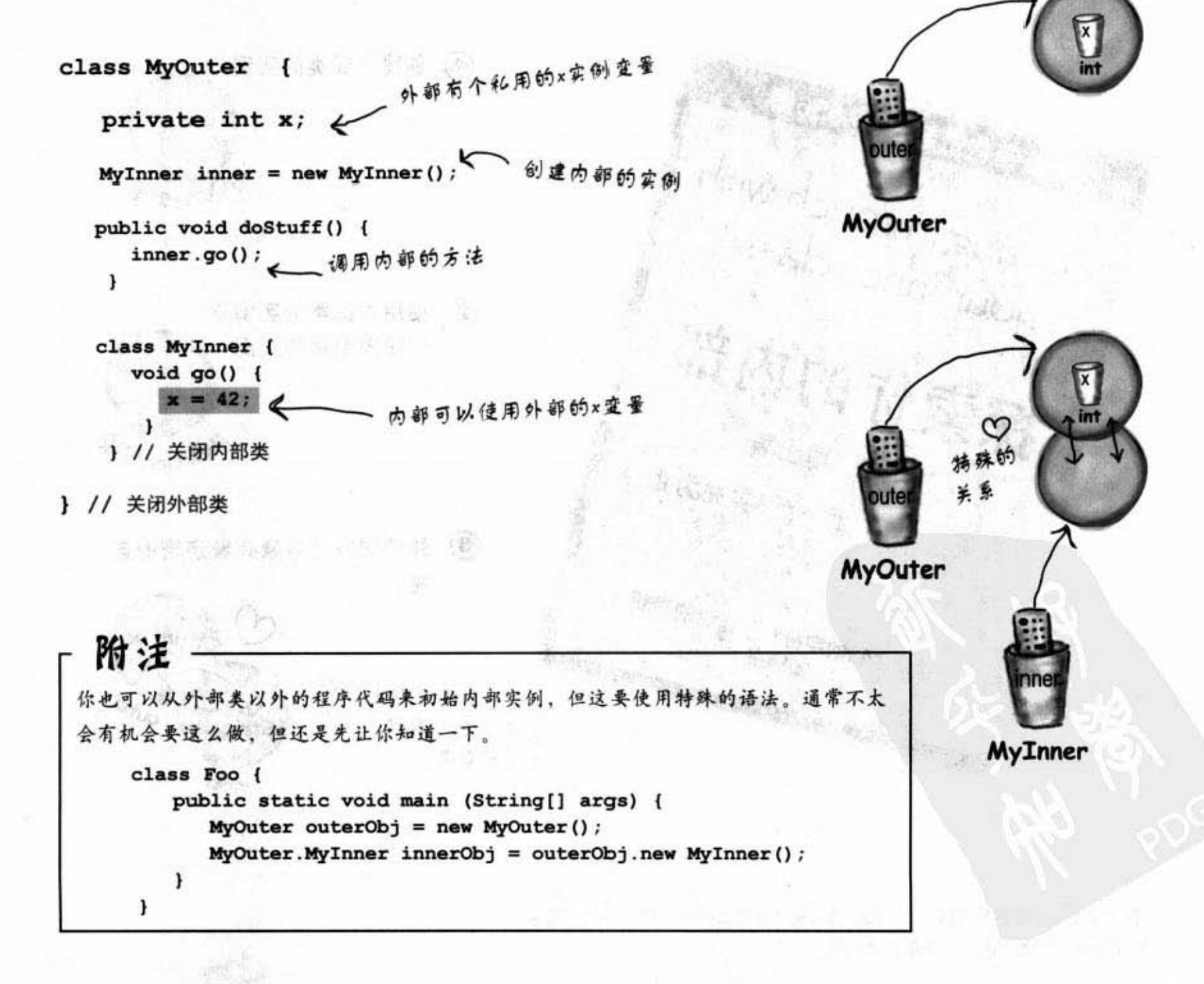

12. - 14 의 6.4 st

### 现在就可以实现两个按钮的程序

١

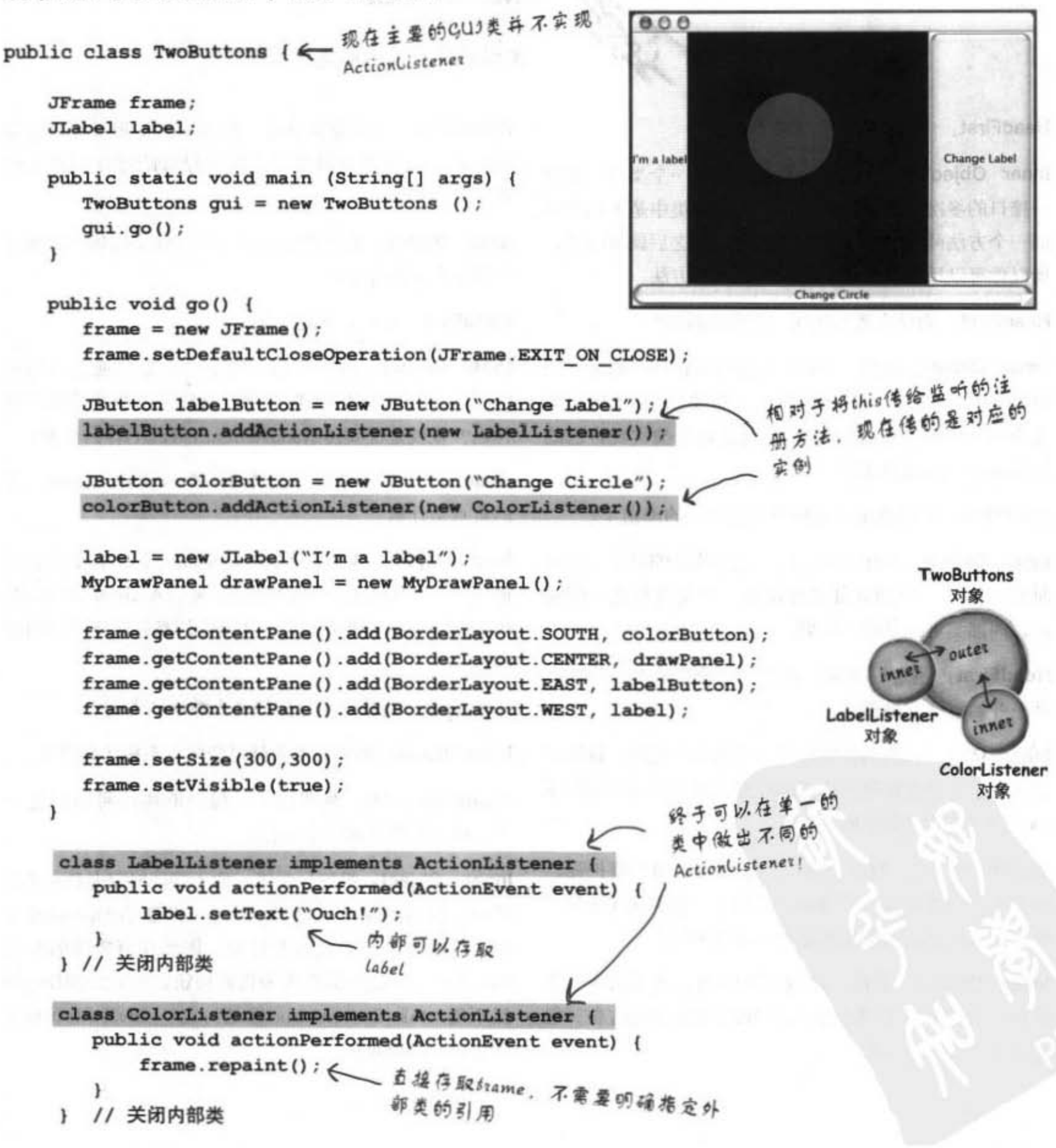

你现在的位置 > 379

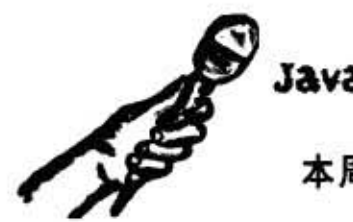

Java Exposed

本周的来宾 内部类的实例

HeadFirst: 内部类有什么重要?

Inner Object: 怎么说呢, 我们提供在一个类中实现同 一接口的多次机会。要知道,在一般的类中是不能实现 同一个方法两次的。但使用了内部的类之后就可以了, 所以你可以用不同方法。

HeadFirst: 为什么要实现同一个方法两次?

Inner Object: 回想一下GUI事件处理程序。如果你想 要让3个按钮有不同的事件行为, 就要使用3个内层类 来个别实现ActionListener, 也就是每个类实现自己的 actionPerformed()方法。

HeadFirst: 所以说事件处理程序是唯一的理由了?

Inner Object: 当然不是。这只是个明显的例子。任何 时候你需要一个独立却又好像另一个类成员之一的类 时、内部类可能是唯一的解。

HeadFirst: 还是搞不懂, 如果需要独立的类, 为什么 开始就独立地创建?

Inner Object: 因为要实现同一个接口好几次。就算不 是这样,你也会需要两个不同的类来表示两项不同的事 物,这样才是好的面向对象

HeadFirst: 哇! 我以为面向对象代表重用与维护呢。 两个不同的类可以分开维护,但包在一起不就纠缠住了 吗?并且被包起来的类不是就不能重用吗?

Inner Object: 没错,被包起来的内部类无法像独立 的类一样重用, 因为它会与外部的类紧密地结合。但 是 ……

HeadFirst: 这就是我说的, 如果不能重用又何必这样 呢?我是说这根本就是为了解决接口的错误而产生的 啊。

Inner Object: 就像我已经说过的, 你要用IS-A和多态 的观点来看这件事

HeadFirst: 可以, 这是因为……

Inner Object: 因为外部与内部的类需要通过不同的 IS-A测试! 以GUI的监听为例, 按钮的监听声明要注册 什么? 也就是说要传给addActionListener()什么东西?

HeadFirst: 这种情况下要传进一个ActionListener。你 的重点是什么?

Inner Object: 重点在于polymorphically, 有个方法只 能采用特定的类型。有时这可以通过ActionListener的 IS-A测试,但最重要的是,如果你的类必须IS-A别的类 呢?

HeadFirst: 为什么不让你的类去继承该类呢?

Inner Object: 如果它本来就已经继承不相干的类呢?

HeadFirst: 噢,我明白了,接口的实现可以超过一 个,但类仅能继承一个而已。

Inner Object: 很好! 没错, 你不能同时又是Dog又是 按钮, 但有时又必须这样。Dog可以继承Animal却有 个内部的集来代表彼钮的行为,冈比在有需要的肘候 Dog就可以派出内部的类来代表按钮。也就是说Dog虽 然不能x.takeButton(this)但是可以x.takeButton(new DogInnerButton()).

HeadFirst: 可不可以再举个更清楚的例子?

Inner Object: 还记得JPanel的子类吗? 现在我们还把它写 成独立的类。这还好,因为此类不需要对GUI的实例变量有 特殊的存取权。但若是要呢?如果我们要让这个面板存取主 程序的坐标变量来执行动画呢? 在这种情况下, 我们可以让 绘图的面板成为内部的类,且是JPanel的子类,而外部类就可 以自由地去当别的类的子类。

HeadFirst: 我懂了!还有,绘图的面板也不是那么可以独 立的重用, 因为它实际上只是写给特定的GUI程序用。

Inner Object: 很好,这块饼干给你吃。

HeadFirst: 接下来我们可以继续踢爆你与外部实体间的亲 密关系

Inner Object: 你们这些人是怎么了? 有线电视的新闻台看 太多了是不是?

HeadFirst: 唉呦, 你又不是不知道观众最喜欢听八卦。所 以有人把你创建出来之后你就算是它"包养"的是吧?

Inner Object: 这倒是真的,有人把这当作是一种婚约。

HeadFirst: 就说是婚约吧。你们能够离婚再嫁吗?

Inner Object: 不行, 这是一辈子的事情。

HeadFirst: 谁的一辈子? 外部吗?

Inner Object: 我自己的。我不能绑在其他外部对象上。唯 一的解脱只有garbage collection。

HeadFirst: 那外部对象呢? 它可以绑其他的内部对象吗?

Inner Object: 它可以。而且是同时间进行的, 香港人叫它 "一王多后", 满意了吧?

HeadFirst: 是你自己先开始多重实现的话题啊。所以外部 类同时有多个按钮要多个内部类来照顾事件是很合理的。谢 谢,今天的访谈到此结束。

**PIST** 

a

18人を基にます!

25/37

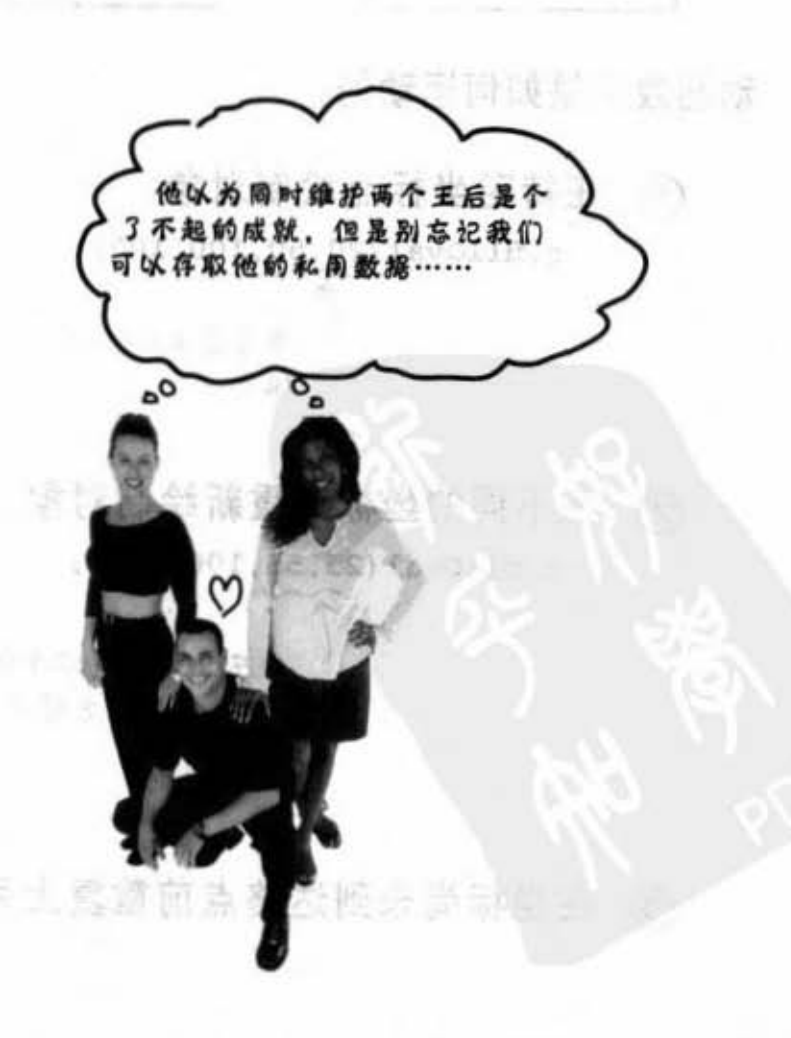

内部类

### 队内部类旅行动画报泉

我们已经看过为何内部类对事件的监听是很方便的,因为你会对相 同的事件处理程序实现一次以上。现在让我们来看看当内部类被用 来当作某种外部类无法继承的子类时是多么好用。换句话说,内外 部的类可以搞定不同的继承层次!

''

我们的目标是要创建出简单的动画, 让圆圈从画面左上方移动到右 下方。

#### start finish

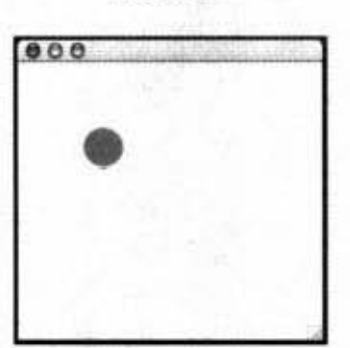

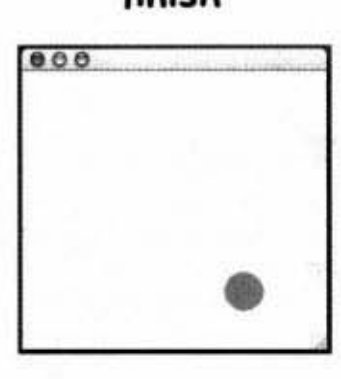

动画效果是如何运动的:

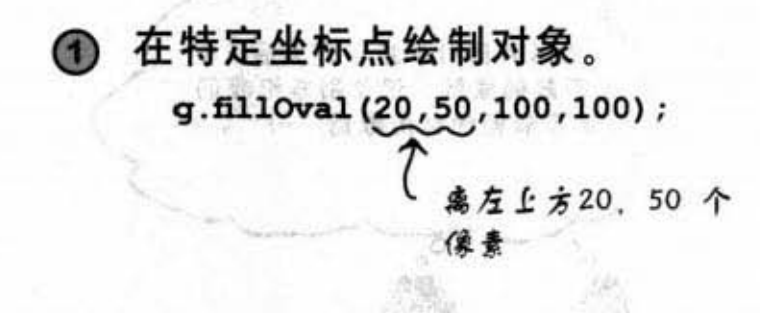

在不同的坐标点重新绘制对象。  $\circled{2}$ g.fillOval(25,55,100,100);

> 离左上方25,55个像素 (精微向右下方移动)

3 在坐标尚未到达终点前重复上列步骤。

there are no<br>Dumb Questions

为什么要学动画? 我又不想开发游戏。

你也许不会去开发 游戏,但可能会碰到仿真器,它 也会持续地显示处理运算的结果 或者你会需要创建出持续更新的 图形来显示内存的耗用状况。这 一类的事情都会遇到类似的处理 万法

其实说穿了这只是个展示内部类 功用最简单的方式。

383

### 其实我们真正需要的是这样……

class MyDrawPanel extends JPanel { public void paintComponent (Graphics g) { g. setColor (Color. orange) ;  $g.fil10val(x,y,100,100);$  $\mathbf{F}$ 每次paintComponent()被调  $\mathbf{r}$ 用时,把圆形画在不同的 伯置上 Sharpen your pencil 但是要如何取得新的坐标呢? 又是谁要来调用repaint()? 你是否能够自己设计出一个简单的解决方案让图形从画面的左上方移动到右下方? 答案 在下一页, 自己还没有想过之前不要偷看! 提示一: 把绘图的面板当作是内部的类。 提示二: 别在paintComponent()里面放任何种类的循环。 把答案写下来: 你现在的位置 >

使用内部类做动画

### 完整的动画程序

```
import javax.swing.*;
                                              Wim sell off salv - analisation"
        import java.awt.*;
                                      window to arrest announces however from
                           一 在主要的GUJ中创建两个实例
        public class SimpleAnimation {
                              查量用来代表图形的坐标
            int x = 70;<br>int y = 70;
            public static void main (String[] args) {
               SimpleAnimation gui = new SimpleAnimation ();
               gui.qo();
           \mathbf{r}public void go() {
                                                             MIRA LOV NOTHER
               JFrame frame = new JFrame();
               frame.setDefaultCloseOperation(JFrame.EXIT ON CLOSE);
                                                         此处跟前面一样创建出frame上的
               MyDrawPanel drawPanel = new MyDrawPanel();
               frame.getContentPane().add(drawPanel);
               frame.setSize(300,300);
                                                         MANA Millet The
               frame.setVisible(true);
这里是重点!
                                                重复130次
               for (int i = 0; i < 130; i++) {
                 x++:
                           一递增坐标值
                                                     Kilomin 1
                 v++drawPanel.repaint(); <= 墨求重新绘制面板
                 try {
                                                 加上延迟刻意放慢,不然一下就会
                   Thread.sleep(50);
                  ) catch (Exception ex) { }
                                                 跑完, 第15章会说明线程
               \mathbf{I}}// 关闭go()方法
  内部类
            class MyDrawPanel extends JPanel {
              public void paintComponent (Graphics g) {
                 g.setColor(Color.green);
                                         使用外部的坐标值来更新
                 g.fillOval(x, y, 40, 40);
               \mathbf{r}} // 关闭内部类
        } // 关闭外部类
384 第12章
```
新观星 的基聚百美四 表

图形用户蟹口

### 哎呀! 它留下了痕迹

哪里弄错了?这个程序有个 bug。

### 我们忘记擦掉原来的图形, 所以会有痕迹

解决的办法是在每次画上新的圆圈之前把整个面板用原 来的背景底色填满。下面的程序代码在方法的前面加上 两行指令:先把颜色设定为白色,然后填满整个方块区 域。也就是说从0.0位置开始以白色填入面板长宽大小 的区域。

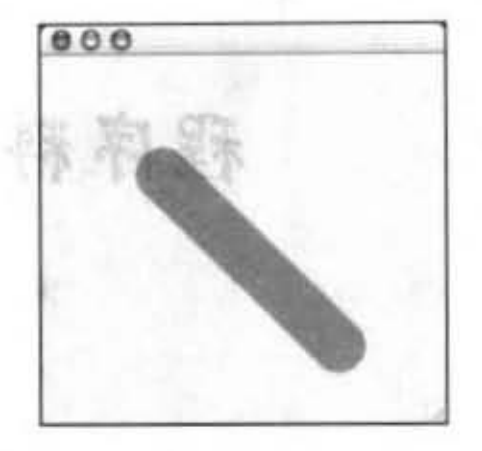

这跟我们想的 有点出入

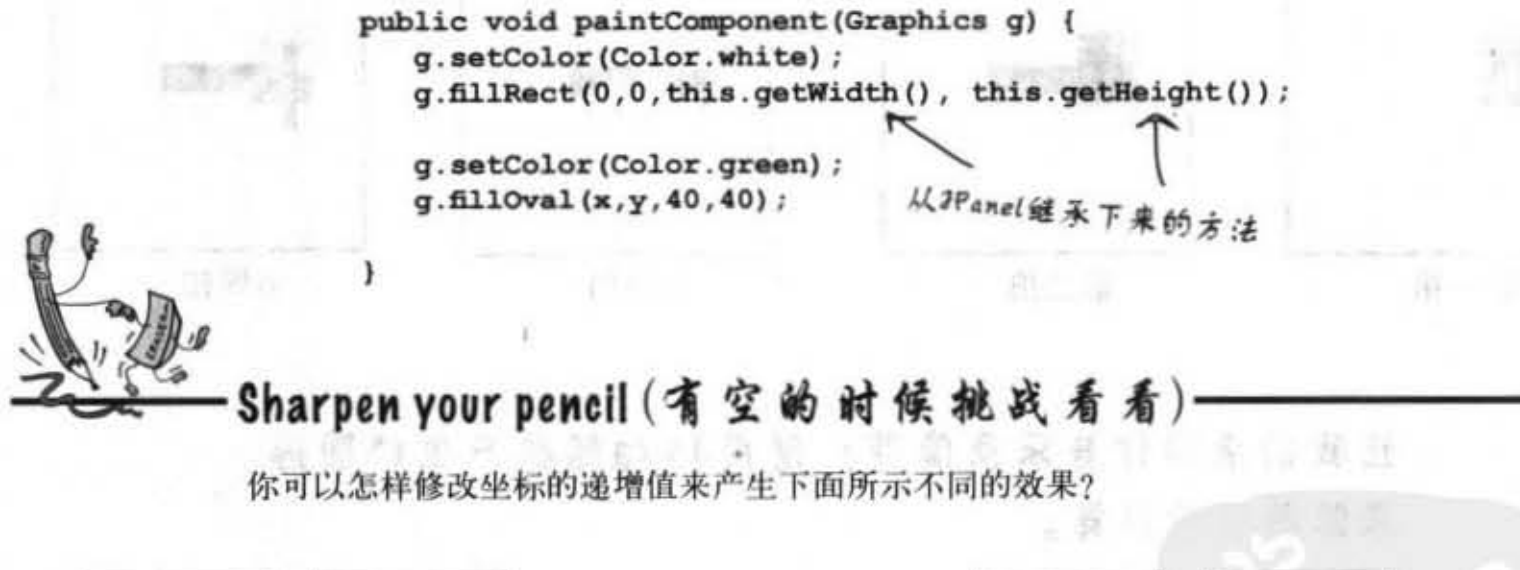

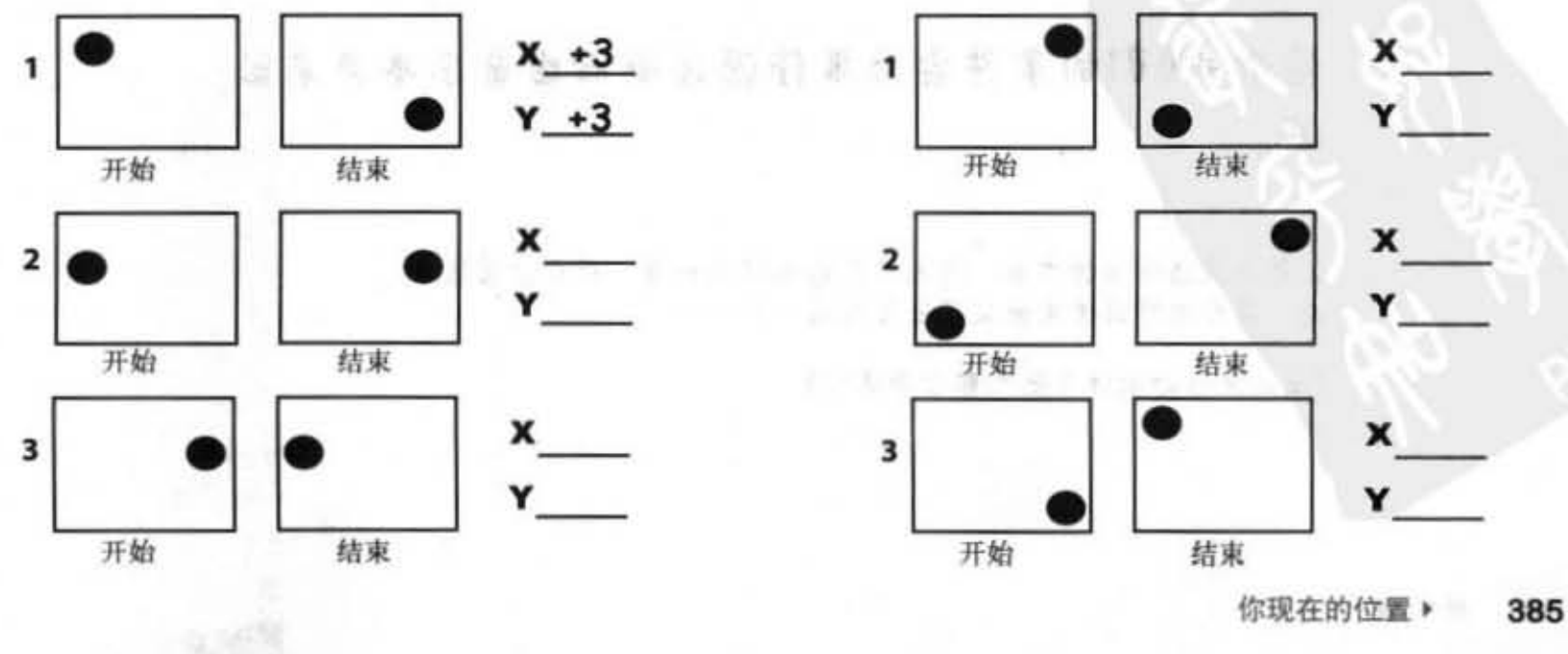

程序料理

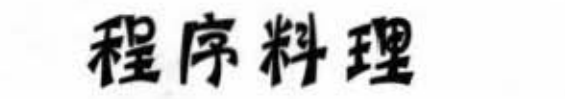

 $*$ 

法政府 不服者 一脚板

**张贤** 

做上耳 美好的

外身 長馬

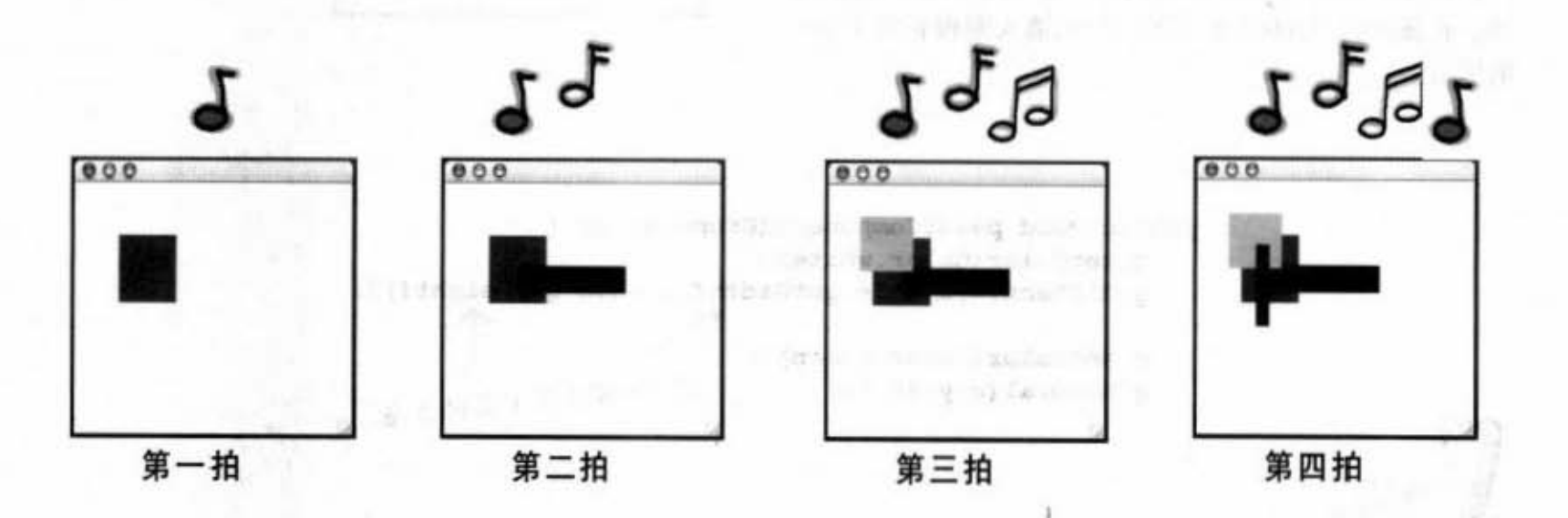

第 3 年 第 2 指 数 3 第 110mm Thuy Asqitur 让我们来制作音乐录像带!使用Java随机产生的圆形 来跟着节奏起舞。

这个非GUI的事件会向事件源注册而由音乐本身来触 发。 84

这部分是选择性的内容。但我们认为很值得一看。你应该会很喜 欢, 井且也可以拿来向义母女友炫耀一番 ……

(反正不管你做什么他们都会夸奖的)

 $2N$ 

×

回到院用户籍口

### 监听非GUI的事件

对啦,这比不上管乐绿像带. 也吸们还是会做出 一个随着音乐节奏绘制随机图形的程序。简单地 说、这个程序会监听音乐节奏并在每个拍子上画 出随机的方块图形。

这会带来新的问题。目前为止我们只监听过 GUI 的事件,但现在则精要监听特定提型的 MIDI事件。监听非GUI事件的最后结果就跟监听 GUI事件是一样的: 你会实现出监听者的接口, 向事件源注册,然后等待事件樨惆用你的事件处 理程序(定义在监听者的接口中的方法)。

监听音乐节奏的最简单方式是注册并监听实际的 MIDI事件,因此只要sequencer收到事件,我们的 程序也会取得并绘制图形。但是 …… 有个问题。 实际上有个bug会让我们无法监听我们自己制造的 MIDI事件 (NOTE ON)。

所以我们得做一点小小的修正。我们可以 监听另外一种类型的 MIDI 事件, 它被称为 ControllerEvent。我们的解决方案是注册 ControllerEvent, 然后确保每个NOTE ON事件都 有对应的ControllerEvent事件会在同一拍上面触 发。要怎样确保这件事呢?如同其他事件一样把 它加到 track 上! 也就是说, 我们的sequence会像 下面这样:

BEAT 1 - NOTE QN, CONTRQLLER EVENT BEAT 2 • NOTE OFF BEAT 3 - NOTE ON, CONTROLLER EVENT BEAT 4 - NOTE OFF

如此继续下去。

这个音乐艺术程序需要下列功能·

- 制作一系列的MIDI信息/事件来播放任意的钢 琴音 (或是你自行设定的其他乐器)。
- 对事件注册一个监听者。
	- 开始sequecer的播放操作。
- 每当监听者的事件处理程序被调用时, 在面 板上面画一个随机的方块并调用 reapint。

### 制作程序的3个方式:

- 第一版: 简单地制作出MIDI事件, 因为要做 出很多个
- 第二版: 注册并监听事件, 但没有图形。从命 令栏对每一拍输出一个信息。

#### 你珑在的位置·387

第三版:最终版本。在第二版上加上图形输<br>出。

事件的实用方法

### 制作信息/事件的简单 (偷懒)方法

制作出信息和事件并把它们加到track上是一件 很枯燥的工作。对每个信息都得做出信息的实 例 (ShortMessage)、调用 setMessage()、制作 MidiEvent, 然后将事件加到track上。上一章的程 序代码中我们对每个信息逐步执行这些操作。如 此需要8行程序才能做出一个信息! 4行做NOTE ON事件、再4行做NOTE OFF事件。

```
ShortMessage a = new ShortMessage();
a.setMessage(144, 1, note, 100);
MidiEvent noteOn = new MidiEvent(a, 1);
track.add(noteOn);
```

```
ShortMessage b = new ShortMessage();
b.setMessage(128, 1, note, 100);
MidiEvent noteOff = new MidiEvent(b, 16);
track.add(noteOff);
```
每个事件都要有的操作:

创建信息实例。 ShortMessage first = new ShortMessage();

调用setMessage()。 first.setMessage(192, 1, instrument, 0)

制作信息的MidiEvent实例。 **MidiEvent noteOn = new MidiEvent (first, 1);** 

把事件加到track上。 track.add(noteOn);

```
创建静态的实用方法来制作信息并返回
                                              这4个参数是给信
                                                                tick是何时
MidiEvent
                                              鱼用的
                                                                播放信息
    public static MidiEvent makeEvent(int comd, int chan, int one, int two, int tick) {
       MidiEvent event = null;哇:5个参数!
       try {
          ShortMessage a = new ShortMessage();
                                            使用参数来创建信息
          a.setMessage(comd, chan, one, two);
          event = new MidiEvent(a, tick);
       }catch(Exception e) { }
       return event;
                   K - 返回事件
     ł
```
### 范例: 如何使用静态的makeEvent()方法

此处没有事件处理或绘图,只有15个攀升的音阶组成的队列。这个程 序代码的重点是学习如何使用makeEvent()方法。下两版的程序代码会 比较小也比较简单。

```
import javax.sound.midi.*; <== 引导记载import
public class MiniMusicPlayer1 {
   public static void main(String[] args) {
      try {
          Sequencer sequencer = MidiSystem.getSequencer(); r a) \mathbf{\hat{z}} \hat{\boldsymbol{\eta}} \boldsymbol{\hat{\eta}} \mathbf{\hat{\mu}} \boldsymbol{\hat{\eta}}sequencer.open();
          Sequence seq = new Sequence (Sequence.PPQ, 4); <= 创建队列并track
          \texttt{Track track} = \texttt{seq}.\texttt{createTrack}() ;
      for (int i = 5; i < 61; i+= 4) { << @ 迪一维连续的音符事件
                                                           调用makeEvent()来产生信息和事件
          track.add(makeEvent(144, 1, i, 100, i));
          track.add(makeEvent(128, 1, i, 100, i + 2));然后把它们加到track上
        ) // 结束循环
           sequencer.setSequence(seq);
                                             丹始播放
           sequencer.setTempoInBPM(220);
           sequencer.start();
      } catch (Exception ex) {ex.printStackTrace();}
  } // 关闭main
   public static MidiEvent makeEvent(int comd, int chan, int one, int two, int tick) {
           MidEvent event = null;try {
             ShortMessage a = new ShortMessage();
             a.setMessage(comd, chan, one, two);
            event = new MidiEvent(a, tick);
           }catch(Exception e) { }
          return event;
       ١
} // 关闭类
```
Controller的事件

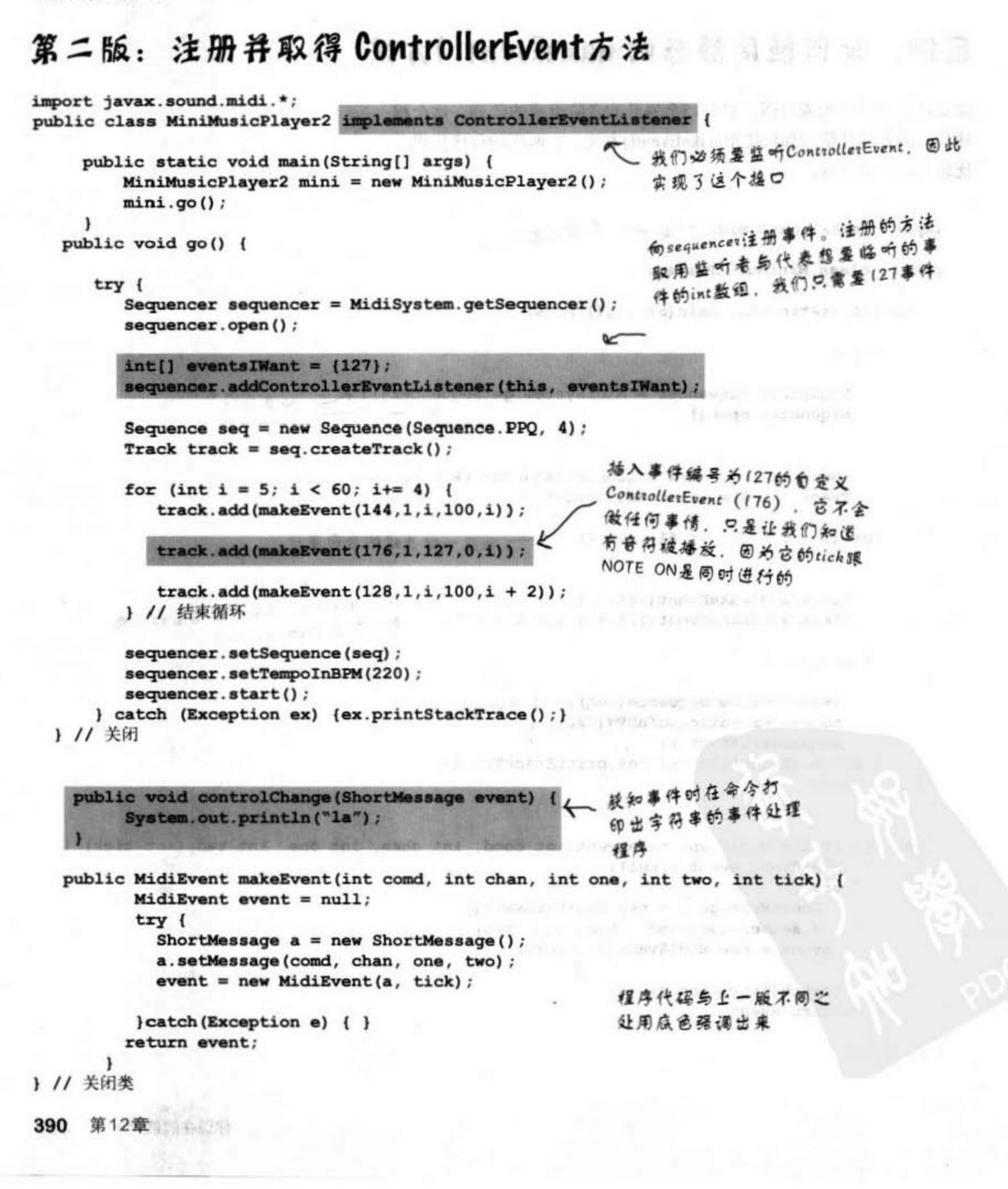

### 第三版: 与音乐同步输出图形

最终版本是用第二版加上GUI部分而成的。我们创建出frame, 加上绘图 的面板, 并在取得事件的同时画出新的方块并要求重绘画面。另外一个 改变的地方是从连续攀升变成随机产生的音符。

除了简单的GUI之外,最重要的程序变化在于让绘图面板实 ControllerEventListener而不是由程序本身来实现。因此当内部类所做的 绘图板获知事件时, 它会知道该做些什么事。

完整的程序代码列在下一页。

#### 绘图面板的内部类 - 这个面板也是监听者 class MyDrawPanel extends JPanel implements ControllerEventListener { boolean msg = false; <= 较知事件时才会为直 public void controlChange (ShortMessage event) {  $\mathbf{1}$ public void paintComponent (Graphics g) { if (msg) { < 图为也有其他东西会引发重绘,所以要判断是否为 ControllerEvent所引发的 Graphics2D  $g2 = (Graphics2D)$  g; int  $r = (int)$  (Math.random() \* 250); int  $gr = (int) (Math.random() * 250);$ 其余的程序代码是在产生随 int  $b = (int)$  (Math.random() \* 250); 机的颜色并画出方块  $g.setColor(new Color(r, gr, b))$ ; int ht =  $(int)$  ((Math.random() \* 120) + 10); int width =  $(int)$  ((Math.random() \* 120) + 10); int  $x = (int) ((Math.random() * 40) + 10);$ int  $y = (int)$  ((Math.random() \* 40) + 10); g.fillRect(x, y, widtho, ht);  $msg = false;$ ) // if结束 ) // 关闭方法 ) // 关闭内部类

你现在的位置, 391 第三版

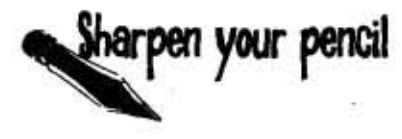

```
import javax.sound.midi.*;
                                                 这是第三版程序代码的完整列表。它是直接使
import java.io.*;
                                                 用第二版来改造的。试着不偷看前面的内容来
import javax.swing.*;
                                                 自己加上注释, 偷看最可耻。
import java.awt.*;
public class MiniMusicPlayer3 {
     static JFrame f = new JFrame ("My First Music Video");
    static MyDrawPanel ml;
    public static void main (String[] args) {
          MiniMusicPlayer3 mini = new MiniMusicPlayer3();
          min. go();
    1 // 关闭方法
    public void setUpGui() {
       ml = new MyDrawPanel();
       f.setContentPane(ml);
       f.setBounds(30,30, 300,300);
       f.setVisible(true);
    ) // 关闭方法
   public void go() {
      setUpGui();
      try {
         Sequencer sequencer = MidiSystem.getSequencer();
         sequencer.open();
         sequencer.addControllerEventListener(ml, new int[] {127});
         Sequence seq = new Sequence (Sequence. PPQ, 4);
         Track track = seq.createTrack();
         int \cdot r = 0;
         for (int i = 0; i < 60; i+= 4) {
            r = (int) ((Math.random() * 50) + 1);
            track.add(makeEvent(144,1,r,100,i));
            track.add(makeEvent(176,1,127,0,i));
            track.add(makeEvent(128,1,r,100,i + 2));
         } // 结束循环
         sequencer.setSequence(seq);
         sequencer.setTempoInBPM(120);
         sequencer.start();
      } catch (Exception ex) {ex.printStackTrace();}
   } // 关闭方法
```

```
public MidiEvent makeEvent(int comd, int chan, int one, int two, int tick) {
      MidiEvent event = null;try {
         ShortMessage a = new ShortMessage();
         a.setMessage(comd, chan, one, two);
          event = new MidiEvent(a, tick);
       }catch(Exception e) { }
       return event;
   } // 关闭方法
class MyDrawPanel extends JPanel implements ControllerEventListener {
     boolean msg = false;public void controlChange (ShortMessage event) {
        msg = true;repaint();
     \mathbf{r}public void paintComponent (Graphics q) {
     if (msg) {
        Graphics2D q2 = (Graphics2D) q;
        int r = (int) (Math.random() * 250);
        int gr = (int) (Math.random() * 250);
        int b = (int) (Math.random() * 250);
        g.setColor(new Color(r, gr, b));
        int ht = (int) ((Math.random() * 120) + 10);
        int width = (int) ((Math.random() * 120) + 10);
        int x = (int) ((Math.random() * 40) + 10);
        int y = (int) ((Math.random() * 40) + 10);
        g.fillRect(x, y, ht, width);
       msg = false;} // close if
 · ) // 关闭方法<br>) // 关闭内部类
```
1 // 关闭类

你现在的位置 > 393

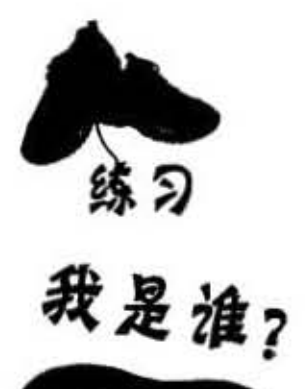

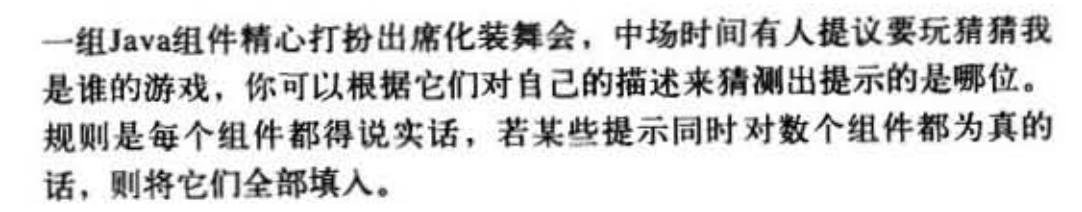

#### 今晚出席舞会的有:

这一章提到过的每个家伙都有可能出现!

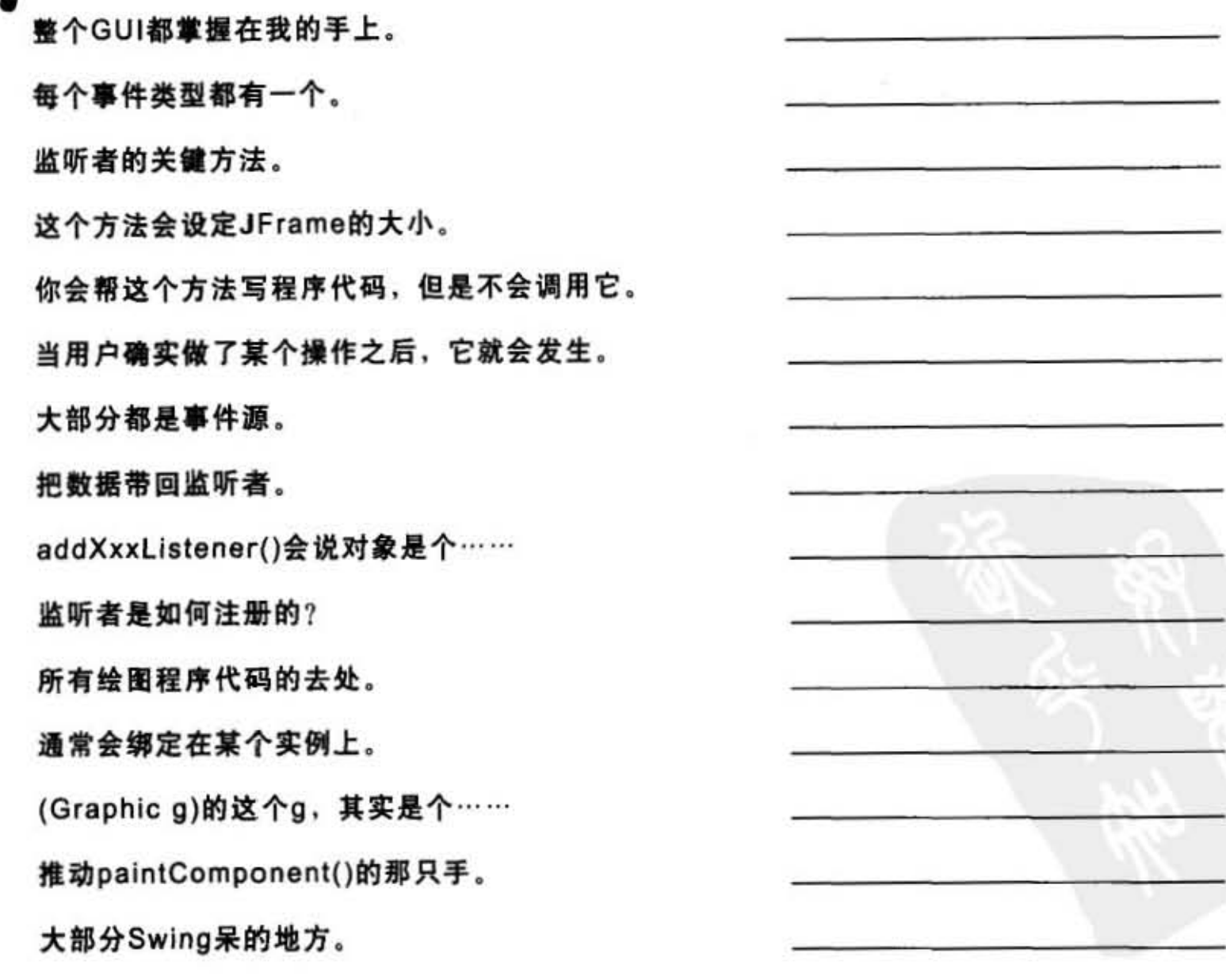

- 58

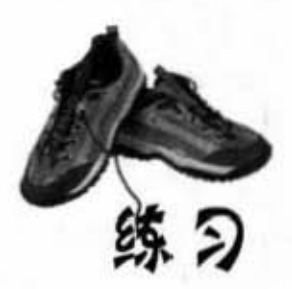

import javax.swing.\*; import java.awt.event.\*; import java.awt.\*;

class InnerButton {

JFrame frame; JButton b:

ł

ł

 $\mathbf{I}$ 

 $\mathbf{1}$ 

```
public static void main (String [] args) {
  InnerButton qui = new InnerButton();
  gui.go();
\mathbf{1}
```

```
public void go() {
  frame = new JFrame()frame.setDefaultCloseOperation(
                JFrame. EXIT ON CLOSE) ;
```

```
b = new JButton("A");
b.addActionListener();
```

```
frame.getContentPane().add(
              BorderLayout. SOUTH, b);
frame.setSize(200,100);
frame.setVisible(true);
```

```
class BListener extends ActionListener {
 public void actionPerformed(ActionEvent e) {
    if (b.getText().equals("A")) {
      b.setText("B");
    \} else {
     b.setText("A");
    1
```
我是编译器 这左边的Java程序代码代表一份完整的源文 件。你的任务是要扮演编译器角色并判断这 支程序是否可以编译过关。如果有 问题,哪里要修改? 如果没问 题, 那它是做什么的?

习题

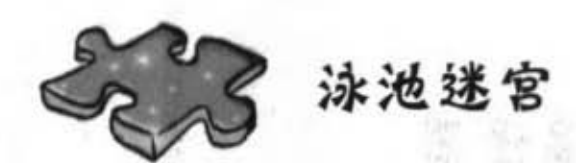

你的任务是要从游泳池中挑出程序 片段并将它填入右边的空格中。 同一个片段有可能使用两次以 上,且泳池中有些多余的片 段。填完空格的程序必须能够 编译与执行并产生出下面的输出。

#### 输出: 一个完美、了不起的蓝色方块, 还会 慢慢变小变白。

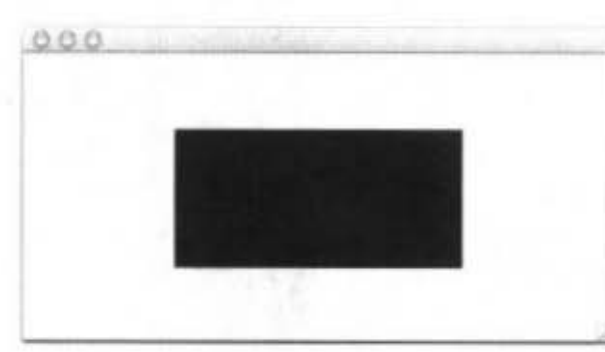

import javax.swing.\*; import java.awt.\*; public class Animate { int  $x = 1$ ; int  $y = 1$ ; public static void main (String[] args) { Animate gui = new Animate ();  $gui.go()$ ; public void go() {  $=$  new JFrame(); JFrame frame.setDefaultCloseOperation( JFrame. EXIT ON CLOSE); .getContentPane().add(drawP); **Contract of the State** .setVisible(true); for (int  $i=0$ ;  $i<124$ ;  $)$  { try { Thread.sleep(50); } catch (Exception ex) { } Y. class MyDrawP extends JPanel ( public void paintComponent (Graphic X

g.fillRect(x,y,x-500,y-250) g.fillRect(x,y,500-x\*2,250-y\*2) g.fillRect(500-x\*2,250-y\*2,x,y)  $x++$ g.fillRect(0,0,250,500)  $y++$ g.fillRect(0,0,500,250)

g.setColor(blue)  $\overline{g}$ draw g.setColor(white) frame g.setColor(Color.blue) g.setColor(Color.white) panel

drawP.paint() draw.repaint() drawP.repaint()

 $i++$ 

 $1 + 1, y + +$ 

 $i++$ ,  $y++$ ,  $x++$ Animate frame = new Animate()  $MyDrawP$  draw $P = new MyDrawP()$ ContentPane drawP = new ContentPane()

drawP.setSize(500,270) frame.setSize(500,270) panel.setSize(500,270)
图形用户接口

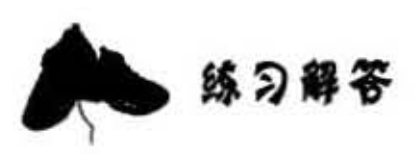

我是谁?

**JFrame** 

Listener interface

actionPerformed()

setSize()

paintComponent()

event

swing component

event object

event source

addActionListener()

paintComponent()

inner class

Graphics2D

repaint()

javax.swing

我是编译器

import javax.swing.\*/ import java.awt.event.\*; import java.awt.\*;

class InnerButton {

JFrame frame; JButton b;

١

ł 1

修好之后, 这个 程序会产生一个 按钮并在点选的 时候在A与B之 间切换

public static void main (String [] args) {  $InnerButton$  qui = new InnerButton();  $gui.go()$ ; Y.

```
public void go() {
  frame = new JFrame();
  frame.setDefaultCloseOperation(
                  JFrame.EXIT ON CLOSE);
```
 $b = new JButton("A")$ ; b.addActionListener( new BListener() );

frame.getContentPane().add( BorderLayout.SOUTH, b); frame.setSize(200,100); frame.setVisible(true);

```
class BListener implements ActionListener {
 public void actionPerformed(ActionEvent e) {
    if (b.getText().equals("A")) {
      b.setText("B");
    | else |b.setText("A");
    1
  ł.
```
你现在的位置 > 397 **迷顯解答** 

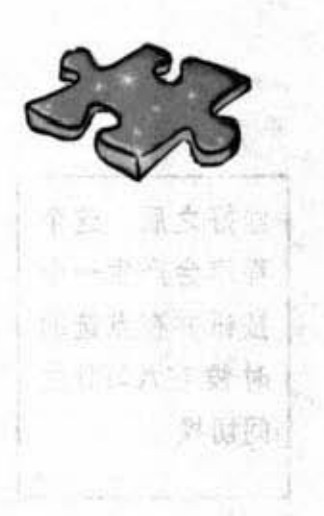

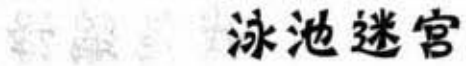

 $\mathbf{1}$ 

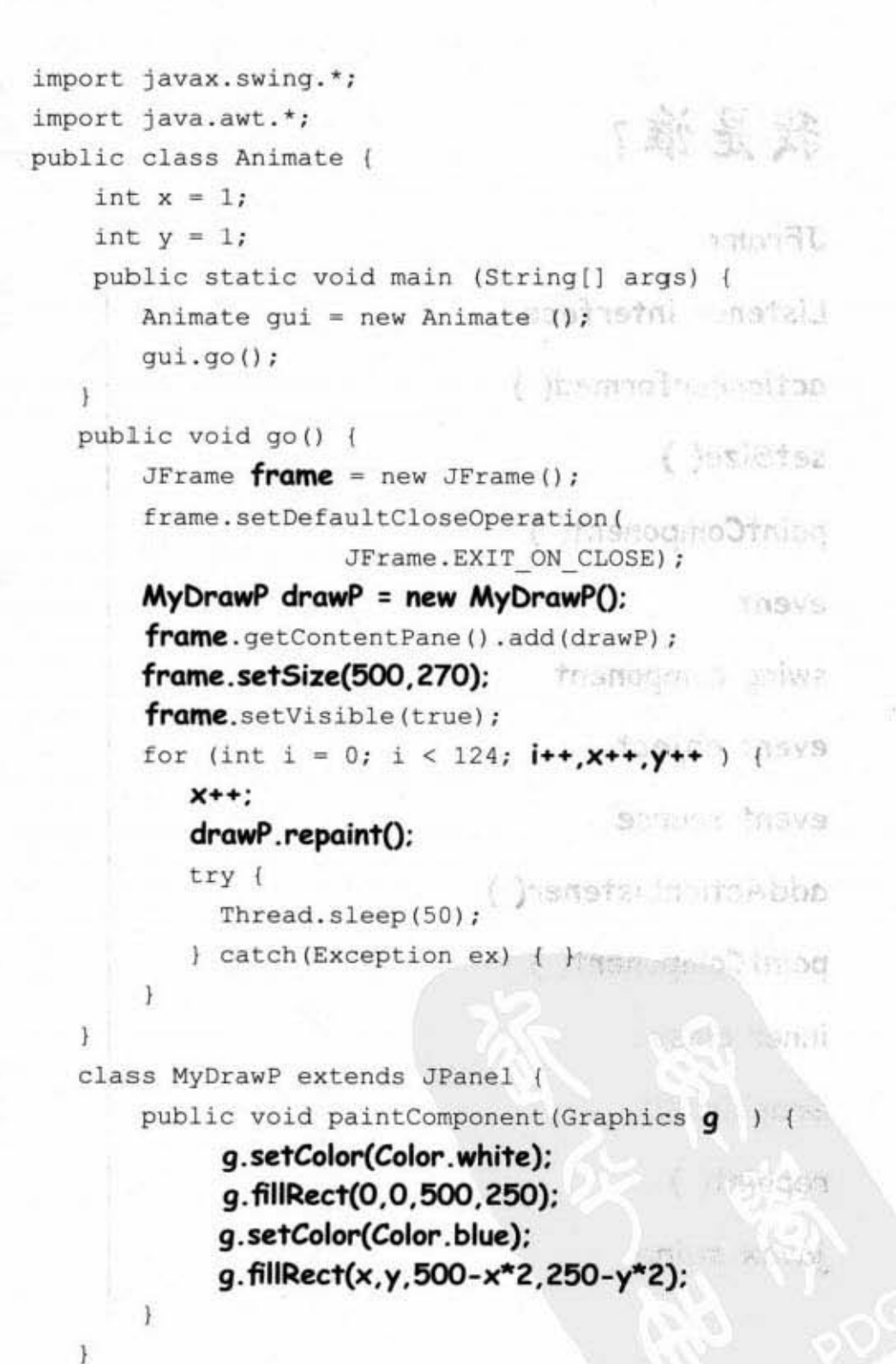

等器汉社

 $000$ wind fuller on the model  $5 - 7$  so well

16 Binemal Chi

the second com-

398 第12章

# 13 swing

rtill 3

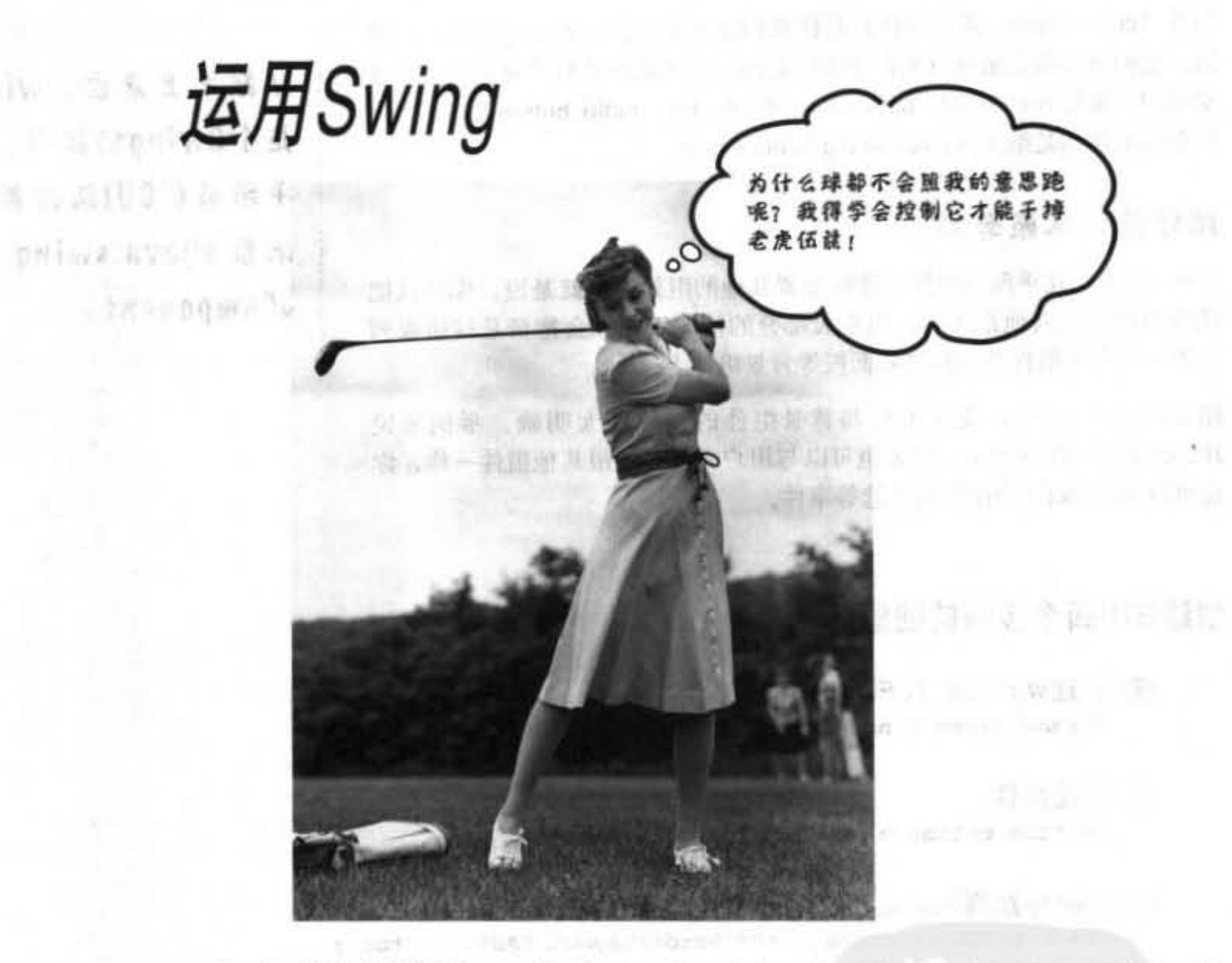

Swing真的很简单。虽然看起来没什么难度, 等到执行时你会发现"位置怎么跑掉 了?"很容易写也会很难控制的原因在于"布局管理器"。这个对象可以控制 Java的 GUI上的widget的大小与位置。它帮你做了很多事情,但并不一定是你想要的结果。你 想让两个按钮保持同样的大小,但却没有。打算让文字字段的长度保持在3寸长,结果 却是9寸。但是只要稍微运作一下, 就可以让布局管理器按照你的想法执行。这一章会 讨论Swing和布局管理器,以及更多有关widget的事情。

进入新章节 399

then only 2

组件与容器

### Swing 的组件

组件 (component, 或称元件) 是比我们之前所称的widget更为正确的术 语。它们就是你会放在 GUI 上面的东西。这些东西是用户会看到并与其 交互的, 像是Text Field、button、scrollable list、radio button等。事实上 所有的组件都是继承自javax.swing.JComponent。

### 组件是可以嵌套的

在Swing中, 几乎所有组件都能够安置其他的组件。也就是说, 你可以把 任何东西放在其他东西上。但在大部分的情况下, 你会把像是按钮或列 表等用户交互组件放在框架和面板等背景组件上。

除了JFrame之外, 交互组件与背景组件的差异不太明确。举例来说 JPanel通常用在背景上,但是也可以与用户交互。就跟其他组件一样,你 也可以向JPanel注册鼠标的点选等事件。

### 创建GUI四个步骤的回顾

```
■ 创建window (JFrame)。
  JFrame frame = new JFrame();
```
的现在的生活不停的产业的

```
2 创建组件。
   JButton button = new JButton ("click me");
```

```
3 把组件加到frame上。
   frame.getContentPane().add(BorderLayout.EAST, button);
```

```
49 显示出来。
   frame.setSize(300,300);
   frame.setVisible(true);
```
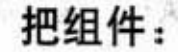

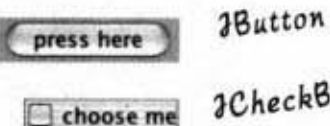

**3CheckBox** 

This is a text field.

**aTextField** 

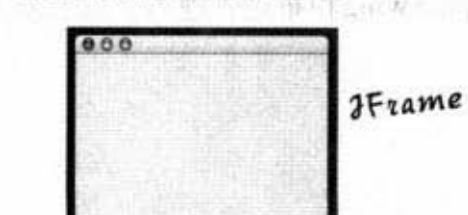

放到背景组件上:

*I*Panel

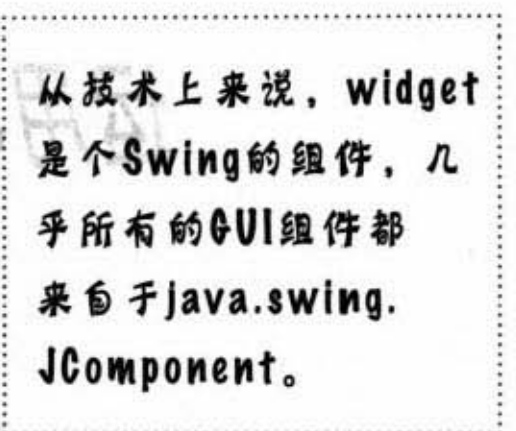

SYEN !!

# 布局管理器 (Layout Managers)

布局管理器是个与特定组件相关联的Java对象, 它大多数是背景组件。布局管理器用来控制所关 联组件上携带的其他组件。也就是说,如果某个 框架带有面板, 而面板带有按钮, 则面板的布局 管理器控制着按钮的大小与位置,而框架的布局 管理器则控制着面板的大小与位置。按钮因为没 有携带其他组件, 所以不需要布局管理器。

如果面板带有5项组件, 就算这5项都有自 己的布局管理器, 它们的大小与位置都还是 由面板的布局管理器来管理。

携带的意思就是加入到上面的, 面板携带按 钮就是因为按钮像下面这样被加到面板上。

myPanel.add(button);

布局管理器有几种不同的类型, 每个背景组 件都可以有自定义规则的布局管理器。例如 某个布局管理器会让所有的面板维持相同的 大小, 而另一个布局管理器会让组件自行设定大 小,但却又垂直对齐。

下面是嵌套布局的例子:

JPanel panelA = new JPanel();  $JPanel$  panelB = new  $JPanel()$ ; panelB.add(new JButton("button 1")); panelB.add(new JButton("button 2")); panelB.add(new JButton("button 3")); panelA.add(panelB);

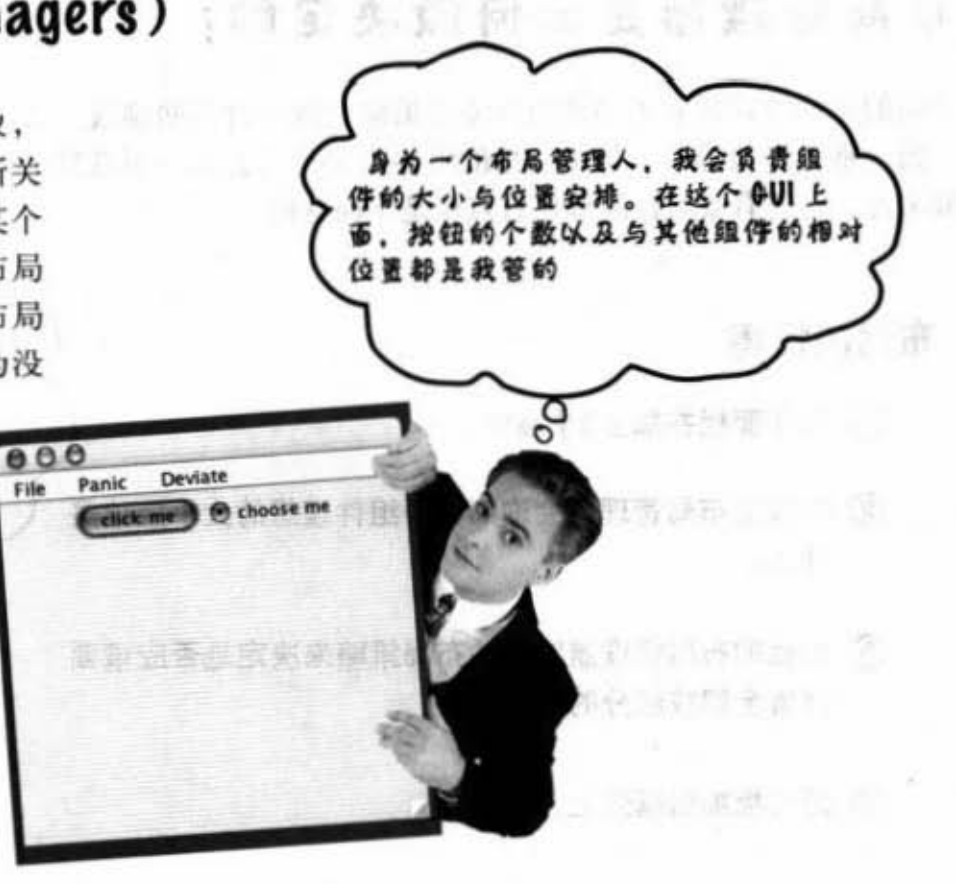

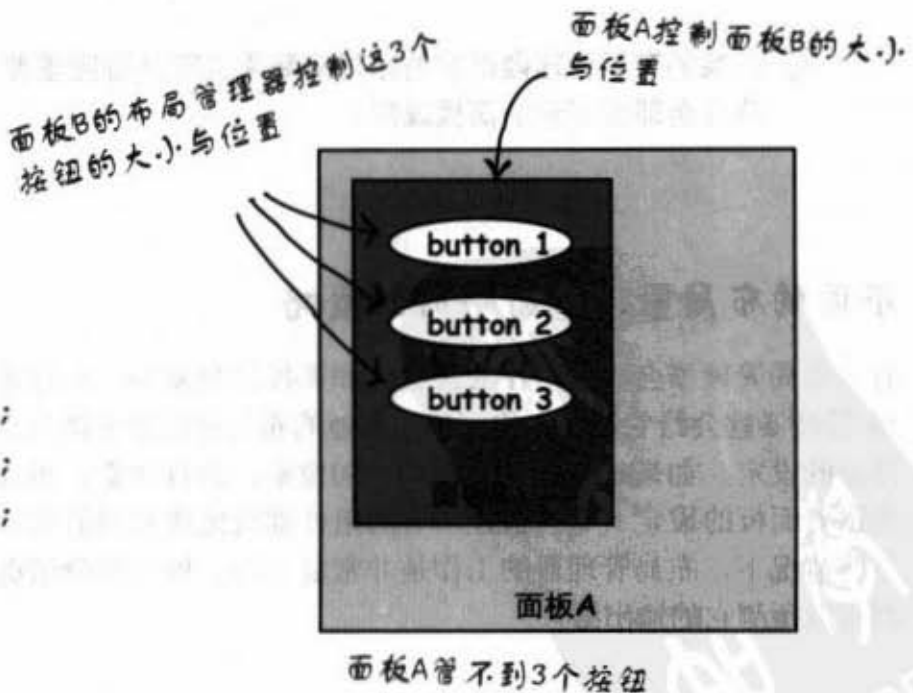

"只出卖的进口时的产品"的"Lou

布局管理器

# 布局管理器是如何做决定的?

 $+8.4988450$ 

&

50 H

 $(2, 0)$ 

後理员 **t**<br>26

文字字段希望挑高至少有6m、

 $\frac{1}{\sigma}$ 

框架想要粉红色的天花板……喂!这<br>不关我的事吧?

(1998) Cabi

作 面 特

tu Les

不同的布局管理器有不同的组件安置策略(例如对齐网格线、大小 一致、垂直堆放等)。但被安排的组件至少可以表达一下意见。一 般来说,处理背景组件的程序有点像是下面这样。

#### 布局的情檀

- 1 制作面板并加上3个按钮。
- 2 面板的布局管理器会询问每个组件理想的大小应该是 什么。
- 3 面板的布局管理器以它的布局策略来决定是否应该要 尊重全部或部分的按钮理想。
- 4 把面板加到框架上。

6 框架的布局管理器询问面板的理想尺寸。

6 框架的布局管理器以它的布局策略来决定是否应该要 尊重全部或部分的面板理想。

### 不同的布局管理器有不同的策略

有些布局管理器会尊重组件的想法。如果按钮想要30×50像素,布 局管理器就会给它这么大的面积。其他的布局管理器可能只会尊重 部分的设定。如果此时按钮想要30×50像素, 会有30宽, 但高度得 要跟着面板的设定。有些会让所有的组件都设定成相同的宽度。在 某些情况下,布局管理器的工作是非常复杂的。但大部分情况下你 都可以预测它的输出结果。

262 日本集化学

# 世界三大首席管理器: border, flow \*pbox

#### **BorderLayout**

这个管理器会把背景组件分割成5个区域。每个被 管理的区域只能放上一个组件。由此管理员安置的 组件通常不会取得默认的大小。这是框架默认的布 局管理器!

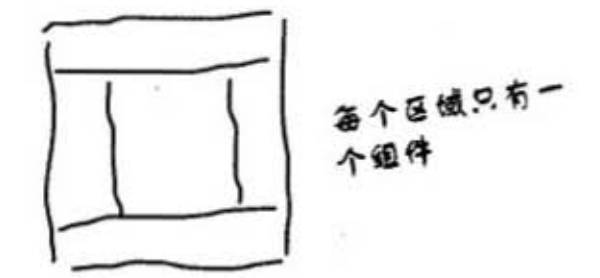

#### **FlowLayout**

这个管理器的行为跟文书处理程序的版面配置方 式差不多。每个组件都会依照理想的大小呈现, 并且会从左到右依照加入的顺序以可能会换行的 方式排列。因此在组件放不下的时候会被放到下 一行。这是面板默认的布局管理器!

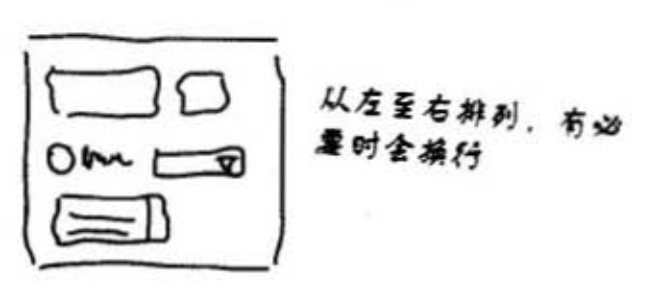

#### **BoxLayout**

它就像FlowLayout一样让每个组件使用默认的大 小,并且按照加入的顺序来排列。但BoxLayout 是以垂直的方向来排列(也可以水平,但通常我 们只在乎垂直方式)。不像FlowLayout会自动地 换行, 它让你插入某种类似换行的机制来强制组 件从新的一行开始排列。

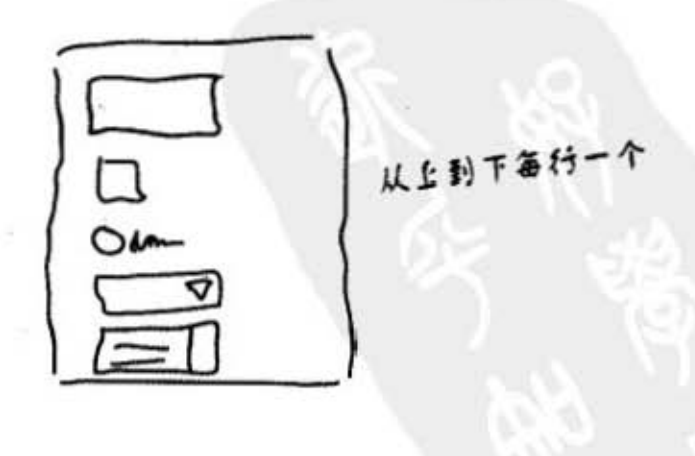

你现在的位置 ▶ 403 边界布局

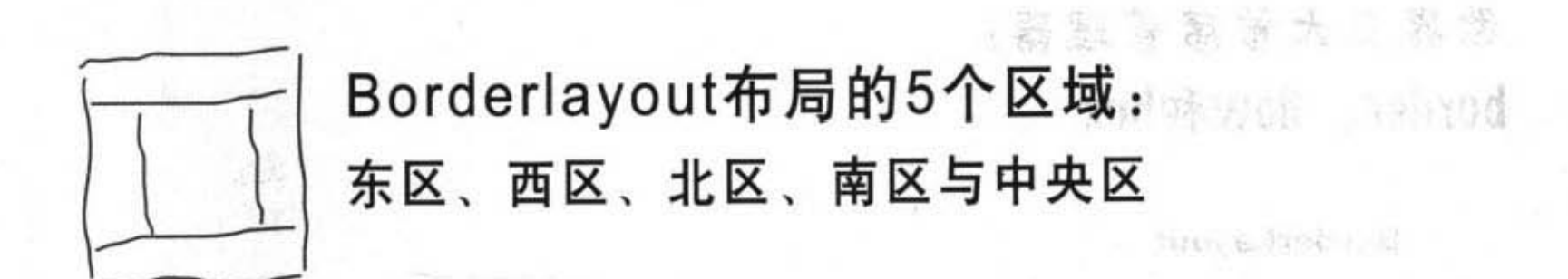

新文化表现图 古代教育学会

The Bund on annual com-

### 将一个按钮加入东区:

```
import java.awt.*; < 它在java.awt这个包里面
import javax.swing.*;
public class Button1 {
    public static void main (String[] args) {
       Button1 qui = new Button1();
                                                                  HAYSJYL 7
       gui.go();
   ١
                                                      指定区域
   public void go() {
       JFrame frame = new JFrame();
       JButton button = new JButton("click me"); \sqrtframe.getContentPane().add(BorderLayout.EAST, button);
       frame.setSize(200,200);
       frame.setVisible(true);
  \mathbf{r}\mathbf{1}
```
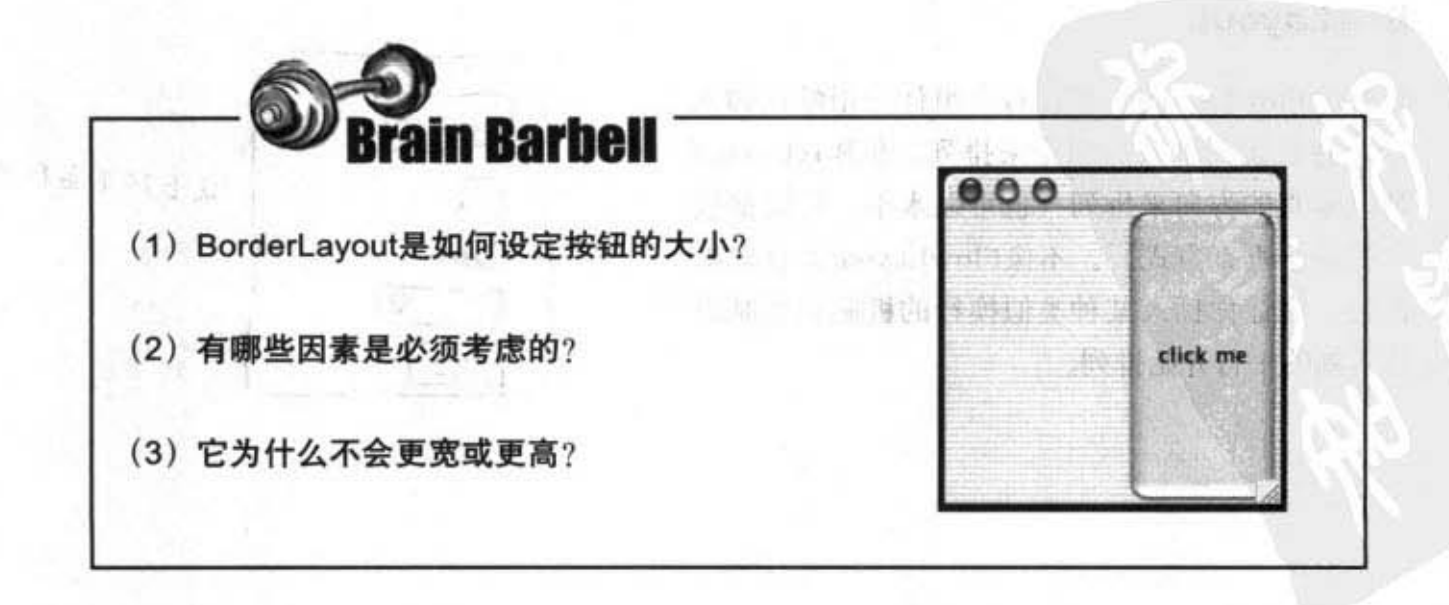

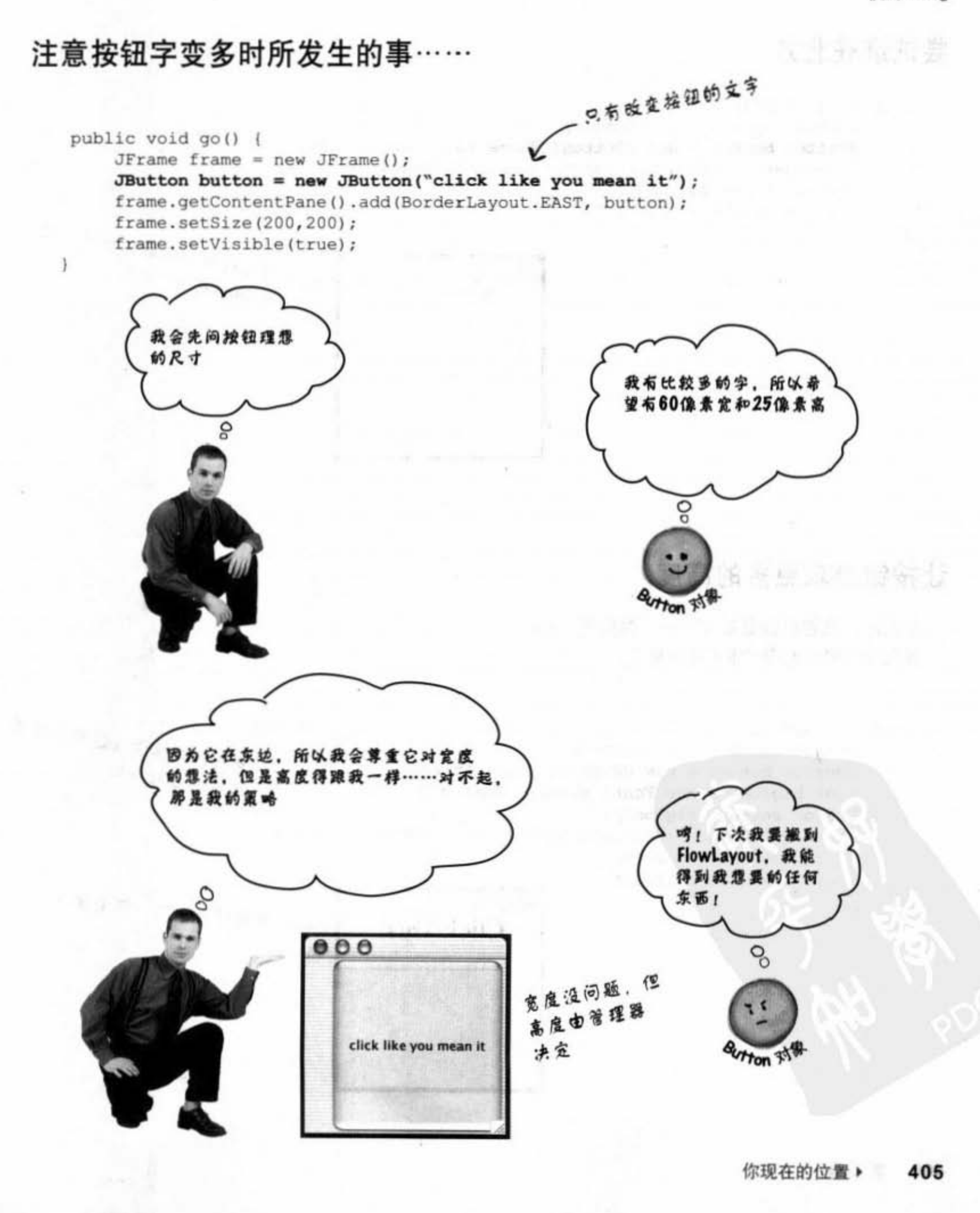

边界布局

### 尝试进驻北方

```
public void go() {
     JFrame frame = new JFrame();
     JButton button = new JButton ("There is no spoon...");
     frame.getContentPane().add(BorderLayout.NORTH, button);
     frame.setSize(200,200);
     frame.setVisible(true);
\overline{ }
```
**Gia** 

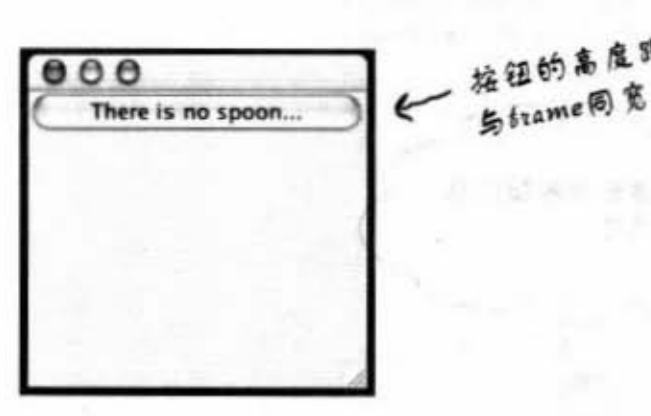

전 내 살이 있는 이 작사를 했

桩钮的高度跟默认一样, 但

### 让按钮要求更多的高度

怎么做? 按钮已经是最宽了 -- 跟框架一样, 但 我们可以用更大的字体来让它更高。

```
更大的字体会强边框架留更
public void go() {
    JFrame frame = new JFrame();
                                                          多的高度给按钮
    JButton button = new JButton("Click This!");
    Font bigFont = new Font("serif", Font. BOLD, 28);
    button.setFont(bigFont);
    frame.getContentPane().add(BorderLayout.NORTH, button);
    frame.setSize(200,200);
    frame.setVisible(true);
                                                        宽度还是一样,但更高了
ł
                                 000Click This!
```
#### 406 第13章

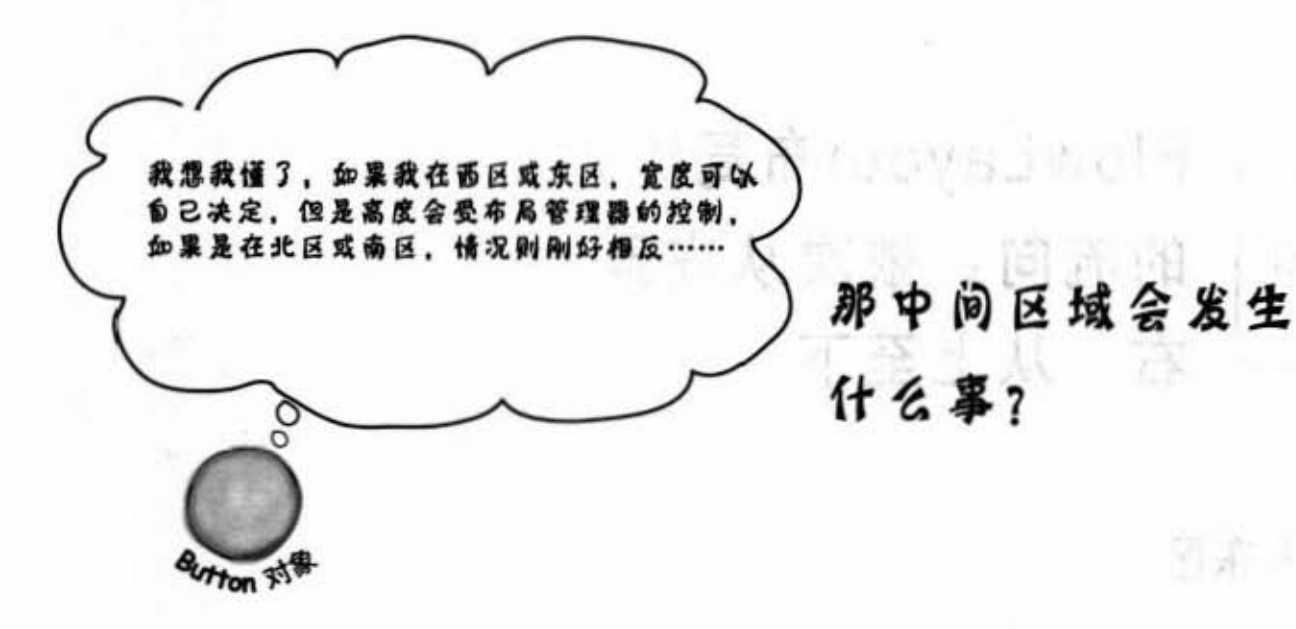

中间区域只能捡剩下的(稍后介绍特殊情况)

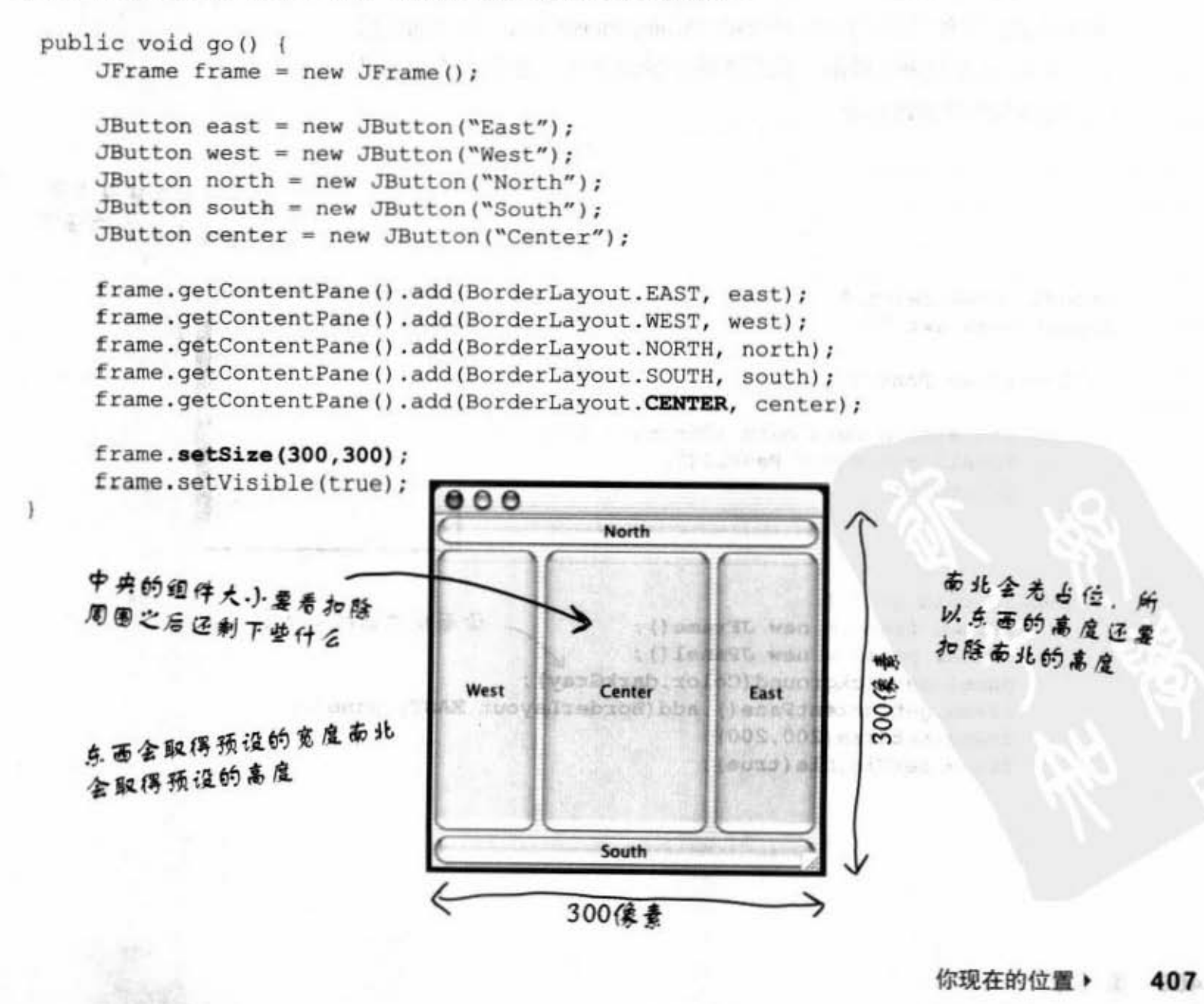

#### 顺序布局

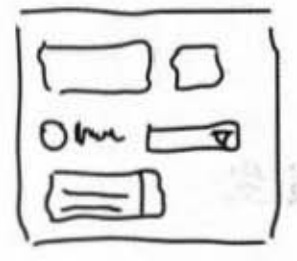

FlowLayout布局组件 的流向: 依次从左至 右、从上至下

8535 L

### 把面板加入东区:

JPanel的布局管理器的默认布局是FlowLayout布局。当我们把面板加 到框架时, 面板的大小与位置还是受BorderLayout布局的管理。但 面板内部的组件 (通过panel.add(someComponent)加入) 是由面板的 FlowLayout布局来管理的。我们先把空的面板放到框架的东区,下 一页会再加组件到面板上。

```
面板还没有东西在上面,所
                                                         以不会要求太多的区域
import javax.swing.*;
                                               000import java.awt.*;
public class Panell {
   public static void main (String[] args) {
      Panel1 qui = new Panel1();
                                                   100x + 00gui.go();
   ١
  public void go() {
                                            让面板变成深灰色以便观察
       JFrame frame = new JFrame();
      JPanel panel = new JPanel();
      panel.setBackground(Color.darkGray);
       frame.getContentPane().add(BorderLayout.EAST, panel);
       frame.setSize(200,200);
       frame.setVisible(true);
  }
\mathbf{I}
```
 $-10^{-6}$ 

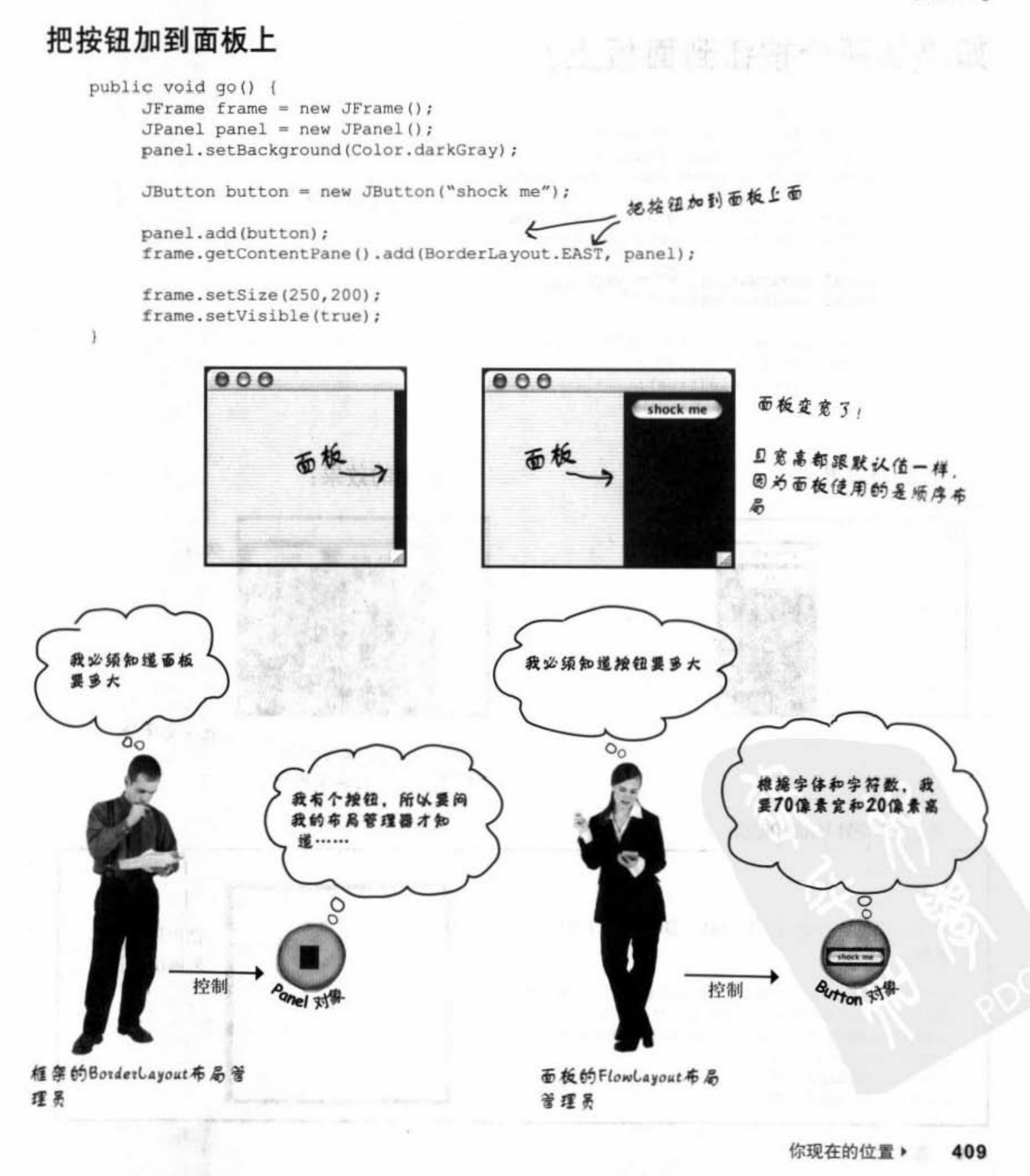

顺序布局

# 如果加两个按钮到面板上?

public void go()  $JFrame$   $frame$  = new  $JFrame()$ ; JPanel panel = new JPanel(); panel.setBackground(Color.darkGray);

J8utton button - new JButton(~shock ~悟~); ~τ "1 " ~'...." J8utton buttonTwo - new JButton(.bliss <sup>H</sup> ); ~

panel.add(button);  $\overbrace{f^{(n)}}$   $\overline{f^{(n)}}$   $\overline{f^{(n)}}$   $\overline{f^{(n)}}$   $\overline{f^{(n)}}$ 

```
frame.getContentPane () .add (BorderLayout.EAST, panel) ;
frame.setSize(250, 200):frame.setVisible(true);
```
想要的效果:

 $\mathbf{1}$ 

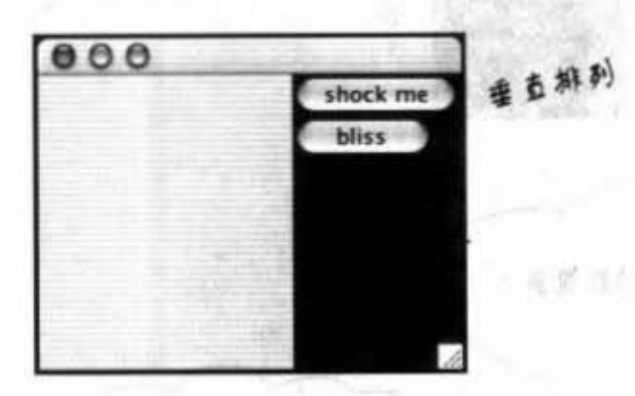

**SSE** 

 $000$ shock me bliss

实际的效果:

横排

"一个一批地面板上

按钮取得则好所需的大小 注意到字少的宽度比较小, 顺序布局会让

Sharpen your pencil

如果上面的程序改成下面这样, GUI会长得像什 么样子? JButton button = new JButton("shock me"); JButton buttonTwo = new JButton ("bliss") JButton buttonThree = new JButton("huh?"); panel.add(button); panel.add(buttonTwo) panel.add(buttonThree)

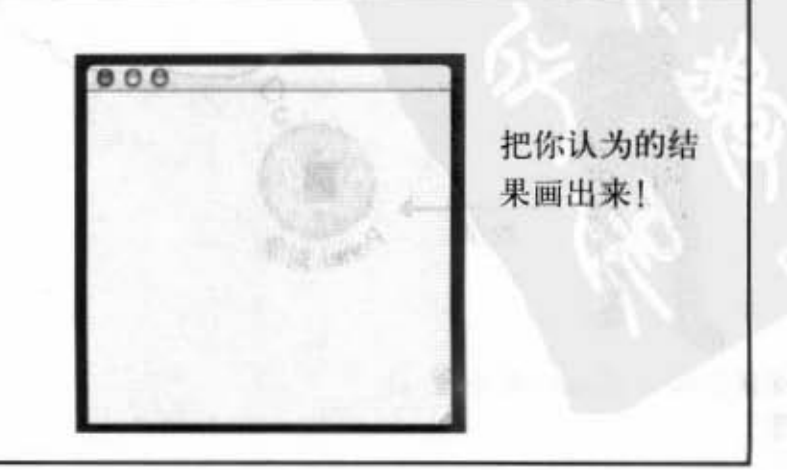

410 第13章

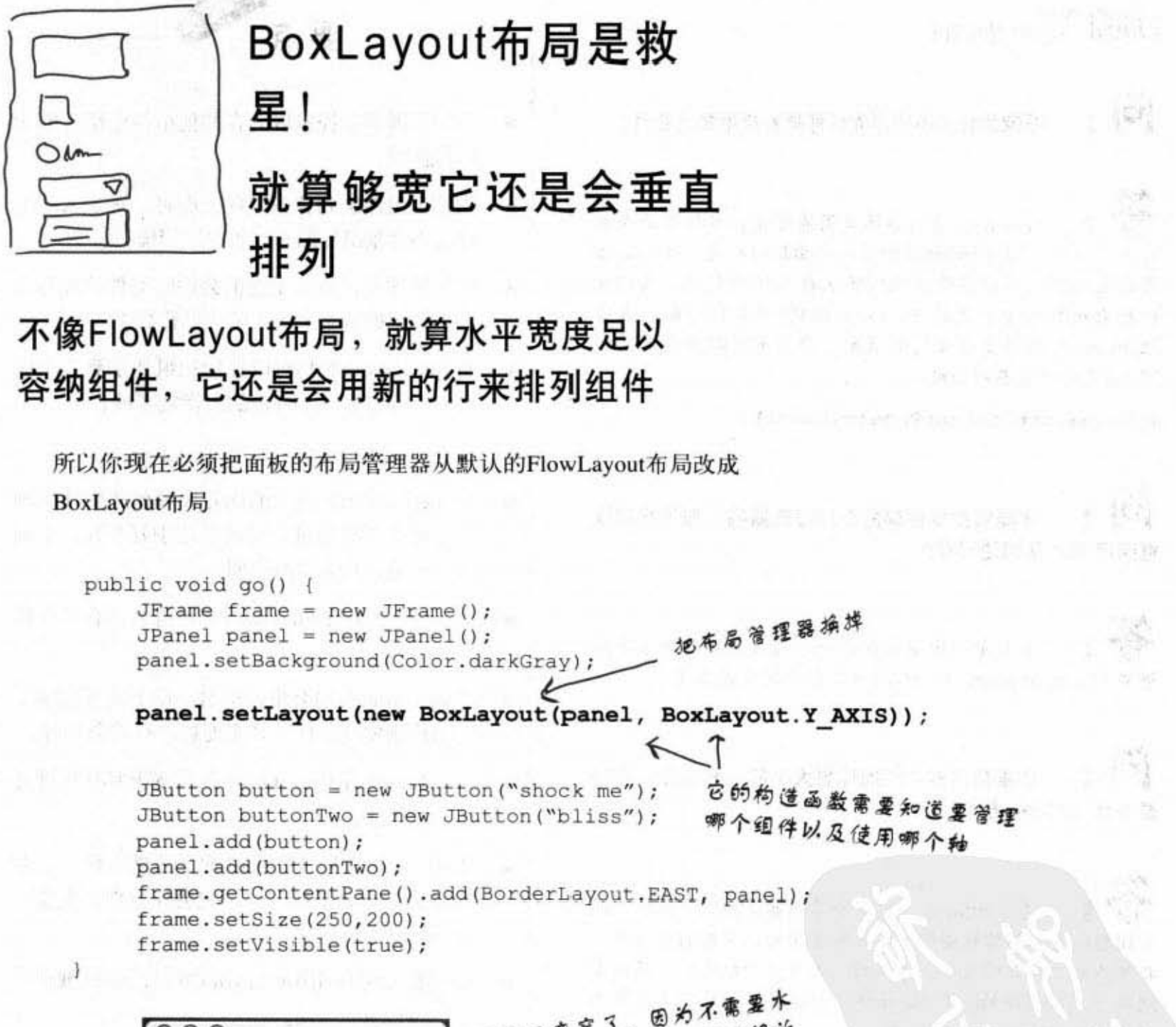

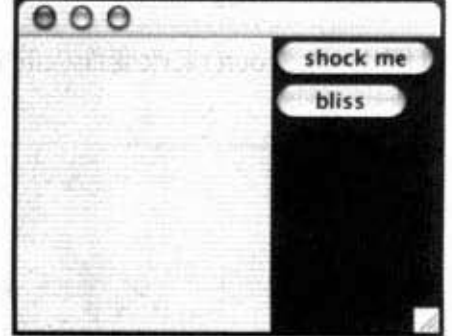

面板又变窄了, 因为不需要水 平地塞入组件, 因此只要够放 最宽的那一个就可以

#### 布局管理器

there are no<br>Dumb Questions

框架为什么不能像面板那样直接地加上组件?

JFrame会这么特殊是因为它是让事物显示在画 面上的接点。因为Swing的组件纯粹由Java构成、JFrame必 须要连接到底层的操作系统以便来存取显示装置。我们可 以把面板想做事安置在JFrame上的100%纯Java层。或者 把JFrame想做是支撑面板的框架。你甚至可以用自定义的 JPanel来换掉框架的面板:

myFrame.setContentPane(myPanel);

我能够换掉框架的布局管理器吗?如果我想让 框架用 顺序替换边界呢?

最简单的方法是创建一个面板,让此面板成为 i架 的content pane, 使得GUI以你想要的方式运行。

iój. 如果想要有不同的理想大小应该怎么办?组件 是否有setSize()方法?

是有setSize()、但布局管理器会把它忽略掉。组 件理想的大小与你想要的大小是有差距的。理想的大小是根 据组件确实所需的大小来计算的(组件自行计算)。布局管 理器会调用组件的getPreferredSize()方法, 而此方法并不会 考虑你之前对setSize()的调用。

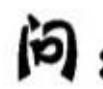

能不能直接定位? 能不能关掉布局管理器?

你可以调用setLayout(null)直接设定画面位置和 大小。但使用布局管理器还是比较好的方式。

#### 412 第13章

- 布局管理器会控制嵌套在其他组件中组件的大 小和位置。
- 当某个组件加到背景组件上面时,被加入的组 件是由背景组件的布局管理器管理的。
- 布局管理器在做决定之前会询问组件的理想大 小,并根据策略来决定采用哪些数据。
- BorderLayout布局可以让你把组件加到五个区 域上。你必须以下列语法来指定区域:

add (BorderLayout.EAST, panel);

- BorderLayout布局上的南北区域使用组件的理 想高度而不管宽度, 东西区域刚好相反, 中间 区域只能使用剩下的空间。
- pack()方法会使window的大小符合内含组件的 大小。
- FlowLayout布局会由左至右、由上至下依加入 的顺序来安置组件,若宽度超过时就会换行。
- FlowLayout布局会让组件在长宽上都使用理想 的尺寸大小。
- BoxLayout布局让你可以垂直地排列组件, 如 同FlowLayout布局一样, 它会让组件在长宽上 都使用理想的尺寸大小。
- 框架默认时使用BoxLayout布局, 面板默认使 用FlowLayout布局。
- 可以调用setLayout()来改变面板的布局管理器

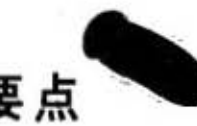

BOY JESTL

## 操作Swing组件

你已经看过布局管理器的基本说明,因此现在就让我们来看一下几个最 常用的组件: text field、可滚动的text area、checkbox以及list。我们不打 算把整个API都拿出来说一遍,只讲几个重点。

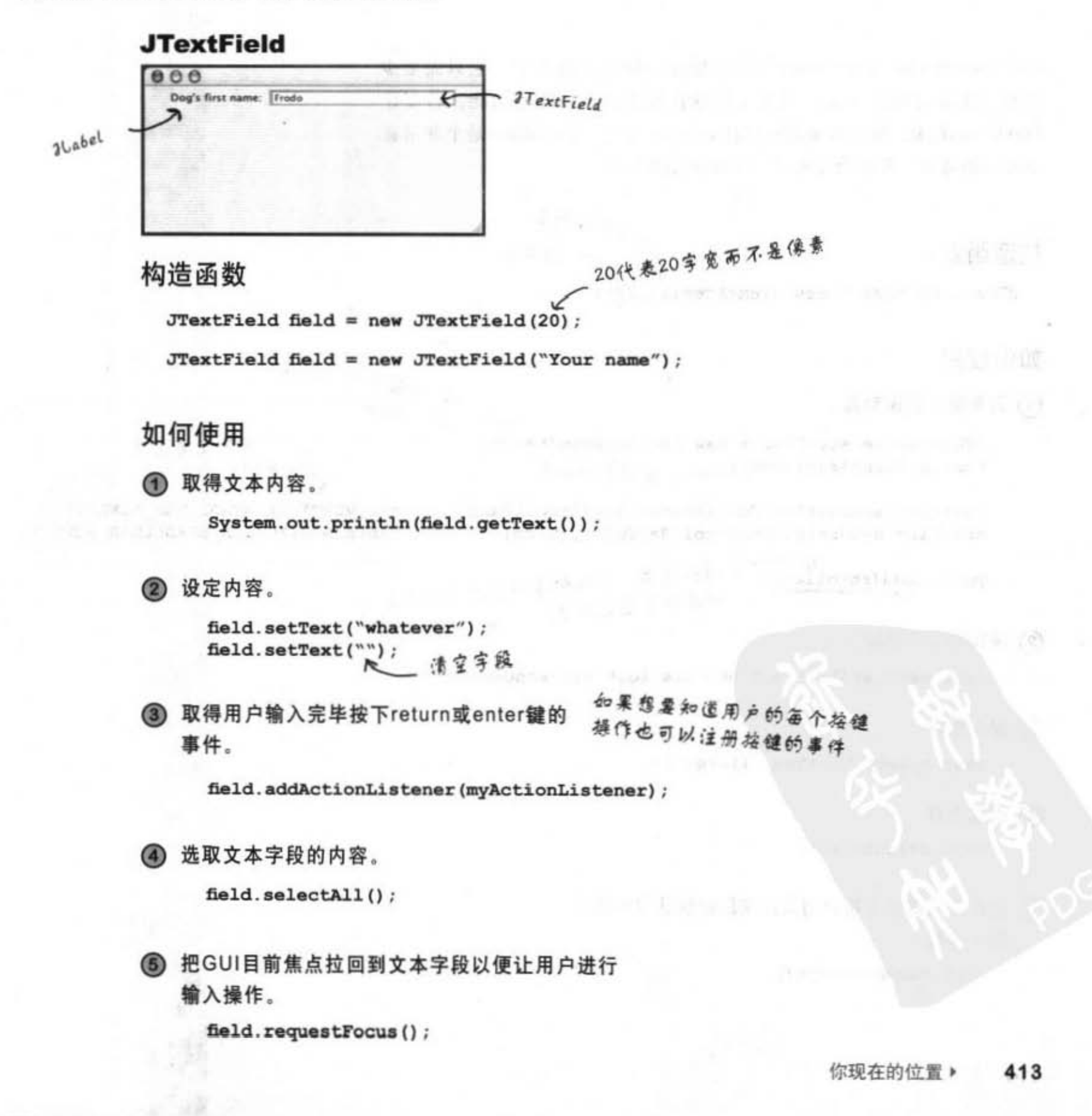

文本域

**JTextArea** button clicked 不像JTextField, JTextArea可以有超过一行以上的文字。它只需要少 许的设定就可制作出来,因为这样没有做滚动条或换行功能。若要让 JTextArea滚动, 就必须要把它粘在ScrollPane上。ScrollPane是个非常喜 欢滚动的对象,并也会考虑文本区域的滚动需求。 (代表10行高<br>√ √ 20亨宽 构造函数 JTextArea text = new JTextArea  $(10, 20)$  ; 将text赋值给新创建的 如何使用 3ScrollPane 只有垂直的滚动条。 JScrollPane scroller = new JScrollPane(text); 指定只使用垂直 text.setLineWrap(true); << 启动自动换行 滚动条 scroller.setVerticalScrollBarPolicy(ScrollPaneConstants.VERTICAL SCROLLBAR ALWAYS); scroller.setHorizontalScrollBarPolicy(ScrollPaneConstants.HORIZONTAL SCROLLBAR NEVER); 、这很重要,加入的是带有文本颂的滚 panel.add(scroller); 动务而不是文本领! 着换掉文字内容。 text.setText("Not all who are lost are wandering"); ● 加入文字。 text.append("button clicked"); ● 选取内容。 text.selectAll(); 的把GUI目前焦点拉回到文本字段以便让用户进行 输入操作。 text.requestFocus(); 414 第13章

```
JTextArea范例
                                                                    to Bubberton
import javax.swing.*;
import java.awt.*;
                                                        000import java.awt.event.*;
                                                         button clicked
                                                         button clicked
                                                         button clicked
public class TextAreal implements ActionListener {
    JTextArea text;
    public static void main (String[] args) {
       TextArea1 gui = new TextAreal();
       gui.go();
   J.
         Just Click It
   public void go() {
      JFrame frame = new JFrame();
      JPanel panel = new JPanel();
      JButton button = new JButton ("Just Click It");
      button.addActionListener(this);
      text = new JTextArea(10, 20);text.setLineWrap(true);
      JScrollPane scroller = new JScrollPane(text);
      scroller.setVerticalScrollBarPolicy(ScrollPaneConstants.VERTICAL SCROLLBAR ALWAYS);
      scroller.setHorizontalScrollBarPolicy(ScrollPaneConstants.HORIZONTAL SCROLLBAR NEVER);
      panel.add(scroller);
      frame.getContentPane().add(BorderLayout.CENTER, panel);
      frame.getContentPane().add(BorderLayout.SOUTH, button);
      frame.setSize(350,300);
      frame.setVisible(true);
   \mathbf{1}000public void actionPerformed(ActionEvent ev) {
      text.append("button clicked \n ");
ł
                          在按下按钮时插入一个插行字符,
                          不然的话都会粘在一起
```
复选框

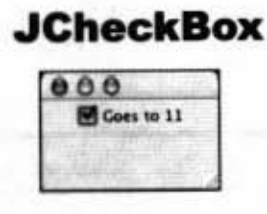

### 构造函数

JCheckBox check = new JCheckBox ("Goes to 11");

如何使用

1 监听 item 的事件 (被选取或变成非选取)。

check.addItemListener(this);

2 处理事件(判别是否被选取)。

```
public void itemStateChanged(ItemEvent ev) {
        String onOrOff = \text{"off"};
        if (check.isSelected()) onOrOff = "on";
        System.out.println("Check box is " + onOrOff);
\mathbf{r}^{\text{CV}(\text{lin})}
```
3 用程序来选取或不选取。

check.setSelected(true); check.setSelected(false);

### Dumb Questions

布局管理器产生的问 颞是不是比所解决的问题更多? 如 果我得处理这么多的问题,那我得 考虑是否直接设定位置和大小算 了。

以布局管理器取得完 全符合想法的布局是个很大的挑 战。但要考虑到它还帮你做了哪些 事情。就算是计算组件要出现在画 面的什么位置也是很复杂的工作。 举例来说, 布局管理器能够防止组 件互相覆盖。也就是说,它知道如 何管理组件 (以及框架) 的间距。 你当然可以自己做到这样的功能, 但如果组件多到一种程度你还会 想要手动的来调整吗? 这只有对 Java虚拟机有好处而已!

为什么?因为组件在不同平台上长 得不太一样,像是在某平台上刚好 并排按钮边缘在另外一个平台上可 能就重叠了。

这还不是最麻烦的。只要想象用 户调整window大小时会发生什么 事。你应该会很庆幸有机会不用自 已写这么多与真正商业逻辑无关的 程序代码吧?

416 第13章

**JList** 

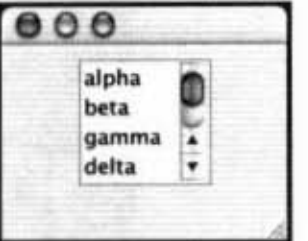

3List的构造函数需要一个任意类型 的数组。不一定要是String,但全用 String来表示项目

与3TextArea相同, 要放在

**2ScrollPane上面** 

31%

#### 构造函数

String [] listEntries = {"alpha", "beta", "gamma", "delta", "epsilon", "zeta", "eta", "theta "};

 $list = new JList(listEntries);$ 

### 如何使用

1 让它显示垂直的滚动条。

JScrollPane scroller = new JScrollPane(list); scroller.setVerticalScrollBarPolicy(ScrollPaneConstants.VERTICAL SCROLLBAR ALWAYS); scroller.setHorizontalScrollBarPolicy(ScrollPaneConstants.HORIZONTAL SCROLLBAR NEVER);

panel.add(scroller);

2 设定显示的行数。

list.setVisibleRowCount(4);

33 限制用户只能选取一个项目。

list.setSelectionMode(ListSelectionModel.SINGLE SELECTION);

4 对选择事件做注册。

 $\mathbf{I}$ 

```
list.addListSelectionListener(this);
```
6 处理事件(判断选了哪个项目)。

如果没有加上这个 话 测试。 你会得到两次的事件

public void valueChanged(ListSelectionEvent lse) { <

```
if( !lse.getValueIsAdjusting()) {
                                                       这会返回一个Object, 不
  String selection = (String) list.getSelectedValue();
  System.out.println(selection);
                                                      一定是个String
ł
```
你现在的位置 » 417

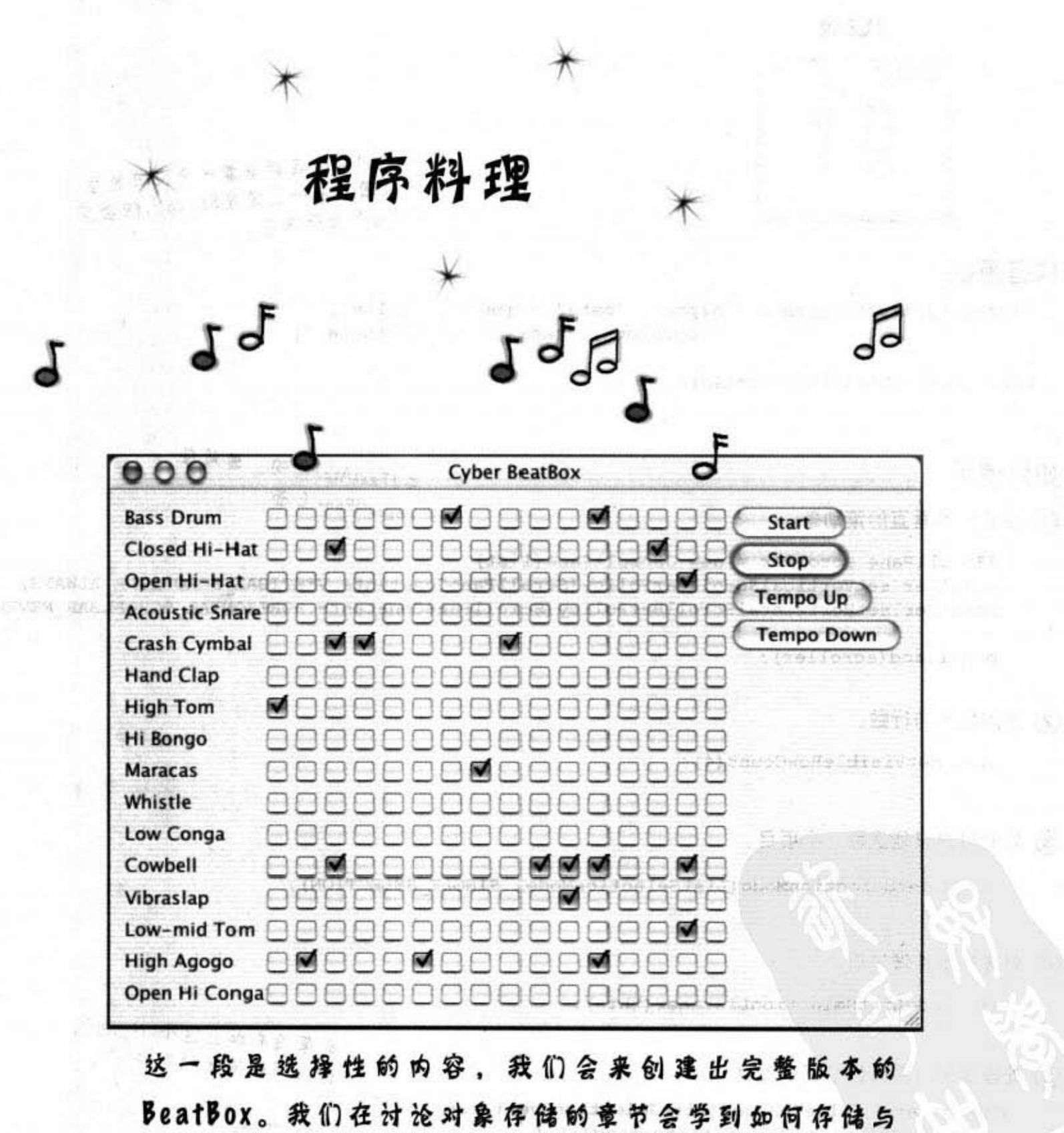

打开节奏设定。在讨论网络的章节中我们会把BeatBox改

 $-771$ 

成聊天室的客户端程序。

418 第13章

N. Bal

Trio (BB)

### 创建BeatBox

接下来有这一版BeatBox的程序行表。其中带有启动、停止和改变节奏的按钮。这是 个完整的程序行表,并有注释。以下是这个程序的概要。

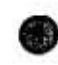

创建出带有256个复选框的GUI。初始的时候这些复选框都是未勾选的, 乐 器的名称用到16个JLabel, 还有4个按钮。

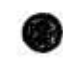

对上面的4个按钮注册ActionListener。我们无需个别的监听复选框,因为 我们不会试着动态地(在复选框被点选时)马上改变发声的样式。相反,我 们会等到用户按下start按钮之后才会检查这256个复选框的状态并制作出 **MIDI的track**。

设定 MIDI 系统(之前就已经做过了),这包括取得Sequencer、创建 Sequence以及track。我们会用到Java 5.0之后才有的setLoopCount()这个 sequencer的方法。它能让你指定重复播放的次数。我们也会用到节奏因子 (tempo factor) 来调整节奏的速度, 并维持重复时的节奏。

当用户按下start时, 启动真正的操作。此按钮的事件处理程序会调用 butildTrackAndStart()方法。在该方法中,我们会逐个(一次一行)取得 256个复选框的状态,然后使用这些信息来创建MIDI的track (使用之前编写 的makeEvent())。一旦track完成之后,我们会启动sequencer来持续播放 直到用户按下stop为止。

你现在的位置 > 419

```
BeatBox的程序代码
import java.awt.*;
                                                                         31. 818 19 花 時
import javax.swing.*;
import javax.sound.midi.*;
import java.util.*;
                             出线 第二十一
import java.awt.event.*;
public class BeatBox {
                   4. 南三、千里有三、一步,足到海三体 一、西洋、三、奇、三大、武门
                                                                                   (1)把checkbox储存在ArrayList中
   JPanel mainPanel;
                                  V
   ArrayList<JCheckBox> checkboxList;
   Sequencer sequencer;
   Sequence sequence;
   Track track;
                                           乐器的名称, 以String的array维护
   JFrame theFrame;
    String[] instrumentNames = {"Bass Drum", "Closed Hi-Hat",
       "Open Hi-Hat", "Acoustic Snare", "Crash Cymbal", "Hand Clap",
      "High Tom", "Hi Bongo", "Maracas", "Whistle", "Low Conga", "Cowbell", "Vibraslap", "Low-mid Tom", "High Agogo",
       "Open Hi Conga"};
    int[] instruments = {35,42,46,38,49,39,50,60,70,72,64,56,58,47,67,63};
                                                             实际的乐器关键字,例如说
   public static void main (String[] args)
                                                             35是bass. 42是Closed Hi-Hat
       new BeatBox2().buildGUI();
    ł
                                                          public void buildGUI() {
       the Frame = new JFrame ("Cyber BeatBox") ;
       theFrame.setDefaultCloseOperation(JFrame.EXIT ON CLOSE);
       BorderLayout layout = new BorderLayout();
       JPanel background = new JPanel (layout) ;
       background.setBorder(BorderFactory.createEmptyBorder(10,10,10,10));
                                                            设定面板上摆设组件时的
       checkBoxList = new ArrayList < JCheckBox>();Box buttonBox = new Box(BoxLayout.Y AXIS);
                                                             空面边缘
       JButton start = new JButton("Start");
       start.addActionListener(new MyStartListener());
       buttonBox.add(start);
       JButton stop = new JButton ("Stop");
       stop.addActionListener(new MyStopListener());
                                                             一经的CUI程序代码
       buttonBox.add(stop);
       JButton upTempo = new JButton ("Tempo Up");
       upTempo.addActionListener(new MyUpTempoListener());
       buttonBox.add(upTempo);
       JButton downTempo = new JButton ("Tempo Down");
```
420 第13章

```
downTempo.addActionListener(new MyDownTempoListener());
    buttonBox.add(downTempo);
    Box nameBox = new Box (BoxLayout.Y AXIS);
                                                                 RESORTED TO BE
    for (int i = 0; i < 16; i++) {
       nameBox.add(new Label(instrumentNames[i]));
    \mathbf{r}也是一般的程序代码
    background.add(BorderLayout.EAST, buttonBox);
    background.add(BorderLayout.WEST, nameBox);
                                                                 The Common Street, Square, 1987.
    theFrame.getContentPane().add(background);
                                                            \Box (The Phillip - 2.8<sup>2</sup> \Box 2.753)
    GridLayout grid = new GridLayout (16, 16);
    grid.setVgap(1);
    grid.setHgap(2);
    main Panel = new JPanel (grid);
    background.add(BorderLayout.CENTER, mainPanel);
    for (int i = 0; i < 256; i++) {
        JCheckBox c = new JCheckBox();
        c.setSelected(false);
                                           创建checkbox组,设定成未勾
        checkboxList.add(c);
                                           选的为talse并加到ArrayList和面
        mainPanel.add(c);
                                           板上
    ) // 循环结束
                                                                网络四极的 医心包的
    setUpMidi();
    theFrame.setBounds(50,50,300,300);
                                                             the stay of called
    theFrame.pack();
                                                         Complete No. 2007
    theFrame.setVisible(true);
} // 关闭方法
public void setUpMidi() {
  try {
    sequencer = MidiSystem.getSequencer();
                                                    般的MJDJ设置程
    sequencer.open();
    sequence = new Sequence(Ssequence.PPQ, 4);track = sequence.createTrack();
    sequencer.setTempoInBPM(120);
  } catch(Exception e) {e.printStackTrace();}
) // 关闭方法
                               the set of the difference in the contract.
```
21 March 11

The BroadWester (Space Conduction)

**THE TANEL IN** 

BeatBox的程序代码

```
重点在这里!此处会将爰选框状态转换为
                                      创建出16个元素的数组来存储一项乐器的值。如果该
 MJDJ事件并加到track上
                                      节应该要演奏,其值会是关键字值,否则值为零
  public void buildTrackAndStart() {
    int[] trackList = null;清除掉10的track做一个新的
    sequence.deleteTrack(track);
    track = sequence.createTrack()for (int i = 0; i < 16; i++) { → 对每个乐器都执行
                                                     . 2년
        trackList = new int[16];,设定代表乐器的关键字
        int key = instruments[i];
       for (int j = 0; j < 16; j++ ) { _ 对每一拍执行一次
           JCheckBox jc = (JCheckBox) checkboxList.get(j + (16* i));
           if ( jc.isSelected()) {
                                      如果有句选,将关键字值放到数组的该位置上。
              trackList[j] = key;) else (不然的话就补零
              trackList[j] = 0;) // 关闭内部循环
                                          - 创建此乐器的事件并加到track上
        makeTracks(trackList);
         track.add(makeEvent(176,1,127,0,16));
     ) // 关闭外部循环
                                          确保第16拍有事件,否则beatbox不会重
                                          复播放
     track.add(makeEvent(192, 9, 1, 0, 15));
     try {
        sequencer.setSequence(sequence);
                                                           ,指定无穷的重复次数
        sequencer.setLoopCount(sequencer.LOOP CONTINUOUSLY);
         sequencer.start();
         sequencer.setTempoInBPM(120);
     } catch (Exception e) {e.printStackTrace();}
  } // 关闭 buildTrackAndStart方法
  public class MyStartListener implements ActionListener {
      public void actionPerformed(ActionEvent a) {
         buildTrackAndStart();
      1
   ) // 关闭内部类
422 第13章
```

```
使用swing
public class MyStopListener implements ActionListener {
   public void actionPerformed(ActionEvent a) {
        sequencer.stop();
    1
                                                                  另一个内部类,也是按钮
) // 关闭内部类
                                                                  的监听者
public class MyUpTempoListener implements ActionListener {
   public void actionPerformed(ActionEvent a) {
      float tempoFactor = sequencer.getTempoFactor();
        sequencer.setTempoFactor((float)(tempoFactor * 1.03));
    ł.
 ) // 关闭内部类
                                                                   节奏固子,预设为1.0,
public class MyDownTempoListener implements ActionListener {
                                                                   每次调整3%
    public void actionPerformed(ActionEvent a) {
      float tempoFactor = sequencer.getTempoFactor();
        sequencer.setTempoFactor((float)(tempoFactor * . 97));
) // 关闭内部类
                                        创建某项乐器的所有事件
public void makeTracks(int[] list) {
  for (int i = 0; i < 16; i++) {
     int key = list[i];if (key != 0) {
                                                   L 创建NOTE ON和NOTE OFF事
         track.add(makeEvent(144, 9, key, 100, i));
                                                    う件并加入到track上
         track.add(makeEvent(128, 9, key, 100, i+1));
      \mathbf{r}ł
\mathbf{1}public MidiEvent makeEvent(int comd, int chan, int one, int two, int tick) {
   MidiEvent event = null;try {
       ShortMessage a = new ShortMessage();
                                                 上一章已经用过了
       a.setMessage(comd, chan, one, two);
       event = new MidiEvent(a, tick);} catch(Exception e) {e.printStackTrace(); }
   return event;
\mathbf{r}
```
) // 关闭类

你现在的位置 ▶ 423 习题

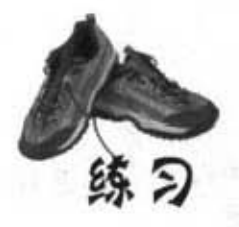

# 哪一个程序周了哪  $-\hat{\tau}$ layout?

下面的6个画面中有5个是由下一页的程序段所产 生的。找出哪个画面是由哪个程序段落所产生 的。

 $-2.49 - 2.1$ 

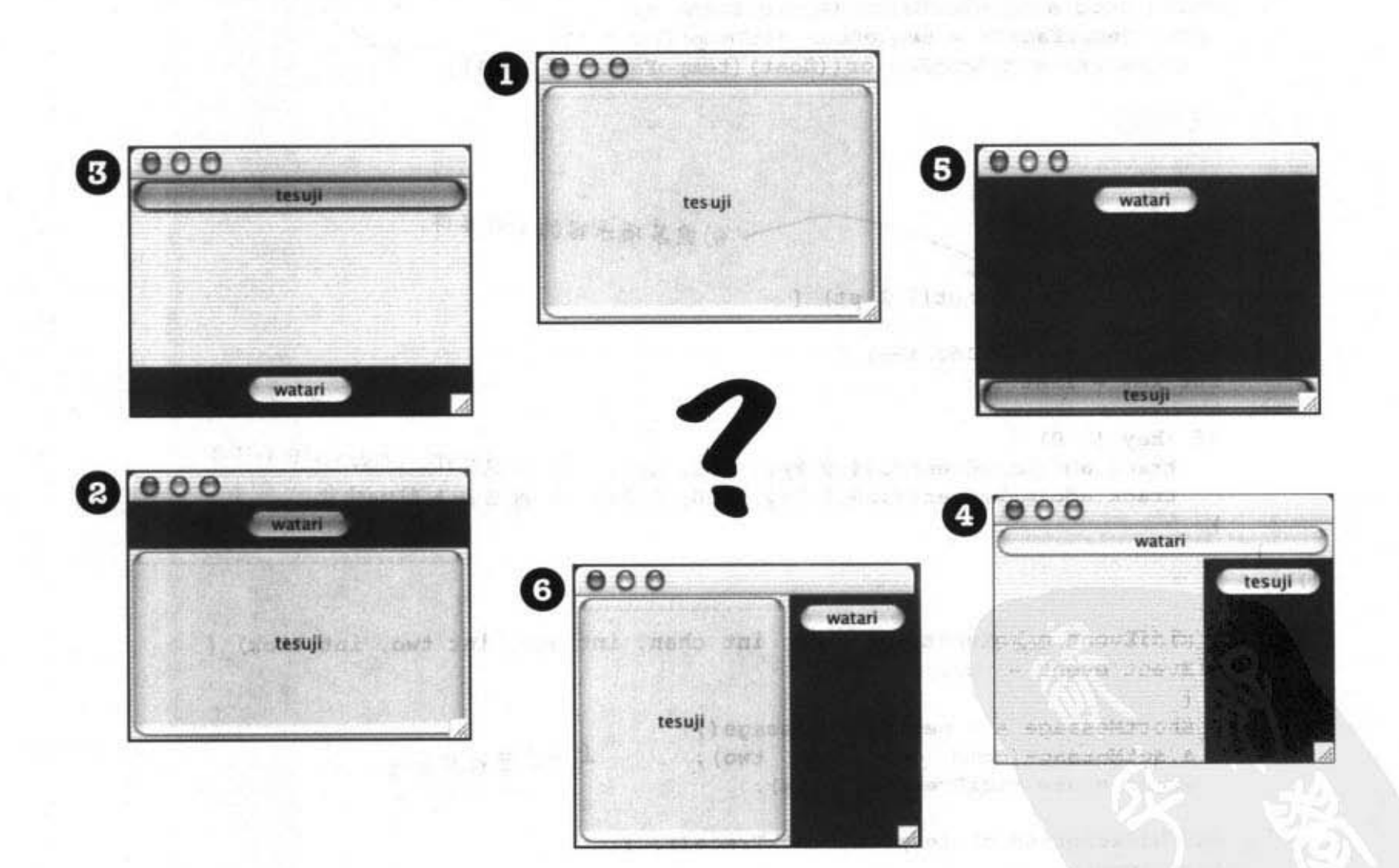

### 程序段落

```
JFrame frame = new JFrame();
Ð
   JPanel panel = new JPanel();
    panel.setBackground(Color.darkGray);
    JButton button = new JButton ("tesuji");
    JButton buttonTwo = new JButton ("watari");
    frame.getContentPane().add(BorderLayout.NORTH,panel);
    panel.add(buttonTwo);
    frame.getContentPane().add(BorderLayout.CENTER, button);
```

```
JFrame frame = new JFrame();
\Box JPanel panel = new JPanel();
   panel.setBackground(Color.darkGray);
   JButton button = new JButton ("tesuji");
   JButton buttonTwo = new JButton ("watari");
   panel.add(buttonTwo);
   frame.getContentPane().add(BorderLayout.CENTER, button);
   frame.getContentPane().add(BorderLayout.EAST, panel);
```

```
\bullet JFrame frame = new JFrame();
   JPanel panel = new JPanel();
   panel.setBackground(Color.darkGray);
   JButton button = new JButton ("tesuji") ;
   JButton buttonTwo = new JButton("watari");
    panel.add(buttonTwo);
   frame.getContentPane().add(BorderLayout.CENTER, button);
```

```
JFrame frame = new JFrame();
JPanel panel = new JPanel();
panel.setBackground(Color.darkGray);
JButton button = new JButton ("tesuji");
JButton buttonTwo = new JButton ("watari");
panel.add(button);
frame.getContentPane().add(BorderLayout.NORTH,buttonTwo);
frame.getContentPane().add(BorderLayout.EAST, panel);
```
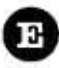

```
JFrame frame = new JFrame();
JPanel panel = new JPanel();
panel.setBackground(Color.darkGray);
JButton button = new JButton ("tesuji");
JButton buttonTwo = new JButton("watari");
frame.getContentPane().add(BorderLayout.SOUTH,panel);
panel.add(buttonTwo);
frame.getContentPane().add(BorderLayout.NORTH,button);
```
你现在的位置 ▶ 425 习题

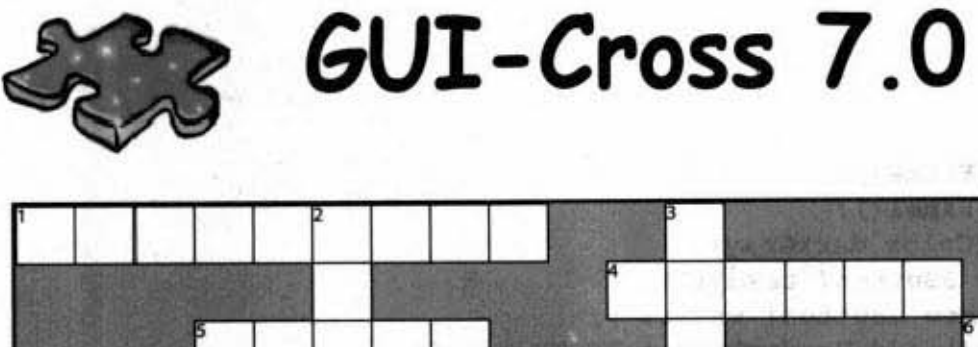

你行吗?

資本

业组

er#

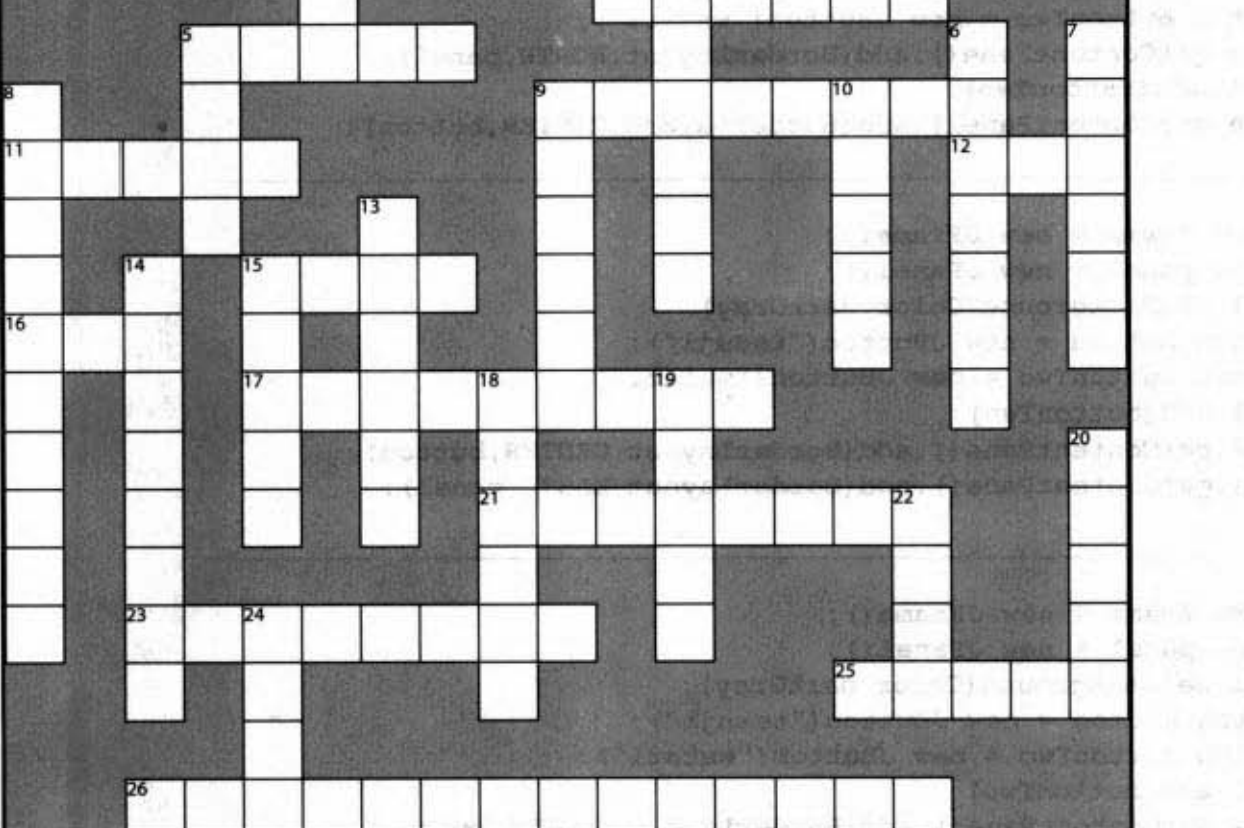

### 横排提示:

- 1. Artist's sandbox
- 4. Border's catchall
- 5. Java look
- 9. Generic waiter
- 11. A happening
- 12. Apply a widget
- 15. JPanel's default
- 16. Polymorphic test
- 17. Shake it baby
- 21. Lots to say
- 23. Choose many
- 25. Button's pal
- 26. Home of actionPerformed

 $n \geq 1$ 

#### 竖排提示:

- 2. Swing's dad
- 3. Frame's purview
- 5. Help's home
- 6. More fun than text
- 7. Component slang
- 8. Romulin command
- 9. Arrange
- 10. Border's top
- 13. Manager's rules
- 14. Source's behavior
- 15. Border by default
- 18. User's behavior
- 19. Inner's squeeze
- 20. Backstage widget
- 22. Mac look
- 24. Border's right

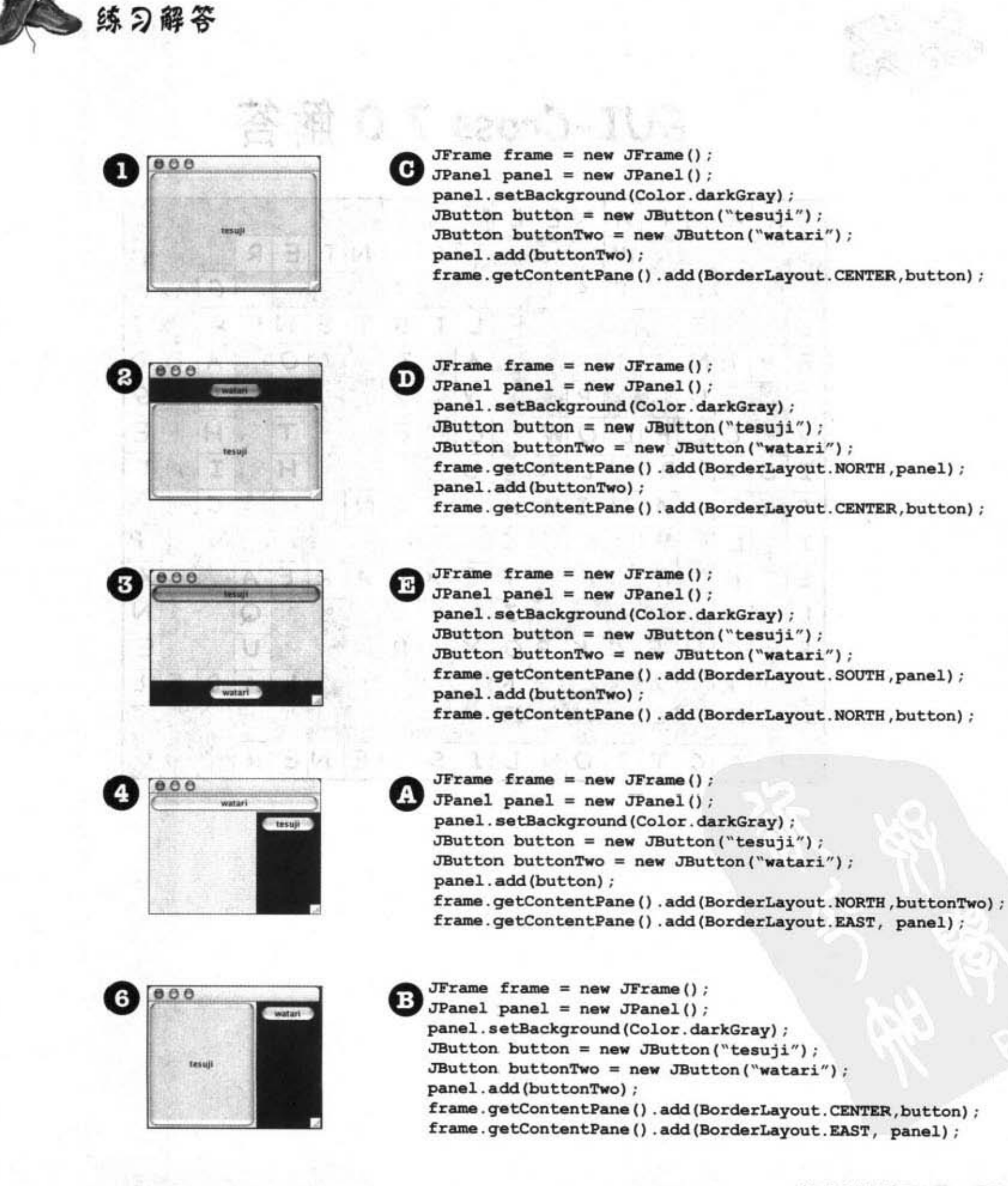

你现在的位置 → 427

迷题解答

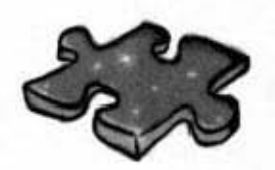

# GUI-Cross 7.0 解答

er en Collection

이 낮았

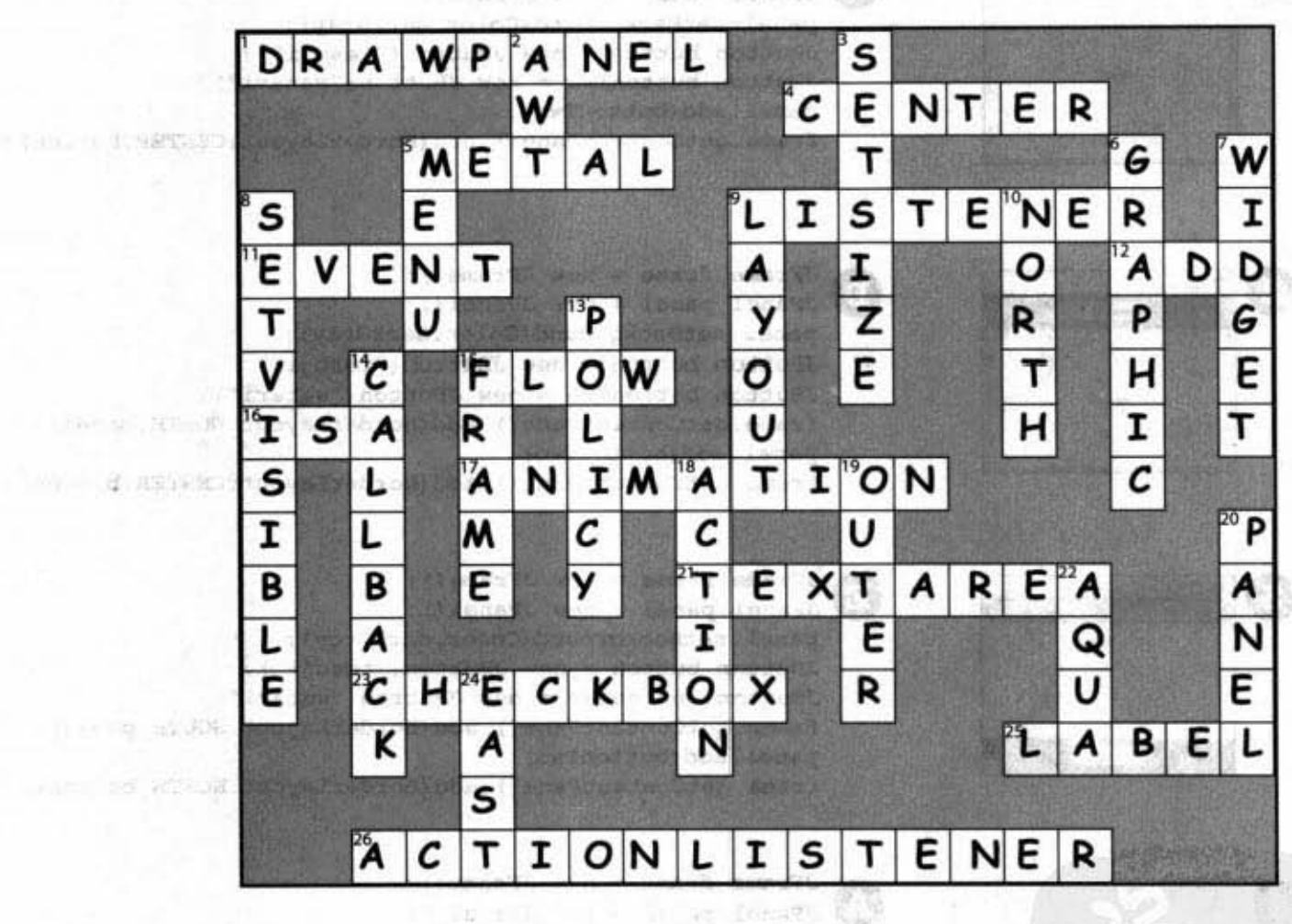

eilion binne

 $\exists x \pm 1$ **PACINDADE PULLER** 

 $\label{eq:2.1} \lim_{n\to\infty} \frac{f_n(\theta)\, \mathrm{d} \mu}{\mathrm{d} \mu}$  $\left\langle \left\langle \Psi , \Psi (0) \right\rangle \left\langle \Psi \Psi , \tilde{\Phi}^{(0)} \left( \Psi \right) \right\rangle \right\rangle \left\langle \left\langle \Psi , \Psi , \Phi \right\rangle \right\rangle = \left\langle \left\langle \Psi , \Psi , \Phi \right\rangle \right\rangle \left\langle \left\langle \Psi , \Psi , \Phi \right\rangle \right\rangle \left\langle \left\langle \Psi , \Psi , \Phi \right\rangle \right\rangle \left\langle \left\langle \Psi , \Psi , \Phi \right\rangle \right\rangle \left\langle \left\langle \Psi , \Psi , \Phi \right\rangle \right\rangle \left\langle \left\langle \Psi , \Psi , \Phi \right\rangle$  $-1.0607$ Lowered the European He Station and

大阪 長崎 The Discussion of Papau Lu Penan<br>Trid ng engenoù  $-12$  model  $2$  and  $-12$  consistent Service (Beetler) climate of easy. The general case is research and other search The complete the complete the complete the complete the complete the complete the

428 第13章

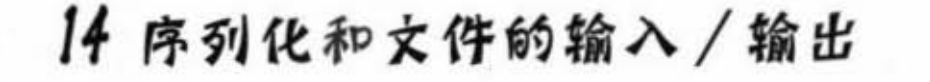

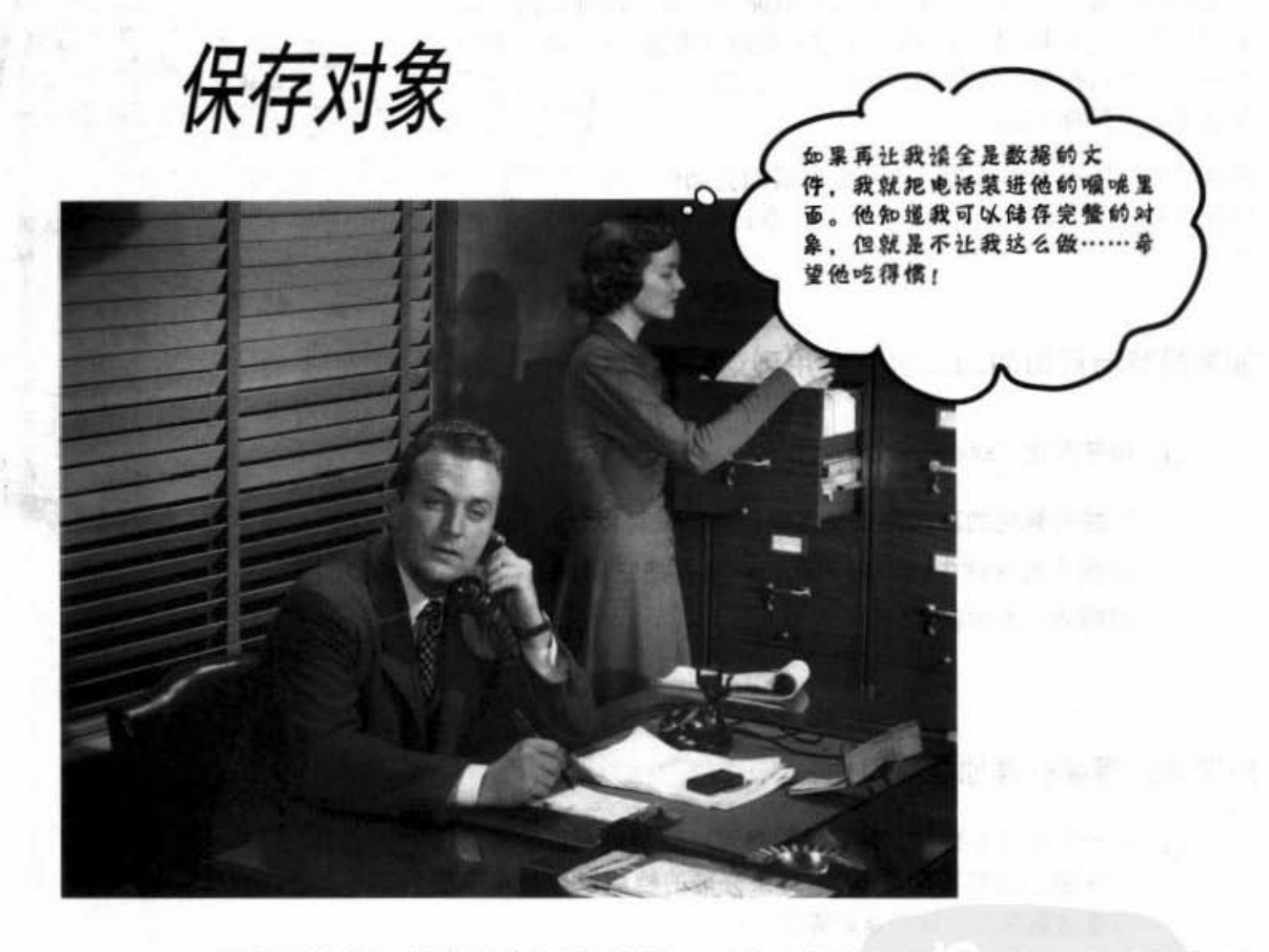

对象可以被序列化也可以展开。对象有状态和行为两种属性。行为存在于类 中,而状态存在于个别的对象中。所以需要存储对象状态的时候会发生什么事?如果 你正在编写游戏, 就得有存储和恢复游戏的功能。如果你编写的是创建图表的程序, 也必须要有储存/打开的功能。如果程序需要储存状态, 你可以来硬的, 对每一个对 象, 逐个地把每项变量的值写到特定格式的文件中。或者, 你也可以用面向对象的方 式来做 -- 只要把对象本身给冻干/辗平/保存/脱水, 并加以重组/展开/恢复/泡开成原 状。但有时这还得来硬的, 特别是在程序所储存的文件需要给某些非Java的应用程序所 读取时, 所以这一章会讨论这两种方式。

进入新章节 429

ū3

储存对象

### 抓住节奏

你已经泰出完美的乐章,现在会想把它储存起来。你可以抓个文 房四宝把它记下来, 但也可以按下储存按钮(或按下File菜单上的 Save)。然后你帮文件命名,并希望这个文件不会让 **Bass Drum** 辱幕变成蓝色的画面

储存状态的选梅 很多种,这可能要看你会如何使用 储存下来的状态而决定。我们会在这一章讨论下面两种 逸项:

如果只有自 写的Java程序全用到这些戴据:

**4 用序列化 (serialization)**。

将被序列化的对象写到文件中。然后就可以让你 的程序去交件中该取序列化的对象并把它们晨开 回到活生生的状态。

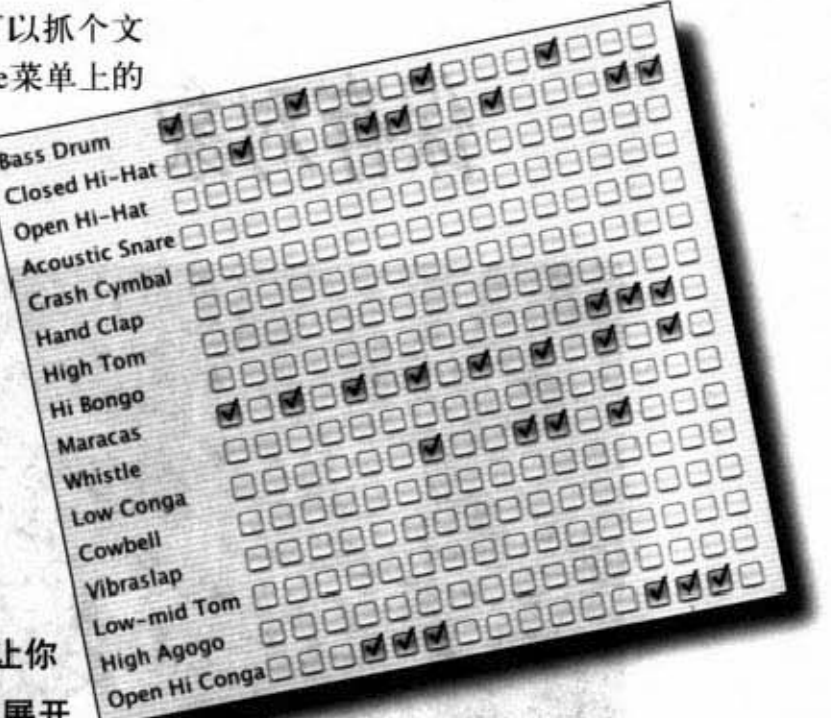

如果数据需要被其他程序引用:

② 写一个纯文本文件。用其他程序可以解析的特殊字符写到 文件中。例如写成用tab字符来分隔的档案以便让电子表 格或数据库应用程序能够应用。

当然还有其他的选择。你可以将数据存进任何格式中。举例来说, 你可以把数据用字节而不是字符来写入, 或者你也可以将数据写 成Java的primitive主数据类型,有一些方法可以提供int、long、 boolean等的写入功能。但不管用什么方法, 基本所需的输入/输出 技巧都一样: 把数据写到某处, 这可能是个磁盘上的文件, 或者是 来自网络上的串流。读取数据的方向则刚好相反。当然此处所讨论 的部分不涉及使用数据库的情况。

430 第14章

朝出入过星保别现存作

### 存储状态

假设你有个程序, 是个幻想冒险游戏, 要过很多关 才能完成。在游戏进行的过程中, 游戏的人物会累 积经验值、宝物、体力等。你不会想让游戏每次重 新启动时都得要从头来过——这样根本没人玩。因 此你需要一种方法来保存人物的状态,并且在重新 开启时能够将状态回复到上次存储时的原状。因为 你是程序员, 所以你的工作是要让存储与恢复尽可 能的简单容易。

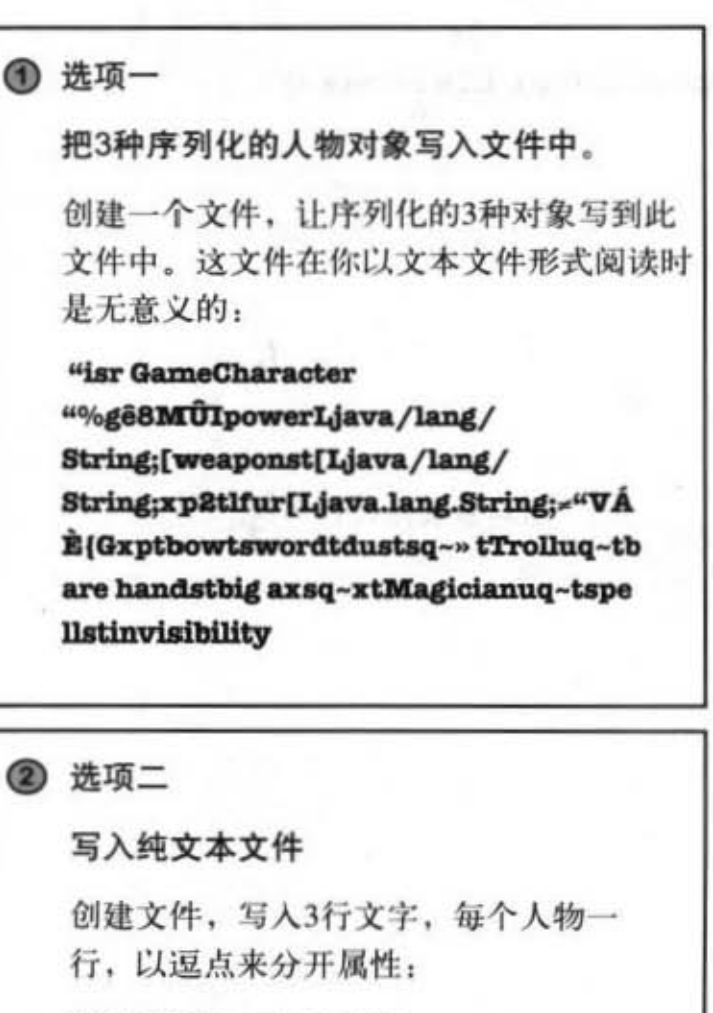

 $0,$ Elf, bow, sword, dust 200, Troll, bare hands, big ax 120, Magician, spells, invisibility

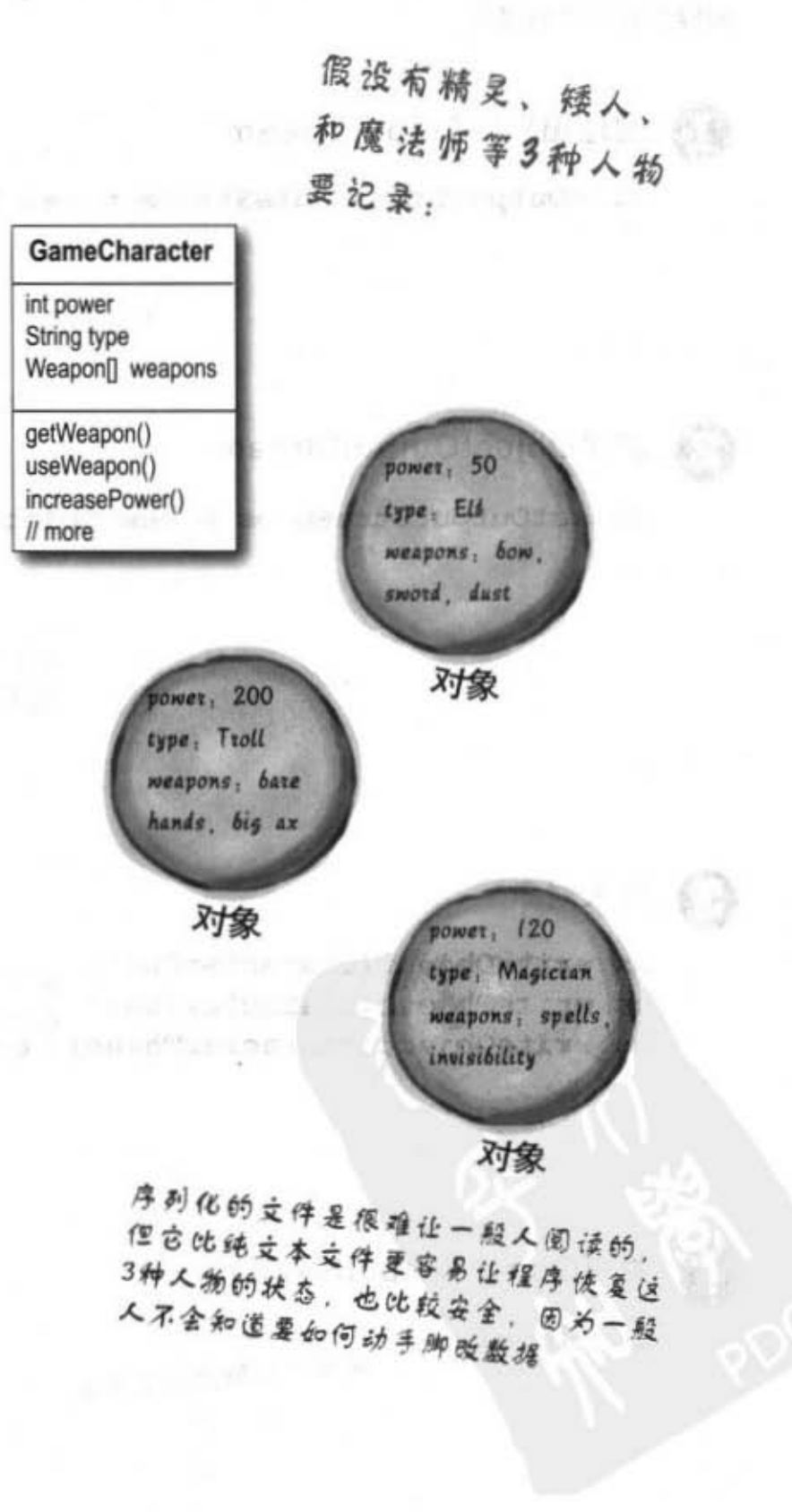

存储对象

## 将序列化对象写入文件

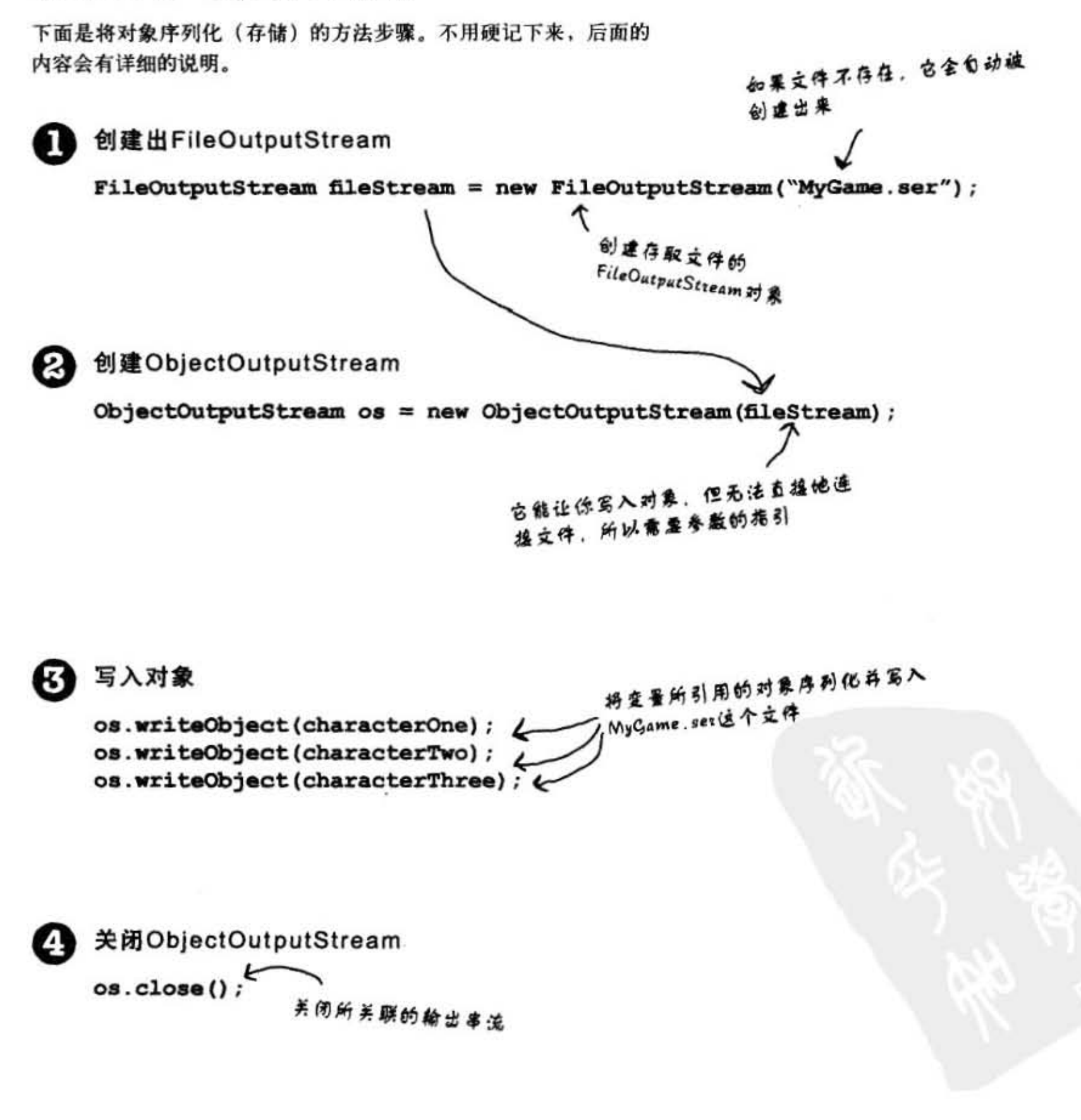

432 第14章
# 囙 的地 来源

数据在串流中移动

将串流 (stream) 连 接起来代表来源与目 的地 (文件或网络端 口)的连接。串流必 须要连接到某处才能 算是个串流。

Java的输入/输出API带有连接类型的串流, 它代表来源与目的地之间的连接, 连接串流将 串流与其他串流连接起来。

一般来说,串流要两两连接才能作出有意义的事情 -- 其中一个表示连接,另一个则是要 被调用方法的。为何要两个?因为连接的串流通常都是很低层的。以FileOutputStream为 例, 它有可以写入字节的方法。但我们通常不会直接写字节, 而是以对象层次的观点来写 入, 所以需要高层的连接串流。

那又为何不以单一的串流来执行呢?这就要考虑到良好的面向对象设计了。每个类只要 做好一件事。FileOutputStream把字节写入文件。ObjectOutputStream把对象转换成可以写 入串流的数据。当我们调用ObjectOutputStream的writeObject时, 对象会被打成串流送到 FileOutputStream来写入文件。

这样就可以通过不同的组合来达到最大的适应性!如果只有一种串流类的话,你只好祈祷 API的设计人已经想好所有可能的排列组合。但通过链接的方式,你可以自由地安排串流的 组合与去向。

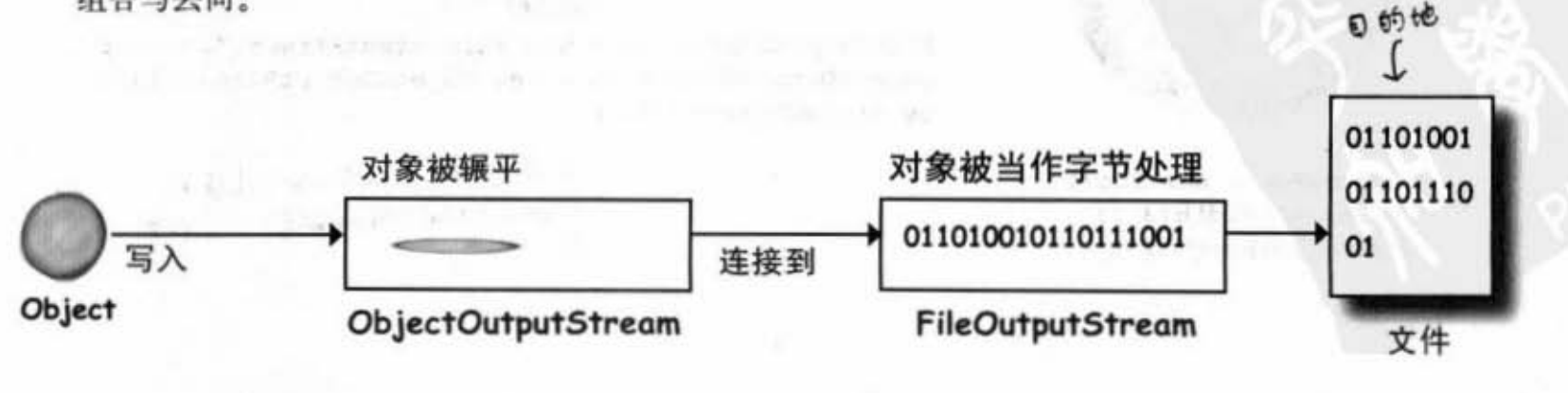

433 你现在的位置 ▶

**CHICAL AT BY** 

#### 15 - 1 47 对象被序列化的时候发生了什么事?

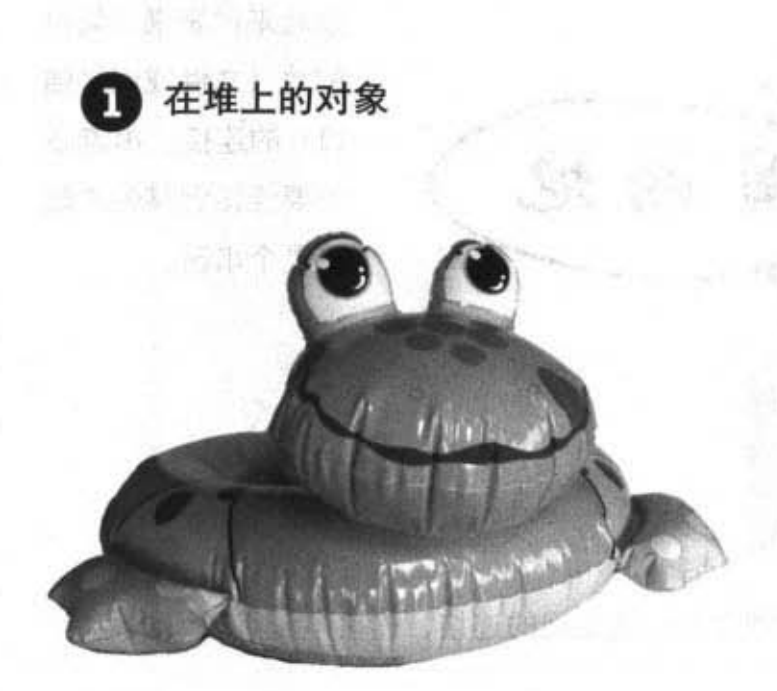

在堆上的对象有状态——实例变量的 值。这些值让同一类的不同实例有不 同的意义。

序列化的对象保存了实例变量的值, 因此之后可以在堆上带回一模一样的 实例。

被序列化的对象

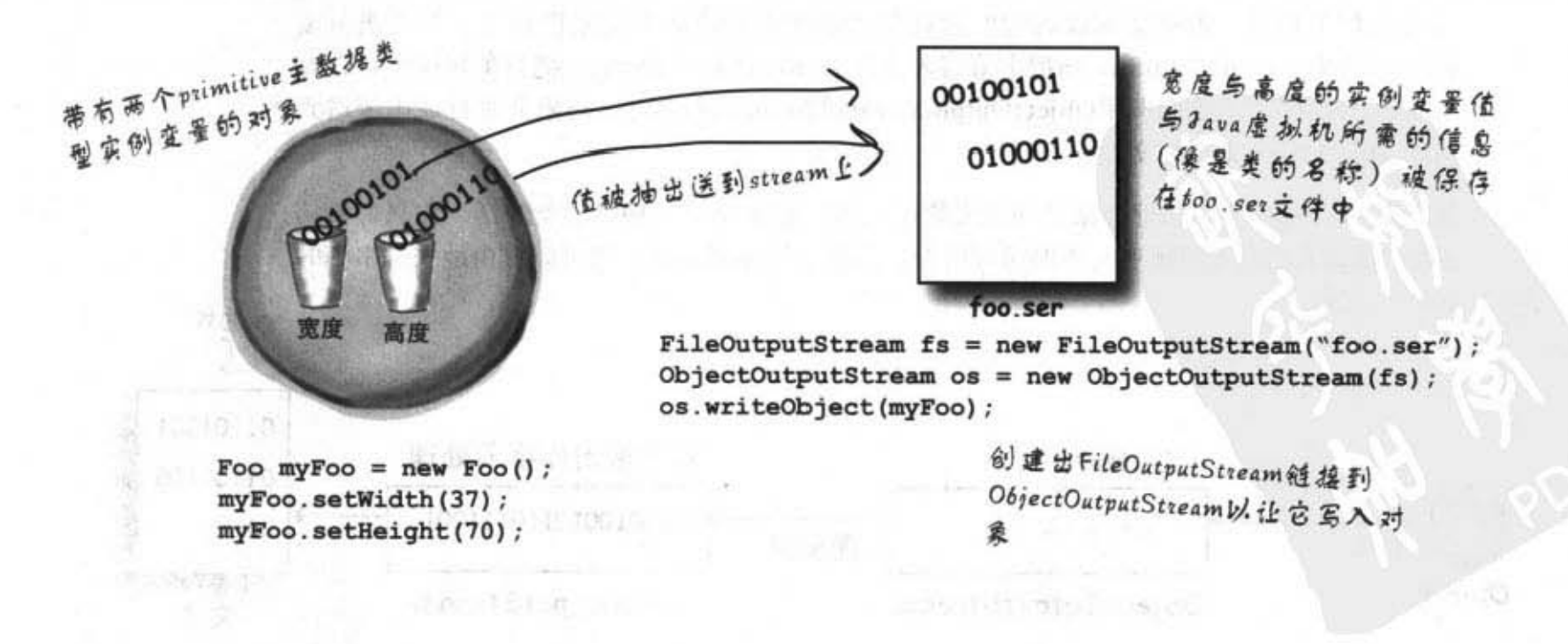

SALD I LD Malleyers, 1970 (1971)

### 对象的状态是什么? 有什么需要保存?

事情开始有趣了。存储primitive主数据类型值37和70是很简单的。 但如果对象有引用到其他对象的实例变量时要怎么办?如果这些对 象还带有其他对象又该如何?

想想看吧。对象基本上有哪些部分是独特的?有哪些东西需要被带 回来才能让对象回到和存储时完全相同的状态?当然它会有不同的 内存位置, 但这无关紧要。我们在乎的是堆上是否有与存储时一模 怖的对象状态

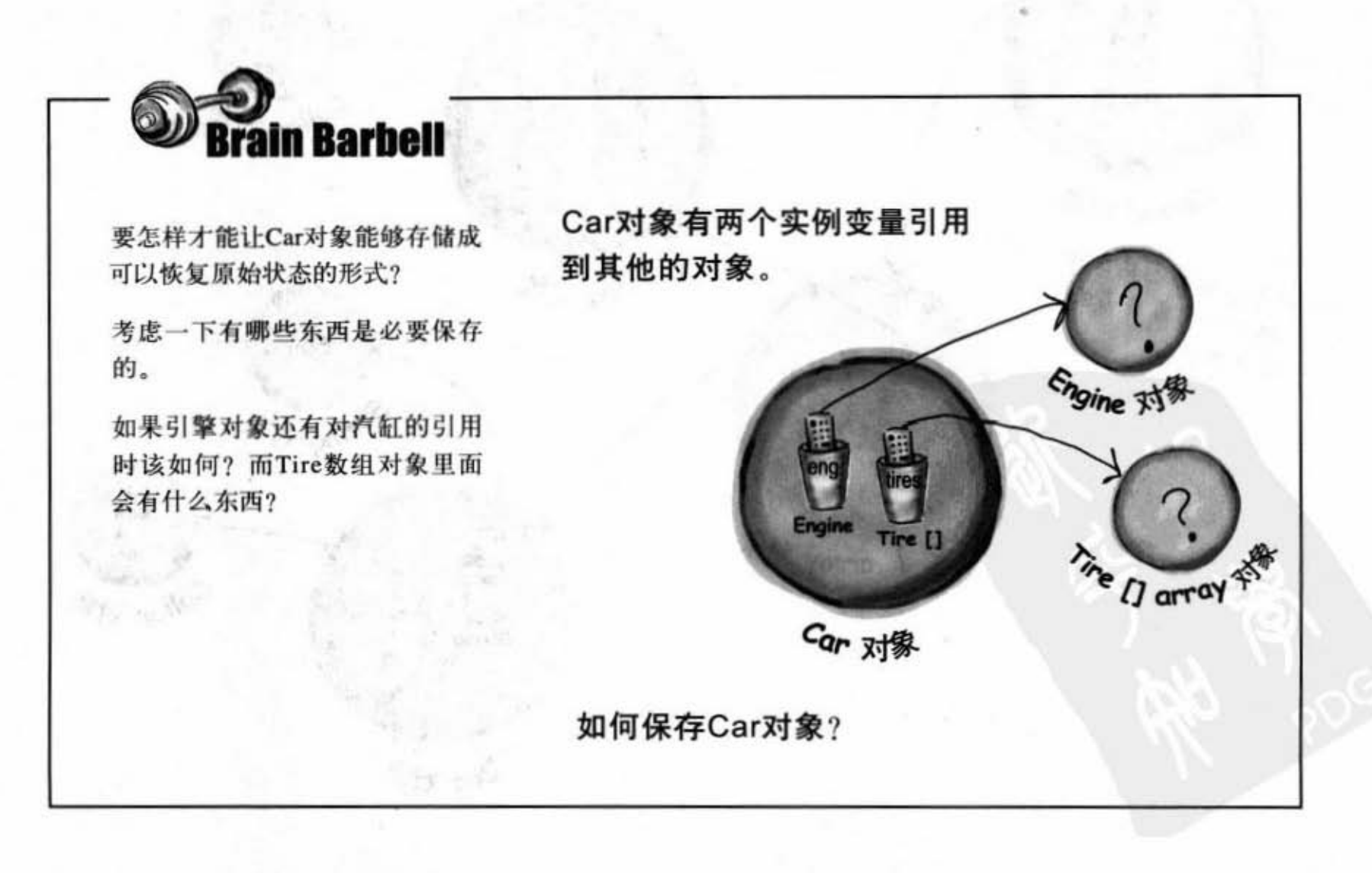

你现在的位置 » 435

对象序列化

当对象被序列化时, 被该对象引用的实例变量也会被 序列化。且所有被引用的对象也会被序列化 …… 最棒 的是,这些操作都是自动进行的!

Kennel对象带有对Dog数组对象的引用。Dog[]中有两个Dog对象 的引用。每个Dog对象带有String和Collar对象的引用。String对象 维护字符的集合,而Collar对象持有一个int。

序列化程序会将对象 版图上的所有东西存 储起来。被对象的实 例变量所引用的所有 对象都会被序列化。

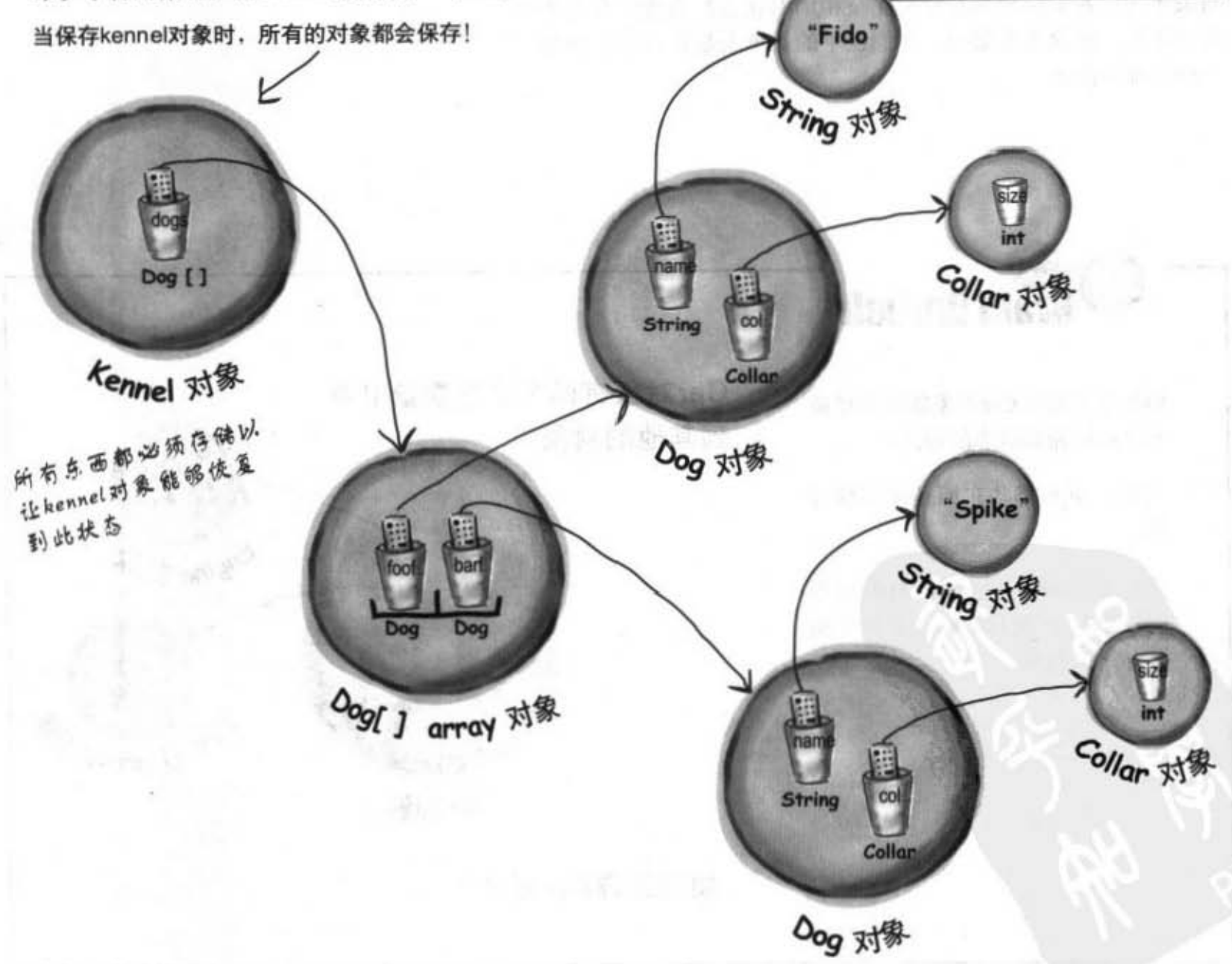

### 如果要让类能够被序列化、就实 现Serializable

Serializable接口又被称为marker或tag类的标记用接口,因为此接口并 没有任何方法需要实现的。它的唯一目的就是声明有实现它的类是可 以被序列化的。也就是说,此类型的对象可以通过序列化的机制来存 储。如果某类是可序列化的,则它的子类也自动地可以序列化(接口 的本意就是如此)。

任何放在此处的对象都必 须要实现序列化,否则在 执行期一定全出问题

objectOutputStream.writeObject(myBox);

没有方法需要被实现。 只是用来告诉Java虚拟 public class Box implements Serializable { 机它可以被序列化 private int width; ← 这些值会被保存 private int height; public void setWidth(int w) {  $width = w;$ ł public void setHeight(int h) {  $height = h;$ ł public static void main (String[] args) { 如果不存在就会被创建出来 Box myBox = new Box(); myBox.setWidth(50); 有可能全抛出异常 myBox.setHeight(20); try {  $\texttt{FileOutputStream}$  fs = new FileOutputStream("foo.ser"); ObjectOutputStream os = new ObjectOutputStream(fs); os.writeObject(myBox);  $.08. close()$ 设定链接 } catch(Exception ex) { ex.printStackTrace();  $\mathbf{r}$ ł  $\mathbf{r}$ 437 你现在的位置 >

```
大家 医拉奥的现在分词 9. 5 就
  序列化是全有或全无的
                                                         aidza thansd B
  你能想象只有部分状态被正
  确保存的下场吗?
                                     哇哇哇哇……光想想就吓死我了。
                                     如果Cat恢复的时候没有把嘴巴弄回
                                     来怎么办?那不就成了哈啰猫吗?
                                     好恐怖!
                                                           整个对象版图都必须
                                                           正确地序列化, 不然
                                                           就得全部失败。
                                                           如果Duck对象不能序
                                                           列化, Pond对象就不
import java.io.*;
                                                           能被序列化。
                                    · Pond对象可被序列化
public class Pond implements Serializable {
                                                            ath at our
   private Duck duck = new Duck(); <= 它有个Duck实例变量
                                             a months in the five
   public static void main (String[] args) {
     Pond myPond = new Pond();
     try fFileOutputStream fs = new FileOutputStream("Pond.ser");
ObjectOutputStream os = new ObjectOutputStream(fs);
                            、将myPond序列化的同时Duck也会被
       os.writeObject(myPond);
       os.close();
     } catch (Exception ex) {
                                         执行main()的下场:
        ex.printStackTrace();
                                         File Edit Window Help Regret
    3
  \mathbf{1}java.io.NotSerializableException: Duck
                                         % java Pond
\mathbf{r}at Pond.main(Pond.java:13)
                  啊! Duck不能被序列化,因为
                  没有实现序列化!
public class Duck {
  // duck 的程序代码
\mathbf{1}
```
序列化和文件的输入/输出

TAND OF GIL

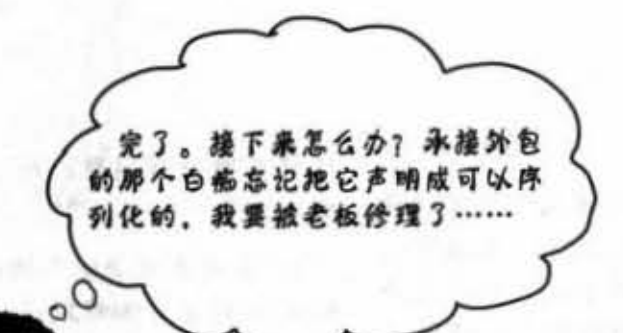

 $1.101$ 

如果某实例变量不能或不应该被序列化,就把 它标记为transient (瞬时)的

如果你需要序列化程序能够跳过某个实例变量, 就把它标记成 transient的变量

import java.net.\*; 这会将此变量标记 class Chat implements Serializable { 为不需要序列化的 transient String currentID; String userName;

这个变量会被 // 还有更多程序代码…… 序列化  $\overline{\phantom{a}}$ 

如果你有无法序列化的变量不能被存储,可以用transient这个 关键词把它标记出来, 序列化程序会把它跳过。

为什么有些变量不能被序列化?可能是设计者忘记实现 Serializable。或者动态数据只可以在执行时求出而不能或不必 存储。虽然Java函数库中大部分的类可以被序列化,你还是无 法将网络联机之类的东西保存下来。它得要在执行期当场创建 才有意义。一旦程序关闭之后, 联机本身就不再有用, 下次执 行时需要重新创建出来。

#### 对象序列化

Dumb Questions

12 : 如果序列化这么重要, 为 什么不默认成每个类都有?为什么不 让Object实现Serializable以让所有类 都自动地成为可序列化的?

就算大部分的类都应该实 现Serializable, 你还是有选择性。且你 必须有意识地对各个类做决定。如果 它变成默认的, 那要如何关掉呢? 毕 竟界面是用来指示功能性而不是所缺 乏的功能。

为什么我写过不需要序列

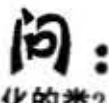

化的类?

答: 也许是因为安全性的理由 让你不想把密码对象存储在文件上。 或者某些对象的存储是没有意义的, 所以你不会把它实现咸可序列化的。 这个问题要问施主你自己。

为什么我爸爸不是李真. 诚?为什么我长得这么帅却是秃头?

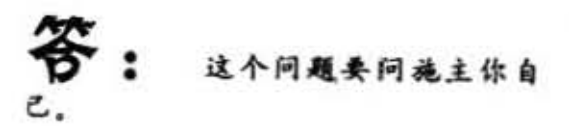

如果我使用了一个不能序 列化的类,我是否能把它给子类出一 个标记为可序列化的类?

可以! 如果该类是可以被 继承(没有被标记为final), 你就可以 制作出可被序列化的子类。但这又带 来另外一个问题:为什么它一开始不 是可序列化的?

10 : 这位同学你问得很好, 为 什么会有不可序列化子 类?

这,这,这……首先要看 类被还原的时候会发生什么事 (稍后 会讨论)。简单讲,当对象被还原且 它的父类不可序列化时,父类的构造 函数会跟创建新的对象一样地执行。 扣果类没有什么好理由不能被序列 化、制作可序列化的子类会是个好方 法。

我现在才了解,如果你 将某个变量标记为trasient的, 那就代 表说在序列化的过程中该变量会被略 过。然后会发生什么事?我们用transient标记变量来解决不能序列化的实 例变量问题,但我们不是在回复对象 的时候需要该变量吗? 序列化的重点 不就在于保存对象的状态吗?

没错! 问题就在这里, 但 是幸好有解决方法。如果你把某个对 **象序列化, transient的引用实例变量会** 以null返回,而不管存储当时它的值是 什么。这代表整个对象版图中连接到 诚特定实例变量的部分不会被存储。

这样可能会有问题。所以我们有两个 解决方案:

(1) 当对象被带回来的时候, 重新初 始化实例变量回到默认的状态。例如 Dog可能会有Collar, 但因为Collar无关 紧要,所以弄个新的给Dog也不会影响 程序逻辑。

 $(2)$  如果transient变量的值很重要。 例如Collar的颜色是有意义且每个 Dog不一样的, 你就得需要同时把它的 值也保存下来。然后在带回Dog对象 时重新创建Collar,再把颜色值设定给 Collar.

[YD]: 如果两个对象都有引用实 例变量指向相同的对象会怎样? 例如 两个Cat都有相同的Owner对象? 那 Owner会被存储两次吗?

好问题! 序列化聪明得足 以分辨两个对象是否相同。在此情况 下只有一个对象会被存储,其他引用 会复原成指向该对象。

ΙÓΙ. 你最喜欢什么课?

数学课,因为数学老师常

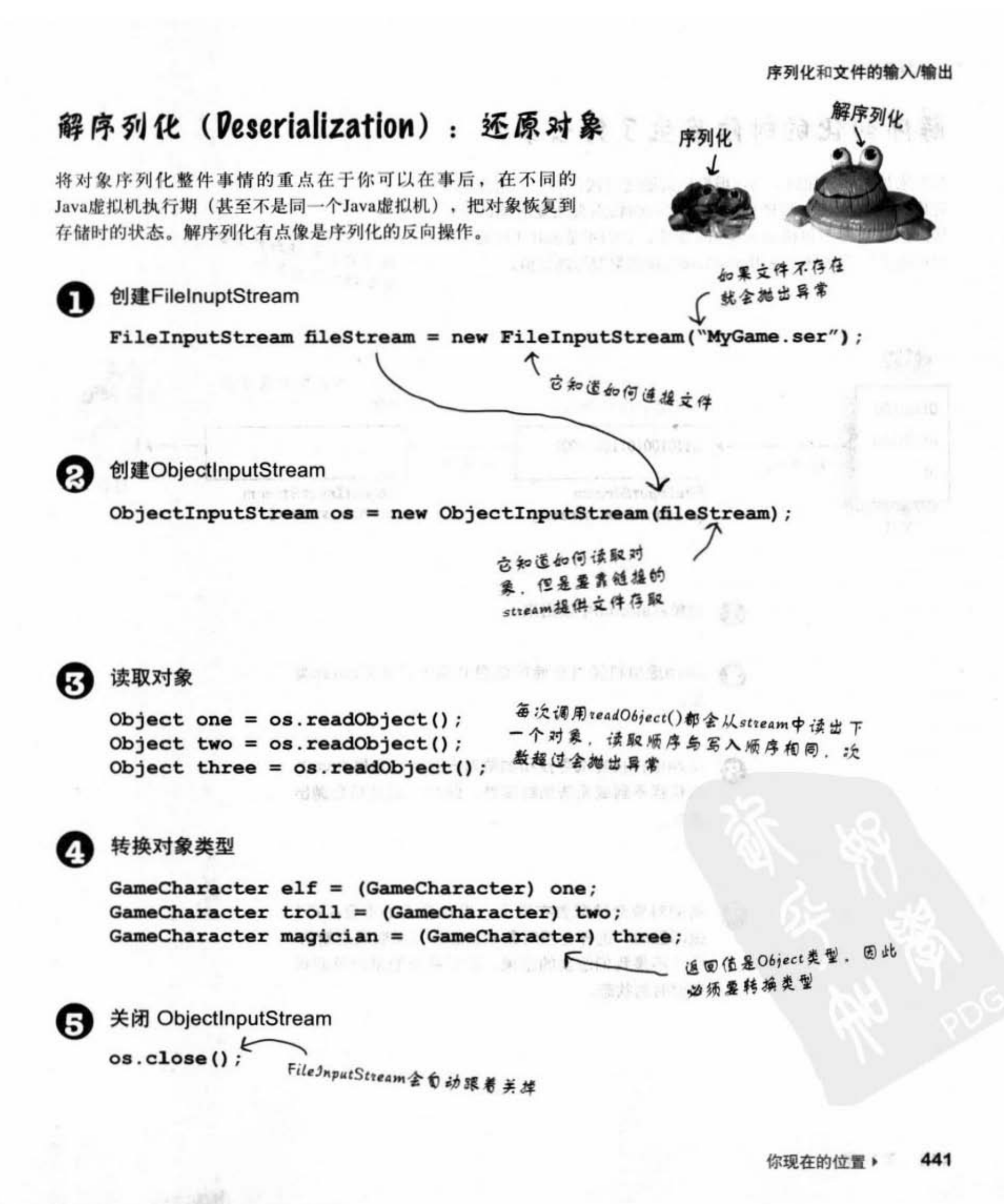

对象解序列化

### 解序列化的时候发生了什么事?

当对象被解序列化时, Java虚拟机会通过尝试在堆上创建新的 对象, 让它维持与被序列化时有相同的状态来恢复对象的原 状。但这当然不包括transient的变量, 它们不是null (对对象 引用而言)不然就是使用primitive主数据类型的默认值。

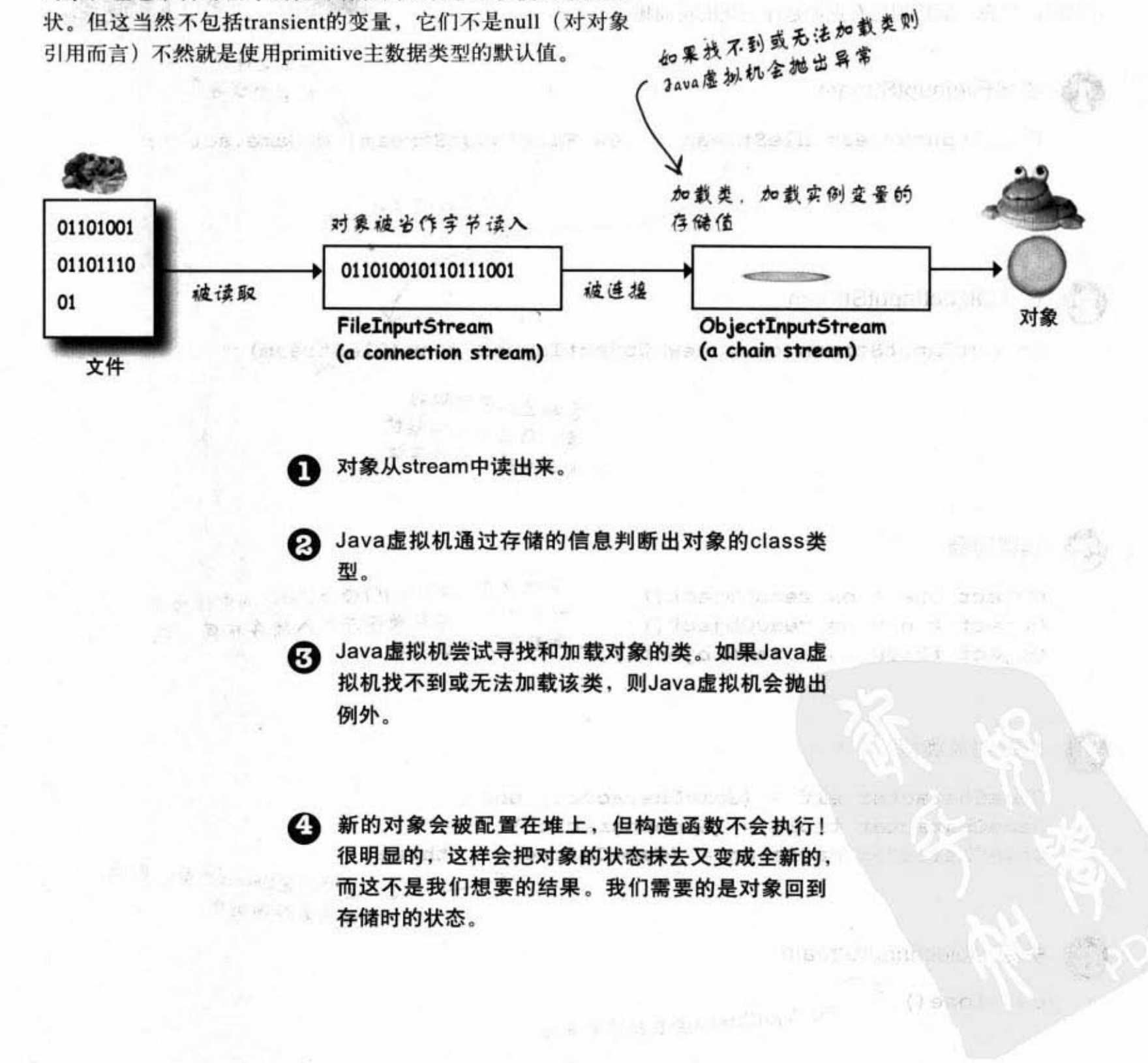

(MOTASTEP SACE) SLEEP

3 如果对象在继承树上有个不可序列化的祖先类,则 该不可序列化类以及在它之上的 类的构造函数(就 算是可序列化也一样)就会执行。一旦构造函数连 锁启动之后将无法停止。也就是说, 从第一个不可 序列化的父类开始,全部都会重新初始状态。

**@ 对象的实例变量会被还原成序列化时点的状态值。** transient变量会被赋值null的对象引用或primitive主 数据类型的默认为0、false等值。

### there are no<br>Dumb Questions

为什么类不会存储成对象的一部分?这样就不 会出现找不到类的问题了?

当然也可以设计成这个样子,但这样是非常的 浪费且会有很多额外的工作。虽然把对象序列化写在本机 的硬盘上面不是什么很困难的工作,但序列化也有将对象 送到网络联机上的用途。如果每个序列化对象都带有类。 带宽的消耗可能就是个大问题。

对于通过网络传送序列化对象来说,事实上是有一种机制 可以让美使用URL来指定位置。该机制用在Java的Remote Method Invocation (RMI, 远程程序调用机制), 让你可以 把序列化的对象当作参数的一部分来传送,若接收此调用 的Java虚拟机没有这个类的话,它可以自动地使用URL来 取回并加载该类(第17章会讨论RMI)。

 $\boldsymbol{\hat{\varphi}}$ : 那静态变量呢? 它们会被序列化吗?

不会。要记得static代表"每个类一个"而不 是"每个对象一个"。当对象被还原时,静态变量会维持 美中原本的样子,而不是存储时的样子。

你现在的位置▶ 443

序列化范例

### 存储与恢复游戏人物

import java.io.\*;

```
创建人物……
public static void main (String[] args) {
                                                            计顺向 不定
    GameCharacter one = new GameCharacter(50, "Elf", new String[] {"bow", "sword", "dust"});
    GameCharacter two = new GameCharacter(200, "Troll", new String[] {"bare hands", "big ax"});
    GameCharacter three = new GameCharacter(120, "Magician", new String[] {"spells", "invisibility"});
                                              3:36
                                                          7 - 5 - 70 + 8// 假设此处有改变人物状态值的程序代码
    try fObjectOutputStream os = new ObjectOutputStream(new FileOutputStream("Game.ser"));
       os.writeObject(one);
                                                           交接集 当全 后 兵
                                               ' : ( 공.
       os.writeObject(two);
                              Terrier S
                                             Softle range as a factomen
       os.writeObject(three);
                                            价值 - 17 08 1900 倍基氯 0
       os.close()} catch(IOException ex) {
      ex.printStackTrace();
                        设定或null, 因此无法存取谁上的
   one = null:
                       这些对象
   two = null:
   three = null再从文件中把对象读回来
                                                                    and a surficient
   try {
     ObjectInputStream is = new ObjectInputStream(new FileInputStream("Game.ser"));
      GameCharacter oneRestore = (GameCharacter) is.readObject();
      GameCharacter twoRestore = (GameCharacter) is.readObject();
      GameCharacter threeRestore = (GameCharacter) is.readObject();
                                                                   - 看看是否成功
     System.out.println("One's type: " + oneRestore.getType());
     System.out.println("Two's type: " + twoRestore.getType());
     System.out.println("Three's type: " + threeRestore.getType());
    } catch (Exception ex) {
                                                                        -50type, Eis
      ex.printStackTrace();
                                                                      weations. box
    3
               File Edit Window Help Resuscitate
                                                                       ord dust
 \mathbf{1}ves: 200
               % java GameSaver
\mathbf{r}type, Troll
                                                                        对象
               Elf
                                                         weapons, base
                                                         hands, big a
                                                                          MPT. 120
               Troll
                                                                         type, Magician
                                                          对象
               Magician
                                                                         weapons, spells
                                                                         nvigiditien
                                                                           对象
```
### GameCharacter 类

```
import java.io.*;
public class GameCharacter implements Serializable {
   int power;
   String type;<br>String[] weapons;
   public GameCharacter(int p, String t, String[] w) {
        power = p;type = t;
        weakrons = w;\mathbf{I}public int getPower() {
      return power;
    1
   public String getType() {
       return type;
   \mathbf{I}public String getWeapons() {<br>String weaponList = "";
        for (int i = 0; i < weapons.length; i++) {
            weaponList += weapons[i] + " ";
        ł
        return weaponList;
   \mathcal{L}\mathbf{r}
```
这是个测试序列化用的类,并没 有实际的游戏功能

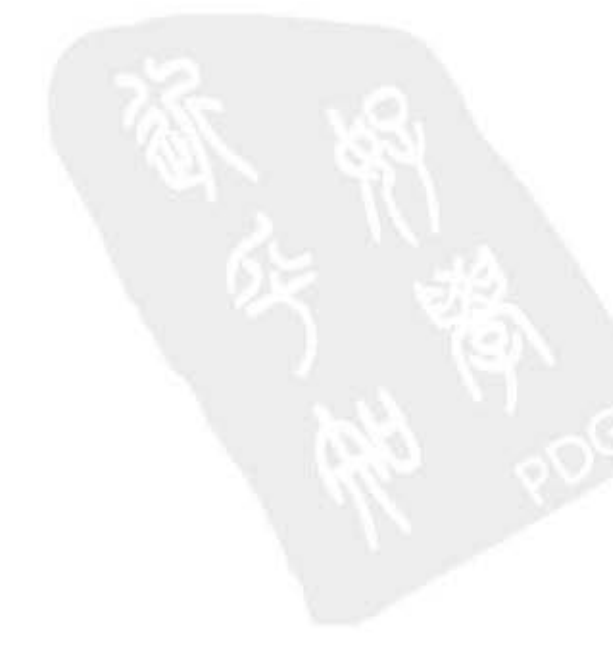

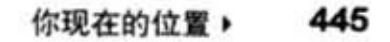

存储对象

### 对象的序列化

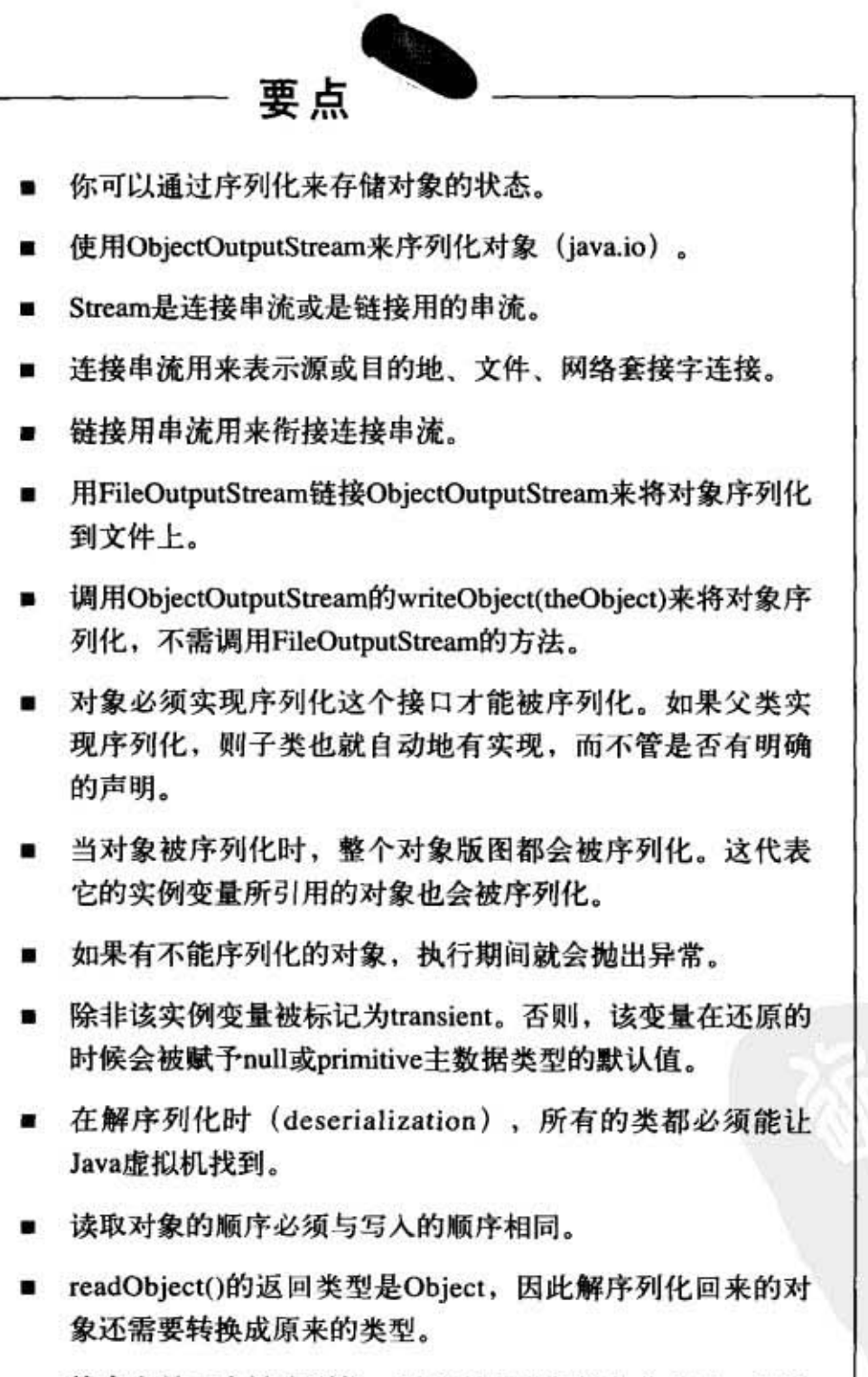

静态变量不会被序列化,因为所有对象都是共享同一份静 态变量值。

### 将字符串写入文本文件

通过序列化来存储对象是Java程序在来回执行间存储和恢复数据最简 单的方式。但有时你还得把数据存储到单纯的文本文件中。假设你的 Java程序必须把数据写到文本文件中以让其他可能是非Java的程序读 取。例如你的servlet (在Web服务器上执行的Java程序) 会读取用户在 网页上输入的数据,并将它写入文本文件以让网站管理人能够用电子表 格来分析数据。

写入文本数据(字符串)与写入对象是很类似的,你可以使用FileWrite 来代替FileOutputStream (当然不会把它链接到ObjectOutputStream  $\pm$ ).

写序列化的对象:

objectOutputStream.writeObject(someObject);

写字符串:

fileWriter.write("My first String to save");

如果游戏人物数据写成常人 可识别的文本文件大概就会 像这样:

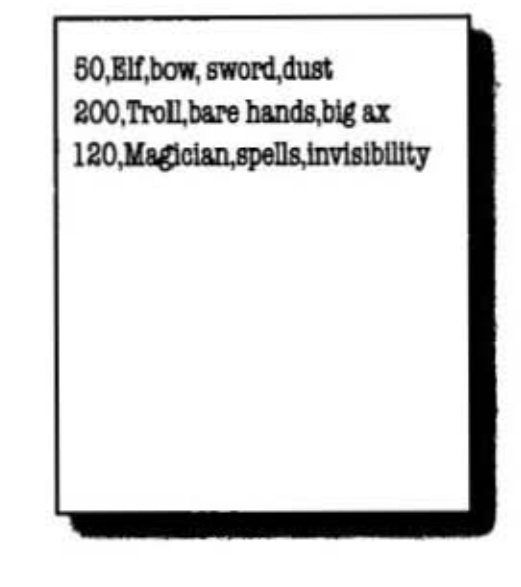

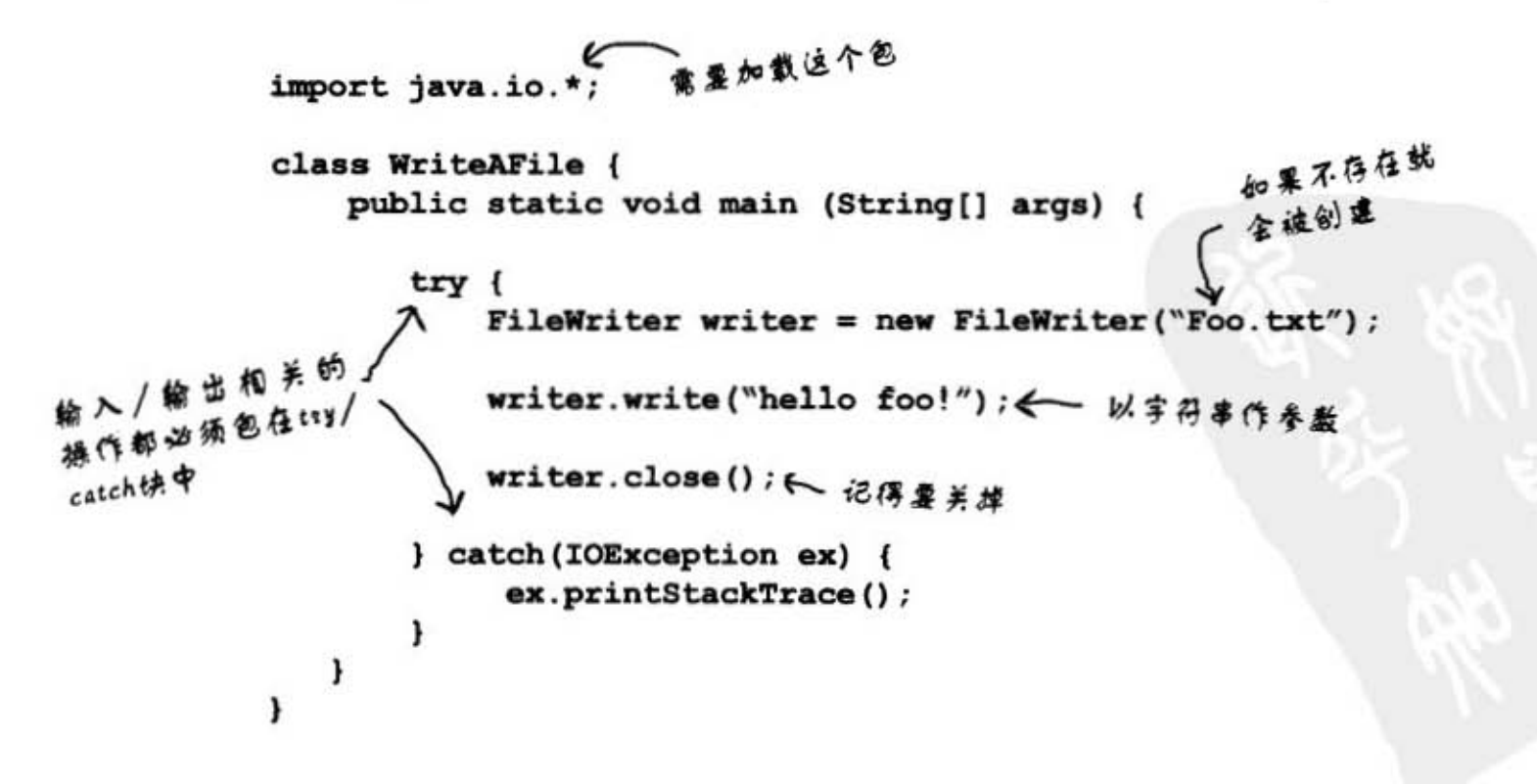

447 你现在的位置 ▶

写入文本文件

### 文本文件范例: e-Flashcard

你知道老外在学校用的flashcard吗?那是一面有问题另外一 面有答案的卡片。这种卡片对于理解式学习效果的帮助不 大,但没有其他道具会比它还能加强机械化死背的记忆力。 如果你想要来硬的,这倒还不错。拿来打发时间也还可以。

我们要用3个类来写个电子版flashcard:

- (1) OuizCardBuilder, 设计并存储卡片的工具。
- (2) OuizCardPlayer, 加载并播放卡片的引擎。
- 

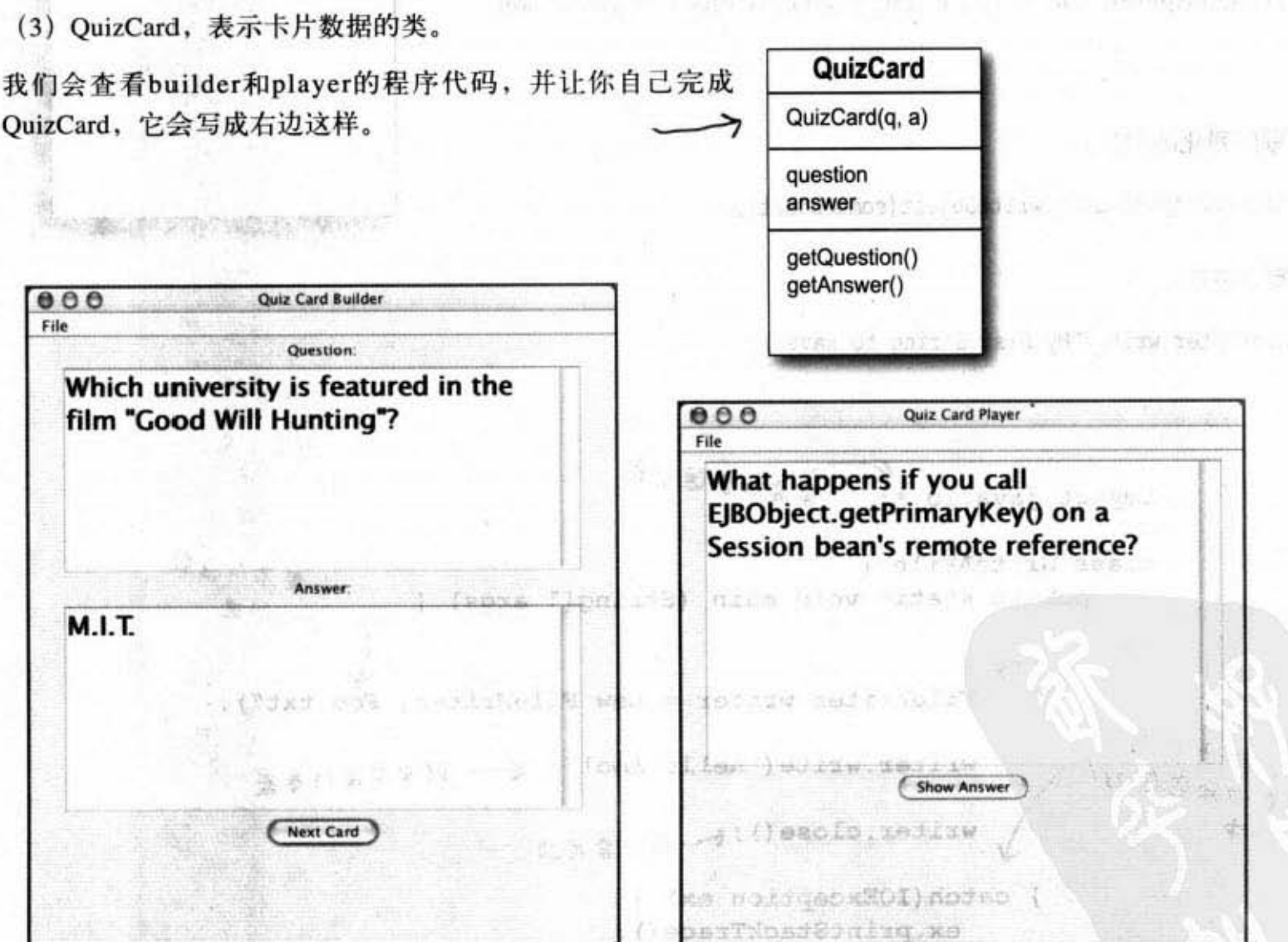

#### QuizCardBuilder

#### **QuizCardPlayer**

(张 子) 子 西

 $3\times 5 \ncong 7$ 

大小的卡片

Æ

正面

Canada (Ontario)

What's the birst boreign

country due south of

Detroit Michigan?

File菜单下有个Save选项能够让你存储一组数据 到文本文件中。

File菜单下有个Load选项能够从文本文件加载一 组卡片数据。

### Quiz Card Builder (程序代码大纲)

public class QuizCardBuilder {

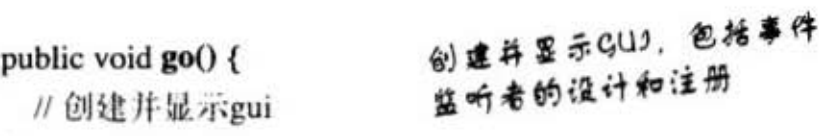

#### 内部类

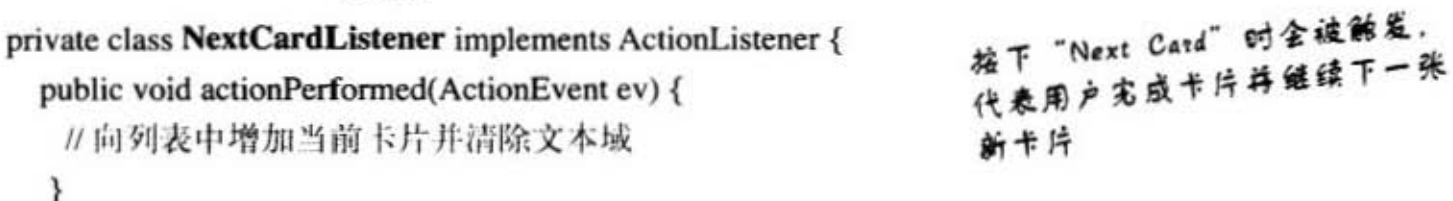

 $\mathcal{F}$ 

 $\,$ 

#### 内部类

private class SaveMenuListener implements ActionListener {

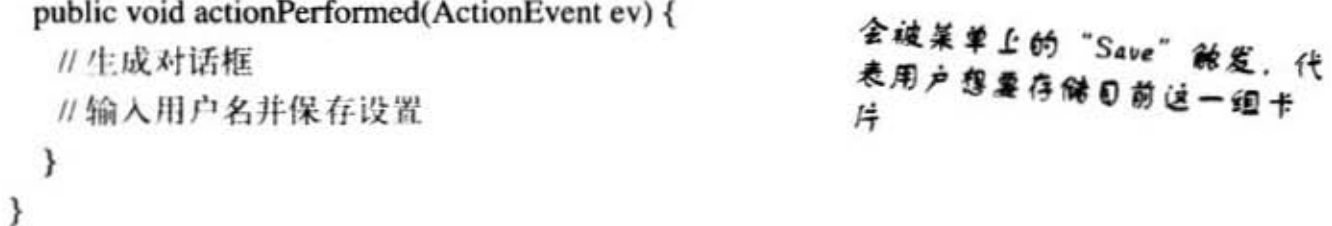

#### 内部类

全被莱单上的"New"触发,这<br>全执开新的一组卡片(还要清空 private class NewMenuListener implements ActionListener { public void actionPerformed(ActionEvent ev) { // 清除card列表和文本域 文字块)  $\mathcal{E}$  $\mathbb{L}$  $\mathcal{Y}$ 

#### private void saveFile(File file) { // 把列表输出到一个文本文件

```
\mathcal{Y}\mathcal{E}
```
实际编写文件的程序

Quiz Card Builder 代码

```
import java.util.*;<br>import java.awt.event.*;
import javax.swing.*;<br>import java.awt.*;<br>import java.io.*;
public class QuizCardBuilder {
    private JTextArea question;
    private JTextArea answer;
    private ArrayList<QuizCard> cardList;
    private JFrame frame;
    public static void main (String[] args) {<br>QuizCardBuilder builder = new QuizCardBuilder();
        builder.go();
     \mathbf{r}所有的GUI程序都在这里,
     public void go () {
                                                                        也许你要多注意一下有关
         // 创建qui
                                                                       Menu莱单的部分
         frame = new JFrame ("Quiz Card Builder");
         JPanel mainPanel = new JPanel();
         Font bigFont = new Font ("sanserif", Font. BOLD, 24);
         question = new JTextArea (6,20);
         question.setLineWrap(true);
         question.setWrapStyleWord(true);
         question.setFont(bigFont);
         JScrollPane qScroller = new JScrollPane(question);
         qScroller.setVerticalScrollBarPolicy(ScrollPaneConstants.VERTICAL SCROLLBAR ALWAYS);
         gScroller.setHorizontalScrollBarPolicy(ScrollPaneConstants.HORIZONTAL SCROLLBAR NEVER);
         answer = new JTextArea (6, 20);
         answer.setLineWrap(true);
         answer.setWrapStyleWord(true);
         answer.setFont(bigFont);
         JScrollPane aScroller = new JScrollPane(answer);<br>aScroller.setVerticalScrollBarPolicy(ScrollPaneConstants.VERTICAL_SCROLLBAR_ALWAYS);
         aScroller.setHorizontalScrollBarPolicy(ScrollPaneConstants.HORIZONTAL SCROLLBAR NEVER);
         JButton nextButton = new JButton("Next Card");
         cardList = new ArrayList<QuizCard>();
         JLabel qLabel = new JLabel("Question:");<br>JLabel aLabel = new JLabel("Answer:");
         mainPanel.add(qLabel);
         mainPanel.add(qScroller);
         mainPanel.add(aLabel);
         mainPanel.add(aScroller);
         mainPanel.add(nextButton);
         nextButton.addActionListener(new NextCardListener());
         JMenuBar menuBar = new JMenuBar();
         JMenu fileMenu = new JMenu ("File");
         JMenuItem newMenuItem = new JMenuItem ("New");
```
#### 序列化和文件的输入/输出

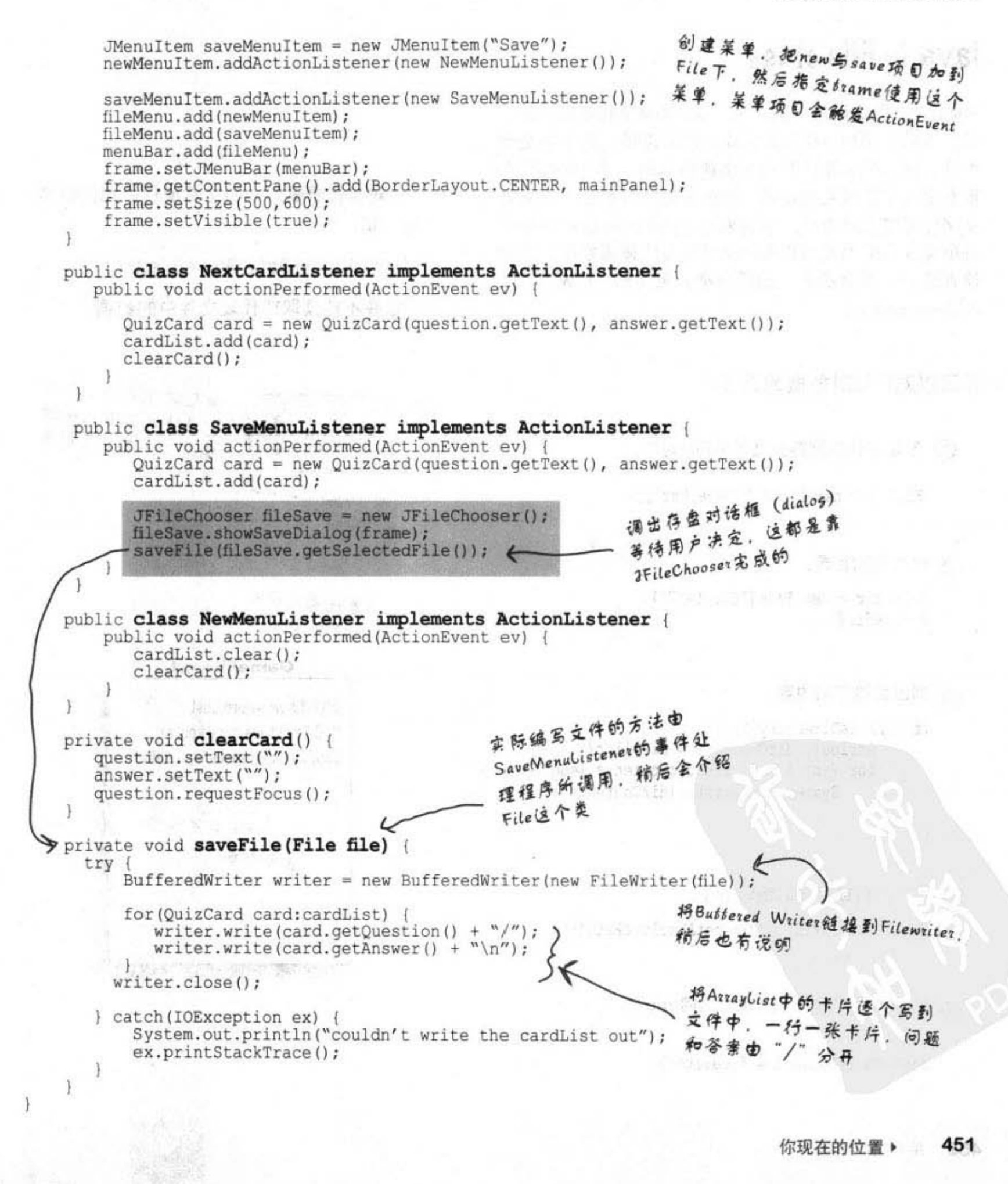

写入文件 第二 计图

### java.io.File class

File这个类代表磁盘上的文件,但并不是文件中的内容。 啥?你可以把File对象想象成文件的路径,而不是文件 本身。例如File并没有读写文件的方法。关于File有个 很有用的功能就是它提供一种比使用字符串文件名来表 示文件更安全的方式。举例来说,在构造函数中取用字 符串文件名的类也可以用File对象来代替该参数,以便 检查路径是否合法等,然后再把对象传给FileWriter或 FileInputStream.

你可以对File对象做的事情:

1 创建出代表现存盘文件的File对象。

File  $f = new File("MyCode.txt")$ ;

```
② 建立新的目录。
   File dir = new File("Chapter 7");
   dir.mkdir();
```
76 i

```
3 列出目录下的内容。
```

```
if (dir.isDirectory()) {
      String[] dirContents = dir.list();
      for (int i = 0; i < dirContents.length; i+1) {
          System.out.println(dirContents[i]);
      ł
```
4 取得文件或目录的绝对路径。

System.out.println(dir.getAbsolutePath());

```
6 删除文件或目录(成功会返回true)。
```
boolean isDeleted =  $f$ .delete();

452 第14章

ł

File对象代表磁盘上的文件或目录的路径名 称,如:

/Users/Kathy/Data/GameFile.txt 但它并不能读取或代表文件中的数据。

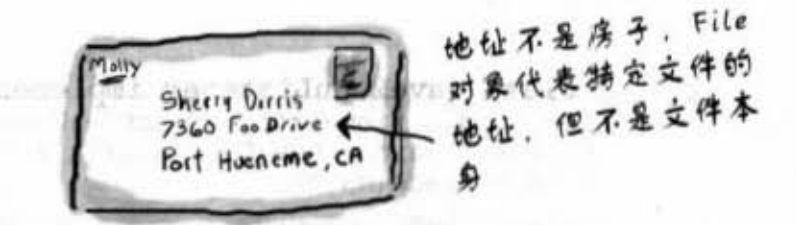

File 对象代表文件名 为"GameFile.txt"的文件

#### **GameFile.txt**

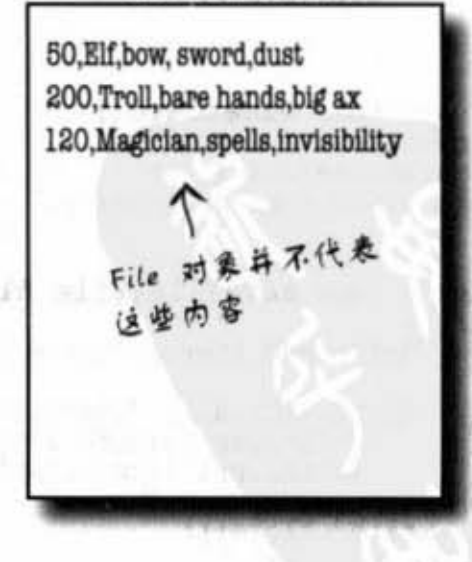

제작 도 보고

### 缓冲区的奥妙之处

没有缓冲区, 就好像逛超市没有推车一 样。你只能一次拿一项东西结账。

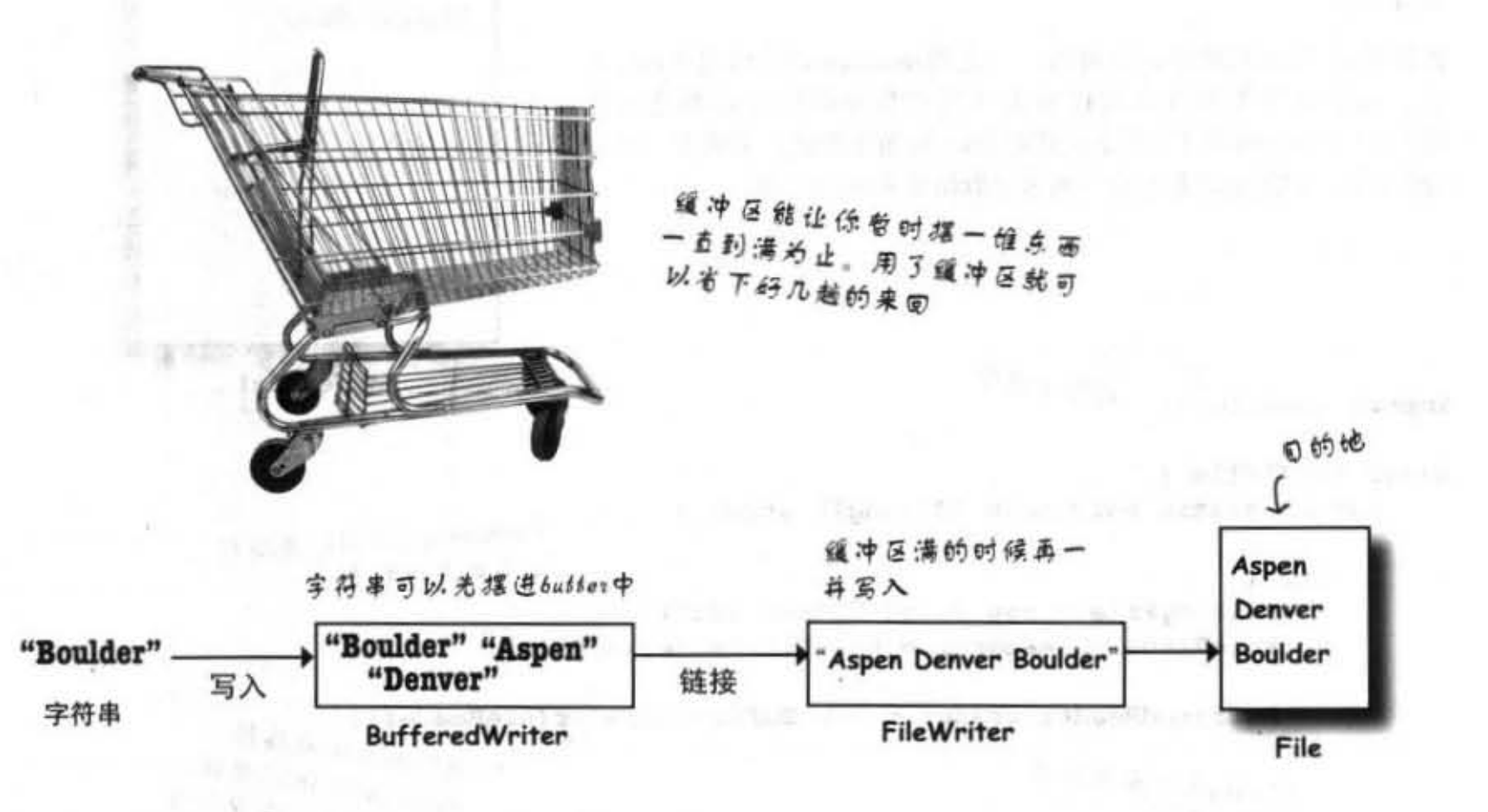

BufferedWriter writer = new BufferedWriter(new FileWriter(aFile));

缓冲区的奥妙之处在于使用缓冲区比没有使用缓冲区的效率更好。你也可以 直接使用FileWriter、调用它的write()来写文件, 但它每次都会直接写下去。 你应该不会喜欢这种方式额外的成本,因为每趟磁盘操作都比内存操作要花 费更多时间。通过BufferedWriter和FileWriter的链接, BufferedWriter可以暂 存一堆数据, 然后到满的时候再实际写入磁盘, 这样就可以减少对磁盘操作 的次数。

如果你想要强制缓冲区立即写入, 只要调用writer.flush()这个方法就可以要求 缓冲区马上把内容写下去。

注意此处不需要持 有对FileWriter对象的 引用,我们只在乎 **ButteredWriter** 

你现在的位置 > 453

读取文件

### 读取文本文件

import java.io.\*;

从文本文件读数据是很简单的,但是这次我们会使用File对象来表示 文件, 以FileReader来执行实际的读取, 并用BufferedReader来让读取 更有效率。

读取是以while循环来逐行进行, 一直到readLine()的结果为null为 止。这是最常见的读取数据方式(几乎非序列化对象都是这样 的): 以while循环 (实际上应该称为while循环测试)来读取,读到 没有东西可以读的时候停止(通过读取结果为null来判断)。

带有西行的文本文件

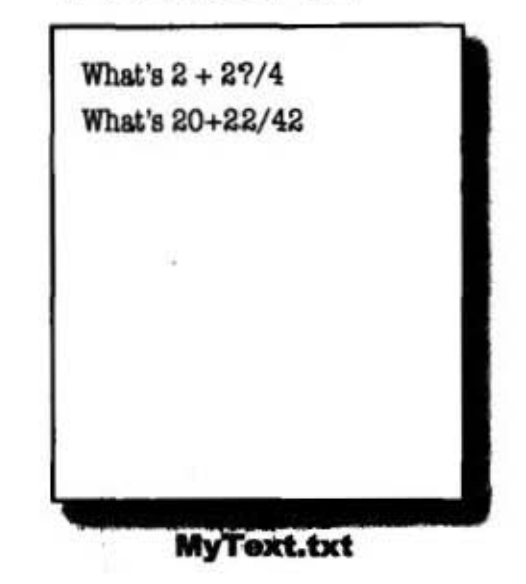

```
class ReadAFile {
   public static void main (String[] args) {
       try {
          File myFile = new File ("MyText.txt");
```
别忘了这个

FileReader是字符的连接到 **文本文件的事流** 

```
FileReader fileReader = new FileReader(myFile);
      BufferedReader reader = new BufferedReader(fileReader);
                                                     将FileReader链接到
                                                     ButteredReader W. 较取
     用String变量来承接所
                                                      更高的效率。它只全在
     读取的结果
                                                      维冲区读空的时候才会
                                                      回头去磁盘读取
      String line = null;while ((line = reader.readLine()) := null) {
         System.out.println(line);
       ,
       reader.close();
                                      读一行就列出一行,直到没
                                      有东西可以读为止
   } catch (Exception ex) {
       ex.printStackTrace();
   \mathbf{1}\mathbf{r}
```
 $\mathbf{r}$ 

### Quiz Card Player (程序代码大纲)

public class QuizCardPlayer {

ł

```
public void go() {
 // 创建并显示gui
ł
class NextCardListener implements ActionListener {
 public void actionPerformed(ActionEvent ev) {
   // 如果是个问题, 显示答案, 否则显示下一个问题
  //改一个标识表明我们已经浏览了问题或答案
  \mathcal{F}\mathcal{F}class OpenMenuListener implements ActionListener {
  public void actionPerformed(ActionEvent ev) {
   //生成一个文件对话框
   //让用户把一个卡片设置打开
  \mathcal{Y}ł
private void loadFile(File file) {
  // 创建卡片的ArrayList, 并从文本文件中读取它们
  // 调用OpenMenuListener事件处理器, 每次从文件中读取一行
  // 告诉makeCard()方法创建一个新卡片
 // (one line in the file holds both the question and answer, separated by a \pi)
\mathcal{E}
```

```
private void makeCard(String lineToParse) {
 // 调用LoadFile方法、从文本文件中读取一行
 // 创建一个新的QuizCard, 通过调用CardList把它加入ArrayList中
₹
```
455 你现在的位置 ▶

#### Quiz Card Player代码

```
import java.util.*;<br>import java.awt.event.*;
import javax.swing.*;
import java.awt.*;<br>import java.io.*;
public class QuizCardPlayer {
    private JTextArea display;
    private JTextArea answer;<br>private ArrayList<QuizCard> cardList;
    private QuizCard currentCard;
                                                             没什么,只是一般的GUS
    private int currentCardIndex;
                                                             程序代码署了
    private JFrame frame;
    private JButton nextButton;
    private boolean isShowAnswer;
    public static void main (String[] args) {
       QuizCardPlayer reader = new QuizCardPlayer();
       reader.gov();
    public void qo() {
        // 创建qui
        frame = new JFrame("Quiz Card Player");JPanel mainPanel = new JPanel();
        Font bigFont = new Font ("sanserif", Font. BOLD, 24);
        display = new JTextArea(10,20);
        display.setFont(bigFont);
        display.setLineWrap(true);
        display.setEditable(false);
        JScrollPane qScroller = new JScrollPane(display);
        qScroller.setVerticalScrollBarPolicy(ScrollPaneConstants.VERTICAL_SCROLLBAR_ALWAYS);
        qScroller.setHorizontalScrollBarPolicy(ScrollPaneConstants.HORIZONTAL SCROLLBAR NEVER);
        nextButton = new JButton ("Show Question");
        mainPanel.add(qScroller);
        mainPanel.add(nextButton);
        nextButton.addActionListener(new NextCardListener());
        JMenuBar menuBar = new JMenuBar();
        JMenu fileMenu = new JMenu("File");
        JMenuItem loadMenuItem = new JMenuItem ("Load card set");
        loadMenuItem.addActionListener(new OpenMenuListener());
        fileMenu.add(loadMenuItem);
        menuBar.add(fileMenu);
        frame.setJMenuBar(menuBar);
        frame.getContentPane().add(BorderLayout.CENTER, mainPanel);
        frame.setSize(640,500);
        frame.setVisible(true);
```
) // 关闭go

```
public class NextCardListener implements ActionListener {<br>public void actionPerformed(ActionEvent ev) {
          if (isShowAnswer) {
              // 显示答案
              display.setText(currentCard.getAnswer());
              nextButton.setText("Next Card");
                                                                   检查isShowAnswer来判断现在看
              isShowAnswer = false;
                                                                   的是问题还是答案,并根据回
           l else
               // 显示问题
                                                                   答来执行连当的工作
              if (currentCardIndex < cardList.size()) {
                 showNextCard();
               } else
                  // 没有更多的卡片了
                  display.setText("That was last card");
                  nextButton.setEnabled(false);
               \mathbf{1}\rightarrow 1
     \mathbf{L}public class OpenMenuListener implements ActionListener {
       public void actionPerformed(ActionEvent ev)
            JFileChoose fileOpen = new JFileChoose();fileOpen.showOpenDialog(frame);
                                                                  打开文件的对话框让用
           \loadFile(fileOpen.getSelectedFile());
        \mathbf{1}卢选择文件
    \mathcal{F}private void loadFile (File file) {
      cardList = new ArrayList<QuizCard>();
      try (
           BufferedReader reader = new BufferedReader(new FileReader(file));
           String line = null;while ((line = reader.readLine()) := null)makeCard(line);
                                       ↸
                                                                      读取一行数据,传给makeCard()来把字
           reader.close();
                                                                    、符串解析成卡片加到ArrayList中
      } catch(Exception ex) {<br>System.out.println("couldn't read the card file");
           ex.printStackTrace();
     // 显示第一个卡片
   J
                                                                    每一行都是一张卡片,但需要
   private void makeCard(String lineToParse) {<br>String[] result = lineToParse.split("/");<br>QuizCard card = new QuizCard(result[0], result[1]);
                                                                    分解成问题和答案,这里使用
                                                                    到下一页全说明的split()
      cardList.add(card);
      System.out.println("made a card");
   k
   private void showNextCard() {
        currentCard = cardList.get(currentCardIndex);
        currentCardIndex++;
        display.setText(currentCard.getQuestion());<br>nextButton.setText("Show Answer");
        isShowAnswer = true:) // 关闭类
```
and the con-

457 你现在的位置 >

解析字串 2014年

### **用String的split()解析**

#### 假设仰的flashcard像下面这样:

问题

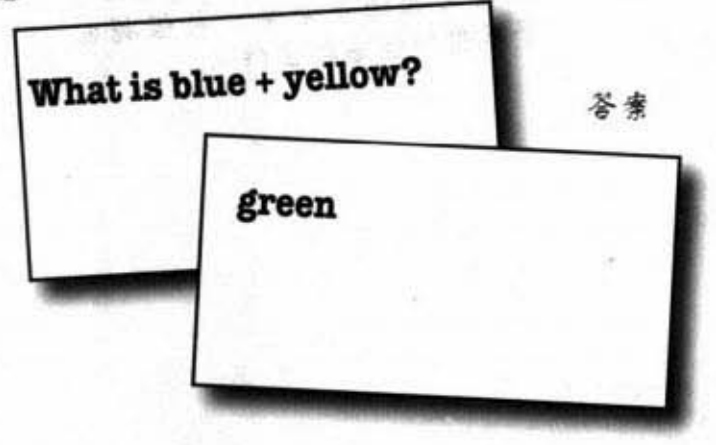

#### 要如何分开问题和答案?

当你读取文件时,问题和答案是合并在同一行,以"/"字符 来分开的。

#### String的split()可以把字符串拆开。

split()可以将字符串拆开成String的数组。

高压

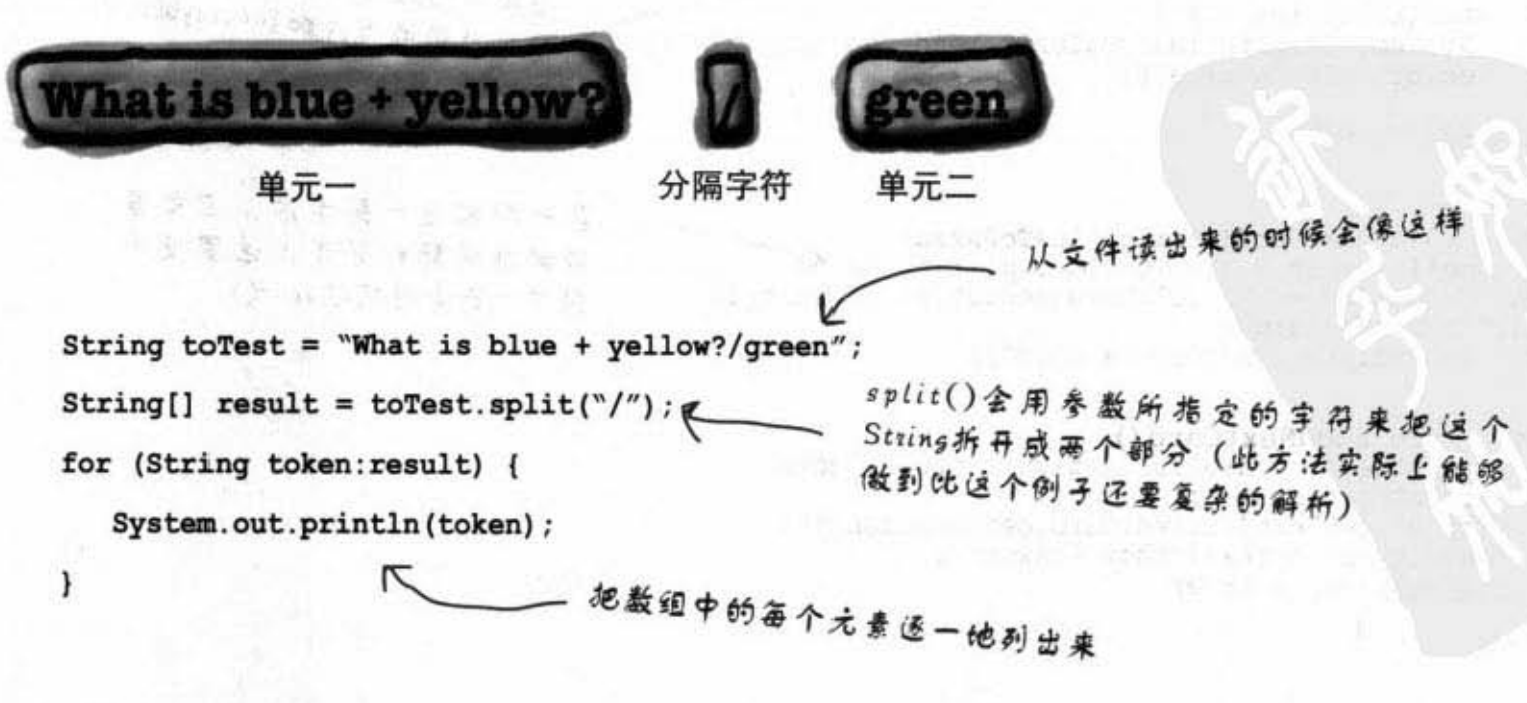

文件中的问答像是下面这样:

**Professor I Bank Street Card** 

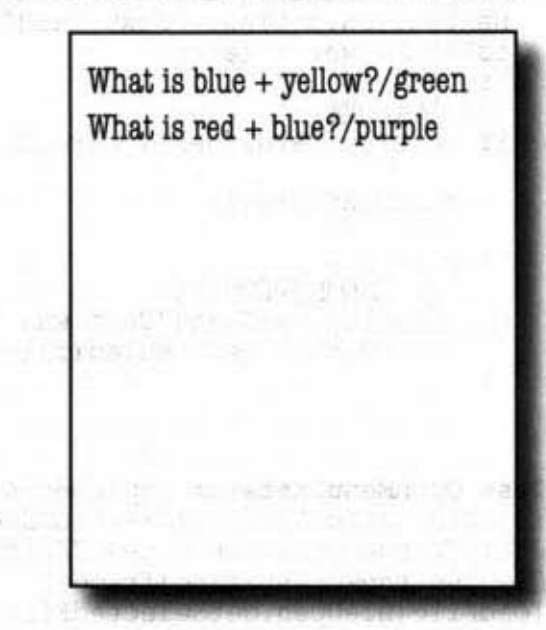

(8) 8x197 1350

#### 序列化和文件的输入/输出

### Dumb Questions

ίю 我查看API的时候发现iava.io这个包中有 500万种类, 你到底是怎么知道要用哪一种?

输入/输出的API使用一种模块化的"链 既念来让你可以把连接串流与链接串流以各种可能 应用到的排列组合连起来。

这个串流链并不是只能衔接两种层次, 你可以连接多种 链接串流来达成所需的处置。

通常你只会用到少数几个类而已。如果想要读写文本 文件, 或许BufferedReader与BufferedWriter (链接到 FileReader与FileWriter上) 就够用了。

换言之, 本书有涵盖到九成以上你所会用到的Java 输入/ 输出。

Ιó 那1.4版新增的输入/输出 nio这个类呢?

java.nio这个类带来重大的效能提升并可 以充分利用执行程序的机器上的原始容量。nio的一项 关键能力是你可以直接控制buffer。另一项能力是nonblocking的输入/输出,它能让你的输入/输出程序代码 在没有东西可读取或写入时不必等在那里。某些现有的 类 (包括FileInpuStream和FileOutputStream) 会利用到 其中一部分的功能。nio使用起来更为复杂,除非你真 的很需要新功能,不然的话,使用我们这里所讨论的功 能方法会简单得多。此外, 如果没有很小心的设计, nio可能会引发效能损失。非nio的输入/输出适合九成以 上的应用,特别在你还是新手的时候更是如此。

但你还是可以使用FileInputStream并通过getCahnnel()方 法来存取channel来开始使用nio。

周朝寺

21. 平原 静成 医结膜的

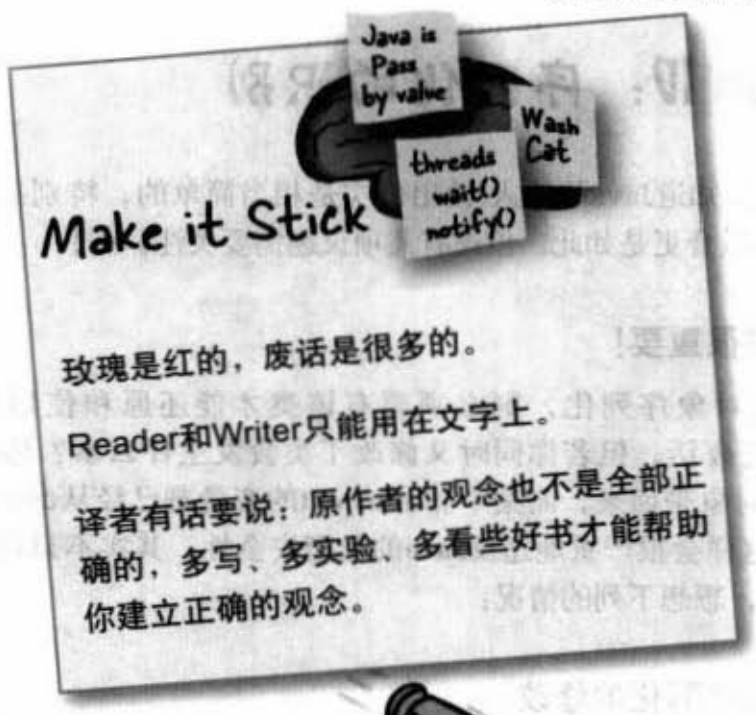

#### 要点

- 用FileWriter这个连接串流来写入文本文 件。
- 将FileWriter链接到BufferedWriter可以提 升效率。
- File对象代表文件的路径而不是文件本 身。
- 你可以用File对象来创建、浏览和删除目 录.
- 用到String文件名的串流大部分都可以用 File对象来代替String。
- 用FileReader来读取文本文件。
- 将FileReader链接到BufferedReader可以 提升效率。
- 通常我们会使用特殊的字符来分隔文本 数据中的不同元素。
- 使用split()方法可以把String拆开, 其中 的分隔字符不会被当作数据来看待。

你现在的位置 \* 459

存储对象

### Version IV: 序列化的识别

现在你已经知道Java的输入/输出确实是相当简单的,特别是很常见的 连接/链接组合更是如此。但还有几项议题需要关注。

2. 2. 第3 元

#### 版本控制很重要!

如果你将对象序列化,则必须要有该类才能还原和使用该对象。 OK. 这是废话。但若你同时又修改了类会发生什么事? 假设你尝试 要把Dog对象带回来,而某个非transient的变量却已经从double被改成 String。这样会很严重地违反Java的类型安全性。其实不只是修改会伤 嘟魅容性,想想下列的情况:

Alberta College & College .

 $-4$  . 40.000

**A plining** 

#### 会损害解序列化的修改:

删除实例变量

改变实例变量的类型。 将非瞬时的实例变量改为瞬时的。

改变类的继承层次。

将类从可序列化。

将实例变.11<1<戚"态的

#### 通常不会有事的修改:

加入新的实例变量(还原时会使用默认值)。 在继承层次中加入新的类。

从继承层次中删除类。

不会影响解序列化程序设定变量值的存取层次修改。 将实例变量从瞬时改成非瞬时(会使用默认值)。

**A 2 Am 2 TS mike MM US 3 B** 

**NOON AND A START AND A START OF A START OF A START OF A START OF A START OF A START OF A START OF A START OF A** 

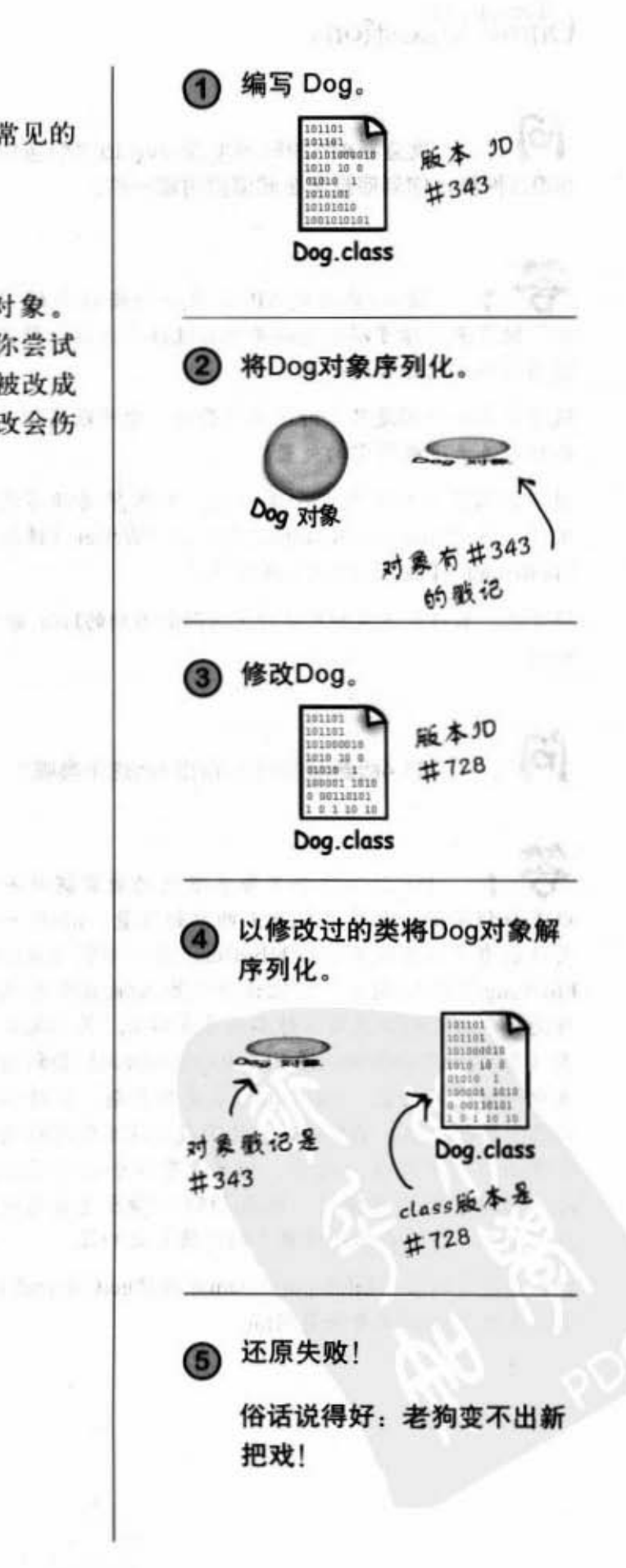

### 使用serialVersionUID

每当对象被序列化的同时, 该对象(以及所有在其版图 上的对象)都会被"盖"上一个类的版本识别ID。这个 ID被称为serialVersionUID, 它是根据类的结构信息计算. 出来的。在对象被解序列化力 后类有了不同的serialVersionUID, 则还原操作会失败! 但你还可以有控制权。

如果你认为类有可能会演化,就把版本识别ID放在类 中。

当Java尝试要还原对象时, 它会比对对象与Java虚拟机 上的类的serial VersionUID。例如, 如果Dog实例是以 23这个ID来序列化的(实际的ID长得多), 当Java虚拟 机要还原Dog对象时, 它会先比对Dog对象和Dog类的 serialVersionUID。如果版本不相符, Java虚拟机就会在 还原过程中抛出异常。

因此, 解决方案就是把serialVersionUID放在class中, 让 类在演化的过程中还维持相同的ID。

这只会在你有很小心地维护类的变动时才办得到! 也就 是说你得要对带回旧对象的任何问题负起全责。

若想知道某个类的serialVersionUID, 则可以使用Java 石忠知坦米个尖的serial versionUID, 则可以使用Java<br>Development Kit里面所带的serialver工具来查询。<br>-6849794470754667710L;

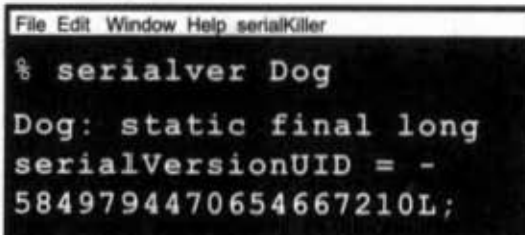

当你的类可能会在产生序列化对象之 后继续演进时……

1 使用serialver工具来取得版本ID。

File Edit Window Help serialKiller<br>& serialver Dog Dog: static final long  $serialVersionUID = -$ 5849794470654667210L;

(2) 把输出拷贝到类上。

public class Dog {

private String name; private int size;

// 这是方法代码

 $\mathbf{1}$ 

H 2 2 3 3 2 10 10 V

(3) 在修改类的时候要确定修改程序的后果! 例如, 新的 Dog 要能够处理旧的 Dog 解 序列化之后新加入变量的默认值。

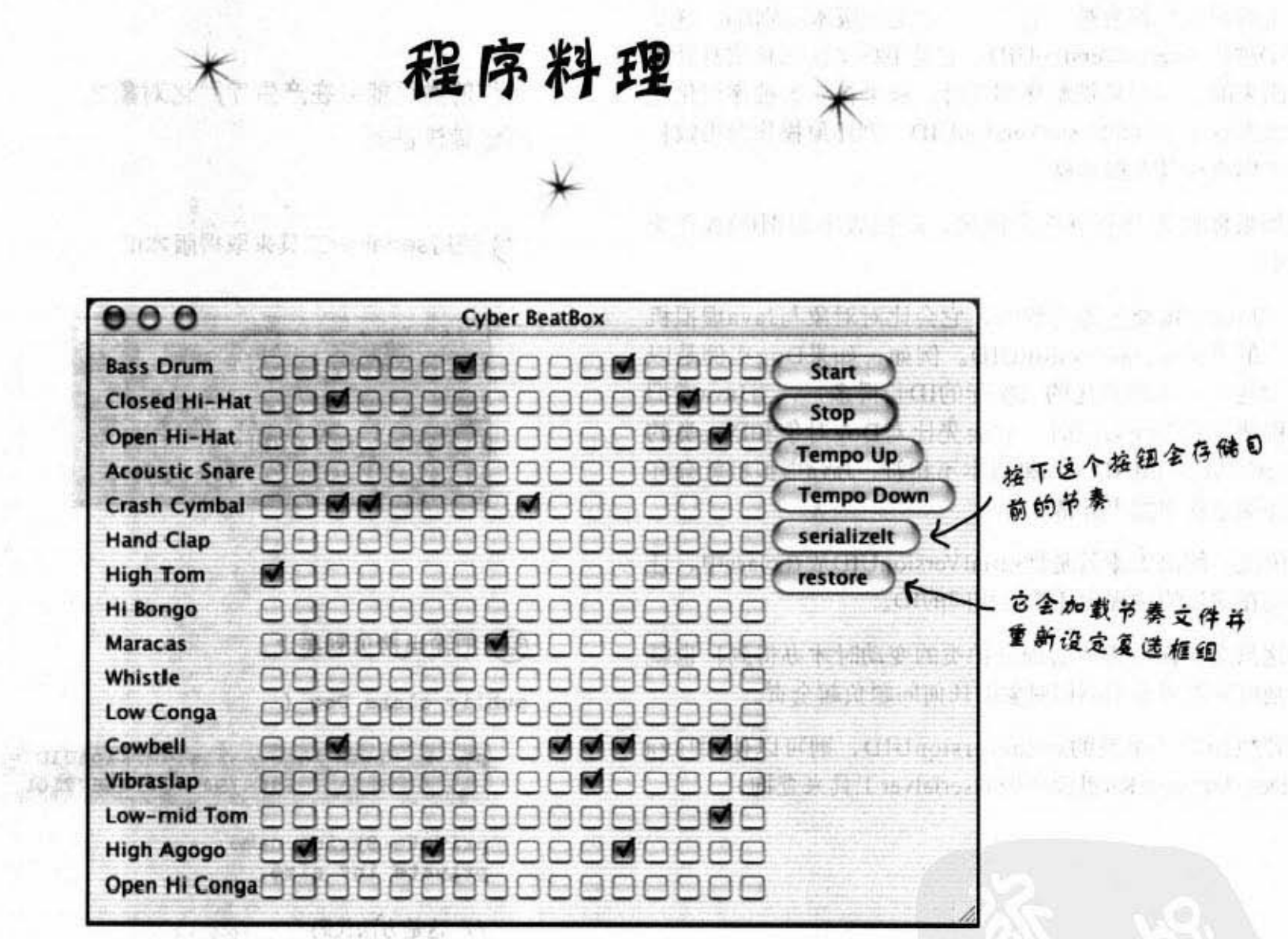

使 ArentalVeryonVR

第九百年度大约 电中 三如中国共和国部门中部部门

### 让BeatBox能够存储并加载节奏样式

() 学校教育,对优惠商品 (或型) 8 中语:4 单 300 小部部 2 涂推型 poC 的话, 100. 9. 19 1基本人或者可以以下

不合金配合

(19) 449 胜人 经边接待

### 存储BeatBox节奏

要记住, 在BeatBox中的鼓声样式只不过是一组复选框而已。在播放sequence的 同时,程序代码会逐个检查复选框以指出哪个鼓声应该在16拍之中放出。因此 存储节奏对我们而言就是存储复选框的状态。

我们可以用简单的boolean数组来存储256个复选框的状态。只要其中的元素都是 可被序列化的, 数组对象就可以被序列化。因此存储数组是没有问题的。

要载回节奏样式时,只要读取单一的boolean数组对象(将它还原)并存回复选 框就可以。你已经看过大部分的程序代码,因此这一章只会展示存储与还原的 部分。

这段程序料理让我们可以为进入下一章作准备,下一章将不是写入文件,而是 传送到网络上的服务器上,同时读取来源也不是文件,而是其他用户通过服务 器来传送的。

#### 这是个BeatBox程序代码中 的内部类

```
public class MySendListener implements ActionListener {
                                                                这会在用户按下按钮触发
    public void actionPerformed(ActionEvent a) {<< ActionEvent of 执行
         boolean[] checkboxState = new boolean[256]; ← 此数组用来保存复送框的状态
         for (int i = 0; i < 256; i++) {
              JCheckBox check = (JCheckBox) checkboxList.get(i); \mathscr{L} \hat{\wedge} \mathbb{R} / \mathscr{H} \hat{\mathscr{H}} \hat{\mathscr{H}} \hat{\mathscr{H}} if \mathscr{H}if (check.isSelected()) {
                 checkboxState[i] = true;١
          \mathbf{r}try {
             FileOutputStream fileStream = new FileOutputStream(new File("Checkbox.ser"));
             ObjectOutputStream os = new ObjectOutputStream(fileStream);
             os.writeObject(checkboxState);
                                                                  将boolean数组序列化
         ) catch (Exception ex) {
              ex.printStackTrace();
          ١
       1 // 关闭方法
     } // 关闭内部类
```
463 你现在的位置 ▶

节奏样式解序列化

### 还原 BeatBox 节奏

这几乎就是存储的反向操作, 读取boolean的数组然后使用它来还原GUI上复 **选框的状态。这都会发生在用户按下restore的按钮之后。** 

> 这是复选框程序代码中另外 一个内部类

```
public class MyReadInListener implements ActionListener {
   public void actionPerformed(ActionEvent a) {
      boolean[] checkboxState = null;try {
          FileInputStream fileIn = new FileInputStream(new File("Checkbox.ser"));
          ObjectInputStream is = new ObjectInputStream(fileIn);
          checkboxState = (boolean[]) is.readObject(); < 该取文件中的对象并将读取回来的
                                                           Object类型转换回boolean数组
      } catch(Exception ex) {ex.printStackTrace();}
      for (int i = 0; i < 256; i++) {
         JCheckBox check = (JCheckBox) checkboxList.get(i);
         if (checkboxState[i]) {
                                          还原备个checkbox的状态
            check.setSelected(true);
         \} else {
            check.setSelected(false);
          J
      \mathbf{r}停止目前播放的节奏并使用复选框状
      sequencer.stop();
      buildTrackAndStart();
                              太重新创建序列
     1 // 关闭方法
  ) // 关闭内部类
      šharpen your pencil
```
这是个有很大限制的版本。当你按下serializeIt按钮时, 它会自动地将节 奏序列化到Checkbox.ser这个文件中盖掉旧的。

通过引入JFileChooser就能够加强存储与回复的功能, 让你能够为文件命 名, 也能自由地选择所要的文件。

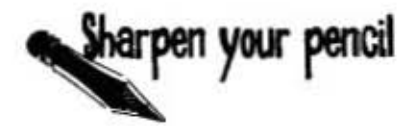

谁能被存储?

下列哪种对象你认为应该要是可序列化的?如果 不是, 又为何? 没有意义吗? 安全风险吗? 只对 目前执行中的Java虚拟机有用?猜猜看,先不要 偷看API文件。

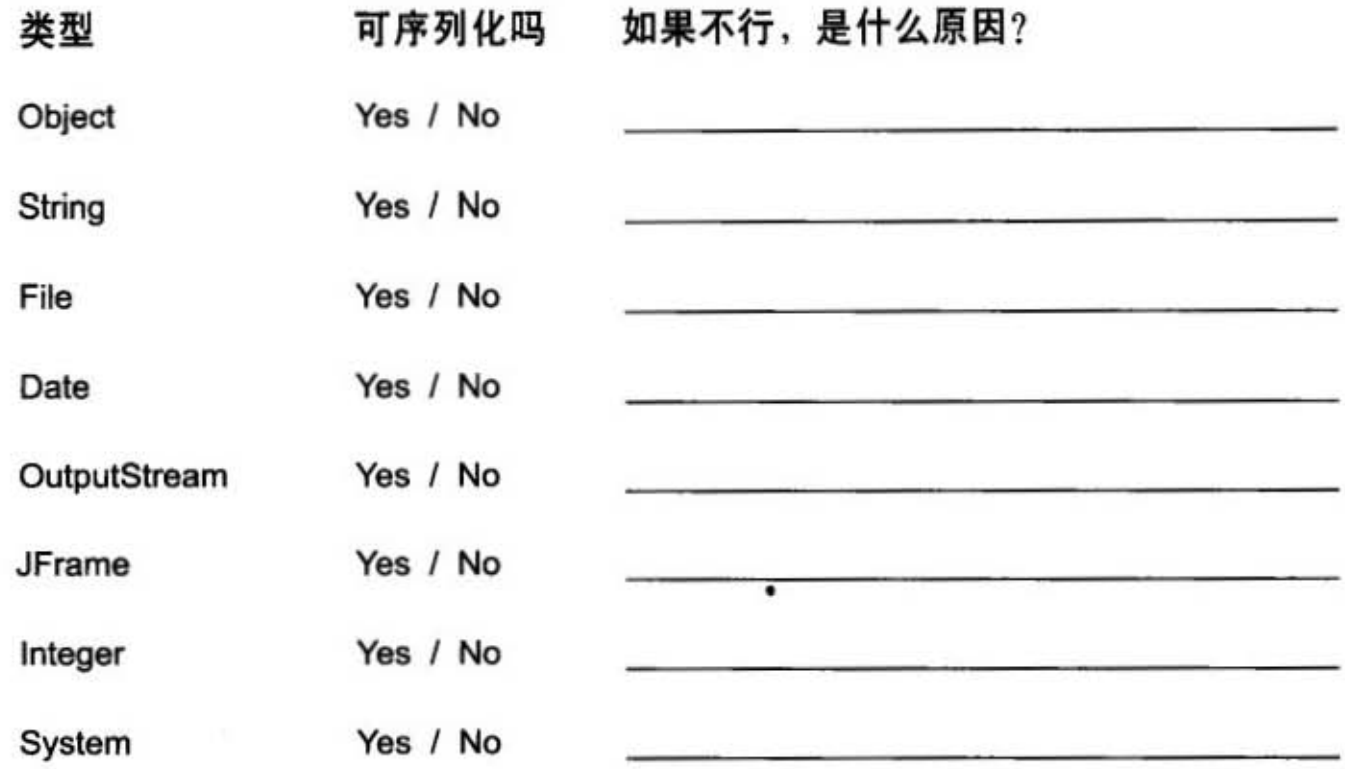

### 找碴!?

 $FileReader$  fileReader = new FileReader(); BufferedReader reader = new BufferedReader(fileReader);

圈选出右边可以通过编 译的程序片段。

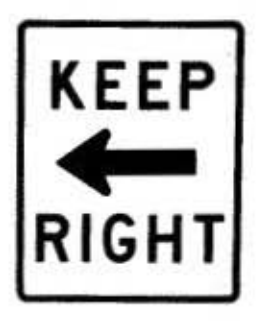

FileOutputStream f = new FileOutputStream(new File("Foo.ser")); ObjectOutputStream os = new ObjectOutputStream(f);

```
BufferedReader reader = new BufferedReader(new FileReader(file));
String line = null;<br>while ((line = reader.readLine()) != null {
     makeCard(line);
ł
```
ObjectInputStream is = new ObjectInputStream(new FileOutputStream("Game.ser")); GameCharacter oneAgain = (GameCharacter) is.readObject();

> 465 你现在的位置 >

习题

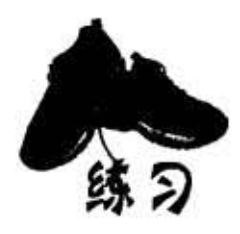

这一章探索了美好的Java I/O世界。你的 任务是判断下列关于I/O的陈述是否为正 确的叙述。

### 是非题

- (1)序列化运用于存储数据给非 lava 序使用的情咙
- (2) 对象的状态只能用序列化来存储。
- (3) ObjectOutputStream是个用来存储序列化对象的类。
- (4) 链接串流可以单独使用或与链接串流并用。
- (5) 调用 writeObject()可能会存储好几个对象。
- (6) 所有的类都是默认为可序列化的
- (7) transient这个修饰符让你将实例变量标记为可序列化的。
- (8) 如果父类是不可序列化的, 则子类就不能设定成可序列化。
- (的当对象被序列化时,它的读取顺序必须是相反的
- (10) 当对象还原时,构造函数不会执行。
- (11) 序列化与使用文本文件保存的操作都可能会抛出异常。
- (12) BufferedWriter可以链接到FileWriter上。
- (13) file对象代表文件而不是目录.
- (14) 你无法强制缓冲区写出数据。
- (15) 文件的读写串流机制可以用到缓冲区机制。
- (16) String的split()会将分隔字符解析成结果的一部分。
- (17 )对类的任何修改郁金破坏之前的序列化对象.

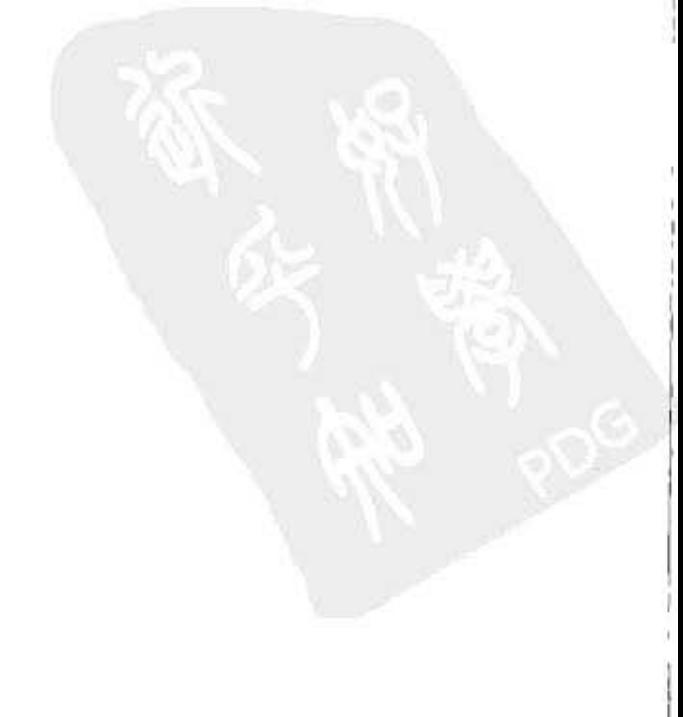

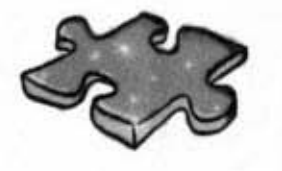

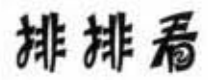

下面是被打乱的Java程序片段。你是否能够将它们重新排列以成为 可以编译与执行并产生如同下方的输出结果? 不一定每个片段都会 用到或只能用一次。

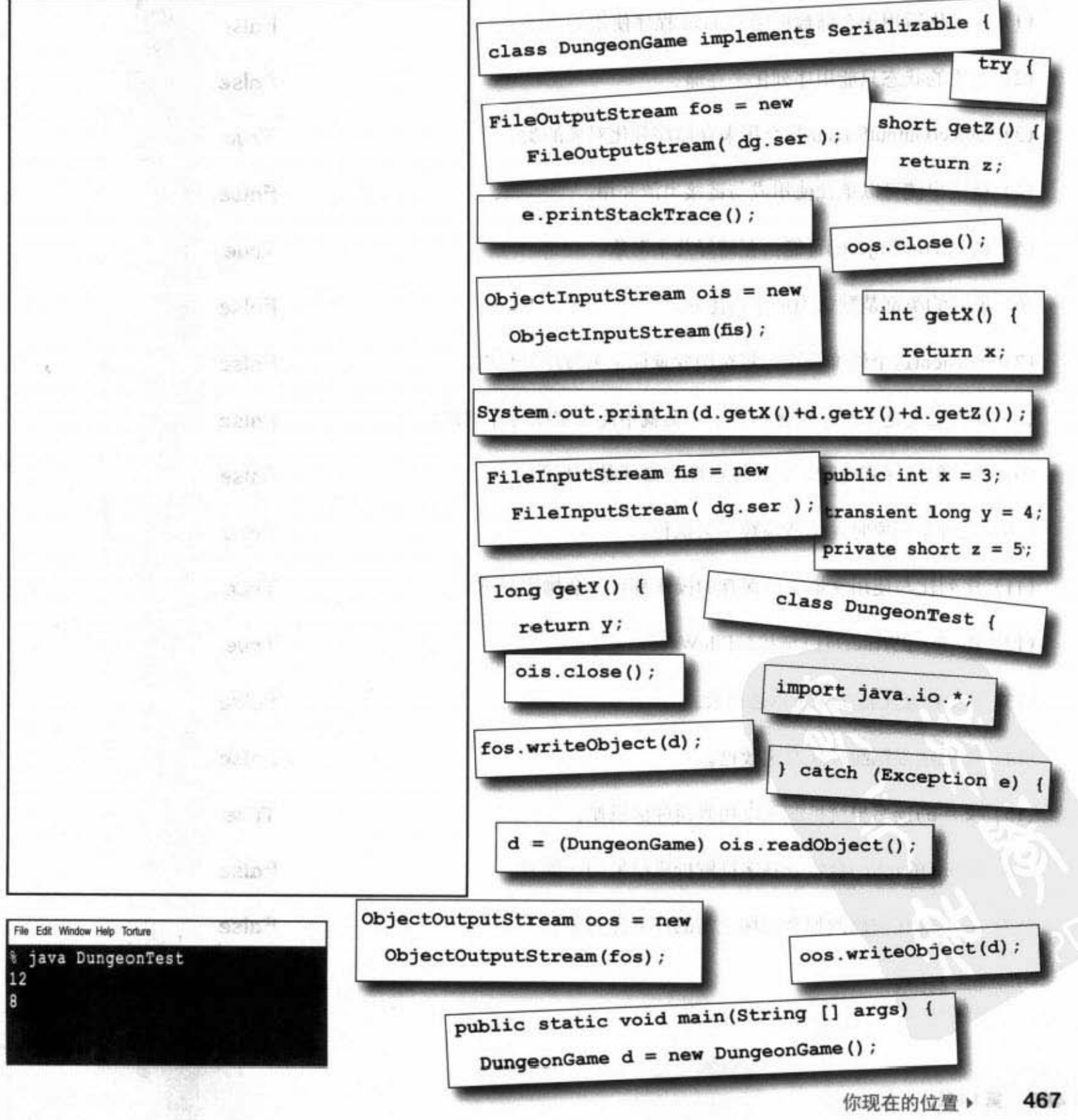

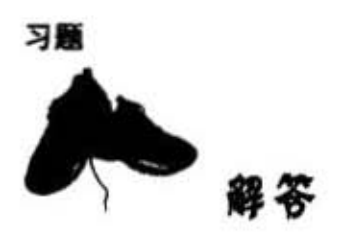

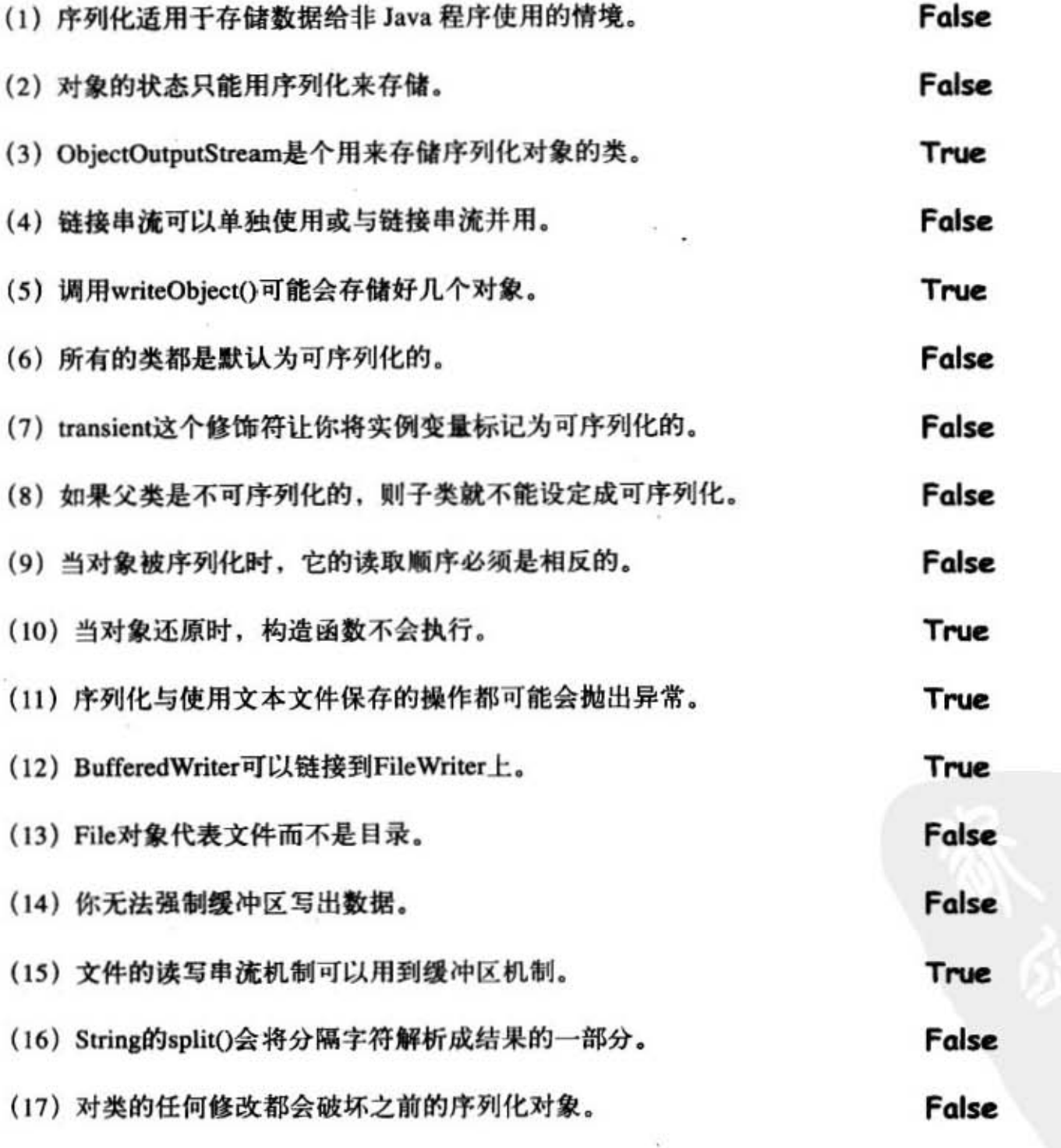
y.

469 你现在的位置▶

# If 网络岛钱德

# 网络联机

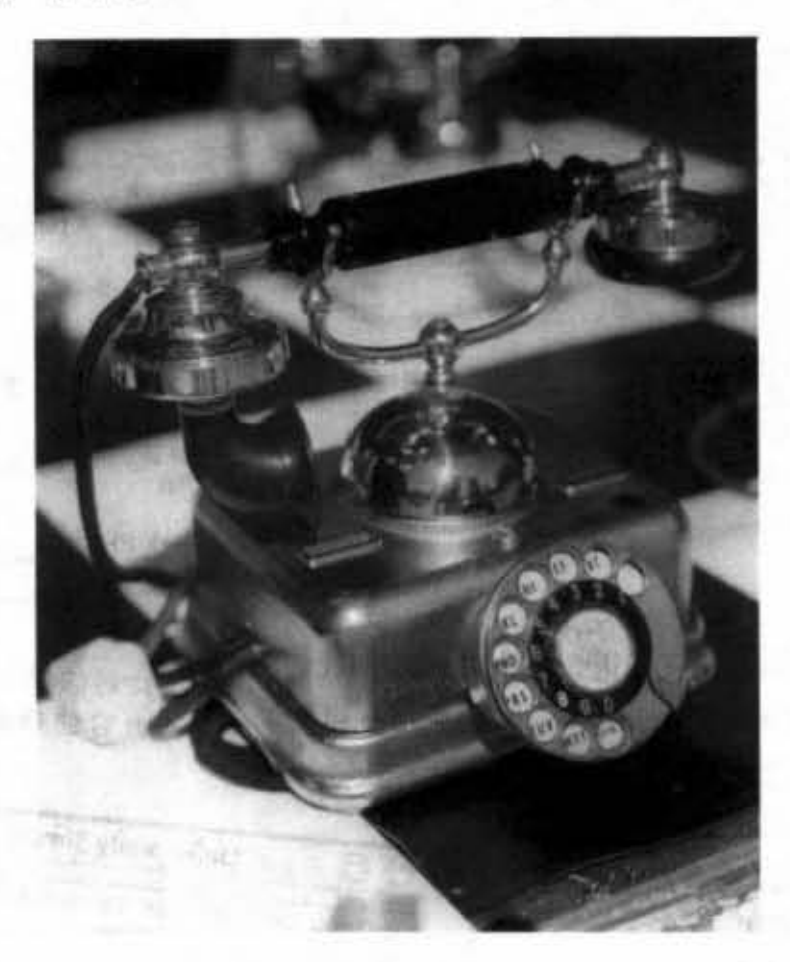

连接到外面的世界。你的Java程序可以向外扩展并触及其他计算机上的程序。这 很容易,所有网络运作的低层细节都已经由java.net函数库处理掉了。Java的一项好处 是传送与接收网络上的数据只不过是链接上使用不同链接串流的输入/输出而已。如果 有 BufferedReader就可以读取。若数据来自文件或网络另一端, 则BufferedReader不用 花费很多精力去照顾。在这一章中,我们会使用socket来连接外面的世界。我们会创建 客户端的socket, 服务器端的socket, 并且会让两端相互交谈。在完成这一章的进度之 前, 你会创建出功能完整、多线程的聊天程序客户端。咦? 我刚刚说multithreaded吗? 好吧,你还会学习到如何一边开车、一边吃盒饭、一边看报纸、一边聊天、一边修指 田…… 呀'

进入新章节 471

beat box聊天程序

实时BeatBox聊天程序 外山古引兵司  $000$ Bass Drum **M**ODOODO ODOOOD Closed Hi-Hat DDM DDDM MODD MODD MM Open Hi-Hat 0000000000000000 Acoustic Snare DOODOODOOOOOOOO Crash Cymbal DODDDDDDDDDDDDD Start **Hand Clap** Stop **High Tom** Hi Bongo GABBOOGOOGOOM AG Maracas **MONDADADADADAD** sendit Whistle try this one... Low Conga sequence 8 s better for Cowbell Vibraslap 0000000000000000 Low-mid Tom 0000000000000000000 skyler4: fast and funky, good for Open Hi Conga DO DIS M MODO DO DO M MO sequence 12 输入信息并按下 evster2: like skyler2, but more send3t按钮就会 Oakenfoldish 把信息和节奏样 skyler5: you WISHI Too perky 式送出 你正在设计计算机游戏,同事们正在进行每个关卡的音效 设计。使用有"聊天"功能版的BeatBox,团队成员就可 以协同工作 一你可以在讨论的同时直接送出节奏样式, 点送接收到的信息 让上线讨论的每个人都可以收到。因此你不只 就会加载它的样式 能读取他人的意见,还可以借着点选讨论信 000 息区域来加载和播放节奏样式。 **Ludicrously Simple Chat Client** 在这一章我们会学习到怎样作出这样的聊天程 Can you tell me how to get to SesameChicken street? 序。我们还会讨论到聊天服务器的制作。完整 Go left. You are so kewl!!!!!! 的BeatBox聊天程序会收录在"程序料理"。 If you spell it like that one more time, I'll take 节,但前面的内容部分会来开发出"傻瓜 my software and go home. Who's in here right now? 版"客户端聊天程序与"限量发行流行时尚品 DarkStar 味生活高级电动多功能后现代主义极简版"的 MuffinMan UrSuchALuzer 聊天服务器来传送与接收文字信息。 Hey, what's up MuffinMan? Who said that? 此处逼常会进行充满 智慧和善意的英名其 纱对话,每个人都会 I think it was DarkStar 看到

将你的信息送到服务器上

网络与线程

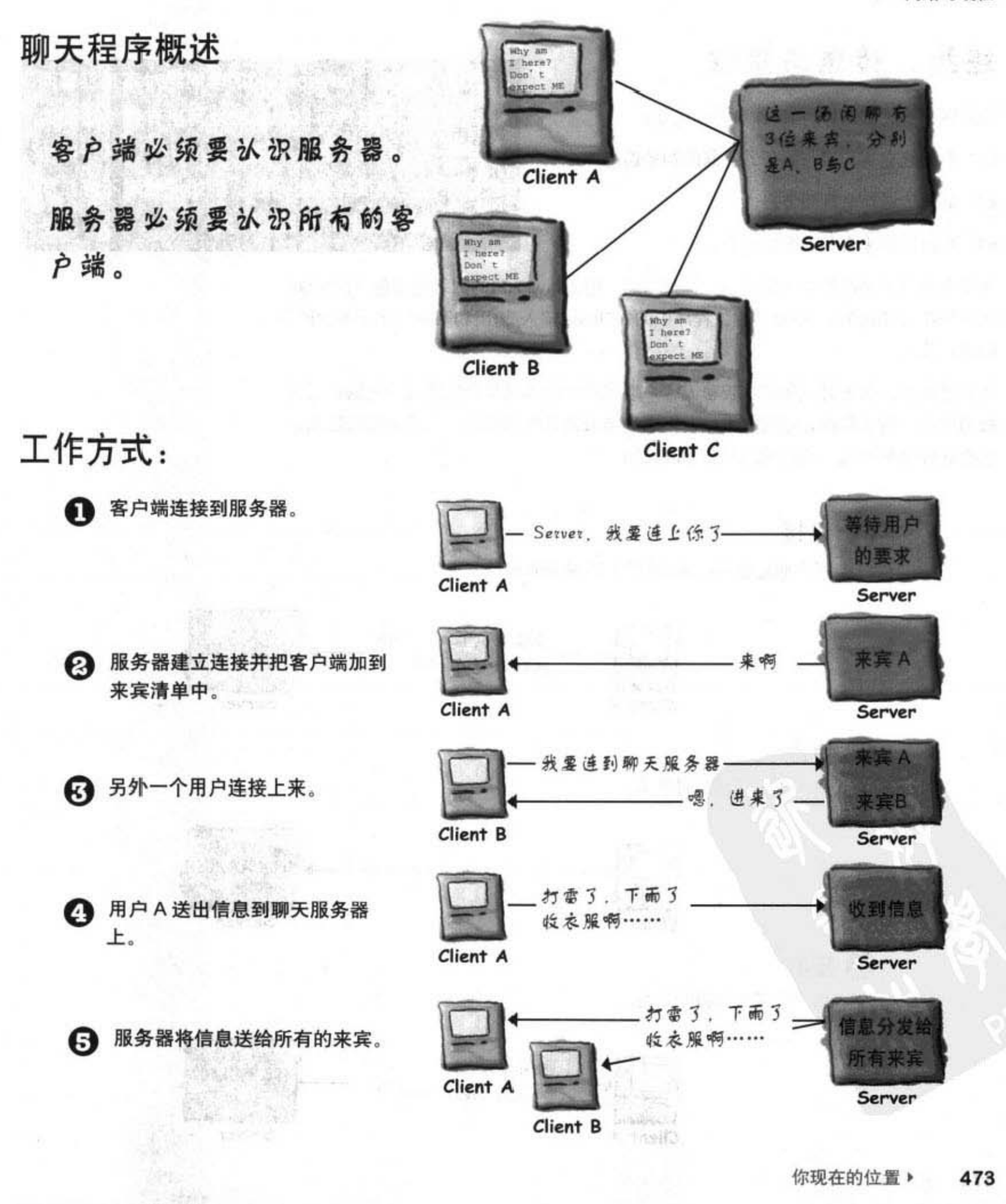

网络socket连接

### 连接、传送与接收

要让客户端能够工作,有3件事必须先学:

(3) 如何接收来自服务器的信息。

\*译者个人意见: networking的学问绝对不是三言两 语说得完, 你也许可以很轻松地写出有网络功能的 (1) 如何建立客户端与服务器之间的初始连接 程序,但没有打好底子(像是深入研究TCP/IP等协 (2) 如何传送信息到服务器。 议的原理)就很容易出问题(例如说效率不好)同 时你也不会有除错抓问题的能力

这里面有非常多的低层工作细节。但很幸运,因为Java API的网络功能包(java.net) 能让程序员轻松解决这些问题"。程序中的GUI码比输入/输出和网络码多了不少的原 因就在此

不只是这样,有个潜藏在简单版聊天客户端程序中的问题是我们还没遇过的:同时 做两件事。建立联机是单次的工作。但之后聊天来宾得同时处理传送和接收信息, 这得好好想个办法, 我们稍后就会加以说明。

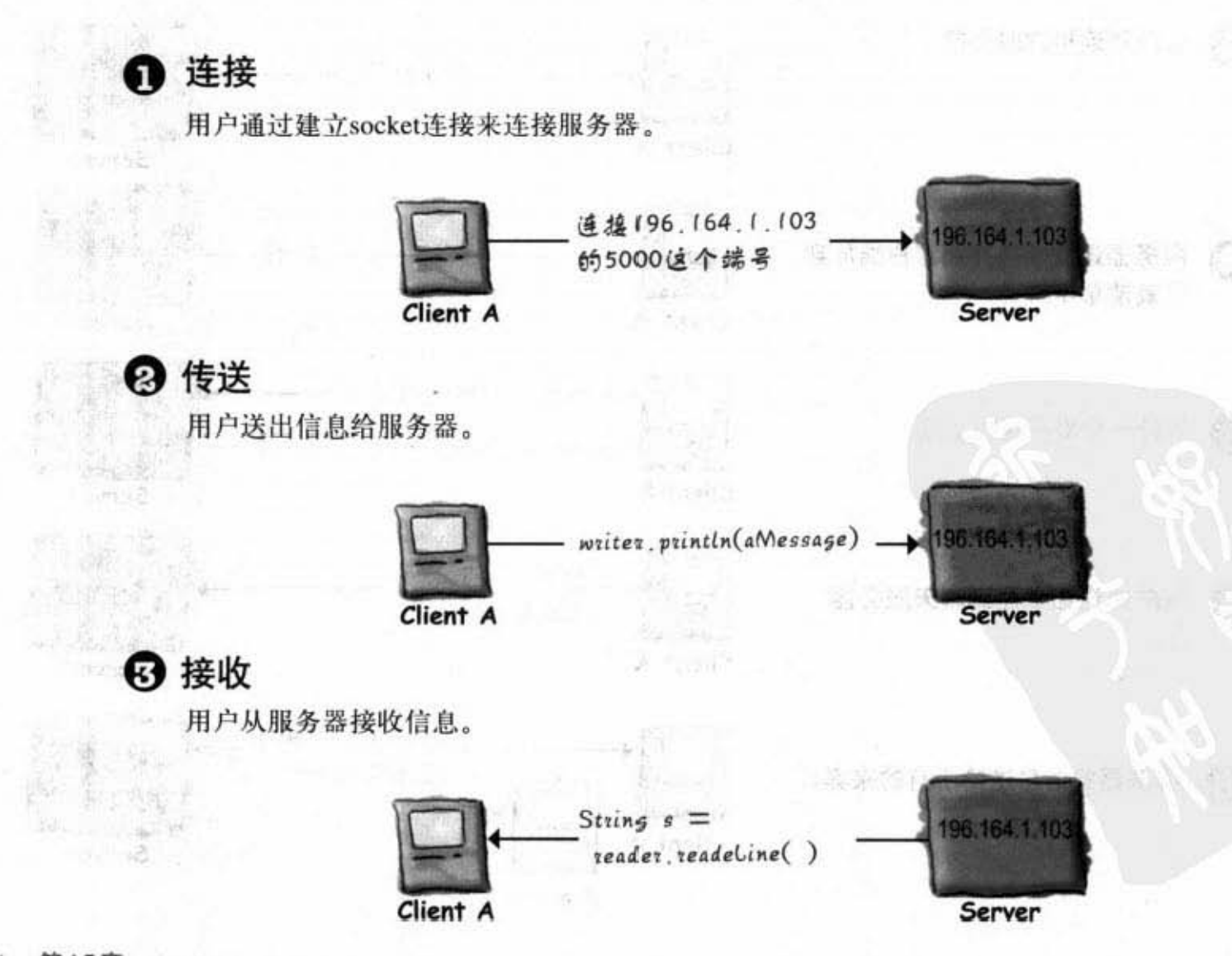

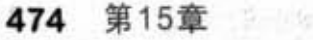

### 建立Socket连接

要连接到其他的机器上,我们会需要Socket的连接。Socket是个 代表两台机器之间网络连接的对象 (java.net.Socket) 。什么是 连接?两台机器之间的一种关系, 让两个软件相互认识对方。 最重要的是两者知道如何与对方通信, 也就是说知道如何发送 数据给对方。

还好我们不在乎低层的细节, 因为这是在低层的"网络设 备"中处理的。如果你不知道什么是网络设备也没关系, 它只 是一种让运行在Java虚拟机上的程序能够找到方法去通过实际 的硬件(例如说网卡)在机器之间传送数据的机制。反正有人 会负责这些低层的工作就对了。这些人是由操作系统的特定部 分与 Java的网络API所组成的。你所必须要处理的是高层的部 一真的很高级, 且又简单到很吓人。准备好面对这一切了 分一 吗?

要创建Socket连接你 得知道两项关于服务 器的信息:它在哪里 以及用哪个端口来收 发数据。

也就是说IP地址与端 口号。

TCP的端口号

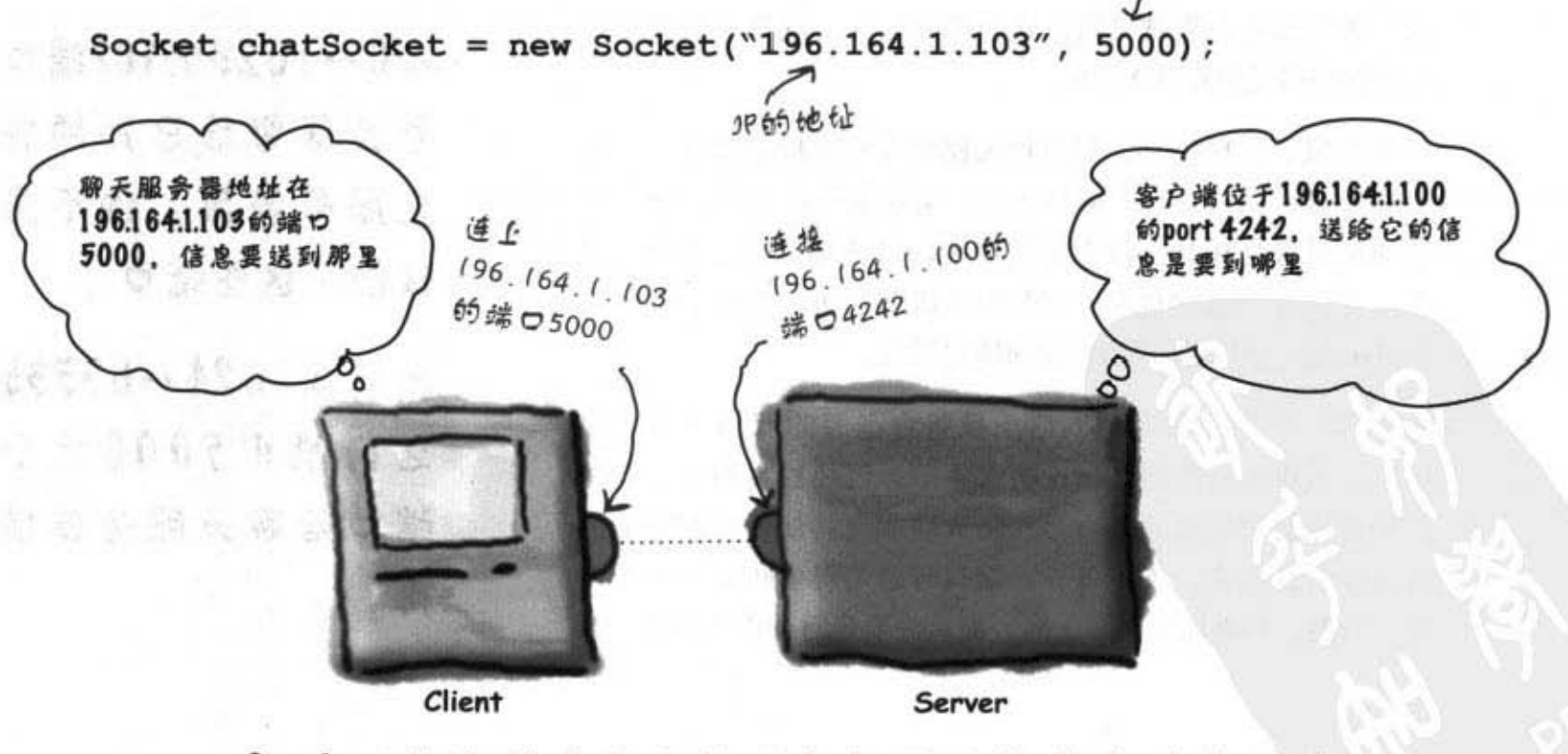

Socket连接的建立代表两台机器之间存有对方的信 息,包括网络地址和TCP的端口号。

你现在的位置 \* 475

# TCP端口只是一个16位宽、周 来识别服务器上特定程序的 数字

网页服务器 (HTTP) 的端口号是80, 这是规定的标准。如 果你有 Telnet服务器的话, 它的端口号会是23. POP3邮件服 务器的是110, SMTP邮局交换服务器是25。把这些数字想 成识别的代号(就像华安的终身代号是9527一样)。它们代 表在服务器上执行软件的逻辑识别。注意, 你在机器的背后 找不到这些端口插孔。每个服务器上都有65536个端口 (0~ 65535), 很明显, 哪来那么多实际的端口可以用。它只是个 逻辑上用来表示应用程序的数字。

如果没有端口号, 服务器就无法分辨客户端是要连到哪个应 用程序的服务。每个应用程序可能都有独特的工作交谈方 法, 如果没有识别就发送的话会制造很大的混乱。就像是对 邮件服务器发送HTTP请求。

在编写服务器程序时, 你会加入程序代码来指定想要使用哪 个端口号(稍后会有实际例子)。对聊天程序来说,我们选 择的端口号是5000。没有特定理由,只是我们很喜欢这个数 字,并且这个数字也介于1024~65535之间。为什么?因为 0~1023都已经被保留给已知的特定服务。

如果你打算要在公司的网络上执行自己写的服务(服务程 序), 就得要先跟网管讨论有哪些端口已经被占用了。有时 候网管也会把特定的揭口号则防火墙或者其他特定的安全控 管机制封锁起来。不管怎样, 端口号总是得要挑选一个可用 的。当然,如果你是在家上网,那就得要先问过你的小孩。

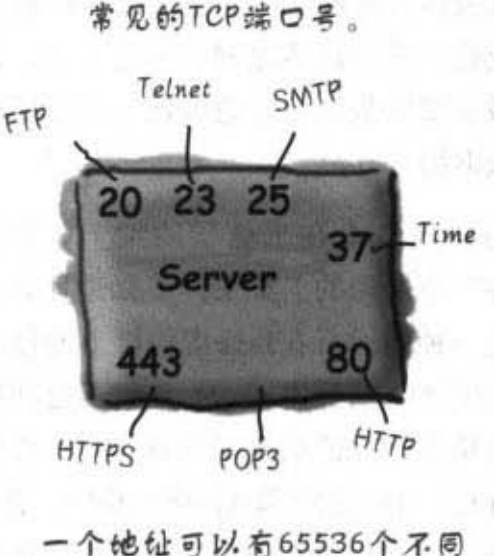

(4) 年12月18日 1-12 期

的端口号可用。

 $1023$ 的TCP端口 号是保留始巴知的特 定服务使用, 你不应 该使用这些端口。

我们从1024~65535 之间挑出 5000这个 端口给聊天服务器使 周。

中国地面覆立於長田、小三名海洋有时前的

· 自己的 市 可能你比网管大哥更厉害,此时 爱用哪个端口当然是你说了算。

### $D$ umb $D$ Uuestions

沟通?

[12]: 你怎么知道要跟哪个端口

这要看程序是否为已知的 服务。如果你尝试要连接众所周知的 服务,像是HTTP、FTP、SMTP等, 你可以在网络上用"已知tcp端口"来 搜索引擎。或者用嘴问, 别人也会叫 你自己去查……

但如果程序不是这一类有共同标准 的, 你就得问谁开发的此服务, 或者 查询相关文件。这通常要问原来写程 序或者是安装设定的人。例如你想要 写个MSN Messenger的程序,可以上 MSDN网站查相关资料。

[12]: 不同程序可以共享一个端 口吗?

UNIVERSITY OF PERSONS

**令 :** 不行,如果你想要使用<br>(技术上叫做绑定)某个已经被占用 的端口, 就会收到 BindException。绑 定一个端口就代表程序要在特定的端 口上面执行。

后面还有关于服务器的讨论会有更多 相关的细节信息。

**JP他仙就好像是门牌号码** 

端口号就是该他位不 同的窗口

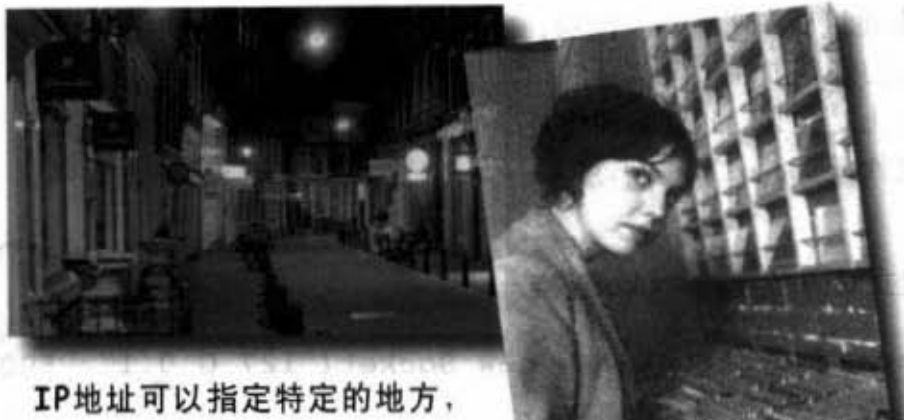

J Romes in mose for

像是"展览路1号"

25号窗口处理邮件, 80 号窗口处理网页

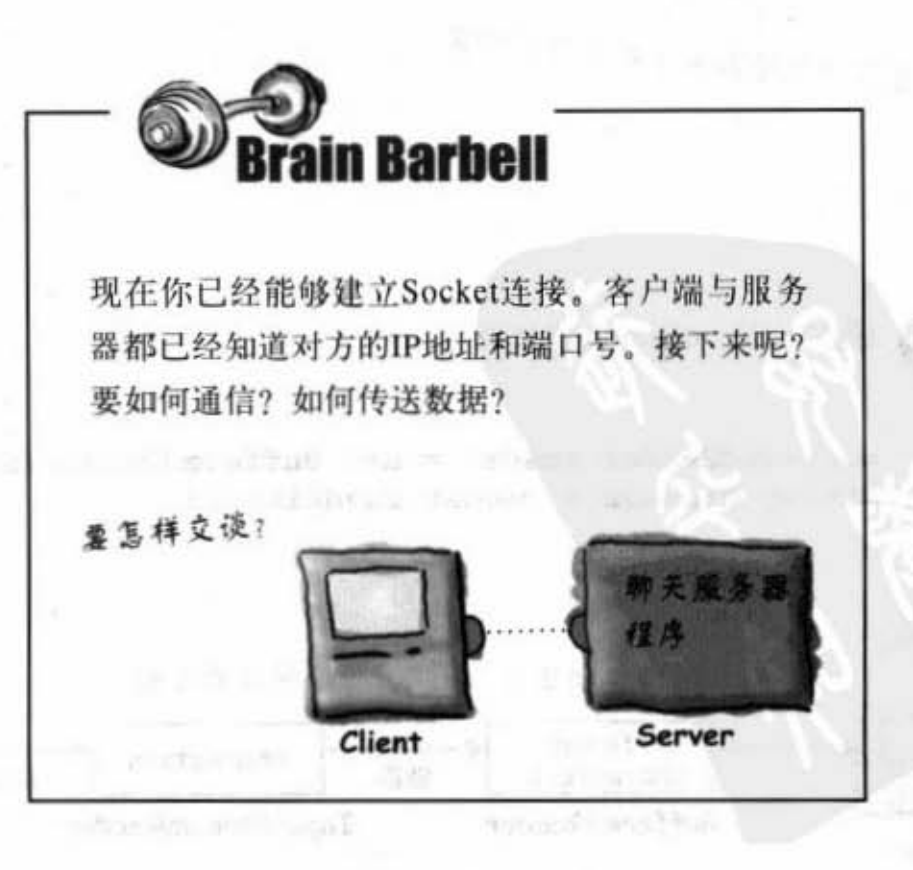

你现在的位置 > 477

读取socket

### 使用 BufferedReader 从 Socket 上 读取数据

用串流来通过Socket连接来沟通。它是跟上一章所用相同的一般串 流。Java的好处就在于大部分的输入/输出工作并不在乎链接串流的 上游实际上是什么。也就是说你可以使用BufferedReader而不管是串 流来自文件或Socket。

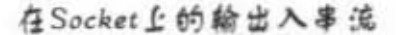

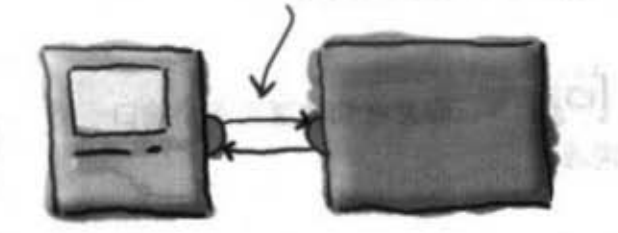

用我们所说的5000号端口 建立对服务器的Socket连接 Socket chatSocket = new Socket("127.0.0.1", 5000); (27.0.0.1这个3P地位有拼殊意义,就  $.$  HW JW  $402464$ 翠机上同时测试客户端和服务器 建立连接到Socket上低层输入串流的InputStreamReader InputStreamReader stream = new InputStreamReader(chatSocket.getInputStream()); 这是个低层和高层串流间的桥梁 从Socket取得输入串流 将ButteredReader链接到 建立BufferedReader来读取 **InputStreamReader** BufferedReader reader = new BufferedReader(stream); String message =  $reader.readLine()$ ; 来源 0 65 te ſ 转换成字符 来自服务器的字节 缓冲区的字符 Data on the buffered characters 011010011 characters 链接 链接 Socket输入流 **BufferedReader InputStreamReader** Client Server

### 用PrintWriter写数据到 Socket E

上一章没有使用到PrintWriter, 而是用BufferedWriter。现在有了别的选择, 但 因为每次都是写入一个String, 所以PrintWriter是最标准的做法。并且PrintWriter 中有print()和println()方法就跟System.out里面的两个刚好一样!

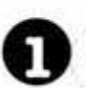

对服务器建立Socket连接

Socket chatSocket = new Socket(" $127.0.0.1$ ", 5000);

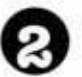

建立链接到Socket的PrintWriter

PrintWriter writer = new PrintWriter (chatSocket.getOutputStream()); 字符数据和字节间的转换 传给这个constructor的参数是来 桥梁,可以衔接String和  $*5*$  $*6*$  $*6*$ 李毅 柳 Socket两端

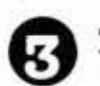

写入数据

writer.println("message to send");← puntln()全在送出的数据后面加上操行 writer.print("another message"); << print()不全加上操行

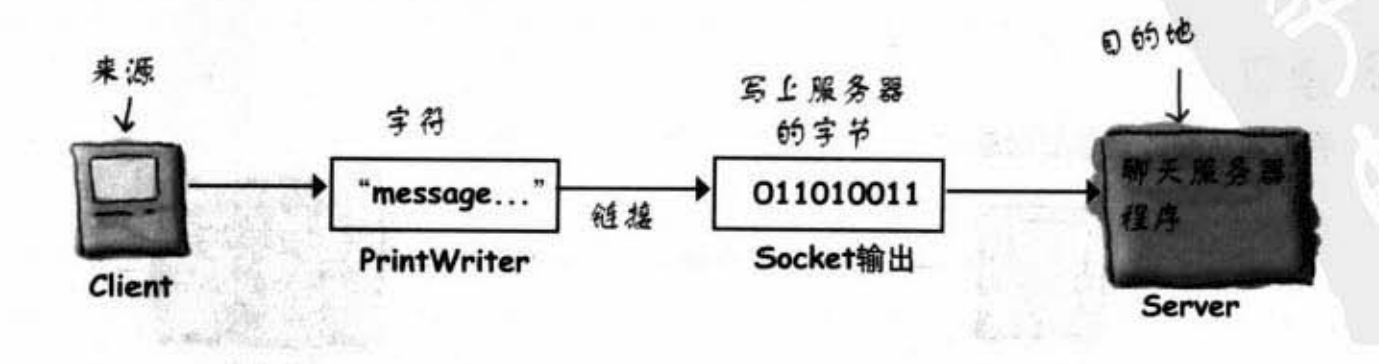

**Start Line** 

这部分跟上一页相同

网络与线程

你现在的位置▶ 479

编写客户端

### 每日嘉言

在我们开始创建聊天程序之前, 先做一个 小程序。"叶教授"是一位充满人生智慧 哲理的大师, 它能在你单调孤寂的程序设 计生活中指引、启发你脆弱又容易受伤的 心灵。 200 L

我们会创建一个称为"The Advice Guy"的 程序, 它能在启动的时候从服务器上提取 叶教授的嘉言精华来滋润你干枯的胡渣。

这么好的事情你还等什么?心动不如马上 行动,如在通话中请稍后再拨。

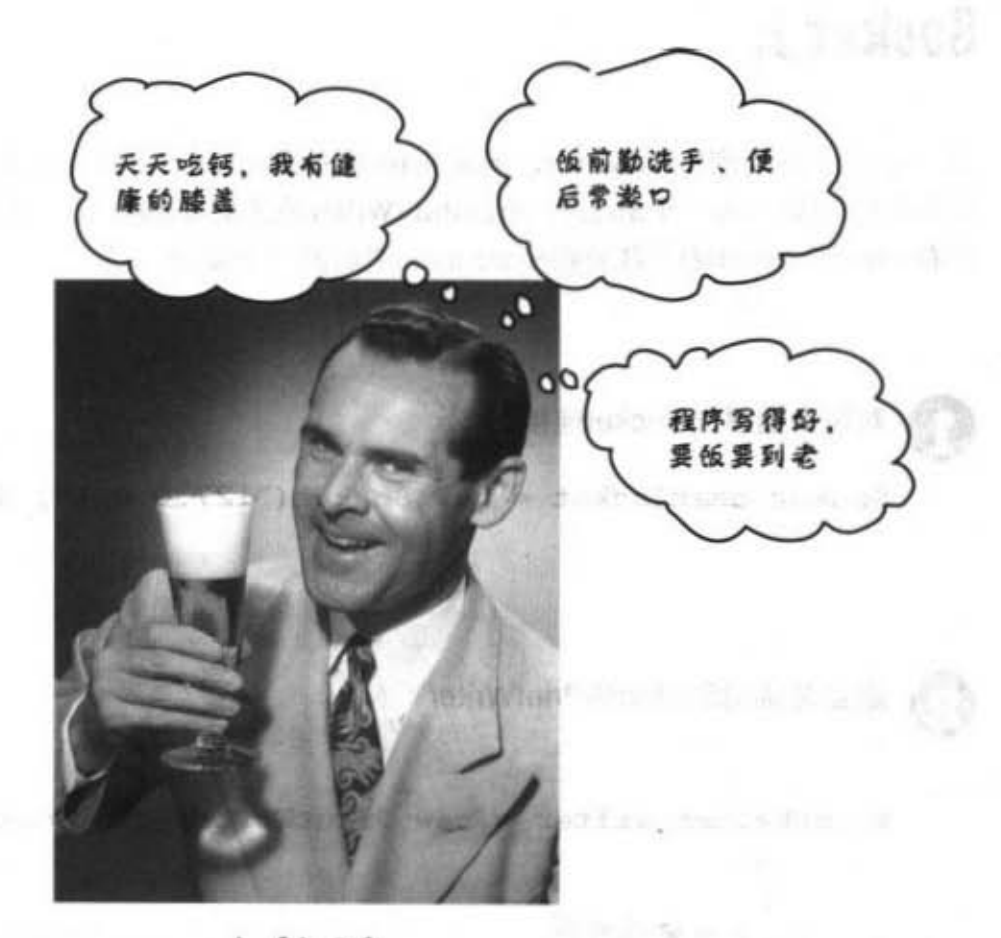

叶教授

❶ 连接

客户端连上服务器并取得输入串流。

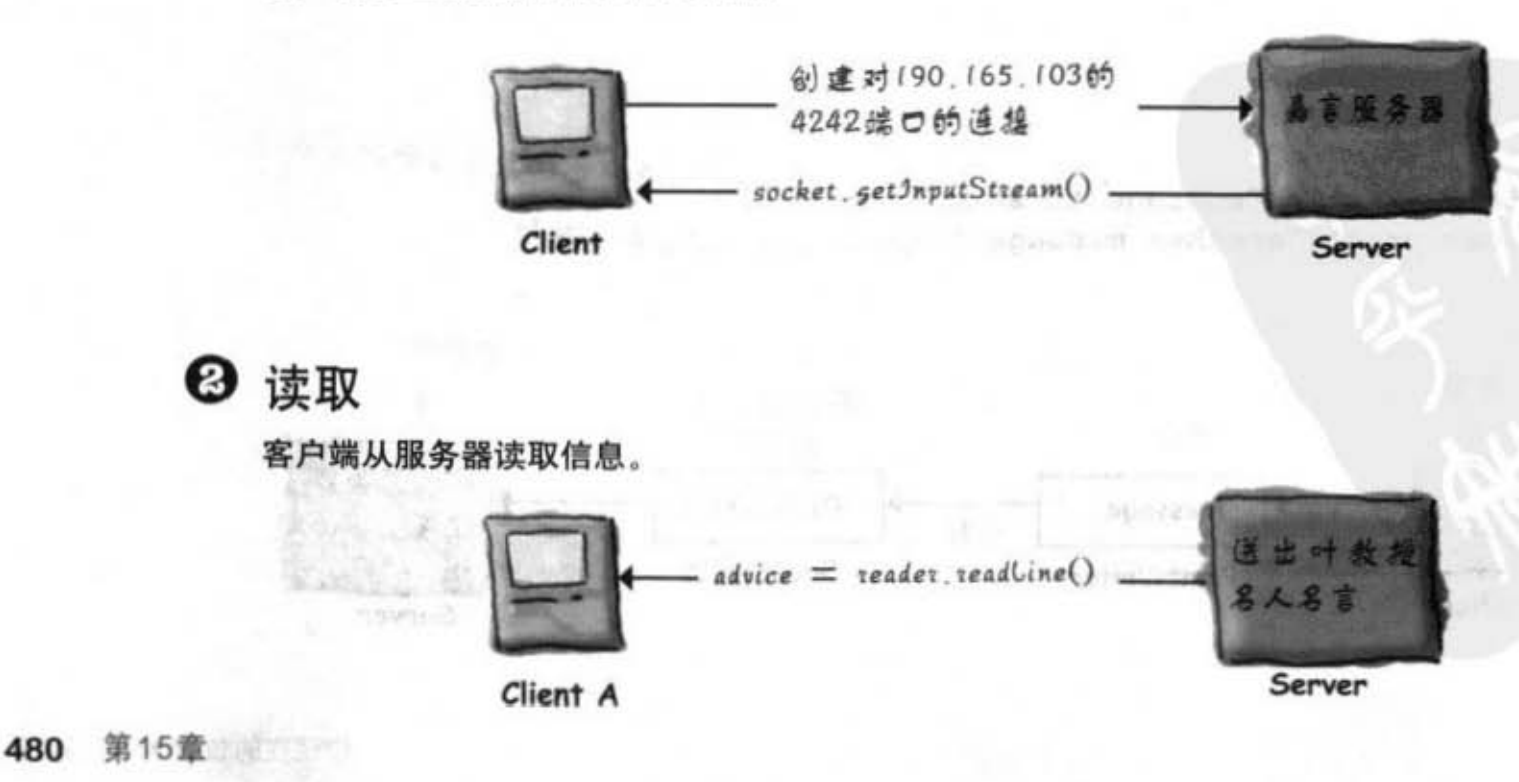

便 张 想 The hope in the second t

### DailyAdviceClient客户端程序

这个程序会建立Socket, 通过其他串流来制作BufferedReader, 并从 服务器应用程序(用4242端口服务的任何程序)上读取一行信息。

```
import java.net.*; Socket & Gjava.net T \overline{\Phi}public class DailyAdviceClient {
                                                √对端口4242作连接
   public void go() {
       try { { 有可能出状况
            Socket s = new Socket("127.0.0.1", 4242);InputStreamReader streamReader = new InputStreamReader(s.\text{getInputStream}()) ;
            BufferedReader reader = new BufferedReader(streamReader); , 链接数据串流
                                                                      ÷.
                                                                   丶这个readLine()就跟读职文件
                                                    K
            String advice = \texttt{reader}.\texttt{readLine}();
            System.out.println("Today you should: " + advice); \frac{1}{2} \frac{1}{2} \frac{1}{4} \frac{1}{65}reader.close();← 全关闭所有的串流
         } catch(IOException ex) {
            ex.printStackTrace();
         \mathbf{F}\mathbf{r}public static void main (String[] args) {
        DailyAdviceClient client = new DailyAdviceClient();
        client.gov();
   }
\mathbf{I}你现在的位置 ▶
                                                                                                481
```
网络socket连接

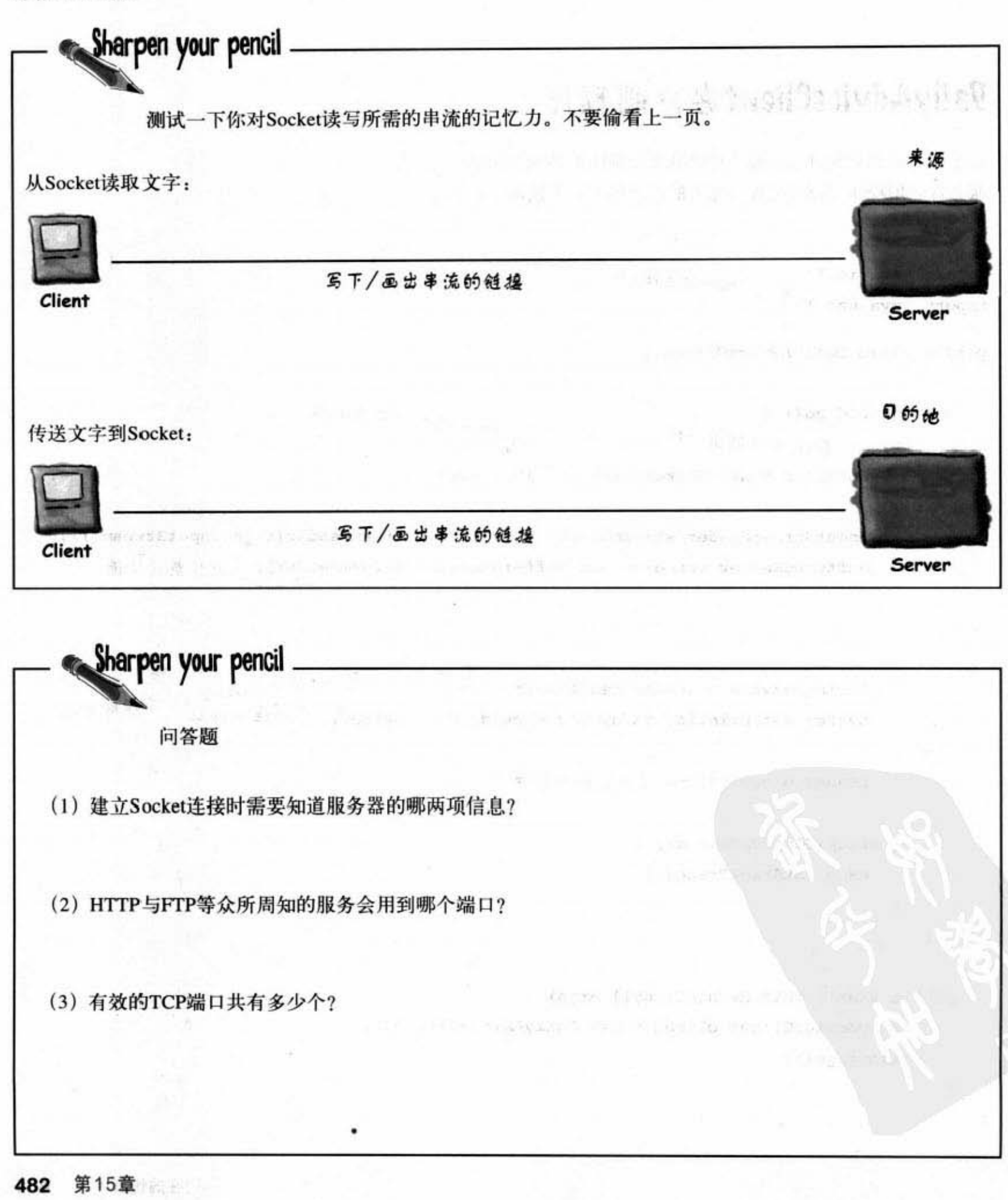

网络与线程

### 编写简单的服务器程序

编写服务器应用程序要用到哪些东西呢?一对Socket。 没错, 两个称为一对。它们是一个会等待用户请求(当 用户创建Socket 时)的ServerSocket以及与用户通信用的 Socket.

### 工作方式

● 服务器应用程序对特定端口创建出ServerSocket。 ServerSocket serverSock = new ServerSocket (4242) :

这会让服务器应用程序开始监听来自4242端 口的客户端请求。

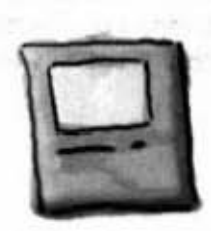

ServerSocket

这天高星 (A. All the Land

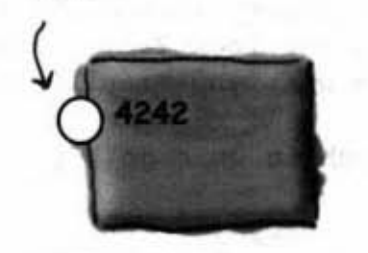

#### 2 客户端对服务器应用程序建立Socket连接。 ServerSocket Socket sock = new Socket("190.165.1.103", 4242); Socket 客户端得知道 IP 地址与端口号。  $-228$

#### (3) 服务器创建出与客户端通信的新Socket。

Socket sock = serverSock.accept();

accept()方法会在等待用户的Socket连接时闲置 着。当用户连上来时, 此方法会返回一个Socket ( 端口上)以便与客户端通信。Socket与 在不同的 ServerSocket 的端口不相同, 因此ServerSocket可以 空出来等待其他的用户。

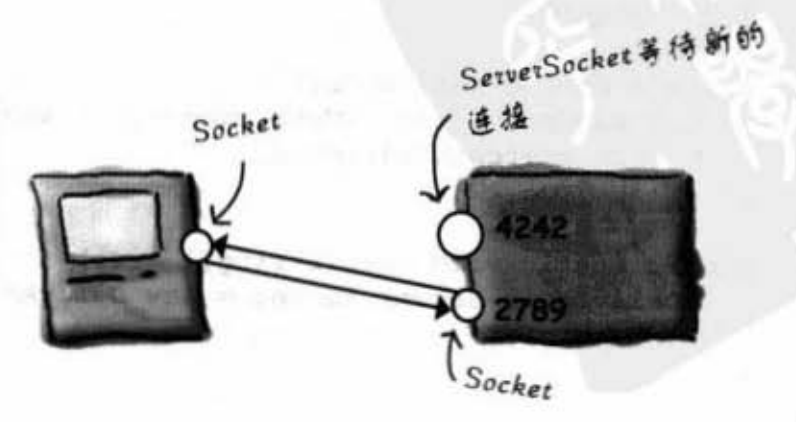

你现在的位置 > 483 编写服务器程序

### DailyAdviceServer 程序代码

这个程序会创建ServerSocket并等待客户端的请求。当它收到客户端请求时、服 务器会建立与客户端的Socket连接。服务器接着会建立PrintWriter来送出信息给 客户端。

```
这边的操行是因为排
import java.io.*; 重记得import
                                                                    版的关系,4万别自己
import java.net.*;
                                                                    给入操行
                                         嘉言来自这个数组
public class DailyAdviceServer {
  String[] adviceList = {"Take smaller bites", "Go for the tight jeans. No they do NOT
make you look fat.", "One word: inappropriate", "Just for today, be honest. Tell your
boss what you *really* think", "You might want to rethink that haircut."};
                                                           ServerSocket全监听客户端对这台
  public void go() {
                                                           机器在4242端口上的星求
      try {
          ServerSocket serverSock = new ServerSocket(4242);
                 服务器进入无穷循环等待服
                 务客户端的请求
                                                  这个方法全停下来等待要求到达
          while(true) {
                                                  之后才会继续
             Socket sock = serverSock.accept();
             PrintWriter writer = new PrintWriter(sock.getOutputStream());
             String advice = qetAdvice();
            writer.println(advice); \leftarrow便用Socket连握来送出嘉言信息,送
            writer.close();
                                            出后就可以把连接关闭
             System.out.println(advice);
          ł
       } catch(IOException ex) {
          ex.printStackTrace();
  ) // 关闭go函数
  private String getAdvice() {
     int random = (int) (Math.random() * adviceList.length);
     return adviceList[random];
  ١
  public static void main (String[] args) {
      DailyAdviceServer server = new DailyAdviceServer();
      server.qo();}
\mathbf{r}484 第15章
```
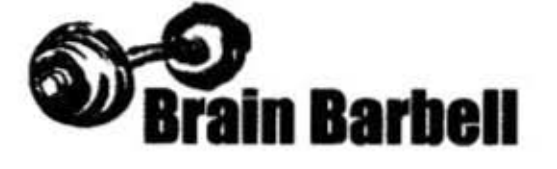

#### 服务器如何知道怎样与客户端沟通?

客户端知道服务器的 IP 地址和端口号, 但 服务器是如何知道建立和客户端沟通的 Socket连接的信息呢?

回想一下服务器是在何时何处如何取得客户 端的信息。

### there are no<br>Dumb Questions

မြေ 上一页的嘉言服务器有个很严格 的跟制 看起来它每次只能服务一个用户!

没错! 在没有完成目前用户的响 应程序循环之前它无法回到循环的开始处来处 理下一个要求 (无法进入 accept( ) 的等待来建 立Socket 给新的用户)。

IÓ) 换个方式再问一次,如何才能让 服务器能够同时处理多个用户? 目前使用的方 式根本应付不了聊天的需求。

这真的很简单,使用不同的线程 并让新的客户端取得新的线程就好。我们正要 开始讨论这个部分。

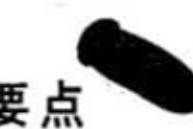

- 客户端与服务器的应用程序通过Socket连接来沟通。
- Socket代表两个应用程序之间的连接, 它们可能会是 在不同的机器上执行的。
- 客户端必须知道服务器应用程序的IP地址(或网域名 称)和端口号。
- TCP端口号是个16位的值, 用来指定特定的应用程 序。它能够让用户连接到服务器上各种不同的应用程 序。
- 从0~1023的端口号是保留给HTTP、FTP、SMTP等 已知的服务。
- 客户端通过建立Socket来连接服务器。

Socket  $s = new Socket("127.0.0.1", 4200);$ 

■ 一旦建立了连接, 客户端可以从socket取得低层串 流。

sock.getInputStream();

- 建立BufferedReader链接InputStreamReader与来自 Socket的输入串流以读取服务器的文本数据。
- InputStreamReader是个转换字节成字符的桥梁。它主 要是用来链接BufferedReader与低层的Socket输入串 流。
- 建立直接链接Socket输出串流的PrintWriter请求 print()方法 或println()方法来送出String给服务器。
- 服务器可以使用ServerSocket来等待用户对特定端口 的请求。
- 当ServerSocket接到请求时, 它会做一个Socket连接来 接受客户端的请求。

你现在的位置 ▶ 485 简单的客户端程序

### 编写聊天客户端程序

我们会用两阶段来编写聊天客户端应用程序。首先是只能发送信 息给服务器,但不会收到其他来宾信息的版本(让聊天室整个概 

然后我们会发展出可接收和发送信息的完整版本。

第一版:只能发送的版本

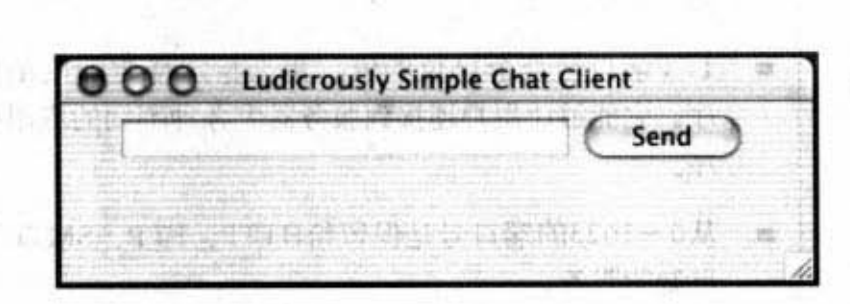

#### 大致代码

public class SimpleChatClientA {

```
JTextField outgoing;
PrintWriter writer;
Socket sock;
```
public void go() {

// 注册按钮的监听者

// 调用setUpNetworking()

private void setUpNetworking() {

// 建立Socket、PrintWriter

// 赋值PrintWriter给实例变量

```
\mathbf{r}
```
 $+11 - 2$ 

public class SendButtonListener implements ActionListener { public void actionPerformed(ActionEvent ev) {

// 取得文字字段内容

// 传送到服务器上

} // 关闭SendButton Listener内部类

} // 关闭外部类

 $\mathbf{1}$ 

486 第15章

输入信息然后按下Send来传送 给服务器。这个版本不会接收 来自服务器的信息,所以也没 有可溶动的文本区域

精神情報

**每天的 自己是主要的问题** 

124일 - 124 - 124 - 124 - 124 - 124 - 124 - 124 - 124 - 124

```
网络与线程
```

```
import java.io.*;
                         记得要Impost
import java.net.*;
import javax.swing.*;
import java.awt.*;
import java.awt.event.*;
public class SimpleChatClientA {
   JTextField outgoing:
   PrintWriter writer;
   Socket sock;
   public void go() {
       JFrame frame = new JFrame( "Ludicrously Simple Chat Client");
       JPanel mainPanel = new JPanel();
       outgoing = new JTextField(20);JButton sendButton = new JButton ("Send") ;
                                                                 建立CU3
       sendButton.addActionListener(new SendButtonListener());
       mainPanel.add(outgoing);
       mainPanel.add(sendButton);
       frame.getContentPane().add(BorderLayout.CENTER, mainPanel);
       setUpNetworking();
       frame.setSize(400,500);
       frame.setVisible(true);
                                     使用localhost以便在同一
   } // 关闭go
                                     台机器上作测试
   private void setUpNetworking() {
       try {
                                                           建立Socket和PrintWriter
          sock = new Socket("127.0.0.1", 5000);writer = new PrintWriter(sock.getOutputStream());
          System.out.println( "networking established" );
       } catch(IOException ex) {
          ex.printStackTrace();
       1
   } // 关闭setUpNetworking
  public class SendButtonListener implements ActionListener {
     public void actionPerformed(ActionEvent ev) {
         try {
                                                可以开始写数据,所以println()全把信息
            writer.println(outgoing.getText());
                                                 送到服务器
            writer.flush();
         } catch (Exception ex) {
            ex.printStackTrace();
         \mathbf{1}outgoing.setText("");
         outgoing.requestFocus();
     \mathbf{1}} // 关闭SendButtonListener内部类
                                                       如果你现在要试试看的话, 把本意后
                                                       面列出来的程序打出来执行。先执行
   public static void main (String[] args) {
     new SimpleChatClientA().go();
                                                       服务器然后再另外启动客户端。
} // 关闭外部类
```
你现在的位置▶ 487

改善用户端程序

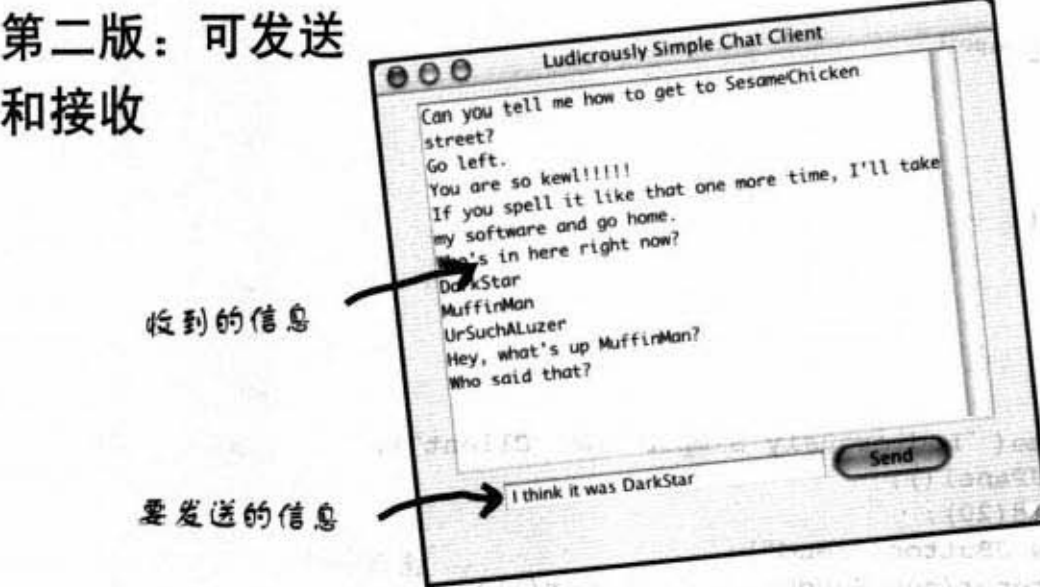

服务器收到信息后转发给所有 的来宾,在发给每个人之前它 不会显示在收信区

**ISP LINGUISTIC** War is a part

Million Park in

#### 重要问题: 如何从服务器取得信息?

应该很容易: 当你设定网络的同时也把输入串流(或许是BufferedReader) 建立好, 然 后使用readLine()读取信息。 ED Dec 2002A

#### 重要问题: 何时会从服务器取得信息?

想想看,有哪些选择?<br><br>**(1)选择一:每隔20秒查询服务器一次。** 

优点:可行。

缺点: 服务器要知道哪些是你已经看过的? 哪些是你还没有看过的? 这样一来服务器就得 -- HUW •

优点:可行,简单。

缺点: 蠢不可及。为什么要等到那个时候才检查信息。如果用户很懒都不传送信息怎么 办?

3) 选择三: 当信息被送到服务器上的时候就把它读回来。

优点: 高效率、最好用。

缺点: 程序怎么写? 这样得有个循环来等待服务器的信息。但要放在哪里? GUI 启动之后, 除非有事件被触发,否则不会有任何一处是在运转的。

#### 网络与线程

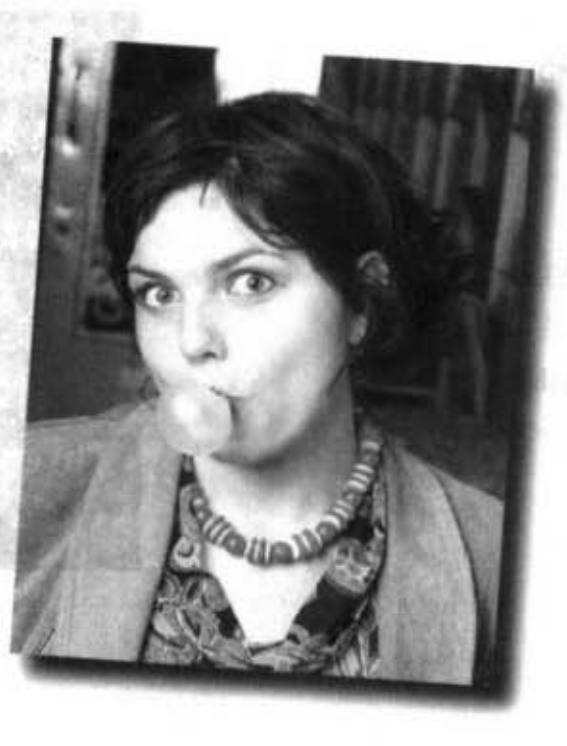

#### 我们选择的是第三种方法

我们需要同时执行的能力, 检查服务器信息 的同时不会打断用户与GUI的交互! 因此用 户可以输入信息或滚动接收画面,还需要有 东西在背景持续地读取服务器的数据。

这意味着我们需要新的线程 (thread), 一 个独立的执行空间 (stack)。

我们想要让只能发送的版本 (第一版) 可以维持原来的执行, 同时有新的进程 (process) 并行地读取服务器的信息并将 它显示在文本区域上。

除非你的计算机有多个处理器,否则 Java 上 新的线程其实不会是运行在操作系统上独立 的进程。但感觉上会像是那样。

在Java中你可以边 咬口香糖边吹口哨

 $(25.51 + 19)$  . The results

#### Java的multithreading

Java在语言中就有内置多线程的功能。建 立新的线程来执行是很简单的:

#### Thread  $t = new Thread()$ :  $t.start()$

就是这么的简单。建立出新的线程对象就 合启动衡的线陇它是个蚀立的阑刷执行 空闲.

#### 但是会有一个问题。

该线程并没有执行任何程序。因此它几乎 是一出生就变成植物人了。当线程脑死 时,堆栈也就消失,故事就这么结束了。

因此,我们还少了一项关键因素 -- 线程 的任务,也就是独立线程要跑的程序代 码。

Java的多个线程课题意味着我们得要计 论线程与它的任务, 以及java.lang中的 Thread这个类 (要记得java.lang是默认就 有被 import的, 它是包括 String 和 System 等 语言本身的基础)。

你现在的位置▶ 489

线程与Thread

### Java 有多个结程但只有-种 **Thread**类

当你看到我们讨论线程时代表的是独立的线程, 也就是独 立的执行空间。当你看到Thread时,代表的是命名习惯, 在Java中以大写字母开始的东西是类, 所以Thread是java. lang这个包中的一个类。Thread对象代表线程,当你需要 启动新的线程时就建立Thread的实例。

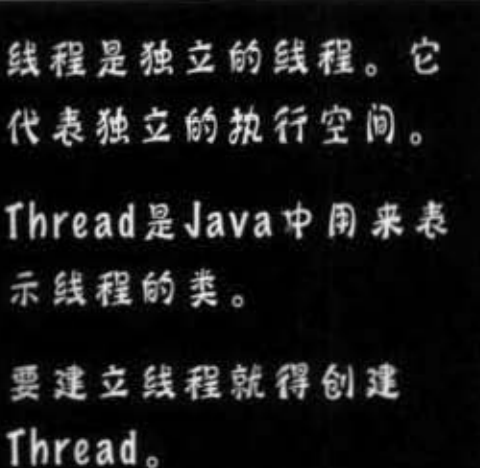

#### !hread

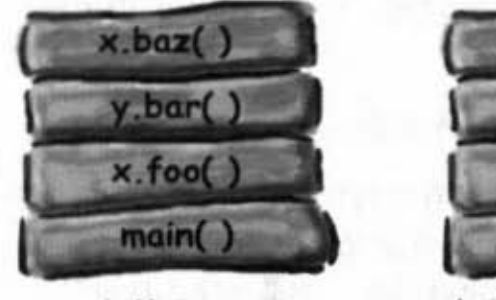

# doStuff(  $run($

doMore(

 $qo()$ 

主线程 由程序启动的线程

线程是独立的线程,它代表独立的执行空间。每个Java应 用程序会启动一个主线程 -- 将main()放在它自己执行空间 的最开始处。Java虚拟机会负责主线程的启动(以及比如 垃圾收集所需的系统用线程)。程序员得负责启动自己建 立的线程。

#### **Thread**

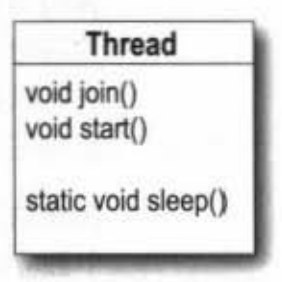

#### java.lang.Thread 类

Thread是个表示线程的类。它有启 动线程、连接线程和让线程闲置的 方法(还有更多,这里只列出重要 的几个)。

网络与线程

 $1 - 32 - 1$ 

### 有一个以上的执行空间代表什么?

当有超过一个以上的执行空间时,看起来会像是有好几件事情同时发 生。实际上,只有真正的多处理器系统能够同时执行好几件事,但使 用Java的线程可以让它看起来好像同时都在执行中。也就是说,执行 动作可以在执行空间非常快速地来回交换,因此你会感觉到每项任 务都在执行。要记得, Java也只是个在低层操作系统上执行的进程。 一旦轮到Java执行的时候, Java虚拟机实际上会执行什么?哪个字节 码会被执行? 答案是目前执行空间最上面的会被执行! 在100个毫秒 内,目前执行程序代码会被切换到不同空间上的不同方法。

线程要记录的一项事物是目前线程执行空间做到哪里。

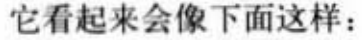

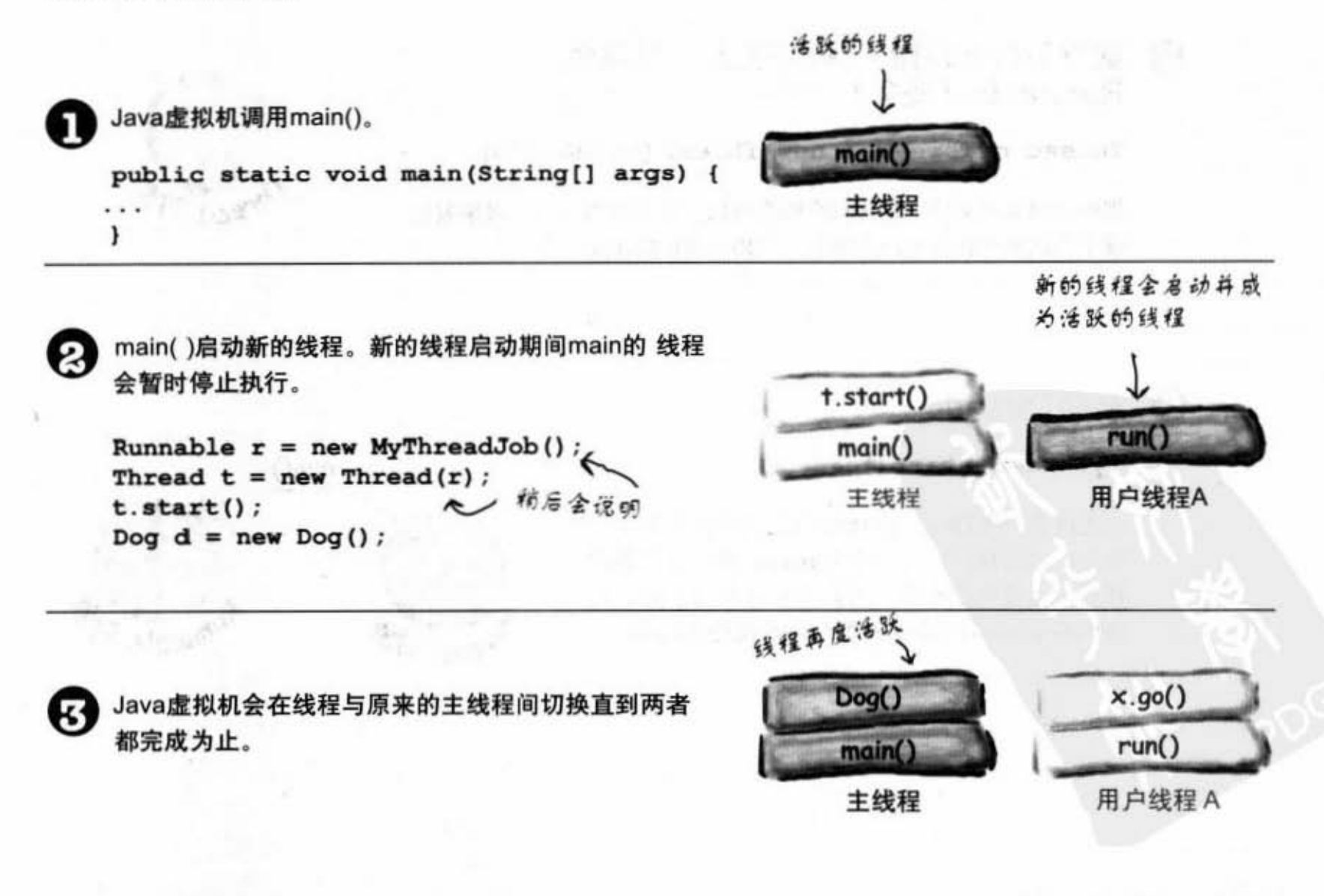

你现在的位置 > 491

# 如何启动新的线程

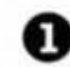

#### **1 建立Runnable对象 (线程的任务)**

#### Runnable threadJob = new MyRunnable();

**稍后会对Runnable这个接口说明。你会编写实现 Runnable的类,而** 此类就是你对线程要执行的任务的定义。也就是说此方法会在线 程的执行空间运行。

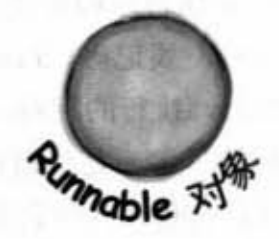

그는 일립 수입

#### **4** 建立Trhead对象 (执行工人) 并赋值 Runnable 任务

#### Thread myThread = new Thread(threadJob);

把Runnable对象传给Thread的构造函数。这会告诉Thread对象要把 哪个方法放在执行空间去运行——Runnable的run()方法。

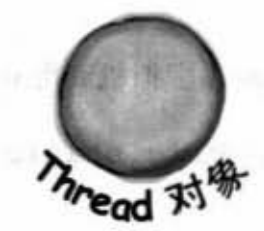

### **<sup>6</sup>** 启动Thread

#### myThread.start();

在还没有调用Thread的start()方法之前什么也不会 发生。这是你在只有一个Thread实例来建立新的 线程时会发生的事情。当新的线程启动之后, 它 会把Runnable对象的方法摆到新的执行空间中。

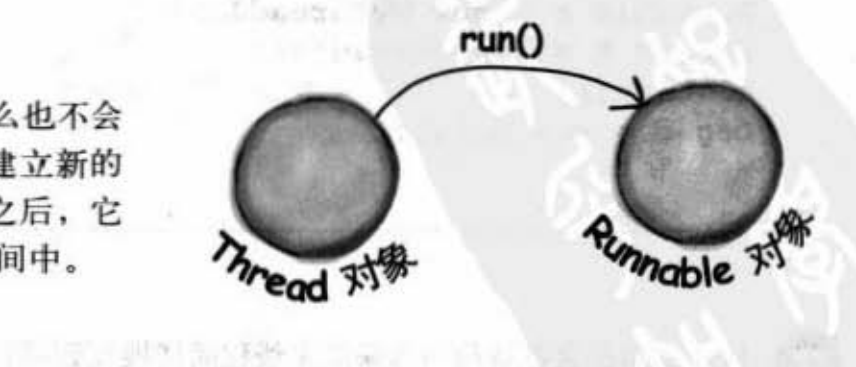

1. 一些身 , 2000 . 201 . 190 %

# 每个Thread需要一个任务来执行。 一个可以放在执行空间的任务。

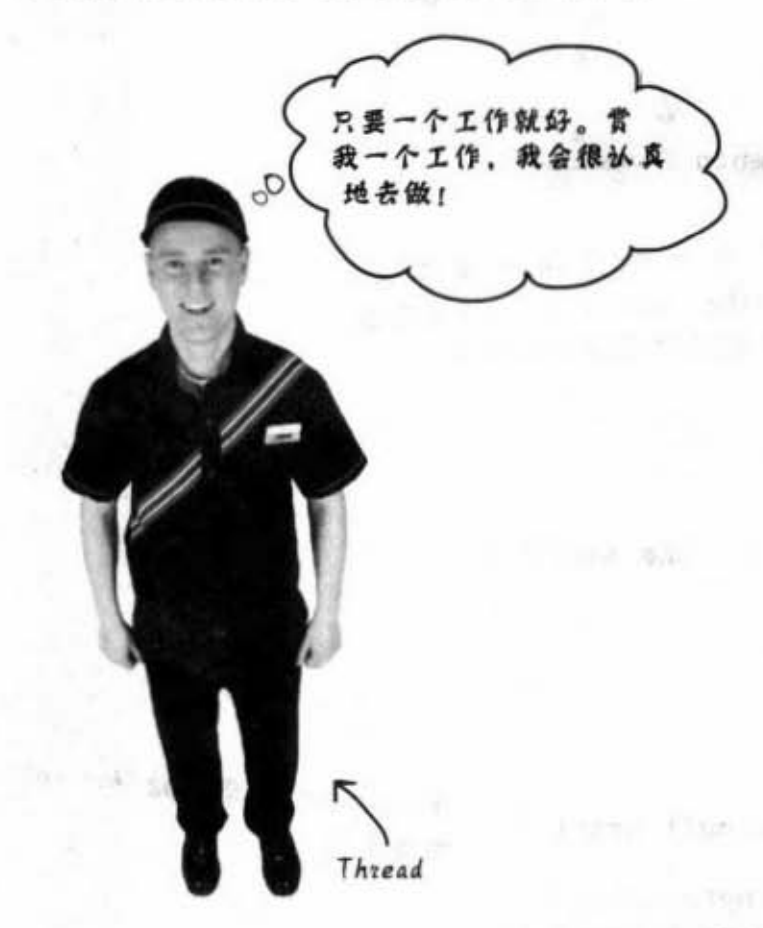

对Thread而言, 它是个工人。而 Runnable就是这个工 人的工作。

C Standarding &

**Runnable带有会放在** 执行空间的第一项 方 法: run()。

Thread对象需要任务。任务是线程在启动时去执行的工作。该任务是 新线程空间上的第一个方法,且它一定要长得像下面这样:

> public void run() { // 会被新线程执行的代码  $\mathbf{F}$

Runnable这个接口只有一个方法: public void run()。 (要记得它是个接口, 图此不 管怎么写它都会是public的)

线程怎么会知道要先放上哪个方法?因为Runnable定义了一个协 约。因为Runnable是个接口,线程的任务可以被定义在任何实现 Runnable的类上。线程只在乎传入给Thread的构造函数的参数是否为 实观Runnable的类。

当你把Runnable传给Thread的构造函数时, 实际上就是在给Thread取 得run()的办法。这就等于你给了Thread一项任务。

> 你现在的位置 > 493

Runnable 接口

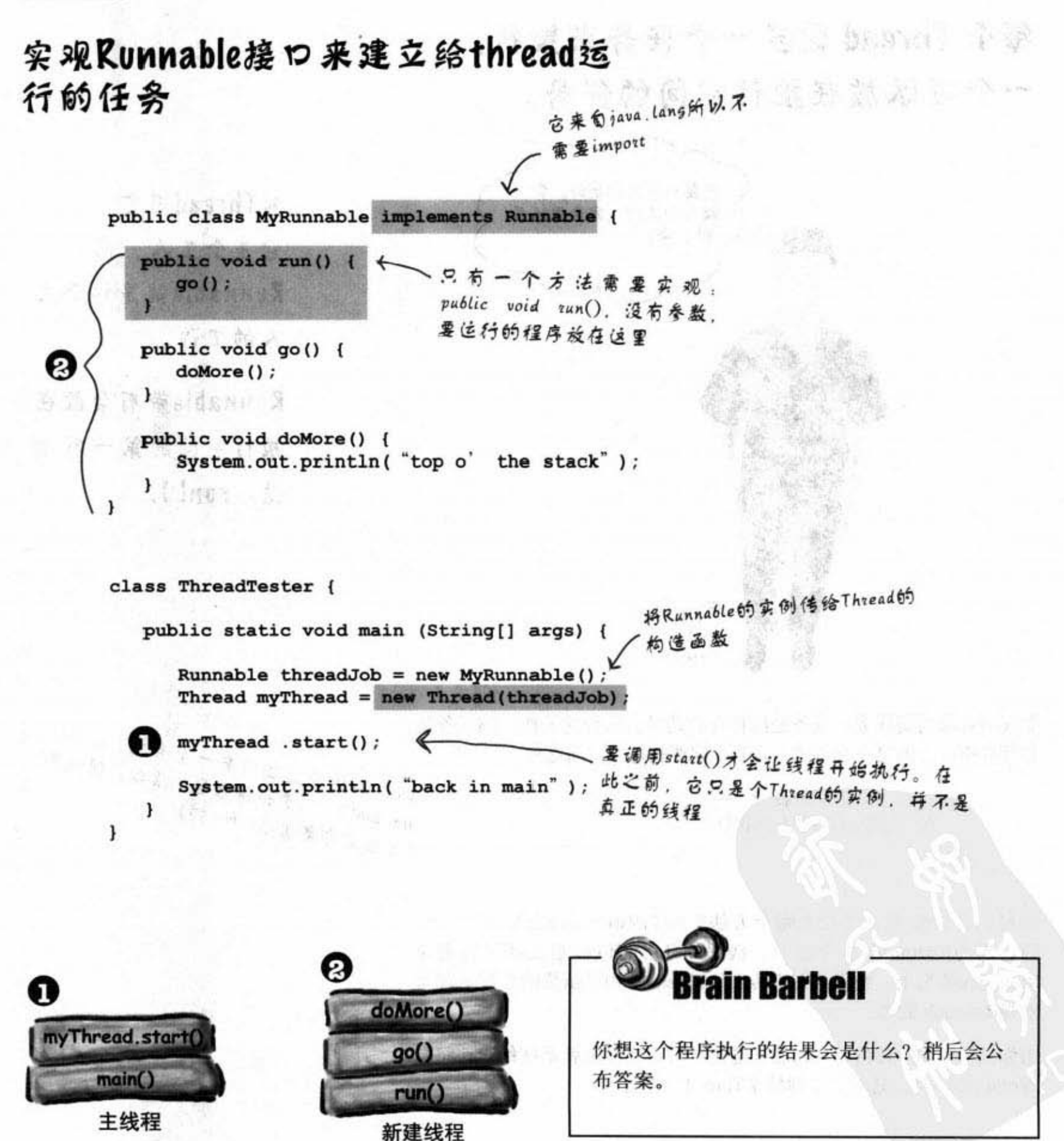

紧系广泛地 小鼠亚 三、县

这是线程的目标

# 新建线程的3个状态

Thread  $t = new Thread(r)$  ;

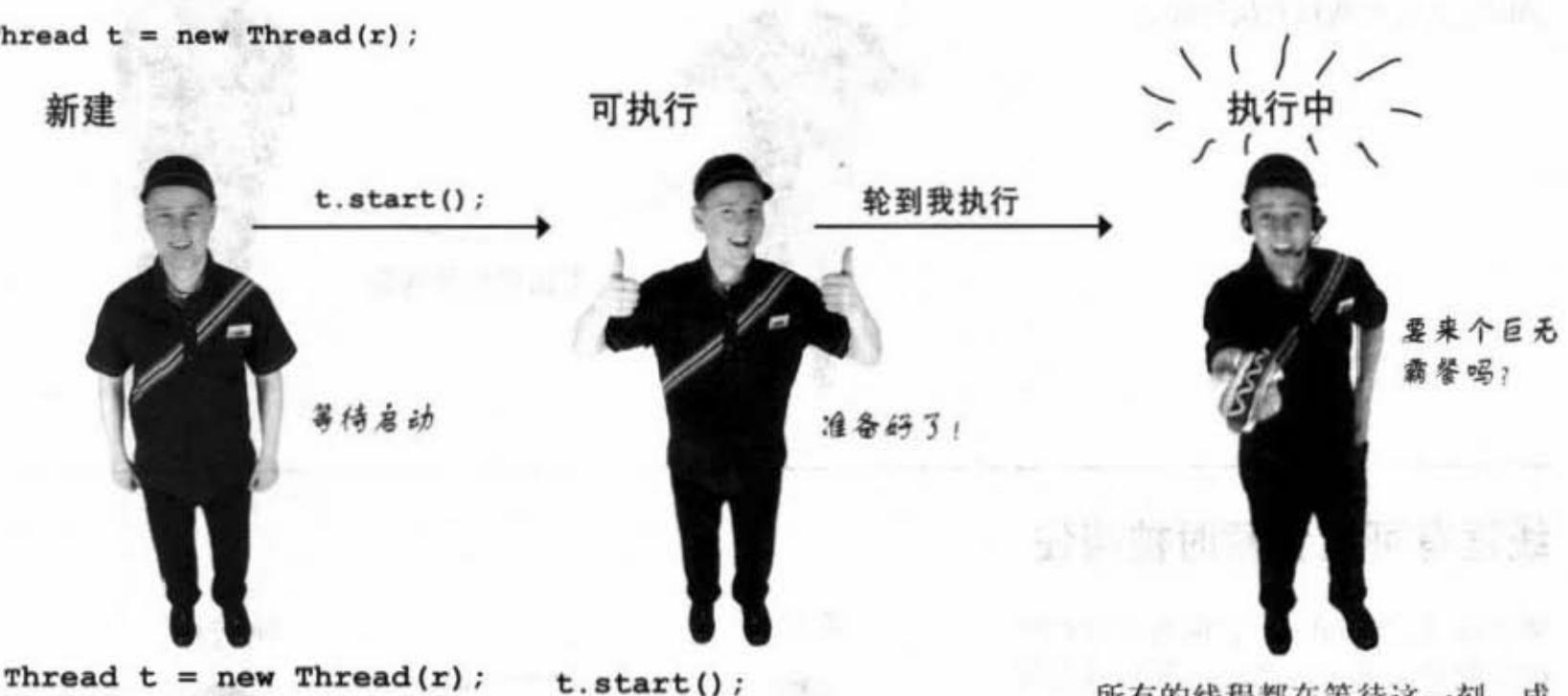

Thread的实例已经创建,但还没 有启动。也就是说,有Thread对 象,没有执行中的线程。

当你启动线程时, 它会变成可执 行的状态。意思是说它准备好要 执行了,只要轮到它就可以开始。 这时,该线程已经布置好执行空 间。

所有的线程都在等待这一刻,成 为执行中的那一个! 这只能靠 Java虚拟机的线程调度机制来决 定。你有时也能对Java虚拟机选 择执行线程给点意见,但无法强 迫它把线程从可执行状态移动到 执行中。

不只是这样。一旦线程进入可执行状态, 它会 在可金先行与执行中两种状奋中来来去去.同时 也有另外一种状态:暂时不可执行(又称为被 堵塞状态)。

你现在的位置 ▶ 495

#### 线程状态

### 典型的可执行 执行中循环

通常线徨合在可执行与执行中两种状 态中来回交替,因为Java虚拟机的线程 调度会把线程挑出来运行又把它踢回 去以让其他的线程有执行机会。

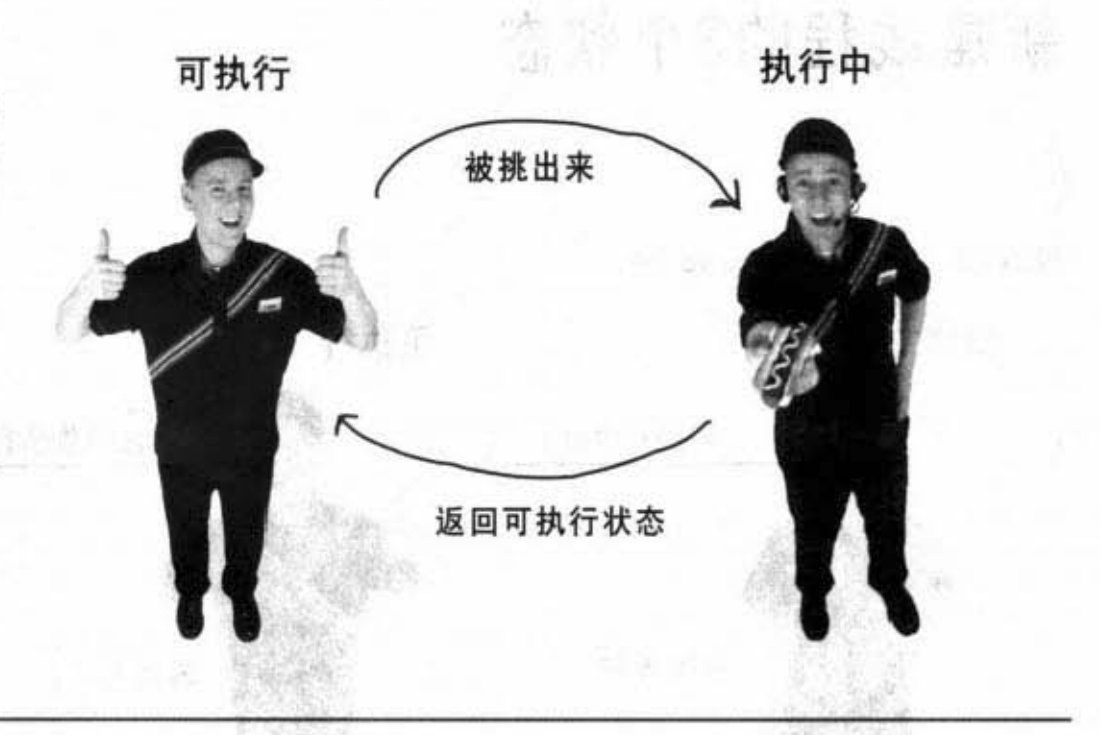

### 线程有可能会暂时被挡住

调度器 (scheduler) 会因为某些原因 把线程送进去关一阵子。例如线程可 能执行到等待 Socket输入串流的程序 段,但没有数据可供读取。调度器会 把线程移出可执行状态, 或者线程本 身的程序会要求小睡一下  $(sleep())$ 。 也有可能是因为线程调用某个被锁住 (locked) 的对象上的方法。此时线程 就得等到锁住该对象的线程放开这个 对象才能继续下去

这类型的条件都会导致线程暂时失能。

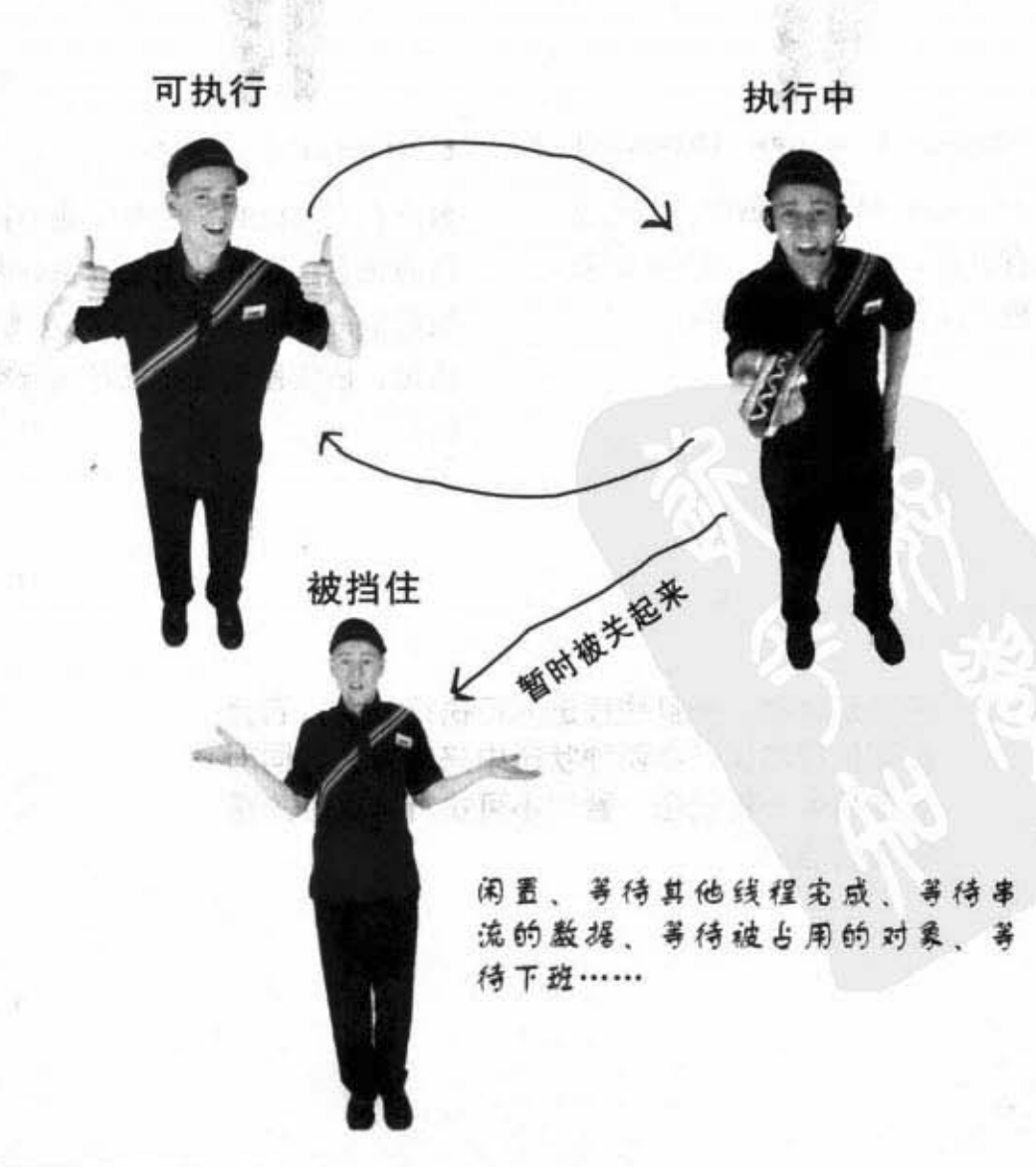

网络与线程

### 线程调度器

线程调度器会决定哪个线程从等待状况中被挑出来运 行, 以及何时把哪个线程送回等待被执行的状态。它会 决定某个线程要运行多久, 当线程被踢出时, 调度器也 会指定线程要回去等待下一个机会或者是暂时地堵塞。

你无法控制调度, 没有API可以调用调度器。最重要的 是, 调度无法确定(实际上可以做某种程度的保证, 但 是那也很模糊)。

至少不能让你的程序依靠调度的特定行为来保持执行的 正确性! 调度器在不同的Java虚拟机上面有不同的做法, 就算同一个程序在同一台机器上运行也会有不同的遭 遇。Java 程序设计新手会犯的最糟错误就是只在单一的 机器上测试多线程程序,并假设其他机器的调度器都有 相同的行为。

那写一次就可以到处跑的Java口号不是说很好玩的 吗? 它是表示你可以写与平台无关Java程序, 不管线程 调度器有怎样的行为、多线程程序一定可以运行。可是 你不能假设每个线程都会被调度分配到公正平均的时间 和顺序。且现今的Java虚拟机不太可能让你的线程一路执 行到底.

原因在于sleep。没错,就是睡觉。让线程去睡个儿毫秒 才能让所有的线程都有机会被执行。线程的sleep()这个方 法能够保证一件事: 在指定的沉睡时间之前, 昏睡中的 线程一定不会被唤醒。举例来说,如果你要求线程去睡 2000个毫秒,至少要等两秒过后它才会继续地执行。

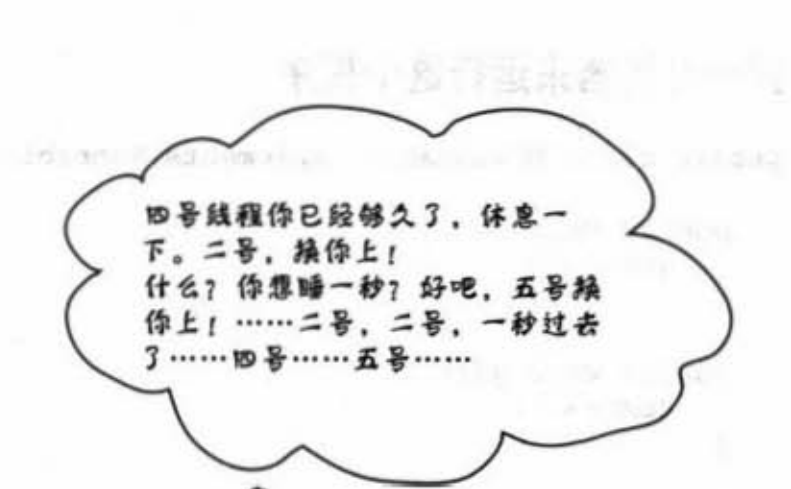

张的典意14 小小聚音 - 12 小门豆

线程调度器会做所有的 决定。谁跑谁停都要看 它。它通常是很公平的。 但没有人能保证这件事。 有时候某些线程很墨宠。 有些线程会被冷落。

 $\mathbf{1}$ 

 $\pmb{\cdot}$ 

### 显示调度器有多个不可预测的范例

#### 找一台机器来运行这个程序

public class MyRunnable implements Runnable {

```
IN PARKS
public void run() {
   qo();
\mathbf{r}public void go() {
   doMore();
\mathbf{1}public void doMore() {
   System.out.println("top o' the stack");
```

```
class ThreadTestDrive {
```
×

 $\mathbf{1}$ 

 $\mathbf{I}$ 

public static void main (String[] args) {

Runnable threadJob = new MyRunnable(); Thread myThread = new Thread(threadJob);

myThread.start();

System.out.println("back in main");

注意到输出顺序是随机的,有时 候主线程会先结束,有时候新建 线程会先结束

产生这个输出:

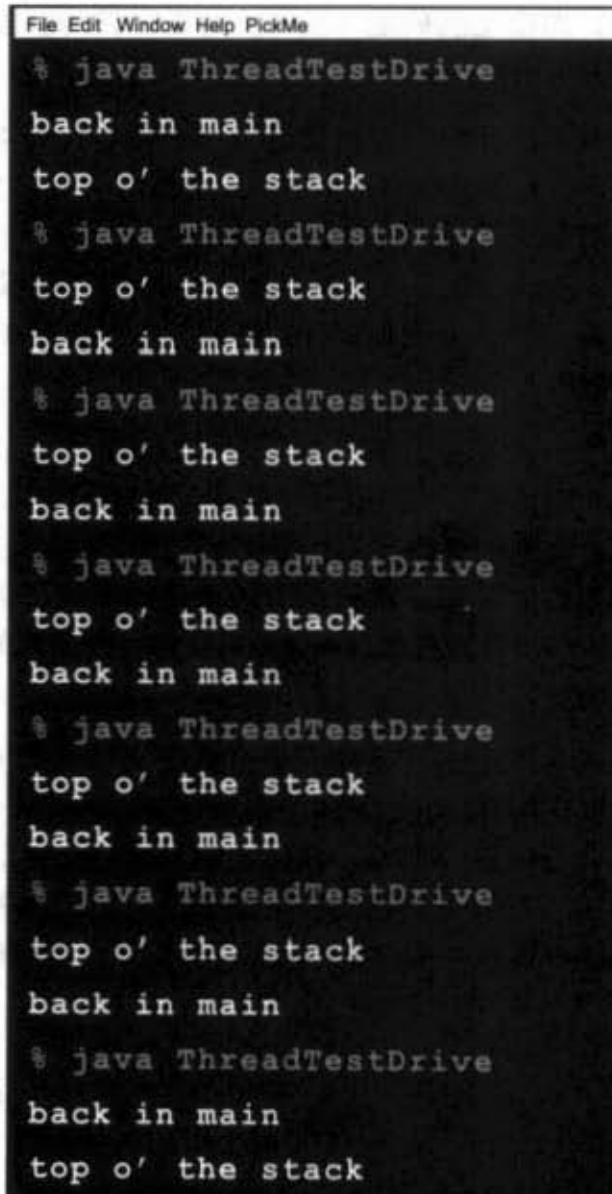

网络与线程

一 生 も 米

**Company of the Wales** 

 $-10-20$  1.1

### 怎么会有不同的结果?

有时它会这样运行

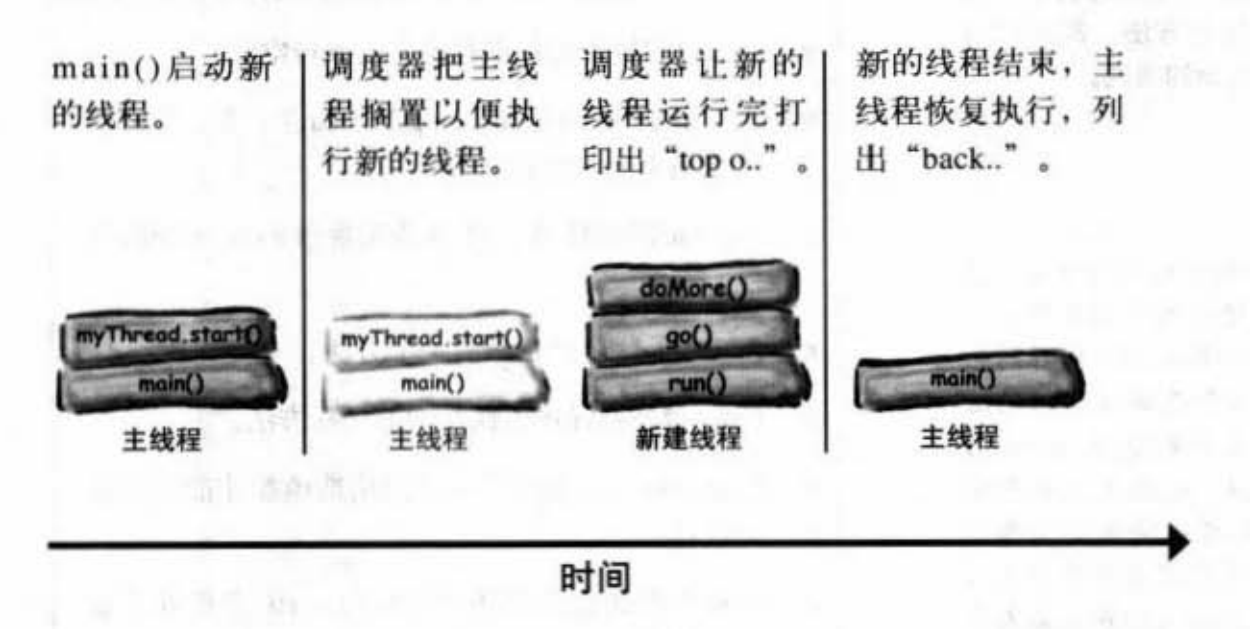

有时却又是这样运行

the first product of the contract of the contract of the contract of the contract of the contract of the contract of the contract of the contract of the contract of the contract of the contract of the contract of the contr

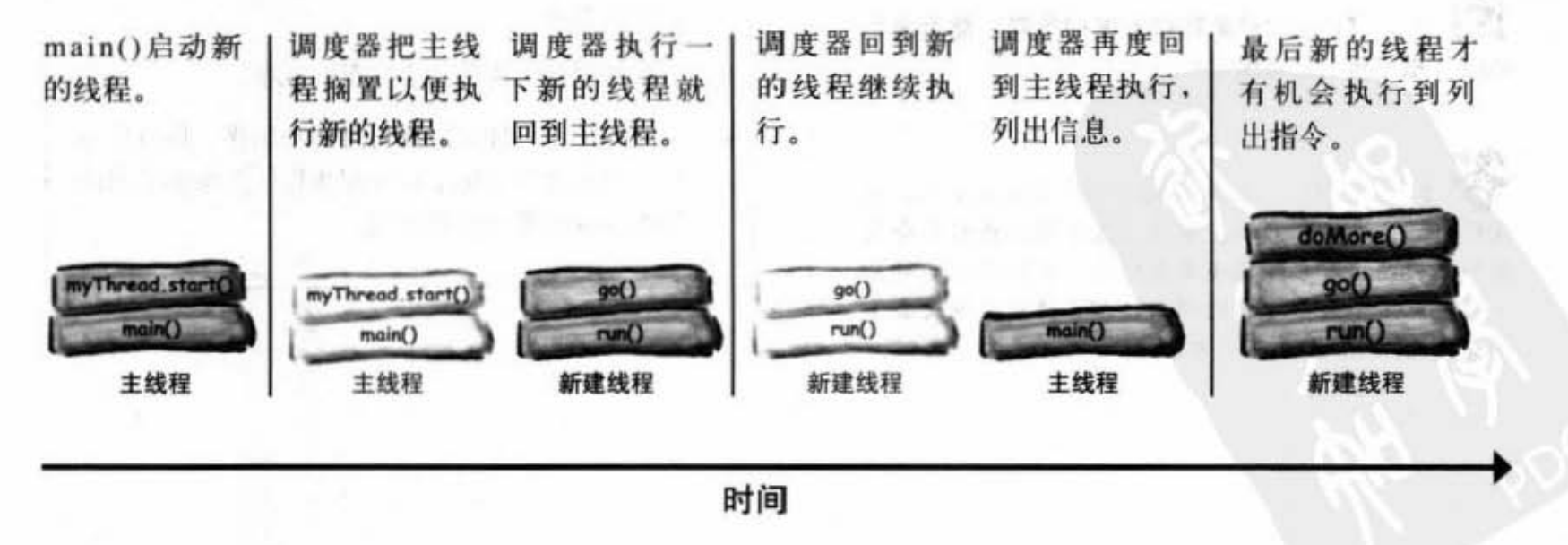

你现在的位置 » 499

#### 网络socket连接

## there are no<br>Dumb Questions

#### [po]: 我曾经看过不使用 Runnable的例子, 而 用Thread的子类来覆盖掉run()这个方法。然后调用 Thread的无参数构造函数来创建出新的线程。

Thread  $t = new Thread()$ :

是的,这是另外一种创建线程的方法。但 却是以面向对象的观点来建立。子类的目的是什么? 要记住我们现在讲的是两回事——Thread与线程的任 务。从面向对象观点来看,这两者是非常不同的活 动, 也是不同的类。你唯一会想要子类/继承Thread的 目的是要建立出更特殊的Thread。也就是说如果把 Thread当作工人来看的话, 除非有很特殊的工作行 为,不然你不会继承Thread。如果你只是要有个工人 来运行一般的任务,建立实现Runnable的独立类来给 工人运行就行。

这跟设计概念有关、而不影响性能或语言用法的好 坏。将Thread做个子类来覆盖掉run()是完全合法的, 但通常不是个好立鑫.

12): Thread对象可以重复使用吗?能否调用 start()指定新的任务给它?

不行。一旦线程的run()方法完成之后, 该 线程就不能再重新启动。事实上过了该点线程就会死 翘翘。Thread对象可能还呆在堆上、如同活着的对象 一般还能接受某些方法的调用,但已经永远地失去了 线程的执行性,只剩下对象本身。

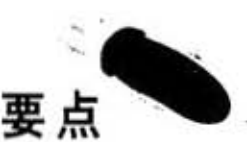

- 以小写 t 描述的thread是个独立的线程。
- Java中的每个线程都有独立的执行空间。
- 大写T的Thread是java.lang.Thread这个类。它的对 象是用来表示线程。
- Thread需要任务,任务是实现过 Runnable的实 例.
- Runnable这个接口只有一个方法。
- run()会是新线程所执行的第一项方法。
- 要把Runnable传给Thread的构造函数才能启动新 的线程。
- 线程在初始化以后还没有调用start()之前处于新 建立的状态。
- 调用Thread对象的start()之后, 会建立出新的执 行空间, 它处于可执行状态等待被挑出来执行。
- 当Java虚拟机的调度器选择某个线程之后它就处 于执行中的状态, 单处理器的机器只能有一个执 行中的 线程。
- 有时线程会因为某些原因而被堵塞。
- 调度不能保怔任何的执行时间和顺序.所且你不 能期待它会完全地平均分配执行,你最多也只能 影响sleep的最小保证时间。

### 让线程小睡一下

确保线程能够有机会执行的最好方式是让它们周期性地 去睡一下\*。你只要调用sleep()这个方法。传入以毫秒指 定的时嗣航行

#### $Thread. sleep(2000)$ ;

这会把线程敲昏, 而保持两秒之内不会醒来进入可执行 状态。

但是这个方法有可能会抛出InterruptedException异 常,所有对它的调用都必须包在try/catch块中。因此 真正的程序代码会像是这样:

try (

 $Thread.sleep(2000)$ ;

} catch(InterruptedException ex) {

ex.printStackTrace( );

你写的线程或许永远也不会被中断,这个异常是API用 来支持线程间通信的机制,实际上几乎没有人这样做。 但良好的习惯规则会要求我们把有可能抛出异常的调用 做妥善的处理。

现在你能够确定在指定时间内不会醒来,但是线程也不 一定会在时间过后马上醒来直接变成执行中的状态, 你 只能确定它会回到可执行的状态。何时执行还是要看调 用器大哥的意思。这样的运行对时间控制来说不是非常 的准确,但在一般机器上没有太多线程在运行的时候还 过得去。千万不要依靠这种机制来精确地控制执行时机 (例如说画面与声音的同步,不然就有可能在张嘴之前 就听到说话, 挺恐怖的)。

如果想要确保其他的线 程有机会执行的话,就 把线程放进睡眠状态。

Market Brook American Charles

当线程醒来的时候,它 会进入可执行状态等待 被调度器挑出来执行。

\*译注: 这一页关于sleep()的说法虽然不能算错, 但概念上可能会引 起误解。我们通常不必刻意使用sleep()来保证其他的线程会被执行。 这个问题很复杂。需要一些本书才能讲清楚。

你现在的位置 » 501

使用 Thread.sleep()

### 使用sleep()让程序更加可预测

之前不是有个范例显示出每次运行都可能有不同的结果吗? 回头看一下它的程序与输出。有时主程序必须要等到线程做 完, 有时主程序却会先做完。我们要怎样修正这个状况? 先停 下来想一下这个问题: "在哪边加上sleep()可以让back……在 top……之前打印出?"。

等你想出一个答案再继续下去(可行的答案有好几种)

有了吗? (恭喜!)

```
public class MyRunnable implements Runnable {
```

```
public void run() {
    go();
\mathbf{1}
```
Morris W. Kingda

public void go() {

```
try {
 Thread.sleep(2000);
} catch(InterruptedException ex) {
 ex.printStackTrace();
```

```
doMore();
```
 $\mathbf{1}$ 

```
public void doMore() {
   System.out.println("top o' the stack");
x
```

```
class ThreadTestDrive {
   public static void main (String[] args) {
      Runnable the Job = new MyRunnable();
      Thread t = new Thread(theJob);
      t.start();
      System.out.println("back in main");
   4
ĵ
```
我们想要这样的结果: 一致的输出顺序:

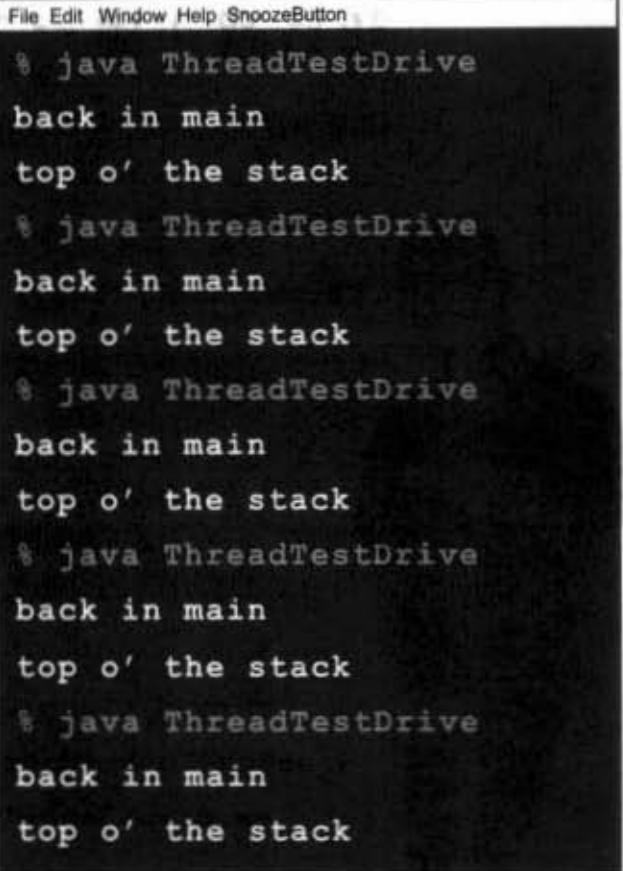

调用sleep()来强边此线程离开执 行中的状态 主线程舍查或执行中的状态,做 宪之后再雇回到新线程继续执 行, 固此打印输出的顺序就会 符合我们的预期,但两次输出之 同会有约两秒的空台 ……

译注: 又是我。实在不想自嘲, 但是这个例子不是很好。 这种方式只会浪费两秒的时间, 也不是能够100%保证顺 序一致。想象一下如果调用sleep()之后操作系统刚好去读 **『盘驱动器而花了两秒,回头会执行哪一个线程可就不一** 定了! (那设成200秒会不会好一点呢?)

502 第15章

 $\mathbf{1}$ 

### 建立与启动两个线程

线程可以有名字。你可以找老师帮线程取个好听又能够走运的 好名字, 或是使用默认的名称。但最酷的事情还是你可以用名 字来判别正在运行的是哪个线程。下面的例子有两个线程。它 们都执行相同的工作: 在循环中列出线程的名称。

```
public class RunThreads implements Runnable {
                                                  创建Runnable的实例
    public static void main (String[] args) {
        RunThreads runner = new RunThreads(); \leftarrow创建两个线程,使用相同的Runnable
        Thread alpha = new Thread (runner) ; \leftarrow\equivThread beta = new Thread(runner); \leftarrowalpha.setName("Alpha thread");
                                                    (相同的任务——稍后会讨论这种做法)
        beta.setName("Beta thread"); +
                                           帮线程取名字
        alpha.start();<br>beta.start(); ● 启动线程
                                           两个线程都会造行这个话
     \mathbf{1}环把名字列出来
     public void run() {
        for (int i = 0; i < 25; i+1) {
           String threadName = Thread.currentThread().getName();
           System.out.println(threadName + " is running");
        \mathbf{1}\mathbf{1}
```
会发生什么事?

 $\mathbf{1}$ 

公的給

线程会轮流执行吗? 会交互出现输出吗? 多久切换一次? 每 做完一圈就交换吗? 还是要5圈后才交换?

你已经知道答案了: 不知道! 这都只能听命于调度器的安 排。根据操作系统、使用的Java虚拟机版本、CPU等, 你会 运行出不一样的结果。

在OS X 10.2上面以5圈或更少的圈数来运行时, Alpha会先做 完, 然后Beta才会做完。结果很一致, 然而不保证永远都是 这样。

但如果跑上25圈时就不太一样了, Alpha可能跑不完25圈就会 切换到Beta上面。

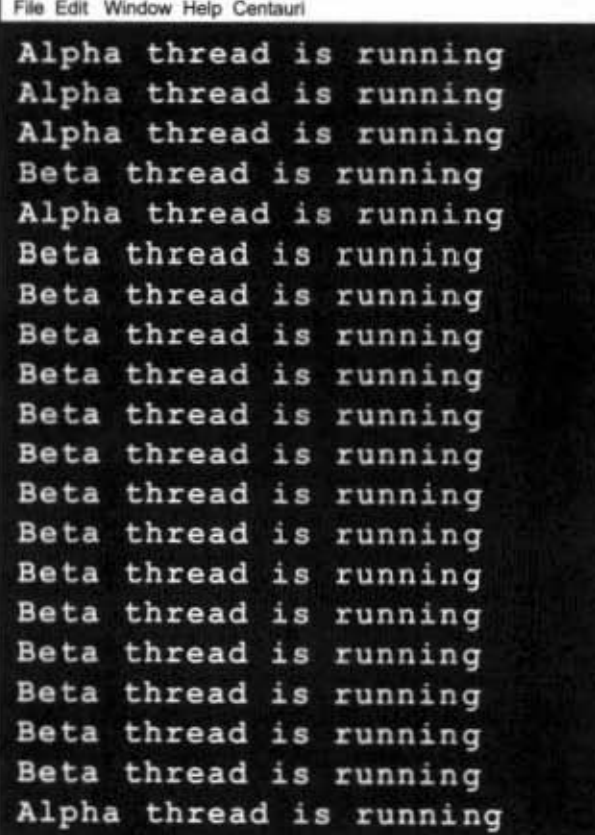

你现在的位置 > 503

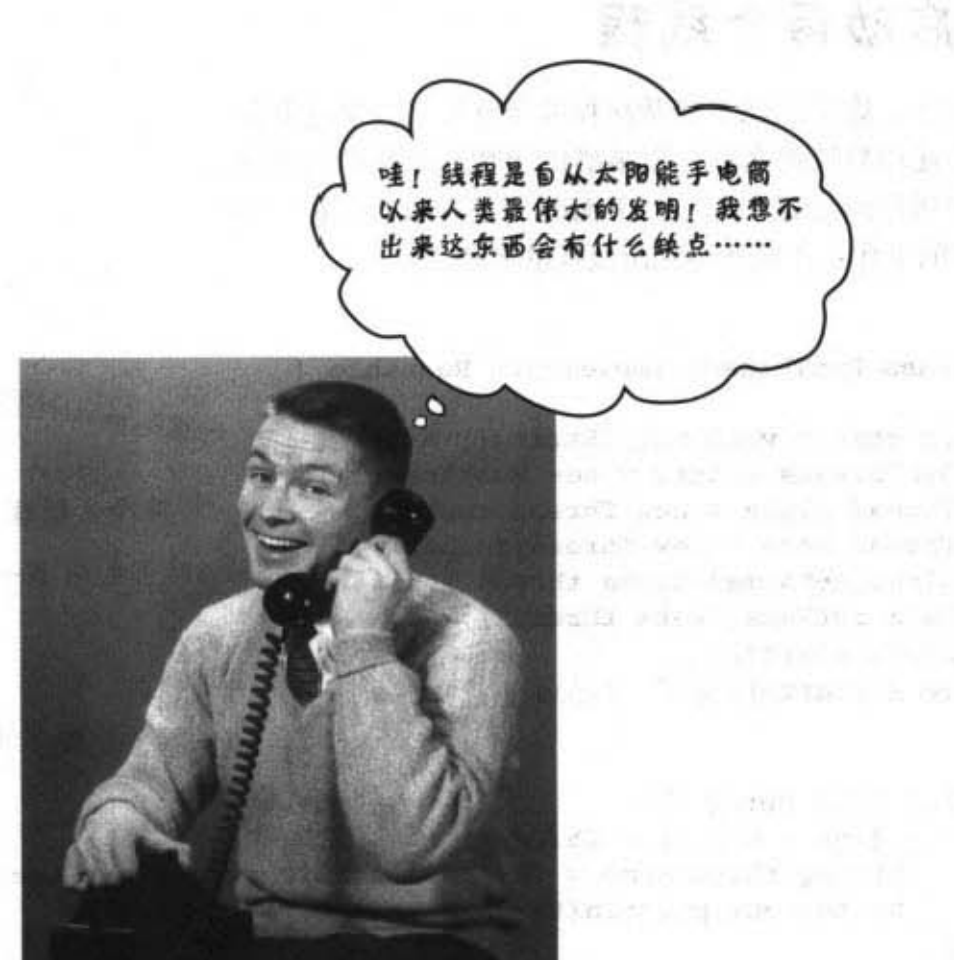

# 呃……实际上有缺点的。 线程会产生并发性的问题。

并发性 (concurrency) 问题会引发竞争状态 (race condition)。 竞争状态会引发数据的损毁。数据损毁会引发恐 惧……最后连花儿都不开、鸟儿都不叫、人们的脸上也失去 了笑容

答 かっさり

这一切都来自于可能发生的一种状况: 两个或以上的线程存 取单一对象的数据。也就是说两个不同执行空间上的方法都 在堆上对同一个对象执行getter或setter。

两个线程各自认为自己是宇宙的中心,只关心自己的任务。 因为线程会被打入可执行状态, 此时基本上是昏迷过去的, 当它回到执行中的状态时, 根本也不知道自己曾经不省人 事。

#### 504 第15章

**Concert Company**
同鳝与俄狸

婚姻亮起了红灯。

这一对怨偶有救吗?

接下来为您播出

"鬼话连篇之马丁博士谈婚姻"

[第 42 集的对白]

欢迎收看鬼话连篇。

我们今天讲的是关于夫妻不和最主要的两个原因:金钱和睡眠。

杰纶乌沛晨这一对冤家同居并且也把钱存在一起。但如果不把问题 解决掉的话很快就会分手。什么问题呢?典型的贫贱夫妻百事哀。

沛晨是这么抱怨的:

"杰纶跟我说好了不会透支花费,所以规定每个人花钱之前必须先检查余额,这 看起来很简单。但有一天我们就突然发现连预借现金的额度也用掉了。

我做梦也没想到会有这么一天,事情是这样的:

杰纶需要5万元上夜店,所以查了一下可用额度还有10万元,是可以把钱提出来 <sup>想偶天成: 杰纶与洁</sup>属 的。但他没有先提钱,反而就不知不觉地睡了起来。

我回家时他还在睡,而我想买个价值10万元的新包包,因此查了一 下还有10万元的额度(杰纶还没有提走钱,所以额度不变), 真 是太幸运了。然后我把钱提出来去买了包包。接着杰纶也醒了。 他就去提钱上夜店。我们就是这样开始产生问题!他根本不知道<br>自己睡了多久,所以醒来之后就去领钱,而没有再检查—次账户<br>余额。<br>马丁博士,我诚怎么办?" 自己睡了多久,所以醒来之后就去领钱,而没有再检查一次账户

有办法解决吗?他们这一对是不是就毁了?我们无法停止杰纶昏睡的毛病,但 是我们能不能要求沛晨在杰纶睡着的时候不要碰提款卡和存折?

不要走开,广告之后我们马上回来看他们的笑话……呃,对不起,是悲剧。没 关系,别回来,我们马上走开!

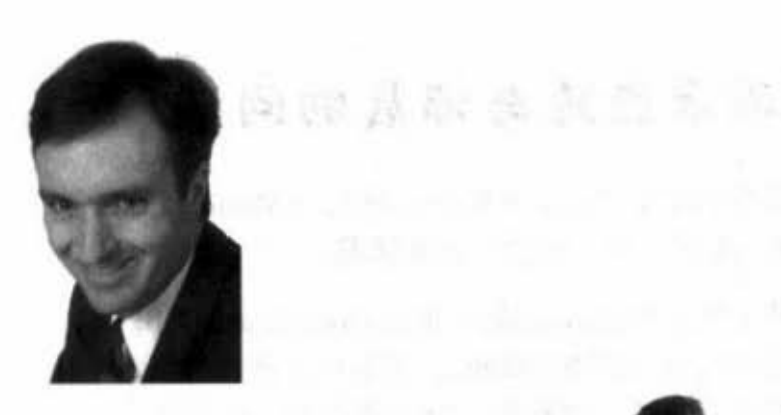

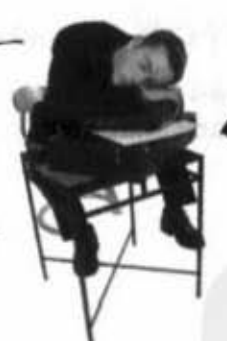

杰给有嗜睡的问题。他 会在检查余额与提款的中 途睹着, 如果一瞧不起 就算了,可是他总是会 醒来领钱,却没有再检 查一次余额。

你现在的位置 > 505

影剧八卦

### 以程序码表示杰纶与沛晨的问题

以下的范例展示出两个线程(杰纶 = Ryan, 沛晨 = Monica)间 共享单一对象(银行账户)时可能会出什么状况。

这个程序代码有两个类, BankAccount与RyanAndMonicaJob。 RvanAndMonicaJob这个类实现Runnable, 用来代表两人都有的。 行为——检查余额然后花掉。当然啦,每个线程都会在检查余 额与实际提款之间偷睡一下。

MonicaAndRyanJob这个类有个类型为BankAccount的实例变 量, 它代表共享的账户。

程序代码的工作方式是这样:

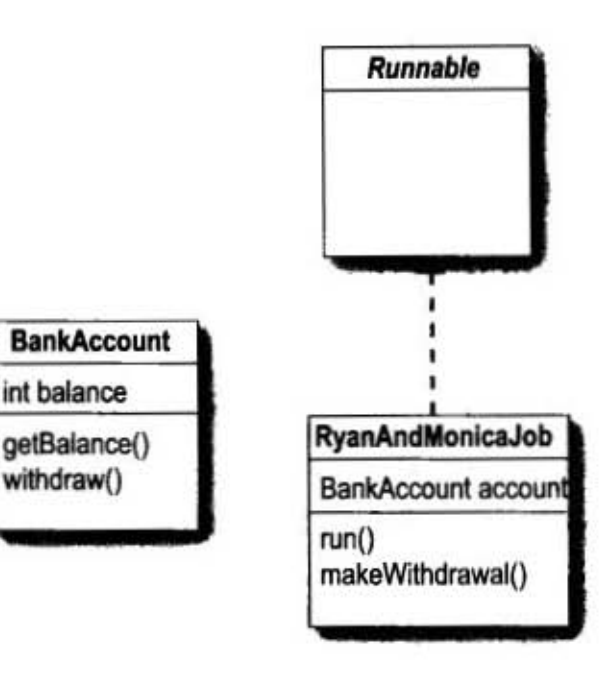

建立一个RyanAndMonicaJob的实例

它是个Runnable的类(要被执行的任务), 因为两人的行为都一 样,所以我们只需要一个实例。

RyanAndMonicaJob theJob = new RyanAndMonicaJob();

以同一个Runnable建立两个线程 (RyanAndMonicaJob 的实例)

```
Thread one = new Thread (the Job) ;
Thread two = new Thread (the Job) ;
```
#### 命名并启动线程

```
one.setName("Ryan");
two.setName("Monica");
one.start();
two.start();
```
观察两个线程执行run()

两个线程分别代表两人。它们都会持续地检查账户, 然后只 会在余额足够的情况下提款!

```
if (account.getBalance() >= amount) {
   try {
      Thread.sleep(500);
   } catch(InterruptedException ex) {ex.printStackTrace(); }
ł
```
在run()这个方法中, 它会执 行跟故事所说一样的操作。

理论上这应该不会遇到提款过 多的问题。

除非……杰纶和沛晨都会在检 查账户与提款之间睡着。

```
杰纶与沛晨的范例
```

```
class BankAccount {
  private int balance = 100; ← 咪户一升始有100元
  public int getBalance() {
     return balance;
  1
  public void withdraw (int amount) {
     balance = balance - amount;۱
ł
                                                       只有一个RyanAndMonica706的实例.
public class RyanAndMonicaJob implements Runnable {
  private BankAccount account = new BankAccount(); ← 代表只有一个共享的账户
  public static void main (String [] args) {
     lic static void main (string );<br>RyanAndMonicaJob theJob = new RyanAndMonicaJob(); <= 将任务初始化
     RyanAndMonicaJob theodol:<br>Thread one = new Thread(theJob); <= 创建出便用相同任务的两个线程, 这代表
                                         两个线程都会存取同一个账户
     two.setName("Monica");
     one.start();
     two.start();
    ł
                                        检查账户余额,如果透支就列出信息。
                                        不然就去睡一会儿,然后醒来充成提
  public void run() {
   for (int x = 0; x < 10; x++) {
     makeWithdrawal(10);
                                         故操作
     if (account.getBalance() < 0) {
       System.out.println("Overdrawn!");
     Y
                                                     检查账户余额,如果透支就列出信息,不然
    J
                                                     就去睡一会几,然后醒来完成提款操作
 ,
  private void makeWithdrawal(int amount) {
    if (account.getBalance() >= amount) { \&System.out.println(Thread.currentThread().getName() + " is about to withdraw");
     try {
       System.out.println(Thread.currentThread().getName() + " is going to sleep");
       Thread.sleep(500);
      } catch(InterruptedException ex) {ex.printStackTrace(); }
     System.out.println(Thread.currentThread().getName() + " woke up.");
     account.withdraw(amount);
     System.out.println(Thread.currentThread().getName() + " completes the withdrawl");
     ,
    else {
     System.out.println("Sorry, not enough for " + Thread.currentThread().getName());
    }
                    列出信息以便执行时进行观察
  ł
\mathbf{r}
```
你现在的位置 ▶ 507

#### 踢爆真相

File Edit Window Help Visa Ryan is about to withdraw Ryan is going to sleep Monica woke up. Monica completes the withdrawl Monica is about to withdraw Monica is going to sleep Ryan woke up. Ryan completes the withdrawl Ryan is about to withdraw Ryan is going to sleep Monica woke up. Monica completes the withdrawl Monica is about to withdraw Monica is going to sleep Ryan woke up. Ryan completes the withdrawl Ryan is about to withdraw Ryan is going to sleep Monica woke up. Monica completes the withdrawl Sorry, not enough for Monica Sorry, not enough for Monica Sorry, not enough for Monica Sorry, not enough for Monica Sorry, not enough for Monica Ryan woke up. Ryan completes the withdrawl Overdrawn! Sorry, not enough for Ryan Overdrawn! Sorry, not enough for Ryan Overdrawn! Sorry, not enough for Ryan Overdrawn!

makeWithdrawal()这个方法会在 提款之前检查账户余额,但不该发 生的事情还是发生了。

以下是这个状况的说明:

杰纶检查余额,看到钱够,然后去睡。

同时间, 沛晨也来检查余额, 也看到有 足够的余额。它不知道杰纶等下醒来就 要去提款。

沛晨睡了, 还流了几滴口水……

杰纶醒来, 抽了一根烟, 然后把钱提 走.

沛晨醒来, 发现口水发臭, 赶忙洗了把 脸,然后提款。这下问题可大了!

沛晨检查余额发现已经透支了, 她 先是惊慌, 然后转为愤怒, 最后发 现这辈子第一次有想要抢银行的冲 动。

沛晨必须要学习在木纶还没有醒来完成 提款之前不能去查询账户余额。反之亦 然。

怎么会发生 该状况?

网络与线程

# 他们需要对账户存取的一道锁

### 这锁会像这样工作:

**专门的 网络发生量带 平平市** 

LOUISTERS NOT LAND

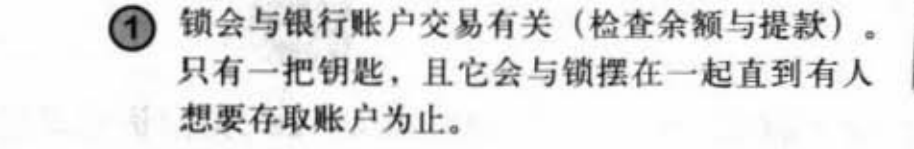

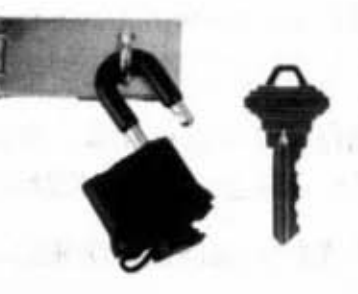

没有交易时, 锁是开 着的。

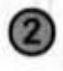

当杰纶要存取银行账户时,他会把账户锁上并 收起钥匙。现在就没有其他人能够存取账户了。

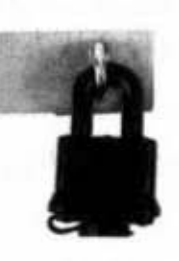

杰纶想要交易,所以 把帐户蜡锁上并带走 钥匙。

3 杰纶会持有钥匙直到完成交易为止。唯一的钥 匙在杰纶手上,因此柿晨无法存取账户,除非 杰纶解锁并放回钥匙。

现在就算杰纶检查完账户就去睡觉, 也能够保 证醒来时账户还是维持原状,因为只有他才有 钥匙。

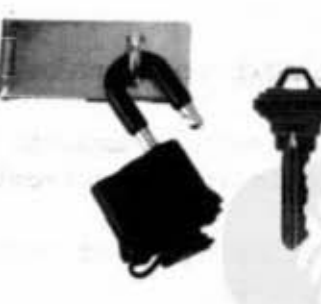

交易完成后就解锁并 归还钥匙。现在就可 以换其他人存取账户。

罔步化

# 我们需要让makeWithdrawal()跑起 来像个原子

我们必须要确定线程一旦进入makeWithdrawal()这个方法之后, 它就 必须要能够在其他线程进入之前把任务执行完毕。

也就是说我们需要确保线程一旦开始检查账户余额, 就要能够确定它 会在任何其他线程检查账户余额之前醒来把提款动作完成。

使用synchronized这个关键词来修饰方法使它每次只能被单一的线 程存取。

这就是保护银行账户的方法! 你不会把锁上到账户本身, 但你会锁上 执行银行交易的方法。如此一来,线程会从头到尾完成交易,就算中 途昏睡过去也一样!

如果没有锁上账户, 那到底锁了什么?是方法吗?还是 Runnable对 象?难道是线程本身?

答案在下一页揭晓。然而程序本身是很简单的---只要把synchronized 这个修饰符加到方法的声明上就可以。

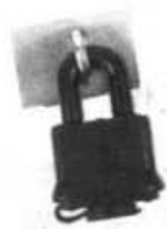

synchronized关键词代表线 程需要一把钥匙来存取被同步 化 (synchronized) 过的线 程。

要保护数据,就把作用在数 据上的方法给同步化。

#### private synchronized void makeWithdrawal (int amount) {

if (account.getBalance()  $\geq$  amount) { System.out.println(Thread.currentThread().getName() + " is about to withdraw"); try {

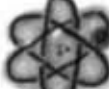

System.out.println (Thread.currentThread().getName() + " is going to sleep"); Thread.sleep(500);

] catch(InterruptedException ex) {ex.printStackTrace(); } System.out.println (Thread.currentThread () .getName () + " woke up."); account.withdraw(amount);

System.out.println(Thread.currentThread().getName() +  $"$  completes the withdrawl");  $)$  else  $\{$ 

System.out.println ("Sorry, not enough for " + Thread.currentThread () .getName () ) ;

 $\mathbf{1}$ 

1

(物理系的同学请注意: 原文所说的原子是"atomic",这是一种"古典"的说法,古人认为原子是 不可分割的最小物质单位,拿来描述我们所说的不可切割工作是很方便的,但这种用法不是我们发 明的,不然我们会引用海森堡测不准原理来卖弄一下我们在现代量子物理学上的功力。)

网络与罐疆

### 使用对象的锁

每个对象都有个锁。大部分时间都没有锁上,并 且你可以假设有个虚拟的钥匙随侍在旁。对象的 锁只会在有同步化的方法上起作用。当对象有一 个或多个同步化的方法时, 线程只有在取得对象 锁的钥匙时才能进入同步化的方法。

锁不是配在方法上的,而是配在对象上。如果 对象有两个同步化的方法,就表示两个线程无 法进入同一个方法,也表示两个线程无法进入 不同的方法。

想想看,如果你有多个方法可能会操作对象 的实例变量, 则这些方法都应该要有同步化 的保妒

同步化的目标是要保护重要的数据。但要记 住, 你锁住的不是数据而是存取数据的方法。

所以线程在开始执行并遇上有同步化的方法 时候会发生什么事? 线程会认知到它需要对象 的钥匙才能进入该方法。它会取得钥匙(这是 由Java虚拟机来处理,没有存取对象锁的API可 用),如果可以拿到钥匙才会进入方法。

从这一点开始, 线程会全力照顾好这个钥匙, 除 非完成同步化的方法, 否则它不会放开钥匙。因 此当线程持有钥匙时, 没有其他的线程可以进入 该对象的同步化方法, 因为每个对象只有一个钥 匙。

啊,这个对象的 takeMoney() 被同步化过。 所以我得先拿到钥匙才能进 行……

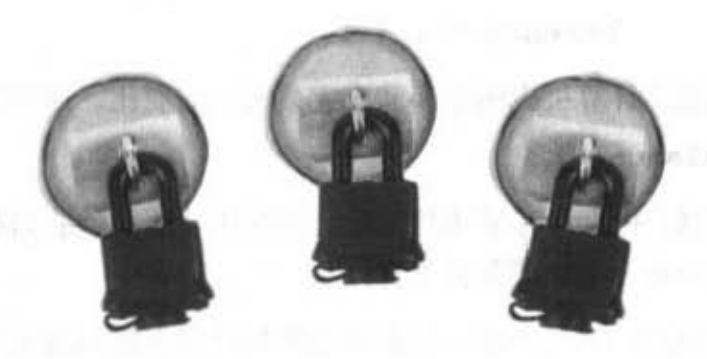

每个Java对象都有一个锁,每个锁 只有一把钥匙。

通常对象都没上锁,也没有人在乎。 这件事。

但如果对象有同步化的方法,则线 程只能在取得钥匙的情况下进入线 程。也就是说并没有其他线程已经 进入的情况下才能进入。

你现在的位置 > 511

同步化

### "丢失更新"问题令人闻风丧胆

下面是另一个典型的并行性 (concurrency) 问题, 这是数据库领域的说法。它跟杰纶与沛晨这个 悲剧结合的故事类似,但我们另外使用下面这个例子来展示出几项重点。

丢失更新 (lost update) 有一种特定的过程。

(1) 取得账户余额。

 $int i = balance$ :

(2) 将账户余额加1。

balance =  $i + 1$ ;

这会让计算机以两个步骤来完成账户的变化。通常你会以单一的命令来做这件事:

balance++:

但强行以两个步骤来处理就会浮现出非原子性的问题。因此你可以想象到如果步骤复杂到无法以 单一命令来完成时会怎样。

下面我们用两个都想把余额递增的线程来展示丢失更新。

```
class TestSync implements Runnable {
```

```
畜个线程都把账户递
    private int balance;
    public void run() {
       for (int i = 0; i < 50; i++) { \longleftarrow #50%
        increment();
        System.out.println("balance is " + balance);
      \mathbf{r}\mathbf{F}public void increment() {
       int i = balance;balance = i + 1—— 问题出在这里,我们用的是
    \mathbf{I}读取时的值而不是目前的值
 \mathbf{I}public class TestSyncTest {
  public static void main (String[] args) {
     TestSync job = new TestSync();
     Thread a = new Thread(job);
     Thread b = new Thread(job);
    a.start();
    b.start();
   1
Ł
```
#### 网络与线程

 $\mathbb{R}$  the

# 旅行程降

**1** thread A 运行了几下

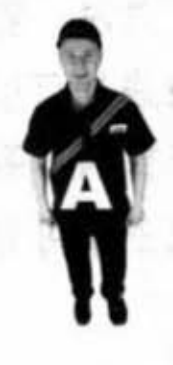

把账户余额读进变量 i; 账户为 0, 所以 i 为 0。 设定账户余额为i+1;账户余额变成 1。 把账户余额读进变量i;账户为1,所以i为 1。 设定账户余额为i+1;账户余额变成2。

### 2 换thread B运行几下

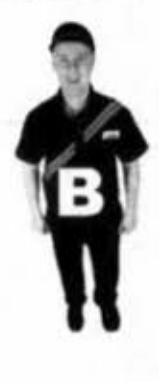

把账户余额读进变量i;账户为2,所以i为2。 设定账户余额为i+1;账户余额变成3。 把账户余额读进变量 i; 账户为3, 所以i为3。 然后B睡着了,还没有把账户余额设为4。<

3 再换thread A从上次做完的位置开始运行几下。

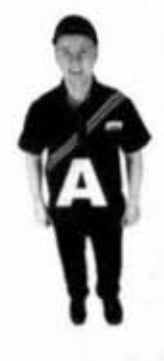

把账户余额读进变量i;账户为3,所以i为3。 设定账户余额为i+1;账户余额变成 4。 把账户余额读进变量i; 账户为4, 所以i为 4。 设定账户余额为i + 1; 账户余额变成5。

### 4 轮到thread B运行。

设定账户余额为i+1,账户余额变成4。

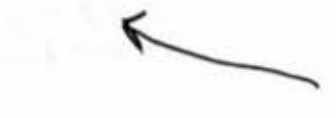

B把A所做过的动作覆盖掉。 让A的更新希起来好像从未发 生一般

 $-201$  !

thread A的更新就这么消失了!

The Rent Library Lawrence Holder 2 B

thread B之前读取过数据, 等到醒 来后, 它就继续写入的操作, 完 全不知道中间丧失过意识

你现在的位置▶ 513

同步化的方法

# 周同步机制让 increment()方法 原争化 旦线程造 方法,我们

将increment()方法同步化可以解决丢失更新问题, 因为它会让方 法中的两个步骤组成不可分割的单元。

```
public synchronized void increment() {
    int i = balance;
    balance = i + 1;
\mathbf{1}
```
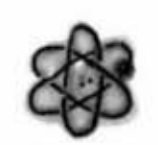

科系 下某

必须确保在真他线程可以避 入该方法之前所有的步骤都 会完成 如同原子不可分割 一样)。

there are no<br>Dumb Questions

[12]: 听起来把所有东西都同步化是个不错的主意, 如此一来全部都会具有多线程执行的安全性。

第: 馊主意。同步化不是没有代价的。首先,同步 化的方法有些额外的成本。也就是说进入同步化方法的程序 会查询钥匙等性能上的损耗(虽然你不太会注意到)。

其次、同步化的方法会让你的程序因为要同步并行的问题而 慢下来。换句话说,同步化会强制线程排队等着执行方法, 也许听起来没什么,但你得要想想一开始为什么要写多线程 并行的程序。

最后,最可怕的是同步化可能会导致死锁现象 (见516 页) •

原则上最好只做最少量的同步化。事实上同步化的规模可以 小于方法全部。本书不会深入这个部分,但你可用 synchronized 来修饰一行或数行的指令而不必整个方法都同步化。

z --a az • 9 4 6 ' /mv'  $\overline{\phantom{a}}$ <u>:</u>  $\rho$ <sub>public</sub>  $\sqrt{\rho}$  $\diagup$ 

synchronized(this) { criticalStuff(); oreCriticalStuff(); }

只有这两个调用要被组合成原子单位, 同步化的这种用法不会将整个方法设定 成需要同步化,只会使用参数所指定的<br>对象的锁来做同步化

虽然有别的方法可以达到同样的效果。 但你通常会以当前对象 (this) 来同步

#### 网络与线程

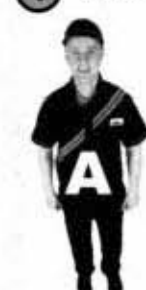

(1) thread A运行了几下

v酉行 J ルト<br>尝试进入increment()方法,因为是同步化的方法,所以 要取得钥匙。 把账户余额读进变量i;账户为0,所以i为0。 设定账户余额为i+1;账户余额变成1。 归还钥匙。 再重新进入, 取得钥匙, 余额为1, 所以i为1。

[进入睡眠状态,但因为还没有完成同步化的方法,所 以钥匙还在手上1

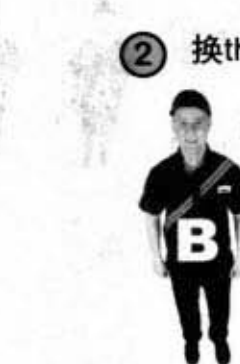

A mon-mon-

**爱尔兰的 医无线 不可可** 

精神可行的

2 换thread B运行几下 Product in the Contract of the Contract of the Contract of the Contract of the Contract of the

尝试进入increment()方法, 因为是同步化的方法, 所以要 取得钥匙

图 2 图 图 图 图 图 图 图

拿不到钥匙

[B只好进入等待对象锁钥的状态]

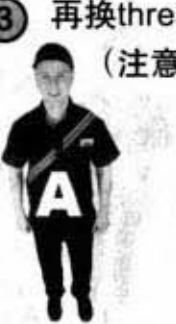

3 再换thread A从上次做完的位置开始运行几下 (注意到钥匙还在手上)

设定账户余额为i+1;账户余额变成2。

归还钥匙。

[A进入可执行状态]

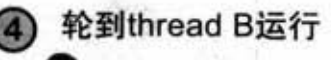

尝试进入increment()方法, 因为是同步化的方法, 所以 要取得钥匙。

这一次拿到钥匙了……

你现在的位置 > 515 死镶

### 院步化的死亡阴影

使用同步化的程序代码要小心,因为没有其他的东西能够像线程 的死锁 (deadlock) 这样伤害你的程序。死锁会发生是因为两个 线程互相持有对方正在等待的东西。没有方法可以脱离这个情 况, 所以两个线程只好停下来等, 一直等, 一直等, 海枯石烂还 在继续等。

如果你对数据库或其他的应用程序服务器很熟, 那你就应该知道 这个问题: 数据库有与同步化非常相似的上锁机制。但像样的数 据库交易管理系统有时能处理仰死锄 例如它可能会把等待太久 的交易视为死锁。但与Java不同的地方在于它们有事务回滚机制 来复原不能全部完成的交易。

Java没有处理死锁的机制。它甚至不会知道死锁的发生。所以 你得小心设计程序。如果你经常编写多线程的程序,建议阅读 O'Reilly出版的"Java Thread", 上面有一些观念的澄清和设计 的提示可以帮忙避免死锁(译注:有中文译本,译文精确优雅, 译者帅气逼人,是本不可多得的好书)。

只要两个线程和两个对象 就可以引起死锁

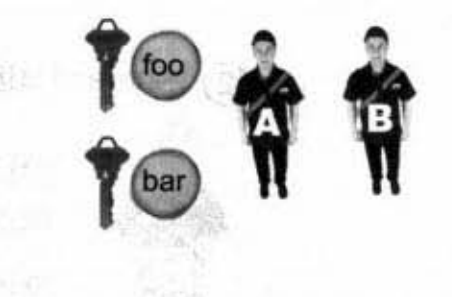

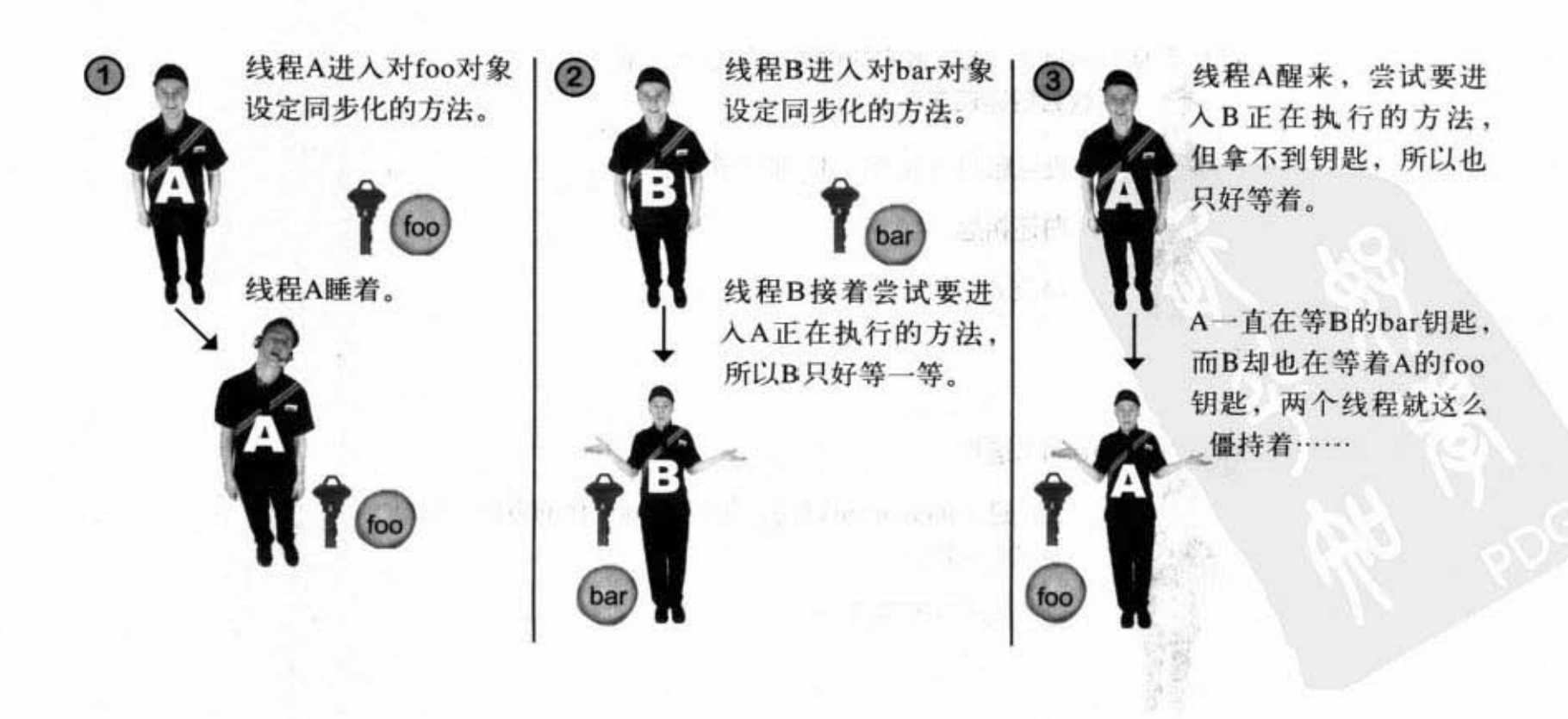

#### 网络与线程

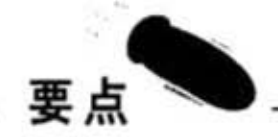

- Thread.sleep()这个静态方法可以强制线程进入等待状态到过了设 定时间为止,例如Thread.sleep(200)会睡上200个毫秒。
- 可以调用sleep()让所有的线程都有机会运行。
- sleep()方法可能会抛出InterrruptedException异常,所以要包在try/ catch块,或者把它也声明出来。
- 你可以用setName()方法来帮线程命名, 通常是用来除错的。
- 如果两个就以上的钱包存取堆上相同的对象可能会出现严重的 问题
- 如果两个或两个以上的线程存取相同的对象可能会引发数据的 损毁。
- 要让对象在线程上有足够的安全性, 就要判断出哪些指令不能 被分割执行。
- 使用synchronized这个关键词修饰符可以防止两个线程同时 进入同一对象的同一方法。
- 每个对象都有单一的锁,单一的钥匙。这只会在对象带有同步 方能时才有实际的用途
- 线程尝试要进入同步化过的方法时必须要取得对象的钥匙, 如 果因为已经被别的线程拿走了, 那就得等。
- 对象就算是有多个同步化过的方法, 也还是只有一个锁。一旦 某个线程进入该对象的同步化方法,其他线程就无法进入该对 象上的任何同步化线程。

客户端的最终版

### 全新配方的 SimpleChatClient

回到本章开始的主题,我们创建出SimpleChatClinet来发送信息给服务器,但无法接收。这就是 为什么要讨论线程的原因,因为我们需要能够同时做两件事的方法:送出信息给服务器的同时 读取来自服务器的信息, 并显示在可滚动的区域。

```
是的, 本章要结束了。
import java.io.*;
                                                                     但是……
import java.net.*;<br>import java.util.*;
import javax.swing.*;
import java.awt.*;
import java.awt.event.*;
public class SimpleChatClient {
    JTextArea incoming;
                                       free in an dealer they
    JTextField outgoing;
                            HE PIRTY IN
   BufferedReader reader;
    PrintWriter writer;
   Socket sock;
                                                   CARD IN THE BUILDING
   public static void main (String [] args) {
                                                          除了标记出来的段落之外,这边
       SimpleChatClient client = new SimpleChatClient();
                                                           都是之前看过的GUJ程序代码
       client.go();
    \mathbf{1}public void go() {
        JFrame frame = new JFrame ("Ludicrously Simple Chat Client");
        JPanel mainPanel = new JPanel();
        incoming = new JTextArea(15, 50);incoming.setLineWrap(true);
        incoming.setWrapStyleWord(true);
        incoming.setEditable(false);
        JScrollPane qScroller = new JScrollPane(incoming);
       qScroller.setVerticalScrollBarPolicy(ScrollPaneConstants.VERTICAL SCROLLBAR ALWAYS);
       qScroller.setHorizontalScrollBarPolicy(ScrollPaneConstants.HORIZONTAL SCROLLBAR NEVER);
        outgoing = new JTextField(20);JButton sendButton = new JButton("Send");
        sendButton.addActionListener(new SendButtonListener());
                                                                       启动新的线程,以内部类
        mainPanel.add(qScroller);
                                                                      作为任务。此任务是读取
        mainPanel.add(outgoing);
        mainPanel.add(sendButton);
                                                                      服务器的socket串流显示在
        setUpNetworking();
                                                                      来文本区域
        Thread readerThread = new Thread(new IncomingReader());
        readerThread.start();
        frame.getContentPane().add(BorderLayout.CENTER, mainPanel);
        frame.setSize(400,500);
        frame.setVisible(true);
```
} // 关闭go

```
private void setUpNetworking() {
                                                                      +200try (
         sock = new Sockets("127.0.0.1", 5000);InputStreamReader streamReader = new InputStreamReader(sock.getInputStream());
        reader = new BufferedReader(streamReader);
      writer = new PrintWriter(sock.getOutputStream());
                                                       使用socket取得输入/输出的串流
        System.out.println("networking established");
      } catch(IOException ex) {
        ex.printStackTrace();
   } // 关闭setUpNetworking
     \mathcal{N} and \mathcal{N} and \mathcal{N}public class SendButtonListener implements ActionListener {
   public void actionPerformed(ActionEvent ev) {
        try {
          writer.println(outgoing.getText());
                                               用户按下send按钮时送出文本字
          writer.fush();
                                               段的内容到服务器上
        } catch (Exception ex) {
          ex.printStackTrace();
        ۱
       outgoing.setText("");
       outgoing.requestFocus();
    // 关闭内部类
  \mathbf{1}-30.5public class IncomingReader implements Runnable {
                                                            thread的任务!
  public void run() {
                                                           (tun()全持续他读取服务器信
        String message;
        try {
                                                            岛并把它加到可滚动的文本
                                    Charlocadown Is descositor
          while ((message = reader.readLine()) != null) {
                                                            区域上
             System.out.println("read " + message) ;
COVER PETER
             incoming.append(message + "\n");
           } // while结束
        } catch(Exception ex) {ex.printStackTrace();}
     } // 关闭run()
```
} // 关闭外部类

) // 关闭内部类

服务器程序

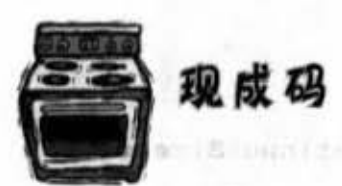

### 非常非常简单的聊天服务器程序

你可以用这个服务器程序来服务先后两版的聊天客户端程序。我们去掉很多功能来 让它精简。也就是说,这个程序可用,但至少有100种方法可以让它死掉。如果你真 的很想磨练你的功夫,可以在这本书结束之后回头加强这个程序。

另外一种现在就可以进行锻炼的方法是自己帮程序加注释。如果你自己搞定程序的 来龙去脉会比我们跟你说要好。再说一次, 这边列出的是现成可用的程序, 所以不 一定要全部看懂。它的目的只是为了要让客户端可以测试。

1.99.0.3

你需要用一个命令列来启动服务器,然

```
后再用另外一个命令列来启动客户端。
import java.io.*;
import java.net.*;
import java.util.*;
public class VerySimpleChatServer {
   ArrayList clientOutputStreams;
   public class ClientHandler implements Runnable {
        BufferedReader reader;
                                                              Arthurson Late
         Socket sock;
                                                                  TOO IT SANTIFICATE
                                                                FUEL PARTY AND CURRENT
        public ClientHandler(Socket clientSocket) {
           try {
             sock = clientSocket;InputStreamReader isReader = new InputStreamReader(sock.getInputStream());
            reader = new BufferedReader(isReader);} catch (Exception ex) {ex.printStackTrace();}
          } // 关闭构造函数
       public void run() {
           String message;
           try {
            while ((message = reader.readLine()) != null) {
                System.out.println("read " + message);
                tellEveryone(message);
              } // 结束while循环
           } catch(Exception ex) {ex.printStackTrace();}
       } // 关闭run()
   } // 关闭内部类
```

```
520 第15章
```

```
public static void main (String[] args) {
      new VerySimpleChatServer().go();
 \mathbf{r}public void go() {
    clientOutputStreams = new ArrayList();
    try {
      ServerSocket serverSock = new ServerSocket(5000);
      while(true) {
         Socket clientSocket = serverSock.accept();
         PrintWriter writer = new PrintWriter(clientSocket.getOutputStream());
         clientOutputStreams.add(writer);
         Thread t = new Thread(new ClientHandler(clientSocket));
         t.start();
         System.out.println("got a connection");
      \mathbf{r}} catch (Exception ex) {
      ex.printStackTrace();
    ¥
} // 关闭go
public void tellEveryone (String message) {
   Iterator it = clientOutputStreams.iterator();
   while(it.hasNext()) {
      try {
         PrintWriter writer = (PrintWriter) it.next();
         writer.println(message);
         writer.flush();
      } catch(Exception ex) {
           ex.printStackTrace();
      \mathbf{F}} // 结束while
} // 关闭tellEveryone
```
} // 关闭类

**Collaborato** 

你现在的位置 ▶ 521

# there are no<br>Dumb Questions

ÍО 那么静态变量状态的保护 呢? 如果有静态的方法可以对静态变量 的状态作更新,还能够用同步化吗?

可以!记得静态的方法是运 行在类而不是每个实例上的吗? 所以你 可能会猜想要用哪个对象的锁。毕竟有 可能完全没有该类的实例存在。幸好对 象有镇,每个被截入的类也有个镇。这 表示说如果有3个Dog对象在堆上,则总 共有4个与Dog有关的铺。3个是Dog实例 的,1个是美的。当你要对静态的方法做 同步化时, Java会使用类本身的 锁。因 此如果同一个类有两个被同步化过的静 态方法,线程需要取得类的镇才能进入 这些方法。

[12]: 什么是线程优先级?我听说 它可以用来撞剿调度

线程的优先级可以对调度器 产生影响,但也是没有绝对的保证。优 先权的级别会告诉调度器某个线程的重 要性,低优先级的线程也许会把机会让 给高优先级的线程,也许……建议你可 以用优先级来影响执行性能,但绝不能 依靠优先级来维持程序的正确性。

ම : 为什么不把要被保护的数 据的getter与setter都给同步化?例如把 账户类上检查余额与提款的两个方法都 同步化,而不是把Runnable任务类上的 检查余额加上提款操作的这个方法同步 饨,

Ħ 事实上,我们应该要把这些 方法都同步化、以防止其他的线程以别 种方式存取它们。我们没有这么做是因 为没有别的程序代码会存取账户余额。

但只是将getter与setter同步化是不够 的。要记得同步化的意义是指定某段 工作要在不能分割的状态下执行。也就 是说单独的操作不重要、重要的是有多 个步骤的方法。想想看,如果只是把检 查余额单一操作的方法给同步化, 杰纶 与沛晨的问题同样还是会发生的。因为 此时检查余额与提款还是有被分割的可 能。

因此把所有存取的方法都同步化是个好 主意,但还是得要把不可分割的原子单 元作同步化。

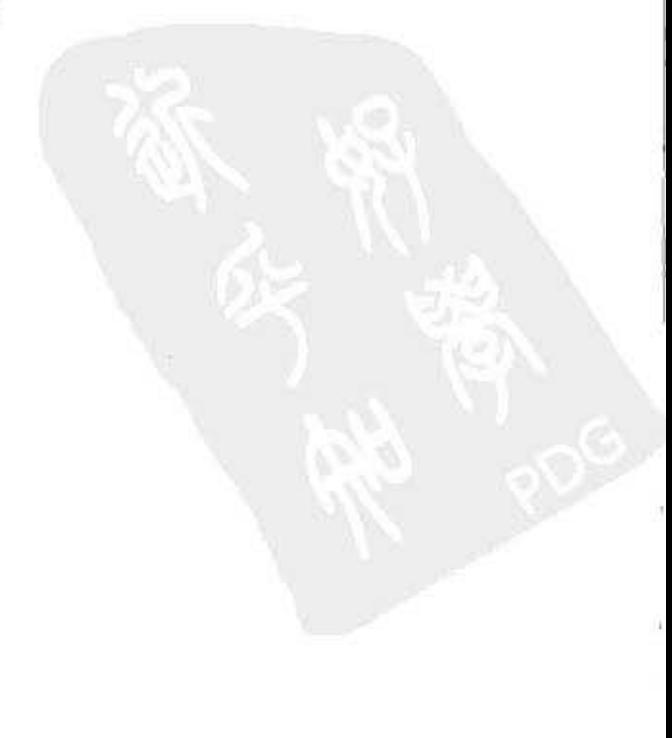

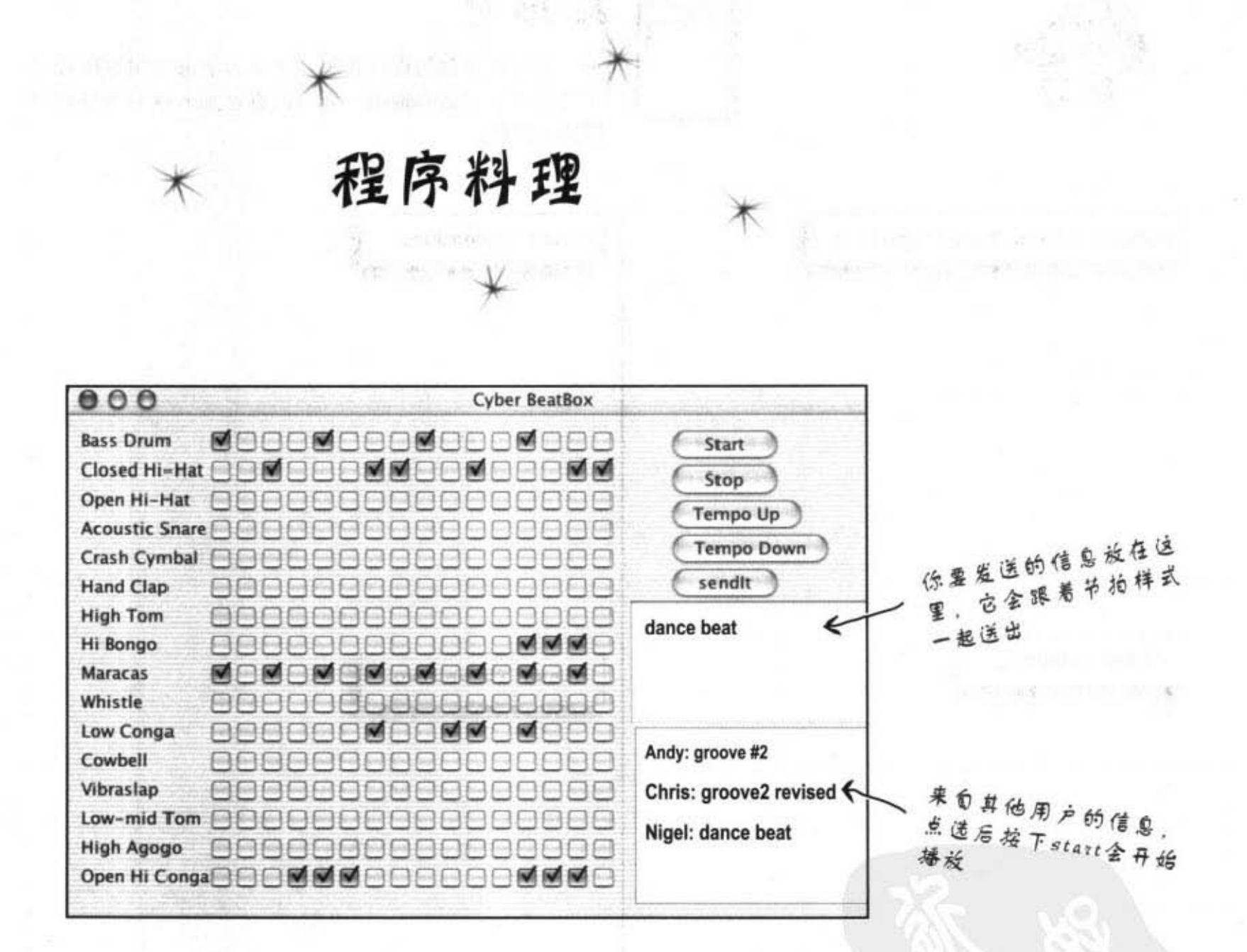

这是BeatBox的最终决定版!

它能连接到MusicServer上以便发送与接收其他客户端的

节拍样式。

程序代码相当长,所以完整的列表是放在附录A。

你现在的位置▶ 523

网络与线程

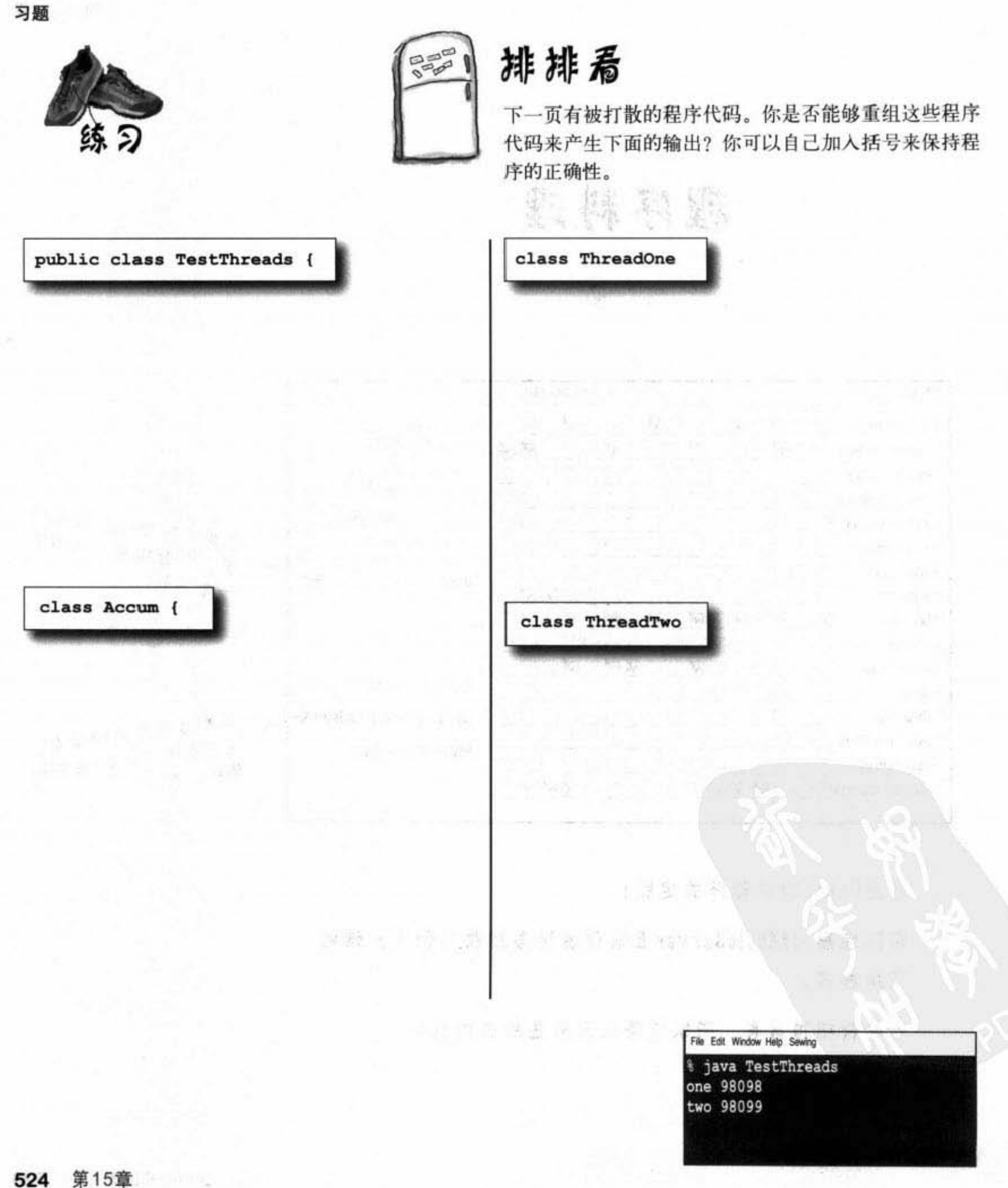

排排看(纸) Accum  $a = Accum.getAccum()$ ; Thread one = new Thread( $t1$ ); System.out.println("two "+a.getCount()); } catch(InterruptedException ex) { } ThreadTwo  $t2 = new ThreadTwo()$ ;  $try f$ counter  $\leftrightarrow$  add; return counter Thread two = new Thread (t2) ; implements Runnable ( one.start(); Accum  $a = Accum.getAccum()$ ; Thread.sleep(50); public static Accum getAccum() { } catch(InterruptedException ex) { } private static Accum  $a = new Accum()$ ; private int counter =  $0$ ; public void run() {  $a. updateCounter(1);$  $r_{\text{hread. sleep}(50)}$  ; for (int  $x=0$ ;  $x < 99$ ;  $x+1$ ) { implements Runnable { Public int getCount ()  $($ a.updateCounter(1000); return a; System.out.println("one "+a.getCount()); public void updateCounter(int add)  $\mathbf{f}$ for(int  $x=0$ ;  $x < 98$ ;  $x++$ ) ( public static void main (String [] args) {  $two.start()$  $try$  ( public void run() { private Accum() { } ThreadOne  $t1 = new ThreadOne()$ ;

> 你现在的位置 ▶ 525

网络与线程

练习解答

```
public class TestThreads {
                                                 练习解答
 public static void main (String [] args) {
   ThreadOne t1 = new ThreadOne();
   ThreadTwo t2 = new ThreadTwo();
   Thread one = new Thread(t1);
   Thread two = new Thread (t2);
   one.start();
   two.start();
                               创建Accum这个类
                                              两个不同的类会对另一类的同对象作更新,因为
  \mathbf{r}的特态实例
                                              两个线程会去存取Accum唯一的实例。
ł
                                               private static Accum a = new Accum();
class Accum {
                                              上面这行程序会创建Accum的静态实例, 而私用
 private static Accum a = new Accum();
                                              的构造函数代表其他人无法创建它的对象。运用
 private int counter = 0;
                         私用的构造函数
                                              这两项技术能够做出称为Singleton的模式, 它能
 private Accum() { }
                                              限制应用程序上某对象实例的数量(通常会跟名
 public static Accum getAccum() {
                                              字一样限制一个)。但你也可以使用相同的模式
   return a;
                                              来做出想要的限制。
 -1
 public void updateCounter(int add) {
   counter += add;١
 public int getCount() {
   return counter;
                                           class ThreadTwo implements Runnable {
  ł
ł
                                             Accum a = Accum.getAccum();
                                             public void run() {
class ThreadOne implements Runnable {
                                               for (int x=0; x < 99; x+1) {
 Accum a = Accum.getAccum();
                                                 a.updateCounter(1);
 public void run() {
                                                 try {
   for(int x=0; x < 98; x++) {
                                                   Thread.sleep(50);
     a.updateCounter(1000);
                                                 } catch(InterruptedException ex) { }
     try {
                                               ١
                                               System.out.println("two "+a.getCount());
       Thread.sleep(50);
                                             ,
     } catch(InterruptedException ex) { }
                                           \mathbf{r}\mathbf{1}System.out.println("one "+a.getCount());
 \mathbf{I}
```
526 第15章

 $\mathbf{r}$ 

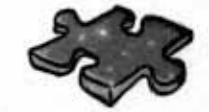

分钟

短剧

### 差点出错的气闸舱

温迪正在与开发小组进行设计会议,她看了看窗外的印度洋日出,虽然船上会议室的豪华设 备无法掩饰狭小空间带来的封闭感,但破晓时分黑夜与白昼交会刹那的美景还是能缓和她的 不安。

这一天早上的会议主题是太空站的气闸舱(airlock)控制系统。现在已经接近最后完工的阶 段,太空漫游的行程也快要排满了,航天员出入气闸舱的交通将会非常的忙碌。

"早啊,"彼特打了招呼"来得正好,我们马上开始讨论设计细节"。

彼特直接切入主题, 一点时间都不浪费。"大家都知道, 每个气闸舱内外都有 GUI 操作终端机,航天员可以通过终端机操作气闸程序。"温迪点了点头说道: "彼特, 你能不能帮大家说明进入和离开气闸的程序?"彼特转身向白板过去开始画出方法调 用顺序。

orbiterAirlockExitSequence() //出舱程序

verifyPortalStatus (); //检查入口状态

pressurizeAirlock(); //气闸舱加压

openInnerHatch(); //打开内侧闸门

confirmAirlockOccupied(); //确认气闸舱有人

closeInnerHatch(); //关闭内侧闸门

decompressAirlock(); //气闸舱泄压

openOuterHatch(); //打开外侧闸门

confirmAirlockVacated(); //确认气闸舱无人

closeOuterHatch(); //关闭外侧闸门

"为了要确保此过程不会被中断, 我们已经把所有被 orbiterAirlockExitSequence()所调用的 方法都做了同步化,"彼特边画边说明"我实在很讨厌看到航天员把航天服的裤子脱到一半 的样子"。

每个人都同意彼特的说法,但温迪隐隐约约觉得有什么事情不太对劲。"等一下!"温迪 知道是什么了"这个程序会出人命的!"

温迪发现了什么? 彼特是不是犯了什么错?

你现在的位置 > 527

迷题解答

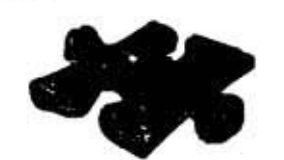

温迪发现什么问题?

她发现为了要确保整个离舱程序不会被打断, orbiterAirlockExitSequence()这个方法必须要被同步化。现 有的设计会在离舱过程进行到一半的时候被进舱的航天员给 打断! 个别的操作虽然做同步化, 但动作间仍有被插断的可 能。整个程序应该要以不可分割的方式进行才能确保外层空 间不会有没穿裤子的航天员尸体。

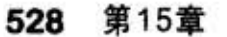

# 16 集合与泛型

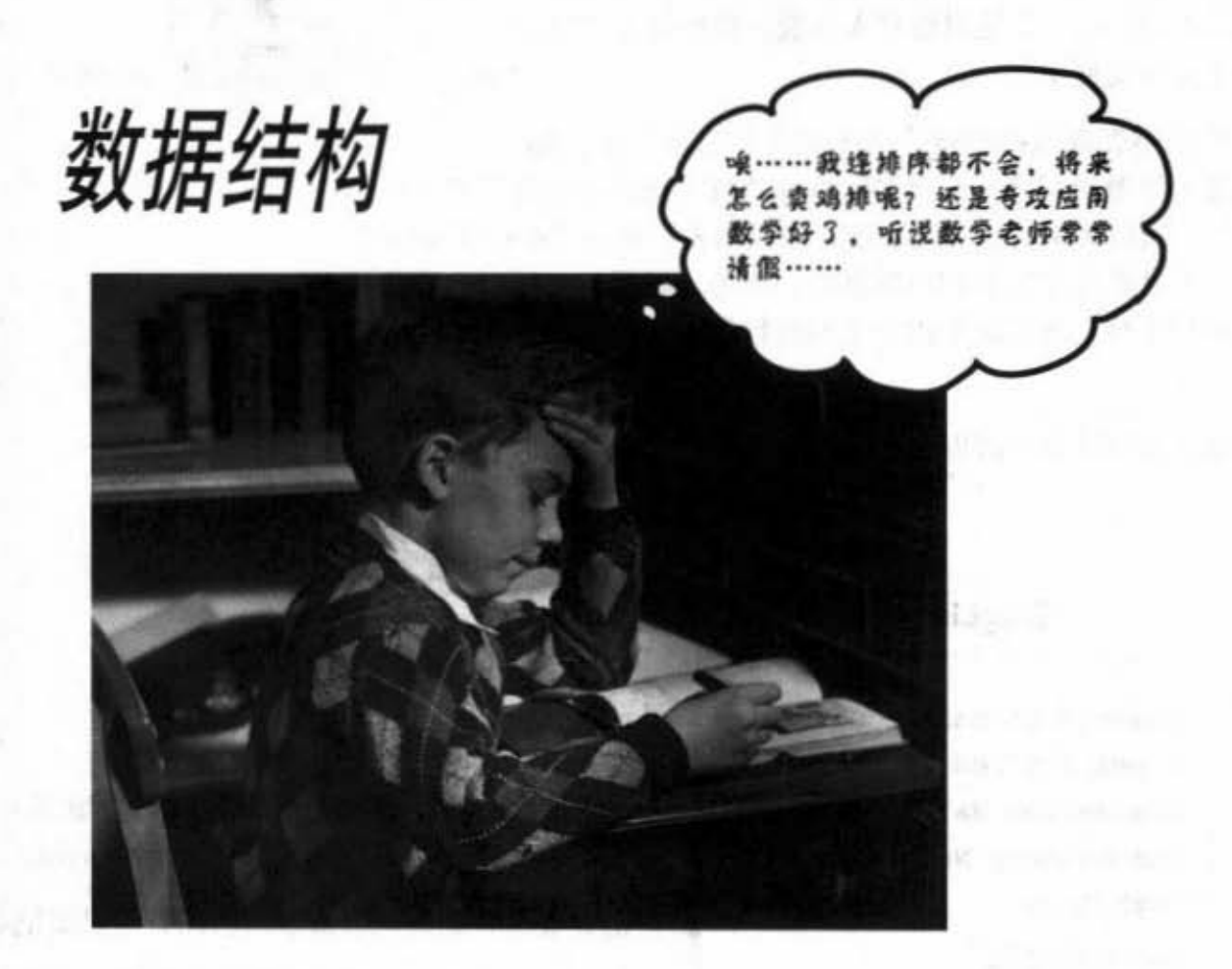

排序在Java中只是雕虫小技。你不必自己编写排序算法就有一大堆现成的工具可供收 集与操作数据(除非你正在上电工课,老师铁定会叫你写排序程序的作业)。Java集合框架 (Collections Framework) 能够支持绝大多数你会用到的数据结构。想要很容易加入元素的列 表吗? 想要根据名称来搜索吗? 打算创建可以自动排除重复项目的列表吗? 需要将同事暗算 你的次数排个复仇黑名单吗?这里全都有……

> 进入新章节 529

排序

### 记录 KfV 最常点的歌

欢迎你到大富豪 KTV 担任点歌系统管理员一职。虽然点歌系 统没有内置的Java, 但是只要有人点歌, 数据就会自动记 录到一个文本文件中。

你的工作是要管理点播记录、产生报表和管理歌本。你 并不需要写出整个程序——很多同事都是找不到程序设计工作才来当 服务生的, 所以大家可以分工合作, 你只需要负责用 Java程序来把数 据排序,并且偶尔帮忙打扫包厢就行。因为老板很抠,所以公司没买 数据库应用程序, 你只能靠内存上的数据集合, 还有记录用的文本文 件。

你已经知道如何读取与解析文件,并且也用ArrayList来排序。

#### SongList.txt

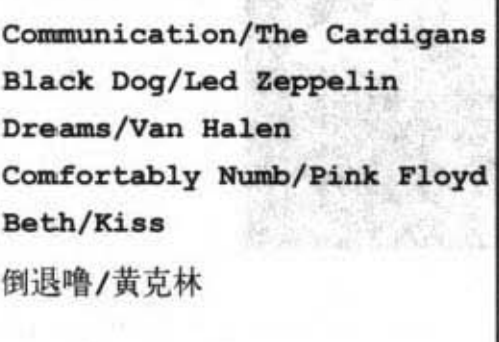

|<br>|g . 歌系统写出的文件. (\$ 而适取文件才

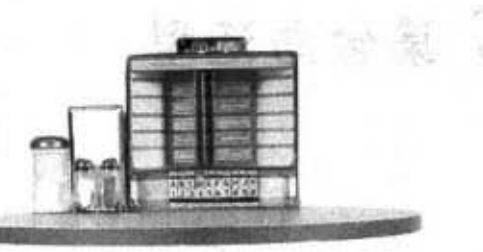

挑战-

以歌名来排序

文件上列出歌曲,每行代表一首歌,歌名与歌星用斜线 分开,所以应该很容易解析并放到ArrayList上。

消费者通常是看歌名点歌,所以目前只要记歌名就行。

但你会注意到歌曲没有依据字母排序,要怎么办呢?

你知道使用 ArrayList 的时候, 元素会维持被加入 ArrayList的顺序, 所以它们不会依照字母排序, 或许 ArrayList这个类有个sort()方法可以用吧?

530 第16章

# 下面是目前的程序,没有排序功能

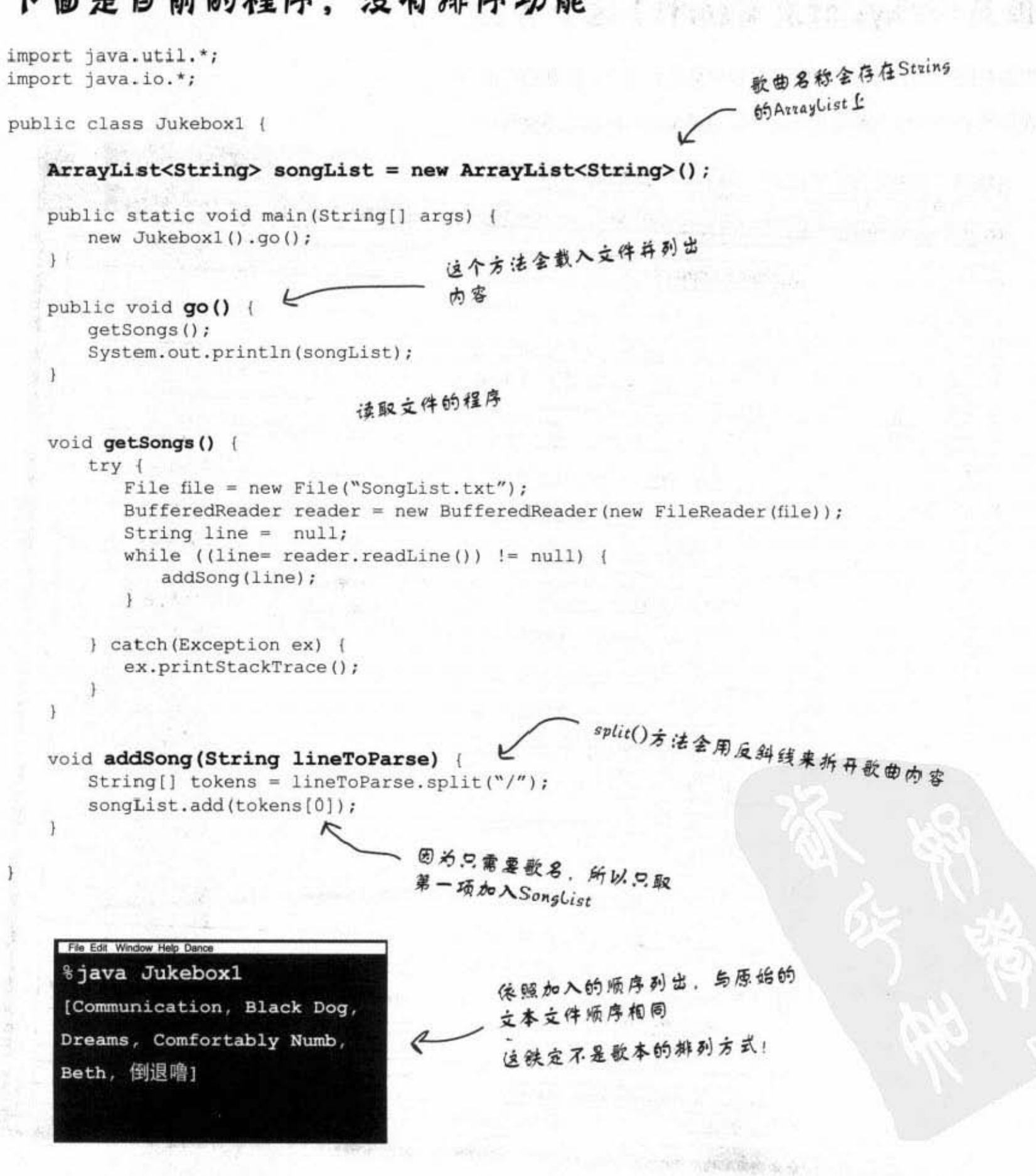

你现在的位置▶ 531 ArrayList API

# 但是ArrayList没有sort()这个方法

当你查询ArrayList的说明时,看起来是没有任何方法和排序有关。 查询整个继承结构也没有帮助,很明显ArrayList就是不能排序。

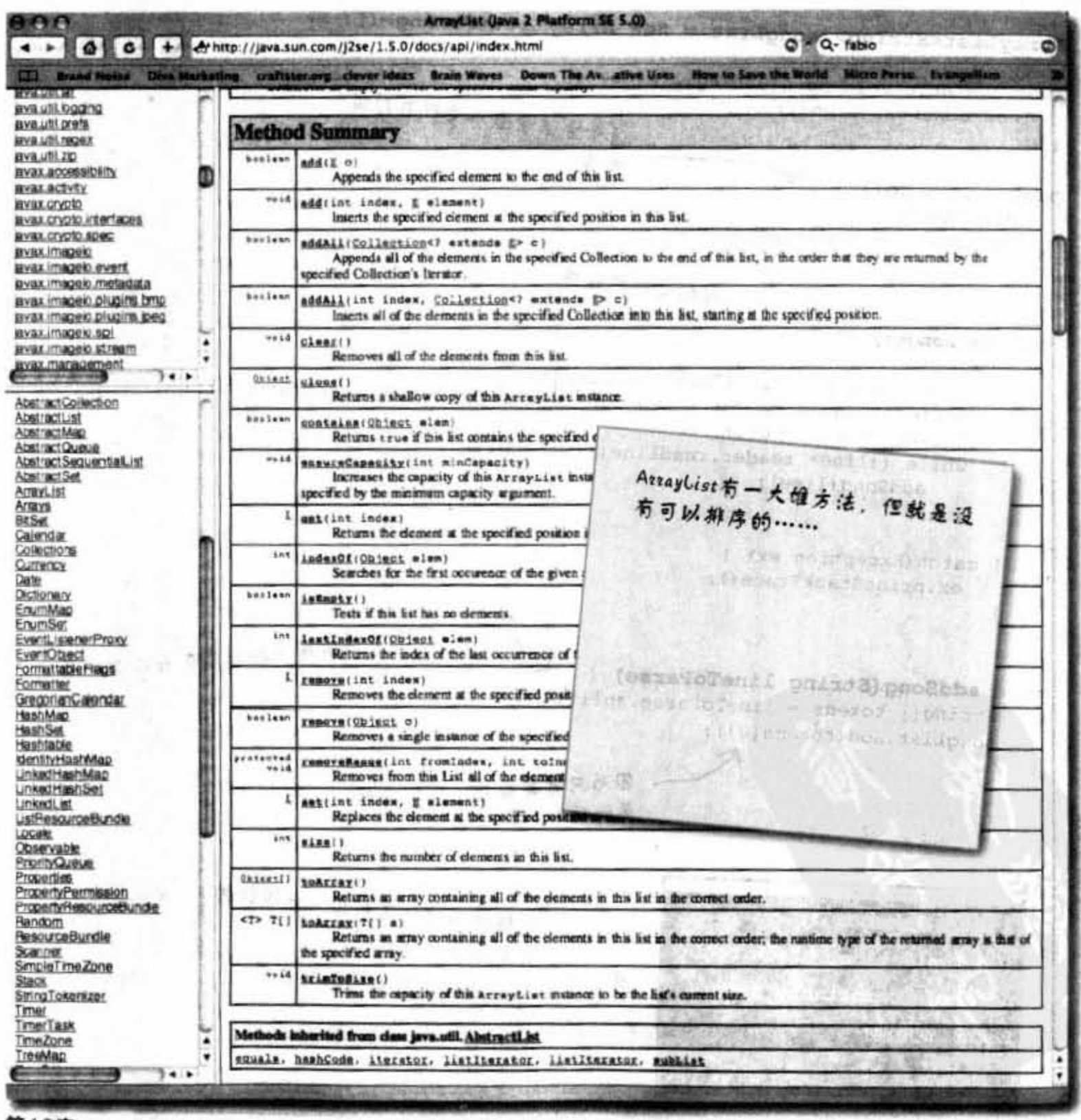

"第四篇又去表示

集合与泛型

我找到有个集合叫做 TreeSet. 文件说它可以排序 数据,不知道能不能拿来替换 ArrayList?

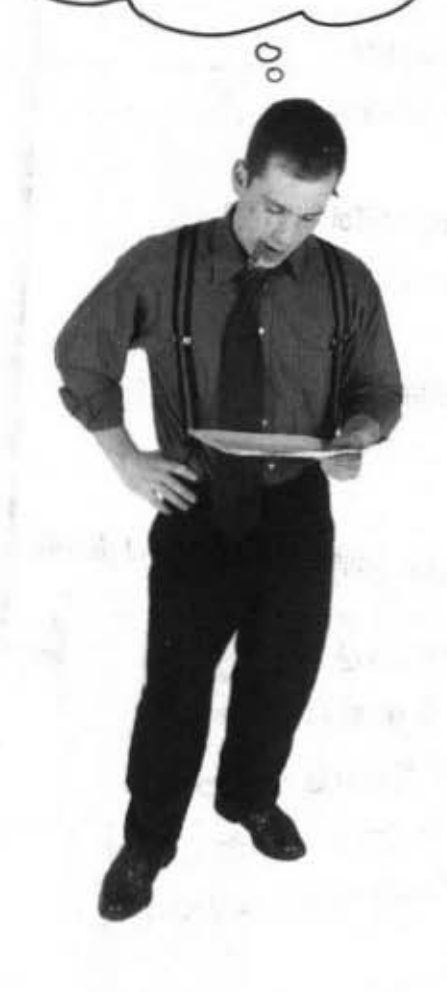

# ArrayList不是唯一的集合

虽然ArrayList会是最常用的,但偶尔还是会有特殊情况。 下面列出几个较为重要的。 有一个 有一个 经三元全有重强入的说明

hindiat all

... TreeSet 以有序状态保持并可防止重复。

... HashM 可用成对的name/value来保存与取出。

### **LinkedList**

针对经常插入或删除中间元素所设计的高效率集合。

(实际上ArrayList还是比较实用)

### ... HashSel

防止重复的集合,可快速地找寻相符的元素。

### **LinkedHashMap**

类似 HashMap, 但可记住元素插入的顺序, 也可以 设定成依照元素上次存取的先后来排序。

你现在的位置▶ 533

Collections.sort()

# 你可以使用TreeSet或Collections.sort()方法

如果你把字符串放进TreeSet而不是ArrayList, 这些String会自动地按照字母 顺序排在正确的位置。每当你想要列出清单时,元素总是会以字母顺序出 现。

当你需要set集合(稍后讨论)或总是会依 照字母排列的清单时, 它会很好用。

另外一方面,如果你没有需要让清单保持 有序的状态, TreeSet的成本会比你想付出 的还多 -- 每当插入新项目时, 它都必须 要花时间找出适当的位置。而ArrayList只 要把项目放在最后面就好。

IЮ 但你可以用指定的索引来添加新 项目到ArrayList中, 而不是放到最后面 add()有个重载的版本可以指定int值。这样会比 较慢吗?

是的,插到指定位置会比直接加到最后面要慢。所 以add(index, element)不会像add(element)这么快。但通常你不会 对ArrayList加上指定的索引。

ioj. 使用LinkedList这个类会不会比较好?我记得以前上数据结构的 课时是这样说的。

没错,LinkedList对于在中间的插入或删除会比较快,但对大 多数的应用程序而言ArrayList与LinkedList的差异有限,除非元素量真的很 大。稍后会讨论LinkedList。

注意:这不是完整的APJ说明,我 们把稍后会讨论的seneric信息拿掉 来加以简化。

534 第16章

public static List emptyList() public static void fill(List listToFill, Object objToFillItWith) public static int frequency(Collection c, Object o) public static void reverse(List list) public static void rotate(List list, int distance) MARAAII/I ist list, Object oldVal, Object newVal) 嗯……Collections这个类有个 sort()方法。它全用到List,而 ArrayList 有实现List这个接口,所 以ArrayList是一个List。感谢多态机 制,保确实可以把ArrayList传给用 到List的方法。

public static void shuffle(List list) public static void sort(List list) public static boole  $\mu$  many more met

heriash ca

java.util.Collections

public static void copy(List destination, List source)

集合与泛型

而露缺的影像是新鲜

# 对点歌系统加上 Collections.sort()

```
٦
import java.util.*;
                                                                          CATRIC
import java.io.*;
                                                                  Collections.sort()会把
         7 p.C. n. 107
public class Jukebox1 {
                                                                  list中的String依照字母
   ArrayList<String> songList = new ArrayList<String>();
                                                                  排序
   public static void main (String[] args) {
      new Jukebox1().go();
   ¥
                                              调用Collection静态的sort()然后再
   public void go() {
                                              列出清单。第二次的输出会保照
     getSongs();
      System.out.println(songList);
      Collections.sort(songList);
                                              字母排序!
      System.out.println(songList); {
   \mathcal{F}void getSongs() {
      try i
          File file = new File("SongList.txt");
          BufferedReader reader = new BufferedReader(new FileReader(file));
          String line = null;while ((line= reader.readLine()) != null) {
             addSong(line);
      } catch(Exception ex) {
         ex.printStackTrace();
   ĵ.
   void addSong (String lineToParse) (
      String[] tokens = lineToParse.split("/");
       songList.add(tokens[0]);
  File Edit Window Help Chill
   %java Jukebox1
   [Communication, Black Dog, Dreams, Comfortably Numb,
                                                                  调用前
   Beth, 倒退噜]
                                                                   调用后
   [Beth, Black Dog, Comfortably Numb, Communication,
   Dreams, 倒退噜]
```
你现在的位置 > 535

## 但是现在要用Song对象而不 只是String

老板说list里面要摆的是Song这个类的实例,这样新的点歌系统才会 有更细节的资料可以输出。所以文件内也会从两种数据增加到4种。

Song这个类是很单纯的,但有一项很有意思的功能:被覆盖过的 toString()。要知道toString()是定义在Object这个类中, 所以Java中 的每个类都有继承到,且因为对象被System.out.println(anObject))列 出来时会被调用toString(), 所以当你要把list列出时, 每个对象的 toString()都会被调用一次。

#### SongListMore.txt

Communication/The Cardigans/5/80 Black Dog/Led Zeppelin/4/84 Dreams/Van Halen/6/120 Comfortably Numb/Pink Floyd/5/110 Beth/Kiss/4/100 倒退噜/黄克林/5/90

新的歌曲文件带有4项属性, 所以我们需要创建出Song 的实例变量来带这些属性。

```
class Song {
                     对应4种属性的
   String title;
   String artist;
                      4个实例变量
   String rating;
   String bpm;
   Song(String t, String a, String r, String b) {
       title = t;
                       变量都会在创建时从构造
       artist = a;rating = r;
                       函数中设方
       bpm = b;\mathbf{1}public String getTitle() {
       return title;
   1
   public String getArtist() {
       return artist;
   \mathcal{V}4种属性的setter
   public String getRating() {
       return rating;
   \ddot{\ }public String getBpm() {
       return bpm;
   \mathbf{I}public String toString() { < 将toString()覆盖过, 让它返回
       return title;
                                     歌名
   }
1
536 第16章
```
### 修改点歌系统程序

程序代码只有改一点点, 文件输入/输出的部分不变, 除了属性变 成4个之外, 解析的部分也一样使用String.split()。当然ArrayList的 类型要从<String>改成<Song>。

```
import java.util.*;
                        将String改成Song类型
import java.io.*;
public class Jukebox3 {
   ArrayList<Song> songList = new ArrayList<Song>();
   public static void main (String[] args) {
       new Jukebox3().go();
    ĵ.
   public void go () {
       getSongs();
       System.out.println(songList);
       Collections.sort(songList);
       System.out.println(songList);
   Ï
   void getSongs() {
       try {
          File file = new File("SongList.txt");
          BufferedReader reader = new BufferedReader(new FileReader(file));
          String line = null;while ((line= reader.readLine()) != null) {
              addSong(line);
          \mathbf{1}} catch(Exception ex) {
          ex.printStackTrace();
   \frac{1}{2}void addSong(String lineToParse) {
       String[] tokens = lineToParse.split("/");
       Song nextSong = new Song(tokens[0], tokens[1], tokens[2], tokens[3]);
       songList.add(nextSong);
                                    使用解析出来的4项属性来创建
   \mathbf{1}Song对象并加入到list中
\overline{\ }
```
你现在的位置 > 537 Collections.sort()

# 无法通过编译!

有点问题, Collections类很明显地说明sort()这个方法会取用List。

的情报处却为加自

ArrayList是一个List, 因为ArrayList有实现List这个接口, 所以应 该要没问题才对。

但就是不行!

编译器表示它找不到取用ArrayList<Song>参数的sort()方法, 所以 ArrayList<String>与ArrayList<Song>之间到底有什么差异?为什么 编译器不会让它过关?

File Edit Window Help Bumm

%javac Jukebox3.java Jukebox3.java:15: cannot find symbol symbol : method sort(java.util.ArrayList<Song>) location: class java.util.Collections Collections.sort(songList);

1 error

或许你已经在想: "那它要靠什么东西来排序?" sort()要怎么判 断某首歌应该在另外一首歌之前?很明显的,如果你想要让歌曲 依照曲名字母排列, 就得要有一种方法可以告诉sort()它依靠的不 是曲名长度来排列。

接下来我们会有几页进一步的讨论,但首先要解决无法通过编译 器的问题。

538 第16章

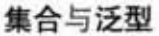

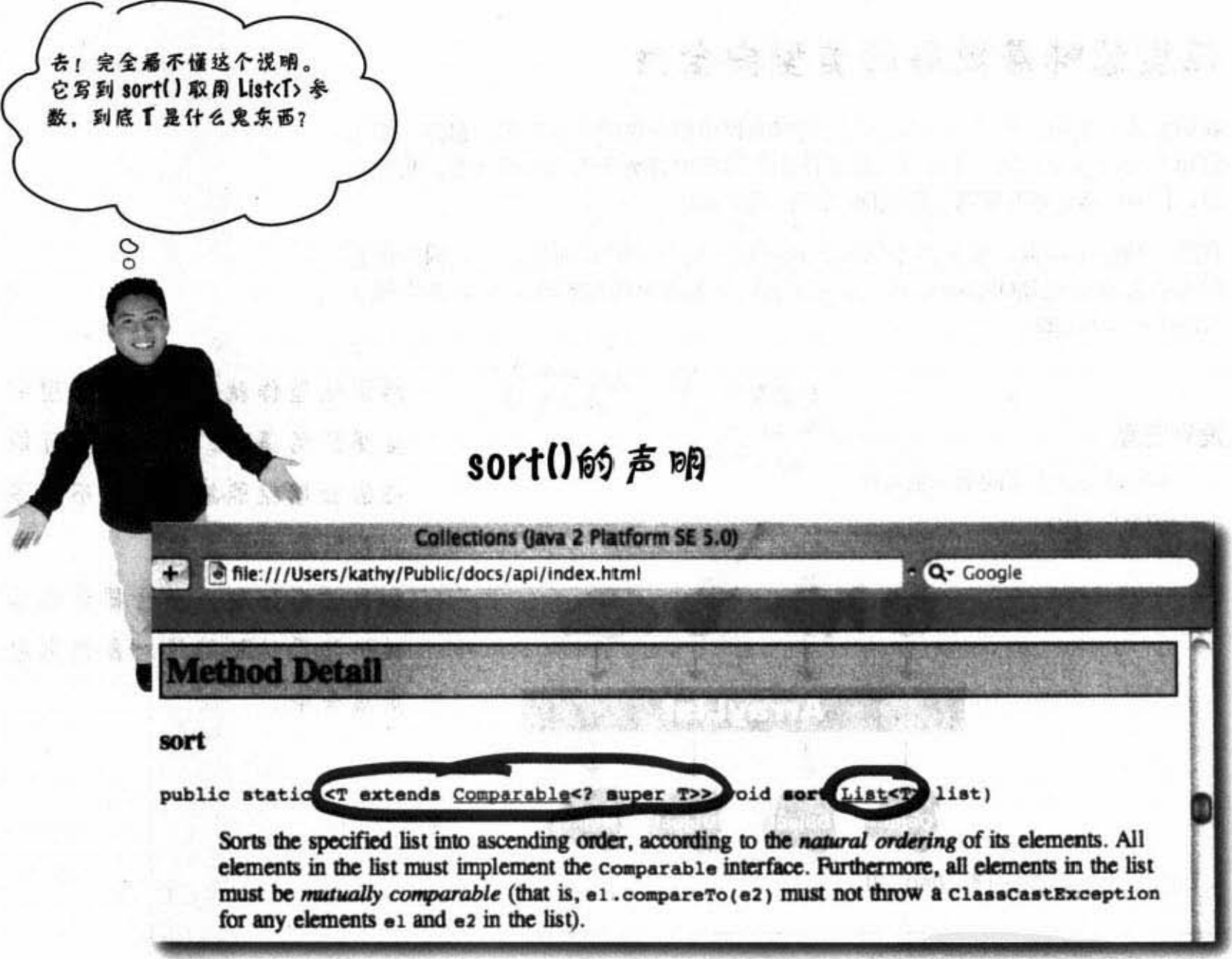

从API说明文件找java.util.Collections下面的sort(), 你会发现它的声明有点怪怪的。至少跟我们之 前所看过的有些不一样。

这是因为sort()很大量地运用到泛型 (generic) 功能。只要你在Java的程序或文件中看到<>这一组 符号, 就代表泛型正在作用——它是一种从Java 5.0开始加入的特质。看起来我们得先学会如何解 读说明文件才能看得出来为何ArrayList可应付String对象,但不吃Song对象这一套。

军噩

### 泛型意味着更好的类型安全性

我们就这么说吧, 几乎所有你会以泛型写的程序都与处理集合有关。虽然泛型可 以用在其他地方,但它主要目的还是让你能够写出有类型安全性的集合。也就是 说,让编译器能够帮忙防止你把Dog加到一群Cat中。

在泛型功能出现前, 编译器无法注意到你加入集合中的东西是什么, 因为所有 的集合都写成处理Object类型。你可以把任何东西放进ArrayList中,有点像是 ArrayList<Object>。

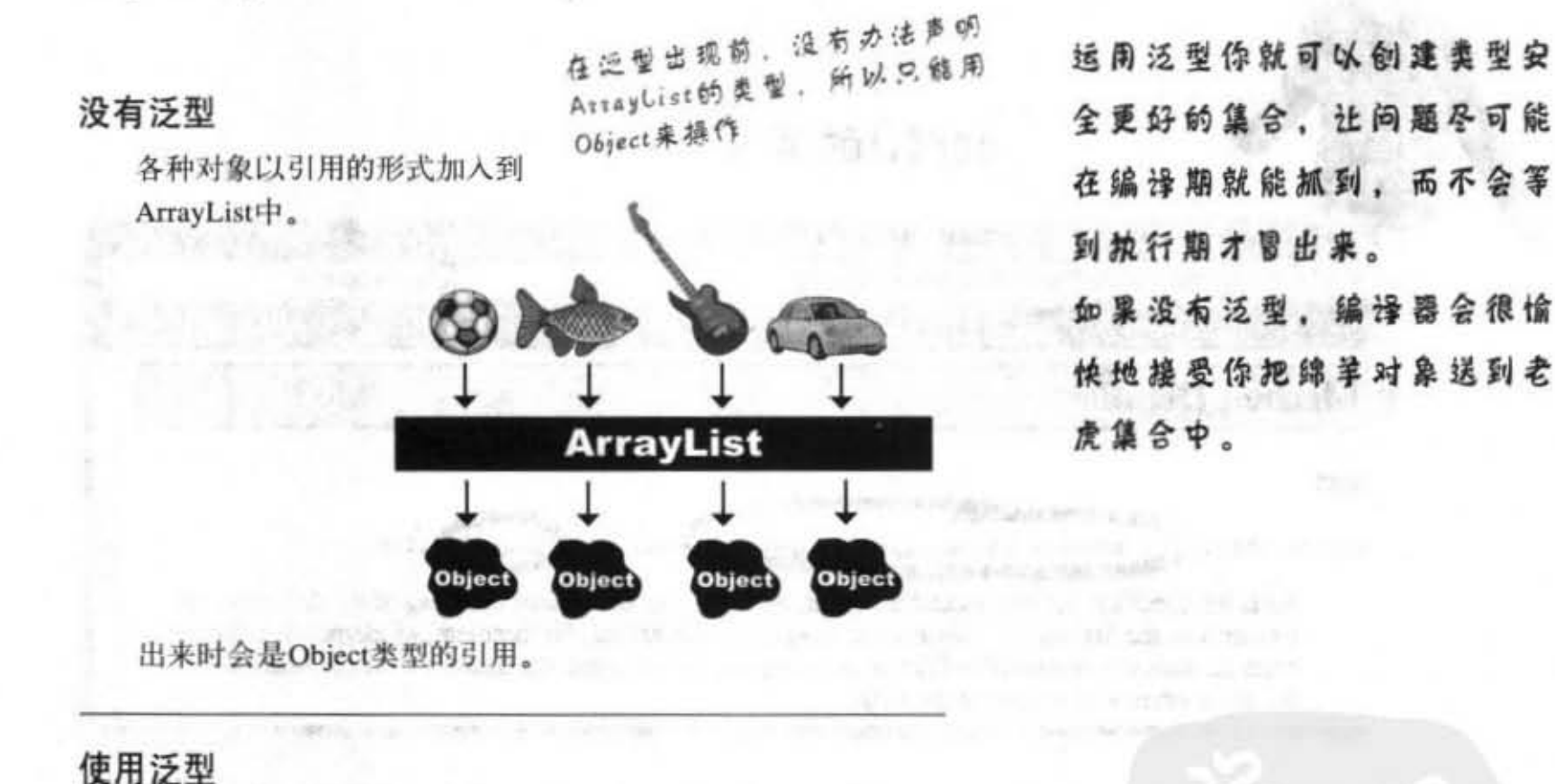

仅有Fish对象能以引用形式加

入到ArrayList中。

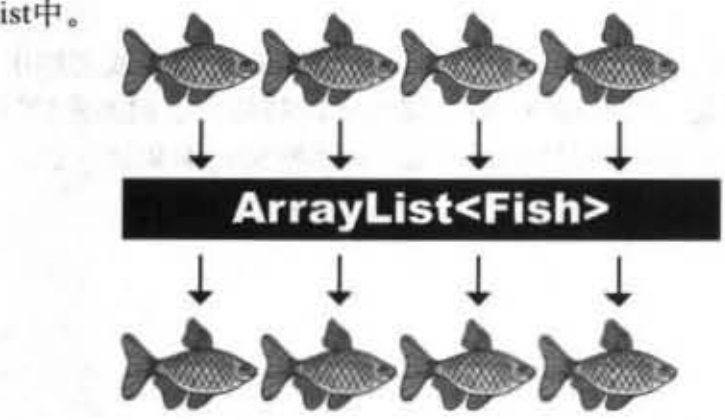

放进AttayLice -- 13 不能把非F 出的也会是Fish al m

出来的还是Fish对象的引用。

540 第16章
### 关于泛型

泛型有好儿样东西霜要知道,但对大部分的程序例来蝇,其宾只 有3件事情是重要的:

创建被泛型化类(例如ArrayList)的实例。

创建 ArrayList时你必须要指定它所容许的对象, 就像单纯 的数组那样。

多态遇到泛型类型会怎样?如果你有个

ArrayList<Animal>引用变量,能够赋给ArrayList<Dog> 吗? 如果是 List<Animal>呢? 可以赋给 ArravList<Animal> new ArrayList<Song>()

List<Song> songList  $=$ new ArrayList<Song>()

声明(与调用)取用泛型类型的方法。

声明与指定泛型类型的变量。

吗?稍后分晓……

如果你有个方法取用 Animal对象 ArrayList的参数, 那代表 什么? 是否也可以传入Dog对象的ArrayList呢? 接着我们会 讨论到某些多态问题的细节内容。

(其实这跟第二项一样,只是让你知道我们认为这有多重 要。)

[12]: 但我不是还需要学习如何自己创建泛型的类吗? 如果我想 设计出让人们在初始化同时要决定类型的类要怎么办?

你或许不会经常做这件事。想想看, API 的设计团队已经涵 盖了大部分你会遇到的数据结构,而几乎只有集合才会真的需要泛型。 也就是说这些类是设计来保存其他元素,并要让程序员在声明与初始化 类的时候指定元素的类型。

没错,你可能会想要创建出泛型的类,但那是很少见的情况,所以我们 就不多做讨论了(还是可以从这些内容看出大概)。

void foo(List<Song> list)

x.foo(songList)

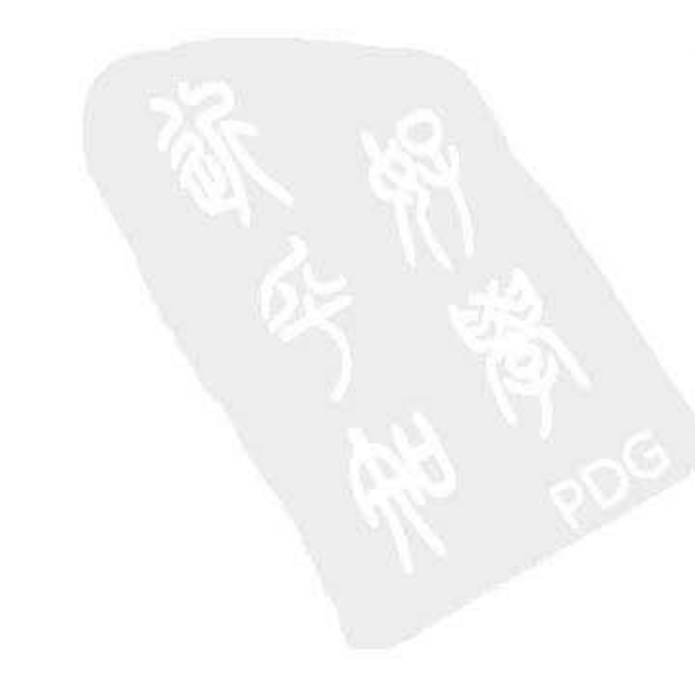

你现在的位置 > 541

泛型的类

## 使周泛型的类

因为ArrayList是最常用的泛型化类型, 我们会从查看它的 文件看起。有两个关键的部分:

- (1) 类的声明。
- (2) 新增元素的方法的声明。
- 

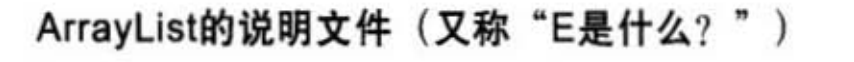

E都分金用你所声明与创建的真 正类型来取代

ArrayList是AbstractList的子类,所以 指定给ArrayList的类型会自动地用在 AbstractList f

public class ArrayList<E> extends AbstractList<E> implements List<E>  $\cdots$  {

public boolean add(E o) 这边最重要! E用来指示可以加入 AttayList的元素类型 // 更多代码

 $\mathbf{1}$ 

E代表用来创建与初始ArrayList的类型。当你看到ArrayList 文件上的 E时, 就可以把它换成实际上的类型。

所以ArrayList<Song>就会在所有方法与变量的声明中把E 换成Song。

542 第16章

## 把E想做是"集合所要维

### 护和返回的元素类型"

(E代表Element)

此类型也会用在List这个接  $Q_{f}$ 

# ArrayList的类型参数

下面这行程序

ArrayList<String> thisList = new ArrayList<String> 代表这个ArrayList: public class ArrayList<E> extends AbstractList<E> ... { public boolean add  $(\vec{E} \circ)$ // 更多代码 }

会被编译器这样看待:

}

public class ArrayList<String> extends AbstractList<String>... {

public boolean add(String o) 川更多代码

也就是说, E会被所指定的真正类型所取代(又被称为类型参数)。这也是为何 add()这个方法不会让你加入与E所指定类型不兼容的引用的原因。若你创建出 ArrayList<String>, 则 add()会变成add(String o)。若你创建出 ArrayList<Dog>, 则 add会变成add(Dog o)。

 $\boldsymbol{\widehat{D}}$ : 只能用E吗?因为排序的文件上面用的是 T…… 你可以使用任何合法的Java标识字符串。这代表不管用什么都会被当作是类 数。但习惯用法是以单一的字母表示(你也应该这么做),除非与集合有关,否则 都是用T,因为E很清楚地指明是元素。

你现在的位置 ▶ 543

泛型的方法

## 运用泛型的方法

泛型的类代表类的声明用到类型参数。泛型的方法代表方法的声明 特征用到类型参数。

在方法中的类型参数有几种不同的运用方式。

使用定义在类声明的类型参数。

public class ArrayList<E> extends AbstractList<E> ... { ic class many add(E o) 5.能在此使用E g<br>public boolean add(E o) 交叉成类的一部分 只能在此使用E,因为它已经被

当你声明类的类型参数时,你就可以直接把该类或接口 类型用在任何地方。参数的类型声明基本上会以用来初 始化类的类型来取代。

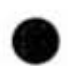

使用未定义在类声明的类型参数。

public <T extends Animal> void takeThing(ArrayList<T> list)

如果类本身没有使用类型参数, 你还是可以通过在一个不寻 常但可行的位置上指定给方法 -- 在返回类型之前。这个方 法意味着T可以是"任何一种 Animal"。

因为在前面声明T所以这里 就可以使用<T>

等一下……这样不对吧? 如果可 以取用 Animal 的 list. 为什么不用 takeThing(ArrayList<Animal> list) 呢?

## 这就是怪异之处

这行程序:

public <T extends Animal> void takeThing(ArrayList<T> list)

跟这个是不一样的:

public void takeThing (ArrayList<Animal> list)

两者都合法, 但意义不同!

首先, <T extends Animal>是方法声明的一部分, 表示任何被声 明为Animal或Animal的子型(像是Cat或Dog)的ArrayList是 合法的。因此你可以使用ArrayList<Dog>、ArrayList<Cat>或 ArrayList<Animal>来调用上面的方法。

但是, 下面方法的参数是ArrayList<Animal> list, 代表只有 ArrayList<Animal>是合法的。也就是说第一个可以使用任何一种 Animal 的ArrayList, 而第二个方法只能使用 Animal 的 ArrayList。

没错,这看起来已经违反动态绑定的精神,但在这一章最后的回 顾时就会很清楚这是怎么一回事。现在只要记得我们还在想办法 对 SongList 排序就行。

现在只要知道上面的语法是合法的就够了,它代表你可以传入以 Animal 或子型来初始化的 ArrayList 对象。

4.776.00

 $[54]$ 

接着回头看sort()方法……

排序Song

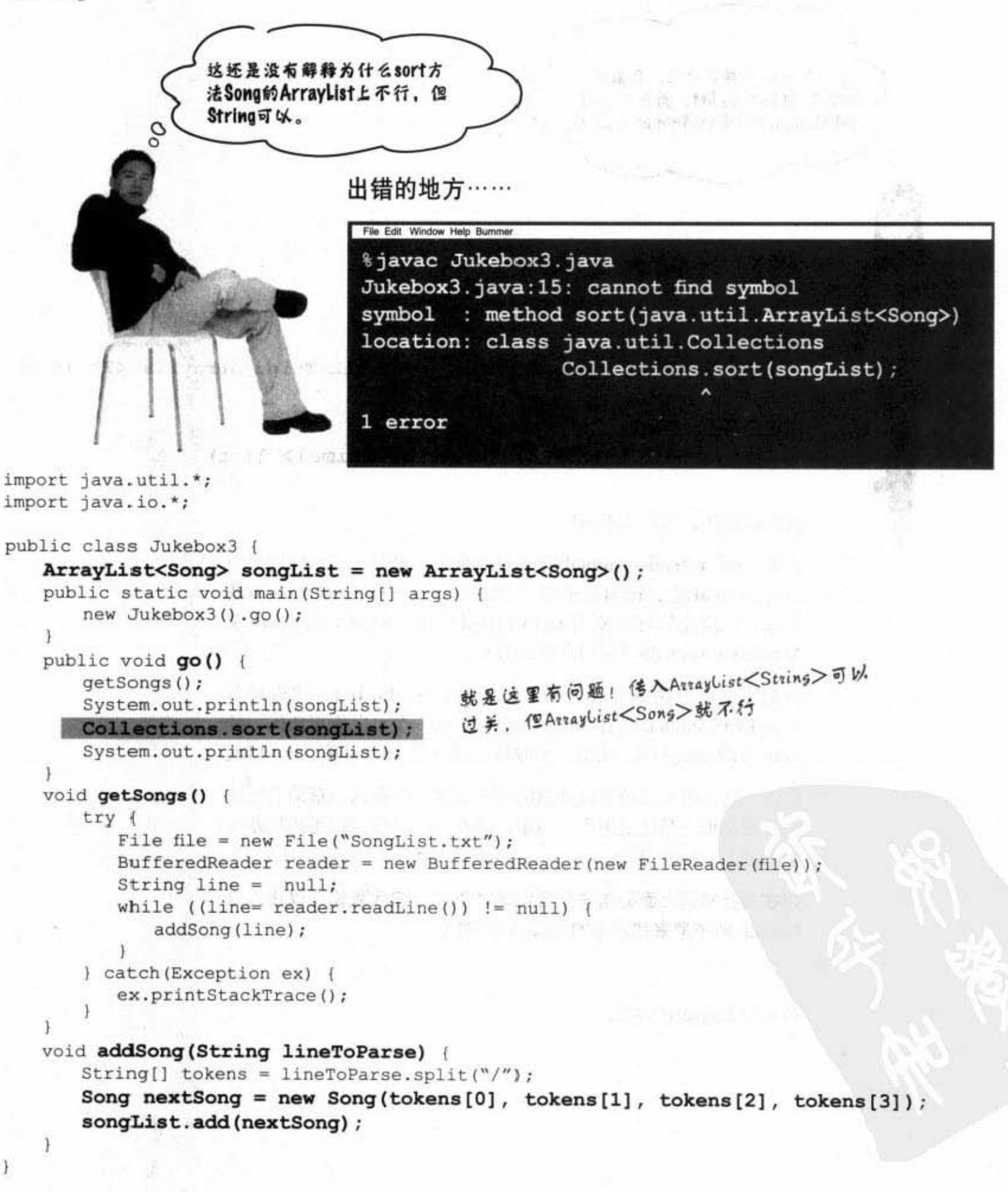

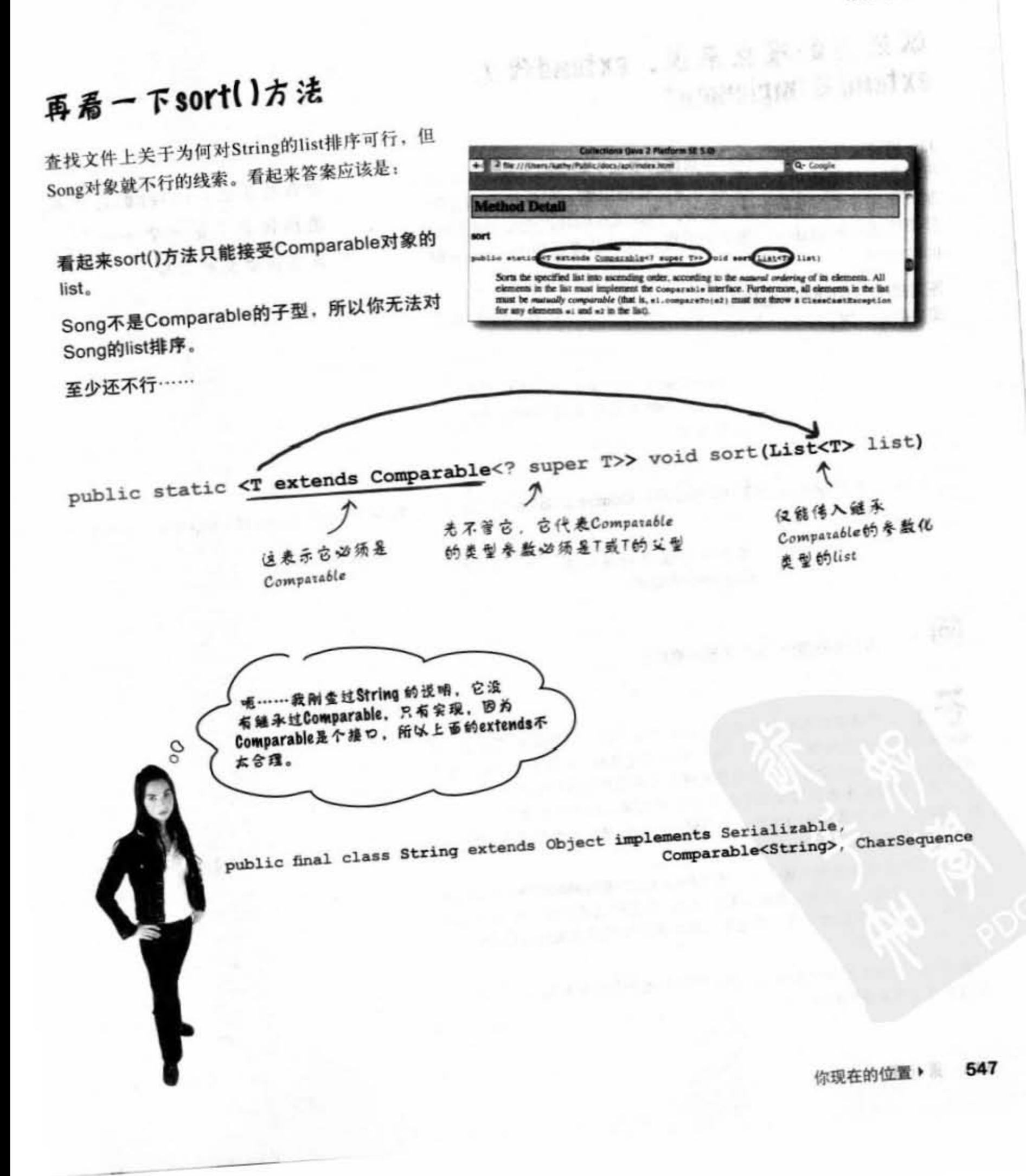

sort()方法

## 以泛型的观点来说,extend代表 extend & implement

Java设计团队有给你一种对参数化类型加上限制的方法,因此你 可以加上只能使用Animal的子类之类的限制。但你也会需要限 制只允许有实现某特定接口的类。因此现在的状况需要对两种情 形都能适用的语法 -- 继承和实现。也就是说适用于extends和 implements.

答案揭晓: extends。它确实代表"是一个……", 且不管是接口 或类都能适用。

> Comparable是个接口, 所以这可以读 作: "T必须是有实现Comparable 的类型"

public static <T extends Comparable<? super T>> void sort(List<T> list)

这是类或接口都没关系,还是可以 说是extends过的

问:

为什么不弄个 "is" 关键词来用?

对语言加入新的关键词是很重大是事件、因为这样可能会有破 坏较早写作程序的风险。想想看,假如你有用过名称为is的变量(我们就有 用is来代表输入流)会怎样。且因为关键词是不能用来当作标识符、所以本 来可以过关的程序也会因为用了保留字而被退回。因此只要有可能的话。 Sun的工程师就会像extends这样反复利用现有的关键词。但有时候连他们也 没选择的余地 ……

有少数几个关键词被加入语言中,像是Java 1.4出现的assert和Java 5.0的 enum (见附录)。这确实会破坏某些程序,但有时还是可以对新版 Java加 上选项让它仿真旧版的行为。通过指定特殊标记给编译器或Java虚拟机就可 以让它们如此执行。

(在命令栏上输入javac或java且不加任何指令就会看到可用的选项, 讨论部 暑的章节会有更多的细节。)

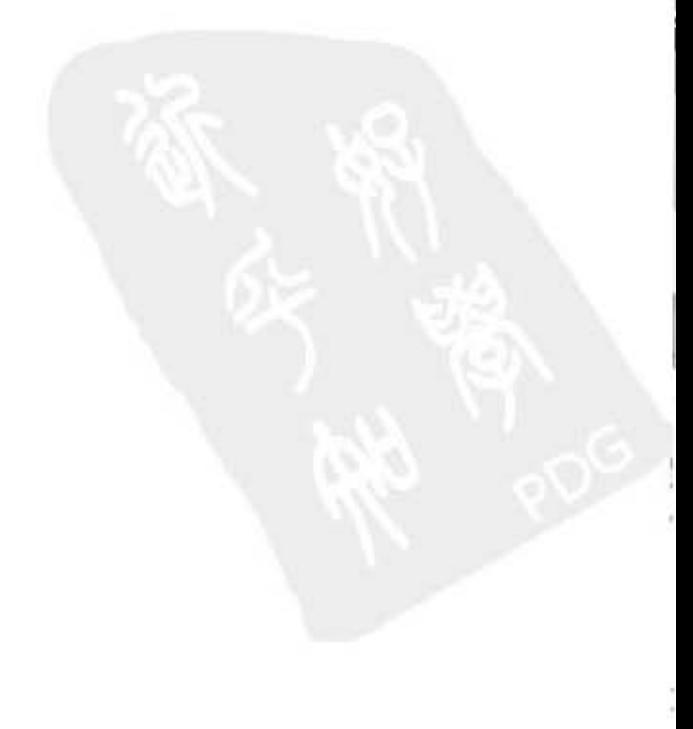

548 第16章

对泛型来说, extends这个关 键词代表"是一个……". **包括周于类和接口。** 

## 知道哪里有问题了…… Song类必须实现 Comparable

我们只有在Song类实现Comparable的情况下才能把ArrayList<Song>传给 sort()方法, 因为这个方法就是如此声明的。稍微看过一下说明文件就会 知道Comparable其实很单纯,只有一个方法需要实现。

java.lang.Comparable

public interface Comparable<T> { int compareTo(T o); }

而compareTo()的文件说明是这样的:

Returns: a negative integer, zero, or a positive integer as this object is less than, equal to, or greater than the specified object.

看起来compareTo()方法是会从某个Song的对象来调用, 然后 传入其他Song对象的引用。执行compareTo()方法的Song必须 要判别在排序位置上它自己是高于、低于或相等于所传入的 Song.

你的主要任务就是决定如何判断Song的先后, 然后以 compareTo()方法的实现来反映出这个逻辑。返回负数值表示 传入的Song大于执行的Song、正数刚好相反,而返回0代表 相等(以排序的目的来说,并不代表两对象真的相等)。

重点在于: 两个Song是如 何比较出大小的?

要先确定如何比较才能有 办法实现Comparable这个 接口。

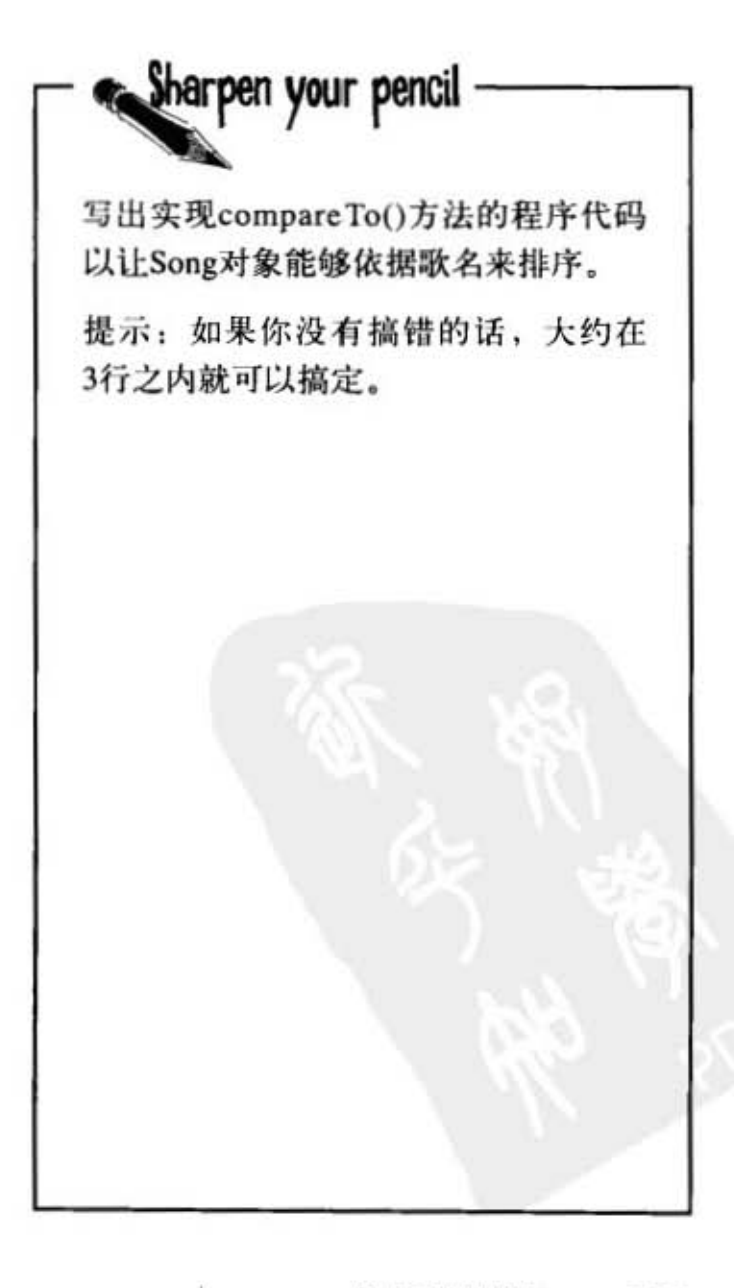

你现在的位置▶ 549 Comparable接口

## 更新、更好、更comparable的Song类

我们决定要靠歌名来排序, 所以把compareTo()方法实现成用执行方法的 Song 歌曲名称和所传入的Song歌曲名称来比较。也就是说,执行方法的 Song 会判断它的歌名和参数歌名的比较结果。

我们知道String一定有办法比较字母先后顺序,因为sort()方法就可以比 较String的list。我们也知道String有个compareTo()方法,因此只要让曲 名String相互比较就好,不必另行编写比较字母的算法!

> 逼常箭头所指处会是一样的……为 了排序的目的,大象只会跟大象比 较,而不是跟鸡腿比大小

Missing and

**AREVEL X** 

新街家里的新城

```
class Song implements Comparable<Song> {
  String title;
  String artist;
                   WHO A
  String rating;
                                            要比较的对象
  String bpm;
                                                                就是这么简单! 返回String
  public int compareTo (Song s) {
       return title.compareTo(s.getTitle());
                                                                比较的结果就行
  ł.
  Song(String t, String a, String r, String b) {
                                                              田 第511页
     title = t;artist = a;rating = r;ppm = b;\mathbf{1}这次成功了, 调用sort()方法之后会把Song保
  public String getTitle() {
      return title;
  \mathbf{1}.
                                              昭字母作排序
  public String getArtist() {
                                File Edit Window Help Amt
     return artist;
   \mathbf{1}%java Jukebox3
  public String getRating() {
                                [Communication, Black Dog, Dreams, Comfortably Numb,
     return rating;
                                Beth, 倒退噜]
   ł
 public String getBpm() {
                                [Beth, Black Dog, Comfortably Numb, Communication,
   return bpm;
                                Dreams, 倒退噜]
 public String toString() {
    return title;
  3
```
ì 550 第16章

集合与泛型

## list排好了, 但是……

又有问题了,大厨说他只会唱陈雷的歌,所以除了依照歌名排序之外, 也要能依照歌星名来排。

但是集合元素的排序就只能实观一个comparetTo(), 那要怎么办?

有一种糟糕的做法是在Song的类中加上一个旗标,然后在comparetTo() 中再加上if判断来依照标识决定用哪个项目做比较。

这样很不好, 厨房管到外场, 简直是造反 …… 事实上还有更好的方法。 API中已经设计出一种方法来解决这种问题 -- 以不同方式来比大小。

继续查询API, 有另一种sort()方法——它取用Comparator参 数.

 $1.7a + 1.7$ 

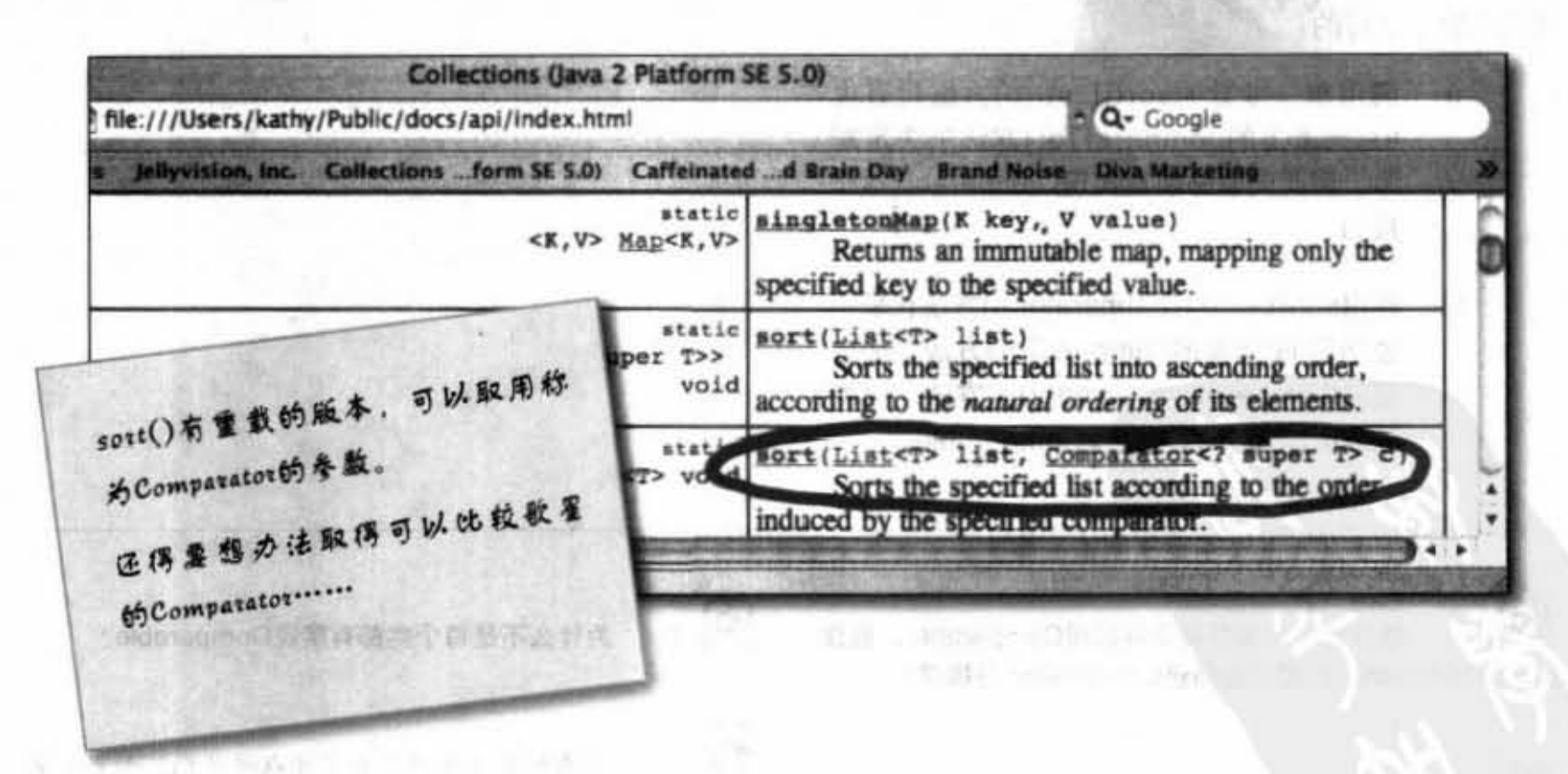

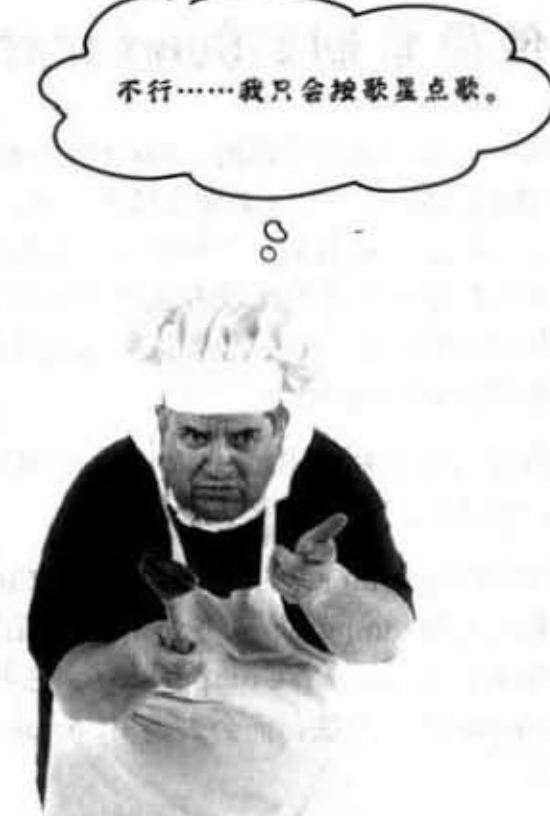

Comparator接口

## 使用自制的Comparator

使用compareTo()方法时, list中的元素只能有一种将自己 与同类型的另一个元素做比较的方法。但Comparator是独 立于所比较元素类型之外的 -- 它是独立的类。因此你 可以有各种不同的比较方法! 想要依照歌星排序吗? 做 个ArtistComparator, 想要依照恶搞程度排序吗? 没问题, 做个KusoComparator。

然后只要调用重载版, 取用List与Comparator参数的 sort()方法来处理就可以。

取用Comparator版的sort()方法会用Comparator而不是元 素内置的compareTo()方法来比较顺序。也就是说, 如 果sort()方法带有Comparator, 它就不会调用元素的 compareTo()方法, 而会去调用Comparator的compare()方 法。

所以规则是这样的:

- 调用单一参数的sort(List o)方法代表由 u list元素上的comparetTo()方法来决定顺 序。因此元素必须要实现Comparable这个 接口。
- 调用sort(List o, Comparator c)方法代表不  $\mathbf{u}$ 会调用list元素的compareTo()方法,而会 使用Comparator的compare()方法。这意 味着list元素不需要实现Comparable。

java.util.Comparator

public interface Comparator<T> { int compare  $(T 01, T 02)$ ;  $\mathbf{r}$ 

如果传Comparator给sort()方法, 则排序是由Comparator而不是元素 的comparefol)方法来决定。

是否这代表如果类没有实现Comparable, 且你 也没拿到原始码, 还是能够通过Comparator 来排序?

没错。另外一种方法就是子类化该元素并实现 ± Comparable,

问: 为什么不是每个类都有实现Comparable?

你真的认为每种东西都可以排序吗? 如果不能 排序的东西硬加上 Comparable只会使人产生误解。

## 用Comparator更新点歌系统

我们在新版本做了3件事:

- (1) 创建并实现Comparator的内部类, 以compare()方法取代compareTo()方法。
- (2) 制作该类的实例。
- (3) 调用重载版的sort(), 传入歌曲的list以及Comparator的实例。

附注: 我们也有更新Song的toString()以列出歌名与歌星。

```
import java.util.*;
import java.io.*;
public class Jukebox5 {
                                                     创建并实现Comparator的内部
  ArrayList<Song> songList = new ArrayList<Song>();
                                                     类,注意到类型参数和要比
  public static void main(String[] args) {
     new Jukebox5() . qo();
                                                     较的类型是相符的
  class ArtistCompare implements Comparator<Song> {
     public int compare (Song one, Song two) {
         return one.getArtist().compareTo(two.getArtist());
     ŀ
   ¥
                                           以String来比较
                    这全返回String
  public void go() {
    getSongs();
    System.out.println(songList);
    Collections.sort(songList);
    System.out.println(songList);
                                                          创建Comparator的实例
     ArtistCompare artistCompare = new ArtistCompare();
     Collections.sort(songList, artistCompare);
                                                 调用sort(), 传入list与Comparator对象
                                                 (译注:这就是所谓的垃圾注释,好注释不需
    System.out.println(songList);
   4
                                                 重复程序代码就已经明面表达出的东西。)
  void getSongs() {
      // I/O程序代码
  \mathbf{r}注意:另外一种设计哲学是拿掉Song的
                                          compareTo(), 以两个Comparator来实现歌名排序
  void addSong(String lineToParse) {
      // 解析歌曲清单
                                          和歌星名排序。这代表我们只能使用两个参数版
  3
                                          的Collections.sort()。
\overline{ }
```

```
习题
import
public class SortMountains {
  LinkedList
                              mtn = new LinkedList() ;
  class NameCompare
                                                                   \mathfrak{f}public int compare (Mountain one, Mountain two) {
       return
    \mathbf{F}\mathbf{r}class HeightCompare
    public int compare (Mountain one, Mountain two) {
       return (
                                               \cdot\mathbf{1}\mathbf{r}public static void main (String [] args) {
    new SortMountains().go();
  \mathbf{1}public void go() {
    mtn.add (new Mountain ("Longs", 14255));
    mtn.add(new Mountain("Elbert", 14433));
    mtn.add (new Mountain ("Maroon", 14156));
    mtn.add(new Mountain("Castle", 14265));
                                                                        controller control that is striked
    System.out.println("as entered:\n \n \frac{\n \text{symmetry of } \n }{\n \text{min}}NameCompare nc = new NameCompare();
    System.out.println("by name:\n\frac{n''}{+ mtn};
    HeightCompare hc = new HeightCompare();
    System.out.println("by height:\n\frac{n}{1 + \min});
  1
\mathbf{1}
```

```
class Mountain {
```
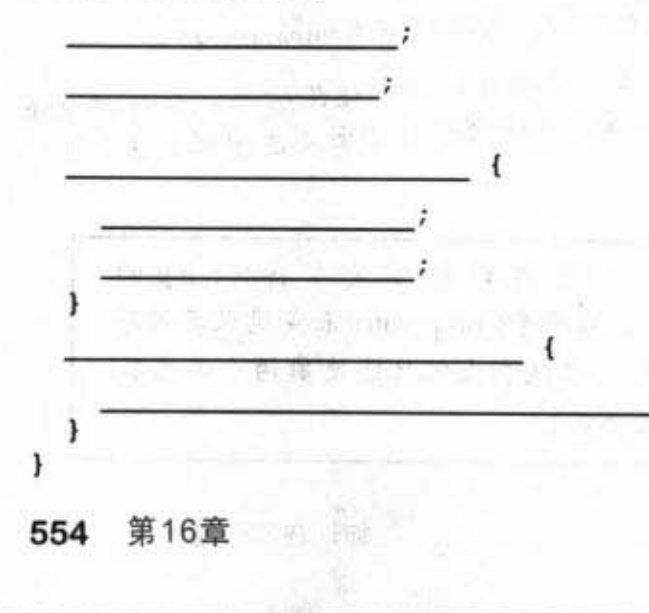

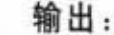

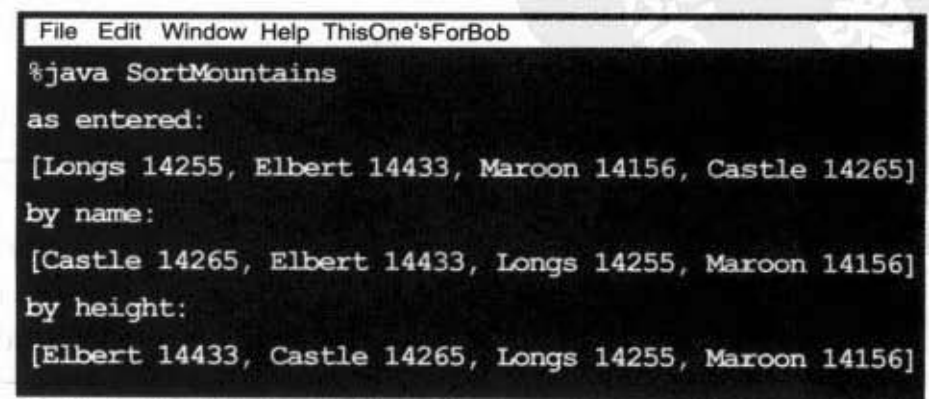

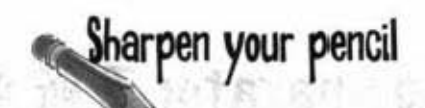

## 逆向工程

假设程序代码都在同一个 文件。你的任务是要填满 空格让程序产生下面的输 出。

答案在本章最后面。

**SECOND BULGARIA BA** 

**Security** 

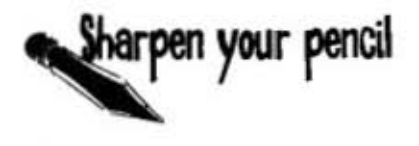

### 1A空题

回答下面的问题,答案只能从可用的答案中 挑出。标准答案在章末。

可用的答案:

Comparator, Comparable, compareTo( ), compare( ), yes,

no

对下面这行程序来说:

Collections.sort(myArrayList);

(1)存倒在myAr l: ðyLis 1:中对象的c1ass 定要实现付么,

(2) 存储在myArrayList中对象的class一定要实现什么方法? \_\_\_\_\_\_\_\_\_\_

(3) 存储在myArrayList中对象的 class 能够同时实现Comparator和Comparable吗?

#### 对下面这行程序来说:

#### Collection.sort(myArrayList, myCompare);

(的 ff lE myArrayList 中对象的,, ~必须实理 Comparabl (5) 存储在myArrayList中对象的class必须实现Comparator 吗? (6) 存储在myArrayList中对象的class必须实现Comparable 吗? (7) 存储在myArrayList中对象的class必须实现 Comparator 吗? ( 8) myCompare !ß须实现什么

(9) myCompare必须实现什么方法? \_\_\_\_\_\_\_\_\_\_\_\_\_\_\_

你现在的位置▶ 555

处理重复

### 老爷不好了! 数据有重复……

排序功能工作得很好, 现在我们知道要如何对歌名和歌星名来排序。但是在测试点歌系统的文 本文件时发现到新的问题——排序过的列表带有重复的数据。

这可能是因为点歌系统持续写入文件而不管同样的歌曲是否早就被写入到文本文件中。 SongListMore.txt 是完整的点歌记录, 所以带有重复的歌曲记录是很正常的, 就好像汽车维修员 身上带有扳手也是很自然的一样。

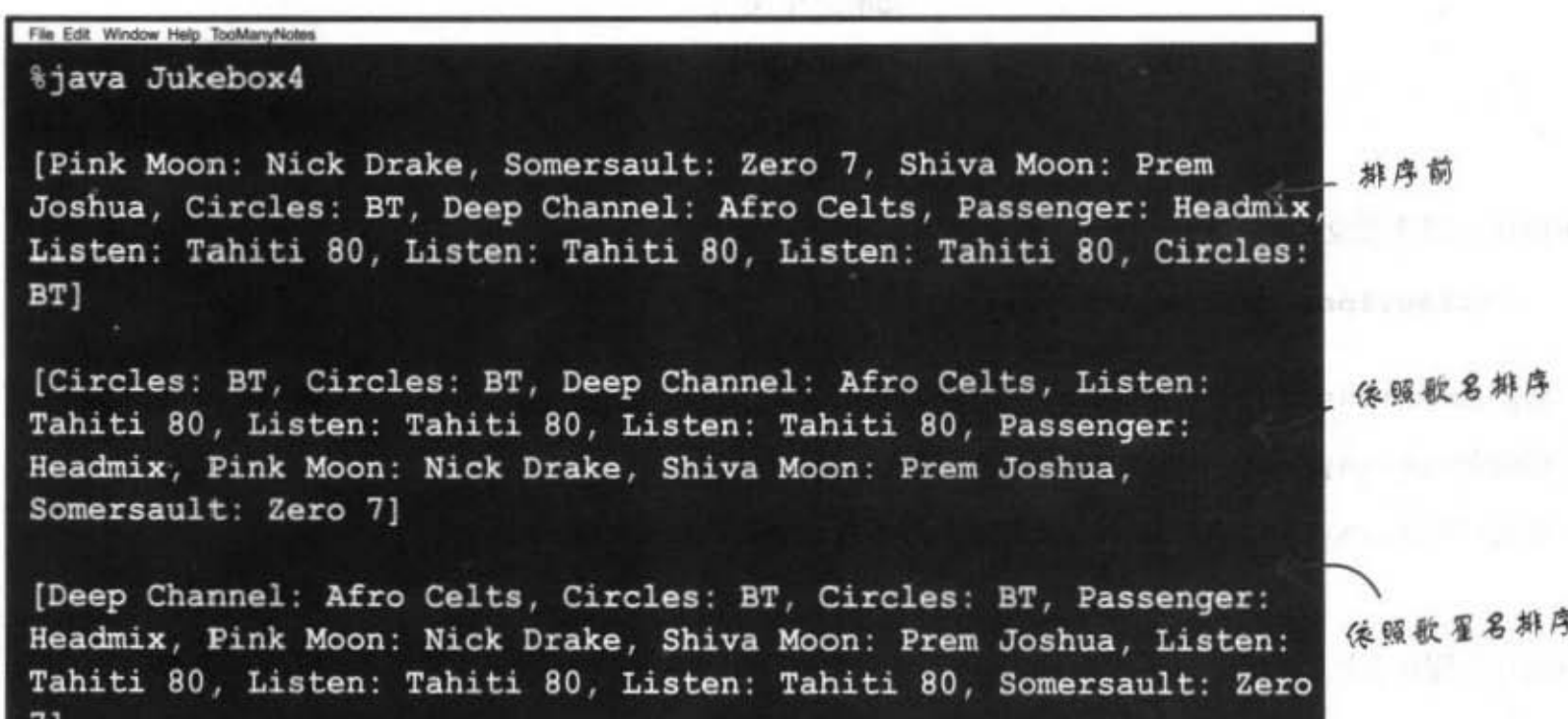

#### SongListMore.txt

Pink Moon/Nick Drake/5/80 Somersault/Zero 7/4/84 Shiva Moon/Prem Joshua/6/120 Circles/BT/5/110 Deep Channel/Afro Celts/4/120 Passenger/Headmix/4/100 Listen/Tahiti 80/5/90 Listen/Tahiti 80/5/90 Listen/Tahiti 80/5/90 Circles/BT/5/110

这个文件带有重复的歌曲,因为点歌系统会 保序地写入记录。有人不停地重复点同一首 数来越,所以就会连续重复的记录。

**MODEL TO BA SECTION** 

理安社

固为要保持记录完整,所以这个部分不能修 改,只好改我们自己的程序代码。

 $\eta$ 

The Sale Pila automobiled

## 我们需要 Set 集合

从 Collection 的 API 说明文件中我们发现3个主要的接口: List、Set和Map。 ArrayList 是个 List, 但看起来 Set 才是我们所需要的。

#### LIST: 对付顺序的好帮手。 ▸

是一种知道索引位置的集合。

List 知道某物在系列集合中的位置。可 以有多个元素引用相同的对象。

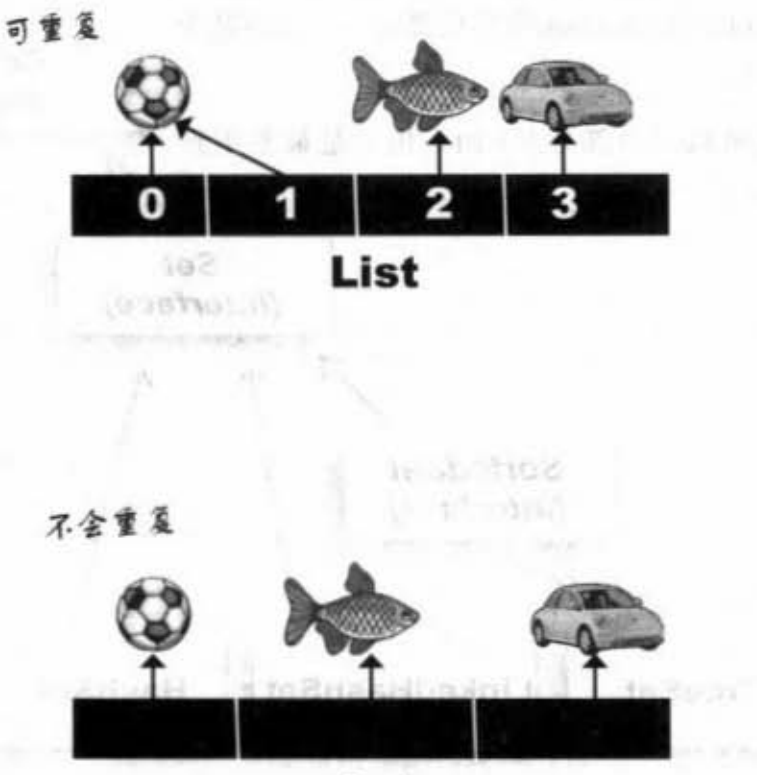

**Set** 

V J.W

SET: 注重独一无二的性质。 ▸

不允许重复的集合。

它知道某物是否已经存在于集合中。不会有多个 元素引用相同的对象(被认为相等的两个对象 也不行,稍后有更多的说明)。

#### MAP: 用 key 来搜索的专家。

使用成对的键值和数据值。

Maritime H.

Map 会维护与 key 有关联的值。两个 key 可以 引用相同的对象,但 key 不能重复,典型的 key 会是 String, 但也可以是任何对象。

 $\Delta x = 1$ 

值可以重复、但key不行。

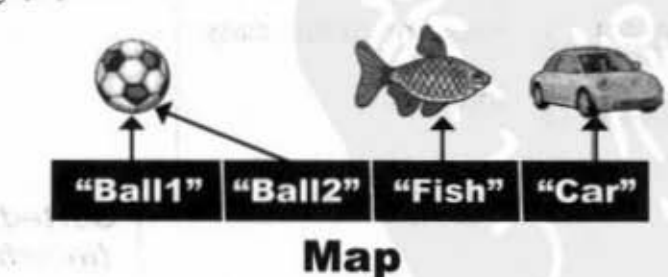

生 3: Mion11

集合的API

# Collection API (摘列)

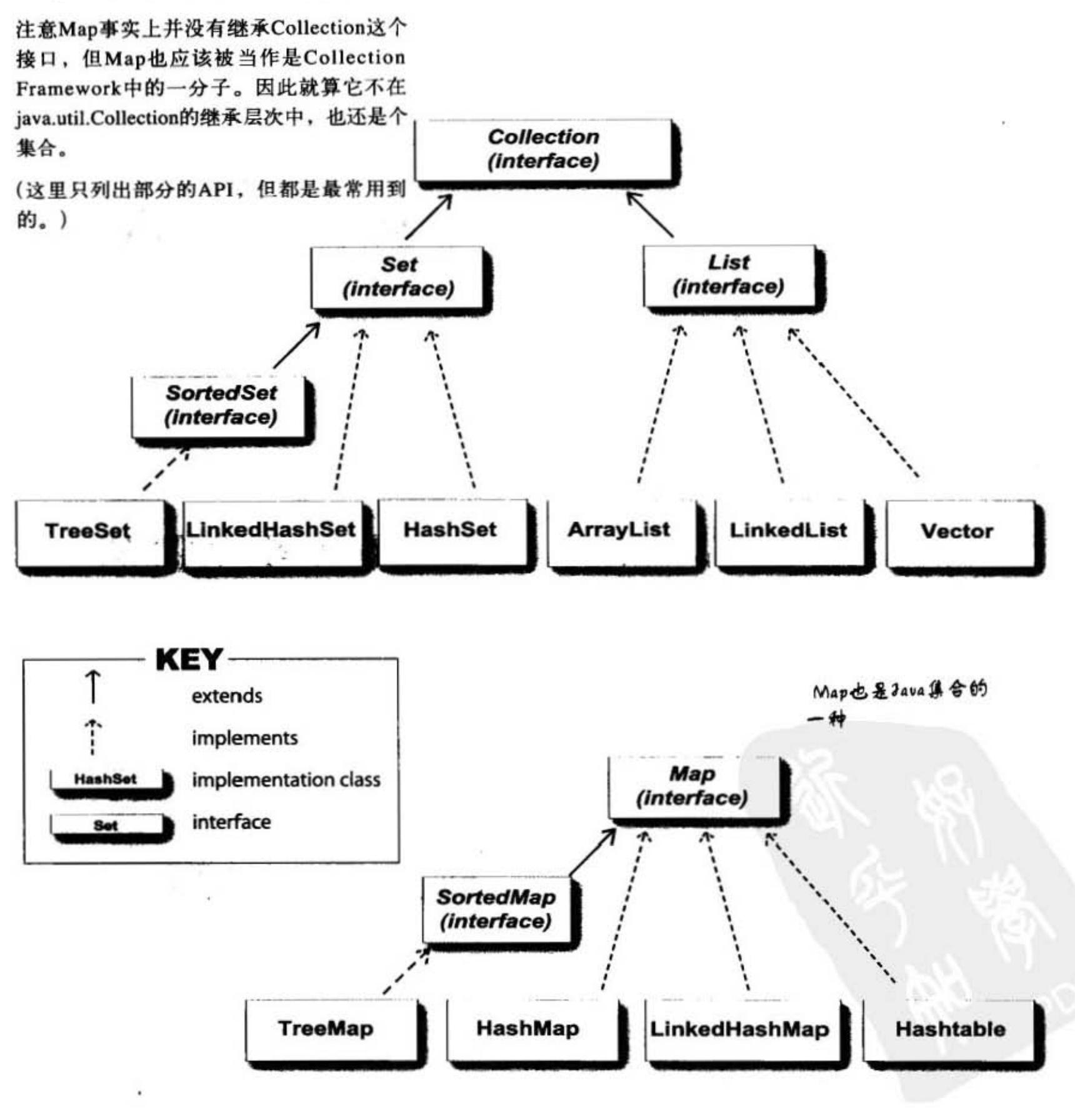

"草的艺工数美点点状

## 以 HashSet 取代 ArrayList

我们把点歌系统改成使用HashSet。这里列出一部分的程序代码,其余的部分可以沿用。 上一版。为了易于阅读,输出的部分直接使用toString()。

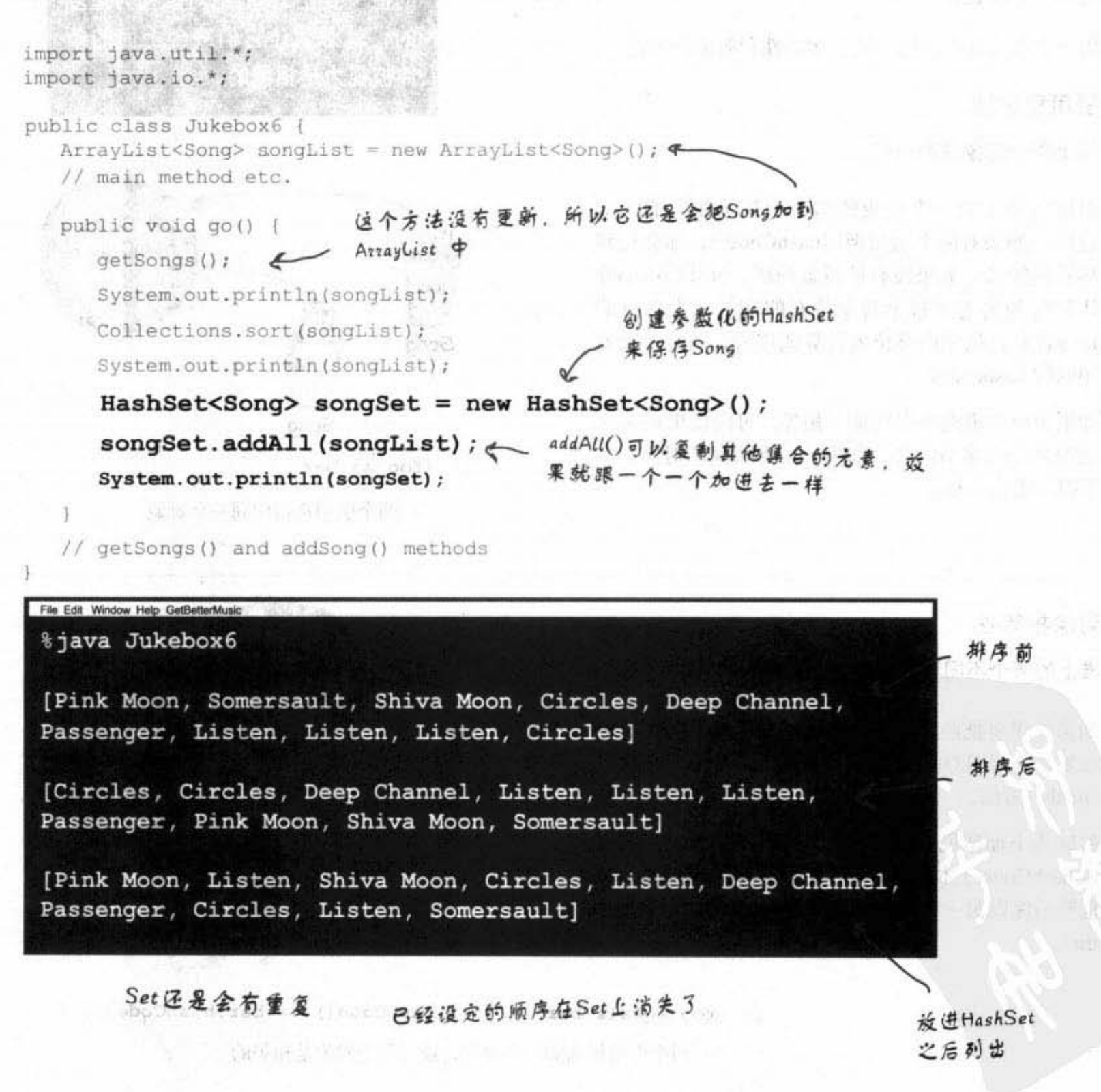

你现在的位置 > 559 对象的等价

## 对象要怎样才算相等?

首先我们得问一个问题: 两个Song的引用怎样才算重复? 它们必 须被认为是相等的。这是说引用到完全相同的对象,还是有相同 歌名的不同对象也算?

这带出一个很关键的议题: 引用相等性和对象相等性。

#### ▶ 引用相等性

#### 堆上同一对象的两个引用

引用到堆上同一个对象的两个引用是相等的。就 这样。如果对两个引用调用hashCode(), 你会得到 相同的结果。如果没有被覆盖的话, hashCode()默 认的行为会返回每个对象特有的序号(大部分的 Java版本是依据内存位置计算此序号, 所以不会有 相同的 hashcode)。

如果想要知道两个引用是否相等,可以使用==来比 较变量上的字节组合。如果引用到相同的对象,字 节组合也会一样。

如果foo与bar两对象相等,则 foo.equals(bar)会返回true, 且 两者的hashCode()也会返回相同 的值。要让Set能把对象视为重复 的, 就必须让它们符合上面的条 件被视为是相同的。

12B

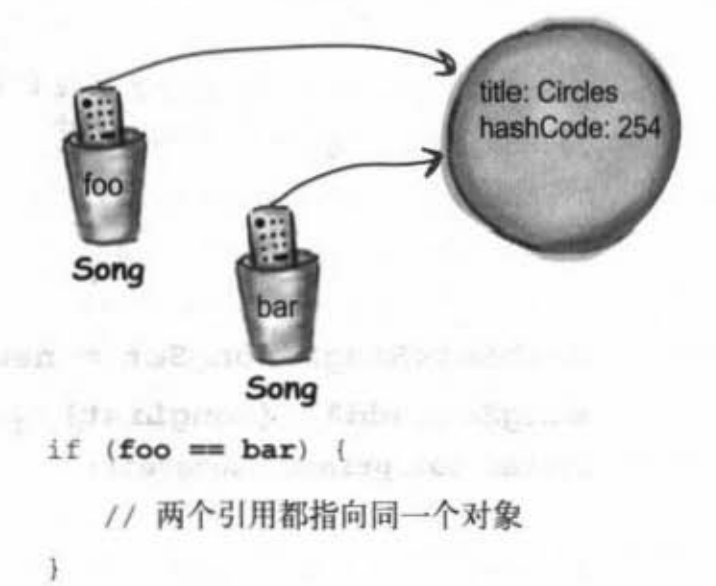

### > 对象相等性

#### 堆上的两个不同对象在意义上是相同的

如果你想要把两个不同的Song对象视为相等的,就 必须覆盖过从Object继承下来的hashCode()方法与 equals()方法。

就因为上面所说的内存计算问题, 所以你必须覆盖 过 hashCode() 才能确保两个对象有相同的 hashcode, 也要确保以另一个对象为参数的equals()调用会返回 true.

 $\mathcal{F}$ 

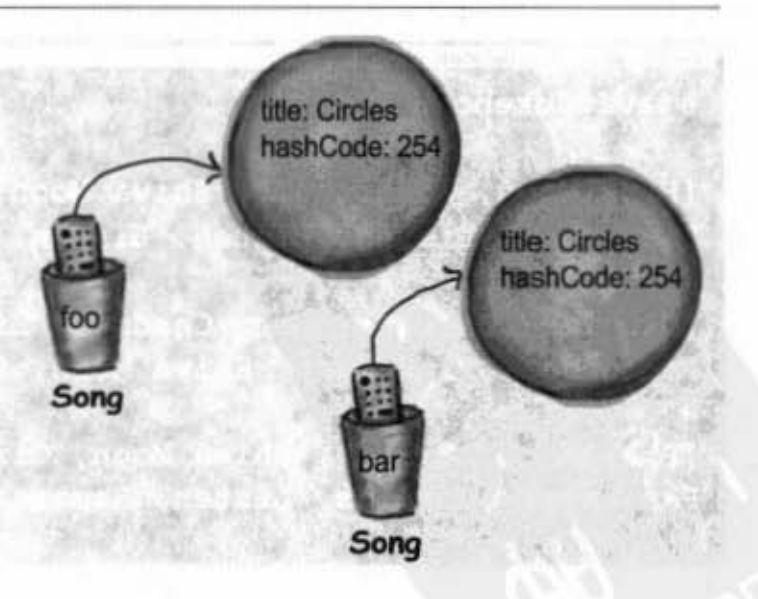

if (foo.equals(bar) && foo.hashCode() == bar.hashCode()) // 两个引用指向同一个对象, 或者两个对象是相等的

 $-2$  .  $-123$ 

 $\sim$  65

nen.

# HashSet 如何检查重复: hashCode()与 equals()

当你把对象加入HashSet时, 它会使用对象的 hashcode值来判断对象加入的位置。但同时也会与其 **他已经加入的对象的hashcode作比对,如果没有相符** 的hashcode, HashSet就会假设新对象没有重复出现。

也就是说, 如果hashcode是相异的, 则HashSet会假 设对象不可能是相同的。

因此你必须override讨hashCode()来确保对象有相同 的值

但有相同hashCode()的对象也不一定相等 (下一页会

讨论), 所以如果 HashCode找到相同 hashcode的两 个对象: 新加入与本来存在的, 它会调用其中一个的 equals()来检查hashcode相等的对象是否真的相同。

如果两者相同, HashSet就会知道要加入的项目已经 重复了, 所以加入的操作就不会发生。

此时不会传回例外,但add()会返回以让你判别对象 是否成功的加入。因此若add()返回false, 就表示新 对象与集合中的某项日被认为是重复的

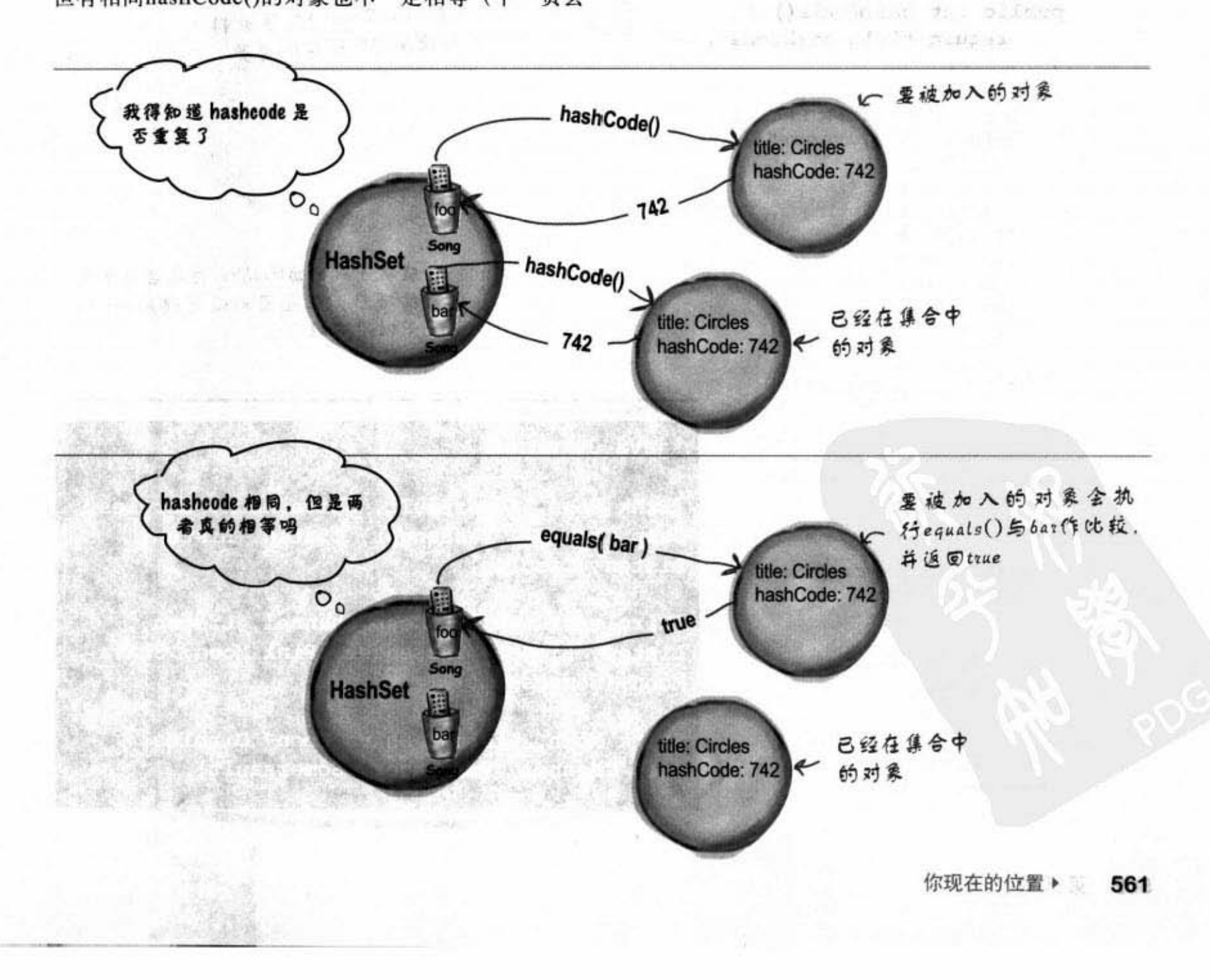

hashCode()与 equals()

## 有覆盖过hashCode()与equals()的 discussions and a contract of the second sequence of the second second second second Song类

```
class Song implements Comparable<Song>{
  String title;
                 te don de establecer en la
                                           the Latteries Model at the
  String artist;
                                        要被比较的对象
                                                      (1 + 1)String rating;
  String bpm;
                                                    固为歌名是String, QString本来就覆盖
                                                    过的equals(), 所以我们可以调用它
 public boolean equals (Object aSong) {
     Song s = (Song) aSong;
     return getTitle() .equals(s.getTitle());
  1
                                    String也有覆盖过的hashCode(),注意到
  public int hashCode() {
                                    hashCode()与equals()使用相同的实例变量
      return title.hashCode() &
  \mathbf{1}1.55 - 1.5MOURCE
  public int compareTo(Song s) (
     return title.compareTo(s.getTitle());
  Song (String t, String a, String r, String b)
     title = t;artist = a;成功了! 列出HashSet时不会有重复
     rating = r;的项目, 但是因为没有调用sort()
     bpm = bi所以没有排序
   \ddot{\mathbf{r}}public String getTitle()
      return title;
                                File Edit Window Help RebootWindo
   s
                                 %java Jukebox6
  public String getArtist() {
   return artist;
                                 [Pink Moon, Somersault, Shiva Moon, Circles,
  H = U element
                                Deep Channel, Passenger, Listen, Listen,
                                Listen, Circles]
  public String getRating() {
     return rating;
   3
                                 [Circles, Circles, Deep Channel, Listen,
                                Listen, Listen, Passenger, Pink Moon, Shiva
  public String getBpm() {
                                Moon, Somersault]
   return bpm;
  ¥
                                 [Pink Moon, Listen, Shiva Moon, Circles,
  public String toString() {
                                Deep Channel, Passenger, Somersault]
   return title;
```
#### hashCode()与equals()的相关规定

API文件有对对象的状态制定出必须遵守的规则:

(1) 如果两个对象相等, 则hashcode必须也是相 等的。

(2) 如果两个对象相等, 对其中一个对象调用 equals()必须返回true。也就是说, 若a.equals(b) 则 b.equals(a)。

(3) 如果两个对象有相同的hashcode值。它 们也不一定是相等的。但若两个对象相等,则 hashcode值一定是相等的。

(4) 因此若equals()被覆盖过, 则hashCode()也 必须被覆盖。

(5) hashCode()的默认行为是对在heap上的 对象产生独特的值。如果你没有override过 hashCode(), 则该class的两个对象怎样都不会被 认为是相同的。

(6) equals()的默认行为是执行 == 的比较。也就 是说会去测试两个引用是否对上heap上同一个对 象。如果equals()没有被覆盖过,两个对象永远都 不会被视为相同的, 因为不同的对象有不同的字节 组合

a.equals(b)必须与

a.hashCode() == b.hashCode()等值。

但 a.hashCode() == b.hashCode() 不一定要与 a.equals()等值。

#### there are no<br>Dumb Questions art fel

**它):** 为什么不同对象会有相同hashcode的 可能?

HashSet使用hashcode来达成存取 U. 毒集俊的房销万沽 如果你尝试用对象来导 找ArrayList中相同的对象(也就是不用索引来 找)。ArrayList会从头开始找起。但HashSet这样 找对象的速度就快多了,因为它使用hashcode来寻 找符合条件的元素。因此当你想要寻找某个对象 时, 通过hashcode就可以很快地算出该对象所在的 位置,而不必从头一个一个找起。

数据结构的课程绝对会告诉你更完整的理论,但 这样说明也能让你知道如何有效率地运用Hash-Set。事实上, 如何开发出有效率的杂凑算法一直 都是博士论文的热门题目。

重住在于 hashcode 树阿并不-定保证对象是相亭 的, 因为hashCode()所使用的杂凑算法也许刚好会 让多个对象传回相同的杂凑值。越糟糕的杂凑算 法越容易碰撞,但这也与数据值域分布的特性有 关。总而言之, 把数据结构这科目搞定就对了。

如果HashSet发现在比对的时候, 同样的hashcode 有多个对象, 它会使用equals()来判断是否有完全 的符合。也就是说, hashcode是用来缩小寻找成 本,但最后还是要用equals()才能认定是否真的找 到相同的项目。

TreeSets与排序

## 如果想要保持有序,使用TreeSet

TreeSet在防止重复上面与HashSet是一样的。但它还会一直保持集合处于有序状态。如果使用 TreeSet默认的构造函数, 它工作起来就会像sort()一样使用对象的compareTo()方法来排序。但也可 以选择传入Comparator给TreeSet的构造函数。缺点是如果不需要排序时就会浪费处理能力。但你可 能会发现这点损耗实在很小。

```
import java.util.*;
import java.io.*;
public class Jukebox8 {
   ArrayList<Song> songList = new ArrayList<Song>();
   int val:
   public static void main (String[] args) {
      new Jukebox8().go();
                                                          调用没有参数的构造函数来用
   \mathbf{1}TreeSet取代HashSet参味着以对象的
   public void go() {
                                                           compateTo()方法来进行排序
      getSongs();
      System.out.println(songList);
      Collections.sort(songList);
      System.out.println(songList);
      TreeSet<Song> songSet = new TreeSet<Song>();
      songSet.addAll(songList);<
                                       使用addAll()可以把对象全部加入
      System.out.println(songSet);
   \mathbf{1}void getSongs() {
      try (File file = new File("SongListMore.txt");
         BufferedReader reader = new BufferedReader(new FileReader(file));
         String line = null;while ((line= reader.readLine()) != null (
             addSong(line);
         \mathcal{F}} catch (Exception ex) {
         ex.printStackTrace();
      Ï
   \mathbf{1}void addSong(String lineToParse) {
      String[] tokens = lineToParse.split("/");
      Song nextSong = new Song(tokens[0], tokens[1], tokens[2], tokens[3]);
      songList.add(nextSong);
3
```
## 使用 TreeSet 一定要知道的事情……

它很容易使用,但你得先确定已经知道所有必须了解的事情。我们认为它太 重要了,所以要让你通过习题来思考一下。先别翻到下一页,说真的!

```
Sharpen your pencil
                     import java.util.*;
                     public class TestTree {
                         public static void main (String[] args) {
仔细阅读这份程序
                            new TestTree().go();
代码,然后回答下
                         \mathbf{I}面的问题(程序没
                         public void go() {
有语法错误)。
                           Book b1 = new Book("How Cats Work");
                           Book b2 = new Book("Remix your Body");
                           Book b3 = new Book("Finding Emo");
                           TreeSet \triangle Book> tree = new TreeSet \triangle Book>();
                           tree.add(b1);
                           tree.add(b2);tree.add(b3);
                           System.out.println(tree);
                         \mathbf{1}ł
                     class Book {
                         String title;
                         public Book(String t) {
                           title = t;ł
                     \mathbf{r}
```
(1) 编译会有什么结果?

(2) 如果能编译, 执行TestTree会有什么结果?

(3) 如果有问题, 要怎么更正?

你现在的位置 ▶ 565 TreeSets是如何排序的

## TreeSet的元素必须是Comparable

TreeSet 无法猜到程序员的想法, 你必须指出对象应该如何排序。

要使用TreeSet, 下列其中一项必须为真。

#### > 集合中的元素必须是

有实现Comparable的类型。

上一页的Book并没有实现Comparable, 所以执行时会有问题。想想看,可怜 的TreeSet唯一的目的就是要保持元 素有序,但是它根本不知道要如何排 列Book对象!这在编译时不会有问 题, 因为TreeSet的add()并未要求取 用Comparable类型的参数。如果你以 TreeSet<Book>来创建,基本上add() 只会要求元素得是Book,并没有检查 Book是否有实现出Comparable! 但加入 第二个元素时, 会因为无法调用对象的 compareTo()而失败。

```
class Book implements Comparable {
   String title;
   public Book(String t) {
     title = t;
   3
   public int compareTo (Object b) {
     Book book = (Book) b;
     return (title.compareTo(book.title));
   \mathbf{1}
```
### 或

▶ 使用重载、取用Comparator参数的构 造函数来创建TreeSet。

> 就像sort(), 你可以选择使用元素的 compareTo(), 假设元素的类型都有实 现 Comparable, 或者自定义 Comparator。要使用自订的 Comparator, 你可以调用取用 Comparator的构造函数。

```
public class BookCompare implements Comparator<Book>{
   public int compare (Book one, Book two) {
      return (one.title.compareTo(two.title));
   1
\mathbf{1}class Test {
     public void go() {
     Book b1 = new Book("How Cats Work");Book b2 = new Book("Remix your Body");
     Book b3 = new Book("Finding Emo");
     BookCompare bCompare = new BookCompare();
     TreeSet<Book> tree = new TreeSet<Book>(bCompare);
     tree.add(new Book("How Cats Work");
     tree.add(new Book("Finding Emo");
     tree.add(new Book("Remix your Body");
     System.out.println(tree);
   \mathbf{1}\mathbf{I}
```
## 现在来看 Map

List和Set很好用,但有时Map才是最好的选择。

想象一下如果你需要用名称来取得值的情况。虽然key通常都是String,但也可以用任 何Java的对象 (或通过autoboxing的primitive)。

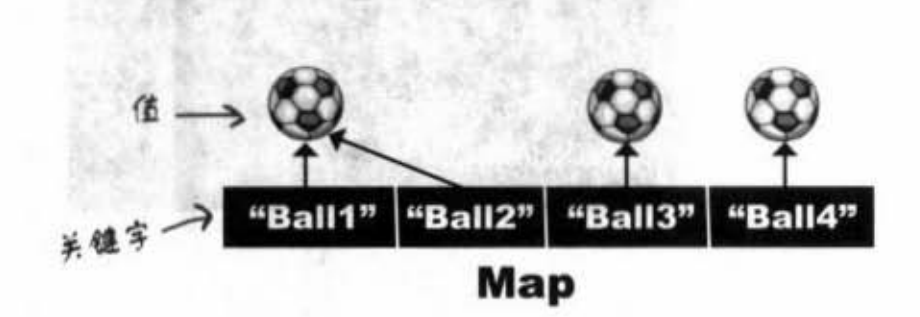

Map中的元素实际上是 两个对象:关键字和 值。值可以重复, 但是 key不行。

#### **Map example**

import java.util.\*;

public class TestMap {

public static void main (String[] args)

HashMap需要两个类型参数: 关键字和值

HashMap<String, Integer> scores = new HashMap<String, Integer>();

scores.put("Kathy", 42); scores.put("Bert", 343); scores.put ("Skyler", 420); 使用put()取代add(), 它需要 两个参数

System.out.println(scores); System.out.println(scores.get("Bert"));

set()取用关键字参数, 适回它的值

File Edit Window Help WhereAml *%java TestMap* 

3

{Skyler=420, Bert=343, Kathy=42} 343

当你要列出Map时,它全以key=value的形式 打印出,外面用{}包起来

> 你现在的位置 ▶ 567

泛型

### 终于回到泛型

还记得本章较早之前讨论到取用泛型参数的方法会有多古怪吗? 这是以多态的观点来说的。如果越看越觉得奇怪,就继续看下去, 整个故事要好几页才说得完。

我们会先回顾一下数组参数是如何多态化运行的, 然后再看同样 的工作如何以泛型集合来完成。下面的程序代码在编译与执行时 都不会有问题。

#### 普通数组工作的方式:

```
import java.util.*;
```

```
public class TestGenerics1 {
  public static void main (String[] args) {
     new TestGenerics1().go();
```
如果方法的参数是Animal的数组, 它也 能够取用Animal次类型的数组。

也就是说,如果方法是这样声明的:

void foo(Animal[] a) { }

若Dog有extend过Animal, 你就可以用 下列的两种方式调用:

foo(anAnimalArray); foo(aDogArray);

```
声明并创建Animal数组,它
                                         带有Dog与Cat
                                                                    big is a guil
public void go() {
  Animal[] animals = {new Dog()}, new Cat(), new Dog()};
  Dog[] dogs = {new Dog(), new Dog(), new Dog()}; << 声明并创建Dog数组. 仅
  takeAnimals(animals); 人 对哥种数组调用
                                                      结带Dos
  takeAnimals(dogs); \leftarrow takeAnimal()
\mathbf{1}
```
重点在于takeAnimal()能够取用 public void takeAnimals(Animal[] animals) { Animal []或Dog []参数, 图为Dog 是一个 for (Animal a: animals) { Animal, 多态在此发挥作用  $a.eat()$ 1 记得吗?我们只能调用声明在Animal中的方法,因为它 ł 的参数是Animal数组,且无需任何类型转换(怎么转 1

摒? 数组可能同时带有Dog与Cat)

```
abstract class Animal {
  void eat() {
    System.out.println("animal eating");
   ł
ł
class Dog extends Animal {
                                      简单版的Animal继承层次
  void bark() ()ł
class Cat extends Animal {
  void mecw() { }ł
```
The Control of the Control of the Control

- AP CITE KNOW TO LIVE MA M

## 使用多态参数与泛型

我们已经看过数组的整个工作状况,但当我们把array换成ArrayList时还 会一样吗? 听起来很合理, 不是吗?

先来看只有Animal的ArrayList的状况。我们仅对go()作修改。

#### 只传入ArrayList<Animal>

从Animal[ ]改成AzzayList<Animal>

一样, for循环可以操作集合与数组

public void go() { ArrayList<Animal> animals = new ArrayList<Animal>();  $animals.add(new Dog())$ ; 只能一个一个加进去,没有像 animals.add(new Cat());  $\leftarrow$ 数组的那种语法可用 animals.add(new Dog()); takeAnimals(animals); <= 除了animals这个变量引用ArrayList而不是 数组之外,程序代码都相同  $\mathcal{F}$ public void takeAnimals(ArrayList<Animal> animals) { for (Animal a: animals) { 此方法改成取用ArrayList, 其余都

#### 可编写可运行,没有问题

3

F

 $a.eat()$ ;

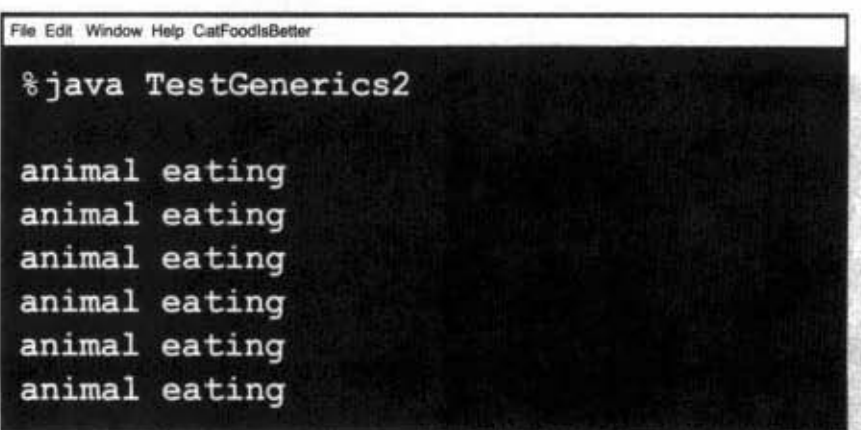

你现在的位置 ▶ 569 多态与泛型

## 但 ArrayList<Dog> 可用吗?

因为多态的关系, 编译器会让Dog数组通过取用Animal数组 参数的方法。没问题,且ArrayList<Animal>也可以通过取用 ArrayList<Animal> 的方法。问题是, ArrayList<Animal>参数能 够接受ArrayList<Dog>吗? 如果在数组上是可以的, 这应该要 也可以吧?

#### 只传入ArrayList<Dog>

J.

```
public void go() {
  ArrayList<Animal> animals = new ArrayList<Animal>();
  animals.add(new Dog());
  animals.add(new Cat());
  animals.add(new Dog());
  takeAnimals(animals); <= 我们知道这里不会有问题
  ArrayList<Dog> dogs = new ArrayList<Dog>();
```

```
\frac{1}{1} dogs. add (new \frac{D}{q});
                                  创建Dos的AttayList
\text{dogs.add(new Dog}());takeAnimals(dogs);<< 改成AntayList之后还会过关吗?
```

```
public void takeAnimals(ArrayList<Animal> animals) {
      for (Animal a: animals) {
      a.eat();
     \overline{\phantom{a}}\mathcal{A}
```
编译时:

```
File Edit Window Help CataAr
%java TestGenerics3
TestGenerics3.java:21: takeAnimals(java.util.
ArrayList<Animal>) in TestGenerics3 cannot be applied to
(java.util.ArrayList<Dog>)
      takeAnimals(dogs);
1 error
```
想不到啊, 看起来都 没有问题……

集合与泛型

我还以为不会有什么问题呢! 整个动 物仿真系统就这么毁了……本来周数 组都没有问题,现在你却跟我说改成 Collection之后就不能用3?

### 如果可以会怎样?

假设编译器让你过关。它允许对下面这个方法传入ArrayList<Dog>作 为参数:

public void takeAnimals (ArrayList<Animal> animals) { for (Animal a: animals) {  $a.eat()$ ; 1

程序看起来不太像是会有问题的样子, 对吧? 毕竟多态的意义在于 Animal可以做的事情(此列中的eat()), Dog也都能做。所以对Dog引 用调用eat()会出什么状况呢?

不会,当然不会。

上面的程序代码没问题,但下面这段程序代码:

public void takeAnimals (ArrayList<Animal> animals) { animals.add(new Cat());  $\leftarrow$   $m \wedge -9$  %  $\mathcal{F}$ 

这就会是问题了。理论上把Cat加到ArrayList<Animal>是合法的,这也 是使用 Animal 的本意——让各种 Animal 都可以加入到此ArrayList中。

但如果你传入一个Dog的ArrayList给该方法, 那么结果就是一个被 Cat给混进去的Dog集合。原本不可能出现Cat的ArrayList<Dog>在这种 情况下还是出问题了,这就是为什么编译器不会让它通过的原因。

如果把方法声明成取用ArrayList<Animal>, 它就只会取用 ArrayList<Animal>参数, ArrayList<Dog>与ArrayList<Cat>都不行。

你现在的位置 > 571

数组与ArrayLists

### v je na koristi i p ana a manaram 等一下,如果这就是为什么不能过关 年前 5月10日 10日 的原因,为何数组就可以?同样的问 题不也会发生在数组上吗? 难道你不能把 Cat加到 Pog[]中? Oo 数组的类型是在运行期间检查的,但集合的 类型检查只会发生在编译期间 假设你对Dog[]加入一个Cat (把Dog[]传入声明为Animal[]的参数中是完全 合法的操作) public void go() {  $\texttt{Dog[}] \texttt{ dogs} = \{\texttt{new Dog()}\}, \texttt{new Dog()}\}, \texttt{new Dog()}\}.$ takeAnimals(dogs);  $\mathbf{1}$

public void takeAnimals(Animal[] animals) {  $animals[0] = new Cat()$ ; 把Cat放到Dos数组中, 这能  $\mathbf{1}$ 骗过编译器

### 可以编译,但运行的时候:

行入語のかい

哇! 被Java虚拟机发 现了!

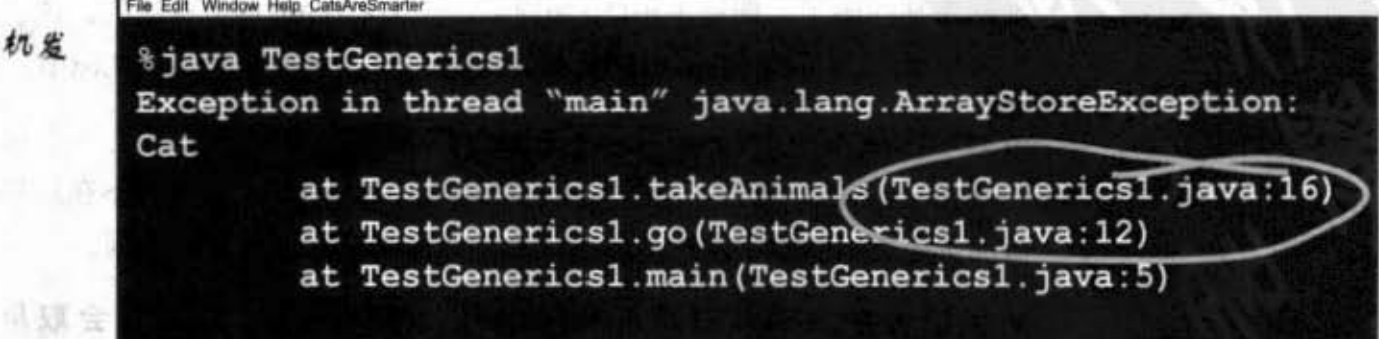

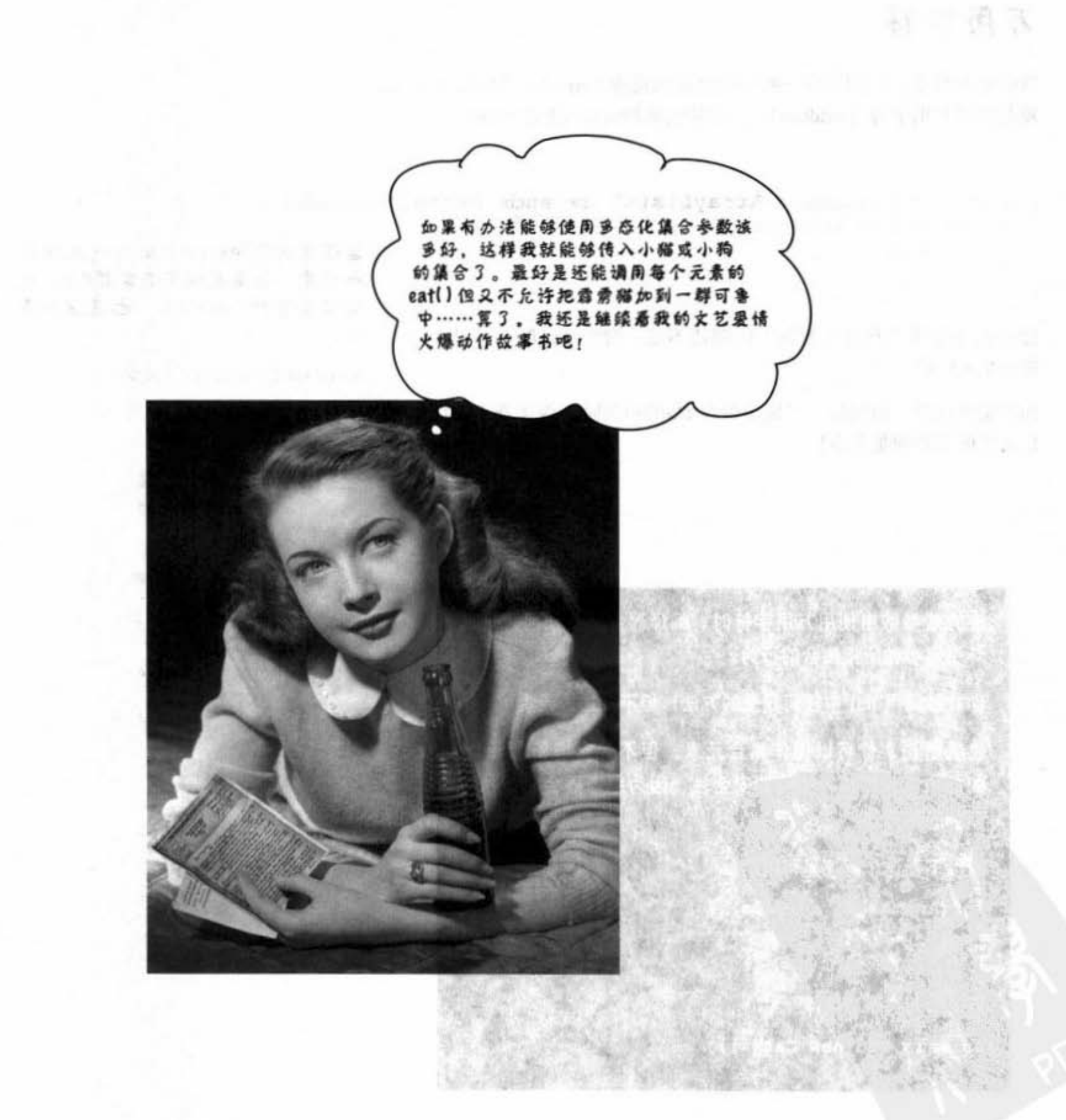

你现在的位置▶ 573

泛型的万用字符

万周字符

这听起来很怪,但却还有一种能够创建出接受Animal子型参数的方法, 就是使用万用字符 (wildcard), 这是它被加入Java语言中的原因。

public void takeAnimals (ArrayList<? extends Animal> animals) { for (Animal a: animals) {  $a.get()$ ;

你可能会怀疑"有什么差别?问题还不是一样? Dog群还不是有可 能被加入Cat"。

你的疑问没错,但实际上在使用带有<?>的声明时,编译器不会让你 加入任何东西到集合中!

要记住此处的extends同时代表继承 和实现。如果要取用有实现Pet这个 接口类型的ArrayList,也是这样声 明.

 $ArrayList\lt;$ ? extends  $Pet\gt$ 

```
在方法参数中使用万用字符时, 编译器会阻止任何可能破
坏引用参数所指集合的行为。
你能够调用 list 中任何元素的方法, 但不能加入元素。
也就是说,你可以操作集合元素,但不能新增集合元素。
如此才能保障执行期间的安全性,因为编译器会阻止执行
期的恐怖行动。
```
所以下面这个程序是可以的:

```
for (Animal a: animals) {
        a.eat();
\mathbf{1}
```
但这个就过不了编译:

animals.add(new Cat());

## 相同功能的另一种语法

你或许还记得当讨论到sort()方法时, 它使用到泛型类型, 但以一个不寻 常的格式在返回类型前声明类型参数。这是另外一种类型参数的声明方 式,但结果是一样的。

这一行:

public <T extends Animal> void takeThing(ArrayList<T> list)

跟这一行执行一样:

public void takeThing(ArrayList<? extends Animal> list)

there are no<br>Dumb Questions

问: 如果都一样,为什么要用有问号的那个?

这要看你是否会使用到T来决定。举例来说,如 果 方法有两个参数 -- 都是继承Animal的集合会怎样?此 时,只声明一次会比较有效率。

public <T extends Animal> void takeThing(ArrayList<T> one, ArrayList<T> two)

而不必这样:

public void takeThing(ArrayList<? extends Animal> one,

ArrayList<? extends Animal> two)

你现在的位置▶ 575 习题

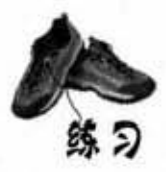

紫登梅一美藏家外周航

**STATE** 

 $167$ 

34 - 25 25 26 16

철학 대회에 대한 그 회사 가능한 사람들이 지나 아이를 하는데 아이를 하는데요.

channel chemie is stime

## 我是锦涛器

你的任务是扮演编译器角色并判断下列哪些程序是可以 通过编译的。有些程序代码并没有被讨论过,所以要根 据你已知的规则来回答。也有可能需要用猜的,但要猜 得有根据。

cu clientek (hata 2 u Sant continua alu uneo

可以通过编译吗?

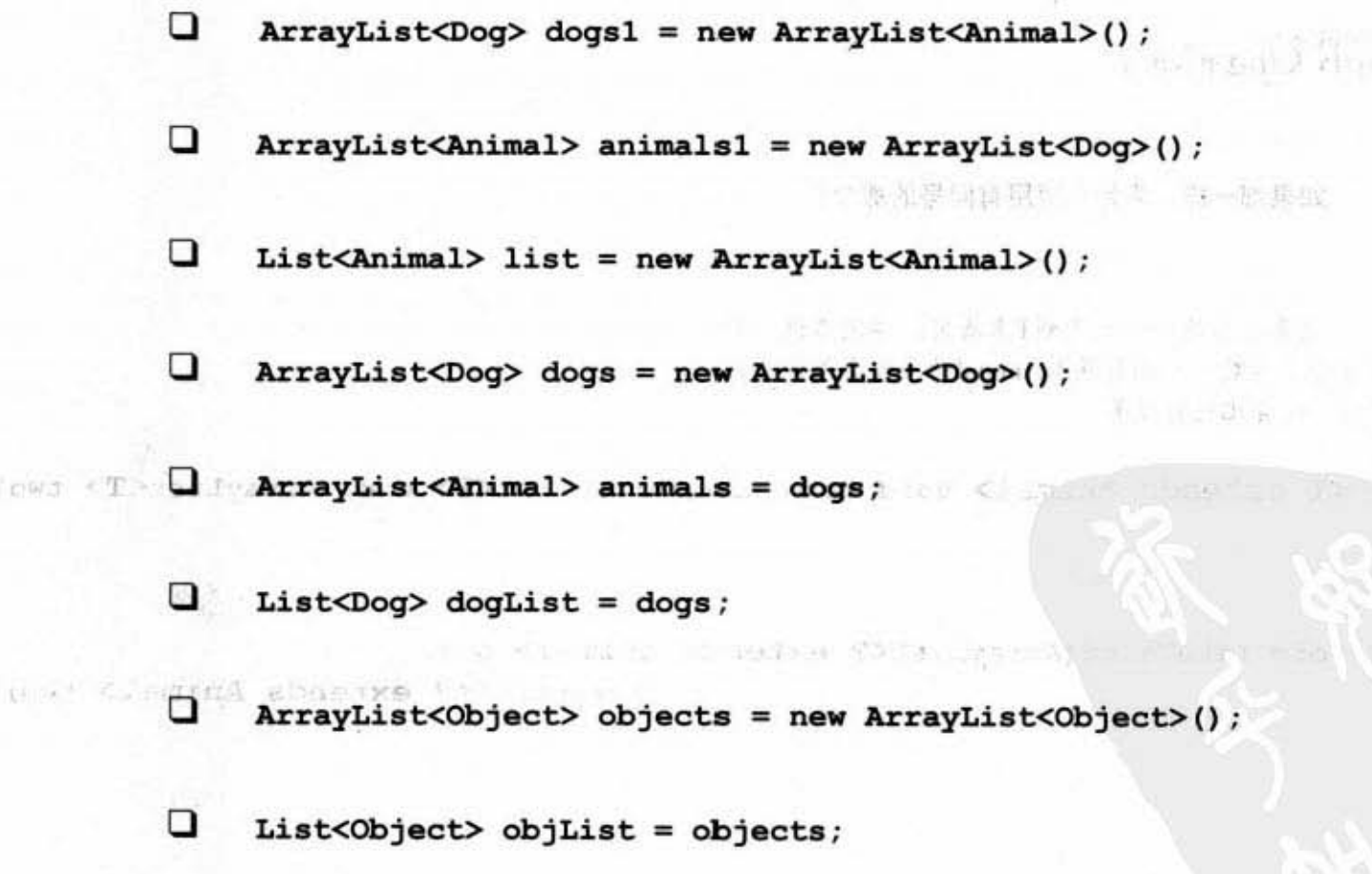

 $\Box$  ArrayList<Object> objs = new ArrayList<Dog>();

576 第16章

lows <T>
```
import java.util.*;
                                              逆向工程解答
public class SortMountains {
  LinkedList<Mountain> mtn = new LinkedList<Mountain>();
  class NameCompare implements Comparator <Mountain> (
    public int compare (Mountain one, Mountain two) {
      return one.name.compareTo(two.name);
                                                   (1330)T
  \mathbf{r}リンドリックス
  class HeightCompare implements Comparator < Mountain> {
    public int compare (Mountain one, Mountain two) {
      return (two.height - one.height);
    1
                                                  你注意到这是降幂排序吗?
  public static void main (String [] args) {
    new SortMountain().go();
 ٠,
                                                                   E DUCTI BOATGALOR BILGEL
 public void go() {
    mtn.add(new Mountain("Longs", 14255));
    mtn.add(new Mountain("Elbert", 14433));
    mtn.add(new Mountain("Maroon", 14156));
                                                                in the light has created by minner
    mtn.add(new Mountain("Castle", 14265));
    System.out.println("as entered:\ln'' + mtn);
    NameCompare nc = new NameCompare();
                                                                              在2000年的代谢和全国工作社会
    Collections.sort(mtn, nc);
                                                composity and the third in the country such the
    System.out.println("by name:\n" + mtn);
    HeightCompare hc = new HeightCompare();
                                                 CAUTE BIOLOGICA
                                                                         AN CARD
                                                                               TOONY MANUEL
    Collections.sort(mtn, hc);
    System.out.println("by height:\ln" + mtn);
  \mathcal{F}\rightarrowclass Mountain {
 String name:
                                           输出:
 int height;
                                            File Edit Window Help ThisOne'sForBob
            Film Stop
                                            <u>Sjava SortMountains</u>
 Mountain(String n, int h) {
                                           as entered:
    name = n:
                                            [Longs 14255, Elbert 14433, Maroon 14156, Castle 14265]
    height = h;
                                           by name:
 \mathbf{1}[Castle 14265, Elbert 14433, Longs 14255, Maroon 14156]
 public String toString(){
                                           by height:
  return name + " " + height;
                                            [Elbert 14433, Castle 14265, Longs 14255, Maroon 14156]
  \mathcal{F}你现在的位置 >
                                                                                             577
```
### 填空题解答

可用的答案: Comparator, Comparable, compareTo(), compare(), yes, no

#### 对下面这行程序来说:

#### Collections.sort(myArrayList);

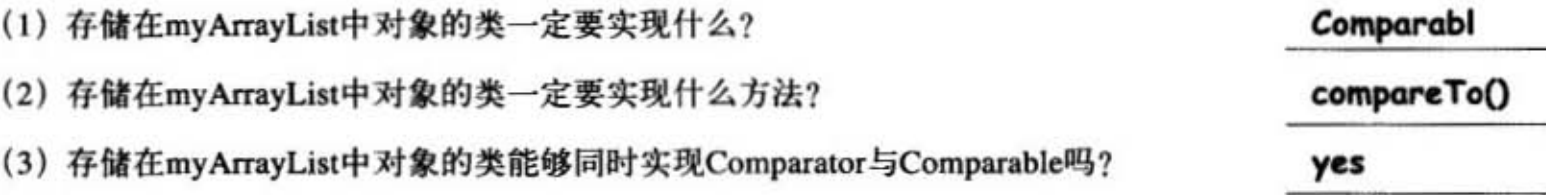

#### 对下面这行程序来说:

#### Collection.sort(myArrayList, myCompare);

- (4) 存储在myArrayList中对象的类能够实现Comparable吗?
- (5) 存储在myArrayList中对象的类能够实现Comparator吗?
- (6) 存储在myArrayList中对象的类必须实现Comparable吗?
- (7) 存储在myArrayList中对象的类必须实现Comparator吗?
- (8) myCompare对象的类必须实现什么?
- (9) myCompare对象的类必须实现什么方法?

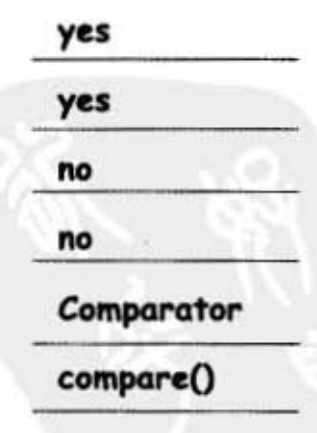

#### 578 第16章

集合与泛型

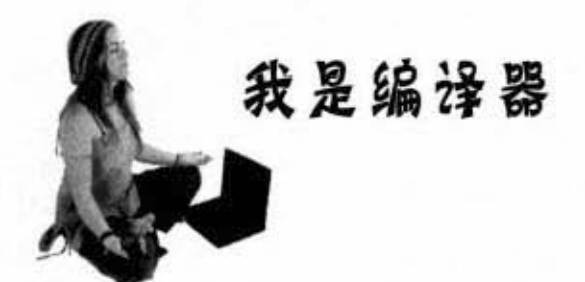

可以通过编译吗?

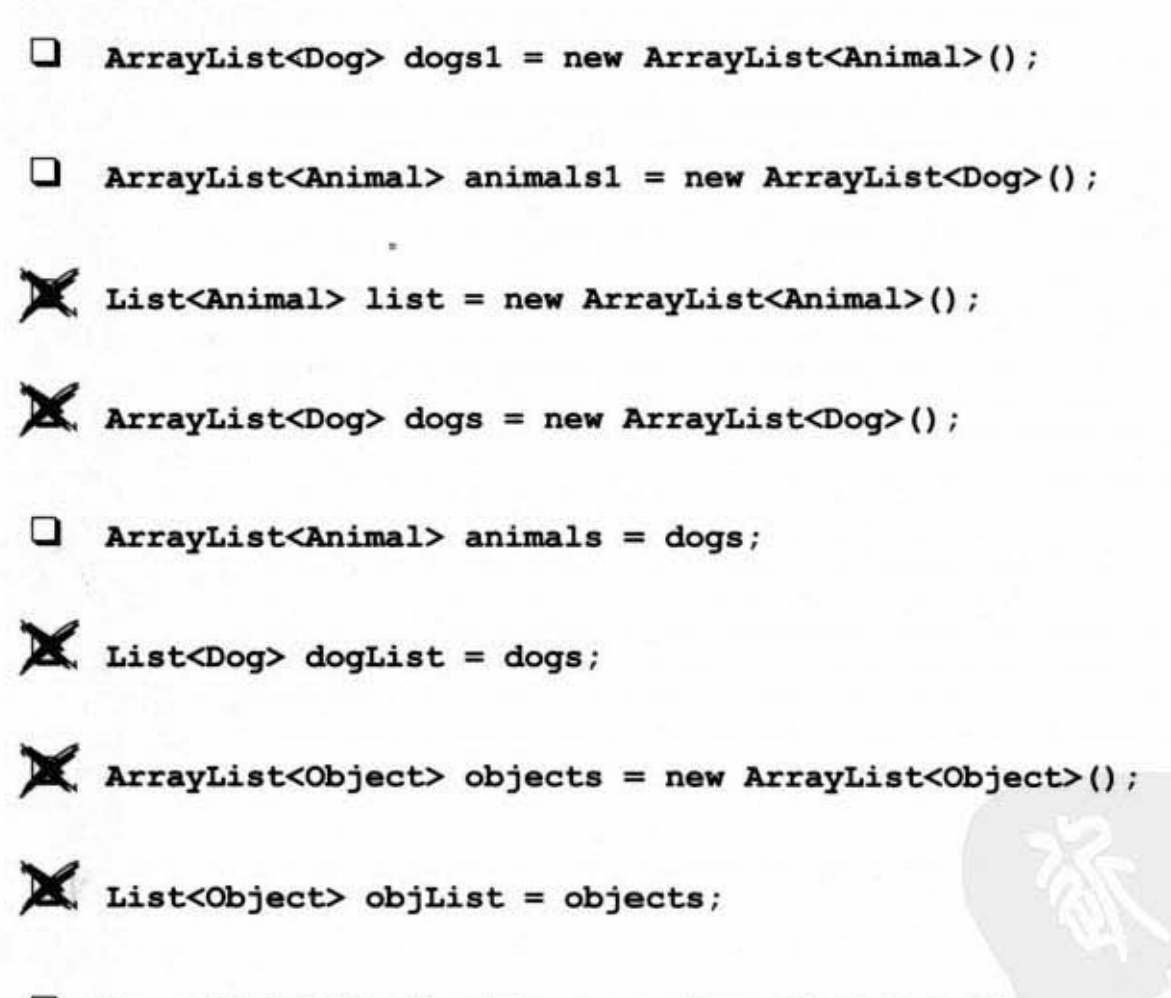

 $\Box$  ArrayList<Object> objs = new ArrayList<Dog>();

# 发布程序

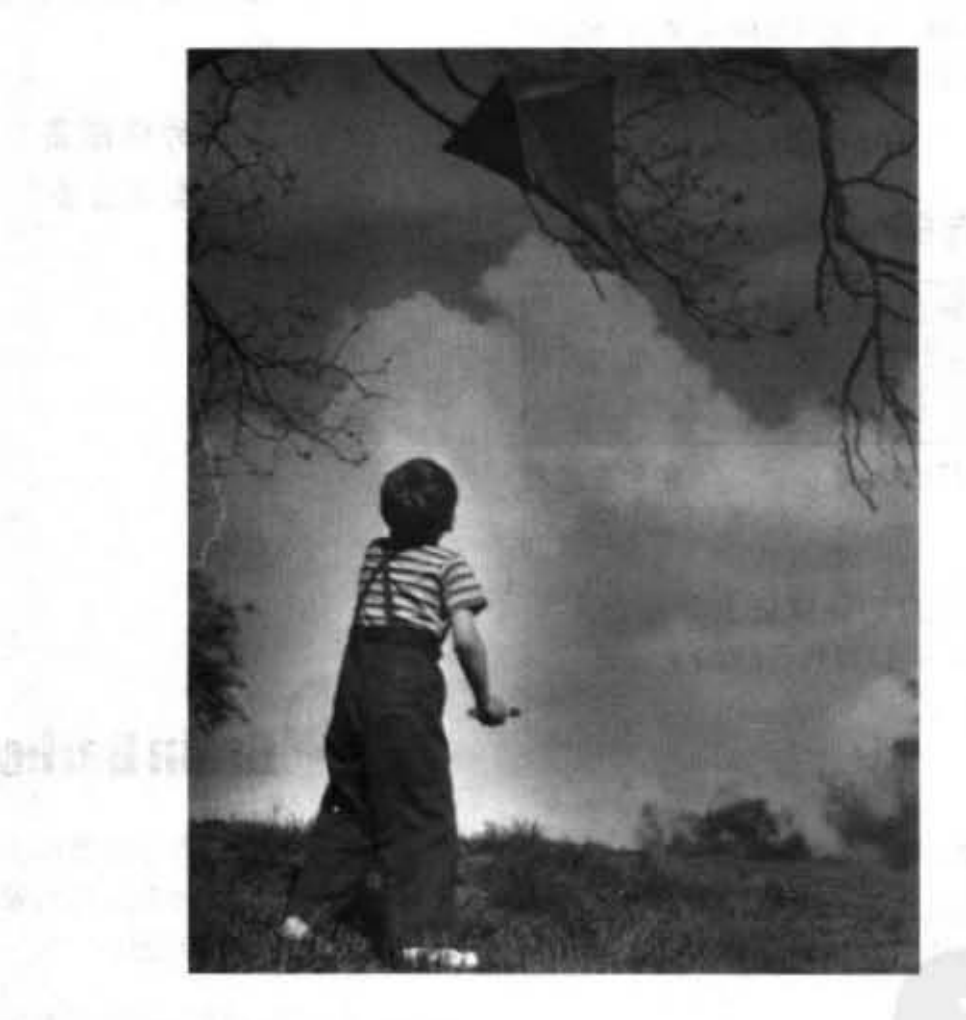

该是放手的时候了。你写程序、测试、修改。你告诉每个人你想要转行去开出 租车。最后, 你还是写出可以出国比赛的好程序 -- 它居然可以运行! 那现在呢?如 何交到用户的手上?到底要给客户什么东西?如果不知道谁会用呢?最后这两章会来 讨论如何组织、包装与部署Java程序。我们会触及包括可执行的jar、Java Web Start、 RMI与Servlets等本机、半本机与远程部署的选项。这一章大部分的内容会叙述程序代 码的组织与包装 -- 不管最后标的是什么都得知道的事情。放心,发布程序并不是分 手,而是没完没了的维护工作的开始 ……

进入新章节 581

图 下点

Java的部蜀

### 部署应用程序

到底什么才是Java应用程序? 也就是说开发完成之后, 要交 付的项目是什么?用户的系统很可能跟你的不一样。更重 要的是, 他们并没有拿到应用程序。所以现在该把你的程 序塑造成可部署给外人使用的形式。在这一章中,我们会 讨论本机部署, 包括Executable Jar与称为Java Web Start的 半本机半远程技术。下一章会讨论较远程的部署选择,包 括RMI和Servelet在内。

#### 部署的选择

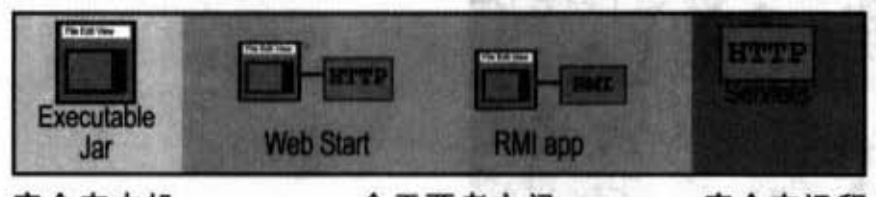

完全在本机 介于两者之间 完全在远程

1 本机。

整个程序都在用户的计算机上以独立、 可携的GUI执行,并以可执行的Jar来部署 (稍后讨论JAR)。

2 两者之间的组合。

应用程序被分散成在用户本地系统运行的 客户端, 连接到执行应用程序服务的服务 嚣部分

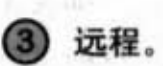

整个应用程序都在服务器端执行, 客户端 凰过非lava 形式、 可能是浏览器的装髓来 仔取

但在我们开始进入关于部署的内容之前, 先回头来看看当你 完成程序时,你只把类文件交给用户会发生什么事。工作目 录中到底有什么东西?

**不易 多彩文 计 空话 人名人** 

Java程序是由一组类所组 成。那就是开发过程的输 If: .

真正的问题是完成之后要拿 **纹些类怎么办?** 

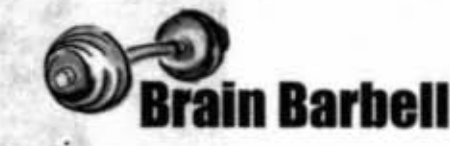

把应用程序部署成在客户端计 算机上位立执行的倔序有什么 好处和坏处?

把应用程序部署成在独立在服 务器上执行的Web程序、并让 用户通过浏览器交互有什么好 处和坏处?

-87

高空的交叉或部门型

### 想象这个场景……

终于完成

大傻正在愉快地进行Java程序最后的部分,经历好几 个礼拜"就快写好了"的状态,这次真地就要写完 了。这只程序是相当复杂的GUI程序,但因为 有Swing的帮助, 他实际上只需要写出9个 类。

R

最后, 交付给客户的时间到了。他发现只要 把那9个类文件拷贝给客户就行,因为客户端 已经安装好了Java API。他切换到放文件的 目录开始1s ……

> 啊!目录下面不只有18个文件(9个源代码、9个编译出的 类), 实际上有31个文件, 好几个文件的名字怪怪的。

an all company is supported to the position

Account\$FileListener.class

Char\$SaveListener.class

类似这样。他完全忘记编译器还必须对内部 类的GUI事件监听程序产生出类文件, 就是 那些怪怪的文件。

现在他小心地把文件抽出来, 少了一个文件程 序就不能运行。但他又不想不小心把源代码交 给客户,并且整个目录看起来也很乱。

> 你现在的位置 > 583

组织类

### 将源代码与类文件分离

带有一堆源代码和类文件的目录是一团混乱的。大傻应该要好 好地整理一下文件,让源代码与编译出的文件分开。也就是 说,确保编译过的类文件不会放在源代码的目录中。

关键在于结合-d这个编译选项和目录组织的结构。

有好几种方法可以组织文件、你们公司可能有规定要怎么做。 然而我们会建议一种几乎已成为标准的组织化纲要。

使用这种纲要时, 你会创建出项目目录, 下面有source和classes 目录。把源代码(.java)存储在source目录下。在编译时动点 手脚让输出 (.class) 产生在classses目录。

有个编译器选项能够这么搞。

编译时加上-d (directory) 选项。

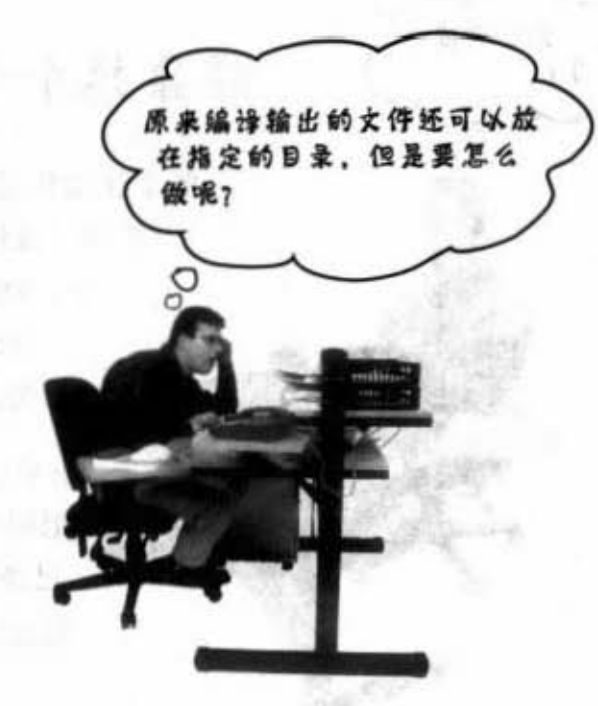

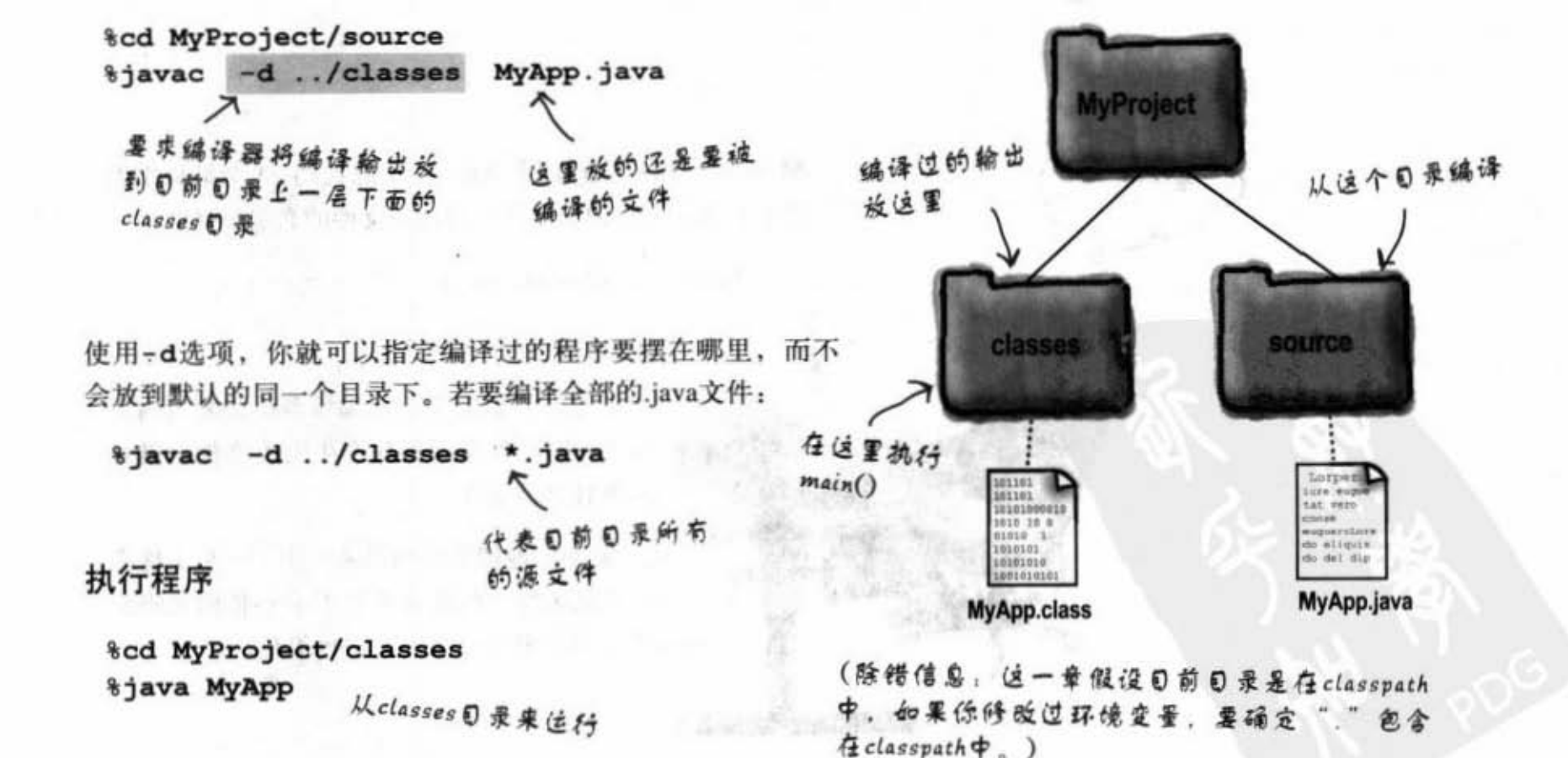

オチリック (焼)

### 把程序包进JAR

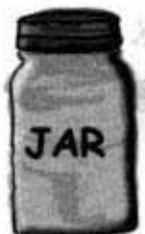

JAR就是Java ARchive。这种文件是个pkzip格式的文件, 它能让你把一组类文件包装起 来, 所以交付时只需要一个JAR文件。如果你很熟悉UNIX上的tar 命令的话, 你就会知 道jar这个工具要怎么使用(注意: 当我们提到全大写的 JAR 时是说集合起来的文件, 全小写的jar是用来整理文件的工具)。

问题是用户要拿JAR怎么办?

你会创建出可执行的JAR。

可执行的JAR代表用户不需把文件抽出来就能运行。程序可以在类文件保存在JAR的情 况下执行。秘诀在于创建出manifest文件, 它会带有JAR的信息, 告诉Java虚拟机哪个 类含有main()这个方法!

#### 创建可执行的JAR

10 钱券 3

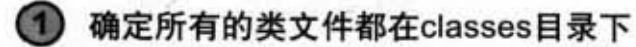

稍后还有进一步的讨论,但现在先把所有的类 文件放在classes目录下。

(2) 创建manifest.txt来描述哪个类带有main()方法

该文件带有下面这一行:

Main-Class: MyApp < 后面没有.class

在此行后面要有换行,否则有可能出错。将此 文件放在classes目录下。

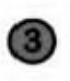

执行jar工具来创建带有所有类以及manifest的 JAR文件

%cd MiniProject/classes %jar -cvmf manifest.txt appl.jar \*.class 或 %jar -cvmf manifest.txt appl.jar MyApp.class

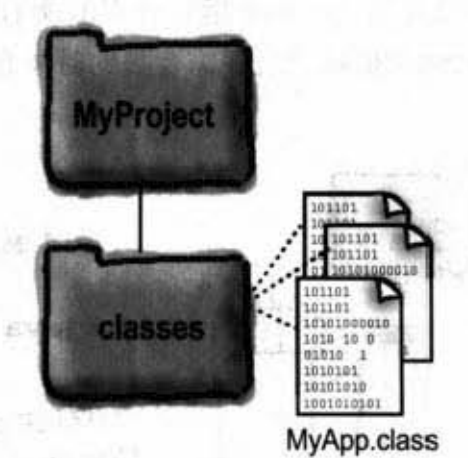

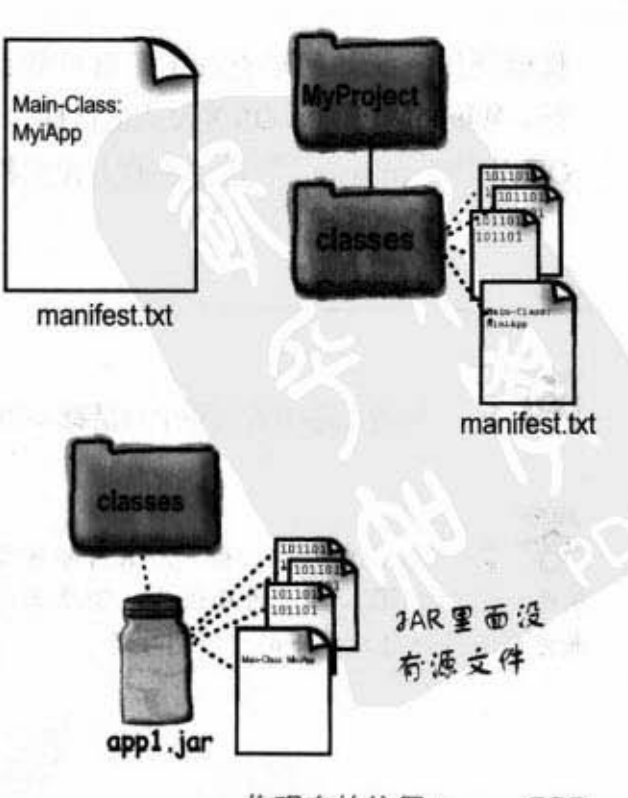

你现在的位置 ▶ 585

#### 可执行的JAR

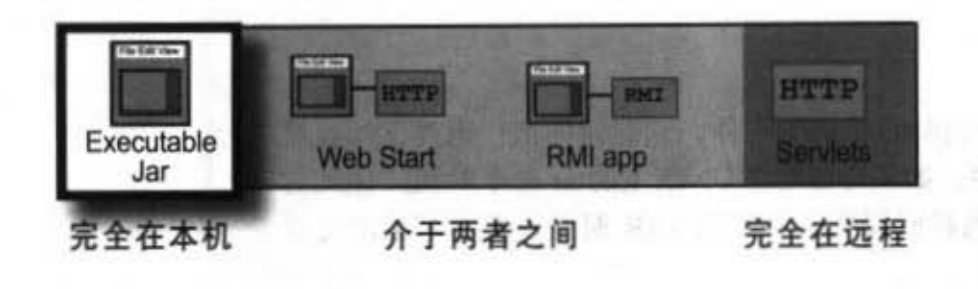

大部分完全在本机的 Java应用程序都是以 可放行的JAR来部署 的。

Java虚拟机必须要能找到JAR.

### 执行JAR

Java虚拟机能够从JAR中载入类,并调用该类的main()方法。事实 上, 整个应用程序都可以包在JAR中。一旦main()方法开始执行, Java虚拟机就不会在乎类是从哪里来的,只要能够找到就行。其 中一个来源就是classpath指定位置的所有JAR文件。如果看到某个 JAR, 则Java虚拟机就会在需要类的时候查询此 JAR。

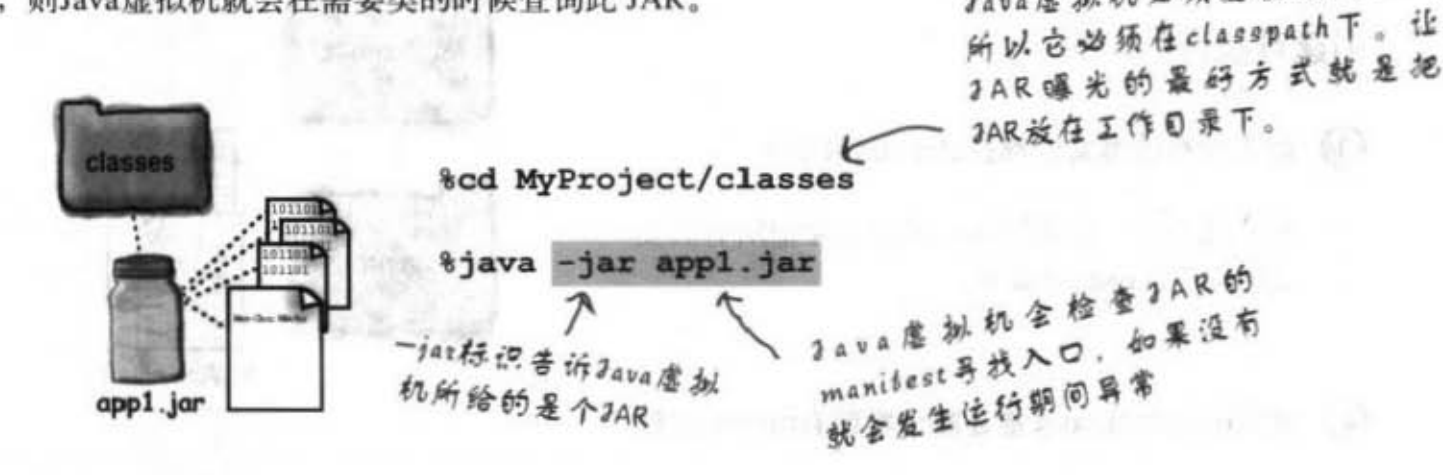

根据操作系统如何动态设定,有可能直接双击JAR就可以开始执 行, Windows与Mac OS X大致是这样。你可以通过点选JAR并要求 OS 以"Open with..."这一类的方式来打开。

Dumb Questions

(Ġ)

 $\cdot$ 

你说什么?

୲ଚ 为什么不干脆把整个目录都 JAR 掉?

Java虚拟机会检查JAR内部并预期找到所需的 它不会深入其他的目录找、除非美是包的一部分、 或者目录符合包指令下的?万用字符。

你不能把类文件放进某个目录后就这样包起 来。但如果类属于某个包,那么你就可以把整个包结构给 JAR起来。事实上是必须这么做的。稍后会对这做出解释。

### 把类包进包中!

写出可重复使用的类时,你会把它们放到内部的函数库给 其他的程序员使用。就在你谦虚地让大家使用这些面向对 象完美经典范例时, 电话响了。一种不祥的电话。大傻也 在函数库里面加进了相同名称的类,因此该出的状况一样 也没少, 你遇上了命理学所谓的姓名相克状况。

这都要怪你没有使用包! 其实你使用包, 把Java API包起 来的那些包。但你没有把自己写的类包进包中, 实际上来 说这实在很糟糕。

我们要把前几页展示的组织结构做个修改, 让类包进包中, 然后再把 整个包给JAR起来。

接下来的内容要专心注意, 细微的细节差异就可能让程序无法编译 或执行。

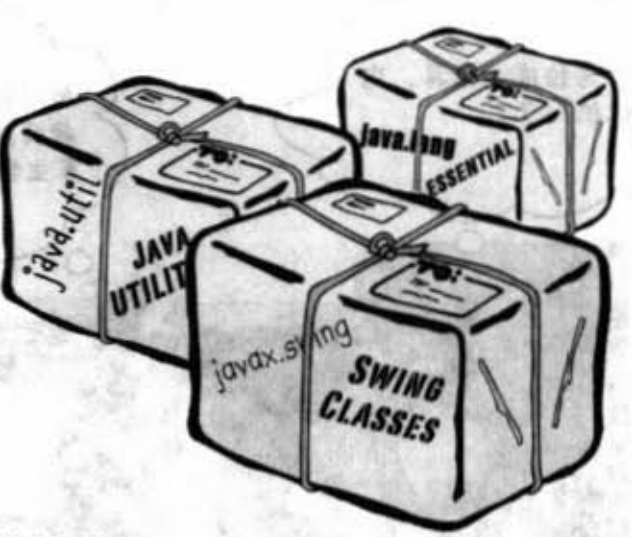

Java API有这些包结构: java. text. NumberFormat java.util. ArrayList java.awt.FlowLayout java.awt.event.ActionEvent java.net.Socket

#### 自同包防止罩在曲的冲窍

虽然包不只是用来防止名称冲突,但这也是主要的目的之 一。你可能会写出称为Customer、Account与ShoppingCart的 类。当然啦, 超过一半以上写电子商务应用程序的开发者也 会对class取这种菜市场名。这对面向对象来说是很危险的。 如果面向对象的重点之一是写出可以重用的组件, 开发者就 必须要能够组合各种来源的组件产生新的应用。你的组件也 要能够跟其他组件和平相处,包括那些从你根本没想到的来 源所写的

回忆一下第6章我们讨论过包的名称就像是类的全名,技 术上称为fully-qualified name。ArrayList其实是java.util. ArrayList, JButton其实叫做javax.swing.JButton, 而Socket全 名是java.net.Socket。注意到其中两个都是以java开头的。当 你在处理包结构时要想到继承层次,并把你的类也做同样的 安排。

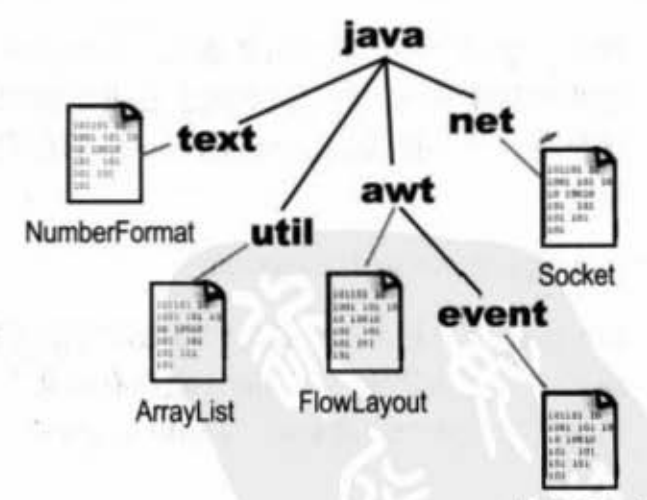

ActionEvent

这看起来像什么? 是不是很像文 件目录结构?

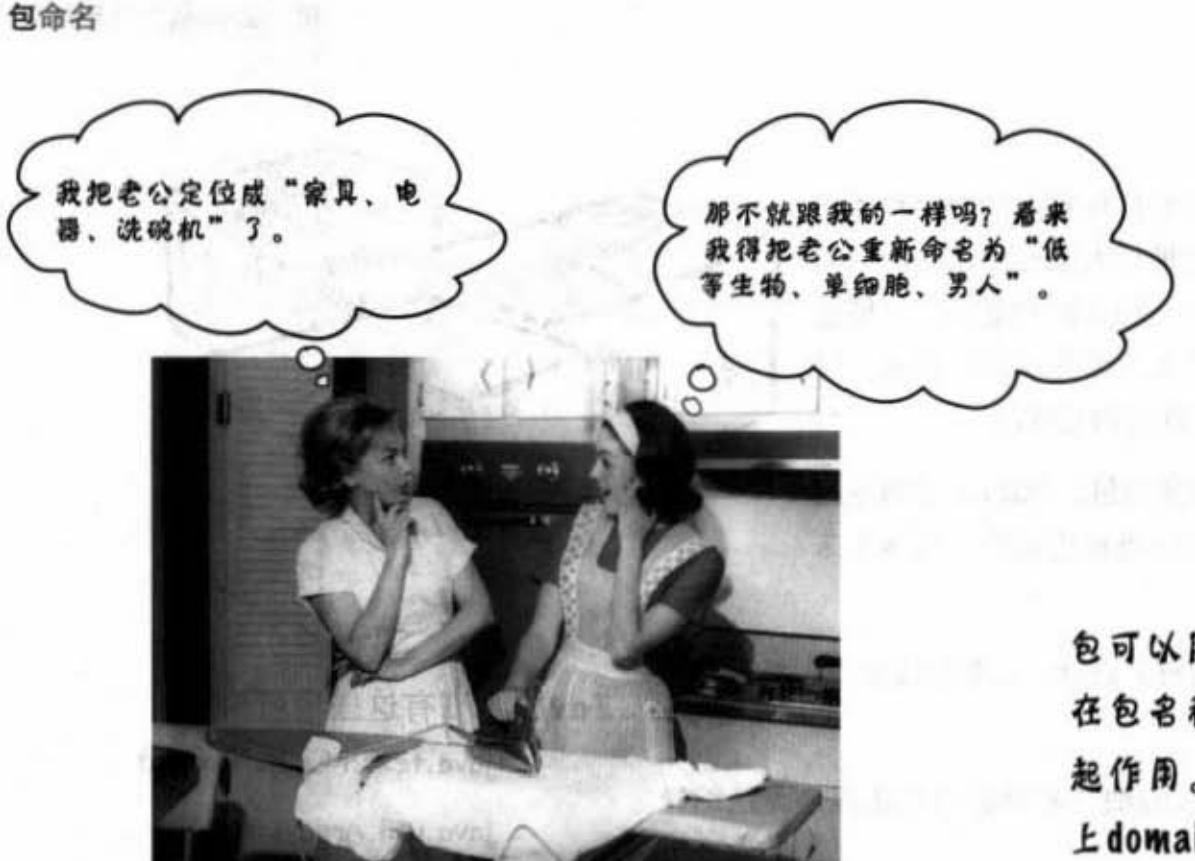

包可以防止名称冲突,但这只会 在包名称保证不会重复的情况下 起作用。最好的方式是在前面加 上 domain名称。

1993日5日

### 防止包命名冲突

**Way Briston** 

把类包进包中可以减少与其他类产生命名冲突的机会, 但要如何防 止两个程序员做出同名的包呢?也就是说如何避免大家都把Account 这个类放进名称为shopping.customers的包呢? 如此一来最后的名称 也会一样:

### hopping.c tom 'S. Accoun .g;;

Sun 建议的命名规则能够大幅降低冲突的可能性 -- 加上你所取得的 域名称。它会是独一无二的。也许有好几个人都会叫做"淑芬", 但是不会有两个网域都叫"oreilly.com.cn"。

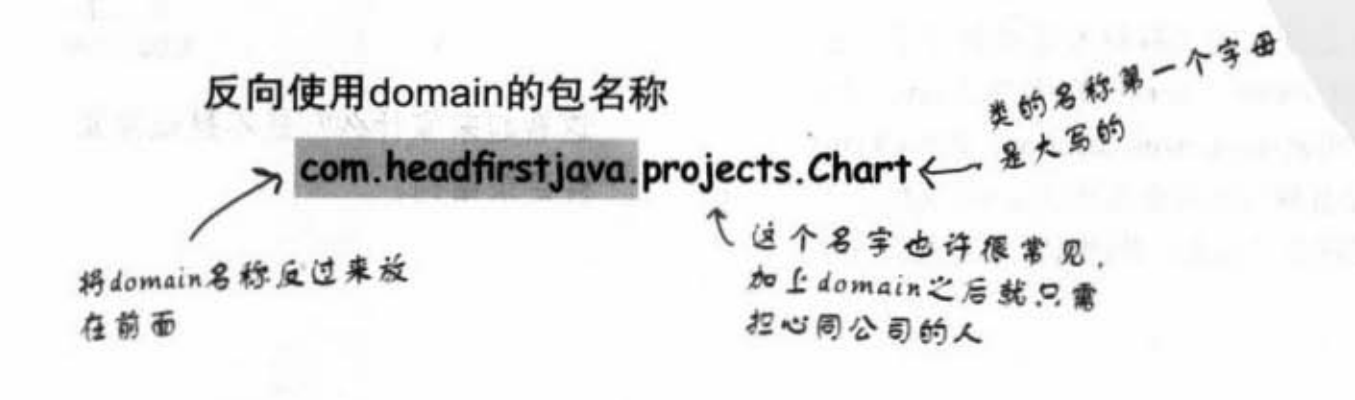

588 第17章

com headfirstbooks Book 東名称

### 把类包进包中

#### 1 选择包名称

我们以com.headfirstjava为例。此类的名称为 PackageExercise, 因此完整的名称会是: com. headfirstjava.PackageExercise.

#### 2 在类中加入包指令

这必须是程序源文件的第一个语句, 比import 语句还要靠上。每个原始文件只能有一个包指 令,因此同一文件中的类都会在同一个包中。 当然也包括内部。

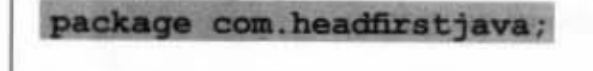

```
import javax.swing.*;
```

```
public class PackageExercise {
   // life-altering code here
F
```
#### 3 设定相对应的目录结构

只是把包指令加入源文件是不够的。类不会真 的被加入包中, 除非类也在相对应的目录结构 中。因此, 如果完整名称是com.headfirstjava. PackageExercise, 则你必须把PackageExercise 源文件放在名为headfirstjava的目录下, 此目录 必须在com目录下。

不这样做也可以编译,但相信我们,你不会想 找自己的麻烦。让源代码摆在相对应的目录下 你就可以避免令人头痛的问题。

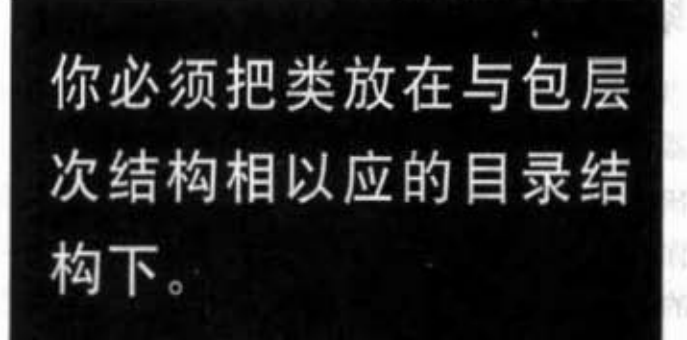

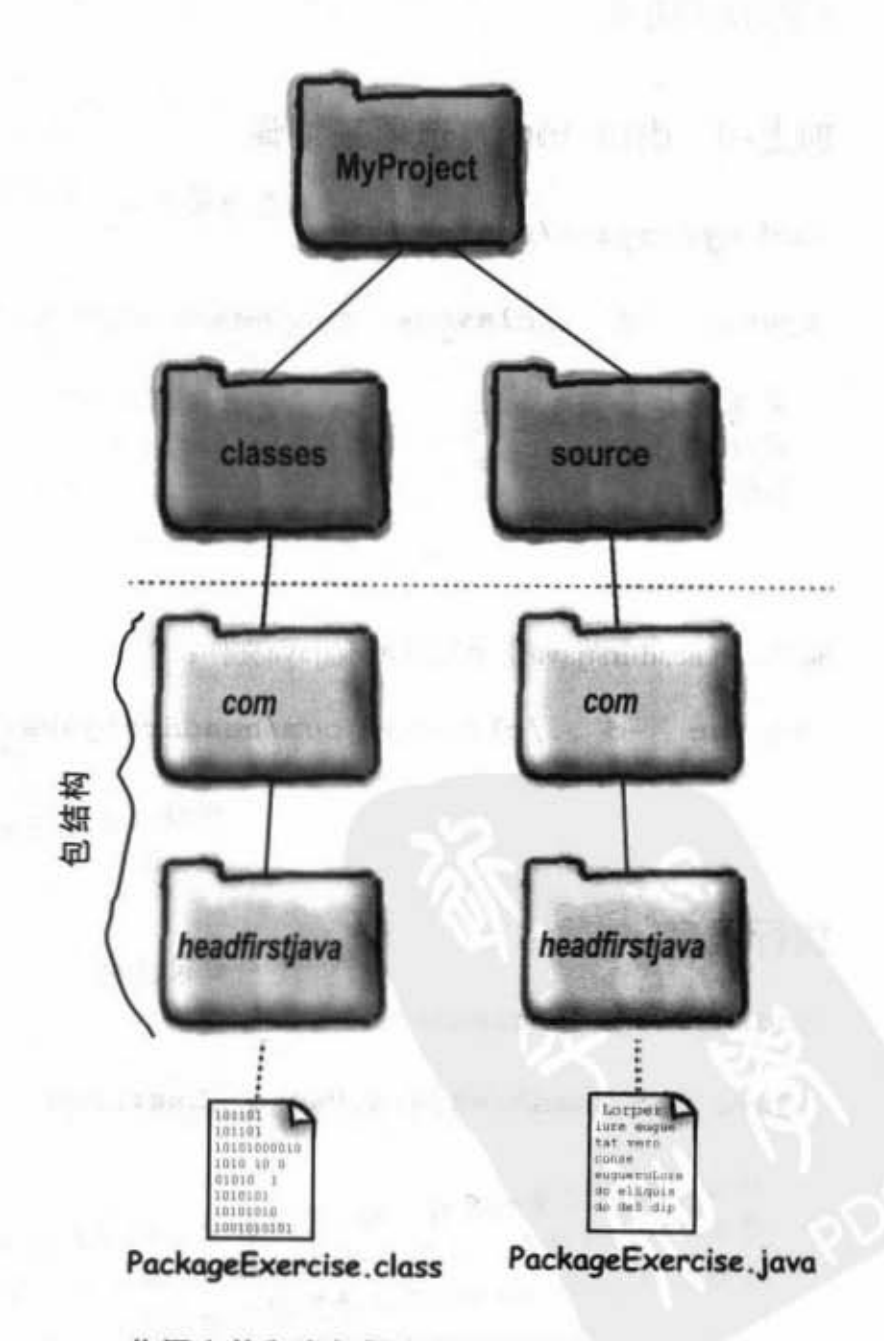

将源文件和类都做出相对应的结构

你现在的位置▶ 589

编译与执行包

### 编译与执行包

当类包在包中, 编译与执行都要有点技巧。主要的问题来自于编译 器和Java虚拟机都得要能够找到你的类以及所用到的其他类。对于 核心API的类来说这不是问题。Java一定会知道它们在哪里。但对 你的类而言, 从单一目录来编译源文件是不可能的(至少是不可靠 的)。然而我们保证如果能够照着这一页所描述的方法进行,你就 一定会成功。还有其他的方法也可行,但我们发现这是最可靠也做 容易遵循的方式。

#### 加上-d (directory) 选项来编译

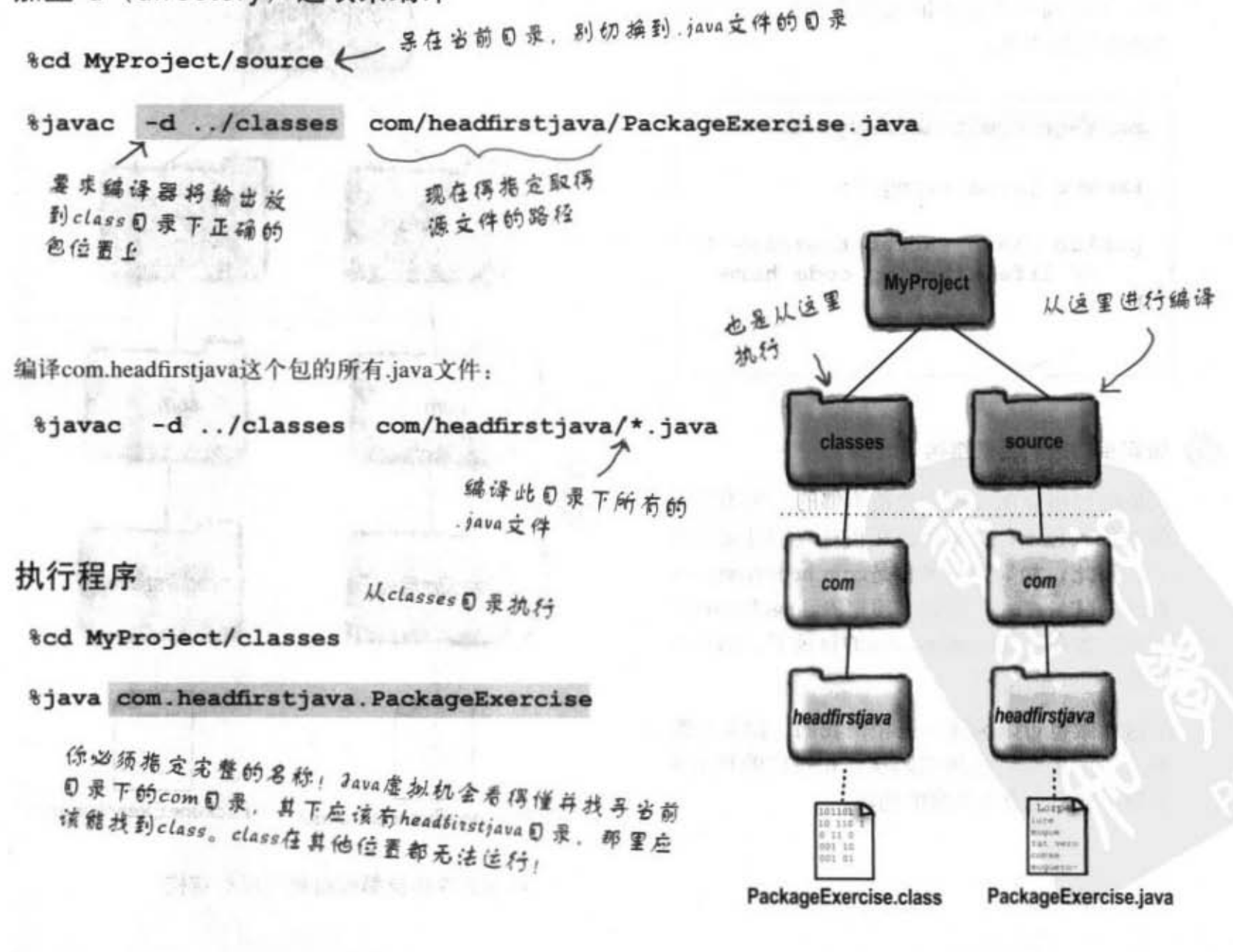

 $635$ 

**START START** 

### 其实-d选项真地很酷

加上-d来编译是很棒的事情, 因为它不仅让你把编译结果输出到别 的地方, 它还可以把类依照包的组织放到正确的目录上。

更体的还在眉头!

假设说你已经把源代码的目录结构设定好 了,但还没有设定相对应的输出目录结构。 没问题! 加上-d的编译操作也会让编译器在 遇到目录结构尚未建立时主动帮你做出来。

> 如果classes目录下包的目录结构还 没有建码, 使用--d的编译操作会帮 係照顾好

因此你无需事先在classes之下建立 D 录结构,实际上这样反而会减少<br>打字错误的可能

-d选项会要求编译器将编译结果根据 包的结构来建立目录并输出, 如果目 录还没有建好,编译器会自动地处理 这些工作。

人名尼尔 计标准 医门耳

### there are no<br>Dumb Questions

 $\left| \mathbf{p} \right|$ : 我切换到主文件的目 录下面, 结果Java虚拟机就说找 不到类!可是文件明明就在当前目 录啊!

旦卷被包进包中, 你就不能用"简写"的名称来调用 它。你必须在命令栏指定要执行 main()的类的完整名称,这包括了 包结构, Java会坚持类必须要待在 相对应的目录结构下。若命令栏的 指令像这样:

%java com.foo.Book

PackageExercise.java

source

com

headfirstia

则Java虚拟机会从当前目录寻找 名称为com的目录。在还没有找到 带有foo子目录的com目录之前它 不会去找寻名称为Book的类。只 有在该目录下找到的Book才会被 Java虚拟机接受。Java虚拟机也不 会往上观察日录名称刚好是com然 后决定就在这里找。

JAR与包

### 以包创建可执行的JAR

统:eval 差益 · 强求生

**TAR** 

当你把类包进包中,包目录结构必须在JAR中!你不能只是把类 装到JAR里面, 还必须确定目录结构没有多往上走。包的第一层 目录(通常是com)必须是JAR的第一层目录!如果你不小心从上 面的目录包下来(例如从classes开始包), JAR就无法正确运行。

Senior Control Control

### 我创建可执行的JAR

T キニア R (50) ... 22 2 ... 25 d

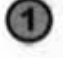

确定所有的类文件都放在class目录下正确相对应 的包结构中

创建manifest.txt文件来描述哪个类带有main(), 以及 确认有使用完整的类名称

在 manifest.txt 写入一行:

**メート 4. テレル** 

Main-Class: com.headfirstjava.PackageExercise

然后把 manifest 文件放到 classes 目录下。

执行jar工具来创建带有目录结构与manifest的 JAR文件

只要从com开始就行,其下整个包的类都会被包进 去JAR。

**%cd MyProject/classes** 

%jar - cvmf manifest.txt packEx.jar

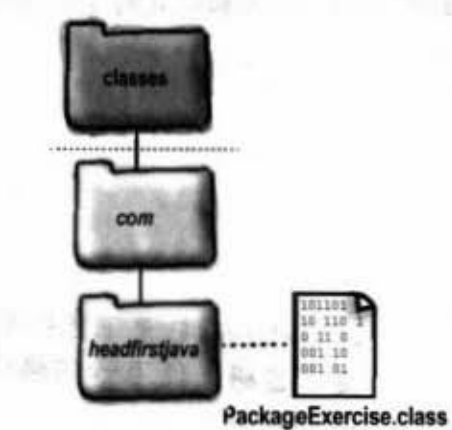

**静脉处面电池(天英** 

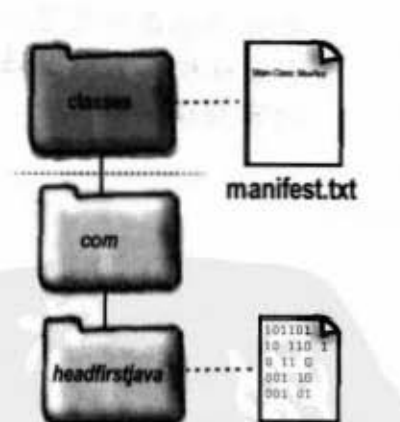

PackageExercise.class

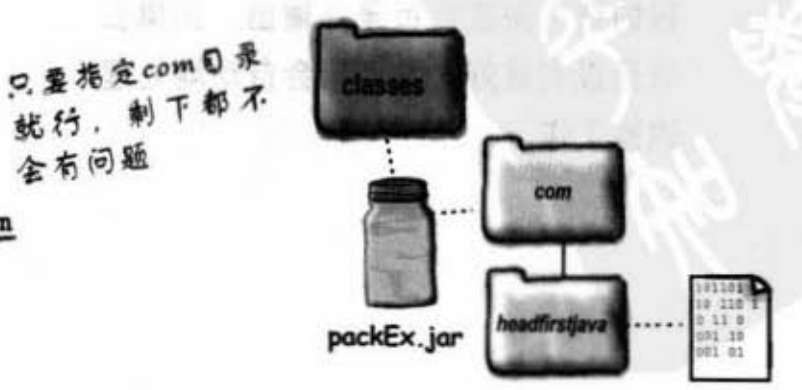

an a genthi da an

全有问题

 $com$ 

PackageExercise.class

把AR文件放到

Skylet 1 录下

### 那manifest文件会跑到哪里?

看进去JAR就会知道。jar工具不只可以从命令栏中创建和执行JAR而 已, 你也可以把JAR的内容物解压出来(就像unzip或untar一样)。

假设说你已经把packEx.jar放到Skyler这个目录下。

x6代表eXtract File, 就像unxip一样,

如果把packEx.jar解开, 你会在当前 日录之下看到META-JNF和com目录

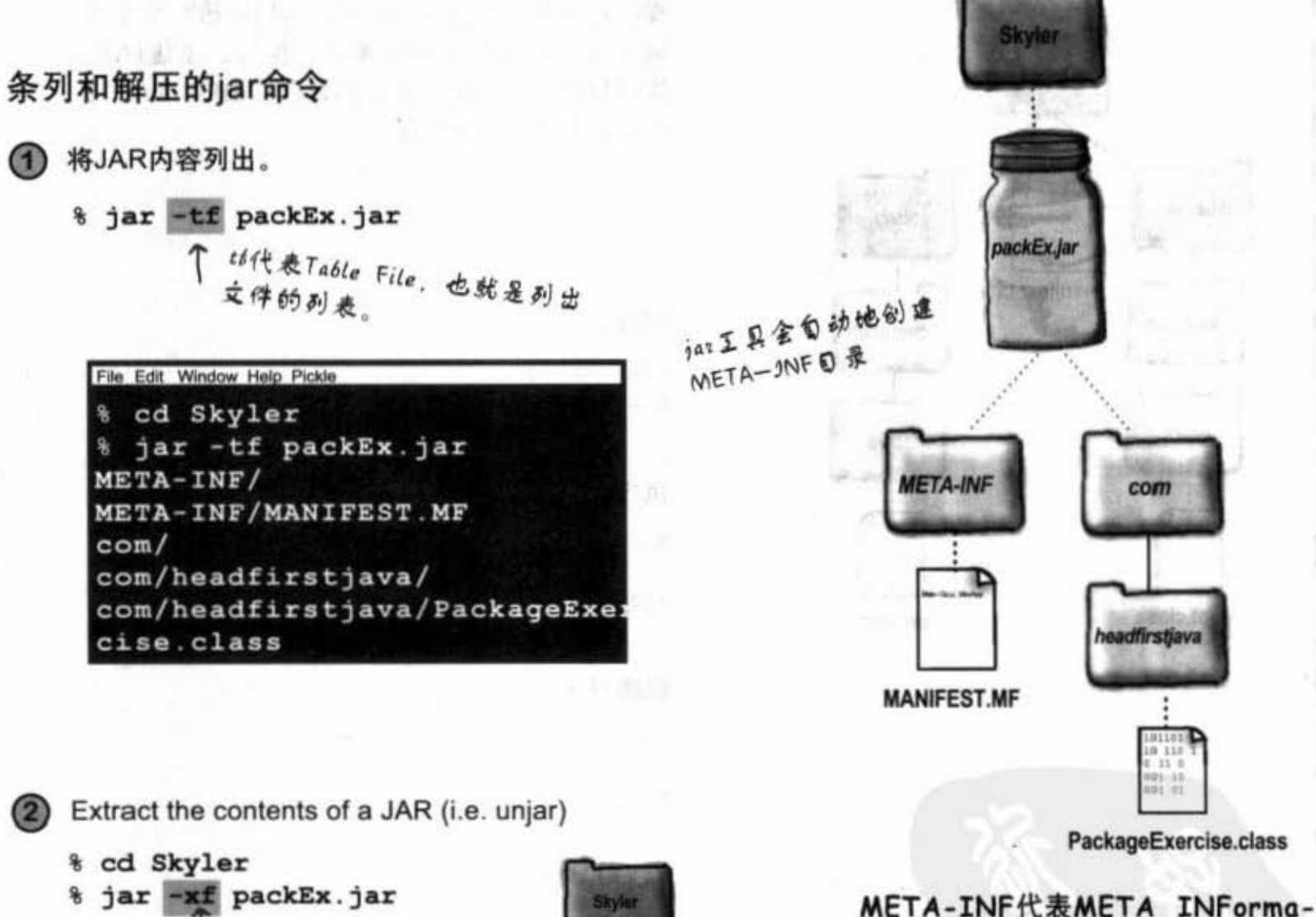

**META-INI** 

**MANIFEST.MF** 

PackageExercise.class

tion, jar工具会自动创建出这个 目录和MANIFEST, MF文件, 你 的manifest.txt不会被带进 JAR中, 但它的内容会放进真正的 manifest中。

> 你现在的位置 > 593

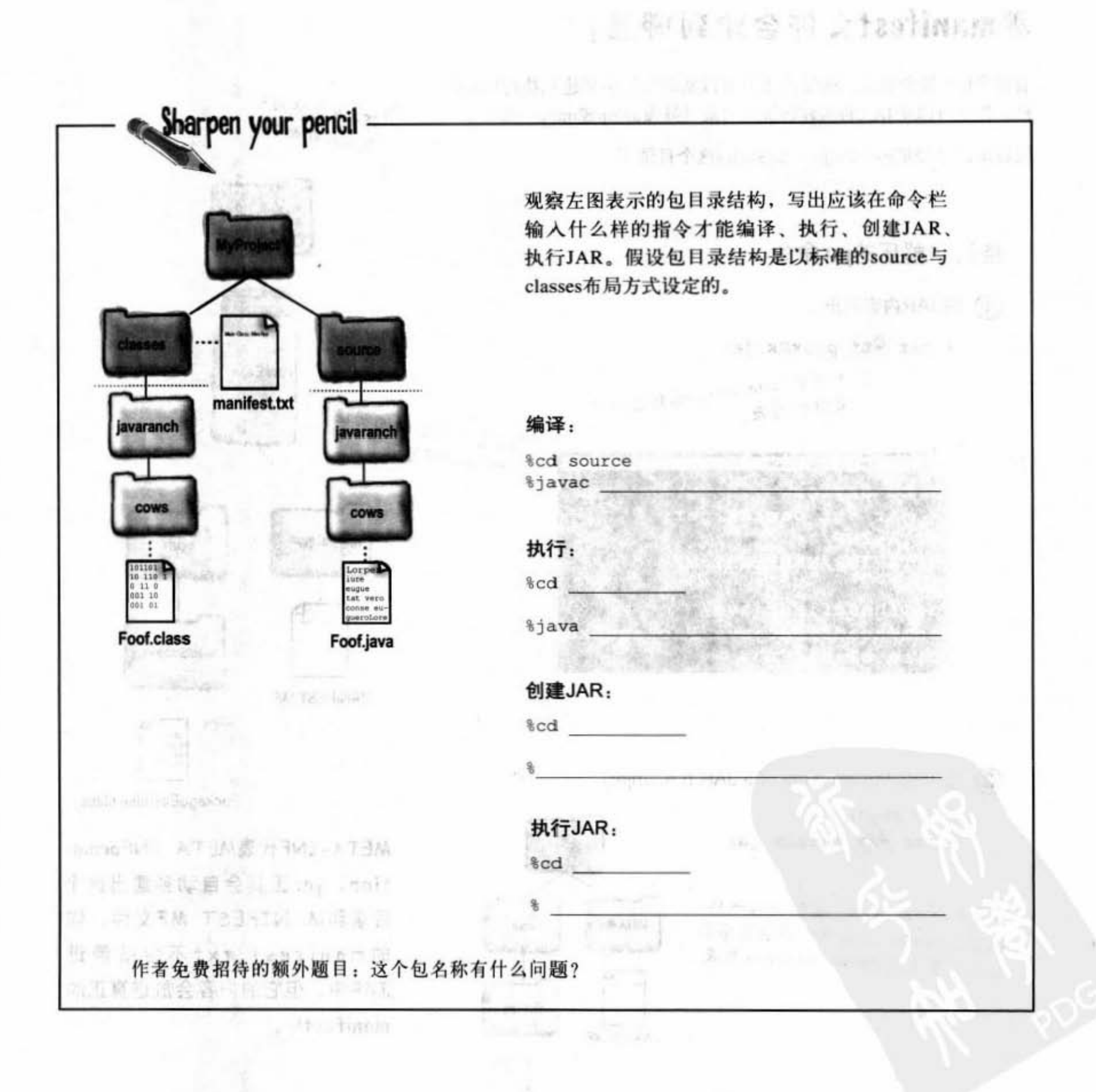

### there are no<br>Dumb Questions

如果用户尝试执行JAR 但没有安装Java会怎样?

如果没有下雨撑伞会 怎样?当然不会怎样,因为没有 Java虚拟机所以Java程序就不会执 行。

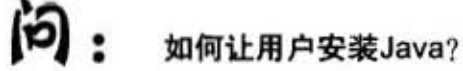

理想情况是自定义安装 程序和应用程序一并发布。有很多 厂商提供简单或高等的工具来创建 installer。有些安装程序能够检测用 户的计算机是否有安装合适版本的 Java, 如果没有的话就会帮用户安 装并设定Java, Installshield, Instal-IAnywhere 与DeployDirector 等都提 供安装程序工具。

有些工具还能够制作安装光盘给各 种主要的Java平台使用,因此一张 CD ROM就能搞定。比如在Solaris 上它就会安装Solaris版的Java,在 Windows上就会安装Windows版的 Java。如果预算足够,你还可以来 上一段耗资千万的动画片头。

将项目组织一下以让源代码和类文件分开在不同的目录下。 标准的组织化结构是创建出项目目录, 然后在其下建立source和 classes目录。

要点

- 将类以包来组织、并在前面加上域名称以防止命名冲突。
- 在程序源文件最前面加上包指令可以把类包进包中:

#### package com.wickedlysmart;

- 类必须呆在完全相对应于包结构的目录中才能包进包中。以com. wickedlysmart.Foo来说, Foo这个类必须放在com目录下wickedlysmart这个目录中。
- 要让编译过的类可以放在正确的包目录结构中,使用-d编译标 识:

**&cd** source %javac -d ../classes com/wickedlysmart/Foo. java

切换到classes目录然后指定完整的类名称来执行程序:

*%java com.wickedlysmart.Foo* 

- 你可以把类包进JAR中, 它的格式是根据pkzip制作的。
- 将描述哪个类带有main()的manifest包进JAR中可以制作出可执行 的 AR文件。manifest文件是个带有像下面这样设定的文本文件, 记得最后要换行才能保证正确:

Main-Class: com.wickedlysmart.Foo

用下面的命令格式来创建JAR文件:

jar -cvfm manifest.txt MyJar.jar com

- JAR中的结构必须完全的符合包的目录结构。
- 以下面的命令格式来执行JAR:

java -jar MyJar.jar

你现在的位置 ▶ 595 **CONTRACTOR** 

エコプーリエ

能源

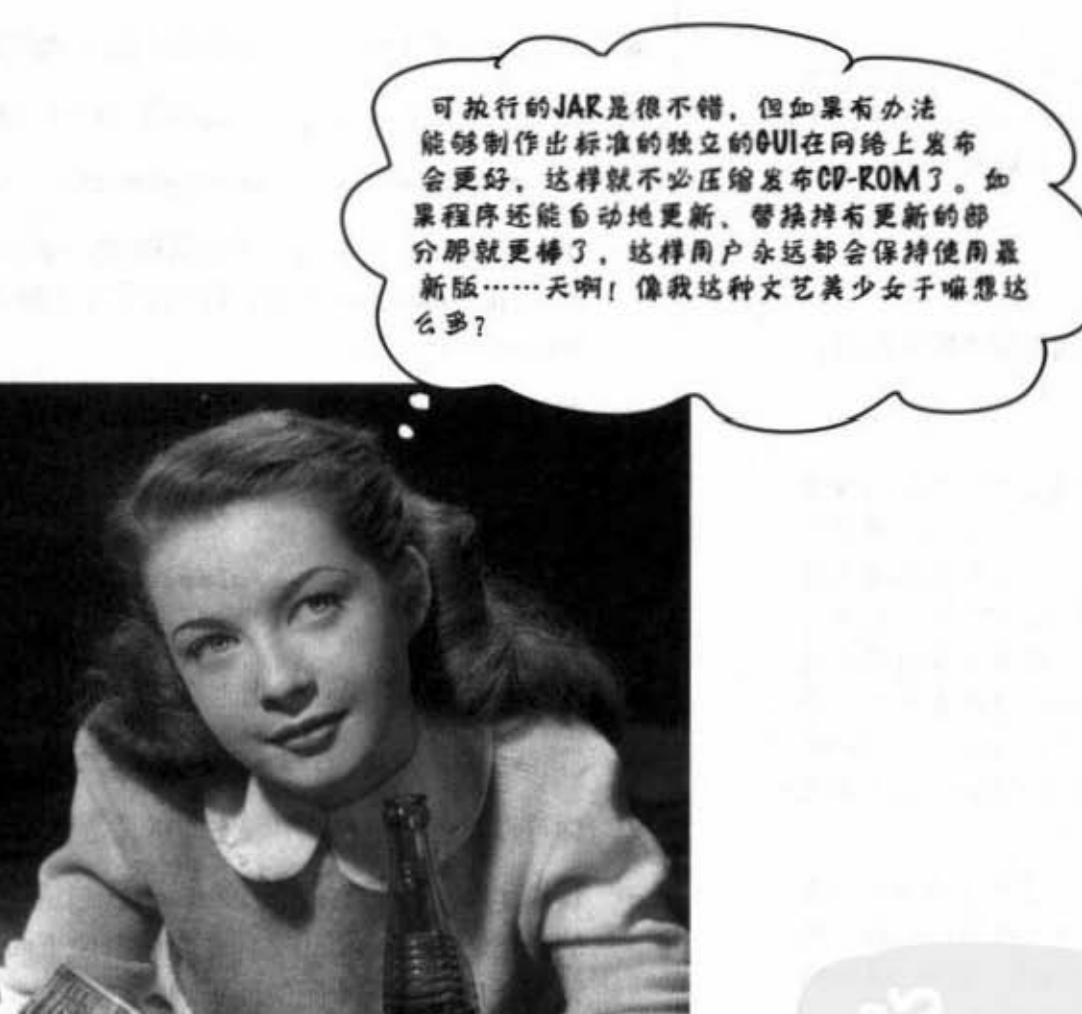

 $\mathcal{M}$ 

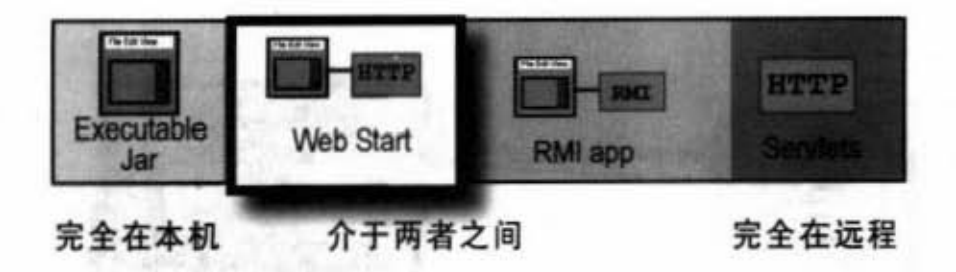

### Java Web Start

运用Java Web Start (JWS), 你的应用程序可以从浏览器上执行首次 启动(从web来start,懂了吗?)但它运行起来几乎像是个独立的应用 程序而不受浏览器的束缚。一旦它被下载到使用者的计算机之后(首 次浏览网址来下载), 它就会被保存下来。

Java Web Start是个工作上如同浏览器plug-in的小Java程序 (就像 ActiveX组件或用浏览器打开.pdf文件出现的Acrobat Reader)。这个程 序被称为Java Web Start的hepler app, 主要目的是用来管理下载、更新 和启动JWS程序。

当JWS下载你的程序(可执行的JAR)时, 它会调用程序的main()。然 后用户就可以通过JWS helper app启动应用程序而不需回到当初的网 页。

这还不是最棒的, JWS还能够检测服务器上应用程序局部(例如说某 个类文件)的更新 -- 在不需要用户介入的情况下, 下载与整合更新 过的程序。

当然这还有点问题, 比如用户要如何取得Java以及JWS。但这个问题 也可以解决: 从Sun下载JWS。如果装了JWS但Java版本不是最新的, Java 2 Standard Edition也会被下载到用户计算机上。

最棒的是这一切都很简单。你可以把JWS应用程序当作HTML网页或 .jpg图文件一样的网络资源, 设置一个链接到你的JWS应用程序上, 然 后就可以工作了。

反正JWS应用程序就跟从网络上下载的可执行JAR一样。

slaated av 95 III 2

用户能通过点选网页上的 某个连接来启动Java Web Start的应用程序。一旦程 序下载后,它就能独立于 浏览器之外来执行。事实 上, Java Web Start应用 程序只不过是通过网络来 发布的应用程序而已。

Java Web Start

### Java Web Start的工作方式

1 客户端点击某个网页上JWS应用程序的 链接(.jnlp 文件)。

The Web page link <a href="MyApp.jnlp">Click</a>

EH , SARE LINE /

Web服务器收到请求发出.jnlp文件(不是 JAR) 给客户端的浏览器。

.jnlp文件是个描述应用程序可执行JAR 文件的XML文件。

浏览器启动Java Web Start, JWS的 (3) helper app读取.jnlp文件, 然后向服务器 请求MyApp.jar。

NyApp.jnlp MyApp.jar Web服务器

ve me MyApp.jnlp

MyApp.jnlp

Web服务

MyApp.jnlp MyApp.jar

Java Web Start

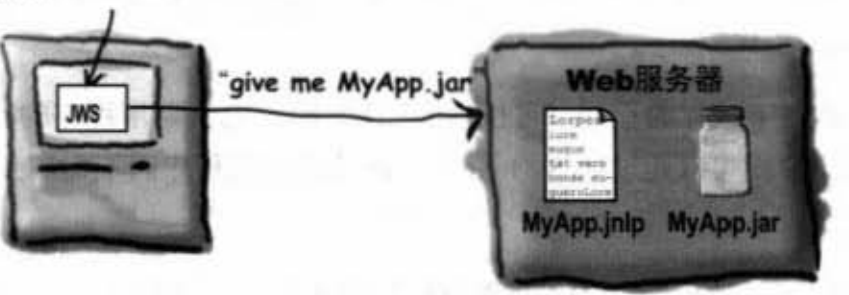

4 Web服务器发送.jar文件。

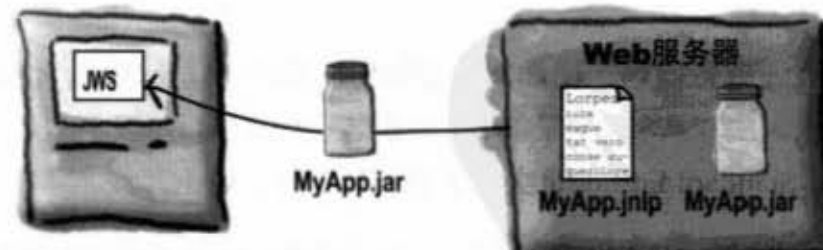

**JAR中的应用程序** 

6 JWS取得JAR并调用指定的main()来启动 应用程序。

然后用户就可以在离线的情况下通过JWS 来启动应用程序。

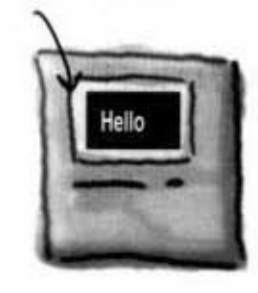

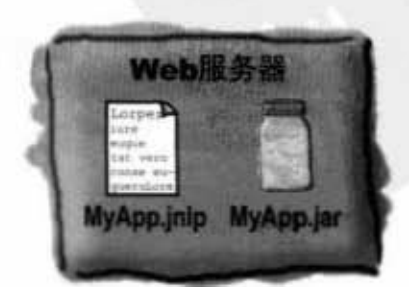

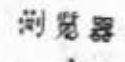

### .jnlp 文件

你需要.jnlp文件 (Java Network Lanuch Protocol) 来制作Java Web Start的应用程序。JWS会读取这个文件来寻找JAR并启动应用程 序(调用JAR里面的main())。.jnlp文件是个简单的XML文件,里 面可以做许多设置,但至少会有下面几项: codebase用来指空相关文件的超始日录,我们 使用127.0.0.1来测试本机上的程序 <?xml version="1.0" encoding="utf-8"?>  $\langle$ jnlp spec="0.2 1.0" codebase="http://127.0.0.1/~kathy" href="MyApp.jnlp">< 有对于codebase的位置路径,它也 <information> 这些tas都一定要加进去,不然程序可能会有问 题. information是给helper app用的,可供显示程 <title>kathy App</title> <vendor>Wickedly Smart</vendor> 序的信息 <homepage href="index.html"/> <description>Head First WebStart demo</description> <icon href="kathys.gif"/> <offline-allowed/> << 设定成离线时也可执行 </information> <resources> <jar href="MyApp.jar"/> <-- 可执行3AR的名称 </resources> <application-desc main-class="HelloWebStart"/> 就和manibest一样描述哪个  $\langle$ /jnlp> 类带有main()

> 你现在的位置 > 599

### 创建与部署Java Web Start的步骤

将程序制作成可执 ⋒ 行的JAR

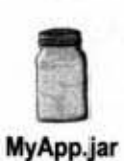

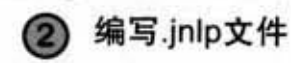

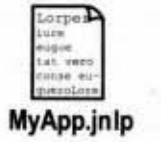

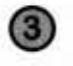

 $\bf{a}$ 

把.jnlp与JAR文件 放到Web服务器

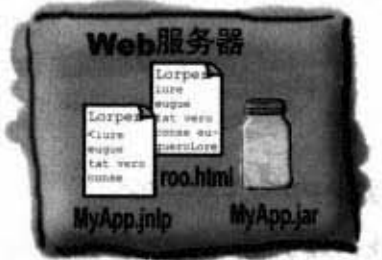

对Web服务器设定新的mime类型

application/x-java-jnlp-file

这会让Web服务器以正确的header送出.jnlp数 据,如此才能让浏览器知道所接收的是什么。

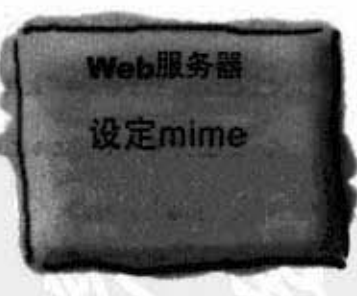

sitavisti dana.

We six

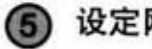

设定网页连接到.jnlp文件

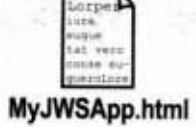

<BODY>

<HTML>

<a href="MyApp2.jnlp">Launch My Application</a>  $<$ /BODY> </HTML>

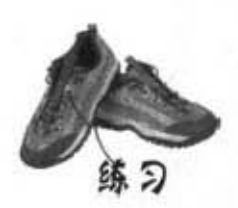

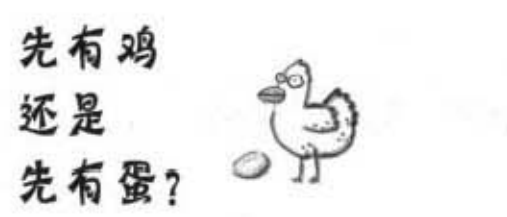

下面有一些事件,请排列出在JWS应用 程序上面发生的正确顺序。

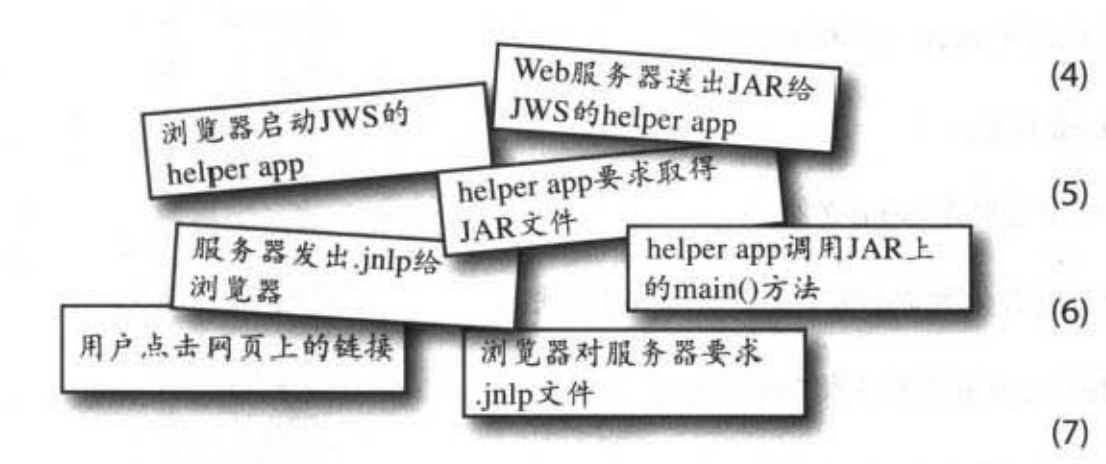

### $D$ umb $D$ uestions

**问:** Java Web Start与applet有什么不同?

applet无法独立于浏览器之外。applet是网页的一部 分而不是单独的。浏览器会使用Java的plug-in来执行applet。applet没有类似程度的自动更新等功能,且一定得从浏览器上面执 行。对JWS应用程序而言, 一旦从网站上面下载后, 用户不必通 过浏览器就可以离线执行程序。

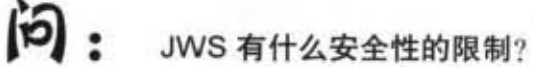

JWS有包括用户硬盘的读写等好几项限制。但JWS自 有一套API可操作特殊的对话框来打开和存储文件、因此应用程序 可以在用户同意的情况下存取硬盘上特定受限区域的文件。

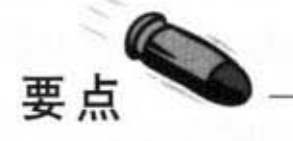

 $(1)$ 

(2)

(3)

- Java Web Start技术让你能够从网站来部署独 立的冬户耀徨序
- Java Web Start有个必须要安装在客户端的 helper app (当然也需要Java)。
- JWS程序由两个部分组成:可执行的JAR与 .jnlp文件。
- .jnlp文件是用来描述 WS应用侄序的 ML 文件。它有tag以指定JAR的名称和位置, 以及带有main()的类名称。
- 当浏览器从服务器上取得.jnlp文件时,浏览 器就会启动JWS的helper app。
- JWS的helper app会读取.jnlp来判断要从服务 器上下级的可执行 JAR
- 取得JAR之后它就会调用.jnlp指定的 main().

你现在的位置 ▶ 601

#### 是非题

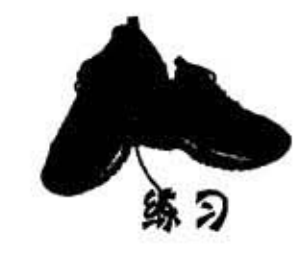

这一章讨论包、部署和JWS。你的任务是判 别下列陈述的真假。

是非题

- (1) Java编译器的-d标识能让你决定.class文件要放到哪里。
- (2) JAR是保存.class文件的标准目录。
- (3) 创建 Java Archive的时候必须要设定jar.mf文件。
- (4) Java Archive里面有个辅助性的文件描述哪个类带有main()方法。
- (5) Java虚拟机在使用JAR 的class之前必须先将其解压缩。
- (6) Java Archive从命令行调用时必须加上-arch标识。
- (7) 包结构是以层次来表示的。
- (8) 对包的命名不建议使用公司的域名称。
- (9) 同一源文件中的不同类可以放到不同的包中。
- (10) 建议加上-p标识来编译包中的类。
- (11) 编译包中的类时, 完整名称必须和目录结构一致。
- (12) 使用-d标识能够预防打错类名称。
- (13) 将JAR解压缩时会产生meta-inf目录。
- (14) 将JAR解压缩时会产生manifest.mf文件。
- (15) JWS的helper app必须要和浏览器一起执行。
- ( 16 ) JWS在序需要 html文件才能接作
- (17) JWS的main()方法是由JAR文件所指定的。

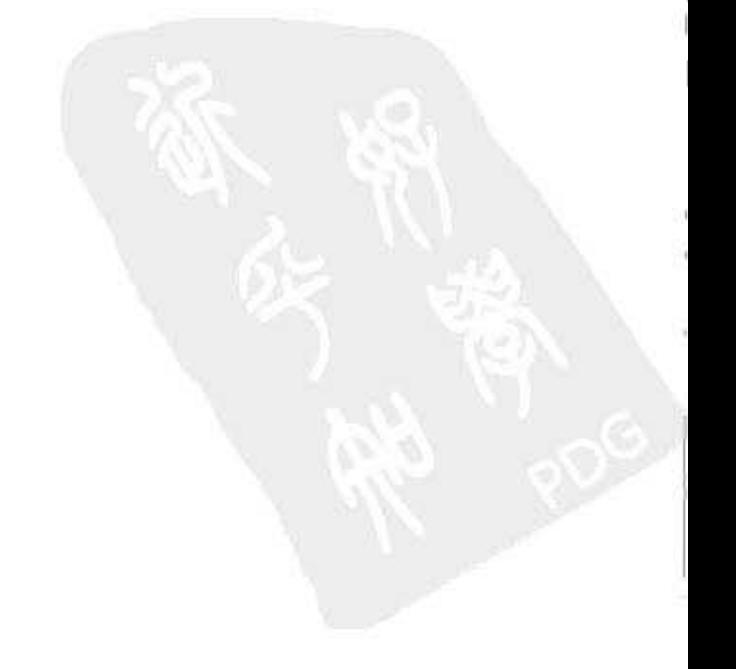

#### 602 第17章

•

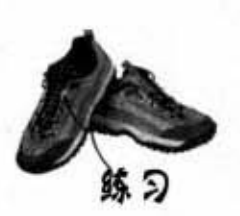

## 字谜 7.0

26. Mine is unique

27. GUI's target

29. Java team

32. For a while

33. Atomic \*8

37. Pairs event

41. Where do I start

42. A little firewall

30. Factory

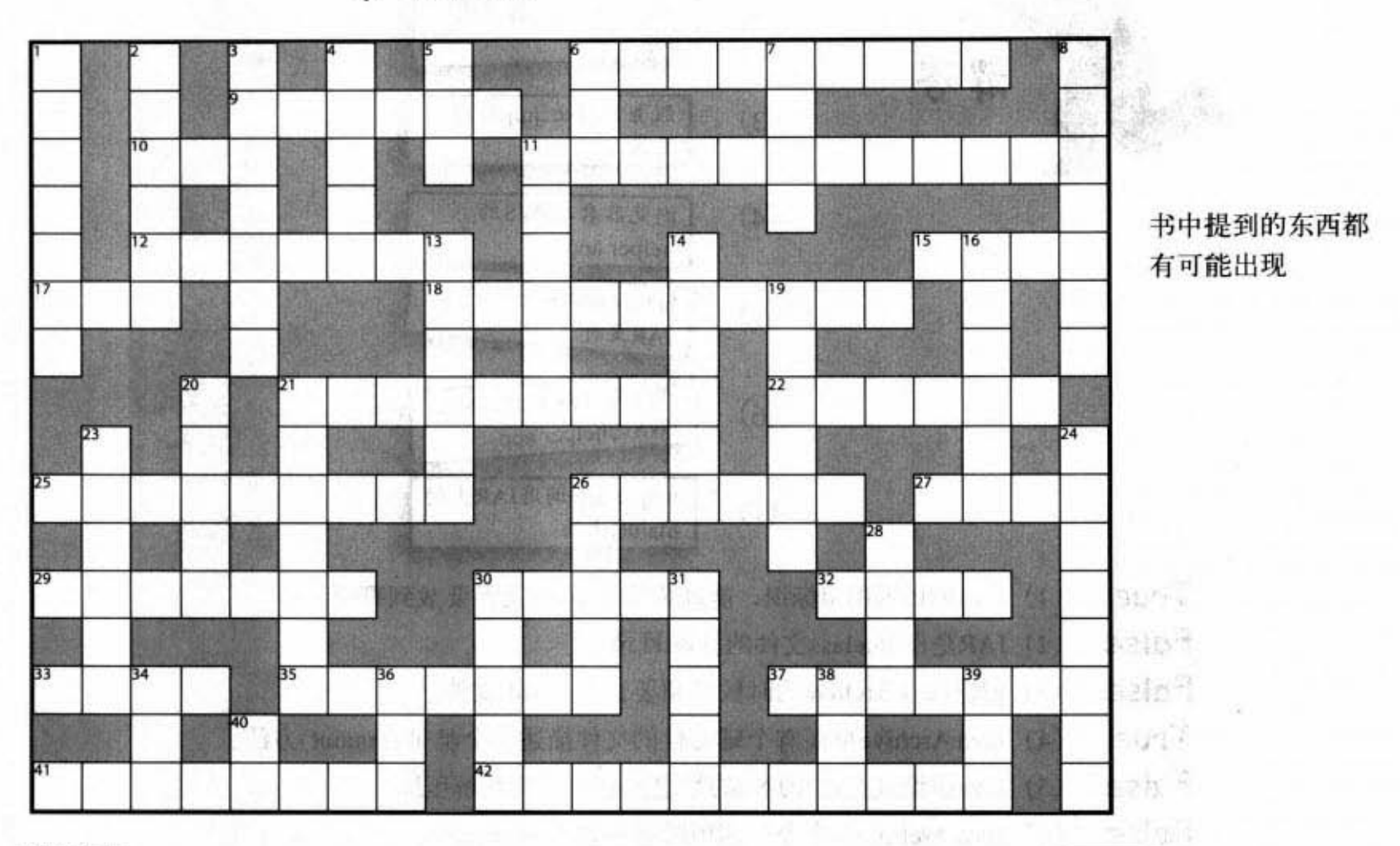

#### 横排提示:

- 6. Won't travel
- 9. Don't split me
- 10. Release-able
- 11. Got the key
- 12. I/O gang
- 15. Flatten
- 17. Encapsulated returner 35. Good as new
- 18. Ship this one
- 21. Make it so
- 22. I/O sieve
- 25. Disk leaf
- 竖排提示:
- 1. Pushy widgets
- 2. \_\_ of my desire 3. 'Abandoned' moniker
- 4. A chunk
- 5. Math not trig
- 6. Be brave
- 7. Arrange well
- 8. Swing slang
- 11. I/O canals
- 13. Organized release
- 14. Not for an instance
- 16. Who's allowed
- 19. Efficiency expert

45.

20. Early exit

- 21. Common wrapper
- 23. Yes or no
- 24. Java jackets
- 26. Not behavior
- 28. Socket's suite

 $300$ 

- 30. I/O cleanup
- 31. Milli-nap
- 34. Trig method
- 36. Encaps method
- 38. JNLP format
- 39. VB's final
- 40. Java branch 613.

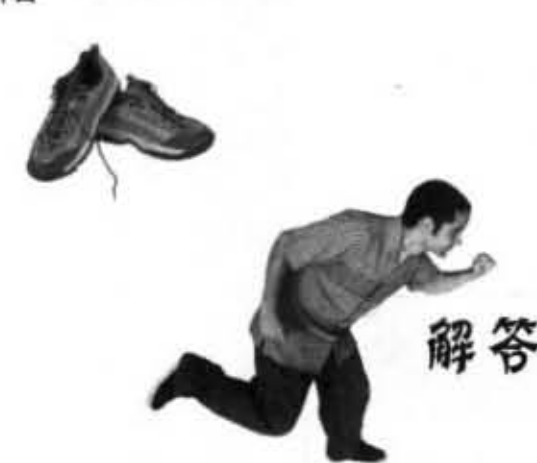

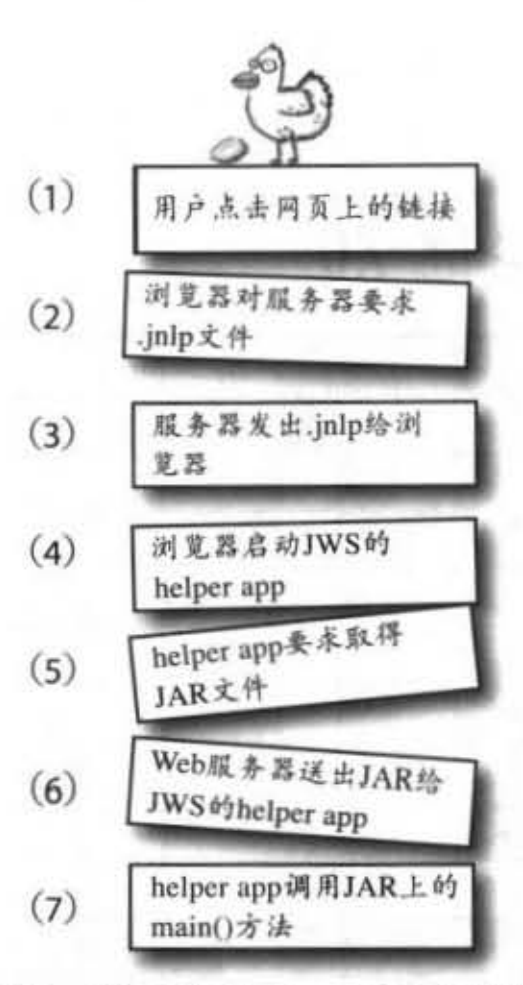

True (1) Java编译器的-d标识, 能让你决定.class文件要放到哪里。

False (2) JAR是保存.class文件的标准目录。

False (3) 创建Java Archive的时候必须要设定jar.mf 文件。

True (4) Java Archive里面有个辅助性的文件描述哪个类带有main()方法。

False (5) Java虚拟机在使用JAR的类之前必须先将其解压缩。

False (6) Java Archive从命令行调用时必须加上-arch标识。

True (7) 包结构是以层次来表示的。

False (8) 对包的命名不建议使用公司的域名称。

False (9) 同一源文件中的不同类可以放到不同的包中。

False (10) 建议加上-p标识来编译包中的类。

True (11) 编译包中的类时, 完整名称必须和目录结构一致。

True (12) 使用-d标识能够预防打错类名称。

True (13) 将JAR解压缩时会产生meta-inf目录。

True (14) 将JAR解压缩时会产生manifest.mf文件。

False (15) JWS的helper app必须要和浏览器一起执行。

False (16) JWS程序需要.html文件才能操作。

False (17) JWS的main()方法是由JAR文件所指定的。

604 第17章

解答

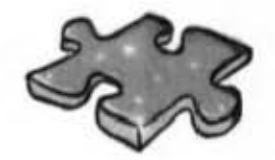

字谜7.0

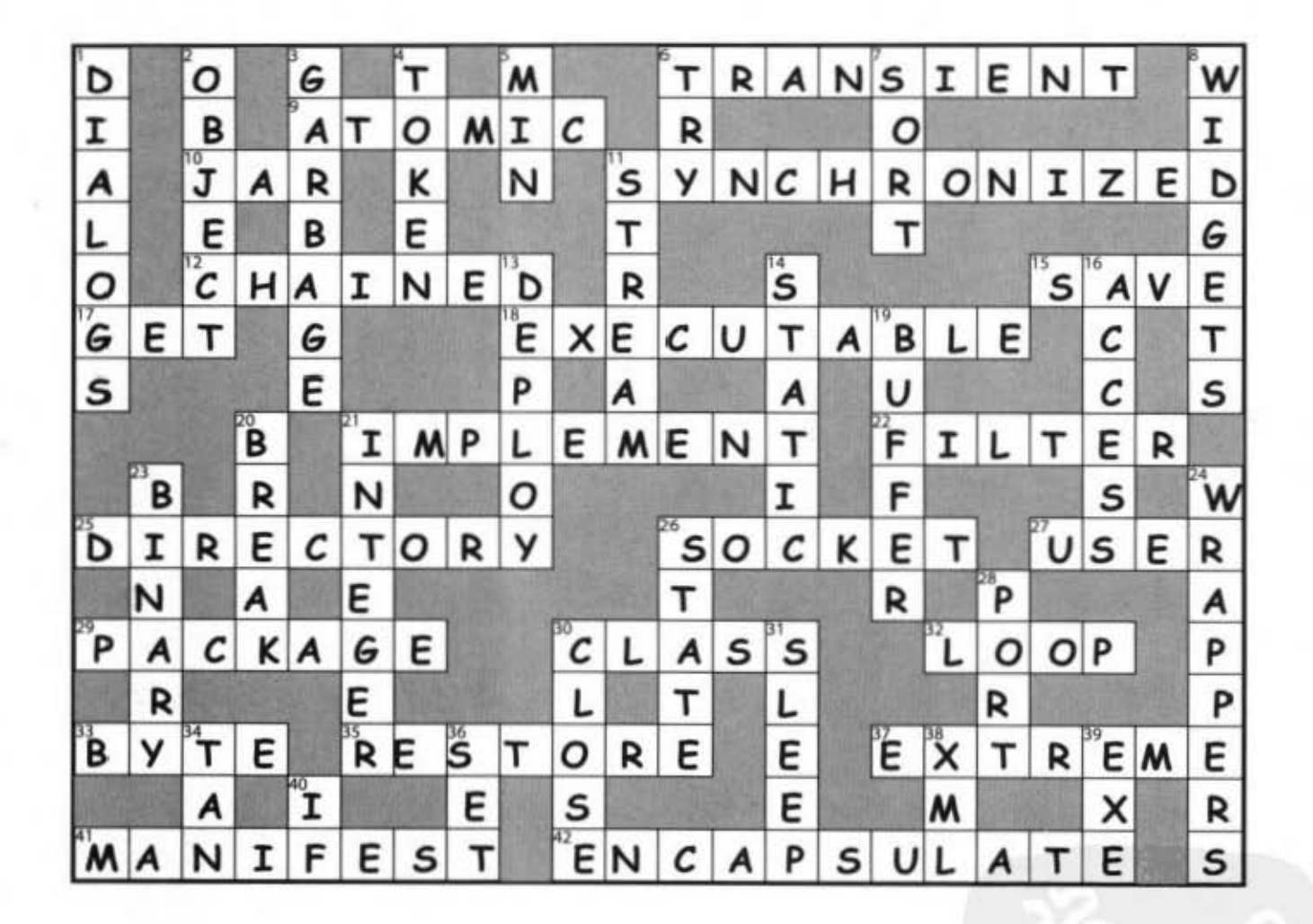

### 18 远程部署的RMI

# 分布式计算

但我俩有 RMI. 所以 崎. 点也不会。RMI 让我们感觉 - 起

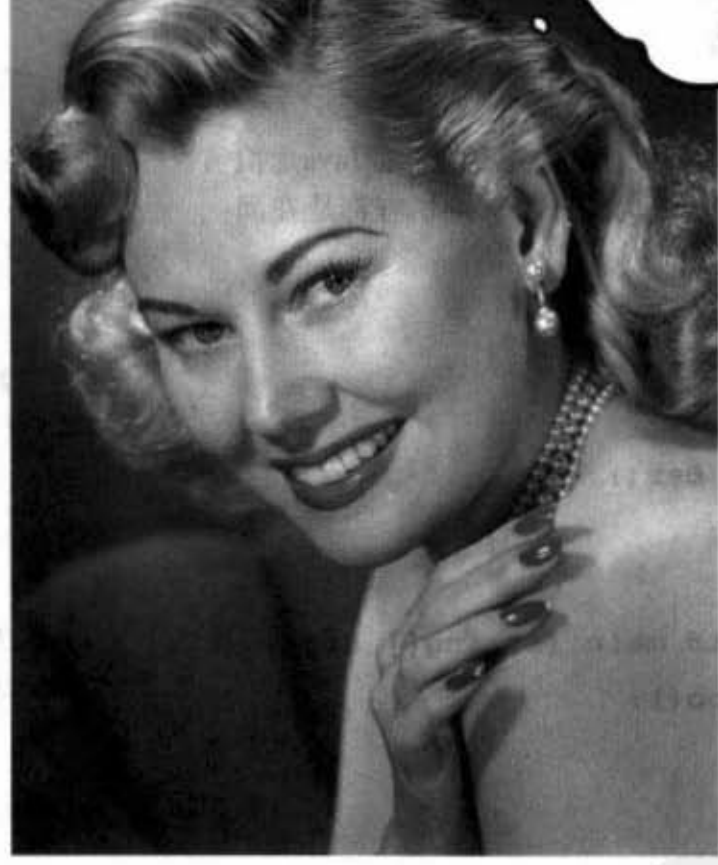

距离不是问题。当然啦,如果所有组件都在同一台计算机的同一个Java虚拟机的 同一个堆空间上执行是最简单的,但有时候就是办不到。如果用户端只是个能够执 行Java的装置怎么办?如果为了安全性的理由只能让服务器上的程序存取数据库怎么 办? 想象一下电子商务的情境。有时候, 程序的某些部分就是得在服务器上执行, 而客户端会在不同用户的计算机上执行。这一章会介绍Java的远程程序调用(Remote Method Invocation, RMI) 技术。我们也会很快地看过Servlet、Enterprise Java Bean (EJB)、Jini以及EJB与Jini是如何运用RMI。最后你还会以Java创建出一个通用服务 浏览器。

进入新章节 607

有多少个堆

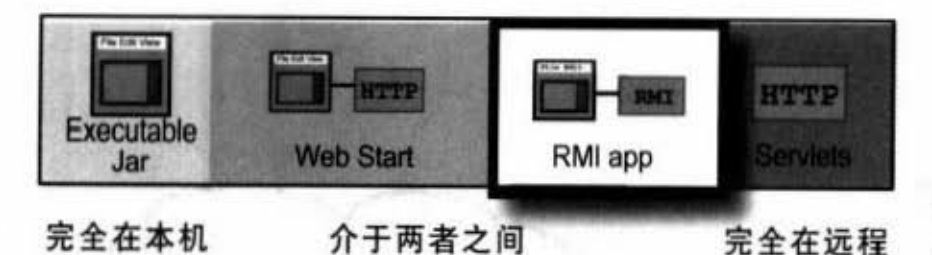

方法的调用都是发生在相同堆上 的两个对象之间

本书所描述的方法调用到目前为止都是对运行在相同Java虚拟 机上的对象所进行的。也就是说调用方与被调用方都是在同 一个堆上。

```
class Foo {
     void go() {
           Bar b = new Bar()b.doStuff();
     \mathbf{1}public static void main (String[] args) {
        Foo f = new Food();
        f. qo();
     \mathbf{r}\mathbf{1}
```
在上面的程序中, 我们知道Foo实例是被f引用, 而Bar对 象是被b所引用, 两者都在同一个Java虚拟机上的同一个堆 中。要记得Java虚拟机会负责把表示"如何取得堆上的对 象"的字节组合填入引用变量中。Java虚拟机一定会知道对 象, 以及如何取得对象。但Java虚拟机只会知道自有堆的引 用! 例如你无法让Java虚拟机知道不同机器上Java虚拟机的 信息。这就使Java虚拟机是不是在同一台机器上运行没有什 么区别,只是使两个Java虚拟机的调用不同。

同雄上的哥个对象 do Stuff0 Bar 对象 Foo 对象

「知事」の男なん い

一般来说, 对象的方法调用都是在相同 的Java虚拟机上面进行的。

608 第18章

去 市道

 $\mathcal{A}_{\overline{125}}$  .

### 如果要满倒不罔机器上的对鼻的方法 呢?

我们要知道如何从某一台计算机上面取得另一台计算机上的信息一 通过 Socket和输入/输出。打开另一台计算机的Socket连接,然后取得 OutuputStream 来写入数据。

但如果要调用另一台计算机上,另一个Java虚拟机上面的对象的方 法呢?我们当然可以自己定义和设计通信协议来调用,然后通过 50c et把执行的结果再 回去 怨怨就知远边有多麻烦 如果能够取 得另一台计算机上对象的引用该有多好。

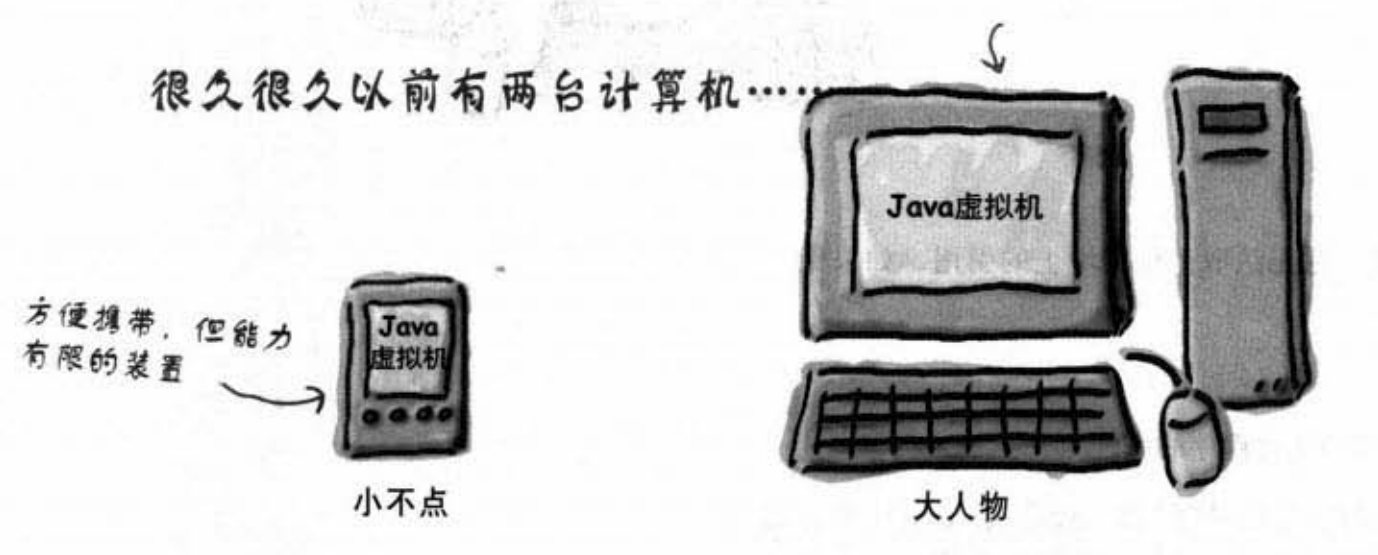

大人物拥有小不点想要的东西。

就是运算能力。

小不点想要发出数据给大人物,让大人物来计军。

小不点只想要调用方法……

double doCalcUsingDatabase(CalcNumbers numbers)

然后取得结果。

但小不点怎样才能取得大人物的对象引用呢?

你现在的位置▶ 609

### 小不点的对象A想要调用大人物上对象 的方法

问题是如何取得不同机器上的对象来调用某个方法呢?

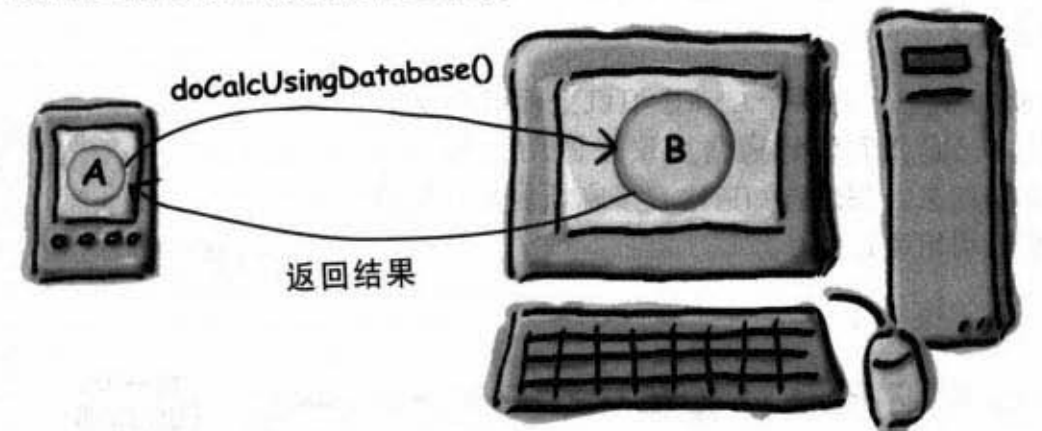

### 办不到

嗯……无法直接调用。你无法取得别的堆上的引用。如果像下 面这样写:

Dog  $d = ?$ ?

无论如何d都只能引用到执行程序的堆。

如果你想要设计出某种机制能够使用Socket和输入/输出来表达 你的意图(对另一台机器上面运行的对象调用方法), 并且还 能够像是对本机的方法调用一样,也就是说你想要调用远程的 对象(像是别的堆上的), 却又要像是一般的调用。

这就是RMI能够带给你的功能!

先让我们回头假设你要自己设计RMI功能。了解要如何自行创 建能够帮助你学习RMI是如何工作的。

610 第18章

### 远程过程调用的设计

要创建出4种东西:服务器、客户端、服务 器辅助设施和客户端辅助设施

1 创建客户端和服务器应用程序。服务器应用程序是个远程 服务,是个带有客户端会调用的方法的对象。

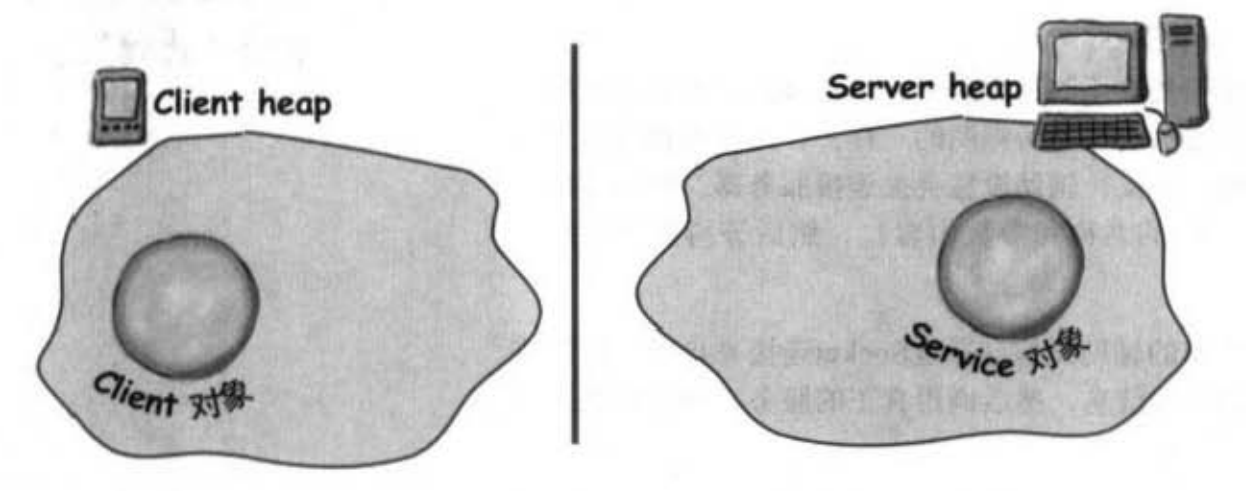

2 创建客户端和服务器端的辅助设施 (helper)。它们会处 理所有客户端和服务器的低层网络输入/输出细节, 让你 的客户端和程序好像在处理本机调用一样。

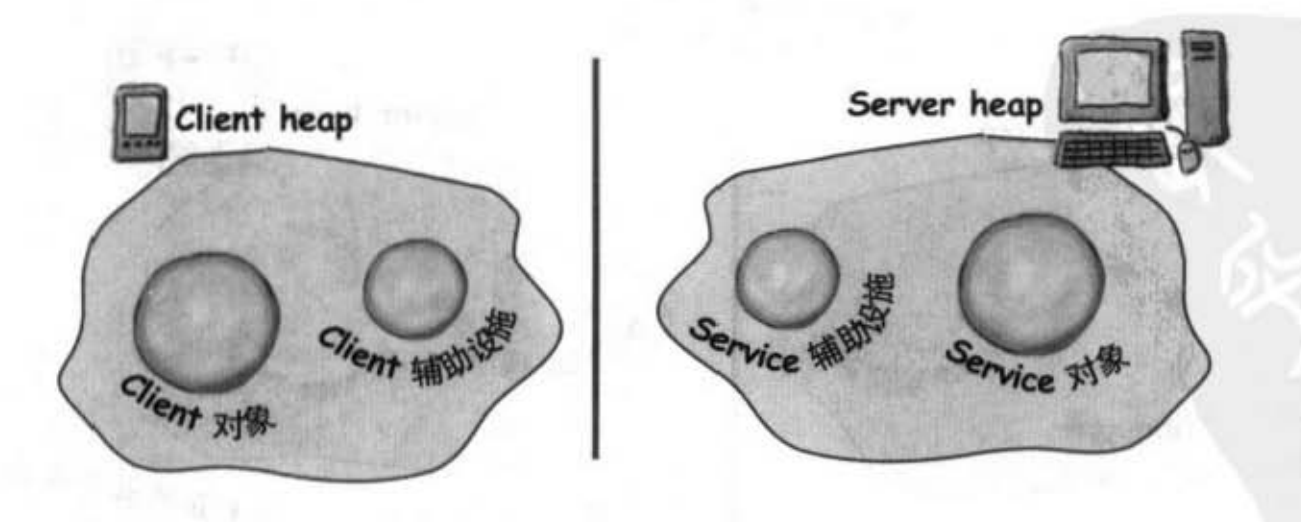

空户端和服务器端的辅助设施

### 辅助设施的任务

辅助设施是个在实际上执行通信的对象。它们会让客户端感觉上好 像是在调用本机的对象。事实上正是这样。客户端调用辅助设施的 方法、就好像客户端就是服务器一样。客户端是真正服务的代理  $(\text{prox})$ .

也就是说, 客户端以为它调用的是远程的服务, 因为辅助设施假装成 该服务对象。

但客户端辅助设施并不是真正的远程服务, 虽然辅助设施的举止跟它 很像(因为它提供的方法跟服务所声明的一样),却没有任何真正客 户端需要的方法逻辑。相反,辅助设施会去连接服务器,将调用的信 息传送过去(像是方法的名称和参数内容),然后等待服务器的响 应。

在服务器这端,服务器的辅助设施会通过Socket连接来自客户端设施 的要求,解析打包送来的信息,然后调用真正的服务。因此对服务对 象来说此调用来自于本地。

服务的辅助设施取得返回值之后就把它包装然后送回去(通过Socket 的输出串流)给客户端的辅助设施。客户端的辅助设施会解开这些信 息传给客户端的对象。

客户端对象看起来像是 在调用远程的方法。但 实际上它只是在调用本 地处理Socket和串流细 节的"代理"。

**REAL PART** 

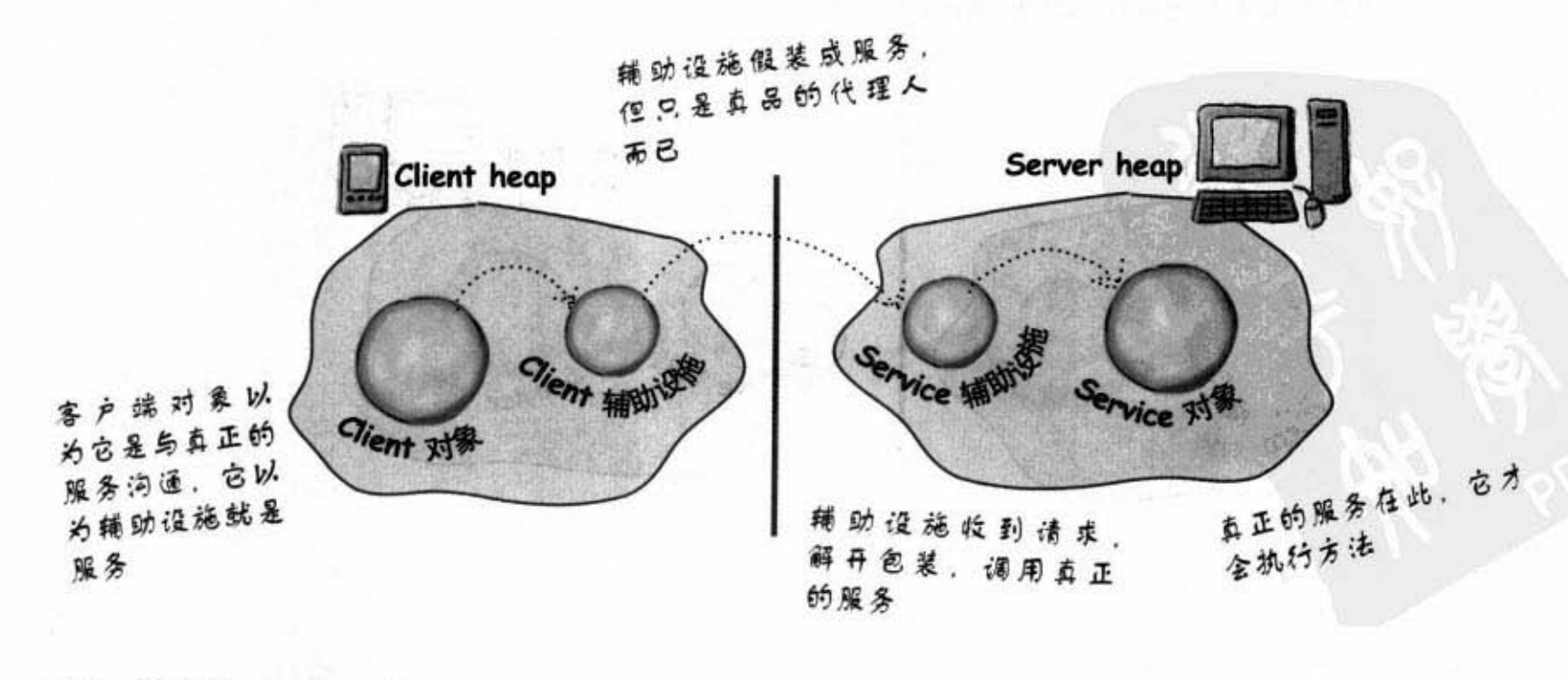
编加流流的

4 年纪日

五鼓联邦 医肺

ramathal

### Nava KWA 春城的户景办部长副网络 调用方法的过程 1 客户端对象对辅助设施对象调用doBigThing() Server heap Client heap doBigThing()  $1141$ Vice y **Vice** Client 31 生力县

客户端辅助设施把调用信息打包通过网络送到服务器的辅助设施

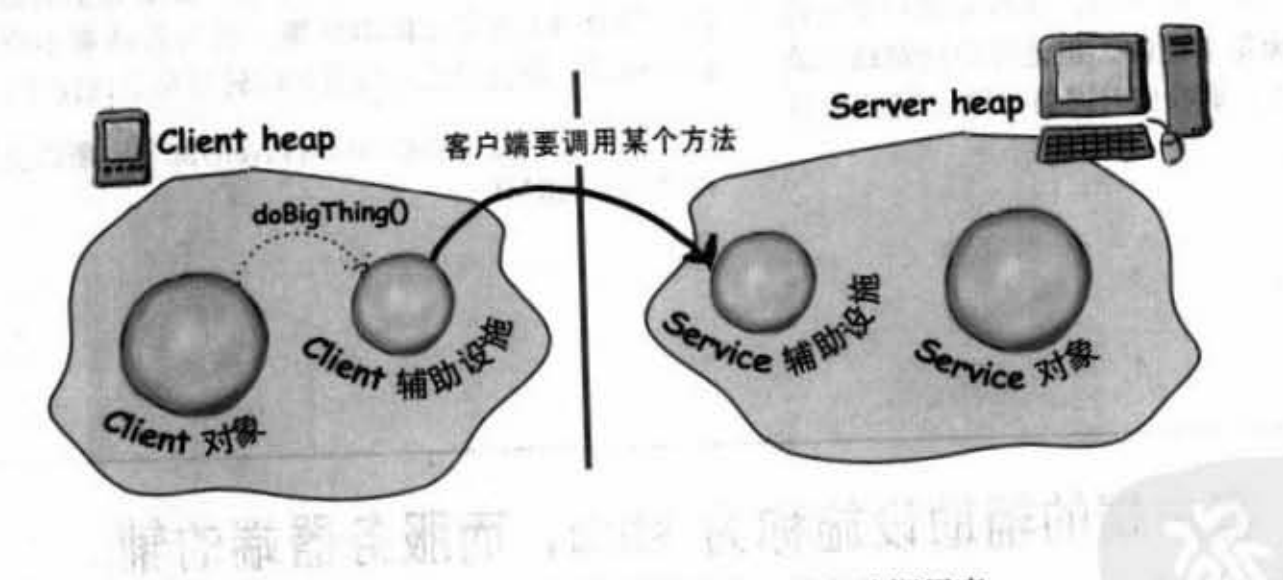

服务端的辅助设施解开来自客户端辅助设施的信息,并以此调用真 正的服务。

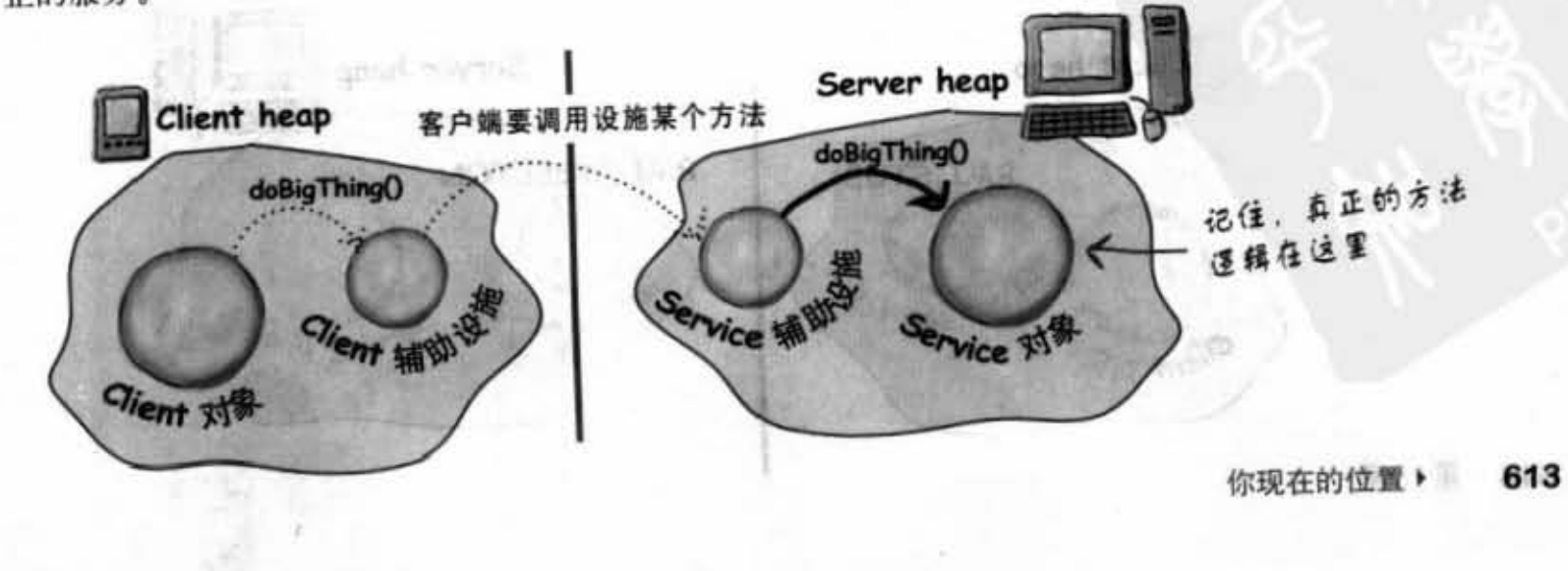

### Java RMI 提供客户端和服务器端的 辅助设施对象!

在Java中, RMI已经帮你创建好客户端和服务器端的辅 助设施, 它也知道如何让客户端辅助设施看起来像是 真正的服务。也就是说, RMI知道如何提供相同的方 法给客户端调用。

此外, RMI有提供执行期所需全部的基础设施, 包括 服务的查询以让客户端能够找到与取得客户端的辅助 设施(真正服务的代理人)。

使用RMI时,你无需编写任何网络或输入/输出的程 序。客户端对远程方法的调用就跟对同一个Java虚拟 机上的方法调用是一样的。

一般调用和RMI调用有一点不同。虽然对客户端来说 此为格调用密局来像是本地的,但是客户端辅助股施 会通过网络发出调用。那我们对网络与输入/输出有什 么感觉呢?

它们都会有风险

它们是会抛出异常的

因此客户揭必须要认以到这个风险 客户娼必须要认 知到当它对远侄方法调刑肘。显然只是对本地的代理 人调用, 此调用最终还是会涉及到Socket和串流。一 开始是本机调用,代理会把它转成远程的。中间的信 息是如何从Java虚拟机送到Java虚拟机要看辅助设施对 象所用的协议而定

君 日的 丁 一 帆船

使用RMI时,你必须要决定协议: JRMP或是IIOP。 JRMP是RMI原生的协议, 它是为了 Java对 Java间的远 程调用而设计的。另外一方面, IIOP是为了CORBA

(Common Object Request Broker Architecture) 而产 生的, 它让你能够调用Java对象或其他类型的远程方 法。CORBA通常比RMI麻烦,因为若两端不全都是 Java 的话, 就会发生一堆可怕的转译和交谈操作。

幸好,我们只需要关心 Java对 Java的部分, 所以会使用 简易的RMI

在RMI中,客户端的辅助设施称为 stub,而服务器端的辅 助设施称为 skeleton <sup>0</sup>

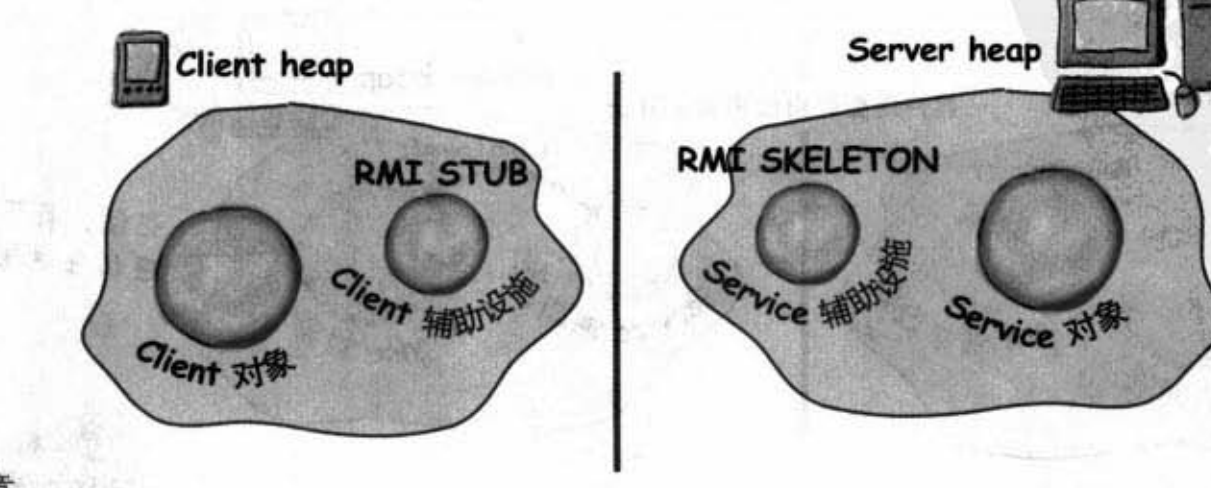

### 创建远程服务

这是个创建远程服务的5个步骤,接下来会有每个步骤的细 节。

#### 步骤1:

#### 创建 Remote 接口

远程的接口定义了客户端可以远程调用的 方法。它是个作为服务的多态化类。stub MyRemote.java 和服务都会实现此接口!

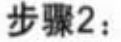

#### 实现Remote

这是真正执行的类。它实现出定义在该接 口上的方法。它是客户端会调用的对象。

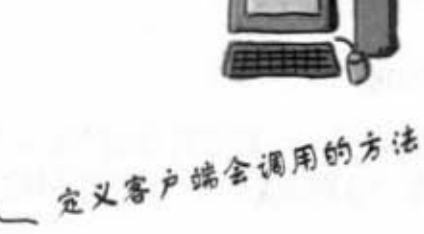

Server

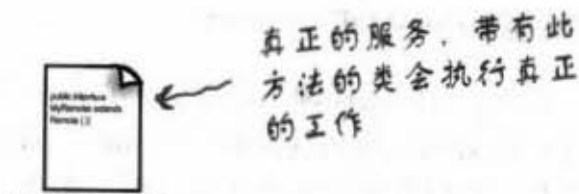

MyRemoteImpl.java

对真正实现的类执行imic

*&rmic MyRemoteImpl* 

File Edit Window Help Eat

产生出两个helper 的 类

MyRemoteImpl Stub.class

MyRemoteImpl Skel.class

### 步骤3:

用rmic产生stub与skeleton

客户端和服务器都有 helper。你无需创建这些 类或产生这些类的源代码。这都会在你执行 JDK 所附的 rmic 工具时自动地处理掉。

#### 步骤4:

启动 RMI registry (rmiregistry)

rmiregistry 就像是电话簿。用户会从此处取得 代理 (客户端的 stub/helper 对象)。

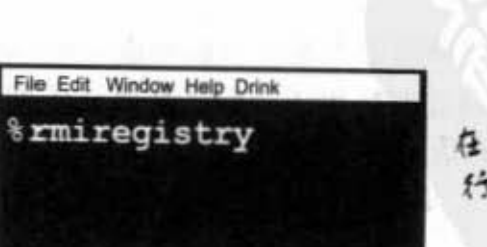

任另一个命令 行上执行

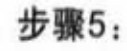

#### 启动远程服务

你必须让服务对象开始执行。实现服务的类会起始服 务的实例并向 RMI registry 注册。要有注册后才能对 用户提供服务。

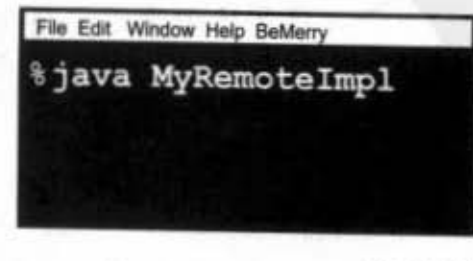

你现在的位置▶ 615 远程接口

### 步骤1: 创建远程接口

4 继承java.rmi.Remote

Remote是个标记性的接口,意味着没有方法。然而它对RMI有特殊的意 义, 所以你必须遵守这项规则。注意这里用的是extend, 接口是可以继 承其他的接口。

public interface MyRemote extends Remote {

2 声明所有的方法都会抛出RemoteException

远程的接口定义了客户端可以远程调用的方法。它是个作为服务的多态化 类。也就是说, 客户端会调用有实现此接口的stub, 而此stub因为会执行 网络和输入/输出工作, 所以可能会发生各种问题。客户端必须处理或声明 异常来认知这一类风险。如果方法在接口中声明异常,调用该方法的所有 程序都必须处理或再声明此异常。

import java.rmi.\*; < Remote filiava.zmi +

public interface MyRemote extends Remote { public String sayHello() throws RemoteException;

确定参数和返回值都是primitive主数据类型或Serializable

远程方法的参数和返回值必须是primitive或Serializable的。任何远程方法 的参数都会被打包通过网络传送,而这是通过序列化来完成的。返回值也 是一样。如果使用的是API中像是String、primitive主数据类型等主要的类型 (包括数组和集合), 那就没问题。如果是自定义的类型, 那你就得要实现 Serializable.

public String sayHello() throws RemoteException;

返回值会逼过网络传送,所以必 须是Serializable。参数和返回值都 是这样打包传送的

} cont

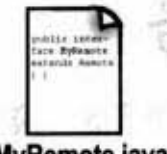

每个运程调用都会被认为 是有凤险的,这样声明会 强迫客户端要注意到这件

O MON

MyRemote.java

外你自己的i接口声明出它

和远程方法调用有关

### 步骤2: 实现远程接口

实现Remote这个接口

门门 (2) 冷算是 (除) MyRemoteImpl.java

你的服务必须要实现Remote——就是客户端会调用的方法。

public class MyRemoteImpl extends UnicastRemoteObject implements MyRemote public String sayHello() {<< 编译器会确保你实现出所有 return "Server says, 'Hey'"; 接口定义的方法,此例中只有  $\mathbf{r}$ // more code in class

继承UnicastRemoteObject

١

为了要成为远程服务对象, 你的对象必须要有与远程有关的功能。其中最 简单的方式就是继承UnicastRemoteObject (来自java.rmi.server) 以让这个 父类处理这些工作。

public class MyRemoteImpl extends UnicastRemoteObject implements MyRemote {

#### 编写声明RemoteException的无参数构造函数

UnicastRemoteObject有个小问题: 它的构造函数会抛出RemoteException。处 理它的唯一方式就是对你的实现声明一个构造函数、如此才会有地方可以声 明出RemoteException。要记得当类被初始化的时候, 父类的构造函数一定会 被调用,如果父类的构造函数抛出异常,你也得声明你的构造函数会抛出异 直的不需写出什么,只是需 常。

public MyRemoteImpl() throws RemoteException { }

#### 向 RMI registry 注册服务

现在你已经有了远程服务,还必须要让远程用户存取。这可以通过将它初始 化并加进RMI registry (它一定得要运行起来, 不然此行程序就会失败)。当 你注册对象时, RMI系统会把stub加到registry中, 因为这是客户端所需要的。 使用java.rmi.Naming的rebind()来注册服务。

#### $try$  {

MyRemote service = new MyRemoteImpl(); Naming.rebind("Remote Hello", service);  $\}$  catch (Exception ex)  $\{ \ldots \}$ 

帮服务命名(客户端会靠名字查 尚registry), 并向RMJ registry注 册,RMJ会将stub做交换并把 stub to A registry

vitaleonmi 音声 、圖

函数会抛出异常

要一种方式声明义类的构造

你现在的位置 > 617 stub与skeleton

### 步骤3: 产生stub和skeleton

#### 1 对实现出的类 (不是remote接口) 执行rmic

伴随Java Software Development Kit而来的rmic工具会 以服务的实现产生出两个新的类: stub和skeleton。它 会按照命名规则在你的远程实现名称后面加上 Stub或 Skeleton。rmic有几个选项,包括了不产生skeleton、 观察产出类的源代码或使用IIOP作为通信协议等。我 们在此使用的是一般的方式。产出的类会放在当前目 录下。要记住rmic必须能够找到你所实现的类,因此 你或许要从实现所在的目录执行rmic(为了简化起见, 我们并没有运用到包。实际上你可能需要考虑到包目 录结构和完整名称)。

- 扫弹耳断 "第二三段

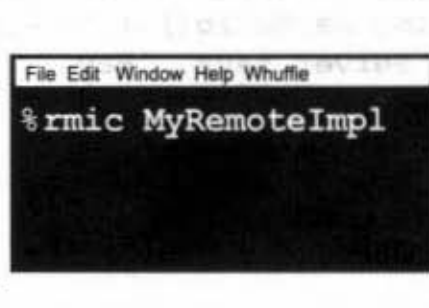

注意:只要类名称就行

 $\hat{\Upsilon}$ helper

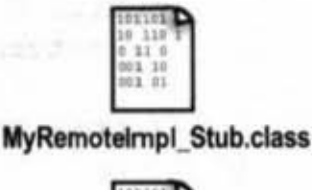

**MyRemoteImpl Skel.class** 

### 步骤4: 执行 rmiregistry

1 调出命令行来启动 rmiregistry

要确定你是从可以存取到该类的目录来启动。最简单 的方法就是从类这个目录来运行。

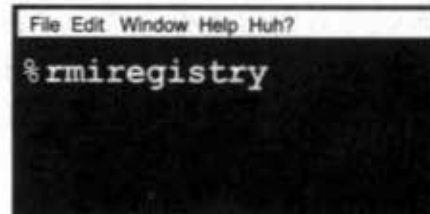

# 步骤5:启动服务

1 调用另一个命令行来启动服务

这可能是从你所实现的类上的main()或独立的启动用类来 进行。在这个简单的范例中, 我们把启动程序代码放在类 的实现中, 它的main()会将对象初始化并把它注册给RMI registry.

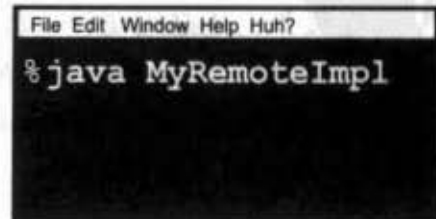

#### 完整的程序代码 Server **Remote interface:** RemoteException和Remote提口都 你的接口必须要继承java.zmi. 在java. rmi中 import java.rmi.\*; Remote public interface MyRemote extends Remote { 所有接口中的方法都必须声明 public String sayHello() throws RemoteException; RemoteException  $\mathbf{r}$ **Remote service** (实现): UnicastRemoteObject是在java. 这是创建远程对象最简单的方式 - *rmi.server*¢ import java.rmi.\*; import java.rmi.server.\*; public class MyRemoteImpl extends UnicastRemoteObject implements MyRemote { 、你得实现出接口所有的方 public String sayHello() {  $k$ **係必须实现此接口** 法, 但注意到你无需声明 return "Server says, 'Hey'"; RemoteException  $\mathbf{r}$ with the common **SPRACHOLIGHT** public MyRemoteImpl() throws RemoteException () 义类的构造函数声明了异常, 所以你必须写 - 出构造函数,因为它代表你的构造函数全调 用有风险的程序代码 public static void main (String[] args) {  $try$  { MyRemote service = new MyRemoteImpl()  $f^{\mathcal{A}}$ Naming.rebind("Remote Hello", service); 创建出运程对象,然后使用静态的Naming。 } catch(Exception ex) { rebind()来产生关联,所注册的名称会供客户 ex.printStackTrace(); 1 端查询 ł  $\mathbf{1}$

你现在的位置 ▶ 619 取得 stub

### 客户端如何取得 stub 对象?

客户端必须取得stub对象, 因为客户端必须要调用它的方法。这就得 靠RMI registry了。客户端会像查询电话簿一样地搜索,找出上面有 相符名称的服务。

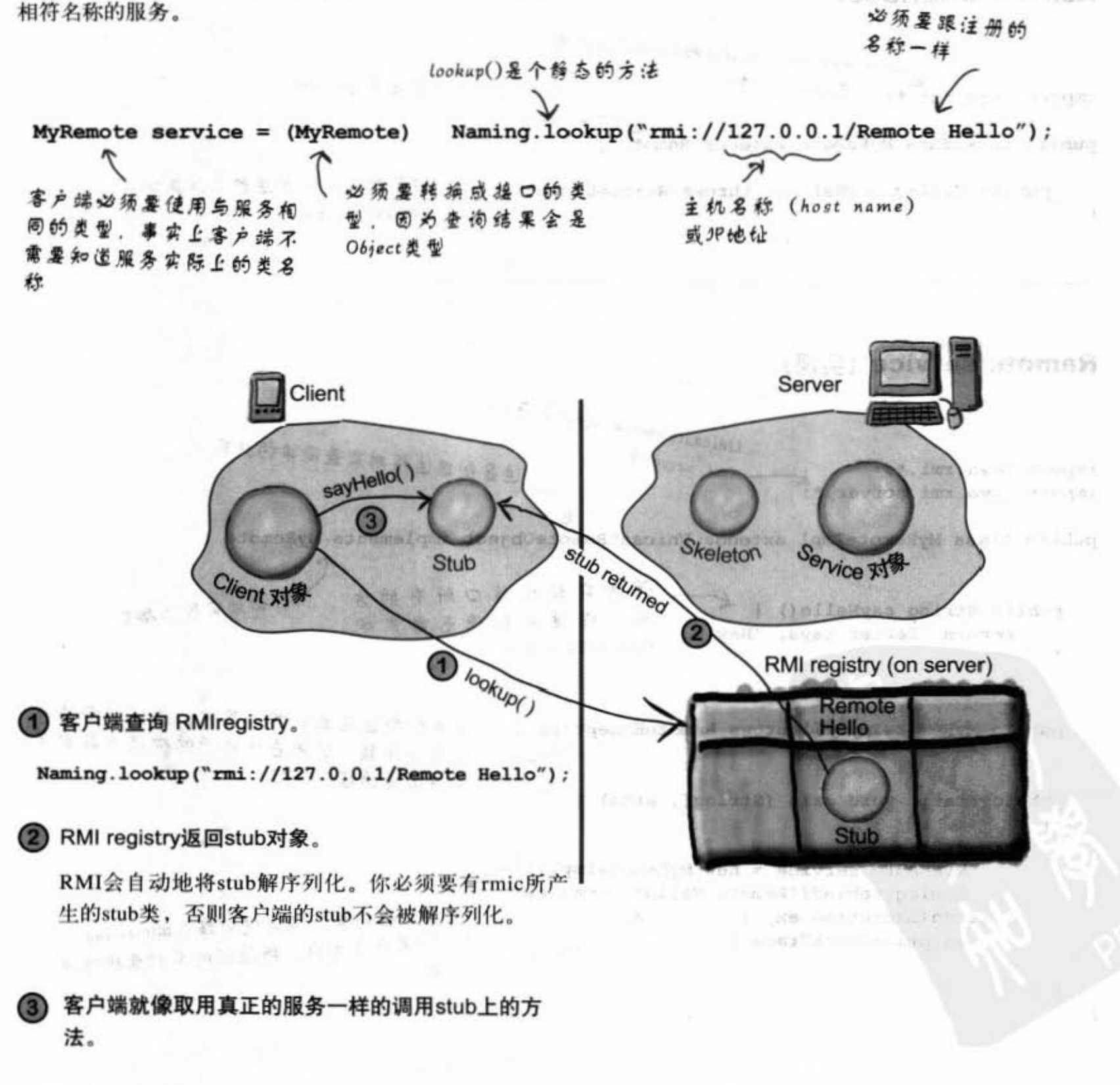

原外有特向登表

avillane of mgS

### 用户如何取得stub的类?

现在有个很有意思的问题。不管怎样做, 客户端在查询服务时一定 要有stub类(之前用rmic产生出来的),不然就无法在客户端解序列 化。在最简单的情况下, 你只要把stub的类直接交给用户就行。

但是还有更酷的方式, 然而那已经超出本书的范围了。不过 我们还是稍微地说明一下: 最简单的方式称为"dynamic class downloading"。使用动态类下载时, stub对象会被加上注明RMI可 以去哪里找到该对象的类文件的URL标记。之后在解序列化的过程 中, RMI会在本机上找不到类, 所以就使用HTTP的Get来从该URL 取得类文件。因此你会需要一个Web服务器来提供类文件、并且也 得改变客户端的某些安全性设定。这里面还有些特别的问题,不过 我们就先看过动态类下载的概念就行。

### 完整的客户端程序代码

```
Naming类是在java.zmi中
import java.rmi.*:
public class MyRemoteClient {
   public static void main (String[] args) {
        new MyRemoteClient().go();
   \mathbf{1}别忘了做类型转换
  public void go() {
     try (
        MyRemote service = (MyRemote) Naming.lookup("rmi://127.0.0.1/Remote Hello");
        String s = service.sayHello();
                                                     JP她仙或host name
                                                                         注册的名称
        System.out.println(s);
                                 就像是调用本机的方法,但
      } catch(Exception ex) {
         ex.printStackTrace(); 别是有风险的
      \mathbf{1}}
\mathbf{1}
```
RMI的类

### 确保每台机器都有所需的类文件

使用 RMI 时程序员最常犯的3个错误:

(1) 忘记在启动远程服务前启动rmiregistry (使用Naming. rebind()注册服务前rmiregistry必须启动)。

(2) 忘记把参数和返回类型做成可序列化(编译器不会检测 到,执行时才会发现)。

(3) 忘记将stub类交给客户端。

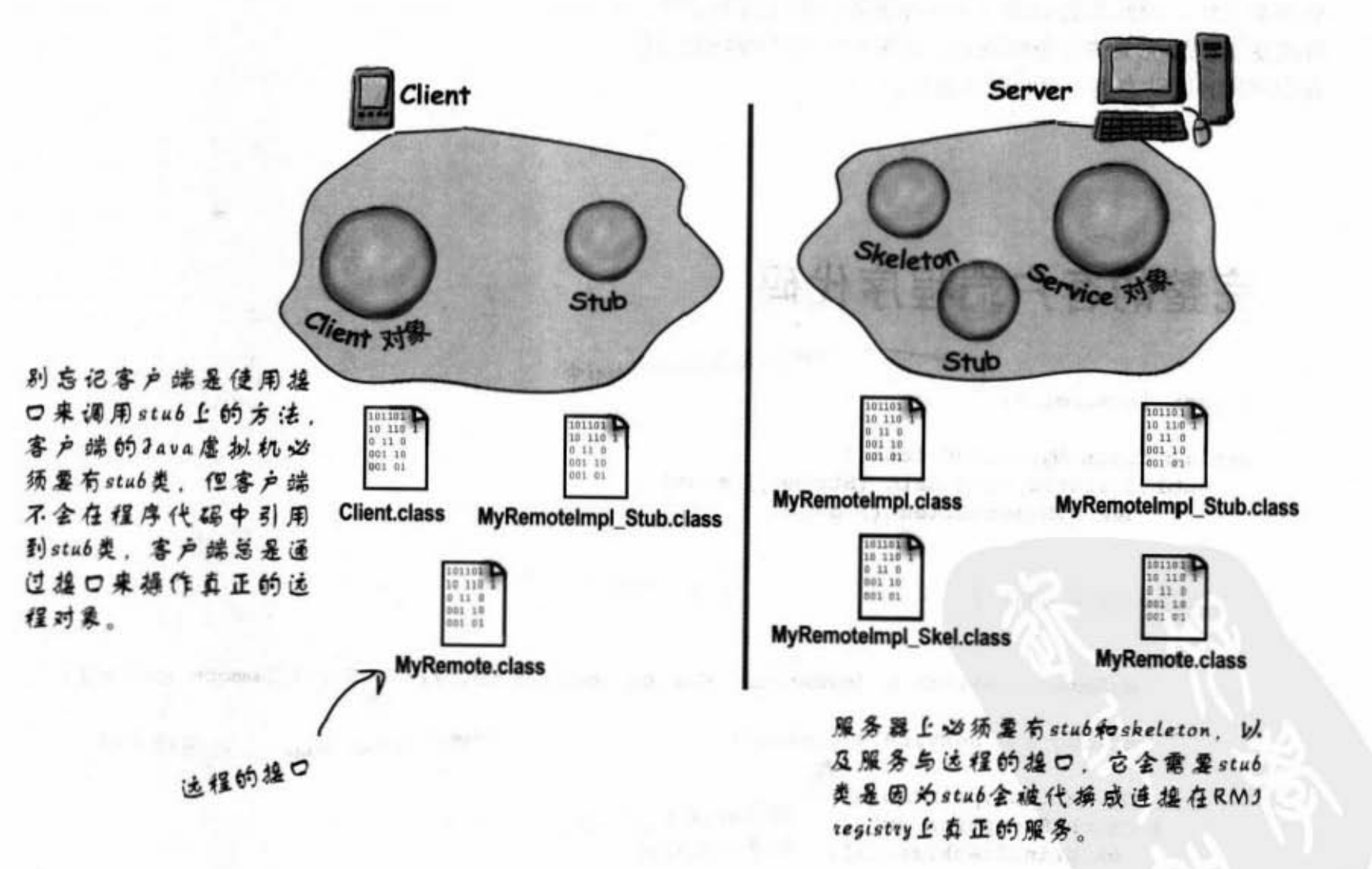

21

-1: 2 72 52 52 72 82

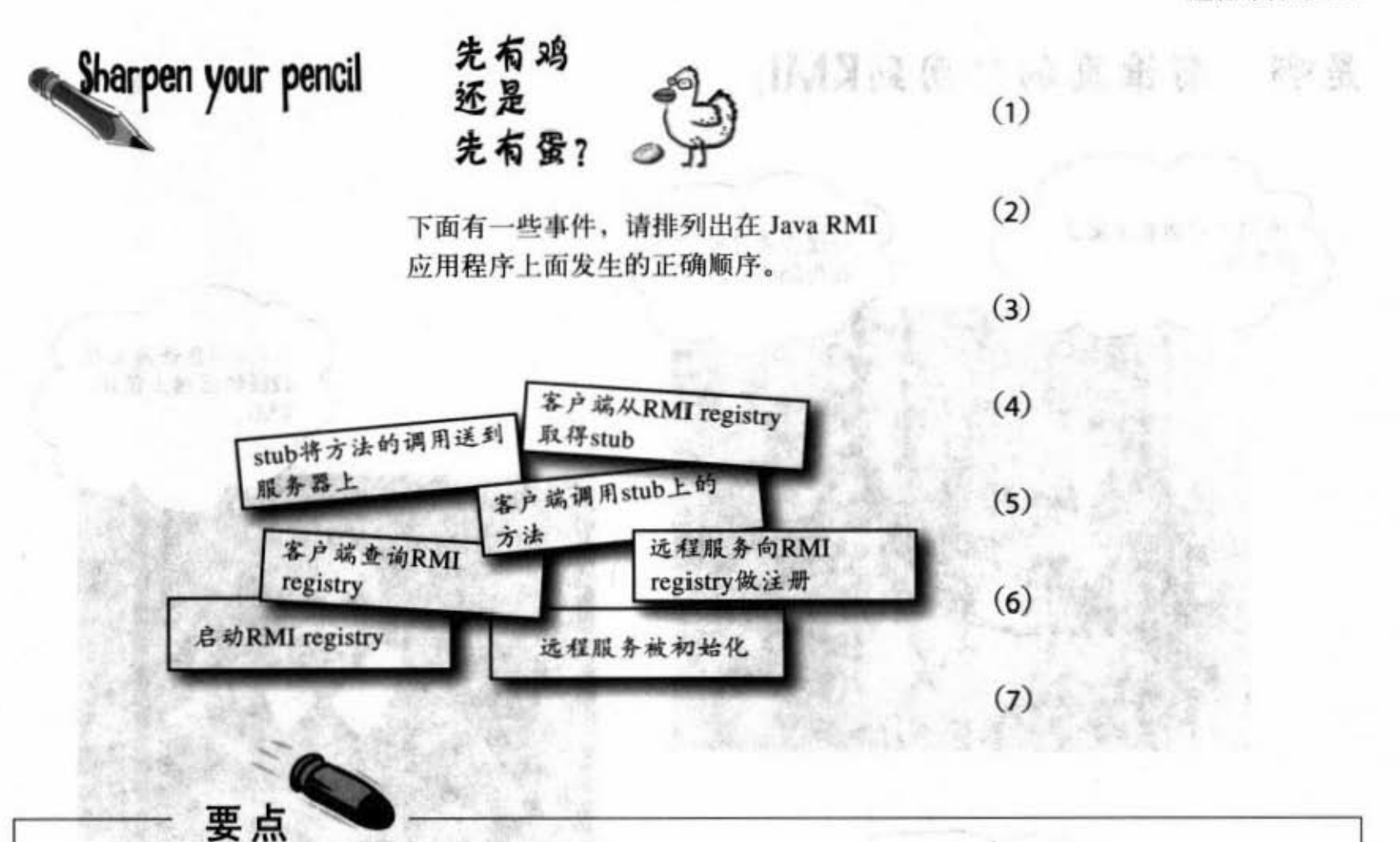

- •
- Javl RellXMC Mcthod nv .üoo (RMI) 上的 盛世上 也荷英他方曲可以回撞远斟>1 缸,但这是最简单 像是调用远程对象的方法,但其实不是。
- 理上的方法, 此代理被称为stub。
- 方法的调用包装起来送到服务器上。 • · · · · · · 使用静态的Naming.rebind()来注册远程服务。
- •
- 远程接口必须要extend过java.rmi.Remote这个接 客户端会以 Naming.lookup()查询远程服务。 口,且所有的方法都必须声明RemoteException。
- 你的远程服务会实现远程接口。
- 在某堆上的对躯壳撞撞行另外堆上的)/.t j( IJII 务应峰要继承 icaslR motcObþ: 技术上
- 当客户端调用远程对象的方法时,其实是调用代 远程服务必须要声明RemoteException的构造函数
- stub是个处理低层网络细节的辅助性对象, 它会把 远程服务的对象必须要向 RMI registry 注册。
	-
- 要刨撞远显酶'的醋,你就必缅蔓以远幢幢口来 RMl ~& 町也缅在同 台机嚣上与远程服务 执行,且必须在对象的注册之前启动。
	-
	- 儿乎所有与RMI有关的都会抛出RemoteException<br>(由编译器检查)。

使用RMI

### 流病地 是啊, 有谁真的会周到RMI? Lovey hay needed? 乳蛋 (道音点 我们把它用在决策支 听说你老婆还 持系统。 在用Socket。  $\bullet$ 我的B2B商务网站在 J2EE的后端上使用 RMI. 我的强同学以 EJB创建的旅馆订房系 FLI.0011 22 wa komati 统使用RMI。 没有具Jini功能的家 是啊,古代的 电网络和设备真不 人到底是怎么话下 ⌒ 知会有多可怕。 来的? 动地 ÿ. straini Ny 第三 小 DA. ä  $\pi$ MGEL 命区 (6)

骤进店: Niv Oail 时

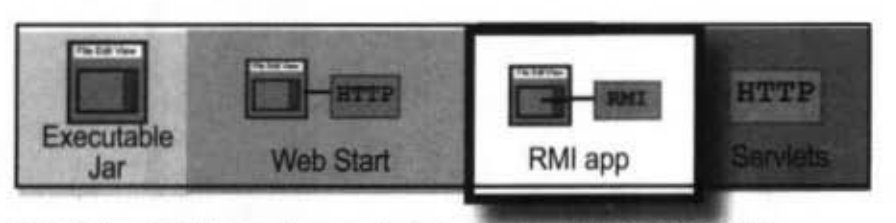

完全在远程 完全在本机 介于两者之间

# 羔于 servlet

servlet是放在HTTP Web服务器上面运行的Java程序。当用户通过浏览器和网页交互时,请求 (request) 会送给网页服务器。如果请求需要Java的servlet时, 服务器会执行或调用已经执行 的servlet 程序代码。servlet只是在服务器上运行的程序代码,执行出用户发出请求所要的结果 (例如说将数据存进数据库)。如果你本来就熟悉使用Perl来编写的CGI, 那你就会知道我们 说的是什么。网页开发者使用CGI或servlet来操作用户提交 (submit) 给服务器的信息, 像是 发表在讨论版上的文章。

而servlet也可以使用RMI!

目前最常见的J2EE技术混合了servlet和EJB, 前者是后者的用户。此时, servlet是通过RMI来 与 EJB 通信的(但这与我们之前看到的程序有点不同)。

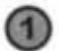

 $\circledcirc$ 

**俞 用户填写网页上的表格并提交。HTTP服务器收到请求,判断出是** 要给servlet的, 就将请求传过去。 **JES PARTIE DE** 

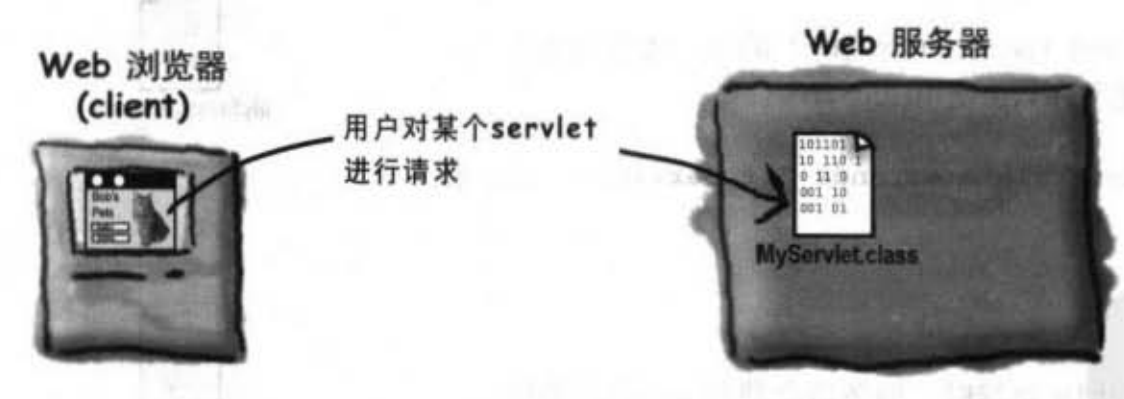

servlet 开始执行, 把数据存到数据库中, 然后组合出返回给浏览 器的网页。

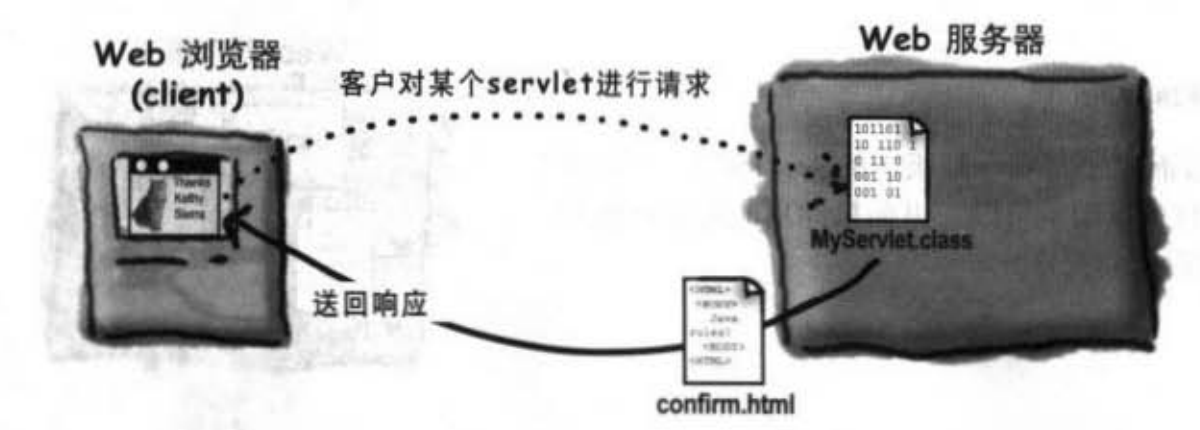

你现在的位置 > 625

简单范例

# 创建并执行servlet的步骤

#### 1 找出可以存放servlet的地方

我们假设你已经有网页服务器可以运行servlet。最重要的事情是找到 哪里可以存放servlet文件让服务器可以存取。如果服务器是向ISP租 借的,技术支持的人应该会告诉你可以放在哪里,就像他们也会跟你 说哪里可以放CGI一样。

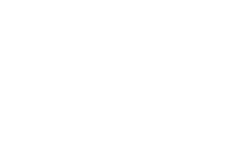

servlet并不是Java标准函数库的一部分, 你需要包装成servlets.jar的文 件。这可从java.sun.com下载, 或者从默认好可执行Java的网页服务 器(例如在apache.org网站的Apache Tomcat)。没有这些类你将无法 编译 servlet。

#### 3 通过extend过HttpServlet来编写servlet的类

取得servlets.jar并添加到classpath上

servlet是个extend过HttpServlet (javax.servlet.http) 的类。还有其他类 型的servelet可以创建,但通常你只会使用HttpServlet。

#### public class MyServletA extends HttpServlet { ... }

#### 4 编写HTML来调用servlet

" let<br>" ' det的网页链接时,服务器会找到servic<br>" ' det的网页链接时,服务器会找到servic HTTP的GET、POST等命令调用适当的方法。<br>
<a href="servlets/MyServletA">This is the most amazing servlet.</a>

#### 给服务器设定HTML网页和servlet

这就要看你的网页服务器而定了(哪一种版本的Servlets)。ISP可 能会跟你说放到Servlets目录下面就可以。但如果你用的是最新版的 Tomcat, 可能要多花一点时间才搞定。

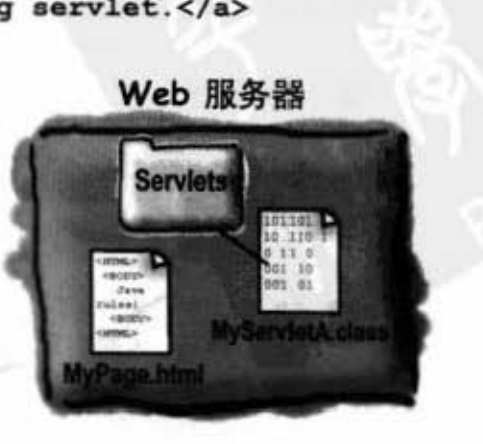

Web 服务器

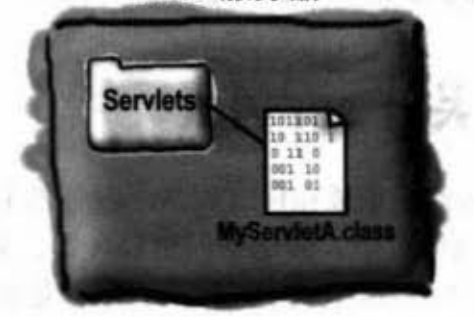

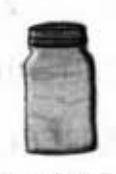

servlets.jar

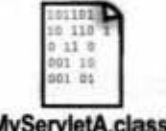

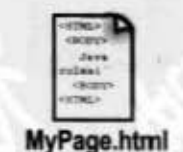

### 很简单的 servlet

除了io之外,还有两个包需要impott,记住这两个 import javax.servlet.\*; < 是需要另行下载的, 它们不是Java标准库的一部分 一般的servlet全继承 HttpServlet public class MyServletA extends HttpServlet { 服务器会调用这个方法来处理请求,然后以响 Override the doGet for simple HTTP GET messages. 应对象来响应 public void doGet (HttpServletRequest request, HttpServletResponse response) throws ServletException, IOException  $\mathbf{f}$ \* 苦诉服务器和浏览器响应结果的形式 response.setContentType("text/html"); 此对象全给我们可写回结果的输出串流 PrintWriter out = response.getWriter(); 我们print的对象是个同页: 就像是 String message = "If you're reading this, it worked!"; HTML同页一样,只是内容是由程序 out.println("<HTML><BODY>"); out.println("<H1>" + message + "</H1>"); 的输出组成的 out.println("</BODY></HTML>");  $out.close()$  $\mathbf{r}$  $\mathbf{r}$ 网页看起来会像是这样 点击链接来启动 连接到 servlet 的 HTML 网页 This an amazing servlet. servlet

<HTML> <BODY> <a href="servlets/MyServletA">This is an amazing servlet.</a>  $<$ /BODY> </HTML>

> 你现在的位置 > 627

servlet与JSP

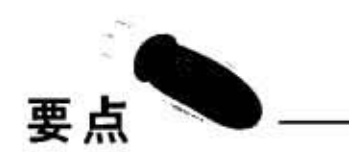

- servlet是完全在 HTTP 服务器上运行的 Java 程序。
- servlet用来处理与用户交互的网页程序。例 如用户提交一些信息给服务器, servlet就可 以处理信息并把特定的结果以网页形式返 回给用户。
- 你需要servlets.jar文件中的servelet相关包才 能编译出servlet。它不是标准函数库的一部 分, 所以需要从java.sun.com或Web服务器 供货商处取得 (事实上Java 2 Enterprise Edition, 也就是J2EE就带有Servlet函数库)。
- 你必须要有支持servlet的Web服务器才能运 行servlet, 比如apache.org的Tomcat。
- servlet必须放在特定的位置才能执行, 如果 Web服务器是向ISP租借的, 它会告诉你应 该放在哪个目录。
- 一般的servlet是继承HttpServlet并覆盖 doGet()和doPost()来创建的。
- Web服务器会根据用户的诸求来启动并调  $\blacksquare$ 用servlet上对应的方法。
- servlet可以通过doGet()的响应参数取得输 出串流来组成响应的网页。
- servlet要输出带有完整标识的HTML网页。

### there are no<br>Dumb Questions

#### டு. 什么是JSP? 它跟servlet有什么关系?

JSP代表Java Server Pages。实际上Web服务器最终会 把JSP转换成servlet、但差别在于你所写出的是JSP。servlet是让你 写出带有HTML输出的类, 而JSP刚好相反——你会写出带有Java 程序的网页!

这样就能让你在编写一般HTML网页的时候还能够同时掌握动态 内容的能力,内嵌的程序代码(还有其他能够触发Java程序代码 的标识)可以于执行时处理。也就是说网页内容有些部分可以是 在执行时由程序制作的。

JSP的主要好处在于能更容易地编写HTM部分而不会像servlet一样 出现一堆难以阅读的print命令。想象一下如果要使用多个print命 今才能响应很复杂的HTML网页是多么麻烦。

但对许多应用程序来说、是无需使用到JSP的、因为servlet不需要 处理动态的响应,HTML内容其实很简单。或者是因为还有一些 Web服务器并不支持JSP, 所以你只能使用servlet。

使用JSP的另一个好处是你可以将网页设计师与Java程序员的工 作分离开来。不过这是宣传上的说法,实际上还要突破学习特定 Java 标签的关卡, 以为这样就能天下太平是很不切实际的想法。 至少不靠工具就想办到的想法是不正确的。好消息是开发工具已 经出现了、它能帮助设计师设计JSP而不用从头开始编写程序代 码。

lÒ, 吗?

花很多页讨论了RMI之后, 关于servlet的讨论就这样

没错。RMI是Java语言的一部分、所有的RMI相关类 也在标准函数库中。而servlet和JSP则不是Java语言的一部分,也 不被认为是标准的扩充套件。RMI可以在任何新版的Java虚拟机 上面执行,但servlet和JSP需要正确设定好的Web服务器和servlet的容器。这就是为什么说这个部分已经超出本书的范围。但你 还是可以从《Head First Servlets & JSP》这本书寻求更多帮助。

### 闲着没事,来把专家术语学习机改 造成servlet

我们无法抗拒把第1章的专家术语学习 机改成网络化的想法。servlet也是程 序, Java程序可以调用其他程序, 因此 servlet能够调用学习机的方法。只要把 学习机的类放到 servlet 的目录就行(学 习机的程序代码在下一页)。

试试看全新的专家术语 在线学习机,保证你讲起话 来的样子比电视的物专家还 道良

KING TO THE TRUST IS A R. A. LEWIS Financial Pracis 3 - Remarked

import java.io.\*;

All sales 200 parts

```
import javax.servlet.*;
import javax.servlet.http.*;
```
public class KathyServlet extends HttpServlet { public void doGet (HttpServletRequest request, HttpServletResponse response) throws ServletException, IOException

String title = "PhraseOMatic has generated the following phrase.";

response.setContentType("text/html");  $PrintWriter$  out = response.getWriter();

out.println("<HTML><HEAD><TITLE>");

看到没? servlet可以调用其 他类的方法

out.println("PhraseOmatic"); out.println("</TITLE></HEAD><BODY>"); out.println("<H1>" + title + "</H1>");  $\angle$ out.println("<P>" + PhraseOMatic.makePhrase()); out.println("<P><a href=\"KathyServlet\">make another phrase</a></p>"); out.println("</BODY></HTML>");

out.close();

ł

 $\mathbf{1}$ 

你现在的位置 > 629

鬼话连篇

### 活用于 servlet 的专家术语学习机

这跟第1章的版本稍有不同。原来是在 main() 中运行整个程序, 且必须在命令 行上重新执行程序才能收到新的组合。新版本会在调用静态的 makePharse()方法 时返回 String。如此一来, 你可以在任何程序中来调用此方法取得随机组合的字 词。 注意: 不要键入String[]中的破折号! 实际上的程序并没有在两个双引号之间换 行。

```
public class PhraseOMatic {
   public static String makePhrase() {
     // make three sets of words to choose from
     String[] wordListOne = {"24/7","multi-Tier","30,000 foot","B-to-B","win-win","front-end", "web-
based","pervasive", "smart", "six-sigma","critical-path", "dynamic");
     String[] wordListTwo = {"empowered", "sticky", "valued-added", "oriented", "centric", "distrib-
uted", "clustered", "branded","outside-the-box", "positioned", "networked", "focused", "leveraged",
"aligned", "targeted", "shared", "cooperative", "accelerated"};
     String[] wordListThree = {"process", "tipping point", "solution", "architecture", "core compe-
tency", "strategy", "mindshare", "portal", "space", "vision", "paradigm", "mission"};
    // find out how many words are in each list
    int oneLength = wordListOne.length;
    int twoLength = wordListTwo.length;
    int threeLength = wordListThree.length;
```

```
// generate three random numbers, to pull random words from each list
int rand1 = (int) (Math.random() * oneLength);
int rand2 = (int) (Math.random() * twoLength);
int rand3 = (int) (Math.random() * threeLength);
```

```
// now build a phrase
String phrase = wordListOne[randl] + " " + wordListTwo[rand2] + " " + wordListThree[rand3];
```

```
// now return it
    return ("What we need is a " + phrase);
 3
¥
```
### Enterprise JavaBeans: 打了类 固醇的RMI

RMI很适合编写并运行远程服务。但你不会单独使用RMI来执 行Amazon或eBay网站服务。对大型的企业级应用程序来说, 你需要更多更好的功能。你需要交易管理、大量并发处理(全 世界的人一起上来抢购"哈利·波特——消失的蜜饯")、安 全性和数据库管理等。为此, 你会需要enterprise application server.

用Java术语来说, 这就是Java 2 Enterprise Edition (J2EE) 服 务器。J2EE服务器包括了Web服务器和Enterprise JavaBeans (EJB) 服务器。就跟servlet一样, EJB已经超过了本书的范 围,且EJB也无法用简短的范例展示,但我们会对它的工作方式 稍加说明。

(译注: 业界已经出现一股反对EJB的声音, 理由就跟你不会开 十八轮大货车去市场买菜一样,工具和技术并不是越大越重就 越合适。)

EJB服务器具有一组你光靠RMI不 会有的服务。比如交易管理、安 全性、并发性、数据库和网络功 能等。

EJB服务器作用于RMI调用和服务 层之间。

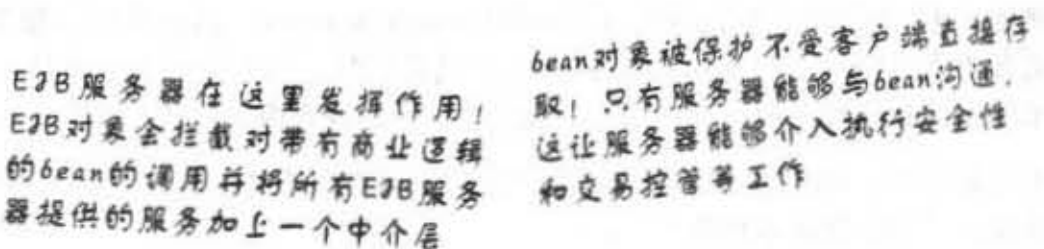

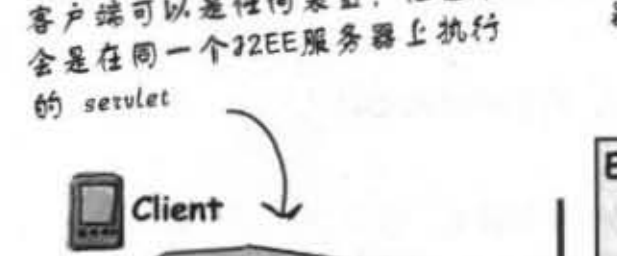

客户端可以是任何装置,但通常

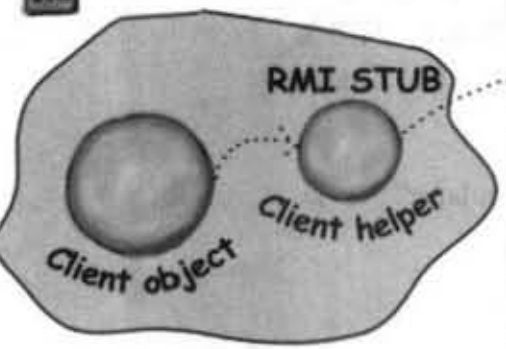

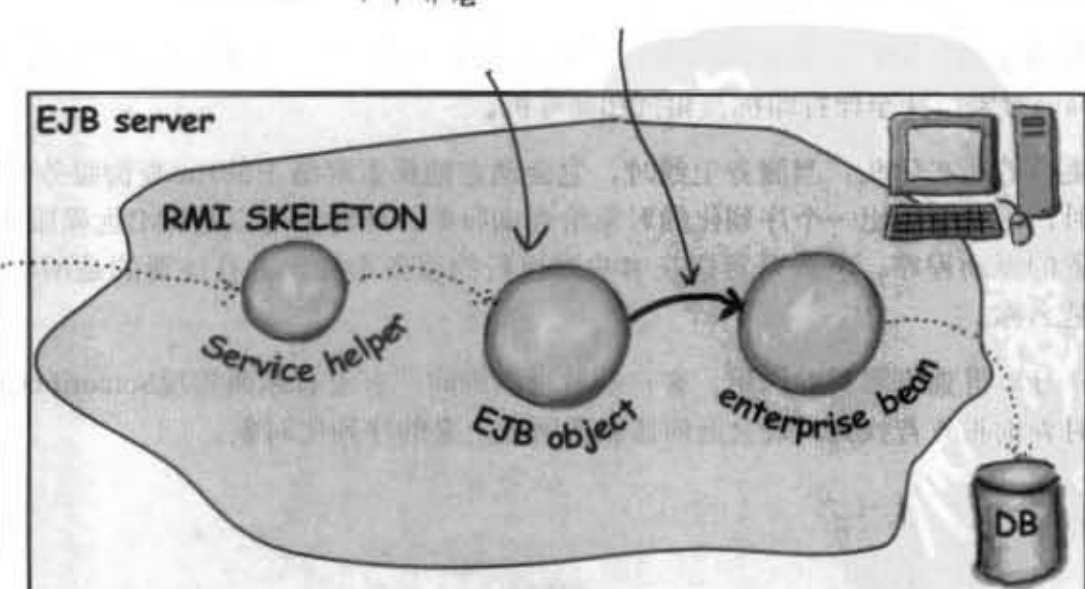

这只是完整EJB架构的一部分

你现在的位置 » 631 .乎很丑

### 最后, 来点Jini魔法

我们是超爱Jini的。我们认为Jini应该是Java最棒的东西。如果EJB是打了类固 醇的RMI, Jini就是长出翅膀的RMI。真是个天上掉下来的礼物。也跟EJB一 样,我们无法在这本书讨论Jini的细节,但若你搞定RMI的话,以技术观点来 说那就已经接近一半真相的一半。以观念的理解而言,则中间还有一大段路要 走。

图 定 Th : abatt

Jini也是使用 RMI (虽然也可以用别的协议),但多了几个关键功能:

(1) adaptive discovery (自适应探索)。

(2) self-healing networks (自恢复网络)。

要知道RMI的客户端得先取得远程服务的地址和名称。 客户端的查询程序代码就要带有远程服务的IP地址或主 机名 (因为RMI registry就在上面) 以及服务所注册的名 称。

但使用Jini时, 用户只需知道一件事: 服务所实现的接口!这样 航行

哪怎么找到的呢? 秘诀就在于Jini的lookup service。Jini的查询服务比RMI registry 更强更有适应性。因为Jini会在网络上自动的广告。当查询服务上线时, 它会使用IP组播技 术送出信息给整个网络说: "大爷我在这里, 想找东西就问我"。

不只是这样。如果客户端在查询服务已经广播之后上线, 客户端也可以发出信息给整个网 络说: "那个谁在不在啊?"。

其实你感兴趣的不是查询服务,而是已经注册的服务。像RMI远程服务、其他可序列化的 Java对象,甚至像打印机、相机和咖啡机。

更棒的还在后头: 当服务上线时, 它会动态地探索网络上的Jini查询服务并申请注册。注册 时,服务会送出一个序列化的对象给查询服务。此对象可以是RMI远程服务的stub、网络装 置的驱动程序,甚或是可以在客户端执行的服务本身,并且注册的是所实现的接口,而不 是名称

一旦取得查询服务的引用, 客户端就可以询问"有没有东西实现ScientificCalculator?"。此 时查询服务若找到, 就会返回该服务所放上来的序列化对象。

一回に 学校E3発表とコロ

(部1) 中国口费能工技师

### 自适应探索的运作

1 Jini查询服务在网络上启动,并使用IP组播技术为自己 做宣传。

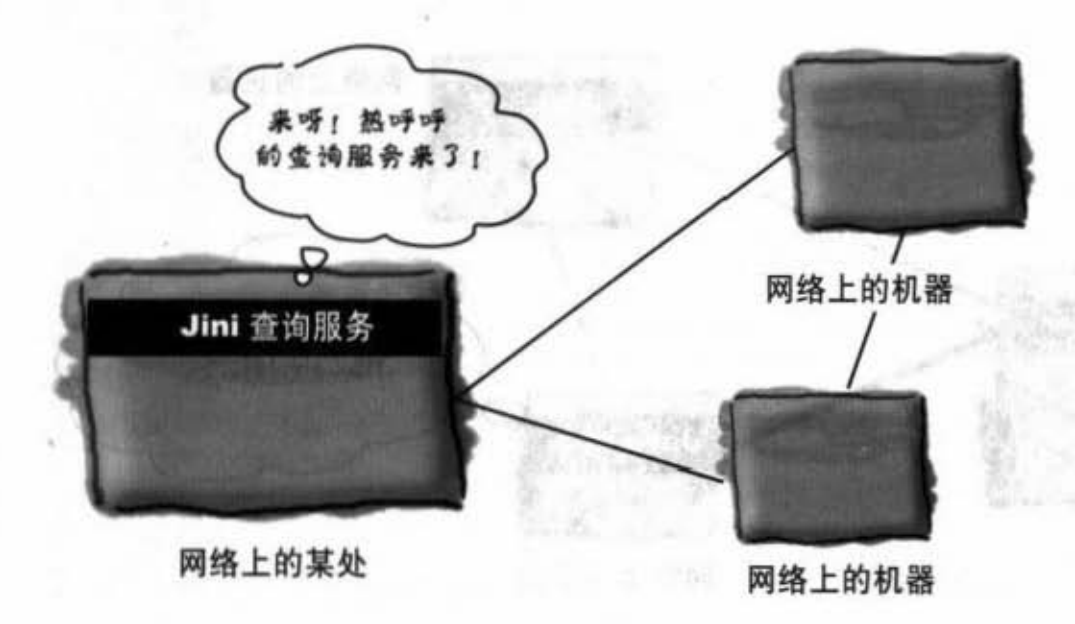

2 已经启动的另外一个Jini服务会寻求向刚启 动的查询服务注册。它注册的是功能而不 是名称, 也就是所实现的接口, 然后送出序 列化对象给查询服务。

Jini 查询服务

网络上的某处

清注册我实现 ScientificCalculator服务, 这一点序列化对象不成数意。 请收下吧……  $\circ$ 5 Jini 服务 7

网络上的机器

润

网络上的机器

你现在的位置 > 633 自适应探索

### 自适应探索的运作(续)

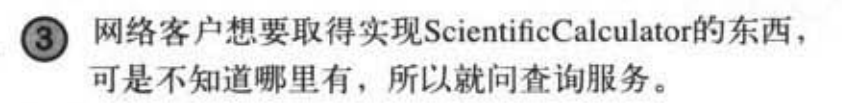

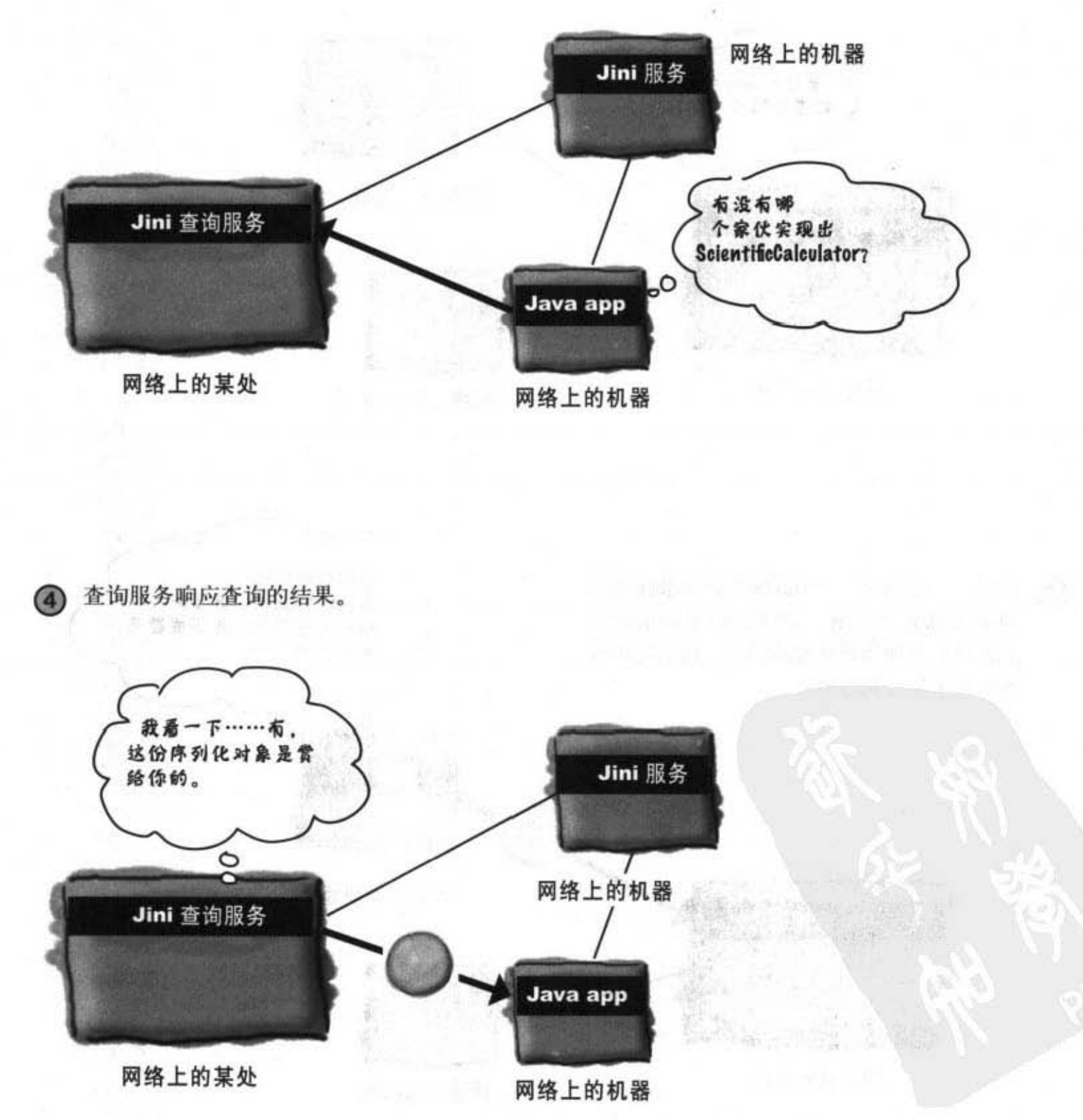

1) 产生整体 111 年

 $\label{eq:3.1} \mathcal{L}=\mathcal{L}^{\Delta}_{\mathcal{L},\mathcal{L}}$ 

图言线系目病点

### 自恢复网络的运作

1 某个Jini服务要求注册, 查询服务回给一份租约。新注册的服务必须要定期更 新租约, 不然查询服务会假设此服务已经离线了。查询服务会力求呈现精确 完整的可用服务网络状态。

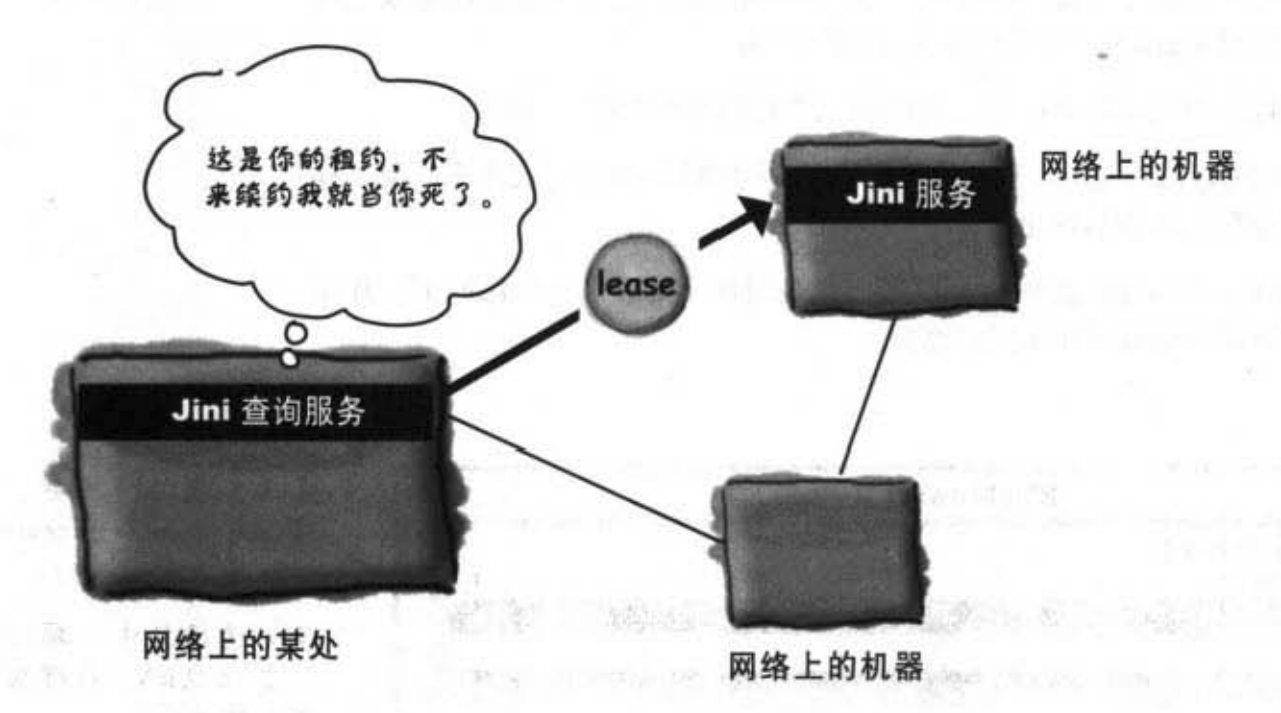

因为关机所以服务离线,因此也没有更新租约,查询服务就把它踢掉。 Ω

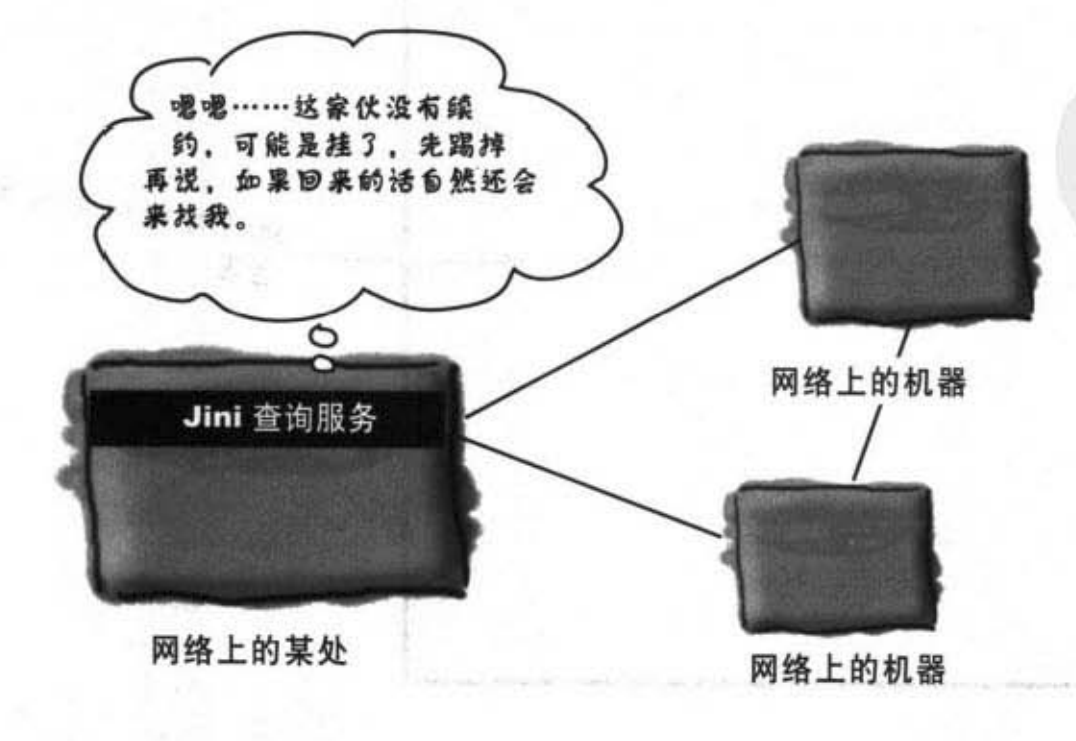

你现在的位置 > 635 通用服务计划

### 终极任务: 通周服务浏览器

我们要做一个没有Jini功能的程序,但很容易实现。它会让你体验Jini,却只有用到 RMI。事实上我们的程序与Jini应用程序的主要差别只在于服务是如何探索的。相对 于Jini的查询服务会自动地对所处的网络做广告, 我们使用的是必须与远程服务在同 一台机器上执行的RMI registry, 这当然不会自动的声明。

且服务也不会自动地向查询服务做注册,我们必须将它注册给RMI registry。

一旦用户在RMI registry找到服务, 应用程序其余的部分就跟Jini的方式几乎一模一样 (当然还少了租约和续约机制这回事)。

通用服务浏览器就像是个特殊化的网页浏览器,只是所展示的并非HTML网页。此服 务浏览器会下载并显示出交互的Java图形界面。

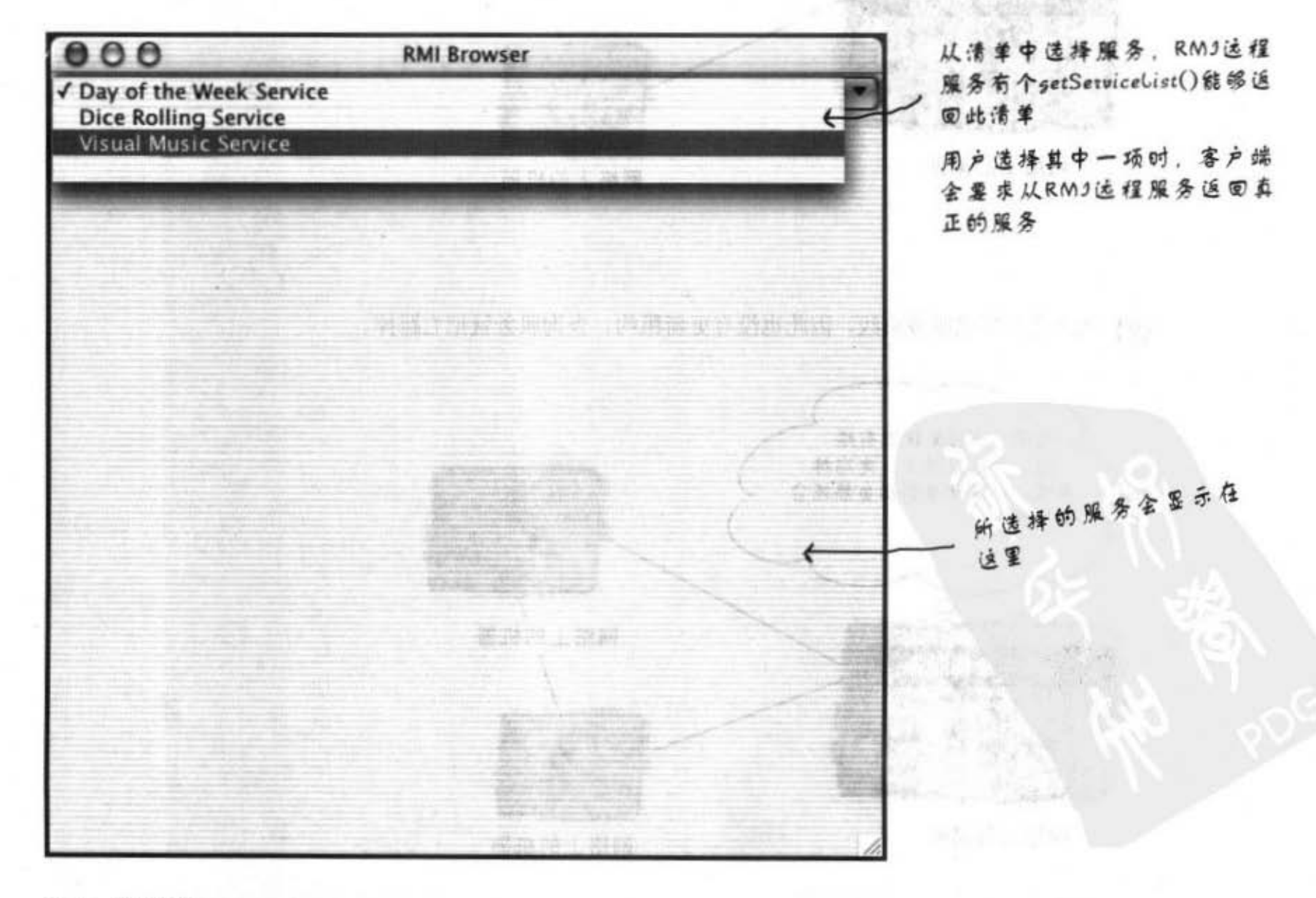

图数值公用 美血症

国

# 它的运作方式:

1 用户启动并查询在 RMI registry上注册为 ServiceServer的服务, 然后取回stub。

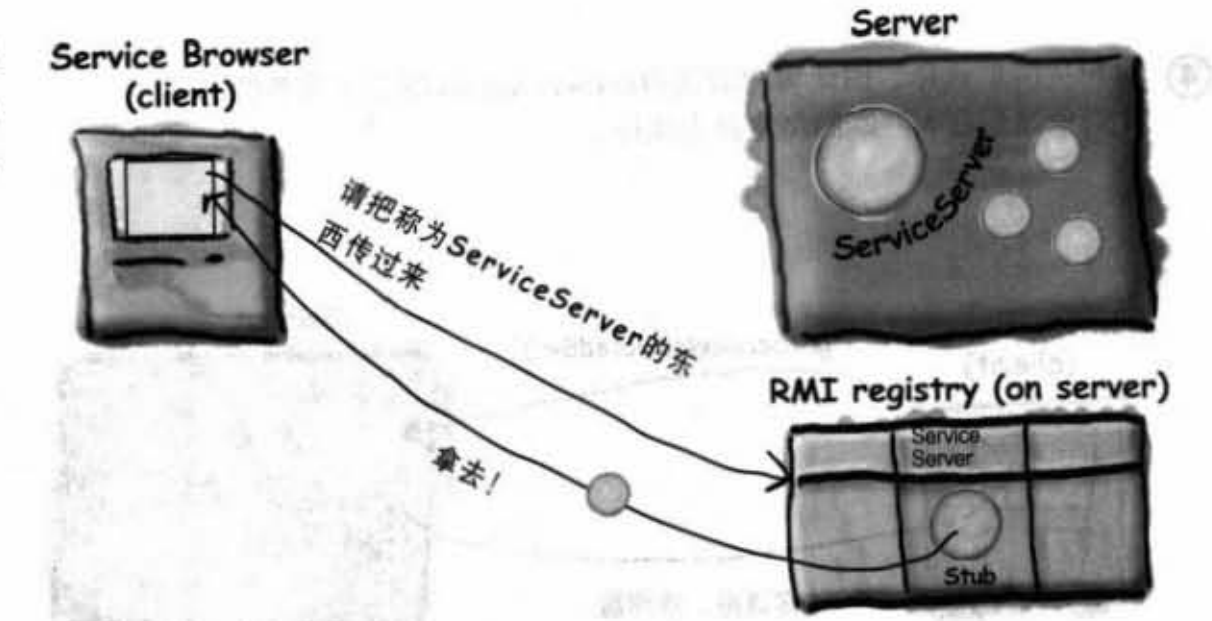

**JOHN WAY** 

2 客户端对stub调用getServiceList()。它会返回服务的数组。

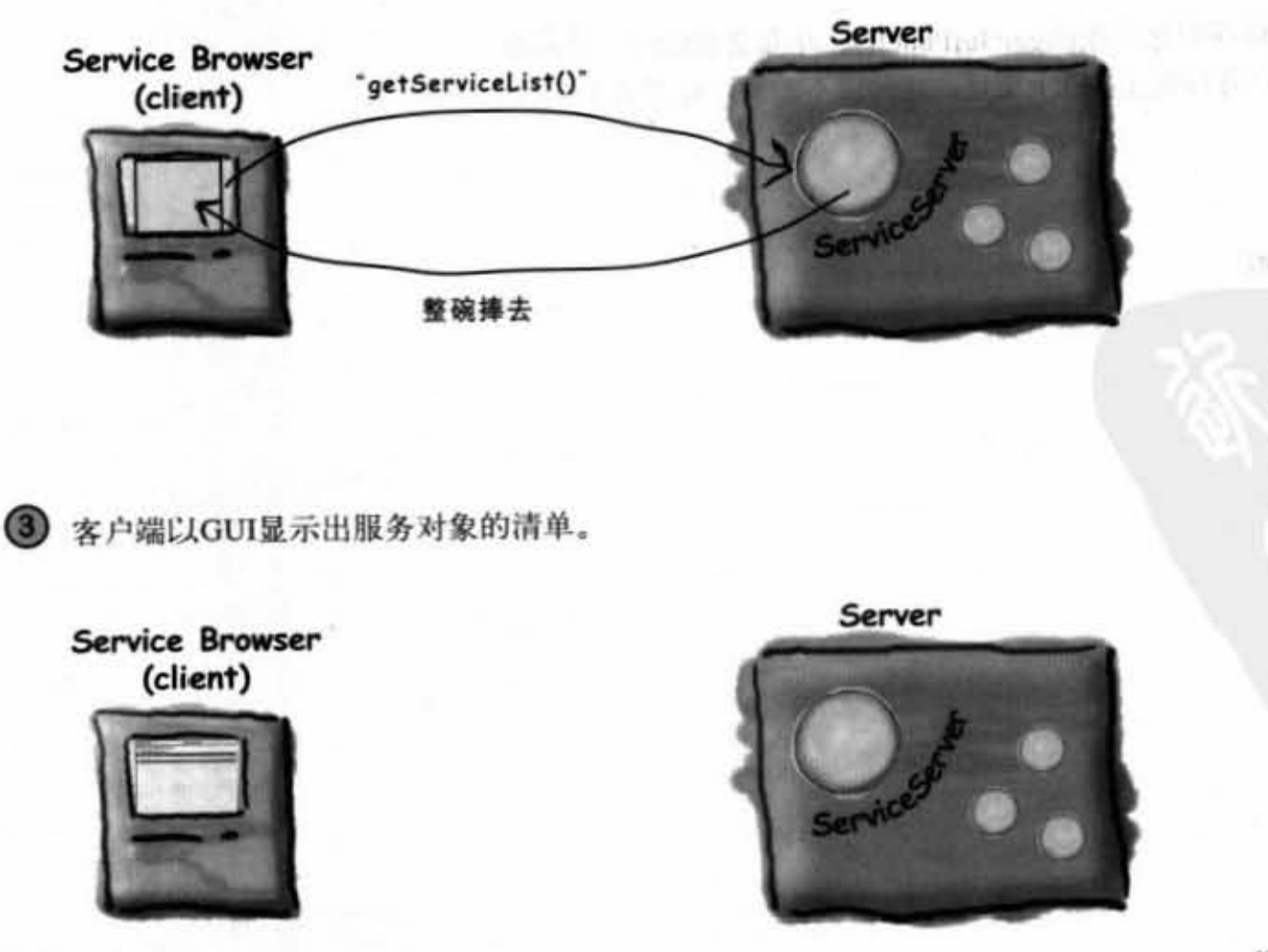

你现在的位置 ▶ 637

가게 나도 때로 안 왔었

通用服务浏览器

# 运作方式(续):

ß

**4 用户从清单选择,因此客户端调用getService**()取得实际服务的序列 化对象然后在客户端的浏览器上执行。

 $\mathcal{B}\in\mathcal{B}$  .

가 시 - - - - - - - - 카

**KADI ASS** 

Secult

**HITANIUM** 

그림 장

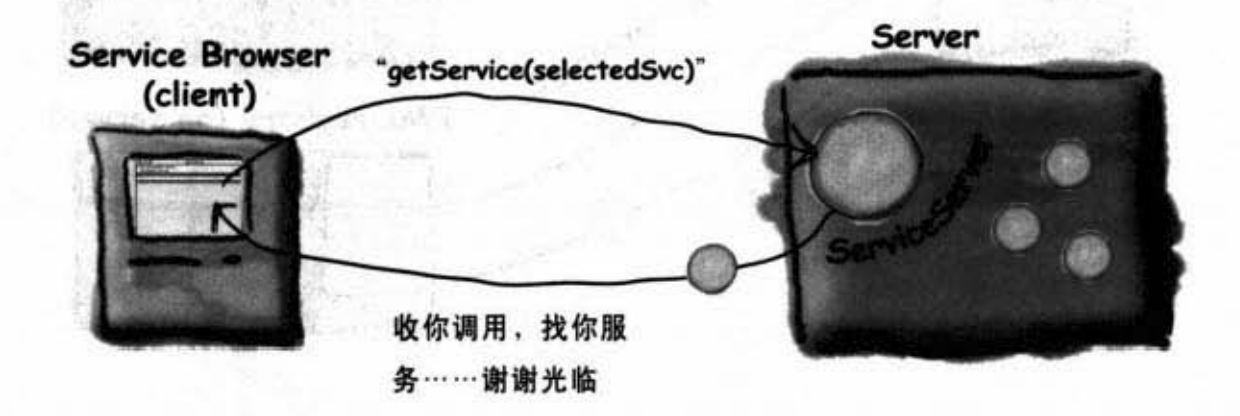

客户端调用刚取得序列化对象的getGuiPanel()。此服务的GUI会显示在 浏览器中,且用户可与它在本机上交互。此时就不需要远程服务了。

長春

Service Browser (client)

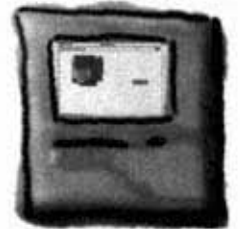

# 类与接口

ServiceServer这个接口实现了Remote。 那是给远程服务用的RMI普通接口(让远程服务写出取得服务清单 的方法)。

ServiceServerImpl这个类实现了ServiceServer。

这是实际的RMI远程服务(有继承UnicastRemoteObject), 它的任 务是初始化并存储全部的服务(会被传送给客户端的东西),并把 自己登记给RMI registry。

### ServiceBrowser<sub>。</sub>

这是客户端的类, 它创建出很简单的GUI, 在RMI registry中查询取 得ServiceServer的stub, 然后调用它的远程服务取得服务清单并显示 在GUI上面。

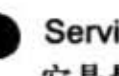

#### Service.

它是最关键的部分。这个简单的接口只有一个getGuiPanel()方法, 每 个要传送给客户端的服务都得实现这个接口。这样才会让浏览器"通 用"! 实现这个接口之后, 服务才能克服客户端完全不知道服务实际 类的问题。至少来的服务会有getGuiPanel()方法。

客户端调用getService(selectedSvc)后取得序列化对象, 然后在不知道 是什么类的情况下调用一定会有的getGuiPanel()来取得JPanel, 然后 放到浏览器上开始与用户交互。

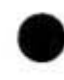

DiceService实现Service。

需要骰子吗? 没问题, 取用这个服务就会出现虚拟的骰子。

实现Service的MiniMusicService。 还记得我们之前做过音乐录像带吗?我们把它改装成服务,你就可 以不停地播放听了想打人的音乐。

DayOfTheWeekService实现Service。 输入你的生日就可以知道今天是星期几。

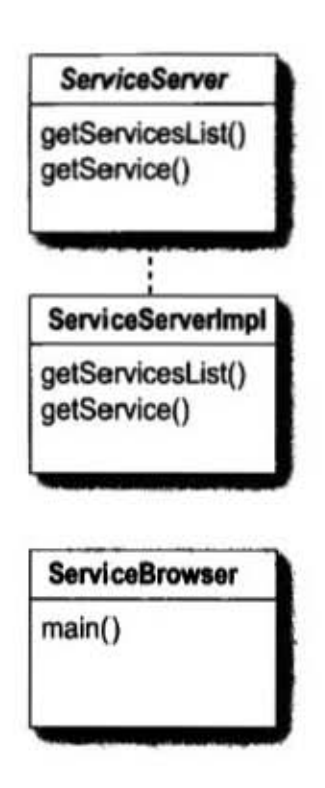

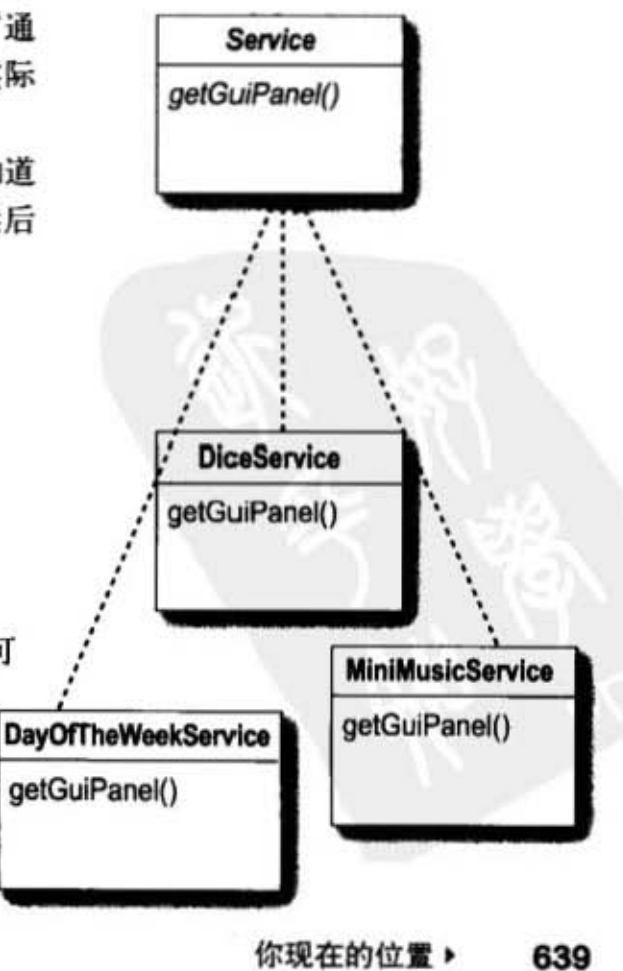

通用服务程序

```
interface ServiceServer (远程接口)
```
import java.rmi.\*;

```
一般的RM3接口,定义出两个运
程服务要实现的方法
```
public interface ServiceServer extends Remote {

Object[] getServiceList() throws RemoteException;

Service getService(Object serviceKey) throws RemoteException;  $\mathbf{I}$ 

### interface Service (GUI 服务要实现的部分)

import javax.swing.\*; import java.io.\*;

```
public interface Service extends Serializable {
   public JPanel getGuiPanel();
ł
```
定义任何逼用服务都得要实现的 setCuiPanel()这个方法,因为继承 Serializable, 所以能够自动地序列化, 而这也是又通过网络传送服务所必须的

640 第18章

**THE OR MUNICIPALITY OF A REAL PROPERTY**  $,$  to

class ServiceServerImpl (远程的实现) import java.rmi.\*; import java.util.\*; 一般的RMJ实现 import java.rmi.server.\*; public class ServiceServerImpl extends UnicastRemoteObject implements ServiceServer { HashMap serviceList; 服务会破存储在HashMap集合中 public ServiceServerImpl() throws RemoteException { setUpServices(); 枸造画数被调用时全将实 , 际的逼用服务初始化 private void setUpServices() {  $serviceList = new HashMap()$ ; serviceList.put("Dice Rolling Service", new DiceService()); serviceList.put("Day of the Week Service", new DayOfTheWeekService()); serviceList.put("Visual Music Service", new MiniMusicService());  $\mathbf{1}$ 创建服务并将String名称放 进HashMap中 public Object[] getServiceList() { System.out.println("in remote"); return serviceList.keySet().toArray(); 害卢端会调用它以取得服务的清单,我们会送出 π Object的数组,只带有HashMap的key,实际服务全到 } 用卢要求时才通过setService()送出 public Service getService(Object serviceKey) throws RemoteException { Service theService = (Service) serviceList.get(serviceKey); return theService; 这个方法会通过key名称来返回  $\mathbf{1}$ HashMap中相对应的服务 public static void main (String[] args) {  $try$  { Naming.rebind("ServiceServer", new ServiceServerImpl()); ) catch (Exception ex) { ex.printStackTrace();  $\mathbf{1}$ System.out.println("Remote service is running");  $\mathbf{r}$  $\mathbf{1}$ 你现在的位置 ▶ 641

```
ServiceBrowser代码
class ServiceBrowser (用户端)
import java.awt.*;
import javax.swing.*;
import java.rmi.*;
import java.awt.event.*;
public class ServiceBrowser {
   JPanel mainPanel;
   JComboBox serviceList;
   ServiceServer server;
  public void buildGUI() {
     JFrame frame = new JFrame ("RMI Browser");
     main Panel = new JPanel();
     Object[] services = getServicesList() > b方法执行RMj registry查询. 股偶stub并
                                            丶把此服务添加到3Com6oBox里面,3Com6oBox知道
                                             如何显示数组中的字符串
     serviceList = new JCombobox(serves);frame.getContentPane().add(BorderLayout.NORTH, serviceList);
     serviceList.addActionListener(new MyListListener());
     frame.setSize(500,500);
     frame.setVisible(true);
  \mathbf{r}void loadService(Object serviceSelection) {
      try {
         Service svc = server.getService(serviceSelection);
                                          把实际的服务添加到GUI上的mainPanel中
         mainPanel.removeAll();
         mainPanel.add(svc.getGuiPanel());
         mainPanel.validate();
         mainPanel.repaint();
       } catch (Exception ex) {
          ex.printStackTrace();
       ł
   ł
```
#### 642 第18章

计图 (2) bill him 2000 2000 2000 00 1 1 1 1 2 3 1 1 1

```
Object[] getServicesList() {
   Object obj = null;执行RMJ查询,取得stub
   Object[] services = null;try {
      obj = Naming.lookup("rmi://127.0.0.1/ServiceServer");
   J
   catch (Exception ex) {
    ex.printStackTrace();
   \mathbf{r}将stub转换成remote interface的类型,如此才
   server = (ServiceServer) obj;能调用它的setSetviceList()
   try {
     services = server.getServiceList();
   ) catch (Exception ex) {
      ex.printStackTrace();
                                               它会返回Object的数组
   \mathbf{1}return services;
ł
class MyListListener implements ActionListener {
   public void actionPerformed(ActionEvent ev) {
       Object selection = serviceList.getSelectedItem();
                                                  用户点击2ComboBox的项目后会到这里来
       loadService(selection); <
   }
                                                  固此就会把相对应的服务加载
 \mathbf{r}public static void main (String[] args) {
   new ServiceBrowser().buildGUI();
\mathbf{1}
```
 $\mathbf{r}$ 

DiceService

class DiceService (实现Service的通用服务)  $0.00$ **RMI Browser** ng Service import javax.swing.\*; 3 B (Ball and ) 526 import java.awt.event.\*; import java.io.\*; public class DiceService implements Service { L () ##1JampSwamHden [] SardO JLabel label; lion - plo specio JComboBox numOfDice; ifinn - smožvene [Judø]dQ **Free Street** public JPanel getGuiPanel() { Mor = Numing Inches  $JPanel$  panel = new  $JPanel()$ ; JButton button = new JButton ("Roll 'em!"); String[] choices =  ${\lceil "1", "2", "3", "4", "5" \rceil}$ ;  $numOfDice = new JCombobx(choices);$  $label = new JLabel("dice values here")$ ; button.addActionListener(new RollEmListener()); panel.add(numOfDice); 这是很重要的方法!害户端会调用这个定义在Service panel.add(button); 中的方法来创建实际的骰子 panel.add(label); return panel; ٦ public class RollEmListener implements ActionListener { public void actionPerformed(ActionEvent ev) { // roll the dice String diceOutput =  $``$  ; String selection = (String) numOfDice.getSelectedItem(); int numOfDiceToRoll = Integer.parseInt(selection); for (int  $i = 0$ ;  $i <$  numOfDiceToRoll;  $i++$ ) { int  $r = (int)$  ((Math.random() \* 6) + 1); diceOutput  $+=$   $($ "  $+$   $r$  $);$ 1 label.setText(diceOutput); 1  $\mathbf{1}$  $\mathbf{r}$ 

Sharpen your pencil

想想看要如何改善DiceService。一个贴心的小建议: 做 成图形化的骰子。

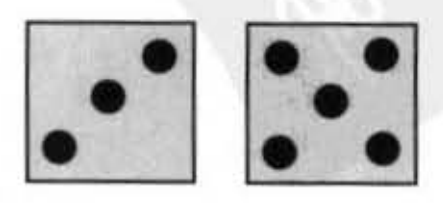

```
class MiniMusicService (实现Service的通用服务)
                                                                 000import javax.sound.midi.*;
import java.io.*;
import javax.swing.*;
import java.awt.*;
import java.awt.event.*;
                                                                  the trent
                                                                           ditin Ve
                                          就是它全显示出button并
public class MiniMusicService implements Service {
                                                                  Cragmond Abdard
                                                                         idnews an
                                          画出一维方块
    MyDrawPanel myPanel;
    public JPanel getGuiPanel() {
       JPanel mainPanel = new JPanel();
       myPanel = new MyDrawPanel();
       JButton playItButton = new JButton ("Play it");
       playItButton.addActionListener(new PlayItListener());
       mainPanel.add(myPanel);
       mainPanel.add(playItButton);
       return mainPanel;
    ,
    public class PlayItListener implements ActionListener { 程序代码来负第12章
      public void actionPerformed(ActionEvent ev) {
        try {
         Sequencer sequencer = MidiSystem.getSequencer();
         sequencer.open();
         sequencer.addControllerEventListener(myPanel, new int[] {127});
         Sequence seq = new Sequence(Sequence.PPQ, 4);\texttt{Track track} = \texttt{seq}.\texttt{createTrack}();
         for (int i = 0; i < 100; i == 4) {
            int rNum = (int) ((Math.random() * 50) + 1);
            if (rNum < 38) { // so now only do it if num <38 (75% of the time)
              track.add(makeEvent(144,1,rNum,100,i));
              track.add(makeEvent(176,1,127,0,i));
              track.add(makeEvent(128,1,rNum,100,i + 2));\overline{\mathbf{1}}} //结束循环
         sequencer.setSequence(seq);
         sequencer.start();
         sequencer.setTempoInBPM(220);
      } catch (Exception ex) {ex.printStackTrace();}
    } // 关闭actionperformed
   ) // 关闭内部类
```
MiniMusicService

```
class MiniMusicService (/ / or )
 public MidiEvent makeEvent(int comd, int chan, int one, int two, int tick) {
      MidiEvent event = null;try {
            ShortMessage a = new ShortMessage();
            a.setMessage(comd, chan, one, two);
            event = new MidiEvent(a, tick);
          }catch(Exception e) { }
      return event;
      ¥
 class MyDrawPanel extends JPanel implements ControllerEventListener {
      // only if we got an event do we want to paint
      boolean msg = false;public void controlChange (ShortMessage event) {
         msg = true;整页都跟以前是一样的
         repaint();
     \mathbf{1}public Dimension getPreferredSize() {
        return new Dimension (300,300);
      ,
      public void paintComponent (Graphics q) {
         if (msg) {
           Graphics2D g2 = (Graphics2D) g;
           int r = (int) (Math.random() * 250);
           int gr = (int) (Math.random() * 250);
           int b = (int) (Math.random() * 250);
           g.setColor(new Color(r, gr, b));
           int ht = (int) ((Math.random() * 120) + 10);
           int width = (int) ((Math.random() * 120) + 10);
           int x = (int) ((Math.random() * 40) + 10);
           int y = (int) ((Math.random() * 40) + 10);g.fillRect(x,y,ht, width);
           msg = false;) // close if
     ) // close method
   } // close inner class
} // close class
646 第18章
```
**NAME OF OCCUPANT OR ASSESSED ASSOCIATE** 

#### class DayOfTheWeekService (实现Service的通用服务)

```
000RMI Browse
import javax.swing.*;
import java.awt.event.*;
import java.awt.*;
                                                                              ( Do it!
import java.io.*;
import java.util.*;
import java.text.*;
public class DayOfTheWeekService implements Service
    JLabel outputLabel;
    JComboBox month;
    JTextField day;
                                    创建GUS的方法
    JTextField year;
    public JPanel getGuiPanel() {
       JPanel panel = new JPanel();
       JButton button = new JButton ("Do it!");
       button.addActionListener(new DoItListener());
       outputLabel = new JLabel("date appears here");
       DateFormatSymbols dateStuff = new DateFormatSymbols();
       month = new JComboBox(dateStuff.getMonths());
       day = new JTextField(8);year = new JTextField(8);JPanel inputPanel = new JPanel (new GridLayout (3, 2)) ;
       inputPanel.add(new JLabel("Month"));
       inputPanel.add(month);
       inputPanel.add(new JLabel("Day"));
       inputPanel.add(day);
       inputPanel.add(new JLabel("Year"));
       inputPanel.add(year);
       panel.add(inputPanel);
       panel.add(button);
       panel.add(outputLabel);
       return panel;
    1
   public class DoItListener implements ActionListener {
       public void actionPerformed(ActionEvent ev) {
           int monthNum = month.getSelectedIndex();
           int dayNum = Integer.parseInt(day.getText());
                                                            日期格式化的工作见第10章
           int yearNum = Integer.parseInt(year.getText());
           Calendar c = Calendar.getInstance();
           c.set(Calendar.MONTH, monthNum);
           c.set(Calendar.DAY OF MONTH, dayNum);
           c.set(Calendar.YEAR, yearNum);
           Date date = c.getTime();
           String dayOfWeek = (new SimpleDateFormat("EEEE")).format(date);
           outputLabel.setText(dayOfWeek);
     \mathbf{r}\mathcal{F}\mathbf{1}你现在的位置▶ 647
```
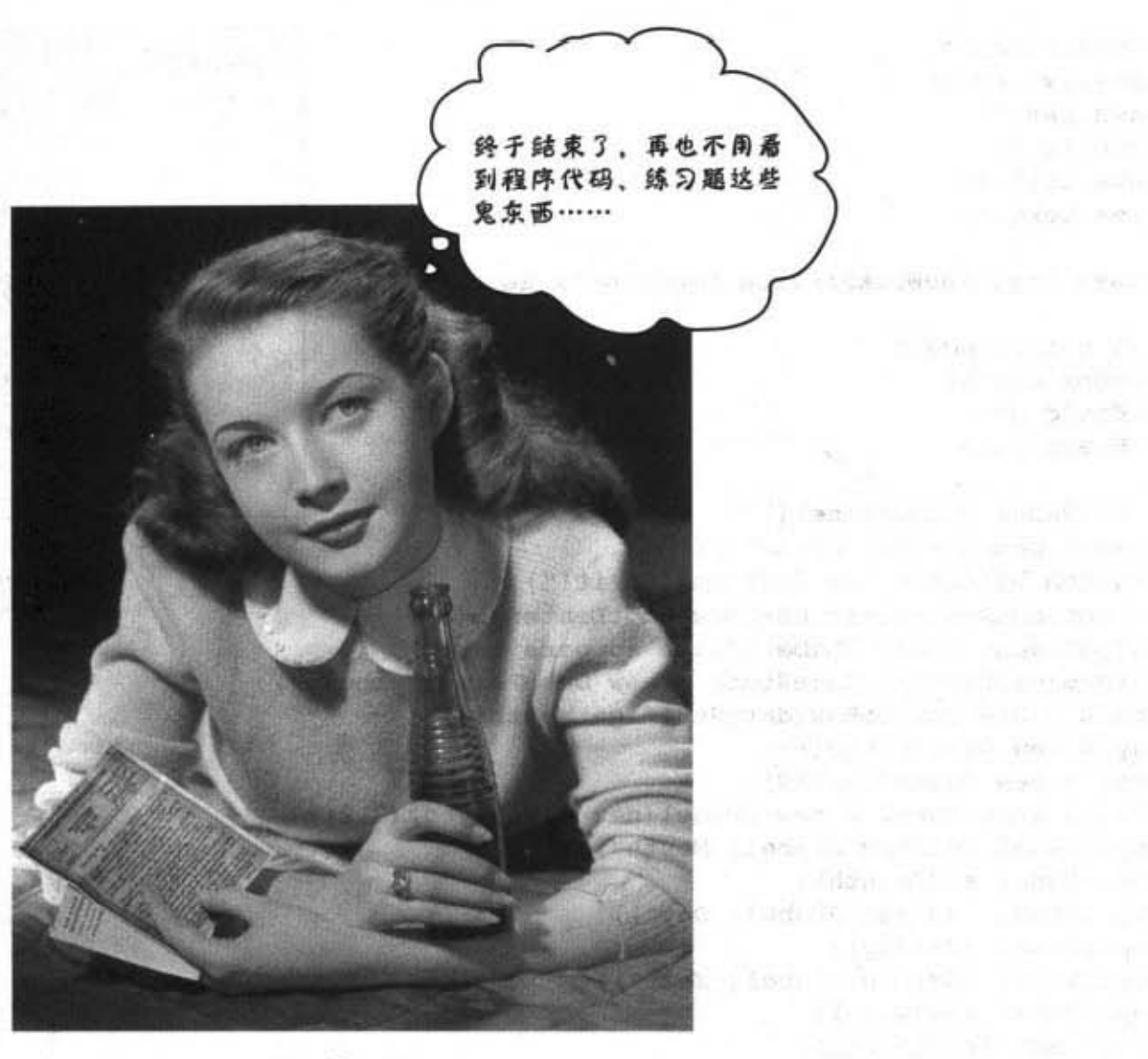

west and gra

The Standard

恭喜你!

你办到了! 当然,后面还有两个附录。 一个索引。 一个网站…… 别想偷懒。

 $24 - 11$  (0

or:
# 附录A: 程序料理决定版\*

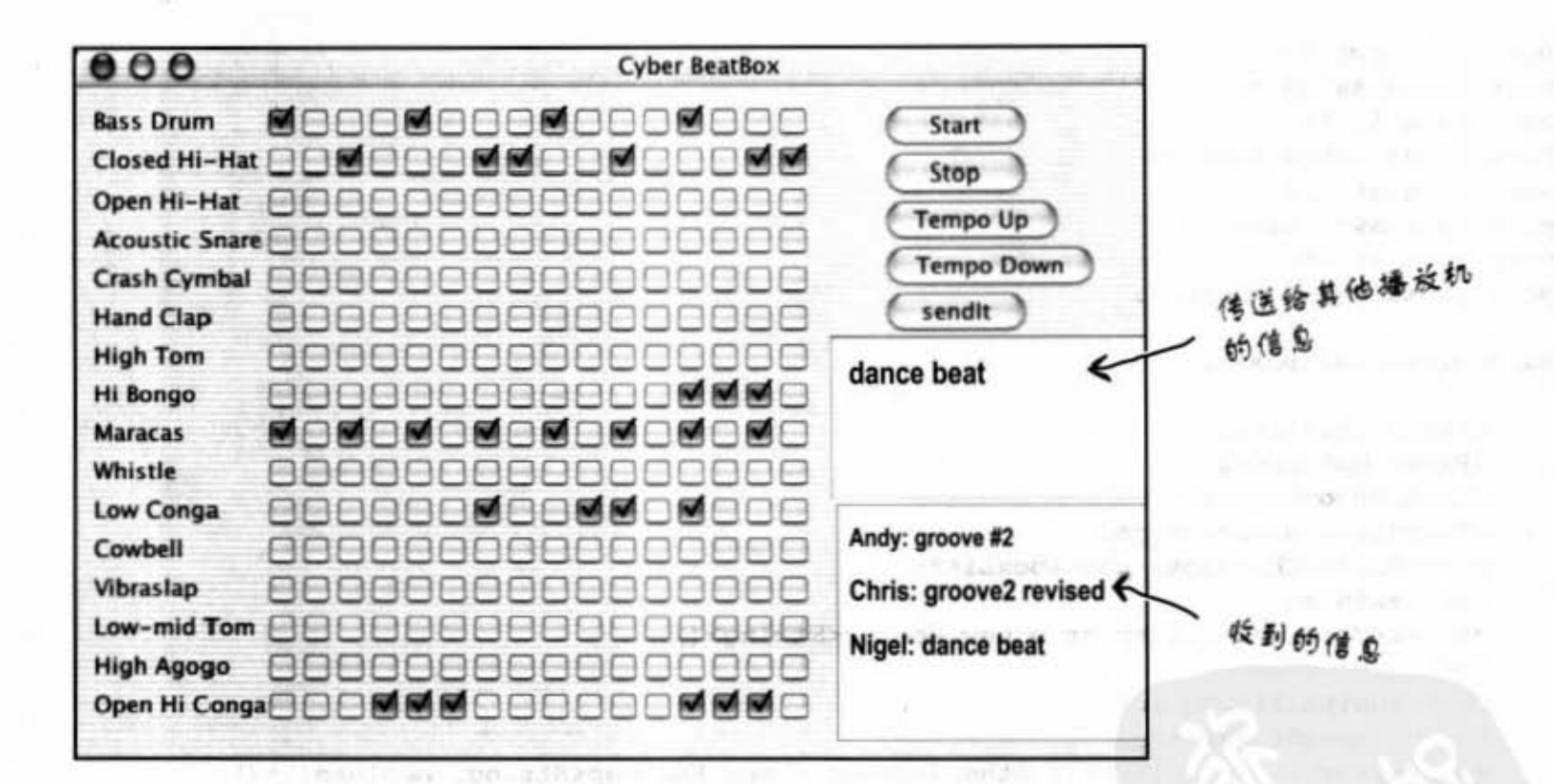

这是 BeatBox 的完成版!

 $\mathcal{L}(E_1)_{12} \mathcal{L} = \mathcal{L}(E)$ 

它会连接到 MusicServer 来让你传送并接收其他周 户的信息以及节奏样式。

> 进入附录 649

BeatBox决定版

## BeatBox客户端决定版

这些程序大部分都跟章节内容的程序一样,所以我们没有重复加上注释。 新增加的部分包括了:

(1) GUI: 加入两个新的组件来显示收到的信息。

(2) 网络: BeatBox会连接到服务器取得输出入串流。

(3) 线程: reader这个类会持续地从服务器读取信息。

```
import java.awt.*;
import javax.swing.*;
import java.io.*;
import javax.sound.midi.*;
import java.util.*;
import java.awt.event.*;
import java.net.*;
import javax.swing.event.*;
public class BeatBoxFinal {
      JFrame theFrame;
      JPanel mainPanel;
      JList incomingList;
      JTextField userMessage;
      ArrayList<JCheckBox> checkboxList;
      int nextNum;
      Vector<String> listVector = new Vector<String>();
      String userName;
      ObjectOutputStream out;
      ObjectInputStream in;
      HashMap<String, boolean[]> otherSeqsMap = new HashMap<String, boolean[]>();
      Sequencer sequencer;
      Sequence sequence;
      Sequence mySequence = null;Track track;
```
String[] instrumentNames = {"Bass Drum", "Closed Hi-Hat", "Open Hi-Hat", "Acoustic Snare", "Crash Cymbal", "Hand Clap", "High Tom", "Hi Bongo", "Maracas", "Whistle", "Low Conga", "Cowbell", "Vibraslap", "Low-mid Tom", "High Agogo" , "Open Hi Conga"};

 $int[]$  instruments = {35,42,46,38,49,39,50,60,70,72,64,56,58,47,67,63};

**Maskelban** (expert instru)

650 附录A

```
public static void main (String[] args) {
  new BeatBoxFinal().startUp(args[0]); // args[0] is your user ID/screen name
                                           作为显示名称的命令栏参数,例如:
,
                                           Xjava BeatBoxFinal theFlash
public void startUp(String name) {
   userName = name;// open connection to the server
    try {
                                                             设置网络、输入/输出,并创
      Socket sock = new Socket("127.0.0.1", 4242);
                                                             建出 reader 的线程
      out = new ObjectOutputStream(sock.getOutputStream());
      in = new ObjectInputStream(sock.getInputStream());
      Thread remote = new Thread (new RemoteReader () ) ;
      remote.start();
    } catch (Exception ex) {
         System.out.println("couldn't connect - you'll have to play alone.");
    setUpMidi();
    buildGUI();
} // close startUp
                                                        CUS 程序
 public void buildGUI() {
    theFrame = new JFrame ("Cyber BeatBox");
    BorderLayout layout = new BorderLayout();
    JPanel background = new JPanel (layout) ;
    background.setBorder(BorderFactory.createEmptyBorder(10,10,10,10));
    checkboxList = new ArrayList<JCheckBox>();
    Box buttonBox = new Box (BoxLayout.Y AXIS);
    JButton start = new JButton ("Start");
    start.addActionListener(new MyStartListener());
    buttonBox.add(start);
    JButton stop = new JButton ("Stop") ;
    stop.addActionListener(new MyStopListener());
    buttonBox.add(stop);
    JButton upTempo = new JButton ("Tempo Up");
    upTempo.addActionListener(new MyUpTempoListener());
    buttonBox.add(upTempo);
    JButton downTempo = new JButton("Tempo Down");
    downTempo.addActionListener(new MyDownTempoListener());
    buttonBox.add(downTempo);
    JButton sendIt = new JButton ("sendIt") ;
    sendIt.addActionListener(new MySendListener());
    buttonBox.add(sendIt);
    userMessage = new JTextField();
```
. . . . . . .

你现在的位置 ▶ 651

### BeatBox决定版

buttonBox.add(userMessage);

```
incomingList = new JList()incomingList.addListSelectionListener(new MyListSelectionListener());
     incomingList.setSelectionMode(ListSelectionModel.SINGLE SELECTION);
     JScrollPane theList = new JScrollPane (incomingList);
     buttonBox.add(theList);
     incomingList.setListData(listVector); // no data to start with
     Box nameBox = new Box(BoxLayout.Y_AXIS); assessed 全显示收到信息的组件
                                            for (int i = 0; i < 16; i++) {
         \mathbf{1}L RAIS 64 FIGHTARY IL DE
     background.add(BorderLayout.EAST, buttonBox);
     background.add(BorderLayout.WEST, nameBox);
                                                                  [1, b], \leq \pi +theFrame.getContentPane().add(background);
                                                                  The Change
     GridLayout grid = new GridLayout(16, 16);
                                                                 STREDGE PRODUCT V A
     grid.setVgap(1);
     grid.setHgap(2);
                                                        t all the Benit born paint
     main Panel = new JPanel (grid);
     background.add(BorderLayout.CENTER, mainPanel); and the second second second second second second second second second second second second second second second second second second second second second second second secon
                                      Throughout a wall = compet of nearbours
     for (int i = 0; i < 256; i++) {
                                       program radiation of the control and neuron
         JCheckBox c = new JCheckBox();<br>
<br>
3. 没什么不一样的程序
         c.setSelected(false);
         checkboxList.add(c);
                                     The R Federal Investigated Memory processes and
         mainPanel.add(c);
     1 / end loop
                                       of the state and a fire Basic for the state of
                                         Chine of converts were x (One motive).
     the Frame.set Bounds (50,50,300,300);
     theFrame.pack();
                                                        Financial Art Service
     theFrame.setVisible(true);
    } // close buildGUI
                                           Fight Enthulished William
                                       so albitra con continues and
   public void setUpMidi() {
      try {
      sequencer = MidiSystem.getSequencer();
      sequencer.open();
                                                 CONSTANTING BEAM
      sequence = new Sequence(Sequence . PPQ, 4);3527 100
                                                 创建Track
      \texttt{track} = \texttt{sequence}.\texttt{createTrack}() ;
      sequencer.setTempoInBPM(120);
   } catch (Exception e) {e.printStackTrace ();}
                                                    → スペのお金 / 179-3 → Chang
} // close setUpMidi
                                        STATE STREET RAP = IZPRAY
                               it is be for the seal of an an implies
```
pro del man à po minda

the search and a pos

**KERS SHEEPS LESS** 

652 附录A

```
public void buildTrackAndStart() {
   ArrayList<Integer> trackList = null; // this will hold the instruments for each
   sequence.deleteTrack(track);
                                                  跟以前的章节内容一样
   \texttt{track} = \texttt{sequence}.\texttt{createTrack}() ;
   for (int i = 0; i < 16; i++) {
      trackList = new ArrayList<Integer>();
      for (int j = 0; j < 16; j++) {
         JCheckBox jc = (JCheckBox) checkboxList.get(j + (16* i));
         if (jc.isSelected()) {
            int key = instruments[i];
            trackList.add(new Integer(key));
         \} else {
           trackList.add(null); // because this slot should be empty in the track
      } // close inner loop
      makeTracks(trackList);
    } // close outer loop
   track.add (makeEvent(192, 9, 1, 0, 15)); // - so we always go to full 16 beats
    try {
       sequencer.setSequence(sequence);
       sequencer.setLoopCount(sequencer.LOOP CONTINUOUSLY);
       sequencer.start();
       sequencer.setTempoInBPM(120);
   } catch(Exception e) {e.printStackTrace();}
  } // close method
public class MyStartListener implements ActionListener {
   public void actionPerformed(ActionEvent a) {
       buildTrackAndStart();
                                                                 CUS的监听者
    } // close actionPerformed
 } // close inner class
public class MyStopListener implements ActionListener {
   public void actionPerformed(ActionEvent a) {
       sequencer.stop();
   } // close actionPerformed
 } // close inner class
public class MyUpTempoListener implements ActionListener {
   public void actionPerformed(ActionEvent a) {
       float tempoFactor = sequencer.getTempoFactor();
       sequencer.setTempoFactor((float)(tempoFactor * 1.03));
   } // close actionPerformed
} // close inner class
```
. . . . . . .

你现在的位置 > 653

```
public class MyDownTempoListener implements ActionListener {
       public void actionPerformed(ActionEvent a) {
         float tempoFactor = sequencer.getTempoFactor();
         sequencer.setTempoFactor((float)(tempoFactor * . 97));
      Ŧ.
  \mathbf{1}public class MySendListener implements ActionListener {
     public void actionPerformed(ActionEvent a) {
        // make an arraylist of just the STATE of the checkboxes
         boolean[] checkboxState = new boolean[256];
         for (int i = 0; i < 256; i++) {
            JCheckBox check = (JCheckBox) checkboxList.get(i);
                                              文本信息和节拍样式全被序列化送到输出串流
            if (check.isSelected()) {
              checkboxState[i] = true;} // close loop
       String messageToSend = null;try {
          out.writeObject(userName + nextNum++ + ": " + userMessage.getText());
          out.writeObject(checkboxState);
       } catch (Exception ex) {
           System.out.println("Sorry dude. Could not send it to the server.");
       ١
       userMessage.setText("");
     } // close actionPerformed
  } // close inner class
  public class MyListSelectionListener implements ListSelectionListener {
      public void valueChanged(ListSelectionEvent le) {
        if (!le.getValueIsAdjusting()) {
          String selected = (String) incomingList.getSelectedValue();
          if (selected != null) {
              // now go to the map, and change the sequence
              boolean[] selectedState = (boolean[]) otherSeqsMap.get(selected);
               changeSequence(selectedState);
               sequencer.stop();
              buildTrackAndStart();
           ł
                                          用户点迷信息时全马上加载节拍样式并
       1
    ) // close valueChanged
} // close inner class
```
654 附录A

**Book Hannon** (1999) (Find to the **HERE** with All in the second the second terms of the second terms of the second terms of the second terms of the second terms of the second terms of the second terms of the second terms of the second terms of the second t

```
附录A
 public class RemoteReader implements Runnable {
     boolean[] checkboxState = null;线程执行的任务
     String nameToShow = null;Object obj = null;
     public void run() {
       try {
         while((obj=in.readObject()) != null) {
           System.out.println("got an object from server");
           System.out.println(obj.getClass());
                                                            收到的信息全加入孔讨组件
           String nameToShow = (String) obj;
           checkboxState = (boolean[]) in.readObject();
           otherSeqsMap.put(nameToShow, checkboxState);
           listVector.add(nameToShow);
           incomingList.setListData(listVector);
         } // close while
       } catch(Exception ex) {ex.printStackTrace();}
     } // close run
 ) // close inner class
public class MyPlayMineListener implements ActionListener {
   public void actionPerformed(ActionEvent a) {
       if (mySequence != null) {
          sequence = mySequence; // restore to my original
       ١
    } // close actionPerformed
 } // close inner class
public void changeSequence(boolean[] checkboxState) {
   for (int i = 0; i < 256; i++) {
       JCheckBox check = (JCheckBox) checkboxList.get(i);
       if (checkboxState[i]) {
            check.setSelected(true);
        ) else {
             check.setSelected(false);
                                                    MJDJ都分与以前的内容完全一样
        ١
    } // close loop
} // close changeSequence
public void makeTracks (ArrayList list) {
    Iterator it = list.iterator();
    for (int i = 0; i < 16; i++) {
       Integer num = (Integer) it.next();
       if (num != null) {
          int numKey = num.intValue();
          track.add(makeEvent(144, 9, numKey, 100, i));
          track.add(makeEvent(128, 9, numKey, 100, i + 1));\mathbf{r}} // close loop
 } // close makeTracks()
```
你现在的位置 > 655

BeatBox决定版

```
public MidiEvent makeEvent(int comd, int chan, int one, int two, int tick) {
    MidiEvent event = null;try {
      ShortMessage a = new ShortMessage();
      a.setMessage(comd, chan, one, two);
      event = new MidiEvent(a, tick);
    }catch(Exception e) { }
                                     也跟以前一样
    return event;
} // close makeEvent
```

```
} // close class
```
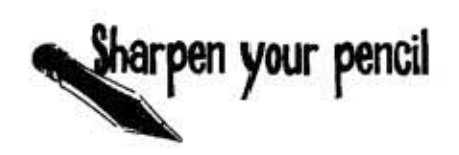

有哪些方法可以改善这个程序?

你可以从以下的方向考虑:

(1) 加载新的样式时, 目前的样式就会消失。如果正在设计新样式, 则辛苦都白费了。你也许会希望有个提示对话框确认是否要先存盘。

(2) 输入不正确的命令栏参数会导致异常! 把程序改成在这种情况下 能够使用默认值或给使用者一个提示, 尽可能地让程序优雅的运行而 不会粗鲁得直接挂掉。

(3) 随机产生节奏样式(译注:这是个烂主意,相信我,计算机只能 随机产生噪音)。

656 附录A

01-2-0. Em La component de la component de la component

## BeatBox服务器端最终版

. . . . . . .

大部分的程序与讨论网络以及线程的章节内容一样。唯一的差别是服务器 接收并传送两个对象而不是一个对象。

```
import java.io.*;
import java.net.*;
import java.util.*;
public class MusicServer {
    ArrayList<ObjectOutputStream> clientOutputStreams;
    public static void main (String[] args) {
         new MusicServer().go();
    \mathbf{1}public class ClientHandler implements Runnable {
         ObjectInputStream in;
         Socket clientSocket;
         public ClientHandler(Socket socket) {
           try {
             clientSocket = socket;in = new ObjectInputStream(clientSocket.getInputStream());
           } catch(Exception ex) {ex.printStackTrace();}
          } // close constructor
        public void run() {
             Object o2 = null;
             Object ol = null;try {
             while ((o1 = in.readObject()) := null)o2 = in.readObject();
                System.out.println("read two objects");
                tellEveryone(o1, o2);
              } // close while
           } catch(Exception ex) {ex.printStackTrace();}
       } // close run
   } // close inner class
```
BeatBox决定版

```
public void go() {
  clientOutputStreams = new ArrayList<ObjectOutputStream>();
     try {
       ServerSocket serverSock = new ServerSocket (4242) ;
       while(true) {
          Socket clientSocket = serverSock.accept();
          ObjectOutputStream out = new ObjectOutputStream(clientSocket.getOutputStream());
          clientOutputStreams.add(out);
          Thread t = new Thread(new ClientHandler (clientSocket));t.start();
          System.out.println("got a connection");
       \mathbf{1}} catch (Exception ex) {
      ex.printStackTrace();
    \mathbf{1}) // close go
public void tellEveryone (Object one, Object two) {
   Iterator it = clientOutputStreams.iterator();
   while(it.hasNext()) {
     try {
        ObjectOutputStream out = (ObjectOutputStream) it.next();
        out.writeObject(one);
        out.writeObject(two);
      }catch(Exception ex) {ex.printStackTrace();}
    \mathbf{r}} // close tellEveryone
```
2000/09/11 10:

} // close class

658 附录A

 $H_{n+1}$  (  $n+1$ )

1 / 120 (2010) 45:30 (49) 49-1400 49-20

## 附录

 $-100 - 100 - 100 - 100$ 

**The management** 

一个可有

**LOTTLE** 

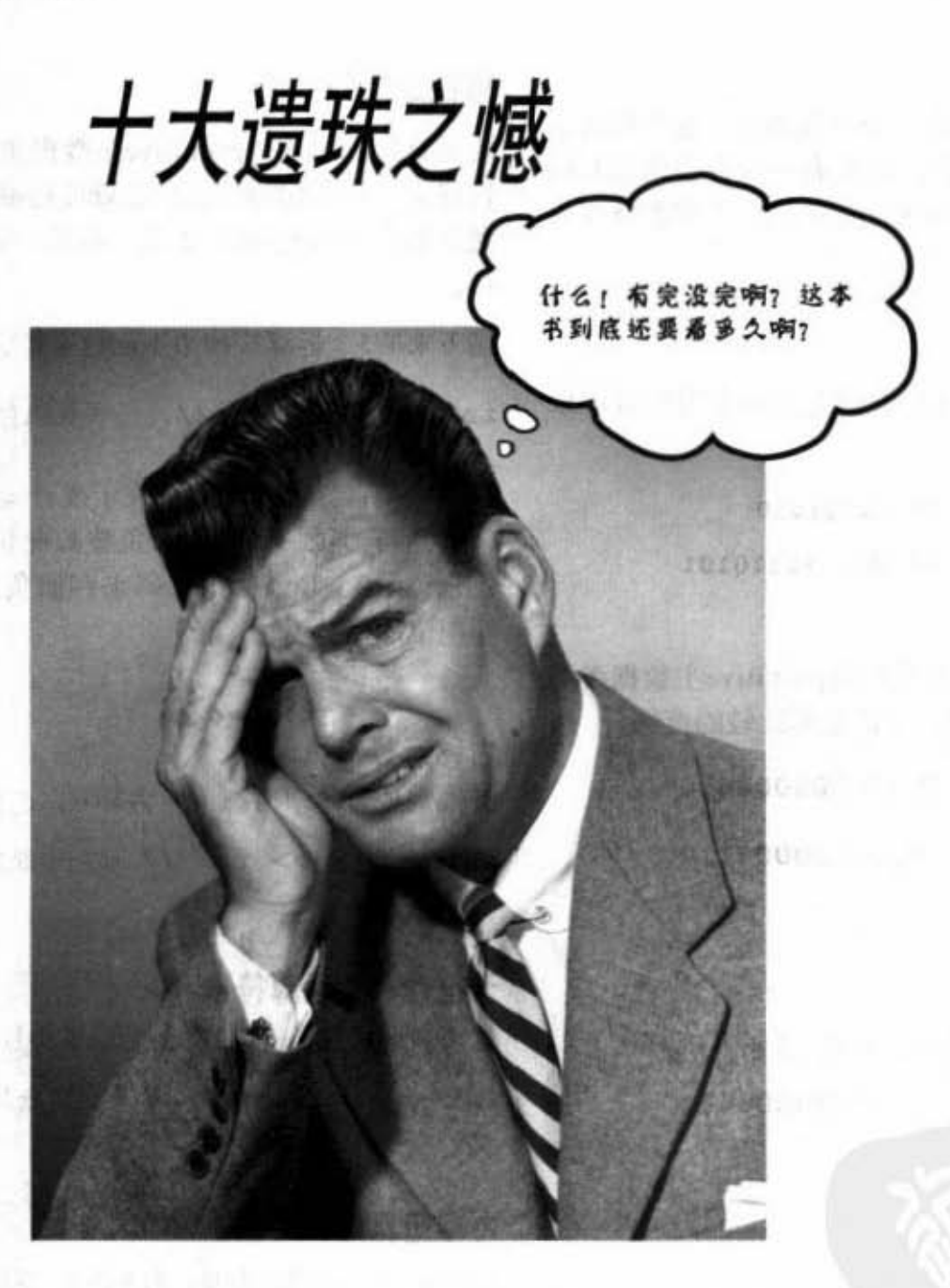

我们已经说了很多,你也差不多快看完了。我们会很想念你的,但在让你上场前如果漏掉一 些东西没有告诉你,我们会很不放心。可是附录里面放不了这么多东西,实际上我们曾经尝 试要把所有东西挤到这本书里面。最后结果是字体要缩小到0.00003英寸才办得到,这根本不 能读,所以我们决定放弃这个念头。最后我们留下了这10项最重要的主题。

进入附录 659

位操作

## #10 位操作

### 你在乎吗?

我们之前讨论过byte有8位, short有16位。也许你会需 要个别的操作某个位的值, 也许有一天你会遇到Java 烤面包机并发现它只有1KB的内存,为了节省空间只 好用个别丰节来得偏没定

## 按位非运算符:~

这个运算符会将 primitive主数据类型的字节组合值取 int x = -11; // 位组合是 11110101<br>反。

 $int x = 10$ ; // 00001010  $x = -x$ ;  $\sqrt{2}$   $\frac{11110101}{x}$ 

接下来的3个运算符会逐位地比较primitive主数据类型 的值, 然后返回比较结果, 下面是要比较的范例。

int  $x = 10$ ; // 位组合是00001010 int  $y = 6$ ; // 位组合是00000110

按位与运算符: & 如果两个位都是1才会返回1,否则返回0。

nt a = x & y; // 位组合是00000010

按位或运算符: | 只要其中有一个是1就会返回1。

int  $a = x + y$ ; // 位组合是00001110

按位异或运算符: ^ 位相同时返回0, 否则返回1。 int  $a = x \text{ }^{\prime} y$ ; // 位组合是00001100

## 移位运算符

此运算符取用单一primitive主数据类型并向某个方向执 行移位,如果你的二进制运算技巧够好的话,你就会发 现左移的效果与乘以 2 是一样的, 而右移跟除以 2 一 样。

接下来的3个运算符使用下面这个值。

以下将全世界最短的负数表示成补码。整数最左方的字 节称为符号位。Java中的负整数此位永远是1。正数此 位永远是0。Java使用补码来存储负值,改变正负号时 要把位取反然后加1。

右移运算符: >> 以指定量右移字节合,左方补0,正负号不变。 int  $y = x \gg 2$ ; // 位组合是111111101

无符号右移运算符: >>> 与>>一样,但第一个位也会补0,正负号可能会改变。 int  $y = x$  >>> 2; // 位组合是00111101

左移运算符: << 与>>>一样,但方向相反;右方补0,正负号可能改变。 int  $y = x \ll 2$ ; // 位组合是11010100

660 附录B

 $;\blacksquare_{\mathbb{F}_1\subset\mathbb{F}_1}$ **The Second Constitution of the Constitution of the Constitution of the Constitution of the Constitution of the** 

## 倒不变性

## 为什么要在乎 String 的不变性?

当程序越来越大时,不可避免地会有很多 String 对 象。为了安全性和节省空间(例如在手机上执行)的 原因, String 是不变的。意思是下面的程序:

```
String s = "0";for (int x = 1; x < 10; x++) {
 s = s + x;}
```
实际上会创建出10个String对象 ( "0", "01", .012" ...... .01234 56789" ) • 后会引川到 "0123456789" 这个值, 但此时会存在10个 String。

创建新的String 时, Java虚拟机会把它放到称为 "String Pool"的特殊存储区中。如果已经出现同值的 String, Java虚拟机不会重复建立 String, 只会引用已存 在者。这是因为String是不变的,引用变量无法改变其 它参考变量引用到的同一个String值。

String pool不受Garbage Collector管理, 因此我们在for 循环中建立的10个String有9个是在浪费空间。

## 这要如何节省内存?

如果你不注意的话就不会! 但如果你知道String的不变 性, 就可以利用它来节省空间。如果要执行一堆String 操作, 则StringBuilder这个稍后会介绍的class更为合 适。

**附录B** 

## 为什么要在乎包装类的不变性?

之前我们有讨论到包装类的两个主要用途:

(1) 将 primitive主数据类型包装成对象。

(2) 使用静态的工具方法 (例如说 Integer.  $parseInt()$ .

当你创建像下面这个包装对象时:

 $Integer$   $iWrap = new Integer (42)$  :

它的值永远会是 42。包装对象没有 setter。你当然还 是能够让 iWrap 引用别的包装对象, 但是会产生两个 对象。包装对象创建后就无法改变该对象的值!

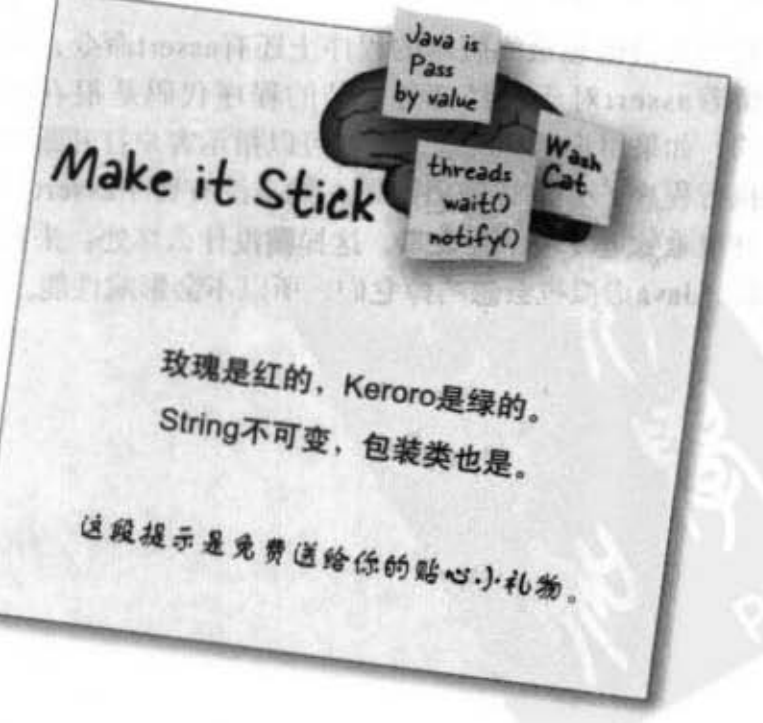

### 断言

## #8 断言

我们并没有对开发过程的除错进行很多的讨论。我们认 为你应该从命令行来学习Java, 就像这本书的设计方式 一样。一旦你成为Java大师之后, 或许你会使用IDE\* 的debug工具。以前的Java程序设计师得在程序中加入 一大堆System.out.println()命令来显示除错的信息,列 出变量值, 还有执行到那里的信息以观察流程控制的走 向。等到程序可以正确执行的时候, 还要看过所有的程 序把println()拿掉。这很麻烦且容易出错。从Java 1.4之 后除错就变得容易多了。为什么?

## 断言

它就像是喝了3瓶蛮牛加上两粒克补的println()一样。 使用的方式跟加入println()差不多, Java 5.0的编译器会 假设所编译的源文件与5.0兼容, 此时预设断言是打开 的。

执行时, 如果没有特别设定的话, 被加入到程序中的 assert命令会被Java虚拟机忽略。但若你指定Java虚拟机 要打开断言的话, 它就能够在不变动任何一行程序的情 况下帮助你对程序除错。

有些人会抱怨最终版本的程序上还有assert命令, 然而 留着assert对于已经部署安装的程序代码是很有价值 的。如果用户遇到问题, 你就可以指示客户打开断言来 执行程序, 并取得输出结果。如果没有留下assert, 你 就很难知道发生了什么事。这样做没什么坏处:未打开 时, Java虚拟机会忽略掉它们, 所以不会影响性能。

## 如何使用断言

在你认为一定是true的地方加上assert命令, 例如:

assert (height  $> 0$ ); // 若true, 则继续执行 // 若false, 抛出AssertionError

你也可以加上一点信息:

assert (height  $> 0$ ) : "height = " + height + " weight = " + weight;

在冒号后面的指令可以是任何解出非null值的合法Java 语句。无论如何千万别在assert中改变对象的状态! 不 然的话,打开assertion执行时可能会改变程序的行为。

## 带有断言的编译和执行

编译:

javac TestDriveGame.java

(注意并不需要特殊选项)

执行:

java -ea TestDriveGame

\*IDE代表Integerated Development Environment (集成开 发环境),例如Eclipse、Borland的JBuilder或开放源码的 NetBeans.

662 附录B

## #7 块区域

我们在第9章讨论局部变量的生命周期范围只有在声明 它的方法还待在栈上的期间内。但某些变量的生命周 期会更短。我们经常会在方法中建立程序区段,但是 还没有讨论过块的议题。通常区段程序代码会在方法 中,并以{}字符符号来区分。常见的例子有循环(for 与 while) 以及条件测试运算(如if)。

以下面的程序为例:

void doStuff(){ < 方法区段的起点 int x = 0; < 生命周期跟整个方法一样的局部变量 for(int y = 0; y < 5; y++) { < 500烯环的block, y的范围只限于此 区段 x = x + y; ← 使用x和y不是问题 ) 人 区段终点

x = x \* y; ← 啊! 不能编译, y已经超出范围了(注意: 某些其他 语言客许此状况) }入 method区段的经点,x也不能超出此范围

在上面的范例中, y是个块方法, 被宣告在块中, 一离 开循环就超出范围。使用局部变量比实体变量更方便除 错且扩充性更好,而能用块变量时就把局部变量换掉。 编译器会确保你不会用到超出范围的变量,因此不用担 心执行时会出错。

附录B

你现在的位置 > 663 '蓝峰的调用

## #6 链接的调用

本书中很少这么使用,因为我们尝试让语法尽可能的干净和方便阅读。然而在Java中有很多 合法的快捷方式,毫无疑问,你会看到很多如此编写的程序代码。你最有可能遇到的结构之 一就是链接调用。像下面这样:

```
StringBuffer sb = new StringBuffer("spring");
sb = sb. delete(3, 6). insert(2, "umme"). deleteCharAt(1);System.out.println("sb = " + sb);11 结果是 sb = summer
```
第二行程序是怎么回事?好吧,这是很刻意弄出来的例子,但你需要知道如何解释它们。

(1) 从左开始看到右边。

(2) 找出最左方的方法, 此例为sb.delete(3,6)。如果查询StringBuffer的文件,你会看到 delete()返回 StringBuffer对象。结果就是 delete()返回一个值为"spr"的 StringBuffer对象。

(3) 接着是对新创建出来的StringBuffer对象调用insert(), 此调用也会返回StringBuffer对 象, 然后如此这般的下去直到最右边。理论上, 你在同一行程序可以无限地链接下去(实际 上很少会超过3个)。如果不这么做, 上面的第二行程序可以改写成下面这种更易于阅读的 形式:

```
sb = sb. delete(3, 6);
sb = sb.insert(2, "umme");
sb = sb.deleteCharAt(1);
```
下面有个更常见、更有用的例子,你之前就已经看到我们用过,现在又被带出来。这是个调 用方法又不需维持一个引用的方法。

```
class Foo {
   public static void main (String [] args) [
    new Foo().go();
   } 
                       牛飞
                              我们需要调用50(), 12×
                              持一个对Foo的引用
   void go() ()// 真正要执行的程序
   Ÿ
\mathcal{F}
```
### 664 附录B

一一 白圄 The property of the party

## #5 Anonymous和Static Nested Classes And Anonymous和Static Nested Classes

## 嵌套的类有很多种

以前提到GUI事件处理时, 我们有使用内部(套迭)的类来解决接听的实观。这是内部类很常 见、实用, 且易于阅读的形式, 类是包在另一个类的括号中。要记住这代表你需要外部类的实例 才能取得内部类的实例,因为内部是外部的一个成员。

但还有包括了static与anonymous等类型的内部类。我们不会详谈细节,但还是要能让你看别人的 程序时懂这种语法。因为Java几乎能做任何事情,所以也许没有其它东西能够产生出更可怕的不 具名内部类。我们先从比较简单的静态嵌套类开始。

## 静态嵌套类

你已经知道static是什么意思——跟在类而不是特定实例的东西。静态嵌套的类看起来跟我们用在 事件监听者的非静态类很像,但被标示为static的。

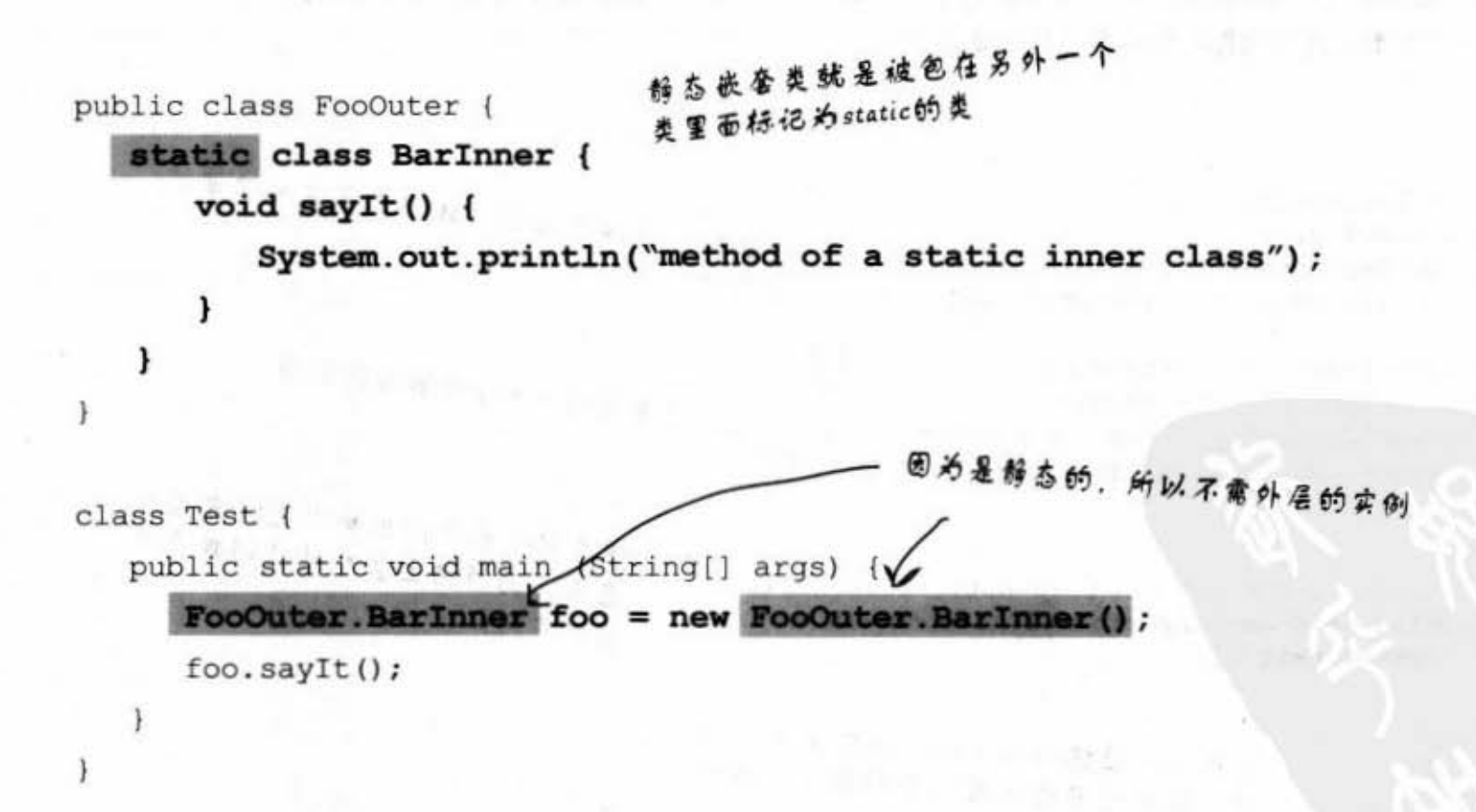

静态嵌套很像一般非嵌套的,他们并未与外层对象产生特殊关联。但因为还被认为是外层的一个成员, 所以能够存取任何外层的私用成员。然而只限于也是静态的,这是因为静态并没有实例。

> 你现在的位置 > 665

## #5 Anonymous和Static Nested Classes (续)

### nested与inner的差别

任何被定义在另一个类范围内的类被称为嵌套的类,不管是否为匿名、静态、正常或其他类型。 只要是在另一个类中,技术上它就被认定是嵌套的类。但非静态的嵌套的类通常被称做内部的 类, 我们之前也是这么写的。基本上所有内部类都是嵌套的, 但不是所有嵌套类都是内部的。

### 匿名的内部类

假设你在编写GUI程序, 突然发现你需要一个有实观ActionListner的类的实例, 你也发现你没有 任何该实例, 其实你根本没有写过这样的类(译注: 听起来很白痴, 实际上很常见), 此时你有 两种选择:

(1) 在程序中编写内部类, 就像我们之前的GUI程序一样。

或者

(2) 当场创建出匿名的内部类。就在现场开始写一个类出来。没错, 就在需要传入一个实例的 地方创建出这个类。这代表你把整个类当作参数传进去。

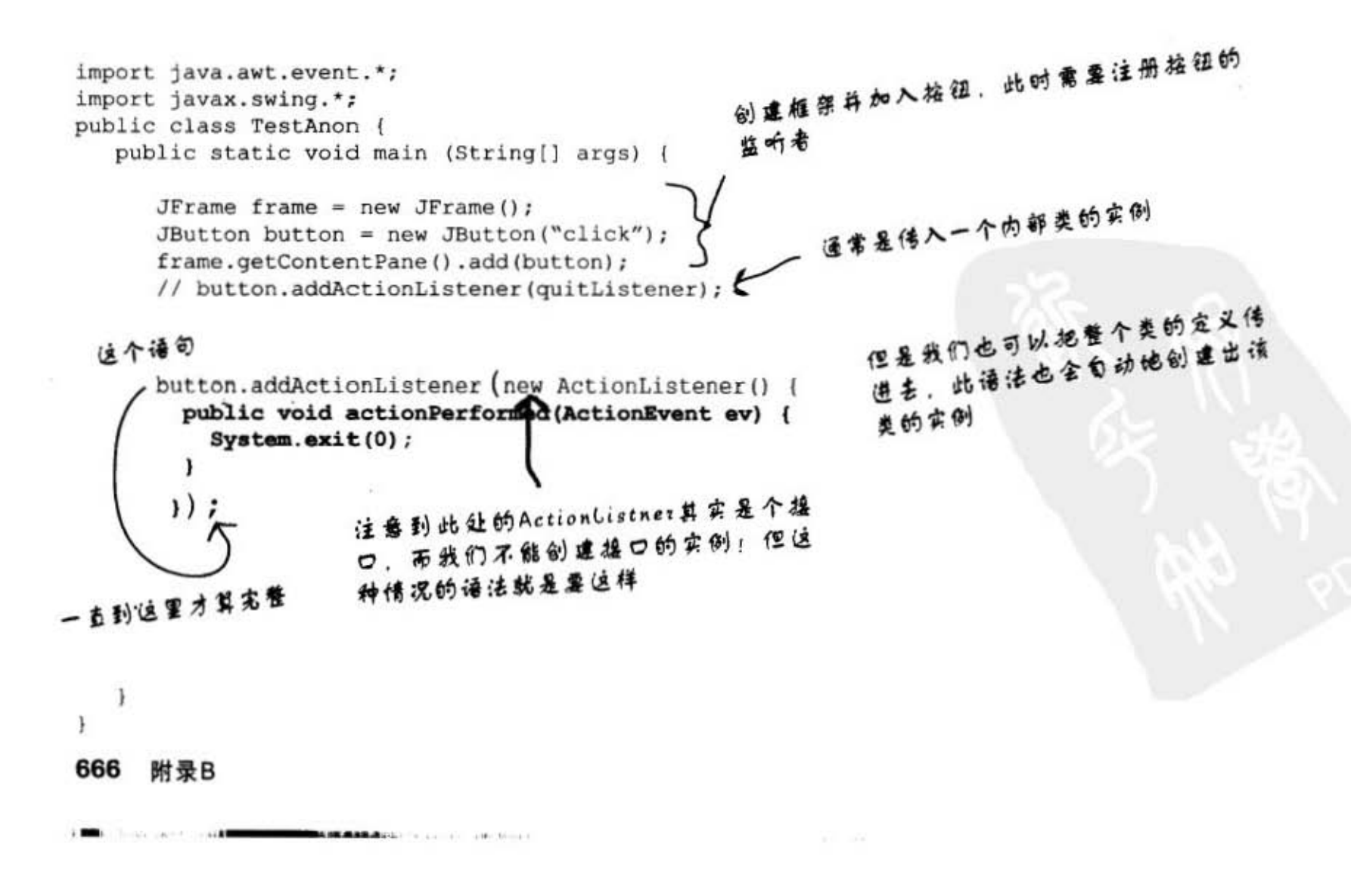

存取权限

## #4 存取权限和存取修饰符 (谁可以看到什么)

Java有4种存取权限等级与3种存取修饰符。只有3种修饰符的原因是因为还有一个缺省的 (不加任何的修饰字)的权限等级。

存取权限(从限制最少的开始列出)

- public 《-- 代表任何程序代码都可以存取的公开事物(类、变量、方法、构造函数等)
- protected <==== 爱保护的部分运行起来像是debault,但也能允许不在相同包的子类继承爱保护 的部分
- default ( 只有在同一包中的默认事物能够存取
- private < 只有同一类中的程序代码才能存取,它是对类而不是对象设限,所以Dog可以看 到别的Dos的私用部分,但Cat就不能看到Dos的私用部分

### 存取修饰符

public protected private

通常你只会用到 public和private 两种等级。

## public

用public来设定打算要开放给其他程序代码的类、常数 (static final 变量)、方法,以及大部分的构造函数。

### private

设定给大部分的实例变量,以及不想开放给外部程序调用的方法。 虽然你可能不会用到其余两个,你还是必须知道它们的作用。

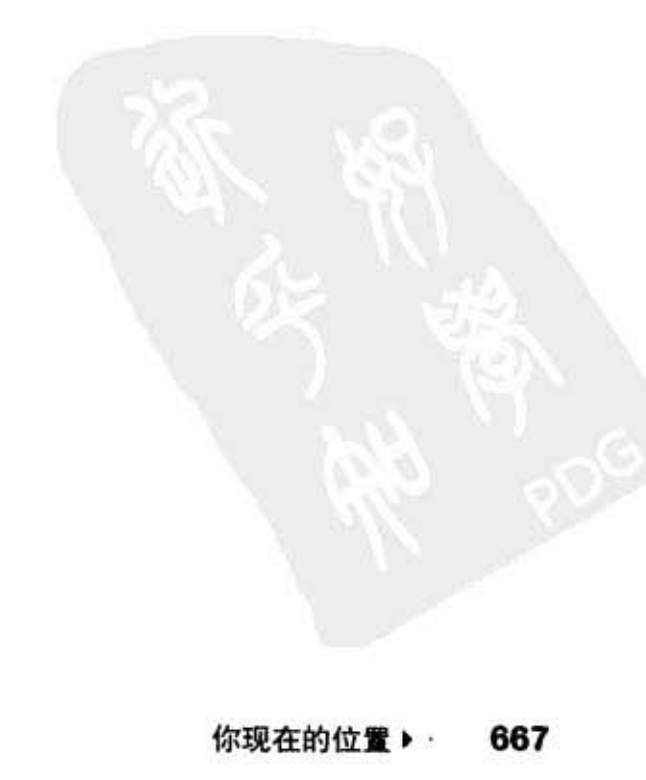

## #4 存取权限和存取修饰符 (续)

### default与protected

### default

protected 与default权限等级都是作用在包上。默认的等级是最简单的, 它代表只有同一包 也是默认等级的程序可以存取。例如没有被明确声明为public的类只能被同一包中的类存 取。

存取又是什么意思呢?不能存取某类的程序代码是不能想到该类的。这个想字代表使用。 例如说你不能初始化或声明此受限制类型的变量、参数、返回值。反正就是不能在程序中 提到这个类!不然编译器会跟你解释概念。

想象一下这样隐含的意义 -- 在默认的类中的public方法意味着此方法并不全然是 public的。如果你无法存取该类就无法取用此方法。

为什么要限制同一包的存取?通常包是一群在运作上有关联的类。所以互相存取程序代码 是很合理的,而只有少部分的类与方法会开放给外部。

这就是default。它是如此的单纯 ---只有同一包可以存取。

1. ..p u • 1. <. "."

### protected

它与默认的等级几乎一样,只有一处不同:允许不同包中的子类继承它的成员。这就是 protected 所带来的功能 -- 不在同一个包的子类。

大部分的开发者很少有机会动用到protected,也许有一天你会遇到适用的设计和时机。 protected 只能应用在继承上。如果不同包的子类有对父类实例的引用,子类无法透过此引 用存取父类的 protected方法!唯一的办法只能通过继承取得此方法。

668 附录B

**String和StringBuffer** 

## #3 String和StringBuffer/StringBuilder的方法

Java API中最常用到的类包括了 String和 String Buffer (因为 String是不变的, 使用 String Buffer/ StringBuilder来操作String比较有效率)。从Java 5.0起, 你应该以StringBuilder取代StringBuffer, 除非这 些操作必须在不常见的thread安全环境中进行。下面列出一些比较重要的方法:

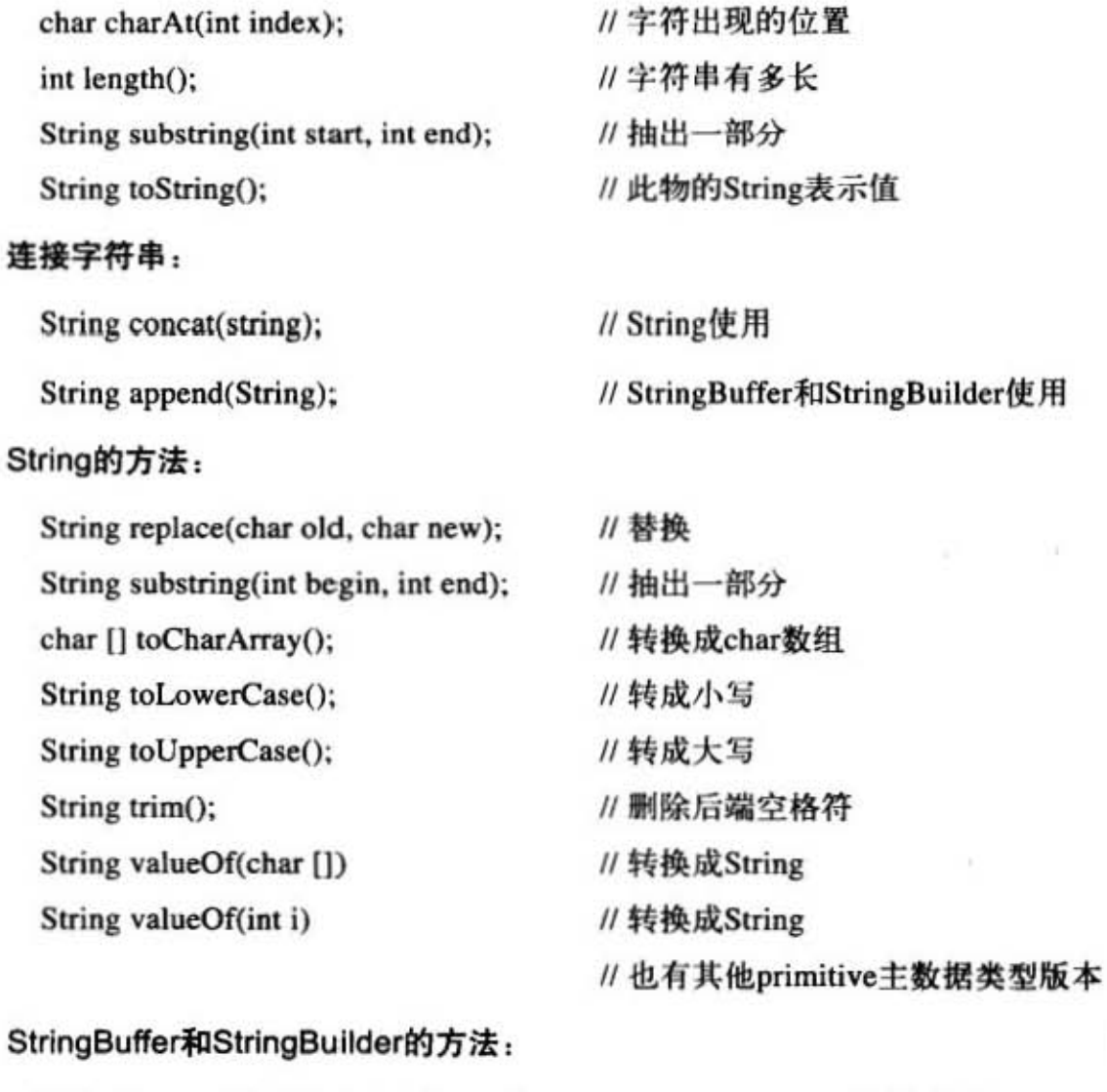

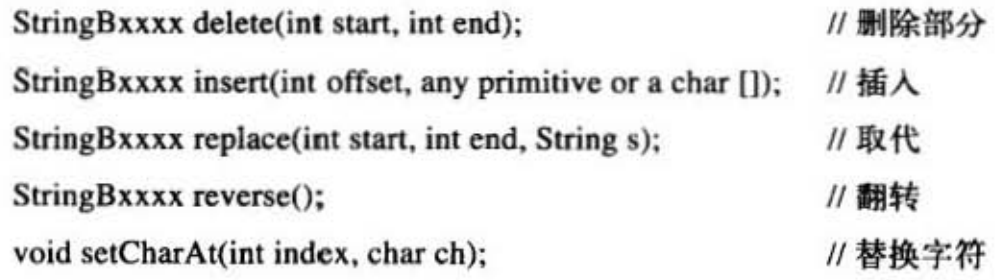

注意: Bxxxx 不是在骂人

-

你现在的位置▶ 669

## #2 多维数组

在大部分的语言中, 如果你创建了4×2的二维数组, 看起来会像是个有8个元素的4×2方阵。 但在Java中, 此数组实际上是由5个数组连接而成! 在Java中, 二维数组只是个数组的数组 (三维数组是数组的数组的数组):

3 EUSAN Mar - Halland

 $int[]$  a2d = new int  $[4][2]$ ;

上面程序会让Java虚拟机创建出有4个元素的数组,这些元素实际上是对2个元素数组的引用变 量。

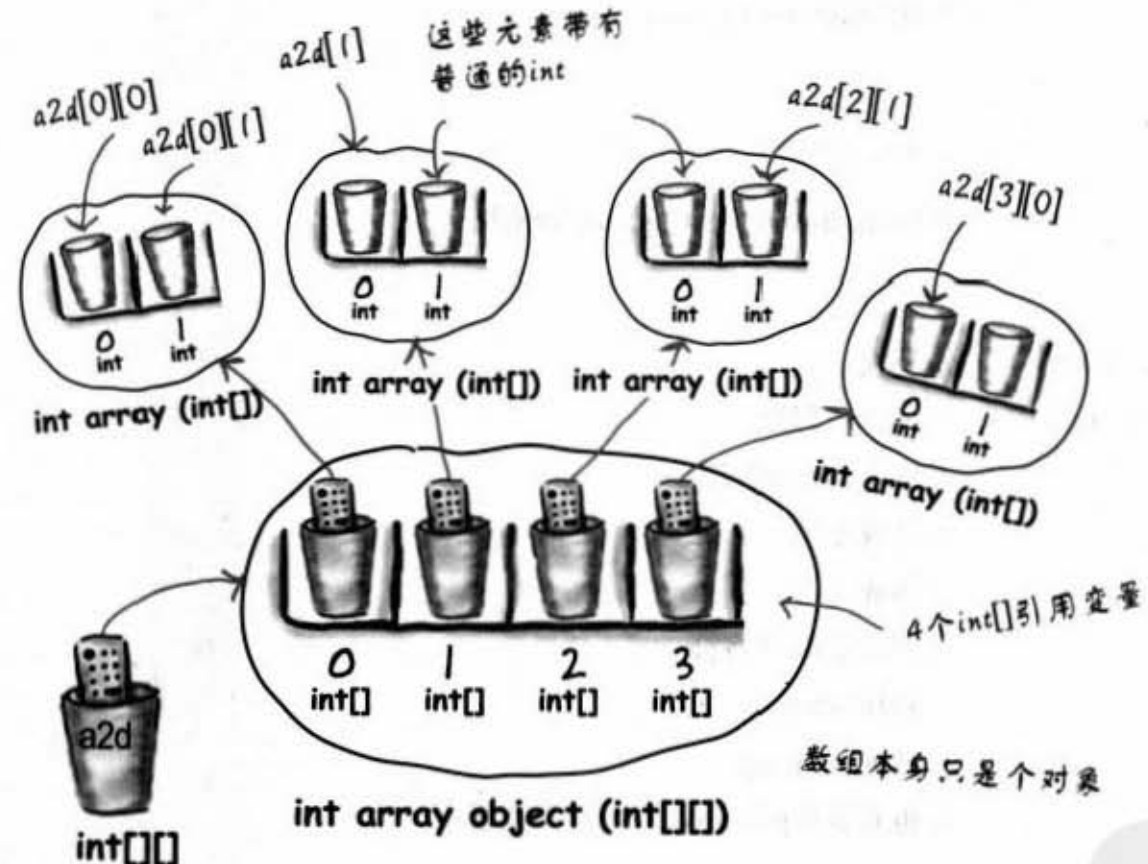

## 操作多维数组:

- (1) 存取第三个数组的第二个元素: int x = a2d[2][1];
- (2) 对某个子数组创建引用: int[] copy = a2d[1];
- (3) 初始化2×3数组: int[][] x = {{2,3,4}, {7,8,9}};
- (4) 创建非常规二维数组:

int [] [] y = new int [2] []; //创建长度为2的第一层 y[0] = new int [3]; // 创建三元素的子数组 y[1] = new int [5]; // 创建五元素的子数组

670 附录B

## 我们还没有讨论到的第一大主题是……

## #1 枚举 (又称为枚举类型或 Enum)

我们以前讨论过定义在API中的常量, 例如JFrame.Exit ON CLOSE。你也可以 用标记为static final的变量来设定常量。有时你会需要一组常量来代表可用值的 集合。这样的一组可用值被称为枚举。在Java 5.0中你可以创建让旧版程序员羡 慕的要死的全功能货真价实枚举。

### 团员有谁?

假设你在帮你最喜欢的乐团架构网站,且想要确保所有的讨论都会指向特定的 团员

### 古老的方法:

-

```
public static final int JERRY = 1;
public static final int BOBBY = 2;
public static final int PHIL = 3;
稍后 ---卢卢- 绒的树梢剑"很睡个他是舍 宣布蜒的
if (selectedBandMember == JERRY) {
 11 执行与JERRy有关的工作
\mathbf{1}
```
好消息是这样的,程序有很高的可读性。另外一项好消息是你无法变更 已经创建出来的常数值; JERRY 永远会是1。坏消息是你没有办法能够简 单地确保selectedBandMember的值一定是1, 2, 3。如果有个程序不小心把 selectedBandMember设成9527,你的程序很可能就因此无法运行了……

你现在的位置▶ 671

## #1 枚举还没完 ……

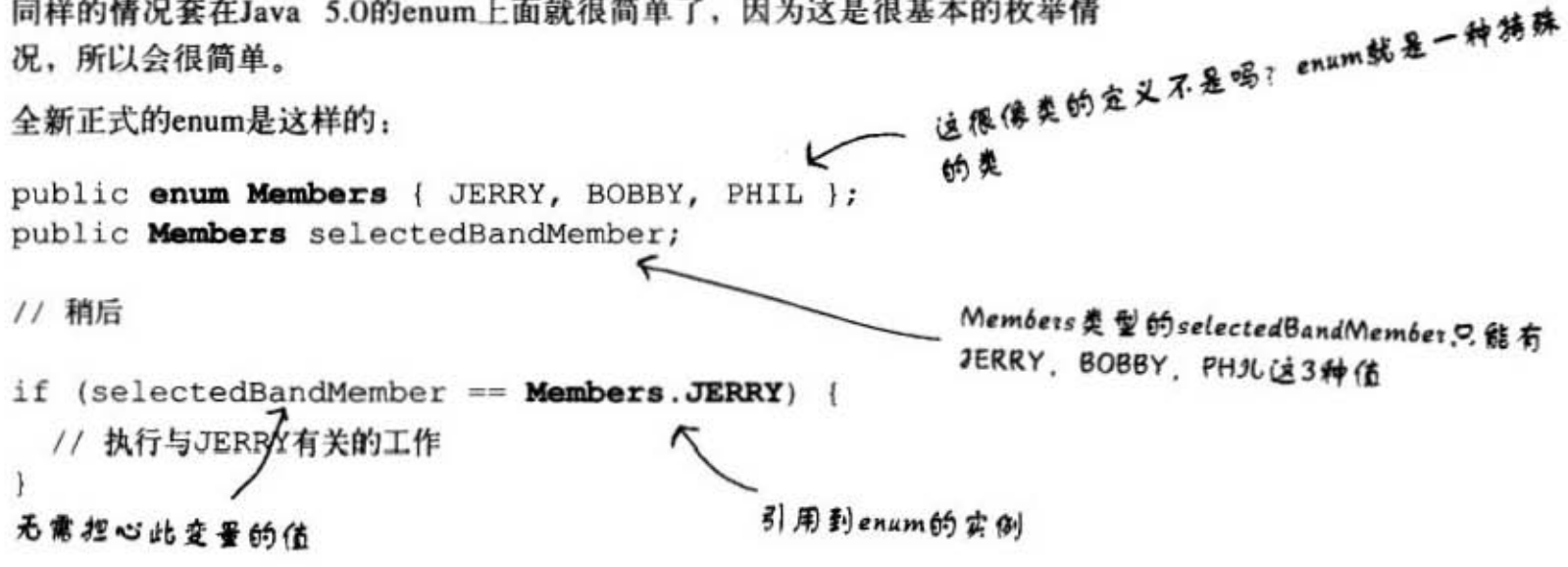

## enum会继承java.lang.Enum

在创建enum时, 其实是隐含地继承java.lang.Enum来创建新的类。你可以在独立的源文 件中把enum宣告成独立的类,或是作为其他类的一员。

## 使用if或switch

我们可以在if或switch中使用enum。注意到我们能够以 == 或.equals()来比较enum的实 例。一般认为 == 是比较好的风格。

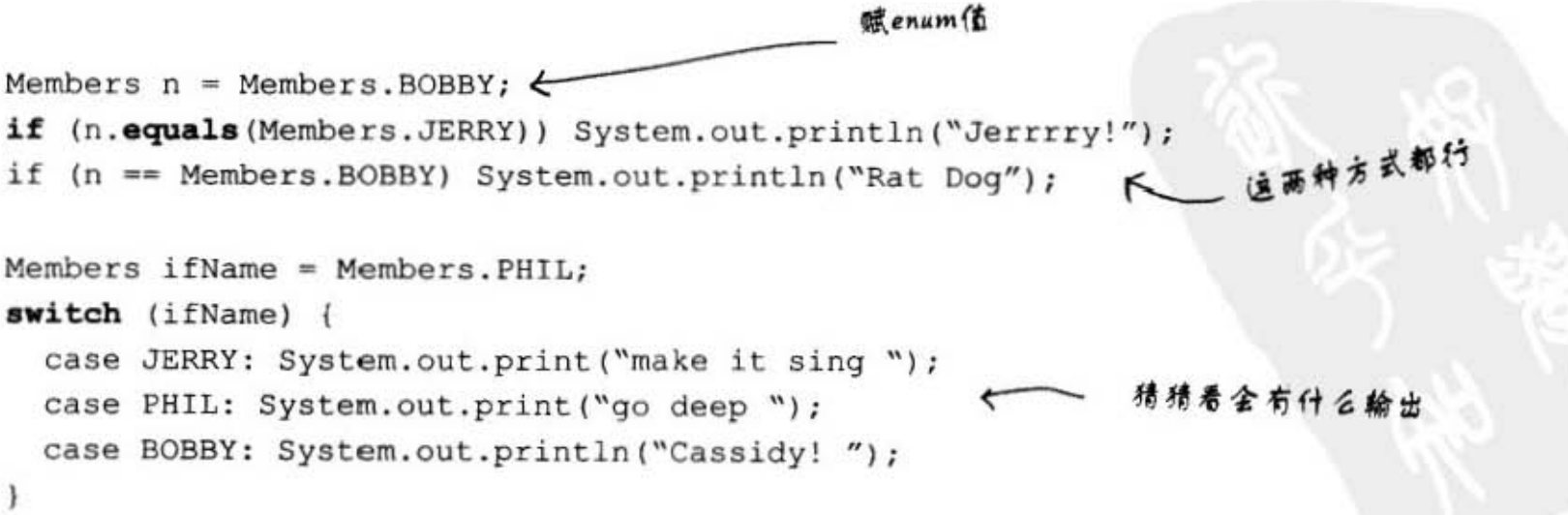

答案: ikpissug daap os

## 672 附录B

**CONTRACTOR** 

枚举

## #1 枚举, 说完了

## 相同enum的特殊版本

你可以在enum中加入构造函数、方法、变量和特定常量的内容(class body)。这不是很常见,但有时你还是会遇到:

```
考给下方定义构造函数的参数
public class HfjEnum {
                                                            捕定常量的内容。把它们当作是
                                                            基本enum方法的覆盖 (此例中是
  enum Names {
    JERRY ("lead guitar") { public String sings () { {
                                                            sings()return "plaintively"; }
                   \mathbf{1},
    BOBBY ("rhythm guitar") { public String sings () {
                         return "hoarsely"; }
                     },
    PHIL("bass"):
    private String instrument;
                                                这是enum的构造画数,会对每个被声
                                                明的enum值执行一次(此例中运行
    Names (String instrument) {
                                      \boldsymbol{\ell}this.instrument = instrument;3:5)
    public String getInstrument() {
    return this.instrument;
    \mathcal{F}全被main()调用
    public String sings () {
      return "occasionally";
  3
                                                                每个enum都有内置的
  public static void main (String [] args) {
                                                                values(). 通常全用在
    for (Names n : Names.values()) {
                                                                for the 环
      System.out.print(n);
      System.out.print(", instrument: "+ n.getInstrument());
      System.out.println(", sings: " + n.sings());
    \mathcal{F}\mathcal{F}\mathbf{r}File Edit Window Help Bootleg
            %java HfjEnum
                                                               基本的sings()只会住enum
                                                               值没有猜定的内容时才会
            JERRY, instrument: lead guitar, sings: plaintively
           BOBBY, instrument: rhythm guitar, sings: hoarsely
                                                               被调用
            PHIL, instrument: bass, sings: occasionally
                                                                    你现在的位置 > 673
```
附录B

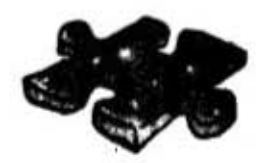

迷你推理

短篇

## 归乡路

星际战舰"Traverser"号的魏元祖船长收到一份总部传来的紧急最高机密信息。信息带有30个 高度加密编码过的导航码,只有这些导航码指出的路径能带他们通过危机四伏的敌方控制区。 来自邻近星系的骇克人有着高度进化的科技,能够发送捣蛋射线潜入"Traverser"号上面唯一

的导航计算机, 在计算机的堆空间埋进伪造的对象。此外, 他们还有种技术能够偷偷地将 引用变量改指向伪造对象。"Traverser"号的船员手上只有一种工具能够抵抗骇克人 对导航系统的Java 5.0程序代码做邪恶的攻击, 就是程序代码内嵌的病毒检测器。

魏船长以下面列出的命令要求史正浩处理关键程序代码:

"将前五个导航码放进ParsecKey类型的数组中。其余25个放进5×5的QuadrantKey类型二 维数组中。将这两个数组传入public final的ShipNavigation这个class的plotCourse()中。一旦取回 路线对象就对所有的引用变量执行病毒检查以及NavSim仿真程序, 然后向我报告结果"。

几分钟后史正浩拿到了模拟输出。"模拟结果出来了"。"很好",船长回应,"请 说"。"是,长官",史正浩继续说明, "我先以ParsecKey[] p = new ParsecKey[5]; 声明并 创建ParsecKey类型的数组, 接着是QuadrantKey[][] q = new QuadrantKey[5][5]; 再来使用for循 环加载5个导航码给ParsecKey数组,同样使用for循环加载25个导航码给QuadrantKey数组。此 后我用病毒检测器对32个引用变量、ParsecKey数组和它的5个元素,QuadrantKey数组和它的 25个元素做检查。等待检测器报告没有发现病毒时,我就运行了仿真程序并重新执行病毒检 测"。

魏元祖船长瞪着史正浩看着,冷冷地说: "小史,因为你危害这艘船,我要关你禁闭,我不想 再看到你进到指挥舱,除非你把Java学好!布尔中尉,你接手这项任务"。

为什么船长要关他禁闭呢?

674 附录B

,-

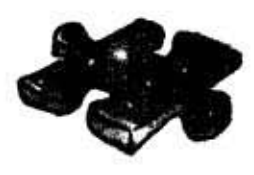

## 迷你推理短篇解答

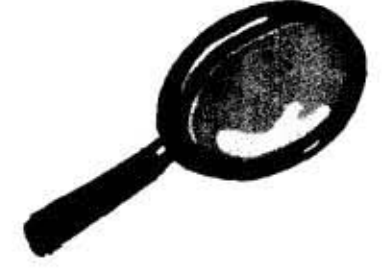

## 归乡路

魏船长知道在Java中,多维数组实际上是数组的数组。5×5的 QuadrantKey数组实际上总共有 <sup>31</sup> 个引用变量能够存取所有的元素

1个引用变量: q

5个引用变量: q[0] 到 q[4]

25个引用变量: q[0][0] 到 q[4][4]

共计31个。

史正浩忘记算到埋在 g数组的5个一维数组。如果骇客人通过这5个引 用变量来潜入,则病毒检测不会捕获到这个危机。

索引

# 符号和标识

&, &&, 1. 11 (布尔运算符) 151, 660 &, <<, >>, >>>, ^, l, ~ (位运算符) 660 ++ -- (递增/递减) 105, 115 + (String连接运算符) 17 . (圆点运算符) 36 引用 54 <. <=. ==.!=. >. >= (比较运算符) 86, 114, 151 <, <=, ==, >, >= (比较运算符)11

abandoned objects (见垃圾收集器) abstract (抽象) class (类) 200-210 class modifier (类修饰符) 200 abstract methods (抽象方法) declaring (声明) 203 access (存取) and inheritance (继承) 180 class modifiers (类修饰符) 667 method modifiers (方法修饰符) 81,667 variable modifiers (变量修饰符) 81, 667 accessors and mutators (见getters和setters) ActionListener interface (ActionListener接口) 358, 358-361 addActionListener() 359-361 advice guy (叶教授) 480, 484 Aeron™ 28 animation (动画效果) 382-385 API (应用编程接口) 154-155, 158-160 ArrayList 532 collections (集合) 558

 $-44$ 

**RIDE SHELL ALLE SHE BUNGAROONS** 

appendix A (附录A) 649-658 beat box final client (beat box客户端最终版) 650 beat box final server (beat box服务器端最终版) 657 appendix B (附录B) access levels and modifiers (存取权限和存取修饰 符) 667 assertions (断言) 662 bit manipulation (位操作) 660 block scope  $(\times \text{.} \text{.})$  663 immutability (不变性) 661 linked invocations (链接的调用) 664 multidimensional arrays (多维数组) 670 String and StringBuffer methods (String和 StringBuffer方法) 669 apples and oranges (苹果和桔子) 137 arguments (参数) method (方法) 74, 76, 78 polymorphic (多态) 187 ArrayList 132, 133-138, 156, 208, 558 API (应用编程接口) 532 ArrayList<Object> 211-213 autoboxing (autoboxing) 288-289 casting (转换) 229 arrays (数组) about (介绍) 17, 59, 135 assigning  $(~~赋~~值) 59$ compared to ArrayList (比较ArrayList和一般数组) 134-137 creation (创建) 60 declaring (声明) 59 length attribute (长度) 17 multidimensional (多维) 670 objects, of  $($ 对象 $)$  60, 83 primitives, of (primitives主数据类型) 59 assertions (断言) assertions (断言) 662 assignments, primitive (赋值, primitive主数据类型) 52

> 你现在的位置 ▶ 677

## $A - C$

assignments, reference variables (赋值, 引用变量) 55, 57, 83 atomic code blocks (原子块) 510-512 (见线程) audio. (见midi) autoboxing (autoboxing) 288-291 and operators (运算符) 291 assignments (赋值) 291

bark different (不同的吠声) 73 bathtub (澡盆) 177 beat box (beat box) 316, 347, 472 (见附录A) beer (啤酒) 14 behavior (行为) 73 Bela Fleck (Bela Fleck) 30 bitwise operators (位运算符) 660 bit shifting (移位) 660 block scope (块区域) 663 boolean (布尔) 51 boolean expressions (布尔表达式) 11, 114 logical (逻辑) 151 BorderLayout manager (BorderLayout管理器) 370-371, 401, 407 BoxLayout manager (BoxLayout管理器) 411 brain barbell (brain barbell) 33, 167, 188 break statement (break语句) 105 BufferedReader 454, 478 BufferedWriter 453 buffers (缓冲区) 453, 454 byte (字节) 51 bytecode (字节码) 2

........

Calendar 303-305 methods (方法) 305

678 索引

casting (转换) explicit primitive (显primitive主数据类型) 117 explicit reference (显引用) 216 implicit primitive (隐primitive主数据类型) 117 catching exceptions (捕获异常) 326 catch (catch) 338 catching multiple exceptions (捕获多重异常) 329, 330, 332 try  $(try)$  321 catch blocks (catch块) 326, 338 catching multiple exceptions (捕获多重异常) 329, 330, 332 chair wars (椅子大战) 28, 166 char (char) 51 chat client (聊天室客户端程序) 486 with threads (线程) 518 chat server (simple) (聊天服务器程序) 520 checked exceptions (检查异常) runtime vs. (运行期间) 324 checking account (见Ryan和Monica) check box (JCheckBox) (复选框) 416 class (类) abstract (抽象) 200-210 concrete (创建) 200-210 designing (设计) 34, 41, 79 final (final) 283 fully qualified names (完整名称) 154-155, 157 client/server (客户端/服务器端) 473 code kitchen (程序料理) beat box save and restore (beat box保存和恢复) 462 final beat box. (beat box最终版,见附录A) making the GUI (创建GUI) 418 music with graphics (带有图形的音乐) 386 playing sound (播放声音) 339 coffee cups (咖啡杯) 51 collections (集合) 137, 533 API (应用程序接口) 558 ArrayList (ArrayList) 137 ArrayList<Object> (ArrayList<Object>) 211-213 Collections.sort() 534, 539

HashMap (HashMap) 533 HashSet (HashSet) 533 LinkedHashMap (LinkedHashMap) 533 LinkedList (LinkedList) 533 List (List) 557 Map (Map) 557, 567 parameterized types (参数化类型) 137 Set (Set) 557 TreeSet (TreeSet) 533 Collections.sort() 534, 539 Comparator 551 compare() 553 Comparable 547, 566 and TreeSet 566 compareTo() method (compareTo()方法) 549 Comparator 551, 566 and TreeSet 566 compare() 553 compareTo() 549 comparing with == (用==号来比较) 86 compiler (编译器) 2 about (介绍) 18 java -d (java -d) 590 concatenate (连接) 17 concrete classes (创建类) 200-210 conditional expressions (条件表达式) 10, 11, 13 constants (常量) 282 constructors (构造函数) about (介绍) 240 chaining (链接) 250-256 overloaded (重载) 256 superclass (父类) 250-256 contracts (合约) 190-191, 218 cups (杯子) 51 curly braces (curly braces) 10

DailyAdviceClient (DailyAdviceClient程序代码) 480

DailyAdviceServer (DailyAdviceServer程序代码)) 484 dancing girl (跳舞女孩) 316 dates (日期) Calendar (Calendar) 303 methods (方法) 305 formatting (格式) 301 GregorianCalendar (GregorianCalendar) 303 java.util.Date 303 deadlock (死锁) 516 deadly diamond of death (致命方块) 223 declarations (声明) about (介绍) 50 exceptions (异常) 335-336 instance variables (实例变量) 50 default access (默认存取) 668 default value (默认值) 84 deployment options (部署的选择) 582, 608 deserialized objects 441 (见序列化) directory structures (目录结构) packages (包) 589 servlets (servlets) 626 doctor (医生) 169 dot operator (圆点运算符) reference (引用) 54 double (double) 51 duck (鸭子) 277 construct (构造) 242 garbage collect (垃圾收集器) 261 ducking exceptions (ducking异常) 335

EJB 631 encapsulation (封装) about (介绍) 79-82 benefits (优点) 80 end of book (结束) 648 索引

### $E - F$

enumerations (枚举) 671-672 enums (枚举) 671-672 equality (相等) 560 and hashCode() (hashCode()方法) 561 equals() (equals()方法) 561 equals() (equals()方法) about (介绍) 209 Object class (Object类) 209 event handling (事件处理) 357-361 event object (事件对象) 361 listener interface (监听接口) 358-361 using inner classes (使用内部类) 379 event source (事件源) 359-361 exceptions (异常) about (介绍) 320, 325, 338 catch (catch块) 321, 338 catching multiple exceptions (捕获多重异常) 329, 332 checked vs. runtime (检查和运行期) 324 declaring (声明) 335-336 ducking (ducking掉) 335-336 finally (finally块) 327 flow control (流程控制) 326 handle or declare law (处理或声明) 337 propagating (传播) 335-336 remote exceptions (远程异常) 616 throwing  $(throw, +)$  323-326 try (try块) 321, 338 executable JAR (可执行的JAR) 585-586, 586 with packages (包) 592, 592-593 exercises (练习) be the... (是……) 88, 118, 266, 310, 395 code magnets (排排看) 20, 43, 64, 119, 312, 349, 467, 524-525 honeypot 267 true or false (是非题) 311, 348, 466, 602 what's the declaration (Java声明呢?) 231 what's the picture (图呢?) 230 which layout manager? (哪一个layout管理器) 424 who am I (我是谁?) 45, 89, 394 Extreme Programming (极限编程) 101

File (文件) 452 FileInputStream (文件输入流) 441 (见输入/输出) FileOutputStream (文件输出流) 432 FileReader 454 (见输入/输出) files File class (File类) 452 reading from (读取) 441, 454 source file structure (源文件结构) 7 writing to (写入) 432, 447 FileWriter 447 File class (File类) 452 final (final标识) class (类) 189, 283 methods (方法) 189, 283 static variables (静态变量) 282 variables (变量) 282, 283 finally block (finally块) 327 fireside chats about (介绍) 18 five minute mystery (见puzzles) float (float类型) 51 FlowLayout (FlowLayout布局) 403, 408-410 flow control (流程控制) exceptions (异常) 326 font (字体) 406 formatting (格式化) dates (日期) 301-302 format specifiers (格式化声明) 295-296 argument (参数) 300 numbers (数字) 294-295 printf() (printf()方法) 294 String.format() (String.format()) 294 for loops (for循环) 105 fully qualified name (完整名称) 154, 157 packages (包) 587

680 索引

**MANAGEMENT ALABORA**  $-5$  this  $2.11$ 

```
garbage collection (垃圾收集器)
   about (介绍) 40
   eligible objects (合适对象) 260-263
   heap (堆) 57, 58
   nulling references (空引用) 58
   reassigning references (再分配引用) 58
generics (泛型) 540, 542, 568-574
   methods (方法) 544
   wildcards (万用字符) 574
getters and setters (getters和setters) 79
ghost town (荒源小镇) 109
giraffe (长颈鹿) 50
girl dreaming (女孩的梦想)
   inner classes (内部类) 375
   Java Web Start (JWS) 596
girl in a tub (澡盆中的女孩) 177
girl who isn't getting it 182-188
graphics (图形) 364-366 (见GUI)
   Graphics2D class (Graphics2D类) 366
   Graphics object (Graphics对象) 364
GregorianCalendar (GregorianCalendar) 303
guessing game (猜猜看游戏) 38
GUI (图形用户接口) 406
  about (介绍) 354, 400
  animation (动画效果) 382-385
  BorderLayout (BorderLayout管理器) 370-371, 401,
     407
  BoxLayout (BoxLayout管理器) 403, 411
  buttons (按钮) 405
  components (元件) 354, 363-368, 400
  event handling (事件处理) 357-361, 379
  FlowLayout (FlowLayout管理器) 403, 408
  frames (框架) 400
  graphics (图形) 363-367
  ImageIcon class (ImageIcon类) 365
  JButton (JButton组件) 400
  JLabel (JLabel组件) 400
  JPanel (JPanel组件) 400, 401
  JTextArea (JTextArea) 414
```
JTextField (JTextField) 413 layout managers (布局管理器) 401-412 listener interface (监听接口) 358-361 scrolling (JScrollPane) (滚动条) 414 Swing (Swing) 354 GUI Constants (GUI常量) ScrollPaneConstants.HORIZONTAL\_SCROLLBAR\_ **NEVER 415** ScrollPaneConstants.VERTICAL\_SCROLLBAR\_AL-**WAYS 415** GUI methods (GUI方法) drawImage() 365  $fillOval()$  365  $fillRect()$  364 gradientPaint(). See also GUI paintComponent() 364 setColor() 364 setFont() 406 GUI Widgets (GUI部件) 354 JButton 354, 405 JCheckBox 416 JFrame 354, 400, 401 JList 417 JPanel 400, 401 JScrollPane 414, 417 JTextArea 414 JTextField 413

HAS-A 177-181 hashCode() 561 HashMap 533, 558 HashSet 533, 558 Hashtable 558 heap  $(f#)$ about (介绍) 40, 57, 236-238 garbage collection (垃圾收集器) 40, 57, 58

I/O (输入/输出)

 $I - L$ 

BufferedReader 454, 478 BufferedWriter 453 buffers (缓冲区) 453 deserialization (解序列化) 441 FileInputStream 441 FileOutputStream 432 FileWriter 447 InputStreamReader 478 ObjectInputStream 441 ObjectOutputStream 432, 437 serialization (序列化) 432, 434-439, 437, 446, 460 streams (流) 433, 437 with sockets (socket) 478 if-else 13 if statement (if语句) 13 immutability, Strings immutability (不变性) 661 implements (实现) 224 imports static imports (静态imports) 307 import statement (import语句) 155, 157 increment (递增) 105 inheritance (继承) about (介绍) 31, 166-192 and abstract classes (抽象类) 201 animals (动物) 170-175 IS-A (IS-A) 214, 251 super (super的使用) 228 initializing (初始化) instance variables (实例变量) 84 primitives (primitive主数据类型) 84 static variables (静态变量) 281 inner classes (内部类) about (介绍) 376-386 events (事件) 379 inner class threesome (内部类) 381 InputStreamReader 478 instance variables (实例变量) about (介绍) 34.73 declaring (声明) 84 default values (默认值) 84 682 索引

**MARGARIAN TO ANNO ANGELES** 

initializing (初始化) 84 life and scope (生命周期和范围) 258-263 local variables vs. (局部变量) 236-238, 239 static vs. (静态) 277 instantiation (实例化,见对象) int (int类型) 50 primitive (primitive主数据类型) 51 Integer. See wrapper interfaces (接口) about (介绍) 219-227 for serialization (序列化) 437 implementing (实现) 224, 437 implementing multiple (实现多个接口) 226 java.io.Serializable 437 IP address (IP地址, 见网络章节) IS-A 177-181, 251

J2EE 631 **JAR** files basic commands (基本命令) 593 executable (可执行的) 585-586, 592 manifest 585 running executable (运行期可执行) 586, 592 tool (工具) 593 with Java Web Start (JWS) 598 Java, about (Java介绍) 5, 6 javac (见编译器) Java in a Nutshell 158-159 java sound 317, 340 Java Web Start (JWS) 597-601 jnlp file (jnlp文件) 598, 599 Jini 632-635 **JNLP 598** jnlp file (jnlp文件) 599 **JPEG 365** JVM (Java虚拟机) about (介绍) 2,18

 $\epsilon$   $\varphi$  =  $\lambda$   $\theta$  .

JWS (JWS, 见Java Web Start)

# K

keywords (关键字) 53

1 264 layout managers (布局管理器) 401-412 BorderLayout 370-371, 403, 407 BoxLayout 403, 411 FlowLayout 403, 408-410 lingerie, exceptions (异常) 329 LinkedHashMap 533, 558 LinkedHashSet 558 LinkedList 533, 558 linked invocations (链接的调用) 664 **List 557** listeners (监听) listener interface (监听接口) 358-361 literals, assigning values (赋值) primitive (primitive主数据类型) 52 local (局部) variables (变量) 85, 236, 236-238, 258-263 locks (锁) object (对象) 509 threads (线程) 509  $long 51$ loops (循环) about (介绍) 10 break (break语句) 105 for (for语句) 105 while (while语句) 115 lost update problem (丢失的更新问题, 见线程)

main() 9, 38 make it stick 53, 87, 157, 179, 227, 278

manifest file (manifest文件) 585 Map 557, 567 Math class (Math类) methods (方法) 274-278, 286 random() 111 memory garbage collection (垃圾收集器) 260-263 metacognitive tip (学习密诀) 33, 108, 325 methods (方法) about (介绍) 34,78 abstract (抽象) 203 arguments (参数) 74, 76, 78 final 283 generic arguments (泛型参数) 544 on the stack (栈) 237 overloading (重载) 191 overriding (覆盖) 32, 167-192 return (返回值) 75,78 static (静态) 274-278 midi 317, 340-346, 387-390 midi sequencer 340-346 MINI Cooper 504 modifiers (修饰符) class (类) 200 method (方法) 203 multidimensional arrays (多维数组) 670 multiple inheritance (多重继承) 223 multiple threads (见线程) music (见midi) mystery (见puzzles)

naming (命名, 见RMI) classes and interfaces (类和接口) 154-155, 157 collisions (冲突) 587 packages (包) 587 networking (网络) about (介绍) 473 ports (端口) 475

你现在的位置 ▶ 683

## $N - P$

sockets (socket) 475  $new<sub>55</sub>$ null reference (引用) 262 numbers formatting (格式化) 294-295

ObjectOutputStream 432, 437 objects (对象) about (介绍) 55 arrays (数组) 59, 60, 83 comparing (比较) 209 creation (创建) 55, 240-256 eligible for garbage collection (可垃圾回收的)  $260 - 263$ equality (相等) 560 equals() 209, 561 life (生命周期) 258-263 locks (锁) 509 Object class (Object类) about (介绍) 208-216 equals $($ ) 561 hashCode() 561 overriding methods (覆盖方法) 563 object graph (对象图) 436, 438 object references对象引用) 54, 56 assignment (赋值) 55, 262 casting (转换) 216 comparing (比较) 86 equality (相等) 560 nulling 262 polymorphism (多态) 185-186 00 (面向对象) contracts (合约) 190-191, 218 deadly diamond of death (致命方块) 223 design (设计) 34, 41, 79, 166-191 HAS-A 177-181 inheritance (继承) 166-192 interfaces (接口) 219-227 IS-A 177-181, 251 684 索引

**Kabupatèn Ka** 

overload (重载) 191 override (覆盖) 167-192 polymorphism (多态) 183, 183-191, 206-217 superclass (父类) 251-256 operators (运算符) and autoboxing 291 bitwise (位) 660 comparison (比较) 151 conditional (条件) 11 decrement (递减) 115 increment (递增) 105, 115 logical (逻辑) 151 shift (移位) 660 overload (重载) 191 constructors (构造函数) 256 override (覆盖) about (介绍) 32, 167-192 polymorphism (多态,见多态)

packages (包) 154-155, 157, 587-593 directory structure (目录结构) 589 organizing code (代码组织) 589 paintComponent() 364-368 parameter (参数, 见arguments) parameterized types (参数化类型) 137 parsing an int (见wrapper) parsing text with String.split() 458 pass-by-copy (见pass-by-value) pass-by-value 77 phrase-o-matic 16 polymorphism (多态) 183-191 abstract classe (抽象类) 206-217 and exceptions (异常) 330 arguments and return types (参数和返回类型) 187 references of type Object (Object引用类型)  $211 - 213$ pool puzzle (见puzzles) ports (端口) 475
prep code (伪码) 99-102 primitives (primitive主数据类型) 53 == operator (==运算符) 86 autoboxing 288-289 boolean 51 byte 51 char 51 double 51 float 51  $int 51$ ranges (域) 51 short 51 type 51 primitive casting (转换primitive主数据类型) explicit primitive 117 printf() 294 PrintWriter 479 private access modifier (存取修饰符) 81 protected 668 public access modifier (存取修饰符) 81, 668 puzzles five minute mystery (5分钟短剧) 92, 527, 674 Java cross 22, 120, 162, 350, 426, 603 pool puzzle (泳池迷宫) 24, 44, 65, 91, 194, 232, 396

quiz card builder 448, 448-451

rabbit 50 random() 111 ready-bake code (现成码) 112, 152-153, 520 reference variables (引用变量, 见对象引用转换) 216 registry, RMI 615, 617, 620 remote control (远程控制) 54, 57

**HOADLEY** IS A HOLD CANDING IT A

remote interface (远程接口, 见RMI) reserved words (保留字) 53 return types (返回类型) about (介绍) 75 polymorphic (多态) 187 values (值) 78 risky code (风险码) 319-336 **RMI** about (介绍) 614-622 client (客户端) 620, 622 compiler (编译器) 618 Jini (见Jini) Naming.lookup() 620 Naming.rebind(). See also RMI registry 615, 617, 620 remote exceptions 616 remote implementation 615, 617 remote inteface 615, 616 rmic 618 skeleton 618 stub 618 UnicastRemoteObject 617 universal service browser (通用服务浏览器) 636-648 rmic (见RMI)  $run()$ overriding in Runnable interface (覆盖Runnable接 口) 494 Runnable interface (Runnable接口) 492 about (介绍) 493 run() 493, 494 threads (线程) 493 runnable thread state (运行中的线程状态) 495 Ryan and Monica (杰纶与沛晨) 505-506 introduction (介绍) 505-506

scary objects (怪物对象) 200 scheduling threads (线程调度) scheduling (调度) 496-498

> 你现在的位置 > 685

1 h 2.6 - 2.7 10 10 11

# $S - T$

scope variables (变量) 236-238, 258-263 scrolling (JScrollPane) (滚动) 414 serialization (序列化) 434-439, 446 deserialization (解序列化) 460 interface (接口) 437 ObjectInputStream (见输入/输出) objectOutputStream 432 objects (对象) 460 object graph (对象图) 436 reading (见输入/输出) restoring 460 (见输入/输出) saving 432 serialVersionUID 461 transient 439 versioning 460, 461 writing 432 server (服务器) socket 483. See also socket servlet 625-627 Set 557 importance of equals() (equals()的重要性) 561 importance of hashCode() (hashCode()的重要性) 561 short 51 short circuit logical operators 151 sink a dot com 96-112, 139-150 skeleton. See RMI sleep() 501-503 sleeping threads (sleep线程) 501-503 snowboard 214 socket about (介绍) 475 addresses (地址) 475 creating (创建) 478 I/O (输入/输出) 478 ports (端口) 475 reading from (读数据) 478 server (服务器) 483 **TCP/IP 475** 

# 686 索引

writing to (写数据) 479 sorting (排序) Collections.sort() 534, 539, 547 Comparable interface (Comparable接口) 547, 549 Comparator 551, 553 TreeSet 564-566 source files (源文件) structure of (结构) 7 specifiers (说明) format specifiers (格式化说明) 295, 298 argument specifier (参数说明) 300 stack (堆栈) heap vs. (堆) 236 methods on (方法) 237 scope (范围) 236 threads (线程) 490 trace 323 static enumerated types (枚举类型) 671 initializer (初始化) 282 Math class methods (Math类的方法) 274-278 methods (方法) 274-278 static imports (307 variables (变量) 282 streams (流) 433. (见输入/输出) **String** arrays (数组) 17 concatenating (连接) 17 methods (方法) 669 parsing (解析) 458 String.format() 294-297 String.split() 458 StringBuffer/StringBuilder methods (方法) 669 stub (见RMI) subclass (子类) about (介绍) 31, 166-192 super (父类) 228 about (介绍) 31 superclass (父类)

 $-400 -12 - 28 - 2$ 

about (介绍) 166-192, 214-217, 228 super constructor (父类构造函数) 250--256 Swing. See GUI synchronized methods (方法) 510 (见线程) syntax (语法) about (介绍) 10, 12 System.out.print() 13 System.out.println() 13

talking head (关于head的谈论) 203 TCP ports (TCP端口) 475 Telluride 30 testing extreme programming (极限编程) 101 text parsing with String.split() (用String.split()解析) 458 read from a file (读取文件, 见输入/输出) write to a file (写入文件) 447 text area (JTextArea) 414 text field (JTextField) 413 Thread.sleep() 501-503 threads (线程) about (介绍) 489-515 deadlock (死锁) 516 locks (镇) 509 lost update problem (丢失更新问题) 512-514 run() 493, 494 Runnable 492, 493, 494 Ryan and Monica problem (杰纶和沛晨的问题) 505-507 scheduling (调度) 496, 496-498 sleep() 501-503 stack (堆栈) 490-491 start() 492 starting 492 states (状态) 495, 496

summary (概要) 500, 517 synchronized (同步化) 510-512 unpredictability (不同预测性) 498-499 throw exceptions (异常) 323-326 throws 323-326 transient 439 TreeMap 558 TreeSet 533, 558, 564-566, 566 try blocks (块) 321, 326 type (类型) 50 parameter (参数) 137, 542, 544 type-safety (类型安全) 540 and generics (泛化) 540

universal service browser (通用服务浏览器) 636-648

variables (变量) assigning (赋值) 52, 262 declaring (声明) 50, 54, 84, 236-238 local (局部) 85, 236-238 nulling 262 primitive (primitive主数据类型) 51, 52 references (引用) 54, 55, 56, 185-186 scope (范围) 236-238 static (见static) variable declarations (声明变量) 50 instance (实例) 84 primitive (primitive主数据类型) 51 reference (引用) 54 virtual method invocation (虚拟方法调用) 175

web start. See Java Web Start

W

while loops (while循环) 11, 115 wildcard (万用字符) 574 wine (酒) 202 wrapper (包装) 287 autoboxing 288-289 conversion utilities 292 Integer.parseInt() 104, 106, 117 writing (见输入/输出)

688 索引

 $\label{eq:1} \begin{minipage}[c]{0.9\textwidth} \centering \begin{minipage}[c]{0.9\textwidth} \centering \begin{minipage}[c]{0.9\textwidth} \centering \end{minipage}[c]{0.9\textwidth} \centering \begin{minipage}[c]{0.9\textwidth} \centering \end{minipage}[c]{0.9\textwidth} \centering \begin{minipage}[c]{0.9\textwidth} \centering \end{minipage}[c]{0.9\textwidth} \centering \begin{minipage}[c]{0.9\textwidth} \centering \end{minipage}[c]{0.9\textwidth} \centering \begin{minipage}[c]{0.9\textwidth} \centering \end{min$ 

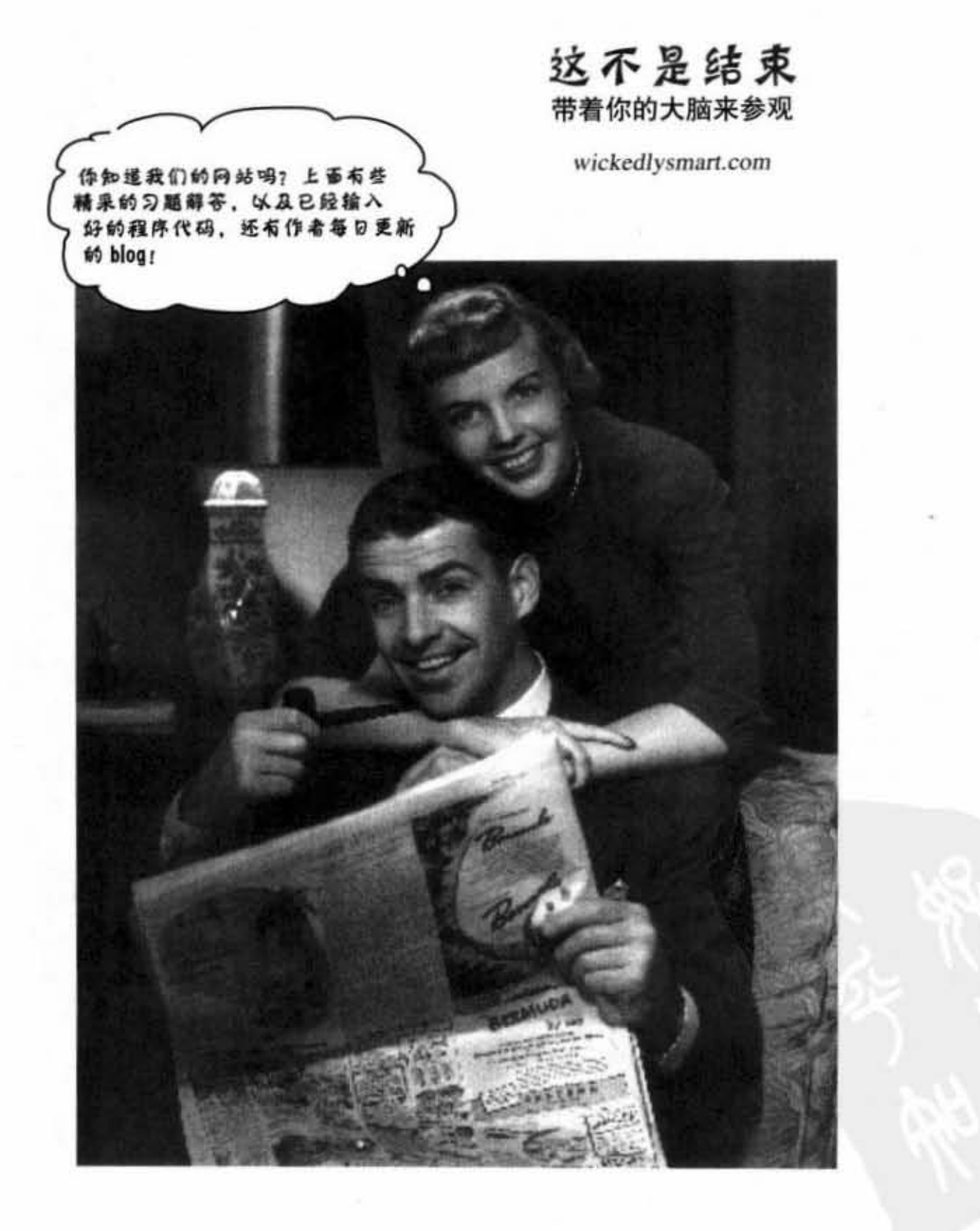

你现在的位置▶ 689